# Andrew S. Glassner **Principles of Digital Image Synthesis**

This book is provided in digital form with the permission of the rights holder as part of a Google project to make the world's books discoverable online: <u>http://books.google.com</u>

# Google books

## License

This book is licensed under a Creative Commons license. By using a Creative Commons license, the rights holder chose to give you more freedom to share or re-use the book than would otherwise be possible under copyright law.

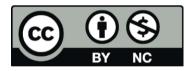

This license allows distribution of this book and derivative works provided there is attribution in each case, but prohibits commercial use. Terms available here: <u>http://creativecommons.org/licenses/by-nc/3.0/</u>

Version 1.0.1, January 19, 2011

VOLUME ONE

of a two-volume set

# Andrew S. Glassner PRINCIPLES OF DIGITAL IMAGE SYNTHESIS

VOLUME TWO

of a two-volume set

Andrew S. Glassner PRINCIPLES OF DIGITAL IMAGE SYNTHESIS

Digitized by GOOgle

## Credits

The release of this book in its current form has been made possible by the collaborative effort of a number of people:

- Andrew Glassner (glassner.com) authorized the free release of the e-book and provided the errata
- Eric Haines (erichaines.com) initiated and coordinated the project
- **Iliyan Georgiev** (iliyan.com) assembled all digitized pages into one volume, ran OCR on the text, created a PDF table of contents, folded in the errata

## Notes on the Electronic Version

The PDF version of the book has been enhanced in a number of ways:

## Table of Contents

A PDF bookmark content tree has been added for easy navigation. It can be revealed by opening the Bookmarks pane in Adobe Reader. Additionally, hyperlinks to the corresponding pages have been added to the chapter titles in the Contents section of the book.

### Errata

The errata have been applied to the text using the annotation feature of the PDF format<sup>1</sup>, which is most useful for reading on a computer. Annotation indicators appear as wavy red lines or red arrows. Clicking them or hovering them with the mouse reveals the annotations. Annotations can be browsed in the Comments pane in Adobe Reader. For printing, there is a separate errata listing at the end of the file, as only the annotation indicators can be printed with Adobe Reader (which can be controlled in the print dialog).

### • Attachments

The sources of the license page, this (credits & notes) page and the errata pages are attached to the PDF file. Use the Attachments panel in Adobe Reader to extract them.

<sup>&</sup>lt;sup>1</sup> At the time of this writing (January 2011), Preview (the Mac OS built-in PDF viewer) does not automatically display PDF annotations – please use Adobe Reader for that purpose.

# PRINCIPLES OF DIGITAL IMAGE SYNTHESIS

#### THE MORGAN KAUFMANN SERIES

#### IN COMPUTER GRAPHICS AND GEOMETRIC MODELING

#### Series Editor, Brian A. Barsky

Principles of Digital Image Synthesis Andrew S. Glassner

Radiosity & Global Illumination François X. Sillion and Claude Puech

Knotty: A B-Spline Visualization Program Jonathan Yen

User Interface Management Systems: Models and Algorithms Dan R. Olsen, Jr.

Making Them Move: Mechanics, Control, and Animation of Articulated Figures Edited by Norman I. Badler, Brian A. Barsky, and David Zeltzer

Geometric and Solid Modeling: An Introduction Christoph M. Hoffmann

An Introduction to Splines for Use in Computer Graphics and Geometric Modeling Richard H. Bartels, John C. Beatty, and Brian A. Barsky

#### VOLUME ONE

# Andrew S. Glassner

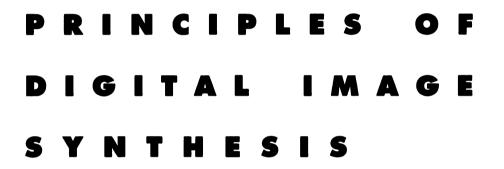

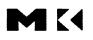

MORGAN KAUFMANN PUBLISHERS, INC. SAN FRANCISCO, CALIFORNIA

Sponsoring Editor Michael B. Morgan Production Manager Yonie Overton Assistant Editor Douglas Sery Assistant Production Editor Julie Pabst Composition Ed Sznyter, Babel Press Illustration Tech-Graphics Cover, Text, and Color Insert Design Carron Design Copyeditor Gary Morris Indexer Steve Rath Proofreaders Bill Cassell, Ken DellaPenta, and Mary Gillam Color Separation Color Tech Printer Quebecor Printing

Morgan Kaufmann Publishers, Inc. Editorial and Sales Office 340 Pine Street, Sixth Floor San Francisco, CA 94104-3205 USA Telephone 415/392-2665 Facsimile 415/982-2665 Internet mkp@mkp.com

©1995 by Morgan Kaufmann Publishers, Inc. All rights reserved Printed in the United States of America

08 07 06 05 04 5 4 3 2

No part of this publication may be reproduced, stored in a retrieval system, or transmitted in any form or by any means—electronic, mechanical, photocopying, recording, or otherwise—without the prior written permission of the publisher.

Library of Congress Cataloging-in-Publication Data Glassner, Andrew S. Principles of digital image synthesis / Andrew S. Glassner. p. cm. Includes bibliographical references and index. ISBN 1-55860-276-3 (v. 1: hardcover) 1. Computer graphics. 2. Image processing-Digital techniques. I. Title. T385.G585 1995 006.6-dc20 94-36565 To the inspiration of Leonardo da Vinci: artist, musician, writer, and bold explorer of the imagination

Those who fall in love with practice without science are like a sailor who enters a ship without a helm or a compass, and who never can be certain whither he is going.

.

Leonardo da Vinci

#### CONTENTS

| Pı | eface    |                                          | xxi         |
|----|----------|------------------------------------------|-------------|
| Sı | ummary   | xxix                                     |             |
| V  | OLUME    | I (UNITS I AND II)                       |             |
| С  | olor Pla | res Followi                              | ng page 322 |
| ł  | THE      | HUMAN VISUAL SYSTEM AND COLOR            | 1           |
| 1  | The H    | uman Visual System                       | 5           |
|    | 1.1      | Introduction                             | 5           |
|    | 1.2      | Structure and Optics of the Human Eye    | 6           |
|    | 1.3      | Spectral and Temporal Aspects of the HVS | 14          |
|    | 1.4      | Visual Phenomena                         | 23          |
|    |          | 1.4.1 Contrast Sensitivity               | 23          |
|    |          | 1.4.2 Noise                              | 28          |
|    |          | 1.4.3 Mach Bands                         | 29          |
|    |          |                                          |             |

|     | 1.4.4 Lightness Contrast and Constancy   | 31 |
|-----|------------------------------------------|----|
| 1.5 | Depth Perception                         | 33 |
|     | 1.5.1 Oculomotor Depth                   | 34 |
|     | 1.5.2 Binocular Depth                    | 35 |
|     | 1.5.3 Monocular Depth                    | 37 |
|     | 1.5.4 Motion Parallax                    | 41 |
| 1.6 | Color Opponency                          | 42 |
| 1.7 | Perceptual Color Matching: CIE XYZ Space | 44 |

|   | 1 0     | T11 '                                                          | <b>C</b> 4 |
|---|---------|----------------------------------------------------------------|------------|
|   | 1.8     | Illusions                                                      | 51         |
|   | 1.9     | Further Reading                                                | 55         |
|   | 1.10    | Exercises                                                      | 55         |
| 2 | Color S | paces                                                          | 59         |
|   | 2.1     | Perceptually Uniform Color Spaces: $L^*u^*v^*$ and $L^*a^*b^*$ | 59         |
|   | 2.2     | Other Color Systems                                            | 66         |
|   | 2.3     | Further Reading                                                | 68         |
|   | 2.4     | Exercises                                                      | 68         |
| 3 | Display | S                                                              | 71         |
|   | 3.1     | Introduction                                                   | 71         |
|   | 3.2     | CRT Displays                                                   | 71         |
|   | 3.3     | Display Spot Interaction                                       | 76         |
|   |         | 3.3.1 Display Spot Profile                                     | 76         |
|   |         | 3.3.2 Two-Spot Interaction                                     | 78         |
|   |         | 3.3.3 Display Measurement                                      | 79         |
|   |         | 3.3.4 Pattern Description                                      | 82         |
|   |         | 3.3.5 The Uniform Black Field ( $\tau = 0$ )                   | 85         |
|   |         | 3.3.6 Clusters of Four ( $\tau = .25$ )                        | 85         |
|   |         | 3.3.7 Clusters of Two ( $\tau = .5$ )                          | 89         |
|   |         | 3.3.8 The Uniform White Field $(\tau = 1)$                     | 94         |
|   |         | 3.3.9 Spot Interaction Discussion                              | 97         |
|   | 3.4     | Monitors                                                       | 97         |
|   | 3.5     | RGB Color Space                                                | 100        |
|   |         | 3.5.1 Converting XYZ to Spectra                                | 104        |
|   | 3.6     | Gamut Mapping                                                  | 106        |
|   | 3.7     | Further Reading                                                | 111        |
|   | 3.8     | Exercises                                                      | 112        |
|   | SIGN    | AL PROCESSING                                                  | 115        |
| 4 | Signals | and Systems                                                    | 127        |
|   | 4.1     | Introduction                                                   | 127        |

| Signais | 12/                                 |     |
|---------|-------------------------------------|-----|
| 4.1     | Introduction                        | 127 |
| 4.2     | Types of Signals and Systems        | 127 |
|         | 4.2.1 Continuous-Time (CT) Signals  | 128 |
|         | 4.2.2 Discrete-Time (DT) Signals    | 129 |
|         | 4.2.3 Periodic Signals              | 130 |
|         | 4.2.4 Linear Time-Invariant Systems | 132 |
| 4.3     | Notation                            | 135 |
|         | 4.3.1 The Real Numbers              | 135 |
|         | 4.3.2 The Integers                  | 136 |
|         | 4.3.3 Intervals                     | 136 |
|         | 4.3.4 Product Spaces                | 137 |

|   |        | 4.3.5    | The Complex Numbers                                  | 138 |
|---|--------|----------|------------------------------------------------------|-----|
|   |        | 4.3.6    | Assignment and Equality                              | 139 |
|   |        | 4.3.7    | Summation and Integration                            | 140 |
|   |        | 4.3.8    | The Complex Exponentials                             | 140 |
|   |        | 4.3.9    | Braket Notation                                      | 143 |
|   |        | 4.3.10   | Spaces                                               | 146 |
|   | 4.4    | Some U   | Jseful Signals                                       | 148 |
|   |        | 4.4.1    | The Impulse Signal                                   | 148 |
|   |        | 4.4.2    | The Box Signal                                       | 153 |
|   |        | 4.4.3    | The Impulse Train                                    | 154 |
|   |        | 4.4.4    | The Sinc Signal                                      | 155 |
|   | 4.5    | Convol   | ution                                                | 155 |
|   |        | 4.5.1    | A Physical Example of Convolution                    | 160 |
|   |        | 4.5.2    | The Response of Composite Systems                    | 161 |
|   |        | 4.5.3    | Eigenfunctions and Frequency Response of LTI Systems | 163 |
|   |        | 4.5.4    | Discrete-Time Convolution                            | 164 |
|   | 4.6    | Two-D    | imensional Signals and Systems                       | 165 |
|   |        | 4.6.1    | Linear Systems                                       | 165 |
|   |        | 4.6.2    | Two-Dimensional Brakets                              | 166 |
|   |        | 4.6.3    | Convolution                                          | 167 |
|   |        | 4.6.4    | Two-Dimensional Impulse Response                     | 168 |
|   |        | 4.6.5    | Eigenfunctions and Frequency Response                | 168 |
|   |        |          | r Reading                                            | 169 |
|   | 4.8    | Exercis  | es                                                   | 170 |
| 5 | Fourie | r Transf | orms                                                 | 173 |
|   | 5.1    | Introdu  | action                                               | 173 |
|   | 5.2    | Basis F  | unctions                                             | 175 |
|   |        | 5.2.1    | Projections of Points in Space                       | 175 |
|   |        | 5.2.2    | Projection of Functions                              | 176 |
|   |        | 5.2.3    | Orthogonal Families of Functions                     | 179 |
|   |        | 5.2.4    | The Dual Basis                                       | 182 |
|   |        | 5.2.5    | The Complex Exponential Basis                        | 184 |
|   | 5.3    |          | entation in Bases of Lower Dimension                 | 186 |
|   | 5.4    |          | uous-Time Fourier Representations                    | 191 |
|   | 5.5    |          | urier Series                                         | 192 |
|   |        | 5.5.1    | Convergence                                          | 194 |
|   | 5.6    |          | ontinuous-Time Fourier Transform                     | 197 |
|   |        | 5.6.1    | Fourier Transform of Periodic Signals                | 201 |
|   |        | 5.6.2    | Parseval's Theorem                                   | 203 |
|   | 5.7    | Examp    |                                                      | 203 |
|   |        | 5.7.1    | The Box Signal                                       | 203 |

|   |        | 5.7.2 The Box Spectrum                                     | 206          |
|---|--------|------------------------------------------------------------|--------------|
|   |        | 5.7.3 The Gaussian                                         | 208          |
|   |        | 5.7.4 The Impulse Signal                                   | 210          |
|   |        | 5.7.5 The Impulse Train                                    | 211          |
|   | 5.8    | Duality                                                    | 213          |
|   | 5.9    | Filtering and Convolution                                  | 214          |
|   |        | 5.9.1 Some Common Filters                                  | 219          |
|   | 5.10   | The Fourier Transform Table                                | 221          |
|   | 5.11   | Discrete-Time Fourier Representations                      | 222          |
|   |        | 5.11.1 The Discrete-Time Fourier Series                    | 222          |
|   |        | 5.11.2 The Discrete-Time Fourier Transform                 | 225          |
|   | 5.12   | Fourier Series and Transforms Summary                      | 229          |
|   | 5.13   | Convolution Revisited                                      | 231          |
|   | 5.14   | Two-Dimensional Fourier Transforms                         | 234          |
|   |        | 5.14.1 Continuous-Time 2D Fourier Transforms               | 234          |
|   |        | 5.14.2 Discrete-Time 2D Fourier Transforms                 | 238          |
|   | 5.15   | Higher-Order Transforms                                    | 239          |
|   | 5.16   | The Fast Fourier Transform                                 | 240          |
|   | 5.17   | Further Reading                                            | 240          |
|   | 5.18   | Exercises                                                  | 240          |
| 6 | Wavele | t Transforms                                               | 243          |
|   |        | Introduction                                               | 243          |
|   | 6.2    |                                                            | 246          |
|   | 6.3    |                                                            | 252          |
|   | 6.4    |                                                            | 252          |
|   | 6.5    | 1                                                          | 263          |
|   |        | 6.5.1 Building the Operators                               | 267          |
|   | 6.6    | L                                                          | 274          |
|   | 6.7    | Coefficient Conditions                                     | 277          |
|   | 6.8    | Multiresolution Analysis<br>Wavelets in the Fourier Domain | 282          |
|   |        |                                                            | 285          |
|   | 6.10   | Two-Dimensional Wavelets                                   | <b>29</b> 1  |
|   |        | 6.10.1 The Rectangular Wavelet Decomposition               | 291          |
|   |        | 6.10.2 The Square Wavelet Decomposition                    | 293          |
|   | 6.11   | Further Reading                                            | 2 <b>9</b> 7 |
|   | 6.12   | Exercises                                                  | 297          |
| 7 |        | Carlo Integration                                          | 299          |
|   |        | Introduction                                               | 2 <b>9</b> 9 |
|   |        | Basic Monte Carlo Ideas                                    | 300          |
|   | 7.3    |                                                            | 305          |
|   | 7.4    | Blind Monte Carlo                                          | 307          |

|   |         | 7.4.1 Crude Monte Carlo                                    | 307 |
|---|---------|------------------------------------------------------------|-----|
|   |         | 7.4.2 Rejection Monte Carlo                                | 308 |
|   |         | 7.4.3 Blind Stratified Sampling                            | 309 |
|   |         | 7.4.4 Quasi Monte Carlo                                    | 310 |
|   |         | 7.4.5 Weighted Monte Carlo                                 | 312 |
|   |         | 7.4.6 Multidimensional Weighted Monte Carlo                | 315 |
|   | 7.5     | Informed Monte Carlo                                       | 319 |
|   |         | 7.5.1 Informed Stratified Sampling                         | 319 |
|   |         | 7.5.2 Importance Sampling                                  | 320 |
|   |         | 7.5.3 Control Variates                                     | 325 |
|   |         | 7.5.4 Antithetic Variates                                  | 326 |
|   | 7.6     | Adaptive Sampling                                          | 327 |
|   | 7.7     | Other Approaches                                           | 327 |
|   | 7.8     | Summary                                                    | 327 |
|   | 7.9     | Further Reading                                            | 329 |
|   | 7.10    | Exercises                                                  | 329 |
| 8 | Uniform | n Sampling and Reconstruction                              | 331 |
|   | 8.1     | Introduction                                               | 331 |
|   |         | 8.1.1 Sampling: Anti-Aliasing in a Pixel                   | 332 |
|   |         | 8.1.2 Reconstruction: Evaluating Incident Light at a Point | 334 |
|   |         | 8.1.3 Outline of this Chapter                              | 336 |
|   |         | 8.1.4 Uniform Sampling and Reconstruction of a 1D          |     |
|   |         | Continuous Signal                                          | 336 |
|   |         | 8.1.5 What Signals Are Bandlimited?                        | 340 |
|   | 8.2     | Reconstruction                                             | 341 |
|   |         | 8.2.1 Zero-Order Hold Reconstruction                       | 344 |
|   | 8.3     | Sampling in Two Dimensions                                 | 347 |
|   | 8.4     | Two-Dimensional Reconstruction                             | 352 |
|   | 8.5     | Reconstruction in Image Space                              | 354 |
|   |         | 8.5.1 The Box Reconstruction Filter                        | 354 |
|   |         | 8.5.2 Other Reconstruction Filters                         | 358 |
|   | 8.6     | Supersampling                                              | 359 |
|   | 8.7     | Further Reading                                            | 365 |
|   | 8.8     | Exercises                                                  | 366 |
| 9 |         | form Sampling and Reconstruction                           | 369 |
|   | 9.1     | Introduction                                               | 369 |
|   |         | 9.1.1 Variable Sampling Density                            | 369 |
|   |         | 9.1.2 Trading Aliasing for Noise                           | 371 |
|   | 0.2     | 9.1.3 Summary                                              | 375 |
|   | 9.2     | Nonuniform Sampling                                        | 375 |
|   |         | 9.2.1 Adaptive Sampling                                    | 376 |

|    |      | 9.2.2            | Aperiodic Sampling                    | 381        |
|----|------|------------------|---------------------------------------|------------|
|    |      | 9.2.3            | Sampling Pattern Comparison           | 386        |
|    | 9.3  | Informed         | d Sampling                            | 388        |
|    | 9.4  | Stratified       | l Sampling                            | 388        |
|    |      | 9.4.1            | Importance Sampling                   | 392        |
|    |      | 9.4.2            | Importance and Stratified Sampling    | 395        |
|    | 9.5  |                  | e: The Duality of Aliasing and Noise  | 398        |
|    | 9.6  | Nonunif          | orm Reconstruction                    | 404        |
|    | 9.7  | Further I        |                                       | 404        |
|    | 9.8  | Exercises        | 5                                     | 404        |
| 10 | -    | -                | econstruction Techniques              | 407        |
|    | 10.1 |                  |                                       | 407        |
|    | 10.2 |                  | Outline of Signal Estimation          | 409        |
|    |      |                  | Impling Patterns                      | 409        |
|    |      |                  | and Nonuniform Sampling               | 411        |
|    | 10.5 |                  |                                       | 415        |
|    |      | 10.5.1           | Uniform Sampling                      | 415        |
|    |      | 10.5.2           | Rectangular Lattice                   | 417        |
|    |      | 10.5.3           | Hexagonal Lattice                     | 417        |
|    |      | 10.5.4<br>10.5.5 | Triangular Lattice<br>Diamond Lattice | 420<br>420 |
|    |      | 10.5.5           | Comparison of Subdivided Hexagona     |            |
|    |      | 10.3.6           | and Square Lattices                   | 420        |
|    |      | 10.5.7           | Nonuniform Sampling                   | 424        |
|    |      | 10.5.8           | Poisson Sampling                      | 424        |
|    |      | 10.5.9           | N-Rooks Sampling                      | 424        |
|    |      | 10.5.10          |                                       | 426        |
|    |      | 10.5.11          | Poisson-Disk Pattern                  | 427        |
|    |      |                  | Precomputed Poisson-Disk Patterns     | 427        |
|    |      |                  |                                       | 430        |
|    |      | 10.5.14          |                                       | 437        |
|    |      |                  | Dynamic Poisson-Disk Patterns         | 440        |
|    |      |                  | Importance Sampling                   | 443        |
|    |      |                  | Multidimensional Patterns             | 448        |
|    |      | 10.5.18          | Discussion                            | 455        |
|    | 10.6 | Refineme         | ent                                   | 463        |
|    |      | 10.6.1           | Sample Intensity                      | 464        |
|    | 10.7 | Refineme         | ent Tests                             | 465        |
|    |      | 10.7.1           | Intensity Comparison Refinement Test  | t 465      |
|    |      | 10.7.2           | Contrast Refinement Test              | 467        |
|    |      | 10.7.3           | <b>Object-Based Refinement Test</b>   | 468        |
|    |      |                  |                                       |            |

|              | 10.7.4    | Ray-Tree Comparison Refinement Test  | 472 |
|--------------|-----------|--------------------------------------|-----|
|              | 10.7.5    | Intensity Statistics Refinement Test | 473 |
| 10.8         | Refineme  | ent Sample Geometry                  | 480 |
| 10.9         | Refineme  | ent Geometry                         | 481 |
|              | 10.9.1    | Linear Bisection                     | 481 |
|              | 10.9.2    | Area Bisection                       | 485 |
|              | 10.9.3    | Nonuniform Geometry                  | 490 |
|              | 10.9.4    | Multiple-Level Sampling              | 490 |
|              | 10.9.5    | Tree-Based Sampling                  | 492 |
|              | 10.9.6    | Multiple-Scale Template Refinement   | 497 |
| 10.10        | Interpola | ation and Reconstruction             | 497 |
|              | 10.10.1   | Functional Techniques                | 499 |
|              | 10.10.2   | Warping                              | 499 |
|              | 10.10.3   | Iteration                            | 503 |
|              | 10.10.4   | Piecewise-Continuous Reconstruction  | 507 |
|              | 10.10.5   | Local Filtering                      | 517 |
|              | 10.10.6   | Yen's Method                         | 522 |
|              | 10.10.7   | Multistep Reconstruction             | 531 |
| 10.11        | Further I | Reading                              | 537 |
| 10.12        | Exercises | S                                    | 538 |
| Bibliography |           |                                      | B-1 |
| Index        |           |                                      | I-1 |

## VOLUME II (UNITS III, IV, AND V)

**Color Plates** 

Following page 894

|    | MAT   | TER AND ENERGY              | 541 |
|----|-------|-----------------------------|-----|
| 11 | Light |                             | 545 |
|    | 11.1  | Introduction                | 545 |
|    | 11.2  | The Double-Slit Experiment  | 545 |
|    | 11.3  | The Wave Nature of Light    | 549 |
|    | 11.4  | Polarization                | 554 |
|    | 11.5  | The Photoelectric Effect    | 560 |
|    | 11.6  | Particle-Wave Duality       | 563 |
|    | 11.7  | Reflection and Transmission | 563 |
|    | 11.8  | Index of Refraction         | 567 |
|    |       | 11.8.1 Sellmeier's Formula  | 569 |
|    |       | 11.8.2 Cauchy's Formula     | 570 |
|    | 11.9  | Computing Specular Vectors  | 572 |
|    |       | 11.9.1 The Reflected Vector | 573 |

|    |        | 11.9.2    | Total Internal Reflection                   | 574 |
|----|--------|-----------|---------------------------------------------|-----|
|    |        | 11.9.3    | Transmitted Vector                          | 576 |
|    |        | Further I | 6                                           | 578 |
|    | 11.11  | Exercises |                                             | 579 |
| 12 | Energy | Transport |                                             | 581 |
|    | 12.1   | Introduc  |                                             | 581 |
|    | 12.2   | The Rod   |                                             | 582 |
|    | 12.3   |           | Density and Flux                            | 583 |
|    | 12.4   | Scatterin | <b>T</b>                                    | 584 |
|    |        | 12.4.1    | Counting New Particles                      | 585 |
|    | 12.5   |           | tering-Only Particle Distribution Equations | 587 |
|    | 12.6   |           | Complete Medium                             | 591 |
|    |        | 12.6.1    | Explicit Flux                               | 593 |
|    |        | 12.6.2    | Implicit Flux                               | 595 |
|    | 12.7   |           | Fransport in 3D                             | 596 |
|    |        |           | Points                                      | 596 |
|    |        | 12.7.2    | Projected Areas                             | 597 |
|    |        | 12.7.3    | Directions                                  | 598 |
|    |        | 12.7.4    |                                             | 599 |
|    |        | 12.7.5    | 0 0 0                                       | 605 |
|    |        | 12.7.6    | Direction Sets                              | 606 |
|    |        |           | Particles                                   | 613 |
|    |        | 12.7.8    | Flux                                        | 614 |
|    | 12.8   | Scatterin |                                             | 619 |
|    | 12.9   |           | ents of 3D Transport                        | 621 |
|    |        | 12.9.1    | Streaming                                   | 622 |
|    |        | 12.9.2    | Emission                                    | 623 |
|    |        |           | Absorption                                  | 623 |
|    |        | 12.9.4    |                                             | 624 |
|    |        | 12.9.5    |                                             | 625 |
|    |        | 12.9.6    | 1 1                                         | 626 |
|    |        | 12.9.7    | Isotropic Materials                         | 629 |
|    | 12.10  |           | y Conditions                                | 630 |
|    | 12.11  |           | gral Form                                   | 635 |
|    |        | 12.11.1   | An Example                                  | 636 |
|    |        |           | The Integral Form of the Transport Equation | 637 |
|    | 12.12  | •         | t Transport Equation                        | 643 |
|    | 12.13  | Further I | 0                                           | 644 |
|    | 12.14  | Exercises |                                             | 644 |
| 13 | Radion | etry      |                                             | 647 |
|    | 13.1   | Introduc  | tion                                        | 647 |

|    | 13.2    | Radiometric Conventions                        | 648        |
|----|---------|------------------------------------------------|------------|
|    | 13.3    | Notation                                       | 648        |
|    | 13.4    | Spherical Patches                              | 649        |
|    | 13.5    | Radiometric Terms                              | 651        |
|    | 13.6    | Radiometric Relations                          | 653        |
|    |         | 13.6.1 Discussion of Radiance                  | 656        |
|    |         | 13.6.2 Spectral Radiometry                     | <b>659</b> |
|    |         | 13.6.3 Photometry                              | 660        |
|    | 13.7    | Reflectance                                    | 661        |
|    |         | 13.7.1 The BRDF $f_r$                          | 663        |
|    |         | 13.7.2 Reflectance $\rho$                      | 667        |
|    |         | 13.7.3 Reflectance Factor R                    | 670        |
|    | 13.8    | Examples                                       | 672        |
|    |         | 13.8.1 Perfect Diffuse                         | 672        |
|    |         | 13.8.2 Perfect Specular                        | 673        |
|    | 13.9    | Spherical Harmonics                            | 675        |
|    |         | Further Reading                                | 678        |
|    | 13.11   | Exercises                                      | 678        |
| 14 | Materia | als                                            | 681        |
|    | 14.1    | Introduction                                   | 681        |
|    | 14.2    | Atomic Structure                               | 682        |
|    | 14.3    |                                                | 690        |
|    |         | 14.3.1 Fermi-Dirac Statistics                  | 691        |
|    | 14.4    | Molecular Structure                            | 694        |
|    |         | 14.4.1 Ionic Bonds                             | 695        |
|    |         | 14.4.2 Molecular-Orbital Bonds                 | 696        |
|    | 14.5    | Radiation                                      | 704        |
|    | 14.6    | Blackbodies                                    | 705        |
|    |         | 14.6.1 Bose-Einstein Statistics                | 705        |
|    | 14.7    | Blackbody Energy Distribution                  | 708        |
|    |         | 14.7.1 Constant Index of Refraction            | 713        |
|    |         | 14.7.2 Linear Index of Refraction              | 714        |
|    |         | 14.7.3 Radiators                               | 715        |
|    | 14.8    | L                                              | 715        |
|    | 14.9    |                                                | 718        |
|    | 14.10   | Exercises                                      | 718        |
| 15 | Shading |                                                | 721        |
|    | 15.1    |                                                | 721        |
|    | 15.2    | Lambert, Phong, and Blinn-Phong Shading Models | 726        |
|    |         | 15.2.1 Diffuse Plus Specular                   | 728        |
|    | 15.3    | Cook-Torrance Shading Model                    | 731        |

|    |       | 15.3.1 Torrance-Sparrow Microfacets              | 732        |
|----|-------|--------------------------------------------------|------------|
|    |       | 15.3.2 Fresnel's Formulas                        | 732        |
|    |       | 15.3.3 Roughness                                 | 737        |
|    |       | 15.3.4 The Cook-Torrance Model                   | 738        |
|    |       | 15.3.5 Polarization                              | 739        |
|    | 15.4  | Anisotropy                                       | 740        |
|    |       | 15.4.1 The Kajiya Model                          | 741        |
|    |       | 15.4.2 The Poulin-Fournier Model                 | 742        |
|    | 15.5  | The HTSG Model                                   | 744        |
|    | 15.6  | Empirical Models                                 | 747        |
|    |       | 15.6.1 The Strauss Model                         | 747        |
|    |       | 15.6.2 The Ward Model                            | 750        |
|    |       | 15.6.3 The Programmable Model                    | 752        |
|    | 15.7  | Precomputed BRDF                                 | 753        |
|    |       | 15.7.1 Sampled Hemispheres                       | 753        |
|    |       | 15.7.2 Spherical Harmonics                       | 756        |
|    | 15.8  | Volume Shading                                   | 757        |
|    |       | 15.8.1 Phase Functions                           | 758        |
|    |       | 15.8.2 Atmospheric Modeling                      | 764        |
|    |       | 15.8.3 The Earth's Ocean                         | 769        |
|    |       | 15.8.4 The Kubelka-Munk Pigment Model            | 770        |
|    |       | 15.8.5 The Hanrahan-Krueger Multiple-Layer Model | 778        |
|    | 15.9  | Texture                                          | 780        |
|    | 15.10 | Hierarchies of Scale                             | 781        |
|    |       | Color                                            | 786        |
|    |       | Further Reading                                  | 789        |
|    | 15.13 | Exercises                                        | 789        |
| 16 | 0     | Equations                                        | 791        |
|    | 16.1  | Introduction                                     | 791        |
|    | 16.2  | Types of Integral Equations                      | 792        |
|    | 16.3  | Operators                                        | 795        |
|    |       | 16.3.1 Operator Norms                            | 798        |
|    | 16.4  | Solution Techniques                              | <b>798</b> |
|    |       | 16.4.1 Residual Minimization                     | 800        |
|    | 16.5  | Degenerate Kernels                               | 801        |
|    | 16.6  | Symbolic Methods                                 | 804        |
|    |       | 16.6.1 The Fubini Theorem                        | 804        |
|    |       | 16.6.2 Successive Substitution                   | 805        |
|    |       | 16.6.3 Neumann Series                            | 806        |
|    | 16.7  | Numerical Approximations                         | 808        |
|    |       | 16.7.1 Numerical Integration (Quadrature)        | 809        |

|    |         | 16.7.2     | Method of Undetermined Coefficients | 810 |
|----|---------|------------|-------------------------------------|-----|
|    |         | 16.7.3     | Quadrature on Expanded Functions    | 812 |
|    |         | 16.7.4     | Nyström Method                      | 814 |
|    |         | 16.7.5     | Monte Carlo Quadrature              | 817 |
|    | 16.8    | Projectio  | n Methods                           | 817 |
|    |         | 16.8.1     | Projection                          | 819 |
|    |         | 16.8.2     | Pictures of the Function Space      | 819 |
|    |         | 16.8.3     | Polynomial Collocation              | 825 |
|    |         | 16.8.4     | Tchebyshev Approximation            | 830 |
|    |         | 16.8.5     | Least Squares                       | 831 |
|    |         | 16.8.6     | Galerkin                            | 833 |
|    |         | 16.8.7     | Wavelets                            | 837 |
|    |         | 16.8.8     | Discussion                          | 839 |
|    | 16.9    |            | Carlo Estimation                    | 840 |
|    |         | 16.9.1     | Random Walks                        | 842 |
|    |         | 16.9.2     | 0                                   | 844 |
|    |         | 16.9.3     | The Importance Function             | 848 |
|    | 16.10   | Singulari  |                                     | 864 |
|    |         |            | Removal                             | 866 |
|    |         |            | Factorization                       | 867 |
|    |         |            | Divide and Conquer                  | 868 |
|    |         |            | Coexistence                         | 868 |
|    | 16.11   | Further I  | •                                   | 868 |
|    | 16.12   | Exercises  | 6                                   | 869 |
| 17 | The Ra  | diance Equ | uation                              | 871 |
|    | 17.1    | Introduc   | tion                                | 871 |
|    | 17.2    | Forming    | the Radiance Equation               | 872 |
|    |         | 17.2.1     | BDF                                 | 872 |
|    |         | 17.2.2     | Phosphorescence                     | 873 |
|    |         | 17.2.3     |                                     | 874 |
|    |         | 17.2.4     | FRE                                 | 875 |
|    | 17.3    | TIGRE      |                                     | 877 |
|    | 17.4    | VTIGRE     |                                     | 878 |
|    | 17.5    | Solving f  |                                     | 880 |
|    | 17.6    | Further I  | 0                                   | 882 |
|    | 17.7    | Exercises  | 3                                   | 882 |
| IV | R E N D | ERING      |                                     | 883 |
| 18 | Radiosi | ty         |                                     | 887 |
|    | 18.1    | Introduc   |                                     | 887 |
|    | 18.2    | Classical  | Radiosity                           | 888 |

| 18.2.2         Galerkin Solution         892           18.2.3         Classical Radiosity Solution         893           18.2.4         Higher-Order Radiosity         899           18.3         Solving the Matrix Equation         900           18.3.1         Jacobi Iteration         903           18.3.2         Gauss-Seidel Iteration         903           18.3.3         Southwell Iteration         904           18.3.4         Overrelaxation         905           18.4         Overrelaxation         907           18.4.3         Southwell Iteration         907           18.4.4         Overrelaxation         907           18.4.5         Southwell Iteration         907           18.4.4         Progressive Refinement         911           18.4.5         Overrelaxation         913           18.4.6         Comparison         914           18.5         Form Factors         916           18.5.1         Analytic Methods         916           18.5.2         Contour Integration         919           18.5.3         Physical Devices         921           18.5.4         Projection         925           18.5.5         Discussion      |    |         | 18.2.1 Collocation Solution         | 891         |
|----------------------------------------------------------------------------------------------------|----|---------|-------------------------------------|-------------|
| 18.2.4         Higher-Order Radiosity         899           18.3         Solving the Matrix Equation         900           18.3.1         Jacobi Iteration         903           18.3.2         Gauss-Seidel Iteration         903           18.3.3         Southwell Iteration         904           18.3.4         Overrelaxation         905           18.4         Solving Radiosity Matrices         906           18.4.1         Jacobi Iteration         907           18.4.2         Gauss-Seidel Iteration         907           18.4.3         Southwell Iteration         907           18.4.4         Progressive Refinement         911           18.4.5         Overrelaxation         913           18.4.6         Comparison         914           18.5         Form Factors         916           18.5.1         Analytic Methods         916           18.5.2         Contour Integration         925           18.5.3         Physical Devices         921           18.5.4         Projection         925           18.5.5         Discussion         937           18.6         Hierarchical Radiosity         937           18.6.1         One Step of H |    |         | 18.2.2 Galerkin Solution            | 892         |
| 18.3       Solving the Matrix Equation       900         18.3.1       Jacobi Iteration       903         18.3.2       Gauss-Seidel Iteration       903         18.3.3       Southwell Iteration       904         18.3.4       Overrelaxation       905         18.4       Solving Radiosity Matrices       906         18.4.1       Jacobi Iteration       907         18.4.2       Gauss-Seidel Iteration       907         18.4.3       Southwell Iteration       907         18.4.4       Progressive Refinement       911         18.4.5       Overrelaxation       913         18.4.6       Comparison       914         18.5       Form Factors       916         18.5.1       Analytic Methods       919         18.5.2       Contour Integration       925         18.5.4       Projection       925         18.5.5       Discussion       937         18.6       Hierarchical Radiosity       937         18.6       Inportance HR       964         18.6.1       One Step of HR       954         18.6.2       Adaptive HR       961         18.6.3       Inportance HR       964      <                                                                            |    |         | 18.2.3 Classical Radiosity Solution | 893         |
| 18.3.1       Jacobi Iteration       903         18.3.2       Gauss-Seidel Iteration       903         18.3.3       Southwell Iteration       904         18.3.4       Overrelaxation       905         18.4       Solving Radiosity Matrices       906         18.4.1       Jacobi Iteration       907         18.4.2       Gauss-Seidel Iteration       907         18.4.3       Southwell Iteration       907         18.4.4       Progressive Refinement       911         18.4.5       Overrelaxation       913         18.4.4       Progressive Refinement       911         18.4.5       Overrelaxation       913         18.4.6       Comparison       914         18.5       Form Factors       916         18.5.1       Analytic Methods       916         18.5.2       Contour Integration       919         18.5.4       Projection       925         18.5.5       Discussion       937         18.6       Hierarchical Radiosity       937         18.6.1       One Step of HR       954         18.6.2       Adaptive HR       961         18.6.3       Importance HR       964      <                                                                            |    |         | 18.2.4 Higher-Order Radiosity       | 899         |
| 18.3.2         Gauss-Seidel Iteration         903           18.3.3         Southwell Iteration         904           18.3.4         Overrelaxation         905           18.4         Solving Radiosity Matrices         906           18.4.1         Jacobi Iteration         907           18.4.2         Gauss-Seidel Iteration         907           18.4.3         Southwell Iteration         907           18.4.4         Progressive Refinement         911           18.4.5         Overrelaxation         913           18.4.6         Comparison         914           18.5         Form Factors         916           18.5.1         Analytic Methods         916           18.5.2         Contour Integration         919           18.5.3         Physical Devices         921           18.5.4         Projection         925           18.5.5         Discussion         937           18.6         Hierarchical Radiosity         937           18.6.1         One Step of HR         954           18.6.2         Adaptive HR         961           18.6.3         Importance HR         964           18.6.4         Discussion         974                 |    | 18.3    | Solving the Matrix Equation         | 900         |
| 18.3.3         Southwell Iteration         904           18.3.4         Overrelaxation         905           18.4         Solving Radiosity Matrices         906           18.4.1         Jacobi Iteration         907           18.4.2         Gauss-Seidel Iteration         907           18.4.3         Southwell Iteration         907           18.4.4         Progressive Refinement         911           18.4.5         Overrelaxation         913           18.4.6         Comparison         914           18.5         Form Factors         916           18.5.2         Contour Integration         919           18.5.3         Physical Devices         921           18.5.4         Projection         925           18.5.5         Discussion         937           18.6         Hierarchical Radiosity         937           18.6.1         One Step of HR         954           18.6.2         Adaptive HR         961           18.6.3         Importance HR         964           18.6.4         Discussion         974           18.7         Meshing         974           18.8         Shooting Power         976                                      |    |         | 18.3.1 Jacobi Iteration             | 903         |
| 18.3.4       Overrelaxation       905         18.4       Solving Radiosity Matrices       906         18.4.1       Jacobi Iteration       907         18.4.2       Gauss-Seidel Iteration       907         18.4.3       Southwell Iteration       909         18.4.4       Progressive Refinement       911         18.4.5       Overrelaxation       913         18.4.6       Comparison       914         18.5       Form Factors       916         18.5.1       Analytic Methods       916         18.5.2       Contour Integration       919         18.5.3       Physical Devices       921         18.5.4       Projection       925         18.5.5       Discussion       937         18.6       Hierarchical Radiosity       937         18.6.1       One Step of HR       954         18.6.2       Adaptive HR       961         18.6.3       Importance HR       964         18.6.4       Discussion       974         18.7       Meshing       974         18.8       Shooting Power       976         18.9       Extensions to Classical Radiosity       979         19.1<                                                                                        |    |         |                                     | 903         |
| 18.4       Solving Radiosity Matrices       906         18.4.1       Jacobi Iteration       907         18.4.2       Gauss-Seidel Iteration       907         18.4.3       Southwell Iteration       909         18.4.4       Progressive Refinement       911         18.4.5       Overrelaxation       913         18.4.6       Comparison       914         18.5       Form Factors       916         18.5.1       Analytic Methods       916         18.5.2       Contour Integration       919         18.5.3       Physical Devices       921         18.5.4       Projection       925         18.5.5       Discussion       937         18.6       Hierarchical Radiosity       937         18.6.1       One Step of HR       954         18.6.2       Adaptive HR       961         18.6.3       Importance HR       964         18.6.4       Discussion       976         18.7       Meshing       974         18.8       Shooting Power       976         18.9       Extensions to Classical Radiosity       977         18.10       Further Reading       982         19.1<                                                                                        |    |         | 18.3.3 Southwell Iteration          | 904         |
| 18.4.1       Jacobi Iteration       907         18.4.2       Gauss-Seidel Iteration       907         18.4.3       Southwell Iteration       909         18.4.4       Progressive Refinement       911         18.4.5       Overrelaxation       913         18.4.6       Comparison       914         18.5       Form Factors       916         18.5.1       Analytic Methods       917         18.5.2       Contour Integration       919         18.5.3       Physical Devices       921         18.5.4       Projection       925         18.5.5       Discussion       937         18.6       Hierarchical Radiosity       937         18.6.1       One Step of HR       964         18.6.2       Adaptive HR       961         18.6.3       Importance HR       964         18.6.4       Discussion       974         18.8       Shooting Power       976         18.9       Extensions to Classical Radiosity       979         18.10       Further Reading       982         18.11       Exercises       984         19       Ray Tracing       988         19.3 <td< td=""><td></td><td></td><td>18.3.4 Overrelaxation</td><td>905</td></td<>                         |    |         | 18.3.4 Overrelaxation               | 905         |
| 18.4.2         Gauss-Seidel Iteration         907           18.4.3         Southwell Iteration         909           18.4.4         Progressive Refinement         911           18.4.5         Overrelaxation         913           18.4.6         Comparison         914           18.5         Form Factors         916           18.5.1         Analytic Methods         916           18.5.2         Contour Integration         919           18.5.3         Physical Devices         921           18.5.4         Projection         925           18.5.5         Discussion         937           18.6         Hierarchical Radiosity         937           18.6.1         One Step of HR         954           18.6.2         Adaptive HR         961           18.6.3         Importance HR         964           18.6.4         Discussion         974           18.8         Shooting Power         976           18.9         Extensions to Classical Radiosity         979           18.10         Further Reading         982           18.11         Exercises         984           19         Ray Tracing         982                                        |    | 18.4    | Solving Radiosity Matrices          | 906         |
| 18.4.3       Southwell Iteration       909         18.4.4       Progressive Refinement       911         18.4.5       Overrelaxation       913         18.4.6       Comparison       914         18.5       Form Factors       916         18.5.1       Analytic Methods       916         18.5.2       Contour Integration       919         18.5.3       Physical Devices       921         18.5.4       Projection       925         18.5.5       Discussion       937         18.6       Hierarchical Radiosity       937         18.6.1       One Step of HR       954         18.6.2       Adaptive HR       961         18.6.3       Importance HR       964         18.6.4       Discussion       974         18.7       Meshing       974         18.8       Shooting Power       976         18.9       Extensions to Classical Radiosity       979         18.10       Further Reading       982         18.11       Exercises       984         19       Ray Tracing       987         19.1       Introduction       987         19.2       Photon and Visibility                                                                                                  |    |         | 18.4.1 Jacobi Iteration             | 907         |
| 18.4.4         Progressive Refinement         911           18.4.5         Overrelaxation         913           18.4.6         Comparison         914           18.5         Form Factors         916           18.5.1         Analytic Methods         916           18.5.2         Contour Integration         919           18.5.3         Physical Devices         921           18.5.4         Projection         925           18.5.5         Discussion         937           18.6         Hierarchical Radiosity         937           18.6.1         One Step of HR         954           18.6.2         Adaptive HR         961           18.6.3         Importance HR         964           18.6.4         Discussion         974           18.7         Meshing         974           18.8         Shooting Power         976           18.9         Extensions to Classical Radiosity         979           18.10         Further Reading         982           18.11         Exercises         984           19         Ray Tracing         987           19.1         Introduction         987           19.2         <                                         |    |         |                                     | 907         |
| 18.4.5       Overrelaxation       913         18.4.6       Comparison       914         18.5       Form Factors       916         18.5.1       Analytic Methods       916         18.5.2       Contour Integration       919         18.5.3       Physical Devices       921         18.5.4       Projection       925         18.5.5       Discussion       937         18.6       Hierarchical Radiosity       937         18.6.1       One Step of HR       954         18.6.2       Adaptive HR       961         18.6.3       Importance HR       964         18.6.4       Discussion       974         18.7       Meshing       974         18.8       Shooting Power       976         18.9       Extensions to Classical Radiosity       979         18.10       Further Reading       982         18.11       Exercises       984         19       Ray Tracing       987         19.2       Photon and Visibility Tracing       987         19.3       Visibility Tracing       993         19.3.1       Strata Sets       993         19.3.2       Applying Resolved                                                                                                 |    |         | 18.4.3 Southwell Iteration          |             |
| 18.4.6 Comparison       914         18.5 Form Factors       916         18.5.1 Analytic Methods       916         18.5.2 Contour Integration       919         18.5.3 Physical Devices       921         18.5.4 Projection       925         18.5.5 Discussion       937         18.6 Hierarchical Radiosity       937         18.6.1 One Step of HR       954         18.6.2 Adaptive HR       961         18.6.3 Importance HR       964         18.6.4 Discussion       974         18.7 Meshing       974         18.8 Shooting Power       976         18.9 Extensions to Classical Radiosity       979         18.10 Further Reading       982         18.11 Exercises       984         19 Ray Tracing       987         19.2 Photon and Visibility Tracing       988         19.3.1 Strata Sets       993         19.3.2 Applying Resolved Strata       999         19.3.3 Direct and Indirect Illumination       1002         19.3.4 Discussion       1035                                                                                                    |    |         |                                     |             |
| 18.5       Form Factors       916         18.5.1       Analytic Methods       916         18.5.2       Contour Integration       919         18.5.3       Physical Devices       921         18.5.4       Projection       925         18.5.5       Discussion       937         18.6       Hierarchical Radiosity       937         18.6.1       One Step of HR       954         18.6.2       Adaptive HR       961         18.6.3       Importance HR       964         18.6.4       Discussion       974         18.7       Meshing       974         18.8       Shooting Power       976         18.9       Extensions to Classical Radiosity       979         18.10       Further Reading       982         18.11       Exercises       984         19       Ray Tracing       987         19.1       Introduction       987         19.2       Photon and Visibility Tracing       988         19.3       Visibility Tracing       990         19.3.1       Strata Sets       993         19.3.2       Applying Resolved Strata       999         19.3.4       Discuss                                                                                                 |    |         | 18.4.5 Overrelaxation               | 913         |
| 18.5.1Analytic Methods91618.5.2Contour Integration91918.5.3Physical Devices92118.5.4Projection92518.5.5Discussion93718.6Hierarchical Radiosity93718.6.1One Step of HR95418.6.2Adaptive HR96118.6.3Importance HR96418.6.4Discussion97418.7Meshing97418.8Shooting Power97618.9Extensions to Classical Radiosity97918.10Further Reading98218.11Exercises98419Ray Tracing98719.1Introduction98719.2Photon and Visibility Tracing98819.3.1Strata Sets99319.3.2Applying Resolved Strata99919.3.3Direct and Indirect Illumination100219.3.4Discussion1035                                                                                                    |    |         | 18.4.6 Comparison                   | 914         |
| 18.5.2Contour Integration91918.5.3Physical Devices92118.5.4Projection92518.5.5Discussion93718.6Hierarchical Radiosity93718.6.1One Step of HR95418.6.2Adaptive HR96118.6.3Importance HR96418.6.4Discussion97418.7Meshing97418.8Shooting Power97618.9Extensions to Classical Radiosity97918.10Further Reading98218.11Exercises98419Ray Tracing98719.2Photon and Visibility Tracing98819.3Visibility Tracing99019.3.1Strata Sets99319.3.2Applying Resolved Strata99919.3.3Direct and Indirect Illumination100219.3.4Discussion1035                                                                                                    |    | 18.5    | Form Factors                        | 916         |
| 18.5.3       Physical Devices       921         18.5.4       Projection       925         18.5.5       Discussion       937         18.6       Hierarchical Radiosity       937         18.6       Hierarchical Radiosity       937         18.6.1       One Step of HR       954         18.6.2       Adaptive HR       961         18.6.3       Importance HR       964         18.6.4       Discussion       974         18.7       Meshing       974         18.8       Shooting Power       976         18.9       Extensions to Classical Radiosity       979         18.10       Further Reading       982         18.11       Exercises       984         19       Ray Tracing       987         19.1       Introduction       987         19.2       Photon and Visibility Tracing       988         19.3.1       Strata Sets       993         19.3.2       Applying Resolved Strata       999         19.3.3       Direct and Indirect Illumination       1002         19.3.4       Discussion       1035                                                                                                    |    |         | 18.5.1 Analytic Methods             | 916         |
| 18.5.4       Projection       925         18.5.5       Discussion       937         18.6       Hierarchical Radiosity       937         18.6.1       One Step of HR       954         18.6.2       Adaptive HR       961         18.6.3       Importance HR       964         18.6.4       Discussion       974         18.7       Meshing       974         18.8       Shooting Power       976         18.9       Extensions to Classical Radiosity       979         18.10       Further Reading       982         18.11       Exercises       984         19       Ray Tracing       987         19.2       Photon and Visibility Tracing       987         19.3       Visibility Tracing       988         19.3.1       Strata Sets       993         19.3.2       Applying Resolved Strata       999         19.3.3       Direct and Indirect Illumination       1002         19.3.4       Discussion       1035                                                                                                    |    |         | 18.5.2 Contour Integration          | 919         |
| 18.5.5Discussion93718.6Hierarchical Radiosity93718.6.1One Step of HR95418.6.2Adaptive HR96118.6.3Importance HR96418.6.4Discussion97418.7Meshing97418.8Shooting Power97618.9Extensions to Classical Radiosity97918.10Further Reading98218.11Exercises98419Ray Tracing98719.2Photon and Visibility Tracing98819.3Visibility Tracing99019.3.1Strata Sets99319.3.2Applying Resolved Strata99919.3.3Direct and Indirect Illumination100219.3.4Discussion1035                                                                                                    |    |         |                                     | 921         |
| 18.6Hierarchical Radiosity93718.6.1One Step of HR95418.6.2Adaptive HR96118.6.3Importance HR96418.6.4Discussion97418.7Meshing97418.8Shooting Power97618.9Extensions to Classical Radiosity97918.10Further Reading98218.11Exercises98419Ray Tracing98719.1Introduction98719.2Photon and Visibility Tracing98819.3.1Strata Sets99319.3.2Applying Resolved Strata99919.3.3Direct and Indirect Illumination100219.3.4Discussion1035                                                                                                    |    |         | 18.5.4 Projection                   | 925         |
| 18.6.1       One Step of HR       954         18.6.2       Adaptive HR       961         18.6.3       Importance HR       964         18.6.4       Discussion       974         18.7       Meshing       974         18.8       Shooting Power       976         18.9       Extensions to Classical Radiosity       979         18.10       Further Reading       982         18.11       Exercises       984         19       Ray Tracing       987         19.1       Introduction       987         19.2       Photon and Visibility Tracing       988         19.3       Visibility Tracing       990         19.3.1       Strata Sets       993         19.3.2       Applying Resolved Strata       999         19.3.3       Direct and Indirect Illumination       1002         19.3.4       Discussion       1035                                                                                                    |    |         | 18.5.5 Discussion                   | 937         |
| 18.6.2       Adaptive HR       961         18.6.3       Importance HR       964         18.6.4       Discussion       974         18.7       Meshing       974         18.8       Shooting Power       976         18.9       Extensions to Classical Radiosity       979         18.10       Further Reading       982         18.11       Exercises       984         19       Ray Tracing       987         19.1       Introduction       987         19.2       Photon and Visibility Tracing       988         19.3.1       Strata Sets       993         19.3.2       Applying Resolved Strata       999         19.3.3       Direct and Indirect Illumination       1002         19.3.4       Discussion       1035                                                                                                    |    | 18.6    |                                     |             |
| 18.6.3Importance HR96418.6.4Discussion97418.7Meshing97418.8Shooting Power97618.9Extensions to Classical Radiosity97918.10Further Reading98218.11Exercises98419Ray Tracing98719.1Introduction98719.2Photon and Visibility Tracing98819.3Visibility Tracing99019.3.1Strata Sets99319.3.2Applying Resolved Strata99919.3.3Direct and Indirect Illumination100219.3.4Discussion1035                                                                                                    |    |         |                                     |             |
| 18.6.4Discussion97418.7Meshing97418.8Shooting Power97618.9Extensions to Classical Radiosity97918.10Further Reading98218.11Exercises98419Ray Tracing98719.1Introduction98719.2Photon and Visibility Tracing98819.3Visibility Tracing99019.3.1Strata Sets99319.3.2Applying Resolved Strata99919.3.3Direct and Indirect Illumination100219.3.4Discussion1035                                                                                                    |    |         |                                     |             |
| 18.7Meshing97418.8Shooting Power97618.9Extensions to Classical Radiosity97918.10Further Reading98218.11Exercises98419Ray Tracing98719.1Introduction98719.2Photon and Visibility Tracing98819.3Visibility Tracing99019.3.1Strata Sets99319.3.2Applying Resolved Strata99919.3.3Direct and Indirect Illumination100219.3.4Discussion1035                                                                                                    |    |         |                                     |             |
| 18.8Shooting Power97618.9Extensions to Classical Radiosity97918.10Further Reading98218.11Exercises98419Ray Tracing98719.1Introduction98719.2Photon and Visibility Tracing98819.3Visibility Tracing99019.3.1Strata Sets99319.3.2Applying Resolved Strata99919.3.3Direct and Indirect Illumination100219.3.4Discussion1035                                                                                                    |    |         |                                     |             |
| 18.9Extensions to Classical Radiosity97918.10Further Reading98218.11Exercises98419Ray Tracing98719.1Introduction98719.2Photon and Visibility Tracing98819.3Visibility Tracing99019.3.1Strata Sets99319.3.2Applying Resolved Strata99919.3.3Direct and Indirect Illumination100219.3.4Discussion1035                                                                                                    |    |         | 0                                   |             |
| 18.10Further Reading98218.11Exercises98419Ray Tracing98719.1Introduction98719.2Photon and Visibility Tracing98819.3Visibility Tracing99019.3.1Strata Sets99319.3.2Applying Resolved Strata99919.3.3Direct and Indirect Illumination100219.3.4Discussion1035                                                                                                    |    |         | •                                   |             |
| 18.11 Exercises98419 Ray Tracing98719.1 Introduction98719.2 Photon and Visibility Tracing98819.3 Visibility Tracing99019.3.1 Strata Sets99319.3.2 Applying Resolved Strata99919.3.3 Direct and Indirect Illumination100219.3.4 Discussion1035                                                                                                    |    |         |                                     |             |
| 19Ray Tracing98719.1Introduction98719.2Photon and Visibility Tracing98819.3Visibility Tracing99019.3.1Strata Sets99319.3.2Applying Resolved Strata99919.3.3Direct and Indirect Illumination100219.3.4Discussion1035                                                                                                    |    |         |                                     |             |
| 19.1Introduction98719.2Photon and Visibility Tracing98819.3Visibility Tracing99019.3.1Strata Sets99319.3.2Applying Resolved Strata99919.3.3Direct and Indirect Illumination100219.3.4Discussion1035                                                                                                    |    | 18.11   | Exercises                           | 984         |
| 19.2Photon and Visibility Tracing98819.3Visibility Tracing99019.3.1Strata Sets99319.3.2Applying Resolved Strata99919.3.3Direct and Indirect Illumination100219.3.4Discussion1035                                                                                                    | 19 | Ray Tra | acing                               | 987         |
| 19.3Visibility Tracing99019.3.1Strata Sets99319.3.2Applying Resolved Strata99919.3.3Direct and Indirect Illumination100219.3.4Discussion1035                                                                                                    |    | 19.1    | Introduction                        | <b>9</b> 87 |
| 19.3Visibility Tracing99019.3.1Strata Sets99319.3.2Applying Resolved Strata99919.3.3Direct and Indirect Illumination100219.3.4Discussion1035                                                                                                    |    | 19.2    | Photon and Visibility Tracing       | 988         |
| 19.3.2Applying Resolved Strata99919.3.3Direct and Indirect Illumination100219.3.4Discussion1035                                                                                                    |    | 19.3    |                                     | <b>99</b> 0 |
| 19.3.3Direct and Indirect Illumination100219.3.4Discussion1035                                                                                                    |    |         |                                     | 993         |
| 19.3.3Direct and Indirect Illumination100219.3.4Discussion1035                                                                                                    |    |         | 19.3.2 Applying Resolved Strata     | 999         |
|                                                                                                    |    |         |                                     | 1002        |
|                                                                                                    |    |         | 19.3.4 Discussion                   | 1035        |
| 19.4Photon Tracing1037                                                                                                    |    | 19.4    | Photon Tracing                      | 1037        |

|    |            | Bidirectional Ray-Tracing Methods                 | 1039         |
|----|------------|---------------------------------------------------|--------------|
|    |            | Hybrid Algorithms                                 | 1044         |
|    |            | Ray-Tracing Volumes                               | 1049         |
|    |            | Further Reading                                   | 1050         |
|    | 19.9       | Exercises                                         | 1050         |
| 20 |            | ering and Images                                  | 1053         |
|    |            | Introduction                                      | 1053         |
|    | 20.2       | Postprocessing                                    | 1054         |
|    |            | 20.2.1 A Nonlinear Observer Model                 | 1057         |
|    |            | 20.2.2 Image-Based Processing                     | 1061         |
|    |            | 20.2.3 Linear Processing                          | 1063         |
|    | 20.3       | Feedback Rendering                                | 1064         |
|    |            | 20.3.1 Illumination Painting                      | 1066         |
|    |            | 20.3.2 Subjective Constraints                     | 1067         |
|    |            | 20.3.3 Device-Directed Rendering                  | 106 <b>9</b> |
|    | 20.4       | Further Reading                                   | 1072         |
|    | 20.5       | Exercise                                          | 1072         |
| 21 | The F      | uture                                             | 1073         |
|    | 21.1       | Technical Progress                                | 1073         |
|    |            | 21.1.1 Physical Optics                            | 1074         |
|    |            | 21.1.2 Volume Rendering                           | 1074         |
|    |            | 21.1.3 Information Theory                         | 1075         |
|    |            | 21.1.4 Beyond Photo-Realism: Subjective Rendering | 1076         |
|    | 21.2       | Other Directions                                  | 1077         |
|    | 21.3       | Summary                                           | 1080         |
| v  |            | NDICES                                            | 1083         |
| Α  | Linear     | Algebra                                           | 1085         |
|    | A.1        | General Notation                                  | 1085         |
|    | A.2        | Linear Spaces                                     | 1085         |
|    |            | A.2.1 Norms                                       | 1086         |
|    |            | A.2.2 Inf and Sup                                 | 1087         |
|    |            | A.2.3 Metrics                                     | 1087         |
|    |            | A.2.4 Completeness                                | 1088         |
|    |            | A.2.5 Inner Products                              | 1088         |
|    | A.3        | Function Spaces                                   | 1090         |
|    | A.4        | Further Reading                                   | 1091         |
| B  | Proba      | bility                                            | 1093         |
|    | <b>D</b> 4 |                                                   |              |

| 1000       | <i>child</i>           | 10/5 |
|------------|------------------------|------|
| <b>B.1</b> | Events and Probability | 1093 |
| <b>B.2</b> | Total Probability      | 1095 |

|              | <b>B.3</b>  | Repeated Trials                      | 1097 |
|--------------|-------------|--------------------------------------|------|
|              | <b>B.4</b>  | Random Variables                     | 1098 |
|              | <b>B</b> .5 | Measures                             | 1101 |
|              | <b>B.6</b>  | Distributions                        | 1102 |
|              | <b>B.</b> 7 | Geometric Series                     | 1103 |
|              | <b>B.8</b>  | Further Reading                      | 1103 |
| С            | Histor      | rical Notes                          | 1105 |
|              | C.1         | Specular Reflection and Transmission | 1105 |
|              |             | C.1.1 Specular Reflection            | 1109 |
|              |             | C.1.2 Specular Transmission          | 1110 |
| D            | Analy       | tic Form Factors                     | 1113 |
|              | D.1         | Differential and Finite Surfaces     | 1113 |
|              |             | D.1.1 Differential to Differential   | 1113 |
|              |             | D.1.2 Differential to Finite         | 1114 |
|              |             | D.1.3 Finite to Finite               | 1122 |
|              | D.2         | Two Polygons                         | 1132 |
| Ε            | Consta      | ants and Units                       | 1135 |
| F            | Lumin       | aire Standards                       | 1139 |
|              | F.1         | Terminology                          | 1139 |
|              | F.2         | Notation                             | 1143 |
|              | F.3         | The IES Standard                     | 1143 |
|              |             | F.3.1 The Big Picture                | 1145 |
|              |             | F.3.2 The Tilt Block                 | 1145 |
|              |             | F.3.3 The Photometry Block           | 1149 |
|              | F.4         | The CIE Standard                     | 1152 |
|              |             | F.4.1 The Main Block                 | 1154 |
|              |             | F.4.2 The Measurement Block          | 1155 |
|              |             | F.4.3 The Photometry Block           | 1159 |
| G            | Refere      | ence Data                            | 1163 |
|              | G.1         | Material Data                        | 1164 |
|              | G.2         | Human Data                           | 1169 |
|              | G.3         | Light Sources                        | 1172 |
|              |             | Phosphors                            | 1177 |
|              |             | Macbeth ColorChecker                 | 1179 |
|              |             | Real Objects                         | 1191 |
| Bibliography |             |                                      | B-1  |
| Ind          | lex         |                                      | I-1  |
|              |             |                                      |      |

хx

#### PREFACE

nspiration begins with imagination and the spirit to create. Then comes the need to communicate, to share an idea or thought. Grab a pencil and you can make it real: a *picture*, abstraction made concrete, ideas preserved in time. Our hearts and minds are moved to tell stories, to teach what we think and feel to others and learn the same from them.

Of all the visual media, computer graphics is one of the newest. The computer is a powerful amplifier—it can take terse descriptions of the world and create pictures of that world, using any rules you choose. If we choose the classical rules of light, then we can make pictures that can pass for photographs; other rules explore other ways of seeing.

The field of *image synthesis*, also called *rendering*, is a field of transformation: it turns the rules of geometry and physics into pictures that mean something to people. To accomplish this feat, the person who writes the programs needs to understand and weave together a rich variety of knowledge from math, physics, art, psychology, physiology, and computer science. Thrown together, these disciplines seem hardly related. Arranged and orchestrated by the creator of image synthesis programs, they become part of a cohesive, dynamic whole. Like cooperative members of any complex group, these fields interact in our minds in rich and stimulating ways.

I find each of these disciplines inherently interesting; together they are fascinating. Understanding the interplay of such diversity and exploring the connections is exciting, and with the understanding of such elegant ideas comes a deep satisfaction. That's why I love computer graphics: it's stimulating to the intellect and rewarding to the heart.

I couldn't find a book that presented image synthesis as a complete and integrated

field of study, encompassing all of the topics I just mentioned. But I love to write. And so this book was born.

The big idea in this book is to lay out the rules that tell a computer how to take 3D shapes and lights and create a picture—one that would pass for a photograph of that scene if it existed. So our driving problem is the simulation of Nature's illumination of a scene, the capturing of that illumination on film, and its presentation to an observer. Sometimes we bypass the film idea and just imagine an observer in the scene. We often make it easy and pretend the observer has only one eye, so we can ask, "Given this scene, what picture do I show to the observer to make her think that she's viewing the real scene?" We use all the disciplines I listed earlier to answer this question, since our goal is not merely to create an image, but to create a perceptual response in the viewer.

It's all a trick! Like any visual medium, computer graphics creates illusions. Fred Brooks [65] has observed that our job as image synthesists is to create an illusion of reality—to make a picture that carries our message, not necessarily one that matches some objective standard. It's a creative job.

This book is not about how to write specific programs, or how to implement particular algorithms. The history of computer graphics is like any discipline of thought: tried-and-true ideas are constantly challenged by new ideas, and sometimes the older ones, once seemingly invulnerable, are found somehow deficient and fade away. So it is with rendering algorithms; our marketplace of ideas is a noisy and bustling place right now.

But there are some ideas that I believe are fundamental, that come from the basis of our discipline and lie at the heart of all we do. Those are the ideas in this book. I have included many examples from current practice, but I rarely go into their details. There are lots of references, and you can find a wealth of implementation information in the literature. My purpose here is to discuss the underlying principles—the ideas that have slowly emerged as the core of our discipline.

There are three such basic fields: human vision, signal processing, and physics. These are not independent disciplines; as I've said, much of the fun of image synthesis is seeing how these fields fit together. But here I have chosen to give each of these topics its own day on the stage, in the form of a unit of the book. The fourth unit pulls the first three topics together and shows how they combine to make rendering algorithms. I look at two of today's most popular techniques, hierarchical radiosity and distribution ray tracing, as examples to illustrate the principles. Finally, the fifth unit contains several appendices with short topic summaries, historical notes, and reference data.

I make a general argument in this book. To design and implement a computer system for creating synthetic digital images for people to view, you need to understand the physics of the world you are simulating, the appropriate methods for simulating those physics in the computer, and the nature of the human visual system that ultimately interprets the image. The following few paragraphs describe the structure of the book and show how the discussion has been arranged to provide an accumulating body of mathematical, physical, and physiological information that culminates in a modern image rendering system. There's too much information here for a one-semester course on image synthesis. Teachers may choose to present in detail only some of the information in this book, covering the rest at a higher level; deciding where to dig deeply and where to summarize lightly will depend on the instructor, the course, and the students. The only material that ought not be skipped is the section on notation in Chapter 4. With suitable summaries from the instructor to cover the gaps, students can work sequentially, skipping material as desired. Since the book is cumulative, I don't recommend hopping back and forth.

In Volume 1, Unit I covers the human visual system, the effects of displays on images, and the representation of color. The idiosyncrasies of the human visual system are endless; it's a finely tuned physical and neurological system of great complexity, which we are only beginning to understand in a quantified way. But there are some large-scale features that we do understand and that are important to computer graphics: those are the topics I stress in Chapter 1. I discuss some of the ways of representing color in Chapter 2, so that you can write programs that manipulate color information correctly. In addition, Chapter 3 considers the effect of a display on an image, since the transformation of a mathematical ideal into a physical reality inevitably includes a change in the message.

Unit II addresses digital signal processing. In a digital computer, we transform the smooth signals of everyday life into digitized, or sampled, representations. For example, we usually compute the color of an image only at a finite number of points on the display (the pixels), rather than at every infinitely small point on the image. This simple operation has profound repercussions, which often clash with an intuition born of our experience in the physical world. To ignore these effects is to invite a flood of visual and numerical problems, from "jaggies" or stairsteps in an image to an incorrect simulation with splotchy illumination and other ugly artifacts. To understand these issues, Chapter 4 discusses the nature of digital signals, and then Chapter 5 introduces the Fourier transform, which is a mathematical tool that reveals some of the internal structure of a signal. Like listening to an orchestral symphony and then looking at the complete score, taking the Fourier transform of a signal lets us isolate different components of the signal for closer study. A related tool is the wavelet transform, which is presented in Chapter 6. With these tools we can find ways to efficiently and accurately compute the integrals of functions. This is an essential part of image synthesis; in fact, much of image synthesis can be seen as nothing but numerical integration of various types. Chapter 7 covers the basic ideas of Monte Carlo integration, which is a powerful tool for handling this complex type of problem.

With these analytic and comparative tools available to guide the discussion, I turn to more practical issues involved in rendering images. Chapter 8 discusses

uniform sampling, which is the process of taking a continuous signal and turning it into a digital representation by taking evenly spaced measurements. This process, though conceptually simple, introduces a Pandora's box of unexpected problems. An alternative is nonuniform sampling, addressed in Chapter 9, which offers a different blend of advantages and disadvantages. Unit II ends with Chapter 10's survey of the signal-processing methods that have proven of most use in image synthesis in recent years.

Unit III, which opens Volume 2, turns to the physics of the real world. We begin with a study of the nature of light in Chapter 11, and then move on in Chapter 12 to quantify the movement of energy through the world using the tools of energy transport. Chapter 13 presents the field of radiometry, which offers us terms and units for discussing the quantities and qualities of light present in different parts of a scene. Chapter 14 covers the physics of materials, so we have some understanding of how they interact with the light striking them. This leads us to Chapter 15's study of the large-scale simulation of light-matter interaction, known in computer graphics as shading. The equations that describe how the shading on one object affects the shading on another involve integrals, so we look at the mathematical methods for manipulating and solving such integral equations in Chapter 16. By Chapter 17, we've learned enough to gather these ideas into a single equation known as the radiance equation, which gives the basic structure for how light moves through an environment. This is the single most important equation in image synthesis, and every digital image based on geometrical optics is always an approximate solution of it.

The presentation of the radiance equation crowns the theoretical development covered in this book. Rendering practice is largely involved with finding ways to accurately and efficiently solve this equation. Because a complete analytic solution appears impossible in any but the most trivial environments, we must cut corners, simplify, and otherwise approximate everything involved in image-making, from the geometry of the scene to the physics of the simulation. The methods of digital signal processing give us the tools to understand which approximations are reasonable and what their effects will be, so we can choose our simplifications in a principled way.

Unit IV demonstrates how the ideas in the first three units may be combined to make a complete rendering algorithm. I present the popular techniques of radiosity and ray tracing in Chapters 18 and 19 by applying different sets of assumptions and simplifications to the radiance equation. Chapter 20 returns to the themes of Unit I and discusses how displays affect the perception of a computed image. I present some ideas for compensating for this distortion. The unit ends with Chapter 21, in which I offer a few opinions about where I think image synthesis is headed.

Unit V consists of seven appendices. Appendices A–D offer reference material on linear algebra and probability, some historical discussion of reflection and refraction, and a catalog of analytic form factors for computing radiation exchange. Appendix E provides a summary of useful constants and units, Appendix F an interpretation of the two most popular standards for describing real physical lighting instruments, and Appendix G measured spectral emission and reflectivity data for a wide variety of materials. For your convenience, the bibliography and index are printed at the end of each volume.

The language of geometry, signals, and physics is largely written in mathematics. So there are mathematics in this book, because that's the best way people have found for expressing clearly, simply, and precisely what are usually very simple and elegant ideas. I've tried to use the most straightforward math possible at all times. This may mean I've used some notation that's unfamiliar to you. It's all explained, and I hope it's not at all tricky. There's lots of discussion about the equations and what they mean, and it builds slowly. If you flip through the book now and something looks daunting, don't be concerned: by the time we reach the complex-looking stuff it won't be complex at all, because you'll know how to read it.

If you know something about linear algebra (vectors and matrices), and you remember the basic ideas of calculus (what integrals and differentials are, even if you're rusty on the mechanics), then you have everything you need to get through this book. There's a short appendix on probability if you're unfamiliar with that field; everything we use in the text is covered there. The occasional forays into other areas of math are well-paved. I encourage you to consult standard math texts when you want to, but I hope that you will infrequently need to.

This book does not consider all of computer graphics—such a book would be a huge undertaking. I address only image synthesis: the job of converting a scene description into a picture. There are many other important subfields in computer graphics, including implicit and explicit modeling, motion control, compositing, lighting, and more. You can find discussions of these topics and pointers to more literature in the general textbooks. A good introductory text is Hearn and Baker [199]. More encyclopedic and detailed discussions are available in Foley et al. [147] and Watt and Watt [473]. A general introduction without math may be found in my book for artists and designers [159].

If you're studying on your own, make use of the references; there's a world of alternate explanations of almost everything in here. If you can study with a friend, I encourage you to do so; it's easier and often much more pleasant than working on your own. I have always learned at least as much from my colleagues as I have from my teachers.

I hope that this book is useful both to the student studying independently and the student in the classroom. There are some exercises at the end of each chapter. These ask mostly for prose descriptions and discussions, rather than mathematical manipulation; the goal is to think about what the math represents, not the mechanics of how it accomplishes the representation. If the ideas are in place, the mechanics will come; going in the other direction is much harder.

I enjoy computer graphics. I like math and I like art, and image synthesis stimu-

lates me analytically and emotionally. This book shares with you what I feel are the most important and rewarding ideas in image synthesis.

#### Acknowledgmonts

Nobody can write a book of this magnitude alone. It gives me great pleasure to acknowledge and thank all those people who have generously given to me their time, energy, and support. I cannot list everyone who has helped me; such a list would fill another volume! I have singled out below those people who have been especially helpful over the three years that I have been working on this project.

This book was written while I was a member of the research staff at the Xerox Palo Alto Research Center (PARC), where my colleagues offered me stimulation, encouragement, and support. Lisa Alfke of the PARC Technical Information Center was my librarian *extraordinaire*. She tracked down and obtained hundreds of papers, theses, and reports, many obscure and out of print. My thanks go also to the rest of the helpful and widely resourceful TIC staff. My managers, Eric Bier, Frank Crow, Per-Kristian Halvorsen, and Maureen Stone, all offered a supportive and encouraging atmosphere.

Many members of the Xerox PARC research staff made themselves available for discussions, help, and moral support; I thank Marshall Bern, Dan Bloomberg, Jules Bloomenthal, Ken Fishkin, John Gilbert, Don Kimber, Ralph Merkle, Les Niles, Dan Russel, and Maureen Stone. Kim Brook and Kathleen Dunham provided secretarial support and helped with countless daily tasks. Thanks to Brian Tramontana and Natalie Jerimijenko, photographer and subject, respectively, for Natalie's photograph used in Unit II.

The final stages of the book's production were carried out while I was a Researcher at Microsoft Research. My thanks go to my manager, Dan Ling, and my colleagues at Microsoft for their support.

This book has been brewing for several years. Thanks to Jeff Hultquist for helping to shape the book and to Brian Barsky for getting it on the road to reality. Deep thanks to Mike Morgan for his brave and enthusiastic support of this project through delays and dramatic changes. I appreciate the wind in my sails offered by Jim Arvo, Dan Bloomberg, Eric Braun, Lakshmi Dasari, Eric Haines, Pat Hanrahan, Jeff Hultquist, Mike Morgan, Peter Shirley, and Maureen Stone. They encouraged me, at different times and in different places, to continue with this project when I was ready to quit.

Many computer graphics people generously gave time to answer questions about their work and to provide supplementary materials. Thanks to Rob Cook, Ken Fishkin, Steven Gortler, Eric Haines, Pat Hanrahan, Paul Heckbert, Masa Inakage, Eric Jansen, Jim Kajiya, Jean-Luc Maillot, Don Mitchell, Sumant Pattanaik, Rich Redner, Holly Rushmeier, David Salesin, Peter Schröder, Peter Shirley, François Sillion, Maureen Stone, Sam Uselton, Greg Ward, and Jack van Wijk. Particular thanks go to Jim Arvo for generously allowing me to use his unpublished notes on integral equations and transport theory.

This manuscript has benefited greatly from the suggestions made by volunteers who reviewed drafts of various chapters. For their advice I thank Dan Bloomberg, Ken Fishkin, Marc Levoy, David Marimont, David Salesin, Peter Schröder, Maureen Stone, Greg Turk, and Greg Ward. In particular, Eric Haines and Peter Shirley have read almost all of the manuscript in some form and some chapters in several forms—surely a Herculean task. Any errors that remain are purely my responsibility.

The production of this book presented many challenges, but it was executed with great skill and cheerfulness by Yonie Overton and Julie Pabst. My thanks to both for their imagination, precision, and, most of all, care for this project.

Where you work affects your mood and influences the final result. Three particularly pleasant places deserve special mention: Farley's in San Francisco, where I developed most of the first half of the book with cups of hot chocolate in hand, and Hobee's and Printers, Inc. in Palo Alto, where almost all of Unit III was developed from behind cups of hot tea.

It would have been easy to get burned out on a project of this size. Gary Marks and Jennifer Youngdahl kept my musical soul alert and creative even when I was too busy to practice. My parents, Bertram and Roberta Glassner, and my siblings, Adriana, Bruce, and Marshall, offered encouragement and support. Eric Braun and Chuck and Pam Mosher helped me stay on the big path. Lakshmi Dasari provided moral support in numerous large and small ways.

To those who are about to learn image synthesis, I extend my hopes that you find the process rewarding and exciting. Image synthesis is a field that can fire the imagination and stimulate the intellect, satisfying heart and mind. I hope you find the journey illuminating.

> Andrew S. Glassner Seattle, Washington

| Notation                                                                    | Meaning                                 | Section where defined |
|-----------------------------------------------------------------------------|-----------------------------------------|-----------------------|
| $\overline{\mathcal{R}_{\mathcal{V}}}$                                      | The visual band                         | 1.3                   |
| $\overline{\mathcal{R}}$                                                    | The real numbers                        | 4.3.1                 |
| Z                                                                           | The integers                            | 4.3.2                 |
| С                                                                           | The complex numbers                     | 4.3.5                 |
| z                                                                           | The complex conjugate of z              | 4.3.5                 |
| <u>×</u>                                                                    | Cartesian product                       | 4.3.4                 |
| $\oplus$                                                                    | Cartesian sum                           | 4.3.4                 |
| Σ, Σ                                                                        | Summation over all integers             | 4.3.7                 |
| $ \frac{\sum_{k}, \sum_{k \in Z}}{\sum_{\substack{k \in [N] \\ \int dt}}} $ | Summation over $[d, d + N - 1]$         | 4.3.7                 |
| $\int dt$                                                                   | Integration over $[-\infty,\infty]$     | 4.3.7                 |
| $\overline{\langle f   g \rangle}$                                          | Inner product of $\overline{f}$ and $g$ | 4.3.9                 |
| f * h                                                                       | Convolution of $f$ and $h$              | 4.5                   |
| $H(\omega)$                                                                 | System response                         | 4.5.3                 |
| $\mathcal{F}\{x\}$                                                          | Fourier transform                       | 5.12                  |
| $\stackrel{\mathcal{F}}{\longleftrightarrow}$                               |                                         |                       |
| $(\mathcal{K}x)(t)$                                                         | Kernel integral operator on $x$         | 16.3                  |
| $(\mathcal{L}x)(t)$                                                         | Composite integral operator on $x$      | 16.3                  |
| $\overline{\psi,\psi_k,\psi_k',\psi_2}$                                     | Fourier basis functions                 | 4.3.8                 |
| $\delta(t)$                                                                 | Dirac impulse distribution              | 4.4.1                 |
| $b_W t, b_W[n]$                                                             | Box functions                           | 4.4.2                 |
| $\operatorname{III}_T(t), \operatorname{III}_T[n]$                          | Impulse trains                          | 4.4.3                 |
| $\operatorname{sinc}(x)$                                                    | $\sin(x)/x$                             | 4.4.4                 |
| $\overline{v({f r},ec \omega)}$                                             | Visible-surface function                | 12.12.2               |
| $\overline{Q}$                                                              | Energy                                  | 13.5                  |
| Φ                                                                           | Power (flux)                            | 13.5                  |
| Ι                                                                           | Intensity                               | 13.5                  |
| М, В                                                                        | Exitance (radiosity)                    | 13.5                  |
| E                                                                           | Irradiance                              | 13.5                  |
| L                                                                           | Radiance                                | 13.5                  |

# THE HUMAN VISUAL SYSTEM AND COLOR

I cannot forbear to mention among these precepts a new device for study which, although it may seem but trivial and almost ludicrous, is nevertheless extremely useful in arousing the mind to various inventions. And this is, when you look at a wall spotted with stains, or with a mixture of stones, if you have to devise some scene, you may discover a resemblance to various landscapes ... or strange faces and costumes, and an endless variety of objects, which you could reduce to complete and well drawn forms.

Leonardo da Vinci

# INTRODUCTION TO UNIT I

n this unit we will discuss color images and their perception by human beings. I believe it is important that creators of images understand how people see, and how they react to what they see.

There are two principal reasons to create a synthetic image: for analysis by a computer, or for display to a person. If we are creating an image for a computer, then we don't even need to actually display the image; we need only create a set of color values and give them to an analysis program.

But when we present an image to a person, our task is much more difficult. No matter what specific purpose has brought us to create a picture, our primary and essential desire is to *communicate* something to another person. We want to get an idea into someone else's head, and we are going to do it through that person's sense of vision. Anything in our image that doesn't make it through the visual system will be imperceptible by the viewer; we have wasted our time generating such information. The human visual system is complex and loaded with idiosyncrasies: for example, we sometimes see edges where there are none, or assume an object is concave or convex depending on the direction from which it is being illuminated. When we look at a picture, we see not just the image displayed and computed, but all the artifacts added in by the visual system. The problem with these artifacts is that they become part of the message, and augment or distort the message we intend.

If we don't wish to waste time computing useless information, and we want to avoid visual artifacts that will change our message, we need to understand how the visual system works, at least in a basic way. The problem of the *representation* of information is the job of the designer of the image, who must plan for the *perception* of the image.

My goal in this unit is not to cover everything interesting about the visual system (that would take volumes), nor even to cover everything that might be taught in an undergraduate vision course. Rather, I have attempted to isolate those features and phenomena that I feel are most important to computer graphics. We are a long way from fully understanding the human visual system (new theories are still being developed). But today's theories provide a strong basis for our new work, and it is that basis we cover in Chapter 1.

Chapter 2 addresses the description of color and its perception. We will discuss color because our computer programs need to calculate with color, adding and subtracting color representations to determine the amount of light bouncing around a scene and ultimately displayed to a viewer. Our goal is to understand how to describe colors in a way that allows us to discuss them abstractly and objectively, yet still correlates to how they will be perceived. As with the visual system, new color systems are still being introduced.

Compared to vision and color, the field of display technology is moving very fast, and entirely new devices and principles are constantly replacing old standbys. We must say something about displays in order to have at least a feeling for how important the mechanics of the display process are to the presentation of an image, but the field is too broad and changing too quickly for us to hope to cover the field even superficially. Therefore in Chapter 3 I have chosen to pick just one common, representative sample, the CRT display, and discuss that in some detail to give an idea behind some of the thinking that goes into the trade-offs involved in designing and intelligently using a particular display. Note that the term *display* includes any presentation medium, including ink or paper or lasers projected onto granite cliffs.

I discuss displays in this part of the book to emphasize their relationship to the visual system and image fidelity. We can think of image synthesis as a process that ends when a file of color values has been computed, so that display of this file is a separate problem. But the job of image synthesis isn't complete until the image can actually be viewed by someone, and that requires dealing with the limitations and restrictions of real displays. Thus we discuss the CRT in this section as a representative of the types of issues involved when designing and using a real system for display of images to the human visual system. New hardware and software technologies are giving image creators increased control over the mechanisms of display, and their interaction with each other and the visual system is important to the effective display of an image.

The mind is the real instrument of sight and observation, the eyes act as a sort of vessel receiving and transmitting the visible portion of the consciousness.

Pliny (A.D. 23-79)

# THE HUMAN VISUAL SYSTEM

# **1.1** Introduction

The human visual system is composed of two major components: the eyes and the brain. A great deal is known about the physiology of the eye, including the operations of various sets of cells that seem to work in concert. Much less is understood about the brain, but it would be a mistake to neglect the brain as part of the visual system. All experiments in which an observer is asked to report on visual sensation implicitly include the brain's processing of the visual signal. In this book we will not venture into philosophical distinctions between "brain" and "mind"; for us, the brain will serve as the agent of all abstract perception and reasoning.

We will start with a review of the structure of the human eye, since it acts as the initial perceptual filter: signals not perceived by the eye cannot be further refined by the brain. We will then survey some of the important features of the human visual system as a whole.

1

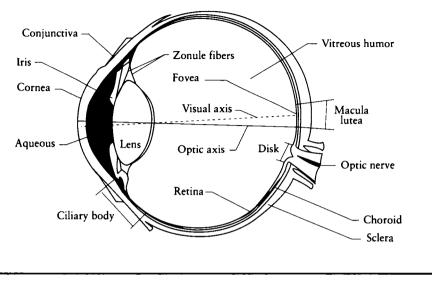

FIGURE 1.1

Physiology of the human eye, shown in cross section.

# 1.2 Structure and Optics of the Human Eye

An overview of the physiological structure of the human eye is shown in Figure 1.1. A "schematic eye" has been developed to facilitate high-level quantitative and structural discussions of the eye; Gullstrand's simplified (number 2) schematic eye is shown in Figure 1.2 [123]. Some numerical values for that schematic are given in Table 1.1. A more complete, though more complex, schematic eye has been introduced by LeGrand [489].

Our discussion of the eye will include two common optical terms: the *diopter* and the *visual angle*.

The *diopter* (abbreviated D) is one measure of the power of a lens. It is defined as the reciprocal of the focal length of the lens measured in meters. Thus a lens with a focal length of .1 m (100 mm) has an equivalent power of 10 diopters.

Another important optical measure is the *visual angle*. This is the angle subtended by some structure when seen from the *nodal point* inside the eye, as shown in Figure 1.3.

The most important structural elements in the optical path are the cornea, iris, pupil, lens, and retina.

The cornea is a clear coating over the front of the eye. The cornea has two purposes: it serves as a protection mechanism against physical damage to the internal

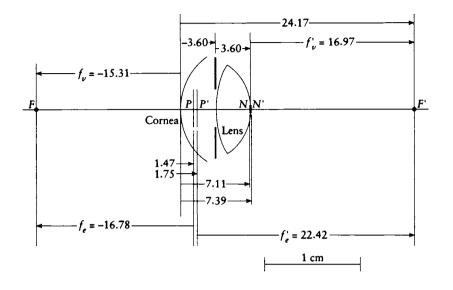

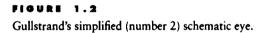

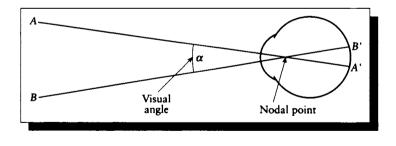

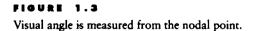

|                                |                  | Unaccommodated            | Accommodated<br>8.62 D |
|--------------------------------|------------------|---------------------------|------------------------|
| Radii of<br>curvature          | Cornea           | $r_1 = +7.80 \text{ mm}$  | +7.80 mm               |
|                                | Lens anterior    | $r_2 = +10.00 \text{ mm}$ | +5.00 mm               |
|                                | Lens posterior   | $r_3 = -6.00 \text{ mm}$  | -5.00 mm               |
| Refractive<br>indices          | Air              | $\eta_1 = 1.000$          | 1.000                  |
|                                | Aqueous          | $\eta_2 = 1.336$          | 1.336                  |
|                                | Lens             | $\eta_3 = 1.413$          | 1.413                  |
|                                | Vitreous         | $\eta_4 = 1.336$          | 1.336                  |
| Axial<br>separations           | Anterior chamber | $d_1 = 3.60 \text{ mm}$   | 3.20 mm                |
|                                | Lens             | $d_2 = 3.60 \text{ mm}$   | 4.00 mm                |
|                                | Vitreous         | $d_3 = 16.97 \text{ mm}$  | 16.97 mm               |
| Surface<br>powers              | Cornea           | $F_1 = +43.08 \mathrm{D}$ | +43.08 D               |
|                                | Lens anterior    | $F_2 = +7.70 \mathrm{D}$  | +15.40 D               |
|                                | Lens posterior   | $F_3 = +12.83 \mathrm{D}$ | +15.40 D               |
| Equivalent<br>powers           | Lens             | +20.28 D                  | +30.13 D               |
|                                | Eye              | +59.60 D                  | +68.22 D               |
| Equivalent<br>focal<br>lengths | Anterior         | f = -16.78  mm            | -14.66 mm              |
|                                | Posterior        | f' = +22.42  mm           | +19.58 mm              |

#### TABLE 1.1

Gullstrand's simplified (no. 2) schematic eye. Source: Data from Davson, ed., The Eye, 4:103.

structure, and it provides initial focusing and concentration of the incoming light. A typical human cornea has an optical power of about 40 diopters, due to its curvature and the refraction (or bending of light) that occurs when the light passes from air into the corneal tissue. The cornea is the strongest focusing element in the eye.

The *iris* is a colored annulus behind the cornea but before the lens. The iris contains radial muscles that allow it to change the size of its inner hole, the *pupil*. Only light passing through the pupil proceeds further into the eye.

Light passing through the pupil opening then strikes the transparent *crystalline lens*. The lens is surrounded by a set of muscles called the *ciliary body*, which can pull at the sides of the lens. When the ciliary muscles are relaxed, the lens is stretched radially, flattening it and reducing its optical power; the light entering the eye is now

brought to a focus as far from the lens as possible. The ciliary muscles may be tensed to exert a compressive force on the lens: its diameter shrinks, the lens becomes thicker, the optical power increases, and the focal point moves closer to the lens. Thus when the muscles are relaxed, the lens has its longest focal length. When the muscles tense, the lens is focused on nearer objects.

The ability of the lens to stretch in reaction to the pressure from the ciliary body is called *accommodation*. The range of accommodation is a function of elasticity, which diminishes with age. In a young child the lens typically has a range from 10 to 30 diopters. Past age 45 the lens has usually lost most of its elasticity, and remains in a rigid, slightly stretched state [123].

Light focused by the lens falls on the *retina*, a thin but extensive layering of cells covering about 200° on the back of the eye. The retina contains two types of photosensitive cells: *rods* and *cones*. Cones are primarily responsible for color perception; rods are limited to intensity, though they are typically ten times more sensitive to light than cones. Rods are also physically smaller structures than cones, so more of them may be packed into any given space, improving spatial resolution.

Although most of the retina is photosensitive, there is a small region at the center of the visual axis known as the *fovea*, which subtends only 1 or 2° of visual angle. The structure of the retina is roughly radially symmetric around the fovea. The fovea contains only cones, and it is here that we find the densest collection of cones on the surface of the retina: linearly, there are about 147,000 cones per millimeter.

In contrast, the soaring hawks (buteos) have as many as 1 million receptors in the same area [412]. Because their optics are also somewhat specialized, hawks may have vision as much as eight times better than ours; they can see a small object on the ground at a distance from which we could not even see the bird in the sky.

Moving outward from the fovea, rods begin to appear among the cones, and at the edge of the fovea there are more rods than cones, as shown in Figure 1.4. Traveling further on a radial path from the fovea, the rods begin to form rings around each increasingly infrequent cone, as shown in Figure 1.5 (color plate). The highest density of rods appears at about 20° from the fovea. In total, the human eye contains about 120 million rods and 6 million cones. Since the optic nerve contains only about 1 million fibers, the eye must perform a lot of processing before the visual signal ever reaches the brain.

There are two important aspects of Figure 1.4 that deserve mention. The first is that the number of photoreceptors diminishes as we work our way outward from the fovea. This would suggest that we have our greatest visual acuity in the region in the center of our visual field, and less precision as we work our way out. The second feature of the graph is the *blind spot*, where the optic nerve meets the retina and there are no photoreceptors at all.

Figure 1.4 is based on classic work performed by Østerberg in 1935, and represents photoreceptor counts only along one radial line through the retina. A more recent series of studies has produced a far more detailed set of maps of the dis-

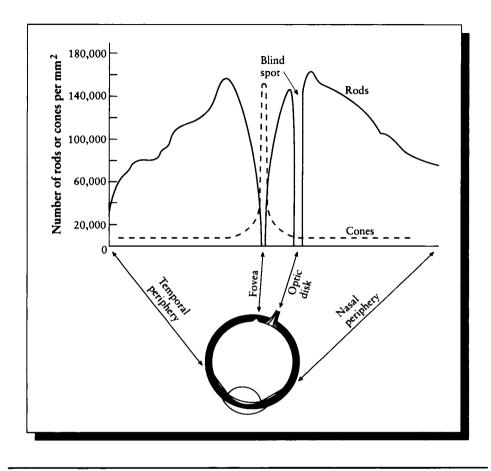

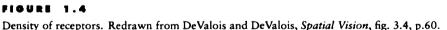

tribution of photoreceptors in the retina. Curcio et al. [112] have measured the population of rods and cones and produced the map of Figure 1.6 (color plate). In these color-coded maps of the retina, the fovea is always at the center, and the orientation is consistent (though the scale factor with respect to the center changes). The color scales indicate the number of thousands of cells per square millimeter.

Figure 1.6(a) shows the density of cones in the fovea, over the entire retina. A close-up of the fovea is shown in (b). Parts (c) and (d) show the same regions but plot rod density; a close-up of the rod density near the fovea is shown in (e).

These figures confirm our earlier statements. From Figure 1.6(a) we see that there aren't very many cones in the outer portions of the retina, but that the number jumps suddenly when we reach the fovea. In (b) we see that this increase is quite abrupt. Rods, however, are numerous in the retina outside the fovea, and from Figure 1.6(c) we can see that at about 6 mm from the center there is a particular high-density annulus called the *rod ring*. The density of rods falls off slowly as we approach the fovea, and then drops off suddenly; this drop-off can be seen in more detail in panel (d). An even closer view in (e) shows that the rod density drops to zero right in the center of the fovea in the *rod-free zone*. Note that the rod-free zone in (d) is precisely where the cones are densest in (b).

The change in photoreceptor density is directly related to a change in our perceptual acuity in the image falling on that part of the retina. To demonstrate the changing acuity in our gaze, consider Figure 1.7. Close one eye, and hold this image about arm's length directly in front of your open eye. Stare fixedly at the center. Because the larger numbers are projected onto the less populated region of the retina, they will be fuzzier, though the smaller numbers will be sharper. So all of the numbers in the figure should be equally legible.

There are many ways to demonstrate the blind spot, but we must be careful to distinguish the purely physical effect from additional psychological effects. Sometimes the visual system will "fill in" information that is logical, but not explicitly presented in a scene; such filling in processes are known collectively as *completion* phenomena. We must then be sure that in attempting to demonstrate a physical effect, we isolate it as much as possible from further layers of processing. It can be difficult to prevent all completion phenomena, since our experience tells us that we seem to see a complete visual field all the time. Given that there is a region of the retina where there are no photoreceptors, we must be filling in information all the time; otherwise we would see a constant black spot everywhere we look.

To demonstrate your blind spot, look at Figure 1.8. Close your left eye, and hold the figure about arm's length away from your right eye. Stare fixedly at the cross on the left. You may need to move the figure toward or away from you, but at some distance the black dot should seem to disappear; at this position the dot is falling on the blind spot, and the visual system is completing the white background in this region.

Returning to the anatomy of the eye, the combination of cornea and lens provides a total optical power ranging from +60 to +80 D, which translates to a focal length from about 16 to 12.5 mm. A typical human eye is about 24 mm from cornea to retina, which requires an optical power of about 42 D. Thus there is some extra focusing power available in the system to compensate for imperfect shaping of the eye, in addition to the flexibility of optical power required to focus on objects from very near to very far.

As an example of the variation in the shape of the eye, consider *eccentricity*, one of the most common structural defects in the human eye. An eccentric eye is

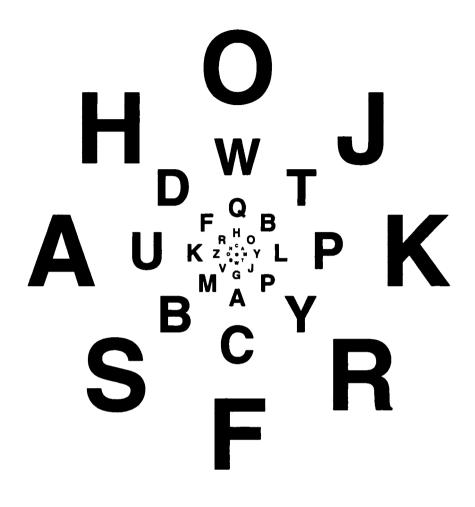

When you look at the center dot in this figure with one eye, all the letters should be equally legible. Redrawn from Sekuler and Blake, *Perception*, fig. 3.20, p. 88.

# Х

Fixation cross

# FIGURE 1.8

A diagram for demonstrating the blind spot.

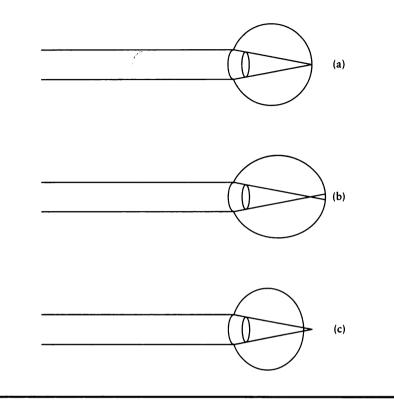

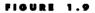

Eye geometry. (a) A normal (emmetropic) eye. (b) A myopic eye. (c) A hyperopic eye.

either too long or too short. If the focal length of the resting eye's optical system converges at the retina, the eye is called *emmetropic*, and the lens has sufficient power to focus on objects both near and far (Figure 1.9(a)). Note that an eye need not be physiologically ideal to be emmetropic; if the eye is too long but the lens is correspondingly weak, the focus can still be brought to the retina, and vision is normal.

If the lens is normal but the the eye is too long, then the eye is *myopic*; people with a myopic eye structure are often called *nearsighted*. When the muscles around the lens are at rest, then light is focused at a point in front of the retina (Figure 1.9(b)). Tensing the ciliary muscles only increases the optical power of the lens, which brings the focal point yet closer to the lens, making the problem worse, not better. Until objects are very near, the lens cannot bring them into focus, because the lens can

only increase its optical power. Corrective lenses are the most common means for helping people with myopia achieve normal vision.

The opposite problem occurs if the eye is too short, called a *hyperopic* eye. When this eye is at rest, the focal point of the lens is behind the retina (Figure 1.9(c)). Objects at infinity may be brought to focus by accommodative effort; hence the term *farsighted*. However, when an object gets too close then the lens cannot compress any more, and objects closer still will be out of focus, even though the lens is at its maximal optical power. In effect, there is extra, useless optical power left over to bring into focus objects "beyond infinity." Corrective lenses also help hyperopic eyes achieve a normal range of accommodation.

Although we have not said so explicitly, Figure 1.9 describes only a single color of light at a time. Recall that a prism breaks up white light into a rainbow because of *refraction*: different colors of light are bent by different amounts when they pass from one medium to another. This is also true when the light passes through the lens of the eye, so that a sharp white circle is in fact spread out by the time it reaches the retina into a little circular rainbow; this inevitable effect is called *chromatic aberration* in the lens.

This suggests one reason why artists think of red as an "advancing" color and blue as a "receding" one [360]. Because the different colors bend slightly differently as they pass through the lens, we must exert effort to change the shape of the lens to bring the various colors to focus on the retina. To bring a red object to focus requires the same action needed to bring a near object to focus, while blue focusing is like focusing on a distant object.

### **1.3 Spectral and Temperal Aspects of the HVS**

The human visual system involves much more than just the eye. Once the light has been focused on the retina, many layers of physiological and psychological systems process the information, rejecting some pieces of information, emphasizing others, and shaping the signal into something that we can then interpret, often as representative of physical structures.

There is a distinct band of electromagnetic energy to which the eye is sensitive, usually called the *visual range* or *visual band*. Although the range of sensitivity extends into both the infrared and ultraviolet range (albeit at very low sensitivities), for practical purposes the visual range is usually defined to include light with wavelengths from 380 to 780 nanometers (1 nanometer =  $1 \text{ nm} = 10^{-9} \text{ m}$ ). We will defer a detailed discussion of the nature of light and the meaning of wavelength until Chapter 11. For now, the term *wavelength* may be thought of as corresponding to a particular pure (or *spectral*) color, such as that produced by a laser. Throughout this book we will indicate the range 380 to 780 nanometers with the symbol  $\mathcal{R}_{\mathcal{V}}$ . A visual signal is often represented as a plot of intensity versus wavelength, as in

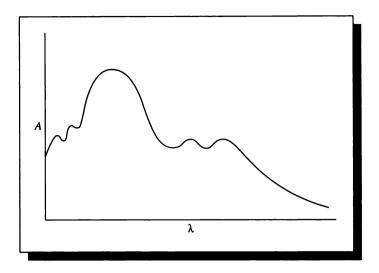

FIGURE 1.10 An example of a power-versus-wavelength curve.

Figure 1.10. This is called a spectral radiant power distribution, a spectral plot, or sometimes simply a spectrum.

Such a plot may be used to measure how much light is absorbed (rather than radiated) per wavelength by a material. In this case the vertical axis is usually the percentage of absorption.

The photosensitive cells of the eye are not uniformly responsive to all wavelengths in the visible range, and the processing that comes after the eye serves to further refine the ultimate importance of various regions of the spectrum to an interpretation of the image.

The first step in processing light information is the reception of the light signal by the photosensitive cells on the retina. Although most of these cells have a long, thin structure, they are not packed into the retina parallel to each other. Rather, they are tilted toward the center of the pupil. The result is a directional sensitivity known as the *Stiles-Crawford effect*, in which cones are more responsive to light arriving straight on than at an angle through the edge of the pupil [123].

Once light has managed to reach the photosensitive material in a rod or cone, it causes a chemical action that results in a neural signal. The chemical at the heart of this process has the generic name *photopigment*. The particular photopigment found in rods, *rhodopsin*, has been studied extensively. It has been found that

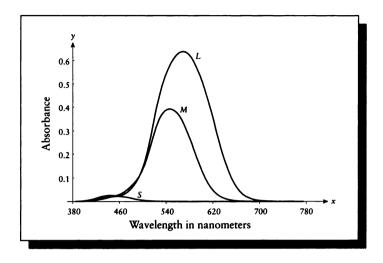

**FIGURE 1.11** Photopigment absorption.

rhodopsin reacts to light in a bell-shaped curve, centered at about 500 nm. This is in agreement with the sensitivity of the human visual system during night vision, when there is not enough light to stimulate the cones, making the rods the dominant sensor. Cone photopigments have rarely been extracted from primates, but many psychophysical, psychological, and microspectrophotometric studies have been run on primate and visual observers. The results of these experiments have yielded consistent information that is probably a reliable description of cone sensitivity. This information is summarized below.

There are three types of cones in the human eye, typically called S, M, and L (named respectively for their peak response to relatively short, medium, and long wavelengths), with peaks located at roughly 420, 530, and 560 nm, as shown in Figure 1.11. The response curves for these cones (as well as the rods) are asymmetrical; the drop-off at the high-frequency side is sharper than at the low-frequency side. Thus the shorter wavelengths are more readily absorbed than the longer wavelengths for all three ranges. Both rods and cones may be considered the ultimate in visual sensitivity: a single photon carries enough energy to produce the chemical reactions that change the electrical potential at the cell's membrane, signaling the arrival of light at that cell.

The signal carried by the change in membrane potential makes up the entire message sent by a photoreceptor to the rest of the visual system. Thus the only message sent by a rod or cone is that light has arrived and stimulated the photopigment; there is no information transmitted describing the wavelength of the photon. This effect is called the *principle of univariance* [123]. The likelihood of absorption of a photon by a particular cell is a function of the spectral sensitivity of the receptor and the intensity of the incoming light (e.g., if the receptor is 30% sensitive at some wavelength, any particular photon may not be absorbed, but about 30 of every 100 will). The time-averaged output of a photoreceptor is related to the number of photons received over some recent interval, but there is no way to determine the frequency distribution of these absorbed photons. It is only by combining the results of many photoreceptors with different spectral sensitivities that the visual system is able to reconstruct intensity and color descriptions of the incoming signal; this reconstruction is believed to happen at a very early stage in visual processing.

The principle of univariance may at first seem puzzling: why should the visual system have developed in such a way that the very first step in processing throws away information that then must be re-derived? The answer is probably similar to the reasoning behind the process of *dithering*, used in graphics when a display cannot provide as many colors or gray levels as an image demands [445]. Suppose that the eye contained many distinct color sensors with different, narrowly defined bands of absorption. Although they might be as close-packed as cones, the number of sensors for any particular frequency band in a fixed region would necessarily be fewer than if only three types of cones occupied the space, thereby sacrificing spatial color resolution. The human eye has evolved with a compromise of three sensors, which gives good color sensor density in the retina and a sufficient amount of color information to recompute the spectral information of the incident signal. Either the number of sensors or their density could be theoretically increased at the expense of the other. In fact, the density trade-off can be found in the very center of the human fovea. Here there are no S cones to be found at all, so M and L cones are able to pack even more tightly [463]. At the other extreme, some birds have five to seven different color receptors (produced by a combination of the photoreceptors themselves and a layer of oil) [412].

Not so easily explained is the curious structure of the retina itself. Surprisingly, the photosensors are not the innermost layer of cells on the inside of the retina. Rather, there are several layers of interconnecting cells on top of the photoreceptors, blocking the light from the lens. The overall density of these cells is quite low, so most of the incident light gets through. Even more surprising is the fact that the photoreceptors themselves are oriented so that they face the *back* of the eye rather than the pupil, so light must travel through the body of the photoreceptor before it reaches the photopigment that will trigger a response [123]. These two pieces of physiology have suggested to some that the retina appears to have evolved "inside-out" from the structure that we would probably think most efficient. What forces

caused the eye to evolve this way? Are there indeed advantages that we don't yet appreciate? Although many people now believe that the retina is simply the result of an early, mysterious evolutionary preference, these puzzles continue to interest researchers in the physiology, structure, and function of the visual system.

This seemingly reversed structure of the visual system is common to all vertebrates [412]. It suggests that, for vertebrates, eyes are actually part of the brain and represent an outgrowth from it. In fact, the cells of the retina are formed during development from the same cells that generate the central nervous system; the retina truly is part of this essential structure [463]. In contrast, invertebrate eyes come from an invaginated bubble in the skin. The photoreceptors in invertebrates all face toward the lens, while in all vertebrates they face away from the lens and toward the brain. Spiders are unique in that they have both forms of eyes [412].

So far we have only discussed the response of the eye to a single photon. In fact, the chemical processes that occur inside a photoreceptor last several milliseconds, and additional photons that strike the receptor during that time add to the overall response. Thus the output of a receptor is really a time-averaged response, an effect called *temporal smoothing*. In effect, the sensors impose a low-pass filter over their time response, though the cutoff frequency of that filter changes with respect to the background light level: when there is little light arriving, there is little smoothing.

The effect of temporal smoothing leads to the way we perceive light that blinks, or *flickers*. When the blinking is slow, we perceive the individual flashes of light. Above a certain rate, called the *critical flicker frequency* (or CFF), the flashes fuse together into a single continuous image. Far below that rate we see simply a series of still images, without an objectionable sense of near-continuity.

Under the best conditions, the CFF for a human is around 60 Hz [389]. In contrast, a bee has a CFF of about 300 Hz. We note that as with most other visual phenomena, the *flicker rate* (that frequency at which flicker becomes noticeable) is dependent on many factors, such as ambient light, size of the visual target, and duty cycle between the length of time the image is displayed and the blank time (if any) between images. For one set of conditions, Figure 1.12 shows the sensitivity of the eye to different frequencies of flicker. Very early movies flickered because there were not enough frames displayed per second to cause the eye to integrate the images; they were perceived as a flickering series of still photos.

We saw earlier that a sensor reacts to an incoming photon with a chemical change, which is then communicated to the neural circuitry in the eye by a change in electric potential at the cell's membrane. There is an additional complication, however, that enables the eye to respond to enormous variations in levels of incoming light. The phenomenon of *adaptation* gives the system great sensitivity when the overall illumination is low, and some (though less) sensitivity when the overall illumination is high [123]. Although maximum sensitivity over all illumination ranges would be best, this appears to be a difficult problem for any receiving system. Given the need

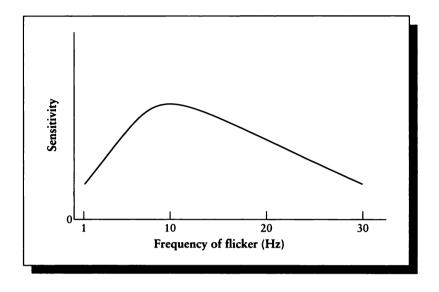

FIGURE 1.12 Flicker sensitivity. Redrawn from Sekuler and Blake, *Perception*, p. 254.

to compromise, it seems very desirable to have the most sensitivity at low light levels where small variations carry a great deal of information.

The range of adaptation is extremely large. Figure 1.13 gives the average *luminance* of background against which we often view the world [355]. The luminance is measured in *candelas* per square meter, which may be considered the light generated by a typical candle (a more formal definition is given in Appendix E).

Because rods are about ten times as sensitive as cones, they are most useful for night (or *scotopic*) vision, when ambient light levels are low. Figure 1.14 shows the response of rods to different levels of incident light, and thus different levels of adaptation. At low levels of light  $(L_A)$ , rods in their "normal" state are sensitive in terms of both amplitude and wavelength; a small number of photons is likely to produce a signal, and a change in the average wavelength will produce a change in response. At higher light levels  $(L_B)$ , the intensity-response curve has begun to flatten out, and rods are less sensitive to both the number of photons and changes in wavelength. Beyond a certain intensity  $(L_C)$ , the rods are *hyperpolarized*, or completely saturated, and release no synaptic chemicals, and thus do not contribute to vision. This saturation typically occurs at daylight levels of illumination.

In daylight (or *photopic*) levels of illumination, it is the cones that are the most

| Background              | Luminance (candelas |  |
|-------------------------|---------------------|--|
|                         | per square meter)   |  |
| Horizon sky             |                     |  |
| Moonless overcast night | 0.00003             |  |
| Moonless clear night    | 0.0003              |  |
| Moonlit overcast night  | 0.003               |  |
| Moonlit clear night     | 0.03                |  |
| Deep twilight           | 0.3                 |  |
| Twilight                | 3                   |  |
| Very dark day           | 30                  |  |
| Overcast day            | 300                 |  |
| Clear day               | 3,000               |  |
| Day with sunlit clouds  | 30,000              |  |
| Daylight fog            |                     |  |
| Dull                    | 300-1,000           |  |
| Typical                 | 1,000–3,000         |  |
| Bright                  | 3,000–16,000        |  |
| Ground                  |                     |  |
| Overcast day            | 30–100              |  |
| Sunny day               | 300                 |  |
| Snow in full sunlight   | 16,000              |  |

Luminance of everyday backgrounds. Source: Data from Rea, ed., Lighting Handbook 1984 Reference and Application, fig. 3-44, p. 3-24.

useful detectors of light information. When a cone has adapted to a particular level of light intensity, it performs just like the rods: light intensities beyond a particular level will cause the cone to hypersaturate and stop sending neural signals. For example, in Figure 1.14 a cone that is adapted to light level  $L_C$  will not be able to distinguish light levels  $L_D$  and  $L_E$ . However, if we assume that the incident light is at level  $L_D$  for some time, the cone will adapt, shift its response curve to center at that point, and thus be able to distinguish light levels  $L_D$  and  $L_E$ .

You may augment the frequency response information discussed above with the

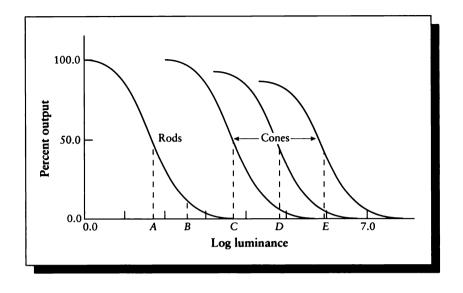

FIGURE 1.14 Rod and cone adaptation. Redrawn from DeValois and DeValois, Spatial Vision, fig. 3.14.

further processing carried out by the rest of the visual system by performing psychological and neurophysiological experiments. In the final analysis, you may distill the results into a final set of curves that provide the overall frequency sensitivity of the human visual system at some particular level or range of illumination. Often two curves are presented: one for low-level (scotopic) illumination, where the rods provide the most information, and the other at high-level (photopic) illumination, where the cones predominate. Typical scotopic and photopic *luminous efficiency* functions are given in Figure 1.15.

Note that there is a shift in the frequency of peak sensitivity due to the different photopigments of rods and cones. You can experience this change in peak perception, called the *Purkinje shift*, by watching a red or yellow flower with dark green leaves at sunset. When the sun is still above the horizon, your cones are active, and the yellow flower will appear lighter than the leaves because yellow is closer to peak of the photopic sensitivity curve than dark green. When the sun has set and light levels are lower, your rods are the principal sensors. The scotopic sensitivity curve is more responsive in the shorter wavelengths, so the green leaves will now appear relatively lighter than the yellow flower, though both will of course be much darker due to the lower amount of incident light.

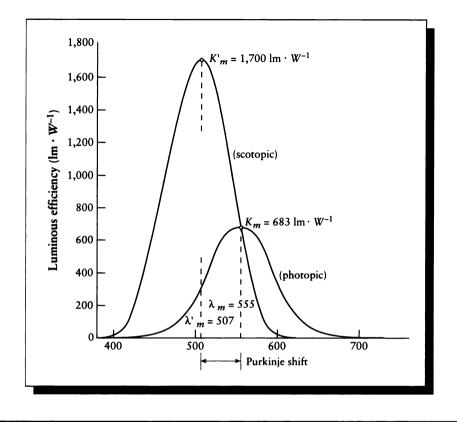

Luminous efficiency curves. Redrawn from Wyszecki and Stiles, Color Science, fig. 2(4.3.2), p. 258.

Rods and cones can only respond to the light that reaches them. As we mentioned earlier, the light must pass through the inner layers of the retina, which can absorb some light. The light must also pass through the eye itself, going through the lens and the other components of the eye. For example, the lens in the human eye changes color with time, becoming increasingly yellow as a person ages [489]. Thus, the lens acts as a yellow filter, which obviously affects the spectral distribution of light striking the retina. Measurements of the transmissive characteristics of the eye have been carried out by Boettner and Wolter [52]; their data are summarized in Figure 1.16. Note the transmission curves are both of high magnitude and flat within the visual band.

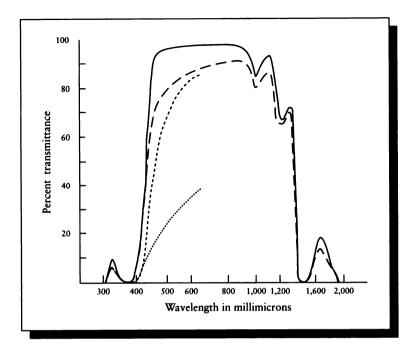

Transmittance of the human lens. Solid curve = total transmittance of a 4-1/2-year-old lens. Longdashed, short-dashed, and dotted curves = direct transmittance of 4-1/2-, 53-, and 75-year-old lenses, respectively. Redrawn from Boettner and Wolter in *Investigative Opthalmology*, fig. 7, p. 781.

# **1.4 Visual Phenemena**

The human visual system is sufficiently complex that much of our understanding comes from trying to <u>understand</u> intriguing phenomena that are revealed by physical experiments. Some of these are familiar in computer graphics because we produce images that tend to exaggerate these effects; others are less well known in the graphics community.

We present here a short summary of some of these phenomena.

### 1.4.1 Contrast Sonsitivity

Suppose that an observer is shown a sheet of paper with reflected intensity I, and inside there is a smaller sheet with a slightly different intensity  $I + \Delta I$ , as in Fig-

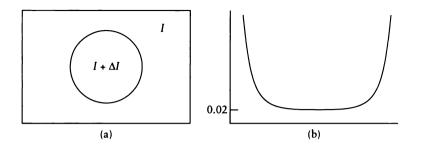

A contrast sensitivity experiment. (a) A small region in a larger one. (b) The just-noticeabledifference curve.

ure 1.17(a). We would like to find the smallest just noticeable difference (or jnd)  $\Delta I$  such that the observer will report that the inner region is of a different intensity than the outer region. Over a wide range of intensities, the ratio  $\Delta I/I$  (called the Weber fraction) is nearly constant with a value of about 0.02, as shown in Figure 1.17(b) [345]. This curve is known as the contrast sensitivity function, or CSF.

The curve of Figure 1.17(b) suggests that the human visual system is responsive to *ratios* of intensities, not absolute values. We note that dI is the limit of  $\Delta I$ , and that  $d[\log(I)] = dI/I$ . This suggests that there is a constant k such that increasing the logarithm of a signal by k corresponds to a just-noticeable difference in the intensity.

We can also measure contrast sensitivity with respect to a signal of changing or constant frequency. A common such signal is a *grating*, which is simply a series of vertical bars. If the bars have sharply defined edges, a horizontal profile through the image would look like a square wave; a smoother transition would have a profile more like a sine wave. The frequency of a grating is measured by the number of cycles per millimeter on the retina; our response to different gratings is called the *contrast sensitivity function* (CSF). The response of a human adult to sine-wave gratings of different frequencies is shown in Figure 1.18. Note that for each frequency a certain amount of contrast is required to perceive the grating; if the contrast is lower than this amount, we see only a flat gray field. For a particular contrast, there is some frequency of sine wave which we are best able to detect. For frequencies that are higher and lower than that peak, we require more contrast in order to see the variation.

Our contrast sensitivity is also dependent on whether we are using our rods or cones. Figure 1.19 shows the difference in our CSF for scotopic (night) and photopic (day) vision.

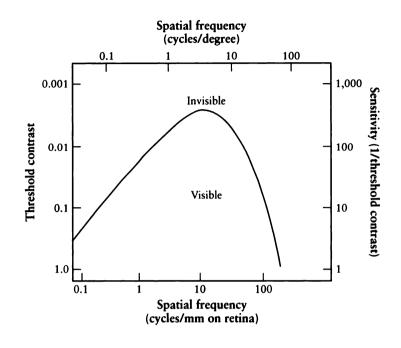

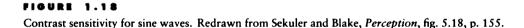

Adaptation plays an important part in our contrast sensitivity. When the eye has adapted to a particular frequency, the sensitivity to information at and near that frequency is decreased, as shown in Figure 1.20.

Figure 1.21 shows the CSF for a human infant and an adult. Notice that our sensitivity increases with age. An important implication of this curve is that infants cannot see high-frequency information as well as an adult. To an infant, the world beyond a short distance appears blurry, as with extreme myopia. As the child ages through its first year, its nervous system becomes more complex and capable of encoding the high-frequency information that is striking its retina. As its ability to transmit high-frequency information matures, the world comes into sharper focus.

As we age beyond about 20, our sensitivity to high frequencies begins to drop off, as shown in Figure 1.22. This decrease in sensitivity probably comes from a decrease in the pupil size of the eye [389], which decreases the amount of light arriving at the retina.

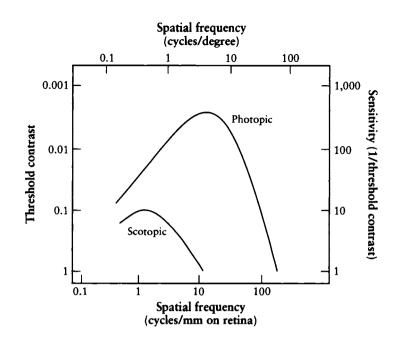

FIGURE 1.19

CSF for day and night. Redrawn from Sekuler and Blake, Perception, fig. 5.19, p. 157.

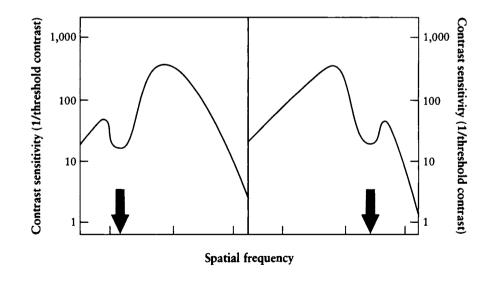

CSF in response to frequency adaptation. Redrawn from Sekuler and Blake, *Perception*, fig. 5.28, p. 167.

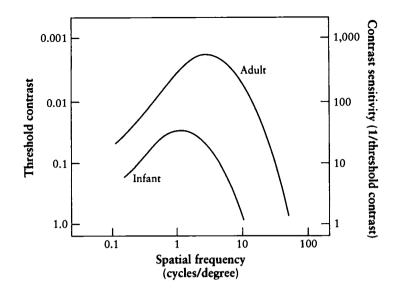

CSF for an adult and an infant. Redrawn from Sekuler and Blake, Perception, fig. 5.24, p. 162.

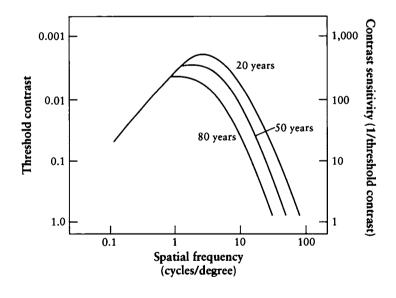

# FIGURE 1.22

CSF for an adult from about 20 to 80. Redrawn from Sekuler and Blake, Perception, fig. 5.26, p. 164.

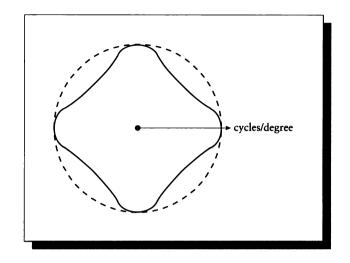

The CSF with respect to orientation. Redrawn from Bouville et al. in Proc. Eurographics '91, fig. 1.

This response depends on direction. Our ability to resolve a grating of a given frequency and contrast is best when that grating is horizontal or vertical [433] as shown in Figure 1.23.

A full discussion of the CSF could easily fill a chapter; interested readers are encouraged to consult the references in the Further Reading section.

### 1.4.2 Noise

Many human senses are tolerant of *noise*. For now, we will simply consider noise to be a signal that seems to have a strong random component that is added in to the signal we care about. An example from the audio domain is *tape hiss*, which is the sound made by blank audio tape. A visual example is static on a television signal, where colors are occasionally wrong and there is a sprinkling of white or black spots.

As long as this noise isn't too extreme, the human visual system tends to be very good at ignoring it [218]. This is probably the result of how the photoreceptors are distributed on the inside of the retina [479, 496]. This relative acceptance of noise will prove to be of great value to us when we discuss the phenomenon of *aliasing* and ways to control it, in Units II and III.

#### 1.4.3 Mach Bands

People who make Gouraud-shaded polygonal images are familiar with *Mach bands*. Named for the Austrian physicist Ernst Mach, Mach bands are an illusion that variously emphasizes edges or suggests edges in a picture where the intensity is in fact changing smoothly.

Figure 1.24 shows a set of vertical gray bars. Beneath them is a plot of their gray values. Look near the boundary between any two bars. Although the intensity is constant across each bar, the right side of each bar appears a bit darker than the middle of the bar, and the left side appears a bit lighter. The transition from one bar to another is emphasized by these illusionary changes in the intensity.

This sort of figure prompts the folklore theorem in computer graphics that Mach bands arise where the first derivative of the intensity is discontinuous. In this case, we have Mach bands around spikes in the first derivative.

In Figure 1.25 we have a smooth gray transition, yet we still see vertical bands where the intensity changes quickly. Here all the derivatives of the intensity signal exist and are smooth, so our folklore isn't a complete predictor of the problem.

The origin of Mach bands is not completely understood, but a reasonable explanation involves the *retinal ganglion cells* [388]. In a simplified model of the eye, these cells act as weighted integrators of the intensity signal coming from the photoreceptors. The integration is organized spatially; the geometric arrangement of the photoreceptors is part of how they are interpreted. The type of retinal ganglion cell we will consider integrates over a small circular region on the retina. These cells sum the photoreceptor response in the center of this region, and subtract the photoreceptor signal in the annulus outside this disk but within the region of integration. The effect of some cells reducing the response of nearby cells is sometimes referred to as *lateral inhibition*.

Figure 1.26 shows four of these cells overlaid on a pair of bars. Cell A is completely covered by the darker bar and cell D by the lighter one. The additive center of cell B is on the darker bar but its subtractive outer annulus is partly on the lighter bar. Because not as much signal is subtracted from B as from A, cell B will report a slightly darker value. Similarly, the additive center of cell C is in the lighter area, but its subtractive annulus is partly in the darker bar; more is subtracted away from the center of C than the center of D, so C will report a lighter value than D. Since this happens at all points along the boundary, and the effect increases as we get nearer to the boundary, the left edge of the boundary looks darker and the right edge lighter than the centers of the respective bars.

This analysis is probably too simple, but it suggests that we are likely to see Mach bands in regions where the intensity is changing quickly; thus, a "large" first derivative is sufficient (though not necessary) to predict the perception of a Mach band. The interpretation of "large" depends on the context of the image, the viewing conditions, and the viewer.

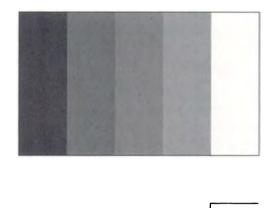

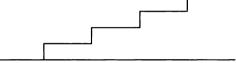

Gray wedges in equal increments of intensity.

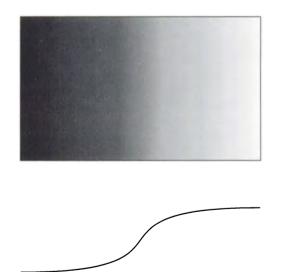

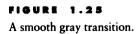

#### 1.4 Visual Phenomena

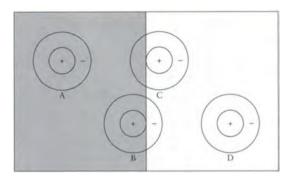

## FIGURE 1.26 Neural analysis of Mach bands.

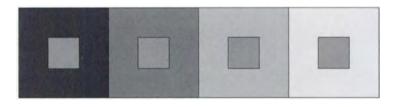

#### FIGURE 1.27

Lightness contrast. All of the interior regions are the same gray value.

### 1.4.4 Lightness Contrast and Constancy

The phenomenon of *lightness contrast* (also called *simultaneous contrast*) is illustrated in Figure 1.27. Here we have a patch of a given gray value surrounded by a number of other patches of different gray values. The apparent lightness of the patch seems to depend on the surrounding gray value; the darker the surrounding gray value, the lighter the patch appears.

This phenomenon makes it difficult for us to pick two intensities (or, with suitable extensions, two colors) at random and expect them to behave in predictable ways throughout an image. For example, a typical shorthand for representing a nighttime scene is a horizontal wash of color, light at the bottom (to represent the light from the setting sun) and dark at the top (to show the night sky), as in Figure 1.28.

Suppose we have a flying object in this scene, such as a bird or flying saucer, that is not shaded in three dimensions (3D) but rather has a constant shading. As the

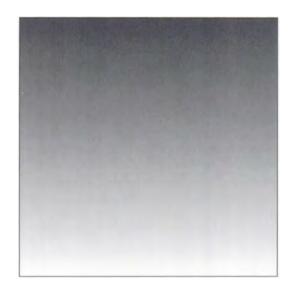

### FIGURE 1.28 A horizontal wash sometimes used as a background for a night scene.

object moves vertically in the scene, it will appear to get lighter and darker. If you spot-check a few frames of the animation, you may see this change in lightness and be concerned, but the phenomenon is a normal part of our experience and does not need correction. When the change in the surrounding lightness is dramatic, some compensation may make the scene appear more natural.

The phenomenon of *lightness constancy* allows us to accept a scene as the same in both day and night, when the level of illumination is very different. For example, suppose you are reading at your desk one evening. The book in front of you is printed on white paper that reflects, say, 40% of the incident light, and the black ink of the printing reflects only 5%. Now you turn on another lamp which doubles the illumination in the room. The black print is now reflecting twice as much light energy back to you, but the print doesn't appear twice as bright. This is because the white page is also twice as bright, so the *ratio* has remained the same.

Lightness constancy is a powerful feature of the visual system and is one of the phenomena that makes it possible for us to maintain a consistent mental image of the world, despite dramatic changes in the level of illumination. We can explain both lightness contrast and lightness constancy on a general level using the same ideas of retinal ganglion cells we used for Mach bands [389].

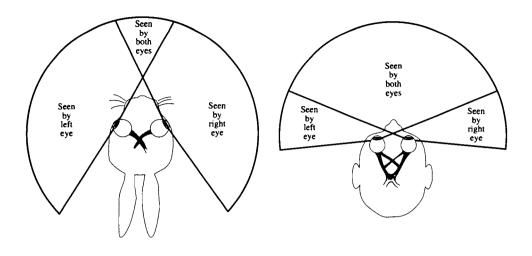

FIGURE 1.29 Eye placement for a rabbit and a person.

### **1.5 Dopth Porcoption**

The human visual system is capable of constructing a 3D view of the world. This ability, called *depth perception*, comes from many different kinds of visual information, some of which may be gathered from one eye alone, and some of which requires two eyes.

To see how two eyes work together, consider the placement of the eyes on the heads of a rabbit and a person, as in Figure 1.29. The rabbit has almost 300° of vision, though only a small amount of the visual field is seen by both eyes. The human has a smaller total field of view, but the two eyes overlap in a much larger region. Other examples of eye placement are the snail, which has eyes on the ends of flexible stalks so that the regions of visibility and overlap may be changed at will, and the whale, which has eyes so far apart on the sides of its head that it is completely blind straight ahead [412]. Spiders and scorpions have clusters of at least six eyes, and some have eight; there is a significant amount of field overlap.

In general, predatory animals have their eyes near the front of the head with a lot of overlapping field, for better depth estimation when going after prey. Conversely, animals that are preyed upon have their eyes far apart, the better to see more of the environment and respond to potential attacks. For example, the owl's eyes have a very large region of overlap. The woodcock is a bird that eats small mud worms by sticking its long, sensitive bill deep into the mud to seek out the unseen worms. The

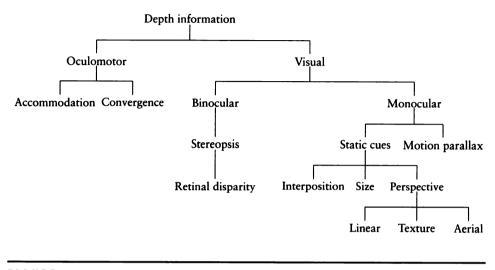

Types of depth information. Adapted from Sekuler and Blake [389].

woodcock's eyes are perched on the extreme sides of its head, so the bird can see all around and behind itself while immersed in mud [340].

The types of depth information we gather from our visual field are summarized in Figure 1.30. We will discuss these cues one by one below; much of the discussion is based on material in Sekuler and Blake [389].

### 1.5.1 Oculomotor Depth

Oculomotor effects come from the muscular adjustments in our eyes. When you look at something, you use the muscles surrounding your eye to converge them, or physically rotate them to bring the point of attention, or fixation point, to fall on the fovea. You also accommodate by changing your focus, tensing or relaxing your ciliary body to adjust the thickness of the crystalline lens inside your eye.

Neither of these effects is a particularly robust or accurate indicator of depth information, since they only relay useful information for objects very nearby. When you are looking at an object more than about 6 meters away, the ciliary body is at its most relaxed state, and your eyes are effectively converged on infinity (looking straight ahead). Thus, for 6 meters and beyond there are basically no oculomotor cues that contribute to depth perception. The other major category of depth cues are the *visual* cues, which are distinguished into the *binocular* and *monocular* classes, depending on whether they involve two eyes or one.

#### 1.5.2 Binocular Depth

When two eyes are involved in a vision task, it is termed a *binocular* activity. The ability to make depth judgements based on information from binocular vision is called *stereopsis*. Stereopsis can provide very precise information on the depth of objects in a scene.

For example, suppose you hold two pencils vertically about 1 meter from your eyes. Stereopsis makes it possible for you to see a 1-mm disparity in the distances of those two pencils; that's a rather remarkable precision of 1 unit in 1,000.

To perceive depths based on binocular information, the visual system needs to perform two tasks that are (at least conceptually) distinct. The first is to *match features* in the two images, followed by a calculation of their *retinal disparity*, or relative displacement in the retinal images.

We can imagine that feature matching begins with *feature extraction*, or finding significant objects in both images, followed by *feature correspondence*, which identifies like features in the two images. An example of this is suggested by looking at a room full of books; the first stage of processing would identify each book-shaped blob in each image as a "book." Two red books may then be put into correspondence. Though it seems reasonable, this theory can be easily disproved.

This famous demonstration makes use of a *random-dot stereogram*, as shown in Figure 1.31. When you view these images as suggested in the caption, directing one image only to each eye, neither eye sees any of the other image. Since the images are made simply of black and white dots, there are no common features to extract and then merge; any black dot could match any other black dot. Yet when properly viewed, a very distinct 3D structure with two layers is revealed. The experiment may be repeated with more complex shapes and a larger number of identifiable layers.

The random-dot stereogram puts to rest the idea that the visual system first extracts features from the individual images at the eyes, and then later matches those features in the brain. After all, there are no features in these drawings to be matched! The identification process must be somewhat more complex. It may be interesting to note that infants as young as four months, as well as monkeys, cats, and falcons, appear able to see the effect. A variant on the random-dot stereogram is the *singleimage random-dot stereogram* (SIRD). A SIRD is a repeating band of vertical texture, where the dots have been displaced horizontally as a function of their depth. Some people can deliberately cross their eyes and line up adjacent copies of the bands, so that dots shifted in one band appear over unshifted dots in another band; the brain

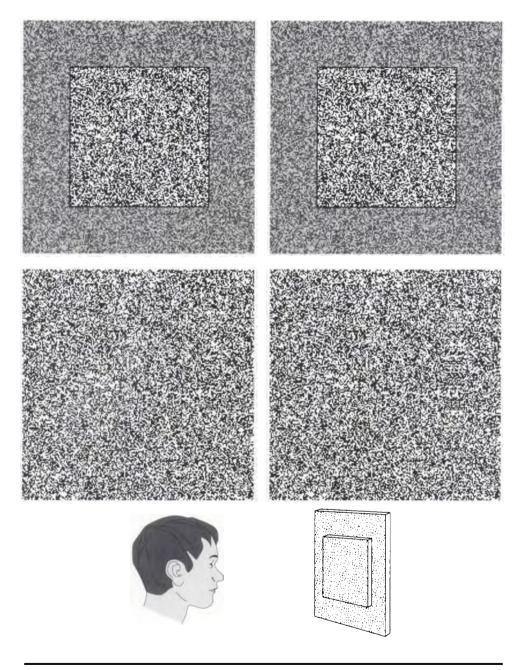

Random-dot stereograms. To see the stereogram, it may help to place a piece of paper between your eyes, so that each eye sees only one image. Try to illuminate both sides equally. Relax your focus and attempt to fuse the two images. You'll find that a part of the image appears to float in front of the background.

#### 1.5 Depth Perception

interprets these shifts as changes in depths as in the regular random-dot stereogram and a depth pattern encoded into the shifts can be made to emerge.

The principal characteristic distinguishing the images in the two eyes is *retinal* disparity. This refers to the lateral separation of the two images—the fact that some features are shifted on one retina with respect to other features. Although we have seen that features are not extracted and then matched, there must be some sort of matching process going on in the visual system, since we do perceive one complete, 3D world, rather than two similar views at all times.

The complete explanation of depth perception and binocular image combination is not known, but it appears that the physiology of the visual system and the brain plays a very large role in resolving retinal disparity to create a unified image of the world. There seem to be cells that are specifically designed to find matches between particular parts of each retina. When these cells find a match, the depth of the point of fixation may be used to help determine whether the object under scrutiny is closer or farther than the focus point.

As with the rest of the visual system (and the entire human body), stereopsis is both remarkably robust and fragile. If any of the many steps involved in stereopsis are not satisfied, then a person is said to be *stereoblind*. Rather than tolerate two competing or unresolved images, the visual system seems to select one image for presentation to the rest of the brain, and suppresses the information coming from the other eye. The choice of which eye's image to process may be fixed, or may change, depending on the individual.

### 1.5.3 Monocular Dopth

Several depth cues can be extracted from a single image; these are known as *monocular* depth cues. There are two general categories of such cues: *static* cues that can be extracted from a single scene, and *dynamic* cues that require several images over a period of time. We will look at static cues first.

### Interposition

The first cue we will examine is known in the vision community as *interposition*, and in computer graphics as *visibility*. Computer graphics has a tradition of generating this cue using *hidden-surface removal* techniques. The simplest of these techniques, the *painter's algorithm*, simply renders all the objects in the image one by one, working from the farthest to the nearest, overwriting any previous information in the image. The interposition cue is how we understand such a scene: if object A occludes object B, we assume that A is nearer than B. Interposition is very powerful; if in an experiment a subject is shown a scene in which retinal disparity and interposition cues contradict each other, the interposition cues will win out.

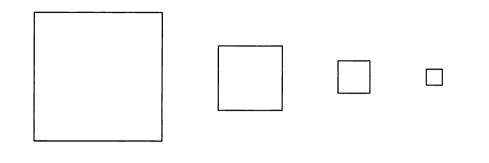

FIGURE 1.32 An example of the size cue.

### Sizo

The cue called *size* summarizes our experience that larger objects seem closer than smaller ones. Even in an abstract set of objects, such as the squares in Figure 1.32, the largest object appears to be closer than the others. We also seem to have a notion of *familiar size*; if you see a friend's face, you can quickly estimate how far away that person is because you know roughly the actual size of his or her face.

Size may be responsible for the famous *moon illusion*. For a person on Earth looking directly at the moon without additional optical instruments, the moon may be considered to always have a fixed radius and a constant distance from Earth. Therefore the visual angle subtended by the moon is a constant, and we might imagine that the moon should always appear the same size. For thousands of years observers have reported that the moon *appears* bigger when it is near the horizon than when it is high in the sky [72]. This phenomenon seems to be common to all cultures and ages. A complete answer to the moon illusion is still elusive, but it probably depends on a number of perceptual cues being combined unconsciously to cause different estimates of the moon's size in different surrounding situations. The heart of the problem is that when the moon is low to the ground and visible behind common objects, we interpret it as part of that scene and apply our normal experience of Earth-based vision to interpreting the distance of the moon. That is, we mistake the size of the moon when it is near the horizon because it appears in close proximity to many other, familiar objects.

The argument is based on the idea that when the moon is high in the sky, we have no reference points, and because our normal range of visibility is typically only a few kilometers or less, we unconsciously assume the moon is at about this distance, underestimating its actual distance. Since we know that things appear smaller as they get farther away, we then underestimate the size of the moon to make it agree

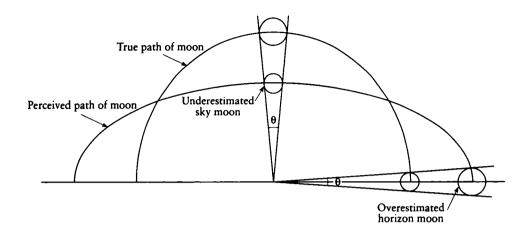

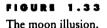

with our underestimate of its distance. When the moon is on the horizon, we can compare it to familiar objects such as buildings and trees, and we unconsciously revise our distance estimate so the moon is farther away. But the retinal image of the moon hasn't changed size. So if the moon is farther away, but its image is not smaller, the moon itself must be larger, as in Figure 1.33.

This explanation is far from the last word on this long-standing illusion [72], but it suggests that some distance and depth cues may involve a sophisticated blend of experience and judgment.

### Perspective

The depth cues classified as *perspective* phenomena all deal with perceived changes of physical structures with distance. Perspective is a natural result of the small pupil that acts as the entry gate to our visual system. You could think of the pupil as a point through which all light must pass, creating a *perspective projection*. Perspective is not the only way to project a 3D world onto a 2D surface, but it is the one with which we are most familiar in our daily lives.

Perspective may be used to fool us deliberately. Across the United States there are some famous tourist attractions that advertise themselves as located on "gravitational anomalies" or "physical impossibilities" [30]. Generally, the visitor is taken on a tour through one or more buildings where balls appear to roll uphill, people become

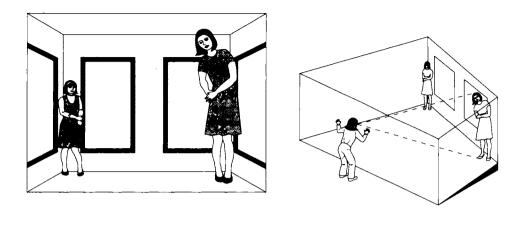

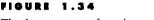

The Ames room: a forced-perspective illusion.

shorter and taller as they walk from one door to the next, and trees seem to grow at an angle. These are almost always *forced-perspective* illusions, where the normal visual cues of perspective are amplified and distorted so that we are presented with a consistent visual argument that defies our previous experience. Perhaps the most famous example of such an illusion is the *Ames room*, shown in Figure 1.34. Many science museums have an Ames room in which you can experiment; it is fascinating that even when you know exactly how the illusion is constructed and the principles on which it is based, the visual argument is still compelling.

Linear perspective is the geometric variety of perspective that is most familiar in computer graphics. It is the phenomenon whereby objects appear to get smaller as they get farther away. The diminishing size of railroad track ties as they recede is the classic example of this effect.

*Texture gradient* perspective tells us about depth by the change in the size, color, and spacing of objects with distance. Figure 1.35 shows an abstract example of this type of perspective. Sharp discontinuities in the texture field can suggest edges and corners.

Aerial perspective (or atmospheric perspective) accounts for the effects of intervening media such as fog and smoke, which are more pronounced upon the image of an object as that object recedes. As light from an object is scattered through the medium, it loses saturation and can be hue-shifted; contours and sharp edges are also diffused. Objects that are farther away are seen less clearly than those nearby.

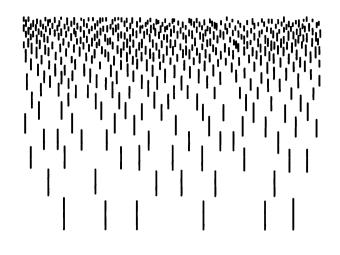

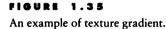

#### 1.5.4 Motion Parallax

The last cue we will examine depends on motion. As we move our heads, the relative position of objects appears to move as well; this is called *motion parallax*.

The field of apparent motion is not uniform. To see this, fix your gaze at some point not too far away and then move your head to the right. Objects nearer than the fixation point will appear to move to the left; those farther away will appear to move to the right, as in Figure 1.36.

In general, objects closer than the fixation point will move in the opposite direction of your head motion and those farther than the fixation point will move in the same direction as your head. In both cases, the apparent speed of the motion increases with distance from the fixation point. You can confirm this easily by closing one eye, holding up two fingers at different distances, fixating on one and then moving your head.

Motion is relative, and motion parallax will occur if your head is still but the object is moving. A simple but very effective demonstration uses a large tree. View the tree with one eye when the air is calm, around noon when there are few horizontal shadows and the trunk appears to be a flat shade of brown; the tree will appear flat. But when the wind picks up and the leaves move, suddenly the tree will acquire an easily perceived depth.

These two types of parallax are sometimes distinguished with the terms *head-motion* parallax and *object-motion* parallax.

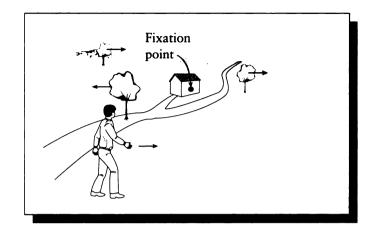

The apparent visual flow in head-motion parallax.

Note that motion parallax and retinal disparity seem to present the same information in two different ways. Why should we have two such sensitive means for determining depth? One answer may come from the different times when these skills are useful. Motion parallax is useful when a predator is moving quickly, chasing after moving prey. When a predator is searching for prey, it may be useful to stay as still as possible; in this case retinal disparity would be very useful.

# **1.6 Color Oppononcy**

It is interesting to consider how color information is propagated from the photoreceptors to the brain. Just as we saw the effect of the surround on lightness contrast above, there is a phenomenon called *color contrast* that causes us to see colors in different ways, depending on their surround.

This is not a new idea. Consider what Leonardo da Vinci [113] had to say about it around A.D. 1500:

Of several colours, all equally white, that will look whitest which is against the darkest background. And black will look intense against the whitest background.

And red will look most vivid against the yellowest background; and the same is the case with all colours when surrounded by their strongest contrasts.

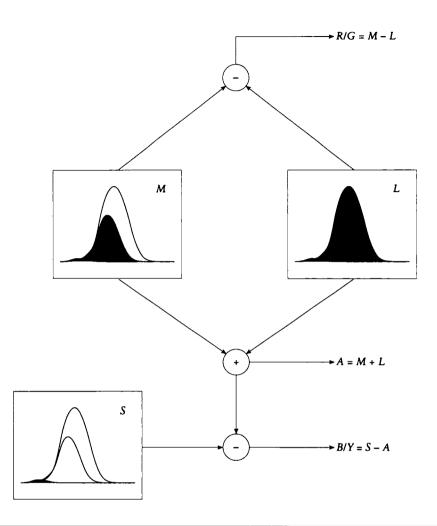

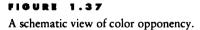

This observation is described by a theory called *color opponency*. The model for this theory is sketched in Figure 1.37.

The basic idea is that color information is transmitted from the eye to the brain along three nerve bundles, or *channels*. The information along each channel is not simply the values of the three retinal photoreceptors. Rather, each channel carries a sum or difference of the color information derived from the photoreceptors. The sum of the responses from the M and L cones is transmitted along the *achromatic* channel A = M + L; this carries only black-and-white (or intensity) information.

It has been suggested [472] that early, primitive sea creatures developed this achromatic channel first, as a basic intensity-only response to light. As animals became more complex, a chromatic channel developed, primarily to differentiate sky and water from earth and vegetation. A second channel then developed to provide a further refinement in the ability to distinguish colors.

One chromatic channel carries the difference between the M and L cones. Since these correspond roughly to green and red, this is called the *red-green* chromatic channel. In symbols, R/G = M - L (note that the channel's conventional name, R/G, does not imply the ratio of R to G).

A second chromatic channel makes use of the S photoreceptors. This carries the difference between the S information (roughly in the blue region) and the achromatic channel (roughly yellow). So this second channel is called the *blue-yellow* chromatic channel: B/Y = S - A.

This suggests that colors get transmitted in a 3D space with axes of intensity, red-green, and blue-yellow. This is why a color may be reddish yellow, but never reddish green. This is easily verified: if you project red light onto a white screen, and add green light, the sum appears yellow, not greenish red.

This theory also suggests why some colors appear more saturated than others; for example, a yellow appears less saturated than a red or blue [389]. This comes about because a hue will appear desaturated if it creates a strong achromatic response, and at least some response in one of the chromatic channels: it's the ratio of the chromatic to the achromatic response that predicts how saturated a color will appear.

This is only a rough description of color contrast and color opponency, but it should suggest that our perception of color depends on many factors, such as the color of the surrounding environment, and that our visual system doesn't allow us to perceive certain color combinations.

These observations have important implications when we design and choose colors for image synthesis. The surrounding field of every color must be considered if we want to present a particular color.

## 1.7 Perceptual Color Matching: CIE XYZ Space

As we have seen above, the response of the visual system to incident light depends on the different adaptations made by the physical components of the eye. In fact, that is barely the tip of the iceberg: the many additional layers of physical and psychological processing each have their own mechanisms for reacting to different forms of light input and image structure, and thereby affect the overall response of the visual system. Although a further study of the human visual system is fascinating and rewarding, we will not need to explore this field deeper for this book. But keep in mind that there are many factors to be considered when evaluating how an observer will react to a particular visual input. Some of the additional problems include: the frequency distribution and intensity of the background illumination, the size of the target (or image), the intensity and frequency of recent stimuli, fatigue, age of the observer, and even nutrition.

Given the complications, it may seem hopeless to attempt to find some single way to describe "color" in terms of human perceptual response. We may be able to create a laser that radiates at 555 nm, and call it "red," but how do we determine if an observer would call it "red"? And given the enormous range of influences on the visual system and its response, might someone call this laser "red" today but "green" tomorrow?

As we know from experience, the situation is not that bad. In practice, most people have no trouble differentiating "red" from "green" on a reliable basis; achieving this consistency is probably the purpose of many of the correction and adaptation mechanisms we have discussed. But a single objective standard would be a very useful context in which to discuss color. We could then discuss different observers with respect to how they differ from an objective, *standard observer*.

A set of standard conditions for measuring human response to color was decided upon by the CIE (Commission Internationale d'Eclairage). Under these test conditions, a number of color matching experiments were performed.

One result of these experiments was the observation that any perceived color could be generated by some combination of three well-chosen light sources. This is almost certainly a result of the fact that our eyes contain three different types of cones, each sensitive in a different frequency range.

Conceptually, the experiments proceeded as follows. Three particular light sources were chosen and projected on the left side of a white screen, so they overlapped and their colors added together, as in Figure 1.38. Subjects were seated in front of this screen, and given a knob to control the intensity of each of the three sources. Then on the right side of the screen a single "target" color was shown, and the subject was asked to adjust the knobs of the three sources until the mixed color matched the target color. The lights were arranged so that the intensity of each of the three source lights could be dialed to any number between +1 and -1. At +1 the light was fully on, at 0 it was fully off, and at -1 the color was "subtracted" from the composite; this was achieved by instead adding it to the target (this was necessary in order to match all colors). This matching experiment was run for every spectral color, and the three source values were recorded. The results of this experiment for one set of source lights, simply called r, g, and b, are shown in Figure 1.39. These three lights were almost *monochromatic*, that is, almost completely made up of a single pure wavelength; in this case r = 700 nm, g = 546.1 nm, and b = 435.8 nm[489]. Although each person's responses are different, after enough trials we can

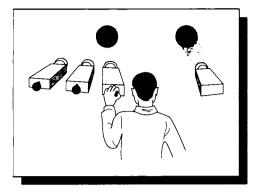

The CIE color-matching experiment.

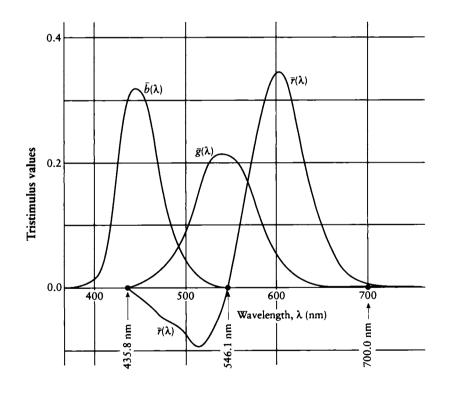

# FIGURE 1.39

The r, g, and b color-matching curves. Redrawn from Wyszecki and Stiles, Color Science, fig. 4, p. 124.

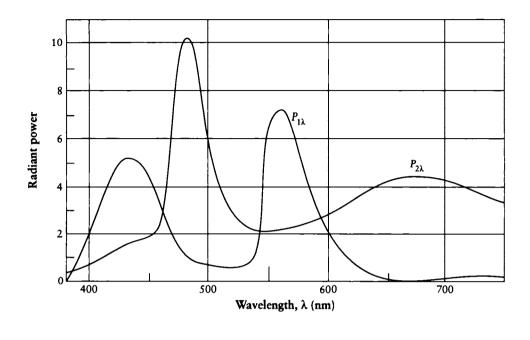

Two different spectra that appear the same. Redrawn from Wyszecki and Stiles, Color Science, fig. 6, p. 126.

average the results and attribute them to a hypothetical standard observer. This has been a very simplified account of color matching; more details are available in many reference texts, such as Wyszecki and Stiles [489].

One surprising result of the color matching experiments is that very different spectra can evoke the same perceived color. Figure 1.40 shows two spectra, each of which cause observers to report the same perceived color. Different spectra that give rise to the same perceived color under some set of conditions are called *metamers*. In fact, any perceived color may be matched by an infinite number of different metamers. This has important implications for image synthesis: if we wish to represent the arbitrary color of one or more objects in a synthetic scene with a spectral energy distribution, we may choose from the infinite possibilities any metamer we like. Often this will be the one most convenient for storage and computation.

Because of the practical difficulties in working with control values that are sometimes negative, the CIE defined three new hypothetical light sources, with spectra

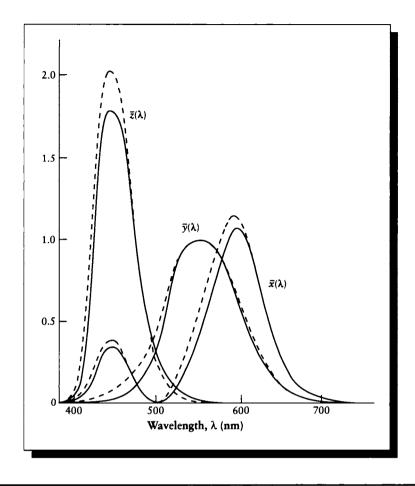

The  $\overline{x}(\lambda)$ ,  $\overline{y}(\lambda)$ , and  $\overline{z}(\lambda)$  color-matching functions for the 2° standard observer (solid curve) and the 10° standard observer (dashed curve).

designated  $\overline{x}(\lambda)$ ,  $\overline{y}(\lambda)$ , and  $\overline{z}(\lambda)$ . The matching curves for these functions across the spectrum are shown in Figure 1.41; note that all values are always positive.

To predict how much of each source would be needed to match an arbitrary input color  $C(\lambda)$ , you add together the necessary amount of each component at each wavelength. Mathematically, this is simply the integral of the input and the source. In other words, to "match" the color  $C(\lambda)$ , we find how much of each of the three

standard sources we need to add together to create a color perceptually equivalent to  $C(\lambda)$ . Thus to match  $C(\lambda)$  using

$$C(\lambda) = X \,\overline{x}(\lambda) + Y \,\overline{y}(\lambda) + Z \,\overline{z}(\lambda) \tag{1.1}$$

we find the weights X, Y, and Z from

$$X = \int_{\lambda \in \mathcal{R}_{\mathcal{V}}} C(\lambda) \,\overline{x}(\lambda) \, d\lambda$$
$$Y = \int_{\lambda \in \mathcal{R}_{\mathcal{V}}} C(\lambda) \,\overline{y}(\lambda) \, d\lambda$$
$$Z = \int_{\lambda \in \mathcal{R}_{\mathcal{V}}} C(\lambda) \,\overline{z}(\lambda) \, d\lambda$$
(1.2)

(recall that  $\int_{\lambda \in \mathcal{R}_{\mathcal{V}}}$  stands for  $\int_{\lambda=380}^{780}$  when the visual band is taken to be 380 to 780 nm).

In effect, this standard defines a 3D linear space of colors, with respect to a particular coordinate system called CIE XYZ space. This 3D color space is awkward to work with directly. It is common to project the space onto the plane X+Y+Z = 1. This results in a 2D space known as a *chromaticity diagram*. Figure 1.42 shows this plane including the 3D XYZ locus for visible colors, demonstrating the projection of the solid onto the XY plane. The coordinates in this projected 2D plane are usually called x and y, derived from the 3D values by the relations

$$x = \frac{X}{X + Y + Z}$$

$$y = \frac{Y}{X + Y + Z}$$

$$z = \frac{Z}{X + Y + Z} = 1 - x - y$$
(1.3)

The plane of Figure 1.42 is shown in Figure 1.43. The curve in Figure 1.42 is based on using targets that subtend a 2° angle from the observer; this is often called the xy triangle for the 2° standard observer. Since the three  $\overline{x}(\lambda)$ ,  $\overline{y}(\lambda)$ , and  $\overline{z}(\lambda)$  matching functions are all positive, all colors lie within the convex shape created by the horseshoe curve forming the top two legs of the "triangle." We may then simply draw a line connecting the two ends of the horseshoe, and thereby define a closed convex shape which contains all colors. The dashed triangle in the figure shows the subset of colors that may be displayed on a typical CRT monitor.

The standard observer is a useful myth. In practice, each person has a slightly different response to color, influenced by many environmental and psychological factors.

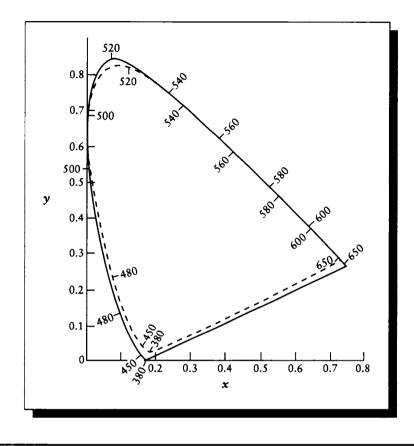

Perception may also be altered deliberately. During World War II, the United States Navy wanted to use infrared signal lights to send signals that would be invisible to everyone but the intended recipient. Unfortunately, United States seamen were as blind to infrared as everyone else, so the signals were useless [389]. To overcome this, Navy scientists observed that all retinal photopigments include vitamin A. They hypothesized that by feeding the sailors a diet containing a chemical form of vitamin A different from that in a normal diet, they might be able to influence the character of the photoreceptive cells. For several months volunteers were fed a diet low in the usual form of vitamin A but rich in an alternative chemical form. The experiment appeared to be working, but an electronic device capable of sensing infrared was

A chromaticity diagram. Redrawn from Silverstein, Color and the Computer, fig. 2-4, p. 33.

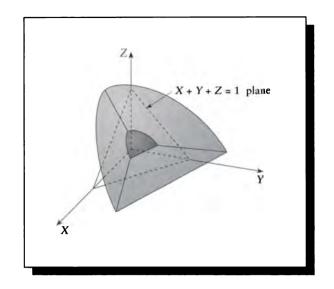

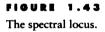

developed at about the same time, and the Navy cancelled the dietary experiment. Nevertheless, the results show that a change in diet can influence the perception of color.

# **1.8** lilusions

Optical illusions have contributed a lot to our understanding of the visual system. They serve to isolate and demonstrate effects and phenomena that we usually either take for granted or are unaware of. The classic compendium of visual illusions is Luckiesh [277]. More recent catalogs of illusions may be found in the references in the Further Reading section.

We present a few illusions here to illustrate that there can be a large disparity between the mechanistic description of an image and its perception. It can be easy to forget this when working in computer graphics; there is a temptation to believe that if one performs an accurate physical simulation of light physics, with appropriately stable numerical methods and signal processing, then the final result is an "accurate" image. The definition of accurate in this case does not include the

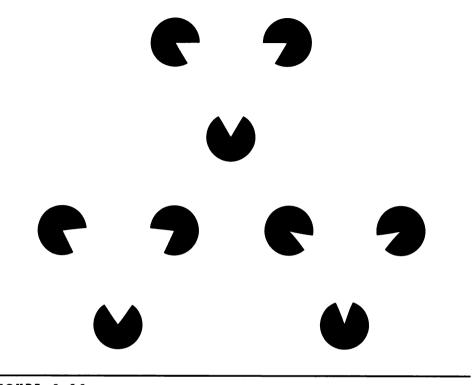

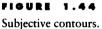

observer, since people often "see" objects, contours, and relationships in images that are not explicitly part of the image.

For example, consider Figure 1.44. In these images most observers perceive a triangle whose corners are suggested by the cutaway black dots. The visual system fills in the rest of the contours of the triangle, even if the edges are not straight; these are called *subjective contours*.

Many famous illusions place equal-size objects in different contexts, with the result that they appear unequal. The Müller-Lyer illusion in Figure 1.45 shows two horizontal lines of equal length, one bracketed by inward-pointing arrows, the other by outward-pointing arrows. The line enclosed by inward-pointing arrows usually appears longer. One explanation of this effect is that the arrows appear to suggest two intersecting planes. The inward-pointing arrows suggest an angle that is concave from our point of view; for example, we are looking into the junction between a wall and a ceiling from inside a room. The outward-pointing arrows suggest a convex

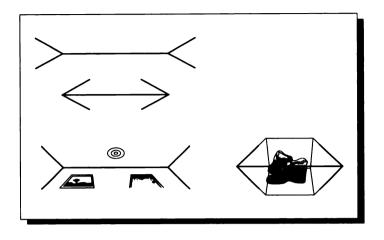

The Müller-Lyon illusion. Both horizontal lines are the same size.

angle; the outside of a box, for instance. Observers perhaps assume that the concave intersection is farther away than the convex one, since it appears to be receding. Since both horizontal segments have the same length, we "know" from perspective that the farther-away line must therefore be larger [389]. This argument is not certain, but it suggests the type of high- and low-level phenomena that probably combine to create some illusions.

A similar illusion is shown in Figure 1.46; the two inner circles are the same size, though they usually don't appear that way. The explanation for this illusion is even more tenuous.

Humans tend not to be particularly good at estimating absolute quantities, particularly the magnitudes of angles. In general, small angles tend to be overestimated and large angles underestimated [358]. Professional magicians know that these errors in judgement can be enhanced by additional visual cues; thus, a magician's assistant may "disappear" from a clear tank that is sitting on a base that is "obviously" too small for the assistant to have curled up into. Our perception of the size of the base is misguided by color and shape cues that are carefully designed to force us to underestimate its true size and shape.

Other classic illusions include "impossible figures," where we are presented with a planar projection of a 3D shape that is locally logical but globally inconsistent. Famous examples include Penrose's impossible tribar and endless staircase, in Figure 1.47.

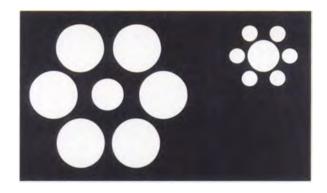

The two inner circles are the same size.

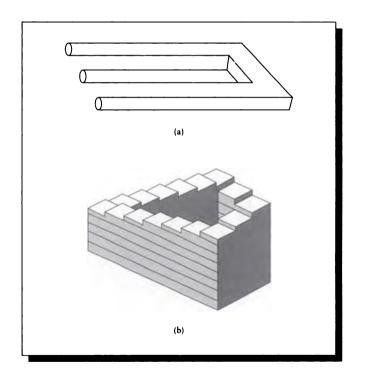

## FIGURE 1.47

Two illusions found by Roger Penrose. (a) The impossible tribar. (b) The endlessly ascending (or descending) staircase.

# **1.9 Furthor Reading**

Much more on the human visual system may be found in standard textbooks and advanced research works. In particular, Sekuler's textbook [389] is a good source for a general introduction, and Wandell's textbook [463] provides more detail and some basic mathematical structure. There is a lot of classic wisdom in Leonardo da Vinci's notebooks; an excellent low-cost, unabridged, and illustrated two-volume translation is available from Dover [113]. Further information on the anatomy of the visual system may be found in volumes 2 and 4 of Davson [117, 118]. An excellent brief survey of the visual system may be found in the IES lighting handbook [355]. Resnikoff presents a look at perception from an information-theory point of view [358]. Some numerical information on the various parts of the physical system are given by Wyszecki and Stiles [489].

A discussion of impossible-figure illusions and a great variety of examples may be found in Ernst [137]. Discussions of illusions in general appear in Luckiesh [277], as well as Lanners [257], Gregory [171], and Sekuler [389]; the latter two contain modern descriptions of the theories that have been put forth to explain some illusions. Gregory in particular presents a very interesting discussion on the relation between perception and awareness.

A description of the many processes involved in spatial vision may be found in DeValois and DeValois [123]. The visual systems of other animals are surveyed in detail in a lavishly illustrated volume by Sinclair [412]. A general discussion of the visual system and some philosophy about its relation to our development may be found in Gregory [171].

The dependence of the visual system on the direction of a grating was originally reported by Taylor [433]. The classic paper on the implications of photoreceptor packing patterns on the retina is Yellot's paper of 1983 [496] on the monkey retina. The work of Williams and Collier on the human retina [479] suggests that there may be similarities between the monkey and human retina. The particular types of noise that the human visual system is willing to tolerate were studied and characterized by Huang [218].

# 1.10 Exercises

### **Exercise 1.1**

Fire trucks used to be painted red. Now many new fire trucks are yellow-green. Why?

## Exercise 1.2

If you open your eyes underwater, it is difficult to see well, even if you have normal

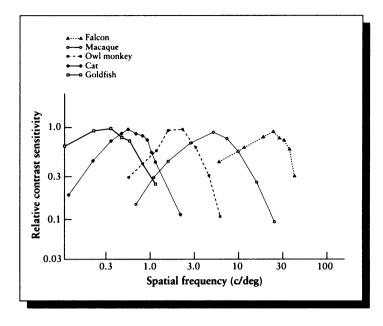

CSFs for different species. Redrawn from DeValois and DeValois, Spatial Vision, fig. 5.2, p. 150.

vision. But if you put on a face mask before diving, your vision is about as good as it is out of water. Why?

#### Exercise 1.3

Consider the variety of contrast sensitivity functions shown in Figure 1.48. Suppose you were part of a psychology team preparing images to be shown to falcons. What are the implications for your rendering system? Considering the CSF as the only change between falcons and humans, could you produce images more quickly, or would it take more time? How about for a goldfish?

#### **Exercise 1.4**

One common method for printing 3D figures is to print two different pictures on top of each other, one each in red and green inks. Then a pair of glasses is supplied, with a red transparent filter over one eye and a green filter over the other. Thus the eye covered with the red filter perceives only the green part of the drawing, and the other eye perceives the red. If the two figures are drawn as though seen from the two eyes, a properly adapted viewer will see a 3D figure. Why do you think red and

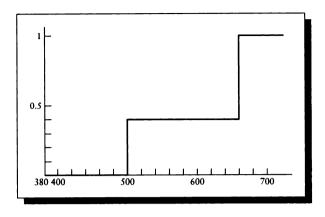

An absorption curve that's 0 in blue, about 1/3 in green, about 1 in red.

green are the most common choice of colors for the inks? Why are the same colors used for the filters? Would other colors work as well, or better?

# Exercise 1.5

What evolutionary factors do you think may have been involved that led to the eye focusing at infinity when at rest ?

### **Exercise 1.6**

Design some images where different depth cues are inconsistent. Determine a relative ranking for the importance of different cues to the human visual system.

# Exercise 1.7

Colored glasses are popular both in mythology and in practice.

- (a) Would image synthesis be easier or faster if everyone wore rose-colored glasses?
- (b) Some firms sell sunglasses (sometimes called "blue-blockers") that block ultraviolet and even some visible-blue light. Would you expect these glasses to actually improve any aspect of your vision in any specific and measurable ways? Explain.

## Exercise 1.8

Suppose you had a sheet of plastic with the response curve given in Figure 1.49. How would the daytime world look through a sheet of this material? How about through two sheets? Three?

If the resolution of our vision were as poor as the resolution of our olfaction, when a bird flew overhead the sky would go all birdish for us for a while.

Daniel C. Dennett ("Consciousness Explained," 1991)

COLOR SPACES

# 2.1 Perceptually Uniform Color Spaces: L\* u\* v\* and L\* a\* b\*

The XYZ color space is not a very intuitive space. It is difficult to interpret the meanings of the values for X and Z, though Y was designed to represent the brightness of a color. In addition to an intuitive interpretation of the axes, an "ideal" color space would be perceptually linear: the distance between any two points measures how "alike" they look. Such a space can make some computations easier.

For example, consider interpolation. If we wish to interpolate from color A to color B, we might write  $C = (1 - \alpha)A + \alpha B$  and sweep  $\alpha$  from 0 to 1. This is the typical way that Gouraud and Phong shading are implemented. We would probably like equal increments of  $\alpha$  to result in steps of C that were of perceptually equal sizes. Unfortunately, this does not happen in XYZ space: equal steps along the path from A to B do not produce perceptually equal steps in the color of C. Figure 2.1 shows this phenomenon. It shows the results of a color-matching experiment. Conceptually, two colors of equal luminance were shown to observers and then one was changed. The observer was asked to report when the change was visible. Each ellipse is a region of constant color (the ellipses are magnified for visibility). The important observation here is that the ellipses are not the same size or in the same orientation.

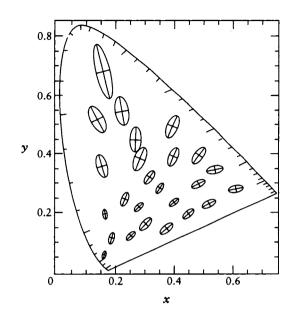

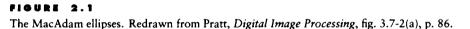

Thus, a particular magnitude of shift in color space at one point may be undetectable, but the same shift applied to a different color would be quite visible.

To overcome this problem the CIE defined two new, alternative color spaces, called  $L^*u^*v^*$  and  $L^*a^*b^*$ . Both of these spaces, based on the XYZ space, were designed to be perceptually uniform. Figure 2.2 shows the result of the ellipses in the  $u^*v^*$  plane. Note that they are much more uniform than in Figure 2.1, though they are still not perfect.

Another nonlinear transformation has been proposed [139] to make the color space even more uniform; the MacAdam ellipses in this space are shown in Figure 2.3. Though the uniformity is much better, the computation is much more complex than for the  $L^*u^*v^*$  or  $L^*a^*b^*$  systems, as discussed in Pratt [345].

Each space is defined with respect to a reference white color  $(X_n, Y_n, Z_n)$ . Usually the reference white is one of the CIE standard illuminants, scaled so the  $Y_n$  value is 100. Both spaces use the same definition of  $L^*$ :

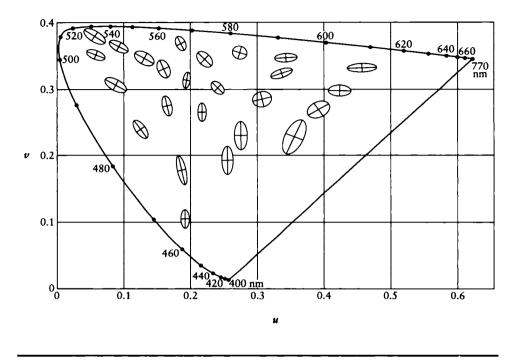

MacAdam's ellipses in a perceptually linear space. Redrawn from Pratt, Digital Image Processing, fig. 3.7-2(b), p. 86.

$$L^* = \begin{cases} Y/Y_n \ge .008856 & 116 \left(\frac{Y}{Y_n}\right)^{1/3} - 16\\ Y/Y_n \le .008856 & 903.3 \left(\frac{Y}{Y_n}\right) \end{cases}$$
(2.1)

Note that  $L^* = 100$  for the reference white, when  $Y = Y_n$ . In fact,  $L^*$  may be considered to measure the "lightness" of the color. The conversion between XYZ and  $L^*u^*v^*$  is given by Wyszecki and Stiles [489]:

$$u^* = 13L^*(u' - u'_n)$$
  

$$v^* = 13L^*(v' - v'_n)$$
(2.2)

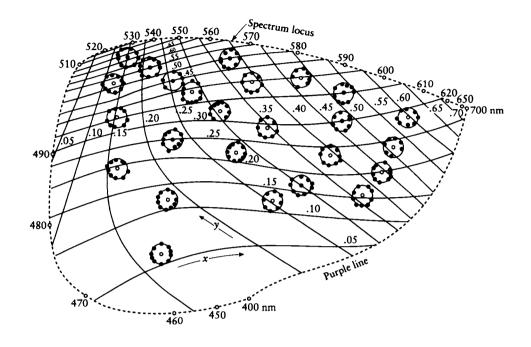

MacAdam's ellipses in Farnsworth's nonlinear transformation. Redrawn from Pratt, Digital Image Processing, fig. 3.7-3, p. 87.

The variables in Equation 2.2 are given by

$$u' = \frac{4X}{X + 15Y + 3Z}$$

$$v' = \frac{9Y}{X + 15Y + 3Z}$$

$$u'_{n} = \frac{4X_{n}}{X_{n} + 15Y_{n} + 3Z_{n}}$$

$$v'_{n} = \frac{9Y_{n}}{X_{n} + 15Y_{n} + 3Z_{n}}$$
(2.3)

A plot of the spectral colors in  $L^*u^*v^*$  space is shown in Figure 2.4. The solid in the center is the region occupied by the colors reflected by objects that are illuminated

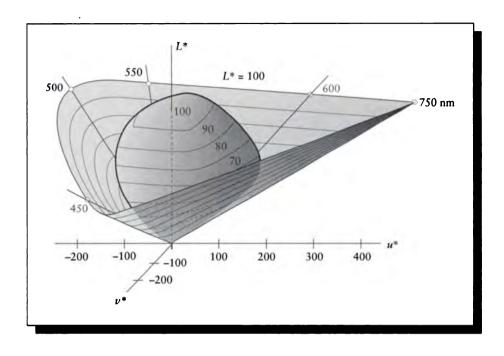

Sketch of the  $L^*u^*v^*$  color space. Redrawn from Wyszecki and Stiles, Color Science, fig. 1(3.3.9), p. 166.

by the CIE standard illuminant  $D_{65}$ ; it is the region within which the distance formula in Equation 2.10 is intended to be valid [489].

The  $L^*a^*b^*$  space is another perceptually based color system that is sometimes used instead of  $L^*u^*v^*$ . The  $L^*a^*b^*$  space is based on ANLAB(40), a color system in wide use in the textile industry. The value for  $L^*$  is the same as in Equation 2.1. The other variables are given by

$$a^{*} = 500L^{*} \left[ f\left(\frac{X}{X_{n}}\right) - f\left(\frac{Y}{Y_{n}}\right) \right]$$
$$b^{*} = 200L^{*} \left[ f\left(\frac{Y}{Y_{n}}\right) - f\left(\frac{Z}{Z_{n}}\right) \right]$$
(2.4)

A plot of the spectral colors in  $L^*a^*b^*$  space is shown in Figure 2.5. As in the  $L^*u^*v^*$  picture, the solid in the center is the region occupied by the colors reflected by objects that are illuminated by the CIE standard illuminant  $D_{65}$ ; it is the region

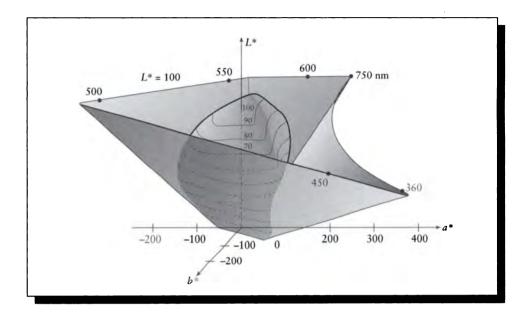

Sketch of the  $L^*a^*b^*$  color space. Redrawn from Wyszecki and Stiles, Color Science, fig. 2(3.3.9), p. 167.

within which the distance formula in Equation 2.10 is intended to be valid [489]. Note that the spectral color curve has a kink at around 570 nm.

Each of the ratios given above is passed through a function f before it is used. The function usually takes the cube root of its input. For numerical precision and stability, values below a certain threshold are approximated linearly:

$$f(r) = \begin{cases} r \ge .008856 & r^{1/3} \\ r < .008856 & 7.787r + 16/116 \end{cases}$$
(2.5)

Just as  $L^*$  corresponds to lightness (or the value transmitted along the achromatic channel in the visual system), the  $a^*$  axis corresponds to the red-green channel and the  $b^*$  axis to the blue-yellow channel.

To recover the XYZ coordinates of a color from either  $L^*u^*v^*$  or  $L^*a^*b^*$  requires an inversion of the mapping process. The inverse relation for Y is the same in both spaces:

$$Y = \frac{Y_n}{100} \left(\frac{L^* + 16}{116}\right)^3 \tag{2.6}$$

To recover X and Z from  $u^*$  and  $v^*$ , we first define a few temporary variables Q, R, and A to help decouple the relations:

$$Q = \frac{u^*}{13L^*} + u'_n \qquad R = \frac{v^*}{13L^*} + v'_n \qquad A = 3Y(5R - 3)$$
(2.7)

With these definitions, we find

$$Z = \frac{(Q-4)A - 15QRY}{12R} \qquad X = -\left(\frac{A}{R} + 3Z\right)$$
(2.8)

Note that if  $L^* = 0$ , then X and Z are undefined. It is traditional in such cases to set X = Z = 0.

Recovery of X and Z from  $a^*$  and  $b^*$  is rather more direct:

$$X = X_n \left[ \left( \frac{Y}{Y_n} \right)^{1/3} + \frac{a^*}{500} \right]^3$$
$$Z = Z_n \left[ \left( \frac{Y}{Y_n} \right)^{1/3} + \frac{b^*}{200} \right]^3$$
(2.9)

Neither of these two color spaces is perceptually completely uniform, though they are close. Work continues on developing more uniform spaces. The choice of which of these two spaces to use probably doesn't matter as much as making sure one of them is used consistently.

By design, the Euclidean distance between any two colors A and B in either perceptual color space may be computed from the magnitude of the vector between the colors:

$$E_{uv}^{*} = \sqrt{\left(L_{A}^{*} - L_{B}^{*}\right)^{2} + \left(u_{A}^{*} - u_{B}^{*}\right)^{2} + \left(v_{A}^{*} - v_{B}^{*}\right)^{2}}$$
  

$$E_{ab}^{*} = \sqrt{\left(L_{A}^{*} - L_{B}^{*}\right)^{2} + \left(a_{A}^{*} - a_{B}^{*}\right)^{2} + \left(b_{A}^{*} - b_{B}^{*}\right)^{2}}$$
(2.10)

One particularly important feature of these spaces is that two pairs of colors with the same distance metric are almost perceptually equally similar or different.

These spaces do admit an intuitive interpretation. Think of either space as a cylindrical coordinate system, with  $L^*$  acting as the main axis of the cylinder, and the other coordinates representing a point in the plane perpendicular to this axis. The  $L^*$  axis represents the "lightness" of a color. Given a value of  $L^*$ , the plane through the color point perpendicular to the  $L^*$  axis defines a 2D system based on  $(u^*, v^*)$  or  $(a^*, b^*)$ . Intuitively, the angle around this plane represents the hue of the color, and the distance from the  $L^*$  axis represents the saturation. More formally, h, the CIE 1976 *hue-angle*, is given by Hunt [219]:

$$h_{uv} = \tan^{-1}(v^*/u^*) h_{ab} = \tan^{-1}(b^*/a^*)$$
(2.11)

and  $C^*$ , the CIE 1976 chroma, is given by

$$C_{uv}^{*} = \sqrt{(u^{*})^{2} + (v^{*})^{2}} C_{ab}^{*} = \sqrt{(a^{*})^{2} + (b^{*})^{2}}$$
(2.12)

Much of the color computation in computer graphics has historically been done in RGB space (discussed in more detail in the next chapter). For example, Gouraud shading blends the color at the vertices across the face of a polygon. Typically this blending is carried out by linearly interpolating the RGB coefficients of the colors separately. Although this technique was chosen for convenience and speed rather than theoretical accuracy, it usually seems to work acceptably well. This may be somewhat surprising when we recall two of the problems that the perceptually uniform spaces were designed to cure: equal steps in RGB space are not perceptually equal color steps, and we might pass through colors on the way from one point to another that intuitively don't seem to be "in between" the two endpoints.

Figure 2.6 (color plate) shows the equal-step linear interpolation of two colors in RGB space and the corresponding colors in XYZ and  $L^*u^*v^*$  space. We show these points plotted in both RGB and  $L^*u^*v^*$  spaces in Figure 2.7.

# 2.2 Other Color Systems

Many applications of computer graphics require the use of accurate color representations of natural objects. A blade of grass, a piece of obsidian, and a tin can all have specific reflectivities that may be carefully measured. The best way to describe these colors is probably with some form of spectral radiant power distribution (i.e., a complete spectrum). Each material is described by much more than simply a single color; we will consider more complete material descriptions in Chapter 15.

There are also times when it is useful to create a new color: for example, when creating textures to apply to surfaces or images that depart from reality. It is useful to have access to convenient color representations for color design in such situations.

As mentioned above, the XYZ system, though a useful reference, is not an intuitive space in which to design colors.

The RGB (red-green-blue) color cube, shown in Figure 2.8(a), is not much better than the XYZ space for color calculations. It is difficult to find any particular color, and once located, it is difficult to adjust that color. Classic examples of both of these problems are to ask a user to find brown, and then once found, make a lighter shade of brown.

The  $L^*u^*v^*$  and  $L^*a^*b^*$  spaces have an intuitive interpretation as a roughly cylindrical color space. In effect, the  $L^*$  axis controls the lightness of the color. Each cross section is a polar coordinate system with the angle controlling hue and radius controlling saturation. A user may be given control over each of the three values.

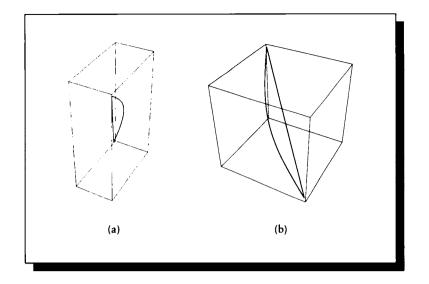

The interpolation of two colors in equal steps in RGB and  $L^*u^*v^*$  color spaces. (a) In RGB space. (b) In  $L^*u^*v^*$  space.

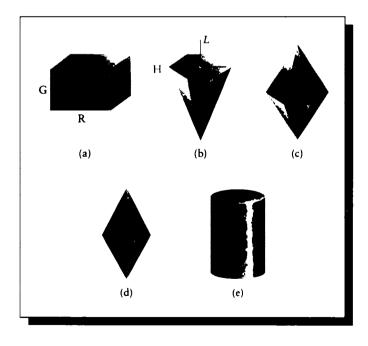

### FIGURE 2.8

Several different color spaces. Redrawn from Hall, Illumination and Color in Computer Generated Imagery, fig. 3.1, p. 46.

Formulas for converting between these spaces and XYZ are given above. Interactive navigation through one of these spaces is not easy.

The next four color spaces are very similar to each other and the perceptually uniform spaces just mentioned. Each has a lightness axis and represents saturation by distance from that axis and hue by angle around the axis. Each is defined with respect to the particular monitor's *RGB*. Thus, when communicating a color designed with one of the following systems, you must specify the monitor's phosphor chromaticities in order to interpret the coefficients. It is probably better to convert the *RGB* values to *XYZ*, since that provides a universal, device-independent representation.

The HSV (hue, saturation, value) hexcone is shown in Figure 2.8(b). The central axis carries the gray values from black at the bottom to white at the top. The conversion between RGB and HSV is a short procedure [147, 181].

The HSL (hue, saturation, lightness) double hexcone is shown in Figure 2.8(c). Its difference from the HSV hexcone is that the level of maximum available saturation is at L = 0.5 rather than L = 1.0. The HSL double cone in Figure 2.8(d) is similar to the HSL double hexcone, except that the cross section is circular rather than hexagonal. The HSL cylinder in Figure 2.8(e) is like the HSL double cone, except that the complete radius is available at all points along the L axis.

## 2.3 Further Reading

More information on color descriptions may be found in the standard text on color systems written by Wyszecki and Stiles [489]. An extensive table for converting among different color standards used in image processing and broadcast is presented in Pratt's book on image processing [345]. Hall [181] has much to say about color systems and their effective use, and provides source code for converting between color systems. Foley et al. [147] summarizes some of these and presents algorithms for converting between color spaces.

## 2.4 Exorcises

### Exercise 2.1

Build a color picking system using the  $L^*a^*b^*$  or  $L^*u^*v^*$  color space. How easy it is to use? Compare it to an RGB system.

#### **Exercise 2.2**

Mixing light is an additive color system (red + green + blue = white), rather than a subtractive system. Why do you think this is so?

### **Exercise 2.3**

- (a) Interpolate the color  $C_1 = (.2, .3, .3)$  to  $C_2 = (.8, .9, .7)$  in RGB space in ten equal steps. Convert the RGB value at each step to  $L^*a^*b^*$ , and find the distance between each successive pair of points in  $L^*a^*b^*$  space.
- (b) Convert  $C_1$  and  $C_2$  to  $L^*a^*b^*$ , and interpolate them in ten equal steps in that space. Convert each interpolated  $L^*a^*b^*$  value to RGB, and find the distance between each successive pair of points in RGB space.
- (c) Discuss your results. Suggest two situations where RGB interpolation is appropriate, and two where it is not.

## Exercise 2.4

Many of the intuitive color systems in this chapter use a cylindrical or conical coordinate system. Design an intuitive model based on a spherical system. What does it mean to interpolate colors in your system? Can you come up with a good distance metric? Do you think a color system built on a toroidal coordinate system would be a good idea? Why or why not? Do any other geometries suggest themselves to you for color selection?

The portrait had altered. ... That such a change should have taken place was incredible to him. And yet it was a fact. Was there some subtle affinity between the chemical atoms, that shaped themselves into form and colour on the canvas, and the soul that was within him? Could it be that what that soul thought, they realized?—that what it dreamed, they made true?

Oscar Wilde ("The Picture of Dorian Gray," 1891)

### DISPLAYS

## 3.1 Introduction

The principal display devices in use today are *light-emitting* and *light-propagating*. The distinction resides in where the light comes from: either the display itself or elsewhere. Light-emitting displays include CRT and LED displays. Light-propagating displays include print media, transparencies (including slides), and LCD panels. Each type of display has many variations, and new alternatives are being developed rapidly. In this section we will focus our attention on the CRT because it is one of the most common devices used for creating images.

Each type of device also has many variations in the geometry of its component color elements. For our CRT discussion we will emphasize the triangular lattice of phosphors, though alternatives abound [298].

## 3.2 CRT Displays

A typical color CRT (*cathode-ray tube*) is shown in schematic form in Figure 3.1. At the neck of the tube are three *electron guns*, each of which emits a narrow stream of

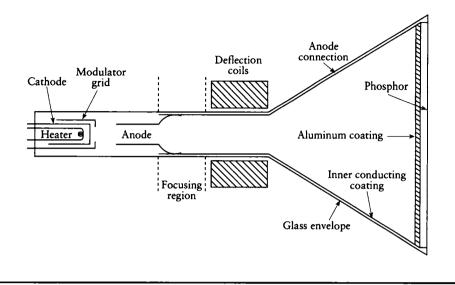

FIGURE 3.1 A schematic view of a CRT.

electrons. Each stream passes through a pair of deflection coils that exert an electrical force on the electrons and bend the beam from side to side and up and down.

The inside of the front face of the tube is coated with a pattern of blobs of three different types of chemicals known as *phosphors*. A phosphor is a chemical material that radiates light of a characteristic color when struck by electrons. Up to a material-determined limit, striking a phosphor with more electrons causes it to glow brighter. Many different types of phosphors that emit different colors have been discovered. Most CRTs use red, green, and blue phosphors, which can form a basis for a useful region of color space. We will have much more to say about phosphors in Chapter 14.

The arrangement of the phosphors on the inside of the tube varies, but one common setup is to place one small dot of each phosphor on the vertex of an equilateral triangle, as shown in Figure 3.2 [298]. Phosphors are usually described not just by color but also by *persistence*: how long they continue to glow after absorbing a burst of electrons. A *long-persistence* phosphor will glow for a longer period of time than a *short-persistence* phosphor. If you have seen television tubes that appear to leave a "streak" behind fast-moving objects, this is probably due to overly long phosphor persistence.

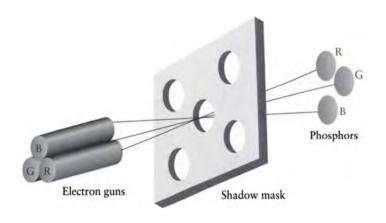

### FIGURE 3.2

The arrangement of electron guns and phosphors.

Typically, each of the three guns is dedicated to creating an electron beam that only strikes phosphors of a single color. So although each gun is simply an electron emitter, they are often called the red, green, and blue guns, identifying the color of phosphor that the electron beam eventually strikes. Since the three beams are deflected in unison, they are sometimes referred to as "the beam," the three components being distinguished only when necessary.

To ensure that each beam strikes the correct phosphor in each triplet, a *shadow mask* is usually placed just behind the phosphors. The mask is an opaque screen that has holes only where the beam needs to pass through to reach a phosphor. The mask and the geometry of the beam angle serve to limit the beam to the intended phosphor.

To create an image, the beam is deflected in unison to sweep the entire face of the tube. Starting at the upper left (viewed from outside of the front face), the beam is moved across the screen to the upper right. As the beam moves into position to strike a particular triplet, the video signal coming into the monitor input specifies the color to be displayed at that point as a linear combination of red, green, and blue intensities, matching the phosphors on the screen. The intensity of the electron beam at each gun is modulated to match the specified intensity, which in turn causes each of the three phosphors struck by the beam to glow with the specified intensity. Then the beam is moved to the next triplet, the correct color intensities are fed to the guns from the video signal, and the process repeats.

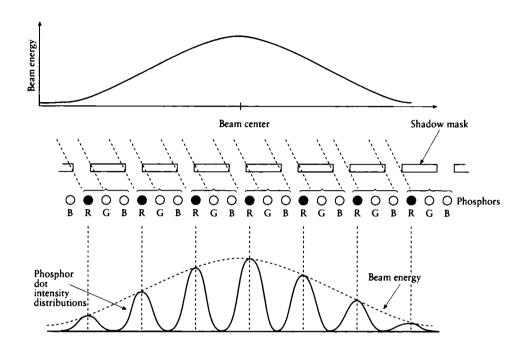

# FIGURE 3.3 Beam spread illuminates several phosphors.

Although in this discussion we spoke of "the triplet" to which a beam is aimed, in fact the beam is typically much wider than a single phosphor triplet. The beam itself has a profile as shown in Figure 3.3, so the phosphors near the beam center will glow most brightly and those to the sides less so [298]. The granularity of the dot spacing on the shadow mask (called the *pitch* of the mask) is typically in the range of 0.2 to 0.6 mm. The shadow-mask pitch is usually not the limiting factor on CRT resolution; this is usually due to the electron optics or the bandwidth of the video signal.

Many factors can cause the beam to stray from perfect alignment with the phosphors. These include assembly variations, stray magnetic fields from the environment, or the effect of heat inside the tube causing various parts to expand. To reduce the required precision, some CRTs are designed so that the phosphor dot is larger than the expected projection of the electron beam, as in Figure 3.4(a). The beam thus has some tolerance for both horizontal and vertical movement, and the energy will

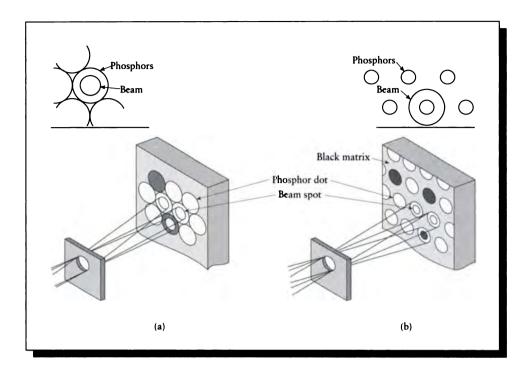

The idea of the guard band. (a) Conventional CRT. (b) Black matrix CRT. Redrawn from Merrifield in Color and the Computer, fig. 3-11, p. 72.

land on the desired phosphor. If the beam moves too far, then a nearby phosphor of another color will be illuminated, reducing the precision of displayed edges.

In some environments, there may be enough ambient light in the room where the CRT is viewed that the image on the screen will appear faded and the colors less pure. Solutions to this problem generally involve somehow increasing the perceived contrast. This may be accomplished with directional viewing screens, or *angle-restrictive filters*, which can take the form of a thin or thick honeycomb placed over the front of the CRT. This blocks ambient light from the side from reflecting off the face of the CRT, but it also propagates that ambient light that impinges on the screen. Another solution is to reduce the size of each phosphor and place it on some light-absorbing material such as carbon black, as in Figure 3.4(b); typically, the mask aperture is enlarged slightly at the same time. The beam now surrounds the phosphor

and again there is some margin for misplacement. Everywhere on the face of the tube where there is no phosphor, the background material will absorb the ambient illumination. The amount of light each phosphor can put out is reduced because of its smaller size, but the gain in contrast is sometimes worth the trade-off [298].

Other contrast enhancement relies on the optical properties of various materials. For example, phosphors may be impregnated with pigments that absorb light near the phosphor's emission range and absorb all other light, effectively absorbing the ambient illumination. This of course reduces the light emitted of the phosphor, since some of its energy is being absorbed inside its own material, but the relative proportions of the materials may be adjusted over a wide range to achieve a desired contrast [267]. Another approach to increasing contrast involves a neutral-density filter. This is a filter placed over the front of the CRT that uniformly reduces the energy of all wavelengths of light passing through it. The reason this improves contrast is because the intensity of the ambient light is usually much lower than the intensity of the emitted light from the CRT, so reducing them both eliminates the ambient light while still leaving a fraction of emitted light. The environment, filter choice, and intended use of the display determine what fraction of attenuation is called for. Finally, a selective filter may be placed over the screen. Figure 3.5 shows the spectrum for didymium glass, along with the emission bands for some generic red, green, and blue phosphors. Dymidium glass passes these wavelengths better than others, so it works to attenuate some background radiation.

In general, monochromatic CRTs are capable of sharper focus, thinner lines, and brighter output than color CRTs. This is because the shadow mask blocks most of the beam energy in a multispectral tube, so that its achievable luminance is about 10 to 20% of that achievable from a high-output monochromatic CRT [298].

## **3.3 Display Spot Interaction**

There are many types of phosphor geometries used for CRTs. We will use as an example a triangular lattice of clusters, where each cluster contains one phosphor each of red, green, and blue, as in Figure 3.6.

#### 3.3.1 Display Spot Profile

We further assume that each piece of phosphor may be modeled as a point-source of light, with a circularly symmetrical emission p that assumes a Gaussian form. That is, the intensity p at each point (x, y) on the screen (when the illumination is at the origin (0,0)) is given by

$$p(x,y) = e^{-(x^2 + y^2)} = e^{-r^2}$$
(3.1)

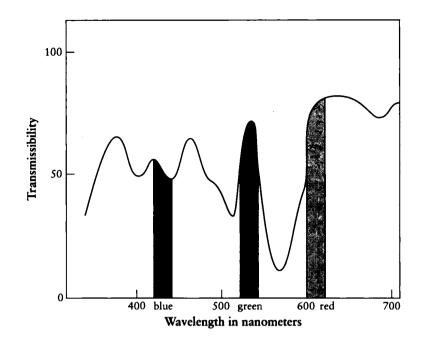

The spectrum of didymium glass. Redrawn from Merrifield in Color and the Computer, fig. 3-15, p. 75.

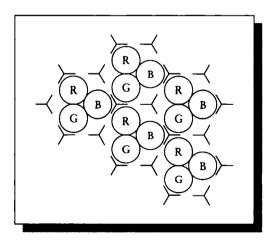

## FIGURE 3.6

A triangular phosphor geometry.

It will be useful to define R as that radius where p(R) = 0.5. Then

$$p(r) = e^{-R^2} (3.2)$$

or, solving for R,

$$R = \sqrt{-\ln(0.5)} \tag{3.3}$$

#### 3.3.2 Two-Spot Interaction

We are interested in the sum of many display spots on the screen. Following the ideas in Castleman [77], we consider each spot  $p_i$  to have center  $C_i$ . Then for any point P = (x, y), we may write the cumulative intensity D(P) as

$$D(P) = \sum_{i} p_i (P - C_i) \tag{3.4}$$

Equation 3.4 requires finding the contribution of every dot on the screen. The Gaussian p(r) decreases monotonically with r, so we expect that at some cutoff radius  $r = r_c$ , we can consider the contribution from a given spot to be negligible. For any threshold  $\tau = p(r_c)$ , we find  $r_c = \sqrt{-\ln(\tau)}$ . We will suppose that a contribution of 1% is small enough to be negligible. When the spot drops to an intensity of  $\tau = 0.01$ , we find  $r \approx 2.15$ . Thus if spots are closer together than about 2.15 times the radius of the Gaussian, they will sum with each other. We will consider spots farther away than 2.15 times the radius from any point to have a negligible contribution at that point. Call the interspot distance d. As d increases, two adjacent spots interact less.

Figure 3.7 shows the value of D(d/2) for two fully on spots as d increases from 0 to 4R; that is, we are looking at how much light comes from a point midway between the centers of the two spots as one moves away. We would like our field of white to have value 1.0 everywhere, so we watch the sum of the dot contributions at this particular point arbitrarily and find the distance where the two spots sum to 1; we get a value of D(r) = 1 at d = 2R.

This suggests that an interspot spacing of d = 2R may be the most desirable, since we would like a flat field of fully on spots to have the value 1 everywhere. Figure 3.8 shows the amplitude of the field from one spot center to the next at this spacing. The total intensity at each point x measured from one center is given by D(x) = p(x) + p(2R - x). At x = 0 and x = 2R, D(0) = D(2R) = 1.0625. The lowest value is at x = R, where D(R) = 1, as expected. So the response isn't quite flat, though the variation is only 6.25% of the amplitude we would prefer.

This analysis has only considered the interaction of two spots. We will get a better idea of how spots interact if we consider the entire local neighborhood for several different patterns. We will do this now.

#### 3.3 Display Spot Interaction

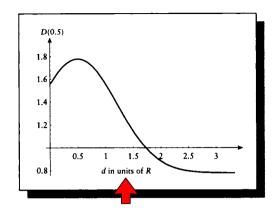

## FIGURE 3.7

The field D(0.5) halfway between two spots versus their distance d.

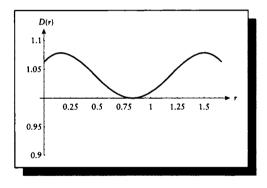

## FIGURE 3.8

The field D(r) between two spots for different r using d = 2R.

#### 3.3.3 Display Measurement

In the next few sections, we will look at the *contrast*, C, of several different patterns. Contrast may be defined as

$$\operatorname{contrast} \stackrel{\triangle}{=} \frac{\max - \min}{\max + \min}$$
(3.5)

(other definitions include  $\max / \min$  and  $(\max - \min) / \min$ ).

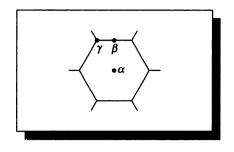

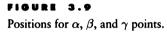

To determine the contrast for different spot patterns, we will examine the brightness of the field at three points: the center of a spot (which we call an  $\alpha$ -type point), a point midway between two spots (a  $\beta$ -type point), and a point midway between three spots (a  $\gamma$ -type point), as in Figure 3.9.

To find the amplitude at each of these points, we need to find all the spots that contribute some light to that point. Recall our cutoff above of 2.15 radii; thus, we need only concern ourselves with spots that have centers within this radius of the point being evaluated.

The analysis is based on the geometry of the phosphor pattern. Figure 3.10 shows the geometry for an  $\alpha$ -type point, positioned directly over a spot center. Working our way outward, we find that because of symmetry there are only four unique types of phosphor centers that contribute: the spot the test point is on (S), and those labeled A, B, and D in the figure. Since we have set our interspot spacing to d = 2R, the cutoff for contribution by a spot to this test point is 2.15d. The circle in the figure is drawn at r = 2.15d. We also include one layer of centers outside the circle to confirm that we have included all the appropriate centers. Table 3.1 gives the distances.

Thus the brightness for spot  $\alpha$  may be written by summing the Gaussian response from each spot (using Equation 3.3 evaluated at the correct distance). For each pattern, each contributing spot will have an associated weighting factor  $w(S_i)$  of either 0 (if cell  $S_i$  is off), or 1 (if it's on). We can write the final intensity of  $\alpha$  (that is,  $D(\alpha)$ ) as

$$D(\alpha) = w(S) + \sum_{i=1}^{6} w(A_i)p(d_A) + \sum_{i=1}^{6} w(B_i)p(d_B) + \sum_{i=1}^{6} w(D_i)p(d_D)$$
  
=  $w(S) + \sum_{i=1}^{6} w(A_i)e^{-d} + \sum_{i=1}^{6} w(B_i)e^{-4d} + \sum_{i=1}^{6} w(D_i)e^{-3d}$  (3.6)

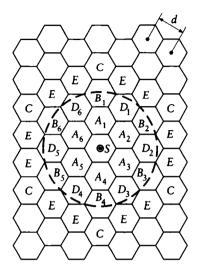

FIGURE 3.10 Geometry for centered spot.

| Spot type       | Distance (units of $d$ )       | Significant? |
|-----------------|--------------------------------|--------------|
| S               | $d_S = 0$                      | $\checkmark$ |
| Α               | $d_A = 1$                      | $\checkmark$ |
| В               | $d_B = 2$                      | ✓            |
| C               | $d_C = 3$                      |              |
| D               | $d_D = \sqrt{3} \approx 1.732$ | $\checkmark$ |
| ${oldsymbol E}$ | $d_E = \sqrt{7} \approx 2.646$ | -            |

**TABLE 3.1** Spot distances for  $\alpha$ .

We can carry out the same analysis for the other two patterns. The distances for  $\beta$  and  $\gamma$ , shown in Figures 3.11 and 3.12, are given in Tables 3.2 and 3.3.

We use the same capital letters in all three patterns for convenience; because each analysis has a unique number of elements, there should be no confusion about which position is intended by which letter.

The corresponding equations for  $\beta$  and  $\gamma$  spots are given by

$$D(\beta) = \sum_{i=1}^{2} w(A_i)p(d_A) + \sum_{i=1}^{2} w(B_i)p(d_B) + \sum_{i=1}^{2} w(D_i)p(d_D) + \sum_{i=1}^{4} w(E_i)p(d_E) + \sum_{i=1}^{4} w(F_i)p(d_F) = \sum_{i=1}^{2} w(A_i)e^{-d/4} + \sum_{i=1}^{2} w(B_i)e^{-9d/4} + \sum_{i=1}^{2} w(D_i)e^{-3d/4} + \sum_{i=1}^{4} w(E_i)e^{-7d/4} + \sum_{i=1}^{4} w(F_i)e^{-13d/4}$$
(3.7)

and

$$D(\gamma) = \sum_{i=1}^{3} w(A_i)p(d_A) + \sum_{i=1}^{6} w(B_i)p(d_B) + \sum_{i=1}^{3} w(C_i)p(d_C) + \sum_{i=1}^{6} w(F_i)p(d_F)$$
  
=  $\sum_{i=1}^{3} w(A_i)e^{-d/3} + \sum_{i=1}^{6} w(B_i)e^{-7d/3} + \sum_{i=1}^{3} w(C_i)e^{-4d/3} + \sum_{i=1}^{6} w(F_i)e^{-13d/3}$   
(3.8)

#### 3.3.4 Pattern Description

Each pattern of on-and-off phosphors may be described by a characteristic *cell*, or cluster, which is a small group of pixels that is simply translated across the screen to generate the pattern. Because we are interested in the contrast ratios for different patterns, we will only consider black (off) and white (fully on) pixels. Each pattern will be characterized by a value  $\tau$ , defined as the ratio of the number of white to black pixels in the cell that describes that pattern:

$$\tau = \frac{\text{number of white pixels}}{\text{number of black pixels}}$$
(3.9)

We will consider values of  $\tau$  from 0 to 1.

## 3.3 Display Spot Interaction

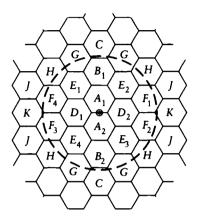

## FIGURE 3.11

Geometry for  $\beta$ -type points.

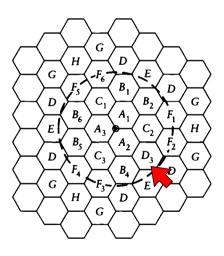

## FIGURE 3.12 Geometry for $\gamma$ -type points.

| Spot type | Distance (units of d)             | Significant? |
|-----------|-----------------------------------|--------------|
| A         | $d_A = 1/2 = 0.5$                 | $\checkmark$ |
| В         | $d_B = 3/2 = 1.5$                 | $\checkmark$ |
| С         | $d_C = 5/2 = 2.5$                 |              |
| D         | $d_D = \sqrt{3}/2 \approx 0.866$  | $\checkmark$ |
| E         | $d_E = \sqrt{7}/2 \approx 1.323$  | $\checkmark$ |
| F         | $d_F = \sqrt{13}/2 \approx 1.803$ | $\checkmark$ |
| G         | $d_G=\sqrt{19}/2pprox 2.179$      |              |
| Н         | $d_H = \sqrt{21}/2 \approx 2.291$ |              |
| J         | $d_J = \sqrt{31}/2 pprox 2.784$   |              |
| K         | $d_K = 3\sqrt{3}/2 \approx 2.598$ |              |

# **TABLE 3.2** Spot distances for $\beta$ .

| Spot type        | Distance (units of $d$ )          | Significant  |
|------------------|-----------------------------------|--------------|
| A                | $d_A = \sqrt{1/3} \approx 0.577$  | $\checkmark$ |
| В                | $d_B = \sqrt{7/3} \approx 1.528$  | $\checkmark$ |
| C                | $d_C = \sqrt{4/3} \approx 1.155$  | $\checkmark$ |
| D                | $d_D = \sqrt{19/3} \approx 2.517$ |              |
| $\boldsymbol{E}$ | $d_E=\sqrt{16/3}\approx 2.309$    |              |
| F                | $d_F = \sqrt{13/3} pprox 2.082$   | $\checkmark$ |
| G                | $d_G = \sqrt{28/3} \approx 3.055$ |              |
| Н                | $d_H = \sqrt{25/3} \approx 2.877$ |              |

**TABLE 3.3** Spot distances for  $\gamma$ .

#### 3.3.5 The Uniform Black Field $(\tau = 0)$

The uniform black field is shown in Figure 3.13(a). In this trivial pattern, every point (x, y) has the same intensity of 0:  $D(\alpha) = D(\beta) = D(\gamma) = 0.0$ . This is a perfect response for this pattern; all three of our samples accurately display the pattern intensity 0.0.

#### **3.3.6** Clusters of Four $(\tau = .25)$

A fundamental cell of four pixels, with one white pixel, is shown in Figure 3.13(b); it has a density of  $\tau = 1/4 = .25$ . There are four cells in the pattern, so there are four different places to put an  $\alpha$ -type test point. These four choices are shown in the left-hand column of Figure 3.14. Similarly, there are four places to put a  $\beta$ -type point (in the middle column) and four places for a  $\gamma$ -type point (right column). The weights for the various spots around each center are given in Table 3.4.

Using the weights in Table 3.4 and Equation 3.6, we can write the intensity for each center:

$$D(\alpha_0) = 1 + 6e^{-4d}$$

$$D(\alpha_1) = 2e^{-d} + 2e^{-3d}$$

$$D(\alpha_2) = 2e^{-d} + 2e^{-3d}$$

$$D(\alpha_3) = 2e^{-d} + 2e^{-3d}$$
(3.10)

The last three positions of  $\alpha$  are equivalent, since they have similar neighborhoods. Ideally,  $D(\alpha_0)$  should be one and the other three should be zero.

We can make the same analysis for the  $\beta$  positions; there are again four of them. The weights are summarized in Table 3.5. Using the weights in Table 3.5 and Equation 3.7, we can write the intensity for each center:

$$D(\beta_0) = e^{-3d/4} + 2e^{-7d/4}$$

$$D(\beta_1) = e^{-3d/4} + 2e^{-7d/4}$$

$$D(\beta_2) = e^{-d/4} + e^{-9d/4} + 2e^{-13d/4}$$

$$D(\beta_3) = e^{-d/4} + e^{-9d/4} + 2e^{-13d/4}$$
(3.11)

Again we notice that, due to symmetry, the expressions for  $\beta_0$  and  $\beta_1$  are equal, and so are those for  $\beta_2$  and  $\beta_3$ .

Finally, we can carry out the same analysis for the  $\gamma$  class of points. The weights are summarized in Table 3.6. With Equation 3.8 and Table 3.5 we can write the values for each position of the  $\gamma$  points:

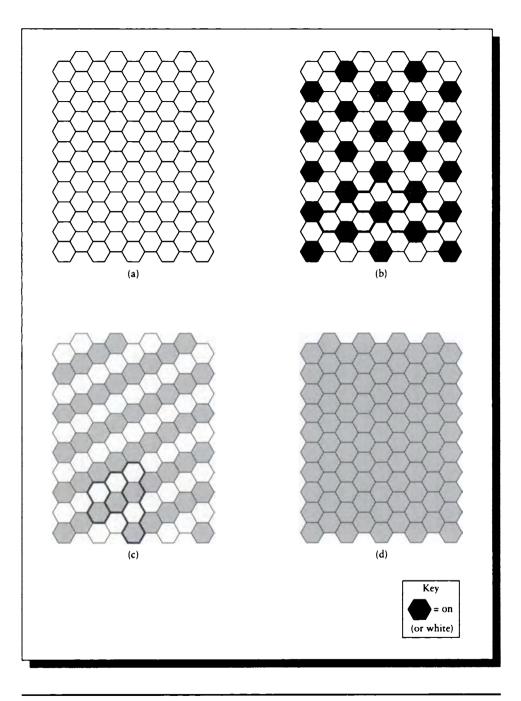

Contrast and average test patterns. (a) The uniform black field,  $\tau = 0.0$ . (b) Clusters of four,  $\tau = 1/4 = 0.25$ . (c) Clusters of two,  $\tau = 1/2 = 0.5$ . (d) The uniform white field,  $\tau = 1.0$ .

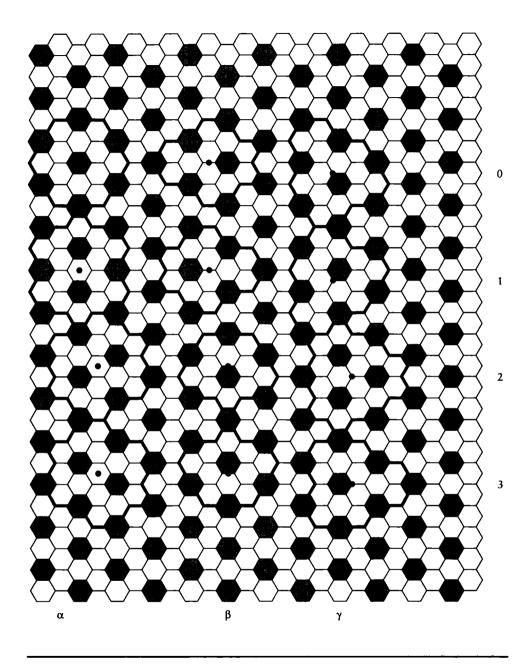

Centers for the clusters of four.  $\alpha$ -type points are in the left column,  $\beta$ -type points are in the middle column, and  $\gamma$ -type points are in the right column.

| Center     | S | $A_1$ | $A_2$ | <i>A</i> <sub>3</sub> | <i>A</i> <sub>4</sub> | $A_5$ | <i>A</i> 6 | $B_1$ | <i>B</i> <sub>2</sub> | $B_3$ | <i>B</i> 4 | $B_5$ | <i>B</i> <sub>6</sub> | $D_1$ | $D_2$ | $D_3$ | D4 | $D_5$ | $D_6$ |
|------------|---|-------|-------|-----------------------|-----------------------|-------|------------|-------|-----------------------|-------|------------|-------|-----------------------|-------|-------|-------|----|-------|-------|
| α0         | 1 | 0     | 0     | 0                     | 0                     | 0     | 0          | 1     | 1                     | 1     | 1          | 1     | 1                     | 0     | 0     | 0     | 0  | 0     | 0     |
| $\alpha_1$ | 0 | 1     | 0     | 0                     | 1                     | 0     | 0          | 0     | 0                     | 0     | 0          | 0     | 0                     | 0     | 1     | 0     | 0  | 1     | 0     |
| $\alpha_2$ | 0 | 0     | 1     | 0                     | 0                     | 1     | 0          | 0     | 0                     | 0     | 0          | 0     | 0                     | 0     | 0     | 1     | 0  | 0     | 1     |
| α3         | 0 | 0     | 0     | 1                     | 0                     | 0     | 1          | 0     | 0                     | 0     | 0          | 0     | 0                     | 1     | 0     | 0     | 1  | 0     | 0     |

## TABLE 3.4

 $\alpha$  weights for each cluster of four.

| Center    | $A_1$ | A2 | $B_1$ | <b>B</b> <sub>2</sub> | $D_1$ | D2 | $E_1$ | $E_2$ | $E_3$ | $E_4$ | $F_1$ | $F_2$ | $F_3$ | $F_4$ |
|-----------|-------|----|-------|-----------------------|-------|----|-------|-------|-------|-------|-------|-------|-------|-------|
| $\beta_0$ | 0     | 0  | 0     | 0                     | 0     | 1  | 1     | 0     | 0     | 1     | 0     | 0     | 0     | 0     |
| $\beta_1$ | 0     | 0  | 0     | 0                     | 1     | 0  | 0     | 1     | 1     | 0     | 0     | 0     | 0     | 0     |
| $\beta_2$ | 0     | 1  | 1     | 0                     | 0     | 0  | 0     | 0     | 0     | 0     | 1     | 0     | 0     | 1     |
| $\beta_3$ | 1     | 0  | 0     | 1                     | 0     | 0  | 0     | 0     | 0     | 0     | 0     | 1     | 1     | 0     |

## TABLE 3.5

 $\beta$  weights for each cluster of four.

| Center     | $A_1$ | A2 | <i>A</i> <sub>3</sub> | $B_1$ | $B_2$ | $B_3$ | <i>B</i> 4 | $B_5$ | <i>B</i> 6 | $C_1$ | $C_2$ | $C_3$ | $F_1$ | $F_2$ | F <sub>3</sub> | $F_4$ | $F_5$ | $F_6$ |
|------------|-------|----|-----------------------|-------|-------|-------|------------|-------|------------|-------|-------|-------|-------|-------|----------------|-------|-------|-------|
| $\gamma_0$ | 0     | 1  | 0                     | 1     | 0     | 0     | 0          | 0     | 1          | 0     | 0     | 0     | 1     | 0     | 0              | 1     | 0     | 0     |
| <b>γ</b> 1 | 1     | 0  | 0                     | 0     | 0     | 0     | 1          | 1     | 0          | 0     | 0     | 0     | 0     | 1     | 0              | 0     | 1     | 0     |
| $\gamma_2$ | 0     | 0  | 0                     | 0     | 0     | 0     | 0          | 0     | 0          | 1     | 1     | 1     | 0     | 0     | 0              | 0     | 0     | 0     |
| $\gamma_3$ | 0     | 0  | 1                     | 0     | 1     | 1     | 0          | 0     | 0          | 0     | 0     | 0     | 0     | 0     | 1              | 0     | 0     | 1     |

## TABLE 3.6

 $\gamma$  weights for each cluster of four.

$$D(\gamma_0) = e^{-d/3} + 2e^{-7d/3} + 2e^{-13d/3}$$
  

$$D(\gamma_1) = e^{-d/3} + 2e^{-7d/3} + 2e^{-13d/3}$$
  

$$D(\gamma_2) = 3e^{-4d/3}$$
  

$$D(\gamma_3) = e^{-d/3} + 2e^{-7d/3} + 2e^{-13d/3}$$
(3.12)

We can now compute various intensities on the screen for this test image for different values of d. Figure 3.15 shows the values for the four different  $\alpha$ -type points as d varies from R to 3R. Similarly, Figures 3.16 and 3.17 show the variation for  $\beta$  and  $\gamma$  points for the same range of d.

We can now compute the contrast on the screen with respect to this set of positions. For each value of d, the brightest and darkest points are the minimum and maximum of Figures 3.15, 3.16, and 3.17. These are shown in Figure 3.18, along with the contrast value computed from them.

Notice that the contrast improves as the spot spacing increases. This argues that for the best contrast, the spot centers should be as far apart as possible.

Our calculations allow us to compute some other interesting properties as well. Consider the average intensity of the image. The ideal would be a value of 25%. If we average the four values for just the  $\alpha$  positions, we find a range of averages shown in Figure 3.19.

#### **3.3.7** Clusters of Two $(\tau = .5)$

A striped pattern may be generated by a fundamental cell of two pixels, with one white pixel. One example is shown in Figure 3.13(c); it has a density of  $\tau = 1/2 = .5$ .

We will now apply the same analysis as above to this pattern. Figure 3.20 shows the cell neighborhoods. There are only two of each type of point in this size cluster.

The weights for the two  $\alpha$ -type spots are given in Table 3.7.

Using the weights in Table 3.7 and Equation 3.6 we can write the intensity for each center:

$$D(\alpha_0) = 1 + 2e^{-d} + 6e^{-4d} + 2e^{-3d}$$
  

$$D(\alpha_1) = 4e^{-d} + 4e^{-3d}$$
(3.13)

The weights for  $\beta$ -type points are summarized in Table 3.8.

Using the weights in Table 3.8 and Equation 3.7 we can write the intensity for each center:

$$D(\beta_0) = e^{-d/4} + e^{-9d/4} + e^{-3d/4} + 2e^{-7d/4} + 2e^{-13d/4}$$
  
$$D(\beta_1) = e^{-d/4} + e^{-9d/4} + e^{-3d/4} + 2e^{-7d/4} + 2e^{-13d/4}$$
(3.14)

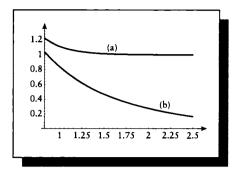

The intensity of  $\alpha$  points with respect to changing d for the cluster of four. (a)  $D(\alpha_0)$ . (b)  $D(\alpha_1)$ ,  $D(\alpha_2)$ , and  $D(\alpha_3)$ .

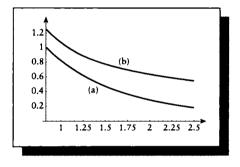

#### FIGURE 3.16

The intensity of  $\beta$  points with respect to changing d for the cluster of four. (a)  $D(\beta_0)$  and  $D(\beta_1)$ . (b)  $D(\beta_2)$  and  $D(\beta_3)$ .

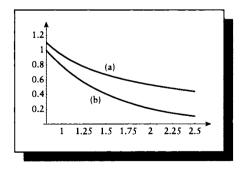

#### FIGURE 3.17

The intensity of  $\gamma$  points with respect to changing d for the cluster of four. (a)  $D(\gamma_0)$ ,  $D(\gamma_1)$ , and  $D(\gamma_3)$ . (b)  $D(\gamma_2)$ .

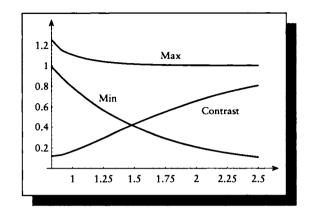

Min, max, and contrast for the cluster of four for different values of d.

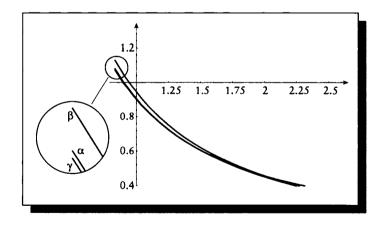

#### FIGURE 3.19

The average intensity of the cluster of four for different values of d.

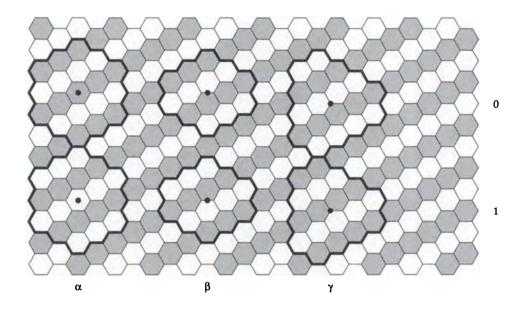

FIGURE 3.20 Centers for the clusters of two.

Again we notice that, due to symmetry, both expressions are equivalent.

Finally, we can carry out the same analysis for the  $\gamma$  class of points. The weights are summarized in Table 3.9.

With Equation 3.8 and Table 3.8 we can write the values for each position of the  $\gamma$  points:

$$D(\gamma_0) = e^{-d/3} + 2e^{-7d/3} + 3e^{-4d/3} + 2e^{-13d/3}$$
  

$$D(\gamma_1) = 2e^{-d/3} + 4e^{-7d/3} + 4d^{-13d/3}$$
(3.15)

The corresponding intensity plots for this pattern are shown in Figure 3.21 for  $\alpha$ -type points and Figures 3.22 and 3.23 for  $\beta$  and  $\gamma$  points.

As before, we can now compute the contrast on the screen with respect to this set of positions. For each value of d, the brightest and darkest points are the minimum and maximum of Figures 3.21, 3.22, and 3.23. These are shown in Figure 3.24, along with the contrast value computed from them.

Again, notice that the contrast improves as the spot spacing increases.

The ideal average intensity of this image would be a value of 50%. If we average

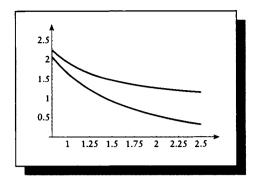

The intensity of  $\alpha$  points with respect to changing d for the cluster of two.

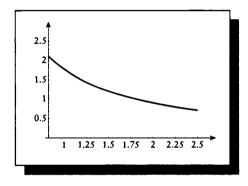

## FIGURE 3.22

The intensity of  $\beta$  points with respect to changing d for the cluster of two.

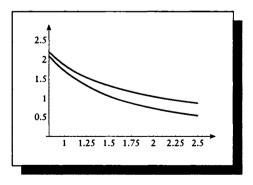

## FIGURE 3.23

The intensity of  $\gamma$  points with respect to changing d for the cluster of two.

| Center | S | $A_1$ | $A_2$ | <i>A</i> <sub>3</sub> | A4 | $A_5$ | $A_6$ | $B_1$ | B2 | <i>B</i> <sub>3</sub> | <i>B</i> <sub>4</sub> | $B_5$ | $B_6$ | $D_1$ | $D_2$ | $D_3$ | $D_4$ | $D_5$ | D <sub>6</sub> |
|--------|---|-------|-------|-----------------------|----|-------|-------|-------|----|-----------------------|-----------------------|-------|-------|-------|-------|-------|-------|-------|----------------|
|        | 1 | 0     | 1     | 0                     | 0  | 1     | 0     | 1     | 1  | 1                     | 1                     | 1     | 1     | 0     | 0     | 1     | 0     | 0     | 1              |
| α1     | 0 | 1     | 0     | 1                     | 1  | 0     | 1     | 0     | 0  | 0                     | 0                     | 0     | 0     | 1     | 1     | 0     | 1     | 1     | 0              |

## TABLE 3.7

 $\alpha$  weights for cluster two.

| Center    | $A_1$ | $A_2$ | $B_1$ | $B_2$ | $D_1$ | $D_2$ | $E_1$ | $E_2$ | $E_3$ | $E_4$ | $F_1$ | $F_2$ | $F_3$ | <i>F</i> <sub>4</sub> |
|-----------|-------|-------|-------|-------|-------|-------|-------|-------|-------|-------|-------|-------|-------|-----------------------|
| $\beta_0$ | 0     | 1     | 1     | 0     | 0     | 1     | 1     | 0     | 0     | 1     | 1     | 0     | 0     | 1                     |
| $\beta_1$ | 1     | 0     | 0     | 1     | 1     | 0     | 0     | 1     | 1     | 0     | 0     | 1     | 1     | 0                     |

#### TABLE 3.8

 $\beta$  weights for cluster two.

| Center     | $A_1$ | $A_2$ | <i>A</i> <sub>3</sub> | <i>B</i> <sub>1</sub> | $B_2$ | $B_3$ | <i>B</i> 4 | $B_5$ | $B_6$ | $C_1$ | $C_2$ | $C_3$ | $F_1$ | $F_2$ | $F_3$ | $F_4$ | $F_5$ | $F_6$ |
|------------|-------|-------|-----------------------|-----------------------|-------|-------|------------|-------|-------|-------|-------|-------|-------|-------|-------|-------|-------|-------|
| γο         | 0     | 1     | 0                     | 1                     | 0     | 0     | 0          | 0     | 1     | 1     | 1     | 1     | 1     | 0     | 0     | 1     | 0     | 0     |
| $\gamma_1$ | 1     | 0     | 1                     | 0                     | 1     | 1     | 1          | 1     | 0     | 0     | 0     | 0     | 0     | 1     | 1     | 0     | 1     | 1     |

#### TABLE 3.9

 $\gamma$  weights for cluster two.

the four values for just the  $\alpha$  positions, we find a range of averages as shown in Figure 3.25.

## 3.3.8 The Uniform White Field $(\tau = 1)$

The uniform white field is shown in Figure 3.13(d). In this field every pixel is on. There is only one position for each type of point. We can write the equations for the

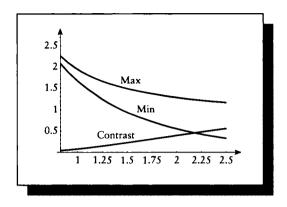

Min, max, and contrast for the cluster of two for different values of d.

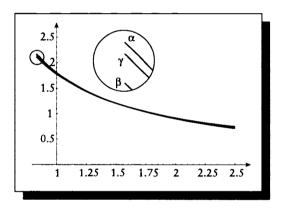

## FIGURE 3.25

The average intensity of the cluster of two for different values of d.

different spot positions by inspection.

$$D(\alpha) = 1 + 6e^{-d} + 6e^{-4d} + 6e^{-3d}$$
  

$$D(\beta) = 2e^{-d/4} + 2e^{-9d/4} + 2e^{-3d/4} + 4e^{-7d/4} + 4e^{-13d/4}$$
  

$$D(\gamma) = 2e^{-d/3} + 2e^{-7d/3} + 2e^{-4d/3} + 4e^{-13d/3}$$
(3.16)

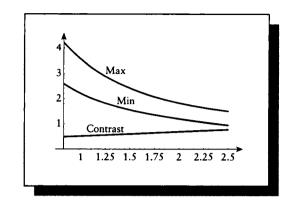

Min, max, and contrast for the white field for different values of d.

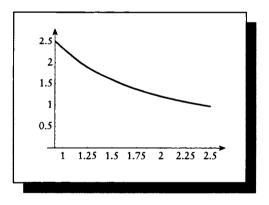

## FIGURE 3.27

The average intensity of the white field for different values of d.

Contrast and average curves are shown in Figures 3.26 and 3.27. Notice that in this case we want the contrast to be as low as possible, since we want a flat, white field where every point in the image is identical.

#### 3.3.9 Spot Interaction Discussion

The essential point to notice from the above discussion is that there is a natural tension on the distance between dots. To achieve a flat, uniform white image the dots should be close together, so there is very little black space between dots. But for high contrast, the dots should be far apart, so that one does not bleed into the next, and a spot that should be off has an intensity near zero.

This tension must be balanced by the designer of the display; different choices may be appropriate for different images. Although hardware manufacturers set the dot spacing for CRTs, many tools for printing allow the user to set dot spacing and other parameters as part of the imaging process.

The interdot spacing sets an upper limit on the precision with which we can represent detail in an image. The *apparent* dot spacing is a function of the physical spacing on the device and the distance between the device and the viewer, discussed in more detail below.

## **3.4 Monitors**

Earlier we presented a description of the physical construction of a CRT. We now enlarge our view to include the driving electronics that control the beams; the composite device is called a *monitor*.

Recall that the beam is swept top to bottom, left to right. When the beam reaches the upper-right corner of the screen at the end of the first row, or *scan line*, it moves back to the left side of the screen to start the next *horizontal sweep*. During this interval, called the *horizontal retrace*, the beam is *blanked*: the electron emission is set to zero, so no phosphors are affected. This interval is needed so that the deflection circuitry can have time to update its charge, so the beam will be appropriately positioned when it is turned on again. When the deflectors have settled to aim the beam at the far left, it is turned on and the sweeping from left to right starts again.

If the monitor is *noninterlaced*, then the second scan line swept out is directly beneath the first. Thus if the monitor displays pictures with a vertical resolution of 525 lines, then the order of lines swept out is 1, 2, 3, ..., 525, as shown in Figure 3.28(a). When the beam reaches the bottom right, it is again blanked and then moved back to the upper left, during the *vertical retrace*. In the United States, a complete video image is usually swept out in about 1/30 second.

On the other hand, if the monitor is *interlaced*, then the image is built up by first displaying all of the odd scan lines, then all the even, so the order of lines would be 1, 3, 5, ..., 525, 2, 4, 6, ..., 524, 1, as shown in Figure 3.28(b). This requires an additional vertical retrace for each picture after the final odd scan line. The first set of lines is called the *odd field*, the second the *even field*. Most

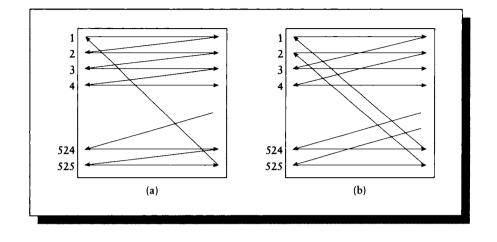

Two raster scan patterns. (a) Noninterlaced. (b) Interlaced.

commercial monitors in the United States display images in interlaced format, since commercial broadcasts use the NTSC standard, which specifies an interlaced signal. Some industrial monitors offer both modes, with the choice controlled by a switch or a computer signal.

An advantage of interlaced display is that the likelihood of *flicker* is reduced. As we saw in Chapter 1, a rule of thumb is that under most viewing circumstances, the flicker rate is about 30 frames per second, so a noninterlaced monitor will often appear to flicker (consider a scan line 1/3 of the way down the screen; it is only refreshed every 1/30 second). Of course, an interlaced monitor also displays only 30 complete frames per second, but alternating the fields effectively doubles the display rate. To see this, again consider a scan line 1/3 down the screen: although after it is swept it will not be swept again for 1/30 second, the scan lines immediately above and below it are drawn 1/60 second later. Since we saw earlier that phosphors are typically close enough to affect each other, we do not see a set of black bands where the scan lines are at their oldest (almost 1/30 of second). The persistence of the phosphor also helps sustain the steady emission of light from that scan line until it is revisited.

Most monitors provide a pair of controls called *brightness* and *contrast* for the user to adjust. Figure 3.29 shows a diagram of how these controls affect the signal driving the electron guns. Figure 3.30 is a curve showing the intensity of emitted light plotted against the voltage applied to the guns. Note that below a cutoff voltage

#### 3.4 Monitors

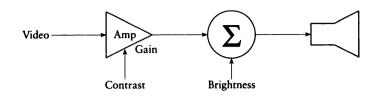

#### FIGURE 3.29

What contrast and brightness controls do.

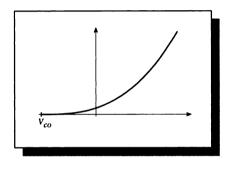

#### FIGURE 3.30

The phosphor light emission plotted as a function of input voltage.

 $V_{co}$ , no light is emitted by the tube. For voltages V greater than the cutoff, the light intensity follows an exponential curve of the rough form  $k(V - V_{co})^{\gamma}$ . The exponent  $\gamma$  is usually between 2 and 3; we will have more to say about it in a moment.

The contrast control adjusts the amount of amplification of the signal; the more the signal is amplified, the brighter it will appear on the screen. The brightness control is a *bias* adjustment, adding some fixed voltage into the video signal before it reaches the guns. Note that this moves the response curve left and right, not up and down; this is important. The brightness setting then simply changes the minimum amount of video signal necessary to cause the screen to emit light. The brightness control is normally set to  $-V_{co}$ , so that 0 volts of signal is black, but any positive signal is visible. It is the control normally called "contrast" that adjusts the overall brightness of the image by boosting the intensity of the visible parts of the signal.

Typically we desire a monitor's response to be linear with input signal: if we double the signal, we would like to double the energy of the emitted light (notice

that we are discussing radiant energy, and not brightness perceived by a human observer; the latter has its own nonlinearities). For example, if we compute one pixel to have a gray value of 100, and another a gray value of 200, we would expect the latter pixel to emit twice as much light as the former. But as we saw a moment ago, the intensity response curve is exponential, rather than linear, so doubling the input intensity does not double the output light. Symbolically (and assuming that brightness is set to  $-V_{co}$ ),  $2k(V^{\gamma}) \neq k(2V)^{\gamma}$ . To compensate, we typically adjust the input signal before sending it to the monitor. Since the nonlinear response of the monitor is described by the exponent  $\gamma$  (gamma) in the response curve, this compensation is usually called gamma correction. Thus instead of sending V to the monitor, we send  $V^{1/\gamma}$ ; then  $2k(V^{1/\gamma})^{\gamma} = k((2V)^{1/\gamma})^{\gamma}$ . In broadcast video, gamma correction is performed before the signal is transmitted, so most monitors expect the signal to already be corrected.

The usual range of gamma for color receivers is  $2.8 \pm 0.3$ . Typically for video display, full gamma correction is not applied; instead, the video signal V is usually raised to about 1/2.2. The result is that the final image has an increase in gamma over the original input signal by a factor of about 1.27. This intentional error is introduced to compensate for the reduction in apparent contrast caused by the dim surround conditions in which a monitor is normally viewed. Unfortunately, this also causes colors to increase in purity and shift in their dominant wavelength. The increase in purity may be beneficial in some circumstances, when it serves to compensate for an apparent decrease in saturation of the colors due to the dim surround conditions. Unfortunately, the shift in dominant wavelength will cause small shifts in hue, as shown in Figure 3.31.

In modern display systems the gamma is often fine-tuned by setting a compensation curve into the color map [78], though this must be done carefully [181]. Alternatively, the pixel values themselves may be precorrected [50].

The colors displayed on a monitor can be affected by many different phenomena, only some of which can be controlled [62, 78]. Even the magnetic field of the Earth can affect the focusing and deflection of the electron guns [146], to the extent that moving a monitor from the Northern to the Southern Hemisphere can cause a shift of as much as 3 mm in the display's center. Several manufacturers align their monitors in different magnetic field environments depending on the destination of the CRT. Even rotation within the field can cause a change in deflection; one company always calibrates its monitors while facing east [146].

## 3.5 **RGB** Color Spaco

In Chapter 2 I stated that red, green, and blue (RGB) are often used in computer graphics as the basis of a color space. This is an important observation that has many practical results. The most obvious result here is that we can create any color

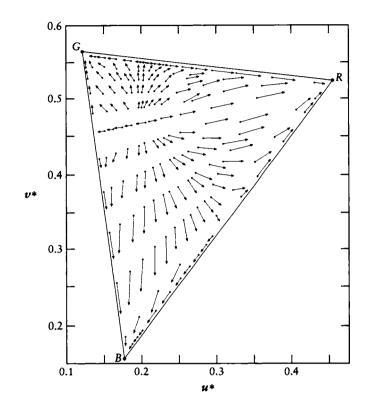

The shift in x, y coordinates due to gamma correction. Redrawn from Hunt, Reproduction of Color, fig. 19.10, p. 395.

by an appropriate combination of red, green, and blue. This is why those particular types of phosphors are used in the construction of CRTs.

But "red" is an imprecise specification of a color. Precisely what "red" is used in a CRT? The choice of phosphors must be carefully considered by a monitor builder. For example, people are very sensitive to skin colors. If the broadcaster specifies a particular color at some point on the screen to represent a skin tone, this cannot just be specified by some combination of "red, green, and blue"; one manufacturer's choices of which colored phosphors to use may differ significantly from another manufacturer's, resulting in very different final colors on the screen. In practice, most phosphor sets used in CRTs today are similar but not identical, and

|   | x     | y     |
|---|-------|-------|
| r | 0.670 | 0.330 |
| g | 0.210 | 0.710 |
| b | 0.140 | 0.080 |
| w | 0.313 | 0.329 |

#### TABLE 3.10

x, y coordinates for standard CIE phosphors and  $D_{6500}$  white point. Source: Data from Hall, Illumination and Color in Computer Generated Imagery.

they can vary even within sets of the same model produced with different shipments of phosphors.

Referring back to Figure 1.42, the dashed triangle shows the subset of colors that can be represented by a monitor with a particular set of phosphors. The phosphors are at the triangle vertices and can generate anything inside by various linear combinations. Note that there are huge patches of color space that aren't inside the triangle; these are colors we can perceive that are simply not available for display on this type of device. By choosing other phosphors, you may define different triangles and try to include more of the space. However, phosphors are complex compounds that must meet many conflicting criteria, such as x, y chromaticity, purity, persistence, stability, toxicity, and cost [267].

Recall from Chapter 2 that a color may be objectively described in the CIE XYZ color space as a linear combination of the three  $\overline{x}(\lambda)$ ,  $\overline{y}(\lambda)$ , and  $\overline{z}(\lambda)$  matching functions. In effect, this is a 3D linear space with a particular choice of axes. We may choose any three mutually orthogonal nonzero vectors to form an orthogonal set of axes (or *basis*) in this space. We may then specify a color with respect to these new vectors, and a linear transformation will take us from this set of coordinates to XYZ coordinates, or vice versa.

The principal observation that supports the design of current CRTs is that most sets of red, green, and blue phosphors form a roughly orthogonal (or at least nondegenerate) basis in a linear color space.

When a broadcaster creates a video signal, the color information is described as though all monitors used a particular set of *standard phosphors*. Thus, from the broadcaster's point of view, the precise meaning of "red, green, and blue" is exactly the spectral response of the standard phosphors bearing those names. The chromaticities of these phosphors are given in Table 3.10 along with the white point for the CIE standard  $D_{6500}$  illuminant. If a particular monitor was not constructed out of the standard phosphors, then the displayed color will be different from what was intended. Whether this distortion is acceptable depends on the amount by which the particular phosphors used differ from the standards, and the desired accuracy of the match. Some receivers have internal circuitry to map the incoming signal (assumed to be with reference to the NTSC primaries) to the particular phosphors in that tube [181]. Most industrial *RGB* monitors do not include this circuitry.

The main point here is that it is meaningless to speak of "RGB values" without explicit reference to which phosphors you are discussing. Nevertheless, you often hear computer graphics people speak of a color in terms of RGB without reference to a phosphor set. They are usually implicitly referring to the RGB signal intensities that they feed into some particular monitor to achieve the desired color. If they do not specify their phosphors, then they are really not telling you much; if you use those RGB values on another monitor, you will probably get something like what they had, but you may be rather far off; there is certainly no need for much care or precision in matching such a loosely specified color.

The mechanism for converting from a standard color space to the particular *RGB* phosphors in some monitor is straightforward. The following discussion will show the procedure with respect to *XYZ* color space, since transformations to and from that space are well known for most color descriptions.

Our goal is to find a matrix  $\mathbf{M}$ , which will take a three-element vector representing an XYZ color and transform it to an equivalent RGB vector for some particular monitor. We will compute  $\mathbf{M}$  by finding  $\mathbf{N}$  (the transform from RGB to XYZ) and then inverting the matrix.

The first step is to find the chromaticities of the phosphors and white point of the target monitor. We will call the white spot  $(w_x, w_y)$ , and the red, green, and blue phosphors, respectively,  $(r_x, r_y)$ ,  $(g_x, g_y)$ , and  $(b_x, b_y)$ . The corresponding z value for each color may be found from z = 1 - x - y.

From the phosphor triplets the matrix  $\mathbf{K}$  in Equation 3.17 is built, and from the white-spot triplet the XYZ vector  $\mathbf{W}$  is built; the latter is the color corresponding to the white point  $(X_n, Y_n, Z_n)$  scaled so that the luminance  $Y_n$  has the value 1.0. We will also have use for the RGB white point  $\mathbf{F} = (1 \ 1 \ 1)$ .

$$\mathbf{W} = \begin{bmatrix} \frac{X_n}{Y_n} & 1 & \frac{Z_n}{Y_n} \end{bmatrix}$$
$$\mathbf{K} = \begin{bmatrix} r_x & r_y & r_z \\ g_x & g_y & g_z \\ b_x & b_y & b_z \end{bmatrix}$$
$$\mathbf{V} = \begin{bmatrix} G_r & G_g & G_b \end{bmatrix}$$

$$\mathbf{G} = \left[ \begin{array}{ccc} G_r & 0 & 0 \\ 0 & G_g & 0 \\ 0 & 0 & G_b \end{array} \right]$$

Observe that N = GK (the *RGB*-to-*XYZ* matrix is given by the matrix of the phosphor *XYZ* chromaticities, differentially scaled so that the white-point luminance *Y* is set to 1.0). Since N relates the *XYZ* white W to the *RGB* white F, we can write W = FN. Substituting the previous expression for N into this equation, we find W = F(GK), so  $WK^{-1} = FG$ . Observing that V = FG, rewrite this as  $V = WK^{-1}$ . We now have V, and from that we can build G. With this, find N = GK, and from that result find  $M = N^{-1}$ . In summary, the steps are as follows:

- Build W and K from the monitor white spot and color phosphor chromaticities.
- **2** Compute  $\mathbf{V} = \mathbf{W}\mathbf{K}^{-1}$ .
- **3** From the vector **V**, build the matrix **G**.
- Compute N = GK.
- **5** Compute  $\mathbf{M} = \mathbf{N}^{-1}$ .

Now, to convert any XYZ space color vector  $C_{XYZ}$  into the appropriate RGB color  $C_{RGB}$  for this monitor, just post-multiply  $C_{XYZ}$  by the XYZ-to-RGB matrix M:  $C_{RGB} = C_{XYZ}M$ . Similarly, if you have designed a color  $C_{RGB}$  you like on your monitor and you want to know its XYZ coordinates  $C_{XYZ}$ , use the inverse matrix:  $C_{XYZ} = C_{RGB}M^{-1}$ . The matrix M for a monitor with standard NTSC phosphors and a white point given by the phosphors in Table 3.10 is

$$\mathbf{M} = \begin{pmatrix} 1.967 & -0.955 & 0.064 \\ -0.548 & 1.938 & -0.130 \\ -0.297 & -0.027 & 0.982 \end{pmatrix}$$
(3.17)

#### 3.5.1 Converting XYZ to Spectra

One problem shared by all these systems is that the resulting color does not have an intrinsic spectral representation. We will find it important in later sections to describe colors as functions defined with spectral representations, providing an amplitude at each wavelength. We saw earlier the equations to convert such a color,  $C(\lambda)$ , into XYZ coordinates. But the color systems mentioned above provide only the XYZ coordinates; from these three numbers we wish to build a corresponding spectrum  $C(\lambda)$ .

There are several techniques that may be used, each with advantages and disadvantages. These are discussed in Glassner [155]. If you know the phosphor curves for your monitor, then you may simply represent any color by the appropriate weighted sum of those three phosphor curves. Another reasonably useful method synthesizes a color by weighting the first three Fourier basis functions.

Specifically, choose a flat spectrum  $F_1(\lambda)$ , a single cycle of a sine curve  $F_2(\lambda)$ , and a single cycle of cosine  $F_3(\lambda)$ . Since these functions form a basis for all spectra and the conversion from spectra to *RGB* is linear, we may match an *RGB* with the transformed values of the spectra and use the same weights to create a new spectrum. In this case, build the three functions each from 380 to 780 nm:

$$F_{1}(\lambda) = 1.0$$

$$F_{2}(\lambda) = \frac{1}{2} \left[ 1 + \sin\left(2\pi \frac{\lambda - 380}{400}\right) \right]$$

$$F_{3}(\lambda) = \frac{1}{2} \left[ 1 + \cos\left(2\pi \frac{\lambda - 380}{400}\right) \right]$$
(3.18)

We now wish to find the three weights  $\mathbf{W} = [w_1 \ w_2 \ w_3]$  with which to scale these spectra to build the new spectra. To find these weights we will find the *RGB* coefficients of each spectrum and store them in a matrix **D**. We build **D** from the XYZ components of the three spectra:

$$\mathbf{D} = \begin{pmatrix} \int_{\lambda \in \mathcal{R}_{\mathcal{V}}} F_{1}(\lambda)\overline{x}(\lambda) \, d\lambda & \int_{\lambda \in \mathcal{R}_{\mathcal{V}}} F_{1}(\lambda)\overline{y}(\lambda) \, d\lambda & \int_{\lambda \in \mathcal{R}_{\mathcal{V}}} F_{1}(\lambda)\overline{z}(\lambda) \, d\lambda \\ \int_{\lambda \in \mathcal{R}_{\mathcal{V}}} F_{2}(\lambda)\overline{x}(\lambda) \, d\lambda & \int_{\lambda \in \mathcal{R}_{\mathcal{V}}} F_{2}(\lambda)\overline{y}(\lambda) \, d\lambda & \int_{\lambda \in \mathcal{R}_{\mathcal{V}}} F_{2}(\lambda)\overline{z}(\lambda) \, d\lambda \\ \int_{\lambda \in \mathcal{R}_{\mathcal{V}}} F_{3}(\lambda)\overline{x}(\lambda) \, d\lambda & \int_{\lambda \in \mathcal{R}_{\mathcal{V}}} F_{3}(\lambda)\overline{y}(\lambda) \, d\lambda & \int_{\lambda \in \mathcal{R}_{\mathcal{V}}} F_{3}(\lambda)\overline{z}(\lambda) \, d\lambda \end{pmatrix}$$
(3.19)

Each component of **D** is the result of integration of one of the basis functions with one of the *CIE* matching functions. For example,  $F_1(\lambda)_X = \int_{\lambda=380}^{780} F_1(\lambda)\overline{x}(\lambda) d\lambda$ . Since **D** represents the XYZ coordinates of the spectra, the composite matrix **DM** represents their *RGB* values, where **M** is the XYZ-to-*RGB* matrix built in the preceding section. Recall that **M** is different for each monitor's unique set of phosphors. Some set of weights **W** on these *RGB* values will match the *RGB* color **R** = (r g b) we have designed:

$$\mathbf{W}(\mathbf{DM}) = \mathbf{R} \tag{3.20}$$

We may now easily solve for W:

$$\mathbf{W} = \mathbf{R}(\mathbf{D}\mathbf{M})^{-1} \tag{3.21}$$

The spectrum  $C(\lambda)$  we desire is thus  $C(\lambda) = w_1 F_1(\lambda) + w_2 F_2(\lambda) + w_3 F_3(\lambda)$ . This spectrum is smooth and continuous, but it may contain negative values.

A drawback of this process is that the curves have little relation to the monitor. The connection may be made stronger by using real spectra as the matching functions if they are available, either from the monitor's phosphors for output, or the scanner's response if we are digitizing a photograph. Although they are more closely tied to the color being matched, these spectra are often far from smooth.

Color calculations with intuitive meaning are best performed in  $L^*u^*v^*$  or  $L^*a^*b^*$ . Referring back to our earlier example of linear interpolation, equal parametric steps in this space will result in perceptually equal steps of color. Other color calculations, such as finding the center of gravity of a collection of colors, filtering a set of colors, or even simply finding the color halfway between two extremes, are all best performed in one of these perceptually uniform spaces if the results need to be perceptually consistent and there is sufficient processing power available.

### 3.6 Gamut Mapping

Consider again Figure 1.42; it shows the triangle of colors representable on a CRT for a given set of three phosphors. The range of displayable colors for any particular device (i.e., monitor, printer, film) is called the device *gamut*.

Unfortunately, not all displays share the same gamut. When some of the colors in an image lie outside the colors available on a particular device, we must somehow get the colors in the image gamut to all lie within the device gamut. This process is called *gamut mapping*.

Gamut mapping is difficult since it involves somehow distorting the original picture in order to make it displayable.

A chromaticity diagram for a typical monitor and printer is shown in Figure 3.32 (color plate). The monitor gamut is marked with the triangle, and the printer is the colored region in the center. Notice that the white points of the two devices do not line up. Also notice that there are colors available to the printer that the monitor cannot represent; an image designed on a monitor is unlikely to take advantage of these colors. Far worse from today's computer graphics standpoint is that there are many colors available on a CRT that are simply unprintable. There are missing regions in the greens and reds, and a great deal of unavailable color space in the blues.

Proper gamut mapping for a given image is still an art [181, 420]. Hall [181] distinguishes two types of out-of-gamut colors: those that have a chromaticity that cannot be matched by the device, and those that can be matched in chromaticity but not intensity. The first set of colors, when mapped to a CRT device, gives RGB values less than 0; the second set gives RGB values greater than 1. Most gamut-mapping methods assume that the input is an image that has already been converted to RGB for a particular monitor.

Most gamut-mapping methods seem to fall into one of two general categories:

global and local approaches. A local approach examines each pixel individually and adjusts only those pixels that are out of gamut. A global approach applies information gathered from the entire picture when considering what to do with each pixel, including those within gamut.

Local methods operate on each pixel independently, typically only processing those that are out of gamut. Some local methods involve projecting the RGB values into another color system, operating on the pixel there, and then returning to RGB. Some of these methods include the following:

- Scaling the pixel RGB components uniformly until it is within the device gamut.
- Scaling the intensity of the pixel but leaving its chromaticity unchanged.
- Desaturating the pixel leaving the hue and intensity unchanged.
- Clipping the pixel to the range [0, 1].
- Scaling the pixel nonuniformly even if it is within gamut.

The problem with all local approaches is that they can introduce a type of error we call *limit errors*. Limit errors appear when an object suddenly changes in appearance from one pixel to the next due to an abrupt decision to apply a local transformation. For example, consider a simple clipping operation that takes any color component beyond 1 and sets it to 1. Figure 3.33(a) shows the color profile of the desired green component of a sphere across a scan line, and (b) shows the result of clipping. In effect, the bright part of the sphere becomes a flat sea of saturated green, and the object will no longer look spherical at all. Even a smooth local operation, such as the one shown in (c), changes the shading so that the object is no longer shaded like a sphere. All local approaches share these sorts of problems.

Global approaches look over the entire picture before doing any processing. Some global methods include these:

■ Finding the smallest color component in the picture (that is, the smallest value of R, G, or B) and calling it *a*. Similarly, find the largest color components and call it *b*. Display each pixel *i* as

$$\left(\frac{R_i-a}{b-a},\frac{G_i-a}{b-a},\frac{B_i-a}{b-a},\right)$$
(3.22)

■ Similar to the above, but compressing only that part of the input range for each color component that is out of range, as in Figure 3.34. Using s and d from Table 3.11, display each pixel as

$$(d + s(R_i - a), d + s(G_i - a), d + s(B_i - a))$$
(3.23)

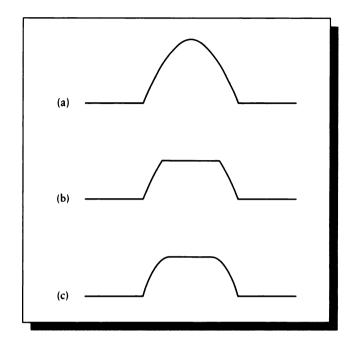

Local gamut mapping. (a) A desired profile for a sphere. (b) The clipped profile. (c) A less drastic transformation.

Scanning the image and gathering statistics on all out-of-gamut pixels. Select a local or global technique based on this information.

Global approaches don't introduce the sort of limit errors created by local methods, but they have their own drawback: they introduce *semantic inconsistency errors*. Consider Figure 3.35, which shows a red ball reflected in two different mirrors. For convenience, we will assume that the ball is a uniform bright red color, so from any angle it appears as a flat disk. The left mirror is 25% and the right mirror 50%reflective. Suppose that the brightest parts of the ball map to a red component of 3 units (the monitor can only display values 0 to 1). So the pixels representing the visible ball have red value 3, pixels displaying the ball in the left mirror have a red value of 3/4, and pixels showing the image of the ball in the right mirror have a red value of 1.5.

If we only adjust the pixels that are out of gamut, then we will affect the pixels showing the ball and the pixels in the right-hand mirror, but not those in the left-hand

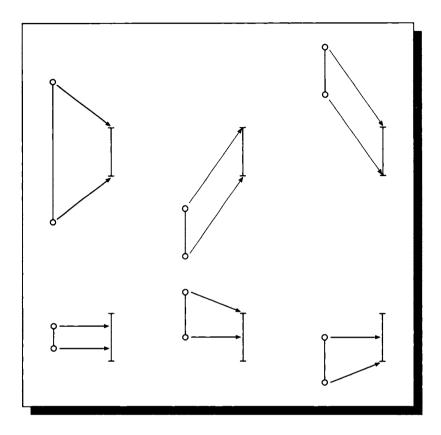

The six possibilities for range compression.

|                 | $a \in [0, 1]$            | a ∉ [0, 1]              |
|-----------------|---------------------------|-------------------------|
| $b \in [0, 1]$  | d=a, s=1                  | $d=0,  s=\frac{b}{b-a}$ |
| <i>b</i> ∉[0,1] | $d=a,  s=\frac{1-a}{b-a}$ | $d=0,  s=\frac{1}{b-a}$ |

## TABLE 3.11

Selecting d and s for partial range compression.

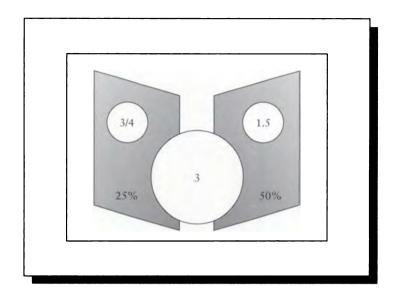

A ball reflected in two different mirrors with different colored reflectivities.

mirror. This is an example of a violation of semantic consistency: the picture no longer represents what it originally was meant to represent. The red ball is darker, the reflection in the right mirror is darker, and the reflection in the left mirror is unchanged. If no other objects in the scene are out of gamut, and are reflected off of these mirrors, then we have a strange situation where almost everything in the scene is telling us about the reflectivity of these mirrors, but the images of the ball act differently.

A local method to mapping this picture would also fail. Suppose we simply clip; then the red ball and its right reflection are both at red value 1, and the left reflection is at 3/4. Suddenly the right mirror seems to be reflecting all of its light for the red ball, while reflecting only half of the light for everything else in the scene.

When all we have to work with is a grid of *RGB* values, there may be no best solution. Stone et al. [420] suggest that a gamut-mapping technique should satisfy five criteria, whose importance is based on the image and the destination gamut into which we are mapping:

- 1 The gray axis of the image should be preserved.
- **2** Maximum luminance contrast is desirable.

- **3** Few colors should lie outside the destination gamut.
- 4 Hue and saturation shifts should be minimized.
- 5 It is better to increase than to decrease the color saturation.

If the goal is to display synthetic images, then we can use information gathered during the rendering step to help in the gamut mapping, or even guide the rendering process so that explicit gamut mapping can be avoided altogether, preventing any limit or semantic inconsistency errors [160].

One approach is to change the renderer so that it creates not just *RGB* values at each pixel, but also a complete *symbolic expression* that completely specifies which colors were used to create that pixel and how they were combined [160]. Returning to our mirrored ball example, pixels in the right-hand mirror reflecting the ball would contain an expression that combines the emission of the light source and the reflectivities of the ball and mirror. If we have this information for every pixel, we can go back to the scene and adjust the scene colors until the resulting image is completely in gamut, effectively rerendering the image with new colors for one or more lights or objects.

The resulting image is not identical to the original picture, but any gamut-mapping algorithm must change the picture since the original cannot be displayed. The advantage of this approach is that the resulting picture is entirely self-consistent: the image is rendered using adjusted colors, so for that set of object and light spectra, the image displays the rendered results, not just a displayable distortion. Another advantage is that the same scene may be processed several times for different gamuts, so a scene designed on a monitor could have its colors adjusted so that the resulting image includes those colors unavailable on the monitor but within the printer gamut. For example, a dark blue wall may become desaturated because the printer can't handle that blue (thereby changing the effect of that wall on the rest of the scene), but a green carpet might become somewhat brighter because the printer has that color available. Note that the colors of some objects and lights in the scene may not be directly visible in the final picture, but they also may be adjusted to cause the entire image to come into gamut. This process may be run automatically, or a designer may exert manual control over which objects may change color and which may not. We will return to this idea in Chapter 20.

# 3.7 Further Reading

A good discussion of color and many of its applications to computer display may be found in Durrett's book [133]. In particular, Merrifield's chapter [298] contains a lot of information about CRTs, and Silverstein's chapter [411] discusses many issues related to the human visual system. The chapter by Andreottola [10] surveys color hard-copy devices, which have very different characteristics than CRTs.

An extensive discussion of almost every aspect of phosphorescence and phosphors is offered by Leverenz [267], who includes chemical information, glow curves, and even some manufacturing suggestions.

Colormap correction for gamma compensation was first presented to the graphics community by Catmull [78]. The presentation there is carried on in Hall's book [181] and Blinn's 1989 column [50]. The problem of gamut mapping is discussed by Hall [181], who offers some suggestions; more recent work is discussed by Stone et al. [420].

One of the first papers to consider the display as an integral part of the computer graphics process was presented by Kajiya and Ullner in 1981 [238].

# **3.8** Exercises

# **Exercise 3.1**

Perform the Gaussian spot analysis for a rectangular grid. Use the center of a cell, the center of an edge, and the corner of a cell as the three points of analysis.

- (a) Identify the spot centers that contribute significantly to each type of point, using the definition in the text.
- (b) Compute the values at these three points for an all-white signal.
- (c) Compute the values at these three points for an all-black signal.
- (d) Compute the values at these three points for a perfect checkerboard signal.

# Exercise 3.2

Write a program to compute spectra for a given RGB using the monitor matrix in Equation 3.17 and the first three Fourier basis functions. Transform the colors (.2, .4, .13) and (.8, .55, .45) into spectra from 400 to 700 nm in 5-nm increments.

# Exercise 3.3

- (a) Implement gamut mapping using clipping.
- (b) Implement gamut mapping using global scaling.
- (c) Implement gamut mapping using partial range compression of Equation 3.23.
- (d) Try out all three methods on a few pictures that are out of gamut; how do the results compare? Is any method fully acceptable?

## **Exercise 3.4**

Analyze the contrast and average properties for the two fundamental cells shown in Figure 3.36.

(a) is a fundamental cell of three pixels, with one white pixel. It has a density of  $\tau = 1/3 = 0.\overline{3}$ .

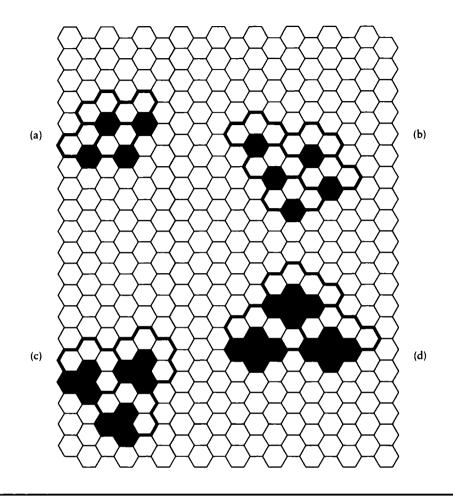

#### FIGURE 3.36

Figure for tiling exercise. (a) A fundamental cell of three spots. (b) A different tiling of a four-spot cell. (c) A fundamental cell of seven spots. (d) A fundamental cell of eight spots.

- (b) is the same fundamental cell we analyzed earlier, but with a different tiling pattern. It has a density of  $\tau = 1/4 = .25$ .
- (c) is a fundamental cell of seven pixels, with three white pixels. It has a density of  $\tau = 3/7 \approx .429$ .
- (d) is a cell of eight pixels, with four white pixels. It has a density of  $\tau = 4/8 = .5$ .

#### **Exercise 3.5**

- (a) Look very closely at the front of a color monitor and draw the pattern of phosphors you see there. Suggest why they are arranged this way.
- (b) Render on that monitor an image that is all black except for a single one-pixelwide vertical white line, and view it from at least arm's length on that monitor. What does the image look like? Look close up at the phosphor pattern and describe how the phosphors are being illuminated. If the phosphors are not lined up vertically in perfect columns, do you see a jagged line when at arm's length? If not, why not?
- (c) Repeat step (b) for a horizontal line.

## **Exercise 3.6**

Suggest a function for a local gamma-correction operation that is continuous in the first and second derivatives.

## **Exercise 3.7**

Kajiya and Ullner [238] model a Gaussian bump as

$$g(x) = \frac{1}{\sigma\sqrt{2\pi}} \exp\left[-x^2/\sigma^2\right]$$
(3.24)

and suggest that the best value of  $\sigma$  for an interdot spacing of 1 unit is  $\sigma = 0.66$ .

- (a) Plot the function f(x) = g(x) + g(1 x) between two dots in the domain  $x \in [0, 1]$  for  $\sigma = 0.66$  and  $\sigma = 0.55$ .
- (b) Numerically integrate to find the RMS flat-field error

$$E = \int [1 - f(x)]^2 dx$$
 (3.25)

between the two dots for  $\sigma = 0.66$  and  $\sigma = 0.55$ .

- (c) Use your results from (b) to find the minimum for E as a function of  $\sigma$ , and plot the resulting field as in (a) using the same scale. Compare the shape of this curve and its values to your results from (a).
- (d) In (b) we computed E using a nominal flat-field value of 1. Was this a good idea? Would it be better or worse to use a nominal flat-field value of g(0) + g(1)?
- (e) Test your answer to (d) by finding the RMS flat-field error

$$E_d = \int [d - f(x)]^2 \, dx \tag{3.26}$$

where d = g(0) + g(1) for  $\sigma = 0.66$  and  $\sigma = 0.55$ . How do the results compare?

(f) Use your results from (b) and (e) to find the minimum for  $E_d$  as a function of  $\sigma$ , and plot the resulting field f as in (a) using the same scale. Compare the shape of this curve and its values to your results from (a).

# SIGNAL PROCESSING

I came to the mouth of a huge cave before which I stopped for a moment, stupefied by such an unknown thing. I arched my back, rested my left hand on my knee, and with my right shaded my lowered eyes; several times I leaned to one side, then the other, to see if I could distinguish anything, but the great darkness within made this impossible. After a time there arose in me both fear and desire—fear of the dark and menacing cave; desire to see whether it contained some mårvelous thing.

Leonardo da Vinci

# INTRODUCTION TO UNIT II

What is an image? If we're scanning the world with our eyes, then the visible world is projected onto our retinas, where photoreceptors convert the light information into electrical and chemical information. The photoreceptors are densely packed on the retina, but there are only a finite number of them. So the information leaving the retina is really only a description of a bunch of individual colored dots.

This hardly seems possible; the image of the world in our mind's eye appears to be a smooth and continuous picture, and hardly a collection of colored dots. In fact our visual system is doing a lot of processing both before and after the transformation of the light into dots, not the least of which is to fuse our individual visual images into a coherent whole. This remarkable process creates a mental image that for the most part is free of the dots imposed by the photoreceptor pattern.

Image synthesis also produces a set of colored dots: these are the color values on a frame buffer or other display. Because the same static image is visible for a prolonged period of time (as opposed to the fleeting images on our retina), side effects caused by this discrete representation become much more visible and thus more important. Many of these side effects are known collectively as *aliasing*. Even when the individual images are fine, we can experience aliasing in time for an animated sequence, since each frame of the sequence represents its own (discrete) slice of time.

A synthetic image computed on a digital computer is a *digital signal*. We usually imagine it to be a discrete approximation of some smooth function that provides a color at every point on the image. The image inside a computer is necessarily digital by nature; the computer can only store numbers and (usually) can only compute with finite precision.

To understand the nature of digital signals, we need to discuss the field of *digital* signal processing, which involves the creation of digital signals from smooth ones,

the transformation of those digital signals, and the process of eventually smoothing them out again.

The worst problem that arises when we convert a smooth signal into a digital one is *aliasing*. The mere word can conjure up visions of jaggies, motion strobing, moiré patterns, popping, and many other objectionable artifacts in images and animations. It is important that any rendering system suppress aliasing effects as much as possible.

The first step in controlling aliasing effects is to understand the problem. Aliasing is a direct result of the fact that in computer graphics we work on a digital computer, which stores continuous signals as a collection of samples. Intuitively, it seems reasonable to believe that if you have enough samples of a signal (such as the variation of color across a scan line), you should have a pretty good description of the thing that was sampled. Aliasing comes about when we don't have enough samples for the object under consideration.

Aliasing effects are prevalent in computer graphics. Like crabgrass in the manicured lawn of a rendering system, aliasing shows up everywhere you don't explicitly address it. To suppress aliasing requires a good understanding of its sources. The best way to understand aliasing is to understand what happens to a signal when it is sampled; the Fourier transform is a mathematical tool that allows us to see this effect most clearly. It also gives us the vocabulary and related tools to discuss aliasing problems.

We will see that while in general it is impossible in practice to remove aliasing effects from our images, we usually can contain them or change their character so they are less annoying.

This unit of the book presents material from the field of signal processing that is relevant to computer graphics. Our goal will be to develop an understanding of aliasing, both in the time and frequency domains. Our principal tool in this analysis will be the Fourier transform.

In this part, I include most of the steps in various derivations and transformations. If you get lost between some pair of equations, a good technique is to expand everything out in both equations, and look for the simplifications that turn one into the other. When a transformation goes beyond basic manipulation by using an identity or other powerful tool, I will always mention it. I have also included several tables of useful identities and properties to which we will refer throughout the book.

The traditional signal processing we cover in this chapter is a well-understood body of knowledge. It is quite clean and elegant from a mathematical point of view, once you get past the sometimes daunting notation. I have tried to make the notation as straightforward as possible in this chapter, but much of the heart of signal processing comes about from transformations on equations that seem to inevitably contain a lot of subscripts, superscripts, limits, and other necessary clutter. The equations are typographically complex, but most are simple in concept.

There are many books on digital signal processing listed at the end of these chapters. What I have tried to do here is to select and present just the parts that are

most important to rendering. I have tried to be as clear as possible in the discussion and the derivations, but I have not always been rigorous. For example, continuity, integrability, and other necessary conditions are often assumed, but not proven. The goal in these chapters is to present the general ideas behind digital signal processing in a way that makes them useful for computer graphics.

Before we begin, it may be helpful to take a bird's-eye view of the entire process. This is presented in Figure A for a 1D signal, and in Figure C for a 2D signal (or image). The general idea is that we start with some 1D function (say a(t)) that is defined for all values of its argument t, and eventually end up with something that we present to an observer (using a CRT or other output device), labeled k in the figure. What happens in between is the subject matter of this unit.

Let's look at the general flow of information; all of these steps will be examined in much more detail in the chapters in this unit. The general goal is that we want signal k to look as much like signal a as we can. But we're frustrated in that desire because we assume that we are only allowed to gather *point samples* of a, represented in c. The goal then is to somehow get something like a out of c. Anticipating the basic ideas of this unit, we will use the words "signal" and "function" interchangeably. We will also be a bit informal with the rest of our terms; we'll sharpen them considerably as we move through the book. We will sometimes think of the function as a picture we want to show; think of it as a grey-level image so we don't get bogged down with questions about color right now.

We begin with a, which is defined at all points t; this might be any kind of function or procedure. We begin by gathering *samples* of a at particular points that are given by b, which is a row of pulses that are so narrow they select just a single value from a. If we multiply together these two functions we get c, which is 0 everywhere except where there's a pulse in b; at those places, c has the value of a. This is the process of *sampling*, and it's typically implemented in a rendering system by a ray-tracer, z-buffer scan coverter, or similar visibility algorithm.

Now we only constructed c in this way because we assumed that we were forced to (that is, a was so complicated the only information we could get out of it was a set of point samples). The signal c doesn't look much like a at all; it's basically a flat function with a few spikes. It may seem reasonable to simply connect the spikes to approximate a, and in fact that's one way to go. But we will see that theoretically the best way to look at this is to *convolve* c with a *filter* given by d. In this case, that means we place one (reversed) copy of d on top of each spike in c, scaling that copy of d so it has the same height as c at the spike. This act of *convolution* (symbolized by a star (\*)) results in e. In this case, d serves to simply connect the spikes, but a different choice of d would combine the spikes in a different way.

Now we will suppose that we want to show the signal on a display device that can only switch between color values at a finite number of places. For example, on color hardcopy devices this is the smallest blob of ink the printer can make. Typically the printer lays down a blob of ink of a certain color, and then moves the print head just

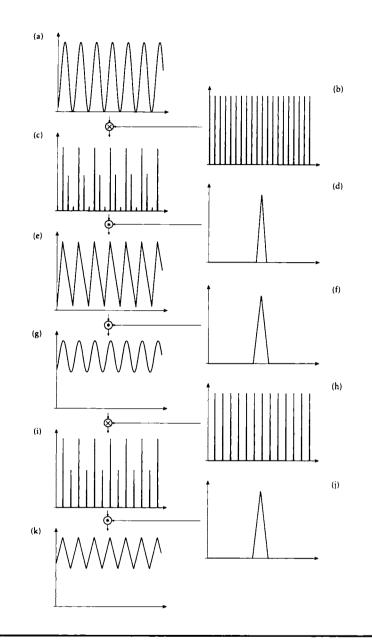

# FIGURE A

The general flow of a 1D signal from definition to display. (a) The input signal a. (b) A set of equally spaced sampling pulses b. (c) The product signal ab, formed by multiplying the two signals (or sampling signal a). (d) A reconstruction filter. (e) The signal c \* d, formed by convolving signal c with the filter d. (f) A low-pass filter. (g) The result of convolving e with f. (h) A new set of sampling pulses. (i) The product gh. (j) The display reconstruction filter. (k) The displayed signal i \* j.

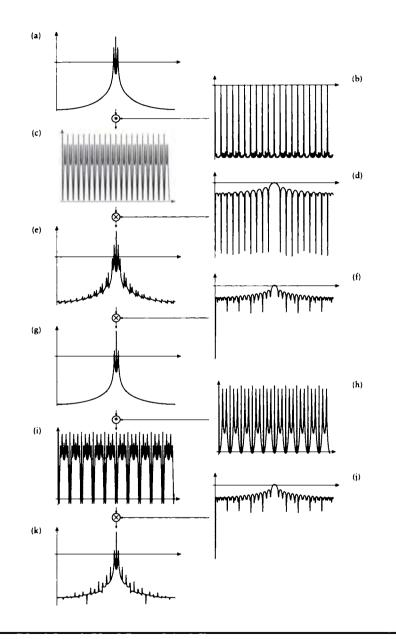

# FIGURE B

The Fourier transform of the general flow of the 1D signal in Figure A from definition to display.

a bit in order to lay down the next blob. We have no control over what happens between the blobs; the inks combine or not as they may. A CRT is similar; we can choose what color we want to display at a finite number of locations on the screen, but what happens between them depends on the physical device. For a given density of display samples, there will be some signals we can't show. For example, if we can display a maximum of 100 dots per inch, then we just won't be able to show a sine wave with a frequency of 1,000 dots per inch. So we *filter* the signal before sampling it, this time trying to get rid of any wiggles in the signal that might be happening between our samples.

We smooth out the signal in e by convolving it with another filter, shown in f. The convolution is a little trickier to see in this case since we place a (reversed) copy of f over *every* point in e. We actually did this with d before, but because most of cwas zero, we never saw those copies. The result is the signal g.

Now we're ready to figure out what to display. We make up another set of samples represented by h to stand for the frame buffer memory locations and multiply that with g; that gives us i. Each spike of i corresponds to a color we will show. If the pulses in h correspond to pixel centers, then each pulse in i gives the intensity at that pixel.

But we're not done quite yet. Recall that once we've displayed a color in a frame buffer, or printed it on a page, the color bleeds or the ink smears, depending on the output device. Mathematically, what's happening is that our signal i is getting convolved with a function like j that tells how the device spreads around each of our samples when it's displayed. The resulting convolved signal is shown in k. This is the signal that actually gets displayed.

The exact same process is shown for images in 2D. Here the original signal a is the ideal function that represents the world that we want to render. Signal c is the result of ray-tracing or scan-converting the scene, and i is what we store in the frame buffer or output file. Signal j is the characteristic response of the monitor or printer, so what we end up seeing is signal k.

The whole trick of signal processing is to get each of these steps just right: we want to pick the right places to sample (that is, place the pulses in b), and we want to use just the right filters in d and f to process the signal. We want to do this all efficiently and accurately.

In this unit we will spend a lot of time designing the sampling signal shown in b. We will be guided by what we call The Sampler's Credo: *every sample is precious*. This is motivated by the fact that rendering is often very expensive; in scenes with millions of objects, every sample can take a long time to compute and involve many visibility and shading calculations. We don't want to waste even one, and we don't want to compute even one that we don't really need. To make sure we get enough samples, we have to use every bit of knowledge we can about *a*, even to the point of building up that knowledge as we sample.

We need to choose our reconstruction filter in d so that we recover a good

approximation to a in signal c (joining the dots together with straight lines is easy, but not very smooth; we can do better). Then we need to choose a good *lowpass filter* in f so that we get rid of the quickly varying parts of the signal that we can't display. Typically, we're given the sampling density in h as a characteristic of the hardware and we can't do anything about it. So we have to smooth out the inappropriate quickly changing parts of e prior to its resampling by h with as little damage as possible to the parts that we can represent.

The multiplication steps in this diagram are straightforward, but the convolution steps may seem pretty weird. It turns out that they're easy to understand if we take the *Fourier transform* of the various signals. This gives us a similar but different version of each function. The steps where we convolve functions then become multiplications of the Fourier representations, which have a very intuitive interpretation. For reference, the Fourier transform for Figure A is shown in Figure B, and the Fourier transform for Figure C is shown in Figure D. Notice that the multiplication operators have been replaced by convolution, and vice versa. This duality of multiplication and convolution is an important part of Fourier analysis.

The goal of this unit of the book is to introduce those parts of digital signal processing that are necessary to understand these figures, because they represent what has to happen inside a rendering program. Sometimes one or more of these steps is left out or ignored, and sometimes that's justifiable; often, though, it isn't, and the result is that we get artifacts in our pictures.

It's my opinion that a good understanding of rendering requires a good understanding of this flow of information, and that requires a good intuitive feeling for the Fourier transform. Chapter 4 starts the unit with the definition of signals and systems. We then build to the Fourier transform in Chapter 5 (and in Chapter 6 we discuss its more recent cousin, the wavelet transform). The convolution operation can be performed as an integration, which can be performed efficiently for very complex signals (such as those in graphics) using *Monte Carlo* methods; we discuss these in Chapter 7. We then lock down the interpretation of Figure A with a few fundamental theorems in Chapter 8 that tell us exactly how to build our filters in dand f given the sampling patterns in b and h under some specific conditions. Chapter 9 takes a look at the more complicated problems that arise when the samples are not uniformly spaced; that is, the pulses in b are not all the same distance apart. After building up all this theory, we turn to practice in Chapter 10 where we survey the algorithms people have developed to turn this theory into efficient and practical rendering techniques.

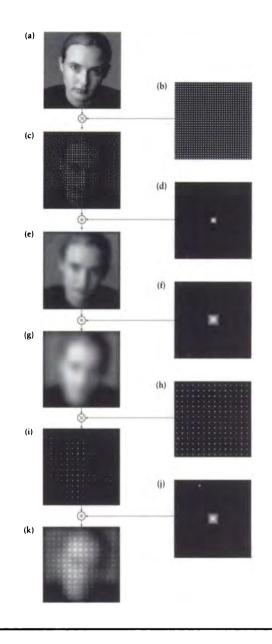

## FIGURE C

The general flow of a 2D signal from definition to display. (a) The input signal a. (b) A set of equally spaced sampling pulses b. (c) The product signal ab, formed by multiplying the two signals (or sampling signal a). (d) A reconstruction filter. (e) The signal c \* d, formed by convolving signal c with the filter d. (f) A low-pass filter. (g) The result of convolving e with f. (h) A new set of sampling pulses. (i) The product gh. (j) The display reconstruction filter. (k) The displayed signal i \* j.

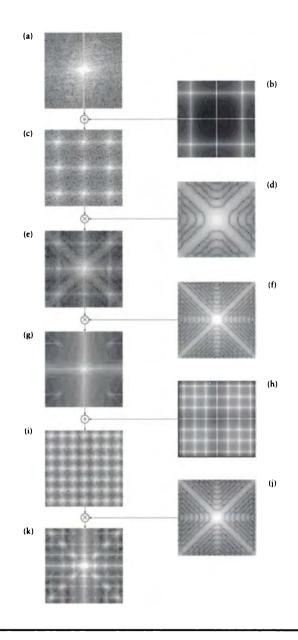

# FIGURE D

The Fourier transform of the general flow of the 2D signal in Figure C from definition to display.

Far more important than the nomenclature are the underlying concepts. We introduce nomenclature only in order to be able to talk about the concepts.

F. E. Nicodemus et al. ("Geometrical Considerations and Nomenclature for Reflectance," 1977)

4

# SIGNALS AND SYSTEMS

# 4.1 Introduction

In this book we will think of synthetic images as multidimensional *signals*. This chapter presents the basic tools for defining and discussing signals and the systems that modify them. We will present several different types of signals and the different types of information they can represent. We will also discuss the concept of different *spaces* for representing signals. We show some notation that will prove useful later in the book, and present a short catalog of useful idealized signals that we will use as canonical examples.

We will discuss a fundamental technique for characterizing systems, and show which signals pass through a system unchanged except for scale.

# 4.2 Types of Signais and Systems

For our purposes, a *signal* is any parametric function, of any number of input and output dimensions, for which we would like to find individual values, or average

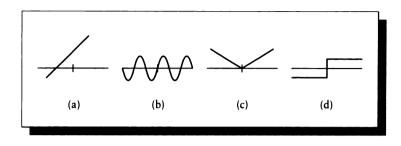

(a) y(x) = 2x + 3 is smooth and continuous. (b)  $y(x) = \sin(x)$  is smooth and continuous. (c) y(x) = |x| is not smooth, but continuous. (d)  $y(x) = \operatorname{sgn}(x)$  is neither smooth nor continuous.

values, within some range of the arguments. For example, signals include the distribution of light on a screen, the light falling on a point on a surface or in space, or the description of a reflection function on a surface. Since both signals and mathematical functions have only one value for any set of parameters, we use the terms *signal* and *function* interchangeably.

# 4.2.1 Continuous-Timo (CT) Signais

The conceptual side of computer graphics often deals with *continuous-time* (CT) (or *analytic*) signals. These have a symbolic representation that enable us to evaluate them for any parameter value; examples include y(x) = 2x + 3 and  $y(x) = \sin(x)$ , which are plotted in Figure 4.1(a) and (b). An analytic signal need not be *smooth* (i.e., differentiable everywhere), or *continuous* (i.e., unbroken).

The term "continuous-time" is unfortunate, because it implies that the parameter to the function is a time value. In fact, this parameter (or *argument*) may represent anything, including time, so perhaps "continuous-parameter" would be a better term. But the term "continuous-time" is firmly established in the literature, so we will use it here.

The concepts of a *continuous-time* signal and a *continuous* signal are distinct; the former term only refers to the analytic representation of the function. Figure 4.1(c) and (d) show plots of the functions y(x) = |x| and  $y(x) = \operatorname{sgn}(x)$ ; the former is not smooth, and the latter is neither smooth nor continuous, but both are continuous-time signals, since they can be evaluated for any value of their parameter x.

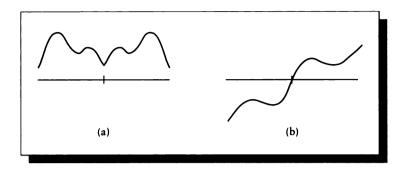

(a) An even function f(x) = f(-x). (b) An odd function f(x) = -f(-x).

The term "continuous" is often used in the signal processing literature when the more precise term "continuous-time" is meant. The appropriate meaning is usually clear from context. When there is possible confusion, I will use the full term "continuous-time" (or its acronym CT).

We will write analytic signals with parentheses around the index, as f(x). The index will typically be x or t, referring to spatial position or time. These letters may be considered generic indices; the arguments will apply equally well for any interpretation of the parameter. Our arguments to analytic functions will typically be either real or complex vectors of one or more components. We will sometimes write f(t) simply as f for convenience.

We say a signal is *even* if it is symmetrical about the origin; that is, for all x, f(x) = f(-x), as illustrated in Figure 4.2(a). A signal is *odd* if it is antisymmetrical about the origin; that is, for all x, f(x) = -f(-x), as illustrated in Figure 4.2(b). One mnemonic for this definition is to remember that  $x^2$  is even (2 is even) and  $x^3$  is odd (3 is odd). Another common example that will be valuable to us later is that cosine is even and sine is odd.

## 4.2.2 Discrete-Time (DT) Signals

The practical side of computer graphics usually deals with *discrete-time* (DT) signals, also called *discrete* or *sampled* signals. These are signals that are only defined at particular, discrete locations (typically integer values of the index parameter).

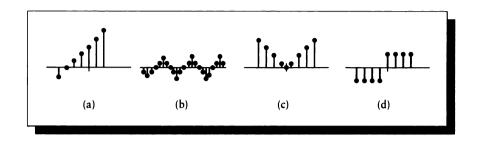

(a) y[n] = 2n + 3. (b)  $y[n] = \sin(n)$ . (c) y[n] = |n|. (d)  $y[n] = \operatorname{sgn}(n)$ .

Sampled counterparts of Figure 4.1 are shown in Figure 4.3. Notions of smoothness and continuity do not have analogs in discrete signals.

We will write discrete signals with brackets around the index, as f[n]. The index will typically be *i*, *k*, *m*, or *n*, referring generically to any integer.

Because computers store real numbers with finite precision, signals are usually *quantized* when they are evaluated. Sometimes we can avoid this problem by storing our samples in a symbolic form (e.g.,  $\sqrt{3}/2$  instead of 0.866), but most often we store the results numerically, and thus surrender to the limited precision of the computer. Although floating-point numbers are notoriously nonuniform in the quality with which they can represent real values, even naïve programming seems to perform surprisingly well in general. A careful analysis of the quantization error in a computer program is notoriously difficult [3, 353]; for the most part we will ignore this issue in this book and assume that our floating-point number representations are perfect.

#### 4.2.3 Periodic Signals

A signal is *periodic* if there exists some real number T, called the *period* of the signal, such that for all x, f(x + T) = f(x), as shown in Figure 4.4. If a function is not periodic, then it is *aperiodic*. By convention, T is positive; this saves us from needing some absolute-value signs later on. The most common form of aperiodic signal in practice is one that is everywhere 0 to the left and right of some interval. Any signal that is zero outside of some finite fixed interval (called the *active interval*, the *support interval*, or the *region of support*) is said to have *compact support*. We encounter signals with compact support all the time in computer graphics. For example, an

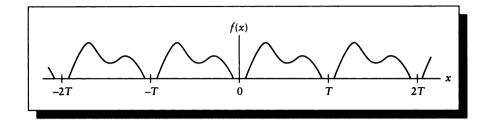

A periodic function with interval T: f(x + T) = f(x).

image is 0 beyond the boundary of the raster, light starts streaming into a scene at some time and then stops some time later, and objects are at rest, then move, and then come to rest again. These are all aperiodic signals with fixed support.

We will often form periodic signals by repeating an aperiodic signal. To make a periodic signal g(t) with period T from an aperiodic signal f(t), we write

$$g(t) = \sum_{k=-\infty}^{+\infty} f(t - kT)$$
(4.1)

Because this notational fragment will recur frequently in this book, it is worth spending a moment now to become familiar with this idiom. It is most common in the case where f(t) has compact support; that is, f(t) = 0 for all  $|t| > t_f$ , as in Figure 4.5(a).

Equation 4.1 builds a new signal g(t) from f(t) by repeating it every T units (for the moment, we assume  $T > 2t_f$ , so the copies don't overlap). Suppose we know the value of f(s) for some real number -T/2 < s < T/2. Then  $g(s) = \cdots + f(s-T) + f(s) + f(s+T) + \cdots = f(s)$ , since only the value at f(s) is nonzero. Now suppose we want the value of g(s+T). Using Equation 4.1 we find that

$$g(s+T) = \dots + f((s+T)+T) + f((s+T)) + f((s+T)-T) + f((s+T)-2T) + \dots$$
  
= \dots + f(s+2T) + f(s+T) + f(s) + f(s-T) + \dots + \dots + \dot

All these values are 0 except f(s); thus, g(s+T) = f(s), so g(t) is a periodic version of f(t) with period T, as shown in Figure 4.5(b). If  $T \le t_f$ , then the repeated copies of f(t) will overlap and sum together, as in Figure 4.5(c).

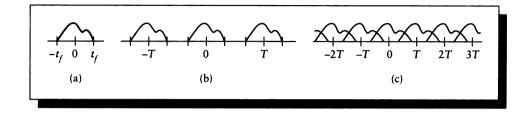

(a) The signal f(t), which is zero for all  $|t| > t_f$ . (b) The signal  $g(t) = \sum_k f(t - kT)$ . This repeats the input signal every T units. (c) When  $T \le t_f$ , the copies of f will overlap.

# 4.2.4 Linear Time-Invariant Systems

Anything that alters a signal may be considered a *system*. For example, a concert hall may be considered a system. In this case, think of the sound of a violin as a signal represented by the amplitude of sound with respect to time. So a concert hall changes an input signal (a violin played on stage) to an output signal (the particular sound you hear at some particular seat). In computer graphics, our systems will typically be programs, acting either as models of physical systems or in more abstract settings. For example, a program to calculate reflection is often based on a physical reflection model, while color-space transformations are abstract operations.

The easiest class of systems to understand are *linear* systems. For example, suppose we have a system  $\mathcal{L}$  that *maps* (or transforms) some input x(t) to an output y(t). We write  $y(t) = \mathcal{L}\{x(t)\}$ ; in mathematical terms,  $\mathcal{L}$  is an operator. An operator may be imagined as a device that takes in some object as an argument and returns some new object, which is not necessarily of the same type as the input. In this case  $\mathcal{L}$  takes as input a function x(t), and returns a new function y(t). When we drop the explicit argument, we write  $\mathcal{L}\{x\}$ , which we often abbreviate simply as  $\mathcal{L}x$ . To return the argument into this last form, we parenthesize the new operated-upon function, writing  $y(t) = (\mathcal{L}x)(t)$ .

We say that  $\mathcal{L}$  is *linear* if, for any two scalars a and b, and any two signals f(t) and g(t), the following is true:

$$\mathcal{L}\{af + bg\} = a\mathcal{L}\{f\} + b\mathcal{L}\{g\}$$
(4.3)

This important definition, diagrammed in Figure 4.6, is actually two definitions in one. The first states that if we scale an input to the system, the output is an equally scaled version of the output to an unscaled version of the input. In symbols,

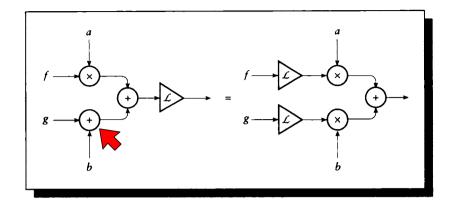

FIGURE 4.6  $\mathcal{L}\{af + bg\} = a\mathcal{L}\{f\} + b\mathcal{L}\{g\}.$ 

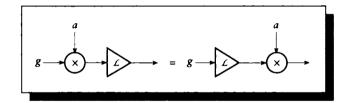

# FIGURE 4.7 $\mathcal{L}{ag} = a\mathcal{L}{g}.$

 $\mathcal{L}{ag} = a\mathcal{L}{g}$ ; this is diagrammed in Figure 4.7. The second property states that the response to the sum of two signals is equal to the sum of the responses to the individual signals; in symbols,  $\mathcal{L}{f+g} = \mathcal{L}{f} + \mathcal{L}{g}$ . This is diagrammed in Figure 4.8. These properties are at the foundation of many simplifying assumptions that make linear systems easy to analyze and describe. In most of this book, we will discuss only linear systems.

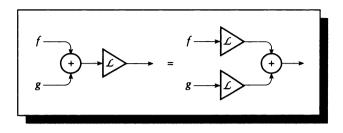

# FIGURE 4.8 $\mathcal{L}{f+g} = \mathcal{L}{f} + \mathcal{L}{g}.$

Our definition of a linear system includes many operators with which we are familiar. Addition and multiplication are linear, as are summation and integration, though the functions square root and floor are not.

If a system obeys Equation 4.3 for real numbers a and b, we say the system is *real-linear*. If it also holds when a and b are complex numbers (discussed below), we say the system is *complex-linear*.

One property we will often exploit is that since integration and summation are linear operators, we can move another linear operator  $\mathcal{L}$  through them:

$$\mathcal{L}\left\{\int f(t) dt\right\} = \int \mathcal{L}\left\{f(t)\right\} dt$$
$$\mathcal{L}\left\{\sum_{k=-\infty}^{+\infty} f[k]\right\} = \sum_{k=-\infty}^{+\infty} \mathcal{L}\left\{f[k]\right\}$$
(4.4)

We will use linearity properties often in this book.

In addition to linearity, we will further restrict our attention to *time-invariant* systems. These are systems that respond the same way no matter when the signal arrives. For example, consider an idealized concert hall, where properties such as temperature and humidity are constant. If you clap your hands in such a hall, you create a sudden pulse of sound that reverberates through the space in a particular way characteristic of that room. If you clap your hands again a minute or two later, the response is the same; the time you applied the signal is not relevant. This is an example of a *time-invariant* system. In symbols,

if 
$$y(t) = f(x(t))$$
, then  $y(t - \tau) = f(x(t - \tau))$  for any  $\tau$  (4.5)

No real-world physical systems are truly time-invariant. As an example of a system that is not time-invariant, consider the energy required to make a pot of cold water boil. Initially the pot is cold, so you must not only heat the water but the pot as well. Once the water is boiling, you can pour it out and replace it with new cold water. Since the pot is already hot, you need less energy to bring this new pot of water to a boil than you needed for the first pot. So the same input (a fresh pot of cold water) produces different results, depending on what has gone before. The output of a time-invariant system to a given signal is always the same, while the output of a time-variant system to the same signal depends on the signals that have come before.

A discrete system obeying the similar rule

if 
$$y[n] = f(x[n])$$
, then  $y[n - m] = f(x[n - m])$  for any  $m$  (4.6)

is called *shift-invariant*. These terms are usually written as acronyms, so the linear, time-invariant property is written LTI, and similarly, a linear, shift-invariant system is an LSI system.

In most of this book we will discuss only LTI and LSI systems. Systems that are either nonlinear, time-variant, or both are usually much more difficult to analyze and understand, though chaos, fuzzy logic, and complexity theory are making fascinating progress [2, 161, 226, 227, 253].

# 4.3 Notation

In this section we present some pieces of notation and terminology that will simplify the discussions throughout the book.

#### 4.3.1 The Real Numbers

The set of all real numbers is denoted by  $\mathcal{R}$ . To indicate that any particular number r is real, we write it as a member of this set:  $r \in \mathcal{R}$ . The symbol for the reals is sometimes used to indicate the *domain* (or set of possible inputs) for a function. If a function f takes a real number to another real (e.g., f(x) = 3x), we say that f maps the reals into the reals. We say the same thing symbolically as  $f: \mathcal{R} \mapsto \mathcal{R}$ .

In computer graphics we often deal with spaces with more than one dimension. A vertex V of a polygon, for example, may be specified by three real numbers. We say that V is drawn from a space built from three reals by writing  $V \in \mathbb{R}^3$ . A matrix M that transforms the vertices of a polygon from one 3D orientation to another may be said to map  $V \in \mathbb{R}^3$  to  $V' \in \mathbb{R}^3$ , or  $\mathbf{M}: \mathbb{R}^3 \mapsto \mathbb{R}^3$ .

#### 4.3.2 The Integers

The set of integers is denoted by Z. Thus if we write  $k \in Z$ , we are saying that k can take on any negative or positive integer value, including 0. The canonical integers are denoted by letters from i to n, inclusive (although j will always stand for the square root of -1, as discussed in more detail below).

A function f[n] which maps an integer to a real, such as  $f[n] = \sqrt{n}$ , can be written  $f: \mathbb{Z} \mapsto \mathbb{R}$ .

An important subset of the integers are the *integers mod N*. The word *mod* stands for modulo arithmetic; the value of  $a \mod b$  is the remainder when a is divided by b. For example,  $2 \mod 3 = 8 \mod 3 = 2$ . We write the set of integers modulo some number N as Z/N. For example,  $Z/5 = \{0, 1, 2, 3, 4\}$ , and the binary group  $Z/2 = \{0, 1\}$ . Anyone who has worked with integers on a computer has had experience with modulo arithmetic. An 8-bit register can hold the integers from 0 to 255. Thus, in Z/256, the sum 255+1=0. We will write this  $255+1=0 \pmod{256}$ , when the nature of the arithmetic isn't clear from the context. In general, the set  $Z/N = \{0, 1, 2, \dots, N-1\}$ .

#### 4.3.3 Intervais

An *interval* is a range of real or integer values. Explicitly, if a is bounded by two values  $a_0$  and  $a_1$  such that  $a_0 \le a_1$ , then the interval of all a satisfying  $a_0 \le a \le a_1$  is written  $[a_0, a_1]$ . If a is not intended to actually include its *lower bound*  $a_0$ , then we use a round parenthesis for the left extreme:  $a \in (a_0, a_1]$ . Similarly, we can exclude the *upper bound*,  $a \in [a_0, a_1)$ , or both.

This notation is motivated by the problem of partitioning an interval. Suppose we have an interval A = [a, c], where a < b < c. Then we can partition A into two pieces  $A_1 = [a, b)$  and  $A_2 = [b, c]$ . Together,  $A_1 \cup A_2 = A$ , as in Figure 4.9(a). If we defined  $A_1$  to include b at its upper limit and  $A_2$  to include b at its lower limit, then we would have b represented twice when the sets were combined as in Figure 4.9(b). This notation allows us to place b in only one set, avoiding the problem. Two sets with no common elements are *disjoint*.

A single scalar a may be represented by a *degenerate* interval [a, a]. Sometimes it is useful to specify just the size of an interval without fixing it to a particular starting value. We call this a *free interval* and write it as [a]. Thus [a] represents the interval [g, a+g] for any g. We will often see [N] = [0, 1, ..., N-2, N-1]. In general, when we write  $k \in [N]$ , we mean any sequence  $[k, k+1, ..., k+N-2, k+N-1] \mod N$ . So [5] = [0, 1, 2, 3, 4], though we could interpret it as [5] = [2, 3, 4, 0, 1], since where we start doesn't matter.

In this book, we will represent intervals with capital Greek letters (e.g.,  $\Gamma$  and  $\Lambda$ ).

If an interval is restricted to the integers, then there are only a finite number of values in that range. For example, the *integer interval* [0,5] is [0,1,2,3,4,5], while

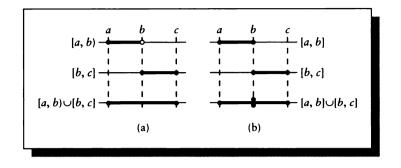

(a)  $[a, b) \cup [b, c]$ . (b)  $[a, b] \cup [b, c]$  duplicates b.

the *real interval* [0, 5] contains an infinite number of values. We can distinguish these types of intervals by writing  $\Gamma \in \mathcal{Z}$  or  $\Gamma_{\mathcal{Z}}$  for an integer interval, and similarly  $\Gamma \in \mathcal{R}$  or  $\Gamma_{\mathcal{R}}$  for a real interval.

#### 4.3.4 Product Spaces

It is often convenient to bundle up two or more spaces into one composite space. For example, the function f(a, k) = ak multiplies together a real number  $a \in \mathcal{R}$ and an integer  $k \in \mathcal{Z}$ . So the domain of this function is both the set of reals and the set of integers. We combine these two individual domains with the operator  $\otimes$ , which is called the *Cartesian product operator*, so the resulting space is called a *Cartesian product space*. The resulting space is a combined space; if we form the Cartesian product of the integers and the reals, we get a new space that has an integer component and a real. An element of this space would be a pair of numbers, say an integer k and a real  $a: (k, a) \in \mathcal{Z} \otimes \mathcal{R}$ . We would write f as taking an argument from the product space and returning a real:  $f: \mathcal{R} \otimes \mathcal{Z} \mapsto \mathcal{R}$ , indicating that it takes a real and an integer and returns a real.

As another example, consider the function  $g = a\mathbf{U}$ , which scales a 3D vector  $\mathbf{U}$  by a real number a. The domain is thus formed by the Cartesian product of the real numbers  $\mathcal{R}$  and the 3D vectors  $\mathcal{R}^3$ , so  $g: \mathcal{R} \otimes \mathcal{R}^3 \mapsto \mathcal{R}^3$ .

A related idea is the *Cartesian sum*, written  $\oplus$ , which forms the union of two spaces. Since the reals contain the integers, the Cartesian sum of the reals and the integers is just the reals:  $\mathcal{Z} \oplus \mathcal{R} = \mathcal{R}$ , and the Cartesian sum of the reals and the reals

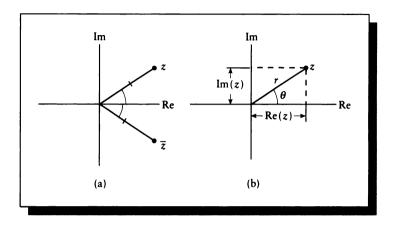

(a) The Argand diagram for a point z and its conjugate  $\overline{z}$ . (b) A point  $z = (x, y) = (r \cos(\theta), r \sin(\theta))$ .

is just the reals again:  $\mathcal{R} \oplus \mathcal{R} = \mathcal{R}$ . For example, if we had a (admittedly strange) function that accepted as arguments only the integers mod 5 and the reals, we would write its input domain as  $[5] \oplus \mathcal{R}$  (or  $\mathcal{R} \oplus [5]$ , since union is commutative).

#### 4.3.5 The Complex Numbers

A complex number is a pair of real numbers: z = (a, b). Complex numbers may be interpreted in a variety of ways. One common approach is to write the number as the sum of *real* and *imaginary* components.

Imaginary numbers involve the square root of -1. In this book I adopt the electrical engineer's notation and use j for this value:  $j^2 = -1$ . The other common choice for this symbol is the letter i. I chose j because it is widely used, and because i is a canonical integer index in much of computer science and this book. So we can define z = a + jb. We write the real part of z as  $\operatorname{Re}(z) = a$  and the imaginary part as  $\operatorname{Im}(z) = b$ . The set of all complex numbers is represented by C.

Complex numbers are often plotted on an Argand diagram, shown in Figure 4.10. This is a standard 2D grid, with the x axis identified with the real component of z and

the y axis identified with the imaginary component. Thus a point (x, y) corresponds to the complex number x + jy.

The complex conjugate of any real number z is written as  $\overline{z}$  or  $z^*$ ; we will use the former notation in this book. The complex conjugate is found by negating the imaginary component (or, graphically, by reflecting the point across the x axis). Thus  $\overline{z} = a - jb$ , as in Figure 4.10(a).

An alternative to the Cartesian system of the Argand diagram is the polar coordinate system. Here each point  $(r, \theta)$  is expressed by its radius r and angle  $\theta$  measured counterclockwise from the x axis. The two systems are related by  $(x, y) = (r \cos \theta, r \sin \theta)$ , as in Figure 4.10(b).

In a 2D coordinate system such as Figure 4.10, the distance from the origin to any point P with coordinates  $(P_x, P_y)$  is found by  $\sqrt{P_x^2 + P_y^2}$ . By analogy, we can write the squared *magnitude* of a complex number z as  $|z|^2 = z\overline{z} = (a + jb)(a - jb) = (a^2 + b^2)$ . We say the *phase* or *angle* of a complex number is given by its angle in the polar interpretation, so the phase of a complex number z is given by the inverse tangent of the angle  $\theta$  in Figure 4.10(b):  $\angle z = \tan^{-1}[\operatorname{Re}(z)/\operatorname{Im}(z)]$ .

Since every real number a may be considered a complex number a + 0j, we say that the real numbers are a subset of the complex numbers:  $\mathcal{R} \subset \mathcal{C}$ . In this chapter we will see continuous functions f(z), which map complex numbers to new complex numbers. We often say that the domain  $\mathcal{C}$  is mapped onto itself, or that the function maps the complex numbers onto themselves. We say that f is a complex-valued complex function if  $f:\mathcal{C} \mapsto \mathcal{C}$ . Note that such a class of functions includes the real-valued real functions  $f:\mathcal{R} \mapsto \mathcal{R}$ , the real-valued complex functions  $f:\mathcal{C} \mapsto \mathcal{R}$ , and the complex-valued real functions  $f:\mathcal{R} \mapsto \mathcal{C}$  as special cases. For all functions  $f:\mathcal{A} \mapsto \mathcal{B}$ , we call  $\mathcal{A}$  the domain of f, and  $\mathcal{B}$  the range.

Another handy feature of real numbers is that they are their own complex conjugates: a+0j = a-0j. So if we have a function  $f(x) \in \mathcal{R}$ , then for all  $x, \overline{f(x)} = f(x)$ . This will prove useful when writing formulas later on, particularly with the *braket notation* discussed below.

A Hermite function f(t) is one that is symmetrical about the origin except for conjugation; that is, it satisfies  $f(t) = \overline{f(-t)}$ .

If a system  $\mathcal{L}$  is linear, then its real and imaginary parts are processed independently. That is,  $\mathcal{L}\{z\} = \mathcal{L}\{\operatorname{Re}(z)\} + j\mathcal{L}\{\operatorname{Im}(z)\}$ . So to transform a purely real signal, we can attach any imaginary part, do the transform, and then ignore the imaginary.

## 4.3.6 Assignment and Equaiity

The symbol  $\triangleq$  is used in this book to indicate a *definition* (some authors use  $\equiv$  or simply =).

The equal sign = is often used in computer languages to indicate assignment to

a variable. In pseudocode we will use the left arrow  $\leftarrow$  to indicate assignment. The equal sign will be used only to express equality between two expressions.

#### 4.3.7 Symmetion and Integration

We will often write summations and integrations over the reals or the integers. To reduce notational clutter, we will define shorthand forms for these operators.

For infinite summations, we will indicate the index k over the range  $[-\infty, \infty]$  either by  $k \in \mathbb{Z}$ , or simply with the argument k:

$$\sum_{k} \stackrel{\triangle}{=} \sum_{k \in \mathcal{Z}} \stackrel{\triangle}{=} \sum_{k=-\infty}^{+\infty}$$
(4.7)

For infinite integrals, the integrand is in the argument, so we write

$$\int dt \stackrel{\triangle}{=} \int_{-\infty}^{+\infty} dt \tag{4.8}$$

We will often sum over the integer interval [0, N) = [0, N - 1] = [N] for some N. We define

$$\sum_{k \in [N]} \stackrel{\triangle}{=} \sum_{k=0}^{N-1}$$
(4.9)

#### 4.3.8 The Complex Exponentials

A famous identity due to Euler is

$$e^{j\theta} = \cos\theta + j\sin\theta \tag{4.10}$$

where e is the base of the natural logarithm;  $e \approx 2.71828$  [458]. This type of complex-valued function is called a *complex exponential* or *complex sinusoid*. Proof of the identity can be found by writing out the Taylor series for  $e^t$ , and noticing its relationship to the Taylor series for sine and cosine.

Euler's identity can be used to generate many other identities that will come in handy when we perform symbolic manipulations on complex numbers. Table 4.1 lists many of these identities, along with the definition above and some standard results on exponentials from trig, algebra, and calculus. They are labeled E1 through E21 so that we can later refer to different properties efficiently, though several are simple variations on another. Some of the less obvious but useful identities are left as exercises. We will use some of the more powerful identities later on to simplify

| E1  | $e^{j\alpha} = \cos(\alpha) + j\sin(\alpha)$                                                                                                    |
|-----|----------------------------------------------------------------------------------------------------|
| E2  | $\operatorname{Re}(e^{j\alpha}) = \cos(\alpha)$                                                                                                    |
| E3  | $\operatorname{Im}(e^{j\alpha}) = \sin(\alpha)$                                                                                                    |
| E4  | $e^{j\alpha}\overline{e^{j\alpha}}=1$                                                                                                    |
| E5  | $ e^{-j\alpha}  = 1$                                                                                                    |
| E6  | $e^{-j\alpha} = \overline{(e^{j\alpha})}$                                                                                                    |
| E7  | $e^{j\alpha_1}e^{j\alpha_2} = e^{j(\alpha_1 + \alpha_2)}$                                                                                                    |
| E8  | $e^{j\alpha}e^{-j\alpha}=1$                                                                                                    |
| E9  | $e^{j2\pi k+lpha}=e^{lpha} 	ext{ for } k\in \mathcal{Z}$                                                                                                    |
| E10 | $\frac{d}{dx}\left(e^{u}\right)=e^{u}\frac{du}{dx}$                                                                                                    |
| E11 | $\int e^{\alpha t} dt = e^{\alpha t} / \alpha$                                                                                                    |
| E12 | $\frac{e^{j\alpha}-e^{-j\alpha}}{2j}=\sin(\alpha)$                                                                                                    |
| E13 | $\frac{e^{j\alpha} + e^{-j\alpha}}{2j} = \cos(\alpha)$                                                                                                    |
| E14 | $1 - e^{-j\alpha} = e^{-j(\alpha/2)} \left[ e^{j(\alpha/2)} - e^{-j(\alpha/2)} \right]$                                                                                          |
| E15 | $\sum_{m=0}^{W} e^{-j\alpha m} = e^{(-j\alpha W/2)} \frac{\sin\left(\frac{\alpha}{2}(W+1)\right)}{\sin\left(\frac{\alpha}{2}\right)} \qquad \alpha \neq k2\pi, k \in \mathbb{Z}$ |
| E16 | $\sum_{m=-W}^{W} e^{-j\alpha m} = \frac{\sin\left(\frac{\alpha}{2}(2W+1)\right)}{\sin\left(\frac{\alpha}{2}\right)} \qquad \alpha \neq k2\pi, k \in \mathbb{Z}$                  |
| E17 | $e^{j2\pi k} = 1$ for $k \in \mathcal{Z}$                                                                                                    |
| E18 | $e^{0} = 1$                                                                                                    |
| E19 | $\frac{e^{j\alpha} - e^{-j\alpha}}{e^{j\beta} - e^{-j\beta}} = \frac{\sin(\alpha)}{\sin(\beta)} \qquad \beta \neq k\pi, k \in \mathbb{Z}$                                        |
| E20 | $\int e^{-\pi u^2} du = 1$                                                                                                    |
| E21 | $\int_{-W}^{W} e^{-j\alpha t} dt = 2W \operatorname{sinc}(\alpha W/\pi)$                                                                                                    |
|     |                                                                                                    |

# TABLE 4.1

Some properties of the complex exponentials.

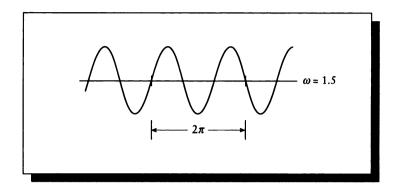

A sinusoid passes through  $\omega$  cycles in a time period of  $2\pi$ .

taking forward and inverse Fourier transforms. The sinc function in E21 will be introduced in Section 4.4.4.

We can see from Euler's relation that a complex exponential is a sum of sine and cosine terms. Since each of these is periodic with period  $2\pi$ , the whole complex exponential is also periodic with period  $2\pi$ . It is common to write the exponential with a mixed exponent involving both *frequency*  $\omega$  and *time* t, as in  $e^{j\omega t}$ , and associate with it a period T:

$$T = 2\pi/\omega \tag{4.11}$$

The frequency is determined by  $\omega$ , while t typically sweeps out the complex sinusoid of that frequency. These terms are motivated by a picture such as Figure 4.11, where a sine wave passes through  $\omega$  cycles in a time interval of  $2\pi$ . One cycle takes up a width of T on the time axis. Here again standard notation uses the word "time" and index t in these functions, but any parameter would do as well.

To see that these functions are periodic with interval T, we write the value of any such function at times t and t + T as

$$e^{j\omega t} = e^{j\omega(t+T)}$$
  
=  $e^{j\omega(t+2\pi/\omega)}$   
=  $e^{j\omega t e^{j\omega 2\pi/\omega}}$   
=  $e^{j\omega t}$  (4.12)

using E17 with k = 1.

An eigenfunction is any function that passes through a system unchanged except for a constant scaling of its amplitude. Thus, for any f(t) that is an eigenfunction of a system S,  $S\{f(t)\} = sf(t)$  for some (perhaps complex) constant s. That value of s for a particular function f(t) is called the *eigenvalue* for that eigenfunction. These terms come from the German word *eigen*, meaning "same."

The complex exponentials are very important to us in this book because they are the *eigenfunctions* for any LTI system, and the scaling factors are the associated *eigenvalues*. We will prove this below when we discuss convolution. This property forms the heart of the Fourier transform, which we discuss in detail later.

## Shorthand Complex Exponentials

We will use complex exponentials often in this book. Sometimes we need to have all the exponents available in order to carry out a calculation or derivation, but often they are just clutter that gets in the way of an intuitive interpretation.

To reduce this clutter, we will sometimes use a shorthand notation for the complex exponentials. We will use primarily four types of these functions in this book, which we define as

$$\psi = e^{j\omega t}$$
  

$$\psi_{k} = e^{jk\omega t}$$
  

$$\psi'_{k} = e^{jk(2\pi/N)n}$$
  

$$\psi_{2} = e^{(\mu x + \nu y)}$$
  
(4.13)

We have already seen  $\psi$  and  $\psi_k$ ; the other functions will be discussed when they are encountered.

### 4.3.9 Braket Notation

The physicist P. A. M. Dirac introduced a notation called the *bra-and-ket* or *braket* notation primarily to simplify some common expressions in quantum mechanics. These expressions are of the same form as the Fourier expressions, which will occupy much of our attention in this unit, so this notation is well suited to our needs.

The full definition of this notation can be derived from some basic ideas in group and measure theories. Building up to the definition is straightforward, but would take us far afield from our subject matter; a nice derivation may be found in Reid and Passin's book [357]. We will not be using this notation in its full generality; the exposition below is limited just to what we will need.

There are two pieces to this notation. The first piece we consider is the one called a *ket* (rhymes with bet). A ket is based on a function g, and is written  $|g\rangle$ . Note that the delimiters | and  $\rangle$  are not absolute-value and greater-than signs, but form a single

entity along with g; the right bracket  $\rangle$  is also narrower than the greater-than sign >. In general, we will consider kets to be *objects* in some space.

Typically, kets are objects without a coordinate system attached to them. For example, given two points A and B in space, a ket could represent A - B. Note that A - B completely specifies a measurable, precise quantity, though we haven't defined this difference with respect to any particular coordinate system (e.g., standard Euclidean, polar, cylindrical, and so on).

To turn a ket into a number, we typically use a *projection operator*, which maps the object into some particular coordinate system. In this text, this abstract idea boils down to multiplying a ket by a *bra* (rhymes with la). A bra is also built from a function: for the function f the bra is written  $\langle f |$ .

Multiplying a bra and a ket together yields a *braket*, written  $\langle f | g \rangle$ . If f and g are both complex-valued functions on a continuous space (such as  $\mathcal{R}$ ), then the braket is defined as

$$\langle f|g\rangle \stackrel{\triangle}{=} \int \overline{f(t)}g(t) dt$$
 (4.14)

Note that the domain of integration is not specifically mentioned in the braket; it must be understood from context.

If f and g map the integers to the real or complex numbers, then the braket is defined as

$$\langle f|g \rangle \stackrel{\triangle}{=} \sum_{n} \overline{f[n]}g[n]$$
 (4.15)

An example of the braket is the familiar Euclidean dot product of two real vectors A and B:

$$\langle \overline{\mathbf{A}} | \mathbf{B} \rangle = (A_x B_x + A_y B_y) = \mathbf{A} \cdot \mathbf{B}$$
 (4.16)

Note that we have used  $\overline{\mathbf{A}}$  in the braket, since the braket conjugates its first argument. Because of this interpretation, the braket can often be considered very similar to the dot product. When the first argument is real, it doesn't matter if it's conjugated or not, since a real is its own conjugate. In this case  $\langle \mathbf{A} | \mathbf{B} \rangle = \langle \overline{\mathbf{A}} | \mathbf{B} \rangle$  is often pronounced "A dot B."

The power of the braket notation is that it lets us think about objects such as  $|g\rangle$ , and ways to measure them such as  $\langle f|$ , without getting bogged down in the details of the representation and the measurement. This is the same reason we write  $\mathbf{A} \cdot \mathbf{B}$  rather than  $\sum_{i=1}^{N} A_i B_i$ ; they both mean the same thing, but the former is more succinct and general.

The reason for defining the braket this way has to do with the types of formulas we will encounter later on. In this book you can usually think of  $\langle f | g \rangle$  as the projection of a vector g on a vector f, where we will sometimes use functions rather than vectors.

The reason for conjugating the first argument in a braket is simply to make the result easier to use. Because our functions are generally complex-valued, if we take

#### 4.3 Notation

the conjugate of one, then the result will be the integral of the square value of the function:

$$\langle f|f \rangle = \int \overline{f(t)}f(t) dt$$

$$= \int [a(t) - jb(t)][a(t) + jb(t)] dt$$

$$= \int [a^2(t) + b^2(t)] dt$$

$$= \int f^2(t) dt$$
(4.17)

Note that we may use a constant  $z_c$  for either a bra or ket; simply interpret it as a function  $f(z) = z_c$ . Also, observe that because the definition of the braket involves taking the complex conjugate of the first function, if this is a real number then its conjugate is itself.

The braket is not completely uniform in its properties. Let's examine linearity. For any three functions f, g, h, and any two complex constants a, b, the ket is complex-linear:

$$\langle f | ag + bh \rangle = a \langle f | g \rangle + b \langle f | h \rangle$$
(4.18)

so this is satisfied for  $a, b \in C$ . But the bra is only real-linear:

$$\langle ag + bh | f \rangle = \overline{a} \langle g | f \rangle + \overline{b} \langle h | f \rangle$$
(4.19)

so linearity only holds when  $a = \overline{a}$  and  $b = \overline{b}$ ; that is,  $a, b \in \mathcal{R}$ .

However, the braket is symmetrical under conjugation:

$$\langle f | g \rangle = \overline{\langle g | f \rangle} \tag{4.20}$$

The braket notation is unusual in signal processing, and you won't find it used in too many books on the subject (an exception is Reid and Passin's book [357]). I use it here because the standard notation of Fourier transforms (and the derivations leading to them) involves integrals of complex exponentials—such equations involve limits and exponents that clutter up the formulas and make them look more complex and daunting than they are. It requires some effort and determination to plunge into a complex expression and decipher each symbol and its relation to the whole; the fewer symbols, the less effort is required. Furthermore, simpler equations are easier to understand. If the concepts are understood, and the notation is matched to the concepts rather than the mechanics, then we can express relationships among objects in a natural way. For signal processing, the braket notation is well matched to the concepts we will use, and allows us to write simpler and more intuitive formulas.

The braket notation is not always appropriate for performing mechanical transformations on functions and equations, so we will often drop back into explicit functional form for such operations. We will also write some important formulas in both representations so that they will appear familiar when encountered in other texts.

Sometimes we will want to restrict the limits of the integration of a braket to something less than infinity. We can accomplish this by subscripting the braket with the desired interval. Thus, for CT functions f and g, if  $\Gamma = [a, b]$ ,

$$\int_{a}^{b} f(t)g(t) dt = \langle \overline{f} | g \rangle_{[a,b]}$$
$$= \langle \overline{f} | g \rangle_{\Gamma}$$
(4.21)

When no domain of integration is explicitly listed, often we imply the domain of the first function; as mentioned earlier, this is usually the interval  $(-\infty, \infty)$ .

A more general definition of the braket involves a weighting function w(t) that gives different importance to different regions of the domain being integrated. The braket with weighting function is then

$$\langle f|g\rangle = \int \overline{f(t)}g(t)w(t)\,dt$$
 (4.22)

which may be written  $\langle f | g \rangle_w$ . In this book we generally set w(t) = 1, so most of the time we can safely leave out an explicit weighting function.

## 4.3.10 Spaces

The Fourier transform may be considered a technique for converting the definition of a signal back and forth between two forms. We often speak of these forms as the *signal-space* and *frequency-space* representations.

The terminology of referring to representations of numbers, functions, and other objects as members of a *space* is quite intuitive once you get used to it, but it can be confusing at first, particularly if you begin by imagining some actual physical space. In signal processing, the word "space" is used in an abstract way to refer to a style of description.

For example, consider a publisher who prints sheet music for popular songs. Most sheet music include the words, melody, and *chords* of the song. Chords are clusters of notes that carry the harmonic structure of the song. There are several different ways to represent chords, and a music publisher must pick one (or more) to use in the sheet music. Consider the "B-flat-seven" chord, written  $Bb^7$ . One option is simply to write out the four notes of the chord:  $Bb^7 = Bb$ , D, F, Ab, as in Figure 4.12(a). This is rather bulky and rarely used; music notation allows us to represent the same four notes more compactly as four black dots on a staff, as in Figure 4.12(b). A third common option is to draw a small picture of a guitar neck,

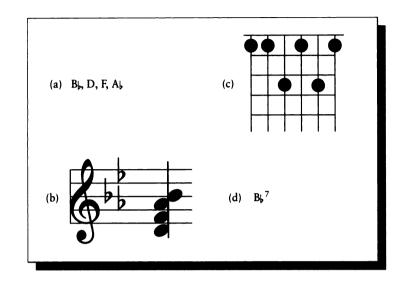

Chord spaces for  $Bb^7$ . (a) Listing the chord notes in text. (b) Listing the chord notes on the staff lines. (c) A picture of a chord for guitar. (d) Simply name the chord.

and place black dots where the fingers ought to go, as in Figure 4.12(c). A fourth option is to simply name the chord in standard notational style, as in Figure 4.12(d).

A guitar student who knows no music theory can follow the picture in (c) and get the right results; a more advanced musician may read the chord notes in (b) and play them as written, or interpret the chord name in (d) as a suggestion from the composer, which may be altered to fit the mood of an improvisational performance.

There are other choices, but we can stop here. The point is that each of these representations of a chord carries the same information as the others, but in a different way. We can speak of (a) as the *text-space* representation of the chord, and similarly, (b) is the *staff-space* representation, (c) is the *picture-space* representation, and (d) is the *name-space* representation. We may think of the chord itself as an abstract object, made up of a collection of notes, which is *projected* into one of the *spaces* so that we may actually play it. In this case we can easily write the rules for transforming from the representation in any space to any other.

The power of using alternate spaces to represent some object is that sometimes it is easier to understand some characteristic of that object in a space other than the one in which it was handed to you. To a learning musician, two consecutive chord pictures might mean nothing more than mechanical instructions for how to change one's fingers on the guitar neck. Another musician given the same pictures may first figure out their names (i.e., project the chord from picture space into name space) and thereby understand their relationship.

The purpose of the next chapter is to define and discuss the *frequency-space* representation of a signal and its implications. The *Fourier transform* is the recipe for converting a signal back and forth between *signal space* and *frequency space*. Understanding the characteristics of this transform gives us insight into the nature of frequency space itself and how it mirrors objects and actions in signal space.

A synonym for space is *domain*. For example, we will sometimes speak about the representation of a signal in the frequency domain, rather than in frequency space. The word domain is overloaded in signal processing, since it is also used to represent the allowable inputs to some function, whose output is the *range*. Normally the correct interpretation is clear from context.

## 4.4 Somo Useful Signals

Several signals will prove useful to us for examples and calculations. We summarize them below.

## 4.4.1 The Impulse Signal

One particularly useful "signal" is unusual in that it isn't technically a signal at all. Conceptually, an *impulse signal* is zero everywhere but 0, where it has an infinite value. It is an infinitely narrow spike of infinite height, but which integrates to a value of 1.0. Strictly, we should call this a *distribution*. We *define* the impulse signal, written  $\delta(t)$ , also called the *Dirac delta function* [151], as the distribution that modulates a continuous function f such that

$$\delta(t) = 0 \quad \text{if } t \neq 0$$

$$\int_{-\infty}^{\infty} \delta(t) \, dt = 1$$

$$\int_{a}^{b} \delta(t-c) f(t) \, dt = f(c) \quad c \in [a,b] \quad (4.23)$$

To get another view of the impulse function, consider the *unit step* u(t):

$$u(t) = \begin{cases} 0 & t < 0\\ 1 & t > 0 \end{cases}$$
(4.24)

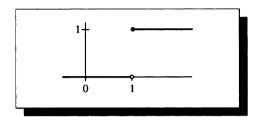

FIGURE 4.13 The unit step function.

which is shown in Figure 4.13. Note that this function is discontinuous at t = 0.

The unit step may be expressed as the integral of the impulse function [327]:

$$u(t) = -\int_{-\infty}^{t} \delta(\tau) \, d\tau \tag{4.25}$$

In other words, the impulse is the derivative of the unit step:

$$\delta(t) = \frac{du(t)}{dt} \tag{4.26}$$

Now because u(t) is discontinuous at t = 0, Equation 4.26 doesn't satisfy the conditions for differentiation. But we can think of u(t) as the limit of functions that are continuous, and we can see what happens as those functions approach u(t).

To that end, consider the ramp function  $r_w(t)$  defined by

$$r_w(t) = \begin{cases} 0 & t < 0 \\ t/w & 0 \le t \le w \\ 1 & t > w \end{cases}$$
(4.27)

as shown in Figure 4.14. This function is 0 to the left of 0, 1 to the right of w, and a step from 0 to 1 in the region from 0 to w. The ramp is a continous function.

Now we can find the derivative of this function without getting into any formal difficulty. We call the result  $\delta_w$ , and it is plotted in Figure 4.15.

Now  $\delta_w$  is a box of width w and height 1/w, so its area is 1 for every value of w. As  $w \to 0$ ,  $\delta_w$  gets narrower and narrower, but it must become taller and taller to maintain unit area. In the limit,

$$\delta(t) = \lim_{w \to 0} \delta_w(t) \tag{4.28}$$

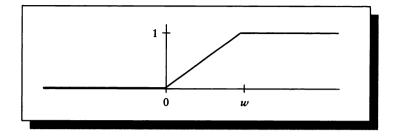

The ramp function r(w, t).

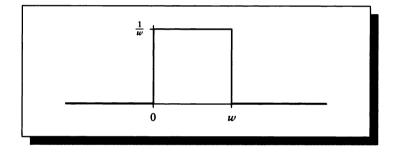

## FIGURE 4.15

The derivative  $\delta_w$  of the ramp  $r_w$ .

giving us an infinitely thin, but infinitely tall box. So although the *value* of  $\delta(t)$  at t = 0 is infinite, it has a finite area of exactly 1.

In particular, we will find it useful to note that

$$\int f(t)\delta(t) dt = f(0) \tag{4.29}$$

The Dirac delta function is plotted in Figure 4.16(a). We will sometimes call this the *impulse signal*, *impulse function*, or just *impulse*. It is typically drawn with a thin

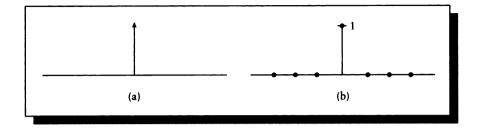

(a) The continuous impulse function  $\delta(t)$ . (b) The discrete impulse function  $\delta[n]$ .

arrow at t = 0, to indicate infinite height, as in the figure. Here the height of the arrow is irrelevant.

The delta function behaves in an unusual way when the argument is scaled. Specifically,

$$\delta(at) = \frac{1}{|a|}\delta(t) \tag{4.30}$$

To see this, suppose we have an arbitrary function f(t). We set  $at = \tau$ , so  $t = \tau/a$ and  $dt = (1/a) d\tau$ , and write

$$\int \delta(at)f(t) dt = \frac{1}{a} \int \delta(\tau)f\left(\frac{t}{a}\right) d\tau$$
$$= \frac{1}{|a|}f(0)$$
$$= \frac{1}{|a|} \int \delta(t)f(t) dt$$
$$= \int \left[\frac{1}{|a|}\delta(t)\right]f(t) dt \qquad (4.31)$$

The introduction of the modulus sign in the second line is motivated by observing that because the delta function is defined to integrate to 1, scaling the function should not change the sign of the integration. The last line proves Equation 4.30. This behavior of the delta function must be kept in mind when one scales its argument during a calculation. Because of the absolute-value sign,  $\delta(x) = \delta(-x)$ .

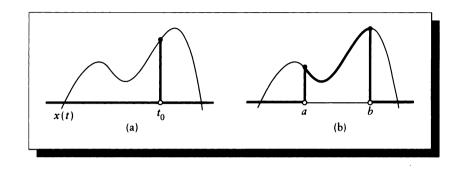

(a) The sifting property for a point  $t_0$ . (b) The sifting property for an interval [a, b].

The discrete-time version of the impulse,  $\delta[n]$ , may be written

$$\delta[n] = \begin{cases} 1 & n = 0\\ 0 & \text{otherwise} \end{cases}$$
(4.32)

and is plotted in Figure 4.16(b). Although the continuous-time impulse  $\delta(t)$  has the rather unusual properties listed in Equation 4.23, the discrete-time impulse  $\delta[t]$  is a much more conventional function, which is simply 0 everywhere except at n = 0, where it has the value 1.

Note that to place an impulse at any value k, we may simply shift the signal so that k is the new origin; an impulse at k is given by  $\delta(t - k)$ .

The functional definition of the impulse in Equation 4.29 gives rise to the *sifting* property of the impulse signal. For any function x(t) and any value  $t_0$ , we can make a signal which is zero everywhere but  $t_0$ , where it has the value  $x(t_0)$ . We make this signal by multiplying x(t) with an impulse at  $t_0$ .

$$x(t_0) = \int \delta(t - t_0) x(t) \, dt$$
 (4.33)

This is diagrammed in Figure 4.17(a). This may seem a roundabout way of writing  $x(t_0)$ , but by sliding the impulse through some domain, we can pick out just the part of the signal we're interested in, without explicitly writing each sample individually.

For example, we can sweep t through the entire interval  $(-\infty, +\infty)$  and end up with x(t) itself:

$$x(t) = \int \delta(t-\tau)x(\tau) \, d\tau \tag{4.34}$$

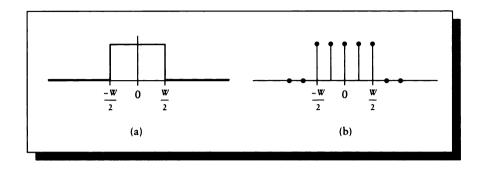

(a) The continuous box  $b_W(t)$ . (b) The discrete box  $b_W[n]$ .

We can write a similar relationship for discrete signals:

$$x[n] = \sum_{k} \delta[n-k]x[k]$$
(4.35)

Alternatively, we may restrict  $\tau$  or k to some other interval (or even several disjoint intervals). So the piece of x(t) lying between a and b is

$$\int_{a}^{b} \delta(t-\tau) x(\tau) \, d\tau = \begin{cases} 0 & t < a \\ x(t) & a \le t \le b \\ 0 & b < t \end{cases}$$
(4.36)

This is diagrammed in Figure 4.17(b). We use the sifting property often when calculating Fourier transforms and their inverses.

# 4.4.2 The Box Signal

The continuous-time box function, written  $b_W(t)$ , has the value 1 within some interval of width W centered at t = 0, and is 0 outside:

$$b_W(t) = \begin{cases} 1 & |t| < W/2\\ 0 & \text{otherwise} \end{cases}$$
(4.37)

It is plotted in Figure 4.18(a).

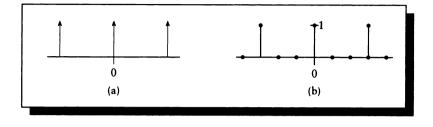

(a) The infinite continuous impulse train  $III_T(t)$ . (b) The infinite discrete impulse train  $III_T[n]$ .

Its discrete-time counterpart  $b_W[n]$  is similarly defined:

$$b_W[n] = \begin{cases} 1 & |n| \le W/2\\ 0 & \text{otherwise} \end{cases}$$
(4.38)

This is plotted in Figure 4.18(b).

### 4.4.3 The impulse Train

A very useful periodic function involving the impulse signal is the *impulse train*, sometimes also called a *comb* or *shah* function. This is simply an infinite repetition of impulses at equal intervals. Writing the interval as T, the continuous impulse train  $III_T(t)$  may be written

$$III_{T}(t) = \sum_{k} \delta(t - kT)$$
(4.39)

The notation III is meant to remind us of a row of vertical spikes, representing the impulses. The discrete-time case  $III_t[n]$  is similar:

$$III_{T}[n] = \sum_{k} \delta[n - kT]$$
(4.40)

Equations 4.39 and 4.40 are plotted in Figure 4.19(a) and (b).

#### 4.5 Convolution

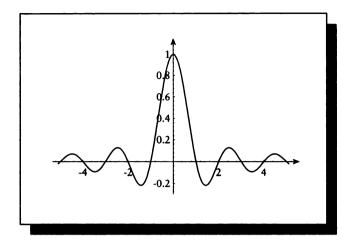

# FIGURE 4.20 The sinc function $\sin(\pi x)/(\pi x)$ .

### 4.4.4 The Sinc Signal

A notational convenience is provided by the *sinc* (pronounced "sink") signal, sinc(x):

$$\operatorname{sinc}(x) \equiv \frac{\sin(\pi x)}{\pi x} \tag{4.41}$$

plotted in Figure 4.20.

A couple of particular values for the sinc will prove useful later. We define  $sinc(0) \triangleq 1$ . We also note that sinc(k) = 0 for all integers  $k \neq 0$ . Finally, we observe

$$\int \operatorname{sinc}(x) \, dx = 1 \tag{4.42}$$

# 4.5 Convolution

One of the most useful operations in signal processing is *filtering*. A *filter* may be considered any system which modifies a signal; we say that a particular system *filters* the signal, or that the signal has been *processed through a filter*, or simply *filtered*.

Recall that the sifting property of the impulse function allows us to write any signal as a continuous sum of scaled impulses:

$$f(t) = \int f(\tau)\delta(t-\tau) d\tau \qquad (4.43)$$

Suppose we send this signal through a linear system L:

$$\mathcal{L}{f(t)} = \mathcal{L}\left\{\int f(\tau)\delta(t-\tau) d\tau\right\}$$
$$= \int f(\tau)\mathcal{L}\left\{\delta(t-\tau)\right\} d\tau$$
(4.44)

We call the signal  $h(t,\tau)$  defined by  $h(t,\tau) \stackrel{\triangle}{=} \mathcal{L}\{\delta(t-\tau)\}$  the impulse response of the system  $\mathcal{L}$ . It describes how the system responds to an impulse signal  $\delta(t-\tau)$ , which is simply an impulse at  $t = \tau$ . Equation 4.44 may be interpreted as telling us that if we know how the system responds to an impulse for each value of t, we can find that system's response to any input by breaking the input into impulses and summing together the system's response to each impulse, weighted by the value of the signal at that time. This is an important idea; it is illustrated in Figure 4.21(a).

If  $\mathcal{L}$  is time-invariant, then the system responds the same way no matter when the input is applied; thus,  $h(t, \tau)$  does not change for each value of  $\tau$ , but is rather a single function  $h(t - \tau)$ , valid for every  $\tau$ . This is illustrated in Figure 4.21(b). We may then write

$$\mathcal{L}{f(t)} = \int f(t)h(t-\tau) d\tau \qquad (4.45)$$

We define the convolution operator \* to represent this operation:

$$f(t) * h(t) \stackrel{\triangle}{=} \int f(t)h(t-\tau) d\tau \qquad (4.46)$$

where

$$h(t) = \mathcal{L}\{\delta(t)\} \tag{4.47}$$

The convolution operator is an *infix* operator; like the addition operator +, it appears between its arguments.

Equation 4.46 defines the operation of convolution. We say that g(t) is the result of convolving f(t) and h(t), or that f(t) and h(t) are convolved to produce g(t). The asterisk \* is often used as the infix convolution operator, though some authors surround the asterisk with a circle, as in  $\circledast$ .

The essential point here is that we have defined one method that allows us to find the response of any LTI system to any input signal. To review, because of the sifting property of impulses, we can write any signal as a (perhaps continuous) sum

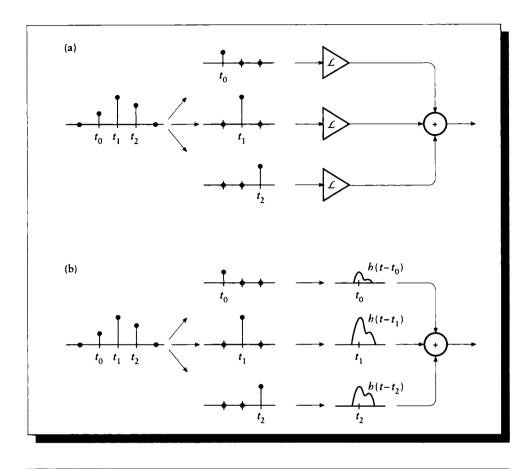

(a) A system's response in terms of impulse responses. (b) The impulse response is the same at all values of t.

of scaled impulses. Since the system is linear, its response to the sum of impulses can be found by summing its response to each individual impulse. Since the system is time-invariant, it has the same response to an impulse no matter when the impulse arrives.

To use the impulse response of a system to find its response to any input, compute the convolution of the impulse response h(t) with the input x(t) and sum, as in Equation 4.46. This means to find the value of f(t) \* h(t) at some point t, a scaled and reversed copy of the impulse response h(t) is placed at t, multiplied with f, and

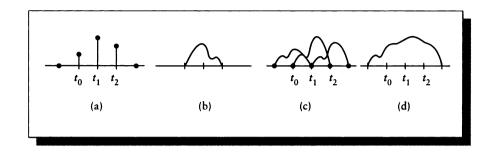

An example of convolution. (a) The input signal x(t). (b) The impulse response h(t). (c) The response of the system to  $x(t_0)$ . (d) The product of x(t) and h(t) is integrated to find the convolution at t.

the resulting product integrated, as in Figure 4.22. The impulse response is reversed because of the negative sign in the definition.

When the input signal is just a sequence of impulses, we can simply place a reversed copy of the impulse response h(t) at each impulse and scale it accordingly. If the impulses arrive sufficiently slowly, and the impulse response has finite support, then the responses will not add to each other. As the impulses arrive more quickly, the responses move closer together, and after a certain point they begin to overlap and sum together. This phenomenon is shown in Figure 4.23.

As an example of this behavior, recall the description of clapping your hands in a concert hall. If you clap once and then wait, the sound will echo through the room and then (for all practical purposes) eventually fade out to nothing. The sounds of successive claps, followed by long pauses, will not add together because each one will fade out before the next arrives. But if you clap repeatedly and quickly, so that each new clap is made while the sound of previous claps is still reverberating, the sounds will add to each other and will be harder to distinguish. The response of the system to each input event hasn't changed, but each response is harder to isolate from the others.

Consider the effect of convolving a finite-support signal f(t) with width  $W_f$  with a shah function s(t) with period T:

$$y(t) = f(t) * s(t) = \int f(\tau) \sum_{k} \delta(\tau - kT) d\tau$$
 (4.48)

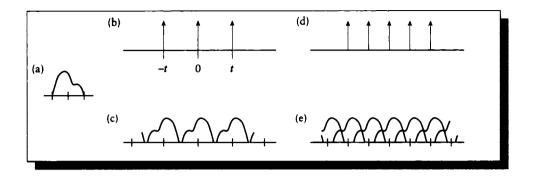

(a) An impulse response h(t) with finite support. (b) An input signal  $x_1(t)$  of impulses. (c) The output  $x_1(t) * h(t)$ ; note that the responses are independent. (d) An input signal  $x_2(t)$  of closer impulses. (e) The output  $x_2(t) * h(t)$ ; note that the responses overlap.

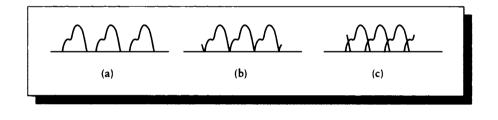

### FIGURE 4.24

(a) The convolution result when the period of s(t) is larger than the width of f(t). (b) The convolution result when the period of s(t) is equal to the width of f(t). (c) The convolution result when the period of s(t) is smaller than the width of f(t).

This is illustrated in Figure 4.24(a). The result is that a copy of f(t) is placed at each of the impulses in s(t). When the period T matches the width  $W_f$ , the copies touch each other, as in Figure 4.24(b). When the period is smaller than the width, the copies overlap and sum together, as in Figure 4.24(c).

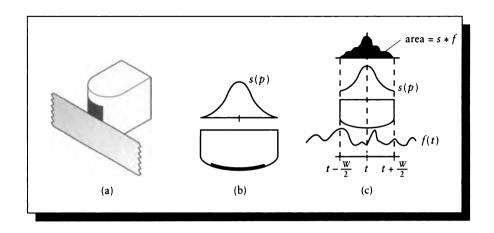

(a) A piece of magnetic tape and a tape head. (b) The sensitivity of the head s(p) varies with p over the head. (c) The physical convolution of the tape head and a piece of tape.

Convolution is important because it tells us how to use a system's impulse response to find the output of the system to a given input. This is useful when we need to write computer programs to implement linear systems, such as camera lenses or reflecting surfaces. We may directly implement convolution as the algorithm to carry out a simulation of any linear system operating on any signal, given only the signal and that system's impulse response.

### 4.5.1 A Physical Example of Convolution

Let's consider a physical example of convolution as described in Bracewell [61]. Figure 4.25(a) shows part of an ordinary tape recorder. We assume a signal f(t) has been recorded on a magnetic tape, where the mapping from time to position is linear and monotonic: the signal f(t) is placed on the tape at position x = t, where x = 0is the physical start of the tape. Upon playback, the tape is pulled at a uniform speed over the playback head, which reads the magnetic field off the tape and converts that information into an electrical signal that is then amplified. The tape head has a finite width W, and its sensitivity s(p) varies over its width as a function of position p on the head; we place p = 0 at the center of the head, as shown in Figure 4.25(b).

### 4.5 Convolution

At any given moment t, the head is placed over some section of tape centered at x, so the head is in contact with a section of the tape from [x - W/2, x + W/2], as shown in Figure 4.25(c). We will assume that each part of the head responds only to the field on the piece of tape immediately in front of it. So the response y(t) of the head may be written as an integral of the signal on the piece of tape times the response of the head at each point:

$$y(t) = \int_{t-W/2}^{t+W/2} f(t-\tau)s(\tau) \, d\tau \tag{4.49}$$

The convolution integral in Equation 4.49 says that the response at every moment is the product of the signal on the tape over some width times the responsivity of the head at each point. As the tape streams over the head, different sections are integrated, though the response s(p) remains constant.

In computer graphics, we convolve every time we display an image. As shown in Figure C at the start of this unit, the display device takes the signal that we compute and combines it with the response of the hardware to create a displayed image. On a CRT, each dot we compute is convolved with the Gaussian blob representing the footprint of the beam on the fact of the tube; generally this blob is large enough that the footprints overlap and the displayed response of each dot is at least partly influenced by nearby dots.

To evaluate a convolution manually requires summing together as many scaled impulse responses as there are values in the input signal. When the input signal is discrete, or is made up of impulses itself, we can imagine manually placing and summing the finite number of impulse responses to find the output of the system. But when the input signal is continuous, we cannot compute the convolution directly by such a brute-force strategy. We will see later that Fourier transforms offer an alternative.

Convolution of discrete signals can be an expensive operation; if a discrete input has N samples and the convolution filter has M samples, then we require about MN multiplies and additions to implement the equations above. For 2D signals, N might represent the pixels of a  $512 \times 512$  image (so  $N = 2^{18}$ ), and M might span a  $5 \times 5$  grid of pixels, requiring  $25 \times 2^{18}$  floating-point operations; this may be too expensive for some applications (and is probably an overly conservative estimate for today's rendering densities). We will see later that the Fourier transform also provides an alternative way to compute convolutions that may be less expensive in some situations.

#### 4.5.2 The Response of Composite Systems

Convolution has several useful properties. For convenience, we will leave off the function argument in the following list, since the properties are true for both CT and

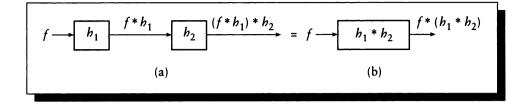

(a) A serial system  $h_1$  followed by  $h_2$ . (b) An equivalent system.

DT signals. For any three functions x,  $h_1$ , and  $h_2$ , convolution is

commutative:
$$x * h = h * x$$
associative: $x * (h_1 * h_2) = (x * h_1) * h_2$ distributive: $x * (h_1 + h_2) = (x * h_1) + (x * h_2)$ 

These properties allow us to characterize the response of a wide variety of systems. The latter two properties, in particular, simplify *series* and *parallel* arrangements, which are the fundamental building blocks of many more complex systems.

Consider a pair of systems  $h_1$  and  $h_2$ , connected in a series network as in Figure 4.26(a). The output of the first system is  $f * h_1$ . The output of the second system is  $(f * h_1) * h_2$ . By the associative property, this is equivalent to a single, combined system with impulse response  $(h_1 * h_2)$ :

$$(f * h_1) * h_2 = f * (h_1 * h_2) \tag{4.51}$$

as shown in Figure 4.26(b). So we can precompute  $h_s = h_1 * h_2$  and replace two convolutions with one.

A parallel network is shown in Figure 4.27(a). Here two independent systems receive the input f, and their results are summed together. By the distributive property, the sum of the outputs may be represented by a single system with impulse response  $(h_1 + h_2)$ :

$$(f * h_1) + (f * h_2) = f * (h_1 + h_2)$$
(4.52)

as shown in Figure 4.27(b). Again, precomputing  $h_p = h_1 + h_2$  lets us save a step and clarify our understanding of the system.

Keep in mind that the term system may be interpreted as a program or procedure for many computer graphics applications. Thus two systems in a series may be modeled by two procedures A and B, where the input of B is the output of A. In computer graphics, we cascade systems in this way all the time. For example, to

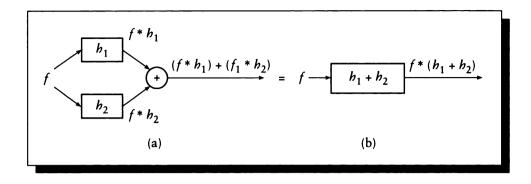

(a) A parallel system  $h_1$  and  $h_2$ . (b) An equivalent system.

render a polygonal scene using z-buffering, we take a polygon as input and transform it into a rectangular grid of color values and depth using the scan-conversion program A. Then this grid is combined with the existing z-buffer and color grid by the visibility resolving program B. The complete image may be smoothed to reduce jaggies by a postprocessor C. The point is that we can often decompose a complex task into simpler ones (a popular principle of software engineering); when these are signal processing tasks, there is a direct correlation to decomposing a system into a set of simpler systems.

### 4.5.3 Eigenfunctions and Frequency Response of LTI Systems

We mentioned earlier that the complex exponentials are *eigenfunctions* of LTI systems; that is, they pass through such systems unchanged except for scaling by a (perhaps complex) constant. We will prove that assertion now.

Suppose we have an input signal  $x(t) = e^{\omega t}$ ,  $w \in C$ . Let's find the response of any LTI system to this signal.

We write the response y(t) as the convolution of the input signal x(t) with the system's impulse response h(t); we will make no assumptions about h(t).

$$y(t) = \int h(\tau)x(t-\tau) d\tau$$
$$= \int h(\tau)e^{\omega(t-\tau)}d\tau$$

$$= e^{\omega t} \int h(\tau) e^{-\omega \tau} d\tau$$
  
=  $e^{\omega t} H(\omega)$  (4.53)

The third step is justified because the system is linear and  $e^{\omega t}$  is a constant with respect to  $\tau$ .

The complex value  $H(\omega)$  is called the *frequency response* (or system transfer *function*) of the system. It is a complex constant defined by

$$H(\omega) \stackrel{\triangle}{=} \int h(\tau) e^{\omega \tau} d\tau \tag{4.54}$$

So an input of frequency  $\omega$  passes through the system unchanged except for a scaling factor  $H(\omega)$ . Recall we made no demands upon the system except that it was LTI. Thus for any LTI system,  $e^{\omega t}$  is an eigenfunction with associated eigenvalue  $H(\omega)$  given by Equation 4.54.

This fact reveals that one of the easiest types of functions to study with respect to LTI systems are the complex exponentials, since they pass through such systems unchanged except for complex scaling. If we can represent an input signal as a sum of these functions, then we can find the response of the system to each exponential individually, and then sum the responses together. The Fourier series and transform provide precisely the tools that decompose a signal into a sum of exponentials.

### 4.5.4 Discrete-Time Convolution

The discrete-time version of convolution follows from the continuous version with almost no changes, except that the integrals are replaced with summations.

We write the response of a discrete-time system to an impulse at time k as  $h_k[n]$ . We may then find the output y[n] of a system  $\mathcal{L}$  to an input x[n] from

$$y[n] = \sum_{k} x[k]h_k[n] \tag{4.55}$$

If the system is also *shift invariant*, then it doesn't matter when the impulse arrives; an isolated impulse at time n will produce the same response as one at time n - k for any k. If the impulse response lasts for more than one sample, the copies will sum together, but each response is effectively independent of the others. In this case we can drop the sample-identification subscript k and write  $h_k[n] = h[n]$ .

We can now rewrite Equation 4.55 as

$$h * k \stackrel{\Delta}{=} \sum_{k} x[k]h[n-k] \tag{4.56}$$

164

Equation 4.56 is the definition of the *discrete-time convolution sum*, usually written with the infix operator \*.

## 4.6 Two-Dimonsional Signals and Systems

The techniques presented earlier in this chapter may be generalized to higher dimensions; we will discuss the 2D signal as a useful special case. Two-dimensional signals are important in image rendering. For example, the 2D plane of an image, and the 2D hemisphere which integrates light arriving at a point, are both 2D signals. A signal's two dimensions need not be spatial. For example, some filtering techniques work in time and one spatial dimension. Thus, we could write a function f(x, y) or f(x, t) to distinguish these two cases.

The most general notation is probably  $f(x_1, x_2)$ , which avoids any particular interpretation of the arguments and allows for easy generalization to higher dimensions. This notation is somewhat awkward, however, so we will use f(x, y) below. Keep in mind that these two arguments, however, can have different physical interpretations.

This section will briefly review the generalizations of the preceding discussions about two dimensions. We will be mostly concerned with showing the nature of the generalization, the appropriate notation, and some examples. Most of the principles of 1D signals and systems generalize in similar ways, so we don't need to review every property individually.

#### 4.6.1 Linear Systems

We begin by reviewing some of the properties of linear, time-invariant systems in two dimensions. The property of time invariance is sometimes called *spatial invariance* when the signal is defined over spatial dimensions. A 2D system  $\mathcal{L}$  is linear if for two functions f(x, y) and g(x, y), it satisfies

$$\mathcal{L}\left\{af(x,y) + bg(x,y)\right\} = a\mathcal{L}\left\{f(x,y)\right\} + b\mathcal{L}\left\{g(x,y)\right\}$$
(4.57)

The 2D impulse signal  $\delta(x, y)$  is defined in a way analogous to the 1D signal:

$$\iint \delta(0,0) f(x,y) \, dx \, dy = f(0,0) \tag{4.58}$$

and is shown in Figure 4.28(a). Note that this is the product of two 1D delta functions:

$$\delta(x,y) = \delta(x)\delta(y) \tag{4.59}$$

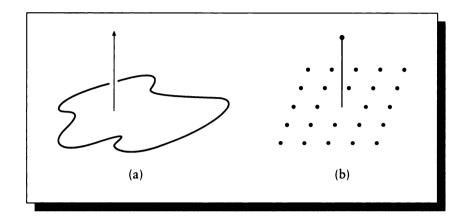

FIGURE 4.28 (a)  $\delta(x, y)$ . (b)  $\delta[m, n]$ .

The discrete 2D delta function  $\delta[m, n]$  may be defined as follows:

$$\delta[m,n] = \begin{cases} 1 & m = 0 \text{ and } n = 0\\ 0 & \text{otherwise} \end{cases}$$
(4.60)

and is shown in Figure 4.28(b).

## 4.6.2 Twe-Dimensional Brakets

In two dimensions, the braket becomes a double integral or double sum. For continuous-time functions f(x, y) and g(x, y),

$$\langle f|g\rangle = \iint \overline{f(x,y)}g(x,y)\,dx\,dy$$
 (4.61)

For discrete-time functions f[m, n] and g[m, n],

$$\langle f|g\rangle = \sum_{m} \sum_{n} \overline{f[m,n]}g[m,n]$$
(4.62)

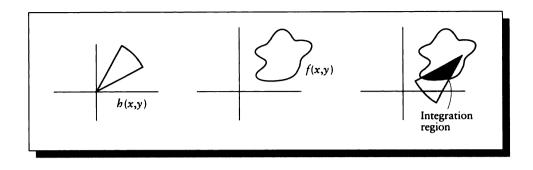

Two-dimensional convolution. The shaded area is the area integrated to find the convolution at (x, y).

#### 4.6.3 Convolution

In general, the 2D convolution g(x, y) of a pair of 2D continuous-time functions f(x, y) and h(x, y) is given by

$$g(x,y) = f * h = \iint f(x,y)g(x-\eta,y-\xi) \, d\eta \, d\xi$$
$$= h * f = \iint h(x,y)f(x-\eta,y-\xi) \, d\eta \, d\xi \qquad (4.63)$$

For two discrete-time functions f[m, n] and h[m, n], the convolution is similar:

$$g[m,n] = f * h = \sum_{k_1} \sum_{k_2} f[m,n]g[x-k_1, y-k_2]$$
  
= h \* f =  $\sum_{k_1} \sum_{k_2} h[m,n]f[x-k_1, y-k_2]$  (4.64)

A graphical illustration of 2D convolution is shown in Figure 4.29. To find the convolution of f(x, y) with h(x, y) at any point  $(x_0, y_0)$ , reflect h around the x and y axes, and then translate it so that its origin lines up with  $(x_0, y_0)$ . Then multiply the two signals together at every point and sum the result. As  $k_1$  and  $k_2$  sweep out different values of  $(x_0, y_0)$ , the entire input plane is swept and every point of f is convolved with h. Since convolution is commutative, we can swap the roles of f and h in this discussion and the results are the same.

#### 4.6.4 Two-Dimensional Impulse Response

We can find the impulse response of a 2D LTI system as we did for the 1D case. We begin by using the sifting property of the 2D impulse function to select values of f(x, y):

$$f(x,y) = \iint f(\eta,\xi)\delta(x-\eta,y-\xi)\,d\eta\,d\xi \tag{4.65}$$

Then we can find the response of a system  $\mathcal{L}$  to this signal by

$$\mathcal{L}{f(x,y)} = \mathcal{L}\left\{\iint f(\eta,\xi)\delta(x-\eta,y-\xi)\,d\eta\,d\xi\right\}$$
$$= \iint f(\eta,\xi)\mathcal{L}\left\{\delta(x-\eta,y-\xi)\right\}\,d\eta\,d\xi$$
$$= \iint f(\eta,\xi)h(x,y,\eta,\xi)\,d\eta\,d\xi$$
(4.66)

where  $h(x, y; \eta, \xi) = \mathcal{L} \{\delta(x - \eta, y - \xi)\}$  is the *impulse response* of the 2D system. If the system is LTI, then as in the 1D case the impulse response is independent of the location of the impulse; so  $h(x, y; \eta, \xi) = h(x - \eta, y - \xi)$ . Thus

$$g(x,y) = \mathcal{L}\{f(x,y)\}$$
  
= 
$$\iint f(\eta,\xi)h(x-\eta,y-\xi) \,d\eta \,d\xi$$
  
= 
$$f(x,y) * h(x,y)$$
(4.67)

### 4.6.5 Eigenfunctions and Frequency Response

The eigenfunctions of 2D systems are the 2D exponentials  $e^{\omega(x+y)}$ . The proof is similar to the 1D case. We find the output by writing the convolution of  $f(x, y) = e^{\omega(x+y)}$  with an arbitrary system impulse response h(x, y), and then apply linearity.

$$y(t) = \iint h(\eta, \xi) f(x - \eta, y - \xi) \, d\eta \, d\xi$$
  

$$= \iint h(\eta, \xi) e^{\omega((x-\eta) + (y-\xi))} d\eta \, d\xi$$
  

$$= \iint h(\eta, \xi) e^{\omega(x+y)} e^{-\omega(\eta+\xi)} d\eta \, d\xi$$
  

$$= e^{\omega(x+y)} \iint h(\eta, \xi) e^{-\omega(\eta+\xi)} d\eta \, d\xi$$
  

$$= e^{\omega(x+y)} H(\omega)$$
(4.68)

So an input signal  $e^{\omega(x+y)}$  emerges unchanged except for a complex scaling factor  $H(\omega)$ , defined by

$$H(\omega) = \iint h(\eta,\xi) e^{-\omega(\eta+\xi)} d\eta \, d\xi \tag{4.69}$$

The function  $H(\omega)$  is called the *frequency response* or system transfer function of the system with impulse response h(x, y), as in the 1D case.

## 4.7 Furthor Reading

This chapter has provided only the basics of signals and systems. Digital signal processing has become sufficiently popular in recent years that a number of very readable and useful textbooks have appeared.

Good general texts on the basics of 1D digital signal processing include books by Oppenheim and Schafer [326], Gabel and Roberts [151], and Oppenheim and Willsky [327]. In particular, the 1983 book by Oppenheim and Willsky [327] is very accessible for study outside of a formal classroom setting. A different approach to the derivation of convolution is offered by Castleman [77], and Bracewell [61] offers additional discussion of many of the ideas only touched on here. Signal-processing code in C is available in the book by Reid and Passin [357].

Many signal-processing operations can be quite sensitive to issues of numerical stability and precision. Acton [3] provides a good introduction to this subject.

Multidimensional signal processing generalizes our ID descriptions and presents its own challenges. The book by Dudgeon and Merserau [130] reviews that field.

In this book we take the view that linear systems are easy to study and nonlinear systems are hard. This has been the attitude among most engineers and scientists for a long time, but it's beginning to change. A popular discussion of the emerging field of chaos theory has been written by Gleick [161]. An introduction to the qualitative behavior of dynamic systems may be found in the series by Abraham and Shaw, recently collected into a single volume [2]. This book will be particularly appealing to many people in computer graphics because of its rich visuals and predominantly geometric explanations of phase space. Another recent introduction to nonlinear dynamics is the two-volume set by Jackson [226, 227]. This also offers rich geometric pictures but requires rather more work to understand than Abraham and Shaw's book.

## 4.8 Exorcisos

# Exercise 4.1

Characterize the following functions as linear or nonlinear, and as even, odd, or neither, and prove your characterization. In these functions, x is real and z is complex.

(a) f(x) = 3x - 2(b)  $f(x) = x^3 + x$ (c)  $f(x) = e^{-x^2}$ (d) f(z) = 3z - 2(e)  $f(z) = z + \overline{z}$ (e)  $f(z) = z - \operatorname{Re}(z)$ (f)  $f(z) = z^2$ 

## Exercise 4.2

Show that the following systems of functions are orthogonal:

(a) cos nx, n ∈ Z and n ≥ 0 on [0, π]
(b) cos nx, n ∈ Z and n ≥ 1 on [0, π]
(c) sin(2n + 1)x, n ∈ Z and n ≥ 1 on [0, π/2]

## **Exercise 4.3**

Equation 4.70 provides the definition of the Walsh functions, an orthogonal family of functions. Write a program to plot any desired Walsh function, and plot functions 1, 2, 3, 4, 7, and 10. Do you think this could be a good set of basis functions for representing images? Why?

$$\begin{split} \phi_0(t) &= 1 \quad 0 \le t \le 1\\ \phi_1(t) &= \begin{cases} 1 \quad 0 \le t < \frac{1}{2} \\ -1 \quad \frac{1}{2} < t \le 1 \end{cases}\\ \phi_2^{(1)}(t) &= \begin{cases} 1 \quad 0 \le t < \frac{1}{4}, \frac{3}{4} < t \le 1\\ -1 \quad \frac{1}{4} < t \le \frac{3}{4} \end{cases}\\ \phi_2^{(2)}(t) &= \begin{cases} 1 \quad 0 \le t < \frac{1}{4}, \frac{1}{2} < t \le \frac{3}{4} \\ -1 \quad \frac{1}{4} < t \le \frac{1}{2}, \frac{3}{4} < t \le 1 \end{cases}\\ m = 1, 2, 3, \dots\\ k = 1, 2, \dots, 2^{m-1} \end{split}$$

### 4.8 Exercises

$$\phi_{m+1}^{(2k-1)}(t) = \begin{cases} \phi_m^{(k)}(2t) & 0 \le t < \frac{1}{2} \\ (-1)^{k+1}\phi_m^{(k)}(2t-1) & \frac{1}{2} < t \le 1 \end{cases}$$
$$\phi_{m+1}^{2k}(t) = \begin{cases} \phi_m^{(k)}(2t) & 0 \le t < \frac{1}{2} \\ (-1)^k\phi_m^{(k)}(2t-1) & \frac{1}{2} < t \le 1 \end{cases}$$
(4.70)

## Exercise 4.4

Draw the vectors  $\phi_k[n] = e^{jk(2\pi/8)n}$  in the complex plane over one period (n = 0, 1, ..., 7) for each value of k = 1, 2, ..., 8. What happens when the frequency wraps (i.e.,  $n \ge 8$ )?

## **Exercise 4.5**

Prove that the convolution of two Gaussian bumps is another Gaussian bump.

## **Exercise 4.6**

Derive properties E14 and E15.

# Exercise 4.7

- (a) Prove Equation 4.18.
- (b) Prove Equation 4.19.
- (c) Prove Equation 4.20.

## **Exercise 4.8**

Prove Equation 4.50.

## **Exercise 4.9**

What if the braket didn't conjugate its first argument? Work out the result of  $\langle f | f \rangle$  under that condition. Is the result useful?

## Exercise 4.10

Graphically convolve the signal f(x) with the filter g(x) as shown in Figure 4.30.

# Exercise 4.11

Find the frequency response  $H(\omega)$  for the following impulse responses.

(a) 
$$h(t) = 5$$
  
(b)  $h(t) = 5t$   
(c)  $h(t) = 2t^2$ 

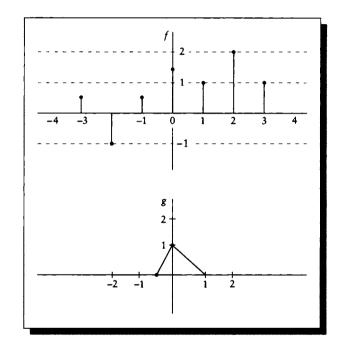

A signal f(x) and a filter g(x) for Exercise 4.10.

The fundamental pillars on which all successful decipherments have rested are five in number: (1) The database must be large enough, with many texts of adequate length. (2) The language must be known ... (3) There should be a bilingual inscription of some sort, one member of which is in a known writing system. (4) The cultural context of the script should be known ... (5) For logographic scripts, there should be pictorial references, either pictures to accompany the text, or pictorially derived logographic signs.

Michael D. Coe ("Breaking the Maya Code," 1992)

## FOURIER TRANSFORMS

# 5.1 Introduction

An image displayed on a piece of paper or on a screen is made up of many small dots. Even photographic film has a built-in *grain size* that limits the spatial precision of the image. As we look ever closer at any stored image, we eventually hit the inherent *resolution limit* of the medium.

We often want to have as much spatial resolution as possible in our media, in order to show the crispest possible pictures. But in computer graphics, more resolution means more computation, and that also means more time. Often we don't have the resources to make images that have a resolution comparable to film grain, and instead we must satisfy ourselves with relatively coarse pictures, typically displayed on a  $512 \times 512$  or  $1024 \times 1024$  square grid. Usually the colors that may be represented are also limited. On a monitor, we usually have  $2^8$  or  $2^{24}$  different color choices, each specified in *RGB* space to a precision of one part in  $2^8$  or  $2^{10}$  [181].

How can such a coarse display possibly capture spiderwebs, the tiny glint on a hummingbird's feathers, or the streaks left by rain on a window? These phenomena may seem far too small, subtle, or both, to represent on such a coarse grid with a finite number of colors. We might expect to end up with a blocky image of almost uncorrelated colors as we strive to match these fine-scale structures with our rough displays.

The situation is of course not that bad, but the reasons why are not obvious. A very large part of the solution is the human visual system, which is why we studied it in such detail in the first unit. The HVS will fill in all sorts of detail from rough information. We just have to make sure that we're presenting it with all the information we can get our hands on.

One way to make sure our pictures are as good as they can be is to make sure that they contain nothing extraneous or wrong. This sounds fine in principle, but it turns out that the mere process of representing an inherently continuous color picture on a device with a finite number of spatial locations usually introduces errors of its own. These errors are known collectively as *aliasing*, and they lead to phenomena like jagged edges, thin objects that seem to be broken into pieces, and, in animations, objects that suddenly appear and disappear.

The source of this problem is that we are throwing away information when going from the high-resolution original to our relatively low-resolution image. We need to be very careful what information we lose: if we want to compress a Mozart piano concerto, we could simply leave out every occurrence of a flat or sharp note, but that would hardly capture the original in a compressed form. To complicate the problem, the human visual system will try to fill in for the information we lose. So we need to leave information out very carefully in such a way that the image we present to an observer is *interpreted* as a picture as well matched to the original as possible.

Of all the tools that have been developed for understanding and characterizing the quality of this match, in my opinion the most powerful is the *Fourier transform*. The Fourier transform takes a signal and represents it in *frequency space*. This alternate representation allows us to understand what happens when any continuous signal is turned into a set of samples. In our case, it will help us follow the transformation of a continuous visual image into dots on a screen or page.

The Fourier transform is a mathematical operator that decomposes a signal into a sum of weighted sines and cosines. The inverse transform runs the other way and combines those sines and cosines back into a time signal.

The advantage of the frequency-space representation is that it gives us a new vocabulary with which to discuss systems, and new tools for characterizing them. Our principal interest is in the processes of *sampling* and *reconstruction*. These operations are unavoidable in computer graphics, and are the source of aliasing in all its forms. They are best discussed in terms of the Fourier transform and the frequency-space representation of systems.

Because the frequency-space representation is central to understanding digital signal processing, we will develop that representation in detail in this chapter. We will use the ideas from the previous chapter to discuss continuous-time and discretetime signals, and LTI and LSI systems in both signal and frequency space.

We will derive the Fourier transform in some detail because it is one of the

most powerful analytic tools we have for analyzing systems. Developing a good intuitive understanding of the Fourier transform and its characteristics will serve you well when you consider any aliasing phenomena or develop any signal-processing programs. The best way to develop that intuition is to understand the reasoning behind the transform, rather than simply be able to execute the mechanics. The good news is that the principles involved are few in number and elegant in nature. I have attempted to phrase the development here so that it is relevant to computer graphics; I have omitted much interesting material that is not useful in the practice of computer graphics, or in the analysis of graphics systems as we typically consider them today. More complete treatments may be found in the references discussed at the end of the chapter.

This chapter will give us the concepts and vocabulary that we will need throughout this book for discussing the important problems of sampling and reconstruction, and many means of reducing or eliminating their effects.

# 5.2 Basis Functions

This section presents an argument that a sum of complex exponentials can match almost any real-valued function. We will get to this result in steps.

Our first goal is to show that functions may be represented as combinations of other, simpler *basis functions*. Our development will proceed by analogy to coordinate systems in Euclidean space.

#### 5.2.1 Projections of Points in Space

Consider a typical 3D Euclidean space. To locate points, we create a reference *frame*, as in Figure 5.1(a), consisting of an origin and three (usually perpendicular) vectors, typically called  $\mathbf{X}$ ,  $\mathbf{Y}$ , and  $\mathbf{Z}$ .

To represent any vector V in this space, we specify three coordinates. We can interpret those coordinates in at least two ways. One is that they are the components of a single 3D vector V from the origin. Another interpretation is that they specify the lengths of three *component vectors*, one for each coordinate axis. The lengths of these vectors correspond to the length of the projection of V on each axis; the lengths of these projections may be computed by the dot product of V on each axis.

A vector  $\mathbf{V} = (x, y, z)$ , in a space with axes represented by unit-length vectors  $\mathbf{X}$ ,  $\mathbf{Y}$ , and  $\mathbf{Z}$ , may be written as the sum of the three component vectors  $\mathbf{V}_x$ ,  $\mathbf{V}_y$ , and  $\mathbf{V}_z$ :

$$\mathbf{V} = \mathbf{V}_x + \mathbf{V}_y + \mathbf{V}_z$$
  
=  $(\mathbf{V} \cdot \mathbf{X})\mathbf{X} + (\mathbf{V} \cdot \mathbf{Y})\mathbf{Y} + (\mathbf{V} \cdot \mathbf{Z})\mathbf{Z}$  (5.1)

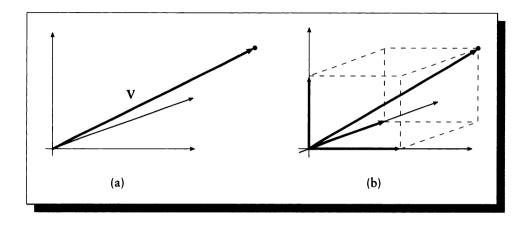

## FIGURE 5.1

(a) A 3D reference frame made of three orthogonal vectors and an origin, and a vector  $\mathbf{V}$ . (b) The point  $\mathbf{V}$  specified by three vectors, one each for each axis of the frame.

Equation 5.1 is illustrated in Figure 5.1(b). Here we have represented a vector as the sum of three scaled *basis vectors*  $\mathbf{X}$ ,  $\mathbf{Y}$ , and  $\mathbf{Z}$ . The advantage of this representation is that we can now think of all the operations we might perform on any vector in terms of operations on just these three fixed vectors. This type of view is called a *basis representation*, and it is implicit in much of mathematics.

Basis representations for objects in a space have three properties we will find useful:

- Operation mapping: Any operations we may want to perform on the objects may be carried out by operations on the bases.
- Equivalence classes: We can compare any two objects easily, even if they do not immediately appear alike. If their basis representations are the same, then the two objects are the same (at least to within the characteristics represented by the basis functions).
- Completeness: A description of the bases and how they combine describes all possible objects in that space.

## 5.2.2 Projecties of Functions

Let us now turn our attention from vectors to functions. Consider any 1D function y = f(x). It is reasonable to ask if this function can be decomposed into a set of

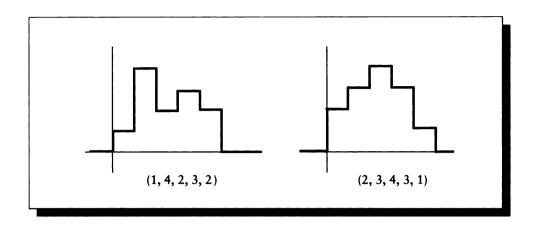

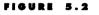

Two bar chart functions.

other, simpler functions, like the projection of a vector onto basis vectors. Such a projection would have the properties of a basis representation listed above.

By analogy to Euclidean space, we will combine our functions using simple addition. So we might write any function f(t) as a sum of basis functions  $\phi_i(t)$  and scalar weights  $c_i$ :

$$f(t) = c_1\phi_1(t) + c_2\phi_2(t) + c_3\phi_3(t) + \ldots + c_n\phi_n(t)$$
(5.2)

Consider an example class of functions we might like to capture, called the *five-sample unit-interval bar chart functions*, or more simply, the *bar chart functions*, illustrated in Figure 5.2. The bar chart functions are nonzero only between 0 and 5, and they have unit height within each interval of integers in that range.

We can define a set of five basis functions  $\phi_1(t)$  to  $\phi_5(t)$  to describe any bar chart function in the following way:

$$\phi_i(t) = \begin{cases} 0 & t < i - 1 \\ 1 & i - 1 \le t < i \\ 0 & t > i \end{cases}$$
(5.3)

These basis functions are illustrated in Figure 5.3. One way to look at this is to imagine that we have created a five-dimensional space (one for each basis function), so that each point in that space corresponds to some particular bar chart function.

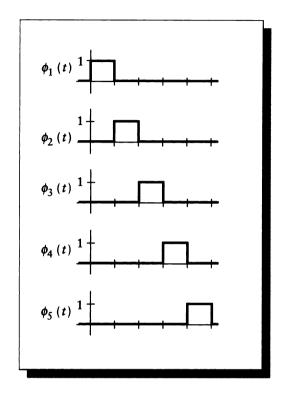

## FIGURE 5.3

The five bar chart basis functions.

So a point  $P = (p_1, p_2, p_3, p_4, p_5)$  corresponds to a bar chart function

$$b(t) = p_1\phi_1(t) + p_2\phi_2(t) + p_3\phi_3(t) + p_4\phi_4(t) + p_5\phi_5(t)$$
  
=  $\sum_{i=1}^5 p_i\phi_i(t)$  (5.4)

Figure 5.2 shows two examples of points in this space.

This simple example enabled us to answer by examination two important questions we must ask of all candidates for bases. We now ask those questions explicitly, because they are important when we generalize this procedure to more complicated situations.

#### 5.2 Basis Functions

- How many bases do we need? In 3D space, we need three basis vectors. For the bar charts, we needed five basis functions.
- Is this set of bases complete? In 3D space, the three vectors are mutually orthogonal, so linear algebra tells us that they *span* (and therefore describe) the entire space. For the bar charts, since each bar chart is completely characterized by its five heights, and each function specifies one of those heights, we have captured the entire class of bar chart functions.

Our answer to the second question for the bar charts was not rigorous; we would prefer a more satisfying answer that will generalize to more abstract spaces. Specifically, we need some tools to ensure that for any space we have enough basis functions, and that none of them are redundant. To satisfy the latter condition in 3D space, we need basis vectors that are *linearly independent*; so much the better if they are *orthogonal*, or all pairwise perpendicular. We can generalize the notion of orthogonality to functions.

### 5.2.3 Orthogonal Families of Functions

A useful definition of functional orthogonality is usually expressed with respect to each pair of functions in the set, within some interval  $\Gamma = [t_1, t_2]$ . Any two complex-valued functions  $\phi_i(t)$  and  $\phi_j(t)$  in the set are orthogonal if they satisfy the orthogonality constraint, presented here in braket form (in this section, all brakets use the integral form over the complex numbers):

$$\int_{t_1}^{t_2} \overline{\phi_i(t)} \phi_j(t) \, dt = \langle \phi_i | \phi_j \rangle_{\Gamma} = \begin{cases} 0 & i \neq j \\ \neq 0 & i = j \end{cases}$$
(5.5)

To interpret Equation 5.5 it may help to think of the braket as a sort of generalized dot product. This tells us that the projection of any function in the set onto any other function is 0, just as the projection of any two vectors in an orthogonal reference frame (such as X and Y axes in Euclidean space) is zero. When a set of functions is orthogonal, this tells us that we can combine them particularly easily to build up more complex functions in the space, in a way analogous to the representation of a vector in Euclidean 3D space by its projections onto the X, Y, and Z axes.

For example, suppose we had a function that was just a single scaled version of one of the basis functions; say  $f(t) = r\phi_i(t)$  for  $r \in \mathcal{R}$ . If the family is orthogonal, then this is the simplest way to represent f; it can't be built from a combination of any of the other functions in the family because its projection onto any other basis (that is,  $\langle f | \phi_k \rangle$  for  $k \neq i$ ) is 0. If the family isn't orthogonal, then one more more of these projections might be nonzero, and we would have several ways of representing the same function f. There's nothing wrong with that, but it is often advantageous to know the simplest possible representation of something; when the simplest version can be used it reduces notational and conceptual clutter. Orthogonal families of functions also will make many manipulations easier, as we will see below.

We say that an orthogonal system is *normalized* over  $\Gamma$  if

$$\left\langle \phi_i \middle| \phi_i \right\rangle_{\Gamma} = 1 \tag{5.6}$$

Any orthogonal system may be normalized by multiplying each function by the appropriate scaling factor  $\mu_i$ :

$$1 = \langle \mu_i \phi_i | \mu_i \phi_i \rangle_{\Gamma} = \mu_i^2 \langle \phi_i | \phi_i \rangle_{\Gamma}$$
(5.7)

so that

$$\mu_i = \frac{1}{\sqrt{\langle \phi_i | \phi_i \rangle_{\Gamma}}} \tag{5.8}$$

We define the *norm* of a function  $\phi_i$ , written  $\|\phi_i\|$ , to be

$$\|\phi_i\| = \langle \phi_i | \phi_i \rangle \tag{5.9}$$

Thus, a system of equations is normalized if  $\|\phi_i\| = 1$  for all *i*.

We want to find a *family* of orthogonal functions that is *complete* for some set of functions f, which means that each f in the set may be represented by a combination of those functions, just as any vector in 3D space may be represented by a combination of the three primary basis vectors. If no more orthogonal functions can be added to such a family, we say it is a complete *set*.

We will now see how to find the weights  $c_i$  for any given f and choice of  $\phi_i$ . For simplicity, we will assume that the  $\phi_i$  are real-valued functions, so  $\langle \overline{\phi}_i | \phi_i \rangle = \langle \phi_i | \phi_i \rangle$ . Suppose for now that we have found an orthogonal family of basis functions  $\phi_i(t)$ . Recall that Equation 5.2 expressed f as a weighted sum of each  $\phi_i$ . If we know the bases, we only need to find the  $c_i$  to write out f in that basis representation.

Suppose that the summed basis functions  $\phi_i$  approximate the original function, but are not an exact match. Rewriting Equation 5.2 to approximate f(t),

$$f(t) \approx \sum_{i=1}^{n} c_i \phi_i(t) \tag{5.10}$$

we ask, What would be the best choice of the weights  $c_i$  to minimize the approximation error within some interval  $\Gamma = [t_1, t_2]$ ?

We begin by defining the *mean squared error* (MSE) of this approximation over this interval. This name of the error term comes from its construction: at each point in the interval, we find the difference between the function and its approximation and square that difference. We then find the average (or *mean*) of this squared error over the interval. In symbols, the MSE is defined as

$$MSE = \frac{1}{t_2 - t_1} \int_{t_1}^{t_2} \left[ f(t) - \sum_{i=1}^n c_i \phi_i(t) \right]^2 dt$$
(5.11)

Equation 5.11 contains everything we need to know to generate the weights  $c_i$ , but we would prefer a closed-form expression for each weight. To derive that expression, we begin by explicitly expanding the summation term and then squaring it:

$$MSE = \frac{1}{t_2 - t_1} \int_{t_1}^{t_2} \left[ f(t) - c_1 \phi_1(t) - c_2 \phi_2(t) - \dots - c_n \phi_n(t) \right]^2 dt$$
  

$$= \frac{1}{t_2 - t_1} \int_{t_1}^{t_2} \left[ f^2(t) + c_1^2 \phi_1^2(t) + c_2^2 \phi_2^2(t) + \dots + c_n^2 \phi_n^2(t) - 2c_1 f(t) \phi_1(t) - 2c_2 f(t) \phi_2(t) - \dots - 2c_n f(t) \phi_n(t) \right] dt$$
  

$$= \frac{1}{t_2 - t_1} \left\{ \left( \int_{t_1}^{t_2} f^2(t) dt \right) + c_1^2 k_1 + c_2^2 k_2 + \dots + c_n^2 k_n - 2c_1 \gamma_1 - 2c_2 \gamma_2 - \dots - 2c_n \gamma_n \right\}$$
(5.12)

The last expression uses the substitutions

$$k_{i} = \langle \phi_{i} | \phi_{i} \rangle_{\Gamma}$$
  

$$\gamma_{i} = \langle \overline{f} | \phi_{i} \rangle_{\Gamma}$$
  

$$\Gamma = [t_{1}, t_{2}]$$
(5.13)

In the last expression in Equation 5.12, we have several terms of the form  $(c_i^2 k_i - 2c_i \gamma_i)$ . We can complete the square:

$$c_i^2 k_i - 2c_i \gamma_i = \left(c_i \sqrt{k_i} - \frac{\gamma_i}{\sqrt{k_i}}\right)^2 - \frac{\gamma_i^2}{k_i}$$
(5.14)

and rewrite the last expression in Equation 5.12 as

$$MSE = \frac{1}{t_2 - t_1} \left\{ \int_{t_1}^{t_2} f^2(t) \, dt + \sum_{i=1}^n \left( c_i \sqrt{k_i} - \frac{\gamma_i}{\sqrt{k_i}} \right)^2 - \sum_{i=1}^n \frac{\gamma_i^2}{k_i} \right\}$$
(5.15)

To minimize the MSE expressed in Equation 5.15, we drive the squared error term to zero by setting

$$c_i \sqrt{k_i} = \frac{\gamma_i}{\sqrt{k_i}} \tag{5.16}$$

for each *i*. Dividing both sides of Equation 5.16 by  $\sqrt{k_i}$  gives us the closed-form expression we seek:

$$c_i = \frac{\gamma_i}{k_i} = \frac{\int_{t_1}^{t_2} f(t)\phi_i(t) dt}{\int_{t_1}^{t_2} \phi_i^2(t) dt} = \frac{\langle \overline{f} | \phi_i \rangle_{\Gamma}}{\langle \phi_i | \phi_i \rangle_{\Gamma}}$$
(5.17)

We have achieved our goal of finding the values of  $c_i$  that minimize the approximation error. Recall that Equation 5.10 expressed an approximation of any function f with a set n of mutually orthogonal, weighted, basis functions  $\phi_1(t), \ldots, \phi_n(t)$ , over an interval  $[t_1, t_2]$ . For any function f and set of basis functions, Equation 5.17 tells us how to compute the weight for each basis function.

One interpretation of Equation 5.10 is simply as a recipe for a change of coordinates from one space to another. The function f is "projected" onto each member of  $\phi_i(t)$ , much as a vector in 3D is projected onto each axis. The magnitude of each projection scales the associated base; the scaled bases are then summed together with those weights to represent the original function.

### 5.2.4 The Dual Basis

Sometimes we want to use a set of basis functions that are not orthogonal. In that case we can transform this "original" set of nonorthogonal bases into a new set that is orthogonal. This new set is called the *dual basis* [421] or *reciprocal basis* [54]. For a given family of basis functions  $\{a(t)\}$ , the dual basis is typically written as  $\{\tilde{a}(t)\}$ .

The characterizing feature of duals is that they form a basis that is orthogonal to the original basis. That is, for real functions  $a_i$ ,

$$\langle a_i | \tilde{a}_k \rangle = \begin{cases} 1 & i = k \\ 0 & \text{otherwise} \end{cases}$$
(5.18)

Duals are useful because they give us the projection coefficients onto the original basis when that basis isn't orthogonal. Suppose we want to represent our function f as a sum of scaled basis functions  $c_i a_i$ :

$$f(t) = \sum_{i=1}^{\infty} c_i a_i \tag{5.19}$$

To find these  $c_i$  when the  $\{a_i\}$  are not orthogonal, we find the projection of f onto the duals:

#### 5.2 Basis Functions

$$\langle f | \tilde{a}_k \rangle = \left\langle \sum_{i=1}^{\infty} c_i a_i \middle| \tilde{a}_k \right\rangle$$
$$= \sum_{i=1}^{\infty} c_i \langle a_i | \tilde{a}_k \rangle$$
$$= c_k \tag{5.20}$$

which gives us  $c_k$ , the coefficient on the kth basis function. So we use the dual functions to *analyze* a function and find its coefficients in some basis, and the original functions to *synthesize* the function back from its coefficients.

We can construct the dual basis corresponding to a given basis by a standard process called *Gram-Schmidt orthogonalization*, which we briefly review here [421]. We will discuss our functions as vectors because the operations have a strongly geometric flavor. But this procedure is perfectly applicable to functions; we only need to be able to compute the inner product to carry out the construction of the duals.

Suppose we have a trio of noncolinear vectors a, b, and c, and we want to make a new trio A, B, and C that are mutually orthogonal. We start by taking A = a, so this vector need not be changed at all. Now, to make a vector B out of b that will be orthogonal to A, we need to remove that component of b that is *not* perpendicular to A. That's easily found; it's just the projection of b onto A, as shown in Figure 5.4.

In other words, we can decompose b into two vectors,  $b = b_{\parallel A} + b_{\perp A}$ , one parallel to A and one perpendicular. The perpendicular part is the one we want:

$$B = b_{\perp A} = b - b_{\parallel A}$$
$$= b - \frac{b \cdot A}{A \cdot A} A$$
(5.21)

where we have found the parallel projection from the dot product of b on A. Now we have two mutually orthogonal vectors, A and B.

To make C, we repeat the process, removing those components of c that are parallel to either A or B:

$$C = c - c_{\parallel A} - c_{\parallel B}$$
  
=  $c - \frac{c \cdot A}{A \cdot A} A - \frac{c \cdot B}{B \cdot B} B$  (5.22)

We can now normalize each vector simply by dividing by its magnitude.

Generalizing this procedure, any set of functions  $\{a_i\}$  can be orthogonalized to a new family  $\{v_i\}$  by the following algorithm:

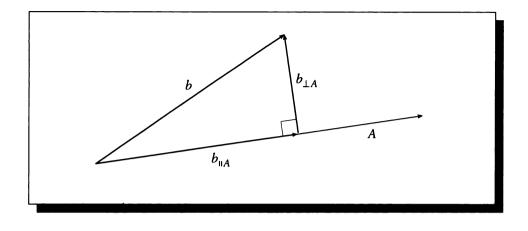

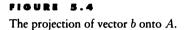

$$v_{1} = a_{1}$$

$$v_{i} = a_{i} - \sum_{k=1}^{i-1} \frac{v_{k} \cdot a_{i}}{v_{k} \cdot v_{k}} v_{k} = a_{i} - \sum_{k=1}^{i-1} \frac{\langle v_{k} | a_{i} \rangle}{\langle v_{k} | a_{k} \rangle} v_{k}$$
(5.23)

This process is called *Gram-Schmidt orthogonalization*. Incidentally, we can write the process of Equation 5.23 concisely in matrix notation as V = QR, where the columns of Q are orthogonal, and R is an upper-triangular and invertible matrix; this is a convenient form for computation [421].

If a set of bases is orthogonal, then it is its own dual:  $\{a_i\} = \{\tilde{a}_i\}$ . We will exploit this property often in this book by restricting our attention to orthogonal functions.

#### 5.2.5 The Complex Exponential Basis

In this section we will propose the complex exponentials as a basis for most realvalued functions. We will define the family and then show that they satisfy the complex orthogonality constraint.

Our candidate family for a set of n continuous-time basis functions is the set

$$\psi_n(t) = e^{jn\omega t}, \qquad n \in \mathcal{Z} \tag{5.24}$$

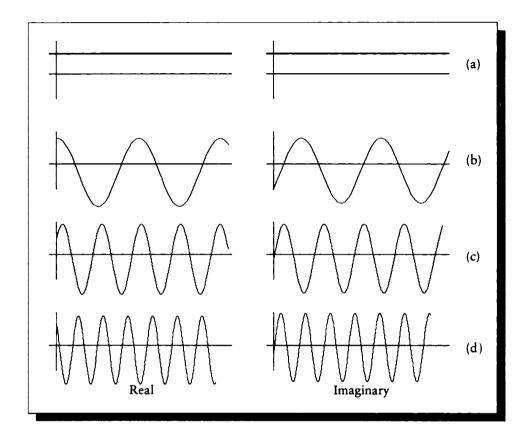

(a) n = 0:  $\omega = 0$  and  $T = \infty$ . (b) n = 1:  $\omega = 1$  and  $T = 2\pi$ . (c) n = 2:  $\omega = 2$  and  $T = 2\pi/2$ . (d) n = 3:  $\omega = 3$  and  $T = 2\pi/3$ .

These functions have a period  $T = 2\pi/\omega$ , and they are plotted for n = 0, 1, 2, 3 in Figure 5.5.

To test for orthogonality, we choose an interval of one period, starting at an arbitrary time  $t_0$ :  $[T] = [t_0, t_0 + T]$ . We then apply Equation 5.5 over this period to two functions  $\psi_n(t)$  and  $\psi_m(t)$ :

$$\langle \psi_n | \psi_m \rangle_{[T]} = \int_{t_0}^{t_0 + 2\pi/\omega} e^{j\omega t(n-m)} dt$$
 (5.25)

If n = m, then  $e^{j\omega t(n-m)} = e^0 = 1$ , and the integral simplifies to

$$\int_{t_0}^{t_0+2\pi/\omega} dt = \frac{2\pi}{\omega} = T$$
 (5.26)

If  $n \neq m$ , we recall from E11 (Table 4.1) that  $\int e^{at} dt = e^{at}/a$ , so

$$\frac{1}{j(n-m)\omega}e^{j(n-m)\omega t}\Big|_{t_0}^{t_0+2\pi/\omega} = \frac{1}{j(n-m)\omega}e^{j(n-m)\omega t_0}\left[e^{j2\pi(n-m)}-1\right] = 0$$
(5.27)

The final reduction comes from noticing that the term in brackets is 0 because of E17. Summarizing the two results above:

$$\left\langle \psi_n \middle| \psi_m \right\rangle_{[T]} = \begin{cases} 0 & n \neq m \\ T & n = m \end{cases}$$
 (5.28)

Equation 5.28 was our goal in this section. It shows that the complex exponentials indeed form an orthogonal family. They are a complete set as well, but we will not prove that here. We will use this set as the basis for the Fourier series and Fourier transform below. To normalize this basis, we can divide each function  $\psi_i$  by its norm  $\sqrt{T}$ .

# **5.3 Representation in Bases of Lower Dimension**

Suppose that we have a function f that takes two *n*-dimensional real vectors a and b and returns a scalar; that is,  $f: \mathcal{R}^n \otimes \mathcal{R}^n \mapsto \mathcal{R}$ . We have seen that if we have a set of basis functions that also map  $\mathcal{R}^n \otimes \mathcal{R}^n$  to  $\mathcal{R}$ , we could find a set of coefficients that represent the projection of f onto this new basis.

What may be surprising is that we can represent our function f using bases that just map  $\mathcal{R}^n$  to  $\mathcal{R}$ . We'll see how to do that in this section. Before we go through the math, however, we can draw a picture of the process in 2D that may help explain how it works. We'll map a 2D function  $f: \mathcal{R} \otimes \mathcal{R} \mapsto \mathcal{R}$  onto 1D basis functions  $\phi: \mathcal{R} \mapsto \mathcal{R}$ .

Consider Figure 5.3. Here we have a function f(x, y), and we have isolated the one-parameter function  $g(y) = f_x(y)$ ; that's the curve parameterized by y at a given x. We ask how to find g(y) in terms of a 1D family of orthonormal bases  $\{b(t)\}$ . We will assume for discussion that the function f is such that we can match  $f_x(y)$  with just three bases,  $b_0$ ,  $b_1$ , and  $b_2$ . We can then write

$$f_x(y) = \sum_{i=0}^{2} k_i b_i(y)$$
(5.29)

#### 5.3 Representation in Bases of Lower Dimension

where the  $k_i$  describe how to combine the bases for this particular slice at x. We can find the  $k_i$  by evaluating three functions,  $c_0(t)$ ,  $c_1(t)$ , and  $c_2(t)$ , at t = x; then  $f_x(y)$  is

$$f_x(y) = \sum_{i=0}^{2} c_i(x)b_i(y)$$
(5.30)

These three functions  $c_i$  are just 1D, so there's no reason not to think of also projecting them onto the basis  $\{b(t)\}$ . The result will be three values for each function  $c_i$ describing how to combine the bases to get  $c_i(t)$  at any t; these in turn give three values for combining the same bases to find the curve  $f_y(x)$ . You might try to convince yourself that these nine numbers correctly capture all the information in the original 2D function, given our guarantee that three bases were all that were needed. Then given the bases, we need only save the nine scalars, which may prove to be a very efficient way to store the function.

We'll now show how this works in general. Suppose we have a function  $f: \mathcal{R}^n \otimes \mathcal{R}^n \mapsto \mathcal{R}$ , and a set of orthonormal basis functions  $\phi: \mathcal{R}^n \mapsto \mathcal{R}$ , such that every slice of f is in the space spanned by  $\{\phi\}$ . Then for any two vectors  $\mathbf{a}, \mathbf{b} \in \mathcal{R}^n$ , we can write

$$f(\mathbf{a}, \mathbf{b}) = \sum_{m} c_m(\mathbf{a})\phi_m(\mathbf{b})$$
(5.31)

where we have thought of f as a single curve given by the slice of f where **a** is held constant. We can project f onto the duals of the basis to get the coefficients  $c_m$ , and since the basis is orthonormal, it is its own dual; so

$$c_m(\mathbf{a}) = \int f(\mathbf{a}, \mathbf{b}) \phi_m(\mathbf{b}) \, d\mathbf{b}$$
 (5.32)

Now we can think of each  $c_m(\mathbf{a})$  as a one-parameter curve in its own right, and project it too onto the basis:

$$c_m(\mathbf{a}) = \sum_n d_{m,n} \phi_m(\mathbf{a}) \tag{5.33}$$

where again we find the coefficients of the expansion from projection onto the basis functions:

$$d_{m,n} = \int c_m(\mathbf{a})\phi_n(\mathbf{a})\,d\mathbf{a} \tag{5.34}$$

Now we can gather the pieces we have just found. Starting again from the original definition of f in Equation 5.31, and substituting Equation 5.33 for  $c_m(\mathbf{a})$ , Equation 5.34 for  $d_{m,n}$ , and Equation 5.32 for  $c_m(\mathbf{a})$ , we find

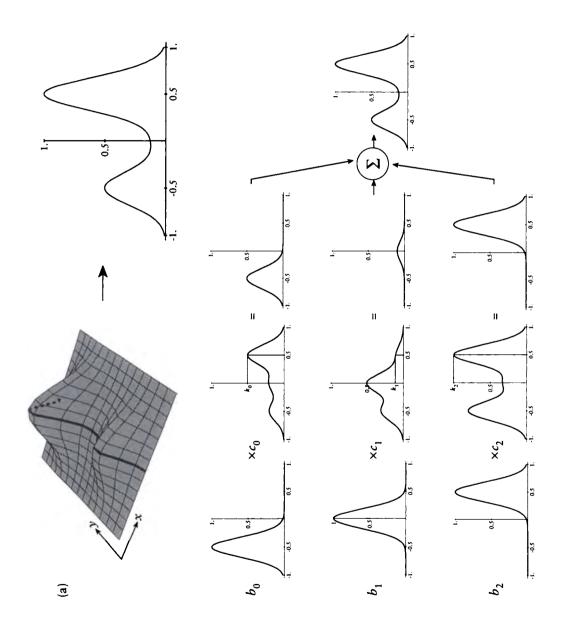

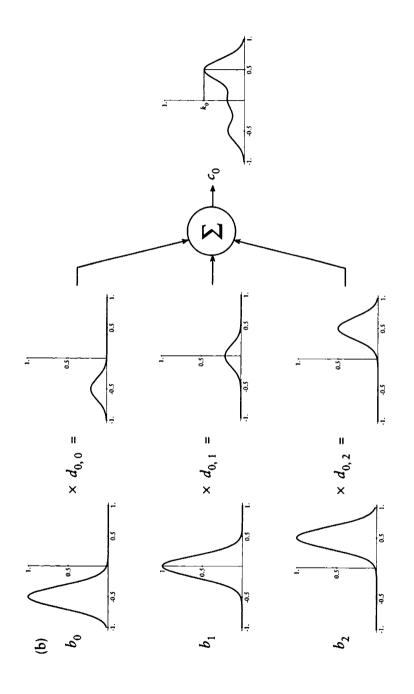

The projection of a 2D function onto 1D bases. (a) A slice of a 2D function is a 1D function, here made of two humps. The basis functions  $b_0$ ,  $b_1$ , and  $b_2$  are scaled and summed to match that slice. They are scaled by values of  $c_0$ ,  $c_1$ , and  $c_2$  evaluated at 0.5. (b) The functions  $c_0$ ,  $c_1$ , and  $c_2$  are themselves built from the bases, here scaled by  $d_0$ ,  $d_1$ , and  $d_2$ .

$$f(\mathbf{a}, \mathbf{b}) = \sum_{m} c_{m}(\mathbf{a})\phi_{m}(\mathbf{b})$$
  
=  $\sum_{m} \sum_{n} d_{m,n}\phi_{n}(\mathbf{a})\phi_{m}(\mathbf{b})$   
=  $\sum_{m} \sum_{n} \left\{ \int c_{m}(\mathbf{a})\phi_{n}(\mathbf{a}) d\mathbf{a} \right\} \phi_{n}(\mathbf{a})\phi_{m}(\mathbf{b})$   
=  $\sum_{m} \sum_{n} \left\{ \int \left[ \int f(\mathbf{a}, \mathbf{b})\phi_{m}(\mathbf{b}) d\mathbf{b} \right] \phi_{n}(\mathbf{a}) d\mathbf{a} \right\} \phi_{n}(\mathbf{a})\phi_{m}(\mathbf{b})$  (5.35)

We can organize this as a matrix multiply by pulling one of the basis functions up front:

$$f(\mathbf{a}, \mathbf{b}) = \sum_{m} \sum_{n} \phi_m(\mathbf{b}) k_{mn} \phi_n(\mathbf{a})$$
(5.36)

where

$$k_{mn} = \iint f(\mathbf{a}, \mathbf{b})\phi_m(\mathbf{b})\phi_n(\mathbf{a}) \, d\mathbf{b} \, d\mathbf{a}$$
(5.37)

In summary, gathering the basis functions into column vectors,

$$f(\mathbf{a}, \mathbf{b}) = \boldsymbol{\phi}^{t}(\mathbf{b}) K \boldsymbol{\phi}(\mathbf{a})$$
(5.38)

where  $\phi^t(\mathbf{b})$  is a row vector (the transpose of the column vector) of basis functions evaluated at **b**.

Although we have used a function of two parameters, all of this works for functions that map any number of parameters, as long as they are all the same size and the basis functions also take vectors of that size. The bookkeeping gets a bit more complicated with each level. For example, for three parameters a, b, c we get the equation sets (where we will temporarily use j as an integer index):

$$f(x, y, z) = \sum_{i} c_{i}(x, y)\phi_{i}(z) dz$$

$$c_{i}(x, y) = \int f(x, y, z)\phi_{i}(z) dz = \sum_{j} d_{ij}(x)\phi_{i}(y) dy$$

$$d_{ij}(x) = \int c_{i}(x, y)\phi_{i}(y) dy = \sum_{k} e_{ijk}(x)\phi_{k}(x) dy$$

$$e_{ijk} = \int d_{ij}(x)\phi_{i}(x) dx \qquad (5.39)$$

yielding the equivalence

$$f(x,y,z) = \sum_{i} \sum_{j} \sum_{k} \int \phi_i(z) \int \phi_j(y) \int \phi_k(x) e_{ijk} \, dx \, dy \, dz \tag{5.40}$$

We can write this in a more compact form using brackets; this shows the pattern behind the general formula at a glance, but would be a mystifying place to start because of all the suppressed subscripts and arguments:

$$f(x, y, z) = \left\langle \left\langle \left\langle m_{ijk} \middle| \phi \right\rangle_{k \in \mathbb{Z}} \middle| \phi \right\rangle_{j \in \mathbb{Z}} \middle| \phi \right\rangle_{i \in \mathbb{Z}} \\ m_{ijk} = \left\langle \left\langle \left\langle e_{ijk} \middle| \phi \right\rangle_{z \in \mathbb{R}} \middle| \phi \right\rangle_{y \in \mathbb{R}} \middle| \phi \right\rangle_{x \in \mathbb{R}}$$
(5.41)

We can always build up a multidimensional transform like this from basis functions that map  $\mathbb{R}^n \mapsto \mathbb{R}$ . If we're taking the transform of an *m*-dimensional signal using *n* basis functions, we will end up with  $n^m$  coefficients. If the signal is discretized (say into an *m*-dimensional grid that is *k* units on a side), then the efficiency  $\epsilon$  of the transformed representation may be written as  $\epsilon = (k^m)/(n^m) = (k/n)^m$ . If k < n, then the transformation represents a *compression* of the original data. Often this is a *lossy* compression, so that we can only recover an approximation of the original function from the projected form: for example, if we try to represent a cubic function from its projection onto linear bases. If k > n, we have an *expansion* of our storage requirements: for example, if we project a linear function onto cubic bases. By carefully choosing our bases, we may be able to find a lossy compression that saves computation and storage but retains some particular features of interest.

# 5.4 Continuous-Time Fourier Representations

The essence of the Fourier transform is that many real-valued signals may be represented by a combination of weighted complex sinusoids of different frequencies, amplitudes, and phases.

When this was first presented, it was not an obvious result, and was in fact resisted for many years. Interesting discussions of the history of the Fourier transform, and the surprisingly complex mathematical politics within which it was developed, are given in books by Oppenheim, Willsky, and Young [327] and Bracewell [61]. Briefly, the representation of functions as sums of harmonics began with Euler in 1748, who used trigonometric series to approximate functions, but abandoned them. The use of trigonometric series was disparaged from that point on by many influential mathematicians. When Fourier presented his now-famous paper in 1807, his ideas were ignored by much of the mathematical community, partly because he did not provide a formal basis for his arguments. Only when Dirichlet proved rigorous convergence conditions for the Fourier series in 1829 did the technique find acceptance. It is now an indispensable theoretical and practical tool.

In this section we will present the definitions for the Fourier series expansion and the Fourier transform. Specifically, we will define the Fourier series only for periodic signals, and the Fourier transform for aperiodic signals. The power of the Fourier transform is that it may be used for periodic signals as well.

# 5.5 The Feurier Series

The Fourier series allows us to represent a periodic, continuous signal as a sum of individual complex sinusoids. It is sometimes also called the Fourier series expansion.

Recall that Equation 5.28 demonstrated that the complex exponentials in Equation 5.24 are indeed a mutually orthogonal basis on the free interval [T]. The Fourier series takes any signal x(t) and projects it onto the complex exponentials as a basis. The weight we get for each exponential is the proper scaling factor that allows us to sum the exponentials back together again to get the original signal.

Taking the period of a periodic signal x(t) to be of width T, we may thus recover x(t) in this interval using the complex exponential basis as

$$x(t) = \sum_{k} a_{k} e^{jk\omega t} = \langle \overline{a_{k}} | \psi_{k} \rangle$$
(5.42)

Note that we have used  $\overline{a_k}$  in this equation since the braket conjugates its first argument. The coefficients  $a_k$  are given by Equation 5.17 using the family of Equation 5.24, and writing  $\phi_i = \overline{\psi_k}$ , finding

$$a_{k} = \frac{\langle \psi_{k} | x \rangle_{[T]}}{\langle \psi_{k} | \psi_{k} \rangle_{[T]}} = \frac{1}{T} \langle \psi_{k} | x \rangle_{[T]}$$
(5.43)

Recall that [T] means any interval of width T.

Equations 5.42 and 5.43 show how to transform a signal with period T into a sum of complex sinusoids, and how to sum a set of sinusoids together again to recover the signal. They come naturally out of the orthogonality constraints over an interval (hence the restriction to periodic functions). The Fourier series expansion uses complex sinusoids as the basis functions, and finds the weights such that any approximation of n terms minimizes the mean squared error to the real function.

We will gather Equations 5.42 and 5.43 together with a small change to define the Fourier series expansion of a periodic signal x(t) in the interval [T], where  $T = 2\pi/\omega$ . We will distribute the normalizing factor 1/T by multiplying both equations by

$$\kappa_T = \frac{1}{\sqrt{T}} \tag{5.44}$$

#### 5.5 The Fourier Series

Some authors choose not to distribute the normalizing factor, but to leave it on only one of the equations. I prefer it this way, because it emphasizes the symmetrical nature of the equations, and it simplifies the intuitive interpretation of an equalpower law we will discuss later. Making the normalization symmetrical will also make many of our later equations more symmetrical, and avoid messy scaling factors on one side of the transform or another.

Note that distributing this normalization factor does not change x(t). It just means that the  $a_k$  are scaled by a factor  $1/\kappa_T$ , and we compensate for that change by multiplying by  $\kappa_T$  when we recompute x(t) from the  $a_k$ .

The defining relations for the Fourier series expansion are

$$x(t) = \kappa_T \sum_k a_k \ e^{jk\omega t} \qquad = \kappa_T \left\langle \overline{a_k} \right| \psi_k \right\rangle \tag{5.45}$$

$$a_{k} = \kappa_{T} \int_{T} x(t) e^{-jk\omega t} dt = \kappa_{T} \langle \psi_{k} | x \rangle_{[T]}$$
(5.46)

Equation 5.45 is called the synthesis equation. Equation 5.46 is called the analysis equation. The coefficients  $a_k$  are called the Fourier series coefficients or spectral coefficients for x(t).

These names come about because they tell us how to *analyze* a signal x(t) and describe it in terms of scaled complex exponentials. The analysis equation represents the transformation of x(t) from signal space into frequency space, where we can now speak of its various frequency components. To get x(t) back again from this frequency space representation, we synthesize it from the coefficients  $a_k$ .

This is important news, because the frequency-space representation of a signal tells us all sorts of useful information about the signal. For example, suppose that there is no high-frequency information (that is, all the exponentials corresponding to  $\omega > \omega_F$  for some  $\omega_F$  are zero; that means  $a_k = 0$  for k > b for some integer b). Then we can compress the representation by simply throwing away the high-order coefficients; they're all zero, so there's no need to store them. This would also tell us that the signal is very smooth and slowly changing. If we want to represent the signal with samples, say pixels in a frame buffer, then there is some frequency  $\omega_F$  that corresponds to the most quickly changing signals that we can represent for some particular spacing of pixels. This is very important, because it also means that if there are frequencies in the signal beyond that point, we will not be able to represent them directly. In fact, if we aren't careful these high frequencies will show up in our picture anyway, but in a distorted form we call *aliases*. The techniques of anti-aliasing for battling this phenomenon will occupy much of our attention in this and later chapters. The best way to understand aliasing is by looking at the frequency-space representation of a signal and considering how much energy it has at different frequencies. The analysis equation is our first tool for discovering that information, associating a large value of  $a_k$  with a large amount of energy at the frequency corresponding to  $k\omega$ .

Let's now look a bit more closely at Equation 5.46. We can only apply the series expansion to those signals for which this integral converges.

#### 5.5.1 Convergence

So far we have no guarantee that the Fourier series for a given signal exists. We need a test that we can apply to a function that will guarantee that the expansions converge. Such a test is made up by the three conditions of the *Dirichlet criteria*.

The Dirichlet conditions require that a function be absolutely integrable. A function f(t) is absolutely integrable if

$$\int_{T} |f(t)| < \infty \tag{5.47}$$

Two related measures we will find useful later on are *energy* and *square integrability*. The *energy* E in a function f(t) in an interval  $\Gamma = [a, b]$  is defined by

$$E(f)_{\Gamma} = \int_{a}^{b} |f(t)|^{2} dt = \langle f|f \rangle_{\Gamma}$$
(5.48)

A function f(t) is square integrable in an interval if  $E(f)_{\Gamma} < \infty$ .

The Dirichlet conditions that a function f(t) must meet to have a Fourier series may be phrased in several ways. One useful formulation given by Oppenheim, Willsky, and Young [327] requires that

- f(t) must be absolutely integrable.
- Within any period of the signal, there are only a finite number of minima and maxima.
- Within any period, there are only a finite number of discontinuities, each of which must itself be finite.

A *finite discontinuity* means that the interpolation of the function into the discontinuity must not be infinite from either the left or the right. This is illustrated in Figure 5.7.

Common engineering wisdom says that signals that fail these criteria are sufficiently rare in practice that they almost never crop up [151], and this seems to hold true in computer graphics as well. Notable exceptions are fractals [195], but they are indeed unusual.

Although it is true that physical signals usually satisfy these criteria, many useful abstract and idealized signals (such as the box and impulse) do not. It can be argued

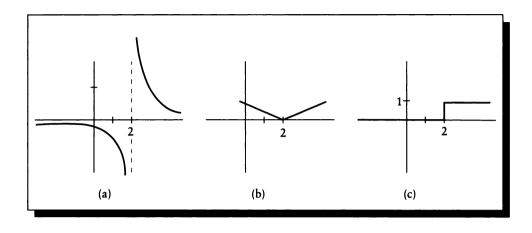

(a) The function 1/(x-2) has an infinite discontinuity. (b) The function |x-2| has a finite discontinuity. (c) The step function that is 0 for x < 2 and 1 for  $x \ge 2$  has a finite discontinuity.

that these signals represent other signals (which do satisfy the criteria) taken to some limit; for example, the impulse may be expressed as the limit of a Gaussian bump as the width goes to zero. These arguments can be complex and they are not particularly illuminating, so they are not presented here. We will simply assume from here on that all the signals in this book (unless otherwise stated), possess a Fourier series expansion (or transform), either directly or as the result of some limit argument. More discussion of this issue, and details of the limit arguments, may be found in the references mentioned in the Further Reading section.

Another implication of these conditions is the quality of the fit of the Fourier representation of a discontinuous signal. The Fourier series will converge even at points of discontinuity of the original signal; at these places the new signal is the average of the values on the left and right sides of the discontinuity (hence the requirement for finite discontinuities). Since the original and Fourier-synthesized signals differ only at discontinuities, they have the same energy.

The way the Fourier series represents a discontinuity in the input signal in its synthesized continuous signal is similar to how you would get from one trampoline to another slightly to the side and higher up. Standing on the trampoline, you would jump up and down higher and higher until at the critical moment you would shoot way up, and then fall on the other trampoline, slowly bouncing to a halt. Figure 5.8 shows this approximation to a step. As more terms are added to the series, the

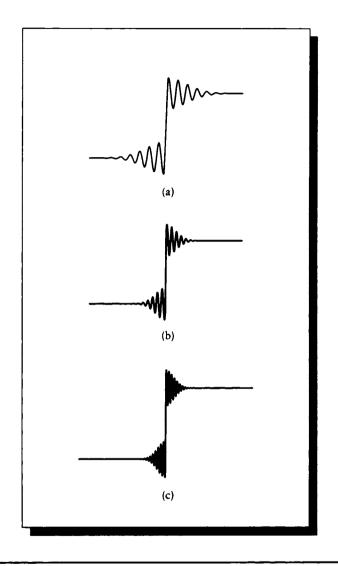

(a) The signals bounces into and out of a discontinuity. (b) Including more terms in the Fourier series. (c) Including even more terms compresses the ringing, but it doesn't change its amplitude.

bounces squeeze in more closely around the discontinuity, but they don't lose their height. This is known as the *Gibbs phenomenon*.

The source of the Gibbs phenomenon is that near a discontinuity, the signal recovered by the Fourier series synthesis equation looks like a compressed sinc function [61]. As more terms are included in the series, the sinc becomes horizontally compressed. This pushes more of its larger lobes (and thus the energy in the signal) toward its origin, and thus toward the discontinuity. Though the sinc may be made arbitrarily narrow, it can't be eliminated entirely; furthermore, its amplitude is not decreased by this compression. Thus, there will always be some amount of *ringing* near a discontinuity of a signal synthesized with the Fourier series.

# 5.6 The Centinueus-Time Feurier Transform

The Fourier series was only defined for periodic functions. But we can extend the definition to handle aperiodic functions, which will result in the Fourier transform.

Our approach will be to enlarge the period of a periodic signal until one period fills the entire domain. This is similar to how Fourier generalized the series himself. He expressed his equations with respect to signals on a ring, so that they were by nature periodic. To find the expression for an aperiodic signal, he suggested enlarging the radius of the ring, essentially making the ring's circumference, and hence the signal's period, arbitrarily long. We will not phrase our discussion in these terms, but the essential limit argument remains the same.

We can approximate an aperiodic signal x(t) in an interval [a, b] with a periodic signal  $\tilde{x}(t)$ , built so that  $x(t) = \tilde{x}(t)$  for  $t \in [a, b]$ . When x(t) goes to zero,  $\tilde{x}(t)$  will repeat the active interval of x(t) over and over. But we can define the active interval to include pieces of the zeros on the left and right. In other words, if x(t) is nonzero only within an interval of support [a, b], then we can choose for a single period of  $\tilde{x}(t)$ an interval [a - d, b + d] for any real  $d \ge 0$ . In fact, the wider we define the interval, the better the match between the aperiodic input and the periodic representation.

Figure 5.9(a) shows an aperiodic signal x(t) with an active interval [-W/2, W/2]. Figure 5.9(b) shows  $\tilde{x}(t)$ , our periodic match to x(t). The period is [-T/2, T/2], where  $T \ge W$ , so the width of the flat zero region increases as T increases, as in Figure 5.9(c).

Let's derive the Fourier series coefficients for the periodic signal  $\tilde{x}(t)$ . We begin by recalling the definition for the coefficients from Equation 5.46:

$$a_{k} = \kappa_{T} \langle \psi_{k} | \widetilde{x} \rangle_{[-W/2,W/2]}$$
$$= \kappa_{T} \langle \psi_{k} | \widetilde{x} \rangle_{[-T/2,T/2]}$$
$$= \kappa_{T} \langle \psi_{k} | x \rangle_{[-T/2,T/2]}$$

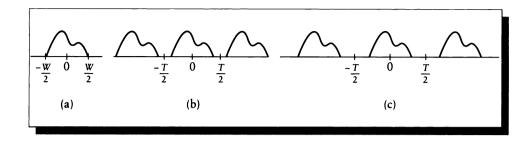

(a) An aperiodic signal x(t), with an active interval from -W to W. (b) The periodic signal  $\tilde{x}(t)$  matches x(t) within the interval -T/2 to T/2, with T = 3W/4. (c) The periodic signal with T = 2W.

$$= \kappa_T \langle \psi_k | x \rangle$$
  
=  $\kappa_T \int x(t) e^{-jk\omega t} dt$  (5.49)

where we chose [-T/2, T/2] for the period of  $\tilde{x}(t)$ , and then observed that  $\tilde{x}(t) = x(t)$  within that interval. The last step expresses our knowledge that x(t) = 0 outside the interval, so we can send the interval to  $[-\infty, +\infty]$ . Choosing T for the period implies the sampling frequency  $\omega = 2\pi/T$ .

We can write each scaled  $a_k$  as a sample from a continuous function  $X_c(\omega)$ , which we *define* as

$$X_{c}(\omega) \stackrel{\Delta}{=} \int x(t)e^{-j\omega t}dt = \langle \psi | x \rangle$$
(5.50)

so that  $a_k$  is

$$a_{k} = \kappa_{T} \int X_{c}(t)e^{-j\omega t(k)}dt$$
  
=  $\kappa_{T}X_{c}(\omega k)$  (5.51)

So the Fourier series coefficients are simply equally spaced samples of the continuous function  $X_c(\omega)$ , which only depend on the defining width T that encloses the active interval. Now that we've managed to define coefficients for our aperiodic signal, let's see what signal these coefficients synthesize; we'll call it  $\hat{x}(t)$ .

Recalling the synthesis equation for the Fourier series from Equation 5.45, plugging in the coefficients from Equation 5.51, and substituting  $T = 2\pi/\omega$ :

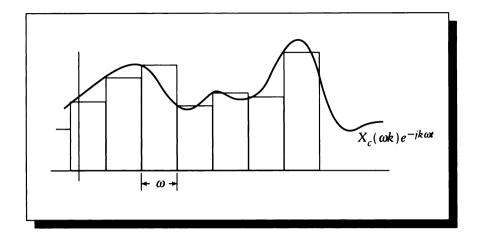

The Fourier series coefficients for an aperiodic signal may be represented as equally spaced samples of  $X_c(\omega)$ .

$$\begin{aligned} \hat{x}(t) &= \kappa_T \left\langle \overline{a} \middle| \psi \right\rangle \\ &= \kappa_T \left\langle \kappa_T \overline{X_c(\omega k)} \middle| \psi \right\rangle \\ &= \kappa_T^2 \left\langle \overline{X_c(\omega k)} \middle| \psi \right\rangle \\ &= \frac{1}{T} \sum_k X_c(\omega k) e^{jk\omega t} \\ &= \frac{1}{2\pi} \sum_k X_c(\omega k) e^{jk\omega t} \omega \end{aligned}$$
(5.52)

Look at the last line of Equation 5.52. We can consider this as an approximate integral, built from the sum of many small rectangles, each of height  $X_c(\omega k)e^{jk\omega t}$  and width  $\omega$ . Figure 5.10 shows this interpretation.

Recall that we want to push T to infinity, which will bring our approximate periodic signal  $\tilde{g}(t)$  into closer agreement with an input periodic signal g(t). As  $T \to \infty$ ,  $\omega \to 0$ , and  $\tilde{x}(t) \to x(t)$ , so this summation approaches an integration. Thus we have recovered our original input signal: from aperiodic to aperiodic by way of periodicity! Passing the summation to an integral, we find

#### **5** FOURIER TRANSFORMS

$$x(t) = \frac{1}{2\pi} \int X_c(\omega) e^{j\omega t} dt$$
  
=  $\frac{1}{2\pi} \left\langle \overline{X_c(\omega)} \middle| \psi \right\rangle$  (5.53)

Together, Equations 5.50 and 5.53 make up the continuous-time Fourier transform (CTFT), our goal for this section. As with the series, we will normalize the two equations with a symmetric scaling factor  $\kappa$ , defined by

$$\kappa = 1/\sqrt{2\pi} \tag{5.54}$$

Here then is the definition of the Fourier transform:

$$X(\omega) = \frac{1}{\sqrt{2\pi}} \int x(t)e^{-j\omega t} dt = \kappa \langle \psi | x \rangle$$
(5.55)

$$x(t) = \frac{1}{\sqrt{2\pi}} \int X(\omega) e^{j\omega t} d\omega = \kappa \left\langle \overline{X} \right| \psi \right\rangle$$
(5.56)

Equation 5.55 is the *analysis* equation; Equation 5.56 is the *synthesis* equation. Sometimes the analysis equation is called the *forward Fourier transform* and the synthesis equation is called the *inverse Fourier transform*. Often the adjective "forward" is dropped, and we refer to taking "the Fourier transform" of some signal. The synthesis step is always qualified with the adjectives "reverse" or "inverse."

We call a signal x(t) and its Fourier transform  $X(\omega)$  a Fourier pair. When a lowercase roman letter is used for a signal, it is common to represent its Fourier transform with the corresponding capital. We can write the Fourier transform as an operator  $\mathcal{F}$ , so that  $X(\omega) = \mathcal{F}\{x(t)\}$ . We also use a two-headed arrow with a small  $\mathcal{F}$  centered above to write Fourier pairs. Here is a summary of this notation:

$$X(\omega) = \mathcal{F}\{x(t)\}$$
  

$$x(t) = \mathcal{F}^{-1}\{X(\omega)\}$$
  

$$x(t) \xleftarrow{\mathcal{F}} X(\omega)$$
(5.57)

The function  $X(\omega)$  is called the *spectrum* of x(t). It gives the magnitude and phase of each complex exponential of frequency  $\omega$  in x(t). If x(t) has any sharp corners, then high frequencies will be required to approximate those corners; smoother functions tend to have less high-frequency information.

200

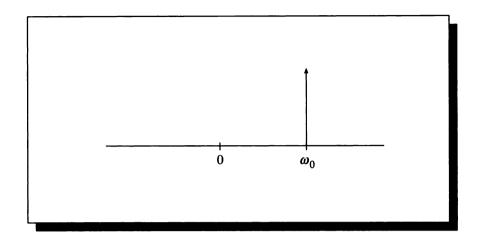

# FIGURE 5.11 A plot of $X(\omega) = (1/\kappa)\delta(\omega - \omega_0)$ .

#### 5.6.1 Fourier Transform of Periodic Signals

Our derivation of the Fourier transform was based on an aperiodic input. The Fourier transform may also be used to analyze periodic signals; we will see that the transform in this case is closely related to the Fourier series.

Consider a periodic input signal x(t) whose Fourier transform is a single impulse, located at  $\omega_0$  and with height  $1/\kappa$ :

$$X(\omega) = \frac{1}{\kappa} \delta(\omega - \omega_0) \tag{5.58}$$

This spectrum is shown in Figure 5.11.

We can find the signal x(t) from the inverse Fourier transform of  $X(\omega)$ :

$$\begin{aligned} x(t) &= \kappa \int X(\omega) e^{j\omega t} dt \\ &= \kappa \int \frac{1}{\kappa} \delta(\omega - \omega_0) e^{j\omega t} dt \\ &= e^{j\omega_0 t} \end{aligned} \tag{5.52}$$

So this spectrum represents the Fourier transform of a continuous-time, periodic function, namely a complex exponential with frequency  $\omega_0$ .

We can generalize this result. Suppose that we have some periodic signal x(t) with Fourier series coefficients  $a_k$ . We assert that the Fourier transform of this signal

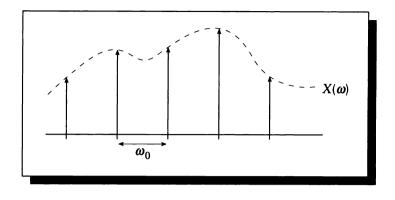

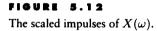

is a set of equally spaced impulses with spacing  $\omega_0$ , each with height  $a_k \kappa_T / \kappa$ . To see that this is so, we write this spectrum  $X(\omega)$ , illustrated in Figure 5.12,

$$X(\omega) = \sum_{k} \frac{\kappa_T}{\kappa} a_k \delta(\omega - k\omega_0)$$
(5.60)

and take its inverse transform:

$$\begin{aligned} x(t) &= \kappa \left\langle \overline{X} \right| \psi \right\rangle \\ &= \kappa \int \sum_{k} \frac{\kappa_T}{\kappa} a_k \delta(\omega - k\omega_0) e^{j\omega t} dt \\ &= \kappa_T \sum_{k} a_k \int \delta(\omega - k\omega_0) e^{j\omega t} dt \\ &= \kappa_T \sum_{k} a_k e^{j\omega_0 t} \\ &= \kappa_T \left\langle \overline{a} \right| \psi \right\rangle \end{aligned}$$
(5.61)

The last line of Equation 5.61 is the Fourier series synthesis equation for x(t), which confirms our assertion.

So the Fourier transform of a periodic signal with frequency  $\omega_0$  (or period  $T_0 = 2\pi/\omega_0$ ) is a set of impulses, spaced  $\omega_0$  apart, where the height of the impulse at  $\omega - k\omega_0$  has height  $a_k\kappa_T/\kappa$ .

#### 5.6.2 Parseval's Theorem

We mentioned earlier that we distributed the normalizing factors  $\kappa_T$  and  $\kappa$  to simplify a power relationship. That relationship states that a signal and its transform contain equal energy:

$$\frac{|F(\omega)|^2}{\text{energy density at }\omega} = \frac{|f(t)|^2}{\text{energy density at }t}$$
(5.62)

In braket notation, we may state:

This gives us some confidence that we have chosen a reasonable measure for energy. Since the Fourier transform is simply a change of basis, we would not expect the energy of the signal it represents to change, and this relationship says that indeed it does not. This property may be generalized for two functions f and g to a form known as *Parseval's theorem*:

$$\langle f | g \rangle = \langle F | G \rangle \tag{5.64}$$

Parseval's theorem tells us that the energy in a signal and its Fourier transform are the same. Thus if x(t) gets narrower,  $X(\omega)$  will become taller, wider, or both in order to maintain the energy relationship. The same situation holds in the opposite direction.

# 5.7 Examples

We now look at some examples of Fourier series and Fourier transforms.

# 5.7.1 The Box Signal

We begin by finding the Fourier series for the periodic function  $b_{W,T}(t)$ . This is the box function of width W repeating at an interval T, shown in Figure 5.13.

Recall that  $\omega = 2\pi/T$  and our interval is  $\Gamma = [-W/2, W/2]$ . We start with the definition from Equation 5.46:

$$a_{k} = \kappa_{T} \langle \psi_{k} | x \rangle_{[T]} = \kappa_{T} \int_{T} x(t) e^{-jk\omega t} dt$$
(5.65)

Observe that for k = 0,  $\psi_k = 1$ , so we can immediately write  $a_0$ :

$$a_0 = \kappa_T \int_{-W/2}^{W/2} dt = \kappa_T W \tag{5.66}$$

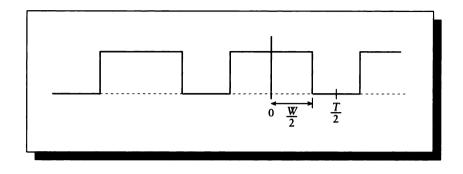

The box of width W and interval T.

For the other values of k, we can expand the fraction and simplify:

$$a_{k} = \kappa_{T} \langle \psi_{k} | x \rangle_{[T]}$$
  
=  $\kappa_{T} \int_{-W/2}^{W/2} e^{-jk\omega t} dt$   
=  $\kappa_{T} W \operatorname{sinc} \left( \frac{Wk}{2\pi} \omega \right)$  (5.67)

by property E21 (Table 4.1). Equations 5.66 and 5.67 specify the coefficients for k = 0 and  $k \neq 0$ , respectively. The values of  $a_k$  are plotted in Figure 5.14.

We can find the transform of the *aperiodic* function  $b_W(t)$  with the Fourier transform. We begin with the analysis equation from Equation 5.55:

$$X(\omega) = \kappa \langle \psi | x \rangle$$
  
=  $\kappa \int_{-W/2}^{W/2} x(t) e^{-j\omega t} dt$   
=  $\kappa W \operatorname{sinc}\left(\frac{W}{2\pi}\omega\right)$  (5.68)

again using property E21. The spectrum of  $b_W(t)$  is plotted in Figure 5.15.

We can observe a few similarities and differences between Figures 5.14 and 5.15. Notice that near the origin, they both look like sinc functions. The Fourier series representation of the periodic signal then turns around and starts to repeat, and it remains periodic. The Fourier transform of the aperiodic signal is a sinc that rings forever with decreasing amplitude. So the series expansion of the periodic box is

# 5.7 Examples

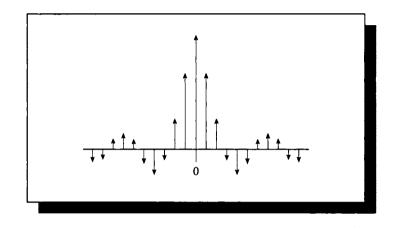

FIGURE 5.14  $\mathcal{F}\{b_{W,T}(t)\}.$ 

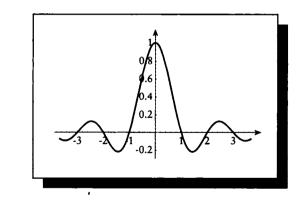

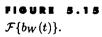

periodic, and the Fourier transform of the aperiodic box is aperiodic, though they have similar shapes near the origin.

To come full circle, let's now find the inverse transform of the spectrum in Equation 5.68. We expect something like the box signal  $b_W(t)$  that we started with, but with the average value of the box at its discontinuities. We begin with the definition of the synthesis equation, Equation 5.56, and then substitute for  $X(\omega)$ :

$$\begin{aligned} x(t) &= \kappa \left\langle \overline{X(\omega)} \middle| \phi \right\rangle \\ &= \kappa \int \kappa W \operatorname{sinc} \left( \frac{W}{2\pi} \omega \right) \\ &= \kappa \int \frac{2\kappa}{\omega} \sin \left( \omega W/2 \right) e^{j\omega t} d\omega \\ &= 2\kappa^2 \int \left[ \cos(\omega t) + j \sin(\omega t) \right] \frac{\sin \left( \omega W/2 \right)}{\omega} d\omega \\ &= \frac{1}{\pi} \int \cos(\omega t) \frac{\sin \left( \omega W/2 \right)}{\omega} + j \sin(\omega t) \frac{\sin \left( \omega W/2 \right)}{\omega} d\omega \end{aligned} \tag{5.69}$$

Since  $\sin(a)\sin(b) = \sin(-a)\sin(-b)$ , the entire right-hand side of this last equation is odd. Note that for any odd function f,  $\int f(\omega) d\omega = 0$ , so this entire imaginary term goes to zero:

$$x(t) = \frac{1}{\pi} \int \cos(\omega t) \frac{\sin(\omega W/2)}{\omega} d\omega$$
 (5.70)

Thus we are left with a product of two trig functions. Substituting a = t and b = W/2 lets us write this in a form that can be found in a table of standard integrals:

$$x(t) = \frac{1}{\pi} \int \cos(a\omega) \frac{\sin(b\omega)}{\omega} d\omega$$
$$= \begin{cases} 1 & |t| < W/2 \\ \frac{1}{2} & t = \pm W/2 \\ 0 & |t| > W/2 \end{cases}$$
(5.71)

So we have come full circle, from a box to its transform and back again to an almost-box. Equation 5.71 is equivalent to our box function except at the discontinuities  $t = \pm W/2$ , where it has the average value, as expected.

# 5.7.2 The Box Spectrum

Suppose that we now reinterpret our box to be a spectrum rather than a time signal. By taking the inverse transform of this spectrum, we can find what signal

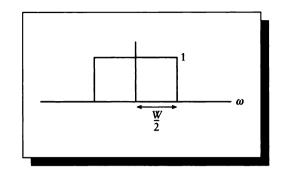

The box spectrum  $b_W(\omega)$ .

corresponds to a frequency-space box. We will redefine our box signal b(t) to be a box spectrum  $b_W(\omega)$ :

$$b_W(\omega) = \begin{cases} 1 & |\omega| \le W/2\\ 0 & |\omega| > W/2 \end{cases}$$

$$(5.72)$$

This is illustrated in Figure 5.16.

To find the Fourier transform for this aperiodic signal, we start with the synthesis equation:

$$\begin{aligned} x(t) &= \kappa \langle \overline{X} | \phi \rangle \\ &= \kappa \int X(\omega) e^{j\omega t} d\omega \\ &= \kappa \int_{-W/2}^{W/2} e^{j\omega t} d\omega \\ &= \kappa W \operatorname{sinc} \left( \frac{W}{2\pi} t \right) \end{aligned}$$
(5.73)

by E21. Equation 5.73 is plotted in Figure 5.17.

Notice that for all the examples we have considered above, there is an inverse relationship between the width of the box and the frequency of the damped sinusoid. As the box gets narrower, the sinusoid spreads out (that is, it takes longer to reach its first zero crossing). As the box gets wider, the sinusoid contracts.

Intuitively, we can think of the limit of this process as a box of no width, and a sinusoid whose first zero is at infinity and is therefore flat. We will confirm this intuition when we look at impulse signals.

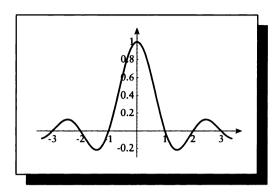

# FIGURE 5.17 $\mathcal{F}^{-1}\{b_W(\omega)\}.$

To get a feeling for this trade-off, think of the box spectrum as telling us that to create a new time signal, we add up complex exponentials with frequency from 0 to some upper limit. With a low cutoff frequency, the synthesized signal will be gentle and smooth. As we add higher and higher frequencies, we can begin to include sharper corners in our signal. So the wider the box is in frequency space, the higher the frequency of the exponentials that we sum, and the more angular the synthesized function can be.

# 5.7.3 The Gaussian

The unnormalized Gaussian function is a smooth bump, which may be given by

$$q(t) = e^{-t^2/\sigma^2}$$
(5.74)

The area under the Gaussian is

$$\int e^{-t^2/\sigma^2} = \frac{1}{\sqrt{2\pi\sigma^2}} = \frac{\kappa}{\sigma} \tag{5.75}$$

The factor  $\sigma^2$  is the variance, and its square root  $\sigma$  is the standard deviation.

The Gaussian is particularly attractive for several reasons. Consider the Fourier transform of a Gaussian  $f(t) = e^{-\pi t^2}$ , where we set  $\kappa/\sigma = \pi$ .

$$F(\omega) = \kappa \langle \psi | f \rangle$$
$$= \kappa \int e^{-\pi t^2 - j\omega t} dt$$

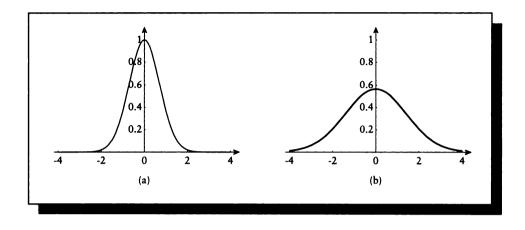

(a) A Gaussian bump. (b) Its Fourier transform.

$$=\kappa \int e^a e^{-\pi [t+(j\omega/2\pi)]^2} dt \qquad (5.76)$$

We can complete the square and solve for  $a = (-\omega^2/4\pi)$  in the last equation. Since this is independent of t, we can pull it out front. Then by substituting  $u = t + (j\omega/2\pi)$ , and du = dt, we can write

$$F(\omega) = \kappa e^{-\omega^2/4\pi} \int e^{-\pi [t + (j\omega/2\pi)]^2} dt$$
  
=  $\kappa e^{-\omega^2/2\pi} \int e^{-\pi u^2} du$   
=  $\kappa e^{-\omega^2/2\pi}$   
=  $\kappa e^{-\omega^2 \kappa^2}$  (5.77)

where we have used property E20. So the Fourier transform of a Gaussian bump is another Gaussian bump, as shown in Figure 5.18.

The Gaussian is closely related to the complex exponentials, which as we have seen are eigenfunctions of LTI systems. It is because of this connection that Gaussians pass through the Fourier transform unchanged in form: the Fourier transform of a Gaussian is another Gaussian.

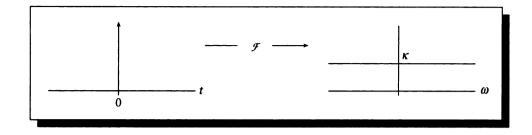

FIGURE 5.19  $\mathcal{F}\{\delta(t)\} = \kappa.$ 

# 5.7.4 The impulse Signal

Taking the Fourier transform of the impulse  $x(t) = \delta(t)$  is easy:

$$X(\omega) = \kappa \langle \psi | \delta \rangle$$
  
=  $\kappa \int \delta(t) e^{-j\omega t} dt$   
=  $\kappa e^{0}$   
=  $\kappa$  (5.78)

Thus the Fourier transform of an impulse is a flat spectrum, with equal energy at every frequency, as shown in Figure 5.19. The opposite interpretation is also true. Starting with an impulse  $X(\omega) = \delta(\omega)$  in the frequency domain, we can take its inverse Fourier transform:

$$\begin{aligned} x(t) &= \kappa \left\langle \left. \overline{\delta(\omega)} \right| \psi \right\rangle \\ &= \kappa \psi(0) = \kappa e^{0} \\ &= \kappa \end{aligned} \tag{5.79}$$

So the inverse transform of an impulse is a flat signal with equal height over all time, as shown in Figure 5.20.

We sometimes say that such a flat signal is a DC signal, by analogy to the voltage-time plot of *direct current* transmission of electrical power. The amplitude of the Fourier transform of a signal at  $\omega = 0$  is sometimes called that signal's DC *component*. Thus a flat signal is *pure* DC, since its transform only has energy at  $\omega = 0$ . An impulse in time corresponds to a spectrum with equal energy at all frequencies.

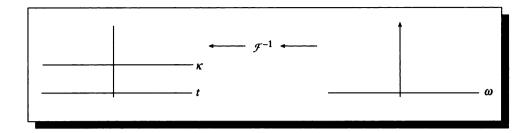

FIGURE 5.20  $\mathcal{F}^{-1}{\delta(\omega)} = \kappa.$ 

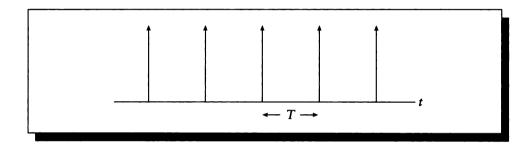

The impulse train.

# 5.7.5 The Impulse Train

Recall the shah function, or impulse train, from Equation 4.39 where the impulses appear at equal intervals of width T:

$$III_{T}(t) = \sum_{k} \delta(t - kT)$$
(5.80)

This function is plotted in Figure 5.21.

Let's find the Fourier transform for this signal. We begin by recalling from Equations 5.60 and 5.61 that for any periodic signal x(t) with frequency  $\omega_0$  (recall  $\omega_0 = 2\pi/T$ ), and Fourier series coefficients  $a_k$ , the strength of the signal at each harmonic  $k\omega_0$  of the signal's frequency is  $\kappa_T a_k$ .

We can apply this observation directly to finding the transform of the periodic shah signal. So we begin by finding the Fourier series coefficients over a period

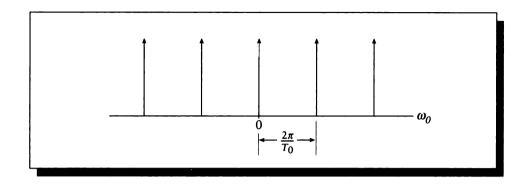

FIGURE 5.22  $\mathcal{F}\{\mathrm{III}_{T_0}(t)\}.$ 

centered at the origin:

$$a_{k} = \kappa_{T} \langle \psi | x \rangle_{[T]}$$
  
=  $\kappa_{T} \langle \psi | \delta \rangle_{[-T_{0}/2, T_{0}/2]}$   
=  $\kappa_{T} \psi(0)$   
=  $\kappa_{T}$  (5.81)

So all the coefficients are the same. We now plug these into the Fourier transform for periodic signals from Equation 5.60:

$$X(\omega) = \sum_{k} \frac{\kappa_T}{\kappa} a_k \delta(\omega - k\omega_0)$$
  
=  $\sum_{k} \frac{\kappa_T^2}{\kappa} \delta(\omega - k\omega_0)$   
=  $\frac{1}{\kappa T} \sum_{k} \delta\left(\omega - k\frac{2\pi}{T_0}\right)$  (5.82)

Equation 5.82 is plotted in Figure 5.22. The essential point to notice is that a sequence of equally spaced impulses is turned into another sequence of equally spaced impulses, though their heights and intervals are different in the two spaces. In symbols,

$$\operatorname{III}_{T_0}(t) \stackrel{\mathcal{F}}{\longleftrightarrow} \frac{1}{\kappa T} \operatorname{III}_{\omega_0}(\omega) \tag{5.83}$$

Notice that as the interval  $T_0$  in signal space decreases and the pulses start to arrive closer together, the interval  $2\pi/T_0$  in frequency space gets larger and there is more room between impulses in the spectrum. We will see in the next chapter that this inverse relationship between impulse intervals is the reason we can sometimes reduce aliasing by sampling more often.

# 5.8 Duality

The Fourier transform possesses a very useful property known as *duality*. The intuitive interpretation is that if you have a picture of two functions that you know are a Fourier transform pair, then it doesn't matter which one you label "signal" and which one "spectrum"; both labeling schemes are correct! Note that we are speaking here only of the Fourier transform and not the series representation; the latter does not share this property. This form of duality is only strictly true for the symmetrical definition used in this book; if one puts the normalizing factors on just the analysis or synthesis equations, a squared normalizing factor or its inverse will have to be inserted on one side or the other of the duality relation.

We have intimated duality with the box and impulse transform examples in the previous section. Consider the following Fourier transform pairs:

$$\begin{aligned} \delta(t) & \stackrel{\mathcal{F}}{\longleftrightarrow} \kappa \\ \kappa & \stackrel{\mathcal{F}}{\longleftrightarrow} \delta(\omega) \end{aligned}$$
 (5.84)

and

$$b_W(t) \xleftarrow{\mathcal{F}} \kappa W \operatorname{sinc} \left( \omega \frac{W}{2\pi} \right)$$
  
 $\kappa W \operatorname{sinc} \left( t \frac{W}{2\pi} \right) \xleftarrow{\mathcal{F}} b_W(\omega)$  (5.85)

These rather remarkable pairs of transformations are not unique, but are representative of the general principle of duality.

To be a bit more general, suppose you have a function f(t) with an associated Fourier transform  $g(\omega) = \mathcal{F}\{f(t)\}$ . Now think of  $g(\omega)$  as a *time* signal; that is, simply replace  $\omega$  with t in the definition of g, resulting in g(t). What is the transform of this signal,  $h(\omega) = \mathcal{F}\{g(t)\}$ ? The principle of duality tells us that  $h(\omega) = f(-\omega)$ .

We will first show this principle using integral notation. Write two functions f and g in terms of two variables u and v:

$$f(u) = \kappa \int g(v)e^{-juv}dv$$
(5.86)

Then with u = t and  $v = -\omega$ ,

$$f(t) = \kappa \int g(-\omega) e^{jt\omega} d\omega \qquad (5.87)$$

which is the synthesis equation for the signal f(t) with Fourier transform  $g(-\omega)$ . Now substitute  $u = \omega$  and v = t to get

$$f(\omega) = \kappa \int g(t)e^{-j\omega t}dt \qquad (5.88)$$

This is the analysis equation for signal g(t) with spectrum  $f(\omega)$ .

Thus we have the two related Fourier pairs

$$g(t) \stackrel{\mathcal{F}}{\longleftrightarrow} f(\omega)$$

$$f(t) \stackrel{\mathcal{F}}{\longleftrightarrow} g(-\omega)$$
(5.89)

We can write the same thing in braket notation. Here we will include the domain of the functions explicitly, since the very nature of duality makes it unclear from context:

$$g(\omega) = \kappa \langle \psi(t) | f(t) \rangle$$
  

$$g(t) = \kappa \left\langle \overline{f(\omega)} | \psi(\omega) \right\rangle$$
(5.90)

Duality is important primarily for its conceptual power, relating the two domains in such a symmetrical way. Duality also immediately doubles our repertoire of Fourier transform pairs, since anything calculated in one domain can be immediately applied to the other.

Figure 5.23(a) shows a signal f(t) and its transform  $F(\omega)$  from a table. We can immediately write a new transform pair  $\mathcal{F}{f(\omega)} = F(-\omega)$ , as in Figure 5.23(b).

# 5.9 Filtering and Convolution

Recall the definition of a system's frequency response in Equation 4.54:

$$H(\omega) = \int h(\tau) e^{\omega \tau} d\tau \qquad (5.91)$$

This definition is of the same form as the Fourier transform analysis equation. This relates the two methods we have seen for characterizing a system, using either the impulse response or the frequency response. Thus we have the very useful fact that the system response  $H(\omega)$  and the impulse response h(t) form a Fourier pair:

$$h(t) \stackrel{\mathcal{F}}{\longleftrightarrow} H(\omega) \tag{5.92}$$

214

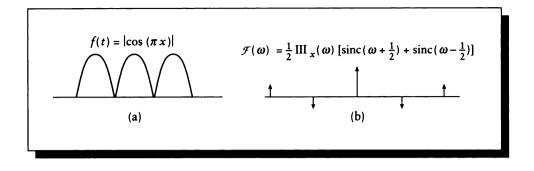

(a) A signal f(t) and its transform. (b) The signal of (a) interpreted as a spectrum and its inverse transform, given by the duality property.

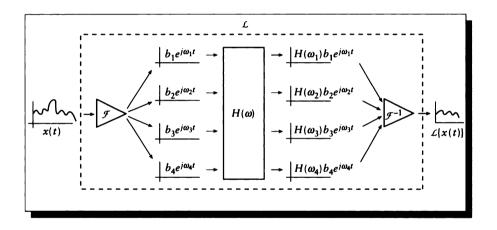

# FIGURE 5.24

A linear filter modulates a signal by attenuating or magnifying each exponential component individually.

The frequency response of an LTI system is a powerful way to characterize a system completely. This is because we can break down any input into a sum of complex exponentials, compute the response of the system by simply applying the complex scaling factor to each exponential, then again summing together the weighted exponentials. This process is diagrammed in Figure 5.24. This is the process of *filtering*. As an example, filters are often provided explicitly in audio electronics equipment. The bass and treble controls on a stereo are filters for the low and high frequencies: increasing the bass response means boosting the lower frequencies as they pass through the amplifier. In other words,  $H(\omega)$  is increased for values of  $\omega$  in the range called "bass." A graphic equalizer is a similar device, but it has multiple controls, each controlling its own interval of frequencies. Everyday filters also appear in lighting equipment; a tinted lamp shade reduces the amplitude of some frequencies of light.

Because of the importance of filters, we will now look more closely at filtering in both signal and frequency space. We will see that we can choose to apply a filter in frequency space or in signal space, depending on which is more intuitive or computationally practical.

We have seen that the response y(t) of any LTI system may be found from the convolution of the input signal x(t) with the system's impulse response h(t). So we begin our study of filtering by looking at the Fourier transform of a convolution. We want to find  $Y(\omega)$ , the Fourier transform of f(t) \* h(t).

$$Y(\omega) = \kappa \langle \psi | f * h \rangle$$
  
=  $\kappa \int (f(t) * h(t)) e^{j\omega t} dt$   
=  $\kappa \int \left( \int f(t)h(t - \tau) d\tau \right) e^{j\omega t} dt$  (5.93)

We can switch the order of integration, writing

$$Y(\omega) = \kappa \int f(t) \int h(t - \tau) dt e^{j\omega t} d\tau$$
  
=  $\kappa \int f(t) e^{-j\omega \tau} \frac{1}{\kappa} H(\omega) d\tau$   
=  $H(\omega) \int f(t) e^{-j\omega \tau} d\tau$   
=  $H(\omega) F(\omega)$  (5.94)

so

$$\mathcal{F}\left\{f(t) * h(t)\right\} = F(\omega)H(\omega) \tag{5.95}$$

where in the second step we applied the delay property from Table 5.1, which states that

$$\mathcal{F}\left\{g(t-t_0)\right\} = e^{-j\omega t_0} \mathcal{F}\left\{g(t)\right\}$$
$$= e^{-j\omega t_0} G(\omega)$$
(5.96)

| Property name             | Transform pair                                                                                                    |
|---------------------------|----------------------------------------------------------------------------------------------------|
| Transformation            | $f(t) \xleftarrow{\mathcal{F}} F(\omega)$                                                                                         |
| Linearity                 | $af(t) + bg(t) \stackrel{\mathcal{F}}{\longleftrightarrow} aF(\omega) + bG(\omega)$                                               |
| Duality                   | $F(t) \stackrel{\mathcal{F}}{\longleftrightarrow} f(-\omega)$                                                                     |
| Scaling                   | $f(at) \stackrel{\mathcal{F}}{\longleftrightarrow} \frac{1}{a} F\left(\frac{\omega}{a}\right)$                                    |
| Delay                     | $f(t-t_0) \stackrel{\mathcal{F}}{\longleftrightarrow} e^{-j\omega t_0} F(\omega)$                                                 |
| Modulation                | $e^{j\omega_0 t}f(t) \stackrel{\mathcal{F}}{\longleftrightarrow} F(\omega - \omega_0)$                                            |
| Convolution               | $f(t) * g(t) \xleftarrow{\mathcal{F}} F(\omega) G(\omega)$                                                                        |
| Multiplication            | $f(t)g(t) \stackrel{\mathcal{F}}{\longleftrightarrow} F(\omega) * G(\omega)$                                                      |
| Time differentiation      | $\frac{d^n}{dt^n}f(t) \stackrel{\mathcal{F}}{\longleftrightarrow} (j\omega)^n F(\omega)$                                          |
| Time integration          | $\int_{-\infty}^{t} f(\tau) d\tau \stackrel{\mathcal{F}}{\longleftrightarrow} \frac{F(\omega)}{j\omega} + \pi F(0)\delta(\omega)$ |
| Frequency differentiation | $-jtf(t) \stackrel{\mathcal{F}}{\longleftrightarrow} \frac{dF(\omega)}{d\omega}$                                                  |
| Frequency integration     | $\frac{f(t)}{-jt} \stackrel{\mathcal{F}}{\longleftrightarrow} \int F(\omega')  d\omega'$                                          |
| Reversal                  | $f(-t) \stackrel{\mathcal{F}}{\longleftrightarrow} F(-\omega)$                                                                    |

# **TABLE 5.1** Fourier transform properties.

The principle of duality tells us that there is also a symmetrical relationship to Equation 5.95, specifically that two spectra may be convolved by multiplying their associated time signals. This is known as the *multiplication property*:

$$X(\omega) * H(\omega) = f(t)h(t)$$
(5.97)

The central point of this section may be summarized in the following way. Convolving two signals is identical to multiplying their spectra. Convolving two spectra is identical to multiplying their signals. In symbols,

$$F(\omega)H(\omega) = \mathcal{F} \{ f(t) * h(t) \}$$
  
$$f(t)h(t) = \mathcal{F} \{ F(\omega) * H(\omega) \}$$
(5.98)

Equation 5.98 is important both theoretically and practically. Recall from our discussion of convolution that a direct implementation of convolution can be very

expensive. When signals become sufficiently large, it may be cheaper to take the Fourier transform of both signals, multiply their spectra, and then take the inverse transform back into signal space. This is even more attractive if the frequency response  $H(\omega)$  can be precomputed and saved.

To find the impulse response h(t) from an input x(t) and an output y(t), we observe that y(t) = x(t) \* h(t), or equivalently,  $Y(\omega) = X(\omega)H(\omega)$ . Thus

$$H(\omega) = \frac{Y(\omega)}{X(\omega)}, \qquad X(\omega) \neq 0$$
(5.99)

so the impulse response h(t) may be found from

$$h(t) = \mathcal{F}^{-1} \{ H(\omega) \}$$
  
=  $\mathcal{F}^{-1} \left\{ \frac{Y(\omega)}{X(\omega)} \right\}$   
=  $\mathcal{F}^{-1} \left\{ \frac{\mathcal{F}\{y(t)\}}{\mathcal{F}\{x(t)\}} \right\}$  (5.100)

If we measure the output y(t) for a known input, we can find the impulse response numerically. If we know the output analytically and we can find the appropriate Fourier transforms, we can find an analytic expression for the impulse response h(t)to characterize the system.

In general, almost all filtering tasks can be usefully examined in frequency space, where we ask what happens to the spectrum of a signal as it passes through some system. Typically an important part of the analysis involves considering how the spectrum of the signal is scaled by the frequency response of the system, which for a linear, time-invariant system is the Fourier representation of its impulse response. Thus such a filtering task may be viewed either as multiplication of two spectra or convolution of the signals. In practice, both approaches have advantages in different hardware and software settings.

Convolution has an intuitive interpretation when one of the signals consists only of impulses. For example, suppose a system with frequency response  $H(\omega)$  is given as input a signal x(t) that is a string of impulses:

$$x(t) = \sum_{n} \delta(t - nT) \tag{5.101}$$

Then as we have seen,  $X(\omega)$  is also a string of impulses, so  $\mathcal{F}\{x(t) * h(t)\} = X(\omega)H(\omega)$  with  $X(\omega)$  from Equation 5.83 will yield

$$Y(\omega) = X(\omega)H(\omega)$$
  

$$Y(\omega) = \frac{\kappa_T}{\kappa} \sum_{k} \delta(\omega - k2\pi/T) H(\omega)$$
(5.102)

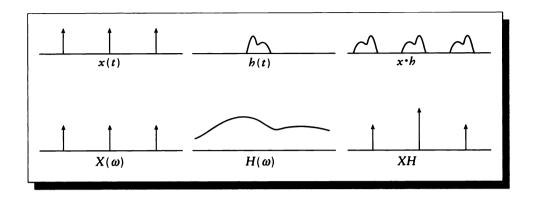

#### FIGURE 5.25

The frequency-space equivalent of convolution with the shah function.

Equation 5.102 shows us that when a series of pulses is convolved with a signal, the resulting spectrum is built by taking samples of the system's frequency response. This is shown in Figure 5.25.

## 5.9.1 Some Common Filters

Of the many common types of filters, three in particular will be useful to us. We will first review these filters in their ideal (or perfect) forms; they are illustrated in Figure 5.26.

An ideal (or perfect) *low-pass filter* allows frequencies below some threshold  $\omega_T$  to pass unchanged, while those above the threshold are removed; in other words, an ideal low-pass filter  $L(\omega)$  has frequency response

$$L(\omega) = \begin{cases} 1 & \omega \le \omega_T \\ 0 & \omega > \omega_T \end{cases}$$
(5.103)

An ideal high-pass filter  $H(\omega)$  has the opposite characteristic:

$$H(\omega) = \begin{cases} 0 & \omega \le \omega_T \\ 1 & \omega > \omega_T \end{cases}$$
(5.104)

An ideal band-pass filter  $B(\omega)$  combines the previous two, passing only those fre-

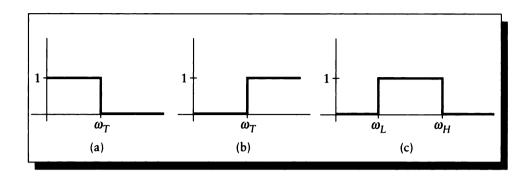

#### FIGURE 5.26

(a) An ideal low-pass filter. (b) An ideal high-pass filter. (c) An ideal band-pass filter.

quencies with a given band  $(\omega_L, \omega_H)$ :

$$B(\omega) = \begin{cases} 0 & \omega < \omega_L \\ 1 & \omega_L \le \omega \le \omega_H \\ 0 & \omega > \omega_H \end{cases}$$
(5.105)

Because each of these filters has a finite width in frequency space, they have infinite width in signal space; such filters are called *infinite impulse response* (IIR) filters. By comparison, a filter with finite support in signal space is called a *finite impulse response* (FIR) filter.

Consider trying to implement an ideal low-pass filter in signal space. Since the impulse response is infinite, its implementation requires convolving with the signal over all time, from before the big bang to after eternity. This is impossible, so somehow we need to convert our ideal IIR filters into realizable FIR filters. The typical approach is to *window* the filter, by multiplying the impulse response with some function that has finite support. Of course, this changes the impulse response, which changes the filter characteristics in frequency space. Some standard windowing functions include the box, the Gaussian bump, and the sinc function. The trade-offs involved in windowing a filter appropriately are complicated; pointers to the literature appear in the Further Reading section.

When a filter is windowed to make it physically possible, the perfect behavior shown in Figure 5.26 is degraded. In general, each of the sharp discontinuities is smeared into a range of frequencies, and the filter response rings near the transitions. Figure 5.27 shows a close-up near the discontinuity in a low-pass filter. The ideal threshold frequency  $\omega_T$  is spread out into a *transition band* ( $\omega_p, \omega_s$ ), within which the filter's response drops off. The region below  $\omega_p$  is called the *pass band*, and the

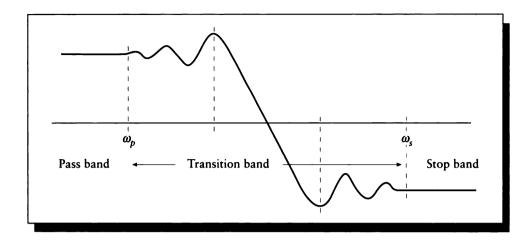

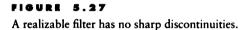

region above  $\omega_s$  is called the *stop band*. The locations of  $\omega_p$  and  $\omega_s$  are generally determined by the application; they are typically placed as near the discontinuity as possible, without allowing the response in the pass- or stop-bands to stray "too far" from flatness. Notice that the filter ripples, or *rings*, near the transition band. As a filter approaches the ideal, it rings less, the response in the stop and pass bands flattens, and the transition band narrows; this causes an unavoidable widening of the impulse response in the signal domain.

We will often use the ideal filters in our theoretical material, though we will always need to deal with realizable filters when discussing implementations.

# 5.10 The Feurier Transform Table

Table 5.1 lists a number of properties of the Fourier transform, with their common names. We will not prove these properties, since we will only be using them occasionally. Detailed proofs may be found in most signal-processing texts. Because of duality, we can reverse the meanings of the variables t and  $\omega$ , as in the case of multiplication and convolution.

## 5.11 Discrete-Time Fourier Representations

Most computer graphics are concerned with sampled signals. The basic ideas of Fourier transforms can be applied to such signals, but there are a few subtle, significant changes that make the results quite different.

In this section we will derive expressions for the discrete-time versions of the Fourier series and Fourier transform. Remember that as with the term "continuous-time," the phrase "discrete-time" actually refers to any discrete parameter.

## 5.11.1 The Discrete-Time Fourier Series

We begin by deriving the expressions for the *discrete-time Fourier series*. We will base our discussion on finding the transform for a periodic signal x[n], which is defined over the interval [0, N) = [N]. Since x[n] is periodic, x[n + N] = x[n].

We begin with the basis functions. By analogy with the Fourier transform, we will use sampled complex exponentials with period N. The *complete set* of these is given by

$$\psi'_k[n] = e^{jk(2\pi/N)n}, \quad k \in [N]$$
(5.106)

When the index k is part of a summation, or is otherwise understood in context, we will usually omit it and write simply  $\psi'[n]$ .

In contrast to the continuous case, there are only N discrete complex exponentials of period N. To see this, write the value of  $\psi'_{k+N}[N]$  for any integer k:

$$\psi'_{k} + N[n] = e^{j(k+N)(2\pi/N)n}$$
  
=  $e^{jk(2\pi/N)n}e^{jN(2\pi/N)n}$   
=  $\psi'_{k}[n]e^{j2\pi n}$   
=  $\psi'_{k}[n]$  (5.107)

where the last line used E17. So after we have created the first N sampled complex exponentials of period N, we start repeating them, beginning with  $\psi'_N[n] = \psi'_0[n]$ . This observation has several important ramifications; we will see that this property is one of the factors leading to aliasing in digital systems.

It will be useful to us to know that the sum of any  $\psi'_k[n]$  over any period (that is, any set of N contiguous samples) is 0, unless the function is constant. That is,

$$\sum_{n=0}^{N-1} e^{jk(2\pi/N)n} = \sum_{n \in [N]} e^{jk(2\pi/N)n} = \begin{cases} N & k = 0, \pm N, \pm 2N, \dots \\ 0 & \text{otherwise} \end{cases}$$
(5.108)

Equation 5.108 comes directly from the finite sum of a geometric series.

## 5.11 Discrete-Time Fourier Representations

We now turn to representation of a discrete signal x[n] by these basis functions. Again by analogy to the Fourier transform, we write the signal as a linear combination of the (now discrete) basis functions:

$$x[n] = \sum_{k \in [N]} a_k \psi'[n] = \sum_{k \in [N]} a_k e^{jk(2\pi/N)n} = \langle \overline{a} | \psi' \rangle_{[N]}$$
(5.109)

Notice that the summation only includes N distinct terms; this is because there are only N distinct complex sinusoids, as we discovered above. We can expand Equation 5.109 into a matrix equation, expressing the N unknown scalars  $a_k$  in terms of the N known x[n] values and the  $N \times N$  matrix of exponentials.

$$\begin{bmatrix} x_{0} \\ x_{1} \\ \vdots \\ x_{N-1} \end{bmatrix} = \begin{bmatrix} a_{0} \\ a_{1} \\ \vdots \\ a_{N-1} \end{bmatrix} \begin{bmatrix} 1 & 1 & 1 & 1 & \cdots & 1 \\ 1 & e^{\gamma} & e^{2\gamma} & e^{3\gamma} & \cdots & e^{(N-1)\gamma} \\ 1 & e^{\gamma^{2}} & e^{2\gamma^{2}} & e^{3\gamma^{2}} & \cdots & e^{(N-1)\gamma^{2}} \\ \vdots & \vdots & \vdots & \vdots & \vdots \\ 1 & e^{\gamma(N-2)} & e^{2\gamma(N-2)} & e^{3\gamma(N-2)} & \cdots & e^{(N-1)\gamma(N-2)} \\ 1 & e^{\gamma(N-1)} & e^{2\gamma(N-1)} & e^{3\gamma(N-1)} & \cdots & e^{(N-1)\gamma(N-1)} \end{bmatrix}$$
(5.110)

where for compactness we have substituted

$$\gamma = \frac{j2\pi}{N} \tag{5.111}$$

If we write Equation 5.110 in matrix form as X = AF, then we could solve for the coefficients by inverting F, yielding  $A = XF^{-1}$ . This inversion is only possible if F is nonsingular. We know this condition is met because it is built from the  $\psi'[n]$ functions, which are orthogonal; thus, the columns are linearly independent, and the matrix may be inverted.

But matrix inversion is a costly process, particularly for large matrices. We would prefer a simple, closed-form solution for the coefficients  $a_k$  in Equation 5.109 in terms of the x[n].

To find this expression, multiply Equation 5.109 on both sides by  $e^{-jr(2\pi/N)n}$ and sum over N terms:

$$\sum_{n \in [N]} x[n] e^{-jr(2\pi/N)n} = \sum_{n \in [N]} \sum_{k \in [N]} a_k e^{j(k-r)(2\pi/N)n}$$
(5.112)

Since summation is commutative, we can reverse the summation of the right-hand term, and pull out the now-constant  $a_k$ :

$$\sum_{n \in [N]} x[n] e^{-jr(2\pi/N)n} = \sum_{k \in [N]} a_k \sum_{n \in [N]} e^{j(k-r)(2\pi/N)n}$$
(5.113)

Consider the rightmost summation in Equation 5.113. Equation 5.108 says that when k = r, it will have the value N, and it will be 0 otherwise. Thus, the terms on the right-hand side will be of the form  $a_k 0$  or  $a_k N$ , the latter being the only nonzero term, and only appearing at r = k. So the entire right-hand side is simply  $a_r N$ . This is the closed-form expression for the coefficients we sought:

$$a_{r} = \frac{1}{N} \sum_{n \in [N]} x[n] e^{-jr(2\pi/N)n} = \frac{1}{N} \langle \psi' | x \rangle_{[N]}$$
(5.114)

Together, Equations 5.109 and 5.114 show how to transform a sampled function x[n] with period N into and out of frequency space. We distribute the normalizing term 1/N symmetrically as before, writing  $\kappa_N = 1/\sqrt{N}$ . We define the *discrete-time* Fourier series pair below:

$$x[n] = \kappa_N \sum_{k \in [N]} a_k e^{jk(2\pi/N)n} = \kappa_N \left\langle \overline{a} | \psi' \right\rangle_{[N]}$$
(5.115)

$$a_k = \kappa_N \sum_{n \in [N]} x[n] e^{-jk(2\pi/N)n} = \kappa_N \langle \psi' | x \rangle_{[N]}$$
(5.116)

As before, the expression for x[n] is called the *synthesis* equation, and that for  $a_k$  is called the *analysis* equation.

Recall from the definition that the summation range represented by [N] may be satisfied by any N contiguous values from  $m \mod N$  to  $(m + N) \mod N$ . Suppose we write out the expansion explicitly for both m = 0 and m = 1:

$$\begin{aligned} x_{m=0}[n] &= a_0 \psi'_0[n] + a_1 \psi'_1[n] + \dots + a_{N-1} \psi'_{N-1}[n] \\ x_{m=1}[n] &= a_1 \psi'_1[n] + \dots + a_{N-1} \psi'_{N-1}[n] + a_N \psi'_N[n] \end{aligned}$$
(5.117)

Since  $x_{m=0}[n] = x_{m=1}[n]$ , and recalling from Equation 5.107 that  $\psi'_0[n] = \psi'_N[n]$ , we find

$$x_{m=0}[n] - x_{m=1}[n] = 0 = a_0 \psi'_0[n] - a_N \psi'_N[n]$$
  
$$a_0 = a_n$$
(5.118)

Since this hold true for all choices of m, we find that

$$a_k = a_{k+N} \tag{5.119}$$

Equation 5.119 is very important; it is one of the essential characteristics of the discrete Fourier series for discrete signals. It comes about because there are only N

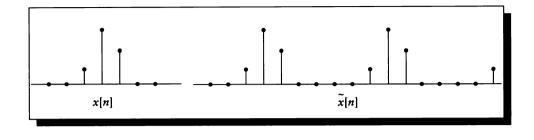

#### FIGURE 5.28

Building a periodic signal  $\tilde{x}[n]$  from an aperiodic signal x[n].

distinct complex exponentials with period N; thus, the discrete-time Fourier series contains only N unique terms. The coefficient  $a_0$  represents the amplitude of the constant part of the signal, and larger values of k refer to coefficients on higher frequencies of the signal.

## 5.11.2 The Discrete-Time Fourier Transform

We now turn to the discrete-time Fourier transform (DTFT). This is appropriate for aperiodic signals. As with the continuous-time Fourier transform, the basic idea is to approximate an aperiodic signal x[n] with a periodic signal  $\tilde{x}[n]$  that matches xwithin one period. When x[n] goes to zero,  $\tilde{x}[n]$  repeats the signal x[n] over and over. As the period tends to infinity, the match covers more of the input range and is thus more accurate.

We begin with a finite-width signal x[n]. Without loss of generality, we assume that this signal is centered around 0, and x[n] = 0 if |n| > W/2. We construct an approximation  $\tilde{x}[n]$  by

$$\widetilde{x}[n] = \begin{cases} x[n] & |n| \le N/2 \\ x[n \mod N/2] & |n| > N/2 \end{cases}$$
(5.120)

as shown in Figure 5.28.

We can write the discrete Fourier series approximation for  $\tilde{x}[n]$  from Equation 5.116:

$$\widetilde{x}[n] = \kappa_N \left\langle \overline{a} | \psi' \right\rangle_{[N]} \tag{5.121}$$

So we start by finding the coefficients  $a_k$ :

$$a_{k} = \kappa_{N} \langle \psi' | \tilde{x} \rangle_{[-W/2, W/2]}$$
  
=  $\kappa_{N} \langle \psi' | x \rangle$   
=  $\kappa_{N} \sum_{n} e^{-jk(2\pi/N)n} x[n]$  (5.122)

The infinite limits on the last line come from the fact that x[n] is 0 outside of W/2, by definition. As in the continuous case, we write the coefficients as samples of a continuous function  $X(\Omega)$ :

$$a_k = \kappa_N X(k\Omega) \tag{5.123}$$

where  $X(\Omega)$  is defined by

$$X(\Omega) = \sum_{n=-\infty}^{+\infty} x[n]e^{-j\Omega n} = \langle \psi' | x \rangle$$
  

$$\Omega = 2\pi/N$$
(5.124)

Note that we are using  $\Omega$  to represent frequency for discrete signals; the timefrequency pairs are usually x and  $\omega$  for continuous time and n and  $\Omega$  for discrete time. Thus each  $a_k$  is one of a set of equally spaced samples of the "envelope" formed by  $X(\Omega)$ . We can now plug these coefficients into the synthesis formula:

$$\widetilde{x}[n] = \kappa_N \langle \overline{a} | \psi' \rangle_{[N]} = \kappa_N \sum_{k \in [N]} \kappa_N X(k\Omega) e^{jk\Omega n} = \frac{1}{2\pi} \sum_{k \in [N]} X(k\Omega) e^{j\Omega n} \Omega$$
(5.125)

The last step comes from noting that  $\kappa^2 = 1/N = \Omega/2\pi$ . This equation represents a discrete approximation to an integral, where each rectangle has height  $X(k\Omega)e^{j\Omega n}$  and width  $\Omega$ , as shown in Figure 5.29.

As  $N \to \infty$ ,  $\tilde{x}[n] \to x[n]$ , and  $\Omega \to 0$ . So the summation in Equation 5.125 passes to integration and becomes

$$x[n] = \frac{1}{2\pi} \int_{2\pi} X(\Omega) e^{j\Omega n} d\Omega = \kappa \left\langle \overline{X} \right| \psi' \right\rangle_{[2\pi]}$$
(5.126)

Since  $X(\Omega)e^{j\Omega n}$  is periodic with period  $2\pi$ , any region of integration with width  $2\pi$  will work. We have now found the defining equations for the discrete-time Fourier transform, which are summarized below.

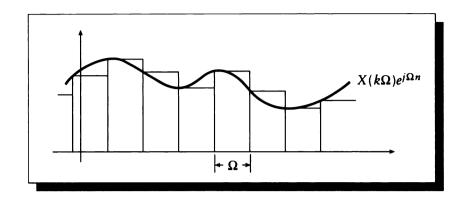

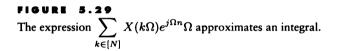

$$x[n] = \frac{1}{\sqrt{2\pi}} \int_{2\pi} X(\Omega) e^{j\Omega n} d\Omega = \kappa \langle \overline{x} | \psi' \rangle_{[2\pi]}$$
(5.127)

$$X(\Omega) = \frac{1}{\sqrt{2\pi}} \sum_{n} x[n] e^{-j\Omega n} = \kappa \langle \psi' | x \rangle$$
(5.128)

We will extend the notation of Equation 5.57 to discrete signals as follows:

$$X(\Omega) = \mathcal{F}\{x[n]\}$$
  

$$x[n] = \mathcal{F}^{-1}\{X(\Omega)\}$$
  

$$x[n] \stackrel{\mathcal{F}}{\longleftrightarrow} X(\Omega)$$
(5.129)

Table 5.4 gives the properties of the discrete Fourier transform. These properties are similar to those listed in Table 5.1 for the continuous case.

The Dirichlet conditions that specified convergence of the Fourier transform integral have counterparts in the digital domain. One way to state these conditions is to require the discrete function x[n] be *absolutely summable* [326], which means it satisfies

$$\sum_{n} |x[n]| < \infty \tag{5.130}$$

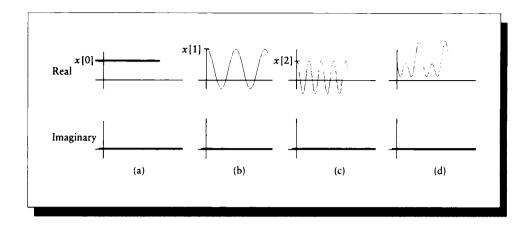

#### FIGURE 5.30

(a) x[0]. (b)  $x[1]e^{-j\Omega}$ . (c)  $x[2]e^{-2j\Omega}$ . (d) Parts (a), (b), and (c) added together.

An alternative, weaker condition requires the signal to have finite energy (this is weaker because some signals that are not absolutely summable can have finite energy). The energy E(x) of a discrete function x[n] is defined as

$$E(x) \stackrel{\triangle}{=} \sum_{n} x^{2}[n] = \langle x | x \rangle$$
(5.131)

If  $E(x) < \infty$ , the summation will converge.

## Example of the DTFT

As an example of the discrete-time Fourier transform, let's suppose we have an input signal x[n] that is nonzero for only n = 0, 1, 2. Let's take the Fourier transform of this signal:

$$X(\Omega) = \kappa \langle \psi' | x \rangle$$
  
=  $\kappa \sum_{n} x[n] e^{-j\Omega n}$   
=  $\kappa \left( x[0] + x[1] e^{-j\Omega} + x[2] e^{-2j\Omega} \right)$  (5.132)

So  $X(\Omega)$  is built from just the first three complex exponentials. These are graphed in Figure 5.30. Note that although x[n] was aperiodic,  $X(\Omega)$  is periodic. We'll now confirm that we get back what we started with. Before we start, we can use property E21 to find the identity

$$\int_{2\pi} e^{j\alpha t} dt = 2\pi e^{j\alpha\pi} \operatorname{sinc}(\alpha)$$
(5.133)

We also recall that sinc(k) = 0 for any integer k. Let's now take the inverse transform of the spectrum in Equation 5.132:

$$\begin{aligned} x[n] &= \kappa \left\langle \overline{x} \right| \psi' \right\rangle_{[2\pi]} \\ &= \kappa \int_{2\pi} X(\Omega) e^{j\Omega n} d\Omega \\ &= \kappa \int_{2\pi} \kappa \left( x[0] + x[1] e^{-j\Omega} + x[2] e^{-2j\Omega} \right) e^{j\Omega n} d\Omega \\ &= \kappa^2 \left\{ \left( x[0] \int_{2\pi} e^{j\Omega n} d\Omega \right) + \left( x[1] \int_{2\pi} e^{j\Omega(n-1)} d\Omega \right) + \left( x[2] \int_{2\pi} e^{j\Omega(n-2)} d\Omega \right) \right\} \end{aligned}$$
(5.134)

Using the identity from Equation 5.133, we write the particular value of this expression for n = 0:

$$\begin{aligned} x[0] &= \frac{1}{2\pi} \left\{ \left( x[0] \int_{2\pi} 1 \, d\Omega \right) + \left( x[1] \int_{2\pi} e^{-j\Omega} d\Omega \right) + \left( x[2] \int_{2\pi} e^{-2j\Omega} d\Omega \right) \right\} \\ &= \frac{1}{2\pi} \left\{ \left( x[0]2\pi \right) + \left( 4\pi^2 e^{j\pi} \operatorname{sinc}(1) \right) + \left( 4\pi^2 e^{2j\pi} \operatorname{sinc}(2) \right) \right\} \\ &= x[0] \end{aligned}$$
(5.135)

because sinc(1) = sinc(2) = 0. Similar expressions for x[1] and x[2] yield the same results, so we have successfully transformed our signal x[n] into the frequency domain to get  $X(\Omega)$ , and then transformed that spectrum back into the signal domain to recover x[n].

# 5.12 Fourier Series and Transforms Summary

We have covered four types of Fourier representations. In the continuous domain, we had a series and a transform definition for periodic and aperiodic signals, respectively. We had the same pair in the discrete domain. Table 5.2 presents a summary of these results in both integral and braket forms.

$$\psi = e^{j\omega t} \qquad \kappa = 1/\sqrt{2\pi}$$
  

$$\psi_k = e^{jk\omega t} \qquad \kappa_T = 1/\sqrt{T}$$
  

$$\psi' = e^{jk(2\pi/N)n} \qquad \kappa_N = 1/\sqrt{N}$$
(5.136)

| <u></u>            |           | Fourier series                                                                              | Fourier transform                                                                                    |
|--------------------|-----------|---------------------------------------------------------------------------------------------|----------------------------------------------------------------------------------------------------|
| Continuous<br>time | Synthesis | $x(t) = \frac{1}{\sqrt{T}} \sum_{k=-\infty}^{+\infty} a_k e^{jk\omega t}$                   | $x(t) = \frac{1}{\sqrt{2\pi}} \int_{-\infty}^{+\infty} X(\omega) e^{j\omega t} d\omega$              |
|                    |           | $x=\kappa_T\left\langle \left. \overline{a}  ight angle \psi ight angle$                    | $x=\kappa\left\langle \left. \overline{X} ight  \psi ight angle$                                     |
|                    | Analysis  | $a_k = \frac{1}{\sqrt{T}} \int_T x(t) e^{-jk\omega t} dt$                                   | $X(\omega) = \frac{1}{\sqrt{2\pi}} \int_{-\infty}^{+\infty} x(t) e^{-j\omega t} dt$                  |
|                    |           | $a_{oldsymbol{k}} = \kappa_T raket{\psi x}_{[T]}$                                           | $X=\kapparaket{\psi}x angle$                                                                         |
|                    | Synthesis | $x[n] = \frac{1}{\sqrt{N}} \sum_{k \in [N]} a_k e^{jk(2\pi/N)n}$                            | $x[n] = rac{1}{\sqrt{2\pi}} \int_{2\pi} X(\Omega) e^{j\Omega n} d\Omega$                            |
|                    |           | $x = \kappa_N \left\langle \left. \overline{a} \right  \psi' \right\rangle_{[N]}$           | $x=\kappa\left\langle \left. \overline{X} ight angle \psi^{\prime} ight angle _{\left[ 2\pi ight] }$ |
| Discrete<br>time   |           |                                                                                             |                                                                                                    |
|                    | Analysis  | $a_k = \frac{1}{\sqrt{N}} \sum_{k \in [N]} x[n] e^{-jk(2\pi/N)n}$                           | $X(\Omega) = \frac{1}{\sqrt{2\pi}} \sum_{n=-\infty}^{+\infty} x[n] e^{-j\Omega n}$                   |
|                    |           | $a_{k}=\kappa_{N}\left\langle \left. \psi^{\prime} \right  x  ight angle_{\left[ N  ight]}$ | $X=\kappa\left\langle \left. \psi^{\prime} \right  x  ight angle$                                    |

TABLE5.2Fourier transform summary.

## 5.13 Convolution Revisited

Notice how similar all the braket forms appear. This is one reason we use the braket in this book; it clearly shows that in all domains, the Fourier transformation is simply the projection of a signal onto a new basis made of complex exponentials. The interpretation of the braket as a sum or integral, and the appropriate range of the operator, are the only distinguishing factors between the various forms.

A list of some useful transform pairs for the CT Fourier transform is shown in Table 5.3.

Many more Fourier transform pairs may be found in the references listed under Further Reading. Always be sure that you know what normalization convention is used by each author. We are using the symmetrical convention in this book, but the  $2\pi$  normalization factor might appear on only one equation or the other, or in the exponent of the basis functions. You can generally tell the convention by looking at one of the simple pairs, such as the transform of a constant or an impulse function.

If you use symbolic or numerical mathematics software to compute Fourier transforms, you'll again need to know how that package treats the normalization constants. Try a couple of simple transforms to see what convention is used by that software. Note that different packages within the same system may use different conventions.

# 5.13 Convolution Revisited

Let's find the DTFT of a convolution sum. From Equation 5.128 we can write the Fourier series for y[n]:

$$Y(\Omega) = \mathcal{F}\{y[n]\}$$
  
=  $\kappa \langle \psi' | x \rangle$   
=  $\kappa \sum_{n} y[n]e^{-j\Omega n}$   
=  $\kappa \sum_{n} \sum_{k} x[k]h[n-k]e^{-j\Omega n}$  (5.137)

We can switch the order of the summations, and noticing that x[k] is independent of n, bring it out front:

$$Y(\Omega) = \kappa \sum_{k} x[k] \sum_{n} h[n-k]e^{-j\Omega n}$$
$$= \kappa \sum_{k} x[k]e^{-j\Omega n}H(\Omega)$$
(5.138)

The last transformation comes from the time-shifting property of the Fourier series, which expresses the transform pair  $x[n - n_0] \xleftarrow{\mathcal{F}} e^{-j\Omega n_0} X(\Omega)$ , as in Table 5.4.

| Time signal            | Spectrum                                                                                                    |
|------------------------|----------------------------------------------------------------------------------------------------|
| $\delta(t)$            | κ                                                                                                    |
| a                      | $\frac{a\delta(\omega)}{\kappa}$                                                                                                 |
| $\cos(at)$             | $rac{\kappa}{2}\left[\delta(\omega+a)+\delta(\omega-a) ight]$                                                                   |
| sin(at)                | $rac{j\kappa}{2}\left[\delta(\omega+a)-\delta(\omega-a) ight]$                                                                  |
| $e^{jat}$              | $\frac{\delta(\omega-a)}{\kappa}$                                                                                                |
| $e^{-a t }$            | $\frac{2a\kappa}{a^2+w^2}$                                                                                                    |
| $e^{-at^2}$            | $\kappa \sqrt{rac{\pi}{a}} e^{-\omega^2/4a}$                                                                                    |
| $\delta(t-a)$          | κe <sup>−jwa</sup>                                                                                                    |
| $III_a(t)$             | $\frac{\kappa_T}{\kappa} \operatorname{III}_{2\pi/a}(\omega)$                                                                    |
| $b_W(t)$               | $\kappa W \operatorname{sinc}\left(\omega \frac{W}{w\pi}\right)$                                                                 |
| $\sum_{n} b_W(t - nT)$ | $\frac{W\kappa_T^2}{\kappa}\sum_n \operatorname{sinc}\left(\omega\frac{nW}{\pi}\right)\delta\left(\omega-n\frac{2\pi}{T}\right)$ |

**TABLE 5.3** Some CT Fourier transform pairs.

| Property name             | Transform pair                                                                                                    |  |
|---------------------------|----------------------------------------------------------------------------------------------------|--|
| Transformation            | $f[n] \xleftarrow{\mathcal{F}} F(\Omega)$                                                                                         |  |
| Linearity                 | $af[n] + bg[t] \stackrel{\mathcal{F}}{\longleftrightarrow} aF(\Omega) + bG(\Omega)$                                               |  |
| Duality                   | $f[n] \stackrel{\mathcal{F}}{\longleftrightarrow} f(\Omega)$                                                                      |  |
| Scaling                   | $f[an] \xleftarrow{\mathcal{F}} \frac{1}{a} F\left(\frac{\Omega}{a}\right)$                                                       |  |
| Delay                     | $f[n-n_0] \stackrel{\mathcal{F}}{\longleftrightarrow} e^{-j\Omega n_0} F(\Omega)$                                                 |  |
| Modulation                | $e^{j\Omega_0 n}f[n] \xleftarrow{\mathcal{F}} F(\Omega - \Omega_0)$                                                               |  |
| Convolution               | $f[n] \ast g[n] \xleftarrow{\mathcal{F}} F(\Omega)G(\Omega)$                                                                      |  |
| Multiplication            | $f[n]g[n] \stackrel{\mathcal{F}}{\longleftrightarrow} F(\Omega) * G(\Omega)$                                                      |  |
| Time differentiation      | $\frac{d^a}{dn^a}f[n] \xleftarrow{\mathcal{F}} (j\Omega)^a F(\Omega)$                                                             |  |
| Time integration          | $\int_{-\infty}^{n} f[\tau] d\tau \stackrel{\mathcal{F}}{\longleftrightarrow} \frac{F(\Omega)}{j\Omega} + \pi F(0)\delta(\Omega)$ |  |
| Frequency differentiation | $ \begin{array}{c} J \rightarrow \infty \\ -jnf[n] \xleftarrow{\mathcal{F}} \frac{dF(\Omega)}{d\Omega} \end{array} \end{array} $  |  |
| Frequency integration     | $\frac{f[n]}{-jn} \stackrel{\mathcal{F}}{\longleftrightarrow} \int F(\Omega')  d\Omega'$                                          |  |
| Reversal                  | $f[-n] \stackrel{\mathcal{F}}{\longleftrightarrow} F(-\Omega)$                                                                    |  |

## TABLE 5.4

Discrete Fourier transform properties.

Since  $H(\Omega)$  is independent of k, we can move it out of the summation, and then notice that what's left is the Fourier series for x[n]:

$$Y(\Omega) = H(\Omega) \sum_{k} x[k] e^{-j\Omega n}$$
$$= H(\Omega) X(\Omega)$$
(5.139)

Thus we have arrived at the *convolution transform pair*, which by duality extends to the *multiplication transform pair*, summarized as

$$X(\Omega)H(\Omega) = \mathcal{F} \{x[n] * h[n]\}$$
  
$$x[n]h[n] = \mathcal{F}^{-1} \{X(\Omega) * H(\Omega)\}$$
 (5.140)

# 5.14 Two-Dimonsional Fourier Transforms

The Fourier transform, in both continuous-time and discrete-time cases, can be directly generalized to two dimensions. The only conceptual change is that we now project a 2D signal onto a set of 2D basis functions. The practical result is that our summations and integrals become double summations and integrals, the kernels of the transformation become 2D, and the overall normalizing terms are squares of the 1D terms.

In this section we will skip over the derivation of the 2D Fourier series and head directly to the transform.

Just as we chose (x, y) and [m, n] arbitrarily for the input spaces of generic 2D signals, we represent the frequency domain of a continuous-time signal by the Greek letters  $(\mu, \nu)$ , and the frequency domain of a discrete-time signal by the Greek letters  $(\eta, \xi)$ .

## 5.14.1 Continuous-Time 2D Fourier Transforms

Our new basis functions will be denoted  $\psi_2$  for the continuous-time case, and are given by

$$\psi_2 = e^{j(\mu x + \nu y)} \tag{5.141}$$

This family of functions has the associated normalization constants

$$\kappa^2 = \frac{1}{2\pi} \tag{5.142}$$

The 2D continuous-time Fourier transform (2D CTFT) is given by the projection of a 2D signal onto these 2D basis functions. Generalizing the 1D case, we have

$$F(\mu,\nu) = \frac{1}{2\pi} \iint f(x,y) e^{-j(\mu x + \nu y)} dx dy = \kappa^2 \langle \psi_2 | f \rangle$$
  
$$f(x,y) = \frac{1}{2\pi} \iint F(\mu,\nu) e^{-j(\mu x + \nu y)} d\mu d\nu = \kappa^2 \langle \overline{F} | \psi_2 \rangle \qquad (5.143)$$

The new kernel  $\psi_2$  is separable. A function f(x, y) is separable if it is the product of two functions, each dependent on only x and y:

$$f(x,y) = f_1(x)f_2(y)$$
(5.144)

The basis  $\psi_2$  is separable since

$$\psi_2 = e^{j(\mu x + \nu y)} = e^{j\mu x} e^{j\nu y} \tag{5.145}$$

#### 5.14 Two-Dimensional Fourier Transforms

This observation can be a great help in practice. It means that we may write the analysis equation as the cascade of two 1D transformations:

$$F_{y}(\mu, y) = \kappa \int f(x, y) e^{-j\mu x} dx$$
  

$$F(\mu, \nu) = \kappa \int F_{y}(\mu, y) e^{-j\nu y} dy$$
(5.146)

Equation 5.146 has important practical ramifications. It tells us that we can take the 2D Fourier transform of a signal by taking two successive 1D passes, either transforming all the rows and then all the columns, or vice versa. The synthesis formula shares this property.

Because of this property, the 2D Fourier transform inherits all of the properties of the 1D transform, such as scaling, convolution, modulation, and so forth.

The 2D complex Fourier transform is often illustrated by a pair of images. Typically these images display the magnitude and phase of the transform, although some authors present the real and imaginary parts instead. The dynamic range of the transform is often much larger than that of photographic film and most printing technologies, so it is usually altered before display. Because a linear compression tends to lose much of the signal, most pictures of Fourier transforms instead present the logarithms of the magnitude and phase. A typical presentation is shown in Figure 5.31.

It is not unusual to also see the transform displayed in *decibels* (dB). The definition of the decibel transformation is

$$dB(x) = x_{dB} = -20\log_{10}(x) \tag{5.147}$$

To get a feeling for decibels, observe that

$$dB(2x) \approx 6 + dB(x) \tag{5.148}$$

so doubling of the input corresponds to an increase of about 6 decibels.

To see the 2D Fourier transform in action, look at Figures C and D in the introduction to this unit. They show the processing of a 2D signal, and its Fourier transform, through an idealized rendering system.

## Example: The 2D Centinueus Box

Consider the 2D aperiodic box signal  $b_{W,H}(x, y)$  shown in Figure 5.32. This signal is defined by

$$b_{W,H}(x,y) = \begin{cases} 1 & |x| \le W/2 \text{ and } |y| \le H/2 \\ 0 & \text{otherwise} \end{cases}$$
(5.149)

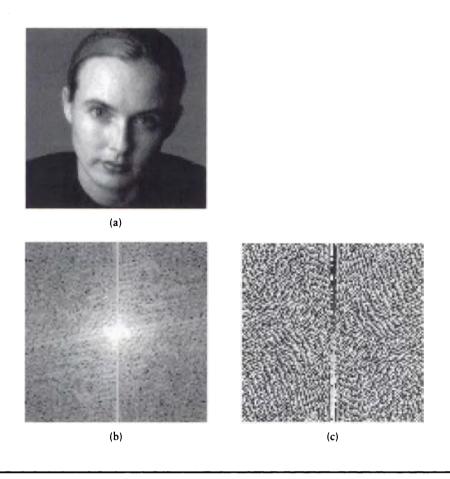

## FIGURE 5.31

The 2D Fourier transform. (a) An image f(x, y). (b) The magnitude of the transform:  $|F(\mu, \nu)|$ . (c) The phase of the transform:  $\operatorname{Re}\{F(\mu, \nu)\}/\operatorname{Im}\{F(\mu, \nu)\}$ .

Before we take the transform we will pause for a moment to consider what to expect. The input signal  $b_{W,H}(x, y)$  is a separable function, built from the product of two 1D boxes. We know that the Fourier transform of a box is a sinc, and we saw above that a 2D transform may be taken as a sequence of two 1D transforms. Intuitively, we would expect the horizontal pass to spread out the horizontal box into a sinc, and the vertical pass to do the same. Thus we would expect the Fourier

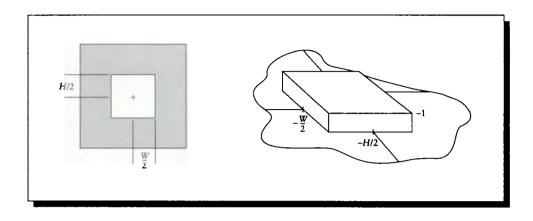

#### FIGURE 5.32

The 2D box  $b_{W,H}(x, y)$  of half-width W and half-height H.

transform of the 2D box to be the product of two 1D sinc functions, one along each axis.

To confirm this analysis, we find the transform directly, starting with the definition by E21.

$$B(\mu,\nu) = \kappa^{2} \langle \psi_{2} | b_{W,H} \rangle$$
  

$$= \frac{1}{2\pi} \iint b_{W,H}(x,y) e^{-j(\mu x + \nu y)} dx dy$$
  

$$= \frac{1}{2\pi} \int_{-H/2}^{H/2} \int_{-W/2}^{W/2} e^{-j\mu x} e^{-j\nu y} dx dy$$
  

$$= \frac{1}{2\pi} \left[ \int_{-H/2}^{H/2} e^{-j\nu y} dy \right] \left[ \int_{-W/2}^{W/2} e^{-j\mu x} dx \right]$$
  

$$= \frac{1}{2\pi} \left[ 2\frac{H}{2} \operatorname{sinc} \left( \nu \frac{H}{2\pi} \right) \right] \left[ 2\frac{W}{2} \operatorname{sinc} \left( \mu \frac{W}{2\pi} \right) \right]$$
  

$$= \frac{WH}{2\pi} \operatorname{sinc} \left( \frac{\nu H}{2\pi} \right) \operatorname{sinc} \left( \frac{\mu W}{2\pi} \right)$$
(5.150)

A plot of  $B(\mu, \nu)$  is shown in Figure 5.33. This product of two sinc functions confirms our discussion above; note that it is not radially symmetrical.

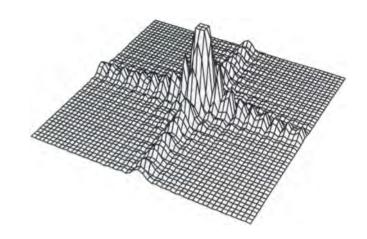

FIGURE 5.33  $\mathcal{F}\{b_{W,N}(x,y)\}.$ 

## 5.14.2 Discrete-Time 2D Feurier Transforms

As with the 1D case, we can define discrete basis functions  $\psi'_2$ :

$$\psi_2' = e^{j(2\pi/N)(\eta x + \xi y)} \tag{5.151}$$

with the associated normalization constant

$$\kappa_N^2 = \frac{1}{N} \tag{5.152}$$

The 2D discrete-time Fourier transform (2D DTFT) is given by the projection of a discrete signal onto the sampled exponentials:

$$F(\eta,\xi) = \frac{1}{2\pi} \sum_{m} \sum_{n} f[m,n] e^{-j(2\pi/N)(\eta m + \xi n)} = \kappa^2 \langle \psi_2' | f \rangle$$
$$f[m,n] = \frac{1}{2\pi} \int_{2\pi} \int_{2\pi} F(\eta,\xi) e^{-j(2\pi/N)(\eta m + \xi n)} d\eta \, d\xi = \kappa^2 \langle \overline{F} | \psi_2' \rangle \quad (5.153)$$

The properties of the continuous-time transform discussed above mostly carry over into the discrete domain.

## Example: The 2D Discrete Bex

In considering the 2D DTFT, we might want to look at the transform of the discrete 2D box  $b_{W,H}[m, n]$ .

$$b_{W,H}[m,n] = \begin{cases} 1 & |m| \le W/2 \text{ and } |n| \le H/2 \\ 0 & \text{otherwise} \end{cases}$$
(5.154)

We expect a result similar to the 1D DTFT for a box, but again it will be the product of two such transforms. To confirm this, we again calculate the transform directly by E16.

$$B[\eta,\xi] = \kappa^{2} \langle \psi_{2}' | b_{W,H} \rangle$$
  
=  $\frac{1}{2\pi} \sum_{m} \sum_{n} b_{W,H}[m,n] e^{-j(2\pi/N)(\eta m + \xi n)}$   
=  $\frac{1}{2\pi} \Big[ \sum_{m=-W/2}^{W/2} e^{-jm\eta} \Big] \Big[ \sum_{n=-H/2}^{H/2} e^{-jn\xi} \Big]$   
=  $\frac{1}{2\pi} \frac{\sin [(\eta/2)(W+1)]}{\sin(\eta/2)} \frac{\sin [(\xi/2)(H+1)]}{\sin(\xi/2)}$  (5.155)

Notice again the result  $B[\eta, \xi]$  is not radially symmetric, but it is the product of two 1D box transforms.

## 5.15 Higher-Order Transforms

The discussions of the previous sections can be generalized beyond one and two dimensions. For example, the Fourier transform in N dimensions may be defined in terms of the spatial vector  $x = (x_0, x_1, x_2, \ldots, x_{N-1})$  and the frequency vector  $v = (\omega_0, \omega_1, \omega_2, \ldots, \omega_{N-1})$ . The continuous-time N-dimensional Fourier transform is then given by

$$F(v) = (2\pi)^{-N/2} \int f(x)e^{-jv\cdot x} dx = \kappa^N \left\langle e^{-jv\cdot x} \middle| f \right\rangle$$
  
$$f(x) = (2\pi)^{-N/2} \int F(v)e^{-jv\cdot x} dv = \kappa^N \left\langle \overline{F} \middle| e^{jv\cdot x} \right\rangle$$
(5.156)

Because the N-dimensional kernels are separable in N dimensions, the properties we have discussed for 1D transforms all carry through into the N-dimensional case.

We can also define the *N*-dimensional discrete-time Fourier transform in a similar way.

## 5.16 The Fast Feurier Transform

The Fourier transform can be expensive to implement. In 1965 the world of signal processing and many disciplines based upon it experienced a revolution when the *fast Fourier transform* (FFT) algorithm was published in a classic paper by Cooley and Tukey [104]. This paper presented an ingenious way to structure the problem that made its computation for large problems efficient and practical.

Since then, the FFT has become a staple algorithm in many signal-processing packages, and has been implemented in special-purpose hardware from boards to custom chips. An introduction to the algorithm and its implementation may be found in an article by Bergland [40].

We will not discuss the implementation of the FFT in this book. To do justice to the technique, and address the appropriate issues of machine precision, register size, and so forth, would require many details that are well handled elsewhere. These issues are very important and require bit-level attention to insure speed, stability, and accuracy. The reader who wishes more information on the FFT may find additional pointers to the literature in the Further Reading section.

# 5.17 Further Reading

The classic text on the Fourier series and the Fourier transform is Bracewell's book [61]. The book by Tolstov [438] covers much of the same material and offers a good place to find alternative explanations. The Fourier transform in the context of signal processing is discussed by Gabel and Roberts [151], as well as by Oppenheim et al. [326, 327].

The fast Fourier transform developed by Cooley and Tukey is described in a classic paper [104]. The FFT is summarized and surveyed in Bergland's paper [40]. A more up-to-date description of the FFT may be found in the book by Reid and Passin [357], which includes explicit source code in the C language.

A good general book on 2D digital signal processing is Pratt [345]. An older but still valuable text is Castleman's book [77]. Digital signal processing in one, two, or more dimensions is covered in detail by Dudgeon and Merserau [130]. An excellent introduction to the design and use of digital filters is given by Hamming [185].

# 5.18 Exercises

## Exercise 5.1

Prove the modulation property using duality, convolution, and the continuous-time Fourier transform.

## 5.18 Exercises

## **Exercise 5.2**

Consider the signal  $f(t) = \sin [(w + 0.5)t] / \sin [0.5t]$ , which (except for a scaling factor) is the DFT of a box with width w. The signal blows up to infinity when the denominator is zero but the numerator is not.

- (a) For what values of t is the denominator zero?
- (b) What values of w will cause the numerator to be zero at all of those values of t?
- (c) What can you say about the period of f based on the values for w you just derived?

## **Exercise 5.3**

Suppose you had the signal

$$f(t) = \begin{cases} 0 & t < 0 \\ 2 & 0 \le t < 1 \\ 4 & 1 \le t < 2 \\ 3 & 2 \le t < 3 \\ 0 & 3 \le t \end{cases}$$

Find the analytic Fourier transform  $F(\omega)$  for this signal f(t).

- (a) Derive the inverse transform of this spectrum,  $f'(t) = \mathcal{F}^{-1}{F(\omega)}$ .
- (b) Compare the signals f(t) and f'(t). Are they identical? If not, summarize their differences.
- (c) Use a symbolic mathematics program to compute the Fourier transform  $F_M(\omega)$  and the reconstructed signal  $f'_M(t)$ . Make sure you determine what conventions are used by the program (e.g., the normalization constants may not be symmetrical).
- (d) Summarize any differences between the program's definition of Fourier transforms and those in this chapter. If there are differences, suggest their motivation.
- (e) Compare f(t) and  $f'_M(t)$  and summarize any differences.
- (f) Compare f'(t) and  $f'_M(t)$  and summarize any differences.

## Exercise 5.4

Consider the N-dimensional continuous-time Fourier transform given in Equation 5.156.

- (a) Write out the equations for the 3D CTFT in explicit form (i.e., expand out the vectors with explicit values).
- (b) Write the equations for the 3D DTFT in vector form.
- (c) Write out the form of a 3D convolution.

(d) Could you theoretically implement a 3D DTFT using a 1D DTFT as a subroutine?

# Exercise 5.5

- (a) Write the band-pass filter of Equation 5.105 as a product of shifted low-pass and high-pass filters given in Equations 5.103 and 5.104.
- (b) Take the inverse Fourier transform of the filter expression from (a).

# Exercise 5.6

Compare the coefficient definition in Equation 5.23 with the Gram-Schmidt orthogonalized coefficient in Equation 5.17. What does this tell you about the Fourier coefficients?

# Exercise 5.7

Prove the duality of multiplication and convolution expressed by Equation 5.97.

Little fish have littler fish That feed upon and bite 'em. And littler fish have littler fish And so on, ad infinitum.

Anonymous

6

# WAVELET TRANSFORMS

# **6.1** Introduction

This chapter is devoted to *wavelets*. The *wavelet transform* is a projection of a signal onto a series of basis functions called the *wavelet basis*.

Our motivation for studying wavelets is that for some signal analysis questions, they are more convenient than Fourier transforms. Many of the signals that we deal with in computer graphics are *nonstationary*. That is, they are not statistically the same everywhere. In our case, they possess a lot of high-frequency information in some places, and very little of it in others. This is the reason why the techniques of *adaptive supersampling* (discussed in Chapter 9) have been developed and work so well. In regions of an image with a lot of edges, textures, and shadows, we need to sample densely in order to account for the high frequencies in that region. If the image has a single flat color for a background, then we can sample very sparsely.

The only analytic tool we have so far for analyzing the frequency content of a signal is the Fourier transform, in its different varieties. The Fourier basis functions have *infinite support*; they exist everywhere in the signal domain. If our signal has finite support, then we need to get the basis functions to cancel each other out beyond our region of interest.

The Fourier transform doesn't allow us to look at the frequency content of just one piece of a signal independently of what's happening elsewhere; we always integrate over the *entire* signal, and get back the frequency content over its entire duration. If there's a high-frequency burst somewhere in the midst of a predominantly lowfrequency signal, we will only find out that the signal contains some high-frequency information; the Fourier transform doesn't tell us anything about the location or extent of that burst, or even that it was a burst at all and not a diffuse smattering of high frequencies.

This is often undesirable. For example, consider a piece of music, particularly "classical" music of the Western hemisphere in the last few centuries. We know that over time, different pitches (or notes) are played for different durations. At a given time, some notes are sounding and others are not; suppose a particular note rings for only a second or so at two minutes into a ten-minute piece. The Fourier transform of the complete piece will reveal that there is some component of that note in the piece, but we have no idea if it occurred once, many times, or was playing continuously throughout.

The desire to describe the frequency content in a short segment of the signal led to the development of a variety of techniques aimed at providing local descriptions of signals, as surveyed by Meyer [302].

We will see that the *short-term Fourier transform* provides a set of tools for isolating pieces of a signal and examining ranges of frequencies. But unfortunately, these tools are rather blunt; they use finite basis functions that are built out of infinite bases, and that tends to introduce some artifacts into the analysis.

Wavelets were developed to address just these problems. The *wavelet transform* takes an input signal and projects it onto a new set of basis functions, which are called *wavelets*. The remarkable thing is that the wavelets can have compact support. Therefore to match a finite signal, we can put together a finite number of finite wavelets. The wavelets are then combined with the appropriate parameters to reconstruct the input signal.

The sorts of questions we posed above, dealing with local bursts of information and localized frequency ranges, are easily and naturally addressed by wavelets. They form a hierarchy of signals from the input. The analysis property of wavelets allows us to look at signals from different *resolutions*, as well as different frequency ranges. We use the word *resolution* to refer to the number of samples in a signal; this also describes the *level of detail* in the signal.

Wavelets form a 2D family of functions that are derived from an original function, v, called the *scaling function*. From the scaling function we create one *mother wavelet*, and all the other wavelets spring from scaled, dilated, and shifted versions of that mother wavelet. Wavelets can form an orthonormal basis and can be implemented quickly using a fast wavelet transform analogous to the fast Fourier transform.

One principal reason for studying wavelets is that they lead to a natural technique

for building a compressed representation of a signal, where the smooth parts are represented by just a little bit of information, and the more complex (high-frequency) parts are given only as much additional bandwidth as they require.

As an example, suppose that we want to compute the discrete inner product of two *n*-element vectors  $v_1$  and  $v_2$ . The straightforward approach requires *n* multiplies and n - 1 additions. By analogy with the Fourier transform, let's write the wavelet transform of a vector as W(v). Because the transform is linear,

$$\mathcal{W}(\mathbf{v}_1 \cdot \mathbf{v}_2) = \mathcal{W}(\mathbf{v}_1) \cdot \mathcal{W}(\mathbf{v}_2) \tag{6.1}$$

Suppose that the wavelet-transformed vectors only have k < n nonzero elements. Then we only need k multiplies and k - 1 additions to compute the same result (plus the cost of inverting the result). In some special cases, we can actually get these kinds of savings. More generally, the wavelet-transformed vector has many elements that are *nearly* zero. By ignoring these elements (that is, setting them to zero), we get the speedup described above, though we have now introduced some error. One of the beauties of wavelets is that they are structured in such a way that this error can be made quite small. These savings become substantial when we move from vector multiplication to matrix multiplication, where the number of multiplies grows proportionally to  $n^2$  where n is the number of elements on one side of the matrix.

Wavelets are proving to have great value in computer graphics, where we often encounter signals that are mostly smooth, but contain important regions of highfrequency content. For example, consider an illumination function describing light falling on a point in space. If there is a strong light source nearby that is partly blocked by an opaque object, then the illumination seen from that point will fall from bright to dark as we sweep over the boundary from illumination to shadow. On both sides of this shadow edge the illumination is fairly smooth. So we can represent this illumination signal by just a little bit of information in the smooth regions, and concentrate more resources on getting a good description of the discontinuity. This has the same sort of appeal as adaptive sampling, where we put our resources only where they're needed. This leads to more efficient rendering algorithms, because we can represent complicated illumination and shading functions with efficient wavelet representations that allow us to save on work where the signals are smooth. We will see examples of such algorithms in Unit III.

The field of wavelets is new and fast-growing. This chapter summarizes the basic principles behind wavelets by studying one example family of wavelets called the *Haar basis* in detail. The Haar basis is particularly easy to work with because the basis functions are their own duals (as discussed in Section 5.2.4). In general, most wavelets are not orthogonal and thus not their own duals.

This chapter is not meant to be a thorough development of the theory of wavelets or the wavelet transform. The intention here is to develop intuition and a general understanding of the principles, rather than fluency with the mechanics. Therefore we will approach the same material in a number of different ways, showing the general outlines behind several interpretations of the theory. We will try to demonstrate the general ideas through discussion and intuition rather than formality and rigor.

# 6.2 Shert-Time Feurier Transform

The Fourier transform is a powerful analysis tool for computing and interpreting the frequency representation of a signal. But the transform is defined over *all time* (or for an image, the entire image plane, not just the finite region where we may have pixel values). We repeat the definition of the continuous-time Fourier transform from Equation 5.55:

$$X(\omega) = \kappa \langle \psi | x \rangle$$
  
=  $\kappa \int x(t) e^{-j\omega t} dt$  (6.2)

Recall our convention that the limits on an integral without indices, such as this one, are infinity in both directions. So this formulation tells us about the frequency content of the *entire* signal.

The complex exponentials used as the basis functions for the Fourier transform present a problem if we're only interested in part of the signal. These basis functions have infinite extent; if a signal has a finite support in the time domain (i.e., it's zero outside of some region), then we will require many terms in the transform to get the functions to cancel out beyond the finite interval. The coefficients on these terms are often very small, and they're all important. If we decide to save storage and effort by truncating the Fourier series and ignoring high-order terms, we affect the quality of our signal description *everywhere*, not just in the high-frequency regions.

There are many signals that have different frequency content in different places. For example, suppose you were about to embark on a 1,000-mile journey by automobile, and someone mentioned to you that somewhere along the road there are some sharp turns and you should go slowly. You could be very conservative and drive slowly the whole way, but this information would be much more useful if you knew *where* the sharp turns were located; then you could slow down only where necessary.

We can think of an image in the same way; the high-frequency content of a smooth background is rather small, but if there's an object with a complex texture in the foreground, we'd expect the high-frequency content in that region to be larger.

It's natural to think about addressing these questions by isolating sections of the signal and taking independent Fourier transforms of those pieces. This approach is called the *short-term Fourier transform* (or STFT).

To take the STFT of a signal, we multiply the signal with a *window function* that is typically nonzero only in the region in which we're interested. This window

## 6.2 Short-Time Fourier Transform

function (also called the *analysis filter* or *analysis window*) is central to the STFT method. We want it to be zero outside the region of interest and unity within. If we use a simple box function, effectively just clamping the signal to zero outside the region of interest, then we will almost certainly introduce high frequencies at the edges of the window, where the signal will need to suddenly jump to zero; this is illustrated in Figure 6.2.

The art to getting a meaningful STFT is finding a window function that simultaneously isolates just the part of the signal we're interested in (leaving that signal untouched), eliminates the rest of the signal, and introduces no artifacts (this usually means a smooth transition at the edges). These goals are mutually antagonistic. A common compromise is to use a Gaussian for the window function; in this case the STFT is called a *Gabor transform*. Figure 6.2 shows the result of using this window shape.

Let's look at the implications of windowing a signal. Suppose the windowed signal is centered at time  $t_g$ . We can then write the windowed signal simply as the product of the signal x and the window g; the Fourier transform of this product will be written  $X_g$ :

$$X_g(t_g,\omega) = \kappa \int x(t)g(t-t_g)e^{-j\omega t}dt$$
(6.3)

We can see that this windowing operation introduces high frequencies into the result. Recall that multiplying with a box in the time domain is equivalent to convolving with a sinc in the frequency domain; this will diffuse the spectrum because of the infinite support of the sinc function.

We can interpret Equation 6.3 as the signal x projected onto new basis functions that are windowed exponentials:

$$X_g(t_g,\omega) = \kappa \int x(t) \left[ g(t-t_g) e^{-j\omega t} \right] dt$$
(6.4)

So these new functions,  $g(t - t_g)e^{-j\omega t}$ , form the new basis for the transform.

Let's pause for a moment and see how this translates to discrete signals. Recalling the definition for the discrete Fourier transform from Equation 5.128:

$$X(\Omega) = \kappa \langle \psi' | x \rangle$$
  
=  $\kappa \sum_{n} x[n] e^{-j\Omega n}$  (6.5)

We can apply a filter g centered at sample  $n_g$ :

$$X_g(n_g, \Omega) = \kappa \sum_n x[n]g[n - n_g]e^{-j\Omega n}$$
(6.6)

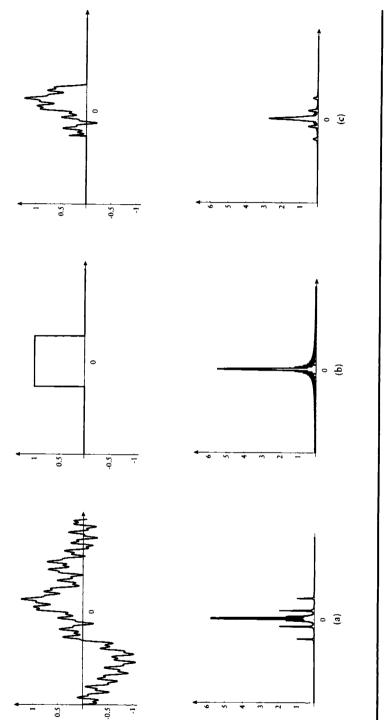

Using a box window to isolate a piece of signal. (a) The original signal and its Fourier transform. (b) The box window and its Fourier transform. (c) The resulting windowed signal and its Fourier transform.

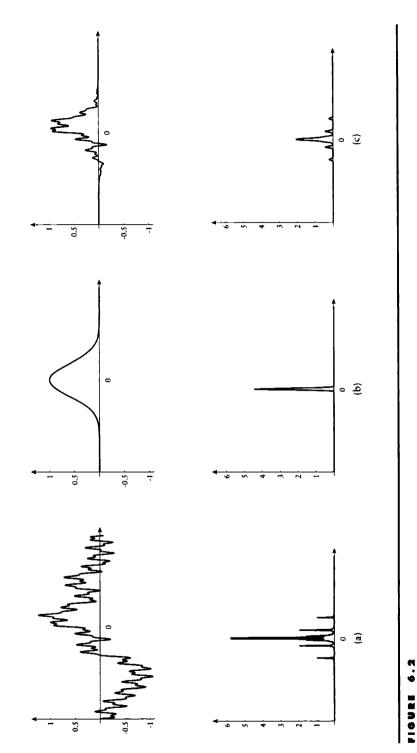

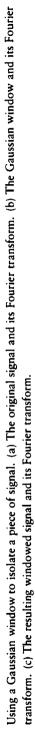

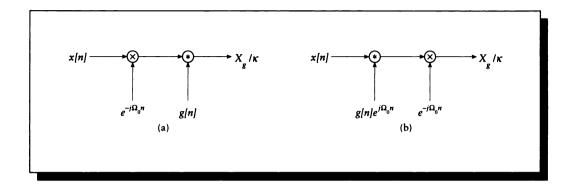

Two views of  $X_g(n_g, \Omega_0)$ . (a) Modulating x and then convolving with g. (b) Convolving x with a modulated window and then modulating the result.

At a particular frequency  $\Omega_0$ , we get

$$\begin{aligned} X_g(n_g, \Omega_0) &= \kappa \sum_n \left( x[n] e^{-j\Omega_0 n} \right) g[n - n_g] \\ &= \kappa \left( x[n] e^{-j\Omega_0 n} \right) * g[n] \end{aligned}$$
(6.7)

where we've written the filtering operation as a convolution. We can think of this form of  $X_g$  as taking a signal, modulating it up to  $\Omega_0$ , and then convolving it with the window filter g; this interpretation is shown in Figure 6.3(a).

Alternatively, we can convolve the signal with the filter first, as in Equation 6.4, writing

$$X_g(n_g, \Omega_0) = \kappa e^{-j\Omega_0 n} \left( x[n] * g[n] e^{j\Omega_0 n} \right)$$
(6.8)

This interpretation is shown in Figure 6.3(b). These two views lead us to quite different strategies for implementations.

Returning to the continuous domain, consider that we will typically move the filter window in equal steps across the signal, and likewise analyze equal increments in frequency. Taking  $t = nt_0$ , where  $t_0$  is the filter step size, and  $\omega = m\omega_0$ , where  $\omega_0$  is the frequency step size, then for all  $m, n \in \mathbb{Z}$ ,

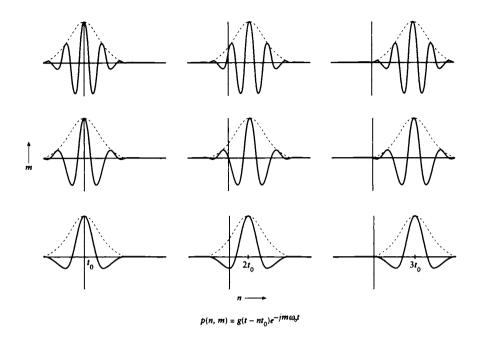

The two-parameter family of basis functions,  $g(t - nt_0)e^{-jm\omega_0 t}$ , dependent on  $t_0$  and  $\omega_0$  and parameterized by n and m. These form the basis for the STFT.

$$X_g(n,m) = \kappa \int x(t)g(t-nt_0)e^{-jm\omega_0 t}dt$$
$$= \kappa \int x(t) \left[g(t-nt_0)e^{-jm\omega_0 t}\right] dt$$
(6.9)

The last line of Equation 6.9 is an important link to wavelets. It shows that we can consider  $X_g(n, m)$  to be based on a two-parameter family of basis functions,  $g(t - nt_0)e^{-jm\omega_0 t}$ , dependent on  $t_0$  and  $\omega_0$  and parameterized by n and m. This family of functions is shown in Figure 6.4. So the STFT projects the input function onto these basis functions.

We say that the STFT basis functions have "compressed" support, because most of their energy is near the center, although they never go completely to zero (since the windowing Gaussian never drops completely to zero). They're something of a compromise between the convenient (but infinite) exponentials and the desire for finite support.

# 6.3 Scale and Resolution

The Fourier transform is principally concerned with the *frequency* and *phase* information in a signal. The wavelet transform is similar in some ways and allows us to look at the signal from different *scales* and different *resolutions*.

These terms already have meanings in signal processing and they mean something different here. It will be helpful to have an idea of what these terms mean in this context before we go more closely into wavelets.

We will consider *scale* first. Imagine a map of a city, where 1 centimeter is equal to 1 kilometer. If we photoreduce the map to half its original size, then 1 centimeter will now correspond to 2 kilometers; the scale has doubled. Similarly, if we enlarge the original map by a factor of two, then we say the scale has halved. So the scale describes how much of the original signal corresponds to one unit (which is often the value associated with one equally spaced sample) of a representation of that signal.

When applied to wavelets, *resolution* refers to the amount of information in a signal; this is related to its frequency content. If we low-pass filter a signal, we don't change its scale but we alter its resolution.

In terms of signals, suppose we have a four-element discrete signal,  $s_0 = [0, 0, 2, 2]$ . We can create a new version of this signal by averaging together successive pairs of values, creating  $s_1 = [0, 2]$ . Like the map that has been shrunk down, each element of  $s_1$  now covers twice the territory in the original signal as each element in  $s_0$ , so the scale has doubled. If we repeat this operation, we get  $s_2 = [1]$ ; the scale of  $s_2$  is four times the scale of  $s_0$  and the resolution has changed. Suppose we return to the original signal  $s_0$ , and now low-pass filter it with a simple filter, creating  $s_f = [0.25, 0.75, 1.25, 1.75]$ . The scale of  $s_f$  is the same as  $s_0$ , but the resolution of the signal has changed.

These two ideas crop up all the time in wavelets, because the basic idea is to create a number of signals from the original, each at a different scale. Wavelets allow us to perform the equivalent of photoreducing a map, by building smaller signals that contain the same general information as the larger ones.

## 6.4 The Dilation Equation and the Haar Transform

We will explore wavelets by discussing a single example. The canonical example for a wavelet basis, and the one we will use, is the *Haar wavelet*, named for a set of functions introduced by A. Haar in 1910 [302].

#### 6.4 The Dilation Equation and the Haar Transform

The heart of the wavelet method is the *dilation equation*. The dilation equation tells us how to create a function from dilated, scaled, and shifted versions of some original, canonical function. Note that for a given function v(x), we can *dilate* (i.e., compress or widen) that function by some amount a by computing v(ax), we can *scale* the function by s by computing sv(x), and we can *shift* the function by an amount b by computing v(x + b). Combining these, we would have sv(ax + b). For some functions v, we can combine dilated, scaled, and shifted versions of themselves to duplicate the original. For a dilation factor of 2, the dilation reads

$$v(x) = \sum_{k=0}^{N} c_k v(2x - k)$$
(6.10)

The coefficients  $c_k$  are usually real for a real-valued v. We often apply the dilation equation recursively; to keep the generations straight, we can index the functions:

$$v_i(x) = \sum_{k=0}^{N} c_k v_{i-1}(2x - k)$$
(6.11)

Before looking at how the dilation equation applies to functions, we pause to note that (with a little generalization) it also describes a class of objects called 2D reptiles [174]. A reptile is a 2D figure that can be assembled from several smaller copies of itself. A familiar reptile is the square: a square may be built by combining four smaller, shifted squares (in this case we leave the top and right sides, and right-side corners, open). Begin with a square function S(x, y) defined by

$$S(x, y, lx, ly, s) = \begin{cases} 1 & lx \le x < lx + s \text{ and } ly \le y < ly + s \\ 0 & \text{otherwise} \end{cases}$$
(6.12)

We can assemble S from four smaller copies:

$$S(x, y, lx, ly, s) = \begin{cases} S(x, y, x, & y, & s/2) \\ + & S(x, y, x + s/2, & y, & s/2) \\ + & S(x, y, x, & y + s/2, & s/2) \\ + & S(x, y, x + s/2, & y + s/2, & s/2) \end{cases}$$
(6.13)

as illustrated in Figure 6.5(a).

In this example, we took the original square S and produced four new copies, each of which was dilated and shifted before being combined to make the original square. Note that the result is not a set of functions similar to the input; these scaled copies, added together, are *equal* to the input. If we generalize the scaling coefficients  $c_k$  in 2D to more general transformations that include rotation and reflection, then we can make the other three examples in Figure 6.5.

253

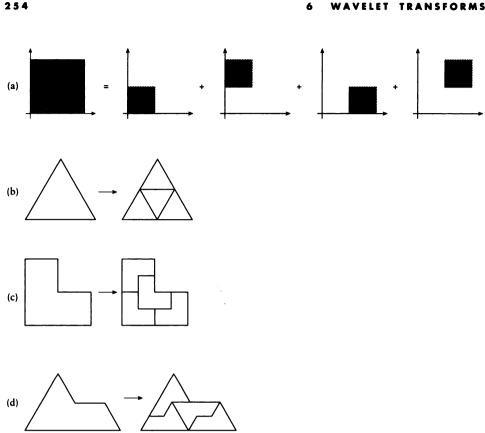

Reptiles are 2D figures that can be combined to make copies of themselves. (a) Four squares make a square. (b) Equilateral triangle. (c) The L-box. (d) The sphinx.

Let's now return to functions. One common example of a function that satisfies the dilation equation is a simple box y(t) of unit height over the interval [0, 1] illustrated in Figure 6.6(a). We will label this  $y_0(t)$  to distinguish it from the descendants we will generate below.

$$y_0(t) = \begin{cases} 1 & 0 \le t \le 1\\ 0 & \text{otherwise} \end{cases}$$
(6.14)

In the dilation equation we will set all the coefficients to 0 except  $c_0 = c_1 = 1$ . Then we find

$$y_1(t) = y_0(2t) + y_0(2t - 1)$$
(6.15)

So  $y_1(t)$  is made up of two half-width boxes, as shown in Figure 6.6(b). Taking another step, we find that  $y_2$  is made up of two copies of  $y_1$ , which is equivalent to four copies of  $y_0$ :

$$y_2(t) = y_1(2t) + y_1(2t-1)$$
  
=  $y_0(2t) + y_0(2t-1) + y_0(2t-2) + y_0(2t-3)$  (6.16)

This is shown in Figure 6.6(c) and (d). We can continue the recursion indefinitely.

The dilation equation is the key to wavelets. Much work has been expended on finding functions (and their coefficients) that satisfy it; we will stick with the box, and  $c_0 = c_1 = 1$  for now.

The dilation equation tells us how to find a function v that can be built from a sum of copies of itself (after dilation, translation, and scaling). A function satisfying this criterion is called a *scaling function*. From each scaling function v we can then create a corresponding set of *wavelets*, which are the basis functions for the wavelet transform. The Greek letter  $\psi$  is often used in the wavelet literature to denote the wavelet basis functions, just as it's used in some signal-processing literature to denote the Fourier basis functions. The wavelet literature also sometimes uses the letter w to represent a wavelet; we will adopt this notation to avoid confusion. The Fourier transform of a wavelet will thus use the symbol W.

The recipe for constructing a wavelet from the scaling function looks very similar to the dilation equation. In fact, it uses the same coefficients, only in opposite order and with alternating signs. To construct the first wavelet (which we will call  $w^0$ ) from the basis function, we apply

$$w^{0}(t) = \sum_{k \in \mathbb{Z}} (-1)^{k} c_{1-k} v(2t-k)$$
(6.17)

So in our example, when v(t) is the unit box and all  $c_i = 0$  except  $c_0 = c_1 = 1$ , we find

$$w^{0}(t) = v(2t) - v(2t - 1)$$
(6.18)

which is shown in Figure 6.7(a). We will see in a moment how to generate higherorder wavelets directly from  $w^0$ . To set the stage, consider what happens when we apply the dilation equation to  $w^0$ :

$$w^{i}(t) = \sum_{k=0}^{N} c_{k} w^{i-1} (2t - k)$$
(6.19)

This is actually a number of individual wavelets  $w^0$ , shifted, scaled, dilated, and combined to form the complete set  $w^i(t)$ .

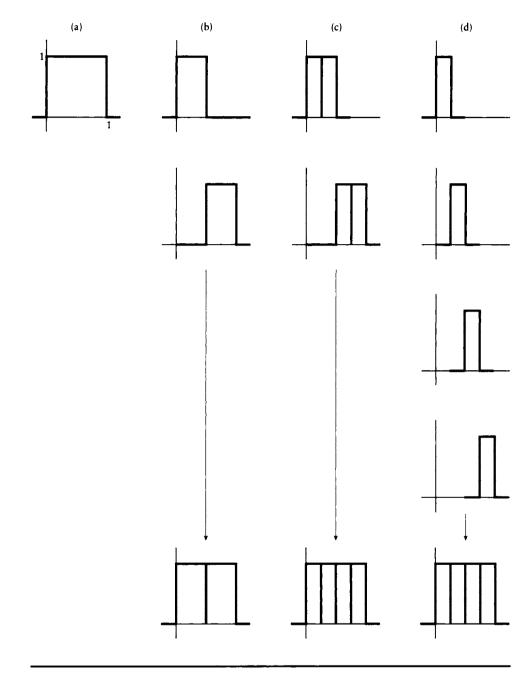

The dilation equation applied to the box. (a) The box function  $y_0$ . (b) First generation: two copies of  $y_0$ . (c) Second generation: two copies of  $y_1$ . (d) Another look at the second generation: four copies of  $y_0$ .

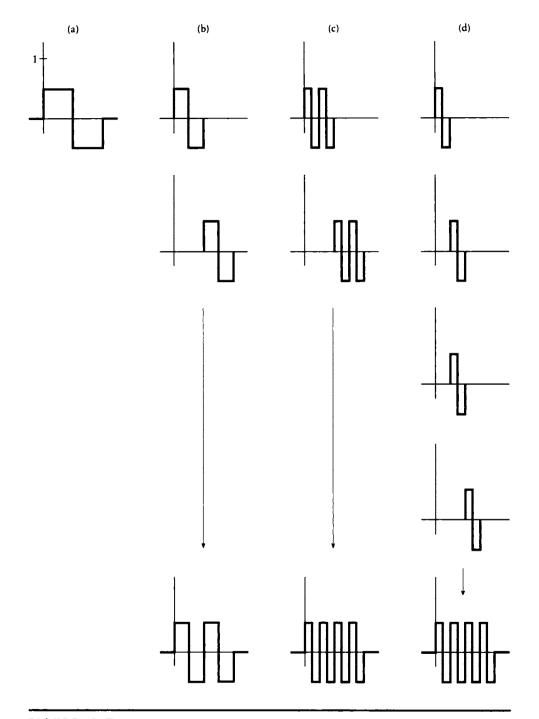

Building up the Haar wavelets. (a)  $w^0(t) = v(2t) - v(2t-1)$ . (b)  $w^1(t) = w^0(2t) + w^0(2t-1)$ . (c)  $w^2(t) = w^1(2t) + w^1(2t-1)$ . (d)  $w^2(t) = w^0(2t) + w^0(2t-1) + w^0(2t-2) + w^0(2t-3)$ .

Continuing the recursion,  $w^1$  and  $w^2$  are given by

$$w^{1}(t) = w^{0}(2t) + w^{0}(2t - 1)$$
(6.20)

$$w^{2}(t) = w^{1}(2t) + w^{1}(2t-1)$$
  
=  $w^{0}(2t) + w^{0}(2t-1) + w^{0}(2t-2) + w^{0}(2t-3)$  (6.21)

and are shown in Figure 6.7(b)–(d). The individual functions that we have been combining are shifted, scaled, and dilated versions of  $w^0$ ; these particular functions are called the *Haar wavelets*.

Another set of wavelets is built from what are colloquially called the *hat functions*. These are shown in Figure 6.8. Once again, an original function, here  $\Delta(t)$ , is dilated and shifted. The original function is given by

$$\Delta(x) = \begin{cases} 2t & 0 \le t \le 1/2 \\ 2(1-t) & 1/2 \le t \le 1 \\ 0 & \text{otherwise} \end{cases}$$
(6.22)

The shifted and dilated functions are referred to as  $\Delta_n(t)$ , where

$$\Delta_n(t) = \Delta(2^j t - k), \quad n = 2^j + k \quad j \ge 0, \quad 0 \le k < 2^j$$
 (6.23)

The nonzero support of  $\Delta_n(t)$  is  $I_n = [k2^{-j}, (k+1)2^{-j}]$ .

The hat functions (together with the constant function 1 and the linear function  $\triangle_0 = x$ ) form the Schauder basis [302]. This set of bases is able to capture linear functions more efficiently than the Haar bases because it has two vanishing moments and no discontinuities in the function, discussed in more detail below.

Wavelets may be written individually as  $w^{a,b}$ , which are a two-parameter family of functions based on the original wavelet  $w^0$  (this is sometimes called the *generating* or *mother wavelet*). The parameters a and b give rise to a wavelet  $w^{a,b}$  by the following formula:

$$w^{a,b}(t) = \frac{1}{\sqrt{a}} w^0 \left(\frac{t-b}{a}\right) \tag{6.24}$$

To see how the wavelets act as a basis, let's begin by writing down the *wavelet* transform, the wavelet analog to the Fourier transform:

$$X(a,b) = \frac{1}{\sqrt{a}} \int x(t) w^0 \left(\frac{t-b}{a}\right) dt$$
(6.25)

Here a is the dilation parameter and b is the translation parameter.

By analogy to the STFT, we can parameterize a and b in terms of constants  $a_0$  and  $b_0$ . The mechanism is slightly different, however. Recall that when we scale a map or image, we usually want to do so in equal jumps; that is, we want each successive

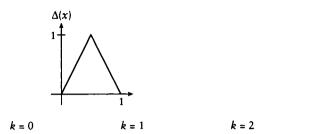

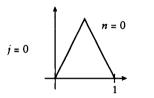

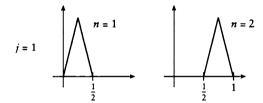

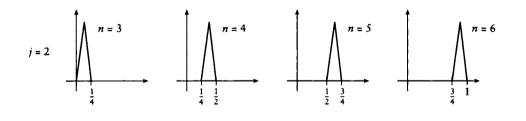

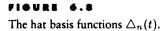

k = 3

magnification to be an equal *percentage* increase over the previous magnification. This is a geometric rather than arithmetic progression in the magnification, so the dilation parameter a goes up as  $a_0^m$ . To ensure that the adjacent translations still abut at each scale, the translation parameter needs to be tied to the dilation parameter; when the wavelet shrinks, we need to move copies by smaller amounts. We therefore set  $b = nb_0a_0^m$ . Then for  $a_0 > 1$ ,  $b_0 > 0$ , and  $m, n \in \mathcal{Z}$ , we find:

$$X(a_0, b_0, m, n) = a_0^{-m/2} \int x(t) w^0 \left(\frac{t}{a_0^m} - nb_0\right)$$
(6.26)

As the value of a increases, the wavelet  $w^{a,0}(t) = |a|^{-1/2}w(t/a)$  compresses together, so it is capable of representing a signal that changes quickly. As a decreases, the wavelet widens, reducing its ability to capture quickly changing signals and covering more of the domain. The translation parameter b controls the center of the wavelet. The way these parameters influence the wavelet is shown in Figure 6.9; their Fourier transforms appear in Figure 6.10.

It's easy to see that the Haar wavelets are orthogonal. Because the wavelets have compact support, we can see that any two wavelets at the same scale,  $w^{a,b}$  and  $w^{a,b+k}$  for any  $k \neq 0$ , are disjoint, as shown in Figure 6.11(a), and therefore orthogonal. Wavelets at different scales are also orthogonal: for any two wavelets  $w^{a,b}$  and  $w^{a+k,b}$  for any  $k \neq 0$ , if k > 0, then  $w^{a+k,b}$  will sit completely within a constant-valued piece of  $w^{a,b}$ , as shown in Figure 6.11(b).

The Haar basis is most *efficient* at representing signals that are piecewise-constant. By efficient in this context we mean that many of the wavelet coefficients in this basis will be zero for such a signal. To see this, consider first of all that the inner product  $\langle w^{0,0}(t) | \alpha \rangle$  of the Haar mother wavelet  $w^{0,0}(t)$  and a constant function  $\alpha$  is zero. This is easy to see from the shape of the Haar wavelet; it is made up of two equalsized boxes, one above and one below the axis. So if we have a constant signal, the DC coefficient  $b^v$  (discussed below) will capture the amplitude of the signal, and every one of the Haar wavelets  $w^{i,j}$  will have a coefficient of zero.

Now suppose we have a signal f that is made up of small constant segments. For simplicity, we will assume that the segments are constant between *dyadic points*; that is, multiples of some power of two. For example, a segment might extend over  $[a2^{-i}, (a + 1)2^{-i}]$  for some integer a. As the Haar basis functions are dilated (and thus cover less of the signal), eventually there will come a point where one wavelet will exactly cover this interval. Now we just have a magnified version of what we saw earlier; the projection of this constant segment on this shrunk-down wavelet will be zero. By the same argument, all the smaller wavelets in this interval will also have a coefficient of zero. Because the coefficients drop to zero after some point, we can ignore them: this leads to less storage and faster transformations, hence improved efficiency.

We generalize this notion by computing the *moments* of the wavelet functions with respect to the monomials. We say that *moment* i of a function is the projection

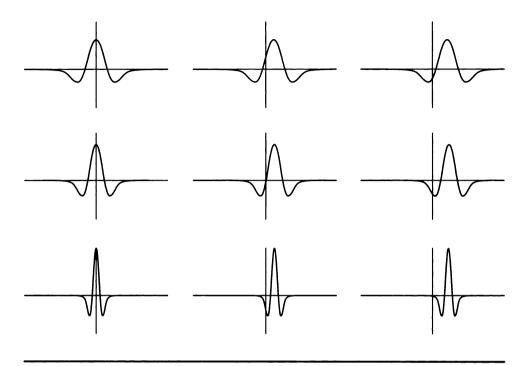

The two-parameter family of wavelet basis functions,  $|a|^{-1/2}w(t - b/a)$  for  $a = a_0^m$  and  $b = nb_0a_0^m$  for a range of values of n and m. The particular wavelet used in this figure is the twice-differentiated Gaussian,  $w(t) = (1 - t^2)e^{-t^2/2}$ .

of that function against the monomial  $x^i$ :

$$m_i = \left\langle f | x^i \right\rangle = \int_a^b f(x) x^i \, dx \tag{6.27}$$

If all of the moments i = 0, 1, ..., M - 1 are zero for some function, we say that function has *M* vanishing moments. If a function has *M* vanishing moments, then when the wavelets shrink down to the point where they cover a piece of signal that is a polynomial of degree M - 1 or less, the coefficient on that wavelet and all smaller wavelets will be zero.

We will see how to use Haar wavelets to represent signals in the next section.

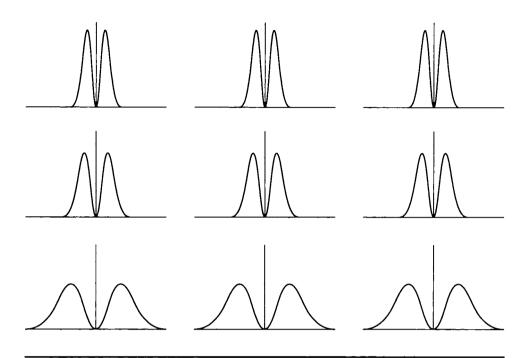

The Fourier transforms of the functions in Figure 6.9.

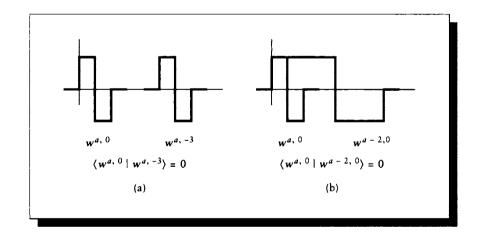

# FIGURE 6.11

(a) Two wavelets at the same scale are orthogonal. (b) Two wavelets at different scales are orthogonal.

#### 6.5 Decomposition and Reconstruction

### 6.5 Decomposition and Roconstruction

A wavelet transformation is built from the scaling function v(t), the wavelet coefficients  $b^{a,b}$ , and the wavelets  $w^{a,b}(t)$ .

To see how this works, consider the simple function shown in Figure 6.12. This function x(t) is piecewise-constant on 1/4-sized pieces of the unit interval. The scaling function v(t) and the first two generations of wavelets,  $w^{0,0}$  to  $w^{1,1}$ , are shown in Figure 6.12. Suppose we have a four-valued column input vector  $x(t) = [5, -3, 2, 8]^t$ ; then we can write the wavelet transform of x as

$$x(t) = 3v(t) + -2w^{0,0}(t) + 4w^{1,0}(t) + -3w^{1,1}(t)$$
(6.28)

If we expand the wavelet basis functions, we can see how they contribute to the total:

This is shown graphically in Figure 6.12(b).

The numbers (3, -2, 4, -3) in Equation 6.28 are the coefficients on the wavelet functions that match the input function; they are the *wavelet coefficients* and are often denoted as  $b^{a,b}$ . The coefficient on v is written  $b^v$ .

The indices a and b on the coefficients refer to the *level* of the wavelet and its *position*. The first index, a, tells us how much the wavelet is dilated. Higher values of a indicate wavelets with narrower bases of support, and thus are able to capture relatively quickly changing information. The different values of b tell us where in the signal this wavelet is located. Since each time we increase the resolution we double the number of wavelets, in general for any value of a the value of b will run from 0 to  $2^a - 1$ . For simplicity, we will sometimes write  $w^0(t)$  as  $w^{0,0}(t)$ .

The wavelet transform is not expensive to compute. It has a lot in common with the fast Fourier transform and may be very efficiently programmed; details may be found in Strang [423]. The principles behind the wavelet transform are straightforward and easy to follow for a simple wavelet.

The basic idea is to low-pass filter the original signal to get a "smoothed" version, and then find the difference between the smoothed signal and the original. Then we smooth again, find the difference between the once- and twice-smoothed versions, and so on until the signal has been smoothed into a single number. All of our examples in this section will take place in the discrete domain using the signal  $x = [5, -3, 2, 8]^t$ .

Let's look at the process from a high level before writing the math. In the Haar wavelet transform, the amplitude of the scaling function v, denoted  $b^v$ , will represent

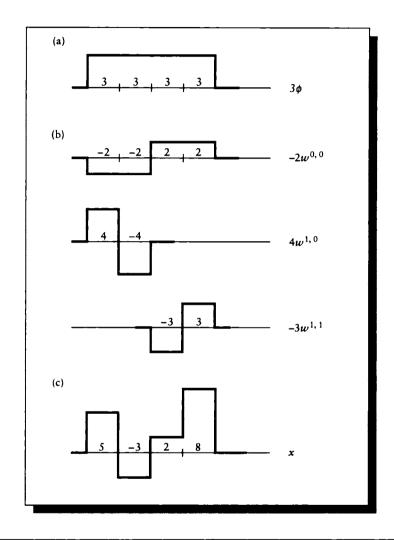

(a) A simple piecewise-constant function x(t) on the unit interval. (b) The first two generations of wavelets. (c) Matching x(t) with the wavelet transform [3, -2, 4, -3].

the DC (or average) value of the signal, as shown at the bottom of Figure 6.13. Moving upward in the figure, to build up the signal from that flat function, we first add in a version of the biggest wavelet  $w^{0,0}$ , scaled by  $b^{0,0}$ , which will split the signal into two constant pieces. The next wavelets are each a half-interval wide, so we can think of adding to our growing stack a pair of side-by-side wavelets, independently scaled by  $b^{1,0}$  and  $b^{1,1}$ . Our goal is to find the  $b^{a,b}$ . We will compute these wavelet coefficients one at a time, transforming the signal as we go. We built up the signal from bottom to top in the figure, but we compute the coefficients in the other direction. We will start with the finest detail first, and work our way out to the DC component. In effect we will be smoothing out the signal at each step by running a very simple low-pass filter over it.

The Haar transform repeats a very simple step many times. The step takes two adjacent values in the signal and replaces them with two new numbers: their average value, and the amplitude of the wavelet that will add to the average to recreate the original values. In effect we low-pass filter a section of the signal, and record how to displace the local average (or DC) value to recover it. If the signal has more than two entries, we apply this process to all adjacent pairs in parallel. This requires that the input signal have a length that is exactly a power of two. In other words, we are *subsampling* the signal because we are stepping along the signal in units of two and ignoring every other one.

At each step, we replace a pair of values p and q by their *mean* m and *wavelet amplitude* w. Given a pair of adjacent signal values p and q, it's easy to find m and w:

$$m = \frac{p+q}{2}, \qquad w = \frac{p-q}{2}$$
 (6.30)

To recover p and q,

$$p = m + w, \qquad q = m - w \tag{6.31}$$

The values of w are the wavelet coefficients for that section of the signal. The array of means m are the pairwise-average values of the signal; this is then a smoothed version of the original. We can then repeat exactly the same process on this new, smoothed signal.

We can conveniently compute m and w for all adjacent pairs simultaneously, at every level of the transform, with a single matrix multiplication.

We repeat the process, generating wavelet coefficients and a smoother signal at each step, until we end up with a signal of length 1; that's the constant-amplitude scaling function v.

To make this verbal description precise, we'll now give a symbolic representation. We will use an *operator* notation to keep the expressions simple. We will discuss operators in more detail in Chapter 16; for now, we can simply think of them as another way to write a function applied to a signal.

We will encounter four operators in the following discussion, one for each step of the process. The operator  $\mathcal{L}$  performs the smoothing m = (p+q)/2, resulting

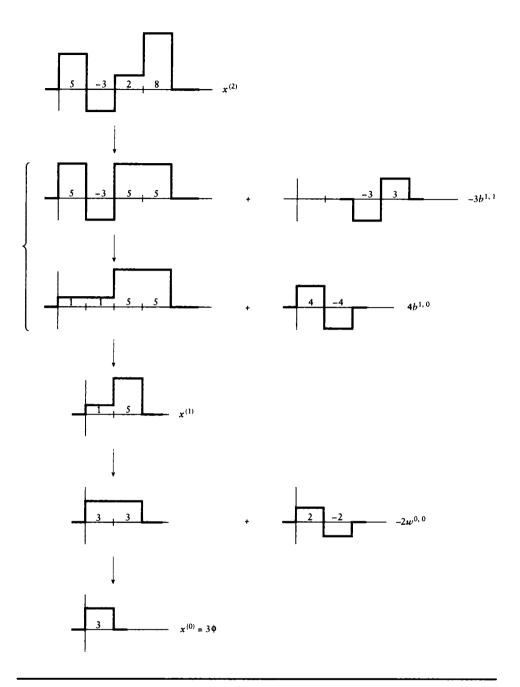

The input signal  $x = [5, -3, 2, 8]^t$ . Below that, the series of wavelets that stack together to form the signal.

### 6.5 Decomposition and Reconstruction

in a half-sized, smoothed signal. The operator  $\mathcal{H}$  computes the wavelet amplitude w = (p-q)/2, giving us the wavelet coefficients at that level. To rebuild the signal from these values, the operator  $\mathcal{L}^*$  stretches out a signal of length n to 2n by doubling each entry; this turns each average-value m into two adjacent m's. The operator  $\mathcal{H}^*$  takes each wavelet amplitude w and doubles it just like  $\mathcal{L}^*$ , but it negates the second value, turning it into a [w, -w] pair that is ready to be added to the [m, m] pair created by  $\mathcal{L}$ . The  $\mathcal{L}$  operator acts as a *low-pass* filter; the  $\mathcal{L}^*$  also zooms, but it negates the second value. In symbols,

$$\mathcal{L}(a, b, c, d) = (a + b, c + d)$$
  

$$\mathcal{L}^{*}(a, b) = (a, a, b, b)$$
  

$$\mathcal{H}(a, b) = \left(\frac{a - b}{2}, \frac{c - d}{2}\right)$$
  

$$\mathcal{H}^{*}(a, b) = (a, -b)$$
(6.32)

Armed with this interpretation, we can describe the operators in somewhat more general terms. We will see that each one can be represented in practice by a straightforward matrix construction.

### 6.5.1 Building the Operators

We begin by defining the low-pass filter  $\mathcal{L}$  (also called the *fine-to-coarse filter*, the *decomposition filter*, and the *restriction operator*). One way we will stress the intuitive interpretation of these operators is to use a nonsymmetric normalization term. Recall from Chapter 5 that the Fourier transform can be normalized a number of different ways, and we chose to use a symmetric scale factor  $\kappa$  in front of both the analysis and synthesis equations, rather than  $\kappa^2$  (or  $1/\kappa^2$ ) in front of just one of them. Similarly, wavelets require a normalization term, which for our examples would be  $1/\sqrt{2}$  on both equations, or 1/2 on just one of them. We'll use the latter here because it emphasizes the averaging nature of the operator  $\mathcal{L}$ , even though it's asymmetrical.

Suppose we have an input signal x containing  $2^n$  entries; we will call this signal  $x^{(n)}$  (the parentheses are intended to remind us that this index is not an exponent). The filter may be written as an operator on a signal  $x^{(n)}$  with  $2^n$  entries, producing a new signal  $x^{(n-1)}$  with only  $2^{n-1}$  entries. Each of these new *i* entries is given by evaluating  $\mathcal{L}f$  for a particular value of *i*.  $\mathcal{L}$  is made up of the coefficients from the wavelet's dilation equation:

$$\mathcal{L}_{ik} = c_{2i-k} \tag{6.33}$$

The whole matrix is then scaled by 1/2. Using this formula, we can find the result

### **6 WAVELET TRANSFORMS**

of applying  $\mathcal{L}$  to  $x^{(k)}$  to find entry *i* of  $x^{(k-1)}$ :

$$(\mathcal{L}x)(i) = \frac{1}{2} \sum_{k \in \mathbb{Z}} c_{2i-k} x(k) \quad i = 1, \dots, \frac{n}{2}$$
 (6.34)

Using the example  $x^{(2)} = [5, -3, 2, 8]^t$  (so n = 2), and for a wavelet where all the coefficients  $c_i = 0$  for  $i \neq 0, 1$ , we apply Equation 6.34 and find

$$i = 1: \quad (1/2)[\dots + c_2 x(0) + c_1 x(1) + c_0 x(2) + c_{-1} x(3) + c_{-2} x(4) + c_{-3} x(5) + \dots]$$
  

$$i = 2: \quad (1/2)[\dots + c_4 x(0) + c_3 x(1) + c_2 x(2) + c_1 x(3) + c_0 x(4) + c_{-1} x(5) + \dots]$$
  
(6.35)

where the four nonzero entries have been highlighted in bold. Eliminating the zero entries, we end up with a fairly simple matrix equation:

$$\mathcal{L}x = \frac{1}{2} \begin{bmatrix} c_1 & c_0 & 0 & 0\\ 0 & 0 & c_1 & c_0 \end{bmatrix} \begin{bmatrix} x(1)\\ x(2)\\ x(3)\\ x(4) \end{bmatrix}$$
(6.36)

For the Haar wavelet,  $c_0 = c_1 = 1$ , so the new, smoothed signal  $x^{(1)}$  is simply

$$x^{(1)} = \mathcal{L}x^{(2)} = \begin{bmatrix} \frac{1}{2} & \frac{1}{2} & 0 & 0\\ 0 & 0 & \frac{1}{2} & \frac{1}{2} \end{bmatrix} \begin{bmatrix} 5\\ -3\\ 2\\ 8 \end{bmatrix} = \begin{bmatrix} 1\\ 5 \end{bmatrix}$$
(6.37)

Notice that this matrix averages together adjacent pairs of values, computing a/2 + b/2, which is the value of m in Equation 6.30. This new signal now contains only half as many entries as the original; we have low-pass filtered the input signal (with a box filter) and resampled the result at half the prior sampling rate.

We can now repeat the process, smoothing the new signal again:

$$x^{(0)} = \mathcal{L}x^{(1)} = \begin{bmatrix} \frac{1}{2} & 0\\ 0 & \frac{1}{2} \end{bmatrix} \begin{bmatrix} 1\\ 5 \end{bmatrix} = \begin{bmatrix} 3 \end{bmatrix}$$
(6.38)

This sequence of signals is shown in Figure 6.14(a).

Now we want to find a description of what changes when each signal  $x^{(n)}$  is smoothed to form  $x^{(n-1)}$ . In other words, if the smoother signal were "expanded" to twice its length (similar to pixel replication for fast zooming of an image), then we could subtract the lower-resolution, smoother signal from the higher-resolution one, and get a "difference signal."

In Section 6.8 we will see a formalism for describing the spaces spanned by the signal at different resolutions. For now, we notice that the signals  $x^{(n)}$  and

268

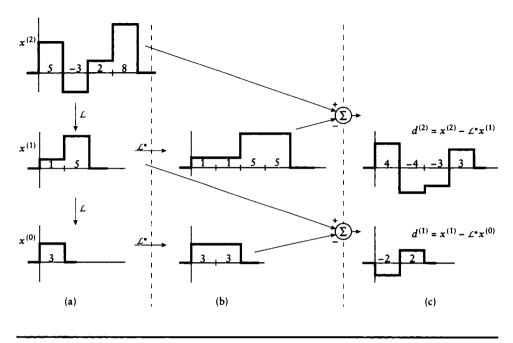

The original signal  $x^{(2)} = [5, -3, 2, 8]^t$ . (a) The smoothed signals  $x^{(1)}$  and  $x^{(0)}$ , each half as long as the previous one. (b) Each  $x^{(k)}$  enlarged using the  $\mathcal{L}^*$  operator. (c) The difference signal lost at each level of smoothing.

 $x^{(n-1)}$  may be considered to inhabit two different spaces  $A^n$  and  $A^{n-1}$ . To find the difference between two signals, we would like to find a set of functions that spans the difference space  $A^{n-1} - A^n$ . This isn't always easy [90].

For our example, the *coarse-to-fine* operator  $\mathcal{L}^*$  subtracts the low-resolution signal from the higher-resolution version directly. It is defined similarly to  $\mathcal{L}$ , but the coefficients in the equation have switched position:

$$(\mathcal{L}^* x)_k = \sum_{i \in \mathcal{Z}} c_{2i-k} x(k) \quad k = 1, \dots, n$$
 (6.39)

All that this operator really does is make sure that we pick up each index of the lower-resolution signal twice before we move on to the next. Let's use this equation

#### 5 WAVELET TRANSFORMS

to form  $(\mathcal{L}^* x^{(1)})$ , the four-element signal that blows up the two-element signal  $x^{(1)}$ :

$$j = 1: \cdots + c_{-1}x(0) + c_{1}x(1) + c_{3}x(2) + c_{5}x(3) + \cdots$$
  

$$j = 2: \cdots + c_{-2}x(0) + c_{0}x(1) + c_{2}x(2) + c_{4}x(3) + \cdots$$
  

$$j = 3: \cdots + c_{-3}x(0) + c_{-1}x(1) + c_{1}x(2) + c_{3}x(3) + \cdots$$
  

$$j = 4: \cdots + c_{-4}x(0) + c_{-2}x(1) + c_{0}x(2) + c_{2}x(3) + \cdots$$
(6.40)

which again turns into the simple equation

$$\mathcal{L}^{*}g = \begin{bmatrix} c1 & 0\\ c0 & 0\\ 0 & c1\\ 0 & c0 \end{bmatrix} \begin{bmatrix} x(1)\\ x(2) \end{bmatrix}$$
(6.41)

Each of these "enlargements" is illustrated in our test case in Figure 6.14(b).

Now we can find the difference we wanted. The difference signal  $d^{(n)}$  corresponding to the detail lost when signal  $x^{(n)}$  is smoothed to signal  $x^{(n-1)}$  is given by

$$d^{(n)} = x^{(n)} - \mathcal{L}^* x^{(n-1)} = (\mathcal{I} - \mathcal{L}^* \mathcal{L}) x^{(n)}, \quad n = N, \dots, 1$$
(6.42)

where  $\mathcal{I}$  is the *identity* operator:  $\mathcal{I}x = x$ . These difference signals are shown in Figure 6.14(c).

It's now easy to recover the original function  $x^{(N)}$  from the smoothest version  $x^{(0)}$  and the difference signals  $d^{(0)}$  through  $d^{(N-1)}$ ; the formula is simply

$$x^{(n)} = d^{(n)} + \mathcal{L}^* x^{(n-1)} \quad n = 1, \dots, N$$
(6.43)

This decomposition provides a nice way of looking at the signal over multiple resolutions, but it doesn't explicitly provide us with the wavelet transform; that is, we don't have the coefficients  $b_i$  that describe the amplitudes of the basis wavelets. Clearly these coefficients are stored in the  $d^{(k)}$ , but they are also easily obtained from the  $x^{(n)}$  themselves.

To find the wavelet coefficients, we need only build a new high-pass filter  $\mathcal{H}$ , such that  $\mathcal{HL}^* = \mathcal{I}$ . Like  $\mathcal{L}$ , this filter also has a 1/2 in front. The coefficients of this filter are given by

$$\mathcal{H}_{ik} = (-1)^{k+1} c_{k+1-2i} \tag{6.44}$$

For example, for the two-coefficient case we find

$$\mathcal{H} = \frac{1}{2} \begin{bmatrix} c_0 & -c_1 & 0 & 0\\ 0 & 0 & c_0 & -c_1 \end{bmatrix}$$
(6.45)

This filter gives the coefficients on  $d^{(n)}$  when passing from step n + 1 to n.

#### 6.5 Decomposition and Reconstruction

For the Haar wavelets, this matrix becomes

$$\mathcal{H} = \begin{bmatrix} \frac{1}{2} & -\frac{1}{2} & 0 & 0\\ 0 & 0 & \frac{1}{2} & -\frac{1}{2} \end{bmatrix}$$
(6.46)

Notice that these are just the values needed to find the coefficient w in Equation 6.30. We can now state the complete algorithm for finding the wavelet coefficients.

**Decomposition:** Given a signal  $x^{(N)}$  containing  $2^N$  components, for  $n = N, \dots, 1$  compute

$$x^{(n-1)} = \mathcal{L}x^{(n)}$$
  
$$b^{(n-1)} = \mathcal{H}x^{(n)}$$
 (6.47)

**Reconstruction:** Given  $x^{(0)}$  and  $b^{(0)} \dots b^{(N-1)}$ , for  $n = 1, \dots, N$  compute

$$x^{(n)} = \mathcal{L}^* x^{(n-1)} + \mathcal{H}^* b^{(n-1)}$$
(6.48)

You may notice that the matrices  $\mathcal{L}$  and  $\mathcal{H}$  have a premultiplied value of 1/2, while the "reverse" matrices  $\mathcal{L}^*$  and  $\mathcal{H}^*$  don't. As I mentioned before, this is a normalizing factor, just like the  $1/\sqrt{2\pi}$  factor in the Fourier transform. We can distribute the 1/2 by using a factor of  $1/\sqrt{2}$  on all four matrices. I chose to leave the equations asymmetrical because it makes it easier to see how the Haar coefficients appear in the matrices.

This algorithm can be thought of as a tree or pyramid, as diagrammed in Figure 6.15.

A more conventional signal-processing view of the algorithm is given in Figure 6.16. Here the notation  $\uparrow 2$  means that a signal is *upsampled* by a factor of 2 by inserting zeros; for example, [a, b] turns into [a, 0, b, 0]. Similarly,  $\downarrow 2$  means that a signal is *downsampled* by a factor of 2 by ignoring every other sample; for example, [a, a, b, b] turns into [a, b]. This form of the wavelet transform makes use of three operators in addition to the upsampling and downsampling operators. For the Haar wavelets, the operator  $\mathcal{A}$  averages its input:

$$\mathcal{A}: y[k] = \begin{cases} (x[k] + x[k-1])/2 & k \text{ is odd} \\ (x[k+1] + x[k-1])/2 & k \text{ is even} \end{cases}$$
(6.49)

the operator C copies:

$$C: y[k] = \begin{cases} x[k] & k \text{ is odd} \\ x[k-1] & k \text{ is even} \end{cases}$$
(6.50)

and the operator  $\mathcal{R}$  replicates with alternating sign:

$$\mathcal{R}: y[k] = \begin{cases} x[k] & k \text{ is odd} \\ -x[k-1] & k \text{ is even} \end{cases}$$
(6.51)

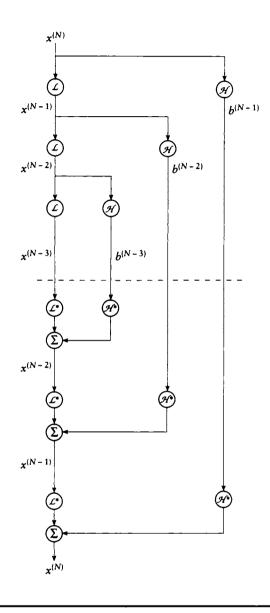

The decomposition of a signal into wavelet coefficients and smoothed versions (top half). The reconstruction of a signal from smooth versions and wavelet coefficients (bottom half).

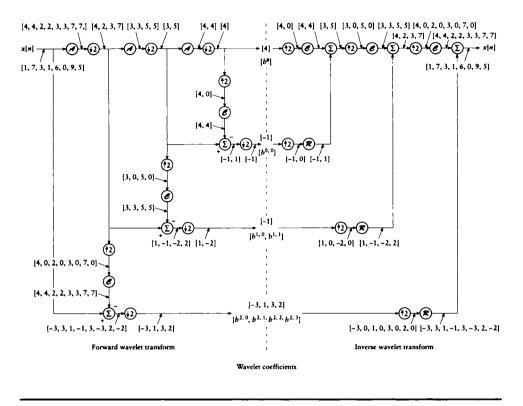

The pyramid algorithm in signal-processing terms.

Notice that in Figure 6.16 the input signal  $x_0[n]$  with m samples is split into two new signals, with m and m/2 samples, respectively. The new, half-length signal  $x_1[n]$ is then operated on by the next step. If it requires U units of work to calculate one stage of the transform on  $x_0$ , then it takes U/2 units to transform  $x_1$ , and U/4 units to transform  $x_2$ . In the limit,

$$U + \frac{U}{2} + \frac{U}{4} + \dots < 2U$$
 (6.52)

so the total amount of work required is (asymptotically) linear in the size of the input array. No invertible transform can be any less expensive than this (though in practice the cost of each step can vary among transforms).

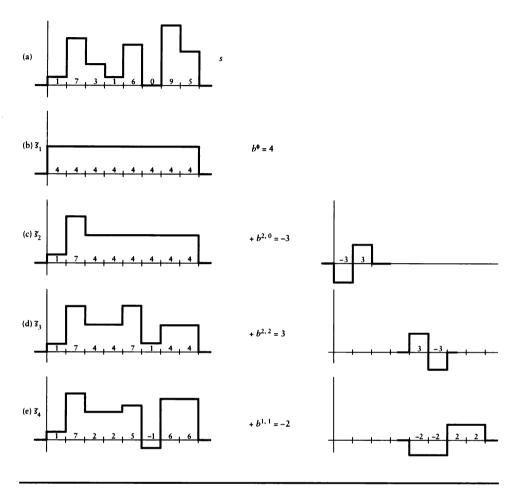

Wavelet compression, demonstrated by successively adding in terms of increasing magnitude. (a) The original signal. (b)-(i) Increasingly close fits to (a) using more wavelets. (Continued on next page.)

# 6.6 Compression

The wavelet decomposition in Figure 6.16 is a good example of how wavelets are useful for compression. The eight-element input signal in Figure 6.17(a) is turned into eight wavelet coefficients:

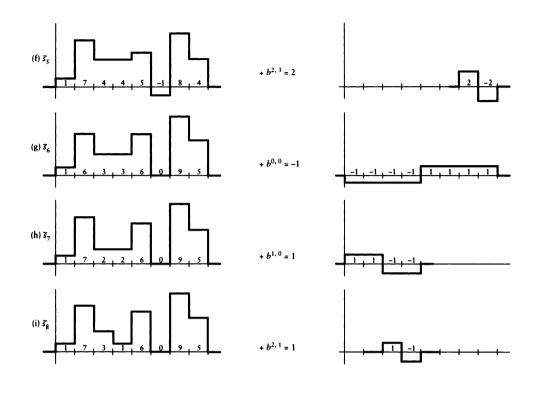

#### FIGURE 6.17 (continued)

Wavelet compression, demonstrated by successively adding in terms of increasing magnitude. (a) The original signal. (b)–(i) Increasingly close fits to (a) using more wavelets.

$$[1, 7, 3, 1, 6, 0, 9, 5] \rightarrow [b^{v}, b^{0,0}, b^{1,0}, b^{1,1}, b^{2,0}, b^{2,1}, b^{2,2}, b^{2,3}]$$
  
= [4, -1, 1, -2, -3, 1, 3, 2] (6.53)

The technique of *compression* is used to create an approximation of the signal with fewer values (say m) than the original (say for transmitting a rough idea of the signal over a channel where sending the full signal is too expensive). One way to compress is to take the Fourier transform of the signal and then retain only the first m Fourier coefficients. That makes sense because the first few Fourier terms represent the low-frequency information in the signal, and higher terms add in higher frequencies, although as I mentioned earlier, loss of the high-frequency information will affect the entire signal.

In the wavelet transform, we don't want to keep simply the lowest-order terms, but rather those with the largest magnitude, wherever they may be. For example, if we could only save one of the eight terms in Equation 6.53, which would it be? If we estimate the error E in any *m*-term approximation  $\tilde{s}_m$  of s by the sum of the element-by-element errors, then all our error terms will be integers (this will make it easy to compare various error figures; other error metrics are addressed in the exercises). The error E is then given by

$$E = \sum_{k} |s[k] - \tilde{s}_m[k]| \tag{6.54}$$

If we compute this error for each of the eight coefficients in Equation 6.53, then we find these measures (using the same order):

$$E_1 = [22, 34, 32, 32, 32, 32, 32, 32]$$
(6.55)

So the best one-coefficient approximation  $\tilde{s}_1$  to s has an error of only 24. This is given by  $b^v v$ , as shown in Figure 6.17(b). Notice that this is also the coefficient with the greatest magnitude.

Our signal  $\tilde{s}_1 = b^v v$  is now an eight-element vector with a constant value of four. What's the next best term to add in? We can compute the error between s and  $\tilde{s}_1$ , plus each of the remaining wavelets to find:

$$E_2 = [\bullet, 34, 18, 20, 20, 16, 22, 18, 22]$$
(6.56)

So  $\tilde{s}_2 = \tilde{s}_1 + b^{2,0} w^{2,0}$  represents the best two-coefficient approximation to s, as shown in Figure 6.17(c). Observe that the largest coefficient magnitude available at this step was 3, and only  $b^{2,0}$  and  $b^{2,2}$  are of this size. We might then expect that  $b^{2,2}$  is going to be our next best choice, and indeed we can write out the new errors to confirm this:

$$E_3 = [\bullet, 14, 16, 14, \bullet, 16, 12, 16] \tag{6.57}$$

The rest of the development is shown in Figure 6.17(d)–(i).

Note that it is important to keep track of which wavelet is saved at each step. We might keep a list of pairs, the first element representing the wavelet index for that coefficient, and the second representing that coefficient's value. Our example would be

$$\{(4,1),(-3,5),(3,7),(-2,4),(2,8),(-1,2),(1,3),(1,6)\}$$
(6.58)

where wavelet index 1 stands for v, index 2 is  $w^{0,0}$ , and so on, so index 8 stands for  $w^{2,3}$ . Of course, if we save all these pairs we've expanded our storage rather than compressed it, so typically only the first few pairs are retained; wavelet coefficients for real-world signals seem to often decrease in magnitude very quickly, making this form of compression attractive.

# 6.7 Coefficient Conditions

We can roll together the matrix operations from the previous sections into a single interleaved calculation. When we look to invert this matrix equation, we will find that it requires some conditions on the coefficients, which in turn influence the types of functions that can be used to satisfy the dilation equation, which then influence the types of wavelets we can build.

Notice that both the  $\mathcal{L}$  and  $\mathcal{H}$  operators downsample their inputs by a factor of 2; that is, their outputs are half as big as their inputs. Therefore the matrix forms of these operators have dimensions  $n \times 2n$ . We can put them together, interleaved, to create a single composite matrix A. For a wavelet with four nonzero coefficients  $c_0, c_1, c_2, c_3$ , this becomes

To invert the transform, we need to find  $A^{-1}$ . Recall that the inverse of an orthogonal matrix is equal to its transpose [420]. We have seen that the wavelet basis is orthogonal, so it is reasonable to consider  $A^t$  as a candidate for  $A^{-1}$ :

Notice how the wrapped-around tail ends of the coefficients show up in the upper-

right corner rather than the lower-left. Multiplying these two together, we find

$$AA^{t} = \begin{bmatrix} \alpha & 0 & \beta & 0 & \dots & 0 & 0 & \beta & 0 \\ 0 & \alpha & 0 & \beta & \dots & 0 & 0 & 0 & \beta \\ \beta & 0 & \alpha & 0 & \dots & 0 & 0 & 0 & 0 \\ 0 & \beta & 0 & \alpha & \dots & 0 & 0 & 0 & 0 \\ \vdots & & \ddots & & & \vdots \\ 0 & 0 & 0 & 0 & \dots & \alpha & 0 & \beta & 0 \\ 0 & 0 & 0 & 0 & \dots & \beta & 0 & \alpha & 0 \\ \beta & 0 & 0 & 0 & \dots & \beta & 0 & \alpha & 0 \\ 0 & \beta & 0 & 0 & \dots & 0 & \beta & 0 & \alpha \end{bmatrix}$$
(6.61)

where

$$\alpha = c_0{}^2 + c_1{}^2 + c_2{}^2 + c_3{}^2$$
$$\beta = c_0c_2 + c_1c_3$$

In words, we have a main diagonal of  $\alpha$ , with diagonals of  $\beta$  one column to the left and one to the right (or, equivalently, one row above and below) of the main diagonal, with appropriate wraparound effects.

The product  $AA^t$  will be the identity (and thus  $A^t$  will be confirmed as  $A^{-1}$ ) if  $\alpha = 1$  and  $\beta = 0$  in Equation 6.61. These are the first two conditions we will demand from our dilation equation coefficients:

- $c_0^2 + c_1^2 + c_2^2 + c_3^2 = 1$
- **2**  $c_0c_2 + c_1c_3 = 0$

Notice that the Haar matrices used in the previous section don't satisfy these conditions. As noted earlier, they could be adjusted by a scale factor of  $1/\sqrt{2}$ . Then we'd have  $c_0 = c_1 = 1/\sqrt{2}$ , so  $\alpha = c_0^2 + c_1^2 = 1$ , as desired. And since  $c_2 = c_3 = 0$ , we have  $\beta = 0$  as well.

The Haar wavelets have only *zero-order* matching properties; that is, they can only match functions that are piecewise-constant. When building up to the integral in calculus, we start with the zero-order rectangles to approximate an area under a curve, but we then move on to trapezoids, which have *first-order* matching; that is, they can exactly match any piecewise linear function. Higher-order curves (e.g., quadratics and cubics) give us even better continuity.

When discussing matching, it is important to note that it is combinations of the scaling functions that actually match (or duplicate) the function. The wavelets that are derived from the scaling function may individually have very strange shapes (such as that in Figure 6.18), but they combine in just the right way to make something much less bizarre and more regular.

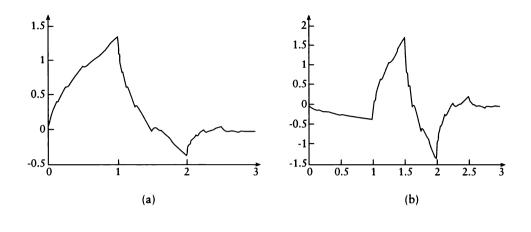

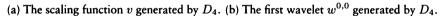

We say that the *order* of the wavelet is the type of signal that can be matched by the scaling function. The *regularity* of each function is the number of times the function is continuously differentiable.

We can move from the zero-order continuity offered by the Haar wavelets to first-order continuity by imposing two additional conditions. For a four-coefficient wavelet:

- **3**  $c_3 c_2 + c_1 c_0 = 0$
- $0c_3 1c_2 + 2c_1 3c_0 = 0$

These two conditions respectively enforce the first two vanishing moments. When these two conditions are joined to the two others above, we get a set of four coefficients that generate wavelets that can match any linear function [302]. These are called the *Daubechies first-order wavelets*, sometimes written  $D_4$ , and are given by

$$c_{0} = \frac{1}{4} \left( 1 + \sqrt{3} \right) \approx 0.68301$$

$$c_{1} = \frac{1}{4} \left( 3 - \sqrt{3} \right) \approx 1.18301$$

$$c_{2} = \frac{1}{4} \left( 3 + \sqrt{3} \right) \approx 0.31400$$

$$c_{3} = \frac{1}{4} \left( 1 - \sqrt{3} \right) \approx -0.18301$$
(6.62)

The scaling function v and first-order wavelet  $w^{0,0}$  based on these coefficients are shown in Figure 6.18. The coefficients for higher-order wavelets may be found in Daubechies' book [115]. Note that the coefficient values in the literature often include the  $1/\sqrt{2}$  normalization factor.

In general, the order of the wavelet describes its ability to match a polynomial. As we saw earlier, we can define the order of a wavelet in terms of its projection onto the monomials (that is, its vanishing moments); a wavelet  $w^{a,b}(x)$  of order p satisfies

$$\int x^m w^{a,b}(x) \, dx = 0, \quad 0 \le m \le p - 1 \tag{6.63}$$

We can summarize the coefficient conditions for a wavelet of order p generated by this type of construction, as discussed in Xu and Shann [493]:

$$c_{k} = 0 \qquad \text{for } k \notin \{0, 1, \dots, 2p - 1\}$$

$$\sum_{k} c_{k} = 2$$

$$\sum_{k} (-1)^{k} k^{m} c_{k} = 0 \qquad \text{for } 0 \le m \le p - 1$$

$$\sum_{k} c_{k} c_{2k-m} = 2\delta(m) \qquad \text{for } 1 - p \le m \le p - 1 \qquad (6.64)$$

The coefficients  $c_0 = c_1 = 1$  for the Haar wavelets correspond to p = 1, and the Daubechies coefficients in Equation 6.62 correspond to p = 2.

Although the first wavelet from  $D_4$  appears in Figure 6.18, we haven't seen yet how to actually compute the values of the wavelet function. It is remarkable that we don't actually ever need to find the wavelets at all! As long as we have the coefficients, then we can carry out the wavelet transforms described above, and decompose and reconstruct our signals.

The reason we don't need the wavelets explicitly is because we really only need to find the projection (that is, the inner product) of the signal with the various wavelet functions. It may be surprising, but we can compute those inner products without actually generating the wavelet function itself [429]. The idea is to create an integration rule from just the coefficients. The integration rule is based on sampling the function at a number of points and weighting those samples (we will have much more to say about integration methods in Chapter 16). If the rule is not very good, then we will get a result that matches the signal at the sample points but might be a very poor approximation between them. More sophisticated rules are better able to estimate the signal, and thereby compute the inner product of the signal with a weighting function. Sweldens and Piessens have shown how to compute high-quality inner products with just the wavelet coefficients [429].

#### 6.7 Coefficient Conditions

It is interesting to think about the wavelet functions themselves; Figure 6.18 has an intriguing shape. When evaluating wavelet functions, we need to be careful, since we have almost no guarantees on the shape, range, or continuity of the functions generated by a particular set of coefficients.

We can make the job easier by limiting our attention to values of the wavelet function at *dyadic* points; those are given by  $n2^{-m}$ , for  $n, m \in \mathbb{Z}$ . We can find these points by recursive midpoint subdivision. If we know the value of the scaling function v at the integers, then we can use the dilation equation to find the values at the half-integers. From those values, we find the values at the quarter-integers, and so on, recursing to any dyadic point of interest. So the only remaining trick is to find the starting points.

To find the starting values, we can look for *fixed points* of the recursion [90]; that is, points that don't change in value as the dilation equation is applied. We find these by writing the dilation equation as a recursive matrix equation and finding the eigenvectors of the matrix. These eigenvectors are the values of the points that are passed through by the matrix unchanged except for scale.

Let's find the endpoint values for  $D_4$ . We begin by writing the dilation equation from Equation 6.10 for  $v_1$  and  $v_2$ :

$$v(1) = \mathbf{c_0}\mathbf{v}(2) + \mathbf{c_1}\mathbf{v}(1) + c_2v(0) + c_3v(-1)$$
  

$$v(2) = c_0v(4) + c_1v(3) + \mathbf{c_2}\mathbf{v}(2) + \mathbf{c_3}\mathbf{v}(1)$$
(6.65)

We only wrote the values for the nonzero coefficients  $c_0 ldots c_3$ . We've marked in bold the nonzero products; the scaling function v is zero outside the interval [1, 2]. The result is that we can write a small recurrence equation:

$$\begin{bmatrix} v(1) \\ v(2) \end{bmatrix} = \begin{bmatrix} c_1 & c_0 \\ c_3 & c_2 \end{bmatrix} \begin{bmatrix} v(1) \\ v(2) \end{bmatrix}$$
(6.66)

which we can write as  $\mathbf{v} = M\mathbf{v}$ . We'll now find the eigenvalues  $\lambda_1$ ,  $\lambda_2$  of M. Recall that these are the solutions to det $(M - \lambda \mathcal{I}) = 0$  [420]. We write

$$\det \begin{bmatrix} c_1 - \lambda & c_0 \\ c_3 & c_2 - \lambda \end{bmatrix} = 0$$
(6.67)

For the coefficients of  $D_4$  in Equation 6.62, there are two eigenvalues associated with this matrix:  $\lambda_1 = 1$  and  $\lambda_2 = 1/2$ . The corresponding eigenvectors are

$$v_1 = \left[ -\frac{1+\sqrt{3}}{-1+\sqrt{3}}, 1 \right] = [4c_0, 4c_3], \quad v_2 = [-1, 1]$$
 (6.68)

These vectors give us the two values that allow us to find all the others. In other words, we have found that  $[v(0), v(1)] = [4c_0, 4c_3]$ . From these two values we can use Equation 6.11 to find the value of v at all other dyadic points.

For example, to find v(3/2), we write

$$v(3/2) = c_0 v(3) + c_1 v(2) + c_2 v(1) + c_3 v(0)$$
  
=  $c_1 v(2) + c_2 v(1)$   
=  $c_1 4 c_3 + c_2 4 c_0$   
= 0 (6.69)

## **6.8 Muitiresolution Analysis**

Each application of the low-pass filter  $\mathcal{L}$  in the previous section halves the number of samples representing our signal. We can think of this series of signals as representing the original signal at a variety of *resolutions*.

The technique of *multiresolution analysis* provides a formalism for discussing this property of wavelets. We can think of the input signal as belonging to a space of signals, and then we construct a nested chain of such spaces, each one containing the signal at a lesser resolution.

The scaling function v(t) implies a space  $V_0$ , which is the space of all functions cv(t) for some constant c. Similarly, the first wavelet,  $w^0(t) = w^{0,0}(t)$ , implies a space  $W_0$ , which is the space of all functions  $cw^0(t)$ . By construction, these two spaces are orthogonal:

$$\int \left[av(t)\right] \left[bw^{0}(t)\right] = 0 \tag{6.70}$$

If we combine the two spaces by a Cartesian sum, we generate a third, new space,  $V_1$ :

$$V_1 = V_0 \oplus W_0 \tag{6.71}$$

This new space contains the functions that are combinations from the two subspaces:

$$V_1: f(t) = av(t) + bw^0(t)$$
(6.72)

These are illustrated in Figure 6.19 for the Haar wavelets. So  $V_1$  contains all functions built from two individually scaled, dilated, and translated copies of the original scaling function.

There are two essential points to notice about our new space of functions,  $V_1$ . The first is that it was built by combining one space with a second, orthogonal space. For example, consider the space  $P_0$ , which contains all polynomials of order 0; that is, all constant functions  $f_0(x) = c_0$  for some  $c_0 \in \mathcal{R}$ . We might have another space  $P_1$ , which contains all first-order polynomials, or linear functions  $f_1(x) = c_1 x + c_0$ for  $c_1, c_0 \in \mathcal{R}$ , and a space  $P_2$  for quadratics  $f_2(x) = c_2 x^2 + c_1 x + c_0$ , and so on. We can build up as many spaces as we like, where each  $P_k$  contains the polynomials  $f_k(x) = \sum_{i=0}^k c_i x^i$ .

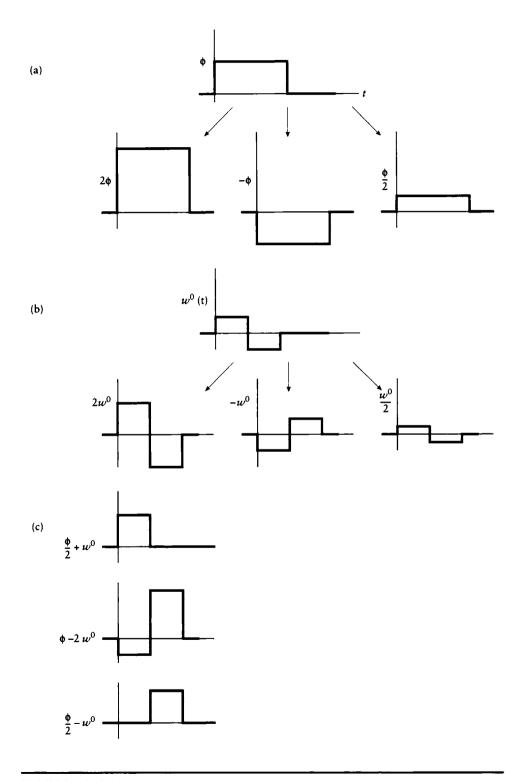

FIGURE 6.19 (a) The space  $V_0 = av(t)$ . (b) The space  $W_0 = bw^0(t)$ . (c) The space  $V_1 = V_0 \oplus W_0 = av(t) + bw^0(t)$ .

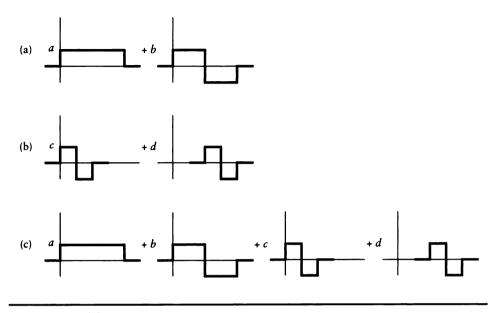

FIGURE 6.20 (a) The space  $V_1$ . (b) The space  $W_1$ . (c) The space  $V_2 = V_1 \oplus W_1$ .

The second important point about this construction is that the spaces are *nested*. All the functions  $f_k(x)$  in the space  $P_k$  are contained in the larger space  $P_{k+n}$ , for all n > 0. We write this sequence of nested spaces as  $P_0 \subset P_1 \subset P_2$ . In terms of our construction of  $V_1$ , we find  $V_0 \subset V_1$ , since all functions av(t) are in the space of the functions  $av(t) + bw^0(t)$ . In general, we can build a sequence of closed, nested subspaces  $V_i$ , such that

$$\dots \subset V_{-2} \subset V_{-1} \subset V_0 \subset V_1 \subset V_2 \subset \dots \tag{6.73}$$

We are now ready to describe the multiresolution framework for wavelets. Each space  $V_m$  is made up of all linear combinations of the functions  $v(2^m t - k)$ , and each space  $W_m$  is made up of all linear combinations of the functions  $w^0(2^m t - k)$ . For example, the space  $V_2$  contains four copies of the scaling function, each quarterwidth and individually scaled. We get this by combining  $V_1$  with  $W_1$ , which is the set of quarter-wavelets, as shown in Figure 6.20. We can write this as

$$V_2 = V_1 \oplus W_1$$
  
=  $V_0 \oplus W_0 \oplus W_1$  (6.74)

In general, we build each space  $V_{m+1}$  by combining the space  $V_m$  with an orthogonal

284

space  $W_m$ , recursively working our way back to  $V_0$ :

$$V_{m+1} = V_m \oplus W_m$$
  
=  $V_0 \oplus W_0 \oplus W_1 \oplus \dots \oplus W_m$  (6.75)

We will summarize these properties with respect to all functions in the class  $f \in L^2(\mathbb{R})$ , that is, all functions that satisfy  $\int [f(t)]^2 < \infty$ . In general, a multiresolution analysis is a set of closed subspaces  $V_m, m \in \mathbb{Z}$ , with the following properties:

- Containment:  $V_m \subset V_{m+1}$ .
- **2** Distinctness:  $\bigcap_m V_m = \emptyset$ .
- **3** Completeness:  $\bigcup_m V_m = L^2(R)$ .
- 4 Shifting: if  $f(t) \in V_m$ , then  $f(t-k) \in V_m$  for all  $k \in \mathbb{Z}$ .
- **5** Scaling: if  $f(t) \in V_m$ , then  $f(2t) \in V_{m+1}$ , for all  $f \in L^2(R)$ .
- Basis: There exists a scaling function  $v(t) \in V_0$ , such that for all m, the set of functions

$$\{v_{mn}(t) = 2^{-m/2}v(2^{-m}t - n)\}\$$

forms an orthonormal basis for  $V_m$ ; that is,

$$\int v_{mp}(t)v_{mq}(t) dt = \begin{cases} 1 & p = q \\ 0 & \text{otherwise} \end{cases}$$

Wavelets work out so well because these properties are inherently satisfied by design. In particular, the dilation equation implies containment and scaling.

# 6.9 Wavelets in the Feurier Demain

Let's look at the dilation equation in the Fourier domain. Taking v(t) from Equation 6.11 and plugging it into the Fourier transform from Equation 5.55 to find its transform  $\Phi(\omega)$ , we find

$$\Phi(\omega) = \kappa \int v(t)e^{-j\omega t}dt$$
  
=  $\kappa \int \sum_{k} c_{k}v(2t-k)e^{-j\omega t}dt$   
=  $\kappa \sum_{k} c_{k} \int v(2t-k)e^{-j\omega t}dt$  (6.76)

Setting y = 2t - k, we find

$$\Phi(\omega) = \kappa \sum_{k} c_{k} \int v(y) e^{-j\omega k/2} e^{-j\omega y/2} dy$$

$$= \kappa \sum_{k} c_{k} e^{-jk\omega/2} \int v(y) e^{-jy\omega/2} dy$$

$$= \left(\sum_{k} c_{k} e^{-jk\omega/2}\right) \left(\kappa \int v(y) e^{-jy\omega/2} dy\right)$$

$$= P(\omega/2) \Phi(\omega/2)$$
(6.77)

where we have set the symbol  $P(\omega) = \sum_k c_k e^{-jk\omega}$ . There is a natural recursion in Equation 6.77, inherited from the dilation equation. Following this recursion, we see that if  $\Phi(\omega) = P(\omega/2)\Phi(\omega/2)$ , then  $\Phi(\omega/4) = P(\omega/2)[P(\omega/4)\Phi(\omega/4)]$ , and so on, leading us to conclude

$$\Phi(\omega) = \prod_{k=1}^{\infty} P\left(\frac{\omega}{2^k}\right) \tag{6.78}$$

The conditions on the coefficients we mentioned earlier have counterparts in the frequency domain. For example, the condition in Equation 6.64 can be specified in the frequency domain by requiring that  $P(\omega)$  has a zero of order p at  $\omega = \pi$ ; that is,  $P(\omega)$  contains a term  $1/(w - \pi)^p$  [90].

Consider now what happens to the Fourier transform  $W(\omega)$  as a wavelet w(t) is dilated. We know from the delay property of Table 5.1 that when w(t) and  $W(\omega)$  form a Fourier pair, then

$$w^{ab}(t) = \frac{1}{\sqrt{a}} w\left(\frac{t-b}{a}\right) \xleftarrow{\mathcal{F}} W^{ab}(\omega) = \sqrt{a} W\left(a\omega\right) e^{-jb\omega}$$
(6.79)

This is as expected; as the wavelet is stretched in time (a < 1), its Fourier transform compresses, and vice versa.

We can state the Parseval relation for the wavelet transform that mirrors the relation for the Fourier transform in Equation 5.64. The relation involves a constant  $C_w$ , which is central to a formula called the *resolution of identity*. This is basically a compact statement that we can reconstruct a function from its wavelet coefficients, the wavelet functions, and the constant  $C_w$ . The resolution of identity is

$$x(t) = \frac{1}{C_w} \int_{-\infty}^{\infty} \int_0^{\infty} \frac{1}{a^2} b^{a,b} w^{a,b}(t) \, da \, db \tag{6.80}$$

The equation says we can find x(t) by scaling each wavelet  $w^{a,b}(t)$  by its corresponding coefficient  $b^{a,b}$ , and scaling that product by the inverse-square of the dilation

coefficient a. The result is equal to x(t) except for a constant, called  $C_w$  and given by

$$C_w = \int_0^\infty \frac{\Phi(\omega)^2}{\omega} \, d\omega \tag{6.81}$$

The Parseval relation may now be written as

$$C_w \int |x(t)|^2 dt = \iint \frac{1}{a^2} |b^{a,b}|^2 \, da \, db \tag{6.82}$$

It is instructive to compare the time-frequency localization of the wavelet transform and the short-time Fourier transform, as in Figure 6.21. In this figure, we put a dot at the center of each transform; the horizontal position is the time at the transform's center, the vertical position is its frequency. Notice that in the STFT, the dots are regularly spaced. We position the window at a time  $nt_0$ ; integer values of n yield equal horizontal spacing. We take the transform at frequency  $m\omega_0$ , yielding equal vertical spacing. So once we've picked our values of  $t_0$  and  $\omega_0$ , we generate a whole family of transforms at equal increments. The reason that the pattern is so regular is because we have a constant window for all times and all frequency ranges.

The figure also contains the pattern for the wavelet transform. Notice first how the horizontal spacing adjusts to the frequency; as the frequency goes up and the time-domain support of the wavelet decreases, copies of the wavelet need to be located closer together in order to cover the domain. Also notice that the spacing in frequency space moves geometrically. This implies that the ratio of the bandwidth of the wavelet to its center frequency is constant. In other words, if we plot frequency on a logarithmic scale, the frequency response of each wavelet has an equal shape. In electrical engineering, this is called a *constant-Q resonant filter*.

We can compare wavelets and short-time Fourier transforms in another way as well. A common method for displaying the frequency content of 1D signals is to use the STFT to compute a *spectrogram*. Here we plot the magnitude of the signal's STFT along a line representing the signal. This is a common technique for displaying the spectral content of time-varying signals such as speech and musical sounds, where the signal is swept over time. An example is shown in Figure 6.22(a). The vertical columns are generated by the different temporal windows as they are positioned in equal time increments. An alternative view of the same information is to look at the frequency information of the signal over all times, as shown in Figure 6.22(b). This represents the *filter bank* approach to displaying the frequency content of a changing signal.

The corresponding diagram for wavelets is called the *wavelet spectrogram*, or the *scalogram* [358]. Here we plot the magnitude of the wavelet response at different scales. Figure 6.23(a) shows the scalogram corresponding to an impulse function  $\delta(t - t_0)$ . In the scalogram, we see a high response at very fine scales, isolating the impulse accurately. As the scale becomes larger, the impulse diffuses, resulting in

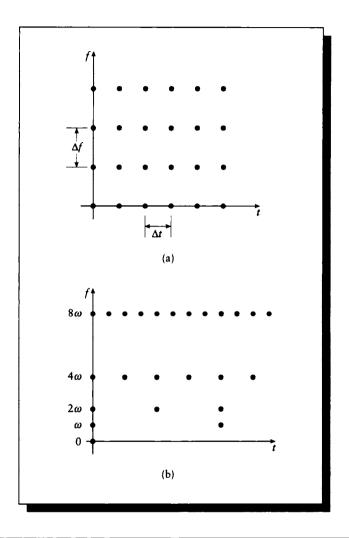

(a) The STFT lattice. The horizontal axis is time, the vertical axis is frequency. Each increment of m, n causes equal steps on both axes. (b) The wavelet lattice.

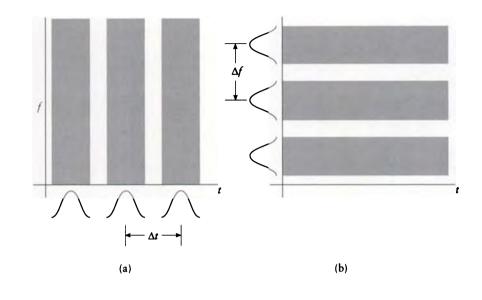

(a) Spectrograms. The signal is plotted horizontally, and the magnitude of the transform is indicated by color (black is a small value, white is large). The STFT gives the frequency content of the signal within different time windows. (b) Filter banks. Here we see the amount of spectral energy in the entire signal for different frequency ranges, as represented by different filters.

a cone-shaped region. Figure 6.23(b) shows the STFT spectrogram for the same impulse; notice that the time localization is limited to the  $\Delta t$  width of the analysis window. Another scalogram/spectrogram pair is shown in Figure 6.23(c) and (d). Here the response is to a set of three sine waves, at  $f_0$ ,  $2f_0$ , and  $4f_0$ . Notice that the frequency resolution in the spectrogram is a constant  $\Delta f$  resulting from the fixed window, while the scalogram's response enlarges with increasing scale.

So wavelets *adapt* to the frequency at which they are applied. At low frequencies, they include large sections of the signal, and they are spaced far apart. At higher frequencies, the wavelets are packed more closely together and include smaller pieces of the signal.

This behavior is just what we specified at the start of the chapter. When we're interested in the low-frequency content of a signal, we use a wide window and include a lot of the signal; then we move the window a far distance and repeat. When we want to analyze the high-frequency content, we shrink the window to include just a

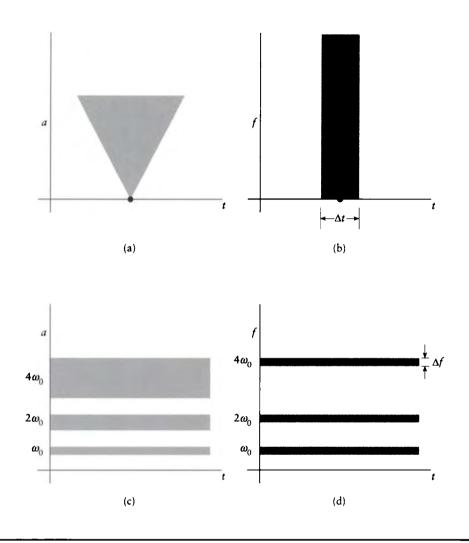

(a) The scalogram for an impulse function. (b) The spectrogram corresponding to (a). (c) The scalogram for a sum of three sines. (d) The spectrogram corresponding to (c). Redrawn from Rioul and Vetterli in *IEEE SP Magazine*.

bit of the signal, and move the window in much smaller steps. This is difficult to do with an STFT, but wavelets have this behavior built in; that is their main strength.

# 6.10 Two-Dimonsional Wavelets

Just as we built Fourier transforms for 2D signals, we can also build 2D wavelet transforms. These are immediately useful for image storage and compression, but we will see in Chapter 16 that 2D wavelets are also very useful for representing matrices, in particular the matrices that are part of the basic equations describing how light moves throughout a scene.

There are a variety of methods for constructing multidimensional wavelets; pointers to some of these may be found in the work of Jawerth and Sweldens [229]. In this section we will focus on two of the most popular methods, called the *rectangular* and *square* deconstructions (though the less descriptive names *standard* and *nonstandard* have also been used [42]). We will discuss them in turn below.

Both sets of methods rely on forming the *tensor product* of two one-parameter functions a(t) and b(t). Let's call the 2D coordinates x and y. The idea is that one of these functions is passed the x parameter, and the other the y parameter, and the value of the 2D function is the product of these two independent function evaluations; for example, the value at (x, y) is a(x)b(y). We write this new two-parameter function as  $(a \otimes b)(x, y)$ .

In all of our discussions below, we will assume that we have been given an input signal at a resolution of  $2^N \times 2^N$ . This signal may be a sampled 2D function, a matrix, an image, or any other real-valued 2D data.

## 6.10.1 The Rectangular Wavelet Decomposition

Perhaps the most straightforward multidimensional wavelet is given by the *rectangular* (or *standard*) form. The idea is to make tensor products of all the various functions involved in a 1D wavelet transform, and then use those functions for the 2D signal.

In other words, suppose we were given a four-element input vector x[n]. To match this with the Haar basis, we would have coefficients on the scaling function v = (1, 1, 1, 1), the four-element wavelet  $w^{0,0} = (1, 1, -1, -1)$ , and the two two-element wavelets  $w^{1,0} = (1, -1, 0, 0)$  and  $w^{1,1} = (0, 0, 1, -1)$ . To make the 2D basis set, we build the sixteen tensor products that come from the combination of these four functions. Since each input function is four elements large, the resulting basis functions are  $4 \times 4$  matrices. Figure 6.24 summarizes these sixteen functions.

Notice that these functions have forms that are very similar to the 1D situation. We have a single function that takes an average  $(v \otimes v)$ , and fifteen other functions

|                                                             | $\begin{bmatrix} w^{0,0} \\ [+ +] \end{bmatrix}$      | $\begin{bmatrix} w^{1,0} \\ [+ - 0 & 0 \end{bmatrix}$ | $\begin{bmatrix} w^{1,1} \\ 0 & 0 & + & - \end{bmatrix}$ | v $[++++]$                                            |
|-------------------------------------------------------------|-------------------------------------------------------|-------------------------------------------------------|----------------------------------------------------------|-------------------------------------------------------|
| $w^{0,0}$ $\begin{bmatrix} +\\ +\\ -\\ -\\ - \end{bmatrix}$ | $\begin{array}{c ccccccccccccccccccccccccccccccccccc$ | + - + - + - + - + - + - + - + - + - + -               |                                                          | $\begin{array}{c ccccccccccccccccccccccccccccccccccc$ |
| $w^{1,0}$ $\begin{bmatrix} +\\ -\\ 0\\ 0\end{bmatrix}$      | + +                                                   | + - + + + +                                           |                                                          |                                                       |
| $w^{1,1} \begin{bmatrix} 0\\0\\+\\- \end{bmatrix}$          | + +                                                   | + +                                                   | + -                                                      |                                                       |
| v [ + + + + + + + + + + + + + + + + + +                     | $\begin{array}{c ccccccccccccccccccccccccccccccccccc$ | + - + - + - + - + - + - + - + - + - + -               |                                                          | $\begin{array}{c ccccccccccccccccccccccccccccccccccc$ |

The sixteen basis functions for the rectangular wavelet decomposition of a  $4 \times 4$  matrix. Each function is made by the tensor product of the function in the top row with the function on the left; for example, the third function on the top row is given by  $w^{1,1} \otimes w^{0,0}$ .

that sum to zero but encode local differences (or high-frequency information) in the signal at different scales. By design, the term-by-term sum of each basis function (except  $v \otimes v$ ) is zero, and the sum of the term-by-term products of any two different bases is zero; that is, the bases form an orthogonal set.

The new wrinkle in 2D is that we compute the difference information in several directions. In particular, scanning the table shows that we compute high-frequency information distributed in three different directions: left to right (e.g.,  $w^{1,0} \otimes v$ ), up to down (e.g.,  $v \otimes w^{1,0}$ ), and diagonally (e.g.,  $w^{1,0} \otimes w^{1,1}$ ).

| ſ | 1 | 2 | 4 | 5  | $ ightarrow rac{1}{4}$ | -3 | 1  | -1 | 0] |
|---|---|---|---|----|-------------------------|----|----|----|----|
|   | 2 | 1 | 4 | 5  |                         | 0  | -2 | 0  | 0  |
|   | 2 | 1 | 3 | 3  | $-\frac{1}{4}$          | -3 | 4  | 0  | -3 |
| L | 3 | 6 | 3 | 3. |                         | 3  | -1 | -1 | 12 |

An example decomposition in the rectangular wavelet basis.

To transform a 2D signal into this basis, for each basis we simply multiply the signal term by term, sum the result, and divide by a normalizing factor (here equal to the number of nonzero terms in the basis function). Note that this all works only if the wavelets are their own duals, as in the case of the Haar bases.

Figure 6.25 shows an example transformation under this basis. The matrix M has been designed to demonstrate the various types of directional information that this basis picks up most efficiently; note that five of the sixteen wavelet coefficients are zero. To illustrate the procedure, for the upper-left coefficient we find

$$\frac{(1+2+2+1) - (4+5+4+5) - (2+1+3+6) + (3+3+3+3)}{16} = -\frac{3}{4}$$

#### 6.10.2 The Square Wavelet Decemposition

The basis functions in the last section had both square and rectangular regions of nonzero elements. This is useful when we want to construct a decomposition that is anisotropic; that is, we are concerned with different scale ranges along different dimensions. If we treat all dimensions the same way, we can construct a decomposition that has only square terms; it's called the *square* (or *nonstandard*) decomposition.

Once again we will build the basis functions from tensor products of the scaling function v and the wavelets  $w^{a,b}$ . This time, though, we will be guided by an analogy to the multiresolution analysis discussed in Section 6.8.

We begin with the simplest 2D basis function formed by  $v \otimes v$ ; that is, a box. Recall that translates of v span a piecewise-constant space of one dimension, which we will write  $V_0^{(1)}$ . By analogy, if v is one unit on a side, then integer translates of  $v \otimes v$  span a 2D space  $V_0^{(2)}$  made up of all the functions that are piecewise-constant over integer-sized squares, as shown in Figure 6.26(a).

As in the 1D case, we would like to move to a space  $V_1^{(2)}$ , which is piecewiseconstant over *half*-integer-sized boxes, as shown in Figure 6.26(b). To move from the lower-resolution to the higher-resolution space, we make the Cartesian product

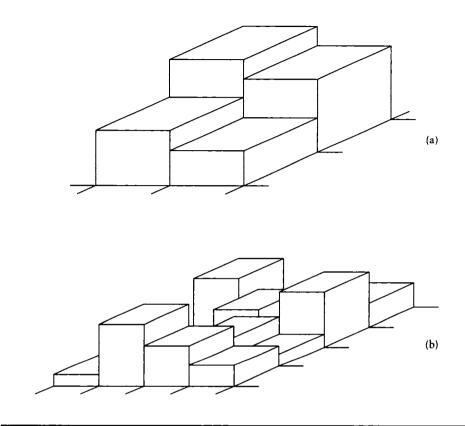

(a) The space  $V_0^{(2)}$ . (b) The space  $V_1^{(2)}$ .

of  $V_0^{(2)}$  with the "detail" space  $W_0^{(2)}$ , such that

$$V_0^{(2)} \oplus W_0^{(2)} = V_1^{(2)}, \quad W_0^{(2)} \perp V_0^{(2)}$$
 (6.83)

That is, the detail space is orthogonal to the low-resolution space, and adds just the information we need to get to a better resolution. Eventually,  $V_{\infty}^{(2)}$  will be able to match all 2D functions f(x, y).

To find  $W_0^{(2)}$ , we again take a cue from the 1D case and make the four tensorproduct functions that come from the four combinations of the scaling function vand the first wavelet  $w^{0,0}$ . That is, we build  $v \otimes v$ ,  $v \otimes w^{0,0}$ ,  $w^{0,0} \otimes v$ , and  $w^{0,0} \otimes w^{0,0}$ . These four basis functions are shown in Figure 6.27. We have given them the labels A, H, V, and D, respectively.

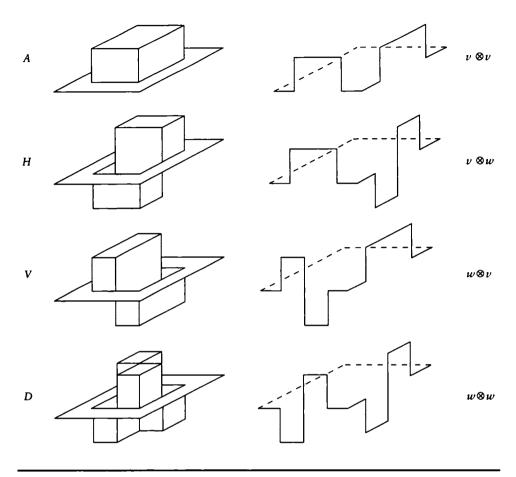

The four basic functions in the square basis.

These four functions can match any  $2 \times 2$  signal. The decomposition can be written simply by observing that

$$\begin{bmatrix} a & b \\ c & d \end{bmatrix} = g_A A + g_H H + g_V V + g_D D$$
(6.84)

That is, an input matrix with elements (a, b, c, d) is the sum of the four basis functions weighted by the coefficients  $(g_A, g_H, g_V, g_D)$ . To find these coefficients, we can write

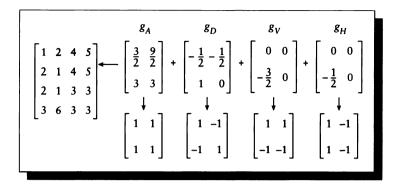

Decomposition of the example matrix into the square basis.

out Equation 6.84 as four linear equations:

$$a = g_A + g_H + g_V + g_D$$
  

$$b = g_A - g_H + g_V - g_D$$
  

$$c = g_A + g_H - g_V - g_D$$
  

$$d = g_A - g_H - g_V + g_D$$
(6.85)

So we now have four equations in four unknowns. Some straightforward algebra reveals the expressions for the unknowns:

$$g_{A} = (a + b + c + d)/2$$
  

$$g_{D} = (2g_{A} - b - c)/2$$
  

$$g_{V} = (a + b - 2g_{A})/2$$
  

$$g_{H} = a - g_{V} - g_{D} - g_{A}$$
(6.86)

The transformation of the matrix in Figure 6.25 is shown in Figure 6.28. Note that seven of the sixteen coefficients are zero. In this figure, the two-by-two matrix associated with  $g_A$  represents the  $g_A$  coefficients for the four corners of the original matrix. That is, to reconstruct the upper-left two-by-two corner of the matrix, select the upper-left coefficient from each of the four coefficient matrices, scale its associated two-by-two pattern of positive and negative ones, and add these four scaled patterns together. Arranging the coefficients into these little matrices is just meant as a notational aid; they could be organized in other ways.

# **6.11** Further Reading

Gilbert Strang has written two fine introductions to wavelets; much of this chapter was based on the information they present [422, 423]. Another recent introductory article is the one by Jawerth [229]. An excellent survey book with both historical and future perspectives has been written by Meyer [302]; this short book serves as a fine introduction to the subject. A more complete survey of theory and applications may be found in the book edited by Chui [90]. A good overview of wavelets and their application to signal processing may be found in Rioul and Vetterli [359]. We only touched on the short-term Fourier transform; a detailed discussion is given in Nawab's essay [316].

The methods of multiresolution signal decomposition are discussed in more detail in the book by Akansu and Haddad [5], where wavelets are integrated into a general framework. Extensive, detailed discussions of wavelets may be found in the lectures by Daubechies [115]. Both this book and the article by Rioul and Vetterli [359] contain rich, recent bibliographies.

Explicit source code for computing various wavelet transformations (including  $D_4$ ) in different computer languages is available in the various second editions of *Numerical Recipes* by Press et al. [348]. C code is also available in the introductory article by Cody [94].

Applications of wavelets to computer graphics are only beginning to appear, but they have already been applied to the solution of integral equations (discussed in Chapter 16) for rendering. Some good references relevant to this subject include a discussion of Galerkin integration by Xu and Shann [493] and the quadrature analysis by Sweldens and Piessens [429]. The use of wavelets to compress the matrices involved in solving integral equation problems is addressed by Alpert [8], and other methods are covered by Beylkin et al. [42] and Alpert et al. [7]. The application of wavelets to nonuniform sampling is discussed by Feichtenger and Gröchenig [142, 143].

# 6.12 Exercises

## Exercise 6.1

Show that the "Mexican hat" wavelet

$$w(x) = (1 - 2x^2)e^{-x^2}$$

has two vanishing moments.

#### **Exercise 6.2**

Carry out the error computation at the start of Section 6.6 using the same signal, but use the RMS error metric

$$E = \left[\sum_{k} |s[k] - \tilde{s}_m[k]|^2\right]^{1/2}$$

Do you get the same order of wavelet inclusion?

## **Exercise 6.3**

Using the Haar bases, find the wavelet transform for the signal  $\{9, 11, 13, -1, -2, 8, -1, -9\}$ . Plot the scaled basis functions.

# Exercise 6.4

Implement the Haar transform, and either implement or find an implementation of the Fourier transform.

- (a) Create a 256-sample of a single period of a sine wave, f[n] = sin(xn), n ∈ [0, 255], xn = 2nπ/255. Find the Haar and Fourier transforms of this signal. Using the compression method of Section 6.6 with an RMS error metric (see Exercise 2), plot the RMS error as a function of the number of wavelet coefficients used. Plot the RMS error as a function of the number of Fourier coefficients, taking them in order of increasing frequency starting with DC.
- (b) Repeat (a) with the signal  $f[n] = |\sin(x_n)|$ .
- (c) Repeat (a) with the signal  $f[n] = \sin(x_n) + \exp[-(x_n (\pi/3))^3]$ .

"Why would anyone play roulette," I think to myself, "without wearing a computer in his shoe?"

Thomas A. Bass ("The Eudaemonic Pie," 1985)

MONTE CARLO INTEGRATION

# 7.1 Introduction

In previous chapters we have looked at the Fourier and wavelet transformations of signals. These powerful transformations give us the means for discussing what happens when we sample and reconstruct a signal.

Another useful set of tools may be developed by reconsidering the formulation of a particular piece of the rendering problem. Consider for the moment creating a picture by sampling the image plane, where we ultimately want to find color values for each pixel. The theory of signal processing tells us how to design a filter h(x, y)to be placed over each pixel, which will determine the contribution of the underlying image signal s(x, y) at that location. So the final value p of the sample at some particular (x, y) may be written as

$$p(x,y) = \iint_P s(x,y)h(x-\mu,y-\nu)\,d\mu\,d\nu \tag{7.1}$$

where P is the pixel area.

Once we have used signal processing to design the filter h and set up this integral, we are free to evaluate it any way we like. The signal-processing approach uses Fourier theory to guide us in taking a number of samples of s and combining them with h to reconstruct the continuous-time function p. Given that description of the signal, we can filter it to get the final value. But perhaps this is more effort than we really need. After all, we only want a final value at the pixel; perhaps reconstructing the complete signal is overkill. There may be a better way to evaluate the integral.

The problem of efficient numerical integration is not new, but it is not nearly as old as analytic integration. The techniques collectively called *Monte Carlo* were developed in the 1940s to solve complex integrals with the newly developed electronic computers. The name comes from the essential role played by random numbers in choosing samples of the function used to estimate its integral. A short but interesting history of Monte Carlo methods appears in Chapter 1 of Hammersley and Handscomb's book [183].

This chapter will focus on the ideas behind the Monte Carlo method and its applications to computer graphics. Monte Carlo methods use many results from basic statistics and probability; you should be comfortable with these ideas, which are briefly reviewed in Appendix B.

# 7.2 Basic Monte Carlo Ideas

Monte Carlo methods are designed to find the parameters of a distribution that specifies a *random variable*. So we begin with some observations (or values) of the random variable, and a guess at the form of its distribution. We then try to find the parameters of that distribution that match observed values of the random variable.

As an analogy, suppose that we want to estimate the amplitude of thunderclaps during a particular rainstorm. We guess that the volume v of the claps is described by a random variable whose values follow an exponential distribution  $\exp[-\lambda v^2]$ . Then, by finding the amplitude of several thunderclaps, we try to find the parameter  $\lambda$  that characterizes that distribution. Notice that each thunderclap is an independent random variable  $\eta_i$  distributed according to the exponential distribution  $F_e(y)$  (all of these terms are discussed in Appendix B).

The point of this procedure is that if we can characterize the distribution from which a random variable is drawn, then we can evaluate a variety of useful measures based on that distribution. The integral of the random variable over some domain is not the only such measure of interest in rendering, but it will be our driving problem in this chapter.

A parameter estimated by Monte Carlo methods is called an *estimand*. We find a value for the estimand (called an *estimate*) by working with a number of observed random variables, called the *sample* (or *sample set*); the number of observations is called the *sample size*. Since we have already encountered these words with different

#### 7.2 Basic Monte Carlo Ideas

meanings in signal processing, we will use the term *observation* rather than sample, and *observation set* to mean the collection of observations. So the *observation set size* refers to the number of observations we are going to work with to find our estimand.

In graphics we are often concerned with finding the mean  $\mu$  of a random variable. If we have *n* observations  $\eta_i$ , we might simply *average* them together to form a first guess for the mean  $\overline{\eta}$ :

$$\overline{\eta} = \sum_{i=1}^{n} \eta_i / n \tag{7.2}$$

In fact this approach is provably correct; the mean will eventually approach the average [183].

We will say that a random variable  $\eta$  is normal  $(\mu, \sigma)$ , for mean  $\mu$  and standard deviation  $\sigma$ , if it fits the normal distribution  $F_n((t - \mu)/\sigma)$ . Suppose that  $\eta_1, \eta_2, \ldots$  is a sequence of n independent, identically distributed random variables with mean  $\mu$  and standard deviation  $\sigma$ . Their average

$$\overline{\eta} = \frac{1}{n} \sum_{i=1}^{n} \eta_i \tag{7.3}$$

is asymptotically normal  $(\mu, \sigma/\sqrt{n})$ . That is, values for the average fit a normal distribution with mean  $\mu$  and standard deviation  $\sigma/\sqrt{n}$ . This is important. In other words, as we take more samples and produce new values for the estimated, the estimated values themselves will tend to be normally distributed. This is true even if the random variable itself is not normally distributed! The reason that this is useful is because it shows us that the mean of the estimates is the same as the mean of the random variable, which is what we are seeking. Thus the estimates themselves lead to a value for the mean.

A slightly more sophisticated approach would form a *weighted average* by applying a different weight  $w_i$  to each observation and then normalizing the result by the sum of the weights:

$$\overline{\eta} \approx \frac{\sum_{i=1}^{n} w_i \eta_i}{\sum_{i=1}^{n} w_i}$$
(7.4)

This process leads us to ask if there is some set of weights  $w_i$  that results in a more accurate value for  $\overline{\eta}$  in Equation 7.4 than Equation 7.2 (where, implicitly, each  $w_i = 1$ ). Even more broadly, are there other functions of the  $\eta_i$  that are even better than Equation 7.4? In this context, "better" means a more accurate estimate of the true mean with the same number of samples. Most of the Monte Carlo literature is involved in exploring answers to these questions.

Some terminology will help the following discussion. Equations 7.2 and 7.4 are two instances of a function  $t(\eta_i)$  that takes as input our observations and returns a value for the estimand. We call such a function an *estimator*. In the literature, we see phrases like "the estimator t" and "the estimate t" used to distinguish the function t from a particular result returned by that function.

We call the distribution of the random variable we seek the *parent distribution*. In the example given earlier, the parent distribution is the true distribution of amplitudes of thunderclaps. Since the underlying value of  $\eta$  is a random variable, the values returned by the estimator t are also random variables. This is because the values of  $\eta$ are simply mapped through t; the differences between different observations will be propagated by t, so it is a random variable as well. If t collapses the observation in some dimension (e.g., the function  $t(\eta_i) = 0$  for all  $\eta_i$ ), then it may be a constant, but we will still consider that to be a random variable in this context. In the Monte Carlo literature, the set of estimands produced by  $t(\eta_i)$  is called the *sampling distribution*; as before, to avoid conflict with the signal-processing terminology of sampling, we call this the *estimand distribution*.

Our goal, then, is to find an estimator that will take observations of the random variable  $\eta$  and produce an estimate of the parameters of the parent distribution, such that the estimand distribution (that is, the collection of estimands) is located near the true value of the estimand and is concentrated in a narrow band.

It turns out that we can find the estimand distribution T(u) in terms of the estimator t(y) and the parent distribution F(y); this distribution is given by

$$T(u) = P(t(\eta) \le u) = \int_{t(y) \le u} dF(y)$$
 (7.5)

Given an F and a t, we are interested in the difference between the result of the estimator  $t(\eta)$  and the true value of the parameter we seek (traditionally called  $\theta$ ). This difference may be expressed by the expected value of the difference between the estimate and  $\theta$ :

$$\beta = E[t(\eta) - \theta] = \int (t(y) - \theta) \, dF(y) \tag{7.6}$$

where E[a] is the *expected value* of a. The value  $\beta$  is called the *bias* of the estimator t; it indicates the extent to which the estimate misses the true value of  $\theta$ . In other words,  $\theta + \beta$  is the mean of the estimand distribution, rather than the desired value  $\theta$ . We can measure the variance of t as

$$\sigma_t^2 = E[(t(\eta) - E[t(\eta)])^2] = E[(t - \theta - \beta)^2]$$
  
=  $\int (t(y) - \theta - \beta)^2 dF(y)$  (7.7)

The value  $\sigma_t^2$  is called the *sampling variance* of t; in our case we call it the *estimand variance*. The square root of  $\sigma_t^2$  is the standard deviation of the estimand distribu-

#### 7.2 Basic Monte Carlo Ideas

tion; for specificity it is usually called the *standard error*, or in our case the *estimand* error.

We can use this terminology to make our discussion of estimators more precise. We say that t(y) is a "good" estimator if  $\beta$  and  $\sigma_t^2$  are both small. This is just a restatement of our condition that the estimands be located near  $\theta$  and be contained in a narrow band. If  $\beta = 0$ , we say that the estimator is *unbiased*. There is nothing inherently bad or undesirable about a biased estimator, as long as we understand the bias and can correct for it. If  $\sigma_t^2$  is smaller than for any other estimator, then we say that t is a *minimum-variance estimator*.

There are many types of estimators. When you are searching for an estimator, sometimes it helps to narrow the field of candidates. A classic approximation is to limit the search to *linear estimators*, that is, linear functions of the observations, as in Equation 7.4. The best estimator from this class for a given problem is called the *minimum-variance linear estimator*.

Classic Monte Carlo methods create an estimand G by combining n identically distributed, independent random variables  $\eta_i$ . If each random variable  $\eta_i$  is evaluated by a function  $g_i$  and scaled by a weight  $\lambda_i$ , then the estimand G may be formed as the sum of these weighted functions:

$$G = \sum_{i=1}^{n} \lambda_i g_i(\eta_i) \tag{7.8}$$

Since the values  $\eta_i$  are random variables, the function values  $g_i(\eta_i)$  are as well. Thus we can find their mean, or expected value E[G], as

$$E[G] = E\left[\sum_{i=1}^{n} \lambda_i g_i(\eta_i)\right]$$
$$= \sum_{i=1}^{n} \lambda_i E\left[g_i(\eta_i)\right]$$
(7.9)

since the expected value operator E is linear, and therefore can be passed through the summation. Suppose that all the  $g_i(x)$  are the same function g(x), and all  $\lambda_i = 1/n$ . Then the expected value simplifies to

$$E[G] = E\left[\frac{1}{n}\sum_{i=1}^{n}g(\eta_i)\right]$$
$$= \frac{1}{n}\sum_{i=1}^{n}E\left[g(\eta_i)\right]$$
$$= E[g(x)]$$
(7.10)

Equation 7.10 is a crucial result. It tells us that G, the weighted average of our n values of g, has the same expected value, or mean, as g itself. So to find the mean of the function g, we can find the mean of its weighted samples; with enough samples the latter will eventually become the former.

Given that Equation 7.10 approximates E[g], we would like to know how quickly it arrives at the correct answer. To find this speed of convergence, we find the variance of the estimator:

$$\operatorname{var}(G) = \operatorname{var}\left(\frac{1}{n} \sum_{i=1}^{n} g(\eta_i)\right)$$
$$= \sum_{i=1}^{n} \frac{1}{n^2} \operatorname{var}\left(g(\eta_i)\right)$$
$$= \frac{1}{n} \operatorname{var}\left(g(x)\right)$$
$$= \frac{1}{n} \sigma_p^2 \tag{7.11}$$

where  $\sigma_p$  is the standard deviation of the parent distribution. Thus the standard deviation  $\sigma_G$  of G is

$$\sigma_G = \frac{1}{\sqrt{n}} \sigma_p \tag{7.12}$$

So the deviation in our estimate is related to the deviation of the parent distribution, and decreases with the square root of the number of samples n. This is a fundamental result of classical Monte Carlo.

Sometimes we wish to find the variance of the parent distribution, rather than its mean. An unbiased estimator of the variance of the parent distribution is given by

$$s^{2} = \frac{\eta_{1}^{2} + \dots + \eta_{n}^{2} - n\overline{\eta}^{2}}{n-1}$$
(7.13)

which has a standard deviation of about

$$\sigma_{s^2} \approx \sigma_p^2 / \sqrt{n/2} \tag{7.14}$$

The estimand error given by Equation 7.12 is exact, but the estimand error of Equation 7.14 is only an estimate and depends on the fourth moment of the parent distribution (though it is exact when the parent distribution is a normal distribution) [183]. Another estimate of the error is given by

$$\sigma_s \approx \sigma_p / \sqrt{2n} \tag{7.15}$$

This formula for the estimand error is common, but biased.

When these formulas are used for actual computation, we usually replace the parameter by its value. Thus in Equation 7.12 the value of  $\sigma$  would use s calculated by Equation 7.13.

The biggest problem with Monte Carlo methods in general is the extremely slow convergence of the estimand. Equation 7.12 shows that the estimand error is inversely proportional to the square of the size of the observation set; in other words, the algorithm has convergence  $O(1/\sqrt{n})$ . Thus to halve the error, we must quadruple the number of samples. In general, to reduce the error in n samples by a factor  $\alpha$ , we must take  $\alpha^2(n-1)$  more samples. When the desired error is small, n is typically very large. In computer graphics each sample is very expensive to evaluate. This form of estimator effectively tells us that each successive sample helps us out less and less, even though typically they all come at the same enormous cost. Much of the research in Monte Carlo methods has been directed at increasing the convergence of the estimator, or getting better results from fewer samples.

# 7.3 Confidonco

It is often important that we have some measure of the *confidence* in a Monte Carlo estimate. That is, when we have generated a particular estimate based on some number of samples, can we express quantitatively how certain we are that our estimate is correct? Such a measure would allow us to make statements of the form, "We are 85% confident that the average value is within 5% of the estimate." Sometimes confidence is straightforward to determine, but more often it is very difficult. It usually requires that we make some a priori determination of the form of the parent distribution.

For example, let us *suppose* that the parent distribution is normal. We will now develop a tool that allows us to make meaningful statements about the quality of our estimate of the mean  $\mu$  of the parent distribution. The interesting thing about this result will be that it does not involve estimating  $\sigma_p$ , so our confidence for one parameter is not based on a good estimate for another, which would be a troubling situation.

We begin by defining the *alpha measures* on a set of observations of a random variable. We define these for a fixed observation set size n and for each nonnegative integer k:

$$\alpha_k = \frac{1}{n} \sum_{i=1}^n \eta_i^{\ k} \tag{7.16}$$

In particular, the first alpha measure is the mean:  $\alpha_1 = \overline{\eta}$ . Using these quantities, we can define *Student's t distribution*. Consider the two mutually independent random

variables

$$\eta_{t1} = (\alpha_1 - m)\sqrt{n} \eta_{t2} = \frac{n}{n-1}(\alpha_2 - \alpha_1^2)$$
(7.17)

We can form a ratio t called Student's ratio as

$$t = \frac{\eta_{t1}}{\sqrt{\eta_{t2}}} = \sqrt{n-1} \frac{\alpha_1 - m}{\sqrt{\alpha_2 - \alpha_1^2}}$$
(7.18)

Since it is a function of random variables, t itself is also a random variable. It has a density function  $S_{n-1}(x)$  given by the somewhat awkward formula

$$S_{n-1}(x) = \frac{1}{\sqrt{(n-1)\pi}} \frac{\Gamma\left(\frac{n}{2}\right)}{\Gamma\left(\frac{n-1}{2}\right)} \left(1 + \frac{x^2}{n-1}\right)^{-n/2}$$
(7.19)

where the Gamma function  $\Gamma(t)$  is defined by

$$\Gamma(t) = \int_0^\infty x^{t-1} e^{-x} \, dx \tag{7.20}$$

The distribution  $S_{n-1}(x)$  is called *Student's t distribution with* (n-1) degrees of freedom. We can write the variance of the observation set  $s^2$  as

$$s^{2} = \frac{1}{n} \sum_{i=1}^{n} \eta_{i}^{2} - \left(\frac{1}{n} \sum_{i=1}^{n} \eta_{i}\right)^{2}$$
(7.21)

We are now ready to create the confidence test. In the last paragraph we defined the random variable t to have a distribution given by  $S_{n-1}(x)$ . Since the distribution tells us the cumulative likelihood that a random variable will take on a value less than or equal to a given value, we can find the chance that the variable will land in some range as an integral of the distribution function throughout that range. So the likelihood that t is between two reals a and b may be found from

$$P(a < t \le b) = \int_{a}^{b} S_{n-1}(x) \, dx \tag{7.22}$$

Some algebra allows us to rewrite this as

$$P\left(\alpha_{1} - \frac{b\sqrt{s^{2}}}{\sqrt{n-1}} \le m < \alpha_{1} - \frac{a\sqrt{s^{2}}}{\sqrt{n-1}}\right) = \int_{a}^{b} S_{n-1}(x) \, dx \tag{7.23}$$

Equation 7.23 is the tool I promised earlier. Given n samples and two limits a and b, the probability that the true mean is within the interval [a, b] may be found

306

explicitly as the integral over a piece of  $S_{n-1}(x)$ , which does not require estimating  $\sigma_p$ . Typically these integrals are precomputed and stored in a look-up table, indexed by a, b, n, and  $\alpha_1 = \overline{\eta}$ .

This analysis breaks down if the parent distribution is not normal; the less normal the distribution, the less accurate our estimate will be. It is difficult to find a completely accurate test for normality of a distribution, though several partial tests such as Shapiro and Silverman's [394] have been developed; they are surveyed in Spanier and Gelbard's book [415].

# 7.4 Biind Monte Carlo

We may distinguish two approaches to improving our estimate: those that do not require any a priori information about the signal (which I call *blind* Monte Carlo), and those that use some knowledge of the function being integrated (which I call *informed* Monte Carlo). We begin with blind techniques in this chapter.

We will summarize five types of blind Monte Carlo methods:

- crude Monte Carlo
- rejection Monte Carlo
- blind stratified sampling
- quasi Monte Carlo
- weighted Monte Carlo

## 7.4.1 Crude Monte Carlo

Crude Monte Carlo (or basic Monte Carlo) is the approach that we discussed in detail in the previous section. For completeness, we briefly repeat the estimator and its error values here. In computer graphics, we are usually interested in the mean (or average) value  $\theta$  of a signal f(x) over some domain, which without loss of generality we take as [0, 1]:

$$\theta = \int_0^1 f(x) \, dx \tag{7.24}$$

If we generate n independent, uniformly distributed random variables  $\xi_i \in [0, 1]$ , then from the quantities  $f_i = f(\xi_i)$  we can find an unbiased estimator  $\overline{f}$ 

$$\overline{f} = \frac{1}{n} \sum_{i=1}^{n} f_i \tag{7.25}$$

As shown in the previous section, this estimator has a variance

$$\sigma_{\overline{f}}^{2} = \frac{1}{n} \int_{0}^{1} (f(x) - \theta)^{2} dx = \sigma^{2}/n$$
(7.26)

where  $\sigma^2$  is the variance of f, the parent distribution. Its estimand error is given by

$$\sigma_{\overline{f}} = \sigma_p / \sqrt{n} \tag{7.27}$$

Equation 7.25 is usually referred to as the crude Monte Carlo estimator of  $\theta$ .

Although the  $O(1/\sqrt{n})$  convergence of crude Monte Carlo is slow with respect to the number of samples, it isn't as bad as *rejection* Monte Carlo.

#### 7.4.2 Rejection Monte Carlo

The *rejection* (or *hit-or-miss*) technique is worth discussing because it used to be the one that was most strongly recommended for Monte Carlo problems [414]. In fact, it should be avoided whenever possible, as we will see.

The idea is known as rejection because it is based on creating a number of samples and rejecting those that don't meet a certain condition. Crude Monte Carlo evaluates all the samples it generates, but rejection Monte Carlo requires us to create a sample, test it to see if we really do want to evaluate it, and then proceed only if the test succeeds. This can become very expensive if the cost of either generating or testing samples is high, or if there is a very low likelihood of success. In the latter case we end up spending most of our time generating and disposing of samples, rather than evaluating samples and building up an estimate of the integral.

Suppose that we have a function f(x) that is bounded by [0, 1] when  $0 \le x \le 1$ . If we look at y = f(x), then in the interval [0, 1] the curve is entirely bounded by the unit square. We seek the mean  $\theta$ , which is simply the percentage of the square's area lying under the curve. We can write this as

$$f(x) = \int_0^1 g(x, y) \, dy \tag{7.28}$$

where

$$g(x,y) = \begin{cases} 0 & \text{if } f(x) < y \\ 1 & \text{if } f(x) \ge y \end{cases}$$
(7.29)

Then  $\theta$  is the area under the curve, given by a double integral:

$$\theta = \int_0^1 \int_0^1 g(x, y) \, dx \, dy \tag{7.30}$$

#### 7.4 Blind Monte Carlo

We can imagine finding an estimate for  $\theta$  with a thought experiment. Imagine throwing *n* darts at random into the unit square, and then counting the number that land below y = f(x). Recall that the binomial distribution  $F_e(y)$  gives us the number of successful events out of *n* trials, when the probability of success of each one is  $0 \le p \le 1$ . Thus this dart-throwing approach is sampling from the binomial distribution with  $p = \theta$  (the chance of success on each throw is the ratio of the area under the curve to the total area of the square). The binomial distribution's variance can be shown, according to Hammersley and Handscomb [183], to be

$$\sigma_b{}^2 = \theta(1-\theta)/n \tag{7.31}$$

From above, we have the variance  $\sigma_{\overline{f}}^2$  for crude Monte Carlo:

$$\sigma_{\overline{f}}^{2} = \frac{1}{n} \int_{0}^{1} (f(x) - \theta)^{2} dx = \frac{1}{n} \int_{0}^{1} f^{2} dx - \theta^{2} / n$$
(7.32)

Comparing the two, we find the amount of error due to rejection *beyond* that due to crude Monte Carlo:

$$\sigma_b^2 - \sigma_{\overline{f}}^2 = \frac{\theta}{n} - \frac{1}{n} \int_0^1 f^2 dx$$
  
=  $\frac{1}{n} \int_0^1 f(1-f) \, dx > 0$  (7.33)

Thus the error due to rejection methods is *always* worse than that of crude Monte Carlo. The use of rejection instead of crude Monte Carlo gave the entire field of Monte Carlo a bad reputation for many years; the convergence is so poor that the technique is often excruciatingly slow. The improvement in crude Monte Carlo is the avoidance of an unnecessary step in the calculation: it replaces the 2D function g(x, y) by its 1D expectation f(x). This makes a significant change to the convergence properties of the method.

This comparison points out an important rule of thumb that is worth keeping in mind for all Monte Carlo work. Hammersley and Handscomb [183] phrase this principle simply and directly in their book: "If, at any point of a Monte Carlo calculation, we can replace an estimate by an exact value, we shall reduce the sampling error in the final result."

This is a basic principle that we should apply whenever possible to improve Monte Carlo sampling of all types.

## 7.4.3 Blind Stratified Sampling

Suppose that we are executing a Monte Carlo algorithm and picking random positions to generate observations. We know that eventually the samples will follow a particular distribution due to the process used to generate them, but there's no guarantee that any specific group of sequentially generated samples will have that distribution. For example, the first n samples generated might all land in almost the same spot in the domain. We would like very much to avoid such *clumping*. Our signal inhabits the entire domain, so our samples should as well. When samples are precious, as they are in computer graphics, we would usually like them to sample the domain as efficiently as possible right from the start.

One way to accomplish this is called *stratified sampling*. The basic idea is to break up the domain of the integrand into regions, or *strata* (singular *stratum*), where each region represents an equal amount of information. When we know nothing of the underlying function, we call this approach *blind stratified sampling* because we have to guess at the best subdivision of the domain without knowing anything about the function. For example, suppose we divide the 1D domain [0, 1] into k equal regions with intervals  $(\alpha_{k-1}, \alpha_k)$ , where  $\alpha_0 = 0$  and  $\alpha_1 = 1$ . If we decide beforehand to take  $n_j$  samples in domain j, then we can write an unbiased estimator

$$t = \sum_{j=1}^{k} \sum_{i=1}^{n_j} \frac{\alpha_j - \alpha_{j-1}}{n_j} f(\alpha_{j-1} + (\alpha_j - \alpha_{j-1})\xi_i)$$
(7.34)

with variance

$$\sigma_t^2 = \sum_{j=1}^k \frac{\alpha_j - \alpha_{j-1}}{n_j} \int_{\alpha_{j-1}}^{\alpha_j} f(x)^2 \, dx - \sum_{j=1}^k \frac{1}{n_j} \left\{ \int_{\alpha_{j-1}}^{\alpha_j} f(x) \, dx \right\}^2 \tag{7.35}$$

This variance can often be better than for crude Monte Carlo.

The efficiency of stratified sampling increases proportionally to the square of the number of strata [183]. This means a small increase in the number of strata can have a large effect on the quality of our sampling.

One problem with this approach is that different domains have different distributions of information; a region that is important to one function might be irrelevant to another. Thus we would like to subdivide our domains using as much knowledge as possible about the underlying function. Therefore we will discuss a variation on this technique under the section on *informed* Monte Carlo.

## 7.4.4 Quasi Monte Carlo

In blind stratified sampling, we tried to distribute our samples in such a way that they hit all the important parts of the domain in a roughly uniform but nonperiodic way. We did this by breaking up the domain into pieces, and then randomly sampling each piece. An alternative is to directly generate a sequence of samples that have the same characteristics.

#### 7.4 Blind Monte Carlo

This is the approach taken by *quasi Monte Carlo*, which is also known as *number-theoretic Monte Carlo* [502]. This approach uses no random numbers, but instead employs techniques from number theory to generate a set of sample points that are roughly uniform but aperiodic throughout the domain.

Several sequences based on number theory are summarized by Warnock [471]. The *Halton sequence* is defined for N-dimensional points  $x_i$ . Suppose that we are generating an N-dimensional point  $x_m$ ; it is defined by

$$x_m = (\phi_2(m), \phi_3(m), \dots, \phi_{p_{N-1}}(m), \phi_{p_N}(m))$$
(7.36)

where  $p_i$  refers to the *i*th prime number  $(p_1 = 2, p_2 = 3, p_3 = 5,...)$  and the function  $\phi_r(m)$  is the *radical-inverse* function of *m* to the base *r*. The value of  $\phi_r(m)$  is obtained by writing *m* in base *r* and then reflecting the digits around the decimal point. For example, using the subscript to indicate base,  $26_{10}$  is  $11010_2$ , and reflecting that gives  $0.01011_2 = 11/32$ . In base 3,  $19_{10} = 201_3$ , and reflecting that gives  $0.102_3 = 11/27$ . Writing  $\phi_r(m)$  symbolically for a number *m*:

$$m = a_0 r^0 + a_1 r^1 + \dots + a_i r^i + \dots$$
  

$$\phi_r(m) = a_0 r^{-1} + a_1 r^{-2} + \dots + a_i r^{-(i+1)} + \dots$$
(7.37)

We might ask how well this pattern distributes samples over the image plane. One method for characterizing patterns is to measure their *discrepancy* [471], which is a single number. Small discrepancies correspond to evenly distributed (or *equidistributed*) patterns, and large discrepancies correspond to patterns that are unevenly distributed (which causes visible effects like clumping and large sparse regions). Warnock notes that if this first point,  $x_0$ , is placed at (1, 1, ..., 1) then the discrepancy is usually lower than if this point is placed at the origin.

The Hammersley sequence is very similar to the Halton sequence; it is defined by

$$x_m = (m/N, \phi_2(m), \phi_3(m), \dots, \phi_{p_{N-2}}(m), \phi_{p_{N-1}}(m))$$
(7.38)

where  $p_n$  is the *n*th prime number, starting with  $p_1 = 1$  (so  $p_7 = 13$ ).

The Zaremba sequence builds on these ideas. It is defined in terms of a folded radical-inverse function  $\psi_r(m)$ , similar to  $\phi_r(m)$ . Again writing m in its expansion base r, as in Equation 7.37, we define

$$\psi_r(m) = (a_0 + 0)_{\text{mod}r} r^{-1} + (a_1 + 1)_{\text{mod}r} r^{-2} + \dots + (a_i + i)_{\text{mod}r} r^{-(i+1)} + \dots$$
(7.39)

The difference between  $\psi_r(m)$  and  $\phi_r(m)$  is the addition of the positional index of the digit to its value, and then taking the result mod r at each location. For example, when  $m = 26_{10}$  and r = 2, the reversed form of m (from above) is 0.01011<sub>2</sub>, so we add the index and take the sum modulo 2 at each digit:

which we may write as  $\psi_2(26) = 0.000011\overline{01}_2$ , where the overline indicates an infinitely repeated sequence of digits. Our other example, m = 19 and r = 3, is similar; the reflected digits are 0.102<sub>3</sub>, and the addition and modulo operations are

so  $\psi_3(19) = 0.111\overline{012}_3$ .

Each N-dimensional point  $x_m$  generated by the Zaremba sequence is given by

$$x_m = (\psi_2(m), \psi_3(m), \dots, \psi_{p_{N-1}}(m), \psi_{p_N}(m))$$
(7.42)

Warnock also gives some advice on how to compute the discrepancy in practice, and provides explicit algorithms that are tuned for efficiency for calculating the discrepancy of various sequences. The estimand error for quasi Monte Carlo is, for constants b and k,

$$\sigma_q = k \sqrt{(\log n)^b/n} \tag{7.43}$$

## 7.4.5 Weighted Monte Carlo

Recall the nonuniform weighting method of Equation 7.4:

$$\theta = \frac{\sum_{i=1}^{n} w_i \eta_i}{\sum_{i=1}^{n} w_i}$$
(7.44)

In crude Monte Carlo, all  $w_i = 1$ . In this section we describe *weighted Monte Carlo*, which is a method for selecting the  $w_i$  to improve the convergence of the estimator.

Weighted Monte Carlo is based on using a reconstruction rule of higher order than the simple average of crude Monte Carlo. The method of weighted Monte Carlo was first described by Yakowitz et al. [494]. The basic idea parallels the development of integration in most calculus texts.

Integration is usually introduced by the use of an increasingly dense set of rectangles to estimate the area under a curve. The total area of these rectangles is known as a Riemann sum approximation to the integral. Crude Monte Carlo in 1D effectively makes that approximation, assuming that each rectangle has equal width: the area is approximated by n rectangles with height  $f(x_i)$  and uniform width 1/n. If the samples are not uniformly spaced, then this assumption doesn't match the reality, as Figure 7.1(a) illustrates.

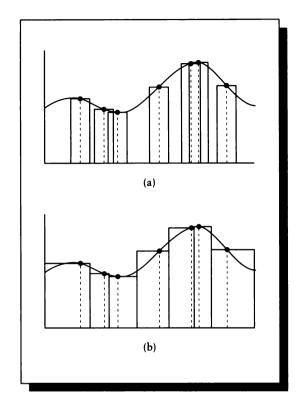

## FIGURE 7.1

(a) Crude Monte Carlo assumes all boxes have equal width. (b) A better estimate is to use the correct width for each box.

In fact, each box has a width that is determined by the locations of its nearest neighbors (or the limits of the domain for samples on the end). A better approximation would weight each sample value by the area of this rectangle, as shown in Figure 7.1(b). We can continue following our analogy and move from rectangles to trapezoids. The associated estimator for the domain [0, 1] then becomes

$$\theta_n = \frac{1}{2} \left[ x_1 f(x_0) + \sum_{i=1}^n (x_{i+1} - x_{i-1}) f(x_i) + (1 - x_n) f(x_{n+1}) \right]$$
  
=  $\frac{1}{2} \left[ \sum_{i=0}^n (x_{i+1} - x_i) (f(x_i) + f(x_{i+1})) \right]$  (7.45)

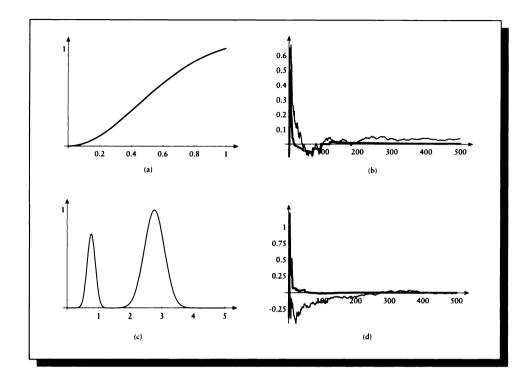

#### FIGURE 7.2

(a)  $f(x) = x^2/(x^2+1)^{3/2}$ . (b) Error in f(x) as a function of number of samples *n*. Crude Monte Carlo is the thin line, weighted is heavy. (c)  $g(x) = e^{-5(x-2.75)^2} + e^{-30(x-0.75)^2}$ . (d) Error in g(x) as a function of number of samples *n*.

Yakowitz et al. [494] have shown that if f has a continuous second derivative, then for some constant M, this estimator has an estimand error given by

$$\sigma_w < M/n^2 \tag{7.46}$$

This is far better than the  $\sigma_p/\sqrt{n}$  estimand error of crude Monte Carlo. To illustrate the convergence properties of crude and weighted Monte Carlo, Figure 7.2 shows the error from each method for two functions. One is a polynomial, the other a sum of two Gaussians, intended to approximate a pair of finite light sources illuminating a point on a surface.

So far we have discussed only 1D integration. Everything we have said in fact

holds for one, two, and three dimensions, though the quality of improvement diminishes with increasing dimensionality [493].

## 7.4.6 Multidimensional Weighted Monte Carlo

In dimensions greater than 1, there are two general approaches for weighted Monte Carlo estimation [494].

The first is a *nearest-neighbor* approach, which generalizes the idea of the rectangular rule. The idea is to partition the domain into as many cells as there are samples. The cells tile the domain without gaps or overlaps, and each point in each cell is closer to the sample point associated with that cell than with any other sample point. In two dimensions, this is the *Voronoi diagram* induced by the sample points, illustrated in Figure 7.3(a). If we assume that each cell has a constant height given by the value of its associated sample, then we get a signal such as the one in Figure 7.3(b).

If we have n sample points  $x_i$ , then we also have n cells  $c_i$ , each with volume  $V(c_i)$  (in 2D, this is the area of the cell). Then we can find the mean by weighting each sample by the volume of its associated cell:

$$\mu = \sum_{i=0}^{n} V(c_i) f(x_i)$$
(7.47)

The estimand error in this estimator for n samples in a d-dimensional space can be shown to be

$$\sigma_t = O\left(1/n^{2/d}\right) \tag{7.48}$$

When d = 2, this convergence is

$$\sigma_t = O\left(1/n\right) \tag{7.49}$$

which is far better than the  $O(1/\sqrt{n})$  convergence of crude Monte Carlo. Surprisingly, in four dimensions, when d = 4, this estimand is no better than crude Monte Carlo, and for dimensions d > 4, the convergence for the nearest-neighbor rule is slower than crude Monte Carlo [493].

The other approach is the *trapezoid* approach, which generalizes the 1D trapezoid algorithm used for integration. This is a rather different method than the nearest-neighbor algorithm just discussed, since it requires taking additional samples of the function in order to evaluate the estimator.

We will first look at the algorithm in 2D. Suppose there are three samples in the unit square, as shown in Figure 7.4(a). If we draw a vertical and horizontal line through each sample point, then we induce a set of sixteen rectangles, as shown in Figure 7.4(b).

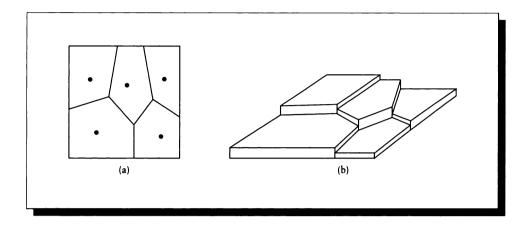

## FIGURE 7.3

(a) The Voronoi diagram for a few sample points in the unit square. (b) The piecewise-constant signal based on (a).

Suppose that in addition to the three samples we know, we evaluate the function at the other twenty-two grid intersections. This gives us a value at each intersection, as shown in Figure 7.5(a). Recall that the area of a trapezoid is its width times the average of its heights. In 2D, the volume of the cell is approximated as the area of its base times the average of its heights. Note that this isn't the same as passing a plane over the four corners of the cell, since in general no plane can interpolate four arbitrary heights. The approximation instead places a horizontal plane at the average height, as shown in Figure 7.5(b). So, although the trapezoid rule is continuous in one dimension, in general it will not be so in higher dimensions.

The estimate of the mean is found by summing the volumes of each of these rectangular prisms.

In general, suppose that we are interested in the mean value  $\theta$  of a function

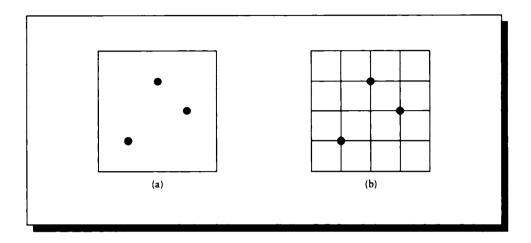

# FIGURE 7.4

(a) Three samples in the unit square. (b) The rectangles they induce.

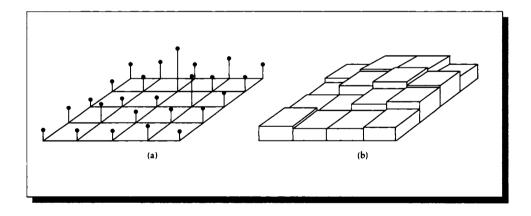

# FIGURE 7.5

(a) Function values at grid intersections. (b) Constant approximations in each rectangle.

f in a d-dimensional hypercube  $\Omega$ , which has limits [0, 1] in each dimension. We begin with a set of n sample points  $\mathbf{x}_i$ , where each  $\mathbf{x}_i$  is a d-dimensional vector; we write  $\mathbf{x}_i = {\mathbf{x}_{i,1}, \ldots, \mathbf{x}_{i,d}}$ . To set up the indexing, we will gather together the bth component of each  $\mathbf{x}_i$ , sort the result, and call it  $\mathbf{a}_b$ . We use these values to create a new list of n vectors  $\mathbf{y}_i$ .  $\mathbf{y}_{1,d}$  contains the first element of  $\mathbf{a}_d$ ; that is, it is the vector of the smallest values of the  $\mathbf{x}_i$  vectors in each dimension.  $\mathbf{y}_2$  is the vector of second-smallest values, and so on. Formally, we write

$$\mathbf{a}_{d} = \operatorname{sort}\left\{\bigcup_{i} \mathbf{x}_{i,d}\right\}$$
$$\mathbf{y}_{i} = \left\{\mathbf{a}_{1,i}, \dots, \mathbf{a}_{n,i}\right\}$$
(7.50)

We also create two bounding vectors,  $y_0 = 0$  and  $y_{n+1} = 1$ . To build up the sum, we walk through the list by visiting each point in [0, 1] and finding the area of the parallelepiped for which that point is the corner closest to the origin. The volume of the cell is found by multiplying together the lengths of each of its sides. We then scale that volume by the average value of the function evaluated at each corner.

We enumerate the corners by creating a list S of the coordinates of each corner. This is found by taking the corner under consideration, and finding the coordinates when that point is pushed one step in each combination of directions. We then evaluate the function at all these points and divide the result by the number of points involved.

Formally, for d dimensions and n starting samples,

$$\theta = \sum_{k_1=1}^{n} \cdots \sum_{k_d=1}^{n} \left\{ \prod_{j=1}^{d} (\mathbf{y}_{k_j+1,j} - \mathbf{y}_{k_j,j}) \times \frac{1}{2^d} \sum_{V \in S(k_1,\dots,k_d)} f(V) \right\}$$
(7.51)

where S is the set of points given by

$$S(k_1,\ldots,k_d) = \bigcup_{s_1=0,1} \cdots \bigcup_{s_d=0,1} (\mathbf{y}_{k_1+s_1,1},\ldots,\mathbf{y}_{k_d+s_d,d})$$
(7.52)

To illustrate in 2D (so d = 2), we write down the  $x_i$  for the n = 3 points in Figure 7.3(a), and derive the corresponding  $y_i$  vectors. We then show the points involved in evaluating a sample rectangle.

 $\mathbf{x}_1 = (.3, .7), \qquad \mathbf{x}_2 = (.8, .9), \qquad \mathbf{x}_3 = (.6, .4)$  (7.53)

so

$$\mathbf{y}_1 = (.3, .4), \qquad \mathbf{y}_2 = (.6, .7), \qquad \mathbf{y}_3 = (.8, .9)$$
 (7.54)

After six rectangles have been evaluated,  $k_1 = 2$  and  $k_n = 3$ . Then the function S gives the set of points

$$S(2,3) = \{ (\mathbf{y}_{2,1}, \mathbf{y}_{1,2}), (\mathbf{y}_{2,1}, \mathbf{y}_{2,2}), (\mathbf{y}_{3,1}, \mathbf{y}_{1,2}), (\mathbf{y}_{3,1}, \mathbf{y}_{2,2}) \}$$
  
= \{ (.6, .4), (.6, .7), (.8, .4), (.8, .7) \} (7.55)

## 7.5 Informed Monte Carlo

The expression for the convergence of this approach is the same as that of the nearest-neighbor method given in Equation 7.48, except that now n refers to the total number of samples taken, rather than just the starting set. If there are n samples in the original set of d-dimensional samples  $\mathbf{x}_i$ , then we need a total of  $N = (n + 2)^d$  samples, requiring  $(n + 2)^d - n$  new samples to be evaluated. When  $n \gg d$ , this cost is significant. For example, in d = 2 dimensions, if we start with n = 12 samples, we need to take 132 more to evaluate the trapezoidal estimator.

When samples are expensive, as in computer graphics, the increased speed of convergence may be more than offset by the increased cost of estimating each sample. In other words, this technique may produce a much better result for 144 samples than some other method, but that result may be far more precise than we require; a cruder technique that gives an acceptable answer after a smaller number of samples may be preferable. The basic problem is that the number of samples required by this method does not increase in small increments but in huge jumps, so we don't have the option to stop as soon as our estimate has enough precision.

# 7.5 Informed Monte Carlo

Blind Monte Carlo techniques are based on trying to find good estimates for signals about which we know nothing. If we do know something about the signal, then we should exploit that information to the fullest in order to save time and computational expense. We call methods that use knowledge about the signal to guide the sampling *informed Monte Carlo*.

Each informed Monte Carlo method exploits some knowledge or estimate of the underlying integrand f(x) to direct the placement of sample points.

We will summarize four important informed Monte Carlo methods:

- informed stratified sampling
- importance sampling
- control variates
- antithetic variates

## 7.5.1 Informed Stratified Sampling

We saw earlier that blind stratified sampling was a technique for subdividing the domain so that even a small number of samples would be roughly uniformly scattered over the domain.

This is an advantage over simpler methods that might produce clumps of samples, but with knowledge of the function we can do even better. Suppose we stratify the

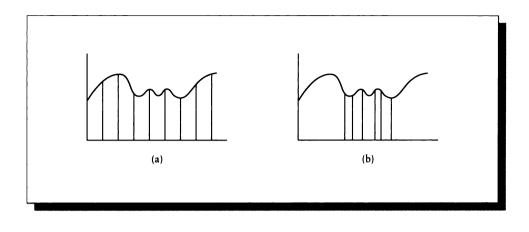

#### FIGURE 7.6

(a) A function and a set of uniformly sized strata. (b) The same function and a set of nonuniformly sized strata.

domain of a function as in Figure 7.6(a). This isn't the best stratification: some very simple pieces of the function are represented by many strata, while complex regions of the domain get only one stratum. A better subdivision is shown in Figure 7.6(b), where each sample has a chance to report about the same amount of useful information.

There are two general approaches to building the stratification. Suppose that each stratum *i* has variance  $V_i$  and mean  $\mu_i$ . Then one good strategy is to subdivide so that each  $V_i$  is less than  $\max(\mu_i - \mu_k), i \neq k$ . A better approach is to choose the  $\alpha_k$  so that the  $V_i$  are as uniform as possible [183].

When we have access to the underlying function f, then the sample points should be chosen so that the relative proportions of the  $n_k$ , the number of samples in domain k, is proportional to the difference [183]:

$$n_k \propto (\alpha_k - \alpha_{k-1}) \int_{\alpha_{k-1}}^{\alpha_k} f^2(x) \, dx - \left[ \int_{\alpha_{k-1}}^{\alpha_k} f(x) \, dx \right]^2$$
 (7.56)

## 7.5.2 Importance Sampling

Importance sampling is a powerful general method for reducing the variance in many Monte Carlo calculations [239]. In the ideal situation, importance sampling can eliminate variance altogether through the use of zero-variance estimation.

#### 7.5 Informed Monte Carlo

Zero-variance methods are Monte Carlo techniques, but they are designed to yield provably consistent and *exact* estimates with no statistical variation.

At the heart of importance sampling is the following somewhat specialized observation. Suppose we want the definite integral of a product of real functions over some interval, and we know one of the functions analytically or numerically. Then we can use that information to guide our sampling of the product, and get a good answer more quickly than if we did not know one of the functions. In symbols, we have two real-valued functions  $f: \mathbb{R}^n \to \mathbb{R}$  and  $g: \mathbb{R}^n \to \mathbb{R}$ , and we want to find the integral of their product over some *n*-dimensional domain  $\Omega$ :

$$I = \int_{\Omega} f(\mathbf{x})g(\mathbf{x}) \, d\mathbf{x} \tag{7.57}$$

Some important problems in rendering may be expressed as finding integrals of this form (for example, f could be a filter over a pixel and g an image function, so that I is the color value of a pixel).

We will see that the idea of importance sampling is that some regions of the function will contribute more to the final estimate than other regions. These are typically places where the function has a large value, or varies in value significantly and quickly. We say that these regions have more "importance" than others. The goal will be to sample these regions more densely to get a better idea of what's happening. But we need to compensate for the nonuniform sampling so that we don't bias our final answer.

We can develop importance sampling from some basic ideas. Suppose that we want to find the integral of a 1D function g(x) over some interval  $\Gamma$ :

$$G = \int_{\Gamma} g(x) \, dx \tag{7.58}$$

We can draw uniformly distributed samples  $\eta_i$  from the interval  $\Gamma$  and compute an estimate of the integral by summing the values:

$$G = \sum_{i}^{n} g(x_i) \tag{7.59}$$

We can write this operation in another way that will open up some new possibilities. We write the integral as the product of g with another function f, which we call the *importance function*. The function f is the probability density function for the samples. We can write the integral above as

$$G = \int g(x) f_u(x) \, dx \tag{7.60}$$

where  $f_u(x) = 1$ . To estimate Equation 7.60, we draw random variables  $\eta_i$  from the density function defined by f (that is,  $\eta \sim f$ ), and evaluate  $g(\eta_i)$ , summing them as in Equation 7.59.

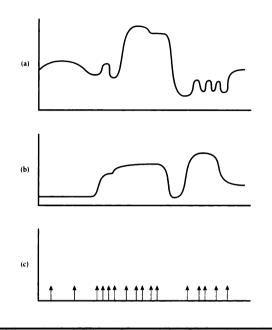

#### FIGURE 7.7

(a) A function g(x). (b) An importance function f(x) for g. (c) Samples chosen from the density function f.

Suppose we choose a function f that is large where g is "interesting" (as defined above), and small otherwise, as in Figure 7.7. Then when we draw our samples from f, we will get more samples in the important regions of g, and fewer in the less interesting regions, as shown in Figure 7.7(c).

This is a good idea, but now we're no longer integrating g alone; we're getting the product of g and f. Another way to think of this is that as we draw samples from g, the weight we attach to those samples is given by the corresponding value of f. Where f is large, we weight the sample by a large value, since we consider it important. So rather than integrating g(x), we're integrating the product g(x)f(x). Since our interest is in integrating g to find G, we can compensate by dividing through by f:

$$G = \int \frac{g(x)f(x)}{f(x)} dx$$
  
=  $\int \left[\frac{g(x)}{f(x)}\right] f(x) dx$  (7.61)

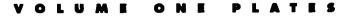

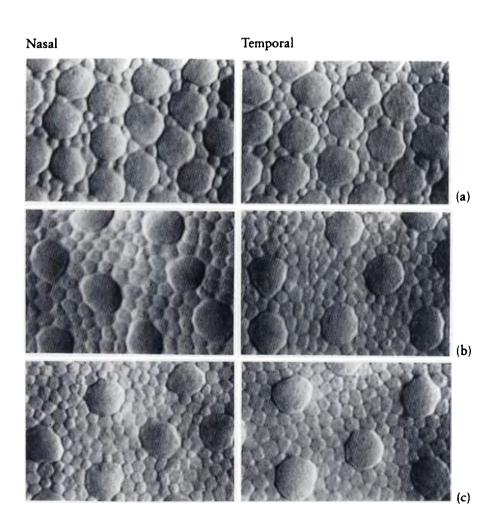

# FIGURE 1.5

Photomicrographs of the human retina at different distances from the center. The large cells are cones and the small ones are rods. The photos are each about 44  $\mu$ m in width. (a) 1.35 mm from the center of the retina. (b) 5 mm from the center of the retina. (c) 8 mm from the center of the retina. (*Courtesy of Christine Curcio.*)

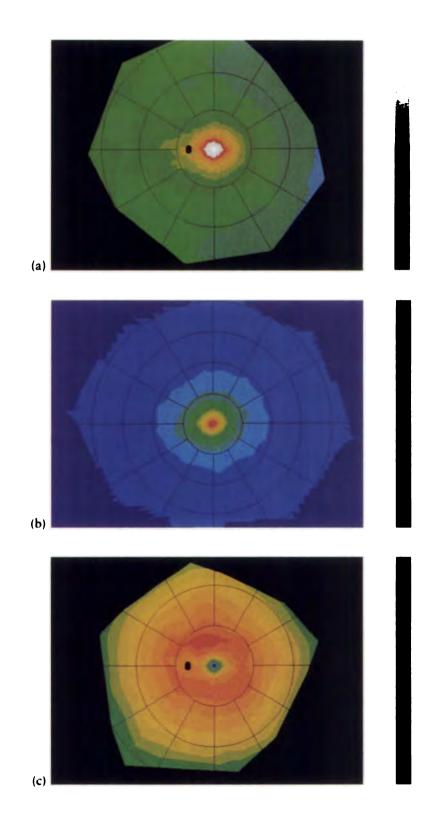

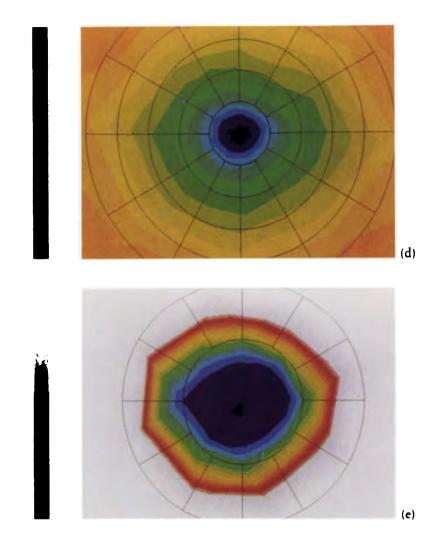

## FIOURE 1.6

Photoreceptor density in the human retina. (a) Cones in the entire retina; circles are 5.94 mm apart. The black oval is the optic disk. (b) Cones in the fovea; circles are 0.4 mm apart. (c) Rods for the entire retina; circle spacing as in (a). (d) Rods near the fovea; circle spacing as in (b). (e) Rods immediately around the fovea; circles are 0.2 mm apart. (Courtesy of Christine Curcio.)

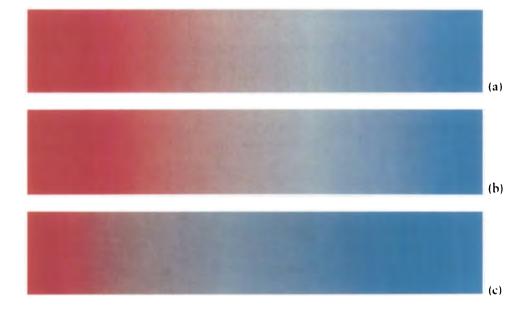

# FIGURE 2.6

(a) Color interpolation in RGB space. (b) The same colors in XYZ space.
(c) The same colors in L\*u\*v\* space.

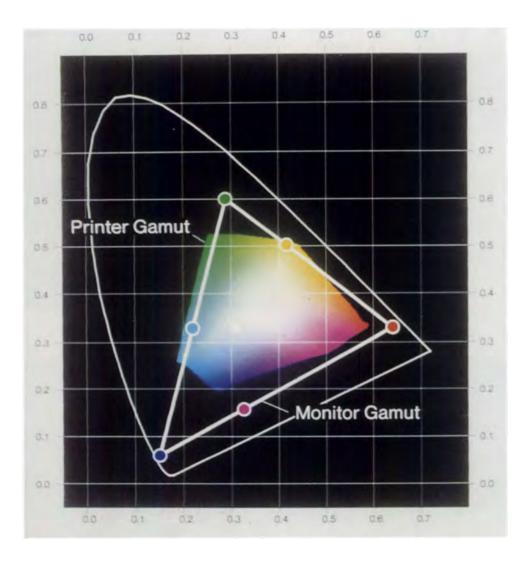

### FIGURE 3.32

A printer gamut and a monitor gamut on a chromaticity diagram. Reprinted, by permission, from Stone et al. in ACM Transactions on Graphics, fig. 8, p. 265.

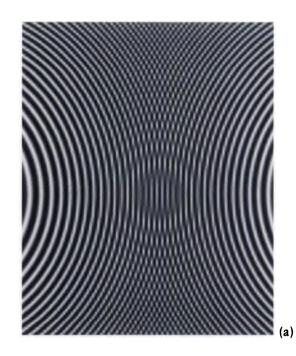

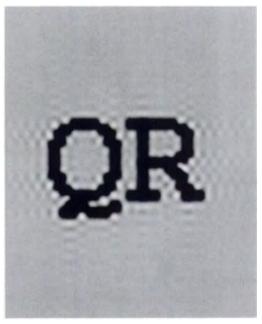

# FIGURE 10.90

Reconstruction filter phenomena.
(a) Ringing. (b) Sample-frequency ripple.
(c) Anisotropy. (d) Filter blurring.
(e) Reconstruction error. Reprinted, by permission, from Mitchell and Netravali in Computer Graphics (Proc. Siggraph '88), figs. 4, 6, 8, 9, 11, pp. 226-228.

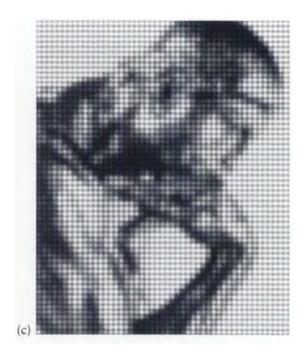

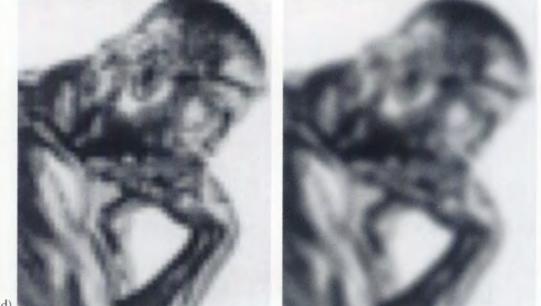

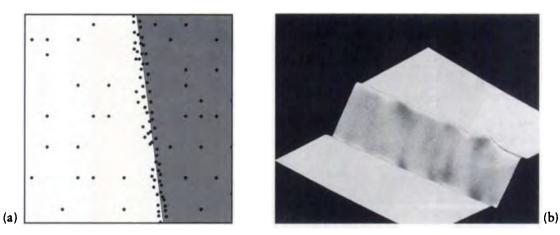

# FIGURE 10.101

(a) The test situation: a straight edge between black and white regions. (b) A failure of weighted-average reconstruction. Reprinted, by permission, from Mitchell in Computer Graphics (Proc. Siggraph '87), fig. 11, p. 72.

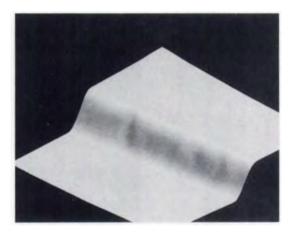

**FIGURE 10.103** Reconstruction with the Mitchell multistage filter. Reprinted, by permission, from Mitchell in Computer Graphics (Proc. Siggraph '87), fig. 14, p. 72.

There are three conditions we need to satisfy to apply Equation 7.61 [239]:

The variance of Equation 7.61, as described in Kalos and Whitlock [239], is

$$\sigma_{g/f}^{2} = \int \left(\frac{g^{2}(x)}{f^{2}(x)}\right) f(x) \, dx - G^{2} \tag{7.62}$$

Since  $G^2$  is the variance of the original signal, we would like the integral to be as small as possible. If we could get the integral down to zero, then we would be introducing no new variance into the estimate at all, which would be the best situation. We would like to find the best f to minimize this integral. It may be tempting to choose an f that is large, causing the denominator to drive the fraction to zero, but the three conditions mentioned above must still be satisfied.

An alternative is to use Lagrange multipliers [239]. Here we try to pick a scalar  $\lambda$  to minimize

$$L(f) = \int \frac{g^2(x)}{f(x)} dx + \lambda \int f(x) dx$$
(7.63)

To find the minimum of this function, we differentiate and set the result to zero:

$$0 = \frac{\partial}{\partial f} \left[ \int \frac{g^2(x)}{f(x)} dx + \lambda \int f(x) dx \right]$$
  
=  $-\frac{g^2(x)}{f^2(x)} + \lambda$  (7.64)

Solving for f(x), we find

$$f(x) = \lambda |g(x)| \tag{7.65}$$

So the ideal f(x) is some multiple of the absolute value of g(x). An example is shown in Figure 7.8.

We now need to find the value of  $\lambda$ . Recall condition 2 above on f, which stated that  $\int f(x) dx = 1$ . If  $g(x) \ge 0$ , then  $f(x) = \lambda g(x)$ , so

$$1 = \int \lambda g(x) dx$$
  
=  $\lambda \int g(x) dx$   
=  $\lambda G$  (7.66)

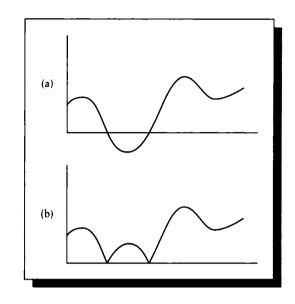

FIGURE 7.8 (a) g(x). (b) f(x) = |g(x)|.

where the last step used the definition of G from Equation 7.58. We find then that  $\lambda = 1/G$ . So we can construct f(x) from

$$f(x) = \frac{g(x)}{G} \tag{7.67}$$

Now that we have defined f(x), we would like to know how good it is as a function to direct our sampling strategy. Let's proceed by drawing samples from g(x)/f(x) using the density function f(x), and forming the integral  $G_n$  after the first n samples:

$$G_n = \frac{1}{N} \sum_{i=1}^N \frac{g(x_i)}{f(x_i)}$$
$$= \frac{1}{N} \sum_{i=1}^N \frac{g(x_i)}{g(x_i)/G}$$

$$= \frac{1}{N} \sum_{i=1}^{N} G$$
$$= G \tag{7.68}$$

This derivation shows us that this choice of f(x) gives us a *perfect* density function for use with this g(x); after any n samples, the estimated integral is identical to the true result.

There is a drawback to this scheme, and that is that in order to build f(x), we need to already know G, which is precisely what we are seeking. Of course, if we already knew G, then we wouldn't bother with Monte Carlo at all, so it may appear that this approach is useless. But we don't need to use exactly the right f(x); any function  $\tilde{f}(x)$  "close" to f(x) will reduce the variance because it will cluster samples more densely where they will matter most in the final result.

The correct use of "close" in this regard is difficult to quantify. Shirley has presented some results [402] that show that when  $\tilde{f}(x)$  departs too far from the ideal f(x), the variance of the estimate can actually *increase* dramatically, giving us much more work to do than if we simply drew samples uniformly. However, when the function is chosen carefully, the variance can also be decreased by a dramatic amount [239].

It's important when choosing  $\tilde{f}(x)$  that it satisfy the three constraints listed earlier. An analytic compliance with these constraints is best, but a numerical integration of sufficient accuracy, followed by a normalization phase, will allow any bounded function to be used for  $\tilde{f}(x)$ .

# 7.5.3 Control Variates

The method of control variates is similar to importance sampling [183].

The basic idea of control variates is to break the integral into the sum of two new integrals, one of which can be handled theoretically. If the new function is positively correlated with the function we started with, then it will tend to produce values that correspond with those we evaluate numerically.

So we take our unknown function f and combine it with a known, analytically integrable function  $\phi$ . In symbols,

$$\theta = \int_0^1 f(x) \, dx$$
  
=  $\int_0^1 \phi(x) \, dx + \int_0^1 [f(x) - \phi(x)] \, dx$  (7.69)

The function  $\phi(x)$  is called the *control variate* for f. We have broken the integral into two parts, one analytic and free from error, the other numerical with an associ-

ated error. Since the total contribution of the numerical integral to the final estimate is reduced, the amount of error contributed by that integral is also reduced. The more substantial we can make the contribution of  $\phi(x)$ , the less error we will have in the result.

Thus we have contradicting demands on  $\phi$ : it must be simple enough to integrate analytically, yet complicated enough to do a good job of matching f. Each new application requires a new weighing of these conflicting demands, and the associated search for  $\phi$ .

The variance for this method [183] may be shown to be

$$var(t) + var(t') - 2 cov(t, t')$$
 (7.70)

The method of control variates is a good demonstration of the power we get from the principle of replacing approximate operations with exact ones.

# 7.5.4 Antithetic Variates

The method of *antithetic variates* takes an approach opposite to that of control variates. Rather than augment our samples with values from a positively correlated function, we combine our estimator t with a second, *negatively* correlated estimator t'. We choose this estimator so that it has the same expectation as t, though we don't know the actual expected value for either function. Then both estimators are unbiased, and because they are negatively correlated, their average

$$\theta_a = (t + t')/2$$
 (7.71)

will be an unbiased estimator for  $\theta$ , with variance, according to Hammersley and Handscomb [183],

$$\sigma_a^2 = \frac{1}{4}\operatorname{var}(t) + \frac{1}{4}\operatorname{var}(t') + \frac{1}{2}\operatorname{cov}(t,t')$$
(7.72)

where cov(t, t') is negative. This variance can sometimes be made smaller than that for crude Monte Carlo for an appropriate estimator t'.

For example, suppose that  $\xi$  is a uniformly distributed random variable. Then  $1 - \xi$  is also uniformly distributed. Thus  $f(\xi)$  and  $f(1 - \xi)$  are both unbiased estimators of  $\theta$ . If f is monotonically increasing or decreasing in an interval  $\Gamma$ , then  $t = f(\xi)$  and  $t' = f(1 - \xi)$  will be negatively correlated within  $\Gamma$ , so we can find  $\theta_a$  from

$$\theta_a = \frac{1}{2}(t+t') = \frac{1}{2}f(\xi) + \frac{1}{2}f(1-\xi)$$
(7.73)

Antithetic variates are usually easier to find than control variates, so they are more common in practice [183].

# 7.6 Adaptive Sampling

Adaptive sampling attempts to bridge the gap between informed and blind Monte Carlo methods. It begins with a blind sampling of the domain, and from that information tries to guess something about the nature of the function being sampled. That guess is used to create a function that is then used to guide one of the informed sampling techniques above.

One of the most common applications of adaptive sampling in computer graphics begins with a generic stratification of the domain, which is used to drive a blind Monte Carlo algorithm. This sampling typically continues until a predetermined number of samples have been drawn. Those samples are then examined and a guess g is constructed to match the underlying function f. This g is then used to drive an importance sampling routine, which may update g periodically to improve the estimate and speed of convergence.

We will revisit this idea in much more detail in the following chapters.

# 7.7 Other Approaches

As we have seen above, there are two main approaches to improving the efficiency of Monte Carlo: finding a better estimator, and more carefully selecting where to place our samples. These different strategies may be applied in a variety of ways, depending on whether or not we know something about the underlying function.

We have not listed all the efficiency methods developed since Monte Carlo was introduced in the 1940s. Further information on other approaches may be found in the references in the Further Reading section, particularly in the work of Hammersley and Handscomb [183] and Spanier and Gelbard [415].

# 7.8 Summary

Figure 7.9 gives a summary of the nine methods for Monte Carlo estimation discussed in this chapter.

The efficiency of these techniques varies widely, depending on the functions involved. For informed strategies, the quality of the auxiliary function can make a great difference in accelerating convergence. Hammersley and Handscomb [183] have evaluated a single test function consistently with a variety of methods. In rough terms, they found what we would expect: informed techniques were superior to blind methods, and the more knowledge that could be applied in the form of a good auxiliary function, the faster the technique converged.

Reasonable arguments may be found in Kalos and Whitlock [239] advocating importance sampling over stratified sampling, and vice versa in Shirley [402]. These

| Name                       | Estimator                                                                                                    | Estimand error                                                                                                    |
|----------------------------|----------------------------------------------------------------------------------------------------|----------------------------------------------------------------------------------------------------|
| Crude MC                   | $\frac{1}{n}\sum_{i=1}^n\eta_i$                                                                                                 | $\frac{\sigma_p}{\sqrt{n}}$                                                                                                    |
| Rejection                  | Rejection                                                                                                    | $\frac{\sqrt{\mu(1-\mu)}}{\sqrt{n}}$                                                                                                    |
| Blind<br>stratification    | $\sum_{j=1}^{k} \sum_{i=1}^{n_j} \frac{\alpha_j - \alpha_{j-1}}{n_j}$ $\times f(\alpha_{j-1} + (\alpha_j - \alpha_{j-1})\xi_i)$ | $\left[\sum_{j=1}^{k} \frac{\alpha_{j} - \alpha_{j-1}}{n_{j}} \int_{\alpha_{j-1}}^{\alpha_{j}} f(x)^{2} dx - \sum_{j=1}^{k} \frac{1}{n_{j}} \left( \int_{\alpha_{j-1}}^{\alpha_{j}} f(x) dx \right)^{2} \right]^{1/2}$ |
| Quasi MC                   | $\frac{1}{n}\sum_{i=1}^n\eta_i$                                                                                                 | $\frac{k\sqrt{(\log n)^b}}{n}$                                                                                                    |
| Weighted<br>MC             | $\frac{1}{2} \left[ \sum_{i=0}^{n} (y_{i+1} - y_i)(f(y_i) + f(y_{i+1})) \right]$                                                | $M/n^2$                                                                                                    |
| Informed<br>stratification | Same as for blind stratification                                                                                                | Same as for blind stratification                                                                                                    |
| Importance<br>sampling     | $\int_0^1 \frac{f(x)}{g(x)}  dG(x)$                                                                                             | $\int_0^1 \left(\frac{f(x)}{g(x)}-\mu\right)^2  dG(x)$                                                                                                    |
| Control<br>variates        | $\int_0^1 \phi(x)  dx + \int_0^1 [f(x) - \phi(x)]  dx$                                                                          | $\sqrt{\operatorname{var}(t) + \operatorname{var}(t') - 2\operatorname{cov}(t,t')}$                                                                                                    |
| Antithetic<br>variates     | (t + t')/2                                                                                                    | $\sqrt{\frac{1}{4}\operatorname{var}(t) + \frac{1}{4}\operatorname{var}(t') + \frac{1}{2}\operatorname{cov}(t,t')}$                                                                                                    |
|                            |                                                                                                    |                                                                                                    |

# FIGURE 7.9

A summary of Monte Carlo methods.

are both true depending on the function being integrated, the quality of the importance function, and the quality of the stratification. It's probably true that if we have a good idea of the function's shape, importance sampling will lead to a faster solution than informed stratification, but when nothing is known about the integrand, blind stratification will usually be superior to importance sampling with an arbitrarily guessed importance function. This is an area where experience with the particular function being sampled is of great value. Many of the techniques in Chapter 10 are the result of different practitioners' approaches to this challenging engineering problem.

# 7.9 Further Reading

A very early and explicit discussion of Monte Carlo methods in practice may be found in Cashwell and Everett [76].

Much of this chapter is based on the excellent book by Hammersley and Handscomb [183]. This is an ideal starting point for further reading on both theoretical and practical issues. Another good book for study and reference is the volume by Kalos and Whitlock [239]. The book by Spanier and Gelbard [415] is much more advanced in some areas and offers more detail.

The classic paper by Halton [182] is a difficult but complete survey of work up to 1970. Different quasi-Monte Carlo patterns were studied extensively and compared by Warnock, who has provided a wealth of comparative data [471]. An extensive and detailed (but difficult) discussion of quasi-Monte Carlo and pseudorandom numbers has been presented by Niederreiter [319].

There are many reports on Monte Carlo work in the physics and nuclear engineering literature, where accurate simulation of complex phenomena like those in computer graphics has received a lot of careful scrutiny. Pointers to these reports may be found in the books above.

# 7.10 Exercises

# Exercise 7.1

Using a standard random-number generator, take random samples of the function  $x^2$  over the interval [0,3]. What is the true mean of this function? Plot the estimated mean as a function of the number of samples.

# **Exercise 7.2**

Using a standard uniformly distributed random-number generator, plot the absolute error in the estimate of the integral of  $f(x) = x^2$  in the interval [0,3] as a function

of the number of samples taken, using the estimators below. Plot the error for 1 to 100 samples for each estimator.

- (a) Averaged random samples.
- (b) An importance function g(x) = x.
- (c) An importance function  $g(x) = x^2$ .
- (d) An importance function  $g(x) = x^3$ .
- (e) An importance function  $g(x) = 3x^3$ .
- (f) Five uniform strata.
- (g) Ten uniform strata.
- (h) Twenty uniform strata.

# Exercise 7.3

Describe how you would apply the method of control variates to finding the integral

$$\int_{0}^{1} \sin(t) \left[ 1 + \cos(e^{-t^{2}} \sin t) \right]$$
(7.74)

Many of the sleights in this book are presented in two segments. For example, you begin a vanish called the French Drop by showing a small object in your left hand and removing it with your right .... After you have learned to do that smoothly and well, you are ready to add the secret move which will make the coin vanish. This time you do the same moves in the same natural manner, but at the right moment you secretly allow the coin to drop into your left palm while your right continues on as though still holding it.

Bill Tarr ("Now You See It, Now You Don't!," 1976)

# UNIFORM SAMPLING AND RECONSTRUCTION

# 8.1 Introduction

In the introduction to Unit II, I presented aliasing as a motivating reason for the study of signal processing in computer graphics. The best way to discuss aliasing is to look at what happens in the frequency domain when a continuous signal is *sampled* (turned into a discrete signal) and *reconstructed* (turned back into a continuous signal). Our discussion of the Fourier transform in both continuous and discrete time has given us the tools to look at frequency space and the effect of different signal-processing operations in that space.

Many of our input signals in computer graphics are conceptually continuous. We can argue that all physical signals are ultimately quantized to the Planck constant of the universe, but at least some of the signals used in computer graphics are *mathematically* continuous, such as the surface of a sphere or polygon.

Most of computer graphics works with discrete versions of these aperiodic, continuous signals. This is because most of the operations we want to perform on these signals become complex if we try to perform them analytically. The transition from

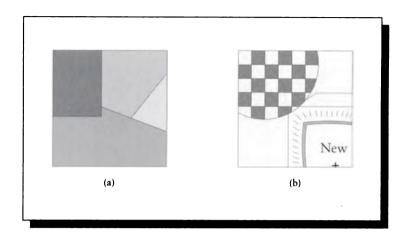

(a) The average color in this pixel is the sum of the colors of each fragment, weighted by its area.(b) A pixel containing curved objects and textures.

continuous to discrete involves taking a series of sample values of the signal. If these values are taken at equal intervals, we say that the sampling is *uniform*.

We will focus exclusively on uniform sampling in this chapter. We begin with two examples showing how sampling and reconstruction problems occur in computer graphics.

### 8.1.1 Sampling: Anti-Aliasing in a Pixel

Consider a simple scheme for anti-aliasing polygonal scenes, in which we want to find a single color to represent each square pixel. One common approach is to average together the colors of all the polygon fragments visible in the pixel, weighted by their individual areas. Anything not covered by a polygon fragment is assumed to be part of the background, with its own color. An example of this approach is shown in Figure 8.1(a).

If there are *n* fragments (including the background), each with color  $C_i$  and area  $A_i$ , then we write the average  $\overline{C}$  color as

$$\overline{\mathbf{C}} = \sum_{i=0}^{n-1} \mathbf{C}_i A_i \tag{8.1}$$

#### 8.1 Introduction

Evaluation of this equation requires only knowing the area and color of each fragment, so it is equally valid for any kinds of objects in our pixel. Let's suppose we also support arbitrary curved surfaces.

To evaluate Equation 8.1, we need values for both the color and area of each fragment. Both of these values can be difficult to evaluate. Suppose that each surface has an irregular shape, and contains a complex texture, as in Figure 8.1(b); finding the average color requires integrating over the visible fragment of each surface. Obtaining an analytic expression for the visible area of the fragment may be difficult, and then analytically integrating the texture over that area can also be difficult, even assuming that an analytic expression for the texture is available. The problem gets even harder if the objects are moving, requiring our averages of area and color to also include a temporal component.

This type of analytic anti-aliasing can work in simple rendering systems where the geometry and color components are simple, such as a smooth-shaded polygon renderer, but as we have seen, it quickly becomes intractable when the objects move and their surface colors become complex.

Therefore, the analytic approach is useful in situations where the signal being imaged is relatively simple and well understood, such as flat polygons and text, but it is rarely used in general-purpose rendering systems because of the difficulty (or impossibility) in finding the necessary analytic expressions.

A popular alternative to this analytic approach is to approximate the various values in Equation 8.1 numerically. We take a number of point samples within the pixel, and try to guess the values of n,  $C_i$ , and  $A_i$  from those samples, as shown in Figure 8.2. Here we have nine points  $C_i$ , each representing an area  $A_i = 1/9$ , so we can approximate  $\overline{C}$  as

$$\overline{\mathbf{C}} \approx \sum_{i=1}^{9} \frac{\mathbf{C}_i}{9} \tag{8.2}$$

The number of samples we need to get good estimates depends on the spatial distribution of the samples in the pixel, the quality of our approximation method, and the complexity of the scene within the pixel. When we have taken a sufficient number of point samples, we can use them to synthesize a new, continuous-time signal.

The advantage of the point-sampling approach is that in many situations, point samples may be taken from signals that are too complex to represent analytically. If we relied on the analytic technique alone, when the complexity passed a certain limit we would have to give up and tell our users that we simply cannot render certain types of scenes, or start making approximations that may be unacceptable. Using a discrete version of the signal, even if each sample is very expensive to compute, we can still evaluate the signal and process it.

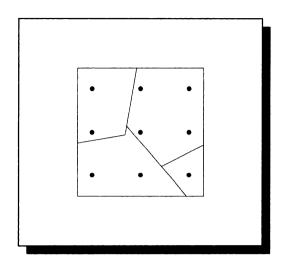

Taking point samples within the pixel to evaluate its contents.

# 8.1.2 Reconstruction: Evaluating Incident Light at a Point

To illustrate the need to synthesize a new, continuous-time signal from a set of samples, suppose we want to find the light incident upon a point on an opaque surface. The light may be considered a continuous-time 2D signal  $f(\theta, \phi)$  defined everywhere on the hemisphere centered at the point and covering it and the surface, as in Figure 8.3.

The description of the incident light can depend on every object in the scene, and the complex interactions of light between those objects before they reach this point. Finding an analytic expression for this signal may be impossible; if possible, it would probably be horribly complex. So we approximate  $f(\theta, \phi)$  by taking a number of point samples as we did for the scene under a pixel, creating a sampled signal  $\tilde{g}[n]$ , defined only for n different points  $(\theta_n, \phi_n)$ .

We now want to find how this light interacts with the surface. We will assume for the moment a common model that describes the reflection properties of a surface with a function  $r(\theta, \phi)$  that provides the intensity of the light reflected from the surface for each direction  $(\theta, \phi)$  on the hemisphere, into some particular direction of interest, as in Figure 8.4. (We'll ignore color right now for the sake of simplicity.)

The reflection function  $r(\theta, \phi)$  is a continuous-time function in two parameters. If we simply apply r to each of our samples and sum, we will be ignoring all the

### 8.1 Introduction

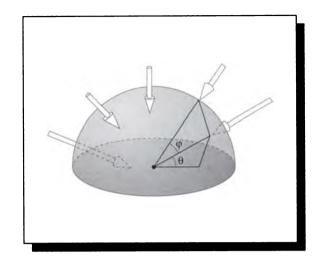

# FIGURE 8.3

The light  $g(\theta, \phi)$  striking a point comes from its enclosing hemisphere.

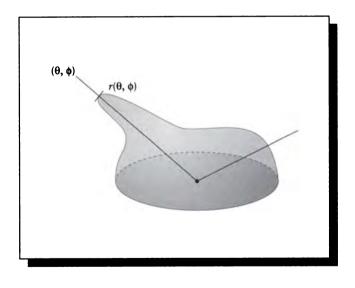

# FIGURE 8.4

The light from each incident direction  $(\theta, \phi)$  is reflected with intensity  $r(\theta, \phi)$ .

light information between the samples. Our samples of the incident light are just representatives of the complete description; if we are lucky, they approximate the average light in their general area. To find the total description of the incident light, we need to *reconstruct* the continuous-time signal  $g(\theta, \phi)$  from its discrete version  $\tilde{g}[n]$ . We can then multiply the incident light and the reflection together, finding the total light v reflected from the surface in some direction:

$$v = \int_0^{2\pi} \int_0^{\pi} g(\theta, \phi) r(\theta, \phi) \, d\theta \, d\phi \tag{8.3}$$

### 8.1.3 Outline of this Chapter

We will have much more to say about practical techniques for anti-aliasing later. Our purpose behind this discussion was to demonstrate that in computer graphics we need to both *sample* and *reconstruct* signals to do our work, and to get into the mood for discussing anti-aliasing.

Aliasing can creep into our system during both the sampling and reconstruction steps. Our goal will be to find those conditions under which we can take a signal, sample it, and then reconstruct exactly the same signal by combining just the samples.

We will first look closely at sampling, detailing what happens when we take a continuous, aperiodic signal and sample it at equally spaced intervals, creating a new, discrete signal. It turns out that the Fourier transform of this discrete signal is always periodic; this forces us to interpret the sampled signal as just one period of a continuous, periodic discrete signal.

If we want to reconstruct our original aperiodic signal, then we need to somehow first make the sampled signal periodic; this is the problem of reconstruction. We will see that there is a precise theoretical condition called the *sampling theorem* that tells us when this necessary periodic-to-aperiodic transformation may be made without error; when this condition is not met during either sampling or reconstruction, the reconstructed continuous signal contains unwanted energy that shows up as aliasing artifacts.

# 8.1.4 Uniform Sampling and Reconstruction of a 1D Continuous Signai

We mentioned above that the Fourier transform of a uniformly sampled signal is periodic in frequency space. This is a very important result, and it is straightforward to prove.

To sample or digitize a signal is to evaluate it at a series of values of its parameter. To sample a signal *uniformly* or *periodically* means that the parameters of the sample values are themselves taken from a periodic function. In one dimension, we uniformly sample a continuous signal f(t) with a shah function  $s(t) = III_{T_0}(t)$  of period  $T_0$  to create a sampled signal  $g(nT_0)$ :

$$g(nT_0) = f(t)s(t)$$
 (8.4)

This may be drawn in a system diagram, as in Figure 8.5. The output of the system, g(t), is defined as 0 at all values of t except  $nT_0$ , where it is the value of f(t), as in Figure 8.6.

We would like to find the Fourier transform of g(t). The convolution property of Fourier transforms tells us that multiplication in the signal domain is equivalent to convolution in the frequency domain, so

$$G(\omega) = F(\omega) * S(\omega)$$
  
=  $F(\omega) * \frac{\kappa_T}{\kappa} III_{\omega_0}(\omega)$   
=  $F(\omega) * \frac{\kappa_T}{\kappa} \sum_k \delta(\omega - k\omega_0)$   
=  $\frac{\kappa_T}{\kappa} \sum_k F(\omega - k\omega_0)$  (8.5)

where on the second line we substituted the Fourier transform of the shah function from Equation 5.83.

This is the result promised at the start of this section. Equation 8.5 tells us that the Fourier transform of g(t) is a periodic repetition of the transform of f(t), repeated with a period of  $\omega_0$ . This is illustrated in Figure 8.7.

In Figure 8.7, the spectrum of  $F(\omega)$  is *bandlimited*, which means that the spectrum has finite support. In other words, for all  $|\omega| > \omega_F$ ,  $F(\omega) = 0$ . The frequency  $\omega_F$  is called the *cutoff frequency* for the signal f(t).

Equation 8.5 says that copies of  $F(\omega)$  are placed at intervals of  $\omega_0$ , which is derived from the period  $T_0$  of the sampling shah function s(t) by  $\omega_0 = 2\pi/T_0$ . When  $|\omega_0| > 2\omega_F$ , there is sufficient space between copies of  $F(\omega)$  that they do not overlap, as shown in Figure 8.8(a). When  $|\omega_0| < 2\omega_F$ , then the copies of  $F(\omega)$  overlap with one another and sum together, as shown in Figure 8.8(c).

Recall that we often want to reconstruct our original signal f(t) from its sampled version g(t). Stated another way, we want to reconstruct f(t) from its samples f(nT). In practice we will often modify the samples in some way before reconstruction, but recovery of the input signal from its samples is the simplest form of the problem and includes all the relevant issues.

If we can somehow find  $F(\omega)$  knowing only g(t), then we can recover f(t) using the inverse Fourier transform  $f(t) = \mathcal{F}^{-1}{F(\omega)}$ . Consider again Figure 8.8. When  $\omega_0 \leq 2\omega_F$ , the spectrum  $G(\omega)$  contains multiple, identical copies of  $F(\omega)$  at periodic intervals. But this is not the same as  $F(\omega)$ . The inverse transform for  $G(\omega)$  gives

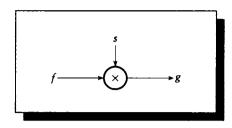

A sampling system.

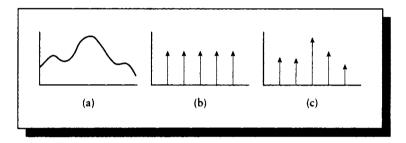

# FIGURE 8.6 (a) f(t). (b) s(t). (c) g(t) = f(t)s(t).

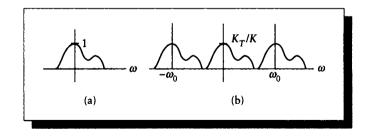

FIGURE 8.7 (a)  $F(\omega)$ . (b)  $G(\omega) = \frac{\kappa_T}{\kappa} \sum_k F(\omega - k\omega_0)$ .

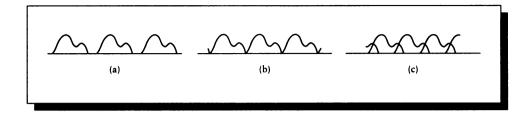

(a) Because  $\omega_0 > 2\omega_F$ , the copies of  $F(\omega)$  do not overlap. (b) At exactly  $\omega_0 = 2\omega_F$ , the copies of  $F(\omega)$  just touch each other. (c) When  $\omega_0 < 2\omega_F$ , the copies of  $F(\omega)$  overlap and sum together.

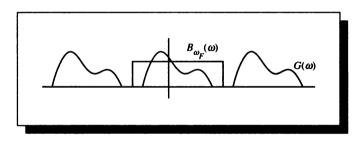

# FIGURE 8.9

 $F(\omega) = G(\omega)B_{\omega_F}(\omega).$ 

the signal g(t), which is zero everywhere but  $t = nT_0$ ; the extra copies of  $F(\omega)$  serve to suppress the information between samples of g(t). To get back f(t), we need to isolate just the center copy of  $F(\omega)$ . One way to do this is to multiply  $G(\omega)$  with a box spectrum  $B_{\omega_F}(\omega)$ , as shown in Figure 8.9:

$$F(\omega) = G(\omega)B_{\omega_F}(\omega) \tag{8.6}$$

and then we can recover f(t) from the inverse transform. The critical point here is that the central copy of  $F(\omega)$  needs to be isolated; that means no other copies can overlap with it.

The copies of  $F(\omega)$  are distinct only when  $\omega_0 \ge 2\omega_F$ . When this condition is not fulfilled, copies of  $F(\omega)$  overlap and sum together. For example, when the sampling frequency is too low, and we then filter with the box, the value of  $G(\omega)$  for some  $\omega < \omega_F$  is not  $F(\omega)$  but rather  $F(\omega) + F(\omega')$  for some  $\omega' \neq \omega_F$ , as illustrated in Figure 8.10.

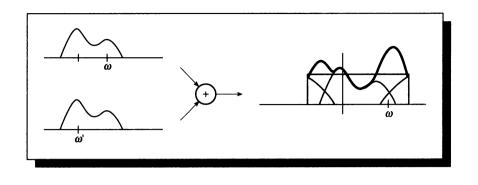

When  $\omega_0 < 2\omega_F$ , some energy at  $\omega' \neq \omega_F$  adds itself to the energy at  $\omega$ .

Because the energy at  $\omega'$  adds to the energy at  $\omega$ , we say that  $\omega'$  is an *alias* for  $\omega$ . When  $\omega_0 < 2\omega_F$ , the sampled spectrum  $G(\omega)$  is said to contain *aliases*, or is *aliased*, and we will be unable to recover our original signal f(t) from its samples. When  $\omega_0 > 2\omega_F$ , then an isolated copy of  $F(\omega)$  exists and we can extract it.

This observation is the celebrated sampling theorem for 1D signals and uniform sampling. We state it here as

The 1D Uniform Sampling Theorem (first half):

A bandlimited signal f(t) with cutoff frequency  $\omega_F$  may be perfectly reconstructed from its samples  $f(nT_0)$  if  $2\pi/T_0 \ge 2\omega_F$ .

The frequency  $\omega_F$  is called the Nyquist frequency for the signal; the sampling rate  $T_0$  is called the Nyquist rate. If a signal is sampled less often than required by the sampling theorem, we say that the signal is undersampled. Similarly, if a signal is sampled more often than necessary, it is oversampled.

The only requirements imposed by the sampling theorem are that f(t) be bandlimited, and that we sample with a frequency at least twice as fast as the highest frequency in f(t).

### 8.1.5 What Signais Are Bandiimited?

As we mentioned earlier, the types of signals typically encountered in computer graphics have compact support. For example, the image of a polygon has definite, sharp borders. What does this mean in terms of the sampling theorem? A strict interpretation says that any signal with compact support cannot be correctly sampled and then reconstructed because a signal cannot simultaneously have finite width (i.e.,

### 8.2 Reconstruction

have compact support in signal space) and be bandlimited (i.e., have compact support in frequency space). The rule of thumb is that increasingly sharp edges in a signal require increasingly high frequencies.

To see this, consider any signal x(t) such that x(t) = 0 for all |t| > W/2. We can write x(t) as the product of itself and a box that just encloses it, since the box is unity where x(t) is defined, and zero elsewhere:

$$x(t) = b_W(t)x(t) \tag{8.7}$$

The Fourier transform of  $b_W(t)$  is given by Equation 5.15. Thus the Fourier transform of Equation 8.7 is

$$X_B(\omega) = \kappa W \operatorname{sinc}\left(\frac{W}{2\pi}\omega\right) * X(\omega)$$
 (8.8)

Since the sinc function has infinite width, when we convolve  $X(\omega)$  with the sinc in frequency space, as long as  $X(\omega)$  has at least one nonzero value, the left-hand side of Equation 8.8 has infinite extent. Our only assumption was that x(t) had finite width. Thus if x(t) has finite width, its Fourier transform has infinite width.

This is another reason why aliasing problems are so prevalent in computer graphics. Our signals typically have finite width: for example, a sphere of some finite radius, a pixel of some size, or a texture of some given width and height. Even if we deal with continuous representations of these objects, when we sample them we are giving up any hope of recreating them without error; the very fact that they have finite extent means that no finite number of samples will ever perfectly capture their edges, which require arbitrarily high frequencies.

We can ameliorate this problem somewhat by treating each finite signal as one period of an infinite, periodic signal. Since the signal is now considered infinite, we can hope to capture the signal with a finite number of samples. This will be our approach in later chapters.

# 8.2 Reconstruction

We now turn to the problem of recovering f(t) from its samples f(nT).

The sampling theorem for uniformly spaced samples says that as long as the sampling rate is at least twice the highest frequency in the signal, the signal can be recovered from its samples. This recovery process is called *reconstruction*.

If the sampling theorem is met for some signal f(t), then we can reconstruct it by applying a perfect low-pass filter with width  $\omega_F$  to  $G(\omega)$ , as in Equation 8.6. An important practical observation is that multiplication in the frequency domain is equivalent to convolution in the signal domain. So the recovered signal with spectrum

$$F(\omega) = G(\omega)R(\omega)$$
(8.9)

may be computed in the time domain by Equation 8.6 as

$$f(t) = g(t) * r(t) = \sum_{n} g(t)r(t - nT)$$
(8.10)

for some reconstruction filter r(t).

Equation 8.10 is an *interpolation formula* that tells us how to derive new values for f(t) between sample points f(nT), using the filter r(t). In Equation 8.6 we multiplied in frequency space with a box with cutoff frequency  $\omega_F$ . We repeat here the inverse Fourier transform for a box spectrum from Equation 5.73:

$$b(t) = \mathcal{F}^{-1} \{ B_{\omega_F}(\omega) \} = \kappa \omega_F \operatorname{sinc} \left( \frac{\omega_F}{2\pi} t \right)$$
(8.11)

If we use the box for filtering in frequency space, then our reconstruction filter r(t) = b(t), so

$$f(t) = \sum_{n} f(nT) \kappa \omega_F \operatorname{sinc} \left( \frac{\omega_F}{2\pi} (t - nT) \right)$$
$$= (\kappa \omega_F) \sum_{n} f(nT) \operatorname{sinc} \left( \frac{\omega_F}{2\pi} (t - nT) \right)$$
(8.12)

Equation 8.12 is called the *bandlimited reconstruction formula*, because it tells us how to reconstruct any correctly sampled bandlimited signal from its Fourier transform, using the canonical reconstruction filter  $\operatorname{sinc}((\omega_F/2\pi)(t-nT))$ .

Recall that when a signal is bandlimited, the signal itself has infinite extent. This condition is satisfied by periodic signals.

We can now state the full Uniform Sampling Theorem:

The 1D Uniform Sampling Theorem: A bandlimited signal f(t) with cutoff frequency  $\omega_F$ , sampled with frequency  $T_0$  such that  $2\pi/T_0 \ge 2\omega_F$ , may be perfectly reconstructed from its samples  $f(nT_0)$  by convolution with the reconstruction filter  $r(t) = \operatorname{sinc}\left(\frac{\omega_F}{2\pi}(t - nT_0)\right)$ (8.13)

Equation 8.12 tells us that we can reconstruct the signal 
$$f(t)$$
 by working entirely  
in the spatial domain. We place a copy of the sinc function at each sample location  
 $nT$ , and scale it by the sample height  $f(nT)$  at that point. The sum of all these scaled  
sinc functions is the original signal  $f(t)$ . An illustration of this technique is shown in

342

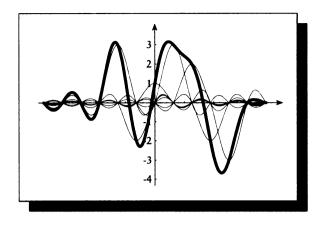

Reconstructing a signal from a sum of sinc functions.

Figure 8.11. Note that the sincs go through zero at every sample point but the one they are centered over.

So to reconstruct a signal f from its sampled version g, we have two options, one in each domain. In the frequency domain, we may find F = GB; the Fourier transform of the signal is equal to the periodic spectrum of G times a box filter B, which isolates just the center copy. In the spatial domain, we may compute f = g \* b, where we convolve the sampled signal g with the inverse transform of the box function b (which is a sinc). Both of these approaches are useful conceptually. One will usually be computationally cheaper than the other in most practical situations; the choice usually depends on which representation of the signals is most easily computed (or already available), and whether the output needs to be in signal or frequency space.

We said earlier that when the sampling rate is too low, copies of  $F(\omega)$  will overlap each other, so some energy from above the cutoff frequency will leak into the central copy (or *alias*), disrupting our attempts at reconstruction. Aliasing can also occur if we reconstruct improperly. For example, the spectrum  $F(\omega)$  of some signal and the spectrum of its sampled version  $G(\omega)$  are shown in Figure 8.12(a) and (b). If we make a poor choice for the reconstruction filter  $B(\omega)$ , say a box with width  $2\omega_F$ as in Figure 8.12(c), then the reconstructed signal will not match the input, since  $G(\omega)B(\omega) \neq F(\omega)$ .

In this case the problem is not *aliasing* in the strict sense, since we do not have energy from above the Nyquist limit leaking into the central copy. In fact, the sampling

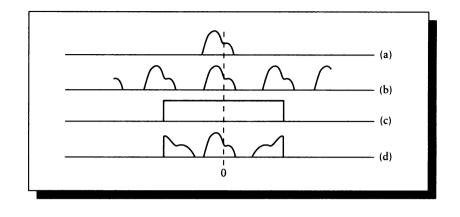

(a) The spectrum  $F(\omega)$  of an input signal. (b) The spectrum of  $G(\omega)$  when the sampling theorem is met. (c) A poor choice of filter  $B(\omega)$ . (d) The resulting spectrum  $G(\omega)B(\omega) \neq F(\omega)$ .

theorem is met by Figure 8.12(b); it's the reconstruction step that is introducing error. Unfortunately, sometimes in the graphics literature this effect is also referred to as aliasing. It is better to reserve the term *aliasing* for the effects due to undersampling, and refer to the effects of poor reconstruction as *reconstruction errors*.

To show the effect of sampling rate on a signal, Figure 8.13(a) shows a signal f(t) made up of a fixed number of cycles of a sine wave (here we use  $f(t) = (\sin(x)+1)/2$  so that  $0 \le f(t) \le 1$ ). Figure 8.13(b) shows the result of sampling that signal with shah functions of gradually decreasing period, and thus increasing frequency. As the period goes down, we have more samples within the finite interval within which the signal is defined. When the sampling frequency reaches the Nyquist limit, our samples are sufficiently close to capture f(t), and further numbers of samples don't improve our estimate; above that rate we are oversampling. We used a sinc function to reconstruct each row of Figure 8.13(b).

### 8.2.1 Zero-Order Hold Reconstruction

A common hardware setup for displaying computer-generated images is the combination of a frame buffer and a rectangular-grid-based display device. For the current discussion, we will assume that such devices display a constant-intensity signal between samples; an LED display with a diffuser or a high-resolution print image may match this assumption well. A CRT probably would not, because the color at each

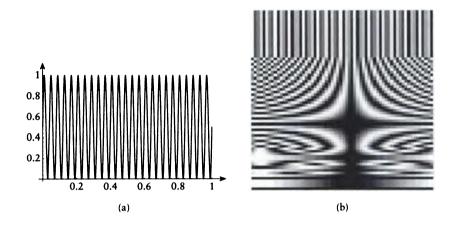

(a)  $f(t) = (\sin(x) + 1)/2$ . (b) Reconstruction of f(t) after sampling with different shah functions. The frequency of the sampling function increases along the vertical axis.

point is ideally represented by a Gaussian bump and not a flat field of color, as discussed in Chapter 3. However, the assumption that the signal is constant between display centers is much easier to work with, which is why we use it here. We will focus our discussion on a single scan line of pixels, though in two dimensions there can be interactions between adjacent scan lines.

If we only store color values at the centers of pixels, then we are essentially letting the display device fill in the signal between pixels with whatever intensity is generated between one pixel center and the next. Under our assumption, the reconstructed signal r(t) between two samples r(nT) and r(n(T+1)) is just r(nT). This is called a zero-order reconstruction, or zero-order hold, and is illustrated in Figure 8.14 [282].

We can describe the system with a system diagram like Figure 8.15. When our rendering is complete, we have built an estimate of the image f(t) that we would like to display. We know that we will show this on a device with interpixel spacing p, so we make sure that f(t) is bandlimited to  $\omega_F \leq \pi/p$ . We then sample the signal with a shah function s(t), which has an impulse at the center of each pixel, resulting in a sampled signal g(t) = f(t)s(t).

The zero-order hold may be modeled by a filter with an impulse response  $h_p(t)$ 

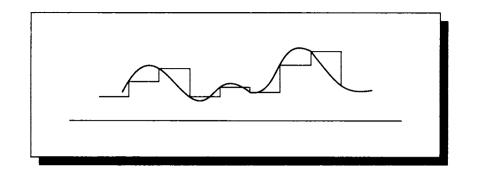

A zero-order hold simply holds one sample until the next arrives.

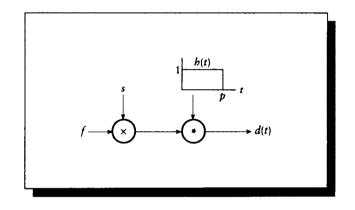

# FIGURE 8.15

A model of zero-order hold.

such that

$$h_{p}(t) = \begin{cases} 0 & t < 0 \\ 1 & 0 \le t \le p \\ 0 & p < t \end{cases}$$
(8.14)

When we apply this to g(t), we get the display signal d(t):

$$d(t) = g(t) * h_p(t)$$
 (8.15)

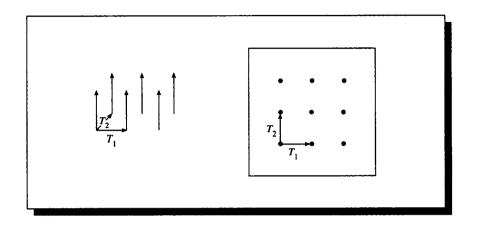

A 2D shah function with periods  $T_1$  and  $T_2$ .

# 8.3 Sampling in Two Dimensions

We now turn our attention to sampling in two dimensions. The 2D sampling theory is very similar to the 1D case. The difference is simply in the complexity of the notation. Each equation gets a bit more than twice as complicated, because many symbols now appear with two different names (one for each axis) and they must be kept distinct. The *ideas* in this section parallel those in previous sections, though the equations are much busier.

Let's suppose that we are given a continuous-time 2D function f(x, y), sampled on a rectangular grid with periods  $(T_1, T_2)$ , as in Figure 8.16. This forms the sampled signal  $f(mT_1, nT_2) = g[m, n]$ . Under what conditions can we recover f from g?

To express g, we start with a sampling signal s[m, n] with periods  $T_1$  and  $T_2$ ,

$$s[m,n] = \sum_{m} \sum_{n} \delta(x - mT_1, y - nT_2)$$
(8.16)

and then multiply s with f to form g.

$$g[m,n] = f(x,y)g[m,n] = \sum_{m} \sum_{n} f(x,y)\delta(x - mT_1, y - nT_2) = f(mT_1, nT_2)$$
(8.17)

We want to find  $\mathcal{F}{g}$ . Since  $g[m,n] = \mathcal{F}^{-1}{G(\mu,\nu)} = f(mT_1,nT_2)$ , we can

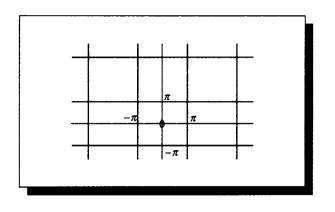

Tiling the infinite plane with squares  $2\pi$  on a side.

simply find the 2D CTFT transform of f and then sample it appropriately. We begin with the 2D CTFT of f:

$$g[m,n] = f(mT_1, nT_2) = \mathcal{F}^{-1} \{ \mathcal{F} \{ f(x,y) \} \} = \frac{1}{2\pi} \iint F(\mu,\nu) e^{j(mT_1\mu + nT_2\nu)} d\mu d\nu = \frac{1}{2\pi} \iint \frac{1}{T_1T_2} F(\lambda_1/T_1, \lambda_2/T_2) e^{j(m\lambda_1 + n\lambda_2)} d\lambda_1 d\lambda_2$$
(8.18)

using the substitutions

$$\lambda_1 = \mu T_1 \quad \text{and} \quad \lambda_2 = \nu T_2 \tag{8.19}$$

The double integration covers the entire plane. We will break up the plane into an infinite collection of squares, each  $2\pi$  on a side, as shown in Figure 8.17. These squares cover the plane with no gaps or overlap, so finding the integral over each square and summing the result will give us the same value as integrating over the plane. We will place one square centered at the origin, and simply abut the rest in rows and columns.

We write  $SQ(k_1, k_2)$  to indicate the square with origin at  $(k_1, k_2)$ . Breaking down the integral above into these squares gives

$$g[m,n] = \frac{1}{2\pi} \sum_{k_1} \sum_{k_2} \iint_{SQ(k_1,k_2)} \frac{1}{T_1 T_2} F(\lambda_1/T_1,\lambda_2/T_2) e^{j(m\lambda_1+n\lambda_2)} d\lambda_1 d\lambda_2 \quad (8.20)$$

#### 8.3 Sampling in Two Dimensions

We now make another set of substitutions to remove the awkward integral. We can set the integrals to cover just one square and choose the limits of the square with the arguments in the function by substituting

$$\eta = \lambda_1 + 2\pi k_1 \quad \text{and} \quad \xi = \lambda_2 + 2\pi k_2 \tag{8.21}$$

Plugging these in for  $\lambda_1$  and  $\lambda_2$ , expanding the exponentials and then collecting them again, yields

$$g[m,n] = \sum_{k_1} \sum_{k_2} \frac{1}{2\pi} \int_{-\pi}^{\pi} \int_{-\pi}^{\pi} \frac{1}{T_1 T_2} F\left(\frac{\eta 2\pi k_1}{T_1}, \frac{\xi 2\pi k_2}{T_2}\right) e^{j(m\eta + n\xi)} e^{-j(2\pi k_1 m + 2\pi k_2 n)} \, d\eta \, d\xi$$
(8.22)

This equation is certainly a monster, but it can be tamed. The last exponential is identically 1 for all integer values of  $k_1$ ,  $k_2$ , m, and n, giving us

$$g[m,n] = \sum_{k_1} \sum_{k_2} \frac{1}{2\pi} \int_{-\pi}^{\pi} \int_{-\pi}^{\pi} \frac{1}{T_1 T_2} F\left(\frac{\eta 2\pi k_1}{T_1}, \frac{\xi 2\pi k_2}{T_2}\right) e^{j(m\eta + n\xi)} d\eta d\xi$$
  
=  $\int_{-\pi}^{\pi} \int_{-\pi}^{\pi} G[\eta, \xi] e^{j(m\eta + n\xi)} d\eta d\xi$   
=  $\mathcal{F}^{-1} \{G[\eta, \xi]\}$  (8.23)

We have now found the Fourier transform of the discrete signal g[m, n], derived from sampling the continuous-time signal f(x, y). Remember that our goal is to recover f from g. We will find this is only possible under certain conditions. To find those conditions, it will be very useful to consider just what  $G[\eta, \xi]$  represents in terms of  $F(\mu, \nu)$ .

From the derivation above, we write  $G[\eta, \xi]$  as

$$G[\eta,\xi] = \frac{1}{2\pi} \sum_{k_1} \sum_{k_2} \frac{1}{T_1 T_2} F\left(\frac{\eta 2\pi k_1}{T_1}, \frac{\xi 2\pi k_2}{T_2}\right)$$
(8.24)

This shows us that G contains an infinite number of periodic replications of F at intervals of  $(2\pi/T_1, 2\pi/T_2)$ , as illustrated in Figure 8.18. The centers of the replicants lie on a square grid with one point at the origin and the others at vectors  $(k_12\pi/T_1, k_22\pi/T_2)$ .

So G contains F at the center, plus many copies at regular intervals in both directions. If we can isolate the one copy of F lying at the origin, then we can take its inverse transform and achieve our goal of recovering f from g (here, via G).

Under what conditions can we isolate the center copy of F from within G? Figure 8.19 shows that we can draw a square grid around the replicant centers. Each square has width  $2\pi/T_1$  and height  $2\pi/T_2$ , with one square at the origin and others surrounding it.

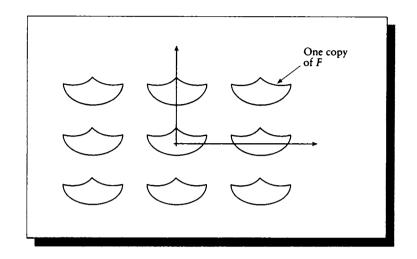

The spectrum of G contains an infinite grid of replications of F.

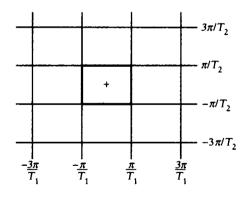

# FIGURE 8.19

The squares of isolation in G.

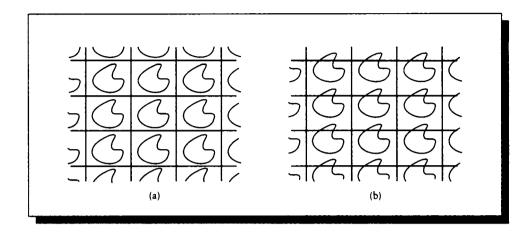

(a) The spectrum F fits within the limiting square in G. (b) The spectrum F does not fit within the limiting square, so copies of F in G overlap and sum.

If the spectrum of f fits within one of these squares, then the various replicants will not overlap, as in Figure 8.20(a). But if the spectrum of f exceeds the limits of the square, then the replicants will overlap and sum together. This will happen at every location, including the center one, which will ruin our chances of recovering a pure copy of F. This overlap is shown in Figure 8.20(b).

This overlap is 2D *aliasing*. If the spectrum of f is outside of this box, then we will be unable to sample f on this grid and then get f back later. Of course, we can change the grid, making the boxes larger by placing the samples more closely together. Since the box sides are  $(2\pi/T_1, 2\pi/T_2)$ , we can enlarge the boxes by shrinking the sampling interval of the sampling array of impulses s, and thus the density of g. But for any regular grid there will always be a box and F will have to fit within it.

We say that f is *bandlimited* if its spectrum is zero beyond some finite range. We can formalize this in the 2D sampling theorem for uniform samples, which specifies the Nyquist limits in the x and y directions for the 2D spectrum  $F(\mu, \nu)$ :

The 2D Uniform Sampling Theorem (first half): A bandlimited signal f(x, y) with cutoff frequencies  $\mu_F$  and  $\nu_F$  may be perfectly reconstructed from its samples  $f(mT_1, nT_2)$  if  $2\pi/T_1 \ge 2\mu_F$  and  $2\pi/T_2 \ge 2\nu_F$ .

If F satisfies the conditions of the 2D sampling theorem, then it is sufficiently

bandlimited that we may write G within the center square as

$$G[\mu T_1, \nu T_2] = \frac{1}{2\pi} \frac{1}{T_1 T_2} F(\mu, \nu) \quad \text{for } |\mu| \le \pi/T_1 \text{ and } |\nu| \le \pi/T_2 \quad (8.25)$$

We may simply invert Equation 8.25 to recover F from G:

$$F(\mu,\nu) = \begin{cases} 2\pi T_1 T_2 G[\mu T_1,\nu T_2] & |\mu| < \pi/T_1 \text{ and } |\nu| < \pi/T_2 \\ 0 & \text{otherwise} \end{cases}$$
(8.26)

# 8.4 Two-Dimonsional Reconstruction

The 2D sampling theorem tells us that when F is appropriately bandlimited, we can recover f(x, y) from a sampled version  $f(mT_1, nT_2)$ . In this section we present the mechanics of this *reconstruction*. We will see that it again closely parallels the 1D case.

We apply the inverse Fourier transform to the central square of  $G[\eta, \xi]$ . The expressions will quickly get very busy again because almost everything appears twice, but as in the last section the ideas are almost the same as in the 1D case. To make the notation a trifle simpler, we will use the substitutions

$$W_1 = \pi/T_1$$
 and  $W_2 = \pi/T_2$  (8.27)

We start with the definition of the inverse transform, narrow the range of integration to the center square, and substitute the value for G from Equation 8.25:

$$f(x,y) = \frac{1}{2\pi} \iint F(\mu,\nu) e^{j(\mu x + \nu y)} d\mu \, d\nu$$
  
=  $\frac{1}{2\pi} \int_{-W_1}^{W_1} \int_{-W_2}^{W_2} 2\pi T_1 T_2 G[\mu T_1,\nu T_2] e^{j(\mu x + \nu y)} d\mu \, d\nu$   
=  $\frac{1}{2\pi} \int_{-W_1}^{W_1} \int_{-W_2}^{W_2} 2\pi T_1 T_2 \mathcal{F} \{g[n,m]\} e^{j(\mu x + \nu y)} d\mu \, d\nu$  (8.28)

Now we can expand the Fourier transform of g explicitly to find:

$$f(x,y) = \frac{1}{2\pi} \int_{-W_1}^{W_1} \int_{-W_2}^{W_2} 2\pi T_1 T_2 \left[ \frac{1}{2\pi} \sum_m \sum_n g[m,n] e^{j(\mu T_1 n + \nu T_2 n)} \right] e^{j(\mu x + \nu y)} d\mu d\nu$$
  
$$= T_1 T_2 \frac{1}{2\pi} \sum_m \sum_n g[m,n] \int_{-W_1}^{W_1} \int_{-W_2}^{W_2} e^{j[\mu(T_1 m - x) + \nu(T_2 n - y)]} d\mu d\nu$$
  
$$= T_1 T_2 \frac{1}{2\pi} \sum_m \sum_n g[m,n] \int_{-W_1}^{W_1} e^{j[\mu(T_1 m - x)]} d\mu \int_{-W_2}^{W_2} e^{j[\nu(T_2 n - y)]} d\nu$$
  
(8.29)

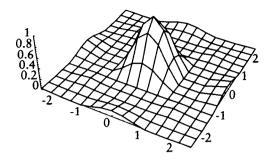

**FIGURE 8.21** The 2D reconstruction filter  $r(x, y; m, n) = \operatorname{sinc} \left[ \frac{W_1}{\pi} (x - T_1 m) \right] \operatorname{sinc} \left[ \frac{W_2}{\pi} (y - T_2 n) \right].$ 

There is no question that Equation 8.29 is another monster. But notice the integrals on the right are in the form of property E19, so we may rewrite them:

$$f(x,y) = T_1 T_2 \frac{1}{2\pi} \sum_m \sum_n g[m,n] \frac{2\sin\left[(x-T_1m)W_1\right]}{(x-T_1m)} \frac{2\sin\left[(y-T_2n)W_2\right]}{(y-T_2n)}$$
$$= \frac{4\pi^2}{W_1 W_2} \frac{1}{2\pi} \sum_m \sum_n g[m,n] \frac{\sin\left[(x-T_1m)W_1\right]}{(x-T_1m)} \frac{\sin\left[(y-T_2n)W_2\right]}{(y-T_2n)}$$
$$= 2\pi \sum_m \sum_n g[m,n] \frac{\sin\left[(x-T_1m)W_1\right]}{W_1(x-T_1m)} \frac{\sin\left[(y-T_2n)W_2\right]}{W_2(y-T_2n)}$$
$$= 2\pi \sum_m \sum_n g[m,n] \operatorname{sinc} \left[\frac{W_1}{\pi}(x-T_1m)\right] \operatorname{sinc} \left[\frac{W_2}{\pi}(y-T_2n)\right] \quad (8.30)$$

This completes our reconstruction of f(x, y). The reconstruction filter r(x, y; m, n) is given by

$$r(x, y; m, n) = \operatorname{sinc}\left[\frac{W_1}{\pi}(x - T_1 m)\right] \operatorname{sinc}\left[\frac{W_2}{\pi}(y - T_2 n)\right]$$
 (8.31)

and is plotted in Figure 8.21. Notice that r is not radially symmetric; it is the product of two orthogonal sinc functions.

We can now state the full 2D Uniform Sampling Theorem:

The 2D Uniform Sampling Theorem: A bandlimited signal f(x, y) with cutoff frequencies  $\mu_F$  and  $\nu_F$  sampled with frequency  $T_1$  and  $T_2$  such that  $2\pi/T_1 \ge 2\mu_F$  and  $2\pi/T_2 \ge 2\nu_F$  may be perfectly reconstructed from its samples  $f(mT_1, nT_2)$  by convolution with the reconstruction filter

$$r(x, y; m, n) = \operatorname{sinc}\left[\frac{W_1}{\pi}(x - T_1 m)\right] \operatorname{sinc}\left[\frac{W_2}{\pi}(y - T_2 n)\right]$$
(8.32)

So to find the value of  $f(x_0, y_0)$ , conceptually move the reconstruction filter so its center is at  $(x_0, y_0)$ , and multiply it with the sampled signal g. The sum of the pointby-point product of these two functions times  $2\pi$  yields the value of  $f(x_0, y_0)$ . This procedure isn't practical, however, because the sinc function has infinite support, and g is infinitely periodic in both dimensions. Thus, we would need to carry out the products and summations to infinity in two directions to find the correct result.

Notice that Equation 8.30 has the form of a double convolution sum. This confirms the general approach. As we discussed for 1D reconstruction, filtering a spectrum with a box is equivalent to convolving the signal with a sinc.

# 8.5 Reconstruction in Imago Space

As an example of the importance of proper reconstruction, we will return to our discussion of pixel colors from the start of the chapter. We will show that simply averaging the sample values is a poor idea, and suggest a better route.

### 8.5.1 The Box Reconstruction Filter

Recall Equation 8.2. To derive that equation, we reasoned that there were nine uniformly distributed samples in the pixel, each representing an equal amount of area. So we simply weighted each one by 1/9 and added them together.

Consider this now in terms of reconstruction; this simple averaging is not equivalent to convolving each of the nine samples with the necessary sinc function. Since we're not satisfying the requirements of the sampling theorem, this process cannot recover the signal correctly. Let's look at what signal this process of approximate reconstruction actually does synthesize.

To make the presentation simpler, we will rephrase the discussion in one dimension. We assume some underlying signal f(t), which we sample with a shah function

#### 8.5 Reconstruction in Image Space

 $s_{T_0}(t)$ , as in Figure 8.22(a) and (b); their product  $g(t) = f(t)s_{T_0}(t)$  is equivalent to our point samples in a pixel. We will say that our 1D "pixel" spans the interval  $\Gamma = [-2T_0, 2T_0]$ . To make sure we have no aliasing, we'll pick  $f(t) = \cos(\alpha t)$ , with  $\alpha = (2\pi)/(3T_0)$  (any value of  $\alpha < \pi/T_0$  will guarantee accurate sampling).

Our simple reconstruction scheme adds up all the values in the pixel and averages them; this is equivalent to multiplying g(t) with a box whose width covers one pixel,  $h(t) = b_{4T_0}(t)$ , as shown in Figure 8.22(d). Note that each box will contain either one or two samples, depending on where the pixel boundaries are, because we're sampling at 2/3 of the Nyquist rate.

To find the reconstructed signal, we shift the box to each sample and scale it, resulting in the reconstructed signal h \* fs in Figure 8.22(e). Resampling by the pixel samples in Figure 8.22(f) gives

$$r(t) = p(t) [h(t) * g(t)]$$
(8.33)

as shown in Figure 8.22(g). Finally, we convolve again with the device's characteristic display function m(t) in Figure 8.22(h), giving us  $d = m * \{p[h * (fs)]\}$ , as shown in Figure 8.22(i).

The new signal d(t) certainly has a value at each pixel center, but it seems unlikely that we have reconstructed correctly, since we have not followed the sampling theorem and convolved with a sinc. In fact, we convolved with the inverse transform of a sinc instead. To see what d(t) represents, let's find its Fourier transform  $D(\omega)$ .

Figure 8.23 shows the Fourier space representation of the signals in Figure 8.22. We know that the transform of a shah is another shah:

$$S(\omega) = \frac{\kappa_T}{\kappa} \operatorname{III}_{\omega_0}(\omega) \tag{8.34}$$

The Fourier transform of a cosine is easily found. Since  $\cos(\alpha t) = (e^{j\alpha t} + e^{-j\alpha t})/2$ , then by linearity its transform is

$$\mathcal{F}\{\cos(\alpha t)\} = \mathcal{F}\left\{\frac{e^{j\alpha t} + e^{-j\alpha t}}{2}\right\}$$
$$= \mathcal{F}\left\{\frac{e^{j\alpha t}}{2}\right\} + \left\{\frac{e^{-j\alpha t}}{2}\right\}$$
$$= \frac{\kappa}{2}\left(\delta(\omega - \alpha) + \delta(\omega + \alpha)\right)$$
(8.35)

This seems reasonable; to make a signal  $\cos(\alpha t)$ , we need only add the two complex exponentials  $e^{j\alpha t} + e^{-j\alpha t}$ ; the imaginary parts cancel each other out and we're left with the real cosine term.

Since multiplication in one domain matches convolution in the other, we know that g(t) = f(t)s(t) is equivalent to  $G(\omega) = F(\omega) * S(\omega)$ .

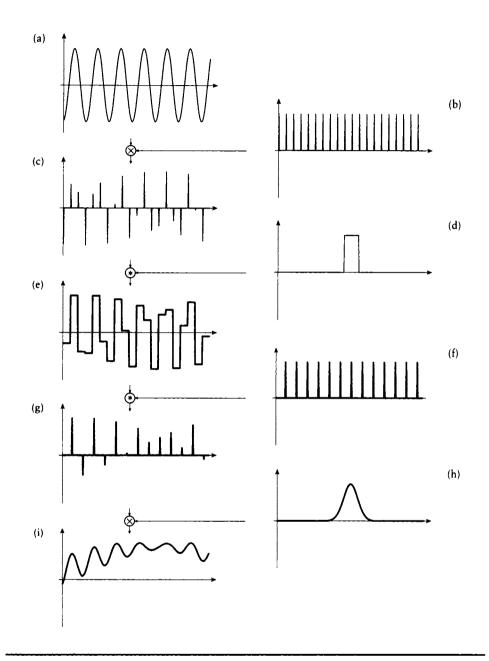

One-dimensional box filtering in signal space. (a) The original signal f(t). (b) A sampling impulse train  $s_{r_0}(t)$ . (c) The sampled signal  $f(t)s_{r_0}(t)$ . (d) A box reconstruction filter. (e) The reconstructed signal. (f) A resampling impulse train. (g) The resampled signal. (h) The device display function. (i) The displayed signal.

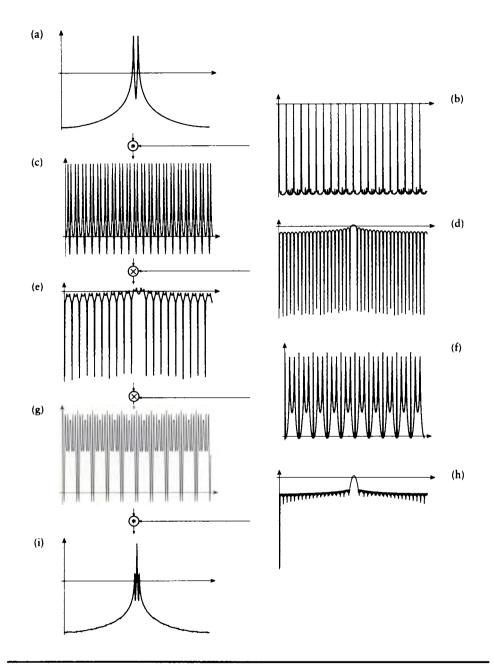

One-dimensional box filtering in frequency space. (a)-(i) The Fourier transforms of the signals in Figure 8.22(a)-(i), respectively.

#### UNIFORM SAMPLING AND RECONSTRUCTION

Similarly, we know from before that the transform of a box is a sinc, so we can find  $H(\omega)$  from h(t) as

$$H(\omega) = 4T_0 \kappa \operatorname{sinc}\left(\frac{2T_0}{\pi}\omega\right) \tag{8.36}$$

as shown in Figure 8.23(d). The convolution in space is then multiplication in frequency; our reconstructed signal HG is in Figure 8.23(e). Then resampling with the pixels P shown in Figure 8.23(f) leads to the resulting

$$B(\omega) = P(\omega) * [H(\omega)G(\omega)]$$
(8.37)

shown in Figure 8.23(g). Finally we multiply this with the display's own built-in reconstruction filter to get

$$D = M\{P * [H(F * S)]\}$$
(8.38)

Compare the original spectrum  $F(\omega)$  in Figure 8.23(a) with the reconstructed spectrum in Figure 8.23(i). They are clearly not the same. There are many new high frequencies in our reconstructed signal that don't belong. They die off in amplitude following a sinc wave, but they never disappear. So even though our sampling was perfect, our reconstruction was not and we did not recover our original signal.

This type of reconstruction is usually referred to by the unfortunate name of "box filtering" in computer graphics. This is somewhat misleading, since a box filter is exactly appropriate for multiplication in frequency space, but very poor for convolution in signal space. A more meaningful term for this approach would be "image-box filtering," since that indicates that we are reconstructing with a box in image (or signal) space.

Image-box filtering is not a total loss. The sinc function in frequency space meets our basic qualitative criteria: the central copy of  $F(\omega)$  isn't attenuated too much, and higher copies are suppressed (scaled down in amplitude). It would be nice if the central copy was untouched and the higher harmonics completely damped, but the sinc at least does part of the job.

A box is probably the easiest reconstruction filter to program, but it is far from ideal; its finite support and sharp edges guarantee a wide Fourier transform, and thus leakage of high frequencies in the output.

## 8.5.2 Other Reconstruction Filters

Given that the box is a poor choice for a reconstruction filter, and a full sinc is impossible to implement, what other shape might perform better? This question immediately plunges us into the world of filter design. We will discuss filter approximation in more detail in Chapter 10. Right now we will just make some general observations about the implications of different filter shapes and their effects on reconstruction.

As we saw in the previous chapter, filters are often classified as having a finite impulse response (FIR) or an infinite impulse response (IIR). We have seen that the ideal 1D reconstruction filter in frequency space is the box, but that the inverse transform of this finite-support spectrum is an IIR sinc function. We cannot convolve a signal with this function in a practical system because it requires us to have access to the signal from negative to positive infinity. What we would prefer is a filter that comes close to the box in frequency space, but still has a finite, reasonable width in signal space. The basic difficulty is that, as we have seen, there is a natural inverse relationship between the width of a signal and its Fourier transform; the narrower one becomes, the wider the other spreads. We cannot really hope to find a very boxlike filter with a small and finite impulse response.

Much of the field of filter design is aimed toward resolving this tension by producing FIR filters with good frequency selectivity. Because the process is inherently a trade-off, for each set of different desired characteristics there is a different approach and set of filters. There is no one filter design technique that is superior to all others in all applications.

One practical method for making a good equivalent to a spectral box is to design a filter that drops off to a very small value outside of some interval in both spaces. A popular choice is the Gaussian bump. We can easily find the signal that corresponds to a Gaussian filter of any particular width. If we think of the Gaussian as dropping off "almost to zero" at some distance from the center, then we might simply assert that it is zero beyond some distance in both spaces, thereby approximating a signal with finite support in both spaces. This is illustrated in Figure 8.24. This is analogous to *windowing* the Gaussians with a box in each domain. The resulting signal and spectrum no longer form a Fourier pair, but if we choose the cutoffs carefully, they can be close.

We will look more closely at reconstruction techniques when we survey practical signal-processing methods for computer graphics in Chapter 10.

# 8.6 Supersampling

It is common wisdom in computer graphics that you can reduce the aliasing artifacts in a picture by *supersampling*. Supersampling mean taking samples at a higher frequency then you expect to eventually resample at. For pictures, this means sampling more finely than once per pixel.

A common supersampling method is to place an  $n \times n$  grid of supersamples within each pixel, and then filter them into one value for that pixel. An example for n = 2 is shown in Figure 8.25.

This approach has a lot to offer: it's conceptually simple and easy to implement.

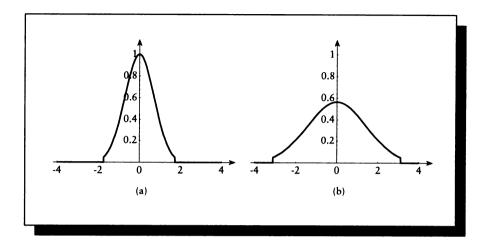

A Fourier pair of Gaussians and their cutoff points. (a) The time signal. (b) Its Fourier transform.

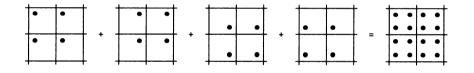

## FIGURE 8.25

Four different pixel centers for four separate images.

The downside is that it can be very slow; for the  $n \times n$  grid, the rendering time goes up quadratically with n. Many rendering systems use values of 2, 3, or 4 for n, and values of 8 and more are not uncommon. Therefore it is important that we understand just what happens as n increases, so we can use the smallest value required for a desired amount of aliasing reduction.

For simplicity, we will consider the monochromatic 1D case, where the image corresponds to the intensity along a scan line, and the basic sampling function corresponds to pixel centers.

Suppose that the scan line image is modeled by a CT signal c(t). Almost certainly, c(t) will not be bandlimited, since it is defined by the models and the lights in the scene. There are a special few classes of signals for which we can create c(t) so that

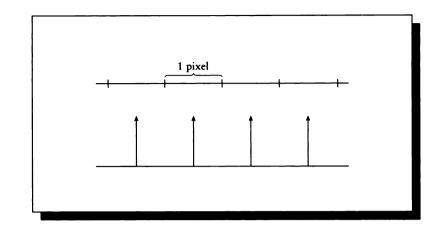

A pixel grid and the sampling function that models it.

we are guaranteed it is bandlimited [325], but such models are rare, and for most 3D models, c(t) will not be guaranteed to be bandlimited. We will assume, however, that the energy in  $C(\omega)$  tends to diminish as  $\omega$  increases; that is, the higher the frequency, in general, the less of a contribution it makes. This condition seems to be fulfilled by most realistic images.

To model the rendering system we create a sampling function  $s_p(t)$ , which is made of impulses spaced p units apart, equal to the distance between pixel centers:

$$s_p(t) = \operatorname{III}_p(t) \tag{8.39}$$

This is diagrammed in Figure 8.26.

The result of sampling the signal c(t) is a DT signal d[n] = c[pn], which we can display directly by assigning the value of d[n] to pixel n.

We know that

$$\operatorname{III}_{p}(t) \stackrel{\mathcal{F}}{\longleftrightarrow} \operatorname{III}_{2\pi/p}(\omega) \tag{8.40}$$

so our sampling frequency  $\omega_s = 2\pi/p$ . The sampling theorem tells us that the Nyquist frequency  $\omega_N$  for this sampling density is given by  $\omega_s = 2\omega_N$ , so  $\omega_N = \pi/p$ . This is the cutoff frequency for our pixel sampling; any energy above this frequency will not get sampled properly, and will show up as some sort of aliasing effect.

Let's supersample this signal and see what happens. Our model of supersampling is shown in Figure 8.27. We first sample the image function with an impulse train that takes several samples per pixel. This result is then reconstructed and filtered, and the new signal is resampled at the pixel rate.

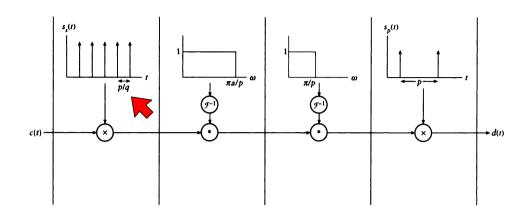

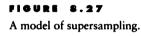

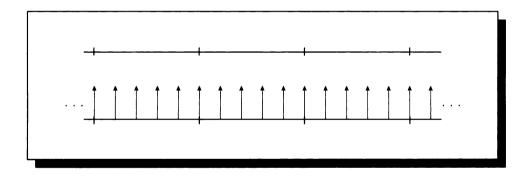

A pixel grid and a supersampling impulse train.

The supersampling impulse train  $s_s(t)$ , which takes a samples in each pixel, is given by

$$s_s(t) = \mathrm{III}_{p/a}(t) \tag{8.41}$$

and is diagrammed in Figure 8.28.

As in the pixel-rate case, the result of rendering is a discrete signal g[n] = c[np/a]. The new sampling frequency is  $\omega_s = 2\pi a/p$ , so the new Nyquist frequency is  $\omega_N =$ 

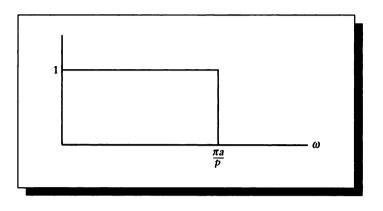

The reconstruction filter  $R(\omega)$ .

 $a\pi/p$ ; the limit of useful information is a factor of a higher than for pixel-level sampling.

We cannot display g[n], though, since it is not matched to our pixel display function; we cannot assign all a values to any one pixel. To display g[n], we first reconstruct it as a continuous-time signal and then resample that signal at the pixel rate. We will take the opportunity to filter the signal between these two steps to reduce aliasing.

First we reconstruct the continuous-time function g(t) from the discrete-time function g[n] by low-pass filtering the latter. For now, we will assume perfect filtering, and use a low-pass reconstruction filter  $R(\omega)$  with cutoff frequency  $\omega = a\pi/p$ ,

$$R(\omega) = b_{a\pi/p}(\omega) \tag{8.42}$$

as in Figure 8.29, and multiply it with the spectrum of g[n]:

$$N(\omega) = G(\Omega)R(\omega) \tag{8.43}$$

The next step is to low-pass filter  $N(\omega)$ , so that when we sample it with the pixel-rate impulse train  $s_p(t)$ , we won't introduce any new aliasing. We saw above that the cutoff frequency for  $s_p(t)$  is  $\omega_N = \pi/p$ , so we can build a low-pass filter  $F(\omega)$  from a box with this half-width:

$$F(\omega) = b_{\pi/p}(\omega) \tag{8.44}$$

This filter is shown in Figure 8.30.

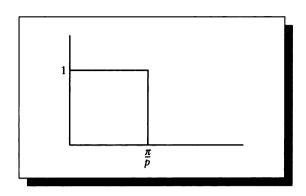

The low-pass filter  $F(\omega)$ .

We now have a new bandlimited signal  $B(\omega)$ :

$$B(\omega) = F(\omega)G(\omega) \tag{8.45}$$

Since  $B(\omega)$  is correctly bandlimited, we can sample it with  $s_p(t)$  with confidence that we won't introduce any new aliasing errors. The result is a new display signal  $d_s[n]$ , which is now matched to our display pixel rate. In signal and frequency space, the expressions for  $d_s[n]$  are

$$d_s[n] = s_p(t) \left( f(t) * (r(t) * (s_s(t)c(t))) \right)$$
  
$$D_s[n] = S_p(\omega) * \left( F(\omega)R(\omega) \left( S_s(\omega) * C(\omega) \right) \right)$$
(8.46)

corresponding to Figure 8.27.

What have we gained by supersampling? When we sampled at the pixel rate to create  $d_p[n]$ , any information above  $\pi/p$  turned into alias artifacts. When we supersampled to create  $d_s[n]$ , we initially sampled at  $a\pi/p$ . By reconstructing and filtering, we eliminated the chance that any information below  $a\pi/p$  would turn into aliases.

Thus any energy in the band  $\pi/p < \omega < a\pi/p$  that turned into artifacts in the pixel-sampled image has been correctly accounted for in the supersampled image. If the image c(t) indeed has generally less energy with increasing frequency, as we assumed above, then we have eliminated aliasing information where it mattered the most. As we increase the value of a, we remove more and more aliases from the image.

It is important to note that by construction,

$$F(\omega)R(\omega) = F(\omega) \tag{8.47}$$

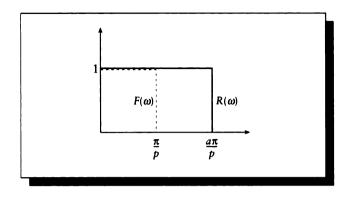

By construction,  $F(\omega)R(\omega) = F(\omega)$ .

since  $F(\omega)$  is a box function that is completely contained within  $R(\omega)$ , as shown in Figure 8.31.

This is the reason we don't usually explicitly reconstruct when implementing this technique; the perfect low-pass filter contains the perfect reconstruction filter for this operation. On the other hand, as we mentioned earlier, nobody implements perfect filters because they require infinite information. So the reconstruction, if performed explicitly, is not usually exact, and the low-pass filter also is not.

As we discussed above, there is no one choice in signal space for an approximation to the impulse response of a perfect filter. We will discuss this in more detail later, but we note now that common choices include boxes, Gaussians, and clipped sinc functions. Strictly, one should be sure that whatever choice is made for reconstruction and low-pass filters, the reconstruction step is only ignored if the two filters nest.

If the low-pass filter is not completely (or at least substantially) within the reconstruction filter, the two stages should be implemented separately. Otherwise the filtering will be imperfect, and aliases will show up in the reconstructed signal.

# 8.7 Further Reading

Bracewell's book on Fourier theory [61] and the book by Oppenheim et al. [327] contain discussions of 1D sampling and reconstruction that will be useful as an expanded introduction. Additional details may be found in the books by Oppenheim and Schafer [326] and Gabel and Roberts [151].

For extensive discussions of multidimensional sampling and reconstruction, see

the book by Dudgeon and Merserau [130]. They also discuss hexagonal sampling lattices in some detail. An extensive discussion of sampling and filtering issues in computer graphics is offered by Wolberg [485], who also provides a wealth of implementation information. A thorough discussion of the sampling theorem and various extensions to it is presented by Jerri [231].

# 8.8 Exercises

## **Exercise 8.1**

Consider the image d(t) shown across one scan line of a display device after a bandlimited signal f(t) has been sampled with a shah function s(t) and then reconstructed with a zero-order sample-and-hold impulse response  $h_p(t)$ . Writing g(t) = f(t)s(t), we can write this equation in both signal and Fourier spaces:

$$d(t) = g(t) * h_p(t)$$
  

$$D(\omega) = G(\omega)H(\omega)$$
(8.48)

A plot of d(t) for a given f(t) and an interpixel spacing W is shown in Figure 8.32.

As Figure 8.32 shows,  $d(t) \neq f(t)$ . We recall that when the reconstruction filter r(t) is a sinc function of the appropriate frequency, then we can reconstruct f(t) exactly.

To make our display match our function, we can insert a hypothetical filter with impulse response m(t) into the system just before the sample-and-hold, so that the series of filters  $m(t) * h_p(t) = r(t)$ . In symbols,

$$f(t) = g(t) * m(t) * h_p(t) = g(t) * r(t)$$
(8.49)

We know that when  $m(t) * h_p(t) = r(t)$ , then reconstruction will be perfect. We can find m(t) by writing the system in the frequency domain, since we know both  $R(\omega)$  and  $H_p(\omega)$ :

$$F(\omega) = G(\omega)R(\omega)$$
  
= G(\omega)M(\omega)H\_p(\omega) (8.50)

so we can solve for  $M(\omega)$ :

$$M(\omega) = R(\omega)/H_{p}(\omega) \tag{8.51}$$

(a) We might expect to see the filter  $M(\omega)$  in every output device, so that the displayed signal d(t) would match the original input f(t). Is such a filter inside every CRT? If not, why not?

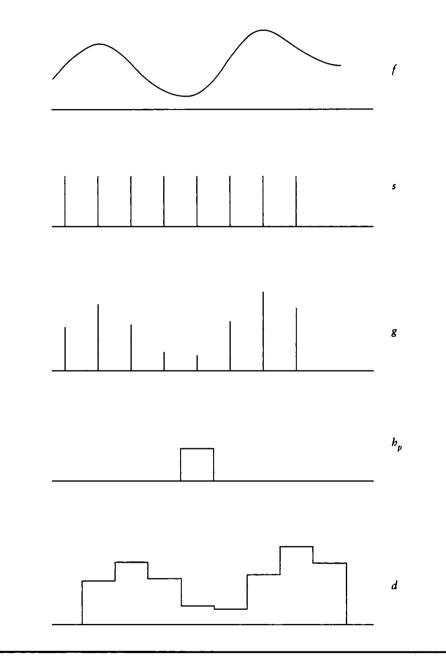

A simplified system diagram for device display for Exercise 8.1.

.

(b) If you answered no to (a), then you could still consider implementing  $M(\omega)$  (or its equivalent impulse response m(t)) in software in a rendering program. Do you know of any software incorporating this filter? Would you advocate its inclusion in software rendering systems? If so, carefully describe where and how you would implement it. If not, explain your reasoning.

# Exercise 8.2

Suppose we have a Gaussian spectrum  $F(\omega) = e^{-\alpha \omega^2}$ , and we assert that  $F(\omega) = 0$  for all values of  $\omega$  above some cutoff  $\omega_c$ , so that you had a new spectrum  $F'(\omega)$  such that  $F'(|\omega| > \omega_c) = 0$ .

- (a) Write an expression for  $F'(\omega)$  as the product of a Gaussian and a box.
- (b) Find the inverse transform of  $F'(\omega)$ .
- (c) Compare your answer to (b) with the inverse transform of  $F(\omega)$ . What can you say about the effect in the signal domain of windowing the filter in frequency space? What happens qualitatively to the spectrum as the cutoff frequency moves in toward the center of the hump? What does this require of the time signal?
- (d) Answer parts (a) through (c), but reverse the domains. That is, consider a time signal  $f(t) = e^{-\alpha t^2}$ , clipped to zero for all  $t > t_c$ , so you had a new signal f'(t) such that  $f'(|t| > t_c) = 0$ . Find the Fourier transform of f(t), f'(t), and compare them as in (c).
- (e) Compare your answers to parts (c) and (d). Where would you window the Gaussian: frequency space, signal space, or both?
- (f) How would you apply a clipped Gaussian in signal space?

Once is an instance. Twice may be an accident. But three times or more makes a pattern.

Diane Ackerman (Preface, in "By Nature's Design," Pat Murphy and William Neill, 1993)

# NONUNIFORM SAMPLING AND RECONSTRUCTION

# 9.1 Introduction

This chapter discusses the signal processing theory behind *nonuniform sampling*, which is the label we give to any sampling pattern that cannot be described as a regular lattice. Nonuniform signal processing has become important in computer graphics in recent years for two principal reasons: it offers us the chance to use *variable sampling density*, and it allows us to *trade structured aliasing for noise*. We will discuss these ideas in turn.

# 9.1.1 Variable Sampling Density

Consider the typical modern image-synthesis system. To generate an image, we need to estimate the image-plane signal. From a signal-processing point of view, this requires sampling the underlying continuous image signal at a rate above the Nyquist frequency. There is a tremendous range of image types and image complexities, and

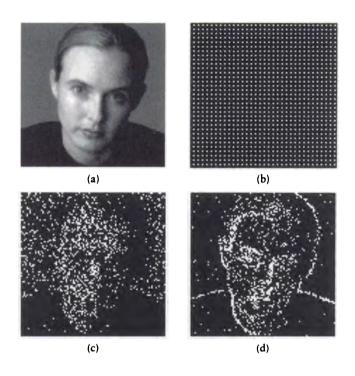

### FIGURE 9.1

(a) An image we would like to sample. (b) The high sampling density required for the face induces a high-density pattern everywhere. (c) An adaptive pattern where density is proportional to intensity.(d) An adaptive pattern where density is proportional to local contrast.

we don't yet have a good measure to describe a "typical" image, or even to categorize the types of images. But most images made today, whether intended for use as stills or frames of animation, are typically not of uniform complexity. There are regions of great complexity (typically in the foreground, where there can be many objects and textures) and regions of relative uniformity (typically in the background or in shadows, where the image function is constant or only slowly changing). In computer graphics every sample is sufficiently expensive that we don't want to waste even a single sample of the image function; each sample is very expensive to compute. Where should our samples be placed so they will do us the most good?

Uniform sampling establishes a single, constant sampling density across the image. For example, consider Figure 9.1(a). If we want to capture the high-frequency information in the foreground of the scene, then we need a sampling rate that will

satisfy the Nyquist limit in that region. Because uniform sampling applies the same sampling pattern everywhere in the scene, the entire image plane will be covered with the pattern generated in response to that one region, as shown in Figure 9.1(b). This image has a smooth, flat background, so we will take many identical samples of this background, even though the frequency information in this part of the scene is very low.

This seems wasteful, but the only technique we have discussed so far for increasing the sampling density anywhere is to increase the sampling density everywhere. Our intuition may say that in smooth regions, such as the background of Figure 9.1(a), we only need a few samples, widely spaced, in contrast to the dense distribution needed in the foreground. Such sampling distributions are shown in Figure 9.1(c) and (d). Although we have been discussing a concrete example, these issues apply to any signal.

Note that there is no theoretical principle stopping us from placing and evaluating samples anywhere we want. But completely unstructured sampling raises two problems: the first is to figure out how many samples we need in each region of the signal, and the second is what to do with the samples once we've evaluated them. These are the *refinement* and *reconstruction* problems, discussed next.

We solved the refinement problem in the example by observation, but in general we would like an automatic method that will determine where a high sampling density is required, and where a lower-density distribution will do. This is called *adaptive sampling*. We will discuss some approaches to adaptive sampling below and in the next chapter.

The second problem mentioned above is *reconstruction*: what we should do with the samples once they have been evaluated. When the samples aren't on a regular lattice, we are faced with *nonuniform reconstruction*. Typically we will want to take our high-density samples and somehow reduce them to a single value representative of the region. In previous chapters we saw that to accomplish this with uniform samples, we could reconstruct a continuous-time signal from the samples, low-pass filter that signal to the Nyouist limit of the resampling grid, and then resample the filtered signal. This basic idea still holds, but the reconstruction part is harder. All of our sampling and reconstruction formulas in Chapter 8 were based on samples taken in equal increments of T, the sampling rate. If we sample adaptively as discussed above, then we may have holes in our string of regularly spaced samples, or they may not even be spaced on a regular grid at all. We will need new methods to reconstruct from nonuniform samples; these are discussed in this chapter and the next.

## 9.1.2 Trading Aliasing for Noise

All of the signal processing theory in the preceding chapters has been built on the assumption that our samples are regularly spaced by an equal amount. In 1D, each

sample was separated from the next by the sampling interval T. In 2D, each sample was  $T_x$  units from its left and right neighbors, and  $T_y$  units from its neighbors above and below; for a square grid,  $T_x = T_y$ . We saw that corresponding to this sampling rate is a maximum frequency that can be captured from the signal. Any energy belonging to frequencies above the Nyquist rate belonging to that sampling pattern will alias and become an inseparable part of our estimated signal.

This is a pretty bad situation, since it is common for the signals used in computer graphics to include arbitrarily high frequencies. For example, an image or illumination signal with a single sharp border, such as the silhouette of a sphere, the edge of a polygon, or the line between two squares on a black-white checkerboard, will contain infinitely high frequencies. The amount of energy drops off as the frequency goes up, but in general we don't know where the frequency cutoff point should be. Much of the time we simply sample at higher and higher rates, with increasingly dense sets of samples, until we either meet a threshold or simply give up and stop sampling.

Let's look more closely at our theory and see what we might change in an attempt to make problems such as sampling the image in Figure 9.1 more tractable. We have assumed that our samples are instantaneous values of the signal; that is, when sampling a function f with a sample at  $x_i$ , the value of the sample is  $f(x_i)$ . We can imagine changing this so that the value of the sample is something else, say

$$\int_{x_i-\epsilon_i}^{x_i+\epsilon_i} f(x) \tag{9.1}$$

for some choice of  $\epsilon_i$ . This approach has been explored in various ways, most notably with cone tracing by Amanatides [9] and beam tracing by Heckbert and Hanrahan [211]. Those methods have merit, but they lose the simplicity of the point-sampling approach. Evaluating a signal at a single point is in general a much easier and better-understood problem than integrating over a small region; indeed, many point samples can be used to evaluate an integral, as we saw in our discussion of Monte Carlo integration in Chapter 7. Another advantage of point sampling is its computational efficiency; ray tracing is a sophisticated and efficient tool for evaluating point samples of many signals encountered in image synthesis.

A different generalization of the sampling theory we have seen so far is to change the quantization of the sample. Rather than assign a single number to the sample value, we could instead attach to it an interval, perhaps with an associated confidence function expressing our expectation of the likelihood of the various values in the interval. This approach has not been developed very much in computer graphics. The potential is interesting; perhaps we could find a way to compute rough estimates of the value of signals much more cheaply than high-accuracy values. Then many rough samples might combine to give an equally useful representation of the signal as a smaller number of accurate samples, at less cost. Although interval analysis has

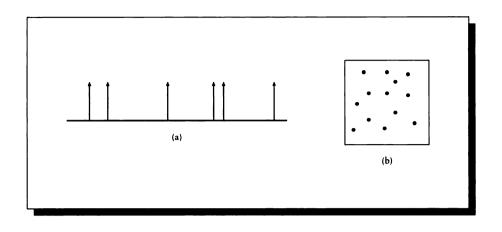

## FIGURE 9.2

(a) Stochastic sampling in 1D. (b) Stochastic sampling in 2D.

appeared in computer graphics, I do not know of any reported work that explores this particular approach for rendering problems.

Another alternative is to move the samples off the regular, uniform pattern. So rather than sample a 1D signal at equal increments of T, evaluating  $f(t_n) = f(nT)$ , we allow the samples to fall anywhere "at random," as in Figure 9.2(a). In computer graphics, this approach is called *stochastic sampling*. The precise meaning of random in this application is important, and we will return to the subject below. Stochastic sampling may be applied in 2D, so rather than placing samples on a rectangular or hexagonal grid, we allow them to fall anywhere in the domain "at random," as in Figure 9.2(b).

Stochastic sampling is thus a special form of nonuniform sampling where the samples are *aperiodic*, meaning that there is no single structure that is repeated by translation at equal intervals across the domain. Since there is no repeated unit, there is no "pattern" associated with aperiodic sampling, but rather just a single arrangement of samples.

We will analyze some different aperiodic sampling distributions below, for different interpretations of "random" when the samples are placed. The major result of that section will be that if the samples are placed randomly in the domain, the highly structured aliasing artifacts that intrude in uniformly sampled signals turn into high-frequency *noise*. The resulting reconstructed signal is still wrong, in the sense that we have not captured all the high-frequency information contained in the original signal, but the nature of the resulting problem has changed. Figure 9.3

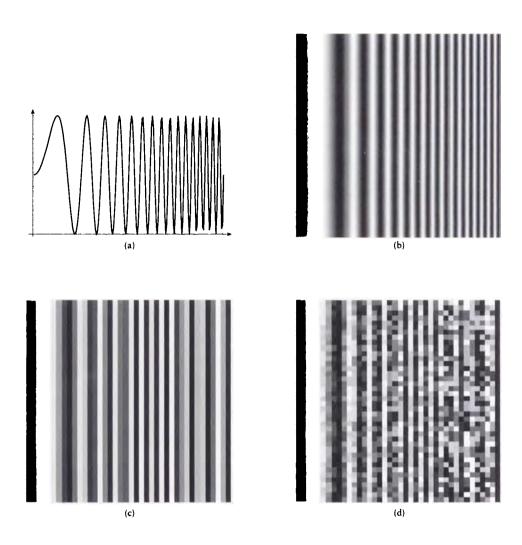

## FIGURE 9.3

(a) The function  $f(x) = \sin(2\pi(4x)^2)$  over the interval [0, 1]. (b) f(x) sampled on a 200 × 200 grid. (c) f(x) sampled on a uniform 40 × 40 grid; notice the aliasing on the right side. (d) f(x) sampled on a jittered 40 × 40 grid; the regular aliasing artifacts have been turned into noise artifacts.

shows a comparison of the same image sampled uniformly and stochastically, with the same number of samples. The regular structures that come from the sampling have been turned into high-frequency noise.

Whether this is an advantage or not depends on the intended use of the sampled signal. If it is an image to be shown to a person, the noisy version is often superior because the human visual system is able to ignore a surprising amount of noise of different characteristics, while it spots structured aliasing artifacts quite easily. Thus a noisy picture can "look better" than one that is aliased, though neither is more accurate than the other in terms of the numerical quality of match to the underlying image signal. If you are creating an image for the purpose of analysis, either manually or by machine, then the noise may prove to be a greater impediment than organized aliasing errors. For these signals and others, such as illumination functions, you must consider what information is desired from the signal and how it will be used. But for many applications, stochastic sampling represents a powerful way to sample a signal that contains arbitrarily high frequencies without incurring the risk of introducing new structures that appear to be part of the signal. We will return to this subject in more detail later on.

#### 9.1.3 Summary

This introduction has presented two main points. First, adaptive sampling is intuitively appealing, because it allows us to put more samples where they are needed, and fewer samples in smooth areas of the signal. Second, though we have not yet proven it, stochastic sampling allows us to trade regular aliasing artifacts for highfrequency noise, which is sometimes more acceptable to the human visual system when looking at images.

We need to be careful when creating noisy pictures. If the noise is of low frequency, then it can create ugly artifacts that are just as objectionable as aliasing. As a general rule of thumb for images, if the noise is beyond the Nyquist frequency, then it will look better than aliases from those frequencies.

The sections below will examine nonuniform sampling and reconstruction in more detail.

# 9.2 Nenuniform Sampling

There are many types of nonuniform sampling methods. Some are based on a prototype *tile*, which is a small precomputed pattern that is replicated (with transformations) over the domain. Others are based on generating sample locations on demand as the sampling proceeds.

We will explore these in turn.

## 9.2.1 Adaptive Sampling

As discussed above, many of the signals used in computer graphics have some regions of high complexity and detail, and other regions that are simple, in the sense that the signal is smooth or even constant within the region. Adaptive sampling methods attempt to put samples where they will do the most good by concentrating them in complex regions and leaving them sparse in simple regions.

We are rather lucky in computer graphics to have the freedom to take samples anywhere we want, and then go back and revisit the signal to gather more samples. Many other disciplines that use signal-processing techniques do not have this freedom. For example, the telephone company needs to sample and reconstruct audio signals in real time from an audio stream that only comes by once. A similar situation holds true for television transmission and reception; in a TV receiver, the video signals comes off the antenna and into the set, and there is no chance to go back and pick up missed pieces of the signal.

In signal-processing terms, the idea is to adapt the *local sampling rate* to the *local bandwidth* in a given part of the image. Although we have been discussing an image as a concrete example, these issues apply to any signal where the local bandwidth varies more than a little. We can think of the local bandwidth as the result of taking a short-term Fourier transform of the signal in some narrow region, as discussed in Chapter 6. Recall that in that chapter we pointed out some problems with the STFT. But we will use this idea mostly as a conceptual tool in this chapter and not for actual computation. We will see various practical means for estimating local bandwidth in the section on reconstruction below and in Chapter 10.

Adaptive sampling is often implemented by first sampling with a base pattern of some predetermined density. This creates a set of base samples, which form our first estimate of the image. Typically, we examine these samples to determine if we need to take more samples to refine our estimate. We evaluate the samples with respect to some refinement criteria. If we decide more samples are required, then we invoke a refinement strategy that creates and evaluates additional samples in the region. This step may only be applied once, resulting in a two-stage refinement strategy. More generally, the refinement step may be applied iteratively until the criteria are met or some upper limit on the number of iterations is exceeded, in effect refining our sampling of the signal. This sampling technique is called adaptive refinement.

The central issues in adaptive refinement are how to estimate the local bandwidth of the signal, where to place new samples, and what criteria to use to terminate the refinement process.

Kirk and Arvo have pointed out [246] that the most straightforward form of refinement procedure tends to introduce a bias into the final result. The problem is that there is a subtle connection between the values of the base samples, the refinement test, and the value of the final set of samples.

They demonstrate this with an elegant argument presented below. The departure

| EstimateMean(S,T)                        | Draw n samples from signal X.             |
|------------------------------------------|-------------------------------------------|
| $S \leftarrow \{X_1, X_2, \ldots, X_n\}$ |                                           |
| if quality $(S_n) > T$                   | Do the initial samples meet our criteria? |
| then                                     | Yes, the easy case. Use the sample mean.  |
| $\mu \leftarrow \overline{S}$            |                                           |
| else                                     | No, the hard case. Invoke the oracle.     |
| $\mu \leftarrow \texttt{TrueMean}(S)$    |                                           |
| endif                                    |                                           |
| $return(\mu)$                            |                                           |
| end                                      |                                           |
|                                          |                                           |

# FIGURE 9.4

Simple but biased adaptive refinement.

point is the pseudocode shown in Figure 9.4 that shows a simple form of adaptive sampling. We will assume that our goal is to find the mean value of a signal within some region; this is often what we are after in image synthesis.

The refinement function is called with an initial set of n base samples  $S_i$ , and some quality condition T. If the samples meet the quality condition, then we use the mean of those samples as our estimate of the true mean. Otherwise, we invoke some more costly procedure to get a better estimate of the mean. Kirk and Arvo refer to this step as "invoking an oracle," which is meant to imply that the second procedure is expensive but perfectly accurate and always returns the true mean. This oracle is typically approximated by taking many additional samples and averaging them, though other implementations are possible.

The procedure of Figure 9.4 is *biased*, meaning that we can expect the presence of some consistent, repeatable error from any input. To isolate the bias in the technique, we will construct a simple test case. Imagine that we are sampling a square domain with area 1 made up of k vertical stripes of different widths, as in Figure 9.5. Each stripe i has area  $w_i$  and constant intensity value  $I_i$ . The true mean value  $\overline{I}$  of this signal is then

$$\overline{I} = \sum_{i=1}^{k} I_k w_k \tag{9.2}$$

(because the square has unit area and the stripes tile the square, the weights are normalized; that is,  $\sum_{i=1}^{k} w_i = 1$ ).

Let's now find the value returned by the algorithm in Figure 9.4. We will assign probabilities P[easy] and P[hard] to our chances of getting an easy or hard set of

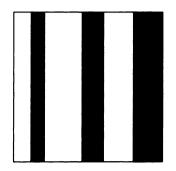

#### FIGURE 9.5

The geometry for analyzing bias.

samples, and expected values  $E[\mu_{easy}]$  and  $E[\mu_{hard}]$  to the value of the mean computed for the two cases. Note that P[hard] = 1 - P[easy]. The expected value of the algorithm is then the two expected values weighted by their respective probabilities:

$$E[\mu] = P[\mu_{easy}] \times E[\mu_{easy}] + P[\mu_{hard}] \times E[\mu_{hard}]$$
(9.3)

This problem fits the standard probability model for repeated Bernoulli trials with multiple results (discussed in Appendix B). For this type of problem, we organize our samples by how many strike each region. Thus we might find that  $m_1$  samples strike region 1,  $m_2$  samples strike region 2, and so on. The theory tells us that the probability of getting these  $m_i$  strikes from n samples from k results with weights  $w_i$  is given by Equation B.12:

$$P[m_1, m_2, \dots, m_k] = \frac{n!}{m_1! m_2! \cdots m_k!} w_1^{m_1} w_2^{m_2} \cdots w_k^{m_k}$$
(9.4)

For any particular input, we can find  $E[\mu]$  from Equation 9.4 for all possible outcomes  $(m_1, m_2, \ldots, m_k)$  and then weight the results by the corresponding probabilities P[easy] and P[hard].

We would like to find a more useful form of Equation 9.3. We begin by filling in the placeholder for the easy case with real values. Let us assume that the quality test requires that all of the *n* samples have the same value. Then in this easy case, all but one  $m_i$  in Equation 9.4 goes to zero (since only one type of event can occur),  $n = m_i$ , and we get

$$P[\text{easy}] = w_1^{\ n} + w_2^{\ n} + \dots + w_k^{\ n} \tag{9.5}$$

We now turn to the expected value from this result. We know that all n values are the same, but we can't predict which value they will all take on. We can find the expected value as a sum of the individual stripe values, normalized by the weights and taking into account our n samples:

$$E[\text{easy}] = \frac{w_1^n I_1 + w_2^n I_2 + \dots + w_k^n I_n}{w_1^n + w_2^n + \dots + w_k^n}$$
(9.6)

Substitute these results into Equation 9.3, and recalling P[hard] = 1 - P[easy], we find

$$E[\mu] = \mu + \sum_{i=1}^{\kappa} w_i^{\ n} (I_i - \mu)$$
(9.7)

Since the true mean is given by  $\mu$ , the right-hand term of Equation 9.7 represents an error in our expected value that will usually not be zero; this is the bias.

This bias is introduced because the statistics of the initial sample influence both our test and our calculation of the final value. The problem is somewhat like the situation when a number of unlikely events all happen simultaneously or in quick succession. For example, suppose you're playing a game of cards, and you draw three sevens in a row. You might think that you've experienced something remarkable, compute the (low) probability that you would draw three sevens in a row, and wonder at the unlikely event. This is very human, but a little deceptive. Unlikely events happen all the time; after all, someone almost always wins every lottery drawing. The right way to view the amount of surprise in a situation is to ask yourself *beforehand* if that situation is likely to occur; then you have correctly set yourself up to react if it does come about. In the sampling case, the trick is to ask questions about the samples before they are drawn, not to analyze them afterward.

To remove the bias, we need to eliminate this relationship between the evaluated samples and decisions made on their likelihood. Kirk and Arvo present a modified algorithm, shown in Figure 9.6, that avoids the bias problem.

The basic idea is that we first draw a "pilot" set of samples from some region R contained within X. Those samples are used to estimate the mean of the signal within R only. We then test those samples; if they are sufficiently different, then we will take  $n_2$  samples from the remaining domain X - R. Otherwise, we will take  $n_1$  samples from this region. Typically,  $n_2 \gg n_1$ , so we take many samples when the pilot set is diverse, and only a few when it is more uniform. These new values are then used to estimate the mean in X - R. The two means are then added together, weighted by the relative sizes of the two domains.

Kirk and Arvo note that this method will typically take too many or too few samples. In smooth regions, we would like R to be small, so that only a few samples need to be taken to confirm that the signal is easy in this region. When the signal is very complex, we want a large R in order to capture that complexity and trigger the higher-density sampling. Since we don't know the signal, we must take a guess for

**~**.

| UnbiasedEstimateMean( $S, R, p, n$                            | $(n_1, n_2, T)$                              |
|---------------------------------------------------------------|----------------------------------------------|
| $S_p \leftarrow \{X_1, X_2, \dots, X_p\} \subset R \subset X$ | Draw p samples from region R in X.           |
| if quality $(S_p) > T$                                        | Do we need only a few more samples or many?  |
| then $n \leftarrow n_1$                                       |                                              |
| else $n \leftarrow n_2$                                       |                                              |
| endif                                                         |                                              |
| $S_n \leftarrow \{X_1, X_2, \dots, X_n\} \subset X - R$       | Take more samples from unsampled region of X |
| $\mu_p \leftarrow \overline{S_p} \cdot  R $                   | Find means for each sample set.              |
| $\mu_n \leftarrow \overline{S_n} \cdot  X - R $               |                                              |
| $\mu \leftarrow \mu_p + \mu_n$                                | Get the combined mean and return it.         |
| return(ξ)                                                     |                                              |
| end                                                           |                                              |
|                                                               |                                              |

#### FIGURE 9.6

Unbiased adaptive refinement.

R. If we guess too low, then the initial samples don't contribute much to the final mean, and they become less valuable. If we guess too high, then we take superfluous samples when the region is smooth.

Correcting for bias is an important theoretical point, but it is not clear at present how much it affects practical problems in computer graphics. The cost can be nontrivial, as mentioned above, since we never want to waste even a single sample.

There have not yet been any published analyses indicating how much bias is tolerable in different parts of the rendering process. The best approach is probably a conservative one: we should avoid bias whenever possible.

In the next chapter we will see a variety of techniques that have been proposed for carrying out adaptive sampling. There are many different refinement criteria used to trigger higher-density sampling, and different means for placing samples, but they all boil down to evaluating a coarse distribution of samples to estimate the local bandwidth of the signal, and then taking additional samples in regions where the bandwidth is high.

We mentioned earlier that nonuniform sampling allows us to trade structured aliasing artifacts for noise. Consider that an aliasing problem arises because high frequencies beyond the Nyquist limit overlap with the original spectrum of the signal. These higher frequencies represent periodic sine and cosine signals and they combine to create what appear to be new structures in our reconstructed signal. In other words, the effect of aliasing isn't to simply make the reconstructed signal a poor approximation of the original; it makes the signal wrong in highly structured ways. For an image, these structures are particularly bad because the human visual system is very good at detecting them. Even in more abstract situations such as shading, some algorithms may be particularly sensitive to structure in the original signal, which can damage the numerical accuracy of the simulation and ultimately cause visual artifacts such as erroneous shadows or highlights. A high-frequency problem (noise) is less likely to cause these large structured problems than a low-frequency problem (structured aliasing). High-frequency foldover is still aliasing, but we distinguish it with the term *noise* because of its unstructured effect on the signal.

#### 9.2.2 Aperiodic Sampling

The point of this section is to show that when samples are taken aperiodically, then we can completely eliminate structured aliasing. Since the resulting sampled signal isn't perfect, the error must go somewhere, and we show that it goes into noise (or unstructured aliasing). By choosing our sampling pattern carefully, we can choose how much of that noise is distributed into different frequencies. Since the human visual system is more tolerant of high- than low-frequency noise, we will typically want to push our sampling errors into the highest frequencies that we can achieve.

The characteristics of aperiodic sampling that distinguish it from periodic sampling are the increased likelihood of sampling all regular structures in the signal, and the transformation of coherent aliasing into incoherent noise. Both of these can be beneficial in some circumstances.

We mentioned above that nonuniform sampling can trade periodic structures (aliases) for noise. We can derive this important result by looking at the Fourier transform of an appropriate aperiodic sequence. The basic theory for this analysis was presented by Leneman in a series of papers in the late 1960s [262–265], which were applied to graphics by Dippé and Wold [124]. This section will give an overview of the derivation of the basic results leading to the spectral characteristics of a signal sampled with a nonuniform pattern. We will follow the developments as described in references [124] and [265].

A few definitions will help us get started. An *impulse process* may be considered a train of pulses characterized by some statistical parameters (note that the term *process* is used here as roughly a synonym for sequence). For example, we will focus on the impulse process s(t) given by

$$s(t) = \sum_{t=-\infty}^{\infty} \alpha_n \delta(t_n)$$
(9.8)

where the values  $\{t_n\}$  are not uniform. This creates a series of impulses that are not spaced at equal intervals.

If one or more of these pulses is missing, we call it a *skip process*. If the amplitudes  $\alpha_n$  are unequal, then it is called a *weighted process*. We will limit our attention in

this book to processes where all  $\alpha_n = 1$ . Initially we will assume there are no skips; we will relax this requirement later on.

It is difficult to directly take the Fourier transform of a class of statistical signals, because we would have to choose a single instance of the parameters to create a single, specific signal. This would defeat our intention to retain the statistical nature of the signal in the transform. It is better to try to work with the collection of all signals specified by a set of parameters, called the *ensemble*. Studying properties of the ensemble tells us what to expect statistically from signals that belong to it.

A basic tool for studying statistical signals is the *autocorrelation*. The autocorrelation of a signal f is written  $R_f(t)$  (or sometimes C(t)). The autocorrelation tells us how well a signal overlaps with itself when shifted. The idea is to move the signal left or right by a given amount t, multiply the shifted signal with the original, unshifted signal, and then find the expected value of the result. For example, suppose the signal is a constant. Then the autocorrelation is also a constant: for every shift of the signal, it lines up with itself perfectly. A sine wave of period  $2\pi$  has an autocorrelation of 1 for t = 0, but a value of 0 at  $t = \pi$ , when the shifted signal exactly cancels the original. We can write the autocorrelation for any shift t as the expected value of the signal multiplied by its shifted version:

$$R_{f}(t) = E[f(t+\tau)f(t)]$$
(9.9)

We note that the cross-correlation of two signals f and g is defined similarly:

$$R_{fg}(t) = E[f(t+\tau)g(t)]$$
(9.10)

The Fourier transform of the autocorrelation is called the *power spectral density* of the function (PSD, or *spectral density*). We will represent the PSD of a function f as  $\Psi_f(\omega)$ . Intuitively, the PSD expresses the Fourier transform of the ensemble of signals, though each individual instance may vary.

The autocorrelation of s(t) in Equation 9.8 is given by Leneman [265]:

$$R_s(t) = \beta(\delta(t) + \beta) \tag{9.11}$$

where  $\beta$  is the average number of impulses per unit interval of time. The PSD for s is given by

$$\Psi_s(\omega) = \mathcal{F}\{R_s(t)\} = \beta[1 + 2\pi\beta\delta(\omega)]$$
(9.12)

Equation 9.12 tells us that the transform of our nonuniform pulse train is a flat spectrum of noise of constant amplitude  $\beta$ , with a single spike at  $\omega$ . What happens when we sample a signal with this nonuniform train of impulses?

We can't simply convolve this with the Fourier transform of a signal, because this is a PSD. Dippé and Wold suggested that to do the analysis, we consider a hypothetical class of signals f which is constructed so that we can find its autocorrelation  $R_f$ , and thus its PSD  $\Psi_f$ . Then the sampling operation is represented by multiplying the autocorrelations, giving us a sampled signal g (here described by its autocorrelation  $R_q$ ):

$$R_g(t) = R_f(t)R_s(t) \tag{9.13}$$

This multiplication in the time domain turns into convolution in the frequency domain. We don't know  $\Psi_f(\omega)$ , but we can use our result for  $\Psi_s(\omega)$  from Equation 9.12 above:

$$\Psi_{g}(\omega) = \Psi_{f}(\omega) * \Psi_{s}(\omega)$$

$$= \Psi_{f}(\omega) * \beta [1 + 2\pi\beta\delta(\omega)]$$

$$= \beta \int \Psi_{f}(\omega) d\omega + 2\pi\beta^{2}\Psi_{f}(\omega)$$

$$= \beta k_{p} + (2\pi\beta^{2})\Psi_{f}(\omega) \qquad (9.14)$$

Equation 9.14 is very important: it shows that our sampled signal is completely free of aliasing!

Equation 9.14 says that the result of sampling a signal f with an impulse train s(t) is a signal whose PSD consists of a flat sea of noise of amplitude  $\beta k_p$ , and a single copy of the PSD of the signal, scaled by  $2\pi\beta^2$ .

The most significant point of the discussion so far is that Equation 9.14 contains only one copy of the transform of the signal. Recall that when we sampled with a uniform impulse train, we created endless copies of the original spectrum in the sampled signal. We called these aliases, and we needed to design and apply filters that would remove these aliases without introducing new artifacts or removing useful information. On the other hand, when we sample with a set of nonuniform impulses, we get no aliasing at all. Instead, we get a sea of noise surrounding a single copy of the PSD of the image. Most images are not appropriate for this analysis, but the results encourage us to find practical methods for eliminating aliasing by using a judicial choice of the sampling pattern [124].

Dippé and Wold give a practical example of this analysis for a sampling pattern where the impulses are at time  $t_k$ , given by

$$t_{k+1} = t_k + d_k \tag{9.15}$$

where the  $d_k$  are increments that are generated by an exponential distribution. We will also impose a *minimum-distance constraint*, which we will find useful in later chapters. We require impulses to be separated by a minimum distance  $d_0$ :

$$d_k \sim p(d_k) = \begin{cases} \alpha e^{-\alpha(d_k - d_0)} & d_k > d_0 \\ 0 & \text{otherwise} \end{cases}$$
(9.16)

where  $\sim$  indicates that  $d_k$  is drawn from the distribution given by  $p(d_k)$ . The average distance between samples is given by the expected value of  $d_k$ :

$$E[d_k] = \alpha/(1 + \alpha d_0) \tag{9.17}$$

When  $d_0 = 0$ , then this is uniformly distributed random sampling with an average density  $\beta = \alpha$ . When  $\alpha \to \infty$ , the pattern becomes a uniform pattern with sampling rate  $\beta = 1/d_0$ . The resulting power spectrum for this pattern [124] is

$$\psi_{s}(\omega) = \begin{cases} \beta \left[ 1 - \frac{2\alpha\omega\sin(d_{0}\omega) + 2\alpha^{2}\cos(d_{0}\omega) - 2\alpha^{2}}{2\alpha\omega\sin(d_{0}\omega) - 2\alpha^{2}\cos(d_{0}\omega) + \omega^{2} + 2\alpha^{2}} \right] & \omega \neq 0 \\ \\ 2\pi\beta^{2}\delta(\omega) & \omega = 0 \end{cases}$$
(9.18)

Figure 9.7 shows plots of Equation 9.18 for different values of  $d_0\alpha$ . Notice that by increasing  $d_0\alpha$ , we can reduce the amount of low-frequency noise in the pattern and transfer that energy to higher frequencies.

We now turn to *jittered* sampling. We will discuss this in more detail later, but the basic idea is that we generate a series of regular impulses, and then move each one left or right from its original position [27]. We can write a jittered impulse train as

$$s(t) = \sum_{n} \delta(nT + u_n) \tag{9.19}$$

where the  $u_n$  are independent, uniformly distributed values drawn from the distribution  $p(u_k)$ .

Leneman [265] uses the symbol  $\gamma(\omega)$  to stand for the Fourier transform of  $p(u_k)$  defined in Equation 9.16. Dippé and Wold [124] show that for this type of sampling pattern, the PSD is given by

$$\Psi_s(\omega) = \beta \left[ 1 - |\gamma(\omega)|^2 \right] + 2\pi\beta^2 |\gamma(\omega)|^2 \sum_{k=-\infty}^{\infty} \delta(\omega - k2\pi\beta)$$
(9.20)

The term on the left is flat noise, as we saw in Equation 9.14. But on the right we see an endless number of impulses; this will lead to endless copies of the signal spectrum if we sample with this pattern, so it appears that we're back to aliasing.

But all is not lost. Notice that the delta functions are modulated by the jitter transform  $|\gamma(\omega)|^2$ . If we choose the distribution pattern carefully, then we can make this function go to zero exactly where the impulses appear. If we use a rectangular distribution for  $p(u_k)$ , then its Fourier transform will be a sinc function. By matching the width of the box to the interval  $2\pi\beta$ , we can cancel out the impulses. Specifically, if  $p(u_k)$  is a box over the interval  $[-1/2\beta, 1/2\beta]$ :

$$p(u_k) = \begin{cases} 1 & -1/2\beta \le u_k \le 1/2\beta \\ 0 & \text{otherwise} \end{cases}$$
(9.21)

then

$$\gamma(\omega) = \operatorname{sinc}(\omega/2\beta) \tag{9.22}$$

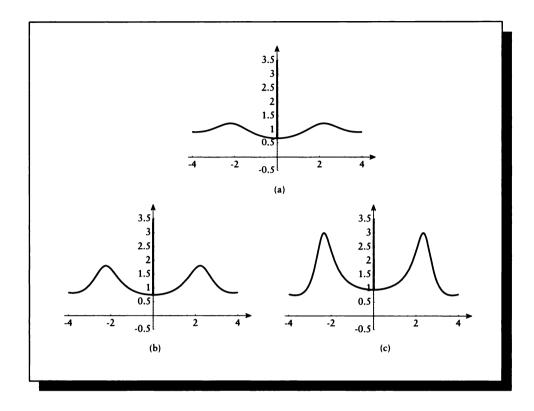

FIGURE 9.7 Equation 9.18 plotted for (a)  $d_0\alpha = 0.2$ , (b)  $d_0\alpha = 0.5$ , and (c)  $d_0\alpha = 0.9$ .

so the resulting sampling spectrum is

$$\Psi_s(\omega) = \beta \left[ 1 - \operatorname{sinc}^2(\omega/2\beta) \right] + 2\pi \beta^2 \delta(\omega)$$
(9.23)

This PSD is shown in Figure 9.8. Note that the periodic impulses are exactly canceled out.

Thus sampling with jitter distributed according to a  $p(u_k)$  such as that in Equation 9.21 gives us a sampling pattern that completely avoids aliasing! Because they avoid aliasing, nonuniform sampling patterns have proven to be very useful in practical rendering systems.

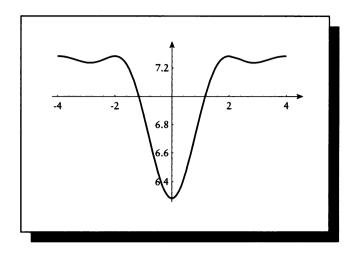

FIGURE 9.8 A plot of Equation 9.23.

### 9.2.3 Sampling Pattern Comparison

One way to compare the quality of different sampling patterns is by computing the power spectral distribution of the ensemble specified by a given process. Another approach was suggested by Chen and Allebach [81], who compare patterns based on the mean-squared error between the sampled signal and an original. Since the error depends both on the sample locations and the signal, if we want to compare the patterns alone, the dependence on the signal must somehow be factored out. They do this by considering the maximum of the mean-squared error over a class of signals.

Chen and Allebach call each pattern a *point set*, and notate it as  $X_i$ . The general approach is similar to what we have seen before; the reconstructed function is a linear combination of the N samples and a reconstruction filter  $\phi$ :

$$\hat{f}(x) = \sum_{i=0}^{N} b_i \phi(x - x_i)$$
(9.24)

In matrix form, we can write

$$\mathbf{f} = \mathbf{\Phi}\mathbf{b} \tag{9.25}$$

or, in tableau,

$$\begin{bmatrix} f(x_0) \\ f(x_1) \\ \vdots \\ f(x_N) \end{bmatrix} = \begin{bmatrix} \phi(x_1 - x_1) & \phi(x_2 - x_1) & \cdots & \phi(x_N - x_1) \\ \phi(x_2 - x_1) & & \vdots \\ \vdots \\ \phi(x_N - x_1) & \cdots & \cdots & \phi(x_N - x_N) \end{bmatrix} \begin{bmatrix} b_0 \\ b_1 \\ \vdots \\ b_N \end{bmatrix}$$
(9.26)

Each point set has a corresponding *point set matrix*,  $\Phi_i$ . Each element l, m of matrix  $\Phi$  is defined by

$$\Phi_{l,m} = \Phi(|x_m - x_l|) \tag{9.27}$$

where  $|x_m - x_l|$  is the distance between the two sample locations m and l, and the function  $\phi$  is the reconstruction filter, as in Equation 9.25. Note that the point set matrix is in one-to-one correspondence with the point set.

For example, when  $\Phi$  is the 2D separable sinc function,

$$\Phi_{l,m} = \operatorname{sinc}[\mathbf{U}(x_l - x_m)]\operatorname{sinc}[\mathbf{V}(y_l - y_m)]$$
(9.28)

When U and V are orthogonal vectors, and the samples are uniformly spaced, then Equation 9.25 coincides with the uniform reconstruction theorem.

Chen and Allebach proposed that the quality of the point set matrix (and thus the point sets themselves) may be measured by the mean square average of the quality of a signal sampled with that point set over many signals of the same energy. They present a minimax argument for ranking two matrices [81]. Suppose we have a function  $\Lambda$  which accepts a matrix as an argument and returns the largest eigenvalue in the matrix. Then matrix  $\Phi_A$  is preferred over matrix  $\Phi_B$  if  $\Lambda(\Phi_A) \leq \Lambda(\Phi_B)$ . This argument may be extended to sort any number of matrices by preference.

They note that for large matrices, it may be prohibitively expensive to compute the eigenvalues. They offer two other "goodness criteria" that approximate the eigenvalue measurement. The first says that matrix  $\Phi_A$  is preferred over matrix  $\Phi_B$  if  $||\Phi_A||^2 \leq ||\Phi_B||^2$ . Here,  $||\Phi_A||$  is the Euclidean norm of the matrix:

$$||\mathbf{\Phi}_A|| = \sum_{l=0}^{N} \sum_{m=0}^{N} (\Phi_{lm})^2$$
(9.29)

The other alternative measurement is that matrix  $\Phi_A$  is preferred over matrix  $\Phi_B$  if  $Q(\Phi_A) \leq Q(\Phi_B)$ . Here the function Q is given by

$$Q(\Phi) = \max_{i} Q_{i}$$
$$Q_{i} = \sum_{k \neq i} |\Phi_{ik}|$$
(9.30)

Chen and Allebach found that the rankings produced by the two approximate goodness measures were roughly similar to the more expensive eigenvalue measure.

One way to understand these measures is to think about how they classify some well-understood matrices. For example, suppose matrix  $\Phi_A$  is the identity matrix, and matrix  $\Phi_B$  is a matrix of all 1s. The identity matrix corresponds to completely uniform samples spaced at multiples of the Nyquist interval, using the definition of  $\Phi$  in 9.28. The matrix of all 1s corresponds to all the samples superimposed on each other in one place (there is 0 distance between any two of them). In these extreme examples the measures all prefer the uniform matrix A to the degenerate single-point matrix B.

# 9.3 Informed Sampiing

Now that we have freed our samples from an underlying grid, how might we distribute them to our best advantage? There are two popular techniques for placing samples to reduce the number needed for a good estimate of the signal. They are both based on our knowing something about the characteristics of the signal before we begin. This may seem an unreasonable demand; after all, if we knew much about the signal before sampling, then we might not need to sample it at all. This is true, but we are usually in a situation between perfect ignorance and perfect wisdom, and have some general but incomplete knowledge of the signal that we can use to our advantage.

The two methods are based on ideas very similar to the placement of sample points for Monte Carlo integration in Chapter 7, so we will use the same terminology as in that chapter. The first method is called *stratified sampling*. The idea here is to break up the domain into disjoint regions, and then place one sample into each region. This prevents our samples from all clumping together in one place and missing big pieces of the domain. The second method is called *importance sampling*, and basically tries to direct our sampling process to take more samples in regions where the signal has a large value (and thus makes an important contribution to our estimate), while conserving samples where the signal is small (and therefore less important).

# 9.4 Stratified Sampling

The method of *stratification* is based on the realization that if we simply take samples of a signal at random places in a domain, we could be very unlucky and the first n samples might all land in the same region, causing them to clump together, as in Figure 9.9.

If the samples are really placed "at random," with uniformly distributed random numbers, then eventually we expect them to cover the domain uniformly. The

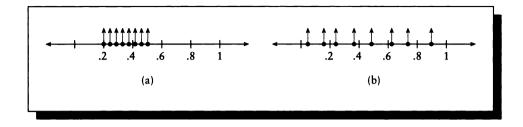

## FIGURE 9.9

(a) The first eight samples are all clumped together. (b) The first eight samples are rather well distributed.

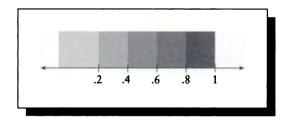

## FIGURE 9.10

A domain broken up into strata.

problem is that we want a pretty uniform distribution right away, so that our first few samples give us a good estimate of what's happening everywhere in the domain.

To this end, we break the domain into *strata*, or regions that fill the domain without gaps or overlaps, as in Figure 9.10. The strata need not all be the same size or shape.

Mathematically, we are breaking up our signal into a sum of distinct, independent signals. Suppose we have a 1D signal f(t) over the interval [0, 1], and we break up the domain into four equal-sized intervals, as in Figure 9.11. Each of these intervals then will receive one sample. We are effectively decomposing f into four functions, each defined over an interval of width 1/4:

$$f(t) = \sum_{i=0}^{3} f(t)b_{1/4}\left(\frac{2i+1}{8}\right)$$
(9.31)

where  $b_{1/4}(t)$  is a box of width 1/4 centered at t.

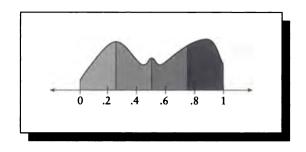

# FIGURE 9.11

A signal in the interval [0,1] broken into four equal strata.

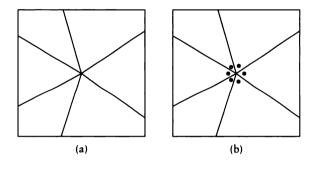

#### FIGURE 9.12

A poor choice of strata can allow samples to clump together. (a) A stratification of a square. (b) An unlucky sample placement that defeats this stratification.

When a domain has been stratified, our *base* (or starting) sampling will usually take one sample within each stratum. The samples can still clump together locally, as in Figure 9.9, but they can't all land in roughly the same area unless the strata are poorly designed and allow this to happen. An example of a poor decimation of a 2D domain is shown in Figure 9.12, where the strata form wedges that all meet at a common vertex. In this example all of our samples could still end up near the center. Thus it isn't enough just to stratify the domain; the stratification must be designed to enforce a roughly uniform distribution of points.

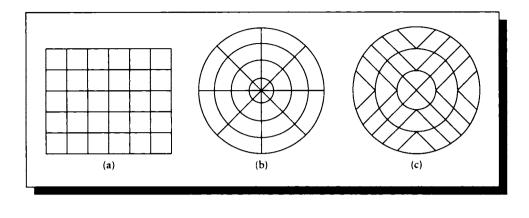

#### FIGURE 9.13

(a) A common stratification for a square domain. (b) A common stratification for a circular domain.

(c) An alternate circular stratification due to Shirley [402].

Stratification for square and circular domains may be based on rectangular and polar coordinate systems, as shown in Figure 9.13. This figure also shows a circular stratification due to Shirley [402].

The big advantage of stratified sampling as presented so far over purely random sampling is that we are guaranteed that the samples are not all clumped together in one place. The big disadvantage is that we must decide, before sampling, the number of strata and their shapes. This can be a difficult decision, particularly when we want to start with a sparse sampling density and gradually increase it.

The method of *adaptive stratified sampling* has been developed to ameliorate this problem. The method depends on an auxiliary data structure that is maintained during sampling, so we will defer a complete description until Chapter 10 when we survey practical sampling techniques. The basic idea is that we can start with an initial stratification of a domain, which may be as sparse as desired. If we want to take one more sample, then we can choose a stratum and split it, as in Figure 9.14.

The sample we have already evaluated will fall into one of the the two newly created strata, so we can generate a sample in the other stratum and evaluate it. The process may be repeated as many times as necessary to fulfill the refinement criteria. Important issues in this algorithm involve choosing which stratum to split, and how to split it.

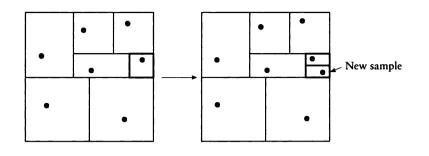

FIGURE 9.14

Splitting a stratum.

#### 9.4.1 Importance Sampling

Another way to make our samples count is try to make sure that each one represents a useful quantity of information. We could define information in a formal sense as in information theory [19], but that would take us rather far afield, and there is instead an intuitive definition that works well.

Consider the 1D signal shown in Figure 9.15(a). In the range  $[t_1, t_2]$ , the value of the signal varies, but in general it is much smaller than the values in the interval  $[t_3, t_4]$ .

Suppose the signal of Figure 9.15(a) represents energy (such as the light energy striking a point on an image plane or object surface), and we want to sample the signal with N samples.

We assert that the best distribution of N samples would be one where each sample represents an equal amount of energy. If we have a plot of the signal, as in Figure 9.15(a), then we can break it up into a series of abutting rectangles, where the height of each rectangle is the value of the function at its center, and its width is such that the total area of each rectangle is the same, as in Figure 9.15(b). Placing the samples in such a way that each one represents the same amount of energy is called *importance sampling*. The term may be thought of as indicating that each sample has the same importance, or that when measured linearly along the t axis in the figure, there are more samples per unit area where the signal has a large value, and therefore there are more samples in "important" parts of the signal.

It can legitimately be claimed that regions where the signal is 0 are every bit as important as where it is not. But since every sample is expensive, we want every sample to contribute as much as possible to our knowledge of the integral. Consider a signal over the domain [0, 1] that is zero in the left half [0, .5] and a linear ramp

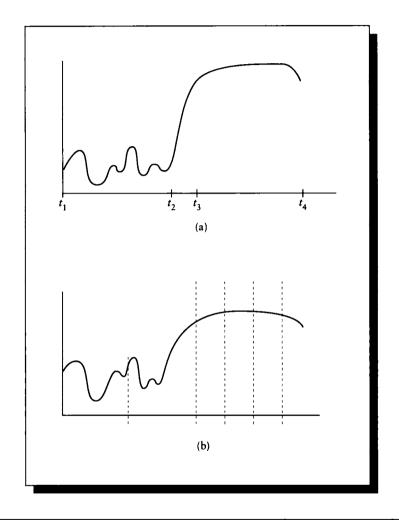

# FIGURE 9.15

(a) A 1D signal. (b) The signal divided into N regions of equal energy.

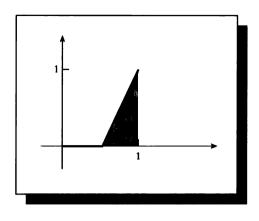

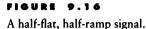

from 0 to 1 in the right half [.5, 1], as in Figure 9.16. The integral of this signal is 0.25. Now suppose that although this is a trival signal, it's actually the result of some very expensive simulation and every sample comes at great cost. If we take a whole bunch of samples in the left half, they are all going to be 0 and will not contribute to the integral. It's important to look at the left half, of course, but if we know that it's 0 (or even just small compared to the right half), then most of the contribution to the integral will come from the right half. We are better served by placing samples in the "important" regions when we want the best answers as quickly as possible.

Note that in importance sampling the signal has been divided up into equal areas, not equal parametric intervals.

As with stratified sampling, this approach may seem difficult to implement because it requires knowing the function in advance before we can decide where the samples should be placed. This time it's even harder to get information, though, because instead of dividing up the domain of the signal (which we usually have some knowledge of), we need to divide up the integral of the signal (which is just what we're trying to find).

If that's all we knew about the signal, then importance sampling might not get us very far. But in computer graphics we almost never seek just the integral of a signal; there is almost always another function applied to that signal to modulate it. For example, on the image plane there's the pixel-based reconstruction filter on top of each sample, and when the signal is an illumination signal at a point, the reflectance function of the object at that point is applied to the illumination. As these examples illustrate, the signal s(t) is usually modulated by some filter function f(t) to produce a composite signal s(t)f(t). And in general, we know (or can get access to) f(t) even when s(t) is completely mysterious.

The most common way to implement importance sampling in computer graphics is to use the filter function f(t) as an initial guess to the composite s(t)f(t). That is, we use the filter function to control the sample density over the domain. The intuition is that if the signal is bounded over the support of the filter, then the product of the signal and filter will lie below the filter curve scaled by some constant. In other words, the hope is that the filtered signal will have about the same shape as the filter. Figure 9.17 illustrates this idea.

This approach is very attractive for both image-plane sampling and illuminationsphere sampling. In both cases we know the filter function, and we can preprocess it into a sum table [111]. Using a sum table, we can quickly find the total volume under any rectangular region of the filter's domain.

To illustrate its use, suppose the filter f[n] is defined in 1D (or is one component of a separable 2D filter). Then we precompute the sum table F[n]:

$$F[n] = \sum_{i=1}^{n} f[n]$$
(9.32)

Suppose the filter table has N entries. To divide the filter into two regions of equal energy, we find the point  $n_2$  where  $F[n_2] = F[N]/2$ . Similarly, to divide any region [a, b] into two equal-energy regions, we split at the point  $n_a$  where  $F[n_a] = (F[b] - F[a])/2$ .

Although this model of using the filter to approximate the signal for the purpose of importance sampling can work well, the model can break down, as Figure 9.18 shows. If the signal is too large in some areas, then the filter must be scaled so much that the difference between the scaled filter's minimum and maximum values is very small compared to the filtered signal's average value.

It is not unusual for our signals to exhibit this kind of behavior. Consider when we want to estimate the illumination function falling on some point on an object's surface in space. In theory, even a small object far away can reflect a tremendous amount of light toward the point receiving the illumination; think of the sun glinting off of an automobile's outside rear-view mirror on a sunny day. In general, we cannot predict from where bright light will arrive; after all, that is the problem we're trying to solve when estimating illumination.

## 9.4.2 Importance and Stratified Sampling

Stratified sampling and importance sampling can be combined to make a technique more powerful than either one alone. The basic idea is to build strata that represent equal-energy portions of the signal.

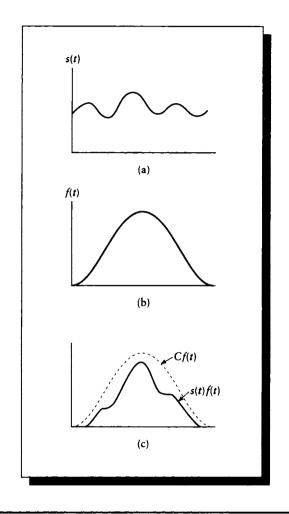

# FIGURE 9.17

(a) A signal s(t). (b) A filter f(t). (c) The product s(t)f(t) lies under the scaled filter Cf(t).

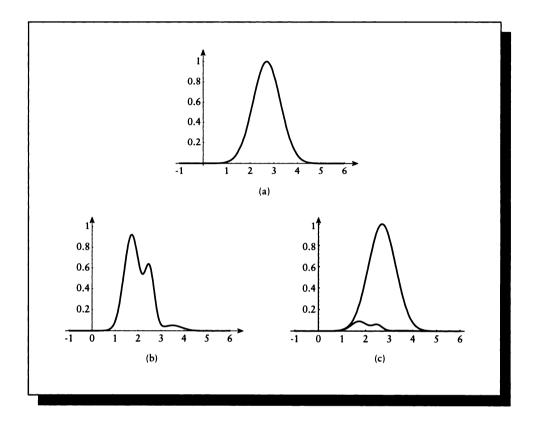

#### FIGURE 9.18

(a) A signal s(t). (b) A filter f(t). (c) The product s(t)f(t) does not lie under the scaled filter Cf(t) for a useful value of C.

Generating points that conform to different filter functions can be challenging. Shirley [400] summarizes how to sample differently shaped domains with uniformly distributed random variables. Some of the most useful transformations are given in Table 9.1. The complete list may be found in [400], along with a description of the technique for generating additional transformations.

| Target space                           | Density                                                                                      | Domain                                                                                    | $\theta = 2\pi u$ $r = R\sqrt{v}$                                                                                            |  |
|----------------------------------------|----------------------------------------------------------------------------------------------|-------------------------------------------------------------------------------------------|----------------------------------------------------------------------------------------------------|--|
| Disk of<br>radius <i>R</i>             | $p(r,	heta)=rac{1}{\pi R^2}$                                                                | $	heta \in [0,2\pi]$ $r \in [0,R]$                                                        |                                                                                                    |  |
| Triangle with vertices $a_0, a_1, a_2$ | $p(a) = \frac{1}{\text{area}}$                                                               | $s \in [0, 1]$<br>$t \in [0, 1 - s]$                                                      | $s = 1 - \sqrt{1 - u}$<br>t = (1 - s)v<br>$a = a_0 + s(a_1 - a_0) + t(a_2 - a_0)$                                            |  |
| Surface of<br>unit sphere              | $p(	heta,\phi)=rac{1}{4\pi}$                                                                | $egin{aligned} &	heta \in [0,2\pi] \ &\phi \in [0,2\pi] \end{aligned}$                    | $\theta = \cos^{-1}(1 - 2u)$ $\phi = 2\pi v$                                                                                 |  |
| Sector on<br>surface of<br>unit sphere | $\frac{p(\theta, \phi) = 1}{(\phi_2 - \phi_1) \left[\cos(\theta_1) - \cos(\theta_2)\right]}$ | $oldsymbol{	heta} \in [oldsymbol{	heta}_1,oldsymbol{	heta}_2] \ \phi \in [\phi_1,\phi_2]$ | $\theta = \cos^{-1}(g)$<br>$g = \cos(\theta_1) + u(\cos(\theta_2) - \cos(\theta_1))$<br>$\phi = \phi_1 + v(\phi_2 - \phi_1)$ |  |

#### TABLE 9.1

Transformations from the uniform unit random variables (u, v) to various domains. Source: Data from Shirley in Graphics Gems III, table 1, p. 81.

## 9.5 Interludo: Tho Duaiity of Aliasing and Noise

There is an interesting duality between aliasing and noise in an undersampled signal: beyond a certain point, reducing either of these comes at the expense of the other. To see this, we will take a detour from our main development and discuss *uncertainty*, which will lead to the noise-aliasing duality. This section is not essential to the rest of the book and may be skipped without harm.

We will begin by deriving a famous principle of physics known as the *Heisenberg* uncertainty principle. It states that any pair of physical quantities coupled in a particular way demonstrate a reciprocal relationship with regard to the precision of their measurement. In other words, past some point of accuracy, the better we know one value, the less certain we can be of the other.

One example is given by the position and momentum of a particle. We can measure both position and momentum with increasing precision until some fundamental limit is reached. From there on, the uncertainly principle takes over. If we refine our measurement of the particle's precision, we must necessarily become less sure of its momentum, and vice versa. This has nothing to do with the quality of our apparatus or the care we take when measuring; the product of the uncertainties is inherent in the structure of our universe. Another example is given by the time and energy of an event in spacetime; these observations are related by the Fourier transform, and thus they are coupled in the same way as position and momentum. If we imagine that in a rendering system we have little bundles of energy traveling around on the backs of photons, carrying some given amount of energy from one place to another, then at some fundamental limit we will be unable to specify when those photons depart from and arrive at their source and destination. This value is far smaller than anything normally used in practice in computer graphics, but it does exist.

We can derive the uncertainty principle by a purely theoretical development using the tools of the Fourier transform. We start with a few identities and definitions that will make the derivation flow more smoothly, following the development in Bracewell [61]. In this section, f refers to f(t), and f' refers to its first derivative, f' = df(t)/dt. Similarly, F refers to  $F(\omega) = \mathcal{F}{f(t)}$ , and F' is defined as  $F' = dF(\omega)/d\omega$ . All integrals in this section have infinite limits.

We start by combining the differentiation property of Fourier transforms with Parseval's theorem to find an identity for  $\langle f' | f' \rangle$ .

$$\langle f' | f' \rangle = \langle 2j\pi\omega F | 2j\pi\omega F \rangle$$
  
=  $4\pi^2 \langle \omega F | \omega F \rangle$  (9.33)

We next define the *centered variance* of any function g(t) to be

$$\sigma_c(g)^2 = \frac{\langle tg | tg \rangle}{\langle g | g \rangle} \tag{9.34}$$

This definition is a simplification of the general definition of the variance that also takes into account the first two *moments* of the function and its *centroid*. The centroid of a function g(x) is defined as that value of x for which the the value of g times the total area of g is equal to the first moment of g. In symbols, the centroid  $x_c$  is

$$x_{c} = \frac{\int xg(x) \, dx}{\int g(x) \, dx} \tag{9.35}$$

(For more details on the centroid and various other measures related to the Fourier transform, see [61, pp. 135–156].)

We note the following identity, which is the integration by parts over an infinite integral:

$$\left| \int tf' \, dt \right| = \left| \int f \, dt \right|$$

$$\langle t| f' \rangle = \langle 1| f \rangle \tag{9.36}$$

#### 9 NONUNIFORM SAMPLING AND RECONSTRUCTION

Last, we will use a particular form of the Cauchy-Schwarz inequality. We will derive this inequality by supposing we have two functions f and g, and some real number  $\epsilon$ . Then

$$0 < \langle f + \epsilon g | f + \epsilon g \rangle \tag{9.37}$$

unless  $g = \epsilon f$ , in which case we need to use any  $\epsilon' \neq \epsilon$ . We can expand out the braket to get a quadratic in  $\epsilon$ :

$$0 < \int \overline{(f + \epsilon g)} (f + \epsilon g) dt$$
  
$$< \int (f\overline{f} + \epsilon (g\overline{f} + f\overline{g}) + \epsilon^2 g\overline{g}) dt$$
  
$$< \langle f | f \rangle + \epsilon (\langle f | g \rangle + \langle g | f \rangle) + \epsilon^2 \langle g | g \rangle$$
(9.38)

So we get a quadratic  $a + b\epsilon + c\epsilon^2$ . From the quadratic formula, we know that for this quantity to be greater than zero requires  $b^2 - 4ac \le 0$ , so

$$\left(\left\langle f \left| g \right\rangle + \left\langle g \right| f \right\rangle\right)^{2} \le 4 \left\langle f \left| f \right\rangle \left\langle g \right| g \right\rangle$$
(9.39)

We are now ready to derive the uncertainty relation. We assume that we have a signal f with Fourier transform F, both of which have their centroid at 0. Then by the definition of Equation 9.34, we write

$$(\Delta t)^{2} = \frac{\langle tf | tf \rangle}{\langle f | f \rangle}$$
$$(\Delta \omega)^{2} = \frac{\langle \omega F | \omega F \rangle}{\langle F | F \rangle}$$
(9.40)

These are the *uncertainties* in the two signals. The precision of our knowledge of any value f(t) is represented by  $\Delta t$  at that t, similarly our precision of the value of  $F(\omega)$  is given by  $\Delta \omega$ . We want to find a lower limit on their product, so we write the product and expand:

$$(\Delta t)^{2} (\Delta \omega)^{2} = \frac{\langle tf | tf \rangle \langle \omega F | \omega F \rangle}{\langle f | f \rangle \langle F | F \rangle}$$
$$= \frac{\langle tf | tf \rangle \langle f' | f' \rangle}{4\pi^{2} \langle f | f \rangle \langle F | F \rangle}$$
$$= \frac{\langle tf | tf \rangle \langle f' | f' \rangle}{4\pi^{2} \langle f | f \rangle^{2}}$$
(9.41)

where we have used Equation 9.33 and then Parseval's theorem. Continuing, we apply Equation 9.39:

$$(\Delta t)^{2} (\Delta \omega)^{2} \geq \frac{1}{4\pi^{2} \langle f | f \rangle^{2}} \frac{1}{4} \left( \langle tf | f' \rangle + \langle f' | tf \rangle \right)^{2}$$

$$= \frac{1}{16\pi^{2}\langle f|f\rangle^{2}} \left(\int t\overline{f}f' dt + \int tf\overline{f'} dt\right)^{2}$$

$$= \frac{1}{16\pi^{2}\langle f|f\rangle^{2}} \left(\int t(\overline{f}f' + f\overline{f'}) dt\right)^{2}$$

$$= \frac{1}{16\pi^{2}\langle f|f\rangle^{2}} \left(\int t\frac{d}{dt} (f\overline{f'}) dt\right)^{2}$$

$$= \frac{1}{16\pi^{2}\langle f|f\rangle^{2}} \left(\int f\overline{f'} dt\right)^{2}$$
(9.42)

where we applied Equation 9.36. Simplifying this last expression, we find

$$(\Delta t)^{2} (\Delta \omega)^{2} \geq \frac{1}{16\pi^{2} \langle f | f \rangle^{2}} \langle f | f \rangle^{2}$$
$$= \frac{1}{16\pi^{2}}$$
$$= \left(\frac{1}{4\pi}\right)^{2}$$
(9.43)

By taking the square root of both sides, we find

$$(\Delta t)(\Delta \omega) \ge \frac{1}{4\pi} \tag{9.44}$$

This is the unitless form of Heisenberg's uncertainty relation. When we use it in an application, we need to apply the appropriate units (and any necessary scaling factors). It tells us that the product of the uncertainty in any two parameters related by a Fourier transform can be no less than  $1/4\pi$ , no matter how good our equipment is or how carefully we measure. Notice that we made no physical assumptions in our derivation; this is a straightforward result of the inherent uncertainty in any system.

For example, consider the conjugate pair of measurements for time and energy. In 1900, Planck formulated a theory that energy is bundled up into small, indivisible packets called *quanta*, and that each quantum had an associated oscillation of a given frequency. When a system absorbs or emits energy, it does so in discrete steps, corresponding to a single quantum. Planck's relation expresses the relationship between  $\Delta E$ , the change in energy of the system, and  $\Delta \omega$ , the change in the vibrational state of the system, as

$$\Delta E = h \Delta \omega \tag{9.45}$$

where the constant  $h \approx 6.62 \times 10^{-27}$  erg-second. The value of h is one of the fundamental constants of our universe, similar to the speed of light or the charge on an electron. It is one of the constants that describes the structure of the universe we know.

If we solve for  $\Delta \omega$  and plug it into Equation 9.44, we find

$$\Delta t \Delta E \ge h/4\pi \tag{9.46}$$

which is precisely Heisenberg's uncertainty principle for time (measured in seconds) and energy (measured in ergs). It tells us that for any physical phenomenon, we can theoretically determine the time of that phenomenon with as much accuracy as we desire, but beyond a certain limit our concurrent knowledge of the energy in that event will become worse and worse, so the product of the uncertainties never goes below  $h/4\pi$ .

If we measure the location x of a particle, and its momentum p = mv (m stands for mass, v for velocity), then we write  $\Delta x$  for the uncertainty in position and  $\Delta p$ for the uncertainty in momentum, yielding

$$\Delta x \Delta p \ge h/4\pi \tag{9.47}$$

which is a fundamental limit on how well we can know both the location and momentum of a particle simultaneously.

Many clever experiments have been devised and carried out to test the uncertainty principle in practice; it has not yet been disproven.

As promised at the start of this section, aliasing and noise in an undersampled signal are related by the uncertainty in just the same way as the coupled terms discussed above. We will follow the analysis in Resnikoff [358].

Consider a continuous-time 1D signal f with finite power, but infinite energy. That is, its energy

$$E = \int f^2(t) dt \tag{9.48}$$

is not finite, but its power

$$P = \lim_{T \to \infty} \frac{1}{T} \int_{T/2}^{T/2} f^2(t) \, dt \tag{9.49}$$

is finite. For these signals, we will focus attention on the autocorrelation function (which we will write as C(t) in this section) and its Fourier transform, the power spectral density (PSD)  $P(\omega)$ .

If a signal's PSD is flat within some interval  $[\omega_0, \omega_1]$ , it is called *white noise* in that interval. Suppose that the PSD of f is a constant over all frequencies; then we know that the autocorrelation function C(t) of f must be a scaled impulse, since C(t) and  $P(\omega)$  are a Fourier pair. That is,

$$\lim_{T \to \infty} \frac{1}{2T} \int_{T}^{T} f(u+t) f(u) \, du = 0 \tag{9.50}$$

for  $t \neq 0$ . Equation 9.50 tells us that f is completely uncorrelated with itself for all possible shifts u, except for the trivial shift u = 0, when the signal is perfectly aligned with itself and is perfectly correlated. If a signal is completely uncorrelated with itself, then it has no short- or long-term periodicity or structure; in other words, it is random, or noisy. This observation gives us a measure for the amount of noisiness in a signal; the closer the signal's power spectral density is to a constant, the more noisy it is; larger nonlinearities correspond to less noisy signals.

Suppose we now have a sampled signal s[n]. We know that if s contains aliases, then these correspond to large-scale patterns, which means that we will find that the autocorrelation function will have very broad support. In other words, if there are large patterns, then large shifts of the signal will cause it to align with itself to a significant degree, and this will be reflected by a large value in the autocorrelation. The wider the support of the autocorrelation function, the narrower the support of the power spectral density.

To summarize the above discussion, we have noted that when  $P(\omega)$  is broad, the signal is noisy. When C(t) is broad, the signal has aliasing. Because the two functions are related by the Fourier transform, as one becomes more broad, the other becomes more narrow.

Using the definitions from above, a measure of the support of the autocorrelation function is given by

$$(\Delta t)^{2} = \frac{\int_{-\infty}^{\infty} t^{2} C^{2}(t) dt}{\int_{-\infty}^{\infty} C^{2}(t) dt}$$
(9.51)

and the support of the autocorrelation function is given by

$$(\Delta\omega)^{2} = \frac{\int_{-\infty}^{\infty} \omega^{2} P^{2}(\omega) \, d\omega}{\int_{-\infty}^{\infty} P^{2}(\omega) \, d\omega}$$
(9.52)

Then following the same arguments as before, we find

$$\Delta t \ \Delta w \ge \frac{1}{4\pi} \tag{9.53}$$

Equation 9.53 tells us that when we have a signal with frequencies above the Nyquist rate, we can force either the aliasing or the noise in our reconstructed signal to be as low as we want, but that below a certain limit, further reductions in aliasing will correspond to an increase in noise, and vice versa. We cannot reconstruct an undersampled signal and simultaneously reduce both aliasing and noise indefinitely. At some point, reducing the aliasing will increase the noise, and vice versa. This just says that the extra energy in the signal has to go somewhere, which means either structured or unstructured (aliasing or noise) artifacts.

# 9.6 Nonuniform Reconstruction

The theory of reconstruction from nonuniform samples is not as complete as the theory that covers uniform samples.

The basics of the theory were laid down in Yen [497]. Since then there have been a variety of approaches which vary in speed, precision, and efficiency. A survey of reconstruction methods published through 1986 is given in Sections V and VI of Marvasti [283]; a thorough up-to-date summary is available in Feichtinger and Gröchenig [143]. One of the biggest difficulties in nonuniform reconstruction is that for a given bandlimited signal f(t) that has been sampled at a finite number of arbitrary sample points  $t_i$ , the reconstruction process does not necessarily produce a unique result [244]. This means that in general some extra information has to be introduced into the algorithm. This information is typically either provided by the system or assumed by the nature of the reconstruction method.

Each algorithm for nonuniform reconstruction uses a different set of introduced information, making the results and descriptions somewhat different.

Since there is no unified theory available for this field right now, we will take a pragmatic approach in this book and present several different reconstruction methods in survey form in the next chapter.

## 9.7 Furthor Reading

The basic theory behind nonuniform sampling was developed by Yen in a classic paper in 1956 [497]. This work was followed by Leneman [262–265]. Most of this theoretical work is quickly surveyed and put to use for rendering by Dippé and Wold [124] and by Cook [101]. One of the first discussions of jitter for time sampling was presented by Balakrishnan [27]. An extensive discussion of nonuniform sampling and reconstruction from a particular point of view is offered by Marvasti in his book [283].

Resnikoff offers a discussion of the uncertainty principle from an informationtheory point of view in [358]. An alternative and highly readable derivation of this principle is offered by Hamming [185].

## 9.8 Exorcises

## Exercise 9.1

Find the true mean of the signal  $3x^2 + 2x$  over the interval [0,4]. Implement the algorithms of Figure 9.4 with T = 0.01 and n = 10, and Figure 9.6 with T = 0.01, p = 10,  $n_1 = 20$ ,  $n_2 = 30$ . Run your algorithms several times using different seed values for the random number generators. Provide and explain your results.

#### 9.8 Exercises

## Exercise 9.2

Using the metric of Equation 9.30, rank the  $8 \times 8$  uniform sampling matrices over the interval [0, 1] for the following reconstruction filters  $\Phi(x)$ .

(a) sinc(x)
(b) e<sup>-x<sup>2</sup></sup>
(c) |.5 - x|

# Exercise 9.3

We said that sometimes the reconstruction filter is used as an estimate of the importance function for sampling. Suppose we have a signal  $f(x) = x^2$  and a reconstruction filter  $h(x) = e^{-x^2}$  over the domain [0,3]. Write a Monte Carlo program to compute an integral using importance sampling. Find the value of the integral, and plot the error as a function of the number of samples for 1 to 100 samples using the following importance functions.

(a) g(x) = 1(b)  $g(x) = e^{-x^2}$ (c)  $g(x) = 5e^{-x^2}$ 

Interpret your results; was using the filter a good choice?

The surest proof of the authenticity of my invention, I believe will be given by describing the motives which led me to its development, and by explaining the acoustical and mechanical principles of which I made application; for he alone is capable of carrying out a rational work, who is able to give a complete account of the why and wherefore of every detail from its conception to its completion.

Theobald Boehm ("The Flute and Flute Playing," 1922)

> SURVEY OF SAMPLING AND RECONSTRUCTION TECHNIQUES

## **10.1** Introduction

In this chapter we will survey the sampling and reconstruction schemes developed in recent years for computer graphics applications. The theory of perfect sampling and reconstruction of bandlimited signals presented in previous chapters is only a starting point for practical methods.

The techniques described in this chapter are usually appropriate for any number of dimensions, though the emphasis will be on 2D signals. Most of these methods were originally presented in terms of sampling the image plane, so in the literature there is much discussion of "the image" rather than the signal, and "pixels" rather than new samples of the reconstructed signal.

In this chapter I will refer to the 2D signal being evaluated as the signal (or function) f(u, v). This is meant to encompass any 2D distribution, such as an illumination sphere (where (u, v) refer to direction angles  $(\theta, \phi)$ ) or the image plane (where (u, v) refer to a screen location (x, y)). The general plan will be to eventually build up a set of n samples  $s_n = f(p_n)$  at the locations given by the  $p_n$ . When all the

samples have been evaluated, they are used to reconstruct a new function  $\hat{f}(u, v)$ , which is then typically resampled at a new set of *resample* locations  $\hat{p}_n$  giving new resample values  $\hat{s}_n = \hat{f}(\hat{p}_n)$ . This is summarized in Equation 10.1.

$$f(x,y) \xrightarrow{\text{sampling}} s_n = f(p_n) \xrightarrow{\text{reconstruction}} \hat{f}(x,y) \xrightarrow{\text{resampling}} \hat{s}_n = \hat{f}(p_n) \tag{10.1}$$

The most important property of 3D image synthesis that we must keep in mind when rendering is that we cannot guarantee that our input signal is bandlimited. In fact, it usually will not be. Boundary edges, texture discontinuities, and noncontinuous shading functions will all introduce high frequencies into the signal.

Early polygon-rendering systems were able to prefilter the input data so that it was bandlimited before sampling [109, 325], and thus the sampling theory of the previous chapters could be pretty much implemented in a straightforward way. But modern databases now contain complex geometry, quickly varying surface textures and shading models, and even volumetric components such as smoke and fog. When these models are combined with sophisticated rendering techniques that model motion blur, depth of field, and the propagation of light by multiple objects, the task of prefiltering appears insurmountable. Thus the perfect sampling and reconstruction theorems cannot be used directly, though the ideas behind them will still prove useful.

Because databases are so complex that analytic techniques (like prefiltering) are very difficult to apply, most modern rendering is done by sampling the signal with many point samples and ultimately deriving a new set of samples for further computation or display, as in Equation 10.1. Most of these systems are guided by the following principle:

## The Sampler's Credo: Every sample is precious.

Most rendering systems spend the bulk of their time valuating samples, which can involve ray tracing, evaluating shading functions, and physical simulation such as calculating motion and deformations. These are very expensive operations, so we want to minimize the number of samples we evaluate and get the maximum benefit from each one.

As rendering and modeling methods get more sophisticated, we seem to be on a trend that makes analytic solutions ever more remote and the cost of sample evaluation ever more expensive. A modern rendering system is as conservative as possible when it comes to taking more samples, always taking the fewest number possible to get the required quality of estimate of the signal.

The techniques in this chapter are designed to try to find the minimum number of samples required to estimate a signal with some specified degree of certainty. Some published reports address just one step of Equation 10.1; others present a set of coordinated techniques that handle all three operations.

There are some general principles that are common to most of these published methods. First, the signal is sampled as though it had a Nyquist rate comparable to the frequency of the expected reconstruction samples. For example, if the signal is energy falling on the image plane, then the initial sampling density is typically on the order of one sample per pixel or per group of pixels. The values of these samples are then examined, and in regions where the signal appears to have a very high bandwidth, more samples are created and evaluated. This is called *adaptive refinement*, and may be repeated until either the samples are judged to represent a good local estimate of the signal, or some recursion limit is reached. Then the sample values are used to reconstruct a signal approximating the input, and this is resampled to derive new sample values. These new samples may be placed into pixel locations in a frame buffer or used as input to a shading algorithm.

## **10.2 General Outline of Signal Estimation**

This section will describe the components of Equation 10.1 in a bit more detail. An expanded block diagram is shown in Figure 10.1.

## **10.3 Initiai Sampiing Patterns**

The first step in evaluating a signal is to create an *initial sampling pattern* (also called the *base pattern*), which specifies a set of sample locations. We call it the initial pattern because later steps in the sampling process may create additional patterns with new samples to increase the sampling density in some places.

The density of the initial pattern is typically derived from the expected density of the resampling pattern. Each sample in the initial pattern is typically meant to serve as an initial estimate for one or more resamples. The sample pattern may only specify a pair of coordinates in the 2D domain of the signal being sampled, or it may have any number of associated parameters, such as time, or lens position when sampling the image plane.

The expected frequency content of the signal also influences the initial pattern. If the signal is expected to contain significant high-frequency information, the density of the initial pattern may be increased. Estimating the global frequency content of the signal before any samples have been drawn at all is usually difficult and often impractical; many systems don't even bother to try and always use the same initial sampling pattern without attempting to first characterize the signal at all.

Typically the density of the initial sampling pattern is constant across the parameter space. Intuitively, the initial sampling pattern represents an attempt to get a broad picture of the signal, including places where the value and derivatives of the

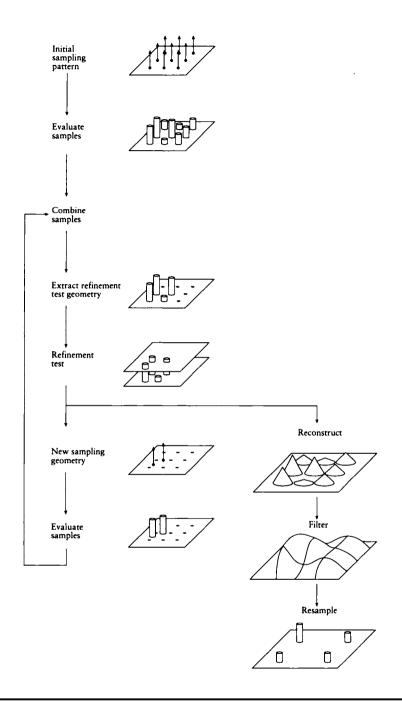

A block diagram of signal estimation.

signal are high and low. This gives us a general overview of the signal and directs the next step.

To improve on the initial estimate, many techniques then enter into a loop called adaptive refinement. This step is motivated by the observation that in computer graphics many signals contain large areas where the value is constant or only slowly changing. In these regions there are no sharp edges or changes in value, so the signal is bandlimited with a very low upper frequency. This suggests that in this neighborhood we may get a good estimate of the signal with just a small number of samples, perhaps even as few as the ones in the initial estimate. On the other hand, some regions of the signal will be complex in some way and require a closer examination to determine what is happening. In these regions of the image there are many high frequencies, so we want to increase our sampling rate in order to cut down on aliasing.

To determine where more samples are needed, typically some number of nearby samples are examined. These samples make up the *refinement test geometry*. These samples are then evaluated with respect to some *refinement test*, which typically estimates (implicitly or explicitly) the local bandwidth of the signal in this region. If the test suggests that the bandwidth in this area is higher than the current sampling rate, the algorithm will generate new samples at locations given by the *new sampling* geometry. This process of examination and increased sampling repeats until the criteria are satisfied. Typically the refinement criteria include a cutoff test to prevent runaway sampling in pathological cases, and impose an upper limit on sampling in general.

When the signal is sampled to some degree of confidence or quality, we typically want to *reconstruct* it. We may wish to *filter* the signal if necessary before it is *resampled* to yield a new set of sample values. Typical uses for the resamples include evaluation in a reflection function or storage as pixel values in a frame buffer.

We will now look at the various approaches to each of these steps.

## **10.4 Uniform and Nonuniform Sampiing**

There are two types of sampling patterns: *uniform* (also called *regular* or *periodic*) and *nonuniform*. Some nonuniform patterns are *random* (or *stochastic*) and are generated on demand by algorithms that use random numbers as part of the patterngeneration process. In general, early algorithms tended to be uniform, while more recent techniques are nonuniform.

The attraction of uniform sampling is that if we assume our signal is bandlimited (that is,  $F(\omega) = 0$  for all  $\omega > \omega_F$ ), then we can apply the uniform sampling and reconstruction theory of previous chapters to guide our sampling process. This assumption is unlikely to be true in general, because there are many high-frequency components in graphics signals, as discussed earlier. But if we assume that the energy in most signals used in graphics decreases with increasing frequency, then as we increase the sampling rate we decrease the aliasing error.

One of the best ways to get an intuition for the effects of aliasing is to consider what happens to an image when it is undersampled. When an image is sampled with a regular pattern that is too low, a variety of *aliasing structures* are visible in the result. We use the term "structure" because the artifacts due to aliasing often take the form of clearly visible patterns.

For example, consider Figure 10.2, based on an example from Mitchell and Netravali [310]. Here a regular square grid has been used for the geometry of the sample points. Notice that as the frequency goes up, the quality of the sampling decreases. On the right side of the figure is a very clear set of concentric rings. These rings are the result of sampling error, or aliasing.

Another example, from Cook [101], is shown in Figure 10.3. The image function here is a row of narrow white triangles on a black background. The figure shows the structure of the triangles and the result of sampling with one sample in the center of each pixel. The resulting image is badly aliased, but the error is so strongly structured that it appears to be a perfectly reasonable pattern. Even if the sampling density is increased to four uniform samples per pixel, we still suffer badly from aliasing, yet the final image contains obvious structure.

Error is inevitable when we try to evaluate any signal by point sampling. The problem is that our functions are typically not bandlimited, so the sampling theory guarantees us that we can never take enough samples to capture the complete signal. From a practical standpoint, we can never be sure that we have sampled all the fine structure in a signal, even inadequately. Fine detail in graphics signals can come from many sources, including geometry, shading, texturing, and motion. It is unclear that we will ever have techniques guaranteed to give us accurate and useful upper limits on the local bandwidth, and without them we must resort to guessing the appropriate sample rate. Whenever we guess too low, the result will be an incorrect estimate of the function. Whenever we guess too high, we waste time.

When we sample with a regular pattern, structure in the signal combines with structure in the pattern to create new structure in the samples; this is the source of the structures we saw in the figures above. This is visible in everyday life: when two mesh screens are placed over one another, a set of rich moiré patterns emerge, particularly when one screen is moved over the other.

The heart of the problem is that the two patterns, one each inherent in the signal and created by the sampling geometry, are combining with each other to create new patterns. As we mentioned above, these patterns are often visible in images. Without an upper limit on the local bandwidth of the signal, we cannot avoid aliasing; and if the sampling geometry is regular, we always run the risk of introducing new, extraneous structures into our reconstructed signals. If extra structures are appearing because of interference between two patterns, it may seem possible to eliminate the structures by changing one of the patterns enough so that

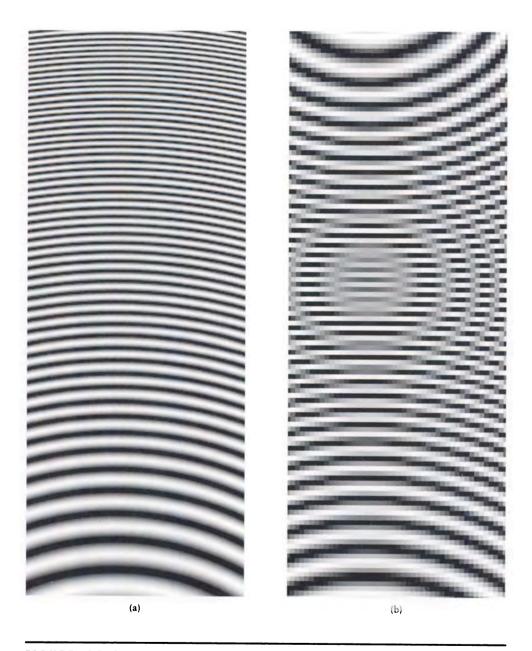

(a) A series of concentric rings sampled on a dense uniform grid. (b) The signal sampled on a uniform  $128 \times 128$  grid.

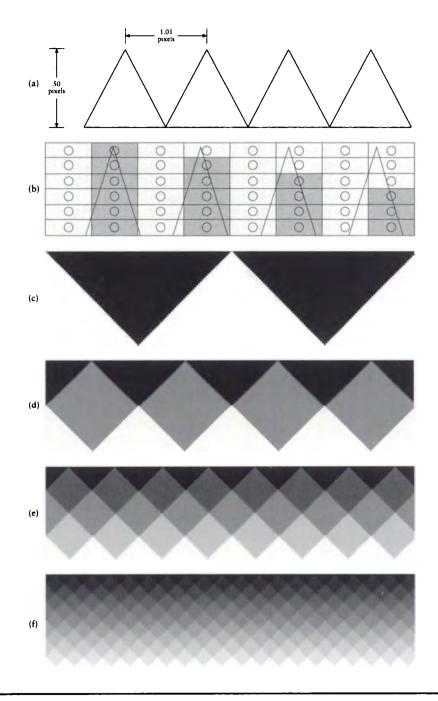

1

(a) The geometry of a test pattern. (b) Aliasing caused by regular sampling. (c) One sample per pixel. (d) Two samples per pixel. (e) Three samples per pixel. (f) Four samples per pixel. Based on Cook in ACM Transactions on Graphics, fig. 12a-f, p. 66.

there cannot be any regular interference. We can't change the signal (and probably wouldn't want to if we could), but we can change the sampling pattern.

This observation is the driving principle behind the variety of nonuniform sampling techniques described below. As we saw in Chapter 9, nonuniform sampling tends to introduce uncorrelated noise into a signal. If our sampling rate is too low, our reconstructed signal will still contain errors, but they will be of a noisy form that is less objectionable to the visual system than the structural errors that result from uniform sampling.

# 10.5 Initiai Sampiing

There are two principal approaches to creating an initial sampling geometry: uniform and nonuniform. Most methods fit into one of these categories; some are hybrids. We will focus our discussion on generating samples of a 2D signal; some generalizations to higher dimensions will be discussed near the end of the chapter. We will take these in turn.

In this chapter we will illustrate the creation of some patterns with short pseudocode algorithms, inspired by Shirley [397]. We posit a function randomInterval(a, b) that produces a uniformly distributed random number on the interval [a, b]. Three common intervals have their own shorthand, summarized in Equation 10.2.

unit() 
$$\stackrel{\triangle}{=}$$
 randomInterval(0,1)  
symmetric(a)  $\stackrel{\triangle}{=}$  randomInterval(-a, a)  
range(a)  $\stackrel{\triangle}{=}$  randomInterval(0, a) (10.2)

The function randomInteger (a, b), where  $a, b \in \mathbb{Z}$ , returns a uniformly distributed random integer in the range [a, b]. We also define a Boolean function flip() that returns true or false with equal probability.

## 10.5.1 Uniform Sampling

Uniform sampling patterns may be described with respect to a *lattice*. A 2D lattice is a set of points generated by combining two basis vectors in all possible ways. Figure 10.4 shows two examples. The most common uniform sampling pattern in computer graphics is the rectangular lattice.

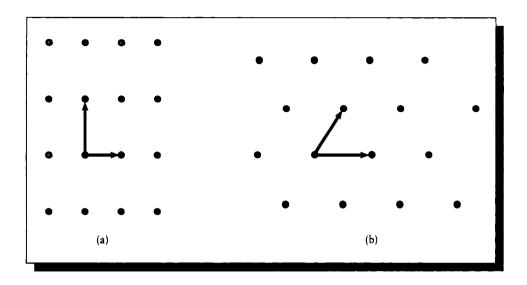

(a) A rectangular lattice and its basis vectors. (b) A triangular lattice and its basis vectors.

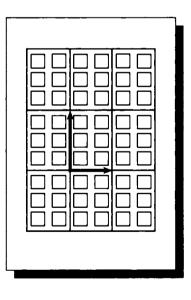

## FIGURE 10.5

Supersampling cells. Each contains  $2 \times 3$  pixels.

```
for r \leftarrow 0 to h - 1
for c \leftarrow 0 to w - 1
k \leftarrow (rw) + c
x_k \leftarrow (1 + 2c)/(2w)
y_k \leftarrow (1 + 2r)/(2h)
endfor
endfor
```

Regular sampling aligned to resample grid.

#### 10.5.2 Roctanguiar Lattice

The *rectangular* (or *square*) *lattice* is created by two perpendicular vectors, as shown in Figure 10.5.

This pattern is used extensively for sampling the image plane. This is probably because this pattern matches the resample locations, which are pixel centers in a frame buffer. When used for image sampling, it is common to think of the frame buffer as grouped into rectangular *cells*, each one enclosing  $m \times n$  pixels [6, 64, 196, 228, 361, 436, 477, 491]. Sometimes the cells are  $1 \times 1$ , so the lattice geometry and the pixels coincide.

The locations of a regular lattice on a grid of resolution  $w \times h$  may be found from the code in Figure 10.6. Here we have used the convention that places the center of pixel (x, y) at (x + 0.5, y + 0.5) [208].

This sampling lattice may be displaced with respect to the pixel centers. If the lattice is the same size as the pixels but is translated by a half-pixel in both directions, the lattice points will fall on pixel corners, as in Figure 10.7 [477, 491]. This causes the pattern to enlarge by one sample in dimension. The code in 2D is shown in Figure 10.8.

#### 10.5.3 Hexagonal Lattice

The *hexagonal lattice* is shown in Figure 10.9. This is called a hexagonal lattice because each sample has six nearest neighbors. This sampling pattern has occasionally been used in computer graphics [124], but it is common in image processing [130, 345].

The code for a hexagonal lattice corresponding to Figure 10.9 is given in Figure 10.10. Here we assume that the hexagon has a height of 2 units, so each edge is of length  $2/\sqrt{3}$ .

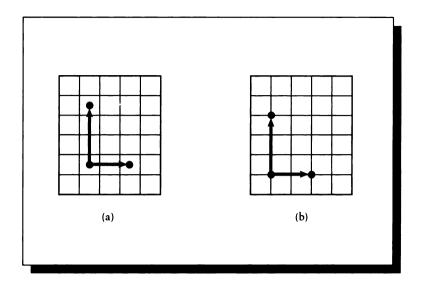

(a) The lattice points fall on pixel centers. (b) The lattice points fall on pixel corners.

for  $r \leftarrow 0$  to hfor  $c \leftarrow 0$  to w $k \leftarrow (r(w+1)) + c$  $x_k \leftarrow c/w$  $y_k \leftarrow r/h$ endfor endfor

#### FIGURE 10.8

Regular sampling displaced one-half pixel to resample grid.

The hexagonal lattice has several attractive qualities. The *density* of this lattice is higher than the square lattice, so there are more samples from this lattice in any given area. If we are sampling a signal whose spectrum lies within a circle, the hexagonal lattice requires 13.4% fewer samples to represent the signal accurately than a rectangular lattice [130].

In fact, the hexagonal lattice is the densest possible lattice in 2D. To see this, consider a signal with a circular Fourier transform. How densely can we fill the

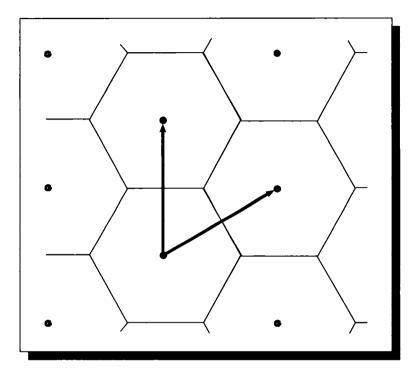

A hexagonal lattice.

```
for r \leftarrow 0 to h - 1
for c \leftarrow 0 to w - 1
k \leftarrow (rw) + c
x_k \leftarrow (3c)/\sqrt{3}
y_k \leftarrow 2(r + (c \mod 2))
endfor
endfor
```

# FIGURE 10.10

Hexagonal (or triangular) sampling.

plane with copies of this circular spectrum? The hexagonal arrangement is the densest tiling of the plane with circles.

The hexagonal lattice is also more *isotropic* than the square lattice, so there is more uniform sampling in each direction. For example, the nearest neighbors to any sample in a square lattice may be found in only two directions; in the hexagonal lattice there are neighbors in three directions.

The hexagonal lattice does have some drawbacks. One possible inconvenience from a programming point of view is that the sample points do not fall on integer coordinates. Another, somewhat more serious problem is that the hexagon is not a *reptile*. A reptile is a shape that can be decomposed into smaller copies of itself without overlapping or gaps, as we saw in Figure 6.5. Reptiles are easily used for adaptive supersampling; nonreptiles are harder.

#### 10.5.4 Triangular Lattice

Related to the hexagonal lattice is the *isosceles triangular lattice*, shown in Figure 10.11.

Although it has been used in graphics [405], this lattice is rarely used. One inconvenience is that sample points do not fall on integer locations, a trait shared with the hexagonal lattice. Another problem is that we must keep track of the sense of each triangle (upward- or downward-pointing).

## 10.5.5 Diamond Lattice

The diamond (or quincunx) lattice is shown in Figure 10.12. This pattern has only been used for image-plane sampling [59], where it is shown in Figure 10.13 with respect to a set of pixels.

This pattern is only recognizable as a diamond when compared to a rectangular resample pattern; otherwise it is simply a rotated square lattice. The diamond lattice is interesting because it matches the directional sensitivity of the human eye, as discussed in Chapter 1. It is denser in directions in which the eye is sensitive. The initial sampling pattern with this lattice may also be defined by cells that cover many pixels [59].

### 10.5.6 Comparison of Subdivided Hexagenal and Square Lattices

It is interesting to observe how the number and density of samples varies for square and hexagonal lattices as they are subdivided. Figure 10.14 shows how the two types of lattices may be subdivided to make similar lattices of a higher density. Each level

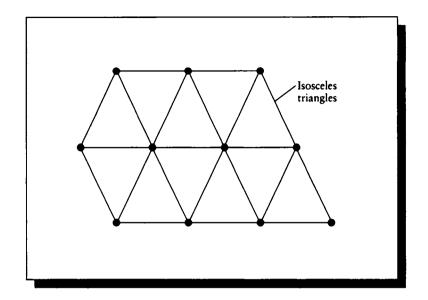

A triangular lattice.

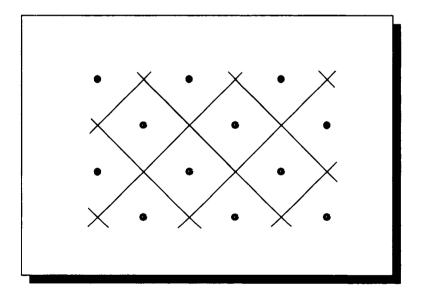

FIGURE 10.12 A diamond lattice.

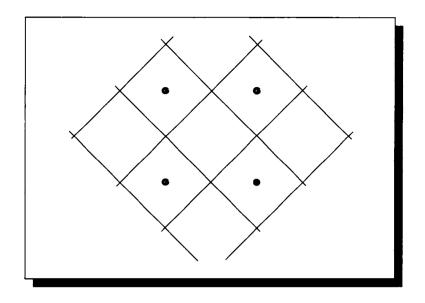

## FIGURE 10.13 A diamond pattern over a set of pixels.

of subdivision is called a *generation*; the first level is called generation 0, the next generation 1, and so on. We tile the hexagonal lattice with triangles for uniformity.

We will use g to represent the generation number, and  $s_g$  to represent the number of samples involved in generation g. The value  $d_g$  is the number of new samples taken to move from generation g - 1 to g, so  $d_g = s_g - s_{g-1}$ . Example values for different generations are shown in Table 10.1, where we use the notation

$$a^{+} = \sum_{i=1}^{a} i = 1 + 2 + \dots + a = (a/2)(a+1)$$
 (10.3)

The incremental number of samples in each generation for the square grid is given by

$$d_{\Box}(g) = (1+2^{g})^{2} - (1+2^{g-1})^{2}$$
  
= 2<sup>g-1</sup> [(1+2^{g-1})(1+2^{g})] (10.4)

and for the triangular grid by

$$d_{\Delta}(g) = (1+2^{g})^{+} - (1+2^{g-1})^{+}$$
  
= 3 (2<sup>g-1</sup>)<sup>+</sup> (10.5)

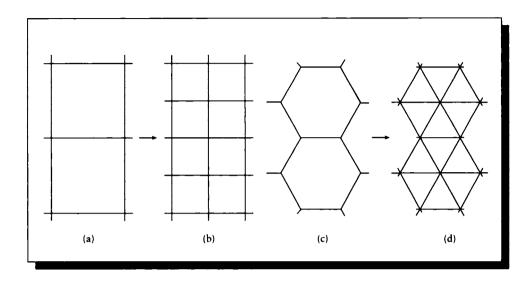

(a) A square lattice. (b) The square lattice subdivided. (c) A hexagonal lattice. (d) The hexagonal lattice subdivided.

| Gener-     | Total      | New samples   |                 | Total samples |             | Samples per tile |                 |
|------------|------------|---------------|-----------------|---------------|-------------|------------------|-----------------|
| ation<br>0 | tiles<br>1 |               | Hex             | Square<br>4   | Hex<br>3    |                  |                 |
|            |            |               | 3               |               |             | 4.00             | 3.00            |
| 1          | 4          | 5             | 3               | 9             | 6           | 2.25             | 1.50            |
| 2          | 16         | 16            | 9               | 25            | 15          | 1.56             | 0.94            |
| 3          | 64         | 56            | 30              | 81            | 45          | 1.27             | 0.70            |
| 4          | 266        | 208           | 108             | 289           | 153         | 1.13             | 0.60            |
| g          | 4 <i>9</i> | $d_{\Box}(g)$ | $d_{\Delta}(g)$ | $(1+2^g)^2$   | $(1+2^g)^+$ | $(1+2^g)^2/4^g$  | $(1+2^g)^+/4^g$ |

TABLE10.1Lattice densities.

We can see that for any given level of subdivision, the triangular grid requires fewer samples overall than the square grid and produces fewer samples per tile. This is advantageous in situations where we want a roughly uniform coverage of the domain with the least number of tiles. This advantage must be balanced against the different shapes of the grids; often a square lattice is just the right shape for a 2D signal in computer graphics.

#### 10.5.7 Nonuniform Sampling

In general, the phrase *nonuniform sampling* refers to any sampling technique that produces a sampling pattern that is not periodic.

The sampling techniques discussed in Chapter 8 are all candidates for nonuniform sampling of a signal. There are two primary types of nonuniform sampling: *patterned* and *random* (or, more specifically, *quasi-random*).

Patterned nonuniform samples are used when a known nonuniform distribution of samples is desired. They are typically used to sample 2D signals with a known, but awkward, parameterization. For example, the surface of a sphere may be parameterized by a 2D function corresponding to spherical angles, but equally spaced samples in this parameter space do not correspond to equally spaced samples on the sphere.

Because generating most types of nonuniform sample geometries is often a timeconsuming process, some algorithms create the samples before rendering begins, and then save them in a file. The sample locations may then be retrieved and used immediately as needed. Because of this, the line between random and deterministic nonuniform patterns becomes blurred when rendering with these techniques. Other methods, which generate samples on the fly as needed, are closer to a random process.

## 10.5.8 Poisson Sampling

The simplest random pattern consists of a series of samples that have no relationship to each other and none between their coordinate values. To generate random samples in  $\mathcal{R}^n$ , we simply pick *n* uniformly distributed random numbers and use them as the sample location. This is called *Poisson* (or *random*) *sampling*, and is illustrated by the pseudocode in Figure 10.15.

## 10.5.9 N-Rooks Sampling

A technique called N-rooks sampling is useful for sampling a signal that has been stratified in an  $N \times N$  grid [397, 402]. An example is shown in Figure 10.16.

for  $i \leftarrow 0$  to N-1 $x_i \leftarrow \text{unit()}$  $y_i \leftarrow \text{unit()}$ endfor

#### FIGURE 10.15

Poisson (or random) sampling.

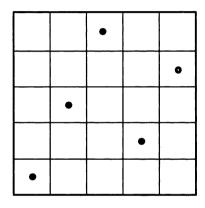

## FIGURE 10.16 An N-rooks sampling pattern.

In this pattern, one sample is taken in each row and each column. The name is inspired by the chess piece called the rook, which can only move along rows and columns of the board in an L-shaped pattern—two squares in one direction and one square orthogonal to it. If the grid is thought of as a chessboard and the samples are rooks, then no rook can capture another (i.e., land on its square) in one move, since no two samples are in the same row or column.

To make an N-rooks pattern, begin by placing samples along the main diagonal of the grid, and then randomly permute (or shuffle) the columns. The code for an  $N \times N$  grid is shown in Figure 10.17. Here the function permute() shuffles its arguments into a new, random order.

for  $i \leftarrow 0$  to N  $x_i \leftarrow i/(N-1)$   $y_i \leftarrow i/(N-1)$ endfor permute  $(x_i)$ 

#### FIGURE 10.17

N-rooks sampling code.

```
\begin{array}{l} \text{for } r \leftarrow 0 \text{ to } h - 1 \\ \text{for } c \leftarrow 0 \text{ to } w - 1 \\ k \leftarrow (rw) + c \\ x_k \leftarrow (1 + 2c + \text{symmetric} (1/2w))/(2w) \\ y_k \leftarrow (1 + 2r + \text{symmetric} (1/2h))/(2h) \\ \text{endfor} \\ \text{endfor} \end{array}
```

## FIGURE 10.18

Regular sampling aligned to resample grid.

#### 10.5.10 Jitter Distribution

A sampling pattern may be perturbed by the addition of *jitter*. Jitter, or random displacement, may be applied to any pattern based on stratified sampling by moving each sample to a random position within its piece of the domain. So it is easy to add jitter to any of the uniform patterns, or the N-rooks pattern, simply by adding an appropriate amount of random displacement to each sample (taking care that the displacement keeps the sample within its domain).

The code in Figure 10.18 shows how to create a jittered regular square grid by adding noise to Figure 10.6. The noise is enough to move the sample as much as halfway toward either neighbor horizontally and vertically.

An example of this algorithm is shown in Figure 10.19, along with the magnitude of its Fourier transform.

The hexagonal lattice may also be jittered, though the geometry is slightly more complex. Figure 10.20 shows a hexagon divided into twelve equivalent regions.

We can jitter a sample in the hexagon's center by generating a random displacement in the region marked *I*, perhaps reflecting it about the *y* axis into the region *F*, and then rotating it by some integer multiple of  $60^\circ = \pi/3$ . To pick a random point within *I*, we first pick an angle  $\theta \in [\pi/3, \pi/2]$  and then a distance *d* from

426

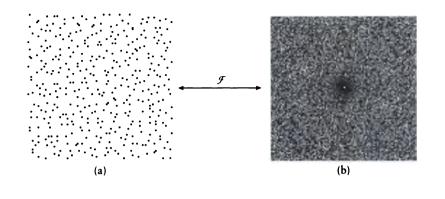

(a) A jittered rectangular lattice. (b) The magnitude Fourier transform of (a).

the center; a little trig shows that the maximum value for d as a function of  $\theta$  is  $d_{\max} = 1/(2\cos\theta)$ . The pseudocode is shown in Figure 10.21.

#### 10.5.11 Poisson-Disk Pattern

A Poisson-disk distribution is a random pattern that satisfies the Poisson-disk criterion: no two samples are closer together than some distance  $r_p$ . The name of this pattern is inspired by the idea of surrounding each random sample by a disk of the given radius, such that no two disks overlap. We also usually want the samples to be as close together as the disks allow.

#### 10.5.12 Precomputed Poisson-Disk Patterns

A theoretically proper way to create a Poisson-disk pattern is to generate a large number of random patterns with Poisson statistics and use only those that satisfy the Poisson-disk criterion [307].

This is not a very efficient way to generate such a pattern, so a variety of alternatives have been devised. One popular approach is to build a small pattern (sometimes called a *prototype* or *tile*) that satisfies the Poisson-disk criterion and then save that pattern in a table. For convenience, we will assume that the tile has unit parameterization; that is, it spans the domain [0,0] to (1,1) [101,124]. The table may then be replicated with rotations and reflections to cover the sampling domain, as discussed below.

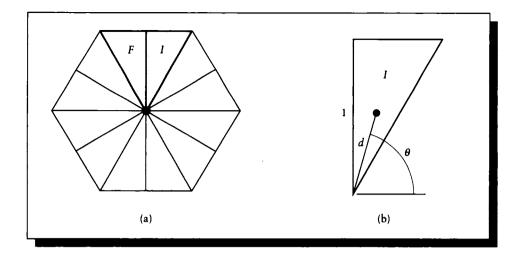

A hexagon broken up into twelve equivalent regions. (a) The initial (I) and flipped (F) regions. (b) Finding a point within I.

| for $r \leftarrow 0$ to $h - 1$<br>for $c \leftarrow 0$ to $w - 1$                                                                                                    | Scan all rows and columns.                 |
|----------------------------------------------------------------------------------------------------|--------------------------------------------|
| $\frac{\theta \leftarrow \text{randomInterval}(\pi/3,\pi/2)}{\theta \leftarrow \text{range}(1/(2\cos\theta))}$ $\frac{\Delta x \leftarrow d\cos\theta}{\Delta y \leftarrow d\sin\theta}$ | Pick a random point in the primary region. |
| if flip() then<br>$\Delta x \leftarrow -\Delta x$<br>endif                                                                                                    | Perhaps flip it into region F.             |
| $\phi \leftarrow (\pi/3) * randomInteger(0,5)$                                                                                                    | Pick one of six sides to rotate into.      |
| $ \begin{aligned} \Delta x' \leftarrow \Delta x \cos \phi + \Delta y \sin \phi \\ \Delta y' \leftarrow -\Delta x \sin \phi + \Delta y \cos \phi \end{aligned} $                          | Rotate the jitter vector.                  |
| $k \leftarrow (rw) + c$<br>$x_k \leftarrow (3c)/\sqrt{3} + \Delta x'$<br>$y_k \leftarrow 2(r + (c \mod 2)) + \Delta y'$                                                                  | Add the jitter into the hexagon center.    |
| endfor<br>endfor                                                                                                    |                                            |
| CHALVE                                                                                                    |                                            |

# FIGURE 10.21

Jittering a hexagonal lattice.

| $i \leftarrow 0$                             |                                          |
|----------------------------------------------|------------------------------------------|
| while $i < N$                                |                                          |
| $x_i \leftarrow \texttt{unit()}$             | Throw a dart.                            |
| $y_i \leftarrow unit()$                      |                                          |
| $reject \leftarrow false$                    |                                          |
| for $k \leftarrow 0$ to $i-1$                | Check the distance to all other complex  |
| $d \leftarrow (x_i - x_k)^2 + (y_i - y_k)^2$ | Check the distance to all other samples. |
| if $d < (2r_p)^2$ then                       |                                          |
| $reject \leftarrow true$                     | This was is far a loss formed in         |
| break                                        | This one is too close—forget it.         |
| endif                                        |                                          |
| endfor                                       |                                          |
| if not <i>reject</i> then                    |                                          |
| $i \leftarrow i + 1$                         | Append this one to the pattern.          |
| endif                                        |                                          |
| endwhile                                     |                                          |
|                                              |                                          |

Building a Poisson-disk pattern by dart throwing.

One approach to building the pattern is called *dart-throwing* [101, 124, 307]. In this technique, randomly distributed samples are generated one by one and added into an accumulating pattern. Each new sample is compared against all the previously accepted samples; if the distance to its nearest neighbor is equal to or greater than the Poisson-disk distance  $r_p$ , that sample is accepted and added into the pattern. The pseudocode for this technique is shown in Figure 10.22. An example of the result of this algorithm is shown in Figure 10.23.

If the tile is large with respect to the eventual resampling frequency, then we can postulate that most of the aliasing errors will turn into noise, and only those structures that are very large in the image will turn into correlated aliasing errors in the sampled signal. If this assumption is valid, then we can evaluate the intersample distances in the dart-throwing algorithm as though the sample tile was actually a torus: the left and right sides are sewn together, as well as the top and bottom. This is so that the minimum-distance criterion is still satisfied when two tiles are placed side by side.

Dart-throwing is an expensive simulation algorithm and is only practical for small numbers of samples. It is also possible for the simulation to leave large holes in the

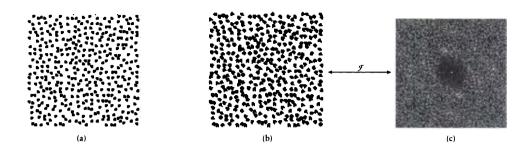

(a) A pattern built by dart throwing, showing the local disks. (b) The pattern in (a) without the disks. (c) The magnitude of the Fourier transform of (b).

sampling pattern even after testing many candidates. Another problem with dart throwing is that the input to the simulation is the radius of the minimum-separation disk, so it is difficult to generate patterns with a predetermined number of samples.

#### 10.5.13 Multiplo-Scalo Polsson-Disk Patterns

In the overview discussed at the start of this chapter, the method of adaptive refinement was mentioned as a common technique for increasing the sampling rate locally in regions of high bandwidth. A number of different approaches will be discussed later in this chapter, but it is useful right now to mention that most of them are based on either subdivision or the use of an entirely new higher density sampling pattern.

We will look at two techniques for building patterns that may be used for increasing the sampling density locally while maintaining the statistical characteristics of the samples. Both are based on building a sample tile with the desired characteristics and then replicating that tile across the sampling domain. In particular, we can build a pattern by drawing sequential samples one by one, in predetermined order, from a precomputed list of sample positions. The list is built so that when sample n is drawn, the list of samples  $s_0$  to  $s_{n-1}$  satisfy the Poisson-disk criterion. The radius used in the test decreases with increasing n. So by taking more samples from the list, the effective sampling rate goes up, while retaining a Poisson-disk characteristic. The complete list forms a tile that should be reflected and rotated to cover the sampling domain, as with other precomputed patterns.

Both methods are variations on dart throwing, and are somewhat similar. We call the approach suggested by Mitchell [308] the *best candidate* algorithm. It takes as input two values: the number of desired samples N and a quality parameter q.

| $x_0 \leftarrow \texttt{unit()}$         | Plant the initial cample                 |
|------------------------------------------|------------------------------------------|
| $y_0 \leftarrow unit()$                  | Plant the initial sample.                |
| for $i \leftarrow 1$ to N                |                                          |
| $d_{\max} \leftarrow 1$                  |                                          |
| for $c \leftarrow 1$ to $iq$             |                                          |
| $u \leftarrow unit()$                    | Make a candidate.                        |
| $v \leftarrow \texttt{unit}()$           |                                          |
| $\overline{d_c \leftarrow 1}$            |                                          |
| for $k \leftarrow 0$ to $i-1$            |                                          |
| $d \leftarrow (x_j - u)^2 + (y_j - v)^2$ | Get distance to nearest existing sample. |
| $d_c \leftarrow \min(d_c, d)$            |                                          |
| endfor                                   |                                          |
| if $d_c > d_{\max}$ then                 |                                          |
| $x_i \leftarrow u$                       |                                          |
| $y_i \leftarrow v$                       | Take this if it's the best so far.       |
| $d_{\min} \leftarrow d_c$                |                                          |
| endif                                    |                                          |
| endfor                                   |                                          |
| endfor                                   |                                          |
|                                          |                                          |

The best candidate algorithm.

The algorithm begins by placing a single sample at some random position in the tile; this is sample 1. The algorithm then iterates a placement procedure N - 1 times. In iteration *i*, the placement procedure creates *iq* uniformly distributed samples in the tile. These new samples are compared to the existing ones, and the sample farthest from all the others is added into the pattern. Since the number of samples is scaled by *i*, there is a constant ratio of candidates to existing samples. This algorithm is given in pseudocode in Figure 10.24.

As the value of q is increased, a larger number of candidates is generated each time around the loop. This is useful because the algorithm selects the best candidate in each iteration. The more candidates that are tested, the better our chance of finding one near the optimal position. This technique may be accelerated by using standard techniques for spatial search such as grids and quadtrees [373, 374].

By keeping a table identifying the samples in the order of their creation, we can

use the first N samples to get an approximate Poisson-disk estimate for different sampling densities. An example of this algorithm is shown in Figure 10.25.

Figure 10.25 shows an interesting phenomenon: the Fourier transform of the sampling pattern has a very specific structure. In the Fourier transform, there's a spike at DC (in the center), then a ring of low magnitude, and then, beyond a certain distance from the center, the higher frequencies start to assert themselves in a noisy way. As we add more samples to our pattern, the low-magnitude ring around the center spike becomes larger. This is to be expected, since we know that multiplying a signal by this sampling pattern corresponds to convolving with the sampling pattern's Fourier transform; with a wide ring around the center of the transform, nearby transforms will not overlap in the convolution. Distant samples will contribute some energy, though, because the magnitude of the transform comes back up outside of the center ring. But because this extra energy is noisy, it will not be strongly correlated with the sampling pattern, and the visual system will be inclined to tolerate it as noise, rather than interpret it as structured pattern. So we want this inner ring to be as large as possible (to keep interaction between local neighbors down, and thus reduce the introduction of small-scale patterns); the closer-packed the samples are in the signal domain, the larger the ring in the Fourier domain. This "spike-and-ring" pattern is a characteristic of Poisson-disk-like sampling patterns.

A similar approach to creating a multiple-scale sampling tile, presented by McCool and Fiume [294], is called the *decreasing radius algorithm*. The user specifies N, the number of samples desired in the final tile, a magnification parameter m, a disk-reduction fraction f, and a quality parameter q. The algorithm begins by placing one point at random within the tile and setting the Poisson-disk radius  $r_p$  to a large number (e.g., the width of the tile). Then an iteration is started that loops N times. To find sample i, a new loop is entered that creates and tests new uniformly distributed candidate points in the tile. This loop repeats until one of the candidates satisfies the Poisson-disk criterion, or imq candidates have been tried. The value of m is used to adjust the number of candidates created as the number of samples already placed increases. If a new sample satisfies the Poisson-disk criteria, that sample is added to the pattern. Otherwise, the disk radius is decreased by the fraction f and the candidates are tried again. The process is summarized in pseudocode in Figure 10.26.

One way to visualize this algorithm is as a series of cones, as in Figure 10.27 Each time a sample is placed, it establishes the central axis of a right circular cone perpendicular to the plane of the tile. The angle of the cones is controlled by f. The algorithm sweeps the tile plane downward in equal steps toward the plane that contains the apex of all the cones (i.e., the point samples themselves). Each time the plane is moved, the algorithm tries to insert a new cone with initial radius equal to the radius of all other cones at that level. If no such cones can be fit, the plane is swept downward again.

Examples of this algorithm similar to those for the best candidate algorithm

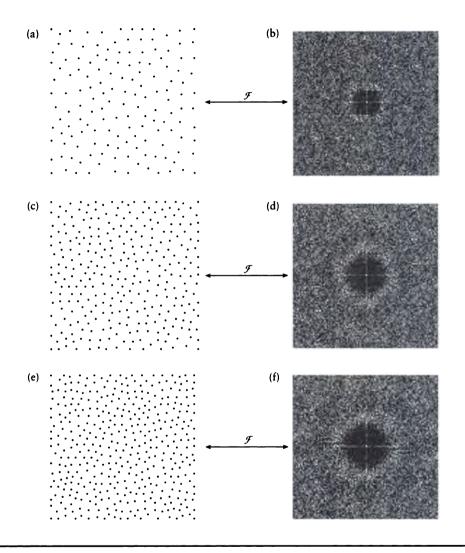

The best candidate algorithm for N = 400 and q = 10. (a) The first 150 samples. (b) The magnitude Fourier transform of (a). (c) The first 300 samples. (d) The magnitude Fourier transform of (c). (e) The first 400 samples. (f) The magnitude Fourier transform of (e).

| $x_0 \leftarrow \texttt{unit}()$                  |                                        |
|---------------------------------------------------|----------------------------------------|
| $y_0 \leftarrow \texttt{unit()}$                  | Plant the first sample and set radius. |
| $r_p \leftarrow 1$                                |                                        |
| $for i \leftarrow 1 to N$                         |                                        |
| $placed \leftarrow false$                         |                                        |
| while not <i>placed</i>                           |                                        |
| $s \leftarrow 0$                                  |                                        |
| $d_{\min} \leftarrow 1$                           |                                        |
| while $s < imq$                                   |                                        |
| $u \leftarrow unit()$                             | Throw a dart.                          |
| $v \leftarrow \texttt{unit}()$                    | Intow a dart.                          |
| for $j \leftarrow 0$ to $i - 1$                   |                                        |
| $d \leftarrow (x_j - u)^2 + (y_j - v)^2$          |                                        |
| if $d < d_{\min}$ then                            | The data are seen a suisting a suit la |
| $\boldsymbol{d_{\min}} \leftarrow \boldsymbol{d}$ | Find the nearest existing sample.      |
| endif                                             |                                        |
| endfor                                            |                                        |
| if $d_{\min} > r_p$ then                          |                                        |
| $placed \leftarrow true$                          |                                        |
| $x_i \leftarrow u$                                | It's a good one—save it.               |
| $y_i \leftarrow v$                                |                                        |
| endif                                             |                                        |
| $s \leftarrow s + 1$                              |                                        |
| endwhile                                          |                                        |
| $r_p \leftarrow r_p * f$                          |                                        |
| endwhile                                          |                                        |
| endfor                                            |                                        |

The decreasing radius algorithm.

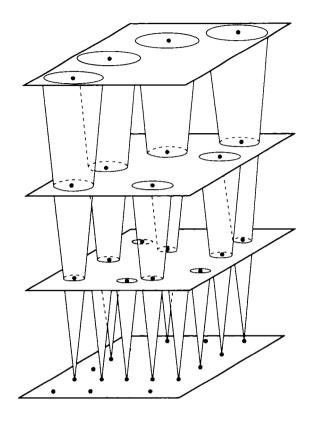

The geometry of the decreasing radius algorithm.

are shown in Figure 10.28. This algorithm also may be sped up by space-search techniques.

The best candidate and decreasing radius algorithms share much in common, but there are differences. The best candidate algorithm is guaranteed to place a new sample every iteration. There is no guarantee that the pattern satisfies the Poisson-disk criterion at any level, since it simply chooses the best candidate. For the same reason, the nearest-distance value for a sequence of candidates may not be monotonic, which means the pattern may not be increasingly dense overall. The latter problem may be solved by sorting the points after they have been built [294].

The decreasing radius algorithm is guaranteed to satisfy the Poisson constraint, but it requires three user parameters rather than one. The magnification parameter

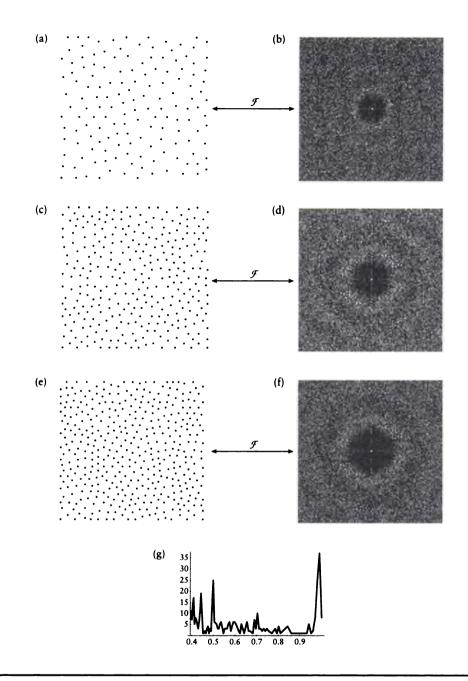

The decreasing radius algorithm for N = 400, q = 10, m = 1, and f = 0.99. (a) The first 150 samples. (b) The magnitude Fourier transform of (a). (c) The first 300 samples. (d) The magnitude Fourier transform of (c). (e) The first 400 samples. (f) The magnitude Fourier transform of (e). (g) The number of points placed as a function of r for (e).

m is actually a generalization of the best candidate algorithm's scheme; setting m = 1 causes these two steps to be the same. The quality parameter q is also the same in both algorithms. That leaves the cone angle f, the amount by which the cone is decreased at each step. This should be a value only slightly less than one. Larger values will cause the algorithm to run more slowly, and will tend to produce denser patterns at each level.

Both algorithms will always terminate with the desired number of samples. The best candidate algorithm has the advantage that the candidate selection test may be generalized to create patterns of any sort, not just Poisson-disk. The decreasing radius algorithm will generate a better Poisson-disk pattern, but it requires the evaluation function to be univariate and monotonically easier to satisfy with decreasing values of  $r_p$ . The best candidate method is the more general of the two and is better for satisfying arbitrary distributions; the decreasing radius method is tuned to Poisson-disk patterns and is preferable for that case.

### 10.5.14 Sampling Tilos

The techniques in the last section precompute some small pattern or tile which is then replicated across the domain. The precomputed tile approach is attractive because it allows us to generate patterns that meet almost any criteria, without paying the generation cost at run-time.

The drawback to the tile approach is that simple replication of the tile introduces the periodic sampling we want to avoid [124]. Figure 10.29(a) shows a nonuniform 2D tile, and in Figure 10.29(b) that tile has been replicated by translation to cover the domain. The tile has a width w and contains n samples  $s_i$ . If we consider each sample separately, then the operation of replicating the tile creates a uniform, square grid that is w units on a side, with an origin at  $s_i$ , as in Figure 10.29(c). So we end up with n different square grids, each slightly displaced to the others. Below we will see a reconstruction method for this type of pattern.

Because the repeated tile in effect creates multiple grids, we have created a pattern that is stochastic locally but periodic globally. The periodicity will come back to haunt us as large-scale structured aliasing artifacts in the signal. To avoid this problem, we can try introducing transformations to the tile each time it is placed. Suppose that the tile is square, as in Figure 10.30(a). Then there are eight possible linear transformations of the tile, corresponding to the eight symmetry transformations that preserve the square. These are the four right-angle rotations (0, 90, 180, and 270°), each of which can be combined with a reflection, as in Figure 10.30(b).

We can break up the grids created by simple translation by applying one of these transformations at random to each tile as it is laid down. It is often necessary, however, to be able to go back to a region of the domain after it has been sampled (when refining adaptively, for example). Rather than store an arbitrarily sized table

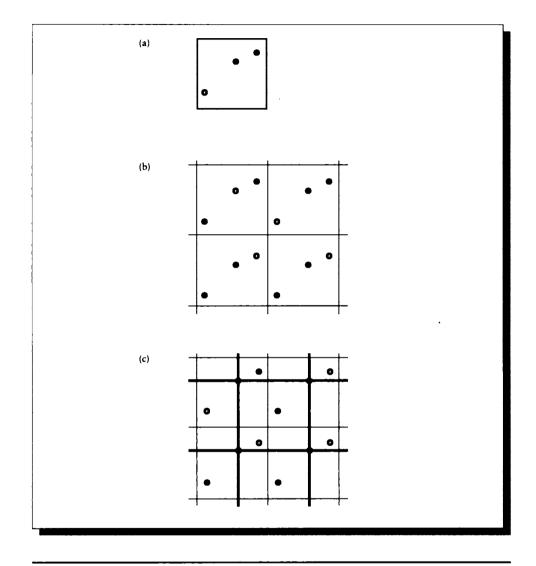

(a) A single nonuniform tile. (b) The tile of (a) covering the plane by translation. (c) One of the square grids induced by step (b).

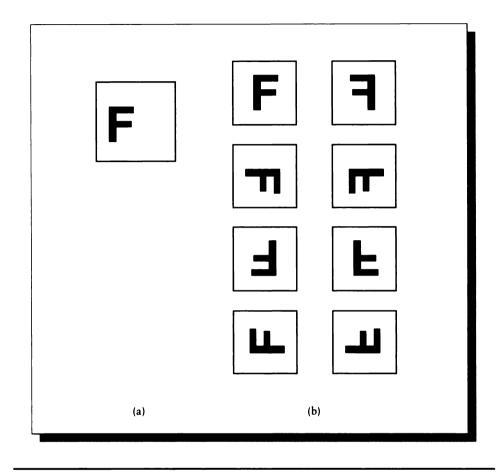

(a) A square tile. (b) The eight linear transformations of (a).

of transformations, we assign the numbers 0 through 7 arbitrarily to the eight transformations, and specify the appropriate operation to be applied as the value of a function T mapping the (x, y) plane to the integer range [0-7]. It is important that this function be aperiodic over the domain being tiled; we don't care if it repeats outside of that domain. These functions can be built from the standard noise functions used for creating textures [272, 338].

Another alternative is to apply a continuous transformation to the tile, where the parameters of the transformation are also drawn from an underlying function. If

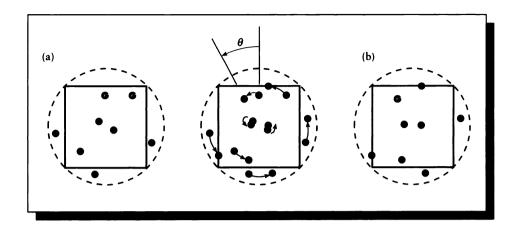

(a) The initial square tile and the samples in its circumscribing circle. (b) A rotation of the tile by  $\theta$  produces a new pattern.

the basic tile is a square, we might produce enough samples in the stored pattern to fill the circle circumscribing that square, as in Figure 10.31(a). Then the underlying parameter specifies an angle  $\theta$  by which the pattern should be rotated about the center of the square, as in Figure 10.31(b). The samples are clipped to the square before they are used. Any of these methods can introduce error in our sampling pattern by bringing samples too close together on the boundaries of transformed tiles.

### 10.5.15 Dynamic Poisson-Disk Patterns

The above methods for generating Poisson-disk patterns require an expensive prerendering step and the storage of tables. Another class of techniques has been developed that creates approximate patterns during rendering time; we call these *dynamic* or *on-demand* pattern-generation techniques.

### Point-Diffusion

Mitchell's point-diffusion algorithm [307] adapts the technique of error diffusion used by dithering algorithms [445] to guide the creation of approximate Poissondisk patterns. The algorithm scans a rectangular grid that has a frequency of about four times the desired sampling density along each axis, and selects about one sample out of sixteen. The underlying grid can be hidden by jittering each chosen sample. As with dithering algorithms, the scan should proceed boustrophedonically (in opposite directions on successive lines). A "diffusion value" D is computed for each point as a combination of the values of D stored at its neighbors.

For a point at (m, n), the diffusion values D are gathered from above and adjacent pixels to compute a temporary value T:

$$T = R + \frac{4D_{m-1,n} + D_{m-1,n-1} + 2D_{m,n-1} + D_{m+1,n-1}}{8}$$
(10.6)

where R is a uniform noise source in the range [3/64, 5/64]. The value T is then used to decide whether a sample point should be selected; if so, the variable S is set to 1:

$$S = \begin{cases} 0 & \text{if } T < 0.5\\ 1 & \text{otherwise} \end{cases}$$
(10.7)

The new diffusion value stored at this sampling point is then computed as

$$D_{m,n} = T - S \tag{10.8}$$

for the values of T and S computed at this point.

The values in Equation 10.6 were chosen experimentally to create a pattern with the desired Fourier characteristics, and to be inexpensive to evaluate (only shifts are necessary if all values are integers).

If this value exceeds a threshold, that sample is selected for evaluation, and the value associated with that sample is decreased by one. The algorithm is described in pseudocode in Figure 10.32. The function evaluate() is called to evaluate the signal at the given location. A bit of noise is added to the value of D to suppress orderly patterns; the range of noise is chosen to cause about one grid point in sixteen to be selected.

An example of the pattern generated by this algorithm and its Fourier transform are given in Figure 10.33. As Figure 10.33(c) shows, it is important to scan boustrophedonically to avoid directional artifacts in the pattern.

### Hoxagonai Jittoring

Another type of dynamic, approximate Poisson-disk pattern may be generated by a direct application of jittering. The jittered-lattice techniques described in the previous section can be generated on demand by perturbing samples as they are created, but the methods as described do not satisfy the Poisson-disk criterion. It isn't too hard to modify them to do so.

Recall from above that the densest regular packing of samples in the place corresponds to a hexagonal lattice, so this is a reasonable place to start. We can produce

| $i \leftarrow 0$                                          |                                            |
|-----------------------------------------------------------|--------------------------------------------|
| for $r \leftarrow 0$ to $h-1$                             | Scan the high-resolution grid.             |
| for $c \leftarrow 0$ to $w-1$                             |                                            |
| $D_{r,c} \leftarrow D_{c-1,r-1} + 2D_{c,r} + D_{c+1,r-1}$ | Get Ds from above.                         |
| $if r \mod 2 = 0$                                         |                                            |
| then $D_{r,c} \leftarrow D_{r,c} + 4D_{c-1,r}$            | Cat D fucus laft on night as appropriate   |
| $\texttt{else} \ D_{r,c} \leftarrow D_{r,c} + 4D_{c+1,r}$ | Get D from left or right as appropriate.   |
| endif                                                     |                                            |
| $D_{r,c} \leftarrow (D_{r,c}/8) + \text{symmetric}(1/16)$ | 6 + 1/64) Average neighbors and add noise. |
| if $D_{r,c} > 0.5$ then                                   |                                            |
| $D_{r,c} \leftarrow D_{r,c} - 1$                          | About the schold such this south a         |
| $	ext{evaluate}(D_{r,c})$                                 | Above threshold—evaluate this sample.      |
| endif                                                     |                                            |
| endfor                                                    |                                            |
| endfor                                                    |                                            |
|                                                           |                                            |

### FIOURE 10.32

The point-diffusion algorithm, scanning from left to right.

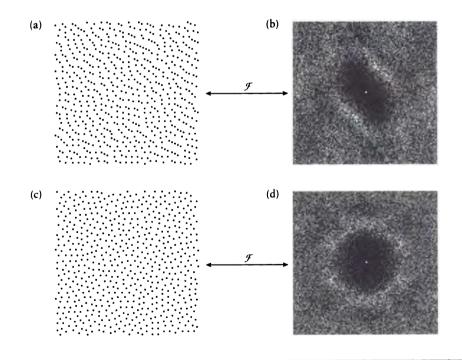

#### FIGURE 10.33

(a) A pattern generated by the point-diffusion algorithm scanning from left to right. (b) The magnitude Fourier transform of (a). (c) The point-diffusion algorithm with a <u>boustrephendonic</u> scanning. (d) The magnitude Fourier transform of (c).

| for $r \leftarrow 0$ to $h-1$                                    | Scan all rows and columns.                |
|------------------------------------------------------------------|-------------------------------------------|
| for $c \leftarrow 0$ to $w-1$                                    | Scan all rows and columns.                |
| $\theta \leftarrow \texttt{randomInterval}(\pi,)$                |                                           |
| $d \leftarrow \texttt{range}\left((1-2r_p)/(2\cos\theta)\right)$ | New value for d.                          |
| $\Delta x \leftarrow d\cos\theta$                                | Bich a nandom point in the primary region |
| $\Delta y \leftarrow d\sin 	heta$                                | Pick a random point in the primary region |
| if flip() then                                                   |                                           |
| $\Delta x \leftarrow -\Delta x$                                  | Perhaps flip it into region F.            |
| endif                                                            |                                           |
| $\phi \leftarrow (\pi/3) * randomInteger(0,5)$                   | Pick one of six sides to rotate into.     |
| $\Delta x' \leftarrow \Delta x \cos \phi + \Delta y \sin \phi$   | Find the internet on                      |
| $\Delta y' \leftarrow -\Delta x \sin \phi + \Delta y \cos \phi$  | Find the jitter vector.                   |
| $k \leftarrow (rw) + c$                                          |                                           |
| $x_k \leftarrow (3c)/\sqrt{3} + \Delta x'$                       | Add the jitter into the hexagon center.   |
| $y_k \leftarrow 2(r + (c \mod 2)) + \Delta y'$                   |                                           |
| endfor                                                           |                                           |
| endfor                                                           |                                           |
|                                                                  |                                           |

Jittered hexagon approximation to a Poisson-disk pattern.

samples that satisfy the Poisson-disk constraint by making sure that they never get closer than  $r_p$  to the outer perimeter of the hexagon. This is easily done by decreasing the value of d in Figure 10.21. The new maximum value of d is given by

$$d_{\max} = (1 - 2r_p)/(2\cos\theta)$$
(10.9)

In order to have room to move the sample point, the distance from the center of each hexagon to the midpoint of a side must be at least  $r_p$ . We can now write the pseudocode for a jittered hexagon approximation to a Poisson-disk pattern in Figure 10.34; the only change to Figure 10.21 is the calculation of d.

A result of this approach, and its Fourier transform, is shown in Figure 10.35.

#### 10.5.16 Importance Sampiing

In general, the samples we evaluate will make different contributions to the estimated signal. For example, we may use image samples to estimate the incident

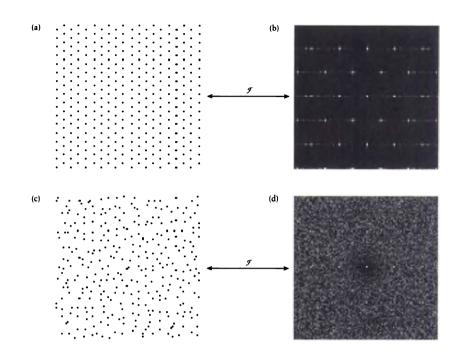

#### FIOURE 10.35

(a) A regular hexagonal lattice. (b) The magnitude Fourier transform of (a). (c) A jittered hexagonal lattice. (d) The magnitude Fourier transform of (c).

light on a surface, for the purpose of determining how much light is leaving that surface in a particular direction. Each incident direction will then be weighted by some reflectance function when it is taken into account. Thus we might say that some samples are more *important* than others, in the sense that they make a larger contribution to the final value.

There are two general approaches to handling the different contributions of different samples. One approach is to distribute the samples with a uniform density and then weight each one appropriately, shown schematically in Figure 10.36(a). The other method is to distribute the samples in such a way that they fall more densely in regions that we know carry a larger weight. This latter approach is called *importance sampling* [182], and it has been an important part of most nonuniform sampling techniques in computer graphics [101,234]. This approach is shown schematically in Figure 10.36(b).

Importance sampling is a useful technique in practice because it puts most of

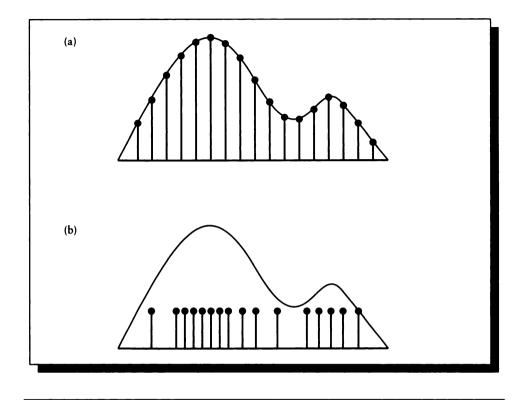

Two ways to accommodate a nonflat function. (a) Equal distribution of samples, unequal weighting. (b) Unequal distribution of samples, equal weighting.

the samples where they will be most influential. This helps reduce the number of samples needed, since we won't be taking many samples in regions of the signal that are unimportant.

In practice, to apply importance sampling to a signal, we need to know the *filter* with which the signal will be modified. There are then two approaches to using this information.

Intuitively, in the first approach we divide the filter into regions of equal area (or volume) and cast an equal number of samples into each region. This is shown in Figure 10.37. The samples may be distributed uniformly or quasi-randomly within each region; if they are jittered, the size of the jitter must be adjusted to the size of the region.

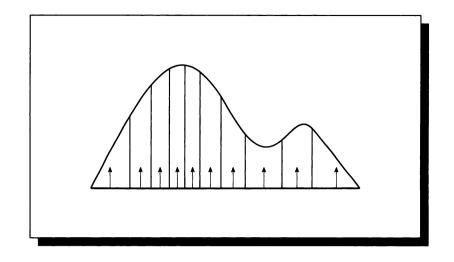

FIGURE 10.37 Importance sampling by dividing a filter into regions of equal volume.

In the second approach, we divide the domain of the filter into equal pieces, and then try to place samples so that the relative density of samples between regions of the filter is proportional to the relative areas or volumes of those regions. This is shown schematically in Figure 10.38. This second approach requires more bookkeeping and seems to be rarely used in practice.

One practical implementation of importance sampling begins with carrying out the equal-volume segmentation of the filter discussed above, followed by taking an equal number of samples in each region [101]. This requires a preprocessing subdivision step, and also means we must decide how many regions to subdivide the signal into before we start sampling. An advantage of this approach is that we are guaranteed to sample all the regions of the signal; a disadvantage is that we cannot smoothly increase the sampling density. The method may be improved to support adaptive sampling by subdividing each region on demand [234].

Another approach is to generate uniformly distributed points in a canonical space (such as the unit interval or unit square), and then deform that space to match the desired density. This approach is discussed in some detail in [400], where Shirley shows the warping to match a separable 2D triangular function. This function may be expressed with the center at the origin as the product of two 1D functions:

$$w(x,y) = w(x)w(y) = (1 - |x|)(1 - |y|)$$
(10.10)

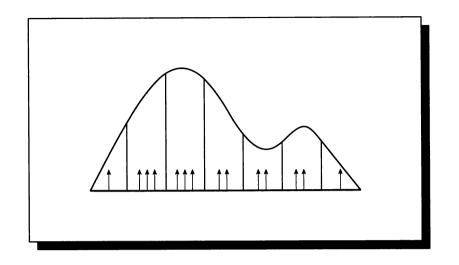

FIGURE 10.38 Dividing a filter into equal-sized regions.

We can write the distribution function W(x) associated w(x) as the probability that w(x) < x for each value of x [331]. Since w(x) is the density of points at x, the distribution function is just the integral of w from its lower limit (here -1) to x:

$$W(x) = \int_{-1}^{x} (1 - |\tau|) \, d\tau = \frac{1}{2} + x - \frac{1}{2}x|x| \tag{10.11}$$

The values of W(x) can be precomputed and stored in a sum table [111].

To make a set of samples (x, y) that match the distribution w(x, y), we generate pairs of uniformly distributed values (u, v), and find  $(x, y) = (W^{-1}(u), W^{-1}(v))$ where  $W^{-1}$  is the inverse of W, given by

$$W^{-1}(a) = \begin{cases} -1 + \sqrt{2a} & a < 0.5\\ 1 - \sqrt{2(1-a)} & \text{otherwise} \end{cases}$$
(10.12)

The multiple-scale templates discussed earlier may also be used to perform importance sampling, using a method described by McCool [294]. The basic idea is to realize that the order in which points were added to the pattern roughly corresponds to the density of the pattern when they were created. So if a sample was added late in the pattern's development, it probably represents a high-density sample and is nearer to at least one other sample than earlier samples. We can use this observation to

| $f_{\min} \leftarrow \min(f)$                              | Get filter bounds for normalization.          |
|------------------------------------------------------------|-----------------------------------------------|
| $f_{\max} \leftarrow \max(f)$                              | Get filler bounds for normalization.          |
| for $i \leftarrow 1$ to $N$                                |                                               |
| $r_i \leftarrow i/n$                                       | For each sample, find local and filter value. |
| $c_i \leftarrow (f(s_i) - f_{\min})/(f_{\max} - f_{\min})$ |                                               |
| if $r_i \leq c_i$ then                                     |                                               |
| evaluate $s_i$                                             | We're below the filter, so use this sample.   |
| endif                                                      |                                               |
| endfor                                                     |                                               |
|                                                            |                                               |

Importance-sampling a multiple-scale pattern.

choose samples from the template, selecting many of them in regions where the filter has a large value and ignoring those where the filter is small.

To use this idea, we scan through the samples one by one. For each sample, we estimate its local density simply by its index, which tells us when it was added to the pattern. We normalize this index by dividing by the total number of samples n. We then evaluate the filter function at this sample location, and again normalize (effectively scaling and shifting the function so that it runs from 0 to 1). If the sample density is less than the filter density, then that sample is selected and evaluated. Pseudocode for this algorithm is given in Figure 10.39. An example of the result for a particular filter is shown in Figure 10.40.

A graphical look at this technique is shown in Figure 10.41 using the distribution of points as in Figure 10.27. As the filter value becomes larger, it dips into denser regions of the pattern and includes more samples.

#### 10.5.17 Multidimensional Patterns

Most of the patterns we have looked at are 2D in the domain of the signal. When the signal is a 3D scene and the samples determine visibility, they are projecting a 3D function to 2D. In general, the patterns used in graphics project from  $\mathcal{R}^m$  to  $\mathcal{R}^n$ , where  $m \ge n$ .

An important projection is the one from a 3D scene onto a 2D surface (e.g., a viewing plane or an illumination hemisphere). In a distribution ray tracer, the 3D scene is augmented with a number of other parameters. For example, we might associate a time with each sample and a particular angle to be used for possible reflections off surfaces. These two additional parameters join the three spatial ones,

448

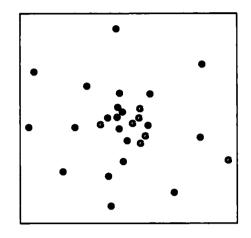

A Poisson-disk pattern weighted by  $\exp(-5(x^2+y^2))$ . Redrawn from McCool and Fiume in *Proc.* Graphics Interface '92, fig. 16, p. 102.

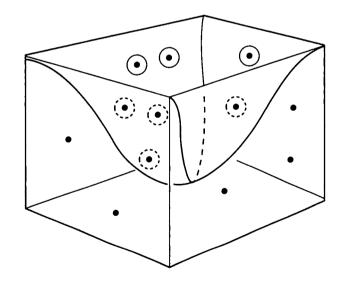

## FIGURE 10.41

An illustration of importance sampling of a variable-scale pattern. The filter is the volume scooping downward in the figure; samples inside the filter are circled.

so our samples are actually 5D. When all samples have been evaluated, we still have a 2D function f(x, y) giving the intensity of the signal as a function of spatial coordinates.

The two spatial coordinates play a special role: they are the only ones that are conserved through the sampling process. The other parameters of the sample are created but then discarded once the sample has been evaluated. We will call the spatial parameters *direct parameters* of the sample, and all others *indirect parameters*. We will use the letters x and y to refer to the the direct parameters of a sample, and we will put them at the start of any list of dimensions associated with a sample. Some dimensions involved in sampling are coupled because together they represent a single domain (e.g., x, y on the screen or u, v texture coordinates on a surface), while others are independent (e.g., the time parameter). This topic has been discussed at length by Mitchell [308]; the discussion in this section is based on that presentation.

The most direct way to sample d dimensions is to generate n samples, each of which has associated parameters

$$s_i = \{x_i, y_i, u_i, t_i, \ldots\}$$
(10.13)

where each parameter comes from an independent random variable. We know that stratified sampling often leads to a good estimate of a signal value faster than random sampling, so we can imagine dividing each dimension i into  $N_i$  regions. This creates a hypervolume that has  $N_i$  cells on a side, for a total of  $N_1 \times N_2 \times \cdots \times N_n$  cells in the volume.

If there are d dimensions and we split each one into n cells, then to place one sample in each volume, we need  $n^d$  samples. This required number of samples rises very quickly with both the number of dimensions and the number of cells per dimension (in current practice, these numbers are often more than eight and sixteen, respectively).

An alternative is sampling with *incomplete block designs*. In this strategy, we imagine that the hypervolume described above is projected onto each dimension (or coupled pair); we design our sampling pattern so that each cell in the stratified projection domain is sampled at least once. For example, we fill the 3D volume representing (x, y, t) with samples in such a way that if we project the volume onto the (x, y) plane, each 2D cell contains at least one sample, and if we project the volume onto the t axis, each 1D cell contains at least one sample.

A means to accomplish this was suggested by Cook [101]. His application was image sampling. For each pixel, he stratified the (x, y) domain into sixteen regions. The time domain was then stratified into sixteen intervals. Each sample in the (x, y) plane was identified with one of the time intervals by use of a template, like the one in Figure 10.42. The precise time for each sample may be jittered within its interval. This approach can be extended to other indirect parameters, such as reflection angle and location on a lens.

| 7  | 11 | 3  | 14 |
|----|----|----|----|
| 4  | 15 | 13 | 9  |
| 16 | 1  | 8  | 12 |
| 6  | 10 | 5  | 2  |

Pattern for associating time intervals with spatial regions. Data from Cook in ACM Transactions on Graphics, fig. 8, p. 62.

| 1  | 2  | 3  | 4  |
|----|----|----|----|
| 5  | 6  | 7  | 8  |
| 9  | 10 | 11 | 12 |
| 13 | 14 | 15 | 16 |

FIGURE 10.43 A bad pattern.

Cook noted that if the placement of samples in the cells is correlated in some regular way, then these artifacts will influence the final estimate of the signal (in an image, we will see aliasing artifacts like those from regular sampling). For example, suppose the time values were assigned to the regions as in Figure 10.43. In the figure, the pixel area is shown swept over time. We have broken the time interval into four quarters, so samples with values 1 through 4 fall into the nearest quarter of the cube.

Suppose a black object is moving downward over a white background in the pixel as in Figure 10.44(a); the object only covers 1/4 of the pixel and moves in quick steps every 1/4 second. This (admittedly pathological) example demonstrates the problem that comes up when the motion is correlated with the sample assignment. Every space-time cell that is sampled contains the object, so the entire pixel will be black. If the object is moving upward as in Figure 10.44(b), every space-time cell that is sampled is empty, which results in the equally incorrect answer of an entirely white pixel. In general, if there are correlations within a pixel, those patterns will tend to be amplified by the regular geometry of the pixel grid, and the resulting errors will be easily noticeable. Mitchell has observed that these correlations may be thought of as hyperplanes in the *d*-dimensional hypercube.

Another way to distribute samples in the *d*-dimensional hypercube is with the *d*-dimensional form of N-rook sampling discussed earlier [397]. Suppose that each parameter is divided into *n* cells. We make a table of *d* permutations  $\pi_1, \pi_2, \ldots, \pi_d$  of

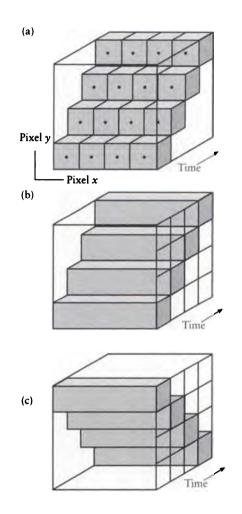

(a) A sampling pattern in space-time. (b) One bad situation for the pattern. (c) Another bad situation for the pattern.

#### 10.5 Initial Sampling

|             | Sample parameters |          |          |          |          |  |
|-------------|-------------------|----------|----------|----------|----------|--|
| Permutation | Sample 1          | Sample 2 | Sample 3 | Sample 4 | Sample 5 |  |
| $\pi_x$     | 1                 | 5        | 3        | 2        | 4        |  |
| $\pi_y$     | 3                 | 2        | 4        | 1        | 5        |  |
| $\pi_t$     | 4                 | 1        | 5        | 2        | 2        |  |

FIGURE 10.45 N-rooks in d dimensions.

the numbers  $\{1, 2, ..., d\}$ ; these are just d different ways to list the d integers. Then to place sample i in these d dimensions, assign the first parameter to region  $\pi_1(i)$ , the second to region  $\pi_2(i)$ , and so on. An example is shown in Figure 10.45.

Both of the techniques described above work well in the sense that their projections onto the different dimensional axes, planes, or hyperplanes fit our criteria of filling each interval at least once. But except for the way templates are used in the first method, there is no real distinction between direct and indirect parameters. We might ask if we can get an equally good answer with fewer samples by recognizing the basic difference between these two types of parameters.

Mitchell has reported that the distribution of the indirect parameters indeed makes a difference [308]. First, consider just the distribution of the direct parameters. We know that we want this to be as high-frequency a pattern as possible. Now select some circular region of these parameters, and start assigning values of an indirect parameter (say t). We want the distribution of t within this region to have a high-frequency pattern as well. If the region we selected is small, then there will not be many samples, so the values of t must be very different to satisfy the high-frequency requirement. We should thus require that samples that are nearby in the direct parameters be far apart in the indirect parameters. Mitchell also discusses the situation of handling multiple indirect parameters, some of which may be coupled.

A variation on the point-diffusion algorithm may be used to generate these sample values. We begin by stratifying the direct parameters (say x and y) and then scanning the resulting regions. We will place one sample in each direct-parameter region and associate one region from each indirect parameter with each sample. These values may then be jittered.

The scanning algorithm is shown in Figure 10.46 for assigning t values on the basis of (x, y) parameters. We want to assign values to the square marked with a bullet. In this figure, we are scanning top to bottom, left to right. The cells marked S are previously scanned "secondary" (or second-neighbor) cells, and those marked

| S | S | S | S | S |  |
|---|---|---|---|---|--|
| S | Р | P | Р | S |  |
| S | P | ٠ |   |   |  |
|   |   |   |   |   |  |

Sample generation. Data from Mitchell in Computer Graphics (Proc. Siggraph '91), fig. 7, p. 160.

P are "primary" (or first-neighbor) cells; these have already been assigned values of t. An implementation should alternate left-to-right and then right-to-left scanning directions on successive rows.

Mitchell presented a variation of the best-candidate algorithm, which we call the *two-stage best-candidate algorithm*. The process is two passes of the best-candidate procedure, designed to make the best pattern on both a local basis (i.e., with respect to the P cells) and a larger neighborhood (i.e., the S cells). First generate a uniformly distributed samples of t. Find the distance of each of these values of t to each of the four values of t stored at the P cells. Select the b candidates that have the largest minimum distance (i.e., those b values that are the farthest from any of the values stored in the P cells). Now repeat the process with the S cells and select the one candidate that is the farthest from any t in the S cells. Mitchell suggests values of a = 100 and b = 10.

The two-stage algorithm may be generalized to three or more stages to incorporate additional indirect parameters. It is important to consider these closely because it is not just the projected (or marginal) distribution of each parameter that matters, but also the joint distribution of several parameters taken together. For example, Figure 10.47 shows two 1D parameters attached to eight samples. The projected distributions of each parameter are the same (eight equally spaced points), but their joint distributions are quite different. The distribution on the right is almost perfectly correlated along a line, and hence it badly samples the signal that appears parallel to that line. The figure with fewer correlation samples the pattern better.

So a good distribution of indirect parameters is such that the projected distributions all have most of their energy in high frequencies, and the joint distributions are as weakly correlated as is practical. The two-level sample generation algorithm above may be generalized to n levels for n different sets of parameters.

| • | 0 |   | •               |     |     | •   |                |     |
|---|---|---|-----------------|-----|-----|-----|----------------|-----|
|   |   | • |                 |     | ◙   |     |                |     |
|   | ٠ |   |                 | ٠   |     |     | $oldsymbol{O}$ |     |
| • |   |   | •               | 0   |     | •   |                | (a) |
| 0 |   | • |                 |     | •   |     |                |     |
|   | ٠ | 0 |                 | •   |     |     | •              |     |
| • |   |   | •               |     |     | 0   |                |     |
|   |   | • | 0               |     | •   |     |                |     |
|   |   |   |                 |     |     |     |                |     |
|   |   |   |                 |     |     |     |                |     |
| • |   |   | •               |     |     | •   | 0              |     |
| • |   | • | •               |     | •   | •   | 0              |     |
| • | • | • | •               | •   | •   | •   | •              |     |
| • | • | • | •               | •   | •   | • 0 | •              |     |
| • | • | • | •               | •   | • 0 | • 0 | •              | (b) |
| • | • | • | • • • •         | • 0 | • 0 | • 0 | •              | (b) |
| • | • | • | • • • • • • • • | • 0 | • 0 | • 0 | •              | (b) |

(a) Uncorrelated joint distribution. (b) A linearly correlated joint distribution. The projected distributions are good in both cases, but the joint distribution in (b) is not very good. The big circles represent sample locations, and the small black disks are places where the signal is 1. Redrawn from Mitchell in Computer Graphics (Proc. Siggraph '91), fig. 1, p. 158.

#### 10.5.18 Discussion

There are several ways to characterize the quality of the sampling patterns described above. Unfortunately, at the moment there is no final word on which pattern is best in all respects.

One way to judge the pattern is to visually examine an average Fourier transform derived from many examples of each class and judge it with respect to an ideal frequency distribution. Examination of the figures in the preceding sections shows that all of the patterns have a DC spike, a small clear zone around the spike, and then a sea of noise, which is roughly the "blue-noise" spectrum. Since we would like the clear zone to be as large as possible, one characterization is to rate the different methods on the radius at which the frequency response starts to become significant.

Dippé and Wold advocate an analytic approach based on the *power signal-to-noise ratio* (SNR) [124]. This measure is proportional to the average number of samples per unit region of the pattern, and to the *flat field response noise spectrum* (FFRNS), which is the noise part of the flat field response scaled by the sampling rate of the pattern. Recall that the flat field response is the result of sampling a flat (or uniform) signal with a given pattern. Dippé and Wold analyzed the FFRNS for Poisson and jitter patterns. They found that low-frequency noise is reduced more by jittered patterns than by Poisson-disk patterns, and felt that this produced perceptually better results when these patterns were used for sampling images. This approach has the advantage of providing a quantitative measure of sampling response, but the FFRNS can be difficult to interpret.

Recall that when discussing Monte Carlo in Chapter 7, we mentioned that *discrepancy* was one way to measure how well a set of points are distributed over a domain.

Intuitively, discrepancy measures the difference between the number of samples we expect in a given area and the number we actually find there. For example, recall that our prototype sampling tile is a unit square. Within any region R of area A(R), we can count the number of samples n within the region. If there are N samples uniformly distributed on the square, then we would expect the ratio of n/N (giving the percentage of points within the region) to be about the same as A(R) (the percentage of area of the unit square occupied by R).

One definition of discrepancy due to Zaremba [397] is based on using rectangular regions with one corner at the origin and one corner at (a, b), as in Figure 10.48. Then the discrepancy  $\Delta(x, y)$  is defined as the least upper bound of the difference between the estimated area ratio and the counted sample ratio:

$$\Delta(x,y) = \sup |n/N - ab| \tag{10.14}$$

A slightly more general definition due to Stroud allows the origin of the box to appear at any point (c, d), as in Figure 10.49. The definition is then

$$\Delta(x, y) = \sup |n/N - (a - c)(b - d)|$$
(10.15)

Shirley has pointed out [397] that we can define a *generalized discrepancy* that takes into account regions of different shapes and sizes. Below, we will see discrepancy based on disks and triangular and quadrilateral portions of a square.

There is a surprising connection between the distribution of sample locations in the pattern and the quality of the estimated signal. Mitchell [309] has pointed out

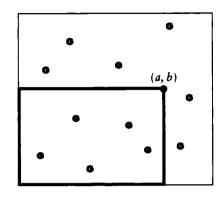

Calculating discrepancy for a box from (0,0) to (a, b).

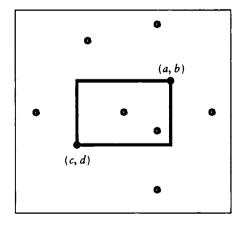

### FIGURE 10.49

Calculating discrepancy for a box from (c, d) to (a, b).

|               | Two-dimensional discrepancies |            |              |  |
|---------------|-------------------------------|------------|--------------|--|
| Process       | 16 points                     | 256 points | 1,600 points |  |
| Zaremba       | 0.0358                        | 0.00255    | 0.000438     |  |
| Jittered      | 0.0489                        | 0.00633    | 0.00160      |  |
| Dart-throwing | 0.0490                        | 0.00799    | 0.00254      |  |
| N-rooks       | 0.0461                        | 0.0101     | 0.00391      |  |
| Poisson       | 0.0932                        | 0.0233     | 0.00932      |  |

Two-dimensional discrepancies. Source: Data from Mitchell, Third Eurographics Workshop on Rendering, table 1, p. 64.

a theorem for 1D signals that says, roughly, if a given set of samples  $x_1, \ldots, x_N$  in the unit square have discrepancy D and their variance is bounded by V, then the difference between the average value of the evaluated samples and the real integrated value of the function is bounded by the product VD. In symbols,

$$\left|\frac{1}{N}\sum_{i=1}^{N}f(x_{i})-\int_{0}^{1}f(t)\,dt\right|\leq VD$$
(10.16)

This result suggests that if we keep the number of samples in our pattern fixed, then as we lower the discrepancy on our sampling pattern, we improve our estimate of the signal by decreasing the error.

Both Shirley [400] and Mitchell [309] present some numerical results that evaluated discrepancy for a variety of patterns and the magnitude of error in a variety of 2D images sampled by those patterns. We present those results below; our comments follow those of the authors.

Table 10.2 shows the discrepancy measured for five different types of patterns, using three different numbers of samples. For the pseudorandom processes, the reported value represents the average of 100 trials. The data is plotted in Figure 10.50.

The data from Table 10.2 is useful because of the wide range of densities it spans; assume it represents the asymptotic behavior of the pattern as the number of samples increases. Recall that our main interest is for relatively low sampling densities, since we want to take as few samples as we can. But sometimes large numbers of samples are necessary, and in any case understanding the long-term behavior of a pattern can help us characterize it.

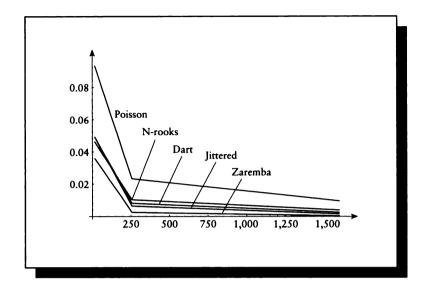

FIGURE 10.50 The 2D discrepancy data from Table 10.2.

The pattern that shows the worst asymptotic behavior is the Poisson (or purely random) pattern, which improves only with the square root of the sample size. The Zaremba process improves most dramatically, with the other techniques falling between these two.

An alternative measure of discrepancy uses circular regions, or disks, rather than the axis-aligned rectangles used above. This shape seems to offer a more isotropic measure of discrepancy. The data measured by Mitchell for disks is shown in Table 10.3 and plotted in Figure 10.51.

Again we see that Poisson patterns fare rather poorly. It is interesting that dartthrowing and jittered patterns outperform Zaremba's pattern.

One of the characteristics we want from a pattern is its ability to capture edges of all orientations. That is, do we get at least one sample on both sides of every edge, whatever its orientation? To test this quality, Mitchell created a set of 10,000 random lines in the unit square [309]. He measured discrepancy using the region above each line. The data measured by Mitchell for disks is shown in Table 10.4 and plotted in Figure 10.52.

Zaremba's pattern again performs the best, though jittered and dart-throwing patterns come in a close second.

| Process       | Random-disk discrepancies |            |              |  |
|---------------|---------------------------|------------|--------------|--|
|               | 16 points                 | 256 points | 1,600 points |  |
| Dart-throwing | 0.0840                    | 0.0120     | 0.00368      |  |
| Jittered      | 0.0994                    | 0.0165     | 0.00394      |  |
| Zaremba       | 0.0855                    | 0.0160     | 0.00511      |  |
| Poisson       | 0.104                     | 0.0239     | 0.00993      |  |
| N-rooks       | 0.0908                    | 0.0224     | 0.0104       |  |

Two-dimensional disk discrepancies. Source: Data from Mitchell, Third Eurographics Workshop on Rendering, table 3, p. 65.

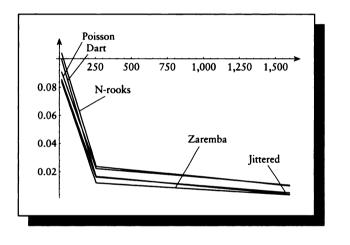

### FIGURE 10.51

The 2D discrepancy data for circular regions from Table 10.3.

The discrepancy values given above are useful in quantifying one characteristic of a sampling pattern, namely how uniformly the points are distributed in the tile. They also offer some experimental support for the jittered and dart-throwing patterns, which have justifications from the signal-processing point of view.

But discrepancy does not describe the quality of an image generated with that pattern. For example, Mitchell notes that the Zaremba pattern leads to moiré

|               | Random-edge discrepancies |            |              |  |
|---------------|---------------------------|------------|--------------|--|
| Process       | 16 points                 | 256 points | 1,600 points |  |
| Zaremba       | 0.0504                    | 0.00478    | 0.00111      |  |
| Jittered      | 0.0538                    | 0.00595    | 0.00146      |  |
| Dart-throwing | 0.0613                    | 0.00767    | 0.00241      |  |
| N-rooks       | 0.0637                    | 0.0123     | 0.00488      |  |
| Poisson       | 0.0924                    | 0.0224     | 0.00866      |  |

Two-dimensional edge discrepancies. Source: Data from Mitchell, Third Eurographics Workshop on Rendering, table 4, p. 66.

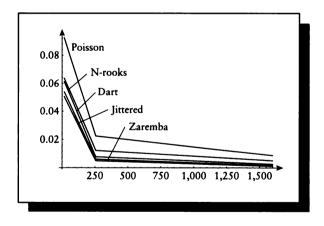

### FIGURE 10.52

The 2D discrepancy data for edges from Table 10.4.

| Process       | Checkerboard | Angled checkerboard | Sine   |  |
|---------------|--------------|---------------------|--------|--|
| N-rooks       | 0.0208       | 0.0231              | 0.0517 |  |
| Jittered      | 0.0260       | 0.0258              | 0.0486 |  |
| Dart-throwing | 0.0271       | 0.0270              | 0.0423 |  |
| Regular       | 0.0315       | 0.0252              | 0.0172 |  |
| Poisson       | 0.0359       | 0.0355              | 0.0679 |  |

Average pixel errors for different patterns. Source: Data from Shirley in Proc. Eurographics '91, table 3, p. 189.

patterns, and jittered sampling produces images that are grainier than dart-throwing patterns. We conclude that discrepancy is one measure for checking the quality of a proposed sampling pattern, but it is not the primary criterion to be used when choosing a pattern.

In [400] Shirley measured discrepancies for a variety of sampling patterns; the values closely match those given above. But Shirley also applied these patterns to a set of images and evaluated the average pixel error with respect to a high-quality reference image. A measure of pixel error such as this does not tell us anything about the distribution of the error; we cannot tell if the error is uniformly distributed throughout the image in the form of noise, or organized into highly structured artifacts. This is a difficult issue in any case, because the presence of structured aliasing errors depends as much on the underlying continuous image as the sampling pattern that can beat (that is, periodically interact) with it. But pixel errors do give us some idea of how close the final image is to the original in an absolute sense.

We summarize Shirley's measurements in Table 10.5. Three scenes were evaluated. One was a checkerboard receding into the distance, where one axis of the board was aligned with the x-axis of the image plane; thus each scan line cut across a single row of squares. The second was an angled checkerboard rotated  $45^{\circ}$  to the first, resulting in sighting down diagonals toward the horizon. The third pattern was a sine wave  $(\sin(r^2))$ , where r is the distance of a pixel to the image origin; this is a set of smoothly varying rings that become thinner and more tightly packed as they spread from the origin. We give Shirley's results for reconstruction with a triangular filter. The message is mixed, but it appears that for this measurement of quality and these images, the jittered and dart-throwing patterns are the best overall performers.

# **10.6 Refinement**

After the initial sampling is completed, you may decide that certain regions of the domain need closer examination. This decision may depend on a variety of factors, but it is usually based on the idea of increasing the local sampling frequency in regions of high local bandwidth. Estimation of the local bandwidth is usually done implicitly, rather than by calculating a Fourier or wavelet transform. In general, the values of some samples in a neighborhood are tested against some criteria. Some additional geometric and structural information about the scene and the image may be included in the test, if it is available. Based on the results of those tests, some new sample locations may be generated in that region and then evaluated. Typically the tests are then repeated on the new samples, and the process repeats until the tests are satisfied or some upper limit on the number of repetitions has been reached.

The general idea is usually based on the expectation that the signal will eventually be reconstructed from the sampled data. When the data is uniform, or homogeneous, in a given region, then we assume that we have completely characterized the signal in that region. For example, a simple reconstruction will use the mean value in a region as the value for all points in the region. Thus, the approach will be to make sure that all the samples in a given region are "similar" in some specified way, so we can feel that we have captured what is happening in a region of the signal. If a region is nonuniform, or heterogeneous, then we will typically want to refine our regions until each subregion is uniform.

In this section we will survey several refinement methods that have been proposed in the literature. In general, each method first performs a *sample selection*, which identifies which samples participate in the test. Then a *refinement test* is applied to those samples, which normally involves several criteria.

Typically when the test is satisfied, that success indicates that the samples represent a good estimate of the signal in that neighborhood. We sometimes see two slightly different approaches in the literature, the *pessimistic* and the *optimistic*. The names are assigned based on the pessimist's idea that more samples should always be taken unless one is explicitly told to stop; the optimist assumes that the samples gathered so far are enough and only takes more if necessary. The *pessimistic approach* assumes that the initial estimate is incomplete. This means we should take ever more samples until the test is satisfied. From this point of view, we say the test implements *stopping criteria*, since the default is to take more samples. The *optimistic approach* assumes that the samples being tested are a good estimate, and more samples are taken only if the test fails; in this case the test implements *refinement criteria*. Both cases boil down to the same thing, but the discussion is slightly different depending on our point of view. For consistency, in this book we will adopt the optimistic approach. We will present all the tests so that they report *acceptance*: if the test fails, it indicates that more sampling is necessary. Many of the tests are described in the literature with respect to "pixels." Typically these authors are implicitly using the fact that when an image is resampled onto a pixel grid, the values near the center of pixels usually get weighted more than those farther away from the center. In other words, they know that the low-pass filter step (carried out by convolution) and resampling are going to be rolled together, so they can implicitly carry out importance sampling and consider the centers of pixels to be more important than the edges. If this approach is taken, we must be extra careful about reconstruction. We will return to this in the reconstruction section below. In general, if we know the resampling locations at the time of the original sampling, this information can be used to our benefit. Since adaptive refinement of sampled signals is appropriate for applications other than estimating image intensity at the image plane, we will refer to *resample locations* rather than pixels.

Some of the tests select the samples to be used based on how they are expected to be arranged. For example, it is not uncommon to examine the four corners of a pixel or the centers of neighboring pixels. Such tests only make sense in their original form if the samples fall in the expected locations. Most of these special cases are based on image sampling where square pixels are expected; they are gathered together below in one section.

When the refinement test fails and more samples are needed, we must decide where they should go. Some algorithms generate new samples on the fly, usually on the basis of some subdivision scheme among the samples used in the test. Others use more samples from a precomputed pattern such as those presented earlier. We will show the different choices used by different algorithms.

It is also worth noting that when one region needs refinement, an adjacent region will often also need more samples. If the regions overlap, then some of the new samples created for the first region may be useful in the second, if the test and new-sample geometries coincide.

# 10.6.1 Sample Intensity

Many tests are defined in the literature in terms of the *intensities* of sample points. This is appropriate when the signal is any multidimensional vector quantity, though the term evokes a gray-scale image. Because the idea of intensity comparison is so useful in describing refinement tests, we pause for a moment to interpret this term for different situations.

We assume for the discussion of refinement tests that the value of each sample s is an *n*-dimensional vector:  $s \in \mathbb{R}^n$ . This may stand for any abstract quantity. It is particularly useful when the sample represents a color in some color system. Different color systems use different values of n. If a system evaluates the image color as a full spectrum, n might be 30 or more, one for each wavelength. If the system represents colors with *RGB* or *XYZ* descriptions, n would be 3. For a

#### 10.7 Refinement Tests

black-and-white gray-scale image n would be 1. If the system evaluates each spectral wavelength independently, n would be 1, but it would have an associated wavelength attached to it.

Comparison among these different color representations is traditionally handled in a rather cavalier fashion. Two RGB colors A and B are frequently compared using either the  $\mathcal{L}^{\infty}$  norm or the  $\mathcal{L}^2$  norm:

$$\mathcal{L}^{\infty}(A,B) = \max(|A_r - B_r|, |A_g - B_g|, |A_b - B_b|)$$
$$\mathcal{L}^{2}(A,B) = \sqrt{(A_r - B_r)^2 + (A_g - B_g)^2 + (A_b - B_b)^2}$$
(10.17)

although a comparison in  $L^*a^*b^*$  or  $L^*u^*v^*$  color space is probably more appropriate. Alternatively, the color components may be compared against different thresholds, or the difference may be found in some other color space. The correct interpretation of terms like "similar" and "different" when applied to two or more sample values depends on the context, which provides an interpretation of sample values.

From here on, when we mention "intensity," and discuss whether two or more "intensities" are "similar" or "different," we mean these terms to stand for any of these interpretations, depending on what is appropriate in context for that signal. The thresholds for similarity are also dependent on this context.

# **10.7 Refinement Tests**

We distinguish refinement tests into five general categories. The categories are distinguished by the type of information used in the test. The five types of tests are *intensity comparison, contrast, object-based, ray-tree comparison, and intensity statistics.* These different types of tests are discussed in order below.

Each type of test typically involves several samples. We will refer to the collection of samples used in any test as the *study set* S of samples for that test, containing n samples  $\{s_0, s_1, \ldots, s_{n-1}\}$  with corresponding values  $\{v_0, v_1, \ldots, v_{n-1}\}$ . In any set S, we define the minimum and maximum values to be  $S_{\min}$  and  $S_{\max}$ . Notice that more than one sample can have a value corresponding to the minimum and maximum. We also define the mean of all the samples  $\overline{S}$  as

$$\overline{S} = \frac{1}{n} \sum_{i=1}^{n} v_i \tag{10.18}$$

#### 10.7.1 Intensity Comparison Refinement Test

The simplest form of adaptive refinement test compares the intensity of the samples in the study set.

```
if S_{\max} - S_{\min} > \epsilon
then fail
else succeed
endif
```

Adaptive sampling from Whitted [477].

# Intensity Difference

In the first paper on adaptive point-sampling, Whitted stated that when considering four samples that form a small square in the sampling domain, "If the intensities calculated at the four points have nearly equal values and no small object lies in the region between them, the algorithm assumes that the average of the four values is a good approximation of the intensity over the entire region" [477]. We will return to the "small object" idea below. Pseudocode for the intensity clause of this simple algorithm is shown in Figure 10.53.

The value of  $\epsilon$  in Figure 10.53 is user-defined. Whitted offers no advice in its selection, and indeed in different contexts different values will be most appropriate. When this method is used at the image plane for sampling an image function, a common rule of thumb is that if you are going to display on a frame buffer with eight bits of *RGB* color specification, then  $\epsilon \approx 1/2^8 = 1/256$  is in the right ballpark. Note that the number of bits used here is the depth of the color value, not the color identifier. So if a frame buffer is eight bits deep but each entry points to a colormap entry with twelve bits per color component, we would choose  $\epsilon \approx 1/2^{12} = 1/4096$ .

#### Intensity Groups

A similar test is used in Jansen and van Wijk [228]. In this test, the min and max of a set of values are compared against a reference value t; again, if the difference is too large, the test fails and the sample set should be refined. This method is shown in Figure 10.54.

Jansen and van Wijk present this method in the context of a recursive refinement algorithm that subdivides a region of a domain over and over. They state that although the value of  $\epsilon$  may be held a constant, computation time may be saved if  $\epsilon$ is increased as the recursion level increases. This makes the first steps of the recursion more important than later steps. When there are many regions to be refined at once, this will help enforce a breadth-first refinement of the domain, where most regions are subdivided a bit before some regions become highly refined. They reported good

```
if (|S_{\max} - t| > \epsilon) or (|S_{\min} - t| > \epsilon)
then fail
else succeed
endif
```

Jansen and van Wijk's test.

results using the sequence of (0.0, 0.05, 0.15) for  $\epsilon$  to generate smooth-shaded ray-cast images.

## 10.7.2 Contrast Refinement Test

Mitchell has pointed out [307] that *contrast* is a good predictor of the response of the eye to variations in light intensity. One definition of contrast for a study set S is defined by

$$C = \frac{S_{\max} - S_{\min}}{S_{\max} + S_{\min}}$$
(10.19)

(other definitions are given in Section 3.3.3). This is a good heuristic to use for evaluating image functions intended for viewing by human observers. When contrast is used in a system that samples in red, green, and blue, Mitchell observed that three different contrast values may be used for each of these color bands. This allows the system to give more weight to the green component of the signal, to which the eye is sensitive, less to the red, and still less to the blue. He reported good results with red, green, and blue contrasts set to (0.4, 0.3, 0.6), respectively.

This type of ratio test is not appropriate when pixel values are all zero or very small. The uniformity condition is easily tested and indeed must be tested for or one will divide by 0. When pixel values are small in magnitude, the test can be overly sensitive. If  $S_{\text{max}} = .1$  and  $S_{\text{min}} = .3$ , then C = 1/3, which is the same result if  $S_{\text{max}} = .01$  and  $S_{\text{min}} = .03$ . We probably want to trigger sampling in the former case but not the latter. One way to distinguish these is to multiply the contrast by the mean, using  $C' = C\overline{S}$  rather than C. This would give  $C' \approx 6/1,000$  in the former case.

When we are sampling the image plane, contrast then seems like a reasonable metric to control refinement, though it is of less value for other functions such as illumination signals.

```
if obj<sub>1</sub> ≠ obj<sub>2</sub>
then fail
else succeed
endif
```

The Roth test.

# 10.7.3 Object-Based Refinement Test

Rather than examine just the intensity values of samples, we can use additional information carried by the samples that is unique to a computer graphics environment. In particular, for image and illumination signals, every sample may be characterized as a ray that strikes some particular object (we assume the scene is enclosed in a bounding "background" object that can be uniquely identified; a ray that passes out of the scene may be assumed to strike this object). This conceptual characterization holds true whether or not the samples are in fact evaluated by ray-tracing methods. We will call the object number associated with a given sample the "object tag" for that sample.

# Object-Difference Test

Roth suggested locating edges adaptively by comparing the object tags for adjacent samples [361]. New samples are created and evaluated between the two samples, and the process iterates until the distance between the two differing samples is below some threshold. This simple algorithm is outlined in Figure 10.55.

The primary advantage of this approach is that it does not require any userspecified thresholds (except a recursion limit). The primary disadvantage is that it is only sensitive to changes in object tag. If a single object has varying characteristics (due to texture, high-curvature geometry, or surface finish), then this approach will not capture the effect of those variations on the signal.

## Four-Lovoi Tost

This idea was pushed a step farther by Argence [12], who noted that sometimes a single object is broken up into many smaller patches during the modeling or rendering phases. Many systems distinguish an "object number," which is consistent for an entire continuous surface, from a "patch number," which starts at one for each

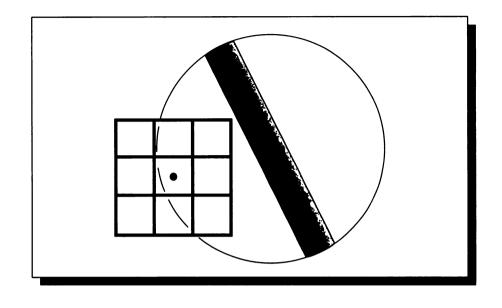

A problem with minimal bounding spheres for hit detection.

surface and enumerates the derived patches. Thus, an object/patch pair acts like a major and minor identifier. Argence requires that patch numbers also be the same for the refinement test to pass.

Two more criteria are included in this test. The first is a check that the object pointed to by the object tag and patch number is illuminated by the same light sources. If the point visible from one sample is not illuminated by the same set of lights as a neighboring sample, then there is a change in illumination and shadow between those samples, and Argence finds this phenomenon worthy of refinement.

There is also a test for small objects. This type of test was first suggested by Whitted [477], who enclosed each object in a sphere with a radius chosen to guarantee that the sphere covered at least one screen pixel. If an eye ray intersected that bounding sphere but did not hit the object, then the four subsquares sharing that ray as a common vertex were subdivided to "look" for the object. Roth has pointed out [361] that this approach has a problem for long, skinny objects, as illustrated in Figure 10.56. A ray may hit the bounding sphere, but none of the squares around it intersect with the projection of the object. Thus the refinement algorithm will never find the object, no matter how far it refines.

```
if (obj1 ≠ obj2)
  or (patch1 ≠ patch2)
  or (lighting1 ≠ lighting2)
  or (small-object-detected)
  then fail
  else succeed
  endif
```

The Argence test.

Argence includes a similar test, but only builds and uses the minimal sphere if the object's projection is smaller than one intersample distance (e.g., a pixel width). This removes the problem demonstrated by Figure 10.56, but it also means that the long shape shown in that figure could be completely missed by the algorithm. Pseudocode for the Argence method is shown in Figure 10.57.

The "small object test" was extended and made more robust by Thomas et al. [436]. They suggested that refinement should occur near edges in the function being sampled. When the function is the image, important classes of edges are the boundaries of objects, as mentioned above for Roth's method. Thomas et al. place *covers* around each object to help detect edges. A cover is a unique pair of surfaces associated with each object. One surface encloses the object, the other is enclosed by the object. The thickness of the covers is chosen to guarantee that at least one sample point will pierce each cover. Using covers projected to the image plane, you can determine if there is an object boundary between any given pair of pixels. Then an algorithm similar to Figure 10.55 may be used to trigger refinement in those regions. Like Roth's method, this technique is good for finding boundaries but will not detect other phenomena that can cause high-frequency information in the signal.

#### **Object-Count Test**

A similar approach for image functions was described by Hashimoto et al. [196]. Using projections of silhouette edges onto the image plane, they are able to identify the number of different objects in a given region. If there are more than two objects in the region, refinement is triggered, as in Figure 10.58.

470

```
if #objects > 2
  then fail
  else succeed
```

FIGURE 10.58

Hashimoto's test.

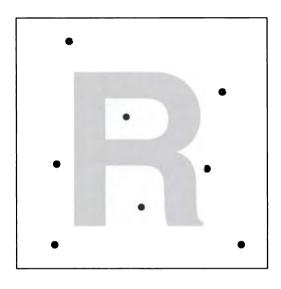

FIGURE 10.59 All the samples have the same value.

## Moan-Distanco Tost

To catch high-frequency information caused by texture, van Walsum et al. proposed texture-space measures associated with each set of samples [450]. They note that we typically know a lot of information about textures, particularly those stored in tables or images, and that this information may be used to improve our sampling quality. For example, Figure 10.59 shows samples of a black-and-white texture that are all white. There is no way to know, simply from looking at the sample values, that the texture is in fact not entirely white.

We are lucky when dealing with textures because we can gather a complete picture of what is happening between these texture samples. They proposed three criteria to use for refinement. The first is *uniformity*: the texture values between two samples are examined for variation; more than a certain amount is grounds for refinement. The *distance* criterion measures whether the texture locations represented by two samples are farther away than some threshold. The third measure, called the *filter* criterion, estimates whether a prefiltered local average of the texture is close to the texture value attached to that sample. These three tests may be used together or independently, with the appropriate values for each threshold. van Walsum et al. report their results for a variety of thresholds for some test images; the uniformity criterion seemed to be the best performer for the high-frequency texture they studied.

#### Cook's Tost

Cook switches to a higher level of refinement in a region if any object moves more than eight pixels horizontally or vertically throughout the duration of that frame [101].

#### 10.7.4 Ray-Tree Comparison Refinement Test

In a ray-tracing environment, each sample may be represented by a *ray tree*, which gives a complete object-intersection history encountered by a screen sample representing a ray of light (ray tracing is discussed in detail in Chapter 19). The trees of neighboring samples can be compared for similar structure or content.

The method of Argence described above [12] can use this mechanism to compare lighting. Recall that subdivision is called for if two samples fall on the same patch of the same surface, but the illumination on the intersected points is different. One way to check this latter condition is by examining the ray tree associated with each sample.

The refinement test used by Akimoto et al. [6] tests the entire ray tree against a number of criteria. Like Jansen and van Wijk, Akimoto et al. know where the resamples will be located in the domain. The goal is to determine not if more samples need to be taken, but rather which of the already placed samples should be evaluated. They distinguish four levels of evaluation for each sample, based on its neighbors. The classifications are shown in Figure 10.60.

In level 1, the ray trees associated with the selected neighbors are structurally different. Thus, we cannot say anything about the similarity of the samples or assume anything about the new samples; they must be fully evaluated. In level 2, the trees are structurally similar, but the lighting information is different. This is similar to the test used by Argence, but it includes lighting information through the entire ray tree, not just the top level. In this case the new sample inherits the common ray tree of its neighbors, but the shadow information is recomputed. In the third case, the trees are equivalent and the shadow information is the same, but some of the

| Level | Test                                                                                        | Action                                     |
|-------|---------------------------------------------------------------------------------------------|--------------------------------------------|
| 1     | Trees unequal.                                                                              | Ray-trace the sample.                      |
| 2     | Trees equal but shadows differ.                                                             | Ray-trace only the necessary samples.      |
| 3     | Trees equal and shadows equal but<br>textures present or excessive intensity<br>difference. | Recompute shading information for samples. |
| 4     | Trees and shadows equal, no textures present, and intensities sufficiently similar.         | Interpolate sample value.                  |

The four refinement levels for ray-tree refinement.

 $\begin{aligned} & \text{if} \left( \max(|v_i - \overline{S}|) > \epsilon \right) \\ & \text{then fail} \\ & \text{else succeed} \end{aligned}$ 

## FIGURE 10.61

Adaptive sampling from Akimoto et al. [6].

surfaces have a texture upon them, or the values of the samples exceed a threshold. Akimoto et al. compare the largest distance of each intensity from the mean, as in Figure 10.61. In this case the new sample can again inherit the ray tree of its neighbors, but the shading at each node needs to be recomputed. The advantage here is that the visibility problem does not need to be solved again. The fourth case identifies when the neighbors are sufficiently similar that the new sample may be estimated from its neighbors by interpolation.

The intensity comparison tests described in this section are summarized in Table 10.6.

## 10.7.5 Intensity Statistics Refinement Test

Several researchers have investigated refinement tests based on statistical measures of the values of samples in a neighborhood. These are typically based on the "intensity" values of the samples.

| Name of test         | Test                                                                                                    | Parameters           | Reference |
|----------------------|----------------------------------------------------------------------------------------------------|----------------------|-----------|
| Intensity difference | $S_{\max} - S_{\min} > \Delta I$                                                                                         | $\Delta I$           | [477]     |
| Intensity groups     | $( S_{\max} - t  > \Delta I)$ or $( S_{\min} - t  > \Delta I)$                                                           | $\Delta I$           | [228]     |
| Object difference    | obj1 ≠ obj2                                                                                                    | —                    | [361]     |
| Four-level           | $(obj_1 \neq obj_2)$<br>or $(patch_1 \neq patch_2)$<br>or $(lighting_1 \neq lighting_2)$<br>or $(small-object-detected)$ |                      | [12]      |
| Object count         | #objects > n                                                                                                    | n =number of objects | [196]     |
| Mean distance        | $\max( v_i - \overline{S} ) > \Delta I$                                                                                  | ΔΙ                   | [6]       |

TABLE10.6Intensity difference tests.

# SNR Tost

Dippé and Wold [124] proposed computing the signal-to-noise ratio (SNR) of a set of samples. One conceptual model of the SNR of a signal is that it measures the degradation of a perfect signal over an imperfect communications line. The line introduces noise into the otherwise accurate signal; the SNR measures the extent of this degradation. They note that the quality of the SNR estimate can depend on the number of samples used in its computation; if there are only a few samples, the confidence in the estimated SNR is low.

Dippé and Wold observed that root-mean-square signal-to-noise ratio (RMS SNR) is equal to the square root of the sampling rate times a constant, which is based on the spectrum of the signal and the filter used to reconstruct the signal. It is usually the case in graphics that we don't know the spectrum of the signal we're sampling, but we usually need to assume it can contain very high frequencies.

#### Varianco Tost

Lee et al. [261] suggested using the *variance* of a study set to estimate its accuracy. The basic idea is that as the variance diminishes, the samples are more consistent, and it is increasingly likely that the samples are a good estimator of the signal.

The variance after N samples is estimated by  $\sigma_N$ , which is found from

$$\sigma_N^2 = \frac{1}{N} \sum_{i=1}^N (S_i - \overline{S})^2$$
(10.20)

where  $\overline{S}$  is the mean of the samples:

$$\overline{S} = \frac{1}{N} \sum_{i=1}^{N} S_i \tag{10.21}$$

To test the quality of a sample set, we ask if the variance  $\sigma_N$  of the set is below some threshold T. Now recall that  $\sigma_N$  is just an estimate of the true variance of the signal, so it is necessarily imprecise. So we introduce a slightly less precise test, and check to see if the *probability* that the variance is less than T is within some probability tolerance  $\beta$ .

The test is set up by defining a real number  $\chi^2_{\beta} \in \mathcal{R}$  so that

$$\operatorname{prob}\left[\frac{N\sigma_N^2}{\operatorname{var}(S)} < \chi_\beta^2(N-1)\right] = \beta$$
(10.22)

In words, the test succeeds if the estimated variance is probably less than the constant, where "probably" means the test has a chance of  $\beta$  of being right.

To implement this we need a value for  $\chi_{\beta}^2$ . Normally this value is obtained by looking it up based on  $\beta$  and (N-1) in a table of statistical values, though chi-square values are often easily available using symbolic mathematics programs. The choice of T and  $\beta$  can be made based on the maximum number of samples we are willing to take. Suppose M is the highest variance we expect in the scene, and we want to take a maximum of Z samples. Then we want the variance test to succeed after Zsamples when the maximum variance has just been reached; this happens when

$$T = \frac{M}{\chi_{\beta}^{2}(Z-1)}$$
(10.23)

Let et al. suggest precomputing a table of values for  $T\chi^2_{\beta}(N-1)$  for N = 1, 2, ..., Z. They set the maximum variance to M = 1/128 based on their frame buffer's color resolution, and Z = 96 based on desired run time. Then  $\beta = 0.05$  and T = 0.000105.

To implement the test after N samples, first compute  $\sigma_N^2$  using Equation 10.20, and then evaluate

$$G = \frac{\sigma_N^2}{\chi_\beta^2} \tag{10.24}$$

If G < T, where T is the variance threshold, then stop sampling. Otherwise draw another sample and repeat the test. The probability of stopping too early is

$$\frac{\operatorname{var}(S)}{N} > T \tag{10.25}$$

which by construction is less than  $\beta$ .

# Confidonco Tost

Purgathofer presents a test based on a *confidence interval* [351]. To test for refinement, we estimate the likelihood that the mean of the current samples is within a certain tolerance of the accurate mean of the signal in that neighborhood. The user supplies the tolerance 2t and probability  $\alpha$ ; for example, 99% certainty corresponds to  $\alpha = .01$ . The probability P that the current mean of n samples is within w on either side of the accurate mean is given by the t test with (n - 1) degrees of freedom. Refinement is triggered if the desired probability P is less than the estimated probability p:

$$p \le P \tag{10.26}$$

or equivalently,

$$t_{1-\alpha,n-1}\frac{\sigma}{\sqrt{n}} \le w \tag{10.27}$$

where  $\sigma$  is the standard deviation for this group of samples, from Equation 10.20.

Purgathofer reinforces Dippé and Wold by stressing that when there are only a few samples (i.e., n is small), then the test of Equation 10.27 will give inaccurate results. We must always begin with "enough" samples to make the test meaningful before it can be used. To determine how many samples are enough, Purgathofer gives an elegant argument for the worst case: an asymmetric bimodal distribution.

Suppose that we are sampling an image in a square pixel, and a vertical edge divides that image into two unequal pieces, the left one larger and filled black, the right one smaller and white, as in Figure 10.62. The black signal has value 0, the white signal value 1. We assume that the box has area 1, and the left half has area d; the right then has area 1 - d.

Suppose we have terrible luck and every sample we evaluate lands on the white region; our reported value will then be 1, rather than d. The test will be valid as long as we can get at least one value from both domains, so we want to know the probability that we will hit one of each domain after n samples. We generate n independent random samples  $u_i$ . The probability of each one landing in the smaller zone is (1 - d), and because they are independent, the probability that they will all land in that zone is

$$(1-d)^n$$
 (10.28)

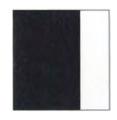

A pixel split into a black left and white right.

|       | α     |       |       |       |       |       |       |       |
|-------|-------|-------|-------|-------|-------|-------|-------|-------|
| d     | 0.025 | 0.050 | 0.075 | 0.100 | 0.125 | 0.150 | 0.175 | 0.200 |
| 0.004 | 402   | 435   | 474   | 519   | 575   | 647   | 748   | 921   |
| 0.025 | 64    | 69    | 75    | 83    | 91    | 103   | 119   | 146   |
| 0.050 | 32    | 34    | 37    | 41    | 45    | 51    | 59    | 72    |
| 0.075 | 21    | 23    | 25    | 27    | 30    | 34    | 39    | 48    |
| 0.100 | 16    | 17    | 19    | 20    | 22    | 25    | 29    | 36    |
| 0.125 | 13    | 14    | 15    | 16    | 18    | 20    | 23    | 28    |
| 0.150 | 10    | 11    | 12    | 13    | 15    | 16    | 19    | 23    |
| 0.175 | 9     | 10    | 10    | 11    | 12    | 14    | 16    | 20    |
| 0.200 | 8     | 8     | 9     | 10    | 11    | 12    | 14    | 17    |

#### TABLE 10.7

Values of n given d and  $\alpha$ .

We want this probability to be less than our desired  $(1 - \alpha)$ , so  $(1 - d)^n \le 1 - \alpha$ , or

$$n \ge \frac{\log(1-\alpha)}{\log(1-d)} \tag{10.29}$$

The value of n for values of  $0.8 \le \alpha \le 0.99$  and  $0.01 \le d \le 0.2$  is shown in Figure 10.63. Some values of n are tabulated in Table 10.7.

Notice how quickly n grows as the confidence increases and the interval decreases. Figure 10.64 shows the value of n for different choices of  $\alpha$  when  $d = 1/256 \approx 0.004$ .

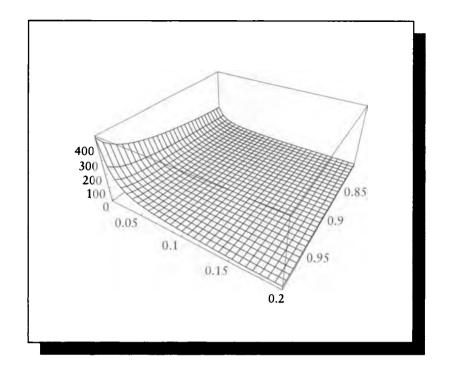

The value of n versus  $\alpha$  and d from Equation 10.29.

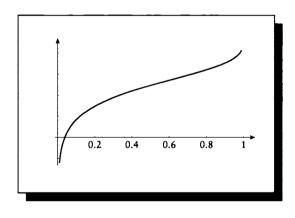

# FIGURE 10.64

Values for n when  $d = 1/255 \approx 0.004$ . This is a log-linear scale; the horizontal axis is linear in  $\alpha$ , the vertical is logarithmic in n. The lower-left value is for  $\alpha = 0.01$ , n = 3; the upper-right value is  $\alpha = 0.99$ , n = 149.

Notice that if we take eight samples in a pixel, we can only estimate that the mean of these samples will be within 1/256 of the true mean with 0.03% certainty.

Purgathofer remarks that this worst-case analysis is necessarily pessimistic, and that we can almost always get away with fewer samples. Stratified sampling, for example, is particularly effective for making sure that much of the domain gets sampled; in the black-white example above, if our eight samples were distributed evenly in the domain, we couldn't help but hit both regions. Stratified sampling doesn't help on all signals, but by using it we can often get away with a smaller study sample than Equation 10.29 would require.

## t Tost

Painter and Sloan [328] also use a confidence test, based on the number of samples n, their variance  $v = \sigma^2$ , and a desired confidence level  $(1 - \alpha)$ . They also use the t test and compare it to a threshold T:

$$t_{\alpha/2^{\nu}} < T \tag{10.30}$$

## Soquontiai Anaiysis Tost

The theory of sequential analysis is used by Maillot et al. [280] to guide their sampling. They refer to a test developed by Wald called the sequential probability ratio test, or SPRT. The test requires a measure of homogeneity, or smoothness, of a region. They suggest that the range of intensity values  $S_i$  with respect to their mean  $\overline{S}$  is a good measure of homogeneity. The test may be phrased in terms of random samples within the neighborhood represented by this study set. If we pick a random sample location y in this neighborhood, we would like to find the probability p that the sample's value f(y) is within  $\epsilon$  of the mean  $\overline{S}$ . In symbols,

$$p = P(|f(y) - \overline{S}| < \epsilon) \tag{10.31}$$

If  $\epsilon$  is small and p is small (say less than some threshold  $p_0$ ), that suggests that the region contains a lot of variation, and requires refinement. If p is large (say above a threshold  $p_1$ ), then the region is heterogeneous and only a few samples are required.

To use this test requires an estimate of  $\overline{S}$ . Since this value is unknown, in practice Maillot et al. use the mean of the first few samples evaluated in the neighborhood. The test then proceeds to determine if the signal if *homogeneous*, and thus smooth, or *inhomogeneous*, and thus requiring refinement. If neither answer can be stated clearly, new samples are drawn until one of the two decisions is accepted or an upper limit is reached. Maillot et al. note that using the first few samples introduces some bias, but they did not analyze the result of that bias.

The test runs by first taking a pilot sample set and determining the mean  $\overline{S}$  from it. Then for each sample we decide if it is within the interval of half-width  $\epsilon$  around

| Name of test        | Test                                                                   | Parameters      | Reference |  |
|---------------------|------------------------------------------------------------------------|-----------------|-----------|--|
| SNR                 | SNR > T                                                                | T = maximum SNR | [124]     |  |
| Variance            | $\overline{S}^2 / \chi_\beta^2 (N-1) < T$                              | T               | [261]     |  |
| Confidence          | $t_{1-\alpha,n-1}\frac{\sigma}{\sqrt{n}} \leq w$                       | w, lpha         | [351]     |  |
| t test              | $t_{1-\alpha,n-1}\frac{\sigma}{\sqrt{n}} \le w$ $t_{\alpha/2^{v}} < T$ |                 | [328]     |  |
| Sequential analysis | $P( f(y) - \overline{S}  < \epsilon) \le p_T$                          | $\epsilon, p_T$ | [280]     |  |

# TABLE 10.8

Intensity statistics tests.

that mean. If a large percentage of the points is within the mean, then the region is assumed to be homogeneous, and sampling can stop. If a large percentage is outside the mean, the region is heterogeneous and again sampling may stop because it is assumed that the current set of samples is representative. If the percentage is between these two extremes then more samples are drawn. Maillot reports that  $p_0$  and  $p_1$  should be chosen based on the perceptual qualities of the human visual system to distinguish homogeneous regions, and on the fact that good results have been obtained with  $p_0 = 0.7$  and  $p_1 = 0.9$  [279].

## Summary

Table 10.8 summarizes the tests in this section. They all perform reasonably well in practice for basic anti-aliasing, but they all are based on user-set parameters that may be difficult to select.

# **10.8 Refinement Sample Geometry**

One set of techniques is based on refining the estimate of a signal based on increasing the local density of a fixed sampling pattern. We call this "predictable" geometry, since we can state the location of every potential sample before the sampling process even begins. These techniques merely evaluate samples at predefined locations.

An alternative set of methods is based on "unpredictable" geometry. These are generally the result of random processes that place samples in arbitrary locations.

Between these two extremes are those nonuniform patterns that are derived from one or more stored templates. Theoretically, we could enumerate all possible sample locations derived from these templates. These are usually meant to increase the efficiency of unpredictable sampling. In practice, it is easier to classify template methods with the unpredictable patterns, since the geometry is closer to that of the unpredictable patterns than that of the predictable ones.

# **10.9 Refinement Geemetry**

The refinement test typically only indicates when more samples are needed in a neighborhood; it does not indicate where those samples ought to go. In this section we review various proposals for the placement of new samples.

## 10.9.1 Linear Bisection

One class of refinement methods restricts attention to the straight line between two samples. Both of the methods we will examine work on a square grid that is used for image sampling and is therefore identified with the pixel grid. The methods look for borders between homogeneous regions along a line between either pixel centers or pixel corners.

The *linear bisection* looks for single edges that occur between two objects seen by adjacent samples [361]. The approach examines the object represented by each sample. The algorithm assumes that if two horizontally or vertically adjacent samples represent different objects, then exactly one edge intersects the line between the samples, and that edge is shared by those two objects. Figure 10.65 shows examples of situations that satisfy and violate this assumption.

The linear bisection algorithm iterates until the edge is trapped to within some fraction of the distance between the samples. The error in the algorithm when its assumptions are fulfilled is the amount by which the area measures are off. If we assume that all edges are linear, then a worst case is shown in Figure 10.66, where an edge passes through two pixels almost parallel to the line between their centers. The bisection routine will trap the edge near the line between the pixels and assign the left one a color of black and the right one white, though both should be almost the same shade of gray.

This technique was used by Roth, who associated samples with pixel centers [361]. He does not give details on how to reconstruct the signal from this information, though its use for line drawing is mentioned. Roth used the object-difference test for refinement.

Wyvill and Sharp use this method when samples are associated with pixel corners, which allows them to use a central-star reconstruction technique [491]. This is illustrated in Figure 10.67.

They reconstruct and resample the signal in one step by assuming that the resample grid is composed of squares with their vertices at the samples. The center of

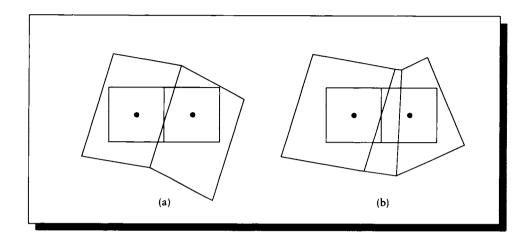

(a) The assumption made by the linear bisection algorithm is satisfied here; the objects in the samples are separated by one shared edge. (b) The assumption is violated by this nonlinear edge.

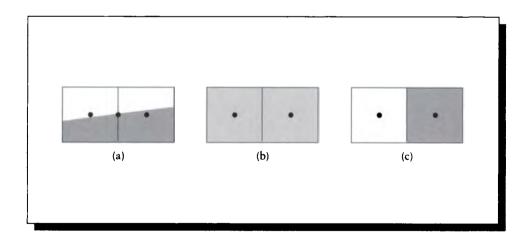

#### FIGURE 10.66

A worst case for linear bisection. (a) The edge is almost perpendicular to the vertical edge between the pixels. (b) The correct answer is a light shade in both pixels, which are each about half-covered. (c) The result of linear bisection, which assumes the edge is oriented vertically.

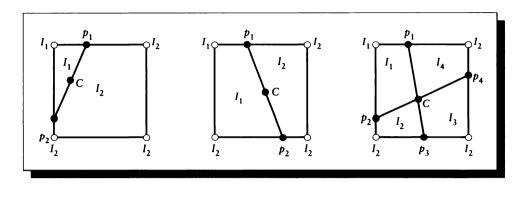

Corner refinement and star reconstruction.

gravity C is found by averaging all points  $p_i$  on the sides of the square where edges have been inferred; because of the assumptions there is at most one such point on each edge. Then a star is drawn from C to each point  $p_i$ ; these are assumed to be the boundaries of the colored regions. The signal is reconstructed to have a flat value across the pixel, with a value given by the estimated mean  $\overline{S}$ . This mean is estimated by summing the product of the intensity  $I_i$  of each region with its weight  $w_i$ , equal to its area:

$$\overline{S} \approx \sum_{i} w_{i} I_{i} \tag{10.32}$$

The signal is then resampled at the pixel center, yielding the estimated mean for use as the pixel value.

A similar subdivision method is used by Hashimoto et al. [196]. They begin by projecting the silhouette edges of all objects onto the image plane. The plane is initially subdivided into a number of large cells, each enclosing many samples ultimately intended to be pixel centers. If there are more than two *regions* in a cell, the cell is subdivided at its midpoint into four subcells; here a region is a contiguous area due to any single object, or the background.

When a square region contains no more than two regions, subdivision stops and a few samples are evaluated. The samples chosen are those on the corner of the cell and two pairs that straddle the expected location of the edge, as shown in Figure 10.68. This algorithm needs to use the projected edges both to estimate the number of objects in a cell and to determine which samples straddle the edge on the cell boundaries.

The refinement test used by Hashimoto et al. is based on object count within a

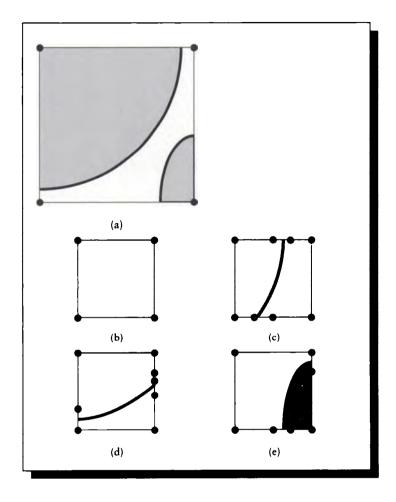

Samples to be evaluated are marked in black. (a) The initial cell. It contains more than two regions, so it is subdivided. (b) The upper-left cell contains only one region, so only the corners are selected. (c) The upper-right cell contains two regions, so the edge is captured between samples. (d) The lower-left cell also contains two regions and captures an edge. Note that the lower-left corner serves as one of the two samples that trap the edge. (e) The lower-right cell contains too many regions; this cell will be subdivided further. Redrawn from Hashimoto et al. in *New Advances in Computer Graphics*, fig. 4, p. 554.

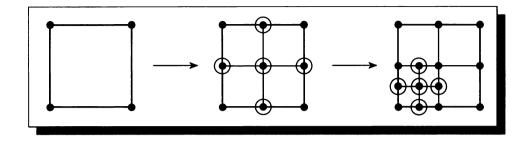

Sample selection geometry and recursion from Whitted [477].

region, coupled with linear bisection along the edges of the smallest cells to trap the known discontinuity between objects.

#### 10.9.2 Area Bisection

An area bisection test was proposed by Whitted [477] to refine complex regions enclosed by four first-level samples; these were identified with pixel corners. The refinement test is applied to these four corners of each box. If more samples are needed, the square is subdivided into four equal quadrants, five new samples are placed and evaluated, and the test is reapplied to each new subsquare, as in Figure 10.69. This form of binary subdivision can in theory repeat forever in some special cases (such as a fractal dust cloud), but in practice it is usually halted at some large (but arbitrary) number of recursions.

Two different forms of isosceles triangular subdivision have been studied by Shu and Liu [405]. They have looked at subdivision based on right isosceles triangles and symmetrical isosceles triangles, as shown in Figure 10.70.

Each stage of subdivision introduces three new samples, located on the edges of the old cell. Each new sample is shared by two of the larger cells. They present an analysis that suggests that a triangular cell subdivision will usually require less samples to produce an image of equal quality to a square cell. This is to be expected given the more directionally isotropic properties of the hexagonal lattice, as discussed earlier.

The method described by Jansen and van Wijk [228] starts with large cells, each of which encloses many final elements (these are identified with pixels). A sample is then placed in the center of the lower-left element of each cell and evaluated. The entire cell is assigned a single constant intensity from that sample; all points within

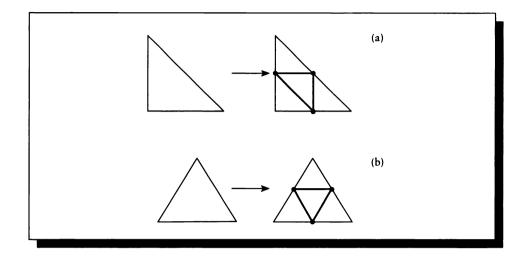

(a) Right triangular subdivision. (b) Centered isosceles triangular subdivision.

the cell return that value until the cell is subdivided and a new lower-left corner is established. When all cells have been evaluated with an initial sample, a scanning process starts at the bottom-left cell and proceeds left-right, bottom-up. Each cell encountered is subdivided into four equal square subcells. In each subcell on the top row and right column, a new sample is placed in the center of the lower-left pixel. This sample is not evaluated, but is rather assigned the value of the parent cell. Figure 10.71 shows the geometry.

Each of these four subcells is then examined. The position of each subcell specifies which samples are used in the refinement test. On the basis of the result of that test, the value of the sample in the lower-left corner of that cell is either left unchanged (so it inherits the value of its parent), or it is explicitly evaluated. For the three cells in the upper row and right column, the test compares the current value of the cell with the values of three neighboring cells.

The samples used in the refinement test are determined for the four subcells as follows, using the naming of Figure 10.72. The lower-left cell is unchanged. For the upper-right cell, the cells marked A are selected. For the upper-left cell, the cells marked B are selected. For the lower-right cell, the cells marked C are selected. The samples in the selected cells are passed to the refinement test and compared against the value of the parent cell. If the test fails for any of the three subcells, the sample in the lower-left corner of that subcell is evaluated. Otherwise that sample is unchanged

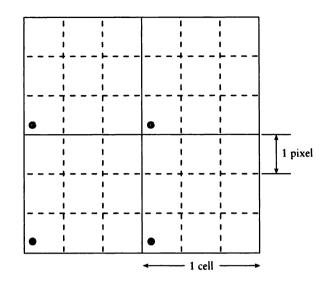

FIGURE 10.71 Initial sampling and subdivision from Jansen and van Wijk [228].

and thus inherits the value of the parent cell. Recall that the value in any cell is the color of its lower-left sample, so if the upper-right sample in a subcell is examined but that cell has not been explicitly sampled, the value of the lower-left corner of the parent cell is used. When a complete scan has finished, another scan may begin. This technique is also used by Bronsvoort et al. [64].

The adaptive refinement presented by Bouville et al. is based on increasing the sampling density of a diamond pattern [59]. Figure 10.73 shows the approach. A square grid is laid down and a diamond sampling pattern (marked P) is used in the first level. Where refinement is called for, the edges and centers of the diamonds (marked S) are evaluated. The process may be repeated recursively. This is very similar to the square adaptive procedure due to Whitted described above, except that it is oriented at 45° to the underlying square resampling grid. In this example, the initial lattice samples form a checkerboard pattern on the underlying pixel grid; after refinement, diamond samples land on pixel centers or corners.

A similar approach is described by Akimoto et al. [6]. They also assume an underlying square resampling grid. The grid is subdivided into supercells containing many elements from the underlying grid, and the corners of these cells are evaluated. They use an intensity difference test to determine if refinement is required. They

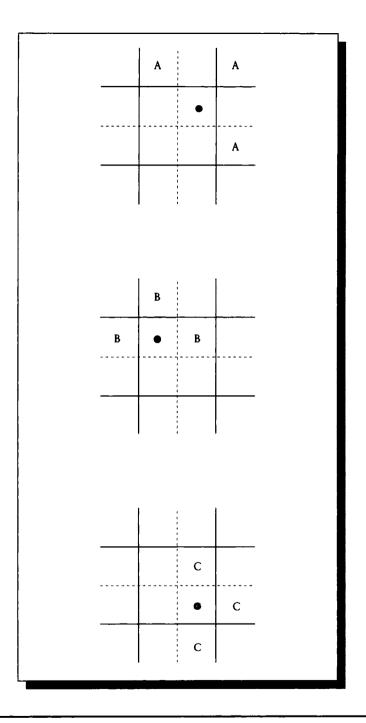

Sample selection geometry and recursion from Jansen and van Wijk [228].

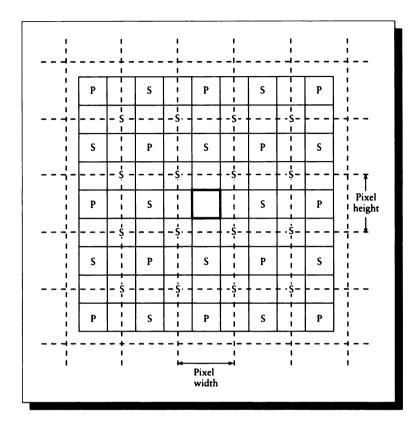

Diamond pattern sampling. Redrawn from Bouville et al. in Proc. Eurographics '91, fig. 7, p. 175.

note that when the supercells are aligned to the resampling grid, then features at an angle to the grid are likely to be missed, as in Figure 10.74.

To suppress this problem, they alternate between square and diamond patterns (with respect to the underlying resampling grid). They begin with the square (oriented) supercells and determine which need refinement. Before proceeding with the refinement, though, the value at the center of each square is found (either by explicitly creating and evaluating a sample, or by estimating from the corner values). This now converts the original square grid into a higher-resolution diamond pattern, as in Figure 10.75.

The refinement of the diamond pattern leads to another square pattern, and the

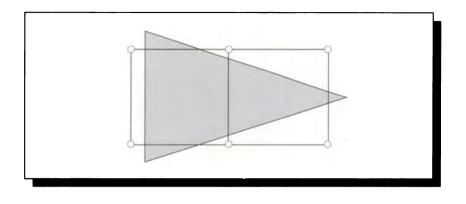

#### FIOURE 10.74

The "bow tie" between these two checkerboard squares is missed when the supercell is oriented with the underlying sampling grid; the result is breakup of the pattern in the image.

two patterns alternate as needed until the subdivision limit is reached or no cells are flagged for subdivision.

#### 10.9.3 Nonuniform Geometry

When sampling is nonuniform, the bisection techniques discussed above are not appropriate for adaptive refinement. Rather than precisely searching some small region for a desired feature, nonuniform refinement generally involves producing more samples in the region, such that some relevant statistics of the sampling pattern are preserved. In particular, it is often desirable to maintain some sort of Poisson-disk pattern or approximation.

#### 10.9.4 Multiple-Level Sampling

A multiple-level sampling algorithm precomputes a number of sampling patterns at different densities. Typically the lowest-density pattern is used to generate and evaluate samples. Then refinement tests are applied to the samples; in regions where a higher sampling density is required, the next-denser pattern is applied in that region. This process may recur until the highest-density template has been used. If an algorithm has n templates, we call it an n-level strategy.

Suppose the templates are ordered in a list  $\{T_1, T_2, \ldots, T_n\}$ , such that  $T_1$  is the lowest-density version and  $T_n$  is the highest. Each template may be generated in-

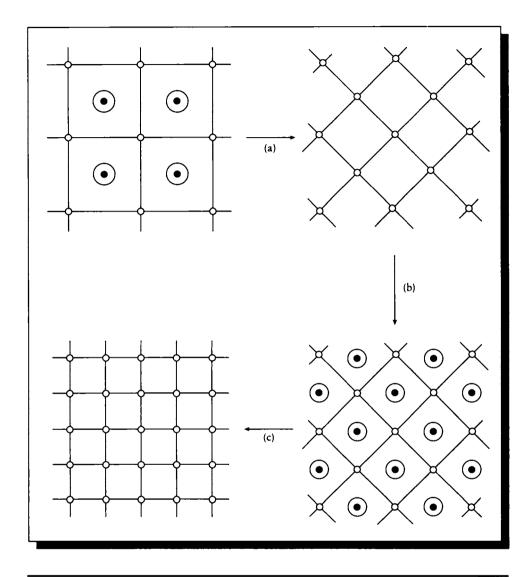

# FIOURE 10.75

The refinement process of Akimoto et al. [6]. (a) The original square grid is built and tested for refinement. (b) The cell centers are estimated and the diamond grid is tested. (c) The process repeats.

dependently to possess the desired statistics for that density. But the construction process may take into account the intended use, so that each partial sum of k templates  $\{T_1, T_2, \ldots, T_k\}, k \leq n$ , will also possess the correct statistics. We say that a set of templates satisfying this condition is *cumulatively compatible*. If a set of templates is cumulatively compatible, then all the samples in templates 0 to k taken in the region together form a statistically desired set. Otherwise, at step k we must decide how to handle the samples from templates 0 to k - 1. Some choices include discarding them (this is very undesirable; remember the Sampler's Credo), reconstructing each set separately and somehow combining the results, or reconstructing all the samples together despite their statistics.

Cook proposed a two-level strategy for distribution ray tracing [101]. In his application, the function being sampled was an image, so the regions were pixels. The first pass created sixteen samples per pixel; a second template contained sixty-four samples per pixel. This wasn't strictly a two-pass method since either one sampling density or the other was selected before sampling began, based on motion estimates within the pixel.

A similar two-level strategy was used by Mitchell [307]. His initial *base pattern* has a density of about one sample per pixel. The refinement test looks at a cluster of eight or nine of these samples. If the test indicates refinement is needed, then a second-level pattern is used in that area, with a density of about four or nine samples per pixel. Mitchell notes that for a distribution ray tracer, higher densities at both levels may be necessary.

Dippé and Wold [124] use several independent sets of samples in their error estimator. Presumably these are uncorrelated sampling patterns of roughly the same density. They mention that when refinement is called for, more samples need to be generated in the region, but they do not discuss the geometry of these new samples, nor the disposition of the sets.

## 10.9.5 Tree-Based Sampling

Another class of algorithms uses a tree-based data structure to organize the samples taken so far and guide the placement of new samples.

Kajiya presented a number of ways to use trees for adaptive sampling [234]. The first is called *sequential uniform sampling*. The idea is that at any time in the refinement process, the sampling pattern consists of a number of regions, with a single sample in each region. Any region may be refined by splitting it in two; the existing sample will land in one of the two subregions, and a new sample may then be placed in the other, empty subregion.

We can describe this hierarchy of regions with a tree. Each internal node represents a split region; each leaf node is a region with a single sample, as in Figure 10.76. The procedure for splitting a node is summarized in Figure 10.77.

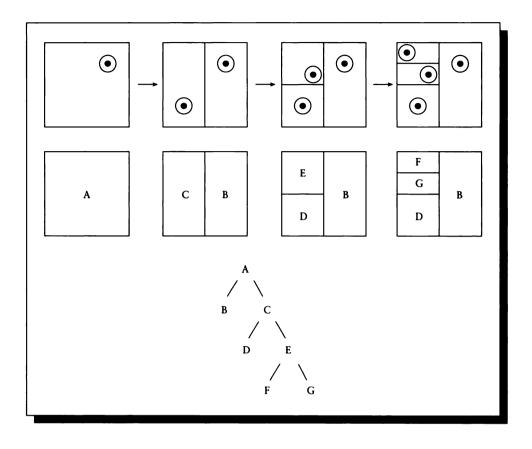

#### FIOURE 10.76

A refinement tree and its associated domain.

There are several ways to go about choosing which node should be split at any time. To get the most uniform distribution of samples, the tree can be scanned breadth-first, so that all nodes at any given level are split before any nodes below that level are split. Kajiya notes that if the nodes are examined in strict tree-traversal order (say prefix or infix order), then the result is very orderly. A better way to go for breadth-first splitting is to choose the nodes in random order, as shown in Figure 10.78.

This approach will search out the domain spanned by the root region, but not in any predetermined order.

The splitting operation of Figure 10.78 may be generalized to n-dimensional

#### **10 SAMPLING AND RECONSTRUCTION TECHNIQUES**

```
Refine Node (node)

if node is not a leaf

then

Choose a subnode

Assign a child to subnode

Refine Node (subnode)

return

endif

Split node

Put old sample in its region Split the leaf and take a new sample.

Evaluate new sample in other region
```

# FIGURE 10.77

Node refinement.

| Choose a Subnode( <i>node</i> )<br>if <i>left-child</i> is a leaf<br>then return( <i>left-child</i> )<br>endif | If left child is a leaf, take it.             |  |  |  |  |
|----------------------------------------------------------------------------------------------------|-----------------------------------------------|--|--|--|--|
| if <i>right-child</i> is a leaf                                                                                |                                               |  |  |  |  |
| then return( <i>right-child</i> )                                                                              | If right child is a leaf, take it.            |  |  |  |  |
| endif                                                                                                    |                                               |  |  |  |  |
| if level( <i>left-child</i> ) < level( <i>right-child</i> ) and is-balanced( <i>left-child</i> )               |                                               |  |  |  |  |
| then return( <i>left-child</i> )                                                                               | Select left if shallower and balanced.        |  |  |  |  |
| endif                                                                                                    |                                               |  |  |  |  |
| if level(right-child) < level(left-ch                                                                          | <pre>bild) and is-balanced(right-child)</pre> |  |  |  |  |
| then return( <i>right-child</i> )                                                                              | Select right if shallower and balanced.       |  |  |  |  |
| endif                                                                                                    |                                               |  |  |  |  |
| if uniform()<0.5                                                                                               |                                               |  |  |  |  |
| then return( <i>left-child</i> )                                                                               | Denne iden dillatana tan                      |  |  |  |  |
| <pre>else return(right-child)</pre>                                                                            | Return either child at random.                |  |  |  |  |
| endif                                                                                                    |                                               |  |  |  |  |

# FIOURE 10.78

Random order breadth-first refinement.

494

distributions by replacing the binary tree with a k-d tree [36]. In a k-d tree, each level corresponds to subdivision along a given dimension. For example, the first level might split along the x axis, then the second level along y, the third along z, and so on. This approach generalizes to any interpretations of the dimensions, not just those representing space.

Since we have knowledge of the regions represented by each sample, we can use that information to speed up our process of estimating the local signal using a process called *hierarchical integration*. We can build our approximation of the signal as a piecewise-continuous function, where the pieces are given by the sampling regions and the values are given by the corresponding sample values in those regions. By weighting each sample with its associated area, Kajiya points out, we will often get a better estimate of the signal more quickly than if we work simply with the many point samples and ignore their associated areas. Use of this technique will probably influence the selection and use of the test used for refinement.

This method may be made more powerful by adding an adaptive element, resulting in *adaptive hierarchical integration*. Kajiya points out that the refinement test may be driven by factors other than just uniformity; we will see some examples below. The test may make use of information stored in the sampling tree either for other reasons or specifically to improve sampling quality. The different criteria end up controlling our descent in the tree, influencing our choice of the region we finally split. Suppose we have n different tests, each of which has an output  $\phi_i$ ; this is the probability that we should choose the left subnode (so  $\phi = 1$  is a sure choice for the left node,  $\phi = 0$  is a sure choice for the right, and  $\phi = 0.5$  means that the choice will be random). We can weight these different probabilities with a scalar  $w_i \ge 0$  for each test; to make things easier, we assume the weights add to 1:

$$\sum_{i=1}^{n} w_i = 1 \tag{10.33}$$

We can form a final choice  $\phi$  from the sum of the choices:

$$\phi = \sum_{i=1}^{n} w_i \phi_i \tag{10.34}$$

Most of the tests discussed above were designed to produce binary results: the output is simply whether a region needs refinement or not. With the test just described, we can allow more range in our result, expressing just how much an area needs refinement. Kajiya tried out five different strategies:

- The constant threshold  $(\phi = c)$ .
- The random threshold ( $\phi = 0.5$ ).
- The difference of integrals associated with the subnodes.

- Statistics based on the samples below the subnode.
- **User** knowledge of the function ( $\phi$  comes from a lookup table).

Finally, we can choose the splitting plane to be somewhere other than the midpoint of the range. Specifically, we can choose to subdivide where we think it likely that we will have equal amounts of signal on both sides. This is a form of importance sampling with *dynamic stratification*; we make up the regions as we go. Finding the right place to split is usually not obvious. Kajiya points out that if the filter we will eventually use is known in advance, then we can try splitting so that we have equal integrals under the filter in each of the two subregions. This approach isn't perfect, since it's really the product of the filter and the signal that we want to balance, but it's a starting point. If the filter is stored in a sum-table as described by Crow [111], then finding the midpoint of the filter as the sampling has some theoretical justification for the types of signals we usually encounter in computer graphics.

In one dimension, suppose that the left and right ends of the interval have values  $F(x_l)$  and  $F(x_r)$  in the sum table; we need only search this interval (by bisection or other means) to find that point  $x_m$  where  $F(x_m) = [F(x_l) + F(x_r)]/2$ .

Painter and Sloan [328] also organize the samples into a tree. The domain is originally one large region with one sample. When the neighborhood is refined, the region is subdivided and the existing sample is associated with the subregion it falls in; the other regions are then sampled in turn. The tree structure is used to guide the adaptive sampling process by storing some additional information at each node. The subdivision tests and sampling structures are closely coupled in this technique.

Central to their approach is the idea of a *target reconstruction density*. When sampling an image, this is the density of the pixel resampling grid, so they refer to this density as the *pixel level*. They note that the goal of the sampling process is to produce the most accurate answer at the target level, so they use two different strategies when sampling, one for nodes representing regions above (larger than) the target density, and another below. Above the target density, they try to sample so that no large regions of the domain are unsampled, and to locate large-scale features that will need closer attention. At resolutions above the target density (i.e., nodes below the target level), they want only to increase their confidence in the estimate of the mean for the target-level parent of that node.

To guide the sampling process, they save several pieces of information at each node:

- The area of the region represented by this node.
- The mean of all samples at and below this node.
- The number of samples at and below this node.
- The *internal variance*: the variance of the samples at and below this node.

#### 10.10 Interpolation and Reconstruction

■ The *external variance*: the variance of the mean estimates at this node and all its sibling nodes (i.e., all first-generation children of this node's parent).

The internal variance estimates the local complexity of the signal represented by this node, while the external variance gives us a measure of the complexity in this part of the subtree. The information at each node is used to give it a *priority*; when a new sample is to be taken, it will go into the highest-priority node (ties are broken randomly).

Each node at the target level (and each leaf above that level) is given a priority formed by the product of external variance and area. Each internal node above that level inherits a priority formed by the maximum of its children's priorities. Leaf nodes below the target level are assigned priorities so that of all children of a given node, the child with the highest mean variance has the highest priority.

A leaf node is removed from further refinement, or "closed off," if the confidence level there meets the desired threshold. An internal node is closed off if both of its children are closed off. When a node is closed off, its sampling is complete, and no further samples will be taken in that node's subtree.

# 10.9.6 Multiple-Scale Template Refinoment

The multiple-scale patterns mentioned earlier may be used directly for finding new sample locations when refining a region. They may be considered a variant of the multiple-level approach. We can think of the creation of a multiple-scale pattern as the construction of a set of cumulatively compatible templates. Thought of this way, the first sample in the pattern defines template  $T_1$ , the second sample is template  $T_2$ , and so on. This is not a particularly useful point of view, since each template adds only one new sample.

The most straightforward approach is to place the template over the region to be sampled, and then evaluate samples from the template one after the other until the refinement test is satisfied. The selections may be taken directly from the template [308], or as modulated by a filter [294].

# **10.10** Interpolation and Roconstruction

In Chapter 5 we identified the errors that arise when a bandlimited signal is not sampled quickly enough, and copies of the spectrum fold onto the baseband (or central copy). This is usually called *aliasing*. When the signal is correctly sampled but incorrectly reconstructed, the errors may look like aliasing errors, but in this book we call them *reconstruction errors*. (Other common names for reconstruction errors are *post-aliasing* errors [310] and, for 2D images, *rasterization* [109].)

Typically in computer graphics we reconstruct in order to resample at a lower rate, which usually requires a low-pass filter after the reconstruction filter, as discussed in Chapter 5. The central issues in practical reconstruction are the choices of these filters. The reconstruction filter transforms the discrete-time signal into a continuoustime signal, and the low-pass filter bandlimits that signal so that no frequencies remain that are above the Nyquist rate of the resampling pulses.

In computer graphics practice it is common to see the reconstruction and low-pass filters combined into one. When the samples are nonuniform, this can be difficult to implement, so the two steps are executed sequentially. When filtering isn't necessary, we often reconstruct and resample in one step, by convolving the signal with the reconstruction filter only at the points where we wish to resample. This is usually less work than reconstructing the entire signal in the frequency domain, since that would require a forward and inverse Fourier transform step.

The theory of reconstruction for uniformly sampled signals was discussed in detail in Chapter 8 and that for nonuniform samples in Chapter 9. Adaptive subdivision on a regular grid is an interesting case that is somewhere between the two. From a sampling point of view, adaptive subdivision on a grid (such as the square subdivision method of Whitted) is properly viewed as a variant of uniform sampling, since there is a regular pattern to the sample geometry, though not all the sample locations have been evaluated. When reconstructing, it is better to think of the result of this operation as a nonuniform set of samples, since we cannot use the regular filters that expect a value at each filter location.

Graphics algorithms typically have not employed the nonuniform reconstruction methods of Chapter 9, but instead have relied on simpler, local approximations to the signal. In this section we will review some of the published algorithms for reconstructing from a nonuniform set of samples.

We will usually take the point of view that we have a set of samples that has not been processed in any way (except that the samples have been evaluated), and we want a new value of the signal at some particular *reconstruction point* (this is the resample point, but this term emphasizes that we are reconstructing and filtering the signal before sampling again on a sample-by-sample basis). This location is usually associated with a neighborhood, and only samples within that neighborhood are involved in the reconstruction. When rendering images, the resample point is often the pixel center, and the neighborhood is the surrounding pixel or a  $3 \times 3$  grid of pixels. For other types of signals, the neighborhood is usually implied by the radius of the reconstruction filter. Although this filter sometimes has an infinite width in theory, in practice it is always zero beyond some distance, and we ignore all samples beyond that distance from the reconstruction point. We will call the location of the reconstruction point P, its value  $P_v$  and the neighborhood N; each of the n samples in the neighborhood has a location  $s_p$  and a value  $s_v$ .

We will assume our original signal is f(t) and it has a Fourier transform  $F(\omega)$ . Unless otherwise stated, we will also assume that f(t) is bandlimited, that is,  $F(\omega) = 0$ 

for all  $|\omega| \ge \omega_0 = \pi/T$ . The function is sampled at sample locations  $t_n$ . If the samples are uniform, then  $t_n = nT$ ; otherwise the index n only serves to identify the sequencing of the samples.

# 10.10.1 Functional Techniques

Functional techniques are based on transforming the input data in some way, typically into another domain. They are not directly useful in computer graphics because they are impractical for large numbers of samples, but we will review two approaches that give the flavor of the approach.

A functional reconstruction of nonuniform samples has been presented by Kim and Bose [244]. They build a frequency-space representation of the signal which contains uniformly spaced frequency samples. This representation takes the form of a matrix, which is then processed by the inverse discrete Fourier transform to recover the original signal. They have found that this is always possible in 1D, but that in 2D the transformation matrix does not always exist. They present the necessary conditions for the existence of the 2D matrix, and discuss a block algorithm to make the matrix computations more efficient.

Wingham has taken an approach whereby the signal is expanded in a series form [483]. The linear algebra method of singular value decomposition is used to identify the eigenvalues and eigenvectors of the signal. These measures provide a way to reconstruct the large-scale structure of the signal, and offer tolerance to noise in the signal.

Although functional methods are capable of extracting a lot of useful information from the signal, they typically require processing of the entire signal at every stage. For a typical computer graphics image with a million or more samples, this is very expensive; even for an illumination hemisphere of several hundred samples and carefully designed implementations, the costs are probably prohibitive. The examples used by Kim and Bose reconstruct the signal from only nine sample points, and Wingham presents his results on a signal with eight samples.

## 10.10.2 Warping

The family of *warping* techniques is based on a simple idea: if we can map the nonuniform samples onto a uniform grid with an invertible mapping, we can reconstruct on the uniform grid using traditional methods, and then invert the mapping to get the result in the original space. We will summarize the work of Clark et al. [92] as a representative sample of this approach.

We begin by recalling the 1D uniform sampling theorem from Equation 8.13. If f(t) is a function with Fourier transform  $F(\omega)$  such that  $F(\omega) = 0$  for  $\omega \ge \omega_0 = \pi/T$ , and is sampled at the points  $t_n = nT$ , then f(t) can be exactly reconstructed from

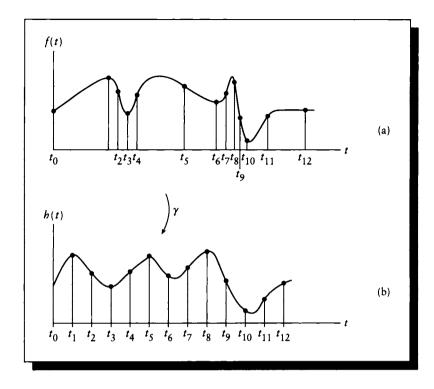

(a) A function f(t) sampled nonuniformly at locations  $\{t_n\}$ . (b) The warped function  $h(\tau)$ .

its samples from

$$f(t) = \sum_{n} f(nT) \operatorname{sinc} \left[ \frac{\omega_0}{\pi} (t - nT) \right]$$
(10.35)

We now consider the nonuniform sample sequence  $\{t_n\}$  applied to f(t), as in Figure 10.79(a). We would like to warp the t axis so that all the samples are uniformly spaced with interval T. Suppose we had a warping function  $\gamma(t)$  that gave us a new axis,  $\tau$ . Then the image of f(t) on that axis, which we call  $h(\tau)$ , would be uniformly sampled, as in Figure 10.79(b).

If we can carry out this mapping (and  $h(\tau)$  is bandlimited), then we can use the techniques of uniform reconstruction on  $h(\tau)$ . If the mapping function  $\gamma$  is invertible, then we can recover our original function  $f(t) = h(\gamma(t))$ .

We can state this observation as the 1D nonuniform sampling theorem:

The 1D Nonuniform Sampling Theorem: A signal f(t) is sam pled nonuniformly at points  $t = t_n$ . If a one-to-one continuous mapping  $\gamma(t)$  exists such that  $nT = \gamma(t_n)$ , and if  $h(\tau) = f(\gamma^{-1}(\tau))$  is bandlimited to  $\omega_0 = \pi/T$ , then f(t) may be reconstructed from

$$f(t) = \sum f(t_n) \operatorname{sinc} \left[ \frac{\omega_0}{\pi} \left( \gamma(t) - nT \right) \right]$$
(10.36)

This theorem requires that  $h(\tau)$  be bandlimited, but it says nothing about the original signal f(t). In fact, it is rather surprising that f(t) need not be bandlimited for the reconstruction to proceed successfully.

There is an alternative way to write Equation 10.36 that can give some different insights into the problem. Consider a signal that is very smooth in some places and changes quickly in others. It seems reasonable that if we only can take a predetermined number of samples, they ought not to be distributed uniformly, but rather should be clustered densely near the busy parts of the signal, and scattered more sparsely where the signal is smooth. In other words, the density of samples in some interval of the signal should match the amount of high-frequency information in that interval (this is importance sampling reappearing).

To estimate the local high-frequency content, we assume that at every point on f(t) we have an associated bandwidth estimate B(t). Then we know that if we have at least 2B(t) samples per unit time in that interval, we can exactly reconstruct the signal. Said in reverse, we can find the desired spacing between samples from the implicit relation

$$t_n = \frac{n}{2B(t_n)} \tag{10.37}$$

Equation 10.37 gives us an implicit relation on the spacing of the samples so that they capture all the high-frequency information and the signal may be reconstructed. Our reconstruction formula is then

$$f(t) = \sum_{n} f(t_{n}) \operatorname{sinc} \left[2B(t)t - n\right]$$
(10.38)

The instantaneous sampling rate at some point in the signal is given by  $d\gamma(t)/dt$ , the derivative of the warping function, so

$$d\gamma(t)/dt = (2\pi/\omega_0)B(t)$$
 (10.39)

Integrating both sides, we find

$$\gamma(t) = k + \int_0^t (2\pi/\omega_0) B(r) \, dr \tag{10.40}$$

If the local bandwidth B(t) is roughly constant in some interval around t, then we can simplify Equation 10.40 to

$$\gamma(t) = (2\pi/\omega_0)B(t)t \tag{10.41}$$

When this approximation holds, we see that Equations 10.36 and 10.38 are equivalent.

The reconstruction formula of Equation 10.38 represents convolution of the sample points  $f(t_n)$  with the inverse Fourier transform of time-varying low-pass filter with cutoff frequency  $\omega_F = 4\pi B(t)$ . Determining B(t) is difficult because it is intended to be a local measure, and Fourier transforms require the entire signal to be used. One way to estimate the local bandwidth is to use a wavelet transformation. Alternatively we can just take a short-term Fourier transform and hope that it is a reasonable local estimate. But since we never use infinite-width signals or filters in practice, if we window the signal and take a transform of that local region, we are only increasing the severity of an error we regularly commit and are content to tolerate.

The essential step of this method is to find the warping function  $\gamma(t)$  that satisfies our invertibility and bandlimiting conditions for a given set of samples  $\{t_n\}$ . In one dimension this seems like a plausible task; it is much harder in general in 2D. This is due to one of the classic problems in generalizing problems of this type: in 1D we know how to sort without ambiguity, but in 2D we do not. We may try several heuristics to "juggle" a set of samples into some uniform lattice, but no algorithms are known that will preserve connectivity and adjacency for all nonuniform sample geometries.

The situation is different if the sampling pattern is always the same, or is one of a small number of known patterns. It may then be possible to precompute a warping function  $\gamma_i$  for each pattern *i*. This process may require significant expense and a priori information about the sampling pattern. When the warping functions have been constructed, they may be stored and then used directly in the reconstruction formulas above when that pattern is encountered. This approach is reasonable in any number of dimensions for which the warping functions can be computed.

This discussion may be generalized theoretically into two dimensions. Suppose that we have a 2D function  $f(\mathbf{x})$  which has been sampled at some set of 2D points  $\{\mathbf{x}_s\}$ . We assume we have a continuous, one-to-one mapping  $\gamma$ :

$$\boldsymbol{\xi} = \gamma(\mathbf{x})$$
$$\boldsymbol{\xi}_w = \gamma(\mathbf{x}_s) \tag{10.42}$$

where the former equation represents the transformation of any point x, and the latter is defined only for sample points  $x_s$ . We can also assume another function h defined by

$$h(\boldsymbol{\xi}) = f(\gamma^{-1}(\boldsymbol{\xi}))$$
 (10.43)

If h is bandlimited, then we can write the sampled signal after passing through a low-pass filter g as

$$h(\boldsymbol{\xi}) = \sum_{x_i} h(\boldsymbol{\xi}_s) g(\boldsymbol{\xi} - \boldsymbol{\xi}_s)$$
(10.44)

We can now write f as

$$f(\mathbf{x}) = \sum_{\{\mathbf{x}_s\}} f(\mathbf{x}_s) g(\gamma(\mathbf{x}) - \gamma(\mathbf{x}_s))$$
(10.45)

As before, we can state this in a theorem, this time as the 2D nonuniform sampling theorem:

The 2D Nonuniform Sampling Theorem: A signal  $f(\mathbf{x})$  is sampled nonuniformly at points  $\mathbf{x} = \mathbf{x}_n$ . If a one-to-one continuous mapping  $\gamma(\mathbf{x})$  exists such that  $a\mathbf{U} + b\mathbf{V} = \gamma(\mathbf{x}_n)$ for two linearly independent vectors  $\mathbf{U}$  and  $\mathbf{V}$ , and if  $h(\tau) = f(\gamma^{-1}(\tau))$  is bandlimited to  $|\omega_0| = \pi/\min(|\mathbf{U}|, |\mathbf{V}|)$ , then  $f(\mathbf{t})$ may be reconstructed from

$$f(\mathbf{x}) = \sum_{\{\mathbf{x}_s\}} f(\mathbf{x}_s) g(\gamma(\mathbf{x}) - \gamma(\mathbf{x}_s))$$
(10.46)

where g is the inverse Fourier transform of an ideal 2D lowpass filter.

Again, this theorem states nothing about the spectral properties of the original function that was sampled and that we are reconstructing; only the projection of the signal through the warping function  $\gamma$  is required to be bandlimited.

This warping approach has been studied for computer graphics by Heckbert [206]. He examined a number of different filter designs for texture and image processing. In particular, he found that rather than warping the signal and then processing, you can sometimes apply the inverse warp to the reconstruction filter and then apply it direction.

Another approach to the warping process has been taken by Wolberg [485], who studied the requirements of nonuniform reconstruction for applying complex transformations to images.

### 10.10.3 Iteration

The methods based on *iteration* generally work by guessing an estimate of the signal, plugging that into the known samples of the function, and using the error to derive

a new approximation. We will summarize the work of Sauer and Allebach [376] as a representative sample of this class; other examples of this method include [330], [281], and [142]. Sauer and Allebach actually present three variations on the same theme; we begin by describing the basic method and then describe the two variations.

We suppose our signal f(t) has been sampled nonuniformly. Based on the samples, we make a guess of the function and call the guess  $f_1(t)$ . We then apply a pair of operators  $\mathcal{P}$  and  $\mathcal{Q}$  to find a new approximation  $f_2(t)$ :

$$f_{k+1} = \mathcal{T}f_k = \mathcal{P}\mathcal{Q}f_k \tag{10.47}$$

where we have used a composite operator  $\mathcal{T}$  to represent the sequence  $\mathcal{PQ}$ . Applying Equation 10.47 over and over gives us a sequence of estimates  $f_k$  for the original signal.

If our samples of f(t) are sufficient to uniquely determine the signal, and the algorithm is convergent, then eventually we reach a fixed point where our estimates match the signal:

$$\lim_{k \to \infty} \mathcal{T}f_k = f \tag{10.48}$$

One way to view this type of algorithm is to think of  $\mathcal{P}$  and  $\mathcal{Q}$  as projecting their arguments into particular spaces. When these spaces are different for  $\mathcal{P}$  and  $\mathcal{Q}$ , the representation of each estimate  $f_k$  bounces back and forth between the two representations. Typically these are signal space and frequency space, so each step of improvement involves modifying the signal and its spectrum. This process is called *alternating nonlinear projections onto convex sets*, and there is a substantial body of mathematical literature addressing the subject in general [499]. Implicitly,  $\mathcal{P}$  and  $\mathcal{Q}$  include forward and inverse Fourier transforms.

In Sauer and Allebach [376], the signal-space operator is called the *sampling* operator, and is denoted S. This operator identifies how to evaluate our estimate at any point. The geometry behind S is shown in Figure 10.80.

We start by determining a scalar  $\epsilon$  by searching all pairs of samples  $\mathbf{x}_i$  and finding the nearest neighbors;  $\epsilon$  is set to half that distance. To find the value of the operator S on a function  $g(\mathbf{x})$  at any point  $\mathbf{x}$  in 2D, we find the nearest sample  $\mathbf{x}_i$  to  $\mathbf{x}$ , form a *ball* of radius  $\epsilon$  around  $\mathbf{x}_i$ , and integrate  $g(\mathbf{x})$  over that ball. In 1D, a *ball* is an interval, in 2D it is a circle, in 3D a sphere, and so on. We assume that the definition of  $\epsilon$  results in a value small enough that  $g(\mathbf{x})$  is almost the same as  $g(\mathbf{x}_i)$  for each point  $\mathbf{x}$  in the ball around  $\mathbf{x}_i$ .

In symbols, we write the sampling operator S on a vector-valued function  $g(\mathbf{x})$  as

$$Sg = \begin{cases} \frac{1}{\pi\epsilon^2} \int_{B_{\epsilon,i}} g(\mathbf{x}) \, d\mathbf{x} & \text{for } \|\mathbf{x} - \mathbf{x}_i\| < \epsilon \\ 0 & \text{otherwise} \end{cases}$$
(10.49)

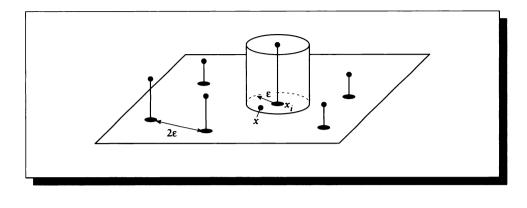

The circular regions of integration of the operator S.

where  $B_{\epsilon,i}$  is a ball of radius  $\epsilon$  centered at  $\mathbf{x}_i$ , and

$$0 < \epsilon < \frac{1}{2} \min_{i,k} \|\mathbf{x}_i - \mathbf{x}_k\|, \qquad i \neq k$$
(10.50)

If we evaluate  $S(f - f_k)$  at each sample point, we find the amount of error between estimate k and the original signal.

The frequency-space operator is called  $\mathcal{P}_2$ , and it is simply a perfect low-pass filter. Operating on a spectrum G, the operator  $\mathcal{P}_2$  passes G for all frequencies  $\omega$ within some finite interval  $\Gamma$  centered at the origin, and sets the others to 0. In symbols,

$$\mathcal{P}_2 G = \begin{cases} G(\omega) & \omega \in \Gamma \\ 0 & \text{otherwise} \end{cases}$$
(10.51)

The basic technique is to find the error in our estimate  $f_k$  by finding  $S(f - f_k)$ , scaling that by some amount  $\lambda \in \mathcal{R}$  and adding that correction term back into  $f_k$ . The resulting "corrected" signal is then low-pass filtered, resulting in the new estimate. We can write this iteration algorithm for  $f_{k+1}$  as

$$f_{k+1} = \mathcal{T}f_k = \mathcal{P}_2\left[f_k + \lambda \mathcal{S}(f - f_k)\right] \tag{10.52}$$

Note that  $\mathcal{P}_2$  may be implemented by a frequency-space box if it is surrounded by a Fourier transform, or as a signal-space convolution. It can be proven that when  $0 < \lambda < 2$ , the algorithm of Equation 10.47 will converge.

Equation 10.47 can be written in a slightly different form that will make it easier to compare it with the variations below. We write an operator  $A_1$  operating on a

signal g as

$$\mathcal{A}_1 g = g(\mathbf{x}) + \mathcal{S}\left[f(\mathbf{x}) - g(\mathbf{x})\right] \tag{10.53}$$

Then the iteration becomes

$$f_k = \mathcal{T}f_k = \mathcal{P}_2\left[1 + \lambda\left(\mathcal{A}_1 - 1\right)\right]f_k \tag{10.54}$$

Three variations on this algorithm are also given in Sauer and Allebach [376]. We call the technique of Equations 10.47 and 10.54 method 1. Method 2 is similar, but approximates the signal as a triangular mesh over a number of sample points. This signal is then refined by alternating projection in signal and frequency spaces, as before.

In method 2 the frequency-space operator  $\mathcal{P}_2$  is unchanged, but  $\mathcal{A}_1$  is replaced by  $\mathcal{A}_2 = \mathcal{RS}$ , the product of a new operator  $\mathcal{R}$  and the sampling operator  $\mathcal{S}$  from above. The basic idea is to treat the sample points as the vertices of triangles. The signal at any point p may then be found by evaluating the plane equation of the appropriate triangle at that point:

$$\mathcal{R}g(p) = ap_x + bp_y + cp_z + d \tag{10.55}$$

for a plane with normal (a, b, c) and constant offset d. So  $\mathcal{A}_2(f - f_k) = \mathcal{RS}(f - f_k)$  is a collection of triangular facets. The iteration equation may be written

$$f_{k+1} = \mathcal{T}f_k = \mathcal{P}_2 \left[ f_k + \lambda \mathcal{A}_2 (f - f_k) \right]$$
(10.56)

In method 3, an additional constraint is introduced to compensate for the fact that the farther a point is from a sample point, the less we know about what the signal should be. Thus, the error at these points is weighted less. A distance function is introduced and a new operator  $A_3$  is used to include its effect.

Although the convergence condition mentioned above is rigorous, Sauer and Allebach note that it is often useful to start the method with a much more aggressive degree of overrelaxation. If successive iterations begin to diverge, they decrease the value of  $\lambda$  and perform that iteration again. In their paper they compare the three methods above against each other and the thin-plate spline method of Franke [149].

Although iterative techniques are theoretically appealing, they suffer the drawback of requiring a great deal of computation. If the signal is an image, then at every iteration we must either compute a forward and inverse Fourier transform, or convolve with a very large approximated sinc function. When pictures have thousands of samples on a side, this calculation time can become prohibitive. We have presented them here because they are theoretically interesting, provide good results, and may be practical in situations where only a few samples are involved.

506

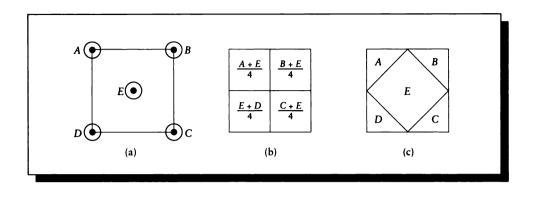

Subdivision in Whitted's method. (a) The initial sampling at corners and center. (b) The four squares defined by this sampling pattern. (c) A visual expression of the weights of the samples.

# 10.10.4 Piecewise-Continuous Reconstruction

The most straightforward reconstruction is to assume that the neighborhood is *tiled* by regions (that is, the regions fully cover the neighborhood with no gaps over overlaps). The regions R are built from the samples, so each region i has the value  $R_i$ .

### Whitted's Methed

Whitted's reconstruction method [477] essentially builds rectangular regions in the neighborhood, and then box-filters the resulting signal to form a single flat reconstructed surface over the neighborhood. Whitted does not provide the details of the area subdivision technique, but one reasonable interpretation proceeds as follows [156].

Initially, the four corners and center of a square with unit area neighborhood are evaluated, as in Figure 10.81(a). After these first five samples are evaluated, all further decimations of the neighborhood will be based on squares defined by two diagonally opposite corners. We will consider the signal in each of these square regions to be constant, with intensity given by the average of the sample values on the corners. Thus after the first step, we have the four corners A, B, C, and D, and the center E. As shown in Figure 10.81(b), each corner-center pair defines one subsquare with total area 1/4 and intensity given by the average of the samples. So

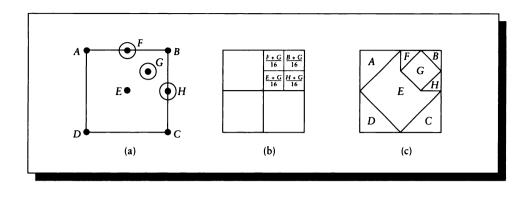

One level of subdivision. (a) The new sampling points F, G, and H. (b) The evaluation of the subpixels. (c) A visual expression of the new weights of the samples.

our first estimate for the value of this neighborhood is

$$P_v = \frac{1}{4} \left( \frac{A+E}{2} + \frac{B+E}{2} + \frac{C+E}{2} + \frac{D+E}{2} \right)$$
(10.57)

A visualization of these weights is shown in Figure 10.81(c), where the size of the area associated with each sample is equal to its weight (these areas are meant only to communicate the size of the weight, and are probably not the best shapes for real areas associated with each sample; Voronoi regions are better and are discussed below).

Suppose that the upper-right corner needs refining. We take new samples F, G, and H, as shown in Figure 10.82(a). Then the 1/4 total contribution due to that square is now distributed among the five samples there, using the same basic weighting as in Equation 10.57. Thus the term (B + E)/2 is replaced by a new expression

$$\frac{B+E}{2} \to \frac{1}{4} \left( \frac{E+G}{2} + \frac{F+G}{2} + \frac{B+G}{2} + \frac{H+G}{2} \right)$$
(10.58)

and diagrammed in Figure 10.82(b).

We will follow the process through two more steps to clarify the subdivision and show how some samples may be shared among regions. If we refine the lowerright corner of the square defined by points G and H, then the term (H + G)/2 in

$$P_{v} = \frac{1}{4} \left( \underbrace{\frac{A+E}{2}}_{2} + \underbrace{\frac{B+E}{2}}_{2} + \frac{C+E}{2} + \frac{D+E}{2} \right)$$

$$\downarrow$$

$$\frac{1}{4} \left( \frac{E+G}{2} + \frac{F+G}{2} + \frac{B+G}{2} + \underbrace{\frac{H+G}{2}}_{2} \right)$$

$$\downarrow$$

$$\frac{1}{4} \left( \frac{G+K}{2} + \frac{L+K}{2} + \frac{H+K}{2} + \frac{J+K}{2} \right)$$

$$\frac{1}{4} \left( \frac{A+R}{2} + \frac{F+R}{2} + \frac{E+R}{2} + \frac{Q+R}{2} \right)$$

Assigning weights to a subdivided square.

Equation 10.58 becomes a new expression in the new samples J, K, and L:

$$\frac{H+G}{2} \to \frac{1}{4} \left( \frac{G+K}{2} + \frac{L+K}{2} + \frac{H+K}{2} + \frac{J+K}{2} \right)$$
(10.59)

Finally, we will refine the upper-left subsquare defined by points A and E in the original neighborhood, and create new samples Q and R. We already have sample F from the previous subdivision. The term (A + E)/2 in Equation 10.57 becomes

$$\frac{A+E}{2} \to \frac{1}{4} \left( \frac{A+R}{2} + \frac{F+R}{2} + \frac{E+R}{2} + \frac{Q+R}{2} \right)$$
(10.60)

If this is the end of refinement, then we can express the final value  $P_v$  for the neighborhood by combining Equations 10.57 through 10.60. A little algebra confirms that the weights add up to 1.0. This process is illustrated in Figure 10.83.

### Wyvill and Sharp's Mothod

Another piecewise-linear tiling was presented by Wyvill and Sharp [491]. If a square neighborhood has samples only on its edges, they assume that all the edges in the signal are linear and radiate from the center of gravity of the samples on the square's sides and corners. They assume that a maximum of one edge can pass through each square side. Since every edge must enter and then exit, there will be 0, 2, or 4 points on the square edges, as shown in Figure 10.84.

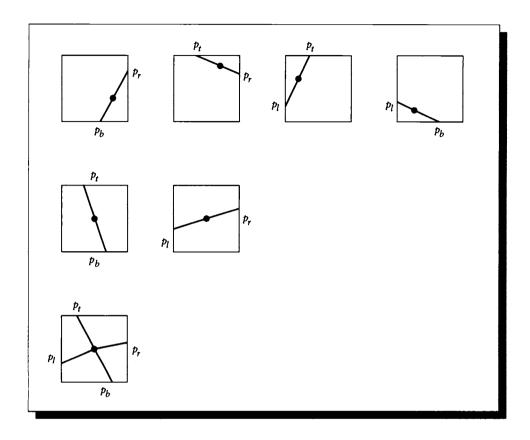

If edges are linear and only one edge may pass through each square side, then there will be 0, 2, or 4 intersections of signal edges and the square sides. Here we show the intersections, their center of gravity, and the radial pattern associated with the configuration.

They assume that the color of each patch within the square is constant, so one can take the value at the corner and weight it by its associated area. Figure 10.85 gives the formulas for this reconstruction, using the notation of Figure 10.86.

To illustrate, suppose that we have a vertical edge that intercepts the top and bottom of the pixel, at  $p_t$  and  $p_b$ , respectively. Then from the seventh line of Figure 10.85, we compute

$$\alpha = \frac{1}{2}(1 - p_r)(1 - p_t) \tag{10.61}$$

| pı | $p_t$ | $p_{\tau}$ | $p_b$ | α                                         | αC           | $(1-\alpha)C$ |  |  |
|----|-------|------------|-------|-------------------------------------------|--------------|---------------|--|--|
| 0  | 0     | 0          | 0     | •                                         |              |               |  |  |
| 0  | 0     | 0          | 1     | •                                         |              |               |  |  |
| 0  | 0     | 1          | 0     | •                                         |              |               |  |  |
| 0  | 0     | 1          | 1     | $\alpha = \frac{1}{2}(1-p_b)p_r$          | LR           | UL            |  |  |
| 0  | 1     | 0          | 0     | •                                         |              |               |  |  |
| 0  | 1     | 0          | 1     | $\alpha = p_t + \frac{1}{2}(p_b - p_t)$   | LL           | UR            |  |  |
| 0  | 1     | 1          | 0     | $\alpha = \frac{1}{2}(1-p_r)(1-p_t)$      | UR           | LL            |  |  |
| 0  | 1     | 1          | 1     | •                                         |              |               |  |  |
| 1  | 0     | 0          | 0     | •                                         |              |               |  |  |
| 1  | 0     | 0          | 1     | $\alpha = \frac{1}{2} p_b p_l$            | LL           | UR            |  |  |
| 1  | 0     | 1          | 0     | $\alpha = p_l + \frac{1}{2}(p_r - p_l)$   | LL           | UR            |  |  |
| 1  | 0     | 1          | 1     | •                                         |              |               |  |  |
| 1  | 1     | 0          | 0     | $\alpha = \frac{1}{2} p_t (1 - p_l)$      | UL           | LR            |  |  |
| 1  | 1     | 0          | 1     | •                                         |              |               |  |  |
| 1  | 1     | 1          | 0     | •                                         |              |               |  |  |
| 1  | 1     | 1          | 1     | $(UL/2)[(1-p_l)c_x + p_t(1-c_y)]$         |              |               |  |  |
|    |       |            |       | + $(UR/2)[(1-p_t)(1-c_y)+(1-p_r)(1-c_x)]$ |              |               |  |  |
|    |       | ,          |       | $+ (LR/2)[p_r(1-c_x) + (1-p_b)c_y]$       |              |               |  |  |
|    |       |            |       | $+ (LL/2)[p_bc_y + p_lc_x]$               |              |               |  |  |
|    |       |            |       | $c_x = (p_t$                              | $+ p_{b})/2$ |               |  |  |
|    |       |            |       | $c_y = (p_r$                              | $(+ p_l)/2$  |               |  |  |

Central-star reconstruction. For all but the last row, the value for  $\alpha$  is applied to the two corners indicated. A bullet indicates a disallowed configuration.

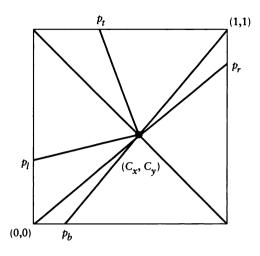

The notation for the reconstruction scheme. The square has origin (0,0) in the lower left and (1,1) in the upper right. Each intercept has a value from 0 to 1. The values of the corners are weighted by the corresponding area.

and compute the color C from  $C = (\alpha UR) + ((1 - \alpha) LL)$ , where we have chosen arbitrarily to use UR for the right color and LL for the left color; the colors at UL and LR respectively would have done as well.

The most important assumption in this method is that the internal edges are linear, there is only one per edge, and they may be modeled by the star-radiating pattern. Figure 10.87 shows three interpretations of the same data: two opposite corners are white, the other two are black, and the four transition points are in the center of each edge. If white is given value 1 and black 0, we can sensibly make estimates of 0.25, 0.75, or 0.5 for the final value. When pixels are simple, the reconstruction discussed here is probably reasonable, but when a situation is sufficiently hard, a more powerful reconstructor should be used instead.

### Paintor and Sloan's Mothod

Painter and Sloan [328] use a piecewise-constant reconstruction based on a stored tree of samples. If the samples were generated using a k-d tree, then there is an associated data structure of k-dimensional boxes, where each box has one sample.

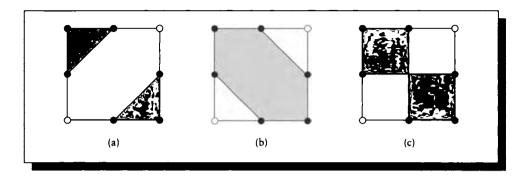

The same configuration of corner colors and edge intercepts can lead to three different values for the neighborhood. (a) C = 0.25. (b) C = 0.75. (c) C = 0.5.

In 2D, these boxes are just rectangles in the plane. They assume that the entire rectangle has a single uniform color given by its representative sample.

This makes it particularly easy to apply the low-pass filter prior to resampling. Figure 10.88(a) shows a roughly Gaussian filter placed over a region of the plane tiled with rectangles. The filter's total response can be broken down into a sum of responses, one per rectangle, as shown in Figure 10.88(b). We can write this symbolically as the result of a filter function f(x, y) over a signal s(x, y) defined in a 2D neighborhood N:

$$P_{v}(x,y) = \int_{N} f(x-u, y-v) s(x,y) \, du \, dv$$
  
=  $\sum_{i=1}^{t} r_{i} \int_{A(i)} f(x-u, y-v) \, du \, dv$  (10.62)

where in the second line we have replaced the signal s(x, y) as a sum of t rectangles with area A(i) and value  $r_i$ . Since the rectangles are disjoint, each integral is independent of the others.

The advantage of this observation is that we have efficient tools for finding the integral of a tabled function over any rectangular region. Some filters (e.g., polynomial functions) may be simple enough that we can do the integration analytically. Otherwise, we can convert the filter into a sum table [111], so that four table lookups, three adds, and a divide will give us the integral under any rectangular region. Each rectangle  $R_i$  needs to be clipped to the sum table boundary T before access, which is simply a box-box intersection. If we have a routine sum-table (f) that represents

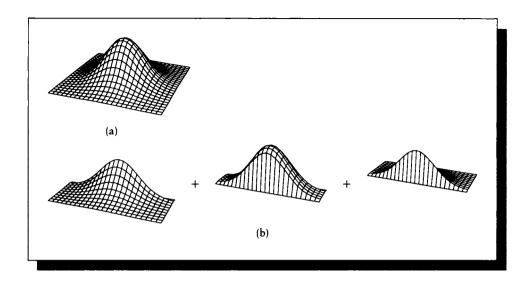

(a) A filter f(x, y) over a domain tiled with rectangles. (b) That filter's response is the sum of its response to each rectangle.

the filter function f(x, y), then we can write the total response as

$$P_{v}(x,y) = \sum_{i} r_{i} \operatorname{sum-table}(f) (R_{i} \cap T)$$
(10.63)

If the filter is separable, then it can be stored as two 1D sum tables rather than one 2D sum table, reducing the storage costs from  $O(N^2)$  to O(N), where N is the number of samples we have used per dimension to digitize the filter.

For image reconstruction, Painter and Sloan recommend a Laczos windowed sinc filter with a  $7 \times 7$  pixel support [185].

Although piecewise-constant rectangles provide a nice mathematical structure to the image, and permit efficient calculation of filtered values, higher-order interpolation methods are likely to yield more accurate values. This is worth investigating since a better reconstruction scheme may allow us to reduce the number of samples we need to evaluate. Painter and Sloan suggest using the sample locations to produce a Delaunay triangulation of the plane [346].

We can apply the same piecewise-constant technique applied above to rectangles for these triangles, or use a higher-order interpolation scheme. Two good candidates are the algorithms by Cendes and Wong [79] and Salesin et al. [372]; the

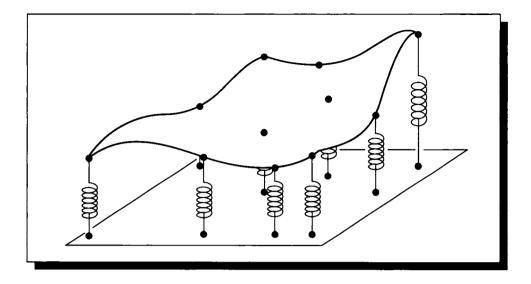

Uncertain and certain samples are modeled by loose and stiff springs, respectively, and a thin plate is built to accommodate those springs.

latter is particularly powerful because it can handle discontinuities of the signal over triangle edges. The convolution step is a bit more difficult with triangles than rectangles because sum tables are only efficient for rectangular regions; efficient discrete convolution over triangular regions is still an open problem.

# Thin-Piate Splines

Franke reconstructs a univariate function from nonuniform sample points by fitting a thin plate through the data [149]. The plate is defined by a set of splines, and is everywhere continuous in its first derivative.

A similar reconstruction method has been suggested by Metaxas and Milios [299]. At every sample point a spring is placed; the rest length of the spring is defined by the value of the sample at that point, and its stiffness is related to the confidence associated with that value. So if we have some sample whose values we are uncertain of, those values would be represented by relatively loose springs, while those values we are confident about would be represented by stiff springs, as in Figure 10.89.

The surface v is created to minimize the total potential energy in the sheet. This is the sum of two energy factors: the deformation in the sheet, and the accommodation

to the given data represented by springs each of which has an associated rest length and stiffness. The sheet minimizes the potential energy of deformation  $E_p$ , given by

$$E_p(v) = \frac{1}{2} \int_A (v_{xx}^2 + 2v_{xy}^2 + v_{yy}^2) \, dx \, dy \tag{10.64}$$

The region A is the area over which we will build this piece of the sheet, and the subscripts on v are partial derivatives. To accommodate the springs, we introduce a constraint function C(v) = 0; the energy cost in matching the constraint is  $E_{con}$ , given by

$$E_{con}(v) = \int_{A} \beta(x, y) [C(v(x, y))]^2 \, dx \, dy \tag{10.65}$$

where  $\beta(x, y) > 0$ . Since we have a finite number of springs, we can write this as a summation

$$E_{con}(v) = \frac{1}{2} \sum_{A} \beta(x_i, y_i) [v(x_i, y_i) - c(x_i, y_i)]^2$$
(10.66)

where  $c(x_i, y_i)$  is the value of sample *i*, and  $\beta(x_i, y_i)$  is our confidence in that value (or, conversely, the amount of noise we think is in that value). The total potential energy is the sum of these two energies:

$$E_{v} = E_{p}(v) + E_{con}(v)$$
(10.67)

Metaxas and Milios solve this problem with a finite-elements approach, breaking the signal domain into a finite number of squares and solving for a solution over each square that is  $C^0$  and  $C^1$  continuous with the adjacent square.

This approach is different from the preceding methods in a number of ways. Most significantly, it has the ability to accommodate noisy data. It also has an interesting continuity condition: as defined, it produces a result that is continuous in value and in first derivative everywhere on the surface. This can be both an advantage and a problem.

The effect of enforcing this continuity is that abrupt changes in the signal will be smoothed out. A disadvantage of this is that if the neighborhood is large, then sharp edges and corners will be lost. This can be a problem if the technique is used in the image plane, where we typically want sharp boundaries between objects to remain sharp in the image. On the other hand, if the signal needs to be low-pass-filtered prior to resampling, this technique produces a result very similar to that operation. An analytic description of the frequency-space properties of this algorithm has not been carried out, so it is difficult to say just what sort of low-pass filtering is performed, and where the transition band is located. Metaxas and Milios recognize the challenge of discontinuities and propose a method to automatically detect them and break the continuity constraint at those places during surface fitting. They estimate the bending moment of the sheet and consider any bend that is too large to effectively mean there is a big change in signal value, implying the presence of an edge. They note that the edges are not very well detected, and that when used for images, there is interference of colors around object edges.

We can get additional insight into the utility of thin-plate spline methods from observations due to Sauer and Allebach [376]. They measured the signal-to-error ratio against known test data for iterative methods and a thin-plate spline method. They found that their iterative method had a better signal-to-error ratio after only three iterations, and that after forty iterations the improvement over splines is generally between 4.5 and 33.5 dB. The result seems to be that iterative methods produce results of equal quality to spline methods after only a few iterations, and that iterative techniques continue to improve after that, while the spline solution, once determined, remains fixed.

# 10.10.5 Local Filtering

Another approach to nonuniform reconstruction is essentially the same idea that is used when we want to resample a uniformly sampled signal, which is to simply apply a reconstruction filter (or a combined reconstruction/low-pass filter) directly to the sampled data, centered over the desired reconstruction location. Exactly how a filter is applied to nonuniform sample geometry varies from algorithm to algorithm.

A good survey of filter characteristics with regard to image quality is given in Mitchell and Netravali [310]. The following discussion follows their presentation and uses their images to demonstrate filter behavior.

There are several criteria we want our reconstruction filters to achieve. Of course, we want their frequency-space response to be such that they do not attenuate the baseband (central copy of the signal spectra) too much, and that they allow only a little energy from spectral replicas of the baseband to pass through. The ideal box filter matches these two constraints perfectly, though it is not realizable in practice because it has an infinite impulse response.

Most filters used in graphics are *space-invariant*, meaning that their shape and size do not change with respect to the domain being filtered. The alternative is a *space-variant* filter, such as the elliptically weighted average filter developed by Greene and Heckbert [168]. They also present a good summary of different filter types for texture-mapping applications.

After discussing some filter characteristics, we will survey some filters that have been proposed in the literature.

### Filtor Critoria

It may be surprising to note that when a picture is reconstructed with a practical implementation of the theoretically ideal low-pass filter, the result is often not a satisfactory image. An example is shown in Figure 10.90(a) (color plate), where we have enlarged an image by convolving with a very wide sinc filter. Notice the distracting *ringing* around the edges. This ringing is a combined result of the truncated reconstruction filter and the fact that our image function is effectively windowed by a box filter; the image is 0 outside of its square boundaries. This sudden discontinuity in intensity introduces some high frequencies into the signal that show up in the reconstruction. So it is insufficient to apply even a good approximation of the sinc to an image and expect a good-looking result; practical reconstruction requires a closer look at the filters and their effect on the image.

A useful set of criteria for characterizing a filter include sample-frequency ripple, anisotropic effects, ringing, blurring, and reconstruction error or post-aliasing. These are discussed in turn, following the presentation by Mitchell and Netravali [310].

Sample-frequency ripple occurs when the DC component of the signal aliases and is included in the reconstructed signal. The name comes from the fact that this component shows up in the spectrum at multiples of the sampling frequency. The visual artifact is shown in Figure 10.90(b). To remove this from the signal, we would like our filter to be zero at all multiples of the sampling frequency; then DC components at those frequencies will be canceled out.

Anisotropic effects are visible when the filter has unequal response in different spatial directions. A particularly common example of this type of problem is when a separable filter is used on a square resampling grid, and the underlying square pixels show through. An example appears in Figure 10.90(c).

Ringing occurs when an edge turns into a rippling set of lighter and darker bands, as shown earlier in Figure 10.90(a). This is a result of alternating positive and negative lobes in the filter response, which serve to increase and decrease the signal in the neighborhood of an edge. Ringing can be useful for edge sharpening when it is carefully controlled.

If the filter attenuates the baseband too much in the higher frequencies, then sharp edges become blurry, as in Figure 10.90(d).

If the filter allows too much of the spectrum beyond the Nyquist rate to survive in the reconstructed image, we get post-aliasing, as in Figure 10.90(e).

In practice we cannot satisfy all of these criteria at once, but rather must make some trade-offs and get good behavior in some categories at the expense of inferior quality in others.

Mitchell and Netravali point out that if each sample contains not just its value but also the derivatives of the signal at that point, then reconstruction may proceed more accurately or more quickly with a given number of samples. This information is usually difficult to obtain in rendering systems.

# Flat-Field Response

Pavicic [335] has suggested that one characterization of a good filter is that when the original signal is flat (i.e., all samples have the same value), then the reconstructed function should also be flat. That is, if all the sample values are 1.0, then the convolution sum h of the sampled signal s and the filter f in Equation 10.68 should be as close as possible to 1.0 for all values of x and y.

$$h(x,y) = \sum_{i=-\infty}^{\infty} \sum_{k=-\infty}^{\infty} s(i,k) f(i-x,k-y)$$
 (10.68)

This problem is very similar to the flat-field display response studied in Chapter 3. There we were given the display function (which was also radially symmetrical) and we sought the proper intersample spacing to achieve a flat field. Here we have the opposite problem, where we are given the spacing but seek a reconstruction filter that achieves a flat field when evaluated at all points within the field.

To measure the quality of the field, Pavicic proposed a test situation where all samples have height 1 on a square lattice of side 1. His measurement involved finding the volume of the difference between a flat sheet of height 1 and the filter response f over the square. We call the absolute error at each point e(x, y):

$$e(x,y) = |f(x,y) - 1|$$
(10.69)

Pavicic integrates this error over the sample square to get a single volume measure  $\epsilon_v$ :

$$\epsilon_v = \iint e(x, y) \, dx \, dy \tag{10.70}$$

Max [284] also finds the maximum difference in contrast,  $\epsilon_c$ , over the reconstructed signal h = f \* s:

$$\epsilon_c = \max_{0 \le x, y \le 1} h(x, y) - \min_{0 \le x, y \le 1} h(x, y)$$
(10.71)

He has also used the RMS error  $\epsilon_{RMS}$  of e(x, y) over a dense set of n points inside the square:

$$\epsilon_{RMS} = \sqrt{\frac{1}{n} \sum_{i} \sum_{k} e^2(i,k)}$$
(10.72)

We will use these measures below to compare filters.

# Normaiization

It is important to *normalize* our filters, which requires dividing their response by their total volume; this makes their response to a flat-field input of 1 equal to 1. This

is particularly easy if the filter is radially symmetric. The cylindrical-shell method from vector calculus says that if we have a radially symmetric filter defined by f(r)evaluated in an interval [0, b] where  $f(r) \ge 0$  for all  $r \in [0, b]$ , then the volume obtained by rotating this around the Z axis is

$$V = 2\pi \int_0^b rf(r) \, dr \tag{10.73}$$

If the filter is given piecewise, the integrals may be done over smaller intervals and summed together.

### Noiso Sonsitivity

In the physical sciences, unwanted *noise* can influence the samples of a signal in several ways. Many techniques have been developed to deal with various types of noise during reconstruction. We don't have the same kind of explicit problem with noise in computer graphics, since in theory we can compute with arbitrary accuracy. In fact, there is always a limit on the precision with which we carry out any of our calculations, and there is quantization error on top of that. A careful characterization of the errors we introduce depends on the precise algorithms used, the program that implements them, and the computer that the program runs on. But if we use a nonuniform sampling process, then we are deliberately introducing high-frequency noise into our samples to avoid regular aliasing artifacts. An important problem in reconstruction from nonuniform samples is to filter out this high-frequency noise before we resample the signal.

One form of high-frequency noise is known as *shot noise*, which occurs when a few samples out of many have a significantly different value than the others. Such samples are sometimes called *rogues* or *outlyers*.

The technique of Metaxas and Milios discussed above is tolerant of some noise, but we need to identify the rogues and give them large spring constants or the algorithm will attempt to match those samples, and perhaps even deduce the presence of an edge. This is not a problem unique to their algorithm; robust tolerance of noise is a difficult problem.

Lee and Redner [260] have suggested using a class of nonlinear filters called *alpha filters* to eliminate rogues. These filters may be used in conjunction with other reconstruction techniques. The basic idea is that in any neighborhood, we gather together the n samples  $s_i$  and sort them into increasing order. We then discard samples from both ends of the sorted list, starting with  $s_1$  and  $s_n$ , then removing  $s_2$  and  $s_{n-1}$ , and so on. The number of samples to remove is given as a percentage  $\alpha$  of the number of samples n.

### 10.10 Interpolation and Reconstruction

The alpha-trimmed mean  $s_{\alpha}$  for the n samples  $\{s_1, s_2, \ldots, s_n\}$  is defined by

$$s_{\alpha} = \begin{cases} \frac{1}{n-2\lfloor\alpha n\rfloor} \sum_{i=\lfloor\alpha n\rfloor+1}^{n-\lfloor\alpha n\rfloor} s_{i} & n, \text{ odd} \\ \\ \frac{1}{n-2\lfloor\alpha(n-1)\rfloor} \sum_{i=\lfloor\alpha(n-1)\rfloor+1}^{n-\lfloor\alpha(n-1)\rfloor} s_{i} & n, \text{ even} \end{cases}$$
(10.74)

Note that when  $\alpha = 0$ , no values are trimmed from the summation, and the result is the sum of all the samples; this is equivalent to a box filter. When  $\alpha = 0.5$ , then we get back the median value of the set of samples. The filter is also dependent on its width w, which is the radius of a circle about the pixel center; samples falling within this circle are included in the filter.

Lee and Redner discuss the use of alpha-trimmed means in a variety of disciplines, and stress its utility for removing rogue values while preserving edges. They note that the filter is usually much too large for typical image-synthesis applications if samples are assumed to be distributed with a density of about one per pixel. Either we should work with a much higher sampling density, or create interpolated values near a pixel center derived from the pixel's neighbors.

They also note that repeated application of the filter with different values for the parameters  $(\alpha, w)$  usually gives results that are superior to a single application. For a relatively smooth ray-traced scene (no textures and mostly diffuse objects) with eight samples per pixel, they reported good results from the two-pass combination [(0.5, 1.0), (0.4, 1.0)]. For an image with more high-frequency content, the two-pass combination [(0.5, 0.5), (0.4, 0.25)] worked well. They do not give suggestions for automatically picking values of  $\alpha$  and w from the samples themselves, but it seems that as the image becomes more complex, a good approach is to use a filter with a radius on the order of half the intersample spacing and a relatively high value of  $\alpha$  (near 0.5), to remove most of the pops. A second pass with a smaller radius and smaller  $\alpha$  removes the less dramatic rogues without overly softening the edges.

Alpha-trimmed mean filters are useful when the sampling density is roughly uniform in the neighborhood being sampled. They are not appropriate in regions of extreme variation of sampling density. If the filter sits over a region where there are many samples clumped together, they will tend to overwhelm the samples in the more sparsely sampled part of the region, leading to an incorrect average (this is true even when  $\alpha = 0$ ). The second discussion on multistage filtering below addresses that issue.

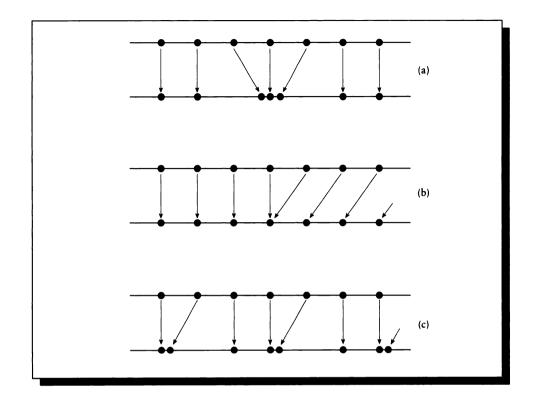

The three types of sample patterns studied by Yen [497]. (a) Migration of a finite number of points. (b) A single gap in the distribution. (c) Recurrent nonuniform sampling. Redrawn from Yen in *IRE Transactions on Circuit Theory*, figs. 1–3, pp. 252–253.

# 10.10.6 Yen's Method

Yen [497] studied reconstruction from three types of nonuniform sampling patterns. These are illustrated in Figure 10.91.

The first type of pattern occurs when a finite number of samples move from a regular pattern to slightly different locations, as in Figure 10.91(a). The second pattern occurs when a single discrepancy occurs in the pattern; for example, all samples beyond a certain point are shifted by a constant value with respect to all samples before that point, as in Figure 10.91(b). This could be caused by a one-time mechanical failure in a sampling instrument, for example.

### 10.10 Interpolation and Reconstruction

Most important to our study is the pattern Yen called *recurrent nonuniform* sampling which is the case when the sampling pattern is formed by a repeated cluster of N nonuniformly spaced samples, as in Figure 10.91(c).

Yen showed how to reconstruct the function f from these samples, when it is bandlimited to a maximum frequency of  $\omega_{max}$  and the clusters are spaced in intervals  $N/w\omega_{max}$ . He introduced a minimum-energy constraint to obtain a unique interpolating function. The idea is that one can think of the sampling pattern as Nseparate uniform patterns, each with an intersample spacing of  $N/w\omega_{max}$ . We can thus write the total sampling sequence as the sum of N subsequences  $\tau_{pm}$ , each of which is an infinite set of periodic samples:

$$f(t) = \sum_{p=1}^{N} \tau_{pm} = \sum_{p=1}^{N} \sum_{m=-\infty}^{\infty} t_p + m \frac{N}{2\omega_{\max}}$$
(10.75)

Then the reconstructed function f(t) is given by

$$f(t) = \sum_{p=1}^{N} \sum_{m=-\infty}^{\infty} f(\tau_{pm}) \Psi_{pm}(t)$$
 (10.76)

where

$$\Psi_{pm}(t) = \frac{\prod_{q=1}^{N} \sin\left(\frac{2\pi W}{N}\right) (t - t_q)}{\prod_{q=1 \neq p}^{N} \sin\left(\frac{2\pi W}{N}\right) (t_p - t_q)} \qquad \frac{(-1)^{mN}}{\frac{2\pi W}{N} \left(t - t_p - \frac{mN}{2W}\right)} \tag{10.77}$$

Jerri [231] notes that this technique is theoretically superior to alternatives such as low-pass filtering and spline interpolation, but Sankur and Gerhardt [375] report that it can be difficult or impractical to implement. Yen provides some reasons for this difficulty in his original paper. When the samples are closely bunched, the distances  $t_p - t_q$  become small. Since these values are in the denominator of Equation 10.77, it causes the values of the reconstruction formula at that point to become very large.

When the signal values are amplified by a large value, any errors in the values are correspondingly amplified. Thus the values of bunched-up samples must be of increasingly higher precision as the bunching becomes more dense. Yen also notes that derivatives can be important in the reconstruction process, and that they can also impose precision requirements on the sample values.

# Pavicic

Pavicic investigated the flat-field response of several different radially symmetric filters and found their volume errors  $\epsilon_v$ .

| Radius | Height |
|--------|--------|
| 0.00   | 1.000  |
| 0.25   | 0.788  |
| 0.50   | 0.558  |
| 0.75   | 0.149  |
| 1.00   | 0.000  |
|        |        |

Coefficients for a nonuniform cubic B-spline filter.

He found his best filter by direct calculation; it is given by a nonuniform cubic B-spline with the coefficients in Figure 10.92. This filter has a volume V = 0.60. The flat-field response of this filter is given in Figure 10.93.

### Cook's Fiiter

Cook proposed reconstruction with a difference of Gaussians [101]. This radially symmetric filter is given as a function of r, the distance from the pixel center. The filter is drawn from a family of one-parameter filters based on w, the filter width. For image reconstruction, Cook sets w = 1.5. The filter is given by

$$f(r) = \begin{cases} e^{-r^2} - e^{-w^2} & r < w \\ 0 & \text{otherwise} \end{cases}$$
(10.78)

and is shown in Figure 10.94. The volume of this filter is given by

$$V = \pi \left[ 1 - e^{-w^2} (1 + w^2) \right]$$
(10.79)

We can think of Equation 10.78 as a Gaussian bump that has been shifted downward by a constant and then windowed by a box. Thus, the filter does not blend away smoothly. Its derivative is

$$\frac{df}{dr} = -2re^{-r^2} \tag{10.80}$$

so when the filter reaches 0 at r = w, it has a derivative of  $-2we^{-w^2}$ .

Because of the abrupt clipping created by the box, the filter will pass some high frequencies, and this is evident in the Fourier transform of the filter shown in Figure 10.94(b).

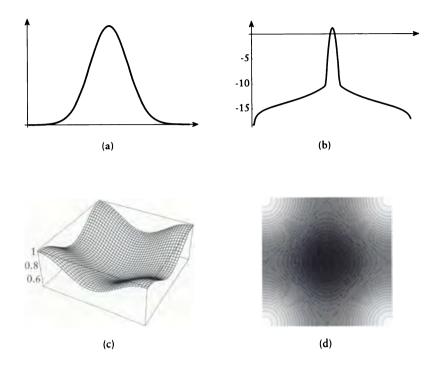

The Pavicic filter. (a) Filter curve. (b) Fourier transform of (a). (c) 3D plot of flat-field response. (d) Contour plot of (c).

Cook mentions two ways to apply the filter. In the first, we evaluate the filter value at each sample location and use that to weight the sample. The second method is appropriate when the samples have been jittered on a regular grid and the jitter distance is small compared to the filter width. Then the filter may be converted into a 2D table of values, which is placed over the desired reconstruction point. Each sample is weighted by the nearest stored filter value.

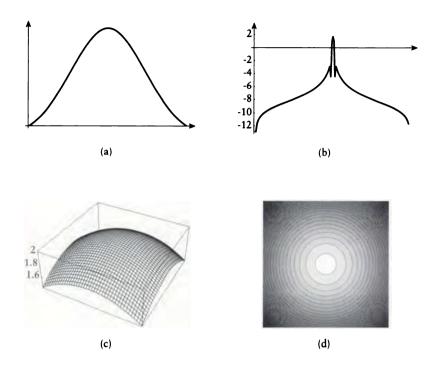

Cook's difference of Gaussians filter. (a) Filter curve. (b) Fourier transform of (a). (c) 3D plot of flat-field response. (d) Contour plot of (c).

# Bouville et al.

In Bouville et al. [59] the sampling geometry is expected to be a diamond lattice, and the resampling pattern is a rectangular lattice. In this way they distinguish the reconstruction filter from the following low-pass filter. In the paper they provide coefficients for filters of various sizes. The coefficients for the reconstruction filter are given in Figure 10.95. Note that the filter is vertically and horizontally symmetrical about the origin and designed for a diamond lattice; the entries of 0 correspond to sample locations that are not expected to have values.

| 0  | 20  | 0   | 19  | 0   | 20  | 0  | ۱ |
|----|-----|-----|-----|-----|-----|----|---|
| 20 | 0   | -89 | 0   | -89 |     | 20 | l |
| 0  | -89 | 0   | 375 | 0   | -89 | 0  |   |
| 19 | 0   | 375 | 0   | 375 | 0   | 19 |   |
| 0  | -89 | 0   | 375 | 0   | -89 | 0  | l |
| 20 | 0   | -89 | 0   | -89 | 0   | 20 | l |
| 0  | 20  | 0   | 19  | 0   | 20  | 0  | I |
| •  |     |     |     |     |     | •  | - |

The coefficients of the  $7 \times 7$  reconstruction filter. Source: Data from Bouville et al. in Proc. Eurographics '91.

### Dippé and Wold

Dippé and Wold [124] suggest the use of a one-parameter family of radially symmetric raised cosine filters f(r). The filter parameter is w, which specifies the width. The filter is given by

$$f(r) = \begin{cases} \frac{1}{w} \left[ \cos \left( \frac{2\pi}{w} r \right) + 1 \right] & r < w \\ 0 & \text{otherwise} \end{cases}$$
(10.81)

The volume of this filter is simply

$$V = \pi w \tag{10.82}$$

Dippé and Wold [124] discuss how to choose w in Equation 10.81 on the basis of the local sampling density. Suppose that  $e_{tot}$  is the estimated RMS error in the signal within a filter of width  $w_0$ , and we desire to reconstruct with an RMS error bounded by  $e_b$ . Then the reconstruction filter width W is given by

$$w = w_0 \left(\frac{e_{tot}}{e_b}\right)^2 \tag{10.83}$$

The response for this filter is given in Figure 10.96.

They also present a discussion of another filter, based on an assumption that the signal is statistically stationary. Unfortunately, most signals in computer graphics (with the notable exception of noise textures) are not stationary, so the analysis is not directly applicable.

# Max

Max [284] has noted that for image reconstruction, it is desirable to have the sum of the filters be  $C^1$  smooth in the area between the samples, and observed that

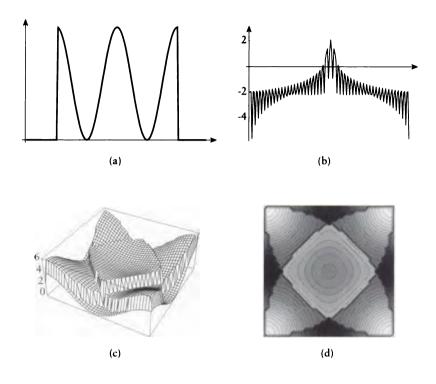

The Dippé and Wold filter for w = 1. (a) Filter curve. (b) Fourier transform of (a). (c) 3D plot of flat-field response. (d) Contour plot of (c).

the Pavicic filter described above does not fit that criterion. He proposed a class of radially symmetric two-parameter filters f(r) based on a defining curve g(r) that satisfies the following criteria (the notation g' refers to the derivative of g with respect to r):

- 1 g(r) is a nonuniform quadratic spline.
- **2** g(r) is downward sloping in [0, s] and upward sloping in [s, t], where  $s, t \in \mathcal{R}$  and  $0 \le s \le t$ .
- **3** g(s) = g(t).
- **4** g'(s) = g'(t).
- **5** g(0) = 1, g'(0) = 0, g(t) = 0, g'(t) = 0.

Conditions 1 and 2 set the general nature of the curve, which is defined in two parts, [0, s] and [s, t]. Conditions 3 and 4 guarantee that the two parts meet with  $C^0$  and  $C^1$  continuity, and the remaining conditions ensure that the curve starts at one and drops to 0, with a flat derivative at both ends.

Max's filter g(r) meeting these criteria is given by

$$g(r) = \begin{cases} 1 - \frac{r^2}{st} & 0 \le r \le s \\ \frac{(t-r)^2}{t(t-s)} & s \le r \le t \\ 0 & t \ge r \end{cases}$$
(10.84)

This curve is plotted in Figure 10.97.

To normalize the filter, we need to know its volume V, which is given by

$$V(s,t) = 2\pi \left(\frac{s^2}{2} - \frac{s^4}{4st} + \frac{t^4}{12t(t-s)} - \frac{s^2t^2}{2t(t-s)} + \frac{2s^3t}{3t(t-s)} - \frac{s^4}{4t(t-s)}\right)$$
(10.85)

We define the two-parameter filter family f(r) = (1/V)g(r), where each filter has unit volume.

Max analyzed his filter using the same setup as Pavicic: four identical filters were placed at the corners of a square, and the field between them was analyzed for deviance from a perfectly flat sheet of height 1. Max searched for three different criteria: smallest contrast (maximum height minus minimum height), smallest value of V as defined by Pavicic, and smallest RMS error between the summed field and 1. The smallest value for each of these criteria, and the values of s and t where it was achieved, are given in Figure 10.98.

Note that the error value of  $\epsilon_v = 0.210$  is much lower than Pavicic's minimum of  $\epsilon_v = 0.60$ . The response of this filter is shown in Figure 10.97.

### Mitcholi and Notravali

Mitchell and Netravali [310] have developed a set of two-parameter filters appropriate for many reconstruction tasks.

The filters f(r) are based on two parameters, B and C, and are defined for the

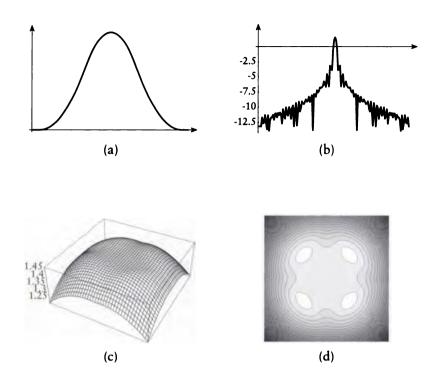

The Max filter with s = 0.4810 and t = 1.3712. (a) Filter curve. (b) Fourier transform of (a). (c) 3D plot of flat-field response. (d) Contour plot of (c).

range |r| < 2. The filters are given by

$$f(r) = \frac{1}{6} \begin{cases} (12 - 9B - 6C)|r|^3 & |r| < 1\\ + (-18 + 12B + 6C)|r|^2 + (6 - 2B) & |r| < 1\\ (-B - 6C)|r|^3 + (6B + 30C)|r|^2 & 1 \le r \le 2\\ + (-12B - 48C)|r| + (8B + 24C) & 0 & \text{otherwise} \end{cases}$$
(10.86)

The volume of this filter is given by

$$V = 2\pi \frac{9 + 5B - 4C}{60} \tag{10.87}$$

Equation 10.86 includes several well-known filters. The value (B, C) = (1, 0)

| Criterion    | value | 8      | t      |
|--------------|-------|--------|--------|
| $\epsilon_v$ | 0.885 | 0.4848 | 1.3778 |
| €RMS         | 0.245 | 0.4810 | 1.3712 |
| $\epsilon_v$ | 0.210 | 0.4792 | 1.3682 |

# **FIGURE 10.98** Results for the Max filter.

is the cubic B-spline, (0, C) is the one-parameter family of cardinal cubic splines, (0.0.5) is the Catmull-Rom cubic spline, and (B, 0) contains the tensioned B-splines discussed by Duff [131].

Mitchell and Netravali attempted to characterize this 2D space of splines by an informal experiment. They selected an image for reconstruction, and on a single monitor showed a blurry, ringing, anisotropic, high-quality reconstructed image. In the center was shown an image reconstructed with the filter of Equation 10.86 for some values of B and C, and subjects were asked to choose which reference image the center picture was most similar to. Their results are shown in Figure 10.99.

The dotted line 2C + B = 1 in Figure 10.99 represents a line where an analysis suggests good splines can be found; notice that it contains the cubic B-spline (1,0) and the Catmull-Rom spline (0,0.5). Mitchell and Netravali suggest that the best trade-off may be found at (1/3, 1/3), which is plotted in Figure 10.100.

The frequency response of the filters in Equation 10.86 is given by

$$F(\omega) = \frac{3 - 3B}{(\pi\omega)^2} \left[\operatorname{sinc}^2(\omega) - \operatorname{sinc}(2\omega)\right] + \frac{2C}{(\pi\omega)^2} \left[-3 \operatorname{sinc}^2(2\omega) + 2 \operatorname{sinc}(2\omega) + \operatorname{sinc}(4\omega)\right] + B \operatorname{sinc}^4(\omega)$$
(10.88)

The response of the (1/3, 1/3) filter is plotted in Figure 10.100.

# 10.10.7 Multistep Reconstruction

All the reconstruction techniques discussed above place a copy of the appropriate filter over the resampling point and generate an interpolated value at that point. There is no preprocessing of the samples once they have been evaluated.

This process works well when the sampling density under the filter is roughly

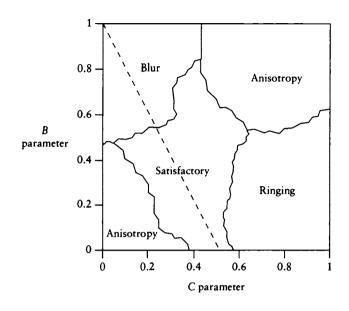

(B, C) filter space. Note that the B parameter is on the vertical axis and the C parameter on the horizontal. Redrawn from Mitchell and Netravali in Computer Graphics (Proc. Siggraph '88), fig. 13, p. 224.

uniform. Then we can estimate the local sampling rate at the resample point, choose a filter of the appropriate width, and reconstruct. But when the sampling density under the filter is far from uniform, artifacts can appear in the reconstructed signal. We refer to the artifacts caused by variant sampling density in an image as grain noise [307].

If the sampling density is nearly uniform, we can suppress the artifacts by using a *weighted-average filter* [101]. In one dimension, we write the reconstructed signal r(x) as the product of the samples s(x) and the reconstruction filter f(x), divided by the weights applied to the samples:

$$r(x) = \frac{\sum_{n} f(x - x_n) s(x_n)}{\sum_{n} f(x - x_n)}$$
(10.89)

But as Mitchell points out [307], this filter does not handle extreme variations

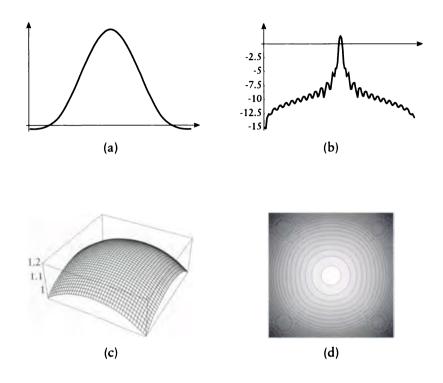

The Mitchell-Netravali cubic filter (1/3, 1/3). (a) Filter curve. (b) Fourier transform of (a). (c) 3D plot of flat-field response. (d) Contour plot of (c).

in local sample density. Figure 10.101 (color plate) shows this filter applied to a straight edge between a black region and a white one; the filter reconstructs a bumpy transition rather than a smooth one.

This behavior comes about because the goal of adaptive nonuniform sampling is to gather information, and not to present that information in a way that is appropriate for reconstruction. When an adaptive, nonuniform sampling technique is used to sample the edge of Figure 10.101(a), samples of the signal are drawn until we can deduce the relative areas of the two regions. This deduction is made on the basis of the sample values and their locations, particularly where they group together. A

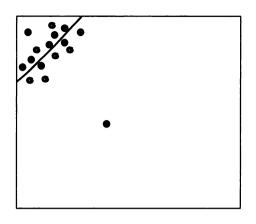

FIGURE 10.102 Sample clumping at an edge.

dense set of black samples is likely to represent a black region of the image, but it is no more black than another region containing only one sample.

Figure 10.102 shows one possible result of adaptively sampling an edge between a white region (with value 1) and a black region (with value 0) in a rectangular cell of edge length 1. We suppose that the initial sampling pattern placed two samples in this cell, and one each fell on the black and white regions. Suppose that a refinement algorithm was then invoked, and samples were drawn densely near the edge, where about half landed on the black side and half on the white side. Together, the sample values and locations do a pretty good job of representing the signal in this cell.

Suppose we now filter this cell for reconstruction, using a box filter. The white region occupies the upper-left triangle of a square about 1/3 on a side, so the white area is about  $1/18 \approx 0.056$ . But because our samples are almost evenly distributed in the two regions, we will get an average of about 0.5, which is about an order of magnitude of error (quantized to eight bits, this is a value of about 127 rather than the more accurate 14). We would get qualitatively similar results using the reconstruction filters described above.

To handle this problem, Mitchell has proposed a *multistage filter* [307]. The filter is actually several box filters applied successively. Suppose that we want to reconstruct for new sample geometry on a 2D square grid with intersample distance d.

The multistage filter begins by scanning the grid, taking steps d/4 in both x and y. At each step, a box filter with total width d/4 is applied to the signal; all the

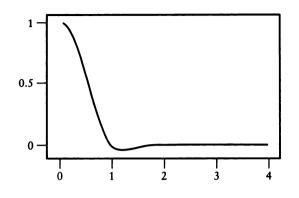

#### FIGURE 10.104

The multistage filter spectrum. Redrawn from Mitchell in Computer Graphics (Proc. Siggraph '87), p. 68.

samples in this filter are averaged together and the result deposited back into that sample location.

Next the image is scanned again, this time in increments of d/2 in both directions, and with a box filter with side lengths d/2. Mitchell applies this filter twice. Finally, the grid is scanned with step d and a box filter d units on a side is used at each step. The filtered value is used as the final value for that sample, with the result of Figure 10.103 (color plate) for the step function. Each of these filters is normalized before application by dividing by the number of samples under it.

The multistage filter works well even when the sampling rate is very nonuniform under any of the filters. This is because locally dense clusters of samples do not get the opportunity to overwhelm sparse samples by virtue of sheer numbers. The box-filter passes first average together the samples in regions that are very small with respect to the final sampling density. Even if there is great variance of sampling rate in the first-pass cells, each contributes only 1/16 to the final sample values, so a few errors at this stage don't influence the final value too much. The next stages have the effect of smoothing the signal at the next level of granularity, since there can still be some clumping in one corner of a cell and not much information in another. Finally everything in a tile around the file sample is averaged.

This intuitive explanation is supported by a theoretical argument based on multiple convolution by box filters. The multistage filter may be written as the convolution of four boxes, which is equivalent to a piecewise cubic filter. This filter is shown in Figure 10.104. The topic of multiple convolution with box functions has been studied extensively by Heckbert [204].

| Name       | f(r)                                                                                                    | Volume                                                                                                    | Width    |
|------------|----------------------------------------------------------------------------------------------------|----------------------------------------------------------------------------------------------------|----------|
| Pavicic    | B-spline                                                                                                    | 0.60                                                                                                    | 1        |
| Cook       | $\begin{cases} e^{-r^2} - e^{-w^2} & r < w \\ 0 & \text{otherwise} \end{cases}$                                                                                                    | $\pi \left[1 - e^{-w^2}(1+w^2)\right]$                                                                                                    | w        |
| Dippé      | $\frac{1}{w}\left[\cos\left(\frac{2\pi}{w}r\right)+1\right]$                                                                                                    | $\pi w$                                                                                                    | w        |
| Max        | $\begin{cases} 1 - \frac{r^2}{st} & 0 \le r \le s \\ \frac{(t-r)^2}{t(t-s)} & s \le r \le t \\ 0 & \text{otherwise} \end{cases}$                                                                                       | $2\pi  \left(\frac{s^2}{2} - \frac{s^4}{4st} + \frac{t^4}{12t(t-s)} - \frac{s^2t^2}{2t(t-s)} + \frac{2s^3t}{3t(t-s)} - \frac{s^4}{4t(t-s)}\right)$ | t        |
| Mitchell   | $\frac{1}{6} \begin{cases} (12 - 9B - 6C)r^3 \\ + (-18 + 12B + 6C)r^2 & r < 1 \\ + (6 - 2B) \\ (-B - 6C)r^3 \\ + (6B + 30C)r^2 & 1 \le r \le 2 \\ + (-12B - 48C)r \\ + (8B + 24C) \\ 0 & \text{otherwise} \end{cases}$ | $2\pi \frac{9+5B-4C}{60}$                                                                                                    | 2        |
| Multistage | ?                                                                                                    | ?                                                                                                    | variable |

#### FIGURE 10.105

A summary of the reconstruction filters in this section.

#### **Sum m**ary

A summary of the above filters is given in Figure 10.105. It would be very useful to be able to state at this point what the "best" filter is for all uses, and then recommend that filter for rendering programs. Unfortunately, this is almost impossible. As we saw earlier, all filter designs impose trade-offs among several different criteria,

which are often mutually antagonistic. My purpose here has been to present a small collection of generally useful filters, but no one is best for all uses.

Having given that caveat, some guidance may be useful: I recommend the two filters at the bottom of Figure 10.105. The cubic filter of Mitchell and Netravali is probably the most extensively reported in graphics for image reconstruction, and it has good performance characteristics. The multistage algorithm handles variation in sampling density with a series of box filters; it's therefore relatively easy to implement and fast to execute.

Filters are complex and subtle, and a lot is known about both analog and digital filter design. Computer graphics has not used much of the classical digital filter repertoire, such as the filters discussed by Hamming [185]. This is probably because we are often interested in the reconstruction of nonuniform samples, which has not been a big issue in most of the image processing literature. The great body of work in audio filters is also not appropriate for graphics work, because, as Mitchell and Netravali pointed out [310], those 1D filters often produce sonically acceptable artifacts that are visually unacceptable. Once again the point is that whether or not a filter is "good" depends very strongly on the application. In this engineering discipline, nothing substitutes for experience, measurement, and careful observation.

When selecting a reconstruction or low-pass filter, you need to balance off implementation and running time with performance issues. We often use fast (and somewhat sloppy) filters when reconstructing the illumination signal at a point, and put more attention on the image signal. This approach, while attractive in terms of performance, can seriously compromise the numerical accuracy of the rendered image. When it's important to have a correct simulation of a real scene, it's not enough to simply gather illumination carefully. The image needs to be processed properly during the shading step, which often requires reconstruction, filtering, and resampling. The filters described in this chapter can be used for that task as well.

#### **10.11** Further Reading

A survey of filters and filtering techniques for image processing may be found in Pratt [345]. Multidimensional filtering is discussed by Dudgeon and Mersereau [130]. Efficient filtering methods often require sophisticated data structures for quick access to the relevant samples; a thorough discussion of data structures may be found in the two-volume set by Samet [373, 374]. A variety of work on nonuniform reconstruction is summarized in Marvasti's book [283], though it is difficult to obtain. A thorough discussion of various extensions to the sampling theorem is presented by Jerri [231].

The aliasing problem was first addressed in computer graphics by Crow in 1977 [108]. A good discussion of practical anti-aliasing methods as of 1981 is given in a later paper by Crow [109]. Stochastic sampling was introduced to computer

graphics by Cook in a classic 1986 paper [101], but see the follow-up letters by Pavlidis [336] and Wold and Pépard [486]. A survey of digital signal-processing methods for computer graphics is presented by Wolberg in his book [485], which includes many filter discussions and some source code for the FFT and various interpolation methods. Heckbert [206] also discusses nonuniform reconstruction and filtering.

Many methods have been developed to avoid noise that may have crept into a signal being sampled. If the noise itself is of interest, Shapiro and Silverman have presented a means to sample that noise without aliasing [394]. This may be useful in characterizing the amount of noise in a signal prior to a step where it is removed. Cheung and Marks [87] have shown that under specific conditions, some samples may be disposed of from a sample set, effectively lowering the sample rate without introducing aliasing.

Although the reconstruction problem is often phrased (as here) as though getting final sample values into the frame were the ultimate goal, those sample values when finally displayed are essentially filtered by the display device. This issue has been addressed in the graphics community in a letter by Pavlidis [336] and a paper by Kajiya and Ullner [238].

Most of the papers referenced in this chapter contain a discussion of the various signal-processing issues they address. For a good overview of some practical issues in signal processing in a rendering system, see Shirley and Wang's paper [401].

#### 10.12 Exercises

#### Exercise 10.1

Give a geometric proof of the hexagonal jittering formula in Equation 10.9.

#### **Exercise 10.2**

To sample a square domain using triangular sampling, the domain must be placed inside a triangle. Find the largest square than can fit inside an equilateral triangle. Give a formula for the number of samples inside the square as a function of the uniform subdivision level g of the triangle.

#### **Exercise** 10.3

Implement the algorithm of Figure 10.22 to build a jittered sample pattern of samples within a unit square. Compute the largest possible value of the radius  $r_p$  assuming hexagonal packing of N = 50 samples.

(a) Using a radius  $r_p/2$ , run the algorithm five times with different starting seeds to generate N = 50 samples, and count how many samples are tested until fifty have been accepted. Plot a graph of number of samples accepted as a function of the number generated.

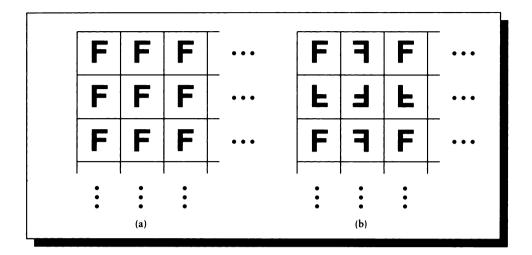

#### FIGURE 10.106

(a) Filling the plane by translating a single tile. (b) Filling the plane by flipping tiles across common borders.

- (b) Repeat (a) for a radius of  $3r_p/4$ .
- (c) Repeat (a) for a radius of  $7r_p/8$ .
- (d) Interpret your results for parts (a), (b), and (c). Is this a fair implementation of rejection sampling? Is this a good way to develop a dense pattern?

#### Exercise 10.4

Using one of your patterns from Exercise 3, create a sampling grid  $10 \times 10$  squares on a side by translating your tile ninety-nine times, as in Figure 10.106(a).

- (a) Plot the log magnitude of the Fourier transform of your original tile. Interpret the distribution of energy represented by this transform.
- (b) Plot the log magnitude of the Fourier transform of the larger tiled domain. Interpret the distribution of energy represented by this transform.
- (c) Create a different  $10 \times 10$  domain by reflecting the tile across each border, as in Figure 10.106. Plot the log magnitude of the Fourier transform of this domain, and interpret the distribution of energy represented by this transform.
- (d) Create a different  $10 \times 10$  domain by choosing a random orientation of the tile in each cell, selecting from the eight possible transformations of a square.

Plot the log magnitude of the Fourier transform of this domain, and interpret the distribution of energy represented by this transform.

#### Exercise 10.5

Discuss the advantages and disadvantages of controlling sampling on the image plane based purely on the relationships of the intensities of the samples. Can this ever lead to wasteful computation? Can it ever neglect computation that should occur?

#### Exercise 10.6

Create a nonuniform sampling pattern by jittering a  $32 \times 32$  grid of points in a unit square, and use this pattern to sample a  $20 \times 20$  black-and-white checkerboard in the square. Reconstruct the signal using the following filters, and then resample the result on a  $32 \times 32$  grid.

- (a) Nearest neighbor.
- (b) Abutting box filters.
- (c) Gaussians with a height of 1 and value 0.001 at radius 1/64.
- (d) Gaussians with a height of 1 and value 0.5 at radius 1/64.

Compare the quality of the images produced by the different filters.

OLUME 0

of a two-volume set

Andrew S. Glassner PRINCIPLES OF DIGITAL IMAGE SYNTHESIS

#### THE MORGAN KAUFMANN SERIES

#### IN COMPUTER GRAPHICS AND GEOMETRIC MODELING

#### Series Editor, Brian A. Barsky

Principles of Digital Image Synthesis Andrew S. Glassner

Radiosity & Global Illumination François X. Sillion and Claude Puech

Knotty: A B-Spline Visualization Program Jonathan Yen

User Interface Management Systems: Models and Algorithms Dan R. Olsen, Jr.

Making Them Move: Mechanics, Control, and Animation of Articulated Figures Edited by Norman I. Badler, Brian A. Barsky, and David Zeltzer

Geometric and Solid Modeling: An Introduction Christoph M. Hoffmann

An Introduction to Splines for Use in Computer Graphics and Geometric Modeling Richard H. Bartels, John C. Beatty, and Brian A. Barsky

## Andrew S. Glassner

# PRINCIPLES OF DIGITAL IMAGE SYNTHESIS

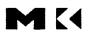

MORGAN KAUFMANN PUBLISHERS, INC. SAN FRANCISCO, CALIFORNIA

Sponsoring Editor Michael B. Morgan Production Manager Yonie Overton Assistant Editor Douglas Sery Assistant Production Editor Julie Pabst Composition Ed Sznyter, Babel Press Illustration Tech-Graphics Cover, Text, and Color Insert Design Carron Design Copyeditor Gary Morris Indexer Steve Rath Proofreaders Bill Cassell, Ken DellaPenta, and Mary Gillam Color Separation Color Tech Printer Quebecor Printing

Morgan Kaufmann Publishers, Inc. Editorial and Sales Office 340 Pine Street, Sixth Floor San Francisco, CA 94104-3205 USA Telephone 415/392-2665 Facsimile 415/982-2665 Internet mkp@mkp.com

©1995 by Morgan Kaufmann Publishers, Inc. All rights reserved Printed in the United States of America

08 07 06 05 04 5 4 3 2

No part of this publication may be reproduced, stored in a retrieval system, or transmitted in any form or by any means—electronic, mechanical, photocopying, recording, or otherwise—without the prior written permission of the publisher.

| Library of Congress Cataloging-in-Publication Data | I |
|----------------------------------------------------|---|
|----------------------------------------------------|---|

Glassner, Andrew S. Principles of digital image synthesis / Andrew S. Glassner. p. cm. Includes bibliographical references and index. ISBN 1-55860-276-3 (v. 2: hardcover) 1. Computer graphics. 2. Image processing-Digital techniques. I. Title. T385.G585 1995 006.6-dc20 94-36565 To the inspiration of Leonardo da Vinci

Snow taken from the high peaks of mountains might be carried to hot places and let to fall at festivals in open places at summer time.

Leonardo da Vinci

# 

### MATTER AND ENERGY

I ask to have this much granted me—to assert that every ray passing through air of equal density throughout, travels in a straight line from its cause to the object or place it falls upon. Leonardo da Vinci

#### INTRODUCTION TO UNIT III

n this part of the book we turn our attention to the physical world around us. Each chapter focuses on one part of a discussion that will lead us to the climax of the unit: the *radiance equation*.

We begin with a study of *light* in its many forms. This leads us to *transport theory*, which is a means for quantifying the distribution of energy in an environment; light energy will ultimately be our main concern. To describe this distribution of light, we use ideas drawn from the field of *radiometry*, which provides us terms and units for discussing how much light energy of a particular type is moving from one place to another in a scene. For image synthesis we are quite interested in the interaction of light and a *material*, which is any physical substance that interacts with light. After we discuss the foundations of material structure, we will examine *shading*, which is a class of high-level techniques for modeling the interaction of light and matter. Finally, we observe that the equation that links all of these concepts is an *integral equation*; finding a solution to this type of equation is the goal of image synthesis, so we discuss methods for solving integral equations in some detail.

One way to look at a rendering algorithm is as a *simulation* of some model of the physics of light. We are completely free to choose how the physics will work: the everyday coarse physics of our universe is only one important example. But choosing the natural world as a driving problem has two benefits. The first is that we *know* what the world looks like, so we can use our own visual system and experience to debug our pictures. Computer graphics has benefited from a very high bandwidth channel for communicating the results of potentially millions of runs of our algorithms: a picture. If the picture doesn't look right, we can form theories about our bugs just by looking. This isn't a conclusive test that a program is correct, but it's a great way of spotting many ways in which it may be incorrect.

The second advantage of the natural world as our subject is that it is important in a practical sense, with applications from flight simulation to industrial design. Since the natural world comes from without, we have no more creative freedom when using an accurate simulation model than we would have over materials in the real world. This tends to prevent certain kinds of artistic exploration. Nevertheless, simulations of the real world are more easily debugged and have wider immediate application, so they have become the most popular driving problem for rendering.

Good mathematical treatments of the physics of surfaces and the physics of light have been around for a while; computer graphics has recently started to move deeper into this literature. It seems that the best way to describe how energy bounces around is with an equation that describes the relationship of all the light in the scene at once. This is an integral equation.

Just as a differential equation expresses a function in terms of its derivatives, an integral equation expresses a function in terms of its integrals. Given a scene, we can write down the equation that precisely describes the energy at every point in the scene. To find the light anywhere in the scene, we need only get the value of the light function at that point and in that direction.

Unfortunately, solving for this "radiance equation" analytically seems hopeless. Just as we saw for sampling, when we seek general solutions for complicated functions in multiple dimensions, numerical techniques offer hope where analytic methods fail.

Finding solutions to the indelightradiance equation is what rendering is all about. Almost every rendering algorithm published to date can be thought of as a solution technique for that equation. The recent link between the theory of integral equations and the indelightradiance equation has provided a solid basis of important results to guide our development of new algorithms.

To see how the same function may admit different solutions, we can look at rendering from the point of view of a house painter. The customer has left the following painting instructions in an implicit form: "Place three coats of blue paint on all vertical walls." The house painter has lots of ways to satisfy this requirement (that is, lots of solutions to the equation). For example, she can place blue dots at random all over the walls until statistically the average depth is three coats; she can paint all four walls once and then repeat that action two times; or she can paint each wall three times in a row before moving on. Each of these methods will give a slightly different result, and they offer different advantages; suppose the painter is concerned with the time it takes and the amount of exercise she gets while painting. Painting random dots keeps her moving but it's slow, painting the same wall three times before moving on has little movement but it's fastest; the other method is in between. When we look at solution methods to the indelightradiance equation, we find we are interested in the running time, memory requirements, and generality of the solution, as well as artifacts or restrictions.

This unit gives us the vocabulary for quantifying the distribution of light throughout an environment as it interacts with matter, and the mathematical tools for finding a description of this distribution that may be used for creating images. It probably doesn't matter if, while trying to be modest and eager watchers of life's many spectacles, we sometimes look clumsy or get dirty or ask stupid questions or reveal our ignorance or say the wrong thing or light up with wonder like the children we all are.

Diane Ackerman ("A Natural History of the Senses," 1990)

LIGHT

#### **11.1** Introduction

In image synthesis we are interested in the simulation of *light*. Light has a famous dual nature: in some situations it seems to behave as though it is a stream of particles, and in other situations as though it is a wave. This dual nature leads to phenomena that we see every day, from shiny pieces of metal to the colors in a bird's feathers.

We will briefly discuss both interpretations. In this book we will generally ignore the wave aspect of light, but it is important to justify that decision on physical grounds, and understand what we are giving up by doing so.

#### **11.2 The Double-Slit Experiment**

We consider the wave nature of light first. We begin by noting that when waves of any sort pass through a small hole, or around an object with a sharp edge, they always tend to spread out. This physical phenomenon is called *diffraction*. In the 1600s Huygens suggested that when a wave encounters an opaque barrier containing a very small hole, on the other side of the barrier the hole looks like a point source

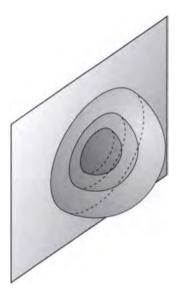

A small hole acts like a spherical point source of waves.

of spherically symmetric waves, as in Figure 11.1. A single slit in a barrier acts as a source of cylindrical waves, as shown in Figure 11.2. This means that a sharp shadow turns into a fuzzy one some distance from the edge.

In 1801 Thomas Young performed an elegant and influential experiment called the *double-slit experiment*, which argued strongly for the wave interpretation of the nature of light.

Young's experiment is illustrated schematically in Figure 11.3(a). Starting at the left of the experimental setup, sunlight strikes an opaque barrier with a single small vertical slit. At some distance beyond the first barrier is a second, opaque barrier, this time with two parallel slits. Beyond this second barrier sits a sheet of blank paper. When the slits are close together, the pattern of light striking the paper has the form shown in Figure 11.3(b). The remarkable thing about this pattern is that it consists of alternating bright and dark bands. The problem that confronted Young was how to explain this pattern.

This can be done most easily by positing that the light exiting the two slits has a wavelike nature. That is, as light radiates from each slit, its energy at any point may

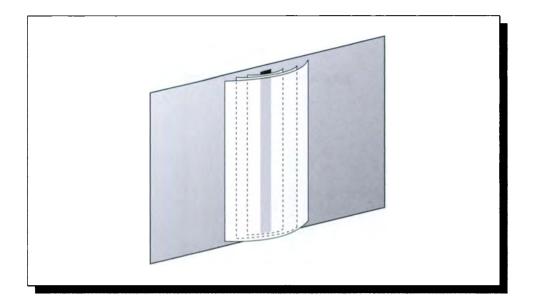

A small slit acts like a cylindrical source of waves.

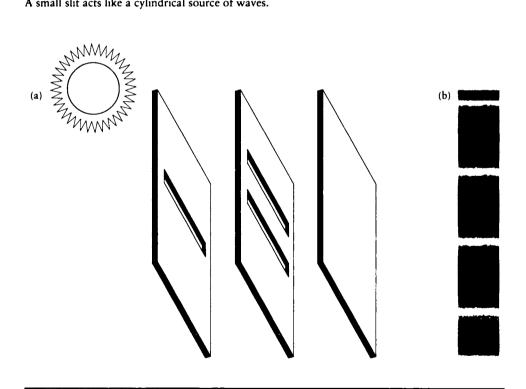

#### 11.3 FIGURE

The double-slit experiment. (a) Experimental setup. (b) Pattern on the recording screen.

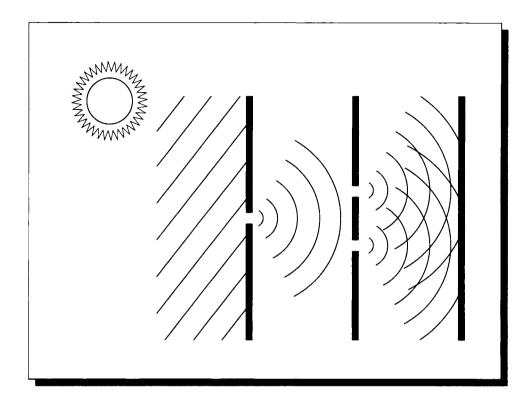

A slice of the double-slit experiment.

be described by a function that is periodic with time. Let us assume that this is the case.

This assumption suggests there is a periodic function A(x, t) that gives us the energy of a beam of light at any point x and time t. If we fix x, then the function depends only on the time t. Suppose that this function is given by  $A(t) = \sin(t)$ .

Returning now to the double-slit experiment, because the waves are cylindrically symmetric we can take an arbitrary cross section parallel to the axis of the waves to represent the general case; we do this in Figure 11.4. We set up a coordinate system with the origin between the slits, oriented as shown. The two slits are at positions  $(0, S_1)$  and  $(0, S_2)$ , and we are interested in the combined energy of the waves falling on some point P = (l, p).

The two waves travel distances  $||P - S_1||$  and  $||P - S_2||$ . Now we can see the

#### 11.3 The Wave Nature of Light

reason for the single-slit barrier; this sets up the initial wave so that it strikes both slits at the same distance from the first slit, so the waves leaving the double slits have the same phase. In other words, at any time t, the same wave is generated in synchrony at both slits (which act as sources of cylindrical waves).

Since the waves are periodic over distance, then at a given moment if we move along the receiving screen, we will sweep through the wave function, since the distance to the slit will be either smoothly increasing or decreasing depending on where we are and in which direction we're moving. The distances to the two slits are different for every point except the one exactly between them, so we would expect in general that the amplitude of the received waves will vary with position. In fact, at some places the waves both arrive at their maximum amplitude.

Suppose at some point P the distance  $d_1$  to slit 1 is given by  $d_1 = k_1 2\pi + \pi/2$  and the distance to slit 2 is given by  $d_2 = k_2 2\pi + \pi/2$  for two integers  $k_1$  and  $k_2$ . Then at this point the waves constructively interfere, since  $\sin(d_1) + \sin(d_2) = 1 + 1 = 2$ , and we get a bright spot. But suppose at some other point Q one wave arrives at its maximum and the other at its minimum, so  $d_1 = k_1 2\pi + \pi/2$  and  $d_2 = k_2 2\pi + 3\pi/2$ . Then  $\sin(d_1) + \sin(d_2) = 1 - 1 = 0$ . In this case the waves destructively interfere and we get a dark spot. Between these extremes we get different intensities due to different amounts of *interference* between the two waves.

This light-and-dark pattern of *interference fringes* argued strongly that we should interpret light as a wave phenomenon, since the wave theory explains the physical phenomena accurately and elegantly. The study of the wave nature of light is called *physical optics*.

Throughout this book, we will use the symbol  $\nu$  to refer to the *frequency* of a beam of light (the symbol f is also common for this term, but we reserve that to stand for functions). The distance traveled by a beam during the time it takes to oscillate through one period is the *wavelength*  $\lambda$ . If light has a speed of propagation c in a particular medium, then  $c = \lambda \nu$ .

#### 11.3 Tho Wavo Nature of Light

We will find it useful to develop a basic understanding of the wave nature of light. This will allow us to understand the phenomenon of *polarization*, and its role in various *shading models* discussed in Chapter 15.

Following the classical approach of Bohren and Huffman [53], we describe light as energy carried by a pair of coupled fields: the *electric field* E and the *magnetic field* H. In general, both E and H are complex-valued functions of space and time. They are described by a set of four famous equations known as *Maxwell's equations*, which lay down the principles for the behavior of electricity and magnetism. Because the two fields are intimately coupled (one never appears without the other), the single term *electromagnetic* is often used to describe this energy. Both the electric and magnetic fields may be modeled as *time-harmonic fields*, that is, periodic functions of time and space. The Poynting vector  $\mathbf{S} = \mathbf{E} \times \mathbf{H}$  indicates the magnitude and *direction of propagation* of the transfer of electromagnetic energy.

The simplest time-harmonic fields are the *plane waves*, which are nothing but the complex sinusoids from Unit II in a slightly different form:

$$\mathbf{E} = \mathbf{E}_0 e^{-j(\mathbf{k}\cdot\mathbf{x}+\omega t)}$$
$$\mathbf{H} = \mathbf{H}_0 e^{-j(\mathbf{k}\cdot\mathbf{x}+\omega t)}$$
(11.1)

Here we have made the exponential depend on a *wave vector* **k** that describes the direction of propagation of the wave.

This form of wave has an immediate physical interpretation. The complex exponential sweeps out a coupled set of sine and cosine curves as a function of its argument. Consider for a moment just the first term in the argument  $-j(\mathbf{k} \cdot \mathbf{x} + \omega t)$ . If this term were only the spatial position  $\mathbf{x}$ , then the wave would be spherical: at all points the same distance from the origin, the exponent would have the same value. Instead we are using  $\mathbf{k} \cdot \mathbf{x}$ , which means that the value of the function at each spatial point  $\mathbf{x}$  is found by projecting that point perpendicularly onto the direction vector  $\mathbf{k}$ . In other words,  $\mathbf{k}$  is the normal to a plane, and all points on that plane have the same value. The scalar offset for the plane is controlled by the second term,  $\omega t$ , which simply says that as the time t increases, each plane moves away at a speed  $\omega$ . Thus this complex exponential creates an endless series of moving planes of constant (complex) value. This is diagrammed in Figure 11.5.

In general, k may be complex  $(\mathbf{k} = \mathbf{k}_r + j\mathbf{k}_i)$  for two real vectors  $\mathbf{k}_r$  and  $\mathbf{k}_i$ , so we can expand Equation 11.1 as

$$\mathbf{E} = \mathbf{E}_{0} \exp[(\mathbf{k}_{i} \cdot \mathbf{x}) + j(\mathbf{k}_{r} \cdot \mathbf{x} - \omega t)]$$

$$= \mathbf{E}_{0} \exp[\mathbf{k}_{i} \cdot \mathbf{x}] \exp[j\mathbf{k}_{r} \cdot \mathbf{x} - j\omega t]$$

$$\mathbf{H} = \mathbf{H}_{0} \exp[(\mathbf{k}_{i} \cdot \mathbf{x}) + j(\mathbf{k}_{r} \cdot \mathbf{x} - \omega t)]$$

$$= \mathbf{H}_{0} \exp[\mathbf{k}_{i} \cdot \mathbf{x}] \exp[j\mathbf{k}_{r} \cdot \mathbf{x} - j\omega t]$$
(11.2)

where  $\mathbf{E}_0 \exp[\mathbf{k}_i \cdot \mathbf{x}]$  is the *amplitude* of the electric field, and  $\phi = \mathbf{k}_r \cdot \mathbf{x} - \omega t$  is the *phase*; the same labels apply to the components of the magnetic field.

Note that  $k_i \cdot x$  defines a plane with surface normal  $k_i$ . Therefore  $k_i$  is perpendicular to surfaces of constant phase; that is, all points x on that plane have the same phase  $\phi$ . Similarly,  $k_r$  is perpendicular to surfaces of constant amplitude. When  $k_i$  and  $k_r$  are parallel, we say the waves are homogeneous; otherwise they are inhomogeneous.

To see how the electromagnetic field moves through space, it is helpful to track a surface of constant phase. This is called a *wavefront*. This is just like watching the high points of the ripples created by a stone thrown into a pond; the top of a ripple forms a circle of constant phase, and following that point tells us something

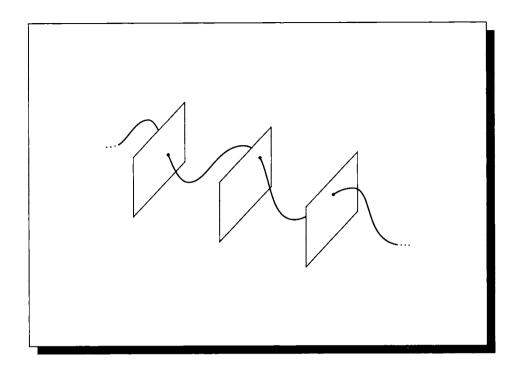

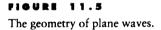

about how fast the wave is traveling. Consider a plane wave moving in a direction parallel to the Z axis (that is,  $\mathbf{k}_r = (0, 0, 1)$ ). At some time  $t_0$ , it will have phase  $\phi = \mathbf{k}_r z - \omega t$ . At some time  $t_0 + \Delta t$ , it will have moved a distance  $\Delta z$ , but the phase is the same by definition:  $\phi = \mathbf{k}_r (z + \Delta z) - \omega (t + \Delta t)$ . The *phase velocity* v is the speed of this surface. Equating the two expressions for  $\phi$ , we find

$$v = \frac{\Delta z}{\Delta t} = \frac{\omega}{\mathbf{k}_r} \tag{11.3}$$

which defines the velocity (in direction  $\mathbf{k}_r$ ) of the wavefront.

To proceed, we turn to *Maxwell's equations* [53] for electromagnetic energy. These equations are one of the crown jewels of physics, and represent in a compact and elegant manner important truths about our physical universe. Many different derivations of these equations are available in books on physics, as well as optics, communications, and electronics. Because they are fundamentally based on the wave nature of light, and our concern in this book is almost exclusively on the particle nature of light, we will not see Maxwell's equations again explicitly in this book.

Because this is their only appearance, we will be content to simply state Maxwell's equations here, *in a form specialized for plane waves*, since that's all we care about at the moment. Maxwell's equations for plane waves are four short equalities linking the electric field **E**, the magnetic field **H**, the wave vector **k**, the frequency of radiation  $\omega$ , and a few physical constants that describe the material (or medium) through which the wave is propagating. These equations are

$$\mathbf{k} \cdot \mathbf{E}_0 = 0 \tag{11.4}$$

$$\mathbf{k} \cdot \mathbf{H}_0 = 0 \tag{11.5}$$

$$\mathbf{k} \times \mathbf{E}_0 = \omega \mu \mathbf{H}_0 \tag{11.6}$$

$$\mathbf{k} \times \mathbf{H}_0 = -\omega \varepsilon \mathbf{E}_0 \tag{11.7}$$

where the phenomenological material parameters are as follows:

$$\mu \text{ is the permeability} \sigma \text{ is the conductivity} \chi \text{ is the electric susceptibility}  $\varepsilon = \varepsilon_0(1 + \chi) + j\sigma/\omega \text{ is the (complex) permittivity}$ (11.8)$$

The three basic parameters  $\mu$ ,  $\sigma$ , and  $\chi$  specify the properties of a medium (or material) and characterize how it responds to electromagnetic energy of frequency  $\omega$ .

Equations 11.4 and 11.5 say that the wave vector k is perpendicular to both the electric and magnetic fields; such a wave is called *transverse*. They also imply that the electric and magnetic fields are perpendicular to each other (though if they are complex-valued, the interpretation of perpendicular doesn't admit a simple physical picture). When the wave is homogeneous, then the two fields and the wave vector form a set of mutually perpendicular axes in 3D, as shown in Figure 11.6.

We can boil down the material constants into a form that will prove more useful to us in graphics. First cross both sides of Equation 11.6 with the wave vector k:

$$\mathbf{k} \times (\mathbf{k} \times \mathbf{E}_0) = \omega \mu (\mathbf{k} \times \mathbf{H}_0)$$
$$= -\omega^2 \varepsilon \mu \mathbf{E}_0 \tag{11.9}$$

where we have applied Equation 11.7. Recalling the vector identity

$$\mathbf{A} \times (\mathbf{B} \times \mathbf{C}) = \mathbf{B}(\mathbf{A} \cdot \mathbf{C}) - \mathbf{C}(\mathbf{A} \cdot \mathbf{B})$$
(11.10)

and applying it to the above,

$$\mathbf{k} \times (\mathbf{k} \times \mathbf{E}_0) = \mathbf{k} (\mathbf{k} \cdot \mathbf{E}_0) - \mathbf{E}_0 (\mathbf{k} \cdot \mathbf{k})$$
(11.11)

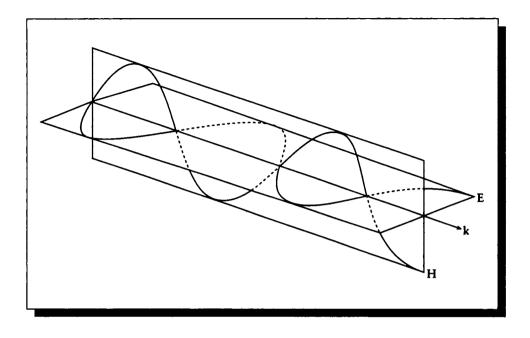

FIGURE 11.6

The wave vector, electric field, and magnetic field are perpendicular.

The first term on the right is 0 from Equation 11.4. Combining Equations 11.11 and 11.9, we find

$$\mathbf{k} \cdot \mathbf{k} = \mathbf{k}_r^2 - \mathbf{k}_i^2 + 2j\mathbf{k}_r \cdot \mathbf{k}_i = \omega^2 \varepsilon \mu \qquad (11.12)$$

This equation tells us that the material properties  $\varepsilon$  and  $\mu$  will admit a plane wave with vectors  $\mathbf{k}_r$  and  $\mathbf{k}_i$ , providing they meet a specific condition. The medium does not uniquely specify a particular wave, but it does require that a wave meet this condition.

It is common to rewrite Equation 11.12 as

$$|\mathbf{k}| = |\mathbf{k}_r + j\mathbf{k}_i| = \frac{\omega N}{c}$$
(11.13)

where c is the speed of light in a vacuum, and the *complex refractive index* N is given by

$$N = c\sqrt{\varepsilon\mu} = \sqrt{\frac{\varepsilon\mu}{\varepsilon_0\mu_0}}$$
(11.14)

where  $\varepsilon_0$  and  $\mu_0$  are the permittivity and permeability of a vacuum; their values are given in Table E.3. The complex number N is often written

$$N = \eta + j\kappa \tag{11.15}$$

for  $\eta, \kappa \ge 0$ . The real part of N, often represented by  $\eta$ , is frequently called the *real index of refraction* of the medium. The imaginary part  $\kappa$  is called the *extinction coefficient* and represents how easily a wave can penetrate into the medium. Both of these coefficients are actually functions of wavelength and we will sometimes write them as  $\eta(\lambda)$  and  $\kappa(\lambda)$  to keep this in mind.

#### **11.4** Polarization

Time-varying electric and magnetic fields need not be radially symmetric around the direction of propagation. For example, Figure 11.7 shows the X and Y components of an electric field propagating in the Z direction. In Figure 11.7(a) the two fields are *in phase*; the peaks and zero-crossings occur at the same location along the X axis. By contrast, in Figure 11.7(b) the two fields are *out of phase*, so that their peaks and zero-crossings are at different places.

Consider just the electric field part of an electromagnetic wave traveling in the Z direction. Expanding out the complex exponential,

$$\mathbf{E} = A\cos(kz - \omega t) - B\sin(kz - \omega t) \tag{11.16}$$

We have seen above that a wavefront of constant phase moves through space; this suggests that if we examine one location in space and measure the field strength over time as it passes by us, it will move through the full cycle. For simplicity, we will look at the field at z = 0 [53]:

$$\mathbf{E} = A\cos(\omega t) + B\sin(\omega t) \tag{11.17}$$

Equation 11.17 can be thought of as the curve swept out by the tip of the electric field in the plane z = 0 as it moves through space. This curve has the form of an ellipse.

Figure 11.8 shows the variety of curves that can be generated by Equation 11.17. In general, if  $A \neq 0, B \neq 0, A \neq B$ , then we get an ellipse. An ellipse may be described by three numbers: two axis lengths (a *semi-major axis length* labeled *a*, and a *semi-minor axis length* labeled *b*), and an *azimuth angle* labeled  $\psi$  (measured with respect to an arbitrary reference axis). If the two axes have equal nonzero lengths,  $A = B \neq 0$ , then we get a circle. Finally, if A = 0 or B = 0, the curve degenerates into a line.

Each of these different curves may be swept out by the electric field as it passes through the plane. We use the shape to characterize the light, calling it *elliptically* 

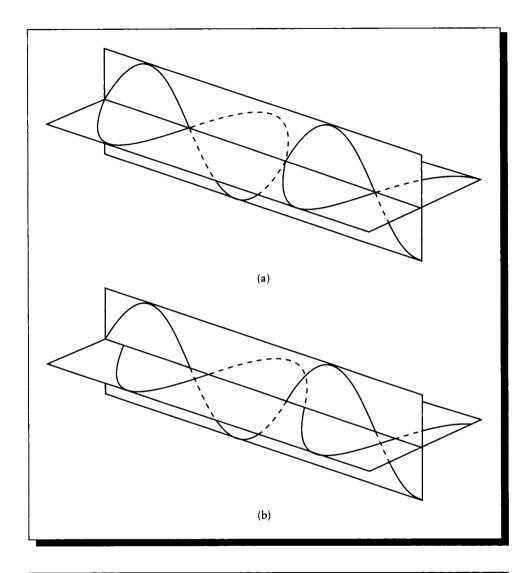

(a) The two fields are in phase. (b) The two fields are out of phase.

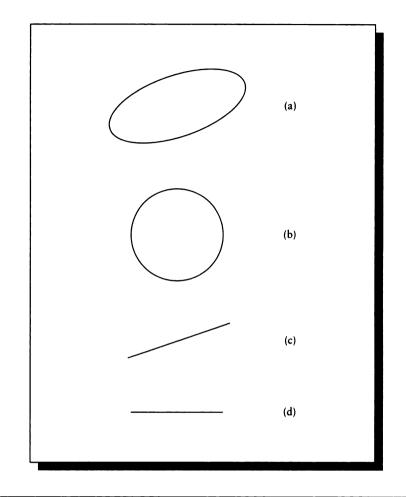

(a) An ellipse. (b) A circle. (c) A tilted line. (d) An axis-aligned line.

polarized, circularly polarized (including left- and right-handed circular polarization), or linearly polarized as appropriate (the term plane polarized is a denigrated synonym for linearly polarized [53]). The curve swept out on a stationary plane, regardless of its shape, is called the *vibration ellipse*, and the values  $(a, b, \psi)$  are called the *ellipsometric parameters*. The shape and structure of the vibration ellipse reveals the relationship between the phases of different components of the electric field; this relationship is called the *polarization* of the field.

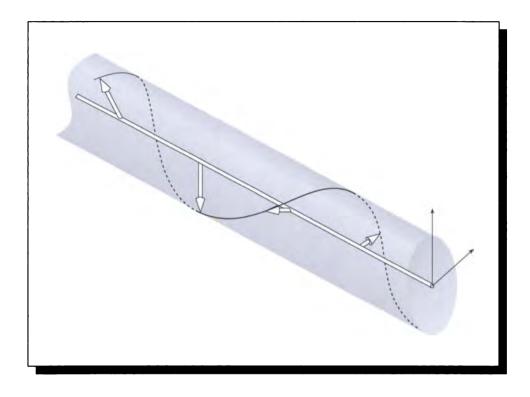

#### FIGURE 11.9 The two axes for measuring polarization.

Polarization is important to image synthesis because some materials respond differently to light of different polarizations. If the real part  $\eta$  of the complex index of refraction N varies with different forms of linearly polarized light, the material is said to be *linearly birefringent*. If the imaginary part varies, the material is *linearly dichroic*. Similarly, *circularly birefringent* and *circularly dichroic* materials are sensitive to the degree of circular polarization in the incident light.

We typically think of polarization as the projection of the electric field onto two orthogonal vectors lying in the plane perpendicular to the direction of propagation, as in Figure 11.9. Arbitrarily, one of these is called the *parallel axis* and the other the *perpendicular axis* (these axes are also sometimes called *horizontal* and *vertical*). These labels on the axes are relative terms that don't imply an absolute position, just that the axes are mutually perpendicular. Usually when a surface is involved the axes are oriented so that they are parallel and perpendicular to the local tangent plane of the surface at a particular point.

The projection of the field **E** onto these axes is written  $E_{\parallel}$  and  $E_{\perp}$  for the parallel and perpendicular axes, respectively. In general, these will be functions of time. If  $E_{\parallel}(t)$  and  $E_{\perp}(t)$  are completely correlated over time, the light is said to be *polarized*. If they are completely uncorrelated, the light is *unpolarized*. Light can be *partially polarized*, indicating any amount of coupling between the components (for example, the tip of the field may sweep out an ellipse that rotates slowly over time).

The ellipsometric parameters  $(a, b, \psi)$  completely describe the state of polarization of the light. An alternative that is often seen in the literature is a set of four parameters called *Stokes parameters*, which are related to the components of the field as follows [53]:

$$I = E_{\parallel}\overline{E}_{\parallel} + E_{\perp}\overline{E}_{\perp}$$

$$Q = E_{\parallel}\overline{E}_{\parallel} - E_{\perp}\overline{E}_{\perp}$$

$$U = E_{\parallel}\overline{E}_{\perp} + E_{\perp}\overline{E}_{\parallel}$$

$$V = j(E_{\parallel}\overline{E}_{\perp} - E_{\perp}\overline{E}_{\parallel})$$
(11.18)

(Recall that  $\overline{z}$  indicates the complex conjugate of a complex number z.) These are related to the ellipsometric parameters as

$$I = d^{2}$$

$$Q = d^{2} \cos 2\alpha \cos 2\psi$$

$$U = d^{2} \cos 2\alpha \sin 2\psi$$

$$V = d^{2} \sin 2\alpha$$
(11.19)

where

$$d^{2} = a^{2} + b^{2}$$
  

$$\psi = \text{azimuth angle, } 0 \le \psi \le \pi$$
  

$$|\tan \alpha| = \text{ellipticity} = b/a, \pi/4 \le \alpha \le \pi/4$$
(11.20)

One of the advantages of this form of representation is that we can compute with these parameters more conveniently than with the ellipsometric parameters. The four-vector (I, Q, U, V) can be treated as a column vector that specifies the polarization state of a light beam, which is modified by  $4 \times 4$  Mueller matrices that describe the effect an optical component has on the polarization of light passing through it. To compute the final polarization after a beam has been reflected or transmitted several times, we need only apply the same sequence of matrix transformations to the Stokes parameters.

A simpler computational structure with similar purposes is given by *Jones vectors* and *Jones matrices* [148, 311]. Consider again our wave from above, traveling along

the Z axis. We will assume the Y axis is the "perpendicular" direction, so X is the "parallel" direction. We can write the two components of this wave at position z directly:

$$E_x = A_x e^{j(kz - \omega t)} \qquad \qquad E_y = A_y e^{j(kz - \omega t + \phi)} \qquad (11.21)$$

where we have introduced a phase-retarding factor of  $\phi$  into the Y component. In vector form, we can write these as

$$E_x = \begin{pmatrix} A_x \\ 0 \end{pmatrix} e^{j(kz-\omega t)} \qquad E_y = \begin{pmatrix} 0 \\ A_y \end{pmatrix} e^{j(kz-\omega t+\phi)} = \begin{pmatrix} 0 \\ A_y e^{j\phi} \end{pmatrix} e^{j(kz-\omega t)}$$
(11.22)

For polarization, we only care about the phase difference  $\phi$ , so we can ignore the  $\exp[j(kz-\omega t)]$  factor common to both components. Since we're only concerned with the phase difference and not the amplitudes, for convenience we will set  $A_x = A_y = 1$ . The polarization of our light is then described by

$$E_x = \begin{pmatrix} 1\\0 \end{pmatrix} \qquad E_y = \begin{pmatrix} 0\\e^{j\phi} \end{pmatrix} \qquad (11.23)$$

These are called Jones vectors.

These two vectors indicate different polarizations. If a wave is completely characterized by a single Jones vector  $(0,1)^t$ , then it is linearly polarized. If we take a beam of light linearly polarized in the perpendicular direction (with vector  $(1,0)^t$ ), then adding the two beams corresponds to adding the two vectors, producing linearly light polarized light at a 45-degree angle,  $(1,1)^t$ . Often Jones vectors are written so that they have unit length, so this vector would be written  $(1/\sqrt{2})(1,1)^t$ . Left-circularly polarized light with a phase angle of  $\pi/2$  would be represented by a Jones vector of  $(1/\sqrt{2})(1,e^{j(\pi/2)})^t = (1/\sqrt{2})(1,j)^t$ . Similarly, right-circularly polarized light would be  $(1/\sqrt{2})(1,e^{j(-\pi/2)})^t = (1/\sqrt{2})(1,-j)^t$ . Their sum is  $(1/2)(2,0)^t$ . There is no Jones vector representation for unpolarized light.

The action of an optical element on a beam of light with a given polarization may be represented by a *Jones matrix*, which is  $2 \times 2$ , and by convention premultiplies the Jones vector (that is, a vector V is transformed by a matrix M as V' = MV). Some examples of Jones matrices are given in Table 11.1. When many optical elements are combined in a series, their combined effect on the polarization of the incident light may be found from the matrix product of the elements, applied to the initial vector in the same order.

For example, suppose we take a beam of light with initial Jones vector  $\mathbf{J} = (u, v)^t$ and pass it through a horizontal polarizer  $\mathbf{H}$ , which removes all but the horizontal component of the energy:

$$\mathbf{J'} = \mathbf{H}\mathbf{J} = \begin{bmatrix} 1 & 0\\ 0 & 0 \end{bmatrix} \begin{bmatrix} u\\ v \end{bmatrix} = \begin{bmatrix} u\\ 0 \end{bmatrix}$$
(11.24)

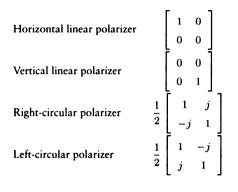

**TABLE 11.1** Examples of Jones matrices.

The result is a horizontally polarized beam, as we would expect.

If we now add a right-circular polarizer R after the horizontal polarizer, we find

$$\mathbf{J}' = \mathbf{RHJ} = \begin{bmatrix} 1 & j \\ j & 1 \end{bmatrix} \begin{bmatrix} 1 & 0 \\ 0 & 0 \end{bmatrix} \begin{bmatrix} u \\ v \end{bmatrix} = \begin{bmatrix} 1 & 0 \\ -j & 0 \end{bmatrix} \begin{bmatrix} u \\ v \end{bmatrix} = \begin{bmatrix} u \\ -jv \end{bmatrix} = \begin{bmatrix} 1 \\ -jv/u \\ (11.25) \end{bmatrix}$$

which is a circularly polarized beam. If we reverse the order of the optical apparatus, we get

$$\mathbf{J}' = \mathbf{H}\mathbf{R}\mathbf{J} = \begin{bmatrix} 1 & 0\\ 0 & 0 \end{bmatrix} \begin{bmatrix} 1 & j\\ j & 1 \end{bmatrix} \begin{bmatrix} u\\ v \end{bmatrix} = \begin{bmatrix} 1 & j\\ 0 & 0 \end{bmatrix} \begin{bmatrix} u\\ v \end{bmatrix} = \begin{bmatrix} u+jv\\ 0 \end{bmatrix}$$
(11.26)

which is horizontally polarized, albeit with complex amplitude. The fact that optical elements are not commutative is captured by the mathematics, since this property is shared by matrix multiplication.

#### 11.5 The Photoelectric Effect

Another simple experiment can be performed that seems to defy explanation if we think of light as a wave.

Consider the experimental apparatus in Figure 11.10. A beam of light is directed onto a piece of metal (called the *cathode*); located off to one side we have a detection device capable of measuring the energy of any electrons that strike it.

When we shine a beam of light onto the cathode, the detector instantly starts reporting electrons; apparently the light incident on the cathode triggers the expulsion

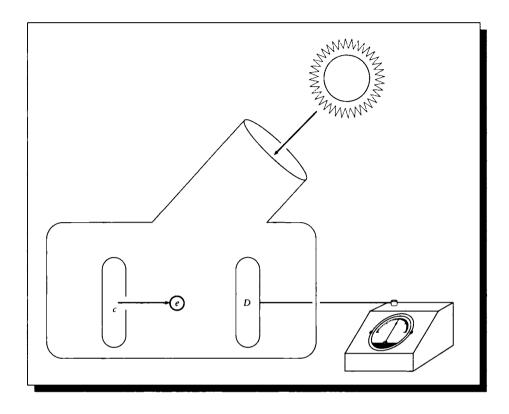

Apparatus for observing the photoelectric effect. The cathode is c, the detector is D.

of electrons from the metal. For every one of these electrons, we find

$$E = h\nu - p \tag{11.27}$$

where E is the observed energy of the electron,  $\nu$  is the frequency of the incident energy (interpreted as a wave!), p is a constant characteristic of the metal, and h is a factor that seems constant for all metals and all wavelengths. This expulsion of electrons by light is called the *photoelectric effect*.

If we perform this experiment repeatedly, two important phenomena become clear. First, the energy E of the electrons is independent of the amplitude of the incident beam. In other words, if we illuminate the metal sequentially with a 20-watt light bulb and then an otherwise identical 40-watt light bulb, we get more

electrons but their energy does not change. Second, even extremely low amplitudes of light produce some electrons.

The wave theory is unable to account for these phenomena. For the first case, we would expect a stronger wave to impart more energy to the electrons as they are ejected from the metal. Second, if the incident energy is very low, then it would be spread all over the cathode, and nowhere would there be enough energy for an electron to actually manage to get away from the metal (from the above equation, that requires some energy characterized by p).

Einstein postulated that the energy flowing along the incident beam is quantized into small, individual packets called *photons*.<sup>1</sup> When a photon collides with an electron, it transfers its energy to the electron. This transfer cannot happen partially; all of the photon's energy is contained in a single, indivisible packet, which is transferred either in its entirety or not at all.

Since each photon interacts with each electron independently, we can see why increasing the number of photons in the incident beam does not increase the energy of the emitted electrons (though it produces more interactions and thus more electrons). If the energy of a photon is too low, it will be below the threshold energy (call it  $W_0$ ) required to liberate an electron from the metal. In this case a dense beam of photons of very low energy will not cause the cathode to emit any electrons at all. On the other hand, if each photon has an energy  $E > W_0$ , then even a very sparse beam will trigger the emission of some electrons, each with an energy  $E - W_0$ .

We find from the experiment that the energy E of the electrons is related to the frequency  $\nu$  of the incident energy, again interpreted as a wave. This relationship is simply

$$E = h\nu = hc/\lambda \tag{11.28}$$

The constant h is now known to be one of the fundamental values that determines the structure of our physical universe. Known as *Planck's constant*, it is tabulated in Table E.3 along with the other physical constants used in this book.

We can show that each photon has an *apparent* mass of  $m = h\nu/c^2$ . But this is not a mass in the conventional sense of something that may be held still and weighed. A photon is a composite entity of motion and energy; there is no such thing as a photon at rest. The photoelectric effect by itself does not prove the existence of photons (the photoelectric effect can be explained just based on the ideas of Planck's constant) and indeed Einstein's paper only discussed the energy of the radiation [427].

Other experimental evidence of the particle nature of light is provided by quantitative photochemistry, the Compton effect, the X-ray absorption edge, the Zeeman effect, and the Raman effect [478].

The study of the particle nature of light is called geometrical optics.

I

<sup>&</sup>lt;sup>1</sup>Einstein's Nobel prize in physics was awarded for his photon theory, not relativity.

#### 11.6 Particlo-Wave Duality

Resolution of the dual nature of light is addressed by *quantum optics*. Although we will not go into this subject here, one basic idea is that a photon may be considered a small, physically localized *wave packet*. The packet is a wave but it does not extend infinitely. A highly readable and informative discussion of the resolution of these dual natures of light is given by Feynman in a wonderful little book on quantum electrodynamics [144].

In this book we will limit ourselves to the particle nature of light. The geometrical optics in this chapter will set the stage for this interpretation, and the particle-based transport theory in Chapter 12 will cement it.

What we are excluding by this choice is all hope of cleanly modeling those phenomena of light that are not handled by the particle model, specifically *interference* and *diffraction*. These are not trivial phenomena. Interference accounts for the brilliant colors that we see in thin films, including peacock feathers, oil slicks, and soap bubbles. Diffraction is responsible for some (though not all) soft shadows and light bleeding around the edges of objects.

The advantage of using geometrical optics is that they seem to be more amenable to direct simulation on a computer for the types of complex environments and shading models that we use in computer graphics. A number of reports have been published in the image synthesis literature that use physical optics as an image-formation model [248, 314]. The results of this work have typically required enormous computational resources to produce results of significantly lower fidelity and complexity than those attainable by geometrical optics.

Therefore we make a pragmatic choice, and select the particle model for its simplicity and power. To be blunt, we are simply saying that interference and diffraction are sufficiently infrequent or unimportant that we can afford to ignore them in our general theory.

#### **11.7 Reflection and Transmission**

*Reflection* is the process whereby light of a specific wavelength incident on a material is at least partly propagated outward by the material without change in wavelength. We will have much more to say about reflection in Chapter 13, but for now we will simply discuss some of the larger-scale features of this interaction of light and matter. Most simple models of reflection distinguish a small number of categories that cover the various mechanisms by which light is propagated by a surface. These include

Specular (also called *regular*, or *mirror*) reflection propagates light without scattering, as from the surface of a perfectly smooth mirror, illustrated in Figure 11.11(a).

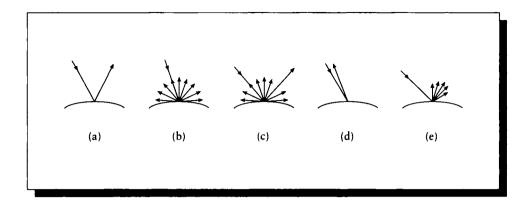

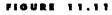

Different forms of reflection. (a) Specular. (b) Diffuse. (c) Mixed. (d) Retro-reflection. (e) Gloss.

- Diffuse reflection sends light in all directions with equal energy; this is illustrated in Figure 11.11(b).
- Mixed reflection is a combination of the two types described above. In a material exhibiting mixed reflectance, its overall reflectance is given by a weighted combination of diffuse and specular components. An example is shown in Figure 11.11(c).
- Retro-reflection occurs when the incident energy is reflected in directions close to the incident direction, over a wide range of incident directions. Although almost all materials are retro-reflective to some extent, those that retro-reflect most of their incident energy are referred to as *retro-reflectors*. An example retro-reflection profile is shown in Figure 11.11(d).
- Gloss is defined as the property of a material surface that involves mixed reflection and is responsible for a mirrorlike appearance of a rough surface. The characteristics of gloss are usually described with the term *glossiness*.

There are five kinds of glossiness, each described by its own scale of degree: *specular*, *sheen*, *contrast*, *directness of image*, and *absence of bloom* [220, 232]. A perfect mirror has unit gloss, and a perfect diffuser (such as that approximated by fine-ground glass) has zero gloss. The different types of gloss are measured by the ratio of reflected to incident light at certain standard angles [232]. Figure 11.12 illustrates the following descriptions of different types of glossiness. In each case the incident and reflected vectors are coplanar but on opposite sides of the normal. The

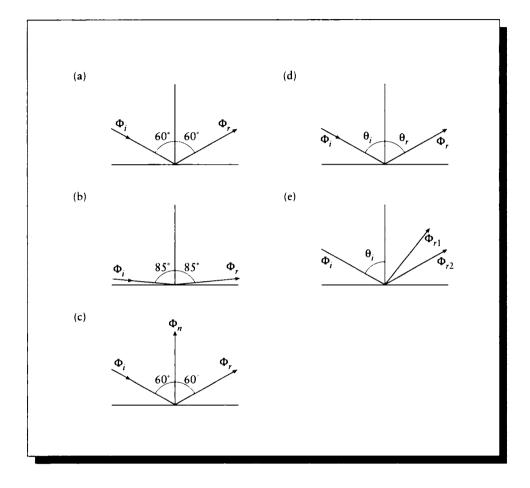

### FIGURE 11.12

(a) Specular. (b) Sheen. (c) Contrast. (d) Distinctness of image. (e) Absence of bloom. Redrawn from Judd and Wyszecki, Color in Business, Science, and Industry, table 3.1, p. 408.

incident energy is measured as  $\Phi_i$  and the reflected energy as  $\Phi_r$  (or  $\Phi_{r1}$  and  $\Phi_{r2}$  when necessary). The energy leaving in the direction of the normal is  $\Phi_n$ .

- Specular: This measures the brightness of a highlight. The incident and reflected vectors are set at 60° from the normal. The gloss factor is given by  $\Phi_r/\Phi_i$ .
- Sheen: This is the brightness of a highlight at a glancing angle. The incident and reflected vectors are set at 85° from the normal. The gloss factor is given by  $\Phi_r/\Phi_i$ .
- Contrast: This is the brightness of a highlight at a glancing angle. The incident and reflected vectors are set at 85° from the normal. The gloss factor is given by  $\Phi_r/\Phi_n$ .
- Distinctness of image: This measures the clarity of the highlight or the sharpness of its borders. The incident and reflected vectors are set at angles  $\theta_i$  and  $\theta_r$ , which are only a few minutes of arc different with respect to the normal. The gloss factor is given by  $d\Phi_r/d\theta_r$ , which is the rate of change of the reflected energy with  $\theta_r$ .
- Absence of bloom: This measures the haziness around the highlight. A reflected vector  $\mathbf{R}_1$  is set at the reflected direction; the other,  $\mathbf{R}_2$ , is a few degrees off. The gloss factor is given by  $\Phi_{r2}/\Phi_{r1}$ .

If the reflected light has the same reflectance for all incident azimuth angles  $\psi$ , the reflection is termed *isotropic*; otherwise it is *anisotropic*.

Similarly, *transmission* (or *refraction*) is the process whereby light of a specific wavelength incident on the interface (or boundary) between two materials passes (or refracts) through the interface and into the other material without change in wavelength. Like reflection, there are several principal categories of transmission. These include

- Specular (or *regular*, or *mirror*) transmission propagates light into the new material without scattering, as when light passes into a clear sheet of glass. This mode is illustrated in Figure 11.13(a).
- Diffuse transmission is transmission on a macroscopic scale, without a specular component. As with reflection, diffuse transmission may be isotropic or anisotropic. For example, diffuse transmission is often used for "art glass," to admit light but not permit clear visibility, such as for a shower door. This mode is illustrated in Figure 11.13(b).
- Mixed transmission is a combination of diffuse and specular transmission. Most natural materials that admit transmission propagate light with both characteristics. This mode is illustrated in Figure 11.13(c).

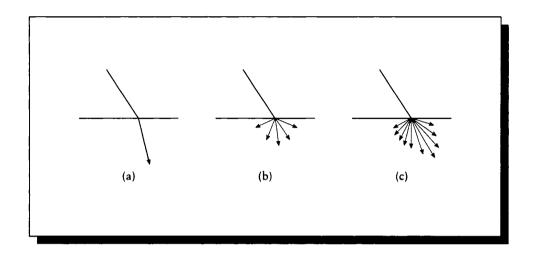

**FIGURE 11.13** Different forms of transmission. (a) Specular. (b) Diffuse. (c) Mixed.

Traditional computer graphics rendering systems have emphasized four of these main categories to model surfaces: diffuse and specular reflection, and diffuse and specular transmission. The geometries for these modes are simple and well understood; they are discussed below.

# **11.8 Index of Refraction**

As discussed in Section 11.3, when light moves through a medium denser than a vacuum, its speed decreases. When the extinction coefficient  $\kappa = 0$ , the ratio of the speed of electromagnetic energy through a medium to its speed in a vacuum is the simple index of refraction  $\eta \in \mathcal{R}$  for that material:

$$\eta(\lambda) = \frac{c}{\nu_{\lambda}} \tag{11.29}$$

where

 $\nu_{\lambda}$  is the velocity of light of wavelength  $\lambda$  in the medium c is the speed of light in a vacuum

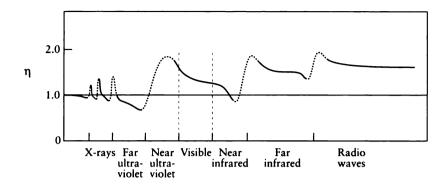

#### FIGURE 11.14

The index of refraction as a function of wavelength. Redrawn from Jenkins and White, Fundamentals of Optics, fig. 231, p. 478.

Note that the index of refraction is a function of wavelength. Figure 11.14 shows a schematic representation of the index of refraction over a spectrum from the X rays to radio waves.

Note that much of the curve is roughly flat with a downward slope; these are called regions of *normal dispersion*. There are also places where the curve takes a sudden dip and then rises significantly over a short interval before flattening out again; these are regions of so-called *anomalous dispersion*. This latter name comes from the fact that in this region, longer wavelengths are refracted more than shorter ones. However, every substance has such a region at some wavelength, so the phenomenon is actually quite normal [230].

Notice that sometimes the index of refraction dips below 1.0, implying that light of that frequency will move through the medium faster than light in a vacuum. Although this appears to violate a basic principle of relativity, this mathematical oddity doesn't represent an actual transfer of information. Relativity only places an upper limit on the speed with which energy is conveyed from one place to another, and this speed never exceeds the speed of light in the given medium. The essence of the reasoning lies in the concept of the *phase velocity* of superimposed waves. Explanations of anomalous dispersion, indices of refraction below 1, and superluminal phase velocity are not relevant to our needs in this book, since they rarely occur in the visible band. Detailed discussions of these phenomena may be found in the optics texts mentioned in the Further Reading section.

#### 11.8.1 Solimolor's Formula

A good approximation to the index of refraction curve was given by Sellmeier in 1871 [230]. He proposed that the dip in refractive index was due to selective absorption of particles that vibrate at a certain *natural frequency*  $\nu_0$ . He suggested that energy passing through a material with such particles might resonate with them, producing both constructive and destructive interference. For a single resonance frequency  $\nu_0$ , Sellmeier's equation is

$$\eta_{\lambda}^2 = 1 + \frac{A\lambda^2}{\lambda^2 - \lambda_0^2} \tag{11.30}$$

where

 $\lambda_0$  is the wavelength of light with frequency  $\nu_0$ :  $\lambda_0 = c/\nu_0$ A is a constant for each material

If there are several resonant frequencies, Sellmeier's equation may be written as a summation of resonance terms:

$$\eta_{\lambda}^{2} = 1 + \sum_{i=1}^{n} \frac{A_{i}\lambda^{2}}{\lambda^{2} - \lambda_{i}^{2}}$$
(11.31)

We will assume that most optical materials have only one absorption band near the visible region, so we will use the one-term form of Equation 11.30 in the following discussions.

Consider again Figure 11.14. Notice that as  $\lambda \to 0, \eta \to 1$ ; as  $\lambda \to \infty, \eta \to 1 + A$ . Equation 11.31 agrees exactly with the results of an analysis based on electromagnetic theory with some simplifying assumptions.

Differentiating Equation 11.30 with respect to  $\lambda$  yields

$$\frac{d\eta_{\lambda}}{d\lambda} = \frac{\frac{-2A\lambda^3}{(\lambda^2 - \lambda_0^2)^2} + \frac{2A\lambda}{\lambda^2 - \lambda_0^2}}{2\sqrt{1 + \frac{A\lambda^2}{\lambda^2 - \lambda_0^2}}}$$
(11.32)

Equation 11.32 shows that the change in the index of refraction varies as a function of the third power of wavelength. Thus the index of refraction of a material is a strong function of wavelength and should not be approximated by a single number.

To use Sellmeier's equation, we must obtain values for A and  $\lambda_0^2$  (note that we never need  $\lambda_0$  itself, only its squared value). These values can be found by writing Equation 11.30 twice, at two different wavelengths for which the index of refraction is known, and solving simultaneously. We write

$${\eta_1}^2 = 1 + \frac{A{\lambda_1}^2}{{\lambda_1}^2 - {\lambda_0}^2}$$

11 LIGHT

$$\eta_2^2 = 1 + \frac{A\lambda_2^2}{\lambda_2^2 - \lambda_0^2}$$
(11.33)

Solving for A and then  $\lambda_0^2$ , we find

$$\lambda_0^2 = \frac{S - U}{T - V}$$

$$A = \frac{(\eta_1^2 - 1)(\lambda_1^2 - \lambda_0^2)}{\lambda_1^2}$$
(11.34)

where

$$S = (\eta_1^2 - 1)\lambda_1^2 \lambda_2^2$$
  

$$T = (\eta_1^2 - 1)\lambda_1^2$$
  

$$U = (\eta_1^2 - 1)\lambda_1^2 \lambda_2^2$$
  

$$V = (\eta_1^2 - 1)\lambda_2^2$$
(11.35)

The computation of A and  $\lambda_0^2$  can be made efficient by making use of common subexpressions. Applying Sellmeier's formula is simply an application of Equation 11.30.

Sellmeier's formula is accurate and theoretically justifiable. However, finding  $\eta_{\lambda}$  requires a square root. We might be tempted to wonder if there is a good approximation to this formula that avoids the computationally expensive square root. The answer is yes, and it is to be found in *Cauchy's formula*.

### 11.8.2 Cauchy's Formula

Cauchy's formula is only accurate in regions of normal dispersion. Computer graphics is fortunate that most materials do not have a region of anomalous dispersion near or in the visible band. Figure 11.15 shows the refractive index for several materials in the visible band.

We can simplify Sellmeier's equation to take advantage of the relative flatness of most refractive index curves in the visible band. Rewrite Equation 11.30 as

$$\eta_{\lambda}^{2} = 1 + \frac{A}{\left(1 - \lambda_{0}^{2}/\lambda^{2}\right)}$$
(11.36)

Expand Equation 11.36 with the binomial theorem:

$$\eta_{\lambda}^{2} = 1 + A \left( 1 + \frac{\lambda_{0}^{2}}{\lambda^{2}} + \frac{\lambda_{0}^{4}}{\lambda^{4}} + \cdots \right)$$
(11.37)

570

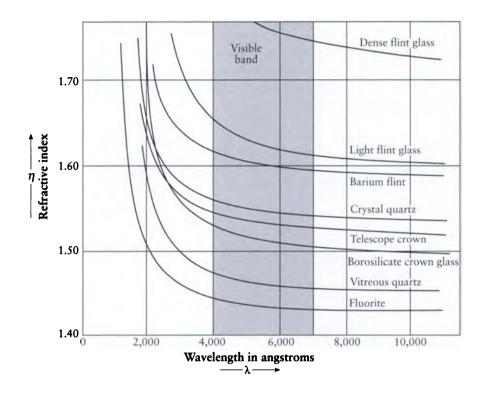

### FIGURE 11.15

The refractive index in the visible band for several materials. Redrawn from Jenkins and White, *Fundamentals of Optics*, fig. 23B, p. 466.

When  $\lambda \gg \lambda_0$ , then  $\lambda_0/\lambda \to 0$ , so we may truncate the higher-order terms, leaving

$$\eta_{\lambda}{}^{2} = 1 + A + A \frac{\lambda_{0}{}^{2}}{\lambda^{2}}$$
(11.38)

Writing M = 1 + A and  $N = A\lambda_0^2$ ,

$$\eta_{\lambda} = \left(M + N\lambda^{-2}\right)^{\frac{1}{2}}$$
(11.39)

Again using the binomial theorem, this expands to

$$\eta_{\lambda} = M^{\frac{1}{2}} + \frac{N}{2M^{\frac{1}{2}}\lambda^2} + \frac{N^2}{8M^{\frac{3}{2}}\lambda^4} + \cdots$$
(11.40)

If we again ignore high-order terms and retain only the first three, we obtain

$$\eta(\lambda) = A + \frac{B}{\lambda^2} + \frac{C}{\lambda^4}$$
(11.41)

Equation 11.41 was first given by Cauchy in 1836. It only holds in regions of normal dispersion, and even there it is not as accurate as Sellmeier's equation, but it is a useful approximation [230].

To find the coefficients for Cauchy's equation for some material, select three wavelengths  $\lambda_1$ ,  $\lambda_2$ , and  $\lambda_3$  for which the associated indices of refraction  $\eta(\lambda_1) = \eta_1$ ,  $\eta(\lambda_2) = \eta_2$ , and  $\eta(\lambda_3) = \eta_3$  are known. Then write the three simultaneous linear equations implied by these relations and solve them for A, B, and C:

$$\begin{bmatrix} \eta(\lambda_1)\\ \eta(\lambda_2)\\ \eta(\lambda_3) \end{bmatrix} = \begin{bmatrix} 1 & 1/\lambda_1^2 & 1/\lambda_1^4\\ 1 & 1/\lambda_2^2 & 1/\lambda_2^4\\ 1 & 1/\lambda_3^2 & 1/\lambda_3^4 \end{bmatrix} \begin{bmatrix} A\\ B\\ C \end{bmatrix}$$
(11.42)

In matrix form, we may write N = LA, so  $A = L^{-1}N$ . Inversion of the matrix and expansion gives the following explicit formulas for A, B, and C in terms of the indices of refraction at the selected wavelengths:

$$A = k[\eta_1(sv - tu) + \eta_2(ru - qv) + \eta_3(qt - rs)]$$
(11.43)

$$B = k[\eta_1(t-v) + \eta_2(v-r) + \eta_3(r-t)]$$
(11.44)

$$C = k[\eta_1(u-s) + \eta_2(q-u) + \eta_3(s-q)]$$
(11.45)

where

$$q = 1/\lambda_{1}^{2} r = 1/\lambda_{1}^{4} = q^{2}$$

$$s = 1/\lambda_{2}^{2} t = 1/\lambda_{2}^{4} = s^{2}$$

$$u = 1/\lambda_{3}^{2} v = 1/\lambda_{3}^{4} = u^{2}$$

$$k = \frac{1}{\sqrt{qt - rs + ru - ru - qv + sv}} (11.46)$$

### **11.9 Computing Specular Vectors**

When a ray of light is specularly reflected from a surface, it leaves the surface in a well-defined direction that is determined by the surface normal and the angle of incidence. Similarly, transmission is defined by the angle of incidence, the normal, and the indices of refraction of the two materials. We will construct these two vectors below.

In this section we will identify vectors of unit length with a hat. So  $|\dot{N}| = 1$ , but |N| can be any nonzero real number. For convenience, we will draw all vectors as radiating outward from the shading point. This means that the vector I representing the incident light is drawn pointing toward the source of the light, in exactly the opposite direction of the travel of light itself.

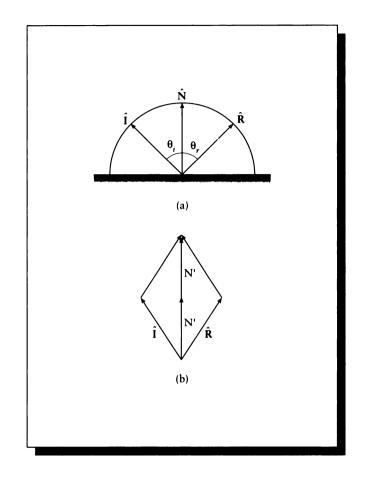

# FIGURE 11.16

Geometry of specular reflection. (a) The vectors  $\widehat{\mathbf{I}}$ ,  $\widehat{\mathbf{N}}$ , and  $\widehat{\mathbf{R}}$ . (b) The parallelogram formed by  $\widehat{\mathbf{I}}$  and  $\widehat{\mathbf{R}}$ .

### 11.9.1 The Reflected Vector

The two experimental facts that allow us to construct the specularly reflected vector  $\hat{\mathbf{R}}$  for an incident vector  $\hat{\mathbf{I}}$  and a given normal  $\hat{\mathbf{N}}$  are that the three vectors are all coplanar, and that  $\hat{\mathbf{I}} \cdot \hat{\mathbf{N}} = \hat{\mathbf{R}} \cdot \hat{\mathbf{N}}$ . Using these constraints, Figure 11.16(a) shows the three vectors  $\hat{\mathbf{I}}$  representing the incident light direction,  $\hat{\mathbf{N}}$  representing the surface

normal, and  $\widehat{\mathbf{R}}$  representing the reflected direction. Notice that they all have unit length.

Figure 11.16(b) shows the parallelogram formed by  $\hat{\mathbf{I}}$  and  $\hat{\mathbf{R}}$ . The vertical diagonal of this parallelogram is given by 2N', where N' is a scaled version of the normal vector  $\hat{\mathbf{N}}$ :  $\mathbf{N}' = (\hat{\mathbf{I}} \cdot \hat{\mathbf{N}}) \hat{\mathbf{N}}$ .

From the parallelogram, we can see that

$$\widehat{\mathbf{R}} + \widehat{\mathbf{I}} = 2\mathbf{N}' \tag{11.47}$$

or

$$\widehat{\mathbf{R}} = 2\mathbf{N}' - \widehat{\mathbf{I}} = 2\left(\widehat{\mathbf{I}} \cdot \widehat{\mathbf{N}}\right)\widehat{\mathbf{N}} - \widehat{\mathbf{I}}$$
(11.48)

This is the form used by programs.

### **11.9.2 Total Internal Reflection**

When light passes from one medium into a denser medium, its speed decreases. Thus we can never speak of "the speed of light" in the abstract; it must always be with respect to some medium. The most common reference medium is a perfect vacuum, though the speed of light through air is only slightly slower than through a vacuum.

The surface where two media touch is called the *interface*; thus, we see a change in the speed of light at any interface between two materials of different densities. One ramification of the change in speed is that light appears to bend when passing through the interface. The amount of this bending, or *refraction*, is determined by the indices of refraction of the materials on both sides of the interface.

The most basic physical law governing the geometry of refraction was described by Willebrord Snell of the University of Leyden, Holland, in an unpublished paper in 1621 [230]. Descartes later formulated a version of the relation based on the ratio of sines of the involved angles. The law relating the angles is thus variously known as Snell's law and Descartes' law.

This law of refraction may be stated as

$$\eta_i \sin \theta_i = \eta_t \sin \theta_t \tag{11.49}$$

where

 $\theta_i$  is the angle between an incoming ray and the normal at the interface

 $\theta_t$  is the angle between the transmitted ray and the reversed normal

 $\eta_i$  is the simple index of refraction for the incident medium

 $\eta_t$  is the simple index of refraction for the medium into which the light is transmitted

574

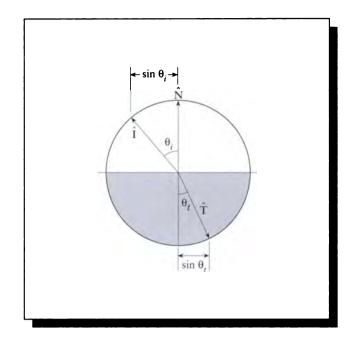

FIGURE 11.17 Snell's law.

The construction for this law is shown in Figure 11.17. The indices of refraction of the media on the incident and transmitted side of the interface are given, respectively, by  $\eta_i$  and  $\eta_t$ .

Figure 11.18(a) shows the result of some rays passing from one medium to a denser medium. In general, the transmitted ray is bent to lie closer to the surface normal than the incident ray.

Figure 11.18(b) shows the path of several rays traveling from a dense material into a less-dense medium. In general, the transmitted ray is bent further from the surface normal than the incident ray. An implication of this statement is that at some angle, called the *critical angle*, the light is bent to lie exactly in the plane perpendicular to the normal at the point where the incident ray strikes the interface. At all angles greater than this the light is reflected back into the original medium. This phenomenon is called *total internal reflection* (TIR). From Snell's law, we find that the critical angle  $\phi_c$  may be found from

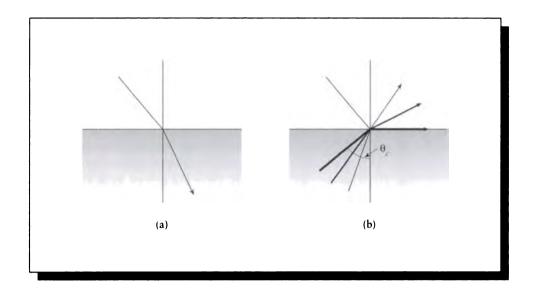

# FIGURE 11.18 Refraction. (a) Transmission into a denser medium. (b) Transmission into a rarer medium.

$$\eta_i \sin \phi_c = \eta_t \sin(\pi/2)$$
  

$$\sin \phi_c = \frac{\eta_t}{\eta_i}$$
(11.50)

In words, the critical angle is the smallest angle of incidence, in the denser material, for which light is totally reflected. Correct detection and handling of total internal reflection is critical for creating realistic images of transparent object.

Although Snell's law is typically written as in Equation 11.49, a more precise statement is

$$\eta_i(\lambda) \sin \eta_i = \eta_t(\lambda) \sin \eta_t \tag{11.51}$$

where the dependence of the indices of refraction on wavelength is made explicit.

# 11.9.3 Transmitted Vector

The graphical construction for the transmitted vector is a bit more complex than that for the reflected vector. Our experimental data is the coplanarity of the incident,

#### 11.9 Computing Specular Vectors

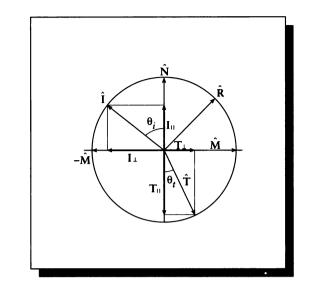

FIGURE 11.19 The geometry of specular transmission.

normal and transmitted vectors, and Snell's law. Our construction of  $\widehat{\mathbf{T}}$  is based on the derivation given in Heckbert [209].

Figure 11.19 shows the four vectors  $\widehat{\mathbf{I}}$ ,  $\widehat{\mathbf{M}}$ ,  $\widehat{\mathbf{N}}$ , and  $\widehat{\mathbf{T}}$  where  $\widehat{\mathbf{I}}$  and  $\widehat{\mathbf{N}}$  are the same as before,  $\widehat{\mathbf{T}}$  is the transmitted vector, and  $\widehat{\mathbf{M}}$  will be constructed below. Our approach will be to decompose  $\widehat{\mathbf{T}}$  into two vectors  $\widehat{\mathbf{T}} = \mathbf{T}_{\perp} + \mathbf{T}_{\parallel}$ , which are respectively perpendicular and parallel to the normal.

We begin by constructing the vector  $\widehat{\mathbf{M}}$ . This is a unit vector in the plane of the interface on the same side of the normal as  $\widehat{\mathbf{T}}$ . We find  $\widehat{\mathbf{M}}$  by first projecting I into the interface, normalizing the result, and then reflecting it. The projection of I into the interface gives us the (nonunit) vector  $\mathbf{I}_{\perp}$ :

$$\mathbf{I}_{\perp} = \widehat{\mathbf{I}} - \cos\theta_i \widehat{\mathbf{N}} \tag{11.52}$$

By construction we can see that this vector has length  $\sin \theta_i$ , so we divide by this magnitude and multiply by -1 to flip it around and get the unit-length vector  $\widehat{\mathbf{M}}$ :

$$\widehat{\mathbf{M}} = \frac{-1}{\sin \theta_i} (\widehat{\mathbf{I}} - \cos \theta_i \widehat{\mathbf{N}})$$
(11.53)

Now we can see from the construction that  $|\mathbf{T}_{\perp}| = \cos \theta_t$  and  $|\mathbf{T}_{\parallel}| = \sin \theta_t$ .

Further,  $T_{\parallel}$  is antiparallel to  $\widehat{N}$  and  $T_{\perp}$  is parallel to  $\widehat{M}$ , so

$$\begin{split} \widehat{\mathbf{T}} &= \mathbf{T}_{\perp} + \mathbf{T}_{\parallel} \\ &= \widehat{\mathbf{M}} \sin \theta_t - \widehat{\mathbf{N}} \cos \theta_t \\ &= \frac{-\sin \theta_t}{\sin \theta_i} (\widehat{\mathbf{I}} - \cos \theta_i \widehat{\mathbf{N}}) - \widehat{\mathbf{N}} \cos \theta_t \end{split}$$
(11.54)

Equation 11.54 is a perfectly valid expression for  $\hat{\mathbf{T}}$ , but it requires us to compute a few sines and cosines we would like to avoid. The only such expression that's computationally convenient is  $\cos \theta_i = \hat{\mathbf{I}} \cdot \hat{\mathbf{N}}$ , so it would be nice to get everything in terms of  $\cos \theta_i$ .

We begin by noticing that  $\sin \theta_t / \sin \theta_i = \eta_i / \eta_t$  from Snell's law, so plugging this in, expanding the terms, and collecting for  $\hat{N}$ , we find

$$\widehat{\mathbf{\Gamma}} = -\frac{\eta_i}{\eta_t} (\widehat{\mathbf{I}} - \cos\theta_i \widehat{\mathbf{N}}) - \widehat{\mathbf{N}} \cos\theta_t$$
$$= -\frac{\eta_i}{\eta_t} \widehat{\mathbf{I}} + \widehat{\mathbf{N}} \left( \frac{\eta_i}{\eta_t} \cos\theta_i - \cos\theta_t \right)$$
(11.55)

The only thing left is to express  $\cos \theta_t$  in terms of  $\cos \theta_i$ . We can do this using some trig substitutions:

$$\cos \theta_t = \sqrt{1 - \sin^2 \theta_t}$$
$$= \sqrt{1 - \left(\frac{\eta_i}{\eta_t}\right)^2 \sin^2 \theta_i}$$
$$= \sqrt{1 - \left(\frac{\eta_i}{\eta_t}\right)^2 (1 - \cos^2 \theta_i)}$$
(11.56)

Putting this back into the expression for  $\hat{\mathbf{T}}$ , we find

$$\widehat{\mathbf{T}} = -\frac{\eta_i}{\eta_t} \widehat{\mathbf{I}} + \widehat{\mathbf{N}} \left( \frac{\eta_i}{\eta_t} \cos \theta_i - \sqrt{1 - \left(\frac{\eta_i}{\eta_t}\right)^2 (1 - \cos^2 \theta_i)} \right)$$
(11.57)

Note that  $(1 - (\eta_i/\eta_t)^2(1 - \cos^2 \theta_i))$  may be negative. This is our signal that total internal reflection has occurred.

# 11.10 Further Reading

The information in this chapter is common to most basic books on optics. Some well-known examples include the books by Born and Wolf [55], Hecht and Zajac [201], Jenkins and White [230], Williams and Becklund [478], and Möller [311].

578

Review guides such as Hecht's study outline [200] discuss the basic ideas and include worked problem sets with discussion.

A variety of multiple-slit experiments are discussed very nicely by Möller [311]. Feynman has written a highly readable lay account of the dual nature of light in his book QED [144], which explains some essential parts of the quantum theory addressing wave/particle duality. Crystals are an especially interesting and useful class of materials; the interaction of light and crystals is discussed at length by Wood [488]. A discussion of light from the viewpoint of modern quantum mechanics may be found in the book by Sudbery [427].

# 11.11 Exercises

# Exorcise 11.1

Using only the two formulas  $\sin \theta_i = \sin \theta_r$  and R = aI + bN, provide an algebraic derivation of the formula for the reflected ray R. (Do not use a geometric construction; you may use trig identities and the basic properties of vectors, though.)

# Exercise 11.2

Using only the two formulas  $\eta_i \sin \theta_i = \eta_r \sin \theta_r$  and T = aI + bN, provide an algebraic derivation of the formula for the refracted ray T. (Do not use a geometric construction; you may use trig identities and the basic properties of vectors, though.) If there are choices to be made at some steps, explain your reasoning.

# Exorcise 11.3

We assumed in Section 11.8.1 that it was reasonable to use only one term of Sellmeier's formula to compute the index of refraction. It might be argued that the two-term formula is likely to be superior, particularly if it uses one absorption band on each side of the visible region. Do you agree with this argument? Under all circumstances? Assuming finite-precision arithmetic, are there situations when the two-term form is superior? Are there times it doesn't matter? Find expressions for the four constants in the two-part form (advice: use a symbolic math package). How much more computational cost is involved in evaluating this expression for different wavelengths? Is it worth it?

# Exercise 11.4

Study the phenomena of magneto-optics and electro-optics. Discuss how you would implement these effects. Are there any applications for this work?

# Exercise 11.5

Prove that when the radical in Equation 11.57 is exactly zero, we are at the critical angle  $\theta_i = \theta_c$ .

I never cared much for moonlit skies, I never wink back at fireflies; But now that the stars are in your eyes, I'm beginning to see the light.

Harry James, Duke Ellington, Johnny Hodges, and Don George ("I'm Beginning To See the Light," 1944)

12

# ENERGY TRANSPORT

# 12.1 Introduction

In this chapter we look at a method for quantifying the passage of energy through a medium. We will assume that energy is quantized into small, discrete packets, which we will model as particles with particular properties. We will describe the flow of energy through a medium by simply keeping track of the number of particles flowing through each region of the medium. Of course, we will later interpret these particles as light particles (photons), but it takes no more effort to express the theory in general and then later reduce it to that special case.

Techniques for analyzing the flow of moving particles in 3D environments have been developed in great detail in a number of fields. We will base our discussion on an approach known as *transport theory*. This approach has been developed largely for simulating the activity of neutrons in atomic reactors, but is appropriate to such varied phenomena as automobile traffic flow, the configuration of large molecules, gas and plasma dynamics, and (most importantly for us) light.

The purpose of this chapter is to develop a general transport theory that is appropriate for modeling light energy. We will make a few basic assumptions about the properties of the particles and the media that are based on our knowledge of light, but our discussion will be entirely in terms of abstract particles. We will develop a general *transport equation* that describes this energy flow. We will then cast this equation into a form that makes it amenable to solution by computer programs.

This particle-based approach limits our theory to the phenomena described by *geometrical optics*. As mentioned in Chapter 11, by taking a particle theory approach to modeling light, we are excluding the possibility of treating light as a wave, and therefore we will not handle wave phenomena like diffraction and interference.

After we discuss the quantitative measurement of light energy in Chapter 13, we will return to the results developed here to write a general equation that describes the distribution of light in a scene.

The solution to that transport equation is the holy grail of photorealistic image synthesis: for every point in the environment, it completely describes the intensity of light at that point in every direction, wavelength, and polarization. This is the raw energy information that we use to construct a simulated image, because we typically imagine our image as the light distribution that would fall on some piece of film in space. We can simply use the light transport equation to find the description of the light at every point on that film.

We begin our discussion with a very simple transport problem that we can solve analytically to give a general view of what ideas are involved and how they interact. Then we will generalize the problem to the more complex environments used in computer graphics. In general, these more complex problems will require numerical methods to find even approximate solutions.

### 12.2 The Rod Model

We will begin our discussion of transport theory with a simple model. Even though the geometry will be very restrictive, we will encounter all of the concepts that are important to a complete transport equation. Our presentation follows that of Wing [482].

We will study the flow of particles through a long, narrow, circular rod, as shown in Figure 12.1. The rod has length a and is parameterized by the distance x, such that the left end is x = 0 and the right end is x = a. The area of a cross section of the rod is A.

We suppose that inside the rod there is only one type of particle, with the following properties:

- **1** Each particle moves either to the left (parallel to the vector **L**) or to the right (parallel to the vector **R**).
- **2** All particles move with the same speed c.
- 3 Particles do not interact. Thus, two particles may pass through each other.

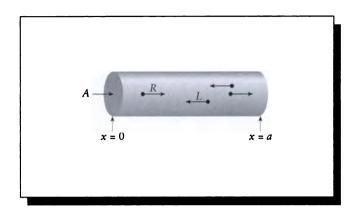

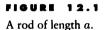

# **12.3 Particle Density and Flux**

We characterize the distribution of particles with two functions, one for each direction of motion. The function  $\rho_l(x)$  specifies the *expected density* (the number of particles per unit volume) flowing to the left at point x. Similarly, the function  $\rho_r(x)$ specifies the expected density of particles flowing to the right at point x.

We will also find it useful to describe how many particles are flowing through a cross section of the rod per unit time. For example, suppose we wish to know how many right-moving particles pass through the cross section of the rod at  $x = x_0$  in a time interval  $\Delta t$ . Since the particles all move at a constant speed c, any particle within a distance of  $c\Delta t$  to the left of  $x_0$  will pass through  $x_0$  in this time interval. The subrod over the interval  $[x_0 - c\Delta t, x_0]$  has a volume  $Ac\Delta t$ , as shown in Figure 12.2(a). Since there are  $\rho_r(x_0)$  right-moving particles per unit volume at  $x_0$ , there are  $\rho_r(x_0)Ac\Delta t$  particles in this volume.

Since  $\rho_r(x_0)Ac\Delta t$  right-moving particles will pass through the rod at  $x_0$  in time  $\Delta t$ , the number of particles passing through this point per unit time is simply  $Ac\rho_r(x_0)$ . The same analysis holds for the left-moving particles in the subrod  $[x_0, x_0 + c\Delta t]$  illustrated in Figure 12.2(b).

The number of particles per unit time crossing a piece of surface is called the *flux* (Latin for "flow"), usually symbolized by the Greek letter  $\Phi$ :

$$\Phi_R(x) = Ac\rho_r(x)$$
  

$$\Phi_L(x) = Ac\rho_l(x)$$
(12.1)

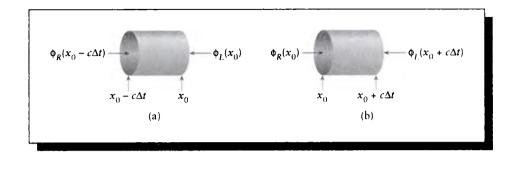

(a) The subrod to the left of  $x_0$ . (b) The subrod to the right of  $x_0$ .

### 12.4 Scattering

If the rod contains nothing (that is, it is internally a perfect vacuum), then any particles injected from either end will flow unimpeded to the other end (recall that by definition our particles pass through each other). However, if the rod contains a material that interacts with the particles, we must consider the results of those interactions.

We will model these interactions statistically. Suppose that the medium consists of dense blobs of material separated by a vacuum. Then some particles will bypass all the blobs, while others will *collide* with one of these pockets of material. We posit a *collision probability*, denoted  $\sigma$ , that specifies the probability that a particle will collide with a blob for each unit of the material traversed. Thus the probability that a right-moving particle injected into the left end of the rod will collide with the medium before it exits at the right end is  $a\sigma$ ; the probability that it will escape without collision is  $a(1-\sigma)$ . The probability  $\sigma$  is called the *cross section* by physicists; because of the possible confusion of this term with geometric cross sections often discussed in computer graphics, we will not use that name in this book; we call  $\sigma$ the *scattering probability* or the *collision probability*. If the value of  $\sigma$  is the same in all directions (here only two, left and right), the material is said to be *isotropic*; otherwise it is *anisotropic*.

We will assume that when a particle collides with the material in the rod, only one of two basic results can occur. First, the particle can be *absorbed*. In this case, the particle disappears and is converted into some other form of energy, such as heat. Alternatively, the particle may be *scattered*.

What happens when a particle is scattered depends on the medium. In general, one or more particles leave the collision site (or the *event*) in one or more directions.

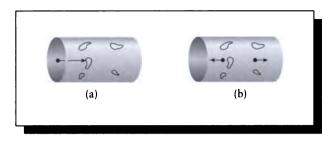

Our scattering rule results in two particles in opposite directions for each incident particle. (a) A collision: a right-moving particle strikes a blob. (b) The result: one particle in each direction leaves the collision site.

For example, a perfectly elastic scattering event is like the collision of two billiard balls: no new particles are created, and the direction of the scattered particle may be predicted with confidence. Alternatively, the collision of a neutron with an atomic nucleus can result in *fission*, whereby several new neutrons are released in a variety of directions. These are two extremes; the way a material scatters particles is one of the basic parameters that characterizes the appearance of the material, as we will see later when we discuss shading models in Chapter 15.

In the rod model, we will use the following scattering rule for all particles: whenever a particle is scattered, two particles leave the scattering site, one in each direction. This is illustrated in Figure 12.3.

For the time being, we will suppose our medium has no absorption, and only scatters particles.

#### 12.4.1 Counting New Particies

In the next section we will need to discover the probability that a particle entering a subrod  $[x_0, x_0 + \Delta x]$  will be scattered. Consider first the right-moving flux at the right end  $x_0 + \Delta x$  due to the right-moving particles entering at  $x_0$ . Suppose *n* rightmoving particles enter the left end of the subrod at  $x_0$ . From the definition of the scattering probability  $\sigma$ , we expect that  $n\sigma\Delta x$  particles will be scattered. Since each scattering event produces exactly one right-moving particle, the scattered particles survive in their progeny, and we would expect *n* right-moving particles to exit the right side of the rod.

Because of scattering, left-moving particles will also contribute to right-moving

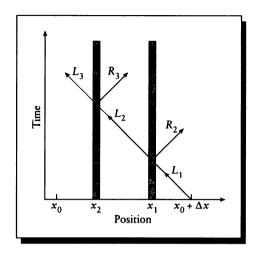

A space-time diagram of scattering particles. Location is plotted horizontally, time vertically. The vertical stripes represent the location of unmoving blobs in the rod.

flux at  $x_0 + \Delta x$ . How many right-moving particles will be generated for each leftmoving particle?

To answer this question, consider the result of a single collision: one left-moving particle enters the scattering event and two particles come out, one in each direction. If one of those new particles is again scattered, then we will have three particles in the system, and so on. Some of these will emerge at the right end, increasing the number of right-moving particles there. We can account for these higher-order effects with a diagram like Figure 12.4.

In this figure, we plot the location of a particle on the X axis, as time flows along the Y axis. Here we begin with a single particle  $L_1$ , entering the rod at  $x + \Delta x$ , moving to the left with constant speed c. The particle strikes a blob centered at  $x_1$ (notice that since a blob doesn't move over time, it is represented by a vertical stripe in the figure). Call this collision event  $S_1$ . The probability  $P(S_1)$  of this collision occurring is  $P(S_1) = \sigma \Delta x$ . The result of the collision is that  $L_1$  is considered to be destroyed and replaced by a new pair of second-generation particles,  $L_2$  and  $R_2$ , both leaving the event at constant speed c in opposite directions. This event has increased by one the number of right-moving particles in the system.

We now want to consider what will happen if particle  $L_2$  is itself scattered by striking another blob at  $x_2 < x_1$ , destroying  $L_2$  and replacing it with two new third-generation particles  $L_3$  and  $R_3$ . Call this event  $S_2$ . This would add yet another right-moving particle to our system, though there would still be only one left-moving particle. The probability that  $S_2$  will occur, given that  $S_1$  has occurred, is  $P(S_2|S_1) = (x_2 - x_1)\sigma\Delta x = \alpha\sigma\Delta x$ .

Therefore the total probability  $P(S_2)$  of event  $S_2$  occurring is given by the product of  $S_2$  occurring given that  $S_1$  occurred, times the probability of  $S_1$  occurring:

$$P(S_2) = P(S_2|S_1)P(S_1) = (\sigma\Delta x)(\alpha\sigma\Delta x) = (\alpha\sigma^2)(\Delta x)^2$$
(12.2)

The important thing to notice here is that the probability of a second scattering event is proportional to  $(\Delta x)^2$ . The probability of a third event would be proportional to  $(\Delta x)^3$ , and so on.

We don't need to keep explicit track of these higher-order terms. Because the events are separated by space, when the rod becomes small enough (that is,  $\Delta x \rightarrow 0$ ), there is only room for one scattering event. Higher-order events are handled in different subrods. So we will abstract away all the higher-order terms into a single composite term  $O(\Delta x)$ , which represents the probability of multiple collisions in a length  $\Delta x$  of material.

In summary, we can then say that the expected number of right-moving particles produced by a single left-moving particle is  $\sigma \Delta x + O(\Delta x)$ .

### **12.5** The Scattering-Only Particie Distribution Equations

We are now ready to start looking at the equations that describe the distribution of particles in the rod.

We begin with a small piece of the rod over the interval  $[x_0, x_0 + \Delta x]$ . Consider first what happens to the right-moving particles that enter this subrod at  $x_0$ . We know that the number of right-moving particles at this point per unit time is given by the flux,  $\Phi_R(x_0)$ , and we want to find  $\Phi_R(x_0 + \Delta x)$ .

We find the right-moving flux  $\Phi_R(x_0 + \Delta x)$  as the sum of three component fluxes, illustrated in Figure 12.5.

- 1  $\Phi_R^{u}$ : the flux due to right-moving particles that enter from the left per unit time and are *not* scattered, and thus emerge *unscathed*. This is just the probability of a particle not scattering times the expected number of particles per unit time and area. This flux is given by  $\Phi_R^{u} = \Phi_R(x_0)(1 - \sigma\Delta x)$ .
- **2**  $\Phi_R^{s}$ : the flux due to right-moving particles that enter from the left per unit time and *are* scattered, each producing one new right-moving particle. This flux is  $\Phi_R^{s} = \Phi_R(x_0)\sigma\Delta x + O(\Delta x)$ .
- **3**  $\Phi_L^s$ : the flux due to left-moving particles that enter from the right per unit time and are scattered, each producing a new right-moving particle. The left-moving flux entering at the right side is  $\Phi_L(x + \Delta x)$ . We expect the number of

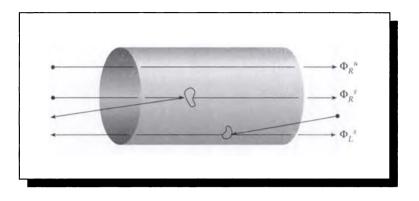

The three components of flux in the rod.

scattered particles per unit time to then be  $\Phi_L^s = \Phi_L(x_0 + \Delta x)\sigma\Delta x + O(\Delta x)$ . Each of these collisions produces exactly one right-moving particle.

Adding these together, we find the flux emerging from the right side of the subrod is

$$\Phi_R(x + \Delta x) = \Phi_R^u + \Phi_R^s + \Phi_L^s$$
  
=  $\Phi_R(x_0)(1 - \sigma\Delta x) + \Phi_R(x_0)\sigma\Delta x + O(\Delta x)$   
+  $\Phi_L(x_0 + \Delta x)\sigma\Delta x + O(\Delta x)$   
=  $\Phi_R(x_0) + \Phi_L(x_0 + \Delta x)\sigma\Delta x + O(\Delta x)$  (12.3)

where we have rolled together all the higher-order terms into one  $O(\Delta x)$  term.

Writing x for  $x_0$ , we can now subtract  $\Phi_R(x)$  from both sides, divide through by  $\Delta x$ , and take the limit as  $\Delta x \to 0$  (we assume that the necessary continuity and limit conditions are satisfied so that this is a well-defined set of operations):

$$\lim_{\Delta x \to 0} \frac{\Phi_R(x + \Delta x) - \Phi_R(x)}{\Delta x} = \lim_{\Delta x \to 0} \left( \frac{\Phi_L(x + \Delta x)\sigma\Delta x}{\Delta x} + O(\Delta x) \right)$$
$$\frac{d\Phi_R(x)}{dx} = \sigma\Phi_L(x)$$
(12.4)

Repeating this process for the left-moving particles emerging at  $x_0$ , we find similar results for  $\Phi_L$ , which differs only by sign:

$$\frac{d\Phi_L(x)}{dx} = -\sigma\Phi_R(x) \tag{12.5}$$

#### 12.5 The Scattering-Only Particle Distribution Equations

Equations 12.4 and 12.5 form a pair of differential equations that describe the flux in the rod given that the rod's only effect on the particles is to scatter them.

Our next job is to solve these equations by finding an expression for the unknown flux. We will go after  $\Phi_R(x)$  first. We begin by combining these equations into a single second-order differential equation for  $\Phi_R(x)$ :

$$\frac{d^2\Phi_R(x)}{dx^2} = \frac{d}{dx}\frac{d\Phi_R(x)}{dx} = \frac{d}{dx}\left(\sigma\Phi_L(x)\right) = \sigma\frac{d\Phi_L(x)}{dx} = \sigma(-\sigma\Phi_R(x)) = -\sigma^2\Phi_R(x)$$
(12.6)

so

$$\frac{d^2\Phi_R(x)}{dx^2} + \sigma^2\Phi_R(x) = 0$$
(12.7)

Because this equation is of second order, we need two constraints to completely define it [60]. It is convenient to provide these constraints as *boundary conditions* that specify the flux at the two ends of the rod. Suppose we inject one left-moving particle per second at the right end and no right-moving particles at the left:

$$\Phi_R(0) = 0$$
  

$$\Phi_L(a) = 1$$
(12.8)

Our goal is now to find a solution  $\Phi_R(x)$  to Equation 12.7 using the boundary conditions in Equation 12.8. Although they are sometimes easier to specify, boundary condition problems are in general much harder to solve than initial condition problems. Fortunately, Equation 12.4 gives us an easy way to convert Equation 12.8 into initial conditions:

$$\frac{d\Phi_R(a)}{dx} = \sigma\Phi_L(a) = \sigma \tag{12.9}$$

For simplicity, in the next few paragraphs we will write y(x) for  $\Phi_R(x)$ , and y'(x)and y''(x) for its first and second derivatives. Then our problem may be stated as finding a function y(x) that satisfies

$$y''(x) + \sigma^2 y(x) = 0$$
  

$$y(0) = 0$$
  

$$y'(a) = \sigma$$
(12.10)

Equation 12.10 specifies an initial-value problem for a first-order linear homogeneous differential equation with constant coefficients. Therefore we are tempted to try  $y(x) = e^{rx}$  as a potential solution [60]. This leads to the trial solution

$$r^2 e^{rx} + \sigma^2 e^{rx} = 0 \tag{12.11}$$

which, after dividing by  $e^{rx} \neq 0$ , results in the *characteristic equation* [60]:

$$r^2 + \sigma^2 = 0 \tag{12.12}$$

589

which has roots  $r_1 = j\sigma$ ,  $r_2 = -j\sigma$  (recall that in this book  $j = \sqrt{-1}$ ). So we have found two solutions:

$$y_1(x) = e^{j\sigma x}$$
  

$$y_2(x) = e^{-j\sigma x}$$
(12.13)

These functions contain j, which is rather awkward; we would prefer an equivalent form involving only real numbers. This form is easily found.

We know from the theory of differential equations that all linear combinations of  $y_1(x)$  and  $y_2(x)$  are also solutions to Equation 12.10. So we create two new functions,  $g_1(x)$  and  $g_2(x)$ , formed from the sum and difference of the previous solutions:

$$g_1(x) = y_1(x) + y_2(x) = e^{j\sigma x} + e^{-j\sigma x} = 2\cos\sigma x$$
  

$$g_2(x) = y_1(x) - y_2(x) = e^{j\sigma x} - e^{-j\sigma x} = 2j\sin\sigma x$$
(12.14)

using Euler's identities for sine and cosine. Our general solution is thus a linear combination of these two solutions:

$$y(x) = c_1 g_1(x) + c_2 g_2(x) = c_1 \cos \sigma x + c_2 \sin \sigma x$$
(12.15)

where we have rolled the constants from  $g_1(x)$  and  $g_2(x)$  into  $c_1$  and  $c_2$ .

To find these constants we employ the initial values. First, noting that y(0) = 0,

$$y(0) = c_1 \cos \sigma 0 + c_2 \sin \sigma 0$$
  
 $0 = c_1$  (12.16)

Second, we use the value of the derivative at *a*:

$$y'(a) = -c_1 \sigma \sin \sigma a + c_2 \sigma \cos \sigma a$$
  

$$\sigma = c_2 \sigma \cos \sigma a$$
  

$$\frac{1}{\cos \sigma a} = c_2$$
(12.17)

We now have our complete solution for  $y(x) = \Phi_R(x)$ :

$$\Phi_R(x) = \frac{\sin \sigma x}{\cos \sigma a} \tag{12.18}$$

Once again we will use Equation 12.4, this time to find  $\Phi_L(x)$  from  $\Phi_R(x)$ :

$$\Phi_L(x) = \frac{1}{\sigma} \frac{d\Phi_R(x)}{dx} = \frac{\cos \sigma x}{\cos \sigma a}$$
(12.19)

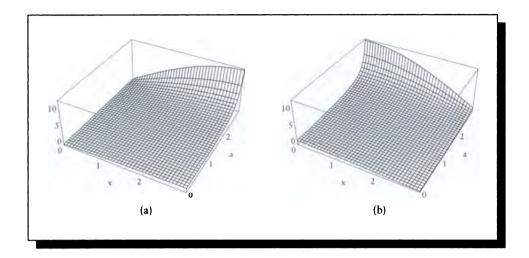

(a) The flux  $\Phi_R(x)$  in the rod for  $\sigma = 0.5$  and different values of a. (b) The flux  $\Phi_L(x)$  in the rod for  $\sigma = 0.5$  and different values of a.

This completes our quest for the flux in the rod given these initial conditions. Figure 12.6 shows plots for this flux along the rod for different values of a.

The solution in Equations 12.18 and 12.19 goes to infinity when  $a = \pi/2\sigma$ . We say that a rod with these boundary conditions and material is *critical* at this length. If  $a > \pi/2\sigma$ , the fluxes go negative, which is mathematically well defined but physically meaningless. Thus all rods of length  $a < \pi/2\sigma$  can maintain a steady state given this configuration; rods longer than that length are not physically realizable.

Criticality tells us what's happening to the flux in the system over time. If there are more losses than gains, the system is *subcritical*, and eventually the flow will damp out. If gains outnumber losses, then the system will *avalanche* (or experience a *chain reaction*), producing ever more particles until *saturation*; such a system is called *supercritical*. When gains and losses are balanced, then the system is *self-sustaining*, or simply *critical* [431].

# 12.6 A More Complete Modium

We can generalize the result of the last section to a medium with richer properties. When we move to 3D, we will need to be able to account for particles traveling in

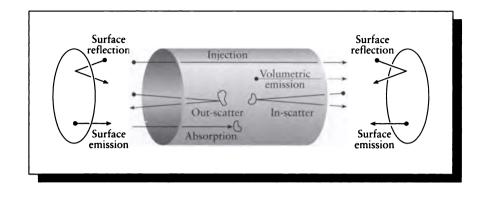

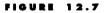

A subrod in the interval  $[x_0, x_0 + \Delta x]$ .

any direction. To prepare for that generalization, in this section we will refer to an arbitrary direction  $\mathbf{v}$ , and some other direction  $\mathbf{v}' \neq \mathbf{v}$ . In the rod, when  $\mathbf{v}$  is equal to  $\mathbf{L}$ , then  $\mathbf{v}'$  is  $\mathbf{R}$ , and vice versa.

We will characterize the medium by six properties and their effects on the flux. They are illustrated in Figure 12.7.

- **Reflection**  $\Phi^r(x, \mathbf{v})$ : The ends of the rod may return (or *reflect*) some portion of their incident particles back into the rod. The *albedo*, denoted  $0 \le \beta \le 1$ , describes this percentage. In our model, the ends of the rod have albedos  $\beta_0$  and  $\beta_a$ . Any particles not returned by the rod ends are assumed to be absorbed. So the left-moving flux reflected back into the rod as right-moving flux at g = 0is  $\Phi^r(0, \mathbf{R}) = \beta_0 \Phi(0, \mathbf{L})$ , and similarly,  $\Phi^r(a, \mathbf{L}) = \beta_a \Phi(a, \mathbf{R})$ .
- Surface emission  $\Phi^s(0, \mathbf{R}), \Phi^s(a, \mathbf{L})$ : The end surfaces may emit (or introduce) particles into the rod. The number of particles emitted per unit time is called the *surface* (or *boundary*) *flux*. At the left end (x = 0), the emitted particles move to the right and are characterized by  $\Phi^s(0, \mathbf{R})$ . At the right end (x = a), the emitted particles move to the left and are characterized by  $\Phi^s(a, \mathbf{L})$ .
- Absorption  $\sigma_a(x, \mathbf{v})$ : When particles travel through the rod they may strike some of the rod material and be absorbed. In this case they simply disappear from the system, their energy typically converted into another form (such as heat). The probability of this absorption happening per unit length of the rod at location

x for left-moving particles is given by  $\sigma_a(x, \mathbf{L})$ . Similarly, the probability of absorption per unit length for right-moving particles is given by  $\sigma_a(x, \mathbf{R})$ .

- Outscatter  $\sigma_s(x, \mathbf{v} \to \mathbf{v}')$ : When a particle strikes some piece of the material in the rod, it may change direction. We say it is *outscattered*, or *backscattered*. In the rod, this can only mean that the particle is sent back into the direction from which it came. If the particle originally was traveling in the direction  $\mathbf{v}$ , then after backscattering it is sent away in  $\mathbf{v}'$ . The probability of this type of scattering per unit length of the rod at location x is given by  $\sigma_s(x, \mathbf{v} \to \mathbf{v}')$ .
- Inscatter  $\sigma_s(x, \mathbf{v}' \to \mathbf{v})$ : This is the opposite of outscatter. A particle traveling in direction  $\mathbf{v}'$  may undergo a collision and be scattered into  $\mathbf{v}$ . This is called *inscattering*, or *forward-scattering*. The same scattering function is used to characterize this behavior, and only the directions that parameterize it are reversed, so  $\sigma_s(x, \mathbf{v}' \to \mathbf{v})$  describes the probability of inscatter per unit distance. If  $\sigma_s(x, \mathbf{v} \to \mathbf{v}') = \sigma_s(x, \mathbf{v}' \to \mathbf{v})$  for all  $x \in [0, a]$ , then the material is said to be *isotropic* with respect to scattering.
- Volumetric emission  $\epsilon(x, \mathbf{v}), 0 < x < a$ : The material may emit particles into the rod by virtue of some internal process. The probability of such an emission in direction  $\mathbf{v}$  per unit length of the rod is given by  $\epsilon(x, \mathbf{v})$ .

Because the scattering functions are defined for an abstract direction v, a particular scattering event can only be characterized as inscatter or outscatter if we specify v. For example, suppose a left-moving particle is scattered and leaves the event by moving to the right. If we are interested in finding the left-moving flux, then this event would be labeled as outscattering; if we were interested in the right-moving flux, it would be inscattering.

There are two general approaches to characterizing the different scattering probabilities. One approach first determines the probability of *any* scattering event and then scales this probability by the relative probabilities of each type of scattering. The other approach simply writes each scattering probability directly, rather than as a fraction of a total scattering probability. We follow the latter approach here.

### 12.6.1 Explicit Flux

As in the previous section, we will now consider a small subrod and quantify the fluxes inside based on the arriving fluxes and the rod properties. Surface emission and reflection are boundary conditions, so we will not use them here. They will be our principal subject in Section 12.10.

We begin with a small subrod on the interval  $[x_0, x_0 + \Delta x]$  illustrated in Figure 12.7. In an internal piece of the rod some number of particles are assumed to be entering from both ends. These are the particles that are absorbed and scattered. The particles that are unaffected are said to *stream* through the volume. Thus the total number of particles exiting the rod is the sum of three positive terms (streaming, volumetric emission, and inscattering) and two negative terms (absorption and outscattering).

For the moment, we will focus explicitly on the expression for the right-moving flux  $\Phi(x + \Delta x, \mathbf{R})$  leaving the right side of the tube. That is,  $\mathbf{v} = \mathbf{R}$ , and  $\mathbf{v}' = \mathbf{L}$ . So we can write the right-moving flux as a sum of five fluxes, three positive and two negative:

$$\Phi(x + \Delta x, \mathbf{R}) = \text{streaming} + \text{emission} + \text{inscattering} - \text{absorption} - \text{outscattering}$$

$$\Phi_s + \Phi_v + \Phi_i - \Phi_a - \Phi_o$$
(12.20)

We can now fill in each of the five terms in Equation 12.20.

Streaming: This accounts for those particles that arrive at the left side and exit from the right side of the rod without any interaction with the material. We will assume that all such particles pass through and will use the other terms in Equation 12.20 to subtract out those that are absorbed or scattered. So the flux  $\Phi_s$  due to streaming is just the arriving flux  $\Phi(x, \mathbf{R})$ :

$$\Phi_s = \Phi(x, \mathbf{R}) \tag{12.21}$$

**Emission:** The volume emission term is simply the probability of emission per unit volume times the subrod's volume:

$$\Phi_e = \epsilon(x, \mathbf{R})\Delta x + O(\Delta x) \tag{12.22}$$

Inscattering: The inscattered flux is based on the left-moving flux arriving from the right side of the rod at  $x + \Delta x$  times the probability that these particles will be inscattered and redirected from moving left into moving right:

$$\Phi_i = \Phi(x + \Delta x, \mathbf{L})\sigma_s(x, \mathbf{L} \to \mathbf{R})\Delta x + O(\Delta x)$$
(12.23)

Absorption: The absorbed flux is proportional to the absorption coefficient and the distance traveled by the incident particles:

$$\Phi_a = \Phi(x, \mathbf{R})\sigma_a(x, \mathbf{R})\Delta x + O(\Delta x)$$
(12.24)

Outscattering: The outscattered flux is based on the incident flux times the probability that each particle will be scattered from moving right to moving left, times the volume traversed:

$$\Phi_o = \Phi(x, \mathbf{R})\sigma_s(x, \mathbf{R} \to \mathbf{L})\Delta x + O(\Delta x)$$
(12.25)

We can now write out Equation 12.20 in detail:

$$\Phi(x + \Delta x, \mathbf{R}) = \Phi_s + \Phi_u + \Phi_i - \Phi_a - \Phi_o$$
  
=  $\Phi(x, \mathbf{R}) + \Delta x \left[ \Phi_e(x, \mathbf{R}) + \Phi(x + \Delta x, \mathbf{L}) \sigma_s(x, \mathbf{L} \to \mathbf{R}) \right]$   
-  $\Phi(x, \mathbf{R}) \left[ \sigma_a(x, \mathbf{R}) + \sigma_s(x, \mathbf{R} \to \mathbf{L}) \right]$   
+  $O(\Delta x)$  (12.26)

We would like to find a solution to Equation 12.26. So, using the same limit argument that we used in the previous section, we subtract  $\Phi(x, \mathbf{R})$  from both sides, divide through by  $\Delta x$ , and take the limit as  $\Delta x \to 0$ :

$$\frac{d\Phi(x,\mathbf{R})}{dx} = \lim_{\Delta x \to 0} \frac{\Phi(x + \Delta x, \mathbf{R}) - \Phi(x, \mathbf{R})}{\Delta x}$$
$$= \epsilon(x, \mathbf{R}) + \Phi(x, \mathbf{L})\sigma_s(x, \mathbf{L} \to \mathbf{R})$$
$$- \Phi(x, \mathbf{R}) \left[\sigma_a(x, \mathbf{R}) + \sigma_s(x, \mathbf{R} \to \mathbf{L})\right]$$
(12.27)

We can repeat the whole analysis for the flux arriving at the right end of the subrod and exiting from the left end. This results in

$$-\frac{d\Phi(x,\mathbf{L})}{dx} = \epsilon(x,\mathbf{L}) + \Phi(x,\mathbf{R})\sigma_s(x,\mathbf{R}\to\mathbf{L}) - \Phi(x,\mathbf{L})\left[\sigma_a(x,\mathbf{L}) + \sigma_s(x,\mathbf{L}\to\mathbf{R})\right]$$
(12.28)

Equations 12.27 and 12.28 are too complicated to give us any hope of continuing on along this line of thought. The presence of so many functions that are dependent on x makes it hopeless to search for a general, analytic solution.

### 12.6.2 Implicit Flux

We have just formed *explicit* expressions for the flux at one location along the rod based on the material properties and the flux at another location. We then saw that it would be very hard to solve the explicit equations. An alternative approach that will be useful in 3D is to find an *implicit* expression for this function.

We posit that the particle flow in the tube has reached a *steady state*. That is, there are still particles moving back and forth, and emission, collisions, and absorption are all occurring, but if we look at the flow through any cross section of the rod, we find that the magnitude of this flow is constant over time. We say that the system is

in equilibrium, which we express by setting the time derivative of the flux to zero:  $\partial \Phi / \partial t = 0$ .

When the system is in equilibrium, the gains exactly balance the losses. The gains in a subrod are due to streaming, inscattering, and volumetric emission; losses come from absorption and outscattering. So the equilibrium condition for the rod states that

$$\Phi_s(x, \mathbf{v}) + \Phi_e(x, \mathbf{v}) + \Phi_i(x, \mathbf{v}) = \Phi_o(x, \mathbf{v}) + \Phi_a(x, \mathbf{v})$$
(12.29)

Expanding these terms yields an implicit formula for the flux; that is, the actual flux in the rod is described by a function that satisfies the equality. We won't bother to expand the terms here since the complicated result will not be very intuitive right now. However, we will find that the implicit form is very attractive in 3D, because it may be expressed as an integral equation, which leads to efficient and intuitive solution algorithms.

### 12.7 Particlo Transport in 3D

The rod model of the last section was very simple in many ways. In particular, particles could travel in only two directions, the only surfaces that interacted with the particles were the rod's ends, and these ends were perpendicular to the flow. These conditions allowed us to write explicit expressions for both the left and right flux, and since these two expressions depended only on each other, we could solve them together and (sometimes) find analytic results for both  $\Phi(x, \mathbf{R})$  and  $\Phi(x, \mathbf{L})$ .

In the general 3D case, things are still straightforward, but we lose the geometric simplicity of the rod. In particular, there are an infinite number of directions in which particles can travel, there are a potentially infinite number of surfaces which can interact with particles, and these surfaces can be oriented in any direction.

Although most of the concepts we will cover in 3D were introduced in our discussion of the rod model, the 3D setting requires more bookkeeping than the rod. This translates into a busier mathematical notation.

We begin this section with a discussion of the mathematical ideas that we will need, mostly to allow us to label and selectively gather sets of directions, points, and surfaces. We then use this notation to derive the transport equation in 3D.

### 12.7.1 Points

We will refer to a generic 3D point in space with the letter  $\mathbf{r}$ ; a point on a surface will be denoted  $\mathbf{s}$ . A particular volume of space will be denoted V. A differential volume in space around  $\mathbf{r}$  will generally be referred to as  $d\mathbf{r}$ . Thus if we have some

#### 12.7 Particle Transport in 3D

scalar function  $f(\mathbf{r})$ , we can find its integral F in a volume V with the expression

$$F = \iiint\limits_{V} f(\mathbf{r}) \, d\mathbf{r} \tag{12.30}$$

This type of triple integral is so common that we will usually simplify the notation by dispensing with the three explicit integral signs, leaving it clear from context that the integral is over a volume of space. Thus we will more often write

$$\int_{V} f(\mathbf{r}) \, d\mathbf{r} \tag{12.31}$$

The domain  $\mathcal{R}^3$  stands for all points in all of space. In a similar vein, when we want to integrate over a surface, we will write this as a single integral over the surface (say S), representing a double integral over the surface of S.

The set of all surfaces of the environment is denoted M; each individual surface is an  $M_i$ . We will assume that all surfaces are smooth and sufficiently well defined such that every point s on a surface  $M_i$  has an associated surface normal  $\mathbf{n}(\mathbf{s})$  (recall that all surface normals in this book have unit magnitude, so  $|\mathbf{n}(\mathbf{s})| = 1$ ,  $\forall \mathbf{s} \in M$ ).

### 12.7.2 Projected Areas

A projected area describes how much of a piece of surface area is visible from a particular point of view. Consider a small planar patch of surface A with area |A| and surface normal N, as in Figure 12.8(a). If we project A onto a plane that is perpendicular to its normal, the area of that projection is just the area of A itself. We will often be interested in the area of A when viewed from some other direction, say along a vector V. To find the area of A visible along V, we parallel-project A onto a plane perpendicular to V and calculate the area of the projection, as in Figure 12.8(b).

The projected area of A in direction V, which we write as  $A^{V}$ , is defined as

$$A^{\mathbf{V}} \stackrel{\Delta}{=} A(\mathbf{N} \cdot \mathbf{V}) = A\cos\theta \tag{12.32}$$

To confirm the notation, observe that  $A^{N} = A$ .

Much of the published material in the radiometric and other literature simply writes  $A_p$  for a projected area (the "p" stands for "projected"), where the reader is expected to figure out or remember what direction the patch is being projected into. Other notation includes the  $\cos \theta$  term explicitly in all formulas. I prefer the notation  $A^{\mathbf{V}}$  presented here since it explicitly states both the patch and the direction of projection. We will expand the cosine term when it's needed for manipulations.

It is sometimes convenient to think of a projected area as a vector quantity with magnitude and direction corresponding to area and normal, respectively.

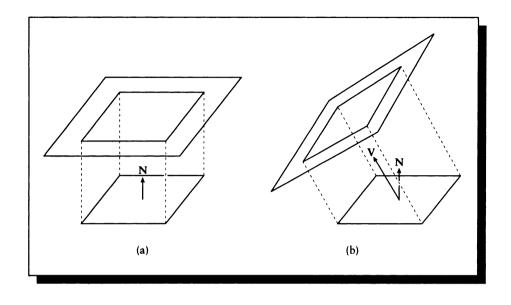

Projected areas. (a) The area projected onto a plane parallel to itself. (b) When projected onto a nonparallel plane, the projected area diminishes.

### 12.7.3 Directions

A bold capital roman letter, such as V, stands for a vector. We often use vectors to stand for the flow of some material, since they indicate both the direction and magnitude of the flow.

Often we care only about the direction. One approach is to use vector notation with no change. Some authors prefer to place a hat over a vector, such as  $\hat{\mathbf{V}}$ , to indicate that a vector has unit length.

A popular alternative, which we adopt, is to use a slightly different notation for unit-length vectors, often called *direction vectors*, or simply *directions*. This notation will generalize below to the idea of a *solid angle*.

We will denote a direction by a vector  $\vec{\omega}$ . By definition,  $|\vec{\omega}| = 1$ , so we can think of direction vectors as identifying points on a unit-radius sphere around the origin. For consistency with points, such vectors could be written in bold type, but bold Greek letters are sometimes difficult to distinguish from regular Greek letters. So we will place an arrow above each direction vector to remind us that it is not a scalar.

Figure 12.9 shows a spherical coordinate system for representing directions, and

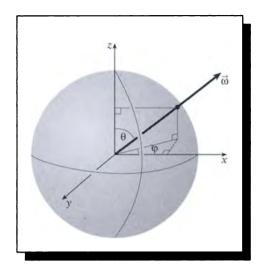

A spherical coordinate system for locating directions. The angle  $\theta$  specifies the angle made by a direction  $\vec{\omega}$  with the z axis, and  $\psi$  specifies the angle made by the projection of  $\vec{\omega}$  onto the xy plane with the x axis.

a generic direction vector  $\vec{\omega}$ . Superimposed on this sphere is a set of left-handed Cartesian coordinates for reference. The angle  $\theta \in [0, \pi]$  describes the angle made by  $\vec{\omega}$  with the z axis, and the angle  $\psi \in [0, 2\pi]$  describes the angle made by the projection of  $\vec{\omega}$  onto the xy plane with the x axis. Just as a 3D point may be viewed as a packaging of three scalar components,  $\mathbf{r} = (r_x, r_y, r_z)$ , so is the direction a combination of two scalars:  $\vec{\omega} = (\omega_{\theta}, \omega_{\psi})$ . Often it is convenient to think of direction vectors in spherical coordinates, and vectors such as V in rectilinear coordinates, although of course either form can be expressed in either system.

#### 12.7.4 Solid Angles

A solid angle is the 3D analog to the familiar 2D concept of angle. Consider some 2D object viewed from a point. We can draw a circle around that point and then identify the range of the circle isolated by the radial projection of that object, as in Figure 12.10(a). A 2D angle  $\theta$  may be defined as the ratio of that portion L of the circle's circumference to the radius r of the circle:  $\theta = L/r$ . If the radius of the circle

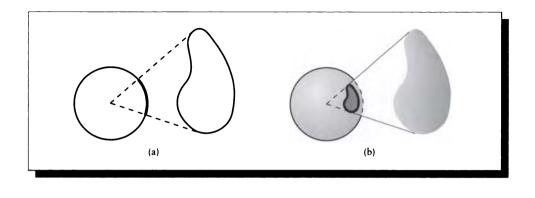

(a) A 2D angle is formed by the radial projection of an object onto a circle. (b) A 3D solid angle is formed by the radial projection of an object onto a sphere.

is 1, then the angle is simply the indicated length of circumference. For example, one-quarter of any circle of radius r isolates  $\theta = (1/4)(2\pi r)/r = \pi/2$  radians.

The solid angle idea generalizes the direction vector  $\vec{\omega}$  of the previous section into a whole range of directions. Thinking of a direction vector as a point on a sphere, a differential solid angle indicates a differential region of the sphere. We write a differential solid angle as  $d\vec{\omega}$ . When the region is of finite size, then we have a finite solid angle, which in this book is represented by a capital Greek letter, typically  $\Lambda$ and  $\Gamma$ .

The directional quantities  $\vec{\omega}$ ,  $d\vec{\omega}$ , and  $\Gamma$  correspond to the spatial quantities **r**, d**r**, and V.

The magnitude of a finite solid angle  $\Gamma$  is the ratio of some portion S of the surface area of a sphere to the squared radius r of the sphere:  $\Gamma = S/r^2$ . The unit of solid angle is the *steradian* (abbreviated sr), and since the surface area of a sphere is  $4\pi r^2$ , a full sphere occupies  $\Gamma = 4\pi r^2/r^2 = 4\pi$  steradians. The radius of the sphere used for determining the solid angle is immaterial. To see this, if  $\alpha$  is the percentage of the surface area of the sphere occupied, then  $\Gamma = \alpha (4\pi r^2)/r^2 = \alpha 4\pi$  steradians, so the radius r has dropped out.

It may be helpful to form an intuitive idea of how much of a sphere is subtended by one steradian. The full sphere contains  $4\pi \approx 12.566$  radians. The *dodecahedron* is a Platonic solid with twelve equal faces, each a regular pentagon. So one steradian is about equal to the solid angle subtended by one face of a dodecahedron.

It is often useful to find the solid angle subtended by some object as viewed from some point. In this case, the term S may be considered the area of the sphere

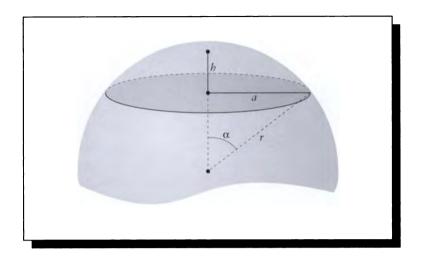

FIGURE 12.11 The geometry of a zone.

intersected by a cone with apex at the center of the sphere, and a cross section formed by the silhouette of the object as seen from the sphere's center, as shown in Figure 12.10(b).

A piece of sphere isolated by a plane is called a *zone*. A zone is characterized by the radius r of the sphere from which it was cut, and its height h. We find h by drawing a radius from the center of the original sphere through the center of the base of the zone; h is the length of this line contained in the zone, as shown in Figure 12.11. The surface area of a zone is given by  $S = 2\pi rh$ .

The base of a zone is a circle, which we say has radius a, as shown in Figure 12.11. When the radius of the sphere is much greater than the size of the zone (that is,  $r \gg a$ ), we can approximate the area of the zone by the area of this circle. The angle subtended by the zone is labeled in Figure 12.11 as  $\alpha$ , so  $a = r \sin \alpha$ . The radius of this disk is then  $\pi a^2 = \pi (r \sin \alpha)^2$ . When  $\alpha$  is small,  $\sin \alpha \approx \alpha$ , so the solid angle is simply  $\pi a^2$ .

When the visible surface area of a convex object is small compared to its distance, we can often approximate its solid angle by using a simpler geometric representation for the object. A useful simplification for convex objects is suggested by the observation that a convex body with surface area S, projected onto some random direction, will have an average projected area of S/4 [17]. So we can approximate a convex object by a disk with radius  $b = \sqrt{S/4\pi}$ , oriented orthogonally to the direction of

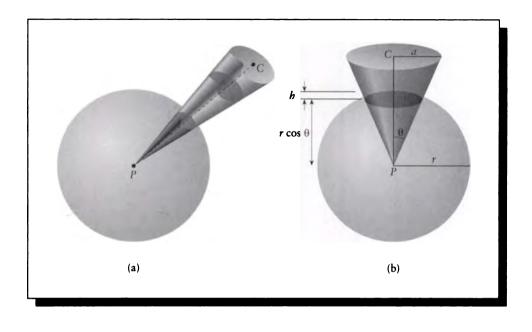

Solid angle approximation. (a) Approximating the area of a zone by a disk. (b) The geometry of the disk.

view, at the same distance d as the object itself. In Figure 12.12(a), an object viewed from point P has been replaced by a disk of radius b at point C, oriented so that its normal points directly to P.

When this disk is small compared to the distance (that is,  $b \ge r$ ), then we can use the approximation to the zone area discussed above.

To find the zone, consider Figure 12.12(b). The radius of the sphere is r = |C-P|. From the diagram,  $\theta = \arctan(a/r)$ , and  $h = r - r \cos \theta = r(1 - \cos \theta)$ . Thus the actual magnitude of the solid angle is  $\Gamma = 2\pi r [r(1 - \cos \theta)]/r^2 = 2\pi (1 - \cos \theta)$ . So we can find the magnitude of the solid angle  $\Gamma$  of a convex object of surface area S at a distance d as

$$\Gamma = 2\pi \left\{ 1 - \cos \left[ \tan^{-1} \left( \frac{d}{r} \right) \right] \right\} = 2\pi \left[ 1 - r / \sqrt{\left( \frac{d^2}{c^2} + r^2 \right)} \right]$$
(12.33)

where  $r = \sqrt{S/4\pi}$ . When  $\theta$  is small, a useful approximation for the cosine is  $\cos \theta \approx 1 - \theta^2/2$ , so we can simplify the solid angle as  $\Gamma \approx 2\pi [1 - (1 - \theta^2/2)] = \pi \theta^2$ . The error of this approximation is within 1% for  $\theta < 20$  degrees.

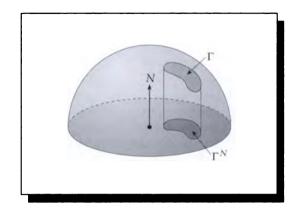

# **FIGURE 12.13** Projected solid angle.

Just like projected areas, we can find *projected solid angles* by projecting the solid angle onto a plane perpendicular to some direction V, as in Figure 12.13. In this book, we write the projected solid angle for the solid angle  $\Gamma$  projected onto direction V as  $\Gamma^{V}$ , similar to projected area.

Two interesting properties of the solid angle and its computation are worth noting. Figure 12.14 shows that if some object is projected radially onto any surface, then the solid angle occupied by that projection is equal to the solid angle of the original object. This is useful because it is often more convenient to find the solid angles for unusual shapes in two steps, first projecting it onto a simple intermediate surface such as a plane, and then projecting the plane to a hemisphere.

Figure 12.15 shows that the absolute value of the size of the object being projected is not the only thing that matters; two different shapes with the same cross section as seen from a given point can occupy the same solid angle if they are at appropriate distances from the point.

The notation used for solid angles varies a lot from one field to another, and sometimes even within the same field. In particular, in radiometry a capital Greek letter such as  $\Omega$  often stands for the projected solid angle  $\Gamma \cos \theta = \Gamma^{\mathbf{v}}$ , and a lowercase Greek letter is used to indicate any type of solid angle, from the infinitely thin direction to finite angles. This variation in notation makes it difficult to recognize even identical equations when written by authors in different fields. In this book, we will find it important to distinguish between directions and solid angles with differential or finite character. Throughout this book we will consistently use arrowaccented lowercase Greek letters such as  $\vec{\omega}$  for direction vectors, the notation  $d\vec{\omega}$  for

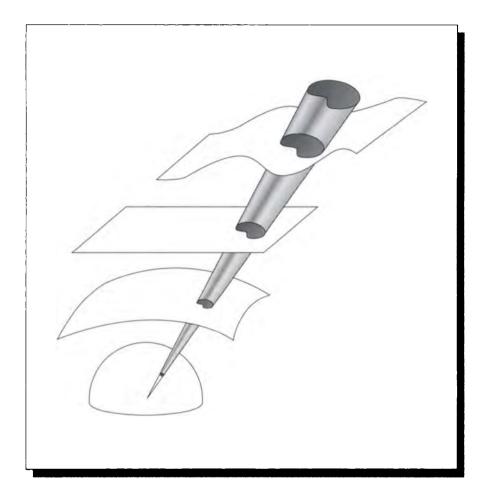

An object radially projected onto intermediate surfaces. Redrawn from Cohen and Greenberg in Computer Graphics (Proc. Siggraph '85), fig. 4, p. 34.

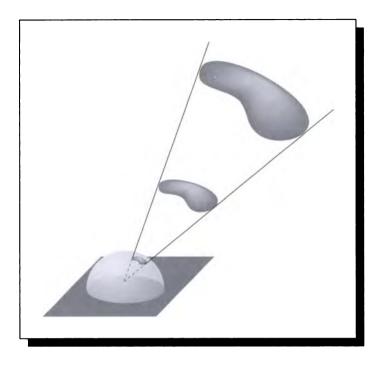

Two different objects can occupy the same solid angle if they occupy the same cone.

differential solid angles, and capital Greek letters such as  $\Gamma$  for finite solid angles. Compare this to the use of **r** for a point, d**r** for a differential volume, and V for a finite volume.

# 12.7.5 Integrating ever Solid Angles

We will find it important to integrate functions over solid angles. This is accomplished just by using a finite solid angle as a domain and a differential solid angle in the integral. To show this notation in action, suppose we have a scalar function of direction,  $f(\vec{\omega})$ , and we wish to integrate this over some finite solid angle (or range of directions)  $\Gamma$ , as in Figure 12.16. We will write this as

$$F = \iiint_{\Gamma} f(\vec{\omega}) \, d\vec{\omega} \tag{12.34}$$

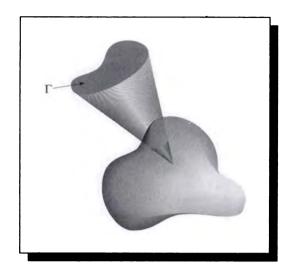

**FIGURE 12.16** Integrating a function  $F(\vec{\omega})$  over a range  $\Gamma$ .

As with volume integrals, we will usually drop two of the three explicit integral signs and leave it to the domain  $\Gamma$  and differential  $d\vec{\omega}$  to reveal that there's a triple integration going on, so we will usually see

$$F = \int_{\Gamma} f(\vec{\omega}) \, d\vec{\omega} \tag{12.35}$$

There are three special domains that will prove particularly important to us.

### 12.7.6 Direction Sets

The first important set is the domain of all possible directions. This is just the 3D sphere, for which we use the topologist's notation  $S^2$  (the 2 in  $S^2$  refers to the 2D surface of the sphere; a circle is  $S^1$ ).

The other two important special cases arise when we think about the light arriving at a surface point. Consider the normal N(s) at point s. Any direction  $\vec{\omega}$  may be classified into one of four categories, depending on its relationship to the normal and the surface, as illustrated in Figure 12.17.

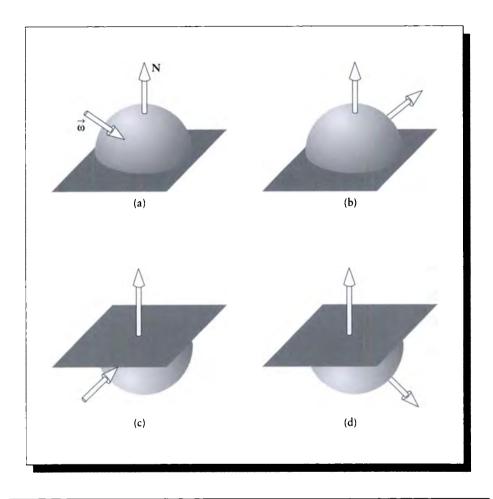

The directions around a point. (a) Incoming on the front. (b) Outgoing from the front. (c) Incoming on the back. (d) Outgoing from the back.

The surface normal indicates the positive (or front) side of the surface at P; all points Q in space for which  $(Q - P) \cdot \mathbf{N} > 0$  are on the positive (or front) side. All vectors arriving at P from the front are gathered together into a hemisphere called  $\Omega_i$ ; this notation is intended to represent the hemisphere above a surface, with the superscript *i* representing *incoming*, as in Figure 12.17(a). The hemisphere of all directions leaving the point from the front of the surface is written  $\Omega_o$ , where the *o* indicates *outgoing*, as in Figure 12.17(b).

Similarly, we write the incoming directions arriving on the back of the surface as  $U_i$ , which is meant to represent the hemisphere below the surface, as in Figure 12.17(c). Finally, the hemisphere of directions departing the back face is written  $U_o$ , illustrated in Figure 12.17(d). The magnitude of each of these hemispherical solid angles is  $2\pi$ .

We can combine the hemisphere direction sets in sixteen possible ways, as shown in Figure 12.18. Notice that the main diagonal contains identity elements and the matrix is symmetrical. That means there are only six unique new combinations.

Of these six combinations, one represents the set of all incoming directions  $(\Omega_i \cup U_i)$ , one the set of all outgoing directions  $(\Omega_o \cup U_o)$ , and the others mix incoming and outgoing hemispheres. To represent each of these pairs of hemispheres, we use the letter  $\Theta$ , with superscripts representing the front hemispheres and subscripts representing the back hemispheres. The six combinations may be defined as

$$\Theta^{io} \stackrel{\Delta}{=} \Omega_i \cup \Omega_o \cup P^i 
\Theta^i_i \stackrel{\Delta}{=} \Omega_i \cup \mho_i \cup P^i 
\Theta^i_o \stackrel{\Delta}{=} \Omega_i \cup \mho_o \cup P^i 
\Theta^o_i \stackrel{\Delta}{=} \Omega_o \cup \mho_i \cup P^o 
\Theta^o_o \stackrel{\Delta}{=} \Omega_o \cup \mho_o \cup P^i 
\Theta_{io} \stackrel{\Delta}{=} \mho_i \cup \mho_o \cup P^i$$
(12.36)

Notice that when both directions are on the same side, we write the combined term *io*. These terms are summarized in Table 12.1.

Note that if we had defined  $\Theta^{io}$  simply as the union of two of the hemispheres, for example,  $\Theta^{io} = \Omega_i \cup \Omega_o$ , then it would not contain any of the directions in the plane perpendicular to the normal. On surfaces such directions may often be ignored, but in space they are as important as any other direction. Therefore we adopt the convention in Equation 12.36 that each spherical direction set is augmented with a plane of directions, either  $P^i$  representing the incoming directions, or  $P^o$  representing the outgoing directions. We establish the convention of using the sense of the upper hemisphere if it is used, or the first subscript on the lower hemisphere.

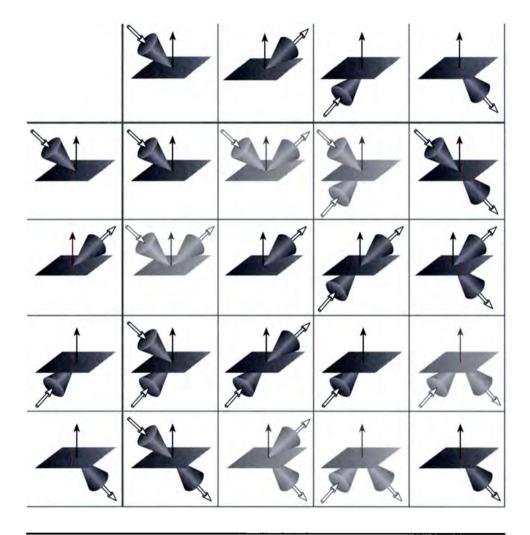

The sixteen combinations of hemisphere sets.

|                       | $\Omega_i$    | $\Omega_o$    | $\mho_i$      | $\mho_o$      |
|-----------------------|---------------|---------------|---------------|---------------|
| $\Omega_i$            | $\Omega_i$    | $\Theta^{io}$ | $\Theta^i_i$  | $\Theta_o^i$  |
| $\overline{\Omega_o}$ | $\Theta^{io}$ | $\Omega_o$    | $\Theta_i^o$  | $\Theta_o^o$  |
| $\overline{\mho_i}$   | $\Theta_i^i$  | $\Theta_i^o$  | $\mho_i$      | $\Theta_{io}$ |
| ΰο                    | $\Theta_o^i$  | $\Theta_o^o$  | $\Theta_{io}$ | ΰο            |

### TA8LE 12.1

Combining direction hemispheres.

With this convention,  $\Theta_i^i$  represents the set of all incoming directions to a point, and  $\Theta_o^o$  represents the set of all outgoing directions from a point.

Since there is no surface for a point in space, any convenient vector may be used as the "normal" simply to provide orientation. In most expressions the vector being used as the normal will appear explicitly.

For completeness we can define the four degenerate terms by using a single letter in the appropriate position:

$$\begin{aligned}
\Theta^{i} &= \Omega_{i} \\
\Theta^{o} &= \Omega_{o} \\
\Theta_{i} &= \mathcal{V}_{i} \\
\Theta_{o} &= \mathcal{V}_{o}
\end{aligned}$$
(12.37)

The meaning of the six different combinations of hemispheres may be made clearer by Figures 12.19 and 12.20. Here we have reduced each hemisphere to a small solid angle. The four combinations show how we can represent the four possibilities of where light comes from and where it goes.

These sets of directions are functions of the point s because they depend on the normal there; different points will partition the sphere of directions differently, as in Figure 12.21. When we need to indicate this dependence, we will write, for example,  $\Omega_i(s)$  for  $\Omega_i$  at point s.

It's important to have a good intuitive feeling for these symbols because they will crop up frequently, and we will generalize this terminology to refer to different measures of light in Chapter 13.

To lock down the four interpretations of the direction hemispheres given above, consider the interaction of a beam of light from the sun arriving at the Earth, as

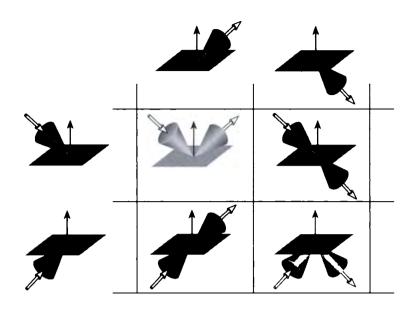

A grid of the four mixed combinations of hemispheres. Upper left: reflection. Upper right: transmission. Lower left: forward scattering. Lower right: backward scattering.

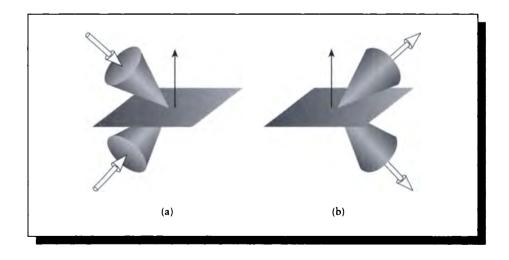

### FIGURE 12.20

The two similar combinations of hemispheres. (a) Incoming. (b) Outgoing.

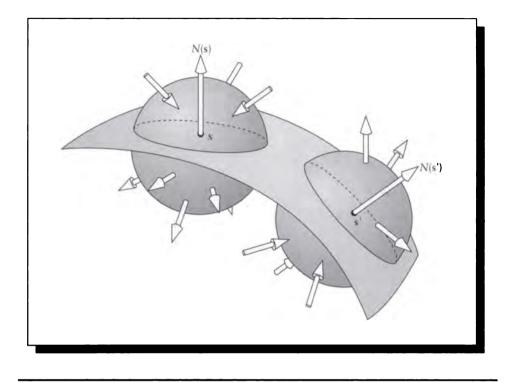

The orientations of the direction hemispheres depend on the normal at a surface point.

shown in Figure 12.22. For illustration we'll assume that the atmosphere can be represented by a thin spherical shell around the Earth, and that all normals point outward from the Earth's center. The initial ray in direction  $\vec{\omega}_1$  arrives from space and strikes a particle in the atmosphere at point **a**, so  $\vec{\omega}_1 \in \Omega_i(\mathbf{a})$ ; that is, it's incident light arriving from outside the surface. If some of the light is reflected back into space in direction  $\vec{\omega}_2$ , then  $\vec{\omega}_2 \in \Omega_o(\mathbf{a})$ , since it's departing light leaving the outside of the surface. Some of the light may continue on to the Earth in a new direction  $\vec{\omega}_3$ , so  $\vec{\omega}_3 \in \mathcal{U}_o(\mathbf{a})$ ; that is, it's departing light leaving from inside the surface.

Now suppose the light strikes the ground at point g and is reflected into direction  $\vec{\omega}_4$ . From the point of view of g, the incident direction  $\vec{\omega}_3 \in \Omega_i(g)$  and the reflected direction  $\vec{\omega}_4 \in \Omega_o(g)$ .

Finally the light strikes another particle in the atmosphere and is deflected before continuing on to space in direction  $\vec{\omega}_5$ . At this intersection point **b**, the incident direction  $\vec{\omega}_4 \in \mathcal{O}_i(\mathbf{b})$  and the reflected direction  $\vec{\omega}_5 \in \Omega_o(\mathbf{b})$ .

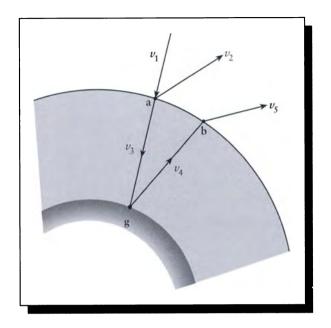

A ray of light from the sun arriving at the Earth.

# 12.7.7 Particles

We now turn to characterizing the particles themselves. We will continue to assume particles that have the same properties that they had in the rod model. In 3D, these become simply the following two:

- 1 All particles move with the same speed c.
- 2 Particles do not interact. Thus, two particles may pass through each other.

Any particle satisfying these conditions can be completely described by a pair of vectors  $(\mathbf{r}, \vec{\omega})$  giving its position and direction of motion (since the speed is always the same). This pair of vectors contains five real scalars:  $(\mathbf{r}, \vec{\omega}) = (r_x, r_y, r_z, \omega_\theta, \omega_\psi)$ . We may be prompted to think of a five-dimensional Euclidean space  $\mathcal{R}^5$ , in which each particle is just a point. A better picture is a Cartesian product space of points and directions  $\mathcal{R}^3 \otimes \mathcal{S}^2$ . This space is called *particle phase space*, or simply the *phase space* for particles.

We define the scalar function  $n(\mathbf{r}, \vec{\omega})$ :  $\mathcal{R}^3 \otimes \mathcal{S}^2 \mapsto \mathcal{R}$  to be the number of particles at the point  $(\mathbf{r}, \vec{\omega})$  in phase space (two particles at the same point in phase space are

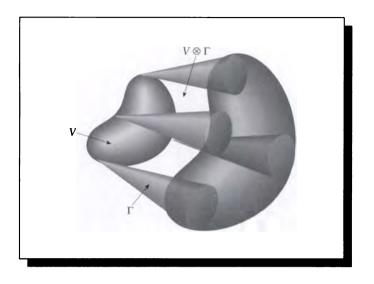

# **FIGURE 12.23** Counting the number of particles in the region $V \otimes \Gamma$ of phase space.

in the same place, moving in the same direction):

$$n(\mathbf{r}, \vec{\omega}) \stackrel{\Delta}{=}$$
 number of particles at  $(\mathbf{r}, \vec{\omega})$  (12.38)

This function is called the *phase space density function*.

We can isolate pieces of phase space by combining a volume V and a range of dimensions  $\Gamma$ , and forming their Cartesian (or direct) product  $V \otimes \Gamma$ , as shown in Figure 12.23. We can use the phase space density function to find the number of particles in this section of phase space; that is, the number of particles located at any point  $\mathbf{r} \in V$  and traveling in any direction  $\vec{\omega} \in \Gamma$ :

$$N(V,\Gamma) = \int_{\Gamma} \int_{V} n(\mathbf{r},\vec{\omega}) \, d\mathbf{r} \, d\vec{\omega}$$
(12.39)

The function  $N(V, \Gamma)$  is called the *particle density* in the region  $V \otimes \Gamma$ .

# 12.7.8 Flux

It will be useful to us to define the flux in 3D; it is based on the same idea as in the rod model but contains an additional bit of geometry.

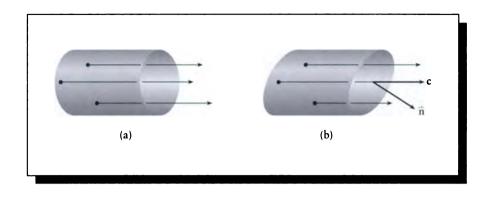

(a) Particles flowing over a surface element  $\Delta S$ . (b) The end cap of the tube is tilted relative to the flow.

Suppose that we have isolated some piece of surface  $\Delta S$  in space, and that there is a flow of particles through it, such that the direction flow is perpendicular to the surface, as in Figure 12.24(a). The particles all have the same vector velocity c, and a density  $\rho$  (that is, there are  $\rho$  particles per unit volume). We want to know the total number of particles flowing over the surface per unit time.

Suppose initially that the velocity is perpendicular to the surface  $\Delta S$ . Then in the time  $\Delta t$ , the particles that cross  $\Delta S$  arrive from within a right tube with length  $|c|\Delta t\Delta S$ . The density of particles in the tube is given by  $\rho$ , so there are  $\rho|c|\Delta t\Delta S$  particles in the tube. The rate of flow per time is found by simply dividing by time, giving  $\Phi$ , the magnitude of the flux:

$$\Phi = \rho |\mathbf{c}| \Delta S \tag{12.40}$$

Suppose now that the surface is tilted with respect to the flow, so the tube containing the particles is skewed, as in Figure 12.24(b). If the patch has a unitlength surface normal n, then the projected area of the patch is  $(\mathbf{c} \cdot \mathbf{n})\Delta S$ , so the volume of this tube is  $(\mathbf{c} \cdot \mathbf{n})\Delta t\Delta S$ . As the flow direction c strikes the surface less and less head-on, the dot product reduces the size of the tube, until when the flow is perpendicular to the surface (and thus nothing flows through the surface), the tube volume goes to zero. Again, we can find the magnitude of the flux by multiplying by the particle density and dividing through by  $\Delta t$ :

$$\Phi = \rho(\mathbf{c} \cdot \mathbf{n}) \Delta S \tag{12.41}$$

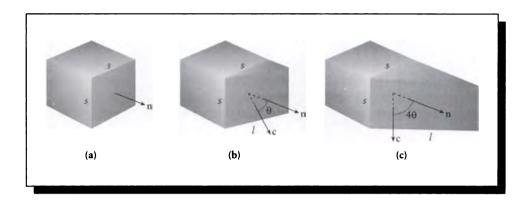

The cosine term in the flux compensates for the enlarged area of a patch as it turns away from the flow within a fixed tube. (a)  $\theta = 0$ . (b)  $\theta = \theta_0$ . (c)  $\theta = 4\theta_0$ .

It is often useful to treat the flux as a vector quantity:

$$\mathbf{\Phi} = \rho(\mathbf{c} \cdot \mathbf{n}) \mathbf{c} \Delta S \tag{12.42}$$

An alternative, more geometrical picture of the origin of the cosine term is given in Figure 12.25. The flux in this figure is flowing through a square tube of side s. In Figure 12.25(a) we see the end of the tube is perpendicular to the flow; that is,  $\mathbf{c} \cdot \mathbf{n} = 0$ . The area of the end of the tube is  $s^2$ , so if there are n particles passing down the tube, the flow per unit area is  $\Phi_0 = n/s^2$ .

In Figure 12.25(b) the end of the tube now forms an angle of  $\theta_0$  with the flow: that is,  $\mathbf{c} \cdot \mathbf{n} = \cos(\theta_0)$ . The area of the surface through which the particles are flowing is now *sl*, where  $s = l \cos(\theta_0)$ . So the total flow passing through this tube per unit area is  $\Phi_{\theta_0} = n/(sl) = (n/s^2) \cos(\theta_0) = \Phi_0 \cos(\theta_0)$ .

Figure 12.25(c) shows a more extreme example: now the flux is  $\Phi_{4\theta_0} = n/(sl) = (n/s^2)\cos(4\theta_0) = \Phi_0\cos(4\theta_0)$ . So the cosine term (usually represented by a dot product of the flux direction and the normal) is a purely geometric term which we introduce so that we are always talking about flow per unit area. When we discuss flux over a nonplanar surface, we are effectively projecting the entire surface onto a plane perpendicular to the flow, as in Figure 12.26.

We have assumed that the particles are arriving at  $\Delta S$  along a single direction c. We can easily allow the particles to arrive within a finite solid angle  $\Gamma$ . Recalling

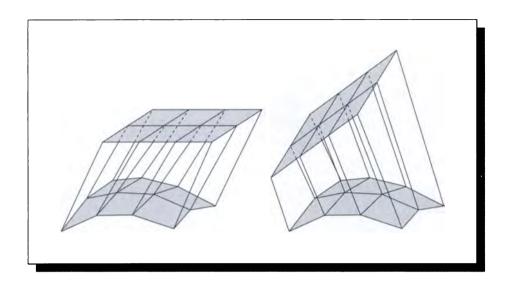

The flux falling on a surface from two different directions.

that all particles have a common speed c, we can write

$$\Phi(\Delta S, \Gamma) = \int_{\Gamma} \rho c(\vec{\omega} \cdot \mathbf{n}) \Delta S \, d\vec{\omega} = \rho c \Delta S \int_{\Gamma} (\vec{\omega} \cdot \mathbf{n}) \, d\vec{\omega}$$
(12.43)

The flux has several useful linearity properties, which may be derived either directly from the definition or from experiment [347]. Specifically, the flux is linear with respect to both the size of the area  $\Delta S$  and the solid angle of the incident flow,  $\Gamma$ , involved in the measurement.

Figure 12.27(a) shows three solid angles,  $\Gamma_1$ ,  $\Gamma_2$ , and  $\Gamma_3$ . When we run an experiment where the sizes of the angles and surfaces are large with respect to the wavelength of light, we find

$$\Phi(A,\Gamma_1) + \Phi(A,\Gamma_2) = \Phi(A,\Gamma_1 + \Gamma_2) \tag{12.44}$$

as shown in Figures 12.27(b) and (c). Similarly, if the solid angle shrinks to zero size, so does the flux:  $\Phi(A, 0) = 0$ .

We can state a similar set of principles with respect to the area under consideration. Figure 12.28 shows two different areas,  $A_1$  and  $A_2$ . We find from experiment that

$$\Phi(A_1, \Gamma) + \Phi(A_2, \Gamma) = \Phi(A_1 + A_2, \Gamma)$$
(12.45)

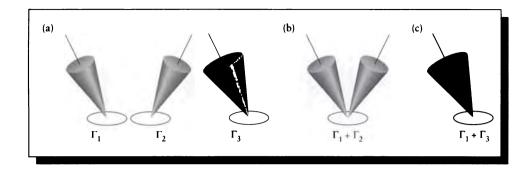

(a) Solid angles  $\Gamma_1$ ,  $\Gamma_2$ , and  $\Gamma_3$ . (b) Solid angle  $\Gamma_1 + \Gamma_2$ . (c) Solid angle  $\Gamma_1 + \Gamma_3$ .

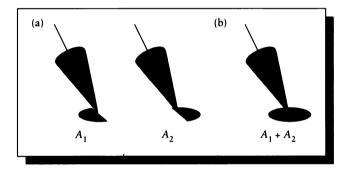

# FIGURE 12.28

(a) Surfaces  $A_1$  and  $A_2$ . (b) The surface  $A_1 + A_2$ .

and, as before,  $\Phi(0,\Gamma) = 0$ .

Although the flux is derived from the particle density and particle motion, our point of view will generally treat the flux as the fundamental description of the particle flow. Most of our discussion will be based on terms that are defined with respect to the flux.

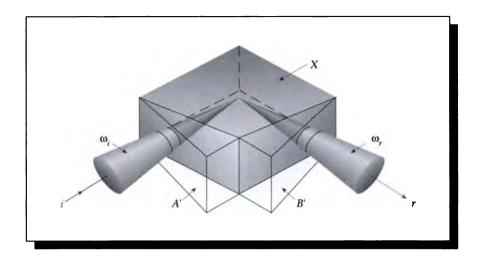

A scattering volume.

# 12.8 Scattering in 3D

We can characterize scattering in 3D by what happens to the particles as they pass through a volume, much as we did for the rod model. Presiendorfer [347] carefully describes a set of experiments that can be performed to discover some of the characteristics of volumetric scattering. We summarize those results here.

Figure 12.29 shows a scattering volume, denoted X. A scattering volume is defined by two directions,  $\vec{\omega}_i$  and  $\vec{\omega}_r$ , and their associated finite solid angles,  $\Gamma_i$  and  $\Gamma_r$ . Of the twelve edges that make up the volume, four are parallel to  $\vec{\omega}_i$ , four are parallel to  $\vec{\omega}_r$ , and the remaining four are perpendicular to the plane spanned by  $\vec{\omega}_i$ and  $\vec{\omega}_r$ . When incident light arriving in direction  $\vec{\omega}_i$  enters the volume, we say it does so through face A; the light leaving in direction  $\vec{\omega}_r$  exits through face B. Face A (and its opposite face) are parallel to  $\vec{\omega}_r$ ; face B (and its opposite face) are parallel to  $\vec{\omega}_i$ ; In general, face A will not be perpendicular to  $\vec{\omega}_i$ . As in the figure, we can construct a face A' which shares one edge with A but is perpendicular to  $\vec{\omega}_i$ ; similarly, we can construct a face B' perpendicular to  $\vec{\omega}_r$ .

We will now summarize the results of three experiments with physical volumes of this type. We are interested in the magnitude of the flux  $\Phi$  leaving face B for various combinations of incident flux  $\Phi$  arriving on face A. We will assume that the volume is large with respect to the wavelength of light, and that it is internally uniform (that

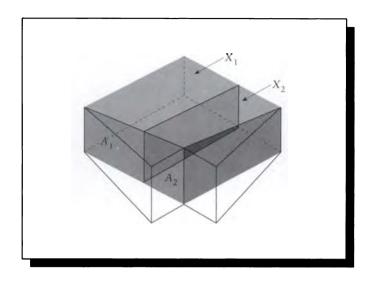

FIGURE 12.30 Splitting the input face into two subfaces.

is, the properties of any small region of the volume are identical to those of any other small region). We will also assume that the volume doesn't generate any flux internally.

In the first experiment we divide the incident face A into two subfaces,  $A_1$  and  $A_2$ , which partitions the input flux into two pieces,  $\Phi_{A1}$  and  $\Phi_{A2}$ , which induces two corresponding output fluxes,  $\Phi_{B1}$  and  $\Phi_{B2}$ . This is illustrated in Figure 12.30. We find from experiment that

$$\Phi_{B1} + \Phi_{B2} = \Phi_B \tag{12.46}$$

In words, this says that the output flux is linear with respect to the area of the input flux.

In the second experiment we divide the input solid angle  $\Gamma$  into two pieces,  $\Gamma$ 1 and  $\Gamma$ 2, as in Figure 12.31. Again, each of these solid angles carries its own input flux, which generates a corresponding output flux. From experiment, we find

$$\Phi_{\Gamma 1} + \Phi_{\Gamma 2} = \Phi_{\Gamma} \tag{12.47}$$

so that the output flux is also linear with respect to the input solid angle.

Finally, we can consider two entirely different scattering volumes, and write the flux that results from two separate input beams. We find once again that the resulting flux is linear with respect to the inputs.

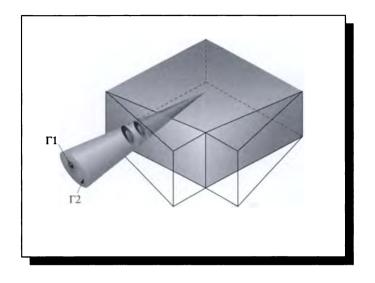

FIGURE 12.31 Splitting the input solid angle into two subsolid angles.

These results can be viewed either as experimental confirmation of the theory, or as the phenomenological basis from which the theory is derived. In either case, most of modern computer graphics is based on these fundamental results.

The essence of these properties is that over most light intensities that we deal with in practice, most materials are *linear*: each packet of light is treated independently of all other packets of light. So if we double the amount of light projected into a volume, we will double the amount that comes out in any given direction.

# 12.9 Components of 3D Transport

The next few sections follow the presentations by Arvo [15] and Pomraning [342].

Recall our five categories of transport in the rod model from Section 12.6. These are injection (which we will generalize into the term *streaming*), volume emission, and the three types of collisions: inscattering, absorption, and outscattering. These five categories can also be used to characterize particle transport in 3D, although their mathematical expression is more complicated. We will consider each of these categories in turn below.

First, we note two important generalizations that will take us from the rod model

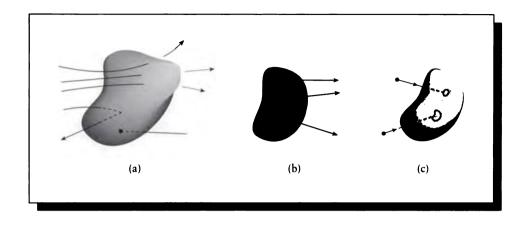

(a) Streaming. (b) Emission. (c) Absorption.

to 3D. When analyzing the rod model, we isolated a section of the rod and studied the flow into and out of that section. In 3D, we instead use a volume V, which may have any arbitrary shape. The surface of V will be denoted S. In the rod model we were only concerned with two possible directions in which particles could flow (left and right). In 3D, there are an infinite number of directions in which particles can flow. We will typically be concerned with a range of directions, denoted  $\Gamma$ .

In this section we will also concentrate more on flux than on particle densities. This is because we will ultimately be interested in setting the net change of flux within any volume to zero, which is the equilibrium condition of energy, which we assume holds when synthesizing images. We will discuss the equilibrium condition in more detail shortly.

In general, our material functions will depend on both position  $\mathbf{r} \in V$  and direction  $\vec{\omega} \in \Gamma$ , so they vary for every point and every direction in the subspace  $V \otimes \Gamma$ . We will need to integrate over both domains to find the net results of these functions.

### 12.9.1 Streaming

We will use the category of *streaming* to describe the *net* flow of particles through a volume V. We begin by finding the net flow of particles through the surface S of V. Because particles can change direction as they move through the volume, we need to account for their changing directions, as in Figure 12.32(a).

### 12.9 Components of 3D Transport

We can find this flow easily. Recall the definition of flux from Equation 12.42, which tells us how to find the flux over any small patch  $\Delta S$ . We can replace the surface S with a polyhedron with many small faces  $\Delta S_i$ , and then sum together the contributions from each face. The limiting result of this process is the surface integral [378]:

$$\Phi_s = \int_S \Phi(dS) \, dS \tag{12.48}$$

To count all the particles passing through the surface, we need to integrate Equation 12.48 over all the directions  $\Gamma$  in which we are interested, giving us the total flux  $\Phi_s$  due to streaming:

$$\Phi_s = \int_{\Gamma} \int_{S} \Phi(\mathbf{s}, \vec{\omega}) \, dS \, d\vec{\omega} \tag{12.49}$$

This quantity will have a positive value when there is a net *loss* of particles through the volume. Note that  $\Phi_s$  does not measure the *total* number of particles through the volume, but instead cancels those exiting with those arriving, leaving us with a *net* flow.

### 12.9.2 Emission

To count up the particles emitted inside V, we will posit a volumetric emission flux  $\epsilon(\mathbf{r}, \vec{\omega})$ . This tells us how many particles are emitted per unit time from point  $\mathbf{r}$  in the direction  $\vec{\omega}$ , as shown in Figure 12.32(b).

To find the total flux radiated from the volume in some set of directions due to emission, we can simply integrate this function over all points  $\mathbf{r} \in V$  and all directions  $\vec{\omega} \in \Gamma$ :

$$\Phi_e = \int_{\Gamma} \int_{V} \epsilon(\mathbf{r}, \vec{\omega}) \, d\mathbf{r} \, d\vec{\omega} \tag{12.50}$$

### 12.9.3 Absorption

Similarly to emission, we will assume an absorption function  $\sigma_a(\mathbf{r}, \vec{\omega})$ . This is a scalar value, telling us the expected *percentage* of the flux that will be absorbed as it passes through  $\mathbf{r}$  in direction  $\vec{\omega}$ , as illustrated in Figure 12.32(c).

To find the total absorption in the volume, we simply integrate this percentage weighted by the flux at that point. This gives us an *absorbed flux*, which is the flux that is removed by the material:

$$\Phi_a = \int_{\Gamma} \int_{V} \sigma_a(\mathbf{r}, \vec{\omega}) \Phi(\mathbf{r}, \vec{\omega}) \, d\mathbf{r} \, d\vec{\omega} \tag{12.51}$$

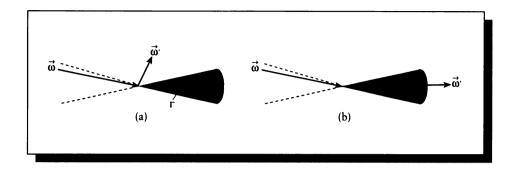

Outscattering of particles from the beam. (a) Outscatter where the outgoing direction  $\vec{\omega}' \notin \Gamma$ . (b) Outscatter where the outgoing direction  $\vec{\omega}' \in \Gamma$ .

### 12.9.4 Outscattering

Some particles in the stream may interact with the material, but rather than be absorbed, they are deflected and continue on in some new direction. In our case, we are interested in determining the number of particles at a point r that are deflected from their motion along direction  $\vec{\omega}$  into some other direction  $\vec{\omega}'$ , as shown in Figure 12.33.

As with absorption, we can express this probability with a scalar value that indicates how much of the flux we expect to be scattered this way. The volume outscattering probability function  $\kappa(\mathbf{r}, \vec{\omega} \rightarrow \vec{\omega}')$  specifies the probability that a particle at  $\mathbf{r}$  traveling in direction  $\vec{\omega}$  will be scattered into any direction  $\vec{\omega}'$  per unit distance per unit solid angle. Note that  $\vec{\omega}'$  can take on the value of  $\vec{\omega}$ . The arrow in this notation is useful because it shows the direction of scattering explicitly.

There are at least two ways to specify how a material outscatters: we can measure how many particles that are originally traveling in a direction  $\vec{\omega} \in \Gamma$  exit in some other direction  $\vec{\omega}' \notin \Gamma$ , or we can simply compute the number of particles originally in  $\Gamma$  that are scattered in any direction at all. We will select the latter approach. This means that we will include in our count of scattered particles those that are traveling in directions within  $\Gamma$  both before and after scattering, as in Figure 12.33(b). We will find that this method of accounting works well when combined with our means of counting inscattered particles. In this figure the dashed cone indicates the same directions except with the arrowheads at the scattering event.

With these conditions, the outscattered flux  $\Phi_o$  is found by integrating over all incident directions  $\vec{\omega} \in \Gamma$  at all points  $\mathbf{r} \in V$ , and by counting the number of particles

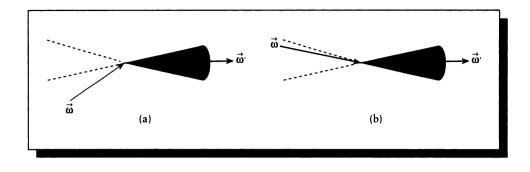

Inscattering deflects a particle into the range  $\Gamma$ . (a) Inscatter where the incoming direction  $\vec{\omega}' \notin \Gamma$ . (b) Inscatter where the incoming direction  $\vec{\omega}' \in \Gamma$ .

deflected into any new direction  $\vec{\omega}' \in S^2$ :

$$\Phi_o = \int_{\Gamma} \int_{V} \int_{\mathcal{S}^2} \kappa(\mathbf{r}, \vec{\omega} \to \vec{\omega}') \Phi(\mathbf{r}, \vec{\omega}) \, d\vec{\omega}' \, d\mathbf{r} \, d\vec{\omega} \tag{12.52}$$

Note that the incident flux  $\Phi(\mathbf{r}, \vec{\omega})$  is independent of  $\vec{\omega}'$  in the innermost integral. We can then pull it out of that integral and write

$$\Phi_o = \int_{\Gamma} \int_{V} \Phi(\mathbf{r}, \vec{\omega}) \int_{\mathcal{S}^2} \kappa(\mathbf{r}, \vec{\omega} \to \vec{\omega}') \, d\vec{\omega}' \, d\mathbf{r} \, d\vec{\omega} \tag{12.53}$$

### 12.9.5 Inscattering

The category of *inscattering* is closely related to outscattering: it describes when a particle originally arriving at a point **r** along any direction  $\vec{\omega}'$  is deflected into a new direction  $\vec{\omega} \in \Gamma$ , as in Figure 12.34. As with outscattering, we describe the probability of a scattering event occurring with the *volume inscattering probability function*. This is also denoted  $\kappa$ , but the direction of scattering is reversed:  $\kappa(\mathbf{r}, \vec{\omega}' \rightarrow \vec{\omega})$ .

Note that if  $\vec{\omega}' \in \Gamma$ , then we are counting those particles that are both arriving and departing along a direction in  $\Gamma$ , just as for outscattering.

So the inscattered flux  $\Phi_i$  is found by integrating over all incident directions  $\vec{\omega}' \in S^2$  at all points  $\mathbf{r} \in V$ , and by counting the number of particles deflected into any direction  $\vec{\omega} \in \Gamma$ :

$$\Phi_{i} = \int_{\Gamma} \int_{V} \int_{\mathcal{S}^{2}} \kappa(\mathbf{r}, \vec{\omega}' \to \vec{\omega}) \Phi(\mathbf{r}, \vec{\omega}') \, d\vec{\omega}' \, d\mathbf{r} \, d\vec{\omega}$$
(12.54)

Notice that we use the flux coming from  $\vec{\omega}'$  rather than  $\vec{\omega}$  as in the outscattering case.

### 12.9.6 A Complete Transport Model

Now that we have an expression for each of the phenomena we want to represent, we are almost ready to combine them into a transport model. What's left are the mechanics of this combination.

The essential observation needed to carry out this combination is that the typical image-synthesis problem addresses a system in *equilibrium*. That is, we assume that the distribution of light in the environment is steady and constant (at least over the time of exposure of the image). This equilibrium usually comes about very quickly because of the great speed of light with respect to the simulated interval over which we estimate the distribution of light in an environment. For example, when we turn on a flashlight in a dark room, the energy from the flashlight first strikes some surfaces, which then reradiate some of the light to other surfaces, and these may in turn reradiate some energy back to the first surfaces. This chain of illumination and reradiation may go very deep, but eventually it settles down into a steady solution where the light energy distribution over time in the room becomes constant. This is obvious to us when we hold the light steady and look around the room: the objects do not periodically grow brighter and dimmer as time goes on. The illumination in the room is then said to be in a steady state, or equilibrium.

This equilibrium condition implies that the change in the flux at every point and every direction in the scene is constant. That is, the time derivative of the flux is zero. In symbols,

$$\frac{\partial \Phi}{\partial t} = 0 \tag{12.55}$$

This does not mean that there is no flow of energy in the scene. Rather, this equilibrium condition says that there is an *active* or *dynamic* equilibrium, in which the flow is constant. We can think of this condition as telling us that the number of particles flowing past any piece of surface (imaginary or real) in the scene per unit time is always constant.

Because this condition holds everywhere in the scene, it also holds over every volume V and every set of directions  $\Gamma$ . Therefore we know that the total gains and losses in our arbitrary volume must total to 0. In symbols, then, we can say that the sum of the two gains ( $\Phi_e$  due to emission and  $\Phi_i$  due to inscattering) must equal the sum of the three losses ( $\Phi_s$  due to streaming,  $\Phi_o$  due to outscattering, and  $\Phi_a$  due to absorption).

In symbols,

$$\Phi_e + \Phi_i = \Phi_s + \Phi_o + \Phi_a \tag{12.56}$$

Recall that both  $\Phi_o$  and  $\Phi_i$  contain the particles both arriving and departing in direction within  $\Gamma$ . Because they are both positive and on opposite sides of Equa-

#### 12.9 Components of 3D Transport

tion 12.56, these common terms cancel out, leaving us with the net difference, so we truly get the net inscatter and outscatter distributions.

We can now simply plug in our results from above to flesh out this expression:

$$\int_{\Gamma} \int_{S} \Phi(\mathbf{s}, \vec{\omega}) \, dS \, d\vec{\omega} + \int_{\Gamma} \int_{S} \int_{S^{2}} \kappa(\mathbf{r}, \vec{\omega}' \to \vec{\omega}) \Phi(\mathbf{r}, \vec{\omega}') \, d\vec{\omega}' \, d\mathbf{r} \, d\vec{\omega} = \int_{\Gamma} \int_{V} \Phi(\mathbf{r}, \vec{\omega}) \int_{S^{2}} \kappa(\mathbf{r}, \vec{\omega} \to \vec{\omega}') \, d\vec{\omega}' \, d\mathbf{r} \, d\vec{\omega} + \int_{\Gamma} \int_{V} \sigma_{a}(\mathbf{r}, \vec{\omega}) \Phi(\mathbf{r}, \vec{\omega}) \, d\mathbf{r} \, d\vec{\omega}$$
(12.57)

This equation is much too hard to attempt to solve directly. But notice that four out of five terms in Equation 12.57 have an outermost double integral over the volume V and directions  $\Gamma$ ; only the streaming term  $\Phi_s$  has a different form. We will find that getting everything into the same form will greatly simplify this expression.

Happily, it is easy to convert the streaming term to the same form as the others. Recall the divergence theorem (also known as Gauss's theorem), which states that for a vector function  $\mathbf{F}$  and a volume V with surface S, and unit surface normal n at every point, then

$$\int_{S} \mathbf{F} \cdot \mathbf{n} \, dS = \int_{V} \nabla \cdot \mathbf{F} \, dV \tag{12.58}$$

r r

where  $\nabla$  is the *del operator*, which in rectilinear Euclidean space is

$$\nabla = \mathbf{i}\frac{\partial}{\partial x} + \mathbf{j}\frac{\partial}{\partial y} + \mathbf{k}\frac{\partial}{\partial z}$$
(12.59)

This tells us that the integral of the normal component of the function over the surface is equal to the integral of the divergence of the function throughout the volume. A very readable derivation and discussion of the divergence theorem may be found in Schey [378].

We can use this theorem to rewrite  $\Phi_s$  in a form that is equivalent to the other terms. First we recall the streaming flux from Equation 12.49. Consider only the inner integral over S, and expand the flux:

$$\int_{S} \Phi(\mathbf{s}, \vec{\omega}) \, dS = \int_{S} n(\mathbf{r}, \vec{\omega}) \mathbf{c}(\mathbf{r}) \cdot \mathbf{n}(dS) \, dS \tag{12.60}$$

where  $n(\vec{\omega}, \mathbf{r})$  is the particle density. From this, we can identify the vector function **F** in the divergence theorem as  $\mathbf{F}(\vec{\omega}, \mathbf{r}) = n(\vec{\omega}, \mathbf{r})\mathbf{c}(\mathbf{r})$ . Then we can rewrite this integral as

$$\int_{S} n(\mathbf{r}, \vec{\omega}) \mathbf{c}(\mathbf{r}) \cdot \mathbf{n}(dS) \, dS = \int_{V} \nabla \cdot [n(\mathbf{r}, \vec{\omega}) \mathbf{c}(\mathbf{r})] \, dV$$

$$= \int_{V} \mathbf{c}(\mathbf{r}) \cdot \nabla n(\mathbf{r}, \vec{\omega}) \, dV$$
$$= \int_{V} \vec{\omega} \cdot \nabla \Phi(\mathbf{r}, \vec{\omega}) \, dV \qquad (12.61)$$

Notice that we have turned a divergence calculation into a gradient, which is then turned into an inner product with respect to the direction of flow.

We can now wrap this result back into the outer integral over  $\Gamma$  to find

$$\Phi_s = \int_{\Gamma} \int_{V} \vec{\omega} \cdot \nabla \Phi(\mathbf{r}, \vec{\omega}) \, dV \, d\vec{\omega}$$
(12.62)

With this change, we can now rewrite Equation 12.57 so that the outermost two integrals on each term are the same:

The advantage of this form comes when we use the full power of our earlier definition of equilibrium. Recall that when the environment is in equilibrium, there is zero net flux for *every* volume V and set of directions  $\Gamma$ . That means our choice of V and  $\Gamma$  in these derivations don't matter; any choices will do. In other words, we can pick any volume V we want, and any set of directions  $\Gamma$  we want, and we will find that the net flow of particles through the combined phase-space volume defined by these two domains is constant over time. Therefore it must be the case that the equality in Equation 12.63 holds when we replace the integrals just by their integrands. Stripping off the outer two integrals from each term then gives us the *standard one-speed particle transport equation*:

$$\epsilon(\mathbf{r},\vec{\omega}) + \int_{S^2} \kappa(\mathbf{r},\vec{\omega}' \to \vec{\omega}) \Phi(\mathbf{r},\vec{\omega}') d\vec{\omega}'$$
  
=  $\vec{\omega} \cdot \nabla \Phi(\mathbf{r},\vec{\omega}) + \Phi(\mathbf{r},\vec{\omega}) \int_{S^2} \kappa(\mathbf{r},\vec{\omega} \to \vec{\omega}') d\vec{\omega}' + \sigma_a(\mathbf{r},\vec{\omega}) \Phi(\mathbf{r},\vec{\omega})$  (12.64)

Equation 12.64 is known in the physics literature as a *Boltzmann equation* [431]. It tells us that there is a balance of gains and losses at every point in the environment. It

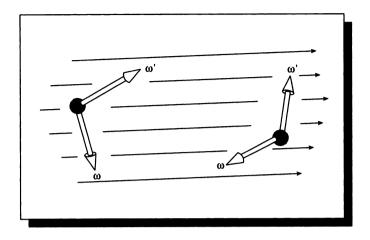

An isotropic medium; only the angle between the incident and scattered directions matters, not their absolute location.

also gives us a condition on the flux  $\Phi(\mathbf{r}, \vec{\omega})$ ; the flux must be such that Equation 12.64 holds. We say that such a flux is a *solution* of Equation 12.64.

### 12.9.7 Isotropic Materiais

We can simplify Equation 12.64 a bit when the material is *isotropic*. In particular, consider the outscattering term  $\Phi_o$ .

In an isotropic material, the direction of the incident and scattered directions  $\vec{\omega}$ and  $\vec{\omega}'$  don't matter; only the angle between them makes a difference. One way to think of this is to imagine two rigid straight sticks, cemented together at one end in fixed position. Label one stick  $\vec{\omega}$  and the other  $\vec{\omega}'$ ; no matter how the sticks are moved or rotated in the medium, if it is isotropic, then  $\kappa(\mathbf{r}, \vec{\omega} \rightarrow \vec{\omega}')$  is a constant. See Figure 12.35. We can indicate this explicitly by writing the function so that it depends only on the dot product between the two vectors:  $\kappa(\mathbf{r}, \vec{\omega} \cdot \vec{\omega}')$ .

For an isotropic material we can write  $\Phi_o$  as

$$\Phi_{o} = \Phi(\mathbf{r}, \vec{\omega}) \int_{S^{2}} \kappa(\mathbf{r}, \vec{\omega} \cdot \vec{\omega}') \, d\vec{\omega}'$$
  
=  $\Phi(\mathbf{r}, \vec{\omega}) \sigma_{io}(\mathbf{r})$  (12.65)

where the isotropic outscattering coefficient  $\sigma_{io}(\mathbf{r})$  is

$$\sigma_{io}(\mathbf{r}) = \int_{\mathcal{S}^2} \kappa(\mathbf{r}, \vec{\omega}_0 \cdot \vec{\omega}') \, d\vec{\omega}' \tag{12.66}$$

for any choice of  $\vec{\omega}_0 \in S^2$ .

We can now roll together the isotropic outscattering coefficient  $\sigma_{io}(\mathbf{r})$  and the absorption coefficient  $\sigma_a(\mathbf{r})$  into the *isotropic outscattering and absorption coefficient*  $\sigma_{ioa}$ :

$$\sigma_{ioa}(\mathbf{r}) = \sigma_{io}(\mathbf{r}) + \sigma_a(\mathbf{r}) \tag{12.67}$$

and write Equation 12.64 in a simpler form:

$$\epsilon(\mathbf{r},\vec{\omega}) + \int_{S^2} \kappa(\mathbf{r},\vec{\omega}' \to \vec{\omega}) \Phi(\mathbf{r},\vec{\omega}') \, d\vec{\omega}' = \vec{\omega} \cdot \nabla \Phi(\mathbf{r},\vec{\omega}) + \sigma_{ioa}(\mathbf{r}) \Phi(\mathbf{r},\vec{\omega})$$

(12.68)

Equation 12.68 is the standard isotropic one-speed particle transport equation, also called the standard stationary one-speed particle transport equation.

# **12.10 Boundary Conditions**

The major result of the previous section was Equation 12.64. Because it contains the del operator  $\nabla$ , it is at least partly a differential equation. We will concentrate on that nature of the equation for the moment.

We know that all differential equations require boundary conditions in order to be fully specified. In this case, the transport equation describes the transfer of particles through space, so the boundary conditions describe what happens where space "stops"; that is, the surfaces of objects. So we can interpret our boundary conditions as simply a description of what happens to the flux at the surfaces of objects. This boils down to describing how surfaces will reflect (or transmit) the particles striking them.

Following Arvo [15], we will introduce some notation that will help us discuss surfaces and what happens to the flux striking them.

Recall that at each surface point s, the local tangent plane splits the sphere of directions into two hemispherical solid angles. We can think of  $\Omega_o(s)$  as representing all the directions in which particles can leave the front of the surface from s, and  $\Omega_i(s)$  as containing all directions along which particles can arrive at the outside of s. Our job in finding boundary conditions is to describe the nature of the particles returned to the medium through the directions  $\Omega_o(s)$  as a function of the particles arriving from the directions  $\Omega_i(s)$ .

630

To facilitate that task, we will generalize the notation to take into account all the points on all the surfaces at once. To motivate this notation, imagine an environment containing exactly three points:  $s_1$ ,  $s_2$ , and  $s_3$ . Then we could form the union of the hemispheres of directions leaving the front, to build a subset of  $\mathcal{R}^3 \otimes S^2$ :

$$(\mathbf{s}_1 \otimes \Omega_o(\mathbf{s}_1)) \cup (\mathbf{s}_2 \otimes \Omega_o(\mathbf{s}_2)) \cup (\mathbf{s}_3 \otimes \Omega_o(\mathbf{s}_3))$$
(12.69)

This idea generalizes nicely into the situation where we have continuous surfaces made of an infinite number of points. We simply form the collection from all pairs  $(s, \vec{\omega})$  that give a point in space and a direction.

Combining all points with the front outgoing directions  $\Omega_o$  gives us the set  $\mathcal{P}^o$ , where the superscript *o* stands for *outgoing*. Similarly, we get  $\mathcal{P}^i$ ,  $\mathcal{P}_o$ , and  $\mathcal{P}_i$  by combining the set of surface points with the hemispherical sets  $\Omega_i$ ,  $\mathcal{V}_o$ , and  $\mathcal{V}_i$ :

$$\mathcal{P}^{o} \stackrel{\triangle}{=} \{ (\mathbf{s}, \vec{\omega}) \in \mathcal{R} \otimes \mathcal{S}^{2} : \mathbf{s} \in M, \vec{\omega} \in \Omega_{o} \}$$

$$\mathcal{P}^{i} \stackrel{\triangle}{=} \{ (\mathbf{s}, \vec{\omega}) \in \mathcal{R} \otimes \mathcal{S}^{2} : \mathbf{s} \in M, \vec{\omega} \in \Omega_{i} \}$$

$$\mathcal{P}_{o} \stackrel{\triangle}{=} \{ (\mathbf{s}, \vec{\omega}) \in \mathcal{R} \otimes \mathcal{S}^{2} : \mathbf{s} \in M, \vec{\omega} \in \mathcal{U}_{o} \}$$

$$\mathcal{P}_{i} \stackrel{\triangle}{=} \{ (\mathbf{s}, \vec{\omega}) \in \mathcal{R} \otimes \mathcal{S}^{2} : \mathbf{s} \in M, \vec{\omega} \in \mathcal{U}_{i} \}$$
(12.70)

So  $\mathcal{P}^i$  is the collection of all direction vectors that arrive at a point on M on the same side as the surface normal at that point, and  $\mathcal{P}_i$  is the set of all direction vectors that arrive at a point on the side opposite the normal. This interpretation is illustrated in Figure 12.36.

We can form the sixteen combinations of these sets just as we did for the hemispherical sets, producing four mixed-direction sets as before. We define them following the same pattern:

$$\mathcal{P}^{io} \stackrel{\Delta}{=} \{ (\mathbf{s}, \vec{\omega}) \in \mathcal{R} \otimes \mathcal{S}^{2} : \mathbf{s} \in M, \vec{\omega} \in \Theta^{io} \}$$

$$\mathcal{P}^{i}_{o} \stackrel{\Delta}{=} \{ (\mathbf{s}, \vec{\omega}) \in \mathcal{R} \otimes \mathcal{S}^{2} : \mathbf{s} \in M, \vec{\omega} \in \Theta^{i}_{o} \}$$

$$\mathcal{P}^{o}_{i} \stackrel{\Delta}{=} \{ (\mathbf{s}, \vec{\omega}) \in \mathcal{R} \otimes \mathcal{S}^{2} : \mathbf{s} \in M, \vec{\omega} \in \Theta^{o}_{i} \}$$

$$\mathcal{P}_{io} \stackrel{\Delta}{=} \{ (\mathbf{s}, \vec{\omega}) \in \mathcal{R} \otimes \mathcal{S}^{2} : \mathbf{s} \in M, \vec{\omega} \in \Theta_{io} \}$$
(12.71)

The two pure incoming and outgoing sets are defined similarly:

$$\mathcal{P}_{i}^{i} \stackrel{\Delta}{\rightharpoonup} \{(\mathbf{s}, \vec{\omega}) \in \mathcal{R} \otimes \mathcal{S}^{2} : \mathbf{s} \in M, \vec{\omega} \in \Theta_{i}^{i}\}$$
$$\mathcal{P}_{o}^{o} \stackrel{\Delta}{=} \{(\mathbf{s}, \vec{\omega}) \in \mathcal{R} \otimes \mathcal{S}^{2} : \mathbf{s} \in M, \vec{\omega} \in \Theta_{o}^{o}\}$$
(12.72)

Our job of specifying boundary conditions now boils down to describing the flux, leaving every point on every surface in terms of the incident flux. In other words, we

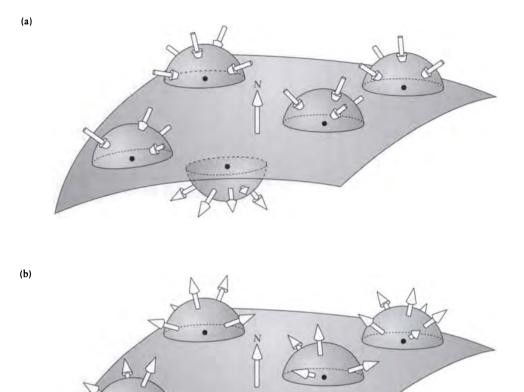

(a) The set  $\mathcal{P}_o^i$ . (b) The set  $\mathcal{P}_i^o$ .

want to describe the flux  $\Phi$  for all elements of  $\mathcal{P}_o^o$  in terms only of  $\Phi$  for all elements of  $\mathcal{P}_i^i$ :  $\Phi(\mathcal{P}_o^o) = f(\Phi(\mathcal{P}_i^i), E)$ , where E encompasses surface emission. The particular choice of f provides the boundary conditions at that point.

There are many ways to specify these boundary conditions, depending on the type of problem at hand and the information that has been given to us. These include the following:

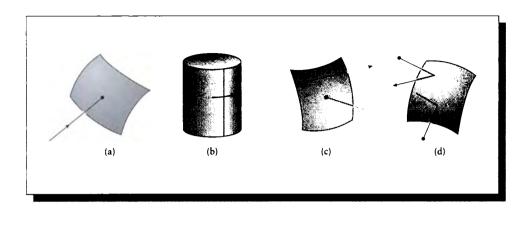

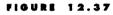

Different boundary conditions. (a) Free. (b) Periodic. (c) Explicit. (d) Implicit.

- Free: When particles can exit the system at a surface but not reenter it, this is called a *free* boundary condition. An example of a free boundary in computer graphics comes from the common practice of surrounding every environment with a large enclosing object, often a perfectly absorbing black sphere. Any energy striking this sphere is simply removed from the system, as in Figure 12.37(a).
- **Periodic:** When a domain is periodic, then the boundary conditions share that property. Periodic conditions are usually involved when several distinct locations in a parameter space map to the same single location in physical space. Periodic conditions can be expressed by constraints like

$$\Phi(\mathbf{s},\vec{\omega}) = \Phi(\mathbf{s}',\vec{\omega}) \tag{12.73}$$

for two different points  $s \neq s'$ .

For example, one model of the cosmological universe posits that it is *closed*: the universe wraps back upon itself, so that if you go far enough in any direction you'll end up back where you started. A more accessible example is circular travel around the central axis of a right circular cylinder, as in Figure 12.37(b). Here the two ends of the parameter space ( $\theta = 0$  and  $\theta = 2\pi$ ) map to the same location in physical space. So  $\Phi(s + k\mathbf{v}, \vec{\omega}) = \Phi(s, \vec{\omega})$  where  $k \in \mathbb{Z}$  and  $\mathbf{v}$  represents a full turn around the cylinder.

**Explicit:** When the flux leaving a point on a surface is independent of the incident flux, we say that the outgoing flux is specified *explicitly*. This can be expressed

with an explicit function:

$$\Phi(\mathbf{s},\vec{\omega}) = \epsilon_s(\mathbf{s},\vec{\omega}) \tag{12.74}$$

where  $\epsilon_s$  is a surface emission function. Notice that  $\epsilon_s$  is independent of the incident flux.

A common use of explicit boundary conditions is to describe a *luminaire*, which emits a fixed pattern of light regardless of what light is falling upon it, as in Figure 12.37(c).

Implicit: When the flux leaving a point on a surface depends on the incident flux, then we specify it with *implicit* or *reflecting* boundary conditions, as in Figure 12.37(d). This is by far the most common type in computer graphics, accounting for most physical surfaces (this class includes transmission of energy through transparent surfaces).

The most general description of an implicit boundary involves an arbitrary function  $f_s$  applied to the incident flux to determine the outgoing flux:

$$\begin{split} \Phi(\mathbf{s}, \vec{\omega}) &= f_s(\Phi(\mathbf{s}, \vec{\omega}')) \\ \vec{\omega} &\in \Theta_o^o \\ \vec{\omega}' &\in \Theta_i^i \end{split} \tag{12.75}$$

where  $f_s()$  is a surface-scattering function. The function  $f_s$  has access to all incident directions  $\vec{\omega}'$ .

Such a function is more general than we need to simulate real materials. Recall that Section 12.8 showed that volume scattering is linear. Over a very wide range, surface scattering is also linear. Thus the contribution of the incident flux  $\Phi(\mathbf{s}, \vec{\omega}_1)$  at point s, along direction  $\vec{\omega}_1 \in \mathcal{O}_i(\mathbf{s})$ , is independent of the incident flux  $\Phi(\mathbf{s}, \vec{\omega}_2)$  along  $\vec{\omega}_2 \in \mathcal{O}_i(\mathbf{s})$  for  $\vec{\omega}_2 \neq \vec{\omega}_1$ . This suggests that the surface scattering function  $f_s$  above can be rewritten to simply scale the incident flux in each direction, and then sum the scaled fluxes. The amount by which some incident direction  $\vec{\omega}'$  is scaled depends only on s and the outgoing direction  $\vec{\omega}$ . We can write this as

$$\Phi(\mathbf{s},\vec{\omega}) = \int_{\mathcal{O}_{\mathbf{s}}(\mathbf{s})} \kappa_s(\mathbf{s},\vec{\omega}' \to \vec{\omega}) \Phi(\mathbf{s},\vec{\omega}') \, d\vec{\omega}' \tag{12.76}$$

where  $\kappa_s$  is the surface-scattering distribution function. This gives us the amount contributed to the outgoing flux by the flux in each incident direction  $\vec{\omega}' \in \mathcal{O}_i(\mathbf{s})$ . In general, this function can contain distribution functions like the delta function.

In a physical situation, energy must be conserved: that is, no more energy may be sent into  $\Theta_o^o(\mathbf{s})$  than arrives along  $\Theta_i^i(\mathbf{s})$ , and only positive amounts of energy may be radiated:

$$\int_{\Theta_{i}^{i}(\mathbf{s})} \kappa_{s}(\mathbf{s}, \vec{\omega}' \to \vec{\omega}) \, d\vec{\omega}' \leq 1 \quad \forall (\mathbf{s}, \vec{\omega}) \in \Theta_{o}^{o}(\mathbf{s})$$
$$\kappa_{s}(\mathbf{s}, \vec{\omega}' \to \vec{\omega}) \geq 0 \quad \forall (\mathbf{s}, \vec{\omega}) \in \Theta_{o}^{o}(\mathbf{s})$$
(12.77)

Mixed: The most general boundary conditions are a combination of implicit and explicit; in graphics, this means combining how a surface radiates light with how it reflects it. We can write the boundary conditions at a point  $s \in M$  as

$$\Phi(\mathbf{s},\vec{\omega}) = \epsilon_s(\mathbf{s},\vec{\omega}) + \int_{\Theta_i^i(\mathbf{s})} \kappa_s(\mathbf{s},\vec{\omega}' \to \vec{\omega}) \Phi(\mathbf{s},\vec{\omega}') \, d\vec{\omega}' \tag{12.78}$$

for all  $(\mathbf{s}, \vec{\omega}) \in \mathcal{H}^+$ .

When boundary conditions are added to the transport equations 12.64 and 12.68, the result is a complete and well-defined specification for the flux  $\Phi(\mathbf{s}, \vec{\omega})$  for every point and direction in the environment. The whole point of most rendering algorithms is to find the function  $\Phi$  that satisfies that specification.

# 12.11 The Integral Form

The way we have stated the general transport equation in Equation 12.64 is perfectly valid but inconvenient. Because it contains both an integral and derivative of the unknown quantity  $\Phi$ , it is called an *ordinary integro-differential equation*. Although solution techniques for integro-differential equations exist [120, 173], the theory for solving this type of equation is not nearly as well developed as the theories for solving partial differential equations [60] and integral equations [251]. Although integral equations are not typically introduced in school to the same extent as differential equations, they have been well studied for a long time [324, 456], and solution techniques for integral equations now appear in standard reference works on numerical methods [348].

To make use of the powerful solution methods for differential or integral equations, we need to convert our transport equation into one of these forms. The usual approach in transport theory is to recast the equation as an integral equation [129], and that is the approach we take here. One of the advantages of the integral equation form is that the boundary conditions are rolled right into the equation, rather than being maintained as a separate set of constraints.

### 12.11.1 An Example

The process of converting Equation 12.64 into an integral equation requires several steps. These steps involve some new notation and ideas, and you could easily get lost in the clutter. To help keep the forest in sight when walking through the trees, we begin with a simple example that presents the basic steps.

Consider the following integro-differential equation involving an unknown function f(t):

$$\frac{df(t)}{dt} - \lambda \int_a^b K(t,\mu) f(\mu) \, d\mu = g(t) \tag{12.79}$$

where the constraint g(t) and the function K(t, a) are given. When an integral of the type  $\int K(t, \mu) f(\mu) d\mu$  is used to find f, the function K is called the *kernel* of the integral.

Equation 12.79 contains many of the key features of Equation 12.64, though in a simpler and more abstract form. When g(t) = 0, this type of equation is said to be homogeneous; otherwise it is nonhomogeneous. The function g(t) is variously called the *driving function*, the *forcing function*, or the *input function* in the signal processing and differential equations literatures [60, 151].

Suppose we are also given the initial condition  $f(a) = f_a$ . Integrating both sides with respect to t yields

$$f(t) - \lambda \int_{a}^{b} \left( \int_{a}^{t} K(\nu, \mu) \, d\nu \right) f(\mu) \, d\mu = \int_{a}^{t} g(\mu) \, d\mu + f_{a}$$
$$f(t) - \lambda \int_{a}^{b} K^{t}(t, \mu) f(\mu) \, d\mu = G(t) + f_{a}$$
(12.80)

where we have simply collected and renamed some terms in the second line. We now have a completely equivalent representation for the original equation, including the boundary condition.

Because Equation 12.80 expresses the function f(t) only in terms of itself and integrals containing it, an equation of this form is called an *integral equation*. The advantage of this transformation is that we can now use the sophisticated tools of integral equation theory to find f(t).

We will now take this idea and apply it to Equation 12.64 in order to transform it from an integro-differential equation to an integral equation. Most rendering theory is devoted to describing how the theory of integral equations may be used to understand that equation, and the design of algorithms to efficiently solve it for the function  $\Phi$ , representing the flow of light in a scene.

#### 12.11.2 The Integral Form of the Transport Equation

This section closely follows the derivations presented by Arvo [15] and Pomraning [342].

We start by recapitulating the basic transport equation from Equation 12.64:

$$\epsilon(\mathbf{r},\vec{\omega}) + \int_{\mathcal{S}^2} \kappa(\mathbf{r},\vec{\omega}' \to \vec{\omega}) \Phi(\mathbf{r},\vec{\omega}) \, d\vec{\omega}'$$
  
=  $\omega \cdot \nabla \Phi(\mathbf{r},\vec{\omega}) + \Phi(\mathbf{r},\vec{\omega}) \int_{\mathcal{S}^2} \kappa(\mathbf{r},\vec{\omega} \to \vec{\omega}') \, d\vec{\omega}' + \sigma_a(\mathbf{r},\vec{\omega}) \Phi(\mathbf{r},\vec{\omega})$  (12.81)

which holds for all  $(\mathbf{r}, \vec{\omega}) \in (\mathcal{R}^3 - M) \otimes \mathcal{S}^2$ .

We remove the differential nature of this equation by converting it to a simple differential equation, and then integrating as in the example in the previous section.

The first step in simplifying Equation 12.81 is to get rid of the del operator and turn the streaming term into a simple derivative. We recall from the definition of the gradient that  $\vec{\omega} \cdot \nabla \mathbf{f}$  for any scalar field  $\mathbf{f}$  is the directional derivative of  $\mathbf{f}$  in the direction of  $\vec{\omega}$ , since we're projecting the gradient into  $\vec{\omega}$  [377]. In other words,  $\omega \cdot \nabla \Phi(\mathbf{r}, \vec{\omega})$  is just the change in  $\Phi$  along the direction  $\vec{\omega}$ . The trick is to notice that we can specify various points along this direction with the expression  $\mathbf{r} + \alpha \vec{\omega}$ , so that  $\alpha = 0$  specifies  $\mathbf{r}$ , and  $\alpha \neq 0$  specifies points along the line parallel to  $\vec{\omega}$  passing through  $\mathbf{r}$ . The directional derivative of  $\Phi$  onto  $\vec{\omega}$  is the derivative of  $\Phi$  along this line with respect to  $\alpha$ :

$$\vec{\omega} \cdot \nabla \Phi(\mathbf{r}, \vec{\omega}) = \left. \frac{\partial}{\partial \alpha} \Phi(\mathbf{r} + \alpha \vec{\omega}, \vec{\omega}) \right|_{\alpha = 0}$$
(12.82)

Figure 12.38 shows an abstract representation of this operation. Because on the page we can only draw  $\Phi$  as a function of two variables, this figure shows  $\Phi(\mathbf{r}, \vec{\omega})$ , where  $\mathbf{r}$  is a distance.

Looking more closely at  $\Phi$  around **r**, we can draw two vectors along the line  $\vec{\omega}$ , given by  $\mathbf{A} = \mathbf{r} + \vec{\omega}$  and  $\mathbf{B} = \mathbf{r} - \vec{\omega}$ , as in Figure 12.39. The vectors **A** and **B** are antiparallel, so

$$\mathbf{A} = -\mathbf{B}$$
  
$$\frac{\partial}{\partial \alpha} \Phi(\mathbf{r} + \alpha \vec{\omega}, \vec{\omega}) = -\frac{\partial}{\partial \alpha} \Phi(\mathbf{r} - \alpha \vec{\omega}, \vec{\omega})$$
(12.83)

This is useful because we would like to look backward along  $\vec{\omega}$  and see where the flux is coming from.

The advantage of this approach is that as we look backward from r along  $-\vec{\omega}$ , we are simply looking at flux traveling through space. We have just spent a good deal of time describing the scattering, emitting, and absorbing events that can happen as a particle moves through space, so we have a good idea of what's happening to the

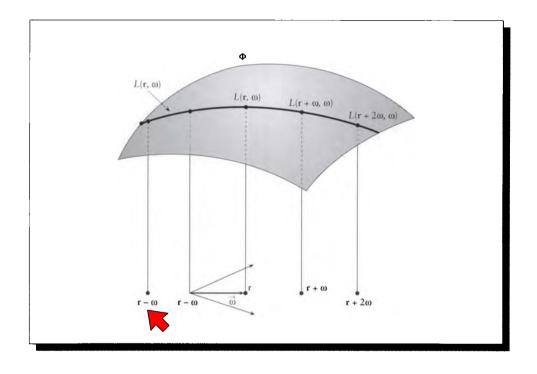

## FIGURE 12.38

The function  $\Phi(\mathbf{r} + \alpha \vec{\omega}, \vec{\omega})$  as a function of radius  $\mathbf{r}$  and direction  $\vec{\omega}$ .

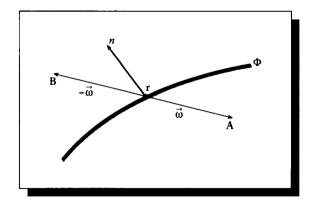

# FIGURE 12.39

The vectors **A** and **B** are antiparallel.

#### 12.11 The Integral Form

flux at each point along its path along  $\vec{\omega}$  from an arbitrary point until it eventually reaches r.

The arbitrary point referred to in the previous sentence will lie either within another bit of volume, or on a surface. If it's on a surface, then we get the flux leaving that point on the surface from the boundary conditions.

This is the essential step in the transformation of Equation 12.64 from an integrodifferential equation to an integral equation: by looking far enough backward along the incident direction, we eventually find a surface, and we can find the flux at that point from the boundary conditions. We now turn to phrasing that statement in mathematical terms.

We will need to introduce some new notation, or expressions like Equation 12.64 will start to look simple by comparison.

First we will gather together the positive contributions (or gains) to the flux as it flows through space. We create the *gain function*  $G(\mathbf{r}, \vec{\omega})$ , which simply combines volumetric emission and inscattering:

$$G(\mathbf{r},\vec{\omega}) \stackrel{\Delta}{=} \epsilon(\mathbf{r},\vec{\omega}) + \int_{S^2} \kappa(\mathbf{r},\vec{\omega}' \to \vec{\omega}) \Phi(\mathbf{r},\vec{\omega}') \, d\vec{\omega}'$$
(12.84)

We will now introduce a whole family of functions derived from those we've seen by placing a hat over them. For any function  $f(\mathbf{r}, \vec{\omega})$ , the notation  $\hat{f}(\alpha)$  refers to  $f(\mathbf{r} - \alpha \vec{\omega}, \vec{\omega})$ , so this tells us the value of the function as we walk backward along the direction  $-\vec{\omega}$  from the point **r** [15].

Using the notation described above, we can write the basic transport equation more succinctly as

$$-\frac{\partial}{\partial\alpha}\widehat{\Phi}(\alpha) + \widehat{\Phi}(\alpha)\int_{\mathcal{S}^2}\kappa(\mathbf{r} - \alpha\vec{\omega}, \vec{\omega} \to \vec{\omega}')\,d\vec{\omega}' = \widehat{G}(\alpha) \tag{12.85}$$

Equation 12.85 looks something like an ordinary differential equation for  $\widehat{\Phi}(\alpha)$ , but it has two features that seem to prevent it from actually being one. The first is that  $\widehat{G}$  seems to depend on  $\widehat{\Phi}$ , even though the notation hides that dependency. It is true that  $\widehat{G}$  does depend on  $\Phi$  in general, but  $\widehat{\Phi}(\alpha)$  is what we're solving for here, and that's an infinitely thin line. In terms of measure theory,  $\widehat{\Phi}$  contributes a set of measure zero to the integral, and therefore may be safely ignored [425].

The other problem is the unpleasant integral on the left-hand side. But this integral is just a constant with respect to our unknown  $\widehat{\Phi}(\alpha)$ , so we will write it simply as  $\widehat{\sigma}_c(\alpha)$ :

$$\widehat{\Phi}(\alpha) \int_{\mathcal{S}^2} \kappa(\mathbf{r} - \alpha \vec{\omega}, \vec{\omega} \to \vec{\omega}') \, d\vec{\omega}' = \widehat{\Phi}(\alpha) \widehat{\sigma}_c(\alpha) \tag{12.86}$$

Multiplying Equation 12.85 by -1 on both sides and substituting the above, we

have

$$\frac{\partial}{\partial \alpha}\widehat{\Phi}(\alpha) - \widehat{\Phi}(\alpha)\widehat{\sigma}_c(\alpha) = -\widehat{G}(\alpha)$$
(12.87)

This is our first result in this section: it is a linear, first-order differential equation in  $\hat{\Phi}$  with variable coefficients, and even has a first-order coefficient of 1.

This type of equation is easily solved. We digress for a moment to solve it in the general case, and then return to the specifics of Equation 12.87. Consider the following differential equation for y(x), where a derivative is indicated by a prime, as in y'(x):

$$y'(x) + p(x)y(x) = g(x)$$
 (12.88)

We would like to find y(x). The trick is to look for a function  $\mu(x)$  such that when we multiply the left side by  $\mu(x)$ , the derivative of this product  $[\mu(x)y(x)]'$  is equal to the existing left-hand side. Such a function is called an *integrating factor* [60]. Suppose for a moment that we had such a function. Then we can simply multiply everything out and see what  $\mu(x)$  would have to be to satisfy these requirements:

$$\mu(x)[y'(x) + p(x)y(x)] = [\mu(x)y(x)]'$$
  
$$\mu(x)y'(x) + \mu(x)p(x)y(x) = \mu(x)y'(x) + \mu'(x)y(x)$$
(12.89)

If we now assume that  $\mu(x) \neq 0$ ,

$$\frac{\mu'(x)}{\mu(x)} = p(x)$$

$$\ln[\mu(x)] = \int_0^x p(\tau) d\tau$$

$$\mu(x) = \exp\left[\int_0^x p(\tau) d\tau\right]$$
(12.90)

Note that  $\mu(x) > 0$  for all x, so our assumption is fulfilled.

We now return to our problem of solving Equation 12.87. This matches the form of Equation 12.88, with  $p(\alpha) = -\hat{\sigma}(\alpha)_0$ . Therefore the integrating factor is

$$\mu(\alpha) = \exp\left[\int_0^\alpha -\widehat{\sigma}_c(\tau) \, d\tau\right] \tag{12.91}$$

Using Equation 12.89 to change the left-hand side, Equation 12.87 becomes

$$\frac{\partial}{\partial \alpha} \left[ \mu(\alpha) \widehat{\Phi}(\alpha) \right] = -\mu(\alpha) \widehat{G}(\alpha)$$
$$\int_0^\alpha \frac{\partial}{\partial \tau} \left[ \mu(\tau) \widehat{\Phi}(\tau) \right] d\tau = \int_0^\alpha -\mu(\tau) \widehat{G}(\tau) d\tau$$

640

$$\mu(\tau)\widehat{\Phi}(\tau)\Big|_{\tau=0}^{\tau=\alpha} = -\int_0^\alpha \mu(\tau)\widehat{G}(\tau)\,d\tau \qquad (12.92)$$

Solving for  $\widehat{\Phi}(0)$  we find

$$\widehat{\Phi}(0) = \mu(\alpha)\widehat{\Phi}(\alpha) + \int_0^\alpha \mu(\tau)\widehat{G}(\tau)\,d\tau \qquad (12.93)$$

Equation 12.93 tells us how to find the flux  $\widehat{\Phi}(0) = \Phi(\mathbf{r}, \vec{\omega})$  in terms of the flux arriving along the direction  $\vec{\omega}$ . As we mentioned before, the purpose of this approach is that we can now look backward along  $-\vec{\omega}$  to find a point  $\mathbf{s} \in M$ ; that is, a point on a surface. We use the boundary conditions to find the flux at s directed along  $\vec{\omega}$ , and then adjust the flux as it travels toward  $\mathbf{r}$ .

To find this point s, we will create and use the visible-surface function (or the nearest-surface function or ray-tracing function)  $\nu(\mathbf{r}, \vec{\omega})$ :  $\mathcal{R}^3 \otimes \mathcal{S}^2 \mapsto \mathcal{R}$ . This takes any point **r** and searches along  $-\vec{\omega}$  until it finds the nearest point on any surface  $M_i$ . This function is the primary object of interest in a ray-tracing program because it is often a very slow operation. But theoretically we have no problem simply defining

$$\nu(\mathbf{r},\vec{\omega}) \stackrel{\triangle}{=} \inf \left\{ \alpha > 0 : \mathbf{r} - \alpha \vec{\omega} \in M \right\}$$
(12.94)

So  $\nu(\mathbf{r}, \vec{\omega})$  is a scalar function that returns the distance from a point  $\mathbf{r}$  to the nearest point  $\mathbf{s} \in M$ . This point is actually given by simply subtracting a vector of length  $\alpha \vec{\omega}$  from  $\mathbf{r}$ :

$$\mathbf{s} = \mathbf{r} - \nu(\mathbf{r}, \vec{\omega})\vec{\omega} \tag{12.95}$$

This function is illustrated in Figure 12.40.

Now that we have a way to identify the surface point s from which flux travels to r along  $\vec{\omega}$ , we need to find a description of that flux. This is exactly what is provided by the boundary conditions from Equation 12.78:

$$\Phi(\mathbf{s},\vec{\omega}) = \varepsilon_s(\mathbf{s},\vec{\omega}) + \int_{\Theta_i^i(\mathbf{s})} \kappa_s(\mathbf{s},\vec{\omega}' \to \vec{\omega}) \Phi(\mathbf{s},\vec{\omega}') \, d\vec{\omega}' \tag{12.96}$$

for all  $(\mathbf{s}, \vec{\omega}) \in \mathcal{H}^+$ .

Combining this with Equation 12.93 and expanding out the "hat" functions, we find

$$\Phi(\mathbf{r},\vec{\omega}) = \mu(\mathbf{r},\mathbf{s})\Phi(\mathbf{s},\vec{\omega}) + \int_0^h \mu(\mathbf{r},\mathbf{a})G(\mathbf{a},\vec{\omega})\,d\alpha \qquad (12.97)$$

where  $\mathbf{a} = \mathbf{r} - \alpha \vec{\omega}$ , and  $|\vec{\omega}| = 1$ .

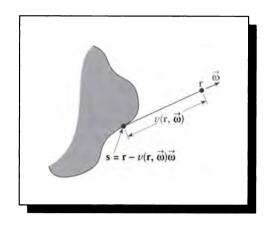

## FIGURE 12.40

The visible-surface function.

Expanding out G to see the explicit dependence on  $\Phi$ , we arrive at our goal in this section: the integral form of the transport equation:

$$\Phi(\mathbf{r}, \vec{\omega}) = \mu(\mathbf{r}, \mathbf{s}) \Phi(\mathbf{s}, \vec{\omega}) + \int_{0}^{h} \left[ \mu(\mathbf{r}, \mathbf{a}) \left( \epsilon(\mathbf{a}, \vec{\omega}) + \int_{S^{2}} \kappa(\mathbf{r}, \vec{\omega}' \to \vec{\omega}) \Phi(\mathbf{a}, \vec{\omega}') \, d\vec{\omega}' \right) \right] \, d\alpha$$
(12.98)

where

$$\mathbf{a} = \mathbf{r} - \alpha \vec{\omega}$$

$$h = \nu(\mathbf{r}, \vec{\omega})$$

$$\mathbf{s} = \mathbf{r} - h \vec{\omega}$$

$$\mu(\mathbf{r}, \mathbf{s}) = \exp\left[\int_{0}^{||\mathbf{r} - \mathbf{s}||} \sigma_{c}(\mathbf{r} - \tau \vec{\omega}, \vec{\omega}) d\tau\right]$$

$$\hat{\sigma}_{c}(\mathbf{r}, \vec{\omega}) = \int_{S^{2}} \kappa(\mathbf{r}, \vec{\omega} \to \vec{\omega}') d\vec{\omega}' \qquad (12.99)$$

This equation is a form of a more general relationship called the *Boltzmann equation*, and indeed Equation 12.98 may be derived from the Boltzmann equation along with the boundary conditions [116].

#### 12.12 The Light Transport Equation

In words, Equation 12.98 says that the flux at a point r, arriving along a direction  $\vec{\omega}$ , is the sum of two components. The first component is found by searching backward along  $-\vec{\omega}$  until we find the nearest point s on any surface. We find the flux  $\Gamma(s, \vec{\omega})$  leaving that point along  $\vec{\omega}$ , and adjust its magnitude by the outscattering, emission, and absorption that happen to it along the way from s to r. The other component is found by looking at every point  $r - \alpha \vec{\omega}$  on the line between s (where  $\alpha = h$ ) and r (where  $\alpha = 0$ ). At each point, we combine the volumetric emission at that point with any inscattered flux, and then we adjust the magnitude of that flux by the volumetric effects of outscattering, emission, and absorption as it travels from that point to r. An excellent discussion of the assumptions inherent in any form of transport equation, and this equation in particular, may be found in Pomraning's text [342, pp. 47-49].

This equation really says nothing more nor less than Equation 12.64. The mechanical differences are two:  $\Phi$  is expressed only in terms of itself and integrals containing it (there are no derivatives containing  $\Phi$ ), and the boundary conditions are contained in the equation itself, rather than as auxiliary constraints. In either case, our goal in image synthesis is to find the function  $\Phi$  that satisfies the equation and boundary conditions, for that describes the distribution of light in a scene, which is what we need to know to render a picture. In fact, rendering algorithms are nothing but various methods to find approximate descriptions of  $\Phi$ .

As we mentioned earlier, the integral form of the transport equation is valuable to us because it connects rendering with the deep and well-studied field of integral equations. Stating the transport equation, and establishing its connection to integral equation theory, were the main purposes of this chapter.

# 12.12 The Light Transpert Equation

We have so far computed only "flux," and except for illustrative examples we have not tied down that flux to any particular interpretation. All of the theory in this chapter up to now is equally applicable to any phenomenon that can be modeled by particles that all travel at the same speed, and do not interact with each other. Not too many physical problems satisfy the latter criterion, but if we assume that collisions are very unlikely, then this model can simulate problems from automobile traffic to heat flow, and plasma dynamics to light transport. The last example is of course our primary interest in computer graphics.

All we need in order to tailor the transport equation to computer graphics is to replace the abstract notion of "particle" with the concrete notion of a "photon," and replace the flux with a more convenient term.

That term is the *radiance*, a unit of measurement of light energy. In the next chapter we will discuss the field of *radiometry*, which lays out the definitions for various measurements of light. We will then have the vocabulary to return to the

transport equation and express it in terms that will be directly useful for image synthesis.

# 12.13 Further Reading

Transport theory is essentially a heuristic theory based on common sense and some simple physical observations. The most important of these are the linearity of surface and physical scattering, which are discussed at length by Preisendorfer in his book [347]. He offers an excellent development of the subject in physical terms. An excellent discussion of transport theory for graphics has been presented by Arvo [15]; much of this chapter follows that presentation. Another discussion of the meaning of the transport method is presented by Pomraning in his book [342].

Our rod model followed the presentation in Wing's book [482], which then goes on to develop the method of *invariant embedding*. This is an alternative route to finding the transport equations that has much to offer in terms of conceptual elegance.

Other discussions of transport theory may be found in the fundamental books by Duderstadt and Martin [129], Preisendorfer [347], Tait [431], Wing [482], Williams [481], and Case and Zweifel [75]. Computational methods are discussed in detail by Lenoble [266]. Scattering in particular is discussed in detail in Williams [481].

# 12.14 Exercises

## Exercise 12.1

Derive the left-moving particle flux given by Equation 12.5.

## Exercise 12.2

(Use a symbolic math program for this exercise.) If we assume constants for all the material and surface functions in Equations 12.27 and 12.28, then they admit an analytic solution.

- (a) Replace all the material functions in Equations 12.27 and 12.28 with constants. Find closed-form expressions for  $\Phi(x, \mathbf{L})$  and  $\Phi(x, \mathbf{R})$  (don't worry about boundary conditions).
- (b) Choose reasonable values for these constants and plot the fluxes as functions of x.

## Exercise 12.3

We chose to define inscatter and outscatter by including all directions into which a particle might be scattered. An alternative is to restrict the domains of integration to only those directions not in  $\Gamma$ . Rewrite Equations 12.52 and 12.54 to express this

### 12.14 Exercises

other interpretation. Discuss whether this formulation has any advantage over the form used in the text.

# Exercise 12.4

Discuss the physical interpretation of Equations 12.18 and 12.19 for  $a = \pi/2\sigma$ .

# Exercise 12.5

Add an absorption probability  $\sigma_a$  to Equations 12.18 and 12.19. What is the critical value of a as a function of  $\sigma_a$ ?

# Exercise 12.6

Equation 12.56 contains a balance between the inscattering term  $\Phi_i$  and the outscattering term  $\Phi_o$ . When these terms were developed, we noted that they both included scattering events for particles inside the range  $\Gamma$  both before and after scattering. Show explicitly that these particles are not included in Equation 12.56 by writing both as the sum of those events where the particle is in  $\Gamma$  both before and after, and those events where it is not. Show that the common term cancels, and interpret each major step of the math in words.

# Exercise 12.7

Equation 12.61 transforms a divergence expression into a gradient expression. The transformation asserts that for a direction  $\vec{\omega}$  and vector function **F**,

$$\nabla \cdot (\vec{\omega} \mathbf{F}) = \vec{\omega} \cdot \nabla \mathbf{F} \tag{12.100}$$

Prove this equality.

# Exercise 12.8

There are five *Platonic solids*: these are polyhedra formed by multiple instances of a regular polygon such that every vertex is identical. In these problems, find the solid angle subtended by a single face of each polyhedron.

- (a) The tetrahedron: four triangular faces.
- (b) The cube: six square faces.
- (c) The octahedron: eight triangular faces.
- (d) The dodecahedron: twelve pentagonal faces.
- (e) The icosahedron: twenty triangular faces.

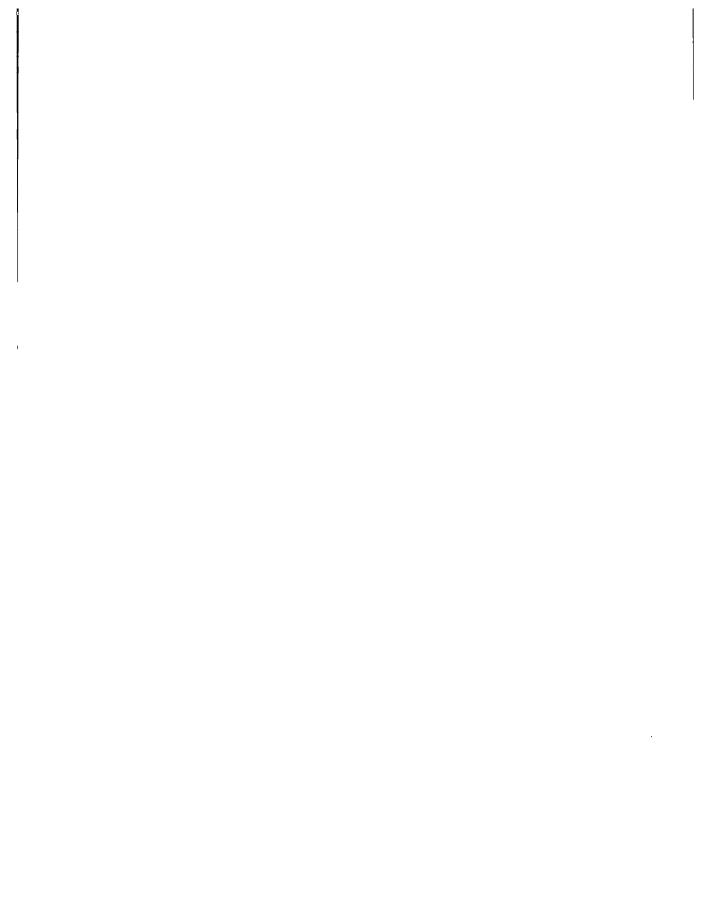

Difficulties illuminate existence. But they must be fresh, and of high quality.

Tom Robbins ("Even Cowgirls Get the Blues," 1976)

13

RADIOMETRY

## **13.1** Introduction

The vocabulary of quantified light energy comes from the field of *radiometry*, which gives us the tools we need to tie the abstractions of the transport equation to real, physically measurable phenomena, and the definitions of terms most convenient for discussing that phenomena.

Actually, radiometry was preceded by many years by *photometry*, the study of how a human observer responds to light. As we saw in Unit I, the human visual system has a nonlinear response to light of different frequencies. When we want to discuss light energy in the abstract, we are best off with radiometry, which doesn't drag the human observer into the discussion. We will see that we can always convert a radiometric term to a photometric one when desired.

This chapter is based on the standard reference works by IES [221], Nicodemus et al. [318], and Siegel and Howell [406]. Some material is also based on Hanrahan [188] and Kajiya [235], which discuss radiometry for computer graphics.

## **13.2 Radiemetric Conventiens**

Radiometric terms describe physical quantities; most radiometric terms can be measured in practice with lab instruments.

Every radiometric term that we will encounter is a function of wavelength, time, position, direction, and polarization, and will vary with each of these dimensions. So any radiometric value g would be fully written as  $g(\lambda, t, \mathbf{r}, \vec{\omega}, \gamma)$ , which is too bulky to manipulate conveniently. It is traditional in the literature to keep the notation simple and to suppress many of these dependencies. In particular, we will make three standard assumptions, all of which can be relaxed.

First, we will suppress any dependence on polarization.

Second, we will assume (as we did during the development of the transport equation) that energy of different wavelengths is *decoupled*. That is, the energy associated with some region of space, or surface, at wavelength  $\lambda_1$  is independent of the energy at  $\lambda_2$ . This allows us to set the wavelength parameter to some constant in all of our discussions, so it need not be explicitly present in the equations. This assumption precludes modeling the important phenomenon of *phosphorescence*, where energy is absorbed at one wavelength and reradiated at another.

Third, we will assume that there is no time-dependent behavior in the system. Essentially we are assuming that light travels infinitely fast, and that we are dealing with a stable (or equilibrium) situation. This excludes *luminescence*, which is the phenomenon whereby a material radiates light energy that it absorbed at some previous time.

Although we are excluding phosphorescence and luminescence, it is only for notational simplicity during the development of our energy model. These phenomena will be easily reincorporated into the model in Chapter 17.

These simplifications allow us to get our terms down to five scalar variables, three for position and two for direction, which we can write conveniently as just two vector quantities. So in this chapter we will characterize light in terms of position  $\mathbf{r}$  and direction  $\vec{\omega}$ .

### **13.3** Notation

The radiometric literature is filled with conflicting and confusing sets of definitions and units for measuring energy. Furthermore, much of that notation has shortcomings. A major disadvantage of the standard notation is that none of the measures are vectors. In fact, we will find some terms that appear identical, yet have different names depending on whether the quantity being measured is flowing toward or away from a surface, a distinction that would be handled easily by vector notation. Worse, this naming is not even consistent, so that even the most important term (radiance) must always be identified (usually by a subscript) as incident, or reflected with respect to a surface. Kajiya has pointed out that *projected areas* and *projected solid angles* are used in radiometry precisely to compensate for the lack of vector dot products [235].

I was very tempted to write the radiometry in this book with vector notation. But that would have only added yet another set of notation incompatible with all the others, and I felt that there were already too many competing standards. Instead, the terms and units in this book follow the conventions adopted by the American National Standards Institute (ANSI) [432] and the Illumination Engineering Society of North America (IES) [221]. The ANSI/IES notation is the closest thing we have to a standard, and familiarity with it allows us to read at least some of the radiometric literature. A complete summary of radiometric terms and units appears in Table 13.1.

This lack of explicit directional terms doesn't remove our need to discuss the direction of flowing energy, it just makes it harder. In this book we will use the bold, uppercase Greek phi ( $\Phi$ ) to refer to the direction of flowing energy; this reminds us that we are discussing a vector quantity with magnitude given by the flux  $\Phi = ||\Phi||$ .

My one bow to notational revision is to avoid the use of conventional terms like  $A_p$  for projected area and  $\Omega$  for projected solid angle, since they leave us completely uninformed about what direction the term is being projected into. Following the terminology of Chapter 12, if any term u is projected into a direction  $\mathbf{F}$ , we write that as  $u^{\mathbf{F}}$ . We will also continue to distinguish different types of solid angles as in the last chapter. To recapitulate, directions, differential solid angles, and finite solid angles are represented, respectively, by  $\vec{\omega}$ ,  $d\vec{\omega}$ , and  $\Gamma$ .

All radiometric terms come in two flavors: radiometric and spectral radiometric. A spectral radiometric term describes some measure of light at a particular wavelength, such as  $E(\lambda)$ . The regular radiometric terms describe that measure as integrated over all wavelengths:  $E = \int_0^\infty E(\lambda) d\lambda$ . We can also think of each term as a function of an interval of the spectrum, e.g.,  $E = \int_{\lambda_1}^{\lambda_2} E(\lambda) d\lambda$ . For simplicity, we will write most of our terms without the specificity of wavelength. Because we are assuming linearity of materials with respect to frequency, any radiometric quantity in this chapter may be interpreted in any of these ways.

## **13.4 Spherical Patches**

We will often project solid angles and spherical patches onto the base of a hemisphere. We will use the vector notation N to refer to the normal at the base of the hemisphere. So if a patch dA is projected onto the base, we write that as  $dA^{N}$ ; a projected solid angle is  $d\vec{\omega}^{N}$  or  $\Gamma^{N}$ .

We will make extensive use of differential and finite solid angles in this chapter. It will be useful to find the solid angle occupied by a small rectangular patch of

| Definition                                              | Name                           | Unit                                     |
|---------------------------------------------------------|--------------------------------|------------------------------------------|
| Qe                                                      | Radiant energy                 | joule (J)                                |
| $Q_v$                                                   | Luminous energy                | talbot                                   |
| $\overline{u_e = dU_e/dV}$                              | Radiant flux density           | joule/m <sup>3</sup>                     |
| $u_v = dU_v/dV$                                         | Luminous flux density          | talbot/m <sup>3</sup>                    |
| $\Phi_e = d\underline{U}_e/dt$                          | Radiant power (flux)           | watt (W) $\stackrel{\triangle}{=}$ J/sec |
| $\Phi_v = d U_v / dt$                                   | Luminous power (flux)          | lumen (lm) ≜ talbot/sec                  |
| $\Phi_{\lambda} = d\Phi_e/d\lambda$                     | Spectral radiant power         | W/m                                      |
| $W_e = d\Phi_e/dA^{\Phi}$                               | Radiant power density          | W/m <sup>2</sup>                         |
| $W_v = d\Phi_v/dA^{\Phi}$                               | Luminous power density         | lm/m <sup>2</sup>                        |
| $W_{\lambda} = dW_e/dA^{\Phi}$                          | Spectral radiant power density | ₩/(m <sup>2</sup> · m)                   |
| $\overline{E_e = d\Phi_e/dA^{\Phi}}$                    | Irradiance                     | W/m <sup>2</sup>                         |
| $E_v = d\Phi_v/dA^{\Phi}$                               | Illuminance                    | lm/m <sup>2</sup>                        |
| $E_{\lambda} = dE_e/dA^{\Phi}$                          | Spectral irradiance            | ₩/(m² · m)                               |
| $M_e = d\Phi_e/dA^{\Phi}$                               | Radiant exitance               | W/m <sup>2</sup>                         |
| $M_v = d\Phi_v/dA^{oldsymbol{\Phi}}$                    | Luminous exitance              | lm/m <sup>2</sup>                        |
| $M_{\lambda} = dM_e/dA^{\Phi}$                          | Spectral radiant exitance      | $W/(m^2 \cdot m)$                        |
| $l_e = d\Phi_e/d\vec{\omega}$                           | Radiant intensity              | W/sr                                     |
| $I_v = d\Phi_v/d\vec{\omega}$                           | Luminous intensity             | candela (cd) ≜ lm/sr                     |
| $I_{\lambda} = dI_e/d\vec{\omega}$                      | Spectral radiant intensity     | ₩/(sr · m)                               |
| $\overline{L_e = d\Phi_e / (d\vec{\omega}  dA^{\Phi})}$ | Radiance                       | W/(sr · m <sup>2</sup> )                 |
| $L_v = \frac{d\Phi_v}{(d\vec{\omega}  dA^{\Phi})}$      | Luminance                      | lm/(sr · m <sup>2</sup> )                |
| $L_{\lambda} = dL_e  d\lambda$                          | Spectral radiance              | W/(sr · m <sup>3</sup> )                 |

## TABLE 13.1

Radiometric, spectral radiometric, and photometric terms.

the sphere. Consider Figure 13.1, where patch dA with dimensions  $d\theta$  by  $d\psi$  is illustrated. The vertical side of this patch subtends an arc of length  $d\theta$  on a great circle of radius r, so its length is  $r d\theta$ . The horizontal side subtends an arc of length  $d\psi$ , but the radius of that circle is  $r \sin \theta$ , as shown in the figure. Thus the area of this patch is given by the product

$$dA = (r\sin\theta \,d\psi)(r\,d\theta) = r^2 \,\sin\theta \,d\theta \,d\psi \tag{13.1}$$

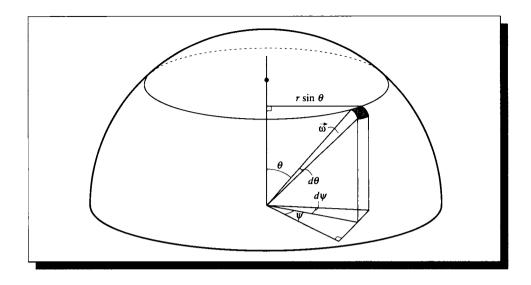

# **FIGURE 13.1** A differential patch dA and its associated solid angle $\vec{\omega}$ .

The differential solid angle associated with this patch is then the area of the patch divided by the sphere's radius:

$$d\vec{\omega} = \frac{dA}{r^2} = \sin\theta \, d\theta \, d\psi \tag{13.2}$$

We can now find the projected differential area and projected differential solid angle of this patch by projecting both quantities onto the plane of the hemisphere (which is parallel to the N vector). The projected area  $dA^N$  is

$$dA^{\mathbf{N}} = r^2 \,\sin\theta\cos\theta \,d\theta \,d\psi \tag{13.3}$$

and the projected differential solid angle  $d\vec{\omega}^{\mathbf{N}}$  is

$$d\vec{\omega}^{\mathbf{N}} = \sin\theta\cos\theta\,d\theta\,d\psi \tag{13.4}$$

# 13.5 Radiometric Terms

We begin with the basic unit of energy: radiant energy is denoted Q, which is measured in *joules* (J). In terms of our particle model, each particle may be thought of as carrying some number of joules of energy.

Recall from Equation 11.28 the basic energy-frequency relationship

$$E = h\nu \qquad [J] \tag{13.5}$$

which specifies an energy E for every frequency  $\nu$ .

The amount of energy per unit volume may be described by the *radiant energy density* w:

$$w = Q/V \qquad \left[\frac{J}{m^3}\right] \tag{13.6}$$

This can be thought of as the combined energy of each photon in the volume, divided by the size of the volume.

We now turn our attention to measures of *moving* energy. As we saw in the last chapter, the energy flowing through a surface per unit time is called the *flux*. In radiometry, it is called *radiant power* or *radiant flux*  $\Phi$  at that surface:

$$\Phi = dQ/dt \qquad \left[ W = watt \stackrel{\triangle}{=} \frac{J}{s} \right]$$
(13.7)

The unit of radiant flux is the *watt* (W), which is one joule per second.

The interaction of radiant energy and matter requires a description of the flow of energy toward or away from a surface. A convenient measure of energy flow is to find the incident or departing flux per unit of surface area. This measure is known as *radiant flux area density u*:

$$u = d\Phi/dA \qquad \left[\frac{W}{m^2}\right] \tag{13.8}$$

The area dA used in the definition of flux density need not be part of an actual surface; indeed, dA can simply be an imaginary 2D surface in space. If the flux over the region is uniform over a finite surface, we may drop the differentials and evaluate  $u = \Phi/A$ . Note that we have used dA and not its projected area.

Radiant flux density is a useful measure. But because it is a scalar, we don't know whether the flux is arriving at a surface or departing from it. Two terms similar to radiant flux density allow us to make this distinction concrete. If energy is *arriving* at a surface, we call it the *irradiance* E:

$$E = d\Phi/dA \qquad \left[\frac{W}{m^2}\right] \tag{13.9}$$

The measure of flux *leaving* a surface is called the *radiant exitance* M (in computer graphics, this quantity is also called the *radiosity* B):

$$B = M = d\Phi/dA \qquad \left[\frac{W}{m^2}\right] \tag{13.10}$$

The definitions of radiant flux density, irradiance, and radiance were all in terms of a piece of surface area. Our definitions require that the source have some area, differential or finite. When we want to represent a point source, the area goes to zero and we have a problem.

An alternative is to define the ratio of flux with respect to solid angle rather than area; this then works well for describing radiation arriving at or leaving from point sources. We may then define a term corresponding to exitance that finds the rate of change of flux from a point as a function of solid angle. This measure of radiant energy leaving a point, in the direction  $\Phi$ , per unit solid angle, is called the *intensity I*:

$$I = d\Phi/d\vec{\omega} \qquad \left[\frac{W}{sr}\right] \tag{13.11}$$

An alternative interpretation of intensity is that it describes the radiant energy leaving a point per unit area at unit distance. Note that the word "intensity" is highly overloaded in computer graphics, used casually to refer to everything from the power of a light source to its perceived brightness.

Finally, we can combine the ideas of solid angle and area into what is perhaps the most important radiometric term. The power arriving at or leaving from a surface, per unit solid angle and per unit projected area, is called the *radiance L*:

$$L = \frac{d^2 \Phi}{dA^{\Phi} d\vec{\omega}} = \frac{d^2 \Phi}{dA \, d\vec{\omega}^{\Phi}} \qquad \left[\frac{W}{sr \cdot m^2}\right] \tag{13.12}$$

Notice that we need to use either the projected solid angle or the projected area when working with radiance; in other words, we have introduced a cosine term.

The radiance may alternatively be expressed in terms of the intensity, irradiance, or the exitance:

$$L = \frac{dI}{dA^{\Phi}} = \frac{dE}{d\vec{\omega}^{\Phi}} = \frac{dM}{d\vec{\omega}^{\Phi}} \qquad \left[\frac{W}{sr \cdot m^2}\right]$$
(13.13)

When we use the intensity (or irradiance or exitance) to find radiance, we need to use a projected value to get the cosine into the expression. We will see the value of defining radiance in this way in Section 13.6.1.

The radiometric definitions presented here are summarized in Table 13.2.

## **13.6 Radiemetric Relations**

The definitions in the previous section may be linked to provide useful relationships between a differential *source* patch dS radiating energy and a differential *receiver* patch dR upon which some of that energy falls, as shown in Figure 13.2. The patches have normals  $N_S$  and  $N_R$ , respectively.

| Radiant term         | Symbol | Definition                                   | Unit               |
|----------------------|--------|----------------------------------------------|--------------------|
| Energy               | Q      | _                                            | J                  |
| Energy density       | w      | dQ/dV                                        | $J/m^3$            |
| Power (flux)         | Φ      | dQ/dt                                        | W                  |
| Flux area density    | u      | $d\Phi/dA$                                   | $W/m^2$            |
| Intensity            | I      | $d\Phi/dec{\omega}$                          | W/sr               |
| Exitance (radiosity) | М      | $d\Phi/dA$                                   | $W/m^2$            |
| Irradiance           | E      | $d\Phi/dA$                                   | $W/m^2$            |
| Radiance             | L      | $d^2\Phi/(dAd\vec{\omega}\cos\theta)$        | $W/(m^2 \cdot sr)$ |
|                      |        | $= dI/dA^{\Phi}$                             | ,                  |
|                      |        | $= dI/dA^{\Phi}$ $= dE/d\vec{\omega}^{\Phi}$ |                    |

TABLE13.2Radiometric definitions.

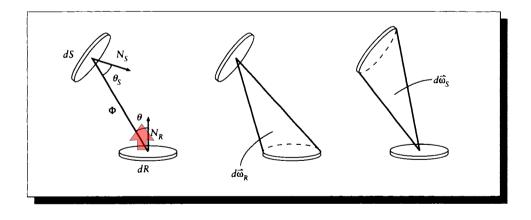

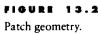

#### **13.6 Radiometric Relations**

The vector  $\Phi(S, R)$  connects a point  $S \in dS$  to a point  $R \in dR$ . Because both dS and dR are small, the three values  $||\Phi(S, R)||$ ,  $\Phi(S, R) \cdot \mathbf{N}_S$ , and  $\Phi(S, R) \cdot \mathbf{N}_R$  can all be considered constants over all points R and S. So we simply write the vector  $\Phi$  to represent the transfer from S to R. The patch dS presents a projected area  $dS^{\Phi}$  and occupies a solid angle  $d\vec{\omega}_S$  from any point  $R \in dR$ , and similarly for dR.

Consider the term  $dA^{\Phi} d\vec{\omega}$  in the definition of radiance in Equation 13.12. In terms of the transfer from dS to dR, we would have  $dS^{\Phi} d\vec{\omega}_R$ . Let's expand this term, writing A(dS) and A(dR) to refer to the areas of the patches, r to represent the distance between them, and  $\theta_S$  and  $\theta_R$  to refer to the angle made by the normal to each patch with the transfer vector  $\Phi$ .

$$dS^{\Phi} d\vec{\omega}_{R} = [A(dS)\cos\theta_{S}] [A(dR)\cos\theta_{R}/r^{2}]$$
  
=  $[A(dS)\cos\theta_{S}/r^{2}] [A(dR)\cos\theta_{R}]$   
=  $dR^{\Phi} d\vec{\omega}_{S}$  (13.14)

The substitutions for the solid angles here used the approximation that for a small patch at radius r, the solid angle subtended by the patch is nearly the same as the projected area of the patch divided by  $r^2$ . We call Equation 13.14 the *principle of reciprocity of transfer volume*. It says that the product of the size of a projected patch and the solid angle occupied by another patch is the same if the calculation is formed by reversing the labels on the patches.

We can use this principle immediately. From the definition of radiance in Equation 13.12, we can write an expression for the incident radiance  $L_R$  falling on dR in terms of the incident flux  $\Phi_R$ :

$$dL_R = \frac{d\Phi_R}{d\vec{\omega}_R \, dS^{\Phi}} \tag{13.15}$$

Using the principle of reciprocity of transfer volume, we find

$$d\Phi_R = dL_R \, d\vec{\omega}_R \, dS^{\Phi} = dL_R \, dR^{\Phi} \, d\vec{\omega}^S \tag{13.16}$$

Equations 13.16 are called the *flux-radiance relations* [235].

Combining Equation 13.16 with the definition of irradiance in Equation 13.9, we can equate equivalent expressions for  $d\Phi$  and solve for the irradiance in terms of the radiance:

$$E_R dR^{\Phi} = d\Phi_R = dL dR^{\Phi} d\vec{\omega}_S$$
$$E_R = d\vec{\omega}_S dL$$
(13.17)

Equation 13.17 is the *irradiance-radiance relation*. It tells us that the irradiance  $E_R$  falling on a receiving patch dR due to a source patch dS is equal to the radiance dL of the source times the differential solid angle  $d\vec{\omega}_S$  of the source as seen from the receiver. This is an important relationship, because we will find it useful to express the outgoing radiance at a point in terms of the incident irradiance.

### 13.6.1 Discussion of Radiance

Radiance is a fundamental measure in image synthesis; although it's flux that actually measures the power moving through the environment, many synthesis methods are based on the radiance because it is more convenient. It is important to stop for a moment and lock down the interpretation of radiance.

The definition of radiance is similar in spirit to intensity and irradiance, but it contains an extra cosine term the others do not. To recapitulate, the radiance leaving a point **r** on a differential source patch dS into a solid angle  $d\vec{\omega}$  around direction  $\vec{\omega}$ , making an angle  $\theta_s$  with the source patch, is

$$L(\mathbf{r},\vec{\omega}) = \frac{d^2 \Phi(\mathbf{r},\vec{\omega})}{d\vec{\omega} \, dS \, \cos\theta_s} = \frac{dI(\mathbf{r},\vec{\omega})}{dS \cos\theta_s} = \frac{dE(\mathbf{r},\vec{\omega})}{d\vec{\omega} \cos\theta_s}$$
(13.18)

To see where the cosine comes from, let's forget about radiance for a moment and imagine a density function of position and direction  $P(\mathbf{r}, \vec{\omega})$ , defined over the source patch dS. When we integrate this function over some volume of phase space (that is, some combination of source points and directions), we will get the number of photons that will be generated by the surface into that region of phase space. Since we will assume everything is a differential, we can find this total flux by simply scaling the function  $P(\mathbf{r}, \vec{\omega})$  by the volume  $d\mathbf{r} d\vec{\omega}$  of phase space:

$$\Phi(\mathbf{r},\vec{\omega}) = P(\mathbf{r},\vec{\omega}) \, d\mathbf{r} \, d\vec{\omega} \tag{13.19}$$

Assuming that we know P, all that's left to find the flux is to find an expression for the phase-space volume  $dr d\vec{\omega}$ . Consider the transmission of flux from a differential source patch dS to a differential receiver patch dR, as shown in Figure 13.3; the vector V joins the centers of the two patches. The receiver is perpendicular to V, though the source is not. The two patches define a tube in space, which contains the flux. In the figure we see  $d\vec{\omega}_s$ , the solid angle of the source as seen from the receiver. The flux flows through this solid angle to every point on the receiver; thus, the phase-space volume of the tube is the size of the solid angle times the size of the receiver:

$$d\mathbf{r}\,d\vec{\omega} = dR\,d\vec{\omega}_s\tag{13.20}$$

The total flux is then

$$\Phi(\mathbf{r},\vec{\omega}) = P(\mathbf{r},\vec{\omega}) \, dR \, d\vec{\omega}_s \tag{13.21}$$

Now suppose that the receiver is replaced by a different receiving patch, dR'. The new patch has the same center point as the old one, so the line V' joining it to dS is the same as the old V. The new patch makes an angle of  $\theta_{R'}$  with this center line, and it has just the right size to fit in the old tube; that is, its projected area is the same as the area of the perpendicular patch:  $dR' \cos \theta_{R'} = dR$ . In other words, the phase-space volume is conserved:

$$dR\,d\vec{\omega}_s = dR'\cos\theta_{R'}\,d\vec{\omega}_s \tag{13.22}$$

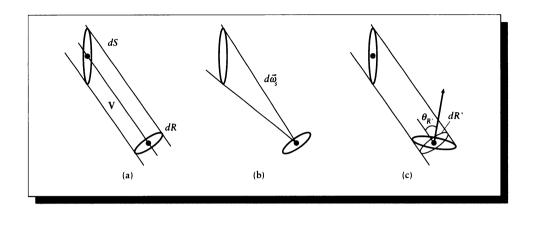

### FIGURE 13.3

Transfer of energy from a source to a receiver. (a) The solid containing dS and dR. (b) The solid angle  $d\vec{\omega}_s$  occupied by dS as seen from dR. (c) A different receiver dR'.

so we have the satisfying result that the flux traveling down the tube doesn't change just because we've replaced the receiver:

$$\Phi(\mathbf{r},\vec{\omega}) = P(\mathbf{r},\vec{\omega}) \, dR' \cos\theta_{R'} \, d\vec{\omega}_s \tag{13.23}$$

In general, then, the density function that we integrate to find the flux traveling from dS to dR is

$$P(\mathbf{r},\vec{\omega}) = \frac{d^2 \Phi(\mathbf{r},\vec{\omega})}{(dR\cos\theta_R) \, d\vec{\omega}_s} = \frac{d^2 \Phi(\mathbf{r},\vec{\omega})}{dR^{\mathbf{V}} \, d\vec{\omega}_s}$$
(13.24)

This is just the radiance L. To see the definition in its traditional form, expand the solid angle and regroup:

$$L(\mathbf{r}, \vec{\omega}) = \frac{d^2 \Phi(\mathbf{r}, \vec{\omega})}{dR^{\mathbf{V}} d\vec{\omega}_s}$$
  
=  $\frac{d^2 \Phi(\mathbf{r}, \vec{\omega})}{(dR \cos \theta_R) (dS \cos \theta_s / |\mathbf{V}|^2)}$   
=  $\frac{d^2 \Phi(\mathbf{r}, \vec{\omega})}{(dS \cos \theta_s) (dR \cos \theta_R / |\mathbf{V}|^2)}$   
=  $\frac{d^2 \Phi(\mathbf{r}, \vec{\omega})}{dS^{\mathbf{V}} d\vec{\omega}_r}$  (13.25)

where  $|\mathbf{V}|$  is the length of the line joining the two patches, and  $d\vec{\omega}_r$  is the solid angle of the receiver as seen from the patch. This second form involving the projected

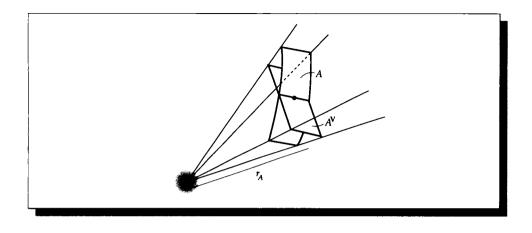

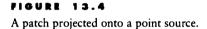

angle of the source can be a bit confusing, because there doesn't seem to be any reason to project the source patch at all. It's simply the result of an algebraic shuffle; the first form has the geometric interpretation that the radiance is that function of the surface point and direction, which when multiplied by a differential volume of phase space around that point and direction gives the flux emitted into that volume.

We can now make an important observation. We first note that the flux contains an inverse-square term buried within the solid angle, which can be seen from the third line of Equation 13.25:

$$L(\mathbf{r},\vec{\omega}) = \frac{d^2 \Phi(\mathbf{r},\vec{\omega})r^2}{dR^{\mathbf{V}} dS^{\mathbf{V}}}$$
(13.26)

where we have renamed the distance  $r = |\mathbf{v}|$ , and written it in the numerator. The presence of this term is no accident. Consider an isotropic point source of light emitting a total flux  $\Phi_t$ . Because the source is isotropic, the same flux is distributed equally over the surface of all spheres around the point source. Suppose we have a patch at a distance  $r_A$ , and that its projected area onto the source is dA, as in Figure 13.4. Then the flux falling on this patch is  $\Phi_t dA/r_A^2$  (assuming that the medium is a vacuum). Note that since the radiance  $L(\mathbf{r}, \vec{\omega})$  from this source is the same in all directions, and there's only the one point at the source,  $L(\mathbf{r}, \vec{\omega}) = L$ .

Computing the radiance L from this source, we find

$$L = \frac{(d^2 \Phi_t / r_A^2) r_A^2}{dR^{\mathbf{V}} dS^{\mathbf{V}}}$$
$$= \frac{d^2 \Phi_t}{dR^{\mathbf{V}} dS^{\mathbf{V}}}$$
(13.27)

Notice that the distance term r has dropped out! As the patch recedes, the power it receives falls off with the distance squared, but the definition of radiance compensates exactly. This works fine for any point source, or any differential or finite source far enough away that we can consider it a point.

Although it is flux that is actually transmitted from one patch to another, we know that we can find the flux from the radiance at the source and the geometry of the two patches; therefore, we often sidestep the mechanics and speak of radiance as being transmitted from one patch to another.

The fact that radiance doesn't vary with distance (in a vacuum) is essential to image synthesis; if we didn't have a radiometric quantity with this property we would have had to invent one. Shirley sums up this essential observation in *the ray law* [402]; which we have adapted here:

The ray law: The radiance of a point source onto a patch is invariant as the patch is moved radially with respect to the source.

We will often approximate the flux radiated by a small source patch onto a receiving patch by finding the radiance at a particular point on the source and then multiplying by the volume of phase space defined by the geometry of the two patches. We can find this representative source point by *ray-tracing* (discussed in Chapter 19). If we imagine that the ray is a conduit of information from the source to the receiver, then the information flowing along that ray is radiance. From the radiance at the source and the geometry, we can find the flux arriving at the receiver.

## 13.6.2 Spectrai Radiometry

Recall that each of the radiometric terms introduced in the last section may be evaluated at a specific wavelength. It is sometimes useful to explicitly refer to the value at some particular wavelength  $\lambda$ ; thus, irradiance E might actually be written  $E(\lambda)$  or  $E_{\lambda}$ .

When a radiometric term is written at a specific wavelength, it is called a *spectral* radiometric term. Table 13.1 defines each of the spectral radiometric terms. In general, the units of these terms are the units of the radiometric term divided by [m], the unit of length.

### 13.6.3 Photometry

The human visual system is only responsive to energy in a certain range of the electromagnetic spectrum. Even within that range, the human visual response is not uniform. The concepts of radiometry may be adjusted to represent the perceptions of a statistically standard human observer to objective radiometric quantities; the new terms are described as *photometric* terms, and are distinguished from their radiometric counterparts by appending the subscript v.

Recall from Unit I that the human visual system does not respond equally to all radiation. In particular, the average person is most responsive to signals that arrive in a frequency range from about 380 to 780 nm, sometimes called the *visual band*. This definition includes two approximations. The first is the use of an "average observer," which is a statistical average built from measured data gathered from experiments on human volunteers. Some people are responsive to frequencies outside of this band, and others are not responsive to everything in the band. Nevertheless, the abstraction of an average person is useful in practice. The second approximation is to state that the visual system is "not responsive" outside of these limits. In fact, the response of the visual system tapers toward the edges of this band, and these wavelengths represent somewhat arbitrary cutoff points in the magnitude of the response.

Nevertheless, by international agreement a curve has been defined called the *photopic spectral luminous efficiency* of the human visual system; it is usually written as  $V(\lambda)$ . This curve is plotted in Figure 13.5, and some values are tabulated in Table G.4 in Appendix G.

By accepting this curve as the response of the human visual system, we can find the perceived brightness by an observer in response to an input signal  $S(\lambda)$  by modulating the signal by the response curve and integrating the resulting perceived energy:  $\int S(\lambda)V(\lambda) d\lambda$ .

Modulation of light energy by the spectral response curve forms the basis of a branch of radiometry called *photometry*. Photometric terms are simply radiometric terms weighted by  $V(\lambda)$  and then scaled to a new set of units. Each of these terms replaces the word "radiant" with "luminous" in its name, and use the subscript v in its symbol. When radiometric and photometric quantities both appear in an equation, we will label the former with the subscript e.

Luminous energy is denoted  $Q_v$  and is measured in *talbots*. For photopic (color) vision, luminous energy is found from the expression

$$Q_v = K_m \int V(\lambda) Q_e(\lambda) d\lambda$$
(13.28)

By international agreement, the conversion factor  $K_m$  is defined as 680 lumen/watt (the lumen is defined below as the unit of luminous flux). The density of luminous

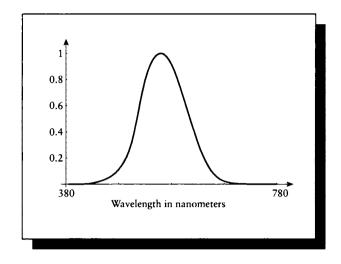

FIGURE 13.5 Spectral efficiency curve.

energy in some volume may be measured by the luminous energy density:

$$w_v = Q_v/V$$
  $\left[\frac{\text{talbot}}{m^3}\right]$  (13.29)

The transport of luminous energy over time defines luminous power or luminous flux  $\Phi_v$ :

$$\Phi_v = dQ_v/dt$$
  $\left[\frac{\text{talbot}}{s} \equiv \text{lumen} = \text{lm}\right]$  (13.30)

The unit of radiant flux is the *lumen* (lm), which is one talbot per second.

The other photometric terms parallel the radiometric ones and are summarized in Table 13.1. We have used those terms recommended by the ANSI and IES. Table 13.3 lists some of the other units and their conversion factors to those presented above.

# 13.7 Reflectance

*Reflection* is the process by which electromagnetic flux (power), incident on a stationary surface or medium, leaves that surface or medium from the incident side without change in frequency; *reflectance* is the fraction of the incident flux that is reflected. (Nicodemus et al. [318])

| Illuminance E <sub>v</sub> | $1 \text{ lm/m}^2 = 1 lux(lx) = 9.29 \times 10^{-2}$ foot-candles |
|----------------------------|-------------------------------------------------------------------|
|                            | $= 1 \times 10^{-4}$ phot                                         |
|                            | $= 1 \times 10^{-1}$ milliphot                                    |
|                            | $= 1 \times 10^3 \text{ nox}$                                     |
| Luminous intensity Iv      | 1  lm/sr = 1  candela (cd) = 1  candle                            |
|                            | = 1.04 carcel                                                     |
|                            | = 1.11 hefner                                                     |
| Luminance L <sub>v</sub>   | $1 \text{ cd/m}^2 = 1 \text{ nit}$                                |
|                            | $= 1 \times 10^{-4}$ stilb                                        |
|                            | $= 9.29 \times 10^{-3} \text{ cd/ft}^2$                           |
|                            | $= 6.45 \times 10^{-4} \text{ cd/in}^2$                           |
|                            | $=\pi$ blondel                                                    |
|                            | $=\pi$ apostilb                                                   |
|                            | $= \pi \times 10^{-4}$ lambert                                    |
|                            | $= \pi \times 10^{-1}$ millilambert                               |
|                            | $= 2.92 \times 10^{-1}$ foot-lambert                              |
|                            | = $2.92 \times 10^{-1}$ equivalent foot-candles (eqv)             |
|                            | $= 3.2 \times 10^4$ skot                                          |
|                            | $= 2.92 \times 10^2$ glim                                         |

#### TABLE 13.3

Other terms used in radiometric literature. Source: Data from ANSI [432] and IES [221].

This definition of reflectance makes concrete our intuitive concept of reflection as the percentage of light "bounced" off a surface. Just as with volumes, we say that a surface *scatters* the incident light by changing its direction; in this case, from toward the surface to away from it.

The goal of this section is to define a function that clearly establishes this relationship for different classes of material. The function will return a dimensionless number that relates the output flux to the input flux given the geometry of measurement and the reflectance properties of the surface. The development in this section follows Nicodemus et al. [318]. We will actually derive three functions in this section: the BRDF  $f_r$ , which describes the ratio of reflected radiance to incident radiance; the reflectance  $\rho$ , which describes the ratio of reflected flux to incident flux; and the reflectance factor R, which describes the reflectance of a material with respect to a

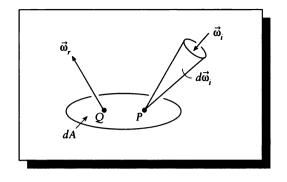

### FIGURE 13.6

A simple geometry for deriving reflection.

perfect diffuse reflector. In Chapter 15 we will use these functions to define shading algorithms, which provide the boundary conditions for the light transport equation.

In this chapter we consider only reflectance. When light passes through a material, it is said to be *transmitted*; this effect is called *transmission* of *transmittance*. In general, transmission is very similar to reflectance with a couple of minor additional wrinkles. It is traditional to study reflectance in some detail, and leave transmission out of the discussion entirely until it can be easily included. Here we follow that model and discuss only reflection.

#### 13.7.1 The BRDF $f_r$

We begin with the diagram of Figure 13.6, which shows some energy arriving at point P on a differential surface dA through an incident differential solid angle  $d\vec{\omega}_i$ , pointing in direction  $\vec{\omega}_i$ . We would like to find an expression for the differential radiance  $dL^r$  reflected by the surface from point Q into a direction  $\vec{\omega}_r$  due to the incident flux  $d\Phi_i$  arriving through the differential solid angle  $d\vec{\omega}_i$ .

In general, the reflected radiance  $dL^r$  will be proportional to the incident flux  $\Phi^i$ :

$$dL^r \propto d\Phi^i \tag{13.31}$$

Spelling out all the dependencies, and naming the proportionality constant S, we find

$$dL^{r}(d\vec{\omega}_{i}, P; \vec{\omega}_{r}, Q) = S(d\vec{\omega}_{i}, P; \vec{\omega}_{r}, Q) d\Phi^{i}(d\vec{\omega}_{i}, P)$$
(13.32)

Note that the illumination arrives through a differential solid angle  $d\vec{\omega}_i$ , but we are measuring the emitted flux only along a direction  $\vec{\omega}_r$ . Also remember that all of our

equations may be interpreted for a specific wavelength, or a finite or half-infinite interval of wavelengths.

The constant of proportionality S depends on the two vectors  $\vec{\omega}_i$  and  $\vec{\omega}_r$ , and the points P and Q of incidence and reflection. The function S is called the *bidirectional* scattering-surface reflectance-distribution function, or BSSRDF [318]. The adjectives refer respectively to the fact that the function depends on both directions, it tells how light is scattered (or reflected) at a surface, and it is a distribution function, in the sense that it may contain distribution (or generalized) functions such as the Dirac delta function  $\delta(x)$ .

The BSSRDF is a very high-level description of reflection. However, the BSSRDF is a difficult function to measure, store, and compute with, due to its dependence on four vector variables. We will now make some simplifying assumptions about the surface and its illumination that give us a more computationally convenient expression, following Nicodemus [318].

First, we assume that the incident radiance  $L^i(\vec{\omega}_i, P)$  has the same cross section over all points on A. That is, for any direction  $\vec{\omega} \in d\vec{\omega}_i$ , the radiances  $L^i(\vec{\omega}_i, P_1)$  and  $L^i(\vec{\omega}_i, P_2)$  are the same for every  $P_1$  and  $P_2$ . Then we can write the incident radiance from direction  $\vec{\omega}$  simply as  $L^i(\vec{\omega})$ , and leave out the argument P.

It will be useful to express the incident flux  $\Phi$  in Equation 13.32 in terms of the irradiance E. Here we write the irradiance  $E(d\vec{\omega_i})$  to indicate that it is a function of the incident solid angle. Then we can write the flux as

$$d\Phi^{i}(d\vec{\omega}_{i}, P) = dE(d\vec{\omega}_{i}) dA$$
  
=  $L^{i}(d\vec{\omega}_{i}) d\vec{\omega}_{i}^{\mathbf{N}} dA$  (13.33)

Since  $d\Phi$  strikes each differential area  $dA \in A$ , the total reflected radiance  $dL^r$  comes from integrating  $d\Phi^i(d\vec{\omega}_i, P)$  over all points P in A:

$$dL^{r}(d\vec{\omega}_{i};\vec{\omega}_{r},Q) = \int_{P\in A} dL^{r}(d\vec{\omega}_{i},P;\vec{\omega}_{r},Q)$$
  
$$= \int_{P\in A} S(d\vec{\omega}_{i},P;\vec{\omega}_{r},Q) d\Phi^{i}(d\vec{\omega}_{i},P)$$
  
$$= \int_{P\in A} S(d\vec{\omega}_{i},P;\vec{\omega}_{r},Q) dE(d\vec{\omega}_{i}) dA$$
  
$$= dE(d\vec{\omega}_{i}) \int_{P\in A} S(d\vec{\omega}_{i},P;\vec{\omega}_{r},Q) dA \qquad (13.34)$$

where we have used the fact that since  $L^i$  is independent of position, so is dE.

Now assume that the material is *isotropic*. That is, S depends only on the angle between the incident energy and the normal, so S is rotationally symmetric about the normal. Symbolically,  $S(\theta, \psi) = S(\theta, \psi')$  for any  $\psi'$ , as in Figure 13.7(a).

Furthermore, if the material is *uniform*, then its properties everywhere on A are the same; that is, the position of P doesn't matter. Therefore the only relationship

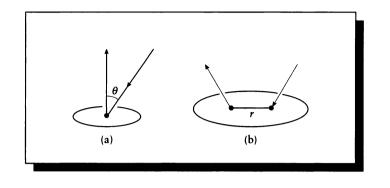

#### FIGURE 13.7

(a) Isotropy. (b) The distance between P and Q.

between P and Q that matters is the distance r between them, as in Figure 13.7(b). So we can eliminate P and Q from our expressions, leaving only r:

$$dL^{r}(d\vec{\omega}_{i},\vec{\omega}_{r}) = dE(d\vec{\omega}_{i}) \int_{A} S(d\vec{\omega}_{i},\vec{\omega}_{r},r) dA$$
$$= dE(d\vec{\omega}_{i})f(d\vec{\omega}_{i},\vec{\omega}_{r},r)$$
(13.35)

where

$$f(d\vec{\omega}_i, \vec{\omega}_r, r) = \int_A S(d\vec{\omega}_i, \vec{\omega}_r, r) \, dA \tag{13.36}$$

for r = |P - Q|. The most common notation for this function rolls the r argument into the name of the function, giving us

$$f_r(d\vec{\omega}_i, \vec{\omega}_r) = \int_A S(d\vec{\omega}_i, \vec{\omega}_r, r) \, dA \tag{13.37}$$

If we now allow  $\vec{\omega}_r$  to become a differential solid angle  $d\vec{\omega}_r$ , we can write this function as  $f_r(d\vec{\omega}_i \rightarrow d\vec{\omega}_r)$ . This expresses the proportion of incident flux reflected from  $d\vec{\omega}_i$  into  $d\vec{\omega}_r$  over all of A. Solving Equation 13.35 for f (now  $f_r$ ) gives us

$$f_r(d\vec{\omega}_i \to d\vec{\omega}_r) = \frac{dL^r(d\vec{\omega}_i, d\vec{\omega}_r, E)}{dE(d\vec{\omega}_i)}$$
(13.38)

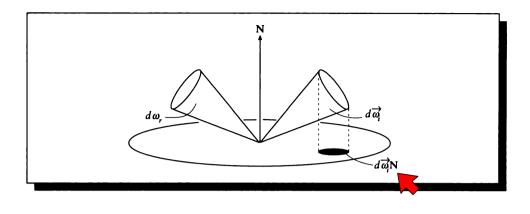

## FIGURE 13.B Geometry for the BRDF.

or, in terms of incident radiance,

$$f_r(d\vec{\omega}_i \to d\vec{\omega}_r) \triangleq \frac{dL^r(d\vec{\omega}_i, d\vec{\omega}_r, E)}{L^i(d\vec{\omega}_i) d\vec{\omega}_i^{\mathbf{N}}} \qquad \left[\frac{1}{sr}\right]$$
(13.39)

The function  $f_r$  defined by Equation 13.39 is called the *bidirectional reflectance* distribution function (BRDF); its geometry is illustrated in Figure 13.8. The BRDF is the fundamental description of how a surface reflects. It characterizes the surface's reflectivity in terms of the incident solid angle, the incident light, and the reflected solid angle. Because the incident radiation can come from a solid angle with no size (that is, just a ray), the BRDF can take on any value from 0 to infinity. We will remedy this problem shortly.

There are two simple but important properties of the BRDF that should be kept in mind when working with these functions.

The first is *reciprocity*, which simply states that if we reverse the roles of the incident and reflected energy, nothing changes. That is, if we send some amount of energy through solid angle  $\Gamma_i$  and measure the energy radiated into solid angle  $\Gamma_r$ , then if we send that same amount *into* solid angle  $\Gamma_r$ , we will measure the same propagated energy coming out of  $\Gamma_i$ . This rule was first stated by Helmholtz and is sometimes known as the Helmholtz reciprocity rule.

The second important property of the BRDF is that it must be *normalized*. That is, the total energy propagated in response to some irradiation must be no more than the

#### 13.7 Reflectance

energy received, and usually will be less. Although one can build mechanical devices that implement arbitrary BRDFs [313], real physical materials never propagate more light than they receive.

In Chapter 12 we saw that volume scattering was linear; that is, multiple independent fluxes passing through a volume summed together. Similarly, in almost all physical materials, surface scattering is linear. This means that the energy arriving from each direction contributes independently to the reflection. In this case, we can find the total reflected radiance in  $\vec{\omega}_r$  by simply summing together the contribution from each direction. We do this by integrating over the incident hemisphere  $\Omega_i$ .

Integrating the incident radiance  $L^i$  over the incident hemisphere, we find

$$L^{r}(\vec{\omega}_{r}) = \int_{\Omega_{i}} f_{r}(\vec{\omega}_{i} \to \vec{\omega}_{r}) L^{i}(\vec{\omega}_{i}) d\vec{\omega}_{i}^{\mathbf{N}}$$
$$= \int_{\phi_{i}=0}^{2\pi} \int_{\theta_{i}=0}^{\pi/2} f_{r}((\theta_{i},\psi_{i}) \to (\theta_{r},\psi_{r})) L^{i}(\theta_{i},\psi_{i}) \cos\theta_{i} \sin\theta_{i} d\theta_{i} d\psi_{i}$$
(13.40)

using the expanded value of  $d\vec{\omega}_i^N$  from Equation 13.1. Equation 13.40 is called the *reflectance equation* [188].

The reflectance equation satisfies the *Helmholtz reciprocity principle*, which states that we can reverse the direction of flow of energy and nothing will change. That is, it doesn't matter in which direction we calculate the transfer. In symbols,

$$f_r(d\vec{\omega}_r \to d\vec{\omega}_i) = f_r(d\vec{\omega}_i \to d\vec{\omega}_r) \tag{13.41}$$

some authors write  $f_r(d\vec{\omega}_i \leftrightarrow d\vec{\omega}_r)$  to emphasize this property.

### **13.7.2** Reflectance $\rho$

The BRDF is a useful characterization of reflection, but it can take on values from 0 to infinity. A related measure is the ratio of the reflected flux to the incident flux, which due to conservation of energy always lies between 0 and 1 (a patch can never reflect more flux than it receives). This measure is called the *reflectance*, and is denoted  $\rho$ . In symbols, we define the reflectance  $\rho$  as

$$\rho\left(\Gamma_i \to \Gamma_r\right) \stackrel{\triangle}{=} \frac{d\Phi^r(\Gamma_r)}{d\Phi^i(\Gamma_i)} \tag{13.42}$$

for incident and reflected finite solid angles  $\Gamma_i$  and  $\Gamma_r$ .

For a differential solid angle  $d\vec{\omega}_i$ , we can find the incident flux  $d\Phi^i(d\vec{\omega}_i)$  from Equation 13.33:

$$d\Phi^{i}(d\vec{\omega}_{i}) = L^{i}(d\vec{\omega}_{i}) \, d\vec{\omega}_{i}^{\mathbf{N}} \, dA \tag{13.43}$$

So for a finite solid angle  $\Gamma_i$ , we need only integrate over all directions in the angle to find the total incident flux:

$$d\Phi^{i}(\Gamma_{i}) = \int_{d\vec{\omega}_{i}\in\Gamma_{i}} L^{i}(d\vec{\omega}_{i}) \, dA \, d\vec{\omega}_{i}^{\mathbf{N}}$$
$$= dA \int_{d\vec{\omega}_{i}\in\Gamma_{i}} L^{i}(d\vec{\omega}_{i}) \, d\vec{\omega}_{i}^{\mathbf{N}}$$
(13.44)

We find the reflected flux in the same way, getting

$$d\Phi^{r}(\Gamma_{r}) = dA \int_{d\vec{\omega}_{r}\in\Gamma_{r}} L^{r}(d\vec{\omega}_{r}) d\vec{\omega}_{r}^{\mathbf{N}}$$
(13.45)

To evaluate Equation 13.45, we need to find an expression for the reflected radiance  $L^r$ . This just requires integrating the differential reflected radiance  $dL^r(d\vec{\omega}_i; \vec{\omega}_r; E)$  over all  $d\vec{\omega}_i \in \Gamma_i$ :

$$L^{r}(d\vec{\omega}_{r}) = \int_{d\vec{\omega}_{i}\in\Gamma_{i}} dL^{r}(d\vec{\omega}_{i};\vec{\omega}_{r};E)$$
  
$$= \int_{d\vec{\omega}_{i}\in\Gamma_{i}} f_{r}(d\vec{\omega}_{i}\rightarrow\vec{\omega}_{r}) dE(d\vec{\omega}_{i})$$
  
$$= \int_{d\vec{\omega}_{i}\in\Gamma_{i}} f_{r}(d\vec{\omega}_{i}\rightarrow\vec{\omega}_{r})L^{i}(d\vec{\omega}_{i}) d\vec{\omega}_{i}^{\mathbf{N}}$$
(13.46)

Where we have used the definitions of the BRDF  $f_r$  and irradiance E. Substituting Equation 13.46 into Equation 13.45 gives us the reflected flux:

$$d\Phi^{r}(\Gamma_{r}) = dA \int_{d\vec{\omega}_{r}\in\Gamma_{r}} \int_{d\vec{\omega}_{i}\in\Gamma_{i}} f_{r}(d\vec{\omega}_{i}\rightarrow\vec{\omega}_{r})L^{i}(d\vec{\omega}_{i}) d\vec{\omega}_{i}^{\mathbf{N}} d\vec{\omega}_{r}^{\mathbf{N}}$$
(13.47)

We can now form the ratio of the fluxes from Equations 13.44 and 13.47:

$$\frac{d\Phi^{r}(\Gamma_{r})}{d\Phi^{i}(\Gamma_{i})} = \frac{\int_{d\vec{\omega}_{r}\in\Gamma_{r}}\int_{d\vec{\omega}_{i}\in\Gamma_{i}}f_{r}(d\vec{\omega}_{i}\rightarrow\vec{\omega}_{r})L^{i}(d\vec{\omega}_{i})\,d\vec{\omega}_{i}^{\mathbf{N}}\,d\vec{\omega}_{r}^{\mathbf{N}}}{\int_{d\vec{\omega}_{i}\in\Gamma_{i}}L^{i}(d\vec{\omega}_{i})\,d\vec{\omega}_{i}^{\mathbf{N}}}$$
(13.48)

Notice that the differential areas dA cancel out.

This is still too complicated to work with efficiently for image synthesis. To simplify Equation 13.48, assume (as before) that  $L^i$  is constant, so that it doesn't depend on the direction  $\vec{\omega}$  at all; that is,  $L^i(\vec{\omega}) = L^i$ . Then  $L^i$  factors out of the

.

numerator and denominator of Equation 13.48, and we get the reflectance formula:

$$\rho(\Gamma_i \to \Gamma_r) = \frac{d\Phi^r(\Gamma_r)}{d\Phi^i(\Gamma_i)} = \frac{\int_{d\vec{\omega}_r \in \Gamma_r} \int_{d\vec{\omega}_i \in \Gamma_i} f_r(d\vec{\omega}_i \to \vec{\omega}_r) d\vec{\omega}_i^{\mathbf{N}} d\vec{\omega}_r^{\mathbf{N}}}{\int_{d\vec{\omega}_i \in \Gamma_i} d\vec{\omega}_i^{\mathbf{N}}} \quad \text{[dimensionless]}$$

$$(13.49)$$

This equation was our goal in this section. Equation 13.49 is sometimes written

$$\rho(\Gamma_i \to \Gamma_r) = \frac{1}{\Psi_i} \int_{d\vec{\omega}_r \in \Gamma_r} \int_{d\vec{\omega}_i \in \Gamma_i} f_r(d\vec{\omega}_i \to \vec{\omega}_r) \, d\vec{\omega}_i^{\mathbf{N}} \, d\vec{\omega}_r^{\mathbf{N}}$$
(13.50)

where

$$\Psi_i = \int_{d\vec{\omega}_i \in \Gamma_i} d\vec{\omega}_i^{\mathbf{N}} = \int_{d\vec{\omega}_i \in \Gamma_i} \cos\theta_i \, d\vec{\omega}_i \tag{13.51}$$

We note that when the input angle is a hemisphere (that is,  $\Psi_i = \Omega_i$ ), then the integration of  $\Psi$  becomes simple:

$$\Psi = \int_{\Omega_i} \vec{\omega}_i^{\mathbf{N}}$$

$$= \int_{\Omega_i} \cos\theta \, d\vec{\omega}$$

$$= \int_{\psi=0}^{2\pi} \int_{\theta=0}^{\pi/2} \cos\theta \sin\theta \, d\theta \, d\psi$$

$$= \pi \qquad (13.52)$$

### Typos of Rofioctanco

The reflectance  $\rho$  depends on only three things: the BRDF  $f_r$  of the surface, and the incident and reflected solid angles  $\Gamma_i$  and  $\Gamma_r$ . Nicodemus et al. [318] have suggested distinguishing three types of solid angles, name *directional*, *conical*, and *hemispherical*. Hanrahan [188] has suggested the more descriptive names *differential*, *finite*, and *hemispherical*. We associate the symbols  $d\vec{\omega}$ ,  $\Gamma$ , and  $\Omega_i$  with these classes.

Each of the incident and reflected solid angles may take on any of these three values, resulting in a total of nine types of reflectance. The names of the six mixed types are formed by combining the adjective for the incident solid angle type with the reflected solid angle type; the three homogeneous types are preceded with "bi." The symbols and names for all nine reflection types are shown in Table 13.4.

There are three things to note in this table. First, one integral drops out for each differential angle involved, as one would expect. Second, the terms involving a differential incident solid angle are differential factors themselves. Third, the biconical (or bifinite) reflectance subsumes all the others, if we allow the finite angle to become as small as a differential or as large as a hemisphere.

|                | Γ <sub>r</sub>                                                                                                    |                                                                                                    |                                                                                                    |  |
|----------------|----------------------------------------------------------------------------------------------------|----------------------------------------------------------------------------------------------------|----------------------------------------------------------------------------------------------------|--|
| Γi             | $dec{\omega}$                                                                                                    | Г                                                                                                    | $\Omega_o$                                                                                                    |  |
|                | $d ho(dec{\omega} ightarrow dec{\omega})$                                                                                     | $ ho(dec{\omega} ightarrow\Gamma)$                                                                                                    | $ ho(dec{\omega} ightarrow\Omega_o)$                                                                                                |  |
| dü             | $f_r()  d ec w_r^{\mathbf{N}}$                                                                                                | $\int_{\Gamma_r} f_r()  d\vec{\omega}_r^{\mathbf{N}}$                                                                                      | $\int_{\Omega_{\alpha}} f_r()  d\vec{\omega}_r^{\mathbf{N}}$                                                                        |  |
|                | Bidifferential                                                                                                    | Differential-finite                                                                                                    | Differential-hemispherical                                                                                                    |  |
|                | $d ho(\Gamma  ightarrow dec{\omega})$                                                                                         | $ ho(\Gamma  ightarrow \Gamma)$                                                                                                    | $ ho(\Gamma  ightarrow \Omega_o)$                                                                                                   |  |
| Г              | $\frac{d\vec{\omega}_{r}^{\mathbf{N}}}{d\vec{\omega}_{i}^{\mathbf{N}}}\int_{\Gamma_{i}}f_{r}()d\vec{\omega}_{i}^{\mathbf{N}}$ | $\frac{1}{d\vec{\omega}_i^{\mathbf{N}}} \int_{\Gamma_i} \int_{\Gamma_r} f_r()  d\vec{\omega}_r^{\mathbf{N}}  d\vec{\omega}_i^{\mathbf{N}}$ | $\frac{1}{d\vec{\omega}_i^{\mathbf{N}}}\int_{\Gamma_i}\int_{\Omega_o}f_r()d\vec{\omega}_r^{\mathbf{N}}d\vec{\omega}_i^{\mathbf{N}}$ |  |
|                | Finite-differential                                                                                                    | Bifinite                                                                                                    | Finite-hemispherical                                                                                                    |  |
|                | $d ho(\Omega_i  ightarrow dec{\omega})$                                                                                       | $ ho(\Omega_i 	o \Gamma)$                                                                                                    | $ ho(\Omega_i 	o \Omega_o)$                                                                                                    |  |
| Ω <sub>i</sub> | $\frac{d\vec{\omega}_r^{\mathbf{N}}}{\pi}\int_{\Omega_i}f_r()d\vec{\omega}_i^{\mathbf{N}}$                                    | $\frac{1}{\pi}\int_{\Omega_i}\int_{\Gamma_r}f_r()d\vec{\omega}_r^{\mathbf{N}}d\vec{\omega}_i^{\mathbf{N}}$                                 | $\frac{1}{\pi} \int_{\Omega_i} \int_{\Omega_o} f_r()  d\vec{\omega}_r^{\mathbf{N}}  d\vec{\omega}_i^{\mathbf{N}}$                   |  |
|                | Hemispherical-differential                                                                                                    | Hemispherical-finite                                                                                                    | Bihemispherical                                                                                                    |  |

### TABLE 13.4

The nine types of reflection functions.

## 13.7.3 Reflectance Factor R

The *reflectance factor* (denoted R) is the ratio of the reflected flux from a surface to the flux that would have been reflected by a perfectly diffuse surface in the same circumstances.

We can form an expression for R by simply finding the ratio of the reflected flux to the flux that would have been reflected by a perfectly diffuse surface; that is, one with a constant BRDF  $f_{r,pd} = 1/\pi$  (see Section 13.8.1). Using Equation 13.47 to give us both fluxes, we can easily find their ratio:

$$\frac{\Phi^{\mathbf{r}}}{\Phi_{pd}} = \frac{dA \int_{\Gamma_{\mathbf{r}}} \left[ \int_{\Gamma_{i}} f_{\mathbf{r}}(\vec{\omega}_{i} \to \vec{\omega}_{r}) L^{i}(\vec{\omega}_{i}) \, d\vec{\omega}_{i}^{\mathbf{N}} \right] \, d\vec{\omega}_{\mathbf{r}}^{\mathbf{N}}}{(dA/\pi) \int_{\Gamma_{\mathbf{r}}} \left[ \int_{\Gamma_{i}} L^{i}(\vec{\omega}_{i}) \, d\vec{\omega}_{i}^{\mathbf{N}} \right] \, d\vec{\omega}_{\mathbf{r}}^{\mathbf{N}}} \tag{13.53}$$

| Γ <sub>r</sub> |                                                                                            |                                                                                                    |                                                                                                    |  |  |
|----------------|--------------------------------------------------------------------------------------------|----------------------------------------------------------------------------------------------------|----------------------------------------------------------------------------------------------------|--|--|
| $\Gamma_i$     | d <i>ѿ</i>                                                                                 | Г                                                                                                    | $\Omega_o$                                                                                                    |  |  |
|                | $R(dec{\omega} ightarrow dec{\omega})$                                                     | $R(d\vec{\omega}  ightarrow \Gamma)$                                                                                                    | $R(dec{\omega} ightarrow\Omega_o)$                                                                                                    |  |  |
| dѿ             | $\pi f_r()$                                                                                | $rac{\pi}{ec{\omega}_r^{\mathbf{N}}}\int_{\Gamma_r}f_r()dec{\omega}_r^{\mathbf{N}}$                                                                            | $\int_{\Omega_o} f_r()  d\vec{\omega}_r^{\mathbf{N}}$                                                                                                    |  |  |
|                | Bidifferential                                                                             | <b>Differential-finite</b>                                                                                                    | Differential-hemispherical                                                                                                    |  |  |
|                | $R(\Gamma  ightarrow dec{\omega})$                                                         | $R(\Gamma  ightarrow \Gamma)$                                                                                                    | $R(\Gamma  ightarrow \Omega_o)$                                                                                                    |  |  |
| Г              | $\frac{\pi}{d\vec{\omega}_i^{\mathbf{N}}}\int_{\Gamma_i}f_r()d\vec{\omega}_i^{\mathbf{N}}$ | $\frac{\pi}{\vec{\omega}_i^{\mathbf{N}}\vec{\omega}_r^{\mathbf{N}}}\int_{\Gamma_i}\int_{\Gamma_r}f_r()d\vec{\omega}_r^{\mathbf{N}}d\vec{\omega}_i^{\mathbf{N}}$ | $\left  \frac{1}{d\vec{\omega}_i^{\mathbf{N}}} \int_{\Gamma_i} \int_{\Omega_o} f_r(\mathbf{i})  d\vec{\omega}_r^{\mathbf{N}}  d\vec{\omega}_i^{\mathbf{N}} \right $ |  |  |
|                | Finite-differential                                                                        | Bifinite                                                                                                    | Finite-hemispherical                                                                                                    |  |  |
|                | $R(\Omega_i  ightarrow dec{\omega})$                                                       | $R(\Omega_i \to \Gamma)$                                                                                                    | $R(\Omega_i 	o \Omega_o)$                                                                                                    |  |  |
| $\Omega_i$     | $\int_{\Omega_i} f_r()  d\vec{\omega}_i^{\mathbf{N}}$                                      | $\frac{1}{\vec{\omega}_r^{\mathbf{N}}} \int_{\Omega_i} \int_{\Gamma_r} f_r()  d\vec{\omega}_r^{\mathbf{N}}  d\vec{\omega}_i^{\mathbf{N}}$                       | $\frac{1}{\pi} \int_{\Omega_i} \int_{\Omega_o} f_r()  d\vec{\omega}_r^{\mathbf{N}}  d\vec{\omega}_i^{\mathbf{N}}$                                                   |  |  |
|                | Hemispherical-differential                                                                 | Hemispherical-finite                                                                                                    | Bihemispherical                                                                                                    |  |  |

### TABLE 13.5

The nine types of reflection factors.

Again assuming that the incident flux  $L^i$  is isotropic, we can pull it out of both integrals and find

$$\stackrel{R(\Gamma_{i} \to \Gamma_{r})}{=} \frac{\pi}{\left(\int_{\Gamma_{i}} d\vec{\omega}_{i}^{\mathbf{N}}\right) \left(\int_{\Gamma_{r}} d\vec{\omega}_{r}^{\mathbf{N}}\right)} \int_{\Gamma_{r}} \int_{\Gamma_{i}} f_{r}(\vec{\omega}_{i} \to \vec{\omega}_{r}) d\vec{\omega}_{i}^{\mathbf{N}} d\vec{\omega}_{r}^{\mathbf{N}} \quad [\text{dimensionless}]$$

$$(13.54)$$

There are nine types of reflectance factors, named in the same way as the nine reflectances. Their definitions work out to be slightly different in the normalizing coefficients; the results are summarized in Table 13.5.

# **13.8 Examples**

In this section we will examine the BRDF for two special cases: perfect diffuse, and perfect specular reflection.

### 13.8.1 Porfect Diffuse

For perfect diffuse reflection, we know that incident light is reflected equally in all directions. The cosine term in the common form of Lambert's law is taken care of automatically in the definition of the reflection equation; it accounts for how much the surface is turned away from the incident light. So the BRDF is simply a constant, often denoted  $f_{r,d}$ , and takes no arguments:

$$f_r = f_{r,d} \tag{13.55}$$

If we now plug this into the reflectance equation from Equation 13.40, we find

$$L_{r,d}(\theta_r, \psi_r) = \int_{\Omega_i} f_r(\vec{\omega}_i \to \vec{\omega}_r) L^i(\vec{\omega}_i) \, d\vec{\omega}_i^{\mathbf{N}}$$
  
=  $f_{r,d} \int_{\Omega_i} L^i(\vec{\omega}_i) \, d\vec{\omega}_i^{\mathbf{N}}$   
=  $f_{r,d} E$  (13.56)

so that

$$f_{r,d} = L_{r,d}()/E \tag{13.57}$$

Perfect diffuse reflection says that the energy arriving from any direction is completely reflected back into the incident hemisphere with uniform intensity. We can express this in symbols by asserting that the differential-hemispherical reflectance must equal 1:

$$1 = \rho(\vec{\omega}_i \to \Omega_i) = \frac{d\Phi^r}{d\Phi^i}$$
$$= \frac{L_{r,d} \, dA \int_{\Omega_i} d\vec{\omega}_r^{\mathbf{N}}}{E \, dA}$$
$$= \frac{f_{r,d} \, E \, dA \int_{\Omega_i} d\vec{\omega}_r^{\mathbf{N}}}{E \, dA}$$
$$= f_{r,d} \pi$$
(13.58)

So solving for the BRDF, we find

$$f_{r,d} = \frac{1}{\pi}$$
 (13.59)

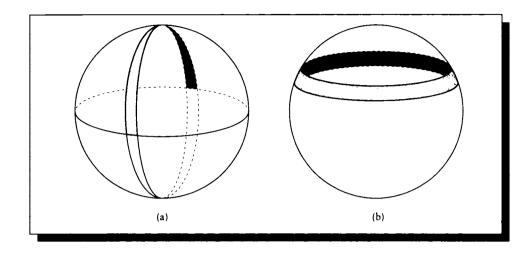

### FIGURE 13.9

(a) A hemilune of the sphere. (b) A spherical sector of the sphere.

## 13.8.2 Perfect Specular

To set up the BRDF, it is helpful to break up the analysis into two sections, geometric and radiometric, as presented in Hanrahan [188].

For perfect specular reflection leaving the surface in the direction  $(\theta_r, \psi_r)$ , the geometry of the situation tells us that the incident light must have come from  $\theta_i = \theta_r$ , and it must be in the same plane as the reflected light and the normal; that is,  $\psi_i = \psi_r \pm \pi$ . The radiometric observation is that the radiance that leaves the surface in  $(\theta_r, \psi_r)$  is the same as the radiance arriving in the incident direction, so  $L^r(\theta_r, \psi_r) = L^i(\theta_r, \psi_r \pm \pi)$ . Our goal is to find the BRDF  $f_r$  that gives this behavior.

We begin with the double-integral form of the reflectance equation from Equation 13.40:

$$L^{r}(\theta_{r},\psi_{r})\int_{\psi=0}^{2\pi}\int_{\theta=0}^{\pi/2}f_{r}((\theta,\psi)\to(\theta_{r},\psi_{r}))L^{i}(\theta,\psi)\cos\theta\sin\theta\,d\theta\,d\psi\qquad(13.60)$$

Our approach is motivated by separating the integrals in this equation. We can think of it as two nested integrations: the inner one for  $\theta$  scans hemilunes of width  $d\theta$ on the sphere, as in Figure 13.9(a), and the outer integral for  $\psi$  scans spherical sectors of height  $d\psi$ , as in Figure 13.9(b). If we select only the hemilune corresponding to  $\theta_r$  and the spherical sector corresponding to  $\psi_r \pm \pi$ , their intersection isolates the direction we seek. So we will first look at the integral for  $\theta$ , giving us a BRDF  $f_{r,\theta}$ , and then similarly look for a BRDF  $f_{r,\psi}$ . Their product will be the BRDF  $f_r$ .

We begin by fixing  $\psi = \psi_0$ , so we need only look at  $\theta$ . The condition  $\theta_i = \theta_r$  implies

$$L^{r}(\theta_{r}) = L^{i}(\theta_{r}) = \int_{\theta_{i}=0}^{\pi/2} L^{i}(\theta_{i}) f_{r,\theta}(\theta_{r} \to \theta_{i}) \cos \theta_{i} \sin \theta_{i} \, d\theta_{i}$$
(13.61)

We can make the change of variables

$$u = \cos \theta_i \qquad du = -\sin \theta_i \, d\theta_i \tag{13.62}$$

Equation 13.61 with this substitution gives

$$L^{r}(\theta_{r}) = -\int_{u=1}^{0} f_{r,\theta}(u_{r} \to u) L^{i}(\cos^{-1}u) u \, du \qquad (13.63)$$

Equation 13.63 has a form similar to the one that defines the Dirac delta function. Recall the third definition of the delta function from Equation 4.23:

$$\int_{a}^{b} \delta(t-c)g(t) \, dt = g(c), \qquad c \in [a,b]$$
(13.64)

If we guess that the BRDF  $f_{r,\theta}$  is a delta function  $f_{r,\theta} = \delta(u - u_r)$ , then we can write  $g(u) = L^i(\cos^{-1} u)u$  in this definition, giving us

$$L^{r}(\theta_{r}) = -\int_{u=1}^{0} \delta(u-u_{r})g(u) \, du \tag{13.65}$$

This equation sifts out only g(u) from the integral, leaving us with

$$L^{r}(\theta_{r}) = -g(u_{r})$$
  
=  $-L^{i}(\cos^{-1}u_{r})u_{r}$   
=  $-L^{i}(\cos^{-1}\cos\theta_{r})\cos\theta_{r}$   
=  $-L^{i}(\theta_{r})\cos\theta_{r}$  (13.66)

So the function we guessed for  $f_{r,\theta}$  is close, but off by a factor  $-1/\cos\theta_r$ , which is easily incorporated. So the BRDF for perfect specular reflection is

$$f_{r,\theta}(\theta_i \to \theta_r) = \frac{-\delta(\cos\theta_i - \cos\theta_r)}{\cos\theta_r}$$
(13.67)

Now we fix  $\theta = \theta_0$ , and look at  $\psi$ . The integral for  $\psi$  has a much simpler form:

$$L^{r}(\psi_{r}) = L^{i}(\psi_{i} \pm \pi) = \int_{\psi=0}^{2\pi} L^{i}(\psi) \, d\psi$$
(13.68)

We can capture just the values at  $\psi_i + \pi$  and  $\psi_i - \pi$  by multiplying this equation by the sum of two delta functions, one at each location (note that only one will have a nonzero value for any value of  $\psi \in 2\pi$ :

$$f_{r,\psi} = \delta(\psi_r - \psi_i - \pi) + \delta(\psi_r - \psi_i + \pi)$$
(13.69)

Combining the two BRDFs, we find the composite BRDF  $f_{r,s}$  for perfect specular reflection:

$$f_{r,s}((\theta_i, \psi_i) \to (\theta_r, \psi_r)) = f_{r,\theta} \cdot f_{r,\psi} = \frac{\delta(\cos\theta_i - \cos\theta_r)}{-\cos\theta_r} \cdot [\delta(\psi_r - \psi_i - \pi) + \delta(\psi_r - \psi_i + \pi)]$$
(13.70)

## **13.9 Sphorical Harmonics**

Many of the quantities discussed in this chapter may be parameterized as functions of direction around a particular point. We can think of them as 2D functions defined on a sphere, parameterized by the angles  $\theta$  and  $\phi$ . But unlike 2D functions in the plane, there are built-in border periodic conditions due to the shape of the sphere.

There exists an infinite family of orthogonal functions called *spherical harmonics*. Like the Fourier transform's complex exponentials, any function on the sphere satisfying some fairly broad conditions may be represented by an infinite sum of scaled spherical harmonics; truncating the infinite expansion gives us a finite approximation to the function.

The real and normalized forms of the spherical harmonics are given by a function  $Y_{l,m}$  in two variables, the order, l, and the degree, m [410]:

$$Y_{l,m}(\theta,\phi) = \begin{cases} N_{l,m}P_{l,m}\cos\theta\cos(m\phi) & \text{if } m > 0\\ N_{l,0}P_{l,0}\cos\theta/\sqrt{2} & \text{if } m = 0\\ N_{l,m}P_{l,-m}\cos\theta\sin(-m\phi) & \text{if } m < 0 \end{cases}$$
(13.71)

where the normalizing constants  $N_{l,m}$  are given by

$$N_{l,m} = \sqrt{\frac{2l+1}{2\pi} \frac{(l-|m|)!}{(l+|m|)!}}$$
(13.72)

and the  $P_{l,m}(t)$  are associated Legendre polynomials, defined by the set of recurrence

relations

$$P_{m,m}(t) = (1 - 2m)\sqrt{1 - t^2}P_{m-1,m-1}(t)$$

$$P_{m+1,m}(t) = t(2m+1)P_{m,m}(t)$$

$$P_{l,m}(t) = t\left(\frac{2l-1}{l-m}\right)P_{l-1,m}(t) - \left(\frac{l+m-1}{l-m}\right)P_{l-2,m}(t)$$

$$P_{0,0}(t) = 1$$
(13.73)

The first few spherical harmonics are shown in Figure 13.10.

Because the spherical harmonics as defined above are orthogonal, they are their own duals. Thus for a function  $f(\theta, \phi)$ , the coefficient  $b_{l,m}$  on harmonic  $Y_{l,m}$  may be found from the projection of f onto  $Y_{l,m}$ 

$$b_{l,m} = \int_0^\pi \int_0^{2\pi} f(\theta,\phi) Y_{l,m}(\theta,\phi) \sin(\theta) \, d\theta \, d\phi \tag{13.74}$$

or, in braket form,

$$b_{l,m} = \langle f | Y_{l,m} \rangle_{S^2} \tag{13.75}$$

where we have defined the spherical braket  $\langle a | b \rangle_{S^2}$  representing integration over a sphere.

One useful property of these functions is that when l+m is even, the corresponding spherical harmonic is symmetrical about the equator  $\theta = \pi/2$ . So if our function f is antisymmetrical (that is,  $f(\theta, \phi) = -f(\pi - \theta, \phi)$ ), then the total integral against the corresponding spherical harmonic has the same magnitude but opposite sign above and below the equator, sending the coefficient  $b_{l,m}$  to zero.

It is sometimes convenient to refer to the spherical harmonics using a single index k. The correspondence between the indices is set up naturally, starting at l = 0, m = 0 and then ascending in order through increasing values of m for each increasing value of l. That is,

$$k = m + l(l+1) \tag{13.76}$$

and

$$l = \sqrt{k}$$
  

$$m = k - (l^2 + l)$$
(13.77)

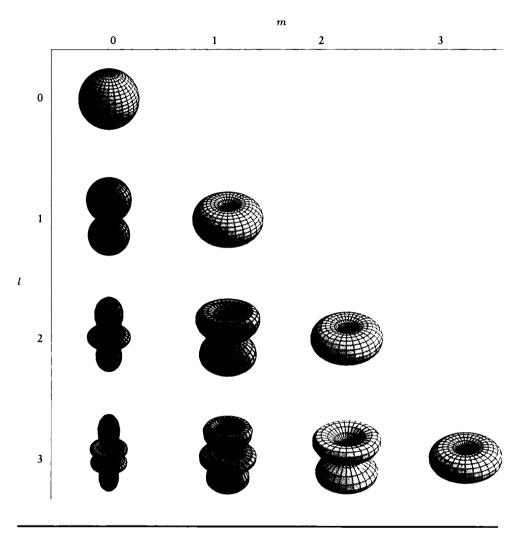

FIGURE 13.10 The first few real spherical harmonics.

# **13.10** Furthor Reading

The standard references for radiometric terms and units in the United States are those put forth by the American National Standards Institute (ANSI) [432] and the Illumination Engineering Society of North America (IES) [221]. I have followed their conventions and notation here.

A thorough discussion of reflection is given in the report by Nicodemus et al. [318], who also include a number of alternative naming systems for reflection functions.

Radiometry for computer graphics is discussed by Kajiya [235] and by Shirley [402]. A great deal of practical information for real light sources and principles for lighting design may be found in the early textbook by Moon [312].

# 13.11 Exorcises

### Exercise 13.1

- (a) Use Equation 13.1 to form a double integral expressing the surface area of the sphere, and evaluate the integral.
- (b) Use Equation 13.3 to form a double integral expressing the total projected area of the sphere onto the Z plane. Use domains  $\theta \in (0, \pi)$  and  $\psi \in (0, 2\pi)$ . Briefly explain your result.
- (c) Repeat (b) with domains  $\theta \in (0, \pi/2)$  and  $\psi \in (0, 2\pi)$ .

### Exercise 13.2

The BRDF for perfect specular reflection in Equation 13.70 is in a form given by Hanrahan in [188]. Nicodemus et al. in [318] give the following, different form:

$$f_r(\theta_i \to \theta_r) = 2\delta(\sin^2\theta_i - \sin^2\theta_r)[\delta(\psi_r - \psi_i + \pi) + \delta(\psi_r - \psi_i - \pi)]$$
(13.78)

Derive this form from the definition of the BRDF in Equation 13.39. (Hint: use the substitution  $v = \sin^2 \theta$ .)

### Exercise 13.3

A man walked up to the complaints department in a hardware store and stated that he bought two bulbs in that store the previous day. Each bulb had its radiant power in watts printed right on the top of the glass. He bought a 200-watt bulb for reading and a 400-watt bulb for his workshop. He found that the 200-watt bulb was too bright even for the workshop and, surprisingly, the 400-watt bulb was so dim he could hardly see by its light in a dark room. Assuming that the bulbs were correctly labeled and working properly, suggest a reason for these observations.

## Exercise 13.4

Consider a conical beam starting a point P with circular cross section and apex angle of  $\theta$ . Choose two cross sections at distance  $d_1$  and  $d_2$  from P, with radii  $r_1$  and  $r_2$ , respectively. Assume the flux in the beam is  $\Phi$ .

- (a) Compute the difference in radiance  $L_2 L_1$  between these cross sections.
- (b) When does  $L_2 = L_1$ ?

# Exercise 13.5

Show that the intensity I may be interpreted as the flux per unit area at a distance 1 from a point source.

# Exercise 13.6

Find an expression for the flux  $\Phi$  from a differential source S to a large, rectangular patch dR.

## Exercise 13.7

Find an expression for the flux  $\Phi$  from a large finite circular source S to a differential patch dR.

There is an exhilaration about setting up with new materials. It promotes energy, promises a fresh start, and inspires new ideas.

Bet Borgeson ("The Colored Pencil," 1983)

14

MATERIALS

# 14.1 Introduction

An important issue in image synthesis is why objects appear the way they do. We only see objects because they emit photons. Each emission may be characterized as either *spontaneous* or *responsive*. A spontaneous emission is generated by the material itself in response to its own internal processes. A responsive emission is triggered by an external event, such as the arrival of a beam of particles, physical friction, or agitation.

Both types of emissions are due to the action of subatomic particles within the material. In order to discuss how materials absorb and emit energy, we will first briefly survey some aspects of the nature of atoms and molecules. In Chapter 15, we will consider the large-scale effect of many atomic and molecular interactions with light when we discuss shading. But to understand how such large-scale phenomena arise, it helps to have a basic working knowledge of the underlying physics.

We will develop some of this structural information in detail, particularly by deriving the statistical distribution of electrons and photons in materials. These developments are self-contained and not required for understanding anything else

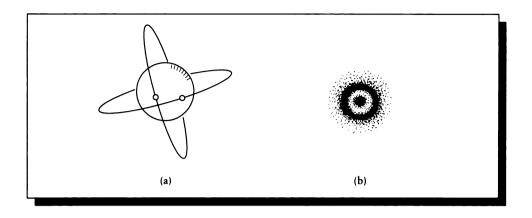

(a) The classical atom model. (b) A more modern view.

in the book, and may be safely skipped on a first reading. Each of these sections (14.3.1 and 14.6.1) is identified in the first paragraph or two.

## 14.2 Atomic Structure

The classical model of the atom posits a dense *nucleus* of small particles called *protons* and *neutrons*, which are orbited by a number of *electrons*. Modern quantummechanical views of the atom replace these notions of particles and locations with probability functions. This is based on the idea that any given particle cannot be located with precision, but that we can assign a probability of finding the particle in a given place at a given time. When the probability function is large, the particle is likely to be in that place and time. The notion of little billiard balls orbiting around a central clump of balls is then replaced by a cloud of electrons, where the cloud density corresponds to the value of the probability function  $\psi$ . These two pictures are contrasted in Figure 14.1.

The center of an atom is called the *nucleus*. A nucleus contains two types of particles (called *nucleons*): the proton and the neutron. The proton is a massive charged particle that is arbitrarily assigned *positive* charge +e. The neutron is almost identical to the proton except it has no charge. Protons and neutrons exert a number of attractive and repulsive forces upon each other, which cause them to aggregate and form a nucleus.

The total number of protons in an atom is called the atom's atomic number, and

is designated Z. A nucleus by itself has an electric charge of +Z. Typically there are an equal number of neutrons and protons in the nucleus; when these quantities are different, the atom is called an *isotope*.

An *electron* is a particle that is three orders of magnitude lighter than the nucleons, and has an electric charge -e equal in magnitude but opposite in sign to that of the proton. The complete assembly of nucleus and associated electrons is called an *atom*.

In an electrically neutral atom, Z electrons surround the nucleus, balancing out the nucleus's excess positive charge. When the charge is not 0, the atom is called an *ion*. When there are too few electrons, the atom has a positive charge and is called a *cation*. When there are too many electrons around a nucleus, there is an excessive negative charge; such an atom is called an *anion*.

When an electron is within an atom, it is said to be *bound*. An electron can also exist on its own, independent of any particular atom; this is called a *free* electron.

Nucleons are relatively stable particles and don't typically leave the nucleus or change their internal state under normal conditions. But electrons are very susceptible to external influences, and the way electrons behave is primarily responsible for most of the chemical events that make life possible. Electrons are also responsible for the emission of light by solids.

Electrons are typically in either a *stable* or *unstable* state. A stable state is one in which the electron can exist for a relatively long period of time without change. An unstable state typically has a much shorter lifetime. As an analogy to these states, think of a pencil with a sharp point. If you lay the pencil down on its side on a flat table, it's in a stable state: until something interferes with the system, the pencil won't go anywhere. Now imagine balancing the pencil on its point. You may be able to get it to hold there for a moment, but normal physical pressures (e.g., wind in the room and vibration of the table) will eventually cause the pencil to fall over. The condition of being balanced on its point is an unstable state for the pencil: it can hold it for a while, but not very long compared to the stable states.

The state of an electron at any time is given by a set of four *quantum numbers*. These characterize the electron's energy, momentum, and "spin" (like the other terms, spin is an abstract concept, but it is sometimes convenient to think of a small ball spinning either clockwise or counterclockwise around an axis). One of the great achievements of quantum mechanics was to explain how the periodic table of the elements is constructed in terms of the atomic number. Basically, electrons join the system in a very well-defined way based on their quantum numbers, which we will now summarize [267].

The principal quantum number, n, describes the energy of a bound electron. The value of n is drawn from the range of positive integers:  $n \in \{1, 2, 3, ...\}$ . The angular-momentum quantum number, l, describes the possible angular momenta of the electron about the nucleus. As the energy of the electron goes up (that is, as n increases), there are more possible angular-momentum states. We capture this fact by drawing the value of l from the range  $l \in \{0, 1, 2, ..., n - 1\}$ . The magnetic-

|                              | u,                              | m, | IV, | V, | Vi, | vu, | VIII | I, | Ш, | ш,                               | IV.                        | v,                                | ٧١,                          | VII,                          | 0                            |
|------------------------------|---------------------------------|----|-----|----|-----|-----|------|----|----|----------------------------------|----------------------------|-----------------------------------|------------------------------|-------------------------------|------------------------------|
| 1<br>H<br>1.0079<br>Hydrogen |                                 |    |     |    |     |     |      |    |    |                                  |                            |                                   |                              |                               | 2<br>He<br>4.00260<br>Heburn |
| 3<br>Li<br>6.941<br>Lithium  | 4<br>Be<br>9.01218<br>Berythum  |    |     |    |     |     |      |    |    | 5<br>B<br>10.81<br>Boron         | 6<br>C<br>12.011<br>Carbon | 7<br>N<br>14.0067<br>Natrogen     | 8<br>()<br>15,9994<br>Oxygen |                               | 10<br>Ne<br>20.179<br>Neon   |
|                              | 12<br>Mg<br>24.305<br>Magnesium |    |     |    |     |     |      |    |    | 13<br>Ał<br>26.98154<br>Aluminum |                            | 15<br>P<br>30.97376<br>Phespherus |                              | 17<br>Cl<br>35.453<br>Chlonne | 18<br>Ar<br>39.948<br>Argon  |

The first few rows of the periodic table of the elements.

moment quantum number,  $m_{\mu}$ , describes the projection of the angular momentum of an electron given by n and l onto an axis defined by an external magnetic field. Its values are  $m_{\mu} \in \{-l, -l+1, \ldots, 0, \ldots, l-1, l\}$ . Finally, the *spin-moment quantum* number,  $s_{\mu}$ , describes the spin of the electron onto this axis;  $s_{\mu}$  only takes on the values  $s_{\mu} \in \{-1/2, 1/2\}$ .

We can summarize these rules with a general quantum state rule for electrons:

$$s_{\mu} = \pm \frac{1}{2}$$
  $|m_{\mu}| \le l < n = 0, 1, 2, 3, \dots$  (14.1)

In spectroscopy, the values of n = 1, 2, 3, ... are denoted K, L, M, N, and the values for l = 0, 1, 2, 3, 4, 5, 6 are denoted s, p, d, f, g, h and are called *orbitals*, or *shells*. The first four letters stand for *sharp*, *principal*, *diffuse*, and *fundamental*, with following letters simply coming alphabetically [295]. These historical names come from the spectral lines observed for atomic sodium. The total angular momentum of all electrons in an atom is assigned the *total angular quantum number*, L, which takes on values 0, 1, 2, 3, 4, 5 (written S, P, D, F, G, H).

The top few levels of the periodic table of the elements are shown in Figure 14.2 (Table E in Appendix E is the full table). In this table, the horizontal rows are called *periods* and the columns are called *groups*. We can use the rule of Equation 14.1 to build the first few elements. In general, we add electrons to a system in a way very similar to counting in binary: the spin quantum number is the least-significant bit, and the principal quantum number is the most-significant bit. We start with every quantum number at its lowest admissible value and work our way up. We continue to add electrons until we have Z of them, balancing the charge in the nucleus. Table 14.1 summarizes the results we will find, and Figure 14.3 shows how the same quantum numbers describe the first few elements.

One might ask why we should bother changing the quantum numbers at all when accumulating electrons; that is, why not simply use lots of 1s electrons? Experiment

|                    | n              | 1                             |                               | 2                                                                                         |  |  |  |  |
|--------------------|----------------|-------------------------------|-------------------------------|-------------------------------------------------------------------------------------------|--|--|--|--|
| Quantum<br>numbers | I              | 0                             | 0                             | 1                                                                                         |  |  |  |  |
|                    | Μ <sub>μ</sub> | 0                             | 0                             | -1 0 1                                                                                    |  |  |  |  |
|                    | S <sub>µ</sub> | $-\frac{1}{2}$ $+\frac{1}{2}$ | $-\frac{1}{2}$ $+\frac{1}{2}$ | $-\frac{1}{2}$ $+\frac{1}{2}$ $-\frac{1}{2}$ $+\frac{1}{2}$ $-\frac{1}{2}$ $+\frac{1}{2}$ |  |  |  |  |
| -                  | н              | 1                             |                               |                                                                                           |  |  |  |  |
|                    | He             |                               |                               |                                                                                           |  |  |  |  |
| -                  | Li             | 1 1                           | 1                             |                                                                                           |  |  |  |  |
|                    | Be             | 1 1                           |                               |                                                                                           |  |  |  |  |
|                    | В              | <i>」 」</i>                    | 1 1                           |                                                                                           |  |  |  |  |
| Element            | С              | <i>」 」</i>                    | 1 1                           |                                                                                           |  |  |  |  |
|                    | Ν              | <i>」 」</i>                    | 11                            |                                                                                           |  |  |  |  |
|                    | 0              | <i>」 」</i>                    | 1 1                           |                                                                                           |  |  |  |  |
|                    | F              | / /                           | 11                            |                                                                                           |  |  |  |  |
|                    | Ne             | 1 1                           | 1 1                           |                                                                                           |  |  |  |  |
|                    |                |                               | I                             | 1 1 1                                                                                     |  |  |  |  |

The quantum-mechanical distribution of the first few elements.

has shown that electrons in the same *system* (in our case, the same atom) never share the quantum numbers. This is known as the *Pauli exclusion principle*, and it tells us that if two electrons coexist in the same atom, they cannot share the identical set of quantum numbers (actually, this principle holds for all *fermions*, which is a class of particles that includes electrons [427]).

We begin by assigning the smallest value to the principal quantum number: n = 1. We can only assign l = 0 and  $m_{\mu} = 0$ . We now have our choice of spin. We will write  $s_{\mu} = \pm 1/2$  to indicate that this quantum number can have either value (but only one value at a time, of course). This set of four quantum numbers,  $\{n, l, m_{\mu}, s_{\mu}\} = \{1, 0, 0, \pm 1/2\}$  completely defines one electron (except for the ambiguity in the spin). This describes the electron associated with hydrogen, atomic number Z = 1, and the first element on the periodic table. It is common to write the electron configuration by stating the principal quantum number, the letter for the orbital, and a superscript identifying the number of electrons in the orbital. Thus the electron configuration for hydrogen, n = 1, l = 0 = s, is written 1s.

The next element is helium, atomic number Z = 2. The second electron is built by fixing a value of  $s_{\mu}$  for the first electron, and giving the other value to the

| Z  | Symbol | Name       | Relative configuration      | Full electron configuration              |
|----|--------|------------|-----------------------------|------------------------------------------|
| 1  | н      | Hydrogen   | 1 <i>s</i>                  | 1s                                       |
| 2  | He     | Helium     | $1s^{2}$                    | $1s^{2}$                                 |
| 3  | Li     | Lithium    | [He]2s                      | $1s^2, 2s$                               |
| 4  | Be     | Beryllium  | $[He]2s^2$                  | $1s^2, 2s^2$                             |
| 5  | В      | Boron      | $[He]2s^2, 2p$              | $1s^2, 2s^2, 2p$                         |
| 6  | С      | Carbon     | $[He]2s^2, 2p^2$            | $1s^2, 2s^2, 2p^2$                       |
| 7  | N      | Nitrogen   | $[He]2s^2, 2p^3$            | $1s^2, 2s^2, 2p^3$                       |
| 8  | 0      | Oxygen     | $[He]2s^2, 2p^4$            | $1s^2, 2s^2, 2p^4$                       |
| 9  | F      | Fluorine   | $[He]2s^2, 2p^5$            | $1s^2, 2s^2, 2p^5$                       |
| 10 | Ne     | Neon       | $[He]2s^2, 2p^6$            | $1s^2, 2s^2, 2p^6$                       |
| 11 | Na     | Sodium     | [Ne]3 <i>s</i>              | $1s^2, 2s^2, 2p^6, 3s$                   |
| 12 | Mg     | Magnesium  | $[Ne]3s^2$                  | $1s^2, 2s^2, 2p^6, 3s^2$                 |
| 13 | Al     | Aluminum   | $[Ne]3s^2, 3p$              | $1s^2, 2s^2, 2p^6, 3s^2, 3p$             |
| 14 | Si     | Silicon    | $[Ne]3s^2, 3p^2$            | $1s^2, 2s^2, 2p^6, 3s^2, 3p^2$           |
| 15 | Р      | Phosphorus | $[Ne]3s^2, 3p^3$            | $1s^2, 2s^2, 2p^6, 3s^2, 3p^3$           |
| 16 | S      | Sulphur    | $[Ne]3s^2, 3p^4$            | $1s^2, 2s^2, 2p^6, 3s^2, 3p^4$           |
| 17 | Cl     | Chlorine   | $[Ne]3s^2, 3p^5$            | $1s^2, 2s^2, 2p^6, 3s^2, 3p^5$           |
| 18 | Ar     | Argon      | $[Ne]3s^2, 3p^6$            | $1s^2, 2s^2, 2p^6, 3s^2, 3p^6$           |
| 19 | К      | Potassium  | [Ar]4 <i>s</i>              | $1s^2, 2s^2, 2p^6, 3s^2, 3p^6, 4s$       |
| 20 | Ca     | Calcium    | [Ar]4 <i>s</i> <sup>2</sup> | $1s^2, 2s^2, 2p^6, 3s^2, 3p^6, 4s^2$     |
| 21 | Sc     | Scandium   | $[Ar]4s^2, 3d$              | $1s^2, 2s^2, 2p^6, 3s^2, 3p^6, 4s^2, 3d$ |

#### TABLE 14.1

Building up elements by quantum rules.

second. Thus the two electrons in helium have quantum numbers  $\{1, 0, 0, 1/2\}$  and  $\{1, 0, 0, -1/2\}$ , together written  $1s^2$ .

We have now exhausted the possibilities for n = 1, so we set n = 2 and start again with l = 0; this again forces  $m_{\mu} = 0$ . So we add one electron with arbitrary spin on top of the already full 1s shell to make lithium (L), with configuration written  $1s^2, 2s$ . As before, we can now add another electron, so we have one of each spin, to make beryllium (Be), atomic number  $Z = 4, 1s^2, 2s^2$ .

To continue, we notice that l = 1 is now a permissible state. In general, Equa-

tion 14.1 tells us there will be 2(2l + 1) electrons associated with any given choice of n and l; the value of 2(2l + 1) is called the *degeneracy* of the state.

We start with  $m_{\mu} = -1$  and arbitrarily set  $s_{\mu} = -1/2$  to make boron (B), in state  $\{2, 1, -1, -1/2\}$ . Here we see our first subtlety: electrons filling up this orbital go in with *parallel spins* in order to maximize their mutual repulsion. So from boron  $(1s^2, 2s^2, 2p)$ , the next electron goes in with a new magnetic moment  $m_{\mu} = 0$  and the same spin  $s_{\mu} = -1/2$ , to make carbon (C), in state  $\{2, 1, 0, -1/2\}$ . We write this as  $1s^2, 2s^2, 2p^2$ . Similarly, the third electron goes in with magnetic moment  $m_{\mu} = 1$  and spin  $s_{\mu} = -1/2$ , to make nitrogen (N), in state  $\{2, 1, 1, -1/2\}$ . Now we return to the other spins, sequentially adding in electrons in states  $\{2, 1, -1, 1/2\}$ ,  $\{2, 1, 0, 1/2\}$ ,  $\{2, 1, 1, 1/2\}$ , making sequentially oxygen (O), fluorine (F), and neon (Ne), finally ending up with configuration  $1s^2, 2s^2, 2p^6$ .

Due to internal energy effects, the orbitals don't fill in exactly sequential order as we might assume from the above. The order is 1s, 2s, 2p, 3s, 3p, 4s, 3d, 4p, 5s, 4d, 5p, 6s, 4f, 5d, 6p, 7s, 5f, 6d. Note, for example, the transition from calcium (Z = 20) to scandium (Z = 21) in Table 14.1. When an atom's outermost shell is full, the atom is particularly stable; examples include helium and neon, which form compounds with less readiness than other elements such as carbon and nitrogen.

When there is no magnetic field applied to an atom, the different states distinguished by the quantum number  $m_{\mu}$  degenerate into a single state. The spacing between these different levels, when they occur, is typically very small. When a single state splits into three (i.e., when l = 1), the resulting set of states is called a *triplet*. The occurrence of *multiplets* of any order when an atom is placed in an external magnetic field is known as the Zeeman effect.

The structure of these orbitals influences how atoms link up into molecules. Some orbital diagrams are shown in Figure 14.4. In these figures, the density of the dots at any position indicates the likelihood that the electron will be found at that position; higher density corresponds to higher probability.

All of the s orbitals are spherically symmetric; the others are not so simple [295]. Figure 14.5 shows the three p orbitals,  $p_x$ ,  $p_y$ , and  $p_z$ . Actually, these pictures are just the angular parts of the orbital definitions, but they suggest the asymmetry of the orbital's structure.

The quantum numbers associated with an electron also determine its energy. In general, as the principal quantum number n goes up, so does the energy associated with the electron. Figure 14.6 shows some of the energy values associated with the sodium atom. The labels on each line are the wavelengths in angstroms (Å) of the transitions. The vertical lines represent allowable *electronic transitions* by which an electron can gain or lose energy to change states.

In addition to the Z ground states normally inhabited by the electrons of an electrically neutral atom, there are many higher-order *excited-state energy levels*. Above

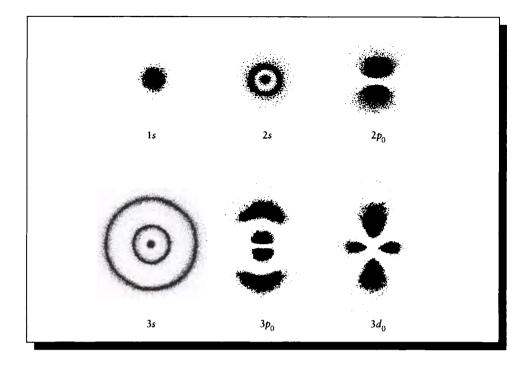

Probability density plots for some electron orbitals in the hydrogen atom. Redrawn from McQuarrie, *Quantum Chemistry*, fig. 6-12, p. 232.

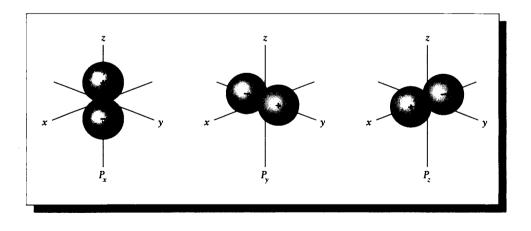

## FIGURE 14.5

The p orbitals for l = 1. Redrawn from McQuarrie, Quantum Chemistry, fig. 6-11, p. 232.

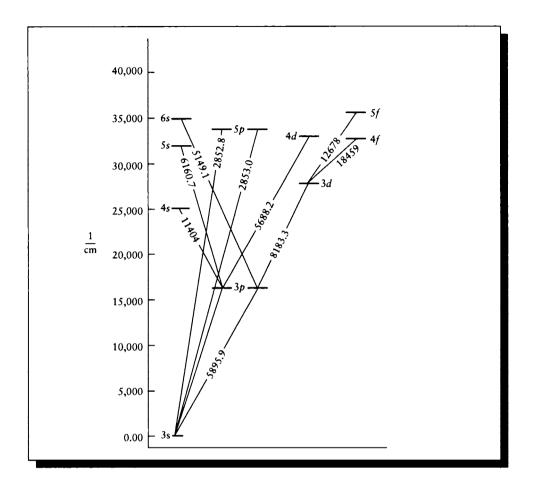

Some allowed energy levels in the sodium atom. Redrawn from McQuarrie, Quantum Chemistry, fig. 8-5, p. 325.

these levels lies the *ionization continuum*, where electrons become disassociated from particular atoms and are free to move away.

The essential point behind Figure 14.6, and the reason this information is useful to us in the first place, is that electrons move between states by absorbing and releasing energy, often in the form of photons. Consider the transition between the 3p and 4d states. From the diagram, we see that this corresponds to 5688.2 Å. Since

the energy E of a photon of wavelength  $\lambda$  is given by  $E = hc\lambda$ , this corresponds to about  $1.13 \times 10^{-31}$  J. If a photon of this energy arrives at a sodium atom, where there is an electron in the 3p state and an opening in the 4d state and other conditions are right, then the atom will *absorb* the photon.

In general, absorption means that the photon disappears completely (recall that a photon cannot exist at rest, and cannot transfer only some of its energy), and the atom is now in an *excited state*. The incoming photon is called an *excitant*.

The excited atom may be stable or unstable, depending on its internal structure. Most unstable states have a lifetime no longer than  $10^{-8}$  seconds. By that time, the electron will undergo a *radiative transition* by dropping back to the ground state and *emitting* a new photon to carry away the difference in energy between the two states.

Absorption and radiation have been found to obey certain *transition rules* that specify which electron transitions may happen. These are based on allowable changes in the quantum numbers of the electron and the system. For example, one rule states that the total angular-momentum quantum number L may change by only -1, 0, or +1, but in addition the system may never have L = 0 both before and after the transition [295].

There are many ways for an electron to absorb energy and reradiate it into the surrounding system. Suppose an electron in a ground state is excited by a photon, and then before it drops back down it is excited again by another photon, raising the electron to yet a higher energy level. If the electron finally drops down to the ground state in one step, it will emit a photon with more energy than either absorbed photon. Even when only one photon is absorbed, typically the radiated photon has less energy. The energy donated to a system by an excitant, and then left in the system after the emission of a photon, is called the *energy deficit*. When an atom responds to an excitant photon by emitting a photon of just the same energy, this is called *resonance radiation*. The ratio of the number of photons emitted for each photon absorbed, multiplied by 100, is called the *quantum efficiency* of the atom.

# **14.3 Particle Statistics**

Large numbers of particles tend to distribute themselves among allowable configurations in predictable ways. This distribution may be characterized by different statistical measures that tell us how many particles we can expect for different ranges of quantum numbers.

The general idea is to consider N particles in s different states and ask for the most likely distribution of those particles among those states. For example, consider a solid that has been heated. The additional heat turns into kinetic energy among the electrons in the solid, and some of these electrons are in excited states. We would like to know how the electrons distribute themselves among these states. A similar

question may be asked of the photons emitted by a material that has been exposed to heat or radiation.

The distribution of particles within a material is important to image synthesis because it sets up the phenomena that govern the way the material interacts with light. The appearance (or looks) of a material is dependent on many factors (coating, smoothness, and so on), but the physical properties of the material itself are always relevant. Understanding the distribution of energy states in a material gives us a handle on how the material will interact with light. Similarly, understanding the distribution of generated photons inside a material tells us something about the light that will be radiated by that material. Although we usually don't implement simulations of energy transfer at the subatomic level, it's useful to have a general understanding of the phenomena that we model in the aggregate with shading techniques, such as those in Chapter 15.

When there are a large number of particles in a system, the theoretical prediction for their distribution among the possible energy states is extremely close to what is actually measured [148]. To find this distribution, we will calculate W, the number of ways that the particles may be allocated for a particular distribution, and then find the distribution for which W is a maximum. This is the most likely distribution of particles. The distribution of electrons in particular is governed by *Fermi-Dirac* statistics.

#### 14.3.1 Formi-Dirac Statistics

Electrons are members of a class of subatomic particles known as *fermions*, which are characterized as being *noninteracting* and *indistinguishable* [465]. Their distribution is given by *Fermi-Dirac statistics*. We derive those statistics in this section. The information here may be skipped on a first reading of the book, since it is not essential to later material.

To develop the Fermi-Dirac statistics, we will follow the presentation in Longini [276]. We begin with Figure 14.7, which shows a pair of electron transitions between energies  $E_1 \rightarrow E_2$  and  $E_4 \rightarrow E_3$ , where

$$E_1 - E_2 = E_3 - E_4 \tag{14.2}$$

These two events can only occur if energy levels  $E_1$  and  $E_4$  are occupied, and according to the Pauli exclusion principle, levels  $E_2$  and  $E_3$  must be empty. Write  $p_i$  for the probability that energy level  $E_i$  is occupied; this is called the occupancy probability. Then the probability P that the events in Figure 14.7 can occur is given by the product of the probability that  $E_1$  and  $E_4$  are occupied ( $p_1$  and  $p_4$ , respectively), and  $E_2$  and  $E_3$  are empty  $(1 - p_2$  and  $1 - p_3$ , respectively). Combined, these form the probability

$$P = p_1 p_4 (1 - p_2)(1 - p_3)F$$
(14.3)

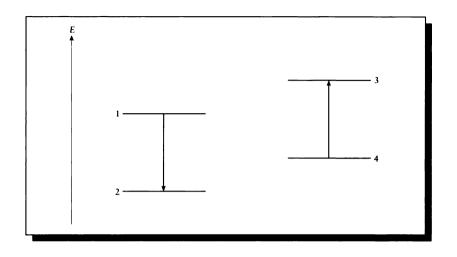

A pair of electronic transitions.

where we have included a quantum-mechanical electronic interaction factor, F.

We can state another condition on the system by using the *principle of detailed balancing*. This quantum-mechanical principle includes some of the notion that in quantum mechanics there is no preferred direction for time; reactions can occur in either direction. The principle of detailed balancing says that in thermal equilibrium, every physical process proceeds on the average at the same rate as its own inverse [276]. This means that the reaction has the same probability of running in the opposite direction, with the appropriate probabilities exchanged:

$$P = p_2 p_3 (1 - p_1)(1 - p_4)F$$
(14.4)

where we have used the same factor F.

Since both Equations 14.3 and 14.4 express P, we can combine them to find

$$p_1 p_4 (1 - p_2)(1 - p_3) = p_2 p_3 (1 - p_1)(1 - p_4)$$
(14.5)

Dividing through by  $p_2p_4(1-p_1)(p-p_3)$ , we find

$$\frac{p_1}{1-p_1}\frac{1-p_2}{p_2} = \frac{p_3}{1-p_3}\frac{1-p_4}{p_4}$$
(14.6)

Now from our assumption in Equation 14.2, the left-hand side of Equation 14.6 depends only on the difference of energies  $E_2 - E_1$ ; similarly, the right-hand side

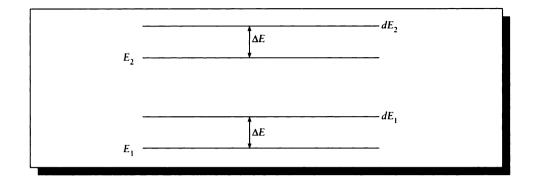

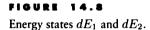

depends only on the difference  $E_3 - E_4$ . To make this product mimic the difference it models, we recast each term as a logarithm:

$$G_1 = \ln \frac{f_1}{1 - f_1}$$
  $G_2 = \ln \frac{f_2}{1 - f_2}$  (14.7)

Consider now two new states,  $dE_1 = E_1 + \Delta E$  and  $dE_2 = E_2 + \Delta E$ , as shown in Figure 14.8. Since  $G_1 - G_2$  depends only on  $E_1 - E_2$ ,

$$(G_1 + \Delta G) - (G_2 + \Delta G) = (E_1 + \Delta E) - (E_2 + \Delta E)$$
(14.8)

Writing dG for  $\Delta G$  and dE for  $\Delta E$ , we set

$$\frac{dG_1}{dE_1} = -L_1 \qquad \frac{dG_2}{dE_2} = -L_2 \tag{14.9}$$

So then

$$0 = dG_1 = dG_2 = -L_1 dE_1 + L_2 dE_2 = (L_2 - L_1) dE_1$$
(14.10)

Since  $dE_1 \neq 0$ , then  $L - 2 - L_1 = 0$ , or  $L_2 = L_1$ . But since the energies E were arbitrary, the values of L must be independent of E.

Suppose we pick a reference energy  $E_F$  where  $G_F = 0$ . This value is called the *Fermi level* of energy; it's the energy where the occupancy probability is 1/2. Then from Equation 14.9 we can write

$$\int_{G_F}^{G_1} dG = -L \int_{E_F}^{E_1} dE$$
 (14.11)

Integrating, we find

$$G_1 = L(E_F - E_1) \tag{14.12}$$

Equating this with the definition of  $G_1$  from Equation 14.7, we find

$$\ln \frac{f_1}{1 - f_1} = L(E_F - E_1) \tag{14.13}$$

which we can solve for  $f_1$ , finding

$$f_1 = \frac{1}{1 + \exp\left[L(E_1 - E_F)\right]} \tag{14.14}$$

Equation 14.14 is called the occupancy equation for energy level  $E_1$ . Note that  $f_1(E_F) = 1/2$ .

Now that we know the likelihood of an electron to be at energy level  $E_1$ , we can find the total energy U in the system by summing the products of the number of electrons  $f_i$  at each level i with the energy  $E_i$  at that level:

$$U = \sum_{i} E_i f_i \tag{14.15}$$

Comparing this result to experiments, we find that l corresponds to kT, where k is Boltzmann's constant (given in Table E.3). Then we can write the occupancy equation as

$$f_1 = \frac{1}{1 + \exp(E_1 - E_F)/kT}$$
(14.16)

which is known as the *Fermi-Dirac distribution*. This distribution is plotted in Figure 14.9.

Note that at absolute zero (that is, kT = 0),

$$f_E = \begin{cases} 0 & E > E_F \\ 1 & E < E_F \end{cases}$$
(14.17)

This tells us that at absolute zero, all of the electron orbitals below the Fermi energy are filled, and all of the orbitals above it are empty. As energy is introduced into the system, electrons move out of the lower orbitals into the more excited, higher-energy cells.

# 14.4 Molocular Structure

Understanding the structure of molecules will help us understand some of the aggregate properties of matter, which influence how matter generates energy (or emits

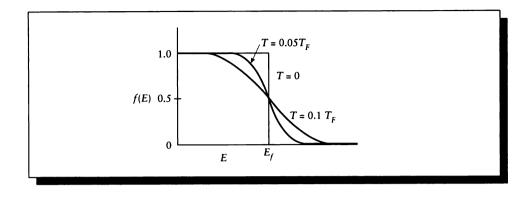

The Fermi-Dirac distribution. Redrawn from Wang, Introduction to Solid State Electronics, fig. 3.5.1, p. 38.

light) and responds to incident energy (or reflects and transmits light). Though we will not be analyzing molecular structures in this book, much of the literature on the appearance and behavior of solids supposes a basic knowledge of molecular structure. That literature is invaluable when writing rendering programs that include real materials. To make that literature accessible, we include here a short survey of molecular structure and bonding. Much of this section is based on material in McQuarrie [295].

A molecule is an electrically neutral, stable combination of two or more atoms [267]. These atoms may all be of the same element, or a variety of atoms may be mixed together. Atoms are typically held together by *bonds* that form between their outermost, or *valence*, electrons.

The simplest molecule is probably that formed by joining two hydrogen atoms; it is denoted  $H_2$  (in general, a molecule is named by listing its component elements with a subscript indicating the number of atoms of each type).

There are two general classes of bonds: *ionic* (or *polar*) and *molecular-orbital* (or *covalent*).

#### 14.4.1 Ionic Bonds

Ionic bonding is rather straightforward from a macroscopic viewpoint; this is the sort of bond that forms between two ions, or electrically charged atoms [267]. For example, from Table 14.1 we see that potassium (K) has an atomic structure with a

single electron in its outermost shell 4s. If this single outermost (or *valence*) electron were to be lost by the atom, the atom would become an *ion*, or a charged atom, with a single unit of excess positive charge. This is written  $K^+$ .

Similarly, chlorine (Cl) has an outermost shell of  $3p^5$ . Since the *p* shell can contain up to six electrons, it's conceivable that chlorine could pick up an extra electron to complete the shell (this electron could come from some other atom in a solid or crystal). Then the outermost shell would be  $3p^6$ , and the atom would become an ion with a single excessive negative charge, written Cl<sup>-</sup>.

If we bring these two ions together, the equal but opposite excess charges will neutralize each other, resulting in an electrically neutral molecule: KCl.

### 14.4.2 Melecular-Orbital Bonds

Molecular-orbital bonds are not as simple as ionic bonds. We will start with the molecule composed of two hydrogen atoms:  $H_2$ .

Recall that the shape of an electron orbital is given by a probability function; the larger the function's value at some point, the more likely the electron is to be there. Suppose we consider the 1s orbitals for two hydrogen atoms, initially very far apart but then brought together. At some distance, the probability fields will begin to overlap, and it will become increasingly likely that the electron will be found at some point in a region near a line between the two nuclei. This will cause the total energy in the system to decrease as the atoms approach each other. When the atoms get sufficiently close together, the nuclei will begin to repel one another, sending the energy of the system back up. This dependence of *internuclear potential energy* on distance is plotted in Figure 14.10. The label  $\Delta E_+$  shows the energy of the combined system relative to that of two independent hydrogen atoms.

The figure shows that there is some point at which the energy is a minimum, and that this is less than the energy of the two atoms at a great distance; the  $H_2$  atom is in a stable state.

The general idea here is that we can describe the orbitals in a molecule by considering the individual orbitals of the atoms. In fact, we can describe the orbitals of electrons in the molecule as linear combinations of the orbitals of electrons in the component atoms; this is called the *molecular-orbital* method. Mathematically, we sometimes build molecular orbitals from products of linear combinations of atomic orbitals; this is called the LCAO-MO (*linear combination of atomic orbitalsmolecular orbital* method).

The mathematics predicts two types of orbitals into which electrons can fit: bonding orbitals that represent an attraction between the two nuclei, and antibonding orbitals that represent a repulsive force between the nuclei. Typically we subscript an orbital with the letter a or b to identify whether it is antibonding or bonding. The

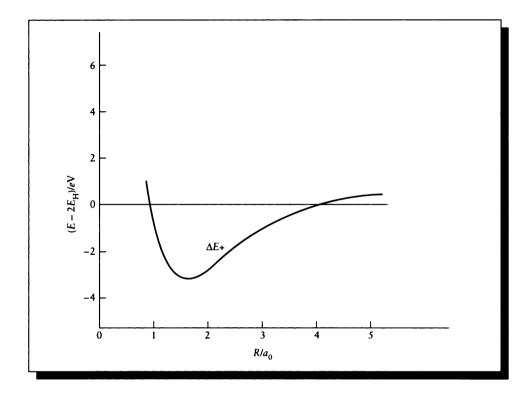

The internuclear potential energy curves of H<sub>2</sub>. Redrawn from McQuarrie, *Quantum Chemistry*, fig. 9-5, p. 352.

bond order, or number of bonds in a molecule, is given by

bond order = 
$$\frac{\left(\begin{array}{c} \text{number of electrons} \\ \text{in bonding orbitals} \end{array}\right) - \left(\begin{array}{c} \text{number of electrons} \\ \text{in antibonding orbitals} \end{array}\right)}{2} \quad (14.18)$$

Suppose we have two identical hydrogen atoms. Each has an identical single electron, with a wave function  $\psi$  defined everywhere in space (the squared value of this complex-valued wave function,  $\psi\overline{\psi}$ , is the probability of finding the electron at the place and time the function is evaluated). For atoms A and B, we'll call the wave functions for their electrons  $1s_A$  and  $1s_B$ , respectively, reminding us that each one represents an electron in the 1s orbital centered around its respective nucleus.

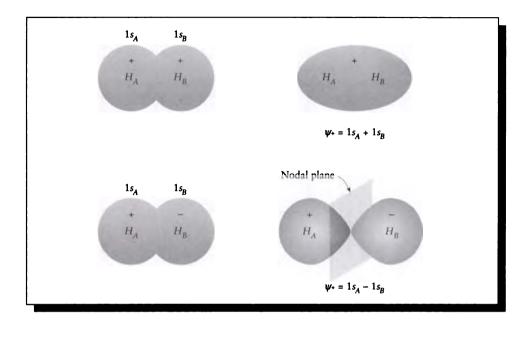

Linear combinations of two 1s orbitals. Redrawn from McQuarrie, Quantum Chemistry, fig. 9-8, p. 370.

In the LCAO-MO approach, molecular orbitals are formed from linear combinations of atomic orbitals. For  $H_2$ , we'll write the the possible wave functions

$$\psi_{+} = 1s_{A} + 1s_{B}$$
  
$$\psi_{-} = 1s_{A} - 1s_{B}$$
 (14.19)

These two orbitals are shown in Figure 14.11.

The bonding orbital  $\psi_+$  concentrates electron density between the nuclei. The antibonding orbital  $\psi_-$  makes the region between the nuclei sparse; in fact there's a plane between the nuclei perpendicular to the axis between them (the *nodal plane*) where the electron density falls to zero.

Note that the electron density in these orbitals is symmetric about the axis between the nuclei, like s orbitals. They have been given the similar name  $\sigma$  orbitals. Because these particular molecular orbitals derive from 1s atomic orbitals, they are called the  $\sigma$ 1s orbitals. There are two common notational conventions for distinguishing the bonding and antibonding forms of these orbitals [295]. One approach writes

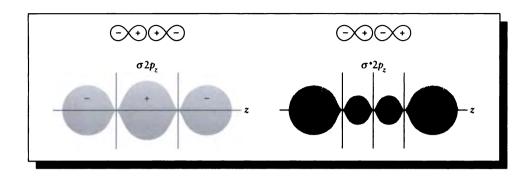

The  $\sigma 2p_z$  and  $\sigma^* 2p_z$  molecular orbitals. Redrawn from McQuarrie, Quantum Chemistry, fig. 9-9, p. 371.

the bonding form as simply  $\sigma_{1s}$ , and the antibonding form as  $\sigma^{*1s}$ . The other approach thinks of the wave function as being either *even* (or symmetrical) or *odd* (or antisymmetrical) about the midpoint between the nuclei, just as cosine and sine are even and odd about the origin. The German word for "even" is *gerade*, so the bonding (even) orbital  $\psi_+$  is sometimes written with the subscript g, as in  $\sigma_g_{1s}$ . The German word for "odd" is *ungerade*, so the antibonding (odd) orbital  $\psi_-$  is sometimes written with the subscript u, as in  $\sigma_u_{1s}$ .

We can continue building molecular orbitals from combinations of atomic orbitals. Usually, only orbitals of similar energies combine, so we can focus our attention on like or nearby combinations of orbitals. The orbitals built from a pair of 2s electrons would be written  $\sigma_q 2s$  and  $\sigma_u 2s$ .

Moving to higher energies, we can form combinations of p orbitals. The p orbitals are not radially symmetric; we can identify the three p orbitals, each one looking like a pair of spheres about the origin, located along the x, y, and z axes as in Figure 14.5. Suppose that we place the two hydrogen nuclei some distance apart along the z axis. Adding the  $2p_z$  orbitals for the two atoms gives us again a bonding and an antibonding set of orbitals, as shown in Figure 14.12. Because they are symmetric about the internuclear axis, they are classified as  $\sigma$ -type orbitals:

$$\sigma 2p_z = 2p_{zA} + 2s_{zB}$$
  
$$\sigma^* 2p_z = 2p_{zA} + 2s_{zB}$$
(14.20)

On the other hand, the  $2p_x$  and  $2p_y$  orbits are not symmetrical about the internuclear axis. In fact, the yz plane forms a nodal plane for the  $p_x$  orbitals, and the xz plane is nodal for the  $p_y$  orbitals, as shown in Figure 14.13.

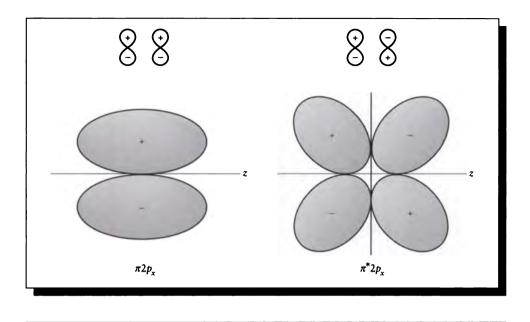

The  $\pi 2p_x$  and  $\pi^* 2p_x$  molecular orbitals. Redrawn from McQuarrie, Quantum Chemistry, fig. 9-10, p. 372.

Within the atom, an orbital with one nodal plane is called a p orbital, so in the molecular case such orbitals are called  $\pi$  orbitals. The bonding  $\pi 2p_x$  orbital has one nodal plane; the antibonding  $\pi^* 2p_x$  has two nodal planes.

To see how this all works out, we will compute the bond order for H<sub>2</sub> and He<sub>2</sub>. We will fill electrons in the system according to the Pauli exclusion principle. In H<sub>2</sub> we have two electrons, so we place one electron of each spin into the  $\sigma 1s$  orbital, and the resulting configuration of H<sub>2</sub> is  $(\sigma 1s)^2$ . The bond order is (2 - 0)/2 = 1, which suggests that there is some net bonding force keeping the atoms together.

Now turn to diatomic helium He<sub>2</sub>, which has two electrons in each atom for a total of four. Two of these electrons go into the  $\sigma 1s$  orbital, and the other two go into the  $\sigma^*1s$  orbital. The resulting configuration is  $(\sigma 1s)^2(\sigma^*1s)^2$ , with a bond order of (2-2) = 0. The theory says that there is no net force keeping the atoms together, so this molecule ought not to form. In accordance with this predication, He<sub>2</sub> has never been experimentally observed [295].

The construction of molecular orbitals from electron orbitals can become more complex than the simple examples presented above. As a first example, s and p

orbitals can overlap. This is the case in water (H<sub>2</sub>O). The oxygen molecule has an electron configuration of  $1s^22s^22p_x^22p_y^{1}2p_z^{1}$  (recall that the *p* shell fills up so that electrons are as far apart as possible). The unpaired  $2p_y$  and  $2p_z$  electrons are available to the 1*s* electron in the hydrogen for bonds. We would expect a 90° angle between the two hydrogen molecules, but experiment gives a value of 104°. This is because we're leaving out the mutual ionic repulsion between the two hydrogen atoms, forcing them apart. Including this term brings us closer to  $104^{\circ}$ .

The full power of the LCAO-MO approach appears when we build up linear combinations of electron orbitals to create new molecular orbitals.

For example, consider the molecule beryllium hydride, BeH<sub>2</sub>. There are two Be-H bonds in this molecule, at an angle of 180°. The ground state of beryllium is  $1s^22s^2$ ; where could these two hydrogen bonds come from in such a configuration? The answer comes from creating a linear combination of berylliums's 2s and  $2p_z$ orbitals, creating a new hybrid orbital, called sp. The bonds forming from these orbitals are called bond orbitals, made of a combination of the newly created sporbitals on beryllium and the 1s orbitals on hydrogen. Figure 14.14 shows the contours associated with one sp orbital; since  $2p_z$  has two lobes, there's another orbital just like this at 180° from this one. The complete outer orbital picture for the beryllium atom is shown in Figure 14.15; note that although the  $2p_x$  and  $2p_y$  orbitals are shown for clarity, they are unoccupied. Finally, the mating of a hydrogen atom with these orbitals is shown in Figure 14.16.

The energy of this hybrid orbital is different from the energy associated with either the 2s or 2p electron orbitals. This changes the energy transitions that are available to the electrons in the molecule, and hence how that molecule (and substances made of it) will respond to incident energy in the form of light.

This process can be repeated to form an  $sp^2$  hybrid orbital, which forms a molecule such as BH<sub>3</sub>.

Carrying it one more step, we can consider forming a compound out of carbon. Compounds containing carbon are called *organic molecules*, because of the importance of carbon to life. Molecules that do not contain carbon are called *inorganic*. The molecule methane,  $CH_4$ , is built from one carbon atom and four hydrogen atoms. The molecule forms a regular tetrahedron with the carbon atom at the center.

The carbon forms  $sp^3$  hybrid orbitals, whose contours are shown in Figure 14.17. The resulting  $sp^3$  orbitals link up with hydrogen's 1s orbitals to form the tetrahedron that is methane, as shown in Figure 14.18.

More complex hybrid orbitals and more complicated bonding structures can be developed from these principles [295], but these examples are sufficient for our purposes of illustrating the types of structures that form when atoms arrange themselves into molecules.

The essential point is to notice that the basic energy transitions available to electrons change when those electrons are involved in a bonding process that brings

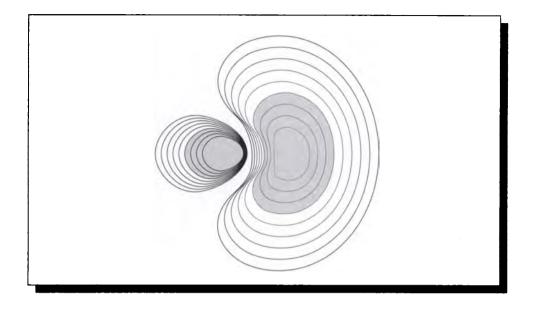

Contour map for the *sp* hybrid orbital. Redrawn from McQuarrie, *Quantum Chemistry*, fig. 9-18, p. 400.

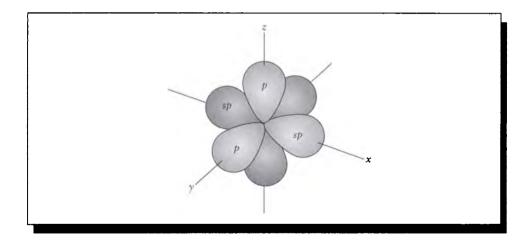

### FIGURE 14.15

The sp orbitals along  $p_x$ . Redrawn from McQuarrie, Quantum Chemistry, fig. 9-19, p. 400.

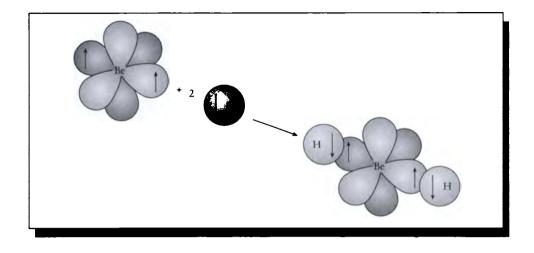

The formation of BeH<sub>2</sub>. The arrows indicate coupled spins. Redrawn from McQuarrie, Quantum Chemistry, fig. 9-20, p. 401.

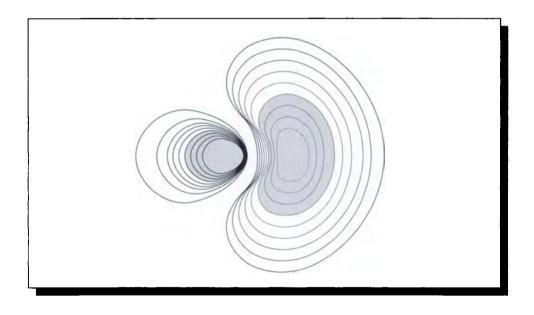

# FIGURE 14.17

An electron-density contour map of an  $sp^3$  hybrid orbital. Redrawn from McQuarrie, Quantum Chemistry, fig. 9-24, p. 406.

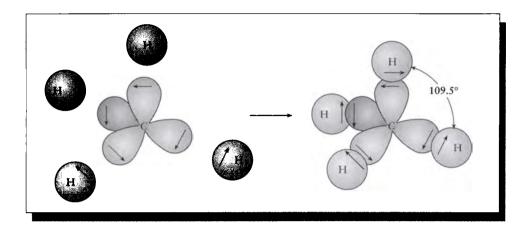

The structure of methane, illustrating the tetrahedral arrangement of  $sp^3$  hybrid orbitals. Redrawn from McQuarrie, *Quantum Chemistry*, fig. 9-26, p. 407.

atoms together into molecules. In addition, molecules are large compared to atoms, and can contain significant translational and vibrational energy that also affects what energy is absorbed and emitted by a system of atoms.

# 14.5 Radiation

When we are able to see an object, it is because light is leaving it and arriving at our eye. Such light may be classified into two fundamentally different types: *thermal* and *luminescent* [267].

Thermal emissions are due to the object shedding excess heat energy in the form of light. An incandescent light bulb is a thermal radiator; an electric current is run through the filament to make it hot, and the filament gets rid of the heat by dispersing the energy through the emission of particles in a range of energy. The filaments in simple incandescent bulbs are chosen to maximize the number of particles emitted in the visible band. In a thermal radiator, the amount of light emitted is primarily dependent on the nature of the material and its temperature.

Luminescent emission is due to energy stored (perhaps for a very short time) in the material, and is primarily due to factors other than temperature, though the temperature can affect the material. While thermal energy is generated by the object itself,

luminescent light is in response to light energy arriving from elsewhere. We have discussed how an object responds to incident light in a macroscopic way in Chapter 13, where we characterized a material in terms of its bidirectional distribution function.

In the following two sections we will look at thermal radiation and a particularly important class of luminescent materials, the *phosphors*.

# 14.6 Blackbodios

If we take a piece of almost any common metal and heat it up enough, it will start to glow red. If we raise the temperature still higher, the metal becomes white-hot. This simple observation suggests that there is a link between temperature and radiation, and in fact that is found to be the case.

In general, at least some fraction of the energy emitted by some body at a given wavelength is a function of the material and the temperature. Using the second law of thermodynamics, we can predict the theoretical maximum amount of such light that can be radiated at a wavelength  $\nu$  given the temperature T for any material. We can posit an imaginary material that satisfies this maximum at every wavelength; such a body is called a *blackbody*.

To find the energy radiated by a blackbody, we first need to find the likely distribution of photons for a system at a given state of energy. Just as electrons distribute themselves according to Fermi-Dirac statistics, photons follow a statistical law as well, called Bose-Einstein statistics, which we derive now.

### 14.6.1 Bose-Einstein Statistics

To describe the distribution of photons, we turn to *Bose-Einstein statistics*, which are similar in spirit to the Fermi-Dirac statistics but different in detail. The information in this section may be skipped on a first reading of the book, since it is not essential to later material.

Bose-Einstein statistics are appropriate for *bosons*, which are particles that are either spinless or have integral spins (recall that electrons have spins of  $\pm 1/2$ ) [465]. Photons fall in this class because they have no spin. Photons also are not controlled by the Pauli exclusion principle, so multiple photons in a system can share the same quantum numbers.

We will develop Bose-Einstein statistics following Fowles [148]. To begin, we will divide the range of energies that photons may take on into a number of states s. So we will identify each range by the subscript  $\nu$ , indicating the center frequency corresponding to that region. Within each state  $s_{\nu}$  there are  $g_{\nu}$  different quantum modes in which the photon can exist (these correspond to different internal states

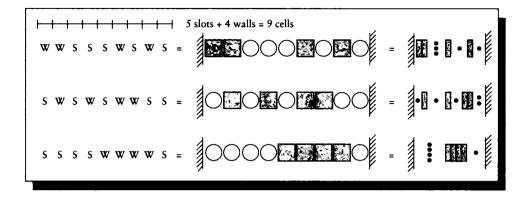

The  $g_{\nu} = 5$  boxes induce  $g_{\nu} - 1 = 4$  walls for the  $n_{\nu}$  photons. We mark the diagram with S for slot (or photon) and W for wall.

of the particle: e.g., polarization). The number of photons  $n_{\nu}$  in state *i* is called the *occupation index* or *occupation number* for that state.

Consider just state *i* for a moment. It contains  $n_{\nu}$  photons, distributed among  $g_{\nu}$  different quantum modes. If we think of each mode as a box, then for a given distribution we want to know how many ways the  $n_{\nu}$  photons may be allocated among the  $g_{\nu}$  boxes.

We can find the answer with a little pictorial construction. If there are  $g_{\nu}$  boxes, then there are  $g_{\nu} - 1$  internal walls (walls between boxes). Suppose we make a picture containing  $n_{\nu} + g_{\nu} - 1$  slots, as in Figure 14.19. Into each slot we can place either a photon or a wall.

To intepret this picture, imagine that there is a horizontal row of  $g_{\nu}$  boxes separated by  $g_{\nu} - 1$  walls, and in each box there may be 0 or more photons. We start at the left and count out the number of photons that we see, writing down an S (for slot) for each one. When we have placed an S for every photon we move to the right and encounter a wall, so we write W. Then we repeat the process; if there are no photons, then the next W follows immediately. Each pattern of S's and W's then describes one particular way in which the photons can be distributed among the boxes. We assume that there are walls at the far left and right ends of the boxes that don't need to be explicitly counted.

The total number of such pictures is the number of permutations of  $n_{\nu} + g_{\nu} - 1$  objects, or  $(n_{\nu} + g_{\nu} - 1)!$ . But recall that the photons are indistinguishable; this means that we can permute all the photons and see no difference. So we must divide the

number of pictures by the number of permutations of  $n_{\nu}$  photons, or  $(n_{\nu})!$ . Similarly, the boxes are all the same, so we must divide by  $(g_{\nu} - 1)!$ . The total number of ways  $W_{\nu}$  to allocate  $n_{\nu}$  photons into  $g_{\nu}$  modes is therefore

$$W_{\nu} = \frac{(n_{\nu} + g_{\nu} - 1)!}{n_{\nu}! (g_{\nu} - 1)!}$$
(14.21)

When  $n_{\nu}$  is large,  $n_{\nu} - 1 \approx n_{\nu}$ , so we will drop the constant term 1 below for simplicity.

The probability of the system being in some configuration W is then

$$W = \prod_{\nu} W_{\nu} = \prod_{\nu} \frac{(n_{\nu} + g_{\nu})!}{n_{\nu}! (g_{\nu})!}$$
(14.22)

To simplify this equation, we will replace the factorial with one of *Stirling's approximations*,  $\ln x! \approx x \ln x - x$ , which is good for large  $x^1$  [41, 184]. So we can write the system probability W as

$$\ln W = \sum_{\nu} \left[ (n_{\nu} + g_{\nu}) \ln(n_{\nu} + g_{\nu}) - n_{\nu} \ln(n_{\nu}) - g_{\nu} \ln(g_{\nu}) \right]$$
(14.23)

It can be shown that if we differentiate Equation 14.23, we are at a maximum [148]. So differentiating and setting the derivative  $d(\ln W)$  to 0, we find

$$d(\ln W) = \sum_{\nu} \left[ \ln(n_{\nu} + g_{\nu}) - \ln n_{\nu} \right] dn_{\nu} = 0$$
 (14.24)

If each of the  $n_{\nu}$  were independent, then each term in Equation 14.24 would need to go to zero in order for the whole expression to go to zero. But they are not independent. Recall that we are looking at different distributions for a given, constant energy E. It's that total energy  $E = \sum h\nu n_{\nu}$  that remains constant, so it's this derivative dE that goes to zero:

$$dE \sum_{\nu} h\nu \, dn_{\nu} = 0 \tag{14.25}$$

We now want to find  $n_{\nu}$  as a function of  $\nu$  so that Equations 14.24 and 14.25 are simultaneously satisfied. This is easily accomplished by using Lagrange multipliers. We multiply Equation 14.25 by an unknown constant  $-\beta$ , and add the result to Equation 14.24:

$$d(\ln W) - \beta dE = 0 \tag{14.26}$$

<sup>&</sup>lt;sup>1</sup>Stirling also proposed  $n! \approx e^{-n} n^n \sqrt{2\pi n}$  [41].

which we can expand to find

$$\sum_{\nu} \left[ \ln(n_{\nu} + g_{\nu}) - \ln n_{\nu} - \beta h\nu \right] dn_{\nu} = 0$$
 (14.27)

We now derive the term in brackets to 0 by choosing  $\beta$  as

$$\beta = \frac{\ln(n_{\nu} + g_{\nu}) - \ln n_{\nu}}{h\nu}$$
(14.28)

Solving for  $n_{\nu}/g_{\nu}$ , we find the occupation index is given by

$$n_{\nu} = \frac{1}{\exp[\beta h\nu] - 1}$$
(14.29)

This distribution maximizes W while holding the total energy E constant. It is known as the Bose-Einstein distribution law for photons, or simply Bose-Einstein statistics.

# 14.7 Blackbody Energy Distribution

To derive the blackbody energy distribution, consider an object hung by a thread in the middle of an enclosed cavity, as in Figure 14.20. This object is in *thermal equilibrium* with its environment, which means that it emits energy at the same rate that it absorbs it.

If the object receives irradiance E and has albedo  $\beta$ , then its radiant exitance M is given by

$$M = \beta E \tag{14.30}$$

If there are many objects in the system with different values of  $\beta$ , we find that  $E = M/\beta$  is a constant for them all. This statement is *Kirchhoff's law*, and it tells us that the ratio of emitted to absorbed power is the same for all bodies.

A blackbody has a reflectance  $\beta = 1$ , meaning that it returns to the environment all of the energy it absorbs. Let's look more closely at this energy, following the discussion in Fowles [148] and Möller [311]. The information in this section may be skipped on a first reading of the book since it is not essential to later material. Our goal will be to find a description of how much energy can leave the blackbody at any given frequency. We'll do this by first characterizing the energy that can leave a hole in the surface, and then determining the structure of the energy inside the object. Coupling these two, we will find how much of the internal energy exits through the hole, which is the radiation of the blackbody.

So we begin by imagining a small hole cut into the surface. By integrating the spectral radiant flux density  $u_{\nu}$  over all wavelengths we find the radiant flux density u:

$$u = \int_0^\infty u_\nu \tag{14.31}$$

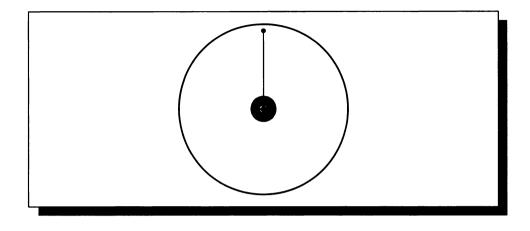

### FIGURE 14.20

A blackbody in thermal equilibrium.

We know that the speed of light is c. The fraction of total energy u inside the cavity that can leak out through this hole is then  $uc\vec{\omega}/4\pi$ , where  $\vec{\omega}/4\pi$  represents the amount of the sphere occupied by the solid angle describing the hole. Integrating this over the hemisphere at the hole:

$$M = \int_{\Omega_o} \frac{uc}{4\pi} \vec{\omega}^{\mathbf{N}} = \frac{uc}{4}$$
(14.32)

(see Equation 13.52). The spectral radiant exitance  $M_{\nu}$  is then  $M_{\nu} = u_{\nu}c/4$ .

Now we want to find the energy u inside the object. To find this, we will simplify the situation by assuming that the object under study is a box with dimensions  $A \times B \times C$ . We will assume that the system is stable, so that the radiation patterns inside the box are *standing waves*. This means that the radiation will be modeled as a vibrating wave, and we will assume that the wave has a value of 0 at the sides of the box.

One of the simplest waves to model is the plane wave, given by

$$e^{j(\mathbf{k}\cdot\mathbf{r}-\omega t)} \tag{14.33}$$

This sinusoidal wave is traveling in a direction given by the vector k, with a phase at the origin given by  $\omega$ . If we expand out the vectors, we get

$$e^{j(\mathbf{k}\cdot\mathbf{r}-\omega t)} = e^{j(k_xx)}e^{j(k_yy)}e^{j(k_zz)}e^{-j\omega t}$$
(14.34)

As stated above, we want these waves to have a value of zero at the box sides. Sine waves go through zero every  $\pi$  units, so we satisfy our condition in the box if

$$k_x A = \pi n_x \qquad k_y A = \pi n_y \qquad k_z A = \pi n_z \qquad (14.35)$$

where  $n_x$ ,  $n_y$ , and  $n_z$  are all integers. Each set of values  $(n_x, n_y, n_z)$  is called a *mode* of the system, and represents a particular, stable state.

The magnitude of the direction vector k can now be written

$$k^{2} = k_{x}^{2} + k_{y}^{2} + k_{z}^{2} = \pi^{2} \left( \frac{n_{x}^{2}}{A^{2}} + \frac{n_{y}^{2}}{B^{2}} + \frac{n_{z}^{2}}{C^{2}} \right)$$
(14.36)

Equivalently,

$$k^{2} = \left(\frac{2\pi}{\lambda_{x}}\right)^{2} + \left(\frac{2\pi}{\lambda_{y}}\right)^{2} + \left(\frac{2\pi}{\lambda_{z}}\right)^{2} = 4\pi^{2}\left(\frac{1}{\lambda_{x}^{2}}\right) + \left(\frac{1}{\lambda_{y}^{2}}\right) + \left(\frac{1}{\lambda_{z}^{2}}\right)$$
$$= 4\pi^{2}\left(\frac{\nu_{x}^{2}}{c^{2}}\right) + \left(\frac{\nu_{y}^{2}}{c^{2}}\right) + \left(\frac{\nu_{z}^{2}}{c^{2}}\right) = 4\pi^{2}\frac{\nu^{2}}{c^{2}}$$
(14.37)

Equating these two expressions for  $k^2$ , we find

$$\frac{4\nu^2}{c^2} = \frac{n_x^2}{A^2} + \frac{n_y^2}{B^2} + \frac{n_z^2}{C^2}$$
(14.38)

The next step makes use of two observations. First, note that Equation 14.38 describes an ellipsoid in space. Then notice that each mode corresponds to a point inside the ellipsoid, with integer multiples of the coordinates  $(2\nu_x A/c, 2\nu_y B/c, 2\nu_z C/c)$ . Figure 14.21 shows this interpretation. If we label the axes as  $2\nu_x A/c$ ,  $2\nu_y B/c$ ,  $2\nu_z C/c$ , then the modes correspond to integer points inside the ellipsoid; that is, points on the corners of a lattice of unit cubes.

So the ellipsoid for a frequency  $\nu$  has volume

$$\frac{1}{8}\frac{4\pi}{3}\frac{2\nu A}{c}\frac{2\nu B}{c}\frac{2\nu C}{c} = \frac{4\pi\nu^3 ABC}{3c^3} = \frac{4\pi\nu^3}{3c^3}V$$
(14.39)

where V = ABC. Because the volume tells us the number of these integer lattice points inside the ellipsoid, this expression tells us the number of modes associated with all frequencies less than or equal to  $\nu$ .

It turns out that because of polarization there are two photon states that are distinct when counting modes, so we need to double our expression above to account for them [148, 311]. Therefore the total number of modes g per unit volume is

$$g = \frac{8\pi}{3c^3}\nu^3$$
(14.40)

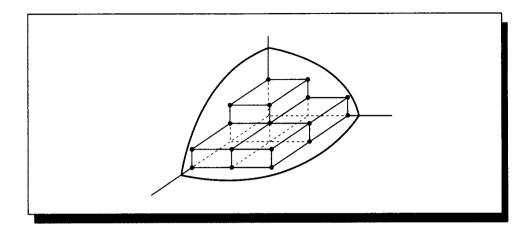

### FIGURE 14.21

An octant of the ellipsoid of energy modes.

Within some band of frequencies  $d\nu$ , we can find the spectral density  $g_{\nu}$  of the modes as

$$g_{\nu} = \frac{dg}{d\nu} = \frac{8\pi}{c^3}\nu^2$$
(14.41)

We're almost there. Now that we know how many modes are associated with each frequency, we can find the total energy in the object by finding the energy associated with each frequency, and by scaling that energy by the total number of modes supported at that frequency. In other words, there are  $g_{\nu}$  resonant modes per unit frequency per unit volume. Rayleigh and Jeans supposed that the mean energy per mode is given by kT [148]. Then we can find the spectral radiant flux density  $u_{\nu} = g_{\nu}kT$  at a wavelength  $\nu$ :

$$u_{\nu} = g_{\nu}kT = \frac{8\pi kT}{c^3}\nu^2 \tag{14.42}$$

Equation 14.42 is called the Rayleigh-Jeans law of radiation. From it, we find the spectral exitance is

$$M_{\nu} = \frac{1}{4}cu_{\nu} = \frac{2\pi kT}{c^2}\nu^2 \tag{14.43}$$

The Rayleigh-Jeans law has a terrible problem. It tells us that as the frequency  $\nu$  goes up (that is, as the wavelength  $\lambda$  becomes shorter), the energy in the cavity will grow without bound. We would expect enormous radiation at extremely high frequencies, with more energy all the time as the frequency goes up. Experimentally,

we find just the opposite. The Rayleigh-Jeans law matches some of the observed radiation from isolated bodies, but it begins to fail in the region of the ultraviolet, and becomes increasingly inaccurate from there on. This prediction of infinite energy at shorter wavelengths was called *the ultraviolet catastrophe*. The word catastrophe reveals the extent to which physicists were troubled by this result: a seemingly straightforward argument, based on sound classical principles, yielded an answer that was not only at variance with experiment but in fact made a ridiculous prediction. This quandary was resolved only with the development of quantum mechanics.

Planck's idea of the quantum provided a way out of the ultraviolet catastrophe. He supposed, as we have seen above, that energy is only available to a system in integral multiples of a basic quantum h. Then each mode has an integral number of photons, and the energy per mode must be  $ih\nu$ , where i is some integer. When these ideas were applied to blackbody radiation, the results closely matched experiments. We will derive those results now.

As before, we write  $n_{\nu}$  for the occupation index (the number of photons in a given mode). So

$$u_{\nu} = g_{\nu}h\nu n_{\nu} = \frac{8\pi\nu^2}{c^3}h\nu n_{\nu} = \frac{8\pi h\nu^3}{c^3}n_{\nu}$$
(14.44)

with a corresponding radiant exitance

$$M_{\nu} = \frac{1}{4}cu\nu = \frac{2\pi h\nu^3}{c^2}n_{\nu}$$
(14.45)

The question now is to find how many photons occupy each mode. If we think of each mode as a possible photon state, then the distribution of photons in the different modes follow the Bose-Einstein statistics developed above. Plugging the statistical distribution Equation 14.29 into Equation 14.45, we find

$$M_{\nu} = \frac{2\pi h\nu^3}{c^2} \frac{1}{\exp[\beta h\nu] - 1}$$
(14.46)

At short wavelengths, we can simplify this expression. When x is small,  $e^{x}-1 \approx x$ . So when the frequency is small  $(\beta h\nu \ll 1)$ , we can write

$$M_{\nu} = \frac{2\pi\nu^2}{c^2}h\nu\frac{1}{\exp\left[\beta h\nu\right] - 1} = \frac{2\pi\nu^2}{c^2}h\nu\frac{h\nu}{\beta h\nu} = \frac{2\pi\nu^2}{c^2}h\nu\frac{1}{\beta}$$
(14.47)

This expression matches the Rayleigh-Jeans law if we set  $\beta = 1/kT$ . This seems reasonable since the Rayleigh-Jeans law is accurate at large wavelengths [148].

Using this value for  $\beta$ , we find

$$e_b(\nu, T) = \frac{2\pi h\nu^3}{c^2} \frac{1}{\exp\left[h\nu/kT\right] - 1} \qquad \left[\frac{W}{m^2}\right]$$
(14.48)

#### 14.7 Blackbody Energy Distribution

This is *Planck's law* for the radiation from a blackbody. Because it is so important, the radiant exitance for a blackbody is usually written as  $e_b$ , as above. It tells us the theoretical maximum amount of energy that can be radiated from any object as a function of wavelength and temperature. The temperature is measured in degrees kelvin.

In the development of Equation 14.48, we have assumed that the speed of light is c; we made this assumption in Equation 14.32. This is only true in a vacuum; elsewhere the speed of light is scaled by the index of refraction of the medium.

Replacing c with  $c/\eta(\lambda)$  gives us the *medium-dependent* form of Planck's law [311]:

$$e_{b\nu}(\nu,T) = \frac{2\pi h\nu^3 \eta^2(\nu)}{c^2 \left(e^{h\nu/kT} - 1\right)} \qquad \left[\frac{W}{m^2}\right]$$
(14.49)

where  $\eta(\nu)$  is the index of refraction of the medium surrounding the blackbody at wavelength  $\nu$ . The other constants in Equation 14.48 are given in Table E.3 in Appendix E.

We can find the total energy  $e_b$  radiated from a blackbody over all frequencies by integrating Equation 14.48 with respect to  $\lambda$  from 0 to infinity:

$$e_b(T) = \int_0^\infty e_{b\nu}(\nu, T) \, d\nu \tag{14.50}$$

To ease the integration, we make the substitution  $x = \nu(h/kT)$ . Then  $\nu = (kT/h)x$ , so  $d\nu = (kT/h) dx$ . Then, expanding Equation 14.50 and making the substitution for  $\nu$ ,

$$e_{b}(T) = \int_{0}^{\infty} \frac{2\pi h \nu^{3} \eta^{2}(\nu)}{c^{2} \left(e^{h\nu/kT} - 1\right)} d\nu$$
  
= 
$$\int_{0}^{\infty} \frac{2\pi h \nu^{3} \eta^{2} (kTx/h)}{c^{2} \left(e^{x} - 1\right)} \frac{kT}{h} dx$$
  
= 
$$\left(\frac{2\pi k^{4}}{h^{3}c^{2}}\right) T^{4} \int_{0}^{\infty} \frac{x^{3}}{e^{x} - 1} \eta^{2} (kTx/h) dx \qquad (14.51)$$

In Chapter 11 we saw a number of choices for the function  $\eta(\nu)$ . To use any of these equations in Equation 14.51, we will need to make the substitution  $\eta(\nu) = \eta^2(kTx/h)$ , and probably integrate numerically. There are two cases in which we can find the integral analytically: when the index of refraction is a constant, and when it is linear with respect to wavelength.

#### 14.7.1 Constant Index of Refraction

If we are willing to assume that  $\eta(\nu)$  has a constant value  $\eta_k$ , then we can simplify Equation 14.51 considerably. As we will see, this assumption fails for many materi-

als, but it is perfectly true in a vacuum and close to true for many gases. Pulling the now-constant index of refraction  $\eta_k$  out of the equation gives us

$$e_{b}(T) = \eta_{k}^{2} \left(\frac{2\pi k^{4}}{h^{3}c^{2}}\right) T^{4} \int_{0}^{\infty} \frac{x^{3}}{e^{x} - 1} dx$$
$$= \eta_{k}^{2} \left(\frac{2\pi k^{4}}{h^{3}c^{2}}\right) T^{4} \frac{\pi^{4}}{15}$$
$$= \eta_{k}^{2} \sigma T^{4}$$
(14.52)

where  $\sigma$  is the Stefan-Boltzman constant,

$$\sigma = \frac{2\pi^5 k^4}{15c^2 h^3} \tag{14.53}$$

The numerical value for this constant is given in Table E.3. Equation 14.52 is known as the *Stefan-Boltzman law for blackbody radiation*. This law is often simplified further by assuming that the index of refraction  $\eta(\nu)$  of the surrounding medium is not simply a constant, but is in fact 1 at all frequencies. This is only true in a perfect vacuum. With this final simplification we find

$$e_b(T) = \sigma T^4 \tag{14.54}$$

#### 14.7.2 Linear Index of Refraction

Equation 14.51 may also be integrated analytically when  $\eta(\nu)$  is a linear function of wavelength:  $\eta(\nu) = A\nu$ . Then we can write

$$\int_{0}^{\infty} \frac{x^{3} \eta^{2}(\nu)}{e^{x} - 1} dx = \int_{0}^{\infty} \frac{x^{3}}{e^{x} - 1} \frac{(AkTx)^{2}}{h^{2}} dx$$
$$= \frac{8(AkT)^{2} \pi^{2}}{63h^{2}}$$
(14.55)

giving us a new simplified formula in terms of  $\sigma_l$ , the linear constant:

$$e_b(T) = \sigma_l T^6 \tag{14.56}$$

where

$$\sigma_l = \frac{16\pi^7 k^6 A^2}{63c^2 h^5} \tag{14.57}$$

## 14.7.3 Radiators

No physical object reaches the theoretical maximum emission of a blackbody. But it is sometimes convenient to describe the emissive properties of a material by specifying, on a wavelength-by-wavelength basis, the fraction of light it generates with respect to a blackbody. A material described this way is called a *graybody*.

The CIE has defined a number of standard illuminants for use in lighting work. Some of these approximate the sun under certain conditions; others are simple to match with easily manufactured light sources. Tables of these values are given in Appendix G.

# 14.8 Phosphors

Roughly speaking, a *phosphor* is a material that absorbs energy and then reemits it, generally over some period of time. The lifetime of an excited electron is usually taken to be about  $10^{-8}$  seconds. If a material responds to incident energy by reradiating most of it within  $10^{-8}$  seconds after arrival, we call that *fluorescence*. If the emission persists longer than that interval, it is said to be *phosphorescence*. A material with a strong phosphorescent emission is called a *phosphor*, which means "light-bearer" [267].

Most phosphors are inorganic (that is, carbon-free) crystals that contain structural and impurity defects; that is, the regular crystal lattice is occasionally broken or otherwise distorted, and sometimes atoms that do not belong to the lattice appear, either in addition to the lattice atoms or instead of them.

Figure 14.22 shows different processes whereby materials emit radiation in response to incident energy. In computer graphics we are chiefly interested in *conventional luminescence*, due to the transitions of electrons in the outer shells and incomplete inner shells of electrons.

The photons emitted by a phosphor are generally less energetic than those that are absorbed; the difference appears as heat. This is known as *Stokes' law*, which can be derived from the law of conservation of energy on a quantum level [267]. Stokes' law can be violated but only rarely and in particular circumstances.

Localized transitions in a material, such as a single electron being promoted into a higher energy state within an atom, result in *exponential decays* of phosphorescence, where the energy at time decreases as  $e^{-\alpha t}$  with time t. The general idea is that after the electron absorbs energy from the incident photon, it loses a small amount of energy (generally as heat) and then falls into a *metastable state*. A metastable state is an energy level from which the electron will reside in the metastable state until it can make it back up to a higher energy state, from which it is able to move back down to the ground state.

| Type of emission             |                              | Radiation sources                                                                                                    | Common types of spectra               |
|------------------------------|------------------------------|----------------------------------------------------------------------------------------------------|---------------------------------------|
| 1                            | Gamma-ray fluorescence       | Transitions of nucleons in atomic nuclei                                                                                | Gamma-ray line spectra                |
| Energy of the emitted photon | X-ray fluorescence           | Electronic transitions in inner completed shells of atoms                                                               | X-ray line spectra                    |
|                              | Conventional<br>luminescence | Electronic transitions in inner incom-<br>pleted shells of atoms                                                        | Visible and near-visible line spectra |
|                              |                              | Electronic transitions in outer (valence) shells of atoms and molecules                                                 | Visible and near-visible band spectra |
|                              | Thermal radiation            | Transitions of atoms and groups of<br>atoms vibrating and rotating; also elec-<br>trons as in conventional luminescence | Infrared band spectra                 |

#### FIGURE 14.22

Emissions from luminescent solids. The light we see is due to conventional luminescence. Data from Leverenz, An Introduction to Luminescence of Solids, table 7, p. 105.

Conductors are in general not good phosphors, because they have partially filled upper bands. An excited electron can step back down to the ground state through those upper levels in many small transitions, radiating heat at each step rather than a single photon of energy similar to the photon that was absorbed.

When an electron absorbs enough energy, in some materials it can leave the influence of the atom it belonged to and move into the *conducting band*, where it is free to wander throughout the crystal. Such electrons follow a *power-law decay*, losing energy with respect to  $t^{-n}$ . This type of decay can last for days even at room temperature.

In fact, some phosphors retain over half their initial stored potential phosphorescence for six months at room temperature, and longer still at colder temperatures [267]. Perhaps the most extreme example involves the illumination of a nonradioactive fluorite crystal to a one-minute burst of ultraviolet light. Using a thousand-hour (or six-week) exposure, a photographic image was made of the crystal from its phosphorescent emission four to five years after excitation [267].

Figure 14.23 gives a schematic view of the radiance emitted by a phosphor in response to illumination, and provides a summary of the relevant terminology commonly used to discuss the process.

Leverenz [267] suggests combining the exponential and power-law phosphorescent decays with the following empirical formula for the radiance L emitted by a phosphor at time t, given an initial radiance  $L_0$  and a material-dependent constant b:

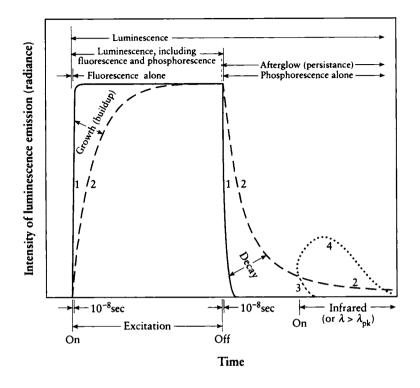

#### FIGURE 14.23

The radiance of a phosphor over time and the terms used to describe it. 1 = rapid growth and decay; 2 = slow growth and decay. For the effect of irradiation with  $\lambda > \lambda_{pk (emission)}$  during phosphorescence, 2 = normal decay (no irradiation), 3 = quenching, and 4 = stimulation. Redrawn from Leverenz, An Introduction to Luminescence of Solids, fig. 19, p. 150.

$$L = \frac{1}{b\left(\frac{1}{\sqrt{L_0 b}} + t\right)^2}$$
(14.58)

It may be surprising that the energy stored in a phosphor may be rapidly depleted by exposing the material to another beam of light. This process is called *quenching*, and usually works best for power-law type phosphors. We irradiate the phosphor with photons whose energies are equal to or slightly above the energy of the emitted photons. The stimulation is able to just raise the stored photons to a point where they can return to their ground state, by virtue of a *nonradiative transition*; that is, the excess energy is dispelled as heat.

The variety of means by which materials radiate energy is summarized in Figure 14.24.

# 14.9 Further Reading

An excellent introductory text to quantum theory for atoms and molecules is Mc-Quarrie [295], which requires no more mathematics background than this book. Another good introductory quantum mechanics book is Longini [276]. A challenging but accessible and thorough introduction to quantum mechanics and subatomic particles is offered by Sudbery [427]. Many of the optics texts, such as the one by Möller [311] referenced in Chapter 11, also provide good introductions to some of this material, particularly the blackbody developments.

An inexhaustible source of practical and theoretical information on luminescence in general and many phosphors in particular is provided by Leverenz in his book [267].

# 14.10 Exercises

### Exercise 14.1

Research the dispersion of light within crystals, including *asterism* and *chatoyancy* [437, 498, 501]. Describe how you would simulate light within gems and crystals.

## Exercise 14.2

Investigate the thirty-two crystallographic point groups [488]. Build a system to model 3D crystals from a stereographic projection.

## Exercise 14.3

Study the optical phenomenon of *double refraction*. Distinguish the properties of *uniaxial* and *biaxial* crystals. How would you implement support for such crystals? What input would you require from the user?

## Exercise 14.4

How much energy, in watts, is radiated by a perfect blackbody at T = 5,780 degrees kelvin (the temperature of the Sun [406]) in the visual range [380, 780] nanometers?

#### Simple absorption and reflection

Dyes and pigments convert incident radiation (photons) into selectively reflected radiation and internal heat.

#### Tenebrescence

Scotophors are similar to dyes and pigments, except that at least part of their selective absorption of radiation is nonintrinsic. For example, new absorption bands may be *induced* by treatment with X rays or material particles.

## Luminescense (physical [electronic] action)

Luminophors, or lumophors, convert part of the energy of absorbed photons or material particles into emitted radiation in excess of thermal radiation.

Fluorophors, or fluors, exhibit only fluorescence.

Phosphors exhibit phosphorescence (with or without fluorescence).

| Designation                                        | Means used for excitation (excitant)                                     |  |
|----------------------------------------------------|--------------------------------------------------------------------------|--|
| Photoluminescence                                  | Low-energy photons (visible light, UV)                                   |  |
| Roentgenoluminescence                              | High-energy photons (X rays, gamma rays)                                 |  |
| Cathodoluminescence (electroluminescence)          | Cathode rays, beta rays                                                  |  |
| Ionoluminescence (radioluminescence <sup>1</sup> ) | Alpha particles, ions                                                    |  |
| Triboluminescence                                  | Mechanical disruption of crystals                                        |  |
| Designation                                        | Duration of detectable afterglow (persistence)                           |  |
| Fluorescence                                       | Shorter than about 10 <sup>-8</sup> sec for optical photons              |  |
| Phosphorescence                                    | Longer than about $10^{-8}$ sec for optical photons                      |  |
|                                                    | Effect of irradiation or heating during phosphorescence                  |  |
| Stimulation (Ausleuchtung)                         | Phosphorescence intensity <i>increased</i> during irradiation or heating |  |
| Quenching (Tilgung)                                | Phosphorescence intensity <i>decreased</i> during irradiation or heating |  |
| Lumine                                             | scence (chemical action)                                                 |  |
| Designation                                        | ignation Excitant                                                        |  |
| Chemiluminescence Energy from chemical reactions   |                                                                          |  |
| Bioluminescence                                    | Energy from biochemical reactions                                        |  |

#### Designations that are not recommended

Candoluminescence (non-black-body emissions observed at very high temperatures)

Thermoluminescence (phosphorescence obtained at various temperatures)

<sup>1</sup>Radioluminescence has been used to describe luminescence excited by any or all radioactivedisintegration products. In the case of radium, the alpha-particle excitation predominates.

#### FIGURE 14.24

Some types of luminescence and related phenomena. Data from Leverenz, An Introduction to Luminescence of Solids, table 10, p. 148.

As they made their way along, other familiar landmarks came into view, and they excitedly pointed them out to one another. Within an hour or two they would be down. But then Crean spotted a crevasse off to the right, and looking ahead they saw other crevasses in their path. They stopped—confused. They were on a glacier. Only there were no glaciers surrounding Stromness Bay. They knew then that their own eagerness had cruelly deceived them. The island lying just ahead wasn't Mutton Island, and the landmarks they had seen were the creations of their imagination.

Alfred Lansing ("Endurance: Shackleton's Incredible Voyage," 1959) 15

# SHADING

## **15.1** Introduction

In this chapter we will look at what happens to light as it reflects off a surface or passes through a volume. In contrast to our atomic- and molecular-sized points of view in Chapter 14, here we are interested in macroscopic phenomena, usually on a human scale. In general, we would like to find a description of the scattering distribution function at all points in the environment.

The term *shading* is generally used to describe the process of computing the light that leaves a point either by self-emission or propagation. The point under investigation, which may be on a surface or in space, is called the *shading point*. The function that characterizes the light leaving a shading point as a function of the light arriving upon it is called the *shading model* at that point. Typically we are concerned with the light leaving within some solid angle (which may be as large as a hemisphere or sphere): we call this the *shading exitance solid angle*.

Shading is a field that is still under active development, driven by three forces that are often mutually exclusive: accuracy, expressiveness, and speed. For images that predict and match real scenes we need to have numerical precision when computing how much light is reflected off a surface or transmitted through a volume. For artistic freedom and creativity, we would like shading models that let us make objects look any way we desire them to look, regardless of the difficulty (or impossibility) of achieving that behavior in reality. Finally, any shading model must be fast, since it may be executed many millions of times for a single image; if a model satisfies the other two criteria but is too slow, it will be a theoretical construct only and will not find practical use.

The question of accuracy is important because only sometimes do we really need to match materials with great precision. This is fortunate, because the specific details of how materials reflect light varies greatly even for very similar substances. Different finishes, different densities of mixtures, and different temperatures all affect how a material reflects light. Finding a single practical equation, or set of equations, that will match all materials is probably impossible. To match even a single material with a physical simulation usually requires knowledge of its atomic and molecular composition. When possible, in computer graphics we work with *approximate* shading models. There are a variety of models, each appropriate for a different class of surfaces. All of the shading models in this book make many simplifications regarding the atomic and molecular structure of the material. Those that document all their assumptions carefully are typically called *physically based* models; those that just look good or are useful are called *empirical* models. Although they have a finer pedigree, physically based models can produce less realistic results than an empirical model carefully hand tuned for a particular type of material.

When we care only about opaque surfaces in vacuum (or homogeneous air which we are content to treat as vacuum), then we need only find a description of the bidirectional reflection distribution function (BRDF)  $f_r$  at each point on each surface. If the surfaces are partly transparent, then the bidirectional transmission distribution function (BTDF)  $f_t$  must also be considered. Together, these functions form the *bidirectional scattering distribution function* (BSDF), which we write as simply f. The BSDF can be applied to points in space as well as points on surfaces.

Because transmission is generally handled very similarly to reflection, when discussing surfaces in this chapter we will concentrate on the BRDF, implicitly including the BTDF by analogy.

Almost all shading models assume that there is no fluorescence, phosphorescence, or significant polarization. Thus, we can speak of each frequency of light independently of all others, and we need not concern ourselves with what light has arrived before the moment of inquiry. So we will write our shading functions without the arguments that encode the wavelength, time, and polarization of the involved light. The general approach for including polarization and color is to run several simultaneous simulations, one for each state of polarization and wavelength. For example, to render a color image, we might calculate the radiance at n different wavelengths, and then convert this sampled-wavelength description to a single indeRGBRGB color appropriate for display on a raster CRT. More efficient methods are sometimes possible, particularly by reusing some geometric information such as visible surfaces

and the locations of shadows. However, we must be careful to handle refraction properly, since this characteristic of light can change the path the light takes, and thus the locations of shadows and indirect illumination from different points in the scene.

Even if there are phosphorescent materials in the scene, there will be no problem as long as the image is simulated quickly enough. In other words, if the scene includes a simulated camera, as long as the camera shutter is open for a sufficiently brief interval, phosphorescence doesn't matter. If we start with no radiation and conclude within about  $10^{-8}$  seconds, then even if there are phosphorescent effects, they will not have the time to manifest themselves. Since the speed of light is about  $3 \times 10^8$  m/s, we can ignore the time factor in this case if the scene can be surrounded within a sphere with a diameter of 3 meters. Note that if another image is generated immediately after this one (say for an animation), then the initial condition that the scene is black will no longer be satisfied. If there are no phosphorescent materials in the scene, then the time interval used for the simulation doesn't matter.

It is often useful to distinguish *direct* and *indirect* illumination upon a shading point. Direct illumination is that light which arrives from a *luminaire*, or light source, without interacting with any other objects along the way. Typical light sources include thermal radiators, such as flames or incandescent filaments, though fluorescent bulbs and even decaying phosphors may be considered sources of direct illumination. In general, light arriving at a point A from some other point B is considered *direct* if it is generated at B by any of these self-emitting mechanisms. If the arriving light was reflected or transmitted before arriving at A, we speak of this as *indirect* illumination. For efficiency, almost all computational methods take special notice of direct illumination. However, they vary in their approach to indirect illumination.

A useful conceptual model of shading is to think of the shading point as surrounded by a set of directional functions, which can be imagined as information painted on spheres. On the surface of each sphere is a scalar function. We can draw the magnitude of the function on the surface of the sphere using black for 0 and white for 1 to create a sphere that is dark in some places and light in others. An alternative is to represent the magnitude of the function. If we do this, we don't actually have a hemisphere any more, but rather a radial blob. We will use this convention for drawing the magnitude of these functions, but we'll continue to speak of "spheres" and "hemispheres" rather than "blobs" since we really only want to refer to the function defined on the spheres, and not the way we have chosen to draw them for illustration.

Figure 15.1 shows three spheres around a point: the *illumination sphere*, the *BRDF sphere*, and the *radiance sphere*, respectively describing the incident light, the surface BRDF, and the radiated light. We can also imagine an *emission sphere* for points that generate their own light (say by thermal excitation).

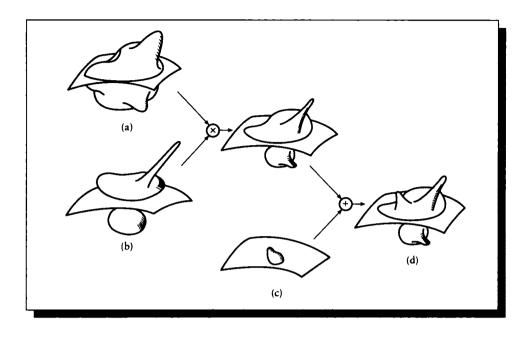

A set of spheres around a shading point. (a) An illumination sphere. (b) A BRDF sphere for a given direction. (c) An emission sphere. (d) A radiance sphere.

The illumination sphere gives the illumination (typically the incident radiance) of the light arriving from every direction around the shading point (when the point is on the surface of an opaque object, this is just a hemisphere). The BRDF sphere gives the BRDF for light incident from a particular direction. The radiance sphere is the resulting description of the radiance leaving the surface in all directions, either by propagation or self-emission.

For each incident direction, we can create a sphere that gives the magnitude of the reflected radiance in each direction. To compute the complete radiated energy, we can step through each direction in the illumination sphere, compute the correct BRDF sphere, scale it by the magnitude of the incident energy, and add the scaled reflectance function to a running sum of propagated radiance stored in the radiance sphere. When every input direction has been considered, the resulting spherical function describes the propagated light in all directions.

We can use this concept to help organize the shading process. The first step is to find the illuminance sphere, telling us how much light is falling on the point from all directions. When this gathering step has completed, we can then combine the illumination with the BRDF. When that step is finished, we then use the radiance sphere along with the emission sphere to find the energy radiated into any given solid angle.

In practice, we rarely execute these steps completely, and rarely are they so decoupled. Many shading algorithms are composed of a set of interconnected approximations in all three steps. For example, if the surface is a perfect mirror, then when we look at it from a given direction, the only illumination that matters is the radiance coming from the reflected direction with respect to our gaze. Gathering the entire illumination sphere and running it through the complete BRDF for all outgoing directions would be a waste of time if we only need the single sampled direction.

Less drastically, many algorithms sample the illumination sphere carefully in directions from where direct illumination is likely to arrive, since in general it is very difficult to predict from what other directions light might be arriving. The rest of the sphere may be sampled more coarsely, or perhaps not at all and simply approximated. Depending on our needs, we may have to reconstruct and filter the illuminance and radiance spheres before using them to estimate the outgoing light in a particular solid angle.

Those algorithms that explicitly gather illumination information only from the direct light source are called *local illumination* models. Typically these shading models include some form of compensation inside the BRDF for the incomplete illumination sphere. The *ambient light* term found in many hardware implementations of shading is an attempt to use a single value to approximate the total contribution of the unsampled illumination sphere.

Algorithms that estimate indirect lighting information are called *global illumination* models. Some of these models care only about a small number of specific indirect directions. For example, when viewing a nearly perfectly smooth mirror, only a small reflected solid angle needs to be considered. Since the BRDF in this case limits the part of the illumination sphere in which we are interested, we can save ourselves work and not bother with evaluating samples elsewhere.

The two terms *local* and *global* describe the extremes of a continuum; most useful shading models fall somewhere in between.

For simplicity, we will assume that all normal vectors have unit length, and that all derived vectors in this chapter are normalized after they are computed; that is, they have length 1. So when we want to think of finding the average of two vectors **A** and **B**, we might write  $\mathbf{C} = (\mathbf{A} + \mathbf{B})/2$ , which matches our intuitive idea of averaging, but we actually mean to follow that with a normalization step, so the actual computation would be

$$\mathbf{C} = \frac{\mathbf{A} + \mathbf{B}}{\|\mathbf{A} + \mathbf{B}\|} \tag{15.1}$$

## **15.2 Lambort, Phong, and Blinn-Phong Shading Modols**

The three simplest shading models are named for their developers: the Lambert model, the *Phong* model,<sup>1</sup> and the *Blinn-Phong model*. All of these models are usually applied only to simple samplings of the direct illumination, usually from idealized point and directional light sources.

The Lambert model applies to a perfectly diffuse surface; the BRDF is simply a constant for all directions, wavelengths, and polarizations.

The Phong model [69] introduces an ad hoc exponentiated cosine to model specular highlights. Suppose light from a source in direction S is arriving at a surface point with normal N. The perfect specular reflection of the incident light is along the reflection direction  $\mathbf{R}$ , as shown in Figure 15.2. The method of *Phong shading* approximates this reflected light as a cone centered around  $\mathbf{R}$  with an exponentially decreasing intensity. So the reflected light in any other direction V can be found by computing the cone angle  $\cos \alpha = \mathbf{V} \cdot \mathbf{R}$ , and then modulating this by using  $(\mathbf{V} \cdot \mathbf{R})^{k_e}$ , where  $k_e$  is a roughness (or shininess) exponent. Small values of  $k_e$  (such as 1 or 2) model rough surfaces; larger values (such as 30 or 40) model smoother, shinier surfaces.

The Phong shading equation for the radiance in direction  ${\bf V}$  is typically given in the form

$$L(\mathbf{V}) = k_a L_a + k_d \sum_{i=0}^{n-1} L_i(\mathbf{S}_i \cdot \mathbf{N}) + k_s \sum_{i=0}^{n-1} L_i(\mathbf{R}_i \cdot \mathbf{V})^{k_e}$$
(15.2)

where  $L_i$  is the radiance due to source *i* arriving along direction  $S_i$ , and the reflected vector  $\mathbf{R}_i$  is given by

$$\mathbf{R}_i = \mathbf{S}_i + 2(\mathbf{S}_i \cdot \mathbf{N})\mathbf{N} \tag{15.3}$$

The scalars  $k_d$  and  $k_s$  are used to adjust the overall diffuse and specular reflectivity of the surface; to conserve energy,  $k_d + k_s < 1$ .

Notice the first term on the right-hand side is  $k_a L_a$ ; this is called the *ambient* component of the shading model. It attempts to account for all the indirect light in the scene, since the remaining two summations only sum contributions over a finite number of infinitely thin solid angles. Since most of the illumination sphere

<sup>&</sup>lt;sup>1</sup>Bui-Tuong Phong was Vietnamese. In that culture, the first name is a hyphenated construction of the family name (Bui) and a generation name (Tuong) shared by all members of that generation of that family. The last name (Phong) is the individual's unique name. For consistency with the other models, the technique due to Bui-Tuong Phong should probably be called *Bui shading*, but the term *Phong shading* is now firmly established in the literature [107].

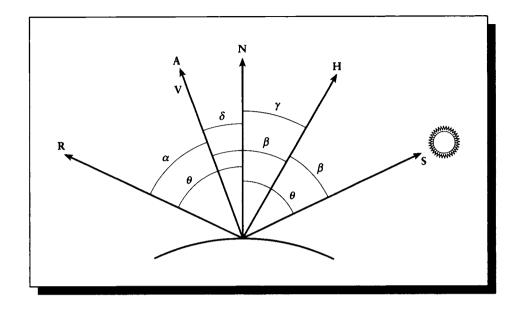

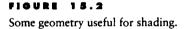

is completely unsampled, this term is introduced to at least simulate some sort of indirect lighting. The philosophy is that indirect light may be coarsely modeled as a low-level "background" illumination that is constant everywhere in the scene. So we pick a value for this constant and simply add it in.

Although it is certainly ad hoc, ambient light is essential in simple models such as this. If there are only a few (point or directional) light sources in the scene, and if they are not in a position to illuminate some object (perhaps they are behind it, or an intervening object casts a shadow), then the object will be perfectly black. We know from experience that when there's at least enough light in a scene for us to see objects reasonably clearly, then even those parts of the objects that don't receive direct lighting are partly illuminated. For example, consider a table in a small room lit only by a single light bulb directly overhead; the floor under the table receives no direct illumination, but it is not pitch black. Ambient light is an inexpensive way to include at least some approximation of this important light.

A variant of Phong shading was introduced by Blinn [46], which is significant not because it is a more accurate physical simulation (it uses similar empirical approximations), but because it avoids computing the reflection vector  $\mathbf{R}_i$  and is thus slightly faster. In *Blinn-Phong shading*, the bisector  $\mathbf{H} = (\mathbf{V} + \mathbf{S})/2$  is used instead of the reflected vector  $\mathbf{R}$ . So the reflection is given by  $(\mathbf{H} \cdot \mathbf{N})^{k_e}$ . The shading equation is otherwise the same as for the Phong model:

$$L(\mathbf{V}) = k_a L_a + k_d \sum_{i=0}^{n-1} L_i(\mathbf{S}_i \cdot \mathbf{N}) + k_s \sum_{i=0}^{n-1} L_i(\mathbf{H}_i \cdot \mathbf{N})^{k_e}$$
(15.4)

where the terms are as in the Phong model, except for the bisector

$$\mathbf{H}_i = (\mathbf{V} + \mathbf{S}_i)/2 \tag{15.5}$$

Neither the Phong model nor the Blinn-Phong model is normalized; we are free to choose coefficients  $k_a$ ,  $k_d$ ,  $k_s$ , and  $k_e$  with almost complete freedom. Often even the minimal energy-conservation condition mentioned above is ignored, and this is entirely reasonable given the simple nature of these models.

### 15.2.1 Diffuse Plus Specular

The heart of the techniques just described is the separation of the BRDF into diffuse and specular components. Is this justified? Judd and Wyszecki [232] propose that this is an appropriate model for a material that may described as a rough (diffuse) surface upon which there are small specularly reflective patches. As the amount of surface covered by the patches increases, the specular component of the shading model increases. To create such a material, take a piece of glass with a finely ground surface and polish a few spots, and then gradually enlarge those spots until the whole surface is perfectly smooth.

This is a reasonable model for many materials. Figure 15.3 shows the reflectivity for typewriter paper for different angles of incidence. There seems to be a rather circular diffuse component at normal incidence, along with the introduction of a blunt reflection as the incident angle comes down to the horizon. The models discussed above seem to capture this material pretty well over most of its range (though the grazing reflection near the horizon is not accounted for).

On the other hand, one of the most famous exceptions to this rule is Earth's moon. At a full moon the sun, Earth, and moon are almost colinear, as in Figure 15.4. We know that the moon is roughly spherical, so we would expect that a purely diffuse moon would appear bright in the center and fade off to the edges. But during a full moon, except for surface features, the moon looks like a flat disk of uniform brightness.

In fact, Blinn has noted that some parts of the moon may indeed be modeled by a simple combination of a diffuse scattering term and a simple forward scattering term [48]. But this doesn't explain why the entire moon appears equally bright across

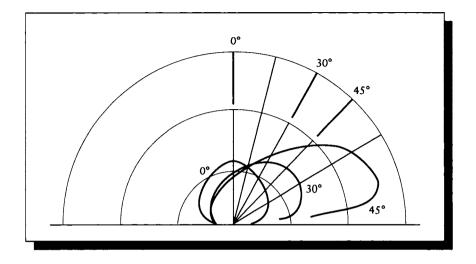

The reflectivity of a piece of typewriter paper. Redrawn from Siegel and Howell, *Thermal Radiation Heat Transfer*, fig. 5-10, p. 147.

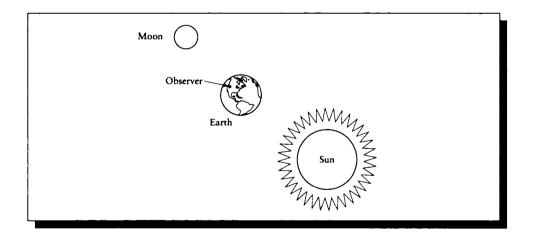

### FIGURE 15.4

The geometry of a full moon. Redrawn from Siegel and Howell, *Thermal Radiation Heat Transfer*, fig. 5-12, p. 149.

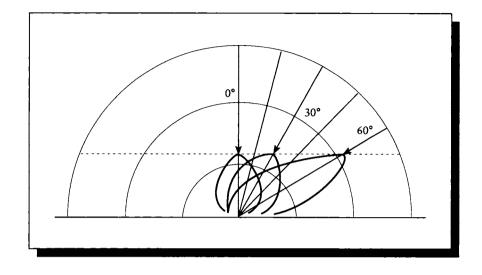

The reflection function for the moon. The dashed line represents  $1/\cos\theta$ . Redrawn from Siegel and Howell, *Thermal Radiation Heat Transfer*, fig. 5-11, p. 148.

its surface during a full moon. Because the moon is round, the average normal of its surface makes an angle  $\theta$  with the sun that increases as we work our way out to the edge. This means that the radiance striking the moon goes down with  $\cos \theta$ . For the moon to appear equally bright across its face, its reflection function must scale as  $1/\cos \theta$ , and indeed it does, as shown in Figure 15.5. This is probably a result of a combination of backscattering and the small-scale topology of the moon's surface [406].

Most materials are not described by simple surface models such as a combination of diffuse and specular components, or even the more sophisticated models we'll see below. As mentioned earlier, a material's visual appearance is dependent on how it is applied, the medium through which it is viewed, the density of various other substances in the material, its thickness over some substrate, the properties of the substrate, and so on. Consider some paint applied to a surface [232], as in Figure 15.6.

The gloss (or shininess) of the paint depends on how much pigment is within the vehicle (oil or water). If there is only a bit of pigment, as in a paint enamel, then when the paint dries the outer surface will be smooth and flat, and very glossy. Suppose that the paint particles are larger; then when the paint dries, the surface will reveal

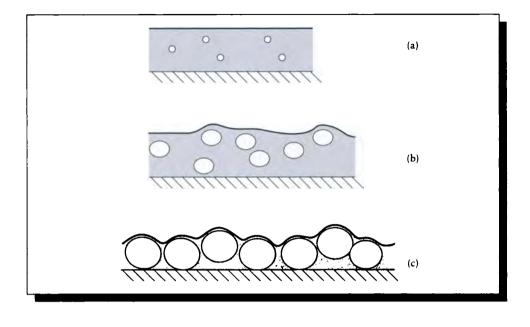

Three different types of paint. (a) Small particles lead to a glossy finish. (b) Medium particles lead to a semigloss finish. (c) Large particles lead to a diffuse finish.

the presence of the larger bumps by being bumpier itself, so we have a semigloss finish. At the far extreme there is just enough vehicle to hold the particles together, as in a cold-water paint; the final result will be very diffuse. Thus it is not enough to simply specify a paint finish or a color in order to predict how a painted material will look. Closer examination will also reveal brush marks, varying thicknesses, and other phenomena that can affect how a paint appears.

# **15.3 Cook-Torrance Shading Modoi**

We now turn to *Cook-Torrance* shading, a shading technique that is based on the physics of a surface. It combines work both in applied physics and computer graphics. We will discuss it in some detail to get the flavor for this type of physically based shading model.

The Cook-Torrance model has three main components: a microfacet model of the

surface, a *Fresnel term* describing reflectance, and a *roughness term* parameterizing the microfacet distribution. We will now discuss these in turn.

#### 15.3.1 Torrance-Sparrow Microfacets

The starting point for Cook-Torrance shading is the geometric description of a surface given by the *Torrance-Sparrow* model [439]. Torrance and Sparrow assumed that a surface is composed of many small  $\lor$ -shaped grooves, which are lined with flat mirrors called *microfacets*, as in Figure 15.7(a). A surface is made up of a sea of these mirrored grooves, where the direction of each groove is randomly oriented with respect to the others.

The complete surface reflects light via two mechanisms: reflections off of the microfacets, and interaction with the substrate below them. Single reflections off the microfacets are responsible for specular reflection, while multiple microfacet reflections and scattering within the substrate cause diffuse reflection.

The geometry of the grooves means that the walls of grooves can block some of the light that would otherwise fall on a facet (called *shadowing*), as in Figure 15.7(b), and that some of the light reflected from a facet can be blocked on its way out (called *masking*), as in Figure 15.7(c).

These geometrical effects influence how much light is specularly reflected by the surface, and in what directions. They are typically gathered together in a geometry term denoted G. Blinn [46] gives a detailed description of this term, which may be summarized for a point with normal N, illuminated from a direction S, and viewed from a direction V as

$$G = \min\left\{1, \frac{2(\mathbf{N} \cdot \mathbf{H})(\mathbf{N} \cdot \mathbf{V})}{(\mathbf{V} \cdot \mathbf{H})}, \frac{2(\mathbf{N} \cdot \mathbf{H})(\mathbf{N} \cdot \mathbf{S})}{(\mathbf{V} \cdot \mathbf{H})}\right\}$$
(15.6)

where the bisector **H** is given by  $\mathbf{H} = (\mathbf{S} + \mathbf{V})/2$ , as before.

# 15.3.2 Fresnei's Fermulas

The amount of light reflected and refracted at an interface is a function of the wavelength of the incident light, the geometry of the surface and light, and the angle of incidence. These effects are summarized by a set of formulas known as *Fresnel's formulas*.

Fresnel's formulas may be derived by writing down Maxwell's equations at a surface boundary, and making sure that energy and continuity constraints are satisfied after reflection and refraction. This is a straightforward procedure, but one that would take us on a rather prolonged tangent with few beneficial side effects. A full derivation may be found in any modern optics text, such as Möller [311]. (Others are mentioned in the Further Reading section.)

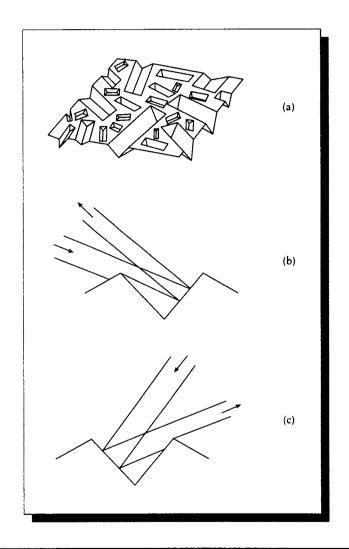

The grooves of a surface. (a) Microfacets. (b) Shadowing. (c) Masking.

Recall from Chapter 11 that conductors are characterized by a complex index of refraction  $N(\nu)$ , which is a function of the frequency  $\nu$ . From Equation 11.15,  $N(\nu) = \eta(\nu) + jk(\nu)$ , where  $\eta(\nu)$  is the simple index of refraction and  $\kappa(\nu)$  is the extinction coefficient. Since we're writing all of our equations for a single frequency in this chapter, we will not write out the explicit dependency on  $\nu$ ; that is,  $N = \eta + j\kappa$ .

Because of how they are derived, Fresnel's equations are usually written in terms of the polarization of the reflected light. These terms are typically labeled either p or  $\parallel$  for the parallel component and s or  $\perp$  for the perpendicular component (s stands for senkrecht, the German word for "perpendicular").

At the interface between two materials, we move from a material with complex index of refraction  $N_1$  to a material with complex index of refraction  $N_2$ . We can write the *relative* complex index of refraction N as the ratio of these two values:

$$N = \frac{N_2}{N_1}$$
$$= \frac{\eta_2 + j\kappa_2}{\eta_1 + j\kappa_1}$$
(15.7)

We can put this into standard complex-number form by multiplying with  $\overline{N_1}/\overline{N_1}$ :

$$N = \frac{\eta_2 + j\kappa_2}{\eta_1 + j\kappa_1} \frac{\eta_1 - j\kappa_1}{\eta_1 - j\kappa_1} = \frac{\eta_2 \eta_1 + \kappa_2 \kappa_1}{\eta_1^2 + \kappa_1^2} + j \frac{\eta_1 \kappa_2 - \eta_2 \kappa_1}{\eta_1^2 + \kappa_1^2}$$
(15.8)

Using this for the relative index of refraction  $N = \eta + j\kappa$ , the Fresnel formula is

$$F_{s} = \frac{a^{2} + b^{2} - 2a\cos\theta + \cos^{2}\theta}{a^{2} + b^{2} + 2a\cos\theta + \cos^{2}\theta}$$

$$F_{p} = F_{s}\frac{a^{2} + b^{2} - 2a\sin\theta\tan\theta + \sin^{2}\theta\tan^{2}\theta}{a^{2} + b^{2} + 2a\sin\theta\tan\theta + \sin^{2}\theta\tan^{2}\theta}$$
(15.9)

where  $\theta$  is the angle of incidence, and a and b are given by

$$2a^{2} = \sqrt{(\eta^{2} - \kappa^{2} - \sin^{2}\theta)^{2} + 4\eta^{2}\kappa^{2}} + (\eta^{2} - \kappa^{2} - \sin^{2}\theta)$$
  
$$2b^{2} = \sqrt{(\eta^{2} - \kappa^{2} - \sin^{2}\theta)^{2} + 4\eta^{2}\kappa^{2}} - (\eta^{2} - \kappa^{2} - \sin^{2}\theta)$$
(15.10)

The Fresnel reflection as a function of the angle of incidence is plotted in Figure 15.8 for an air-glass boundary (the relative simple index of refraction  $\eta$  is about 1.5). Notice that the perpendicular term drops to zero at a particular incident angle  $\theta_f$ . This angle is given by

$$\tan \theta_f = \frac{\eta_t}{\eta_i} \tag{15.11}$$

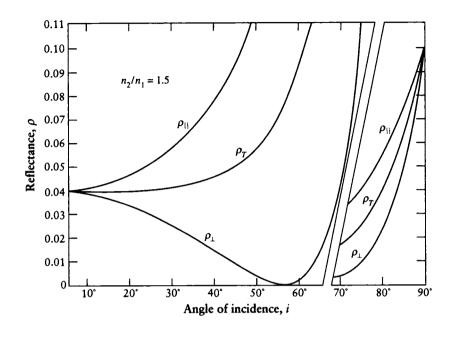

The Fresnel reflectance for an air-glass boundary with index of refraction 1.5. We show the two polarized components and the term for unpolarized light. Redrawn from Judd and Wyszecki, Color in Business, Science and Industry, fig. 3.2, p. 400.

and is known as *Brewster's angle*; Equation 15.11 is known as *Brewster's law*. At Brewster's angle the reflected light is entirely parallel-polarized.

In Figure 15.9 we show the Fresnel reflectance for unpolarized light at a number of different relative indices of refraction.

The reflectance F for polarized light is a weighted sum of the polarized components:  $F = sF_s + pF_p$ , where s+p = 1. Unpolarized light is described by s = p = 1/2, so for unpolarized light  $F = (F_s + F_p)/2$ . The equations for a dielectric-dielectric interface can be found by setting  $\kappa$  to zero and using  $\eta$  as the index of refraction for the second dielectric.

Note that when  $\theta = 90^{\circ}$ , then  $F_s = F_p = 1$ , regardless of the constants  $\eta$  and  $\kappa$ . This is why surfaces such as rough paper appear shiny when we view them at a very shallow, grazing incident angle.

To find the Fresnel coefficients for transmission, we observe that when there is no

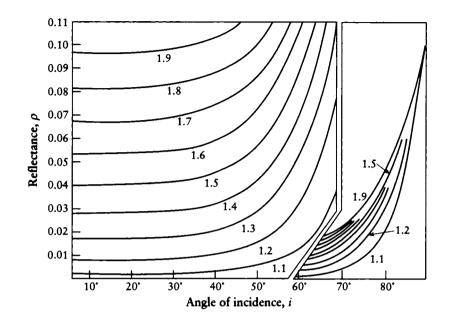

The Fresnel reflection for unpolarized light for different indices of refraction. Redrawn from Judd and Wyszecki, Color in Business, Science and Industry, fig. 3.3, p. 401.

reflection, all the incident flux is either reflected or transmitted:  $\Phi_i = F_r \Phi_i + F_t \Phi_i$ . If we expand the flux in terms of radiance [181], we find that in terms of the incident radiance  $L_i$ , the reflected and transmitted radiances  $L_r$  and  $L_t$  are as follows:

$$L_r = F_r L_i$$

$$L_t = F_t \left(\frac{\eta_t}{\eta_i}\right)^2 L_i$$
(15.12)

The ratio of the simple indices of refraction  $\eta_i$  and  $\eta_t$  of the incident and transmitted materials is necessary because the different solid angles occupied by the incident and transmitted beams.

Computing the Fresnel term requires knowledge of  $\eta$  and  $\kappa$  at the appropriate wavelength. When these terms are not available, but the reflectance at normal incidence is known, Cook and Torrance suggest a practical alternative. For metals

#### 15.3 Cook-Torrance Shading Model

and nonmetals alike, they set  $\kappa = 0$  to get a value for  $\eta$  at normal incidence. They then use that  $\eta$  and  $\kappa$  for the Fresnel computation.

The Fresnel equation for unpolarized light at normal incidence, with the extinction coefficient  $\kappa = 0$ , is

$$F = \frac{1}{2} \frac{(g-c)^2}{(g+c)^2} \left\{ 1 + \frac{[c(g+c)-1]^2}{[c(g+c)+1]^2} \right\}$$
(15.13)

where

$$c = \cos \theta = \mathbf{V} \cdot \mathbf{H}$$
  
$$g^2 = \eta^2 + c^2 - 1$$
(15.14)

At normal incident,  $\theta = 0$ , so c = 1 and  $g = \eta$ , and the Fresnel coefficient  $F_0$  is

$$F_0 = \left(\frac{\eta - 1}{\eta + 1}\right)^2 \tag{15.15}$$

which we can solve for  $\eta$ :

$$\eta = \frac{1 + \sqrt{F_0}}{1 - \sqrt{F_0}} \tag{15.16}$$

This  $\eta$  may then be used to compute the Fresnel term at other angles of incidence.

#### 15.3.3 Roughness

The last term in the model characterizes the distribution of the slopes of the microfacets. As light arrives at different angles, different distributions of microfacets will cause different patterns of reflection.

We use the term D to describe the facet slope distribution function. Blinn [46] has presented a variety of slope models; one of the simplest is the Gaussian model:

$$D = c e^{-(\alpha/m)^2}$$
(15.17)

for an arbitrary constant c. The angle  $\alpha = \cos^{-1}(\mathbf{N} \cdot \mathbf{H})$ .

The constant m is the RMS slope of the microfacets. A small value of m, such as 0.2, indicates that the surface is smooth and the grooves are shallow, and it produces a sharp highlight. Large values of m, such as 0.8, indicate a rough surface with deep grooves, and produce more spread-out highlights.

Cook and Torrance [103] have pointed out that the Beckmann theory can describe both rough and smooth dielectrics and conductors. For rough surfaces, the Beckmann distribution function is given by

$$D = \frac{\exp[-((\tan \alpha)/m)^2]}{m^2 \cos^4 \alpha}$$
(15.18)

This has the advantage over Equation 15.17 in that it requires only the one parameter m to characterize the surface roughness.

A surface may be characterized as a combination of several different roughnesses at different scales. We can combine the different scales together with simple linear weighting:

$$D = \sum_{k} w_k D(m_k) \tag{15.19}$$

using a weight  $w_k$  on the distribution with RMS slope  $m_k$ .

## 15.3.4 The Cook-Torranco Model

The Cook-Torrance model combines the preceding pieces. We begin by considering an opaque surface, and split its BRDF into two pieces: one to handle the specularly reflected light, the other the diffusely reflected light. This distinction is motivated by our discussion earlier that the BRDF for some surfaces may be described by the sum of a purely diffuse term and a purely specular term, so it seems reasonable to think of writing the two pieces separately. Later on we'll see more complex BRDFs that don't decompose along such intuitive lines, but can be usefully broken down into pieces anyway. In general, it doesn't matter how we decompose the BRDF as long as all the pieces add up to the original.

In this case the diffuse and specular pieces are well understood, and we can write

$$f_r = sf_s + df_d \tag{15.20}$$

where s and d are the specular and diffuse coefficients respectively, and  $s + d \le 1$ .

The ambient term is computed as in the previous models, with a hemisphericalreflectance term in the BRDF. Ideally, this should be scaled by the amount of the hemisphere that isn't otherwise accounted for by direct light, but since ambient light is a very crude approximation anyway, there's little additional harm in assuming that the entire hemisphere contributes ambient light.

The total reflected radiance is given by

$$L_r = L_a R_a + \sum_{i=0}^{n-1} L_i (\mathbf{N} \cdot \mathbf{S}_i) (sf_s + df_d) \, d\vec{\omega}_i \tag{15.21}$$

for ambient radiance  $L_a$  reflected by  $R_a$ , and for a sum over *n* light sources with radiance  $L_i$  in direction  $S_i$  occupying solid angle  $d\vec{\omega}_i$  from the shading point.

We have seen the diffuse term  $f_d$  in Chapter 13, recalling Equation 13.59,

$$f_d = \frac{1}{\pi} \tag{15.22}$$

#### 15.3 Cook-Torrance Shading Model

The term  $f_s$  is found by combining the Fresnel, masking, shadowing, and distribution terms:

$$f_s = \frac{1}{\pi} \frac{F \cdot D \cdot G}{(\mathbf{N} \cdot \mathbf{S})(\mathbf{N} \cdot \mathbf{V})}$$
(15.23)

for illumination coming in from direction S.

Recall that Cook and Torrance find  $\eta$  from the reflection at normal incidence, and interpolate from there. The color of the reflected light may also be interpolated. Suppose that for some wavelength  $\lambda$ , we know the reflected flux  $\Phi_0$  for normally incident light (that is,  $\theta_i = 0$ ), and also the Fresnel coefficient  $F_0$  at that angle. The reflected flux  $\Phi_{\pi/2}$  at perpendicular incidence is the color of the incident light, because the Fresnel coefficient  $F_{\pi/2} = 1.0$  at every wavelength, as we saw above. Then we can linearly interpolate between these two fluxes given some incident angle  $\theta_i$ :

$$\Phi_{\theta} = \Phi_0 + (\Phi_{\pi/2} - \Phi_0) \frac{\max(0, F_{\theta} - F_0)}{F_{\pi/2} - F_0}$$
(15.24)

where  $F_{\theta}$  is the Fresnel coefficient at  $\theta$ .

A set of vases rendered with the Cook-Torrance model is shown in Figure 15.10 (color plate). These include vases made of carbon, rubber, obsidian, lunar dust, and rust.

The combination of Fresnel reflection and the microfacet distribution means that the peak of the specular reflection function is no longer at the angle of perfect specular reflection. Suppose that the microfacets are equally distributed in all directions, so there are as many facets being struck at small incident angles as at large ones. The Fresnel curves tell us that at a large incident angle the reflectance is greater, so these facets reflect a bit more light. This pushes the peak of the reflection function a bit further from the normal than the perfectly specularly reflected vector [232].

### 15.3.5 Polarization

Polarization was incorporated into the Torrance-Sparrow model by Wolff and Kurlander [487]. They used Jones matrices (see Section 11.4) to describe the polarization of rays of light, and tracked the changes in polarization when the light was either transmitted or reflected across an interface between media.

They distinguished between the specular and diffuse components of the light during such reflections and transmissions, and accounted for the phase difference that occurs at such transitions, which is important in keeping an accurate record of the polarization state.

In their implementation they followed light of only a certain frequency (or a very

narrow range of frequencies), which is necessary since different frequencies undergo different changes in polarization at interfaces.

The tracking of polarization in a geometric-optics simulation can be a tricky business, since as we saw in Chapter 14, photons are part of the class of subatomic particles known as *bosons*, and we cannot distinguish one photon from another. So the state of any particular photon can only be characterized in the sense that the entire beam can be characterized, and individual photons must be accounted for probabilistically [427]. When we treat light beams as containing great numbers of photons, then this distinction becomes less relevant.

# 15.4 Anisotropy

The previous models have all assumed that the surfaces reflected equally from any direction of view; only the angle made by the incident light with the surface normal mattered. We now turn from these isotropic models to those with explicit *anisotropy*. Recall that a surface that is anisotropic is one for which not only the angle of incidence matters, but also the angle  $\phi$  of the incident light with respect to some distinguished direction. In practice, we can determine if a material is isotropic by locating a small planar piece of the surface in a fixed position with respect to an observer and a light source, and then rotating that piece about an axis defined by its center and its normal, as shown in Figure 15.11. In this case the angle of incidence remains unchanged. If the light reaching the observer is unchanged through a full rotation of the material, it is (at least at that point) isotropic; otherwise it is anisotropic.

Using a *goniometer*, we can measure the reflectivity of a sample, and in particular its isotropy. Figure 15.12 shows a physical apparatus consisting of a piece of material surrounded by an opaque hemisphere. There are two holes in the hemisphere, and through one shines a narrow beam of light. Just outside the other is a detector. If the apparatus is swung around the normal to the surface, then we can measure the reflectance as we swing around the material. The amount by which the reflectance changes is one measure of the anisotropy of the material. We can also independently move the two holes nearer to the pole or the equator to see how the isotropy varies with the angles of incidence and reflection.

Usually an anisotropic surface is considered to possess an intrinsic grain, or a distinguished direction lying on the surface in which the surface is particularly smooth, or at least at its smoothest. A good example is satin, which is composed of very fine threads that are are closely woven side by side. As the surface is rotated, we can see a definite preferred position along which light is more strongly reflected than any other; this is the direction when we are looking at the sides of the threads, rather than along their lengths and at the grooves between them. Hair, velvet, and brushed aluminum (such as that found on the front of many stereo systems) are other

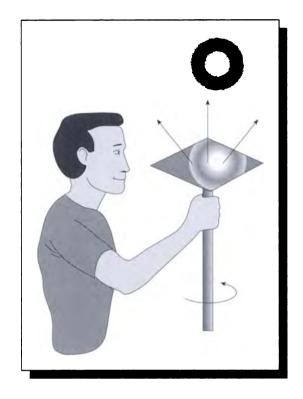

If the light reaching the detector does not change as the patch is rotated about the vector  $\mathbf{V}$ , the material is isotropic.

common examples of anisotropic materials with obvious grains. It is important to determine this distinguished direction when applying an anisotropic shading model.

## 15.4.1 The Kajiya Model

The model presented by Kajiya [233] is based on Kirchoff diffraction theory. We will not go into this model in detail because it is based on physical optics (that is, the wave nature of light), rather than the geometrical optics we are using in this book.

The basic idea is that a rough surface is replaced by its local approximate tangent plane. This plane is *oriented*, with one of the directions lying parallel to the surface grain. Kajiya derives an expression for the scattering formula for such a surface,

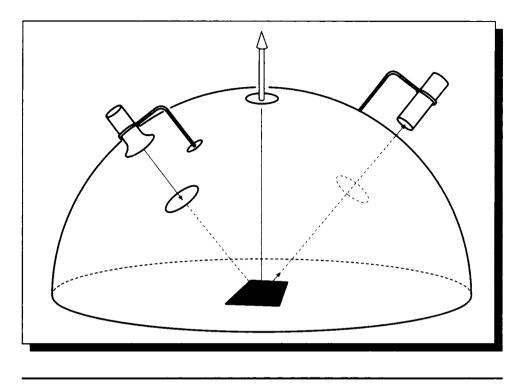

A goniometer set up to measure isotropy.

including the angle made by the incident light with the preferred direction of the oriented tangent plane. The Kirchoff approximation is valid for surfaces that are relatively smooth, but it breaks down if there is appreciable self-shadowing, or if the surface is rough enough to cause multiple scattering at the surface [344].

## 15.4.2 The Poulin-Fournier Model

Consider the anisotropic materials of satin and hair; these can be described as long thin cylinders tightly packed parallel to each other. Similarly, brushed aluminum can be described as many tiny locally parallel round scratches inscribed on the metal. We use the term *locally parallel* because though the scratches are close packed and do not overlap, they may not be straight; for example, they may be arranged in concentric circles.

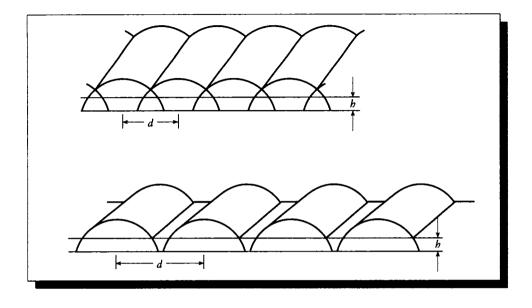

Cylinders parameterized by the intercylinder distance d and the height h. Redrawn from Poulin and Fournier in Computer Graphics (Proc. Siggraph '90), fig. 2, p. 275.

This model is similar in spirit to the Torrance-Sparrow model, but there are a few important differences: the grooves have a circular rather than  $\lor$ -shaped cross section, they may be both positive (sticking out of the surface) and negative (scratched into the surface), they are not randomly scattered but locally parallel, and they need not be lined with mirrorlike facets but with any material.

The cylindrical-scratch model was first used in graphics for anisotropic reflection in special cases by Miller [304]; it was later generalized by Poulin and Fournier [344].

They suggested that a surface made up of many small parallel cylinders may be parameterized by two values: the distance between cylinder centers and the depth to which they are embedded in (or gouged out from) the surface, which they called the *floor*. For positive cylinders, they called the distance from the cylinder's top to the floor the *height*. Figure 15.13 shows these parameters.

They analyzed this geometry and came up with formulas expressing the shadowing and masking effects corresponding to the Torrance-Sparrow geometry term G. They also derived similar formulas for the case where the cylinders are scratched into the surface.

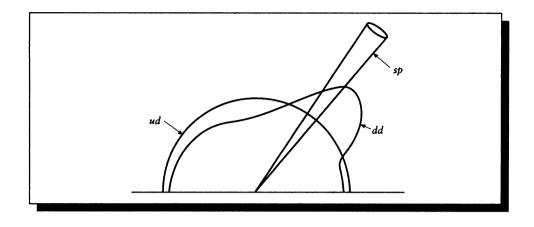

The three pieces of the BRDF in the HTSG model. Redrawn from He et al. in Computer Graphics (Proc. Siggraph '91), fig. 6, p. 178.

# 15.5 Tho HTSG Modoi

An experimentally verified shading model based on wave optics has been developed by He, Torrance, Sillion, and Greenberg [198], which we call the HTSG model. The derivation is quite complex and is based on Kirchhoff diffraction theory and wave optics, which we have not covered. A careful derivation of the model may be found in their original paper [198].

The model basically distinguishes three types of reflection: *ideal specular* (sp), *uniform diffuse* (ud), and *directional diffuse* (dd), as illustrated in Figure 15.14. These are each accounted for by a different part of the BRDF:

$$f_r = f_r^{sp} + f_r^{ud} + f_r^{dd} ag{15.25}$$

The complete expression for the BRDF for polarized light is given in their paper. We will content ourselves here with simply stating the formulas for the unpolarized case, which are daunting in their own right. For full details on the model, see [198].

The model is based on two parameters. The first is  $\sigma_0$ , the RMS roughness of the surface, which was symbolized by m in the Cook-Torrance model. The second parameter is  $\tau$ , the *autocorrelation length*; this is a measure of the distance between peaks on the surface. The ratio  $\sigma_0/\tau$  is proportional to the RMS slope of the surface.

Given these parameters, and the geometry in Figure 15.15, the BRDF  $f_r$  predicted by the HTSG model is given by the expressions in Equation 15.26. We present these

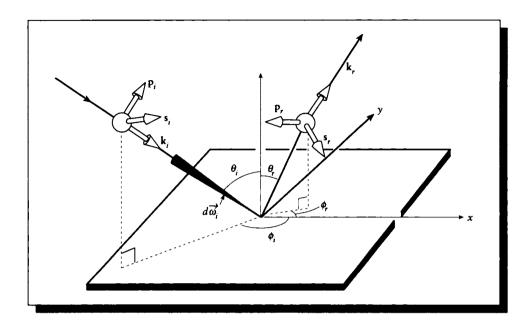

The geometry for the HTSG model. Redrawn from He et al. in Computer Graphics (Proc. Siggraph '91), fig. 5, p. 178.

equations primarily for reference, not exposition; full details on the derivation of this model and its unpolarized form are available in He et al. [198].

$$\begin{split} f_r &= f_r^{sp} + f_r^{ud} + f_r^{dd} \\ f_r^{sp} &= \frac{\rho_s}{\cos \theta_i \, d\vec{\omega}_i} \times \Delta \\ f_r^{dd} &= \frac{|F|^2}{\pi} \times \frac{G \times S \times D}{\cos \theta_i \cos \theta_r} \\ f_r^{ud} &= a(\lambda) \\ \rho_s &= |G|^2 \times e^{-g} \times S \\ \Delta &= \begin{cases} 1 & \text{if in specular cone} \\ 0 & \text{otherwise} \end{cases} \\ |F|^2 &= (F_s^2 + F_p^2)/2 \end{split}$$

$$G = \left(\frac{\mathbf{v} \times \mathbf{v}}{v_z}\right)^2 \times \frac{1}{|\mathbf{k}_r \times \mathbf{k}_i|^4}$$

$$\times [(\mathbf{s}_r \times \mathbf{k}_i)^2 + (\mathbf{p}_r \times \mathbf{k}_i)^2] \times [(\mathbf{s}_i \times \mathbf{k}_r)^2 + (\mathbf{p}_i \times \mathbf{k}_r)^2]$$

$$S = S_i(\theta_i) \times S_r(\theta_r)$$

$$S_i(\theta_i) = \frac{1 - \frac{1}{2} \operatorname{erfc}(\tau \cot \theta_i / 2\sigma_0)}{\Lambda(\cot \theta_i) + 1}$$

$$S_r(\theta_r) = \frac{1 - \frac{1}{2} \operatorname{erfc}(\tau \cot \theta_r / 2\sigma_0)}{\Lambda(\cot \theta_r) + 1}$$

$$\Lambda(\cot \theta) = \frac{1}{2} \left[ \frac{2}{\sqrt{\pi}} \times \frac{\sigma_0}{\tau \cot \theta} - \operatorname{erfc}\left(\frac{\tau \cot \theta}{2\sigma_0}\right) \right]$$

$$D = \frac{\pi^2 \tau^2}{4\lambda^2} \sum_{m=1}^{\infty} \frac{g^m \times e^{-g}}{m! \times m} \exp(-v_{xy}^2 \tau^2 / 4m)$$

$$g = [(2\pi\sigma/\lambda)(\cos \theta_i + \cos \theta_r)]^2$$

$$\sigma = \frac{\sigma_0}{\sqrt{1 + (z_0/\sigma_0)^2}}$$

$$\sqrt{\frac{\pi}{2}} z_0 = \frac{\sigma_0}{4} (K_i + K_r) \exp[-z_0^2 / 2\sigma_0^2]$$

$$K_i = \tan \theta_i \operatorname{erfc}\left(\frac{\tau}{2\sigma_0} \cot \theta_i\right)$$

$$K_r = \tan \theta_r \operatorname{erfc}\left(\frac{\tau}{2\sigma_0} \cot \theta_r\right)$$
(15.26)

Equation 15.26 uses a few additional geometric terms not given in Figure 15.15; these are specified in Equation 15.27.

$$\mathbf{v} = \mathbf{k}_r - \mathbf{k}_i$$

$$v_{xy} = \sqrt{v_x^2 + v_y^2}$$

$$\mathbf{s}_i = \frac{\mathbf{k}_i \times \mathbf{n}}{|\mathbf{k}_i \times \mathbf{n}|}$$

$$\mathbf{p}_i = \mathbf{s}_i \times \mathbf{k}_i$$

$$\mathbf{s}_r = \frac{\mathbf{k}_r \times \mathbf{n}}{|\mathbf{k}_r \times \mathbf{n}|}$$

$$\mathbf{p}_r = \mathbf{s}_r \times \mathbf{k}_r$$
(15.27)

The error function erfc is defined by

$$\operatorname{erfc}(x) = 1 - \frac{2}{\sqrt{\pi}} \int_0^x e^{-t^2} dt$$
 (15.28)

although it is usually computed using a series expansion [3].

If we know the spectral reflectivity of a surface, and the values of  $\sigma_0$  and  $\tau$  that characterize its roughness, the HTSG model has been shown to predict experimental results on that material fairly well for a wide variety of materials and directions of incident light [198]. This is probably the most complete physically based model in the graphics literature today.

It is important to note that although it has the power to represent a wide variety of anisotropic materials and their interaction with polarized light, the HTSG model is not normalized [469]. We still need to manually select an appropriate diffuse reflectivity component so that energy is conserved.

The HTSG model is very expensive to compute. Precomputation and storage can move the computation into a one-time preprocessing step, but then storage of the data and accurate, efficient reconstruction become serious issues. He et al. report in a follow-up paper to their original presentation that a square table with eighty entries on a side can capture their model to within a relative error of 1%, and that using a spline representation to interpolate this table results in a speedup of two to three orders of magnitude over direct computation [197]. When a model such as this is able to pick up subtle and quickly changing aspects of the BRDF, it is a challenge to sample and reconstruct the function in a way that captures the power of the full formulation.

# **15.6 Empiricai Modois**

The shading models presented above were based on a physical simulation of the underlying surface structure. Not all shading models require such physical underpinnings. For some applications, the model need only generate an approximation of the right solution. Of course, if accurate simulation is the goal of a particular rendering, then such shading models are inappropriate, but for fast previewing and some applications a fast, approximate, and easily controlled model may be preferable to the physically based ones described above.

# 15.6.1 The Strauss Model

The Strauss model [424] is an almost entirely approximate model that is intended to give designers an intuitive set of parameters with which to control surface appearance.

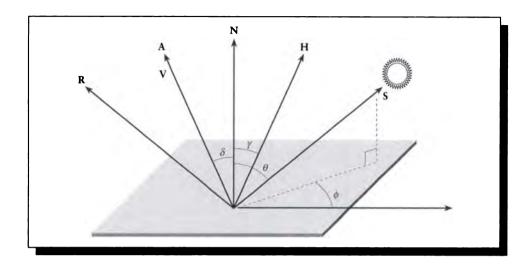

FIGURE 15.16

The geometry for the Strauss model.

The model is based on five surface parameters:

- Color specifies the base color C of the object under white illumination at normal incidence.
- Smoothness is a scalar  $s \in [0, 1]$  sweeping the range from a perfectly diffuse surface at s = 0 to one that is perfectly specular at s = 1. This controls both the ratio of diffuse to specular reflectance and the size of the specular highlights.
- Metalness is a scalar  $m \in [0, 1]$  from 0 to 1 that specifies a point in the range from a dielectric at m = 0 to a metal at m = 1.
- **Transparency** is a scalar  $t \in [0, 1]$  that sweeps the range from opaque at t = 0 to transparent at t = 1.
- Index of refraction is a scalar  $n \in \mathcal{R}$  specifying the simple index of refraction of the medium.

The Strauss model is based on the geometry shown in Figure 15.16 (the names of vectors and angles have been changed from the original paper for consistency with the other shading models in this chapter). Because the model approximates more complex surfaces with simpler functions, there are several internal parameters that require tuning to get the proper behavior; we will see these below. As always, though each term depends on wavelength, we will not write this explicitly.

#### 15.6 Empirical Models

The BRDF of the surface is written as the sum of a diffuse term and a specular term:

$$f_r = f_r^{\ d} + f_r^{\ s} \tag{15.29}$$

Taking the diffuse term first, it is written as a product of the Lambert diffuse reflection term  $N \cdot S$ , the diffuse reflectivity  $\rho_d$ , and a *diffuse adjustment factor*  $d_a$ :

$$f_r^d = \rho_d (\mathbf{N} \cdot \mathbf{S}) d_a$$
  

$$\rho_d = (1 - s^3)(1 - t)$$
  

$$d_a = 1 - ms$$
(15.30)

The diffuse reflectivity  $\rho_d$  includes the term (1-t) to account for diminished diffuse reflectance for increasingly transparent objects, and a term  $(1-s^3)$  to account for less diffuse reflectance as the surface gets smoother. The exponent 3 was chosen empirically so that a linear change in smoothness would cause a linear change in the diffuse reflectivity. The adjustment factor  $d_m$  is used to reduce diffuse reflectivity for rough metals.

The specular reflectance is based on a Phong-like exponentiated cosine term, times a specular adjustment factor  $s_a$ :

$$f_{r}^{s} = -(\mathbf{R} \cdot \mathbf{V})^{h} s_{a} s_{c}$$

$$h = \frac{3}{1-s}$$

$$s_{a} = \min(1, r_{n} + (r_{n} + k_{b})b)$$

$$r_{n} = (1-t) - f_{r}^{d}$$
(15.31)

The exponent h is determined by an empirical function that produced pleasing and predictable results. The adjustment factor  $s_a$  is designed to simulate off-specular peaks and Fresnel reflection. It is based on  $r_n$ , which is the fraction of light that is specularly reflected (that is, it is neither transmitted nor diffusely reflected). A bit of light given by  $k_b$  is added to this to give the off-specular peak, and then the result is multiplied by b to account for Fresnel and local geometric terms; Strauss reported that  $k_b = 0.1$  worked well. The term  $s_c$  is discussed below.

The factor b increases the specularity near grazing incidence, except when the angles  $\theta$  or  $\delta$  come too close to  $\pi/2$ , when self-shadowing effects on the surface itself become important and reduce the reflectivity. The value of b is found from two functions, one named F designed to simulate the Fresnel term, and another named G to simulate the geometry term:

$$b = F(\theta)G(\delta)G(\delta) \tag{15.32}$$

These functions are given by

$$F(x) = \frac{\frac{1}{(x-k_f)^2} - \frac{1}{k_f^2}}{\frac{1}{(1-k_f)^2} - \frac{1}{k_f^2}}$$
(15.33)

and

$$G(x) = \frac{\frac{1}{(1-k_g)^2} - \frac{1}{(x-k_g)^2}}{\frac{1}{(1-k_g)^2} - \frac{1}{k_g^2}}$$
(15.34)

The argument x in both functions should be from 0 to 1, so input angles are scaled by  $1/(\pi/2)$  before computation. The constants  $k_f$  and  $k_g$  are used to tune the functions to better approximate the Fresnel and geometry terms; Strauss suggests  $k_f = 1.12$  and  $k_g = 1.01$ .

Finally, some color shifting typically occurs on highlights off of metals, a phenomenon that is naturally accounted for in other models through the wavelength dependency in the Fresnel term. In this model, the color at a given wavelength is modulated by the term  $s_c$  in Equation 15.31, which is given by

$$c_s = 1 + m(1 - F(\theta))(C(\lambda) - 1)$$
(15.35)

where  $C(\lambda)$  is the color at the wavelength  $\lambda$  where the model is being evaluated.

This is truly a model that has been seasoned to taste by an experienced cook. There are numerous magical constants that have been chosen empirically to produce a particular type of behavior. But Strauss reports [424] that the final model is intuitive and inexpensive, and because there are only a few user parameters that are relatively decoupled, it is straightforward to design and modify surface behaviors.

## 15.6.2 The Ward Model

Another simple empirical model with a different spirit was proposed by Ward [469]. He desired a shading model that was both simple enough to be attractive to implementors, and simultaneously accurate for most materials. When discussing how to create such a model, Ward proposed finding "the simplest empirical formula that will do the job" [469].

Ward derived an isotropic reflectance model that leaves out the geometric and Fresnel terms we have seen above. He asserts that these terms are difficult to integrate and tend to cancel each other out, and may be reasonably replaced with a single term that will normalize the BRDF. The geometry for the Ward isotropic model is the same

750

as for the Strauss model. The BRDF generated by this model is given by

$$\rho^{\text{iso}} = \frac{\rho^d}{\pi} + \rho^s \cdot \frac{1}{\sqrt{\cos\theta\cos\delta}} \cdot \frac{\exp[-\tan^2\gamma/\alpha^2]}{2\pi\sigma^2}$$
(15.36)

where

 $\rho^d$  is the diffuse reflectance,

 $\rho^s$  is the specular reflectance,

- $\theta$  is the angle between N and S,
- $\delta$  is the angle between N and V,
- $\gamma$  is the angle between N and H, and
- $\sigma$  is the RMS standard deviation of the surface slope.

The terms  $\rho^d$  and  $\rho^s$  are functions of wavelength, and thus can incorporate Fresnel effects.

Equation 15.36 is very similar to the Phong model, except that it is normalized; inspection of the formula shows that it is symmetric with respect to the incident and reflected angles  $\theta$  and  $\delta$ , which is a required symmetry in any BRDF that satisfies reciprocity. The BRDF given in Equation 15.36 is normalized by the term  $1/4\pi\alpha^2$ . This is accurate as long as a < 0.2; beyond that point the surface becomes mostly diffuse and the specular term becomes less important.

The model may be extended in a straightforward way to accommodate two perpendicular and uncorrelated slope distributions, allowing us to describe an anisotropically reflecting surface. The anisotropic form of Ward's model is

$$\rho = \frac{\rho^d}{\pi} + \rho^s \cdot \frac{1}{\sqrt{\cos\theta\cos\delta}} \cdot \frac{\exp[-\tan^2\gamma(\cos^2\phi/\sigma_x^2 + \sin^2\phi/\sigma_y^2)]}{2\pi\sigma_x\sigma_y}$$
(15.37)

where in addition to the terms above,

 $\sigma_x$  is the RMS slope in the x direction,

- $\sigma_y$  is the RMS slope in the y direction, and
- $\phi$  is the azimuth angle of S projected into the tangent plane.

Given the importance of efficient evaluation, this formula may be rewritten in a more computationally efficient approximation:

$$\rho = \frac{\rho^d}{\pi} + \rho^s \cdot \frac{1}{\sqrt{\cos\theta\cos\delta}} \cdot \frac{1}{4\pi\alpha_x\alpha_y} \exp\left[-2\frac{\left[(\mathbf{H}\cdot\mathbf{X})/\sigma_x\right]^2 + \left[(\mathbf{H}\cdot\mathbf{Y})/\sigma_y\right]^2}{1 + (\mathbf{H}\cdot\mathbf{N})}\right]$$
(15.38)

As long as  $\rho_s + \rho_d < 1$  and  $\sigma_x, \sigma_y < 0.2$ , this model has been shown to match measured data rather well [469].

This model is described by four parameters that have reasonable physical meaning:  $\rho_d$  and  $\rho_s$  are the diffuse and directional-diffuse (or rough specular) coefficients, and  $\alpha_x$  and  $\alpha_y$  represent the RMS slope distribution of the surface in the X and Y directions.

Figure 15.17 (color plate) shows a set of three chairs: one a real photograph, one rendered with the isotropic model, and one rendered with the anisotropic model. Note particularly the highlight on the seat and the reflection of the back wall on the seat.

## 15.6.3 The Programmable Model

Each of the methods discussed above began with some approximation of a physical surface. Its behavior was characterized by a set of mathematical equations, which could then be implemented in a program. This approach creates a set of *parameterized shading models*, which essentially requires you to choose an appropriate model and then parameters for each material. To be successful, a user must have an intimate knowledge of both the model and the material in order to select the appropriate shading model and properly tune the parameters. Intuitive methods like the Strauss model relieve some of the burden, but the user then has a relatively narrow range of materials from which to choose, compared to all possible shading methods.

Rather than use one single shading model, or even a small set of models, to describe all surfaces, we could instead write a custom shading model, or *shader*, for each surface. Since a shader is just a program, it could in theory implement any of the models above, but also present enough flexibility to support new kinds of models.

To be useful in practice, the shader may be written in a *shading language* that supports the high-level constructs that are useful for this task. Cook presented an architecture [100] for building customized shaders by writing them in the form of tree-shaped networks. A similar language-based approach to shading was presented by Perlin [338], who allowed arbitrary expressions in a simple language to generate pictures from precomputed visibility information.

These ideas were combined by Hanrahan and Lawson [187] into the *Render-Man* shading language, which was intended to be simple enough that many people would write their own shaders, yet powerful enough to produce accurate (or at least accurate-looking) results. The resulting language is described in detail in Upstill [446].

Although they can be powerful enough to include the physically based models described above, the real attraction of shading languages is in their flexibility in creating interesting or complex materials without excessive effort. Often these materials are tuned to appear realistic in some sense, but just as often they are intended instead to create abstract or representational materials. In some sense all shading is procedural (or programmable), since it always ends up implemented as a computer program. The explicitly programmable approach is based on the idea of taking small building blocks of geometric and environmental primitives and combining them to make a complete surface representation. Often normalization, reciprocity, and other physical criteria that are very important to physically based shaders are ignored when writing a procedural shader. This allows the shader to have an enormous amount of flexibility, including the local simulation of shadows (rather than computing shadows by explicitly interrogating the environment) and the introduction of atmospheric and camera effects.

# **15.7** Precomputed BRDF

The physically based and procedural reflection functions discussed above can be expensive to evaluate. Even simple scenes can require several million evaluations of the reflection function, so it is important that evaluation be as fast as possible. One way to speed up a slow function is to precompute a range of values and store them in a table, and then interpolate those values at run time.

There is another significant advantage to precomputing the BRDF and storing it in sampled form. Physical models attempt to find a description of the BRDF that is both an accurate representation of the model and mathematically tractable. But if we are sampling the BRDF and storing it, then the underlying physical model can be arbitrary. This is powerful, because it lets us use brute-force techniques to manually construct the underlying small-scale geometry and turn that into a BRDF, even if the mathematical representation would be difficult. For example, the microfacetdistribution equations discussed above use the Gaussian model and characterize the distribution of facets by their RMS slope under this model. But if we are sampling the facets directly, then we can manually orient them any way we want, not necessarily according to a Gaussian distribution. This can make it easier to capture models for which we have some understanding (either intuitive or experimental), but not a precise description, let alone one that is tractable, fast, and easy enough to integrate and normalize.

# 15.7.1 Sampled Hemispheres

The sample-and-store approach was used by Kajiya [233] to efficiently implement his anisotropic reflectance model. Because this formula contains an integral that is expensive to compute, Kajiya suggested precomputing the reflection for different types of surfaces and storing the results in a set of coarsely sampled hemispheres. The idea is that the BRDF for a given direction is represented by a hemisphere of m cells; if we simply subdivide the hemisphere into a cells by latitude and b by

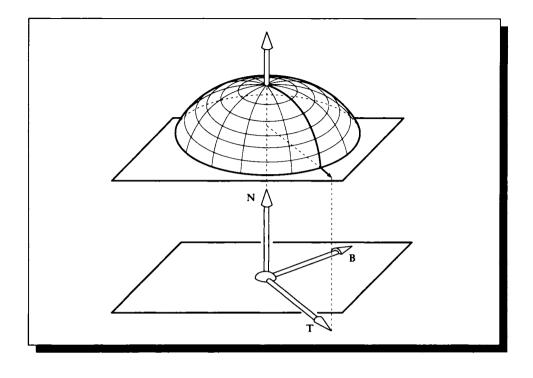

Lining up a precomputed anisotropic BRDF with a shading point.

longitude, then m = ab. We then consider each of these m cells in turn, thinking of it as the source of incident light. For each incoming cell we compute the reflection into every outgoing cell, filling up that outgoing hemisphere for that incident direction. Then the next incident direction cell is considered, and so on; the result is a set of m hemispheres.

To apply the model, we choose the hemisphere closest to the incident angle, and then orient the hemisphere so its north pole lines up with the surface normal. Then the hemisphere is rotated around the normal until the X axis on its base plane is aligned with the grain of the surface, as shown in Figure 15.18.

Given a precomputed set of hemispheres, the rendering step only requires using the incident light and the surface information to select the appropriate hemisphere, line it up, and then perform a set of table look-ups to find the reflected light. The trick then is to determine how to line up the hemisphere. If we can easily find partial derivatives of the surface, then those partials with respect to some reference coordinate system can be used to generate a local tangent plane, and one of the partials can be used as the grain direction. Unfortunately, finding these partials can be difficult or expensive.

Kajiya suggested that just as texture mapping (discussed below) can be used to apply colors and other surface characteristics to a surface, so an entire *frame* can be mapped to a surface. A frame is an origin and a set of three orthogonal vectors: the normal N, the tangent T, and the binormal B. The normal is perpendicular to the surface, and the tangent and binormal span the tangent plane. A frame also needs an origin, but that's simply the shading point itself. So by mapping the frame to the surface, we get a complete 3D coordinate system at each point.

This can be done by computing a three-by-three rotation matrix for the point. We can store a coarsely sampled set of rotations on the surface and interpolate as with a regular texture map (interpolating the rotations as quaternions [404] is probably a good idea), or the rotations can be computed on the fly from other information.

Since the vectors are mutually orthogonal, any one can be computed from the other two. The surface normal can usually be derived directly from the surface information itself. So if the normal can be computed unambiguously, and some deterministic rule generates one of the other vectors, then the third vector can be generated from a cross product producing a complete frame.

One way to produce a second vector is to select one of the principal axes, and find the vector nearest that axis that is perpendicular to the normal. For stability, we can choose the axis that makes the greatest angle with the normal; this is the normal component with the smallest absolute magnitude. Suppose this is the X axis (which corresponds to the vector X). Then we find the perpendicular T from  $T = X - (X \cdot N)N$ , and then  $B = N \times T$ .

The mapping process then needs only a single number representing the angle by which that frame should be rotated around the normal to line it up with the grain. If the surface is smooth enough to allow a good representation by a uniform sampling (or a nonuniform texture map is used), then only a single scalar texture is needed. However, this technique is not invariant as the surface is moved, because it depends on the local orientation of the normal with respect to the global coordinate system. If we can find the inverse transformation of the canonical object with respect to the global system, this can be applied to the normal before the mapping and then reapplied to the complete frame to find the local transformed frame on the surface. If the object is rigid, then a single matrix will do for the entire surface; if freeform deformations are allowed, then the technique becomes more expensive, and eventually storing enough information to generate the local frame directly becomes more attractive. This time-space trade-off must be settled by the implementor based on practical considerations.

A related sampled-hemisphere approach was described by Becker and Max [35], who stored a BRDF using a *normal distribution*. This is a data structure based on a hemisphere that has been divided into a finite number of bins, and then placed

around a small patch of material. Each hemispherical cell contains a count of the number of normals that project into that cell from the material sample; initially all of these counts are set to 0. Points on the material are sampled, and the normal at each point is computed. The value stored in the hemisphere bin corresponding to that normal's direction is then incremented. Becker and Max take care not to count normals from points that would be invisible along the normal direction from outside the hemisphere; that is, they account for a geometric attenuation factor similar to G in the Torrance-Sparrow model by explicit calculation. Becker and Max present an algorithm for transforming the normal table into a pair of BRDFs, one each for the specular and diffuse components. These tables are then interpolated during rendering.

## **15.7.2 Spherical Harmonics**

A different approach using spherical harmonics was developed by Cabral et al. [71]. They wanted to represent the BRDF generated by a surface of explicit microfacets that they created to improve bump mapping. They irradiated a small sample of the opaque surface and counted where the light was reflected for each incident direction, simulating the experimental measurement of a BRDF.

Assuming that the BRDF was isotropic, they realized that it was simply a function defined over a hemisphere, and therefore could be represented in the spherical harmonic basis (recall that spherical harmonics were discussed in Section 13.9). They noted that by truncating the spherical harmonic expansion after some finite number of terms, they could efficiently store and compute with the measured BRDF.

Kajiya and Von Herzen also represented the BRDF around a volumetric scattering point using spherical harmonics [236]. They solved a set of first-order partial differential equations for the coefficients, and saved only the first few terms to store an approximation to the full function.

Spherical harmonics were also used by Sillion et al. [410] to store local illumination information. They noted that this formulation also allowed them to easily accumulate and accurately store light information as it arrived at a surface. Like Cabral et al. [71], they assumed that the BRDF was isotropic. As with practical implementations, they also truncated the expansion after a finite number of terms. To store the BRDF as a function of the incident angle  $\theta$ , Sillion et al. stored each coefficient in the spherical harmonic expansion in a spline as a function of this angle. Thus for a ray of incident light that makes an angle  $\theta$  with the normal to the patch, they evaluated the spline for the first coefficient at this angle, then the spline for the second coefficient, and so on, eventually building up a list of all the coefficients. These were then used to weight the spherical harmonic bases to compute the full BRDF.

Sillion et al. noted that this technique allows us to store smooth BRDFs with

only a finite number of samples (as opposed to the sampled hemispheres mentioned above), but by the same token this method can only represent reasonably smooth functions. A BRDF with a significant specular component has a sharp peak that violates this condition, so they handle that with a separate mechanism.

Spherical harmonics were used to store more complex anisotropic BRDFs by Westin et al. [475]. In this approach, a spherical harmonic expansion was used to store the spherical harmonic coefficients themselves for the BRDF, a process they described colorfully as placing "wheels within wheels."

The idea is based on the multiple projection of a signal (the 4D anisotropic BRDF, which depends on the two scalar angles each of incidence and reflection) onto a set of lower-dimensional bases (the 2D spherical harmonics), and then projecting the resulting coefficients onto the same basis set (the 2D spherical harmonics again). This is an instance of a general technique that allows us to efficiently represent multidimensional data using low-dimensional basis functions; this was discussed in detail in Section 5.3.

The matrix of spherical harmonic coefficients is normally extremely large; Westin et al. say that ten thousand elements are typical. To compress the data, they use a clever observation also used by Sillion et al. [408]: when representing only the top half of the sphere to capture reflection, we are free to choose any signal we want for the lower half (and vice versa when representing transparency). Suppose that we simply mirror the BRDF about the equator; then all the spherical harmonics that are odd with respect to the equator (that is,  $f(\theta, \psi) = -f(\theta, -\psi)$ ) will evaluate to 0. Like the 1D Fourier exponentials about the origin, half of the spherical harmonics are odd about the equator, and since we are forming the products of all the spherical harmonics used, one-fourth of the terms in the matrix are the product of two odd functions and are zero, and one-half of the terms are the product of an even and an odd function and therefore they too are zero. This cuts down on the size of the matrix to one-fourth of its original size. Westin et al. also use a reversible modulation of the BRDF near the equator to reduce high-frequency information, which causes the magnitudes of the spherical harmonics to drop off faster, thereby letting them retain fewer terms.

Westin et al. estimate the coefficients by a Monte Carlo sampling of an explicitly constructed surface patch, similar to the approaches discussed earlier. They then numerically process the matrix to force it to be symmetrical. Results of this approach may be seen in Figures 15.19 and 15.20 (color plates), illustrating the anisotropic surfaces of velvet and nylon.

# 15.8 Volumo Shading

The shaders we discussed above were mostly concerned with *surface shading*, which occurs at the surface of an object, and not with *volume shading*, or the absorption

and scattering of light *inside* the object itself. There isn't a firm distinction between these two methods, and often one can be pressed into the service of the other; after all, they're both just scattering functions. In fact, most volumetric models include a surface component to handle the effects at the boundary of the volume where the light passes from one medium to another.

But some shading models have been developed that explicitly represent what occurs inside a material, and we now turn our attention to those methods.

# 15.8.1 Phase Functions

The core of any shading model is the scattering function. There are a few scattering functions that have been developed for efficient volume rendering that have a solid theoretical basis and span a wide range of materials.

In this section we will survey the most popular of these scattering functions (also called *phase functions* when applied to volumetric scattering). We will not derive these functions, as the theory can be quite lengthy and complex. Derivations may be found in the standard references in optics listed in the section on Further Reading, and in references such as Bohren and Huffman [53], Denman et al. [122], and McCartney [292].

Each scattering function provides the fraction of incident light propagated from a scattering event as a function of the outgoing direction with respect to the incident direction. All of the volume scattering functions we will cover in this section are *isotropic*, and depend only on the angle  $\alpha$  between the incident and outgoing directions, as in Figure 15.21. Phase functions are often specified in terms of  $a = \cos \alpha$  rather than  $\alpha$  itself, and we will use that convention here.

Most scattering functions are based on the idea of a suspension of *particles* in some *medium*; both the particles and the medium are usually assumed to be independently homogeneous. Usually, the particles are also assumed to be of equal size (or distributed in size in some predictable way), and uniformly distributed within the medium. Although the index of refraction of both the particle and the medium of course depends on wavelength, and thus influences the scattering of light, the size of the particles exhibits more of an effect on the phase function than the change in index of refraction [506].

Because of this dependence on particle size, the choice of which type of scattering function to use for a particular problem is usually determined by the ratio of the particle size to the wavelength of the light involved. Rather than switch between models throughout the visible band, we can simply use the scotopic peak wavelength of 555 nm as a characteristic wavelength and select a scattering model using that value. Because the particles also vary in size and shape, we need to choose characteristic values for these particle parameters. Often the particles are assumed to be spherical, with a characteristic radius r given by the average radius. If the wave-

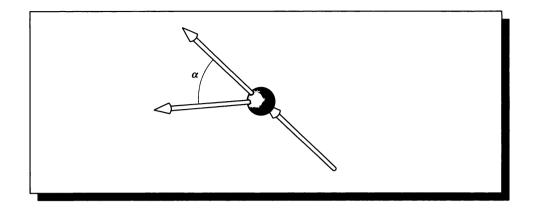

The angle  $\alpha$  at the generic scattering event.

| $r\ll \lambda$      | Atmospheric absorption |
|---------------------|------------------------|
| $r < \lambda$       | Rayleigh scattering    |
| $r \approx \lambda$ | Mie scattering         |
| $r\gg\lambda$       | Geometrical optics     |

#### TABLE 15.1

Criterion for selecting a phase function, comparing the characteristic particle radius r with the characteristic light wavelength  $\lambda$ .

length or particle characteristic assumptions are violated, the accuracy of the model will be decreased. When this is unacceptable, multiple simulations may be run using different sets of parameters.

Inakage has presented a useful summary of the four principal classes of phase functions and their selection criteria [225]; this summary is listed in Table 15.1.

Table 15.1 tells us that when the particles are far smaller than the wavelength of light, there is no appreciable scattering, and the light is simply absorbed. This is what happens to light passing through the near-vacuum of space. When the particles are much bigger than the wavelength of light, geometrical optics come into play; this is the typical situation when light strikes most solid objects such as wood or metal.

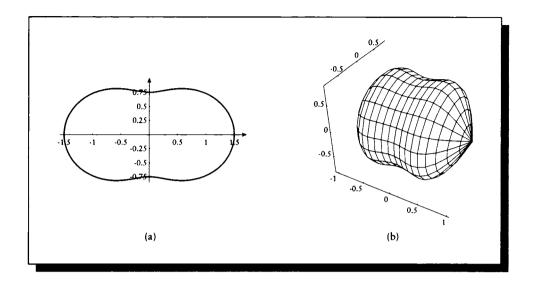

(a) The Rayleigh phase function. (b) The function in (a) rotated around the incident vector.

The intermediate cases occur when the particle sizes are comparable to the wavelength of light.

When the particles are somewhat smaller than the wavelength of light, we see phenomena described by *Rayleigh scattering*; such particles include cigarette smoke and dust. Klassen suggests that Rayleigh scattering should be initiated when  $r/\lambda < 0.05$  [247]. The Rayleigh scattering function is given by

$$P_R(a) = \frac{3}{4}(1+a^2) \tag{15.39}$$

The Rayleigh scattering function is simple enough that it can be directly implemented and used without approximation. The Rayleigh function is plotted in Figure 15.22(a). Remember that this function is isotropic around the incident direction, so the full 3D function is a surface of revolution found by rotating this curve around the central axis, as in Figure 15.22(b).

When particles are comparable to the wavelength of light, such as for water droplets or fog, the more complex theory of *Mie scattering* becomes applicable. Nishita et al. have reported [320] from the optical literature that the expensive Mie scattering functions may be efficiently approximated for sparse and dense particle densities, called *hazy* and *murky*, respectively. The *hazy Mie* and *murky Mie* 

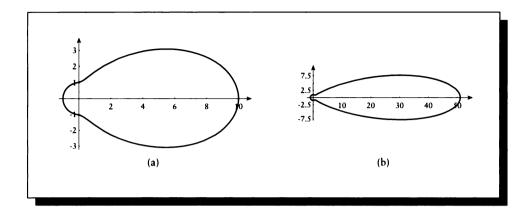

(a) The hazy Mie phase function. (b) The murky Mie phase function.

approximations are given by

$$P_{HM}(a) = 1 + 9\left(\frac{1+a}{2}\right)^{8}$$

$$P_{MM}(a) = 1 + 50\left(\frac{1+a}{2}\right)^{32}$$
(15.40)

These two phase functions are shown in Figure 15.23.

Note that the scattering functions in Figure 15.23 look like ellipses (albeit with a small blip at one end). Another popular approximation to the Mie functions is given by the *Henyey-Greenstein* phase function [49]:

$$P_{HG}(g,a) = \frac{1 - g^2}{(1 - 2ga + g^2)^{1.5}}$$
(15.41)

The Henyey-Greenstein phase function produces an ellipse with eccentricity g, and one focus at the origin. By varying g, we can sweep from predominantly backscattering for g > 0, to uniform scattering at g = 0, to predominantly forward scattering for g < 0. The Henyey-Greenstein phase function is plotted in Figure 15.24 for a few different values of g; compare it to the hazy and murky Mie functions in Figure 15.23.

Observe that the Rayleigh function appears to be two elliptical lobes brought together, and that the small lobe on the hazy and murky Mie functions are also

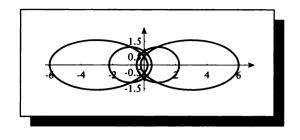

The Henyey-Greenstein phase function plotted for g = -0.6, -0.25, 0, 0.25, 0.6.

elliptical. This suggests that a function that combines two ellipses should be able to match these functions pretty closely.

The two-term Henyey-Greenstein (TTHG) model takes just this approach [506]. It linearly combines two ellipses of different magnitudes and eccentricities:

$$P_{TTHG}(r,g_1,g_2,a) = r \frac{1-g_1^2}{(1-2g_1a+g_1^2)^{1.5}} + (1-r)\frac{1-g_2^2}{(1-2g_2a+g_2^2)^{1.5}} \quad (15.42)$$

Schlick [380] has developed a phase function that approximates the TTHG model, and thus can match both Rayleigh and Mie scattering as well. The model has the important advantage of avoiding the expensive fractional exponentiation in the full TTHG model. Like the TTHG formula, the Schlick phase function depends on a, the cosine of the scattering angle, a blending parameter r, and two eccentricity parameters  $g_1$  and  $g_2$ :

$$P_S(r, g_1, g_2, a) = r \frac{1 - g_1^2}{(1 - g_1 a)^2} + (1 - r) \frac{1 - g_2^2}{(1 - g_2 a)^2}$$
(15.43)

Figure 15.25 compares the Schlick phase function with the Rayleigh, hazy Mie, murky Mie, and Henyey-Greenstein functions. The values used for the match to the first three are given in Blasi et al. [45] and summarized in Table 15.2. To match the one-term Henyey-Greenstein function, we set r = 1 and  $g_2 = 0$ .

The Schlick function has the advantage of simplicity (and therefore speed), and the fact that we can invert it to find a probability density function appropriate for sampling the function. Given a uniform real random variable  $u \in [0, 1]$ , the pdf corresponding to one lobe of the Schlick function is given by Schlick [380]:

$$a = \frac{2u+g-1}{2gu-g+1}$$
(15.44)

This is very useful when using Monte Carlo methods to simulate scattering events.

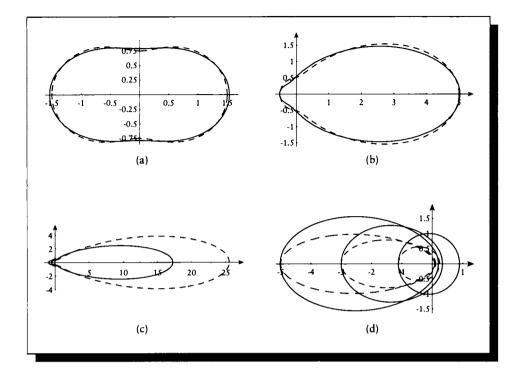

The Schlick phase function and (a) the Rayleigh function (dashed), (b) the hazy Mie function function (dashed), (c) the murky Mie function (dashed), (d) the Henyey-Greenstein function (dashed). The Henyey-Greenstein function is plotted for g = -0.6, -0.5, -0.25, and the Schlick function for  $g_1 = -0.667$ , -0.5 - 0.55.

| Function  | r    | $g_1$ | <i>g</i> 2 |
|-----------|------|-------|------------|
| Rayleigh  | 0.50 | -0.46 | 0.46       |
| Hazy Mie  | 0.12 | -0.50 | 0.70       |
| Murky Mie | 0.19 | -0.65 | 0.91       |

## TABLE 15.2

The values of r,  $g_1$ , and  $g_2$  in the Schlick phase function that match the Rayleigh and two Mie functions. Source: Data from Blasi et al. in Proc. Eurographics '93.

Three other useful scattering functions were discussed by Blinn [48]. The constant function  $P_C$  is just a single scalar for all angles:

$$P_C = 1$$
 (15.45)

The simple anisotropic function  $P_{SI}$  is a function of the weighted cosine of the angle and a constant term:

$$P_{SI}(w,a) = 1 + wa \tag{15.46}$$

for some real number w. Finally, the Lambert function  $P_L$  is given by integrating the brightness of a visible disk:

$$P_L(a) = \frac{8}{3\pi} \left[ \sin \alpha + (\pi - \alpha)a \right]$$
(15.47)

where  $\alpha = \cos^{-1} a$ .

A summary of how to choose among the different scattering functions in a variety of situations is given in Figure 15.26.

#### 15.8.2 Atmospheric Modeling

An important special case of volume shading is simulation of the atmosphere of Earth. Much work has been done in computer graphics to develop efficient algorithms for rendering Earth's atmosphere and atmospheric effects. Our interest here is primarily in the scattering functions and not in techniques for evaluating them in various situations; references on these important algorithmic methods may be found in the section on Further Reading.

The components of the atmosphere that most strongly affect light from the sun (or *solar radiation*) are four permanent gases—nitrogen, oxygen, carbon dioxide, and argon—along with aerosol, ozone, and water vapor. Explicit formulas may be written for the absorption and scattering of light by each of these components per unit length; a summary of such formulas may be found in Zibordi and Voss [506].

An analysis of light absorption and scattering through atmosphere over the ground has been given by Inakage [225] and is illustrated in Figure 15.27. Of the solar radiation arriving at the outer edge of the atmosphere, 29% of the radiation can be thought of as interacting with the atmosphere, 47% with clouds, and the remaining 24% directly with the ground. Taking these in turn, 17% of the incident radiation is absorbed by the atmosphere itself, primarily by the gases and other components listed above, and 12% of this arriving radiation is scattered. Half of this radiation is backscattered and returns to space, and half is forward scattered and continues on to the ground. Returning to the original solar radiation, we said that 47% interacts with clouds. A total of 3% of the incident radiation is absorbed by the space, and 24% continues downward to the

| Photon                                      | section (cm <sup>2</sup> )                                 | Conditions                                                                                                    |                                                                                            | scattering                                               | Scattering cross section (cm <sup>2</sup> )                                           |
|---------------------------------------------|------------------------------------------------------------|----------------------------------------------------------------------------------------------------|--------------------------------------------------------------------------------------------|----------------------------------------------------------|---------------------------------------------------------------------------------------|
| Lass desires                                |                                                            | Energy of incident photon small                                                                               | small                                                                                      |                                                          | $\sim 2 \times 10^{-56}$                                                              |
|                                             |                                                            | Energy of photon $\ll$ electron kinetic energy Thomson                                                        | ron kinetic energy                                                                         | Thomson                                                  | $\frac{8}{3}\pi r_0^2 = 6.65 \times 10^{-25} \equiv \sigma_T$                         |
|                                             |                                                            | Energy of photon >> electron kinetic energy Compton                                                           | ron kinetic energy                                                                         | Compton                                                  | $\frac{3}{8}\sigma_T \frac{1}{\epsilon_p} \left(\frac{1}{2} + \ln 2\epsilon_p\right)$ |
| Atom or (ffr<br>molecule ele                | 0.88 × 10 <sup>-16</sup><br>(first Bohr<br>electron orbit) | Elastic, $\lambda \gg \text{size of}$ Energy of incident<br>molecule or atom binding energy incident Rayleigh | Energy of incident<br>photon « electron<br>binding energy                                  | Rayleigh                                                 | Proportional to $\sim 6.65 \times 10^{-25}/\lambda^4$                                 |
|                                             |                                                            | Ene<br>phc<br>bin                                                                                             | Energy of incident Rayleigh,<br>photon $\gg$ electron approaches<br>binding energy Thomson | Rayleigh,<br>approaches<br>Thomson                       | $\sim 6.65 \times 10^{-25}$                                                           |
|                                             |                                                            | Ene<br>Inelastic pho<br>bin                                                                                   | Energy of incident<br>photon ≪ electron Raman<br>binding energy                            | Raman                                                    | $\sim 6.65 \times 10^{-25}$                                                           |
|                                             |                                                            | Ene<br>phc                                                                                                    | Energy of incident<br>photon $\gg$ electron<br>binding energy                              | Approaches<br>Compton                                    | $\sim rac{3}{8}\sigma_Trac{1}{\epsilon_p}\left(rac{1}{2}+\ln 2\epsilon_p ight)$    |
| Particles of $\frac{\pi D^2}{4}$ diameter D | 0 <sup>2</sup>                                             | $\lambda \gg D$ , single scattering                                                                           |                                                                                            | Raleigh                                                  | Proportional to $V^2/\lambda^4$                                                       |
|                                             |                                                            | $\lambda \approx D$                                                                                           |                                                                                            | Mie                                                      | Varies widely                                                                         |
|                                             |                                                            | $\lambda \ll D$                                                                                               |                                                                                            | Fraunhofer and<br>Fresnel diffraction<br>plus reflection | $\sim 2\left(rac{\pi D^2}{4} ight)$                                                  |

A summary of several different scattering functions.  $r_0 = \text{classical electron radius}$ ,  $2.81794 \times 10^{-15}$  m;  $\epsilon_p = hv/m_ec_0^2$ , where h is Planck's constant;  $\sigma_T = \text{cross section for Thomson scattering}$ ;  $m_e = \text{electron mass}$ ,  $9.10939 \times 10^{-31}$  kg. Source: Data from Siegel and Howell, Thermal Radiation Heat Transfer, table 12-1, p. 530.

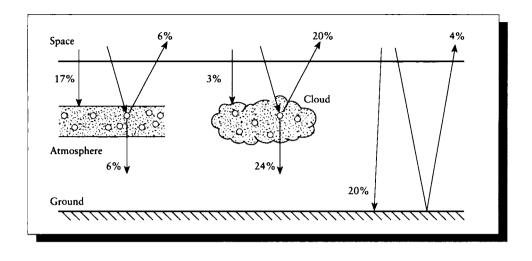

The distribution of light in the atmosphere over the ground. Redrawn from Inakage, *The Visual Computer*, fig. 1, p. 105.

earth. The third category is the 24% of the solar radiation that makes it directly to the ground without interacting with the atmosphere or clouds; 20% of the incident radiation is directly absorbed by the ground, while 4% is reflected back into space.

The actual distribution of light due to Rayleigh scattering is generally inversely dependent on the fourth power of the wavelength of the light. Two different models have been proposed to simulate this scattering in the atmosphere for graphics.

Inakage [225] has suggested modeling Rayleigh scattering with the equation

$$P_R(a) = \frac{\pi(1+\cos a)}{\lambda^4} \cdot N \left[\frac{(\eta'-\eta)V}{\eta d}\right]^2$$
(15.48)

where

 $\eta$  is the simple index of refraction of air,

 $\eta'$  is the simple index of refraction of the scattering particles,

N is the number of particles per cubic centimeter,

V is the volume of each scattering particle in cubic centimeters,

d is the distance from the scattering event to the viewer, and

 $\lambda$  is the wavelength of light.

#### 15.8 Volume Shading

Note that  $\cos a = \cos^2 \alpha$ . A similar equation has been suggested by Nishita et al. [323]:

$$P_R(a) = \frac{\pi (1 + \cos a)}{\lambda^4} \cdot \frac{\pi \rho}{N_s} (\eta^2 - 1)^2$$
(15.49)

where in addition to the terms above,  $N_s$  is the molecular number density of the standard atmosphere, and  $\rho$  is an altitude-dependent function given by

$$\rho = e^{-[h/H_0]} \tag{15.50}$$

where  $H_0 = 7,994$  meters (at sea level,  $\rho = 1$ ). They model the attenuation of the light as an extinction per unit length  $\beta$ , given by

$$\beta = \frac{8\pi^3 (n^2 - 1)^2}{3N_s \lambda^4} \tag{15.51}$$

The results obtained by Nishita et al. [323] are shown in Figure 15.28 (color plate). In Figure 15.28(a), we see the atmosphere rendered without a planetary model; in Figure 15.28(b), the Earth and clouds have been added. Notice the change in color near the edges of the shadow.

Nishita et al. have reported [323] on a different approximate Mie phase function that matches experimental data for the atmosphere better than the one-term Henyey-Greenstein function. This better fit comes at a significantly increased evaluation cost. The Cornette function is given by

$$P_C(a,g) = \frac{3(1-g^2)}{2(2+g^2)} \frac{1+a^2}{(1-2ga+a^2)^{1.5}}$$
(15.52)

where g is given by

$$g = \frac{5}{9}u - \left(\frac{4}{3} - \frac{25}{81}u^2\right)x^{-1/3} + x^{1/3}$$
(15.53)

and x is given by

$$x = \frac{5}{9}u + \frac{125}{729}u^3 + \sqrt{\frac{64}{27} - \frac{325}{243}u^2 + \frac{1250}{2187}u^4}$$
(15.54)

| r     | <b>g</b> 1 | $g_2$ |  |
|-------|------------|-------|--|
| 0.962 | 0.713      | 0.759 |  |
| 0.968 | 0.836      | 0.537 |  |

#### TABLE 15.3

Parameters for the two-term Henyey-Greenstein model for Earth atmospheric simulation. Source: Data from Zibordi and Voss in Remote Sensing of the Environment, p. 357.

where u specifies the atmospheric condition and ranges from 0.7 to 0.85. Unfortunately, this function requires many more operations than the one-term Henyey-Greenstein function, including at least one new cube root.

Zibordi and Voss [506] found that when using the two-term Henyey-Greenstein model to represent atmospheric scattering, the accuracy of an atmospheric shading model is highly sensitive to the eccentricity factors  $g_1$  and  $g_2$ . They found good agreement to measured data from a clear sky by using either of the two sets of parameters listed in Table 15.3.

A single-scattering model of a homogeneous volume was used by Max [286] to simulate the glow of illuminated air. He demonstrated the shafts of light visible near the ground as light passes through the leaves of overhead trees.

Other planetary bodies have been studied as well. Blinn [48] noted that the reflectance of the moon may be modeled by combining a Lambert term for the backscattering due to rough particles with a simple anisotropic term for the forward scattering due to glass-like spherical particles:

$$P_{\text{Moon}}(a) = w_1 P_L(a) + w_2 P_{SI}(a)$$
(15.55)

Blinn [48] has noted that a two-term Henyey-Greenstein function may be used to model the rings of Saturn as seen from the Earth, with r = .596,  $g_1 = 0.5$  and  $g_2 = -0.5$ . For his simulation, Blinn chose a combination of a Lambert terms and a one-term Henyey-Greenstein function, using coefficients that vary with the radius rfrom the planet's center:

$$P_{\text{Saturn}}(a) = w_1(r)P_L(a) + w_2(r)P_{HG}(-0.5, a)$$
(15.56)

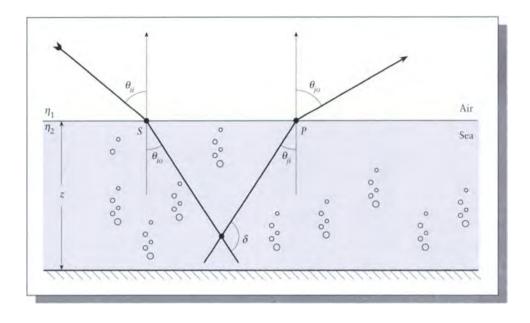

FIGURE 15.29

The two-layer model used to model the ocean. Redrawn from Nishita et al. in Computer Graphics (Proc. Siggraph '93), fig. 5, p. 179.

## 15.8.3 The Earth's Ocean

Another significant natural object is the ocean that covers much of the Earth. Nishita et al. [323] have developed a shading model tuned for the ocean based on a two-layer model illustrated in Figure 15.29.

The scattering model is based on a combination of the light scattered at the ocean's surface, plus light scattered back up to the surface from inside the water and then transmitted back into the air. This *quasi-single-scattering* model is quite complex and uses several variables we haven't encountered yet; to reduce confusion, we will explicitly write out all of the wavelength dependencies. The light arrives at the water at point S and scattered light departs from point P.

$$\rho(\theta_{ii}, \theta_{io}, z) = \frac{T_i(\theta_{ii}, \theta_{io})T_o(\theta_{ji}, \theta_{jo})\beta(\delta, \lambda)}{n^2(\cos\theta_{io} + \cos\theta_{ji})c(\lambda)[1 - \omega_0(\lambda)F(\lambda)]} \times (1 - \exp\left[-zc(\lambda)[1 - \omega_0(\lambda)F(\lambda)](\sec\theta_{ji} + \sec\theta_{io})]\right) \quad (15.57)$$

 $\lambda$  is wavelength,

z is the depth of the sea,

 $\theta_{ii}$  is the angle between the normal at P and the viewing direction,

 $\theta_{io}$  is the angle between the direction of the zenith and the incident light,

- $\theta_{jo}$  is the angle between the reverse direction of the zenith and the refracted light,
- n is the simple index of refraction of the water,
- $T_i$  is the transmittance at point S,
- $T_o$  is the transmittance at point P,

 $c(\lambda)$  is the attenuation of light per unit length,

 $\beta$  is the volume scattering function,

 $\omega_0$  is the albedo of water, and

F is the fraction of the scattering coefficient in the forward direction.

## 15.8.4 The Kubelka-Munk Pigment Model

One common type of material used for covering surfaces is *paint*. Paint is physically composed of many small colored particles of *pigment* suspended in some sort of mostly transparent and colorless base such as oil [444].

Materials that exhibit selective reflection and selective absorption are called pigments and dyes when there is little luminescence produced due to excitation. The nature of a pigment may vary with absorption. Some materials change their reflective properties in response to strong irradiation, in a process known as solarization. For example, the almost-clear compound cubic potassium chloride can be made to tenebresce, or darken and bleach from exposure to strong light [267]. Sometimes this effect can be reversed. A material that responds to incident light by getting darker is called a scotophor (meaning dark-bearer), in contrast to the better-known term phosphor (light-bearer) [267].

Usually paint is formulated so that it stays wet during storage but dries upon application, either through evaporation of part of the base material, or as a result of a chemical interaction with air. An analysis of the chemistry of paint shows that the color is usually generated by one of a handful of molecular structures attached to some larger carrier molecule [444].

One approach to handling paint is to directly simulate the atomic and molecular interaction of these *chromophores* (meaning *color-bearer*). Alternatively, we can work at a macroscopic level and simply model the aggregate behavior of the paint with respect to incident light. This approach was taken by Kubelka and Munk, who developed a simple relationship between the scattering and absorption coefficients of paint and its overall reflectance [255]. The Kubelka-Munk theory has been discussed

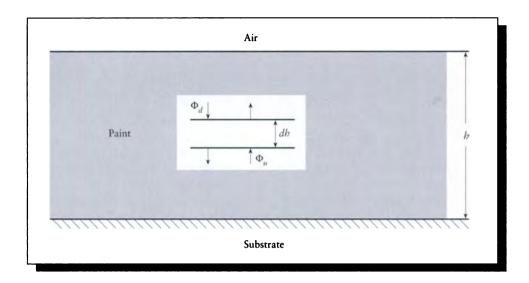

Paint on a surface. Redrawn from Haase and Meyer in ACM Transactions on Graphics, fig. 20, p. 332.

for computer graphics applications in Fishkin [145] and Haase and Meyer [175]. We will rederive this model here because it has good practical value, it's not very complicated and yet provides a very good match with the phenomena it models, and it presents another useful application of the transport theory we developed earlier. Perhaps the most important reason is that this gives us an example of a reasonably complex model that we can derive from first principles and then analyze in some detail.

We start by imagining a surface that has been coated by a layer of paint with thickness x, as in Figure 15.30. We suppose that the paint is homogeneous, has a scattering coefficient of  $\sigma_s$  and an absorption coefficient of  $\sigma_a$ , and has been applied with uniform thickness h. We assume that we know the reflectance  $\rho_0$  of the substrate material to which the paint has been applied. Remember that  $\sigma_s$ ,  $\sigma_a$ , and  $\rho_0$  are all functions of wavelength. The Kubelka-Munk literature often uses the letters K and S for  $\sigma_a$  and  $\sigma_s$ .

Consider some differential horizontal slice of thickness dh within the paint. Label the flux that is descending toward the surface as  $\Phi_d$ , and the upward-moving flux  $\Phi_u$  (note that these can each be the result of multiple scattering events with the paint material). Then, given the reflectivity  $\rho_0$  of the substrate, we can find the reflectivity  $\rho_h$  of the substrate with a layer of paint of thickness h by solving a transport problem very much like the ones in Chapter 12. This is the approach taken by the Kubelka-Munk theory.

We will follow the derivation in Haase and Meyer [175], which uses arguments similar to those in Chapter 12. We begin by noting that the loss in the descending and ascending fluxes due to a single scattering or absorption event is given by

$$\Delta_d^- = (\sigma_a + \sigma_s) \Phi_d \, dh$$
  
$$\Delta_u^- = (\sigma_a + \sigma_s) \Phi_u \, dh \tag{15.58}$$

On the other hand, the gains in each flux come from scattering alone. Assuming a single scattering event in the layer dh, the gains are

$$\Delta_d^{+} = \sigma_s \Phi_u \, dh$$
  
$$\Delta_u^{+} = \sigma_s \Phi_d \, dh \tag{15.59}$$

So the total loss in each direction is found by the loss minus the gain:

$$d\Phi_d = \Delta_d^- - \Delta_d^+$$
  
=  $(\sigma_a + \sigma_s)\Phi_d dh - \sigma_s \Phi_u dh$   
$$d\Phi_u = -[\Delta_u^- - \Delta_u^+]$$
  
=  $-[(\sigma_a + \sigma_s)\Phi_u dh - \sigma_s \Phi_d dh]$  (15.60)

(The upward-moving quantity is negated so that we can measure both changes in the same coordinate system, and  $d\Phi_u$  is in the opposite direction as  $d\Phi_d$ .)

Writing  $a = 1 + (\sigma_a/\sigma_s)$ , we have the pair of differential equations

$$\frac{d\Phi_d}{\sigma_s dh} = a\Phi_d - \Phi_u$$
  
$$\frac{-d\Phi_u}{\sigma_s dh} = a\Phi_u - \Phi_d$$
(15.61)

Multiplying by  $\Phi_u/\Phi_u$  and  $\Phi_d/\Phi_d$ , respectively, and adding the results, we find

$$\frac{\Phi_u d\Phi_d - \Phi_d d\Phi_u}{\sigma_s dh} = a\Phi_d \Phi_u - {\Phi_u}^2 + a\Phi_d \Phi_u - {\Phi_d}^2$$
(15.62)

and then multiplying both sides by  $-\Phi_d/\Phi_d$ , we find

$$\frac{\Phi_d \, d\Phi_u - \Phi_u \, d\Phi_d}{\Phi_d^2 \sigma_s \, dh} = \frac{-2a\Phi_u}{\Phi_d} + \left(\frac{\Phi_u}{\Phi_d}\right)^2 + 1 \tag{15.63}$$

From the Quotient Rule we can observe that

$$\frac{\Phi_d \, d\Phi_u - \Phi_u \, d\Phi_d}{\Phi_d^2 \sigma_s \, dh} = \frac{d(\Phi_u / \Phi_d)}{\sigma_s \, dh} \tag{15.64}$$

## 15.8 Volume Shading

Writing  $r = \Phi_u / \Phi_d$ , we can simplify Equation 15.63 to

$$\frac{dr}{\sigma \, dh} = r^2 - 2ar + 1 \tag{15.65}$$

or by rearrangement and integration,

$$\int \frac{dr}{r^2 - 2ar + 1} = \sigma_s \int dh = \sigma_s h \tag{15.66}$$

Since we have assumed the paint is homogeneous, the scattering coefficient  $\sigma_s$  is constant throughout the material and can be brought outside the integral on the right-hand side.

Our goal is to find a value for  $\rho_h$  given a paint thickness h. When h = 0, the paint is gone, and we are left with the substrate reflectivity  $\rho_0$ . So we are interested in evaluating the integral of Equation 15.66 over the range  $\rho_0$  to  $\rho_h$ . We cannot directly find the integral, but we note that it is a *rational fraction*, that is, the ratio of two polynomials in r; the numerator is just a constant. To simplify such an integral, we factor the denominator by writing  $b = \sqrt{a^2 - 1}$ . Then a bit of algebra lets us write the denominator as the product

$$r^{2} - 2ar + 1 = [r - (a + b)][r - (a - b)]$$
(15.67)

Using the method of partial fractions, we write

$$\frac{dr}{r^2 - 2ar + 1} = \frac{A_1}{r - (a+b)} + \frac{A_2}{r - (a-b)}$$
(15.68)

By plugging in r = a - b and r = a + b and simplifying, we find that  $A_1 = 1/2b$  and  $A_2 = (-1/2b)$ , so plugging these in and integrating

$$\int_{\rho_0}^{\rho_h} \frac{dr}{r^2 - 2ar + 1} = \int_{\rho_0}^{\rho_h} \frac{1/2b}{r - (a+b)} + \int_{\rho_0}^{\rho_h} \frac{-1/2b}{r - (a-b)}$$
(15.69)

From any table of integrals (such as Beyer [41]), we find

$$\int_{u}^{v} \frac{dr}{r-c} = \ln(r-c) \Big|_{u}^{v}$$
(15.70)

Applying this to Equation 15.69, we find

$$\frac{1}{2b} \left[ \ln[\rho_h - (a+b)] - \ln[\rho_0 - (a+b)] - \ln[\rho_h - (a-b)] + \ln[\rho_0 - (a-b)] \right] = \sigma_s h \quad (15.71)$$

Multiplying both sides by 2b and exponentiating, we find

$$\frac{(\rho_h - a - b)(\rho_0 - a + b)}{(\rho_0 - a - b)(\rho_h - a + b)} = \exp[2b\sigma_s h]$$
(15.72)

Recall that our goal is to find  $\rho_h$ , the reflectivity of the substrate seen through a layer of paint of thickness h. Let's assume that the paint is applied so thickly that the substrate is completely invisible. Mathematically, we write the thickness  $h \to \infty$ , so  $\rho_0 \to 0$ . We write the reflectance as  $\rho_{\infty}$ , or more simply as just  $\rho$ . This simplifies Equation 15.72 to

$$(-a-b)(\rho - a + b) = \frac{(\rho - a + b)(-a + b)}{\exp[2b\sigma_s h]}$$
(15.73)

If we expand both sides and cancel common factors, we get

$$(a^2 - \rho a - b^2) \left(1 - \frac{1}{\exp[2b\sigma_s h]}\right) = b\rho \left(1 + \frac{1}{\exp[2b\sigma_s h]}\right)$$
(15.74)

As  $h \to \infty$ , both of the fractions go to 0, leaving us with

$$a^2 - \rho a - b^2 = b\rho \tag{15.75}$$

Solving for  $\rho$ , we find

$$\rho = a - b = \frac{1}{a+b} \tag{15.76}$$

We can show (see Exercise 5) that this may be written in terms of the scattering coefficients as

$$\rho = 1 + \sigma_c - \sqrt{\sigma_c^2 + 2\sigma_c} \tag{15.77}$$

where we use the combined coefficient  $\sigma_c = \sigma_a/\sigma_s$ , or as

$$\sigma_c = \frac{(1-\rho)^2}{2\rho}$$
(15.78)

The results of this theory are illustrated in Figure 15.31 (color plate). A real photograph is shown of a canvas painted with fourteen color swatches showing different amounts of combinations of two red paints with white. The spectral reflectances of the paints are shown in Figure 15.32, and the dependencies of the absorption and scattering coefficients are shown in Figure 15.33. Note how much more accurately the pigment model matches the real paints.

Equation 15.77 represents the solution to the basic Kubelka-Munk differential equations as they were originally presented in 1931 [255]. Fishkin has described the evolution of these results through several years of improvements by a series of researchers [145]. We will not follow those developments in detail, but will summarize the main results.

The Kubelka-Munk equations were generalized by Duncan to allow arbitrary mixtures of pigments [132]. He assumed that if there are multiple materials with

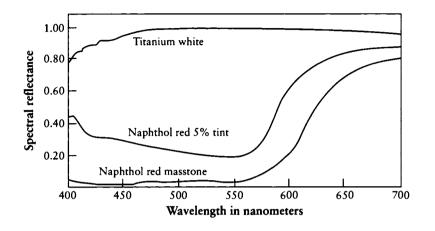

Spectra of the paints used in the real canvas. Redrawn from Haase and Meyer in ACM Transactions on Graphics, fig. 9, p. 318.

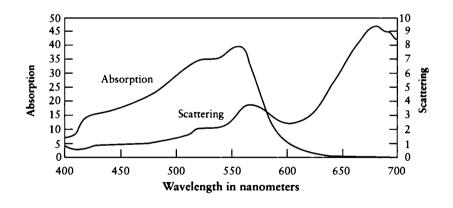

# FIGURE 15.33

Scattering coefficients as functions of wavelength of the paints used in the real canvas. Redrawn from Haase and Meyer in ACM Transactions on Graphics, fig. 10, p. 319.

different scattering and absorption coefficients, they may be combined by linear weighting:

$$\sigma_{s} = \sum_{i=1}^{n} w_{i} \sigma_{s,i}$$

$$\sigma_{a} = \sum_{i=1}^{n} w_{i} \sigma_{a,i}$$
(15.79)

Remember that these coefficients are both functions of wavelength. This hypothesis was not justified theoretically, but proposed and then confirmed by experiment.

Kubelka [232] later solved the original differential equations of Equation 15.61 for a finite thickness of paint. If the paint has thickness h, then

$$\rho_h = \frac{[p(\rho_0 - \rho)] - \rho(\rho_0 - p)e^{\sigma_s h(p - \rho)}}{\rho_0 - \rho - (\rho_0 - p)e^{\sigma_s h(p - \rho)}}$$
(15.80)

where  $p = 1/\rho$ , and as before  $\rho$  is the reflectance of a layer so thick that any increase in thickness doesn't change the reflectance.

A simpler form [145, 256] of this equation can be found using the hyperbolic trig functions sinh, cosh, and coth. Then

$$\rho_h = \frac{1 - \rho_0 (a - b \coth b\sigma_s h)}{a - \rho_0 + b \coth b\sigma_s h}$$
(15.81)

where

$$a = 1 + \sigma_a / \sigma_s$$
  

$$b = \sqrt{a^2 - 1}$$
(15.82)

as earlier. When the paint becomes thick enough to hide the substrate,  $\rho_0 \rightarrow 0$ , so Equation 15.81 becomes

$$\rho_h = \frac{1}{a + b \coth b\sigma_s h} \tag{15.83}$$

and if the paint is infinitely thick,  $h \to \infty$ , so  $\coth b\sigma_s h \to 1$ , reducing Equation 15.83 to

$$\rho_h = \frac{1}{a+b}$$
$$= \frac{\sigma_s}{\sigma_s + \sigma_a + \sqrt{\sigma_a^2 + 2\sigma_a \sigma_s}}$$
(15.84)

which is exactly Equation 15.76, showing that the infinite-thickness solution is just a special case of the more general finite-thickness solution.

Fishkin points out a number of limitations to this theory of pigment modeling [145]; we list a few of the most significant ones here.

- 1 The values of  $\sigma_a$  and  $\sigma_s$  are dependent on the combination of pigment and medium; the same pigment in a different medium (say water and oil) will have different coefficients of scattering and absorption.
- 2 The model completely ignores the chemical and electrical interactions between pigments, the medium in which they are suspended, and the substrate. Such interactions can substantially affect the chemical composition of the materials, and hence the resulting color.
- **3** The model presented above assumes that the paint is homogeneous; in fact, the particles tend to *flocculate* (or clump), which again changes the color.
- The scattering assumptions in the transport theory were based on uniformly sized spherical particles. This is rarely the case for real pigment particles, which can take on cylindrical, bulletlike, or teardrop shapes of varying sizes.
- S All of these models have ignored what happens to the light as it enters and exits the particle; this is an interface between two media like any other, which can involve reflection, transmission, and polarization effects.
- The models all assume that the substrate is planar and the paint is of uniform thickness; this is rarely the case in practice (we can use a texture map to modulate the paint thickness h to compensate for some of this effect).
- 7 The model assumes that we are viewing the pigment from within a medium of the same index of refraction as the carrier, that is, while both the observer and the paint are immersed in a vat of oil or water. Clearly this is not the usual case on dry land, and some account must be made of reflection and refraction at the paint's surface.

Judd and Wyszecki [232] present a number of alternative solutions to the Kubelka-Munk theory. In addition to Equation 15.81, the most important are probably

$$R_0 = \frac{1}{a + b \coth b\sigma_s h} \tag{15.85}$$

and

$$T_i = \frac{b}{a\sinh b\sigma_s h + b\cosh b\sigma_s h} \tag{15.86}$$

where

 $R_0$  is the reflectance of a layer with an ideal black background  $T_i$  is the transmittance of a layer

An interesting limiting case of these equations is when the scattering coefficient  $\sigma_s$  goes to 0. Then  $a = (\sigma_s + \sigma_a)/\sigma_s \rightarrow \sigma_a/\sigma_s$ , and  $b = (a^2 - 1)^{1/2} \rightarrow a$ . Substituting

 $a = b = \sigma_a / \sigma_s$  into Equations 15.85 and 15.86 gives us

$$R_0 = \frac{\sigma_s}{\sigma_a (1 + \coth \sigma_s h)} \tag{15.87}$$

and

$$T_{i} = \frac{1}{\sigma_{\overline{\alpha}}(\sinh \sigma_{s}h + \coth \sigma_{s}h)}$$
$$= \frac{1}{\exp[\sigma_{s}h]}$$
(15.88)

These equations make the reasonable statements that as the scattering coefficient  $\sigma_s \rightarrow 0$ , the reflectivity  $R_0$  of a layer over a pure black reflector also goes to zero. And the transmittance drops off as an equal percentage per unit layer of colorant.

#### 15.8.5 The Hanrahan-Krueger Multiple-Layer Model

The Hanrahan-Krueger model [190] represents a surface by a series of layers, of different materials, where each layer has a different set of descriptive coefficients, as shown in Figure 15.34. Like the ocean model of Equation 15.57 due to Nishita et al. [323], the Hanrahan-Krueger model explicitly evaluates the reflection and transmission of light at media boundaries, and the volume scattering of light within layers.

According to Judd and Wyszecki [232], a *layer* of material is a thin sheet whose thickness is small compared to its length and width. As we saw for the atmosphere and pigment models above, we assume a layer is homogeneous in all ways.

Multiple-layer models combine surface models with volume models in alternation. A volume model accounts for the structure inside each material, and a surface model represents the interface between each adjacent pair of materials. Each material and interface may use a different model, or the same model with different parameters.

The material descriptors include the index of refraction, absorption and scattering coefficients, depth (or thickness), and the phase function; they use the one-term Henyey-Greenstein phase function.

The algorithm is based on a 1D transport model which is solved with a Monte Carlo sampling scheme. Using the Fresnel formula to find how much light will pass through the outermost surface of the coating, the model then evaluates the scattering and absorption within each layer, including the reflection and transmission effects at each internal boundary. Hanrahan and Krueger assumed that if a material is a mixture of several materials, then the mixture is a uniform and homogeneous combination whose coefficients are given by a sum of the component coefficients weighted by percentage.

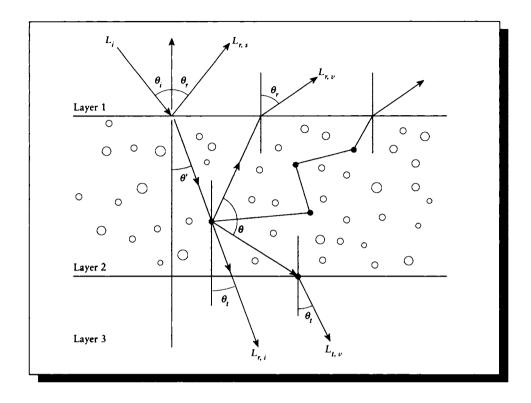

Several layers of material over a surface, and some light interacting with the materials. Redrawn from Hanrahan and Krueger in Computer Graphics (Proc. Siggraph '93), fig. 1, p. 166.

The BRDF is then described by a combination of the reflection function on the outer surface and the internal subsurface scattering handled by the Monte Carlo evaluation. Figure 15.35 (color plate) shows an example of a head rendered by Lambert shading and by the subsurface model. The skin was assumed to be composed of two layers. The outermost skin layer had tissue and pigment particles containing melanin, which selectively absorbs light, producing a brown-to-black appearance, and scatters strongly in the forward direction. The inner blood-and-tissue layer was assumed to absorb green and blue, and to offer substantial isotropic scattering. The two columns on the left were rendered using Lambert shading, and the two middle columns using the subsurface model. The differences are shown on the right, with red indicating where the subsurface model gave off more light, and blue where it

gave less. Figure 15.36 (color plate) shows a head produced by using texture maps to modulate the thickness and density of the layers.

# 15.9 Texture

The term *texture* has been used in many ways in the image synthesis literature. In its most general sense, anything that is evaluated at a point using only information local to that point is a texture. Such local information can include the point's location in space, its position on a surface, the directions and magnitudes of the partial derivatives of the surface at that point, a surface normal, the gradient of a scalar field evaluated at that point, and so on. The evaluated function often returns a scalar, but it can in theory be any data type, including a vector, a color, or any arbitrary structure. Usually textures are used as parameters to a shading function, but there are notable exceptions. *Texture mapping*, or the application of texture to geometry, represents an important link between geometry and shading.

A volume texture can be evaluated at any point in space; a surface texture can be evaluated only on the surfaces of points. Textures are typically either procedural and evaluated on demand by some program, or stored in a table which is accessed to find the texture value. The correspondence between the texture table and a surface or volume is defined by a texture map. Textures were originally introduced by Blinn and Newell [51], and a great deal of work has been focused on texturing since then. Much of the work in texturing has been devoted to finding efficient and useful surface parameterizations, useful procedural functions, and efficient methods for sampling and filtering textures. Discussions of modern texture mapping may be found in Heckbert [205] and Watt and Watt [473]. A particularly popular class of procedural textures are generated by the noise functions given in Perlin [338].

The first application of textures was to specify the color of a surface at every point [51]; physically, it was like applying a decal or sticker to a surface.

Textures have been used in several ways to change (or appear to change) the geometry of the surface to which they are applied. The first example is *bump mapping*, introduced by Blinn [47], which perturbs the normal on a surface to create what appear to be small wrinkles or bumps on the surface. This trick breaks down near the silhouette of the object (because the silhouette is unchanged, the bumps implied by the shading are not visible in the geometry), and at near-glancing angles to the surface (because there is no blocking or geometric attenuation due to the bumps). In general, though, as long as the bumps are very small and the object is some distance away, bump mapping is an effective way to imply small deformations to a shape without actually changing the geometry.

The *hypertexture* method due to Perlin and Hoffert [339] allows us to actually change the surfaces of objects. Hypertexture is a volumetric modeling technique that

implies surfaces even where explicit surfaces have not been created; it is rendered using volumetric methods. Some examples of hypertexture are shown in Figure 15.37 (color plate).

The texel-mapping method of Kajiya and Kay [237] maps not just a scalar or a coordinate system but an entire surface description onto the surface of an object. This bundle of information, called a *texel*, actually carries a complete shading model that may be further parameterized by other values mapped onto the surface. The furry bear of Figure 15.38 (color plate) was produced with this method.

The displacement texture method due to Cook provides another way to actually alter the geometry of the surface [100]. Rather than simply perturbing the normal at a surface to simulate a wrinkle or bump, displacement mapping actually moves the surface by a given amount in a given direction. Rendering displacement-mapped surfaces can present a challenge to some systems, particularly when the displacements become large, but the basic idea is straightforward. The results are often much better than with bump mapping, because displacement-mapped objects actually exhibit selfhiding, self-shadowing, and a changed silhouette. Some examples of displacement mapping along with color mapping are shown in Figures 15.39 and 15.40 (color plates).

# 15.10 Hierarchies of Scale

When we are very far from a surface, we generally need only a coarse representation of its reflectivity and geometric characteristics. As we approach the surface, we begin to see finer detail in both the geometry and the way it scatters light.

The *level-of-detail* problem for geometry was recognized early in computer graphics [110]; to achieve real-time performance, only the minimum number of polygons needed to represent a shape could be displayed. The basic idea is that we ought not to waste time processing detail that is sufficiently small that we could ignore it without introducing significant error. In terms of shading models, we should use the crudest representation of a shading function that will meet our visual or simulation criteria.

Kajiya suggested [233] that the modeling and rendering level-of-detail problems were closely coupled. He suggested that there is a *hierarchy of detail* in geometric models, where increasing levels of detail correspond to the geometry of the model, then texture-mapping, and then shading. Furthermore, these levels overlap, as shown in Figure 15.41. Although we will speak in terms of surfaces in this section, this observation and our discussion are equally applicable to volumes.

The issues raised by Kajiya's hierarchies of scale have to do with the size of an object that is sampled by a rendering algorithm. If the object is observed directly from the viewpoint for an image, then this sample region is directly related to its

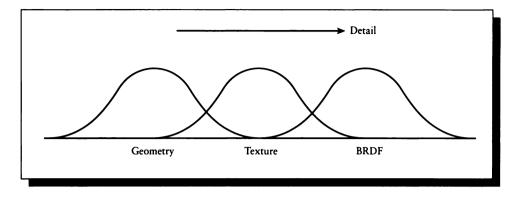

A hierarchy of detail. Redrawn from Kajiya in Computer Graphics (Proc. Siggraph '85), fig. 2, p. 18.

projection on the screen, and this projection may be used to estimate how much of the surface is being sampled. But within a complex 3D environment, some surfaces that may not be directly visible to the viewer might still be densely sampled; for example, a painting on the wall behind your head could still be visible in the curved wall of a shiny vase. To complicate the issue still further, the same object may be densely sampled from some points in the environment and sparsely sampled from others, even within the same image, or during the rendering of a single pixel!

Even in systems where objects are subdivided and not point-sampled, the correct level of subdivision may vary according to different needs (and viewpoints) during rendering. Figure 15.42 shows two pixels, each sampled with four samples. A small checkerboard is on the right side of the scene, and a mirror is on the left. In Figure 15.42(a) we see that when we look directly at the checkerboard, our four samples land roughly in the four quadrants of the checkerboard, so the region of integration for each sample is roughly a square quadrant, as shown in Figure 15.42(b).

In Figure 15.42(c) we see the world through a different pixel; the samples bounce off of the mirror and land on the checkerboard. The sampling pattern on the checkerboard is quite different, as shown in Figure 15.42(d). Only three pixels hit the board, and the regions over which we integrate the flux from the board are quite different.

Poulin and Fournier [344] discussed the problem in terms of a hierarchy of geometries, as shown in Figure 15.43. At the highest level is the geometric model itself, and below that is a bump-mapped or displacement-mapped version of the geometry;

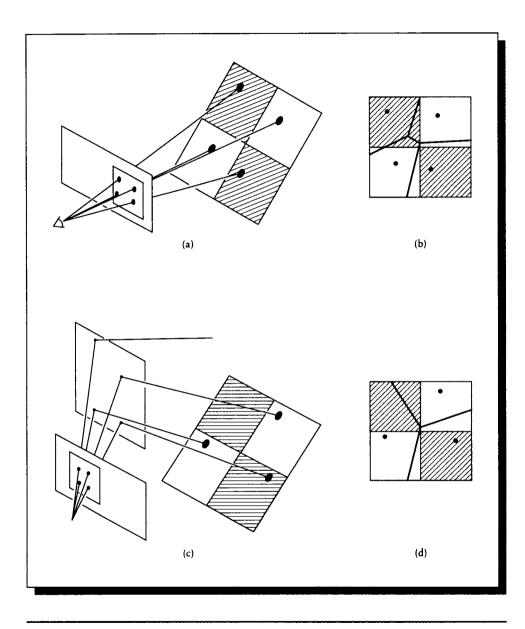

A scene of a mirror on the left and a checkerboard on the right. (a) A sampling pattern through a pixel. (b) The integration regions induced by (a). (c) A sampling pattern through a different pixel. (d) The integration regions induced by (c).

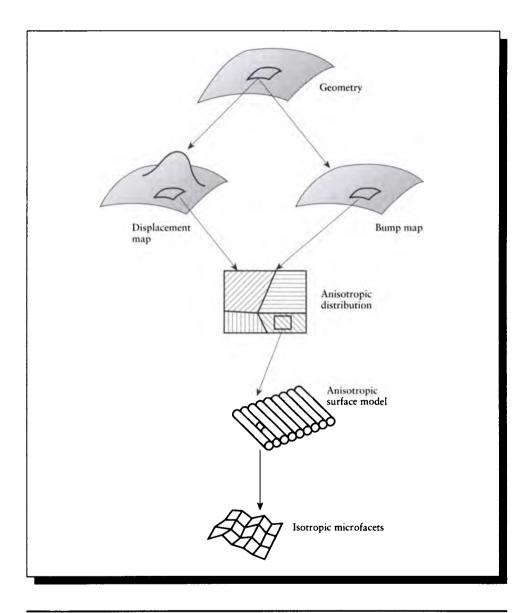

A hierarchy of geometric models. Reprinted, by permission, from Poulin and Fournier in Computer Graphics (Proc. Siggraph '90), fig. 1, p. 275.

note that only displacement mapping actually moves the underlying geometry. Then comes a texture that parameterizes the underlying fine-scale structure of the surface, which may be based on geometry itself (in their case it was a model of parallel cylinders). Finally comes the BRDF, which can also be represented geometrically as a collection of microfacets.

Westin et al. [475] described the problem in terms of orders of magnitude of scale, as shown in Figure 15.44 (color plate). The largest scale includes phenomena on the size of 1 meter. They call this the *object scale*, and it contains the basic geometry of objects in the scene: polygons, patches, and volumetric functions. Two or three orders of magnitude below that comes 1-millimeter-sized *milliscale* phenomena, which is handled by textures of various sorts, including bump maps and texels. Finally, two or three orders of magnitude smaller one comes to the *microscale*, which is the domain of particle-sized interactions handled by the BRDF.

From this point of view, the size of the sampled region indicates the scale of the phenomena being sampled, and suggests the precision needed to evaluate the sample. If we take a single sample from a house from a distance of 1 kilometer, there is probably no need to carefully integrate the burrowing of the light into the sublayers of paint on the side; if the house is mostly red, then we can just return red and be done with it. But if that sample is near other samples that are only millimeters away, then more careful shading models are called for. Westin et al. presented a model that can move through these scales when the BRDF is used to model the surface geometry [475].

The best way to smoothly move between these scales is still an open problem. One method proposed by Becker and Max [35] is to *redistribute* bump maps so that they have the same overall energy output as a displacement-mapped surface or its underlying BRDF. The Becker-Max algorithm can then use any of the three methods to compute shading based on the size of the interrogated patch, and the overall energy coming from any piece of the surface will match that coming from the rest. Figure 15.45 (color plate) shows a bumpy teapot in extreme close-up, rendered with this method.

The full answer to the hierarchies of scale problem for the reflectance function is not yet in. There seem to be two trends, one that decouples shading from visibility (used by the displacement-mapping method) and another that ties them together intimately (such as the Becker-Max transition method). Some recent developments in the simplification of geometric models [214, 443] offer hope that we can handle the geometry problem in a semiautomatic way, replacing complex models with simpler approximations when appropriate, reducing memory consumption and execution times.

## 15.11 Celer

In Unit I of this book, I discussed color and its perception by the human visual system. We saw that even though the perceptual color space is three-dimensional, an accurate representation of color is not possible when every surface and volume is represented simply by three single-wavelength samples. Although many rendering systems today continue to render a color picture by essentially computing separate red, green, and blue images and then displaying them simultaneously, this model can produce images with severe artifacts even in everyday scenes [181].

One alternative to the RGB model is to subdivide the visible band into many smaller pieces, render an image for each band, combine the results, and then transform the combined data into a single picture suitable for display (perhaps on a CRT using an RGB color space). Essentially, this is a supersampling approach in the color space; we recognize that sampling only three fixed wavelengths leads to color aliasing, so we sample more densely to capture more high-frequency information. Once the visible band has been stratified, samples may be taken in the center of each band [181], or jittered within the band to trade uniform sampling artifacts for noise [154].

Meyer has observed [300] that this is a very expensive solution: if the visible band is subdivided into relatively coarse 10-nanometer intervals, that still leaves about forty samples that must be evaluated; in effect, forty separate pictures that must be computed. Since many real spectra are rather smooth, Meyer reasoned that perhaps they can be matched by a small number of basis functions. Then we need only track the coefficients on the basis functions rather than the many individual samples across the spectrum.

Meyer describes such an approach in [300]. He first derives a color space called the  $A, C_1, C_2$  space, where the axes pass through the densest regions of the color space defined by the CIE XYZ tristimulus curves. This transformation is given by

$$\begin{bmatrix} A \\ C_1 \\ C_2 \end{bmatrix} = \begin{bmatrix} -0.0177 & 1.0090 & 0.0073 \\ -1.5370 & 1.0021 & 0.3209 \\ 0.1946 & -0.2045 & 0.5264 \end{bmatrix} \begin{bmatrix} X \\ Y \\ Z \end{bmatrix}$$
(15.89)

A reasonable question to ask now is, if we are committed to sampling the environment with single spectral samples, how many samples should there be and where should they be placed to get the best trade-off of effort to accuracy in evaluating A,  $C_1$ , and  $C_2$ ? Meyer constructed a number of Gaussian quadrature rules using different numbers of points to evaluate the three coefficients. He found that a four-point rule gave good accuracy when evaluating the colors on the Macbeth ColorChecker chart, a standard set of color references [291] (the data for this chart is given in Appendix G). The quadrature rule recommended by Meyer is given in Table 15.4. Note that none of the color parameters uses all four of the spectral samples.

|       | 456.4   | 490.9   | 557.7   | 631.4    |
|-------|---------|---------|---------|----------|
| A     |         | 0.18892 | 0.67493 | 0.19253  |
| $C_1$ |         | 0.31824 |         | -0.46008 |
| $C_2$ | 0.54640 |         |         |          |

#### TABLE 15.4

Evaluating A,  $C_1$ ,  $C_2$  from four spectral samples at four values of  $\lambda$ . Source: Data from Meyer, Computer Vision, Graphics, and Image Processing, table 1a, p. 70.

So we need only sample at four spectral locations in order to evaluate A,  $C_1$ , and  $C_2$ , and from them find X, Y, and Z using the inverse transformation of Equation 15.89:

$$\begin{bmatrix} X\\Y\\Z \end{bmatrix} = \begin{bmatrix} 0.7311 & -0.6130 & 0.3636\\1.0030 & -0.0124 & -0.0064\\0.1194 & 0.2218 & 1.7628 \end{bmatrix} \begin{bmatrix} A\\C_1\\C_2 \end{bmatrix}$$
(15.90)

A variation on this idea is described by Raso and Fournier [354]. They divide the visible band into two pieces, split at 555 nm, the peak of the scotopic (nightvision) sensitivity curve. Each subband is represented by a cubic polynomial, so a color is encoded by eight floating-point numbers. They note that when colors are filtered, the order of the polynomial increases, but they then find the best cubic fit using Tchebyshev polynomials and retain that. In essence they are weighting and combining the first four monomials, which serve as basis functions for cubic polynomials.

Another basis-function approach has been described by Peercy [337]. He reasoned that the colors we are most interested in representing in any particular image are those that are combinations of the light source spectra and the surface spectra of the lights and objects in that image (and higher-order combinations of these as well). Peercy started with the spiky spectrum of a fluorescent light, illustrated in Figure 15.46, and combined that with four of the colors on the Macbeth color chart. He then used characteristic vector analysis to extract the principal vectors that best described the spectra produced by combinations of this illuminant and these surface colors, and used the most significant ones as the basis functions for rendering a test scene.

Figure 15.47 (color plate) shows the results of using two, three, four, and then five of the most significant basis functions to render the scene, and also using the

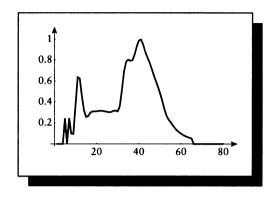

The spectrum of a fluorescent light. Redrawn from Peercy in Computer Graphics (Proc. Siggraph '93), fig. 1, p. 194.

square of those counts to determine the number of equally spaced point samples in the visible band. In the left column, the two-basis function image is somewhat dark and lacking in green, but the three-basis function image seems indistinguishable from the five-basis image.

But in the right column, the results are not nearly as good; the four-sample image is badly distorted, the nine-sample image has a yellow cast, and the reflections in the cube have a much reduced contrast. The sixteen-sample image still has a bit too much yellow. Finally, the twenty-five-sample image looks very close to the five-basis image.

These images are only test cases and do not tell us the quantitative error, but we can see that for this scene, equal-interval spectral sampling requires at least sixteen samples to do an even approximate job of estimating the color (if the sample locations were not evenly spaced, but instead had been analyzed and optimized for the best locations, the images might have been better).

Point-sampling methods retain the advantage of being able to adaptively sample regions of high-frequency content, and easily support adaptive supersampling, but they are prone to aliasing and other undersampling artifacts. The choice of function used for reconstruction from point samples is also important; we often reconstruct using boxes that extend to the midpoints of adjacent samples, but a smoother filter such as those discussed in Unit II would probably yield better results.

Basis-function methods give continuous results that converge quickly, but they require that we select good basis functions beforehand, which can be difficult.

## 15.12 Further Reading

General discussions of surfaces and materials may be found in the books by Judd and Wyszecki [232], Wyszecki and Stiles [489], and Siegel and Howell [406]. *RenderMan* is a proposed standard which includes a shading language; Upstill details the language and offers many examples in his book [446]. Discussions of shading models for computer graphics are offered in books by Hall [181], Sillion and Puech [409], and Watt and Watt [473].

Good summaries of what goes on inside materials may be found in Turner's book on paint [444] and Leverenz's book on general luminescence [267].

Physically based shading models are often based on principles of optics. Some of the many good optics books are Möller [311], Born and Wolf [55], and Jenkins and White [230]. The thermal radiation literature surveyed in that field's classic text by Siegel and Howell [406] also contains a wealth of material.

Discussions of scattering in volumes are given in the books by Bohren and Huffman [53], Denman et al. [122], and McCartney [292].

An interactive program for exploring the HTSG model has been written by He et al. [197] and is available on CD-ROM in the Siggraph '92 proceedings.

Finding efficient representations for Earth's atmosphere and atmospheric effects has been a topic of study since the first shading models were developed. Some references to this work include the papers by Blinn [49], Inakage [225], Kajiya [236], Klassen [247], Max [286, 287], Nishita et al. [320, 323], Tadamura [430], and Zibordi [506]. The books by Lenoble [266] and McCartney [292] provide lots of material for this topic.

A good introduction to how light behaves inside many different varieties of crystals may be found in Wood's book [488].

Three very interesting and enjoyable books deserve special mention. Greenler [170] presents the results of numerous ray-tracing experiments designed to simulate complex atmospheric phenomena. Minnaert [305] addresses many fascinating topics on the nature of light in the atmosphere, including a method for observing "with our naked eye, unaided by any instrument, that the light from the sky is polarized!" Meinel and Meinel [296] discuss both rare and common phenomena like twilight colors, the "green flash," the effects of volcanic dust on sunsets and sunrises, and auroras. These books all reward a few evenings' investment with a lifetime of increased awareness and pleasure in the sky above us.

## 15.13 Exercises

## Exercise 15.1

Describe the difference in appearance between objects shaded with the Phong and Blinn-Phong models.

## Exercise 15.2

Review the paper by Lewis [273] on adding energy conservation to Phong and Torrance-Sparrow shaders. Do you think that the addition of energy conservation improves these models, or do their assumptions overwhelm the corrections?

## Exercise 15.3

Review the empirical shading model proposed by Schlick [381] and compare it against the other empirical models in this chapter. Which would you select for a production rendering system? Why?

## Exercise 15.4

Use Equation 15.9 to show that  $R_p \to 1$  as  $\theta \to 0$ .

# Exercise 15.5

Use Equation 15.76 and  $\sigma_c = \sigma_a / \sigma_s$  to derive Equations 15.77 and 15.78.

## Exercise 15.6

Nishita et al. actually state Equation 15.40 in terms of the angle  $\alpha$  rather than  $\cos \alpha$ :

$$P_h(\alpha) = 1 + 9\cos^{16}(\alpha/2)$$
$$P_h(\alpha) = 1 + 50\cos^{32}(\alpha/2)$$

Show that these equations are the same as Equation 15.40.

## 790

## Inversions solve problems.

Gary Marks ("The Gary Marks Piano Method, Book II," 1992)

# 16

# INTEGRAL EQUATIONS

## 16.1 Introduction

At the end of Chapter 12 we arrived at Equation 12.98, which presented the integral form of the transport equation. This equation describes the flux (or energy) flowing in every direction, everywhere in space. Although the flux  $\Phi(\mathbf{r}, \vec{\omega})$  appears on the lefthand side of the equation, it also appears on the right. Thus, rather than providing an *explicit* representation for the flux, this equation gives an *implicit* condition that the flux must satisfy.

As we have seen in Chapter 13, *radiance* is a more useful characterization of the light energy in a scene than the raw flux from which the radiance is derived. Our first goal in Chapter 17 will be to rewrite the transport equation in terms of radiance, giving us the *radiance equation*. The radiance equation is the keystone of image synthesis based on geometrical optics. Our primary job in image synthesis is to find a useful approximation to the radiance function defined by this equation; that function tells us the precise color of every point in an image.

The radiance equation will have the same form as the transport equation; that is, it will specify a function in terms of an integral that contains that function. This type of equation is called an *integral equation*. There are many methods for solving integral equations, and we can look over the history of image synthesis algorithms and categorize nearly all of them as computing different approximations to this equation, even long before it was explicitly realized in graphics that such a unifying equation existed! The most successful (and popular) image synthesis algorithms are so close to the standard integral equation methods that it seems remarkable that they were independently developed.

We will discuss various rendering algorithms in inderadianceUnit IV in terms of how they relate to standard procedures for solving integral equations in general. Therefore we first need to review the theory of integral equations and discuss techniques for their solution.

The central goal of this chapter will be to introduce the relevant theory of integral equations and survey some of the more popular techniques for approximating solutions. Because our goal is not functional or numerical analysis per se, but image synthesis, we will be rather informal when discussing solution algorithms, and we will generally not cover issues of convergence, the existence of inverses, guarantees of continuity and stability, and other important mathematical issues. These topics are discussed with precision in the literature, and we leave the reader who desires such rigor to consult the references for all the details.

Choice of notation is always a difficult issue when alternatives abound, as they do in the integral equations literature. Much of the literature writes the unknown function as f(s), a real-valued function of the real parameter s. In keeping with our notation of Unit II, we write this instead as x(t). Most of the rest of our notation is similar to that of Kanwal [240]. We will discuss integral equations in this chapter in their 1D, one-parameter form for an unknown function x(t). Many of these methods will generalize easily to the multidimensional, multiparametric equations used in image synthesis.

## **16.2 Types of Integral Equations**

Any equation that describes some function in terms of one or more integrals of that function may be called an *integral equation*. In practice, just a few different general structures of integral equations seem to capture most mathematical models of natural phenomena, including the radiance equation.

To help set the stage, consider the following integral equation:

$$x(t) = g(t) + \lambda \int_a^b k(t, u) x(u) \, du \tag{16.1}$$

Equation 16.1 has the general form we will be most interested in for image synthesis. In this equation, we are given everything but the unknown function x(t), which we want to find.

## 16.2 Types of Integral Equations

The function x(t) is a real-valued function of the independent real variable t. The real function g(t) is called the *free term* or the *driving function*. The value  $\lambda$  is in general a complex number. The integral involves a real function k(t, u) of two real numbers; this function is called the *kernel* of the integration. In this chapter, we will always use x(t) for our unknown, and letters such as u and v for dummy variables of integration, which are always considered real numbers.

We can now describe the different classes of integral equations based on what characteristics of this general form they share [120, 251]. In general, an integral equation is described by a sequence of adjectives, defined below in a question-and-answer format.

Name: What is the upper bound of the domain of the integral?

Fredholm: Some real number b. Volterra: The evaluation point t.

Kind: Where does the unknown function appear?

First kind: Inside the integration only.

Second kind: Both inside and outside the integral.

Third kind: Both inside and outside the integral, and weighted on the left-hand side by a function  $\mu(t)$ , which is zero for at least one t in the domain of integration.

Singularity: Is the integral proper?

Singular: The integral is *singular* (or *improper*), if the domain is infinite, the integrand is unbounded somewhere in the domain, the kernel is discontinuous, or a combination of some or all of these.

Nonsingular: The integral is not improper.

Homogeneity: Is the driving term zero?

Homogeneous: g(t) = 0 throughout the domain. Inhomogeneous:  $g(t) \neq 0$  somewhere in domain.

Linearity: Is the unknown function a linear term in the integral?

Linear: The integral is linear in x(t). Nonlinear: The integral is not linear in x(t).

|                | Fredholm                                               | Volterra                                               |  |
|----------------|--------------------------------------------------------|--------------------------------------------------------|--|
| First<br>kind  | $g(t) = \lambda \int_a^b k(t, u) x(u)  du$             | $g(t) = \lambda \int_a^s k(t, u) x(u)  du$             |  |
| Second<br>kind | $x(t) = g(t) + \lambda \int_a^b k(t, u) x(u)  du$      | $x(t) = g(t) + \lambda \int_{a}^{s} k(t, u) x(u)  du$  |  |
| Third<br>kind  | $\mu(t)x(t) = g(t) + \lambda \int_a^b k(t, u)x(u)  du$ | $\mu(t)x(t) = g(t) + \lambda \int_a^s k(t, u)x(u)  du$ |  |

## TABLE 1.6.1

Classification of integral equations.

Examples of some of these classes are shown in Table 16.1. A rich taxonomy of integral equations and their various relationships may be found in Golberg [162].

When an equation is homogeneous (the free term is zero), it may have only the trivial solution x(t) = 0. However, for some values of  $\lambda$  there may be nontrivial solutions. Such values of  $\lambda$  are called *characteristic values* for the equation, and the corresponding functions are called the *characteristic functions* [93].

In this book, we will focus exclusively on the category occupied by the radiance equation, which is a *linear, inhomogeneous, Fredholm integral of the second kind*. Happily, this is a common form of integral equation, and its study occupies much of the literature. We will refer to this class of integral equations with the notation  $\mathcal{F}_2$ ; e.g., Equation 16.1 is a member of the class  $\mathcal{F}_2$ .

Singularities arise often in the radiance equation. Unfortunately, the effective treatment of singularities often involves knowing something about the kernel; this is expensive information in computer graphics, since the kernel describes not only the light arriving at a point from every surface in the scene, but the visibility of the entire scene from that point. So for most of this chapter, we will focus on *nonsingular* integral equations. A kernel with a finite number of simple discontinuities can often be replaced by a finite number of continuous kernels; true singularities (such as sharp shadow edges) may require more subtlety. We will discuss methods for dealing with singularities in Section 16.10.

We will be rather informal in this chapter regarding the details of our function spaces. In general, we will make the overly strong assumption that all of our functions live in a *Hilbert space* (a linear space that is *complete*, that is, every

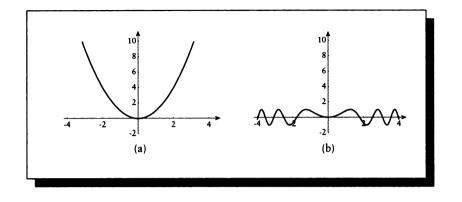

## FIGURE 16.1 (a) $x(t) = t^2$ . (b) The new function $(\mathcal{F}x)(t) = \sin(t^2)$ .

converging sequence of elements converges to something in the space), has a real-valued *norm* ||x||, and has a norm-derived inner product  $\langle x | g \rangle$ . Appendix A provides some background for these terms.

## 16.3 Operators

When equations get typographically complex, they can be difficult to understand even if the concepts are straightforward. To keep the notation simple, we will use *operator notation* in this chapter. We saw operators in Unit II, but we didn't do very much with them. Our use here will be much heavier and more varied, so we will review the notation here.

An operator is similar to the idea of a *functional* [251]. Just as a function such as  $\sin(t)$  takes a real number and returns a real number, a functional takes a function and returns a new function. For example, a simple functional  $\mathcal{F}$  may be defined  $(\mathcal{F}x)(t) = \sin(x(t))$ , so for  $x(t) = t^2$ ,  $(\mathcal{F}x)(t) = \sin(t^2)$ , as shown in Figure 16.1.

Note that  $(\mathcal{F}x)$  is a *new function* of the parameter t and not simply a composite of two function calls. To see this, note that  $x(t) = t^2$  is structurally a quadratic, so we can do things like differentiate it and find its global minimum, but the new function  $(\mathcal{F}x)(t)$  has an infinite number of local minima, no global minimum, and is not differentiable at t = 0. Another pair of example operators are  $\mathcal{D}$ , which takes the derivative of a function, and  $\mathcal{S}$ , the scaling integral operator that integrates a function multiplied by  $\cos(x)$  from [a, b]. For example, for the function  $f(x) = \sin(x)$ , differentiation gives  $(\mathcal{D}f)(x) = (d/dx)\sin x = \cos(x)$ , and scaled integration gives  $(\mathcal{S}f)(x) = \int_a^b \sin(x)\cos(x) dx = \sin^2(x)/2$ . To represent the effect of a functional on a function, we use an operator. An

To represent the effect of a functional on a function, we use an operator. An operator is written to the left of the function it modifies; the resulting new function uses the original argument. So as above, the operator  $\mathcal{F}$  applied to a function x(t) is written  $(\mathcal{F}x)(t)$ , where the parentheses around  $(\mathcal{F}x)$  are intended to remind us that this is a new function.

There exists a notation for defining operators, but it's easier to present them by demonstrating their effect on a generic function x(t). We will initially be concerned with just two operators, the *identity* and *kernel integral* operators.

As its name suggests, the *identity operator*  $\mathcal{I}$  does nothing to its argument:

$$(\mathcal{I}x)(t) \stackrel{\bigtriangleup}{=} x(t) \tag{16.2}$$

The kernel integral operator  $\mathcal{K}$  takes a real-valued function x(t) and integrates it over a domain [a, b], as scaled by a real-valued function k(u, v) of two real parameters according to

$$(\mathcal{K}x)(t) \stackrel{\Delta}{=} \int_{a}^{b} k(t, u) x(u) \, du \tag{16.3}$$

The function k is called the *kernel* of the integration. Note that  $\mathcal{K}$  is linear:

$$\mathcal{K}(f+g) = \mathcal{K}f + \mathcal{K}g$$
  
$$\mathcal{K}(\alpha f) = \alpha \mathcal{K}f$$
(16.4)

This should be no surprise, since we know that integration is linear and  $\mathcal{K}$  is simply a notational tool for representing a particular type of integration. Equation 16.4 shows an additional bit of simplification common in operator expressions: the dependent variable is often suppressed. So  $\mathcal{K}(f+g)$  is understood to represent the function  $(\mathcal{K}(f+g))(t)$ , and  $\mathcal{K}x$  stands for  $(\mathcal{K}x)(t)$ .

We can use this notation to rewrite Equation 16.1 in a more compact form:

$$x(t) = g(t) + \lambda \int_{a}^{b} k(t, u) x(u) du$$
  

$$x = g + \lambda \mathcal{K} x$$
(16.5)

Recalling the identity operator  $\mathcal{I}$ , we can revise this equation as

$$\begin{aligned} x - \lambda \mathcal{K}x &= g \\ (\mathcal{I} - \lambda \mathcal{K})x &= g \end{aligned} \tag{16.6}$$

Equations 16.5 and 16.6 are the operator forms for equations of type  $\mathcal{F}_2$ .

#### 16.3 Operators

We will sometimes find it useful to think of the operator  $\mathcal{K}$  as computing the inner product of a constant-t "slice" of the kernel k(t, u) with the function x(u). Writing  $k_t(u)$  for the kernel at a particular value of t, we then have

$$(\mathcal{K}x)(t) = \int_{a}^{b} k(t, u) x(u) \, du = \langle k_t | x \rangle \tag{16.7}$$

using our definition of the braket from Section 4.3.9. If both k and x are real, as we will suppose throughout this chapter, then the braket is bilinear and symmetric. We will not bother to explicitly conjugate the first term since we know it to be real, and  $\langle a | b \rangle = \langle \overline{a} | b \rangle$  for  $a \in \mathcal{R}$ . So the symmetry condition may be stated

$$\mathcal{K}x = \langle k_t | x \rangle = \langle x | k_t \rangle \tag{16.8}$$

Any operator may have an *inverse*. For example, the operator defined by  $\mathcal{F}f = f + 2$  has the inverse  $\mathcal{F}^{-1}f = f - 2$ . We will suppose in this book that all inverses work both before and after the operator:  $\mathcal{FF}^{-1} = \mathcal{F}^{-1}\mathcal{F} = \mathcal{I}$ . Using an inverse, we can "solve" Equation 16.6 for x:

$$x = (\mathcal{I} - \lambda \mathcal{K})^{-1}g \tag{16.9}$$

assuming that such an inverse exists. Right now Equation 16.9 is just a notational device; we don't yet know how to actually find an x to satisfy it.

Because the central equation of study in this chapter is given by  $(\mathcal{I} - \lambda \mathcal{K})x = g$ , we will find it notationally convenient to represent the composite operator on x by the single operator  $\mathcal{L}$ :

$$\mathcal{L} \stackrel{\triangle}{=} \mathcal{I} - \lambda \mathcal{K} \tag{16.10}$$

This allows us to write our integral equation in a particularly succinct form:

$$\mathcal{L}x = g \tag{16.11}$$

so that  $x = \mathcal{L}^{-1}g$ . Our goal will be to find methods for evaluating (or estimating) a function x satisfying this equation.

A pair of operators A and  $A^*$  are said to be *adjoint* if and only if they satisfy the relationship

$$\langle \mathcal{A}f|g\rangle = \langle f|\mathcal{A}^*g\rangle \tag{16.12}$$

for all f and g. For the integral operator  $\mathcal{K}$ , this is equivalent to saying

$$(\mathcal{K}x)(t) = \int_{a}^{b} k(t, u)x(u) \, du$$
  
$$(\mathcal{K}^{*}x)(t) = \int_{a}^{b} k(u, t)x(u) \, du \qquad (16.13)$$

The kernel k(u, t) is called the *adjoint kernel*, and the second line above is called the *adjoint equation* for the operator  $\mathcal{K}$ . If the kernel is *symmetric*, then k(u, t) = k(t, u) for all u and t; because such a kernel is its own adjoint, we say its related operator  $\mathcal{K}$  is *self-adjoint*:  $\mathcal{K} = \mathcal{K}^*$ . We will use adjoint equations later in this chapter.

#### 16.3.1 Operator Norms

In general, linear operators map functions from a domain X to a range Y, which may be in different spaces. Because they are linear, the set of all such operators themselves forms a linear space. We can define a norm on this space by finding the largest magnifying effect that an operator A has on any function x in the domain space X:

$$\|\mathcal{A}\| = \sup_{\|x\| \neq 0} \frac{\|\mathcal{A}x\|_{Y}}{\|x\|_{X}} = \sup_{\|x\| = 1} \|\mathcal{A}x\|_{Y}$$
(16.14)

where the subscripts indicate the space in which each norm is taken. In words, this tells us to look at every element in the space X, apply the operator to it, and then find the ratio of the norm of the result (in the space of the result) with the norm of the input (in the space of the input). The largest ratio is the norm of the operator. Intuitively, if we place a unit sphere at the origin in space X and apply the operator  $\mathcal{A}$  to it, the sphere will in general be turned into some blob, where  $\|\mathcal{A}\|$  is the largest radial distance from the origin to the surface of the blob.

We have defined the operator norm with respect to two spaces: a domain X and a range Y. Often we will only deal with subspaces of X; that is, functions x may come from one subspace  $X_1$  and be mapped into  $X_2$ , but both  $X_1$  and  $X_2$  are contained in X.

Because the operator norm is the *largest* stretching that can occur, we can say for any input x:

$$\|\mathcal{A}x\| \le \|\mathcal{A}\| \cdot \|x\| \tag{16.15}$$

From this, we can find an important result describing the combination of two operators A and B:

$$\|\mathcal{AB}\| \le \|\mathcal{A}\| \cdot \|\mathcal{B}\| \tag{16.16}$$

An operator  $\mathcal{A}$  is said to be bounded if  $\|\mathcal{A}\| < \infty$ .

The norm of  $\mathcal{L}$  is  $\|\mathcal{L}\| = \|\mathcal{I} - \lambda \mathcal{K}\| = 1 - \lambda \|\mathcal{K}\|$ . The norm of its inverse,  $\|\mathcal{L}^{-1}\|$ , is not decomposable in the same way.

## **16.4 Solution Techniques**

Golberg [162] has identified five principal categories of methods for solving integral equations, which we summarize here.

- Analytical and semianalytical methods: These techniques rely at least partly on an analytic representation of the solution. This generally requires an analytic representation of all the unknown components in the equation, including the kernel. Unfortunately, practical (that is, nontrivial) image synthesis problems involve kernels that are unlikely to be completely representable analytically.
- Kernel approximation methods: We find a sequence of kernels  $\mathcal{K}_n(t, u)$  for  $n = 1, 2, \ldots$  so that  $k_n(t, u)$  converges to k(t, u) as  $n \to \infty$ . For each kernel, we find an approximate solution  $x_n$ . Note that each  $x_n$  itself is an approximation to the true solution for the kernel  $\mathcal{K}_n$ , which is in turn an approximation of the ideal kernel  $\mathcal{K}$ . This method is typically only useful for degenerate kernels (discussed below).
- Projection methods: These are the most popular methods in practice, and their discussion will occupy the bulk of this chapter. A projection method converts the original equation into another equation in some other, smaller space. For example, we might look for the best solution only among the polynomials, or sums of sines and cosines. Projection methods allow us to restrict the domain of possible solutions to our equation, which can make them easier to find.
- Quadrature methods: We replace the integration represented by the kernel with a finite summation. This approximation to an integral by a sum is called *numerical quadrature*. We can view quadrature methods as a subclass of projection methods by thinking of the quadrature operation as the projection of the integral operator into a finite-dimensional subspace represented by the summation operator.
- Volterra and initial value methods: Rather than solve the given equation, we can sometimes show that the solution would satisfy some other set of equations, and solve those instead.

The kernel operator  $\mathcal{K}$  in Equation 16.9 is usually too complicated for us to solve the original integral equation analytically. In computer graphics, the kernel represents the transfer of energy to a point from potentially everywhere else in the scene; this transfer can be arbitrarily complex and can easily baffle our best analytic techniques. There's no hope of finding a general, analytic solution to the radiance equation in practical situations.

The analytic, semianalytic, Volterra, and initial value methods all require us to know something about the kernel and driving functions. These techniques may be useful in rendering to handle special cases where the functions are tractable, but this has not been explored much except to suppress singularities (discussed later).

So we turn instead to approximate solutions; in this book we focus on the *quadrature* and *projection* methods. We will also, however, discuss two important *analytic* methods that lend key ideas to the approximation techniques. We will call them *symbolic* methods here, because we will not actually evaluate anything analytically, but rather juggle symbolic representations into a variety of useful alternatives. Projection methods usually involve approximating everything in sight by linear equations, resulting in a single big matrix equation.

No matter how we do it, note that if we change the structure of the problem, then even a perfect answer to the new problem may have little relevance to the original problem. That is, starting with the original problem of finding

$$x = (\mathcal{I} - \lambda \mathcal{K})^{-1}g \tag{16.17}$$

we may replace the kernel and the driving function by approximations  $\tilde{\mathcal{K}}$  and  $\tilde{g}$ :

$$\widetilde{x} = (\mathcal{I} - \lambda \widetilde{\mathcal{K}})^{-1} \widetilde{g} \tag{16.18}$$

An exact solution  $\tilde{x}$  to this problem may be identical to the original x, or very similar to it, or completely unrelated to it. And if the solution is only an approximation to  $\tilde{x}$ , then we're yet another step away from the desired answer.

To properly track the correspondence of our approximations to the ideal solution requires that we carefully monitor the error introduced at every step in the approximation. Usually we can't express the error exactly, and instead settle for an *error bound*, or a guaranteed upper limit on how much error can be introduced. These bounds are often *conservative*, meaning that when there is any uncertainty, we normally use the worst possible error. Alternatively, we may use *probable* bounds, which aren't as pessimistic as conservative bounds, but also don't come with the same assurance. In general, bounds can only be estimated, though we believe in some Platonic *ideal bound*, or *perfect bound*, that would indicate the error if only we had the tools to find it. The *tighter* an error bound is, the more closely it matches this perfect bound; a *loose* bound is generally suspected of being rather far from the ideal value.

Tracking the error at every stage is difficult business; it requires patience and great attention to detail [353]. Furthermore, the error in the realization of any algorithm is also highly dependent on the details of its particular programming and host hardware. Much can be said about the best or expected error properties of these algorithms, but this is only part of our puzzle in image synthesis, where shading, visibility, and other algorithms that we use to solve the rendering equation have their own errors. The interested reader can find detailed error analyses for integral equation methods in the references listed in the Further Reading section.

#### 16.4.1 Residual Minimization

We now turn to looking for solutions of  $x = \mathcal{L}^{-1}g$  in general. Methods of finding the "best" version of a function often come down to minimizing the value of some norm over a class of candidates. A common method for describing this approach in general is called *residual minimization*.

#### 16.5 Degenerate Kernels

We begin by recalling the composite operator  $\mathcal{L} = (\mathcal{I} - \lambda \mathcal{K})$ , satisfying  $\mathcal{L}x = g$ . We now introduce the *residual function*  $r_n$  and the *error function*  $e_n$  for some approximation  $x_n$ :

$$r_n = g - \mathcal{L}x_n$$
  

$$e_n = x - x_n \tag{16.19}$$

To evaluate  $r_n$ , we don't need the true solution x. By subtracting  $g - \mathcal{L}x = 0$  from  $r_n$ , we can derive the identity

$$r_n = (g - \mathcal{L}x_n) - (g - \mathcal{L}x)$$
  
=  $\mathcal{L}(x - x_n)$   
=  $\mathcal{L}_n$  (16.20)

so the residual function is just the error function passed through the composite operator  $\mathcal{L}$ .

To find the function  $x_n$  that comes closest to x, we can try to minimize the norm of the residual error, measuring the distance between g and  $\mathcal{L}x$ , yielding the "best" approximate function  $x_n$ . The choice of norm exerts a great deal of influence on our selection of an approximate solution  $x_n$ . We will see that different algorithms may be distinguished on the basis of which norm they attempt to minimize.

## 16.5 Degenerato Kernels

We mentioned above that some special methods are available for *degenerate* kernels. In fact, methods have been developed for a wide range of specialized kernel forms, of which degenerate kernels are only one example. Degenerate kernels are those that can be defined as the product of a number of one-parameter functions:

$$k(t,u) = \sum_{i=1}^{n} a_i(t)b_i(u)$$
(16.21)

A separable kernel is composed of only one such pair (that is, n = 1):

$$k(t, u) = a(t)b(u)$$
 (16.22)

A degenerate kernel may be written as a sum of separable kernels.

When an operator applies a kernel of this type to a vector x, we can find the result with an elegant symbolic construction [343]. The basic idea is that in an integral equation  $x = g + \lambda \mathcal{K}x$  with a degenerate kernel, we can think of the functions  $a_i$ as forming a basis for some function space. It turns out that the solution x may be represented in this space by solving for its coefficients on the functions  $a_i$  (it's okay if the  $a_i$  are not linearly independent; we discuss the way to handle this below).

We begin by expanding out the operation:

$$(\mathcal{K}x)(t) = \int_{a}^{b} k(t, u)x(u) \, du$$
  
= 
$$\int_{a}^{b} \sum_{i=1}^{n} a_{i}(t)b_{i}(u)x(u) \, du$$
  
= 
$$\sum_{i=1}^{n} a_{i}(t) \int_{a}^{b} b_{i}(u)x(u) \, du$$
  
= 
$$\sum_{i=1}^{n} a_{i}(t) \langle b_{i} | x \rangle$$
 (16.23)

We note that a scaling factor  $\lambda$  applied to  $\mathcal{K}x$  can be moved inside the braket, replacing it by a new constant  $\gamma_i$ :

$$\lambda(\mathcal{K}x)(t) = \sum_{i=1}^{n} a_i(t)\lambda \langle b_i | x \rangle$$
$$= \sum_{i=1}^{n} a_i(t)\gamma_i$$
(16.24)

Recalling  $x = g + \lambda \mathcal{K}x$ , we would like to find the values for  $\gamma_i$  that describe x. We begin by writing

$$x(t) - g(t) = (\lambda \mathcal{K}x)(t)$$

$$\sum_{i=1}^{n} a_i(t)\gamma_i = \lambda \sum_{i=1}^{n} a_i(t) \langle b_i | x \rangle$$

$$= \lambda \sum_{i=1}^{n} a_i(t) \langle b_i | (g + \lambda \mathcal{K}x) \rangle$$

$$= \lambda \sum_{i=1}^{n} a_i(t) (\langle b_i | g \rangle + \langle b_i | \lambda \mathcal{K}x \rangle) \qquad (16.25)$$

Now we have an expression for  $\lambda(\mathcal{K}x)$  from Equation 16.24, so plugging that into the rightmost term and using linearity, we find

$$\sum_{i=1}^{n} a_{i}(t)\gamma_{i} = \lambda \sum_{i=1}^{n} a_{i}(t) \left( \left\langle b_{i} | g \right\rangle + \left\langle b_{i} \right| \sum_{j=1}^{n} a_{j}\gamma_{j} \right\rangle \right)$$
$$= \lambda \sum_{i=1}^{n} a_{i}(t) \left( \left\langle b_{i} | g \right\rangle + \sum_{j=1}^{n} \gamma_{j} \left\langle b_{i} | a_{j} \right\rangle \right)$$
$$= \sum_{i=1}^{n} a_{i}(t) \left( \beta_{i} + \sum_{j=1}^{n} \gamma_{j} \alpha_{ij} \right)$$
(16.26)

where

$$\beta_{i} = \lambda \int_{a}^{b} b_{i}(u)g(u) du$$
  

$$\alpha_{ij} = \lambda \int_{a}^{b} b_{i}(u)a_{j}(u) du$$
(16.27)

We can find values for each  $\alpha_{ij}$  and  $\beta_i$ , so all that remains is to find the  $\gamma_i$ .

For convenience, we will assume that the functions  $a_i(t)$  are linearly independent. This isn't a restrictive assumption; if these functions are not linearly independent, we can reexpress the kernel in terms of a smaller number of basis vectors  $a'_i(t)$  that span the space of the old  $a_i(t)$ . Then Equation 16.26 represents n equations in the n unknowns  $\gamma_i$ , each of the form:

$$\gamma_i = \sum_{j=1}^n \alpha_{ij} \gamma_j + \beta_i \tag{16.28}$$

In matrix form, we can write  $\mathbf{g} = \mathbf{Ag} + \mathbf{b}$ , or  $(\mathbf{I} - \mathbf{A})\mathbf{g} = \mathbf{b}$ . In tableau form,

$$\begin{bmatrix} 1 - \alpha_{11} & \alpha_{12} & \cdots & \alpha_{1n} \\ \alpha_{21} & 1 - \alpha_{22} & \vdots \\ \vdots & \ddots & \vdots \\ \alpha_{n1} & \cdots & \cdots & 1 - \alpha_{nn} \end{bmatrix} \begin{bmatrix} \gamma_1 \\ \gamma_2 \\ \vdots \\ \gamma_n \end{bmatrix} = \begin{bmatrix} \beta_1 \\ \beta_2 \\ \vdots \\ \beta_n \end{bmatrix}$$
(16.29)

If  $(\mathbf{I} - \mathbf{A})$  is nonsingular, it can be inverted,  $\mathbf{g} = (\mathbf{I} - \mathbf{A})^{-1}\mathbf{b}$ , yielding the unique set of  $\gamma_i$  that describes the function satisfying the original integral equation:

$$x(t) = g(t) + \sum_{i=1}^{n} \gamma_i a_i(t)$$
(16.30)

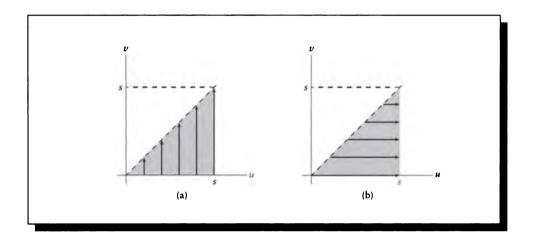

#### FIGURE 16.2

The Fubini theorem. (a) Scanning across u and sweeping up v. (b) Scanning up v and sweeping across u.

This is our first example of a solution technique for solving an integral equation. We started by assuming something about the problem (here it was the form of the kernel), and then we used that assumption to simplify the problem. This is typical of most solution methods.

# 16.6 Symbolic Methods

In this section we will consider a number of symbolic manipulations to Equation 16.9 that are intended to make it more tractable for solution.

## 16.6.1 The Fubini Theorem

We begin with a simple observation that we will find useful in this section. Suppose that we have a continuous, real function b(u, v) of two real parameters, and we want to evaluate the double integral:

$$\int_{u=0}^{s} \int_{v=0}^{u} b(u,v) \, dv \, du \tag{16.31}$$

We can see from Figure 16.2(a) that this is the area of the triangle defined by

 $0 \le u \le s, v \le u$ . In effect, we are moving across the u axis and sweeping upward from v = 0 to v = u at each step.

We can reverse the order of integration, as shown in Figure 16.2(b). Now we move up the v axis, sweeping right from u = v to u = s at each step, covering the same territory bottom to top and left to right instead of in the opposite order. Stated symbolically, this is the *Fubini theorem*:

$$\int_{u=0}^{s} \int_{v=0}^{u} b(u,v) \, dv \, du = \int_{v=0}^{s} \int_{u=v}^{s} b(u,v) \, du \, dv \tag{16.32}$$

## 16.6.2 Successive Substitution

Perhaps the most straightforward method for solving Equation 16.1 for the unknown function x starts with the form in Equation 16.5:

$$x = g + \lambda \mathcal{K}x \tag{16.33}$$

Since we have an expression for x on the left-hand side, we can simply plug that into the right-hand side:

$$x = g + \lambda \mathcal{K}x$$
  
=  $g + \lambda \mathcal{K}(g + \lambda \mathcal{K}x)$   
=  $g + \lambda \mathcal{K}g + \lambda^2 \mathcal{K}^2 x$  (16.34)

we can then repeat the whole process:

$$x = g + \lambda \mathcal{K}g + \lambda^{2} \mathcal{K}^{2} x$$
  
=  $g + \lambda \mathcal{K}g + \lambda^{2} \mathcal{K}^{2} (g + \lambda \mathcal{K}x)$   
=  $g + \lambda \mathcal{K}g + \lambda^{2} \mathcal{K}^{2} g + \lambda^{3} \mathcal{K}^{3} x$  (16.35)

and so on. If we stop after n steps, then we get a recurrence relation for the *n*-step estimate  $x_n$ :

$$x_n = g + \lambda \mathcal{K} x_{n-1}$$
  
=  $\sum_{i=0}^{n-1} (\lambda \mathcal{K})^i g$  (16.36)

where we have dropped the highest-order term  $(\lambda \mathcal{K})^n x$ ; we will see why this is reasonable in the next section. This relation defines the technique of *successive* substitution. We will look at its error properties in the next section.

#### 16.6.3 Neumann Series

In successive substitution we replaced the estimated solution at each step. Alternatively, we can iterate replacements on the operator. We get the same result, but from a different point of view.

We begin by recalling that for a complex number z, with |z| < 1, we can write the infinite series

$$\frac{1}{1-z} = \sum_{i=0}^{\infty} z^i = 1 + z + z^2 + z^3 + \cdots$$
 (16.37)

Using this series as inspiration, think of z as an operator. It can be shown that under certain reasonable conditions, interpreting Equation 16.37 as an expression for an operator with a norm less than one is valid [343].

Then we can write an expression for x in terms of the operator  $(\mathcal{I} - \lambda \mathcal{K})^{-1}$ , and use Equation 16.37 as an approximation of that operator:

$$x = (\mathcal{I} - \lambda \mathcal{K})^{-1}g$$
  
=  $\frac{1}{\mathcal{I} - \lambda \mathcal{K}}g$   
=  $\sum_{i=0}^{\infty} (\lambda \mathcal{K})^{i}g$  (16.38)

Terminating the expansion after n terms gives us an n-step approximation  $x_n$  to x:

$$x_n = \sum_{i=0}^n (\lambda \mathcal{K})^i g \tag{16.39}$$

This approximation is called the Neumann series. This formula is identical to Equation 16.36.

If we continue substituting forever, we get

$$\lim_{n \to \infty} \sum_{i=0}^{n} \mathcal{K}^{n} = R \tag{16.40}$$

where  $x = g + \mathcal{R}x$ . The operator  $\mathcal{R}$  is called the *resolvent operator*, and it implements the *resolvent kernel*.

For example, after the second step we have  $(\mathcal{K}^2 x)(t) = (\mathcal{K}(\mathcal{K}x))(t)$ . We can write out this kernel explicitly as

$$\begin{aligned} (\mathcal{K}^2 x)(t) &= (\mathcal{K}(\mathcal{K} x))(t) \\ &= \int_{u=0}^s k(t,u)((\mathcal{K} x)(u)) \, du \end{aligned}$$

### 16.6 Symbolic Methods

$$= \int_{u=0}^{s} k(t,u) \int_{v=0}^{u} k(u,v)x(v) \, dv \, du$$
  
=  $\int_{u=0}^{s} \int_{v=0}^{u} k(t,u)k(u,v)x(v) \, dv \, du$  (16.41)

Now we can use the Fubini theorem to switch the order of integration:

$$(\mathcal{K}^{2}x)(t) = \int_{v=0}^{s} \int_{u=v}^{s} k(t,u)k(u,v)x(v) \, du \, dv$$
  
=  $\int_{v=0}^{s} \left[ \int_{u=v}^{s} k(t,u)k(u,v) \, du \right] x(v) \, dv$   
=  $\int_{v=0}^{s} k_{2}(t,v)x(v) \, dv$   
=  $(\mathcal{K}^{2}x)(t)$  (16.42)

where the kernel of  $\mathcal{K}^2$  is

$$k_2(t,v) = \int_{u=v}^{s} k(t,u)k(u,v) \, du \tag{16.43}$$

In general, the *iterated kernel of order* n is given by

$$k_{n}(t,v) = \int_{u=v}^{s} k(t,u)k_{n-1}(u,v) du$$
  

$$k_{0}(t,v) = I$$
(16.44)

Since we're now focusing on iterating the operator rather than the approximate solution, we are tempted to analyze the error from the same point of view. Following Arvo [14], we define the operator  $\mathcal{M}_n$  as the result of n steps of this series:

$$\mathcal{M}_n = \sum_{i=0}^n \lambda^i K^i \tag{16.45}$$

So the ideal solution is given by  $x = \mathcal{M}_{\infty}g$ .

The error in  $x_n$  is the error involved from using  $\mathcal{M}_n$  instead of  $\mathcal{M}_\infty$ :

$$\|\mathcal{M}_{\infty} - \mathcal{M}_{n}\| = \left\|\sum_{i=0}^{\infty} \lambda^{i} \mathcal{K}^{i} - \sum_{i=0}^{n} \lambda^{i} \mathcal{K}^{i}\right\|$$
$$= \left\|\sum_{i=n+1}^{\infty} \lambda^{i} \mathcal{K}^{i}\right\| \le \sum_{i=n+1}^{\infty} \|\lambda^{i} \mathcal{K}^{i}\| \le \sum_{i=n+1}^{\infty} \|\lambda \mathcal{K}\|^{i} \quad (16.46)$$

using the triangle inequality from the definition of a norm, and Equation 16.16. Since  $\|\lambda \mathcal{K}\|$  is a real number, and recalling the series identity

$$\sum_{i=n+1}^{\infty} a^i = \frac{a^{n+1}}{1-a} \tag{16.47}$$

we can write the error in the approximate operator  $\mathcal{M}_n$  as

$$\|\mathcal{M}_{\infty} - \mathcal{M}_{n}\| = \frac{\|\lambda \mathcal{K}\|^{n+1}}{1 - \|\lambda \mathcal{K}\|}$$
(16.48)

Returning now to  $x_n = \mathcal{M}_n g$ , we can find its error  $||x - x_n||$  as

$$\|x - x_n\| = \|\mathcal{M}_{\infty}g - \mathcal{M}_ng\| \le \|\mathcal{M}_{\infty} - \mathcal{M}_n\| \cdot \|g\|$$
$$\le \frac{\|\lambda\mathcal{K}\|^{n+1}}{1 - \|\lambda\mathcal{K}\|} \|g\|$$
(16.49)

So the error depends on the magnitude of  $1 - ||\lambda \mathcal{K}||$ . If  $||\lambda \mathcal{K}|| < 1$ , we see that the difference between the true solution x and successive iterates  $x_n$  from the Neumann series goes to zero as  $n \to \infty$ .

Note that the kernel of the approximate operator  $\mathcal{M}_n$  may be expressed as the sum of the first n iterated kernels:

$$m_n(t,v) = \sum_{i=0}^n k_i(t,v)$$
(16.50)

## **16.7** Numorical Approximations

The symbolic methods discussed in the previous section are useful for thinking about the problem of finding the unknown function, but they are not immediately practical in computer graphics. Numerical methods hold much more promise for quantitative solutions, so we now turn to numerical algorithms for finding the unknown function x. Here we simply take the integral equation as given and attempt to replace it with a computable approximation. Development of a good numerical algorithm is not a casual task; we must be scrupulous in every aspect of the design and implementation, including the effects of word size and floating-point resolution in a particular machine. A discussion of some of the pitfalls in designing good numerical algorithms may be found in Press et al. [348] and Ralston and Rabinowitz [353].

In general, each approach will find an approximation to x that best matches a set of conditions; sometimes we will need to search a space of functions to find that best match; other times we need simply solve a matrix equation.

#### 16.7.1 Numerical Integration (Quadrature)

Most of the numerical algorithms that we will discuss for solving integral equations end up computing one or more 1D integrations along the way. The speed and accuracy of different integration routines, when applied to different problems, can vary tremendously. A discussion of different algorithms and their trade-offs may be found in Press et al. [348], Ralston and Rabinowitz [353], and Delves and Mohamed [120]. For completeness, we present here a short introduction to the subject.

Any numerical method for computing an approximation to an integral is called a *quadrature rule*. We can write the perfect integration we desire as the operator  $\mathcal{K}$ applied a weighted function x(t):

$$(\mathcal{K}x)(t) = \int_{a}^{b} w(u)k(t,u)x(u)\,du$$
 (16.51)

where w(t) is a weight function. Although the operator  $\mathcal{K}$  can in principle use any information (given or measured) available about the function to improve the quality of the integration, we will focus on methods that use only the value of x at a set of points given by  $\{t_i\}$ . (We will label these points as  $\{t_i\}$  when they appear outside of an integral, but they will take on the dummy variable—typically u—inside the integral, where they appear as  $\{u_i\}$ .) We write this quadrature rule as an operator Q:

$$Qx = \mathcal{K}x - \mathcal{E}_{Q}x \tag{16.52}$$

where the operator  $\mathcal{E}_{Q}$  measures the error between the estimated integral Qx and the actual value  $\mathcal{K}x$ .

This type of quadrature rule may be written

$$(\mathcal{Q}x)(t) = \sum_{i=1}^{N} w_i k(t, u_i) x(u_i) = \langle \mathcal{Q} | x \rangle$$
(16.53)

In words, we measure the value of x at each point  $u_i$ , weight each measurement by an associated value  $w_i$ , and then add the product into a running sum. The points  $u_i$  are called the *quadrature points* or *abscissae*, and the weights  $w_i$  are called the *quadrature weights*. The trick in designing a good rule is to choose the  $u_i$  and  $w_i$ that will make the estimate as good as possible.

There are three general classes for rules of this type [120]:

- Automatic rules: Neither the number of points N, nor the points  $u_i$  themselves, are determined in advance. Monte Carlo algorithms are examples of this approach.
- Optimal rules: Points and weights are chosen in advance so that for some class of functions  $X_o$ , the value

$$\sup_{x \in X_o} |\mathcal{K}x - \mathcal{Q}x| \tag{16.54}$$

is minimized over all functions  $x \in X_o$ .

Error annihilation rules: Points and weights are chosen in advance so that for some class of functions  $X_a$ ,

$$|\mathcal{K}x - \mathcal{Q}x| = 0 \tag{16.55}$$

for all functions  $x \in X_a$ . The class  $X_a$  is called the *annihilation class* for the rule (an annihilation rule is also an optimal rule, though the optimization class  $X_o$  for a given  $X_a$  may be difficult to determine).

In this section we will focus exclusively on annihilation rules.

### 16.7.2 Method of Undetermined Coefficients

We start our study of quadrature rules with a straightforward construction. We will assume that we have a set of N quadrature points  $\{s_i\}$ , and we want to find the weights  $w_i$  for a particular type of rule. We will only look for solutions in a function space of finite dimensions.

In general, we will suppose that the ideal solution x lives in some abstract function space X. Each finite-basis method has access to an n-dimensional subspace  $X_n \subset X$ , which is spanned by a set of n basis functions  $\{h_i\}$ . Therefore the n-dimensional approximation function  $x_n$  selected by the method may be given by

$$x_n = \sum_{i=1}^n \alpha_i h_i \tag{16.56}$$

which suggests interpreting  $x_n$  as a point in this *n*-dimensional function space. We call the vector  $\vec{\alpha} = (\alpha_1, \alpha_2, \dots, \alpha_n)$  the *function vector* in space X. In general, for a given subspace  $X_n$ , our goal in identifying an approximating *n*-dimensional function  $x_n$  becomes that of finding the coefficients of its function vector  $\vec{\alpha}$ .

An expression such as Equation 16.56 is sometimes called an *expansion* for the vector (or function) x. Thus algorithms that result in finding the coefficients  $\alpha_i$  are sometimes collectively called *expansion methods*.

Now to create an annihilation rule, we want to choose the  $u_i$  and  $w_i$  so that  $Qx = \mathcal{K}x$  for all choices of  $\alpha_i$ ; that is, all functions x in the space  $X_n$ :

$$Qx = \mathcal{K}x$$

$$\sum_{i=1}^{N} w_i x(u_i) = \int_a^b w(u) x(u) \, du \qquad (16.57)$$

Since  $\mathcal{K}$  is linear, we only need to annihilate the basis functions. That is, if we have chosen our points and weights so we compute the exact integral for each basis function, then linear combinations of the basis functions (that is, all functions in

#### 16.7 Numerical Approximations

the space spanned by those functions) will also be exactly integrated. So we have p conditions (one for each basis function) that may be written as

$$\sum_{i=1}^{N} w_{i}h_{1}(u_{i}) = m_{1} = \int_{a}^{b} w(u)h_{1}(u) du$$

$$\sum_{i=1}^{N} w_{i}h_{2}(u_{i}) = m_{2} = \int_{a}^{b} w(u)h_{2}(u) du$$

$$\vdots$$

$$\sum_{i=1}^{N} w_{i}h_{p}(u_{i}) = m_{2} = \int_{a}^{b} w(u)h_{p}(u) du$$
(16.58)

These are called the *undetermined coefficient* equations, and the  $m_i$  are called the *generalized moments* of the weight function w(t) with respect to the bases  $\{h_i\}$ . This approach is called the *method of undetermined coefficients*.

If p = N, then we can write this as a square matrix equation wH = m, or in tableau form

$$\begin{bmatrix} w_{1} \\ w_{2} \\ \vdots \\ w_{N} \end{bmatrix} \begin{bmatrix} h_{1}(u_{1}) & h_{1}(u_{2}) & \cdots & h_{1}(u_{N}) \\ h_{2}(u_{1}) & h_{2}(u_{2}) & \vdots \\ \vdots & \ddots & \vdots \\ h_{p}(u_{1}) & \cdots & \cdots & h_{p}(u_{N}) \end{bmatrix} = \begin{bmatrix} m_{1} \\ m_{2} \\ \vdots \\ m_{p} \end{bmatrix}$$
(16.59)

which has a unique solution for the  $m_i$  if the matrix **H** is nonsingular.

To annihilate a particular space of functions, we need only choose a basis  $\{h_i\}$  that spans that space. A particularly common choice is the space of polynomials. These are spanned by the *monomials*  $\{m_i\} : m_i(t) = t^{i-1}, i \ge 1$  (note that these functions are not orthogonal). Using the monomials, we expect to find an N-point rule that will match all polynomials of degree N - 1 or less.

For example, suppose we choose N = 2, intended to match all linear functions. Select the interval [a, b] = [0, h], the weight function w(t) = 1, and quadrature points  $t_1 = 0$  and  $t_2 = h$ . The first two monomials are  $m_1(t) = 1$  and  $m_2(t) = t$ , so we have

$$\begin{bmatrix} w_1 \\ w_2 \end{bmatrix} \begin{bmatrix} 1 & 1 \\ 0 & h \end{bmatrix} = \begin{bmatrix} \int_0^h 1 \, dt \\ \int_0^h t \, dt \end{bmatrix} = \begin{bmatrix} h \\ h^2/2 \end{bmatrix}$$
(16.60)

The solution to this matrix equation is  $w_1 = w_2 = h/2$ , yielding the familiar trapezoid rule,

$$\int_0^h x(t) \, ds \approx w_1 x(t_1) + w_2 x(t_2) = \frac{h}{2} [x(0) + x(h)] \tag{16.61}$$

We can easily add more points to the rule, to annihilate increasingly higher-order polynomials. These are called the *closed Newton-Cotes rules of degree* N - 1.

We can use any other basis  $\{h_i\}$  that we want in order to create other rules that will annihilate other types of functions. Many such rules are covered in Delves and Mohamed [120] and Press et al. [348].

One way to improve the accuracy of an integration with simple low-order rules is to use *repeated rules*. This involves breaking up a domain into pieces and applying a low-order rule to each piece, rather than one large high-order rule. For example, if we have N = 6, we could apply three trapezoid rules side by side rather than one rule of order 6 to the entire interval.

#### 16.7.3 Quadrature on Expanded Functions

In the following sections we will often apply a quadrature approximation of the operator  $\mathcal{L}$  to the expanded form of x. We will prepare for these operations by developing a shorthand notation for the results of the expansion and approximation now.

We note that in general any function x in an infinite-dimensional linear space spanned by a basis  $\{h_i\}$  may be represented as a linear sum of these bases:

$$x(t) = \sum_{i=1}^{\infty} \alpha_i h_i(t)$$
(16.62)

Since computing an infinite number of coefficients is impractical, we instead project such a series into a finite-dimensional linear space in order to work with it. The easiest projection operation is *truncation*, where we simply stop the expansion after n terms [26]:

$$x(t) \approx \sum_{i=1}^{n} \alpha_i h_i(t)$$
 (16.63)

Depending on the situation, we can consider this an n-term approximation of x in an infinite-dimensional space, or an exact representation of a function within an n-dimensional space.

We begin developing our notation by replacing x in  $g = \mathcal{L}x$  with this finite

#### 16.7 Numerical Approximations

expansion in terms of n basis functions  $\{h_i\}$ :

$$g = \mathcal{L}x$$
  
=  $\mathcal{L}\sum_{i=1}^{n} \alpha_{i}h_{i}$   
=  $\sum_{i=1}^{n} \alpha_{i}(\mathcal{L}h_{i})$  (16.64)

where we have used the linearity of summation and the  $\mathcal{L}$  operator. So the transformation of x can be accomplished simply by transforming the basis vectors and then recombining them with exactly the same coefficients as in the original expansion.

To find those transformed basis vectors in practice, we will usually need to approximate the result with a quadrature rule Q:

$$\mathcal{L}h_{i} = (\mathcal{I} - \lambda \mathcal{K})h_{i}$$
  
=  $h_{i} - \lambda(\mathcal{K}h_{i})$   
=  $h_{i} - \lambda(\mathcal{Q} + \mathcal{E}_{\mathcal{Q}})h_{i}$  (16.65)

where the operator  $\mathcal{K}$  is replaced by the sum of a quadrature rule  $\mathcal{Q}$  and its error  $\mathcal{E}_{\mathcal{Q}}$ . If we expand this expression and replace  $\mathcal{Q}$  with its explicit quadrature formula, we find:

$$(\mathcal{L}h_i)(t) = h_i(t) - \lambda(\mathcal{Q}h_i)(t) - \lambda(\mathcal{E}_{\mathcal{Q}}h_i)(t)$$
  
=  $h_i(t) - \lambda \left[\sum_{m=1}^q w_m k(t, u_m) h_i(u_m)\right] - \lambda(\mathcal{E}_{\mathcal{Q}}h_i)(t)$  (16.66)

Ignoring the error for the moment, the first two terms give us a way to compute an approximation to the transformed basis vector. We call this approximate, transformed basis  $p_i(t)$ , and define

$$p_i \stackrel{\triangle}{=} (\mathcal{I} - \lambda \mathcal{Q})h_i$$
  
=  $h_i(t) - \lambda \sum_{m=1}^q w_m k(t, u_m)h_i(u_m)$  (16.67)

so including the error, we have

$$\mathcal{L}h_i = p_i - \lambda \mathcal{E}_{\mathcal{Q}} h_i \tag{16.68}$$

We will more often work with the *approximation*  $\mathcal{L}h_i \approx (\mathcal{I} - \lambda \mathcal{Q})h_i = p_i$ . Notice that to evaluate  $(\mathcal{I} - \lambda \mathcal{Q})h_i$ , we only need the values of  $h_i$  and the kernel  $\mathcal{K}$  at the q quadrature points  $u_m$ .

In addition to the kernel and the quadrature rule, the functions  $p_i(t)$  depend on the set of basis functions  $\{h_i\}$  used to represent  $x_n$ . We can use the same kernel and rule to compute multiple sets of different  $p_i$  for different basis functions, which may span equivalent or different function spaces.

#### 16.7.4 Nyström Mothod

The Nyström method finds an approximation to x(t) by numerical evaluation at a few particular points, and then iterating a guess at the function until it matches those points. The function is then interpolated to get its value elsewhere.

We begin by recalling from the discussion of the Neumann series the basic iteration formula

$$x_{n+1} = g + \lambda \mathcal{K} x_n$$
  

$$x_0 = g$$
(16.69)

If we expand the operators and the independent variable, we get a better idea of what's required to evaluate one step:

$$x_{n+1}(t) = g(t) + \lambda(\mathcal{K}x_n)(t)$$
  
=  $g(t) + \lambda \int_a^b k(t, u) x_n(u) du$  (16.70)

To evaluate this iteration we need to find values for g(t) (which we assume are available upon demand) and the value of the integral on the right-hand side. We can estimate this integral with a quadrature rule Q:

$$\begin{aligned} x_{n+1}(t) &= g(t) + \lambda(\mathcal{K}x_n)(t) \\ &= g(t) + \lambda(\mathcal{Q}x + \mathcal{E}_{\mathcal{Q}}x)(t) \\ &= g(t) + \lambda\left(\sum_{i=1}^N w_i k(t, u_i) x(u_i) + (\mathcal{E}_{\mathcal{Q}}x)(t)\right) \end{aligned}$$
(16.71)

where  $\mathcal{E}_{Q}$  is the error operator for the rule Q, and the rule is evaluated at N quadrature points  $u_i$  in the domain [a, b]. We will now become brave and simply ignore the error term  $\mathcal{E}_{Q}x$ . Then we have an iteration rule for an approximation  $x_{n+1}$ :

$$x_{n+1}(t) = g(t) + \lambda \sum_{i=1}^{N} w_i k(t, u_i) x_n(u_i)$$
(16.72)

#### 16.7 Numerical Approximations

Let's look at the first couple of iterations of this formula:

$$\begin{aligned} x_{0}(t) &= g(t) \\ x_{1}(t) &= g(t) + \lambda \sum_{i=1}^{N} w_{i}k(t, u_{i})x_{0}(u_{i}) \\ &= g(t) + \lambda \sum_{i=1}^{N} w_{i}k(t, u_{i})g(u_{i}) \\ x_{2}(t) &= g(t) + \lambda \sum_{i=1}^{N} w_{i}k(t, u_{i})x_{1}(u_{i}) \\ &= g(t) + \lambda \sum_{i=1}^{N} w_{i}k(t, u_{i}) \left[ g(t) + \lambda \sum_{m=1}^{N} w_{m}k(u_{i}, u_{m})g(u_{m}) \right] \end{aligned}$$
(16.73)

The pattern that's developing shows that to evaluate  $x_{n+1}(t)$  requires only g(t), the weights  $w_i$ , the driving function values  $g(u_i)$ , and the kernel values  $k(t, u_i)$  evaluated at t and the quadrature points  $u_i$ . Assuming that we know or can find all of these quantities, we're ready to set up the whole iteration.

The N rules of type Equation 16.72 may be set up simultaneously in a matrix,  $\mathbf{x}_{n+1} = \mathbf{g} + \lambda \mathbf{N} \mathbf{x}_n$ , or in tableau:

$$\begin{bmatrix} x_{n+1}(t_1) \\ x_{n+1}(t_2) \\ \vdots \\ x_{n+1}(t_N) \end{bmatrix} = \begin{bmatrix} g(t_1) \\ g(t_2) \\ \vdots \\ g(t_N) \end{bmatrix} + \lambda \begin{bmatrix} w_1k_{11} & w_2k_{12} & \cdots & w_Nk_{1N} \\ w_1k_{21} & w_2k_{22} & \vdots \\ \vdots & \ddots & \vdots \\ w_1k_{N1} & \cdots & \cdots & w_Nk_{NN} \end{bmatrix} \begin{bmatrix} x_n(t_1) \\ x_n(t_2) \\ \vdots \\ x_n(t_N) \end{bmatrix}$$
(16.74)

where  $k_{ik} = k(t_i, u_k)$ . This matrix defines the Nyström equations. If they converge, their limit  $x_Q$  is called the Nyström solution for quadrature rule Q. The choice of Q can strongly influence both the speed of convergence and the value of  $x_Q$ .

To find x(t) at a value of t that is not a quadrature point  $(t \neq u_i)$ , we can apply a noniterative form of Equation 16.72, where we use the Nyström function  $x_Q$  as the interpolated function:

$$x_Q(t) = g(t) + \lambda \sum_{i=1}^{N} w_i k(t, u_i) x_Q(u_i)$$
(16.75)

We wrote out the right-hand side of this formula explicitly because we want to

emphasize that we can evaluate  $x_Q$  at any value of t, depending only on its value at a discrete number of quadrature points  $u_i$ .

Now even if Equation 16.74 does converge to a Nyström solution  $x_Q$ , this function satisfies the approximate formula  $(\mathcal{I} - \lambda \tilde{\mathcal{K}})x_Q = \tilde{g}$ , which may not necessarily have much to do with the desired solution x of  $(\mathcal{I} - \lambda \mathcal{K})x = g$ . The question then is whether  $x_Q$  is close to x. The answer to this question is not simple, but we can sketch an outline of the error analysis.

Define the error function  $e_Q$  in the Nyström solution for rule Q as

$$e_Q(t) = x(t) - x_Q(t)$$
 (16.76)

We can express the approximation  $x_Q$  with its error from Equation 16.71:

$$x_Q(t) = g(t) + \lambda \int_a^b k(t, u) x_Q(u) \, du - E_u \lambda k(t, u) x_Q(u)$$
(16.77)

where  $E_u$  is the error from rule Q on  $\lambda k(t, u)x_Q(u)$  as a function of u for a given t. Subtracting this approximate solution from the desired solution x(t), we find

$$e_{Q}(t) = x(t) - x_{Q}(t)$$

$$= g(t) + \lambda \int_{a}^{b} k(t, u)x(u) \, du - g(t) - \lambda \int_{a}^{b} k(t, u)x_{Q}(u) \, du + E_{u}\lambda k(t, u)x_{Q}(u)$$

$$= E_{u}\lambda k(t, u)x_{Q}(u) + \lambda \int_{a}^{b} k(t, u)[x(u) - x_{Q}(u)] \, du$$

$$= E_{u}\lambda k(t, u)x_{Q}(u) + \lambda \int_{a}^{b} k(t, u)e_{Q}(u) \, du$$

$$= b(t) + \lambda \int_{a}^{b} k(t, u)e_{Q}(u) \, du$$
(16.78)

This argument has the interesting result that the error  $e_Q(t)$  is given by a Fredholm integral of the second kind, with the same kernel as the original equation but a different driving term. In operator notation,

$$(\mathcal{I} - \lambda \mathcal{K})e_Q(t) = b_Q(t) \tag{16.79}$$

which leads to the error term

$$e_Q(t) = (\mathcal{I} - \lambda \mathcal{K})^{-1} b_Q(t)$$
  
$$\|e_Q\| \le \|(\mathcal{I} - \lambda \mathcal{K})^{-1}\| \cdot \|b_Q(t)\|$$
(16.80)

Unfortunately, the norm of this error term includes  $b_Q(t)$ , which itself is defined in terms of the original function x and the quadrature rule. But if we can estimate

a bound on this term, then we can find a bound on the error  $e_Q$ . This tells us that the error in the Nyström approximant  $x_Q$  is dependent on the operator norm  $\|(\mathcal{I} - \lambda \mathcal{K})^{-1}\|$  and the error in the quadrature rule Q. Given an operator  $\mathcal{K}$ , we're stuck with its norm, but by choosing the quadrature rule carefully we can get  $\|b_Q(t)\|$ to have small magnitude, and thus get good accuracy from this method. Detailed discussion of the numerical performance of the Nyström method on a variety of kernels with respect to a number of different quadrature rules is presented in Delves and Mohamed [120].

## 16.7.5 Monte Carie Quadrature

In Chapter 7 we discussed the *Monte Carlo* method for evaluating integrals. This is a form of *automatic* quadrature rule, where we do not choose the quadrature points in advance, but generate them according to some algorithm that is intended to simulate a random process of some kind. This approach has the power of letting us easily sample adaptively, beginning with some initial set of quadrature points and then accumulating additional points as needed. The drawback is that an efficient Monte Carlo method (say one that uses importance sampling) requires us to know (or guess) something about the nature of the underlying signal. The goal of most Monte Carlo methods is to find the parameters that characterize a signal; the family of functions that are thereby parameterized must be chosen in advance. We will see that this situation crops up again below when we discuss projection methods, which also require the solution space to be predefined.

Any method in this chapter may use Monte Carlo methods for evaluating necessary integrals. We will see below that Monte Carlo methods may also be applied to solving complex integral equations like Equation 16.1.

# **16.8** Projection Mothods

In this section we will study a variety of methods for solving integral equations which all share a common feature: they *project* the universe of all possible solutions into some smaller set, so they are called *projection methods*.

The general idea is that when we are faced with an integral equation, we will decide, *before attempting to find a solution*, what kind of function we want to use for a solution. If we think of all functions of a given class as elements of a function space, then any function in that space may be represented by a set of coordinates representing weights on a set of basis functions for that space. For example, we may decide that we want to find a solution in the form of a polynomial; then it would be described by a list of coefficients on the various powers of the independent variable. If we want to find a solution that is a sum of sines, then we need a list

of numbers giving the magnitude and phase of each sine wave that is combined to make up the function. The goal of each projection method is to find these numbers, which identify one particular function from a fixed class. If we decide to look for a polynomial solution of order four or less to solve a 1D integral equation, and the real solution is sin(x), then we will be stuck with a poor approximation; we could re-solve with a trigonometric basis to find a better solution.

In addition to selecting a space of functions, we need to select a set of bases for that space. Different choices of bases can affect the efficiency and accuracy of our algorithms.

Many function spaces are infinite; a polynomial p(x), for example, may be described as an infinite sum of powers of x. To be representable on the computer, we need to stop somewhere. That means that our solution functions will always come from a *finite-dimensional space*. Finite-dimensional spaces have some nice properties, but they have the severe limitation that sometimes the solution we seek lies outside our space (as in the fourth-order polynomial trying to match sin(x) above). The result of this limitation is that our solutions will almost always be *approximations* to the real solution. The essential question then becomes one of how to find the "best" approximation; this in turn leads us to ask how to measure "best."

There are two parts to this measurement: what is measured and where the measurement is taken. In the integral equation  $x = g + \lambda \mathcal{K}x$ , it is not x itself that we typically measure, though that is what we are solving for. Rather, since  $x - g - \lambda \mathcal{K}x = 0$ , we look for an approximate  $x_n$  that minimizes this difference, which is itself a function. We can measure the magnitude of this function with any of a variety of norms. But as mentioned earlier, we must decide where to measure the error. Things get tricky because although our function  $x_n$  is limited to a particular subspace (say the space of polynomials), the operated function  $\mathcal{K}x_n$  in general will not be in that space.

There are several reasonable places to compute the error. Perhaps the most obvious is in the infinite-dimensional space of all functions. Another is in the subspace from which our solution is drawn; after all, since we can't leave this space when looking for an answer, we might as well optimize there. Another approach is to look in the space of transformed functions  $\mathcal{K}x$ . We will see all of these choices below.

The essential points to keep in mind when thinking about the following projection methods are as follows:

- The solution space is of finite dimension.
- The solution space is chosen in advance.
- The basis for the solution space is chosen in advance.
- The means for measuring the size of the error must be specified.
- The space in which the error is measured must be specified.

#### 16.8 Projection Methods

We will see that some solution methods (such as Tchebyshev) actually search the solution space looking for the best function, while most of the others are able to find the best function in a single step (usually a matrix inversion).

## 16.8.1 Projection

The methods called *projection techniques* are based on the idea of finding that function  $x_n$  from a finite-dimensional space that "best" approximates the ideal solution x. Each technique has its own definitions for the function space that is considered, and for the meaning of "best."

Recall from Section 16.7.3 that a function  $x_n$  living in a finite-dimensional function space may be written as a linear combination of the basis functions  $\{h_i\}$  that span that space:

$$x_n = \sum_{i=1}^n \alpha_i h_i \tag{16.81}$$

Each of the methods in this section will make use of a projection operator. If X is a normed space and  $X_n \,\subset X$  is a nontrivial subspace of dimension n, then a bounded operator  $\mathcal{P}_n : X \to X_n$  with the property  $\mathcal{P}_n x = x$  for all  $x \in X_n$  is a projection operator from X to  $X_n$  [254]. In other words, a projection operator takes a vector in a space X and turns it into a related vector in a smaller space  $X_n$ ; if x is already in  $X_n$ , nothing happens. A useful example is the orthographic projection operator, which simply removes all components of the vector  $x \in X$  that are not in the space  $X_n$ . If  $X_n$  is spanned by a set of bases  $\{h_i\}$ , then the projection operator  $\mathcal{P}_n$  finds a linear combination of just these n bases to represent its input vector x:

$$\mathcal{P}_n x = \sum_{i=1}^n \alpha_i h_i \tag{16.82}$$

In particular, when the elements are functions, the result is a function vector  $\vec{\alpha}$  that describes the projected function.

For example, suppose we have a space  $X_2$  of linear functions that is spanned by the two monomials  $h_1(t) = 1$  and  $h_2(t) = t$ . An input function  $x(t) = 2t^2 + 3t + 4$ would be projected into  $X_2$  by dropping the quadratic term  $\mathcal{P}_n x(t) = 3t + 4$ , which is a function described by the vector  $\vec{\alpha} = (3, 4)$ . Since we now have a linear function, repeating the projection will have no effect. Since the result of the projection operator typically has less information than its input, projection is in general not invertible.

## 16.8.2 Pictures of the Function Space

Since we're working in a Hilbert space, it's natural to think of the various operations on functions in this space as constructions in the familiar Euclidean linear space of

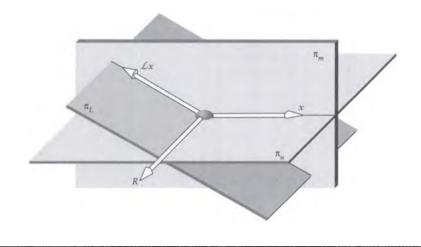

The vectors x and  $\mathcal{L}x$ , and the planes  $\pi_n$ ,  $\pi_L$ , and  $\pi_m$ .

vectors. Inspired by Arvo [14], in this subsection we will make a pictorial analog to the operations discussed above, which will also help us with some of the methods to come. In this section we will use the words *vector* and *function* interchangeably. Remember that a point in a function space may be interpreted as a function or a traditional Euclidean vector.

We begin by imagining a 3D space X that contains all possible functions in our system. For example, this could be the space of quadratic polynomials, where a point (a, b, c) corresponds to the function  $at^2 + bt + c$ . We will typically look for functions x that solve an integral equation within a subspace of X. In this case, the subspace will be a plane, which we call  $\pi_n$ , as shown in Figure 16.3. The operator  $\mathcal{L}$ is represented in these pictures by a rotation about an axis R; the transformed vector  $\mathcal{L}x$  is also shown in the figure. In general, if we find  $\mathcal{L}x$  for every  $x \in \pi_n$ , we will sweep out a new plane which we call  $\pi_L$ . The vectors x and  $\mathcal{L}x$  will in general not be colinear, and thus will describe a plane of their own; we call this  $\pi_m$ .

We will make use of two projection operators,  $\mathcal{P}_n$  and  $\mathcal{P}_L$ , which project a vector orthographically onto the planes  $\pi_n$  and  $\pi_L$ , respectively.

An important property of the plane  $\pi_m$ , illustrated in Figure 16.4, is that it contains the vector  $x - \mathcal{L}x$ . This is always true, even when x and  $\mathcal{L}x$  are colinear.

To see how the operators  $\mathcal{L}$  and  $\mathcal{P}_n$  interact, we begin with the subspace  $\pi_n$  and a rotation axis R for the transformation  $\mathcal{L}$ , as shown in Figure 16.5. We will illustrate  $\mathcal{L}$  on a vector by rotating that vector around R by some fixed amount.

A number of transformed vectors using this axis are shown in Figure 16.6. Note

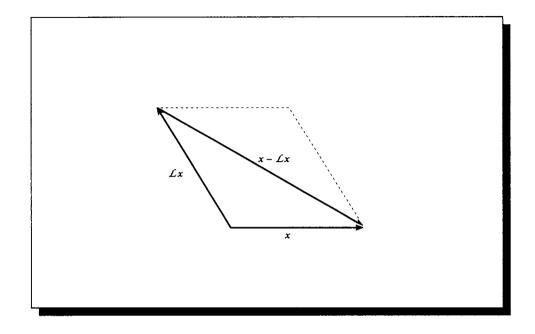

**FIGURE 16.4** The parallelogram of x,  $\mathcal{L}x$ , and  $x - \mathcal{L}x$ .

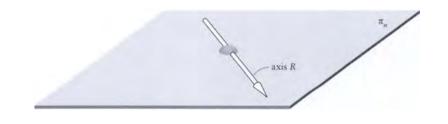

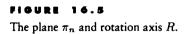

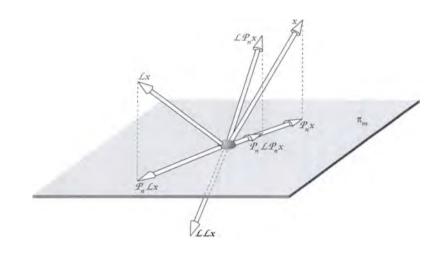

FIGURE 16.6 The effect of different operations on x.

that all the vectors in this diagram lie in the plane  $\pi_m$ . We begin with the vector  $x \in X$ , and observe that its projection  $\mathcal{P}_n x$  is found by erecting a perpendicular to  $\pi_n$  through x. The transformation of x given by  $\mathcal{L}x$  is found by rotating x around R, as shown.

Now we can look at multiple operations on x. If we apply  $\mathcal{L}$  twice in a row, we get  $\mathcal{LL}x = \mathcal{L}^2 x$ , which is simply the rotation of  $\mathcal{L}x$  around the axis R. The application of  $\mathcal{P}_n$  twice gives us  $\mathcal{P}_n \mathcal{P}_n x = \mathcal{P}_n x$ , since once x has been projected into  $\pi_n$ , further projection operations have no effect.

The more interesting results come from mixed applications. If we transform and then project, the result is  $\mathcal{P}_n \mathcal{L}x$ . If we project and then transform, we get  $\mathcal{L}\mathcal{P}_n x$ . As shown in the figure, these results are in general not the same;  $\mathcal{P}_n \mathcal{L}x$  by definition lies in  $\pi_n$ , but  $\mathcal{L}\mathcal{P}_n x$  rarely will. In other words, the projection and transformation operators  $\mathcal{P}$  and  $\mathcal{L}$  do not commute:  $\mathcal{L}\mathcal{P}_n \neq \mathcal{P}_n \mathcal{L}$ .

In general, when we look for functions to satisfy an integral equation, we will want to search only within a particular solution space. We can either restrict our search to those functions explicitly, or we can do it implicitly. The former is typically accomplished by writing the unknown function x as a sum of basis functions in the space. The latter approach says that we can search through all  $x \in X$ , but we immediately apply the projection operator  $\mathcal{P}_n$  so that only the part of x in the space  $\pi_n$  is used in the computation. Applying the transformation  $\mathcal{L}$  to this projection

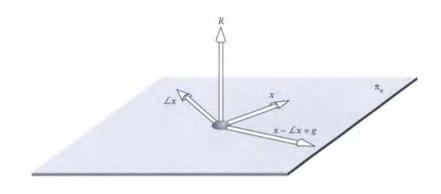

The transformation  $\mathcal{L}$  rotates about a vector  $R \perp \pi_n$ , and  $g \in \pi_n$ .

gives us a new, transformed function, but in general this function will not be in  $\pi_n$  anymore, so we have to reproject it to get a result back in  $\pi_n$ . The result of this complete operation is that we end up looking through functions  $\mathcal{P}_n \mathcal{L} \mathcal{P}_n x$ , that is, projections of transformed functions drawn from the space  $\pi_n$ , themselves the projections of functions  $x \in X$ .

Recall that we are concerned with solutions to the integral equation  $x - \lambda \mathcal{K}x = g$ . For convenience we will set  $\lambda = 1$  in the following discussion, so we are looking for x that satisfy  $x - \mathcal{K}x = g$ . To measure the accuracy of a candidate solution for x, we can compute the magnitude of the error vector  $d = x - \mathcal{K}x - g$ . The smaller this vector, presumably the smaller the error. Of course, the norm that we use for computing the magnitude of d, and the space in which we compute it, will affect our results; we will return to these ideas below.

Suppose we represent the transformation  $\mathcal{L}$  as a rotation around an axis R that is normal to the subspace  $\pi_n$  from which we choose our solution functions, as shown in Figure 16.7. In other words,  $\pi_n = \pi_m$ . If the driving function g is also within the plane  $\pi_n$ , then we can in general find an x such that  $x - \mathcal{L}x = g$ . This is a perfect solution, with an error vector size ||d|| = 0 with any norm.

Now suppose that g is not in the plane  $\pi_n$ . Then, since  $x - \mathcal{L}x$  is stuck in this plane, we can never match g exactly, as shown in Figure 16.8. The best we can do is try to find a choice for x that minimizes the size of the error d.

We can match a  $g \notin \pi_n$  if the transformation  $\mathcal{L}$  gives us more freedom. Figure 16.9 shows a different rotation axis R' that is in the plane  $\pi_n$ ; now the plane  $\pi_m$  spanned by x and  $\mathcal{L}x$  is no longer constrained to  $\pi_n$ , and so the difference  $x - \mathcal{L}x$  can move

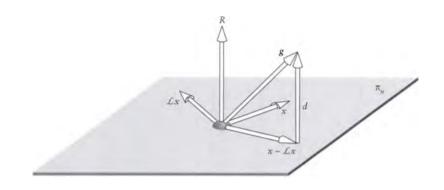

The transformation  $\mathcal{L}$  rotates about a vector  $R \perp \pi_n$ , and  $g \notin \pi_n$ .

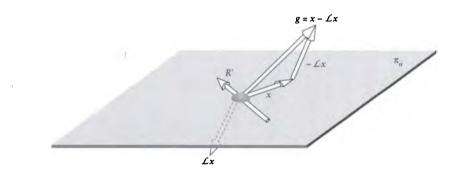

#### FIGURE 16.9

The transformation  $\mathcal{L}$  rotates about a vector  $R \in \pi_n$ . Now we can match  $g \notin \pi_n$ .

through the 3D space of functions, eventually matching  $x - \mathcal{L}x = g$ , again driving ||d|| = 0.

This sort of generalization is not usually an option. We are given the subspace  $\pi_n$  in which to search, a transformation  $\mathcal{L}$ , and a driving function g. There is often no  $x - \mathcal{L}x$  that can ever match g for this set of givens. We're then back in the situation of Figure 16.8, where we simply do the best we can. A general construction for d is shown in Figure 16.10, where we have found the error associated with some potential solution function x.

We mentioned above that although we want d to be "small," the definition of

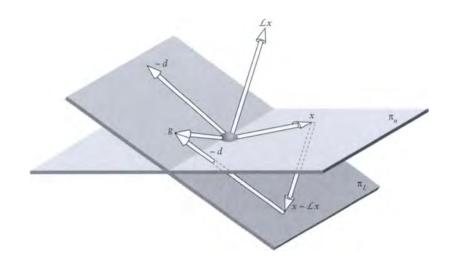

**FIGURE 16.10** Constructing  $d = x - \mathcal{L}x - g$ . (The figure shows -d for clarity.)

"small" depends on the norm we apply to d to measure its length, and the space in which we apply that norm. Figure 16.11 shows three reasonable spaces in which to apply any particular norm.

Perhaps the most straightforward place to compute ||d|| is in the space X of all functions. But we could argue that this is misleading; we aren't after all allowed access to all functions. Perhaps a better place to measure the error is in the plane  $\pi_L$ , by computing its projection  $\mathcal{P}_L d$ . Carrying this line of reasoning further, we argue that we can only search for functions that are in the space  $\pi_n$ , so perhaps we should measure the norm of  $\mathcal{P}_n d$ , directing us to the function  $\mathcal{P}_n x \in \pi_n$  that minimizes the error in the space of possible functions. Each of these choices is reasonable, and gives rise to its own well-known algorithm discussed below.

## 16.8.3 Polynomiai Collocation

The method of *collocation* is a technique for finding  $x_n$ , given values for g(t) and  $x_n(t)$  at a number of points  $t_i$ . Actually, we find the values of  $\vec{\alpha}$  describing  $x_n$  such that  $(\mathcal{I} - \lambda \mathcal{K})x_n$  matches the constraints; we will return to this distinction in a moment.

The essential observation behind collocation comes from the form of the quadra-

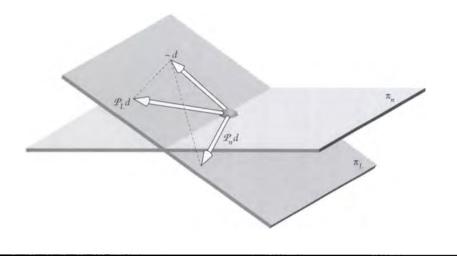

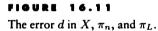

ture rule applied to an expanded function. Recall Equations 16.66 and 16.67, which defined this result, repeated here for reference:

$$(\mathcal{L}x_{n})(t) = \sum_{i=1}^{n} \alpha_{i} p_{i}(t) - (\mathcal{E}_{\mathcal{Q}}x)(t)$$
$$p_{i}(t) = h_{i}(t) - \lambda \sum_{m=1}^{q} w_{m}k(t, u_{m})h_{i}(u_{m})$$
(16.83)

As mentioned before, we will suppose that we know the value of  $g(t) = (\mathcal{L}x_n)(t)$  at the *p* points  $y_{i,\cdot}$ . We will also be brave and from here on simply ignore the error term  $(\mathcal{E}_{\mathcal{Q}}x)(t)$ . Since we're going to find the best solution we can, we know that its error will be the least in that class of functions.

To solve for the values of  $\vec{\alpha}$ , we start by rewriting the first line of Equation 16.83 to represent the p different known values of x at the points  $t_k$ :

$$g_k = g(t_k) = \sum_{i=1}^n \alpha_i p_{ik}$$
 (16.84)

This is just k linear equations (one for each value of  $t_k$ ) in the n unknowns (the

## 16.8 Projection Methods

values  $\alpha_i$ ; each factor  $p_{ik}$  is the transformed basis function  $p_i$  evaluated at  $t = t_k$ :

$$p_{ik} = p_i(t_k) = h_i(t_k) - \lambda \sum_{m=1}^{q} w_m k(t_k, u_m) h_i(u_m)$$
(16.85)

The *p* equations may be expressed in matrix form,  $\mathbf{g} = \mathbf{P}\vec{\alpha}$ . In the finite element literature, the matrix **P** is called the *mass matrix* or *stiffness matrix* [203]. In tableau:

$$\begin{bmatrix} g_{1} \\ g_{2} \\ \vdots \\ g_{p} \end{bmatrix} = \begin{bmatrix} p_{11} & p_{21} & \cdots & p_{n1} \\ p_{12} & p_{22} & & \vdots \\ \vdots & & \ddots & \vdots \\ p_{1p} & \cdots & \cdots & p_{np} \end{bmatrix} \begin{bmatrix} \alpha_{1} \\ \alpha_{2} \\ \vdots \\ \alpha_{n} \end{bmatrix}$$
(16.86)

The values of  $\vec{\alpha}$  are then simply  $\vec{\alpha} = \mathbf{P}^{-1}\mathbf{g}$ . If p = n, and the matrix  $\mathbf{P}$  is square and nonsingular, then we have a unique solution for  $\vec{\alpha}$ , and hence  $x_n$ .

This construction is a great example of the power of linearity. The coefficients  $\vec{\alpha}$  that describe  $x_n$  may be applied either to the basis functions  $\{h_i\}$  in the domain  $\pi_n$ , or to the transformed basis functions  $\{p_i\} = \{\mathcal{L}h_i\}$  in the transformed domain  $\pi_L$ . The matrix simply takes us from one space to the other. When we have the right  $\vec{\alpha}$  describing  $x_n$ , then we satisfy  $\mathcal{L}x_n = g$ ; that is, we simply transform  $x_n$  from the space  $\pi_n$  to the space  $\mathcal{L}\pi_n = \pi_L$ . The same alphas are applied to both spaces.

The most important feature of this algorithm is that it tells us only about the transformed, approximate  $(\mathcal{I} - \lambda \mathcal{K})x_n$ , and nothing directly of the approximate function  $x_n$ . In general, at any point t (including the points  $t = t_i$  where we solved for the function), the approximate solution will not match the ideal:  $x_n(t) \neq x(t)$ . However, as the number of collocation points  $t_i$  increases, the approximate solutions  $x_n$  will converge to the ideal solution x [22]. As with all other techniques of this type, the choice of the quadrature rule Q used to evaluate the matrix coefficients can greatly influence the speed and accuracy of the results.

## Collocation

The method described above is actually *polynomial collocation*, a special case of a more general method known simply as *collocation* [162]. We will summarize collocation here because it gives us the flexibility to use functions other than polynomials.

Suppose that we have an *n*-dimensional space  $X_n$  of functions, spanned by a basis set  $\{h_k\}$ , and a projection operator  $\mathcal{P}_n$  from some larger function space X onto  $X_n$ . Then the projection  $(\mathcal{P}_n x)(t)$  of any function x(t) may be expanded out with respect to these functions:

$$(\mathcal{P}_n x) = \sum_{i=1}^k \langle x | h_k \rangle h_k \tag{16.87}$$

Similarly, the projected version of x operated upon by  $\mathcal{K}$  is given by

$$(\mathcal{P}_{n}\mathcal{K}x)(t) = \sum_{i=1}^{k} \langle \mathcal{K}x(t) | h_{k}(t) \rangle h_{k}(t)$$
$$= \sum_{i=1}^{k} \left\langle \int_{a}^{b} k(t, u)x(u) \, du \, \middle| \, h_{k}(t) \right\rangle h_{k}(t)$$
(16.88)

Recalling our basic condition  $x - \lambda \mathcal{K}x = g$ , we first project our basic equation down onto the subspace  $X_n$ :

$$\mathcal{P}_n g = \mathcal{P}_n \left[ (\mathcal{I} - \lambda \mathcal{K}) x \right]$$
  
=  $\mathcal{P}_n x - \lambda \mathcal{P}_n \mathcal{K} x$   
=  $x_n - \lambda \mathcal{P}_n \mathcal{K} x_n$  (16.89)

where we have restricted our search of functions  $x_n$  to those lying in  $X_n$ ; thus,  $\mathcal{P}_n x_n = x_n$  because  $x_n$  is already projected. Now if we know the value of this equation at n known points  $t_j$ , we have n equations of the form

$$x_{n}(t_{j}) - \lambda \mathcal{P}_{n} \mathcal{K} x_{n}(t_{j}) = \mathcal{P}_{n} g(t_{j})$$
$$x_{n}(t_{j}) - \lambda \sum_{i=1}^{n} \left\langle \int_{a}^{b} k(t_{j}, u) x(u) \, du \middle| h_{i} \right\rangle h_{i} = \sum_{i=1}^{n} \left\langle g(t_{j}) \middle| h_{i} \right\rangle h_{i} \qquad (16.90)$$

This is the general formulation of collocation.

We will now backtrack, find our solution in the space of polynomials, and show that it matches our previous result. We will select as our basis functions  $\{h_i\}$ the Lagrange polynomials  $L_i(t)$ , which are a popular set of bases for polynomial interpolation [348]. These functions are given by

$$L_{i}(t) = \prod_{j=1, j \neq i}^{n} \frac{t - t_{j}}{t_{i} - t_{j}}$$
(16.91)

The Lagrange polynomials for i = 4 are shown in Figure 16.12. Note that each  $L_i$  is zero at all  $t_j$  except  $t_i$ , where it has a value of 1. In symbols,

$$L_i(t_k) = \delta(i-k) \tag{16.92}$$

828

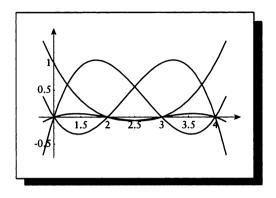

The Lagrange polynomials for i = 4.

To write Equation 16.90 in terms of the Lagrange polynomials, we start by finding the forms of the two relevant projections. Projected functions  $\mathcal{P}_n x$  may be expressed

$$(\mathcal{P}_n x)(t) = \sum_{i=1}^n \left( \sum_{j=1}^n x(u_j) L_i(u_j) \right) L_i(t)$$
  
=  $\sum_{i=1}^n x(u_i) L_i(t)$  (16.93)

Using this result, the projected transformed functions  $\mathcal{P}_n \mathcal{K} x$  may be similarly simplified:

$$(\mathcal{P}_n \mathcal{K} x)(t) = \sum_{i=1}^n \left( \int_a^b k(t, u) x(u) \, du \right) L_i(t) \tag{16.94}$$

so Equation 16.90 may now be written

$$x_n(t_j) - \lambda \sum_{i=1}^n \left( \int_a^b k(t_j, u) x_n(u) \, du \right) L_i(t_j) = \sum_{i=1}^n g(u_j) L_i(t_j) \tag{16.95}$$

Again noting that  $L_i(t_k) = \delta(i - k)$ , we can simplify this to the *n* equations

$$x_n(t_j) - \lambda \int_a^b k(t_j, u) x_n(u) \, du = g(u_j)$$
 (16.96)

This is the set of *polynomial collocation* equations, and they match our previous result of Equation 16.85.

The advantage of using the general collocation equations is that we need not be restricted to the polynomials  $L_i(t)$  for a basis. For example, spline bases are discussed in Atkinson [22] and Baker [26].

## **16.8.4 Tchebyshev Approximation**

When we discussed the residual error function of Equation 16.19, we said that the choice of norm strongly influenced the approximate function found. In this and the following sections we will examine algorithms based on a number of different norms for measuring the approximation error  $x - \lambda \mathcal{K}x - g$ .

Perhaps the most straightforward norm is the *Tchebyshev* (or *Chebyshev*) norm, which is also called the  $L_{\infty}$  norm. For a function x over an interval [a, b], this is equivalent to

$$\|x\|_{\infty} = \max_{a \le s \le b} |x(t)| \tag{16.97}$$

To apply this norm to the residual function, we first write the residual in terms of the functions g and  $x_n$ . Recalling Equations 16.19 and 16.20, we write

$$r_n = g - (I - \lambda \mathcal{K}) x_n \tag{16.98}$$

So the Tchebyshev norm on this error is given by

$$||r_n|| = \max_{a \le s \le b} |g - (I - \lambda \mathcal{K})x_n|$$
(16.99)

The function  $x_n$ , which minimizes the norm of the residual, is the one we want. Recalling that  $x_n$  is given by a vector of coefficients  $\alpha_i$ , the residual  $r_{n,o}$  corresponding to the "optimal"  $\vec{\alpha}_o$  is then

$$\|r_{n,o}\| = \min_{\vec{\alpha}} \max_{a \le s \le b} |g - (I - \lambda \mathcal{K})x_n|$$
(16.100)

We now do the standard procedure of approximating the integral operator  $\mathcal{K}$  with a quadrature operator  $\mathcal{Q} + \mathcal{E}_{\mathcal{Q}}$ , and then dropping the error:

$$\|r_{n,o}\| = \min_{\vec{\alpha}} \max_{a \le s \le b} |g(t) - [(I - \lambda(Q + \mathcal{E}_Q))x_n](t)|$$
  
$$\approx \min_{\vec{\alpha}} \max_{a \le s \le b} |g(t) - [(I - \lambda Q)x_n](t)|$$
(16.101)

Explicitly writing the expansion of  $x_n$  over the *n* bases  $h_i$  we have

$$\|r_{n,o}\| = \min_{\vec{\alpha}} \max_{a \le s \le b} \left| g(t) - \sum_{i=1}^{n} \alpha_i p_i(t) \right|$$
(16.102)

This type of problem is called a *minimax* problem, since we're trying to minimize a maximum. Typically we evaluate the system at a variety of values for  $\vec{\alpha}$ , and then, on the basis of those measurements, the search is directed toward what is presumed to be the global minimum. Depending on the shape of the function space, the particular searching strategy chosen can influence to a large or small degree the final function chosen [121]. As always, the choice of quadrature rule Q will influence the final selection as well.

## 16.8.5 Least Squares

In the next few methods, we can draw a picture for the goals expressed by minimizing a particular norm.

Recall that the  $L_2$  norm for a continuous function x(t) is defined as

$$\|x(t)\|_{2} = \int_{a}^{b} |x(t)|^{2} ds \qquad (16.103)$$

We use this norm in the *least-squares* method to find an approximate solution  $x_n$  that minimizes the  $L_2$  norm of the residual. We will use this norm to measure any vector by projecting that vector into the space  $\pi_L$ , the space of all transformed functions  $\mathcal{L}x$ , as shown in Figure 16.13.

The function x we seek is the one that has the smallest projected error vector  $\mathcal{P}_L d$ . The norm  $\|\mathcal{P}_L d\|$  goes to zero when  $d \perp \pi_L$ ; that is, when the vector d is perpendicular to the space of transformed functions  $\mathcal{L}x$ . As shown in the figure, this can also be interpreted by saying that d is parallel to the normal of plane  $\pi_L$ .

It may be helpful to see quickly how this works in two dimensions before proceeding to the general case. In 2D, the plane  $\pi_L$  is spanned by the two basis functions  $p_1$  and  $p_2$ . We get the ball rolling with two simple observations. First, any vector  $v = x - \mathcal{L}x$  in  $\pi_L$  may be described by a linear combination of these bases. Second, the vector d = g - v is perpendicular to the plane  $\pi_L$ . We can write these three conditions symbolically:

$$\langle d | p_1 \rangle = 0 \langle d | p_2 \rangle = 0 v = \alpha_1 p_1 + \alpha_2 p_2$$
 (16.104)

Substituting for d in the first line, we find  $\langle g - v | p_1 \rangle = 0$ . Expanding this, we find

$$\langle g | p_1 \rangle = \langle v | p_1 \rangle$$
  
=  $\langle \alpha_1 p_1 + \alpha_2 p_2 | p_1 \rangle$   
=  $\alpha_1 \langle p_1 | p_1 \rangle + \alpha_2 \langle p_2 | p_1 \rangle$  (16.105)

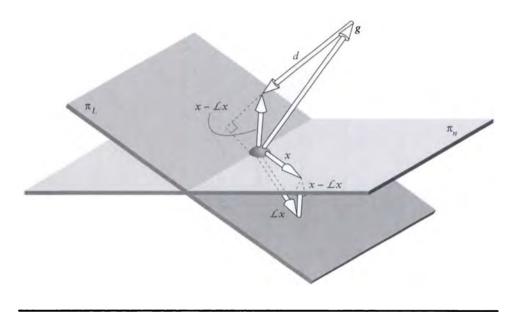

**FIGURE 16.13** The vector  $d = x - \mathcal{L}x - g$  is projected into  $\pi_L$ . The length of this projection is zero:  $||\mathcal{P}_L d|| = 0$ .

Similarly, we find for the second term,

$$\langle g | p_2 \rangle = \alpha_1 \langle p_1 | p_2 \rangle + \alpha_2 \langle p_2 | p_2 \rangle \tag{16.106}$$

We now have two equations in two unknowns, the coefficients  $\alpha_1$  and  $\alpha_2$ . Solving for these, we get the vector  $v = x - \mathcal{L}x$  such that d = g - v is perpendicular to  $\pi_L$ .

Using the  $L_2$  norm as a general measure of distance, we can leave behind the 2D imagery of Figure 16.13 and simply observe that the error vector from g to the transformed approximation solution  $\mathcal{L}x_n$  must be perpendicular to the transformed space, which is spanned by the n transformed basis vectors  $\{\mathcal{L}h_i\} = \{p_i\}$ . We can express this statement in symbols by asserting that the inner product of the error vector with every transformed basis vector is zero:

$$\langle \mathcal{L}x_n - g | p_i \rangle = 0 \quad i = 1, 2, \dots, n$$
 (16.107)

There are n of these equations, one for each basis function  $h_i$ . We can use the linearity of the braket to transform this into a more useful form:

$$\langle \mathcal{L}x_n | p_i \rangle = \langle g | p_i \rangle \quad i = 1, 2, \dots, n$$
 (16.108)

## 16.8 Projection Methods

We can now replace  $\mathcal{L}x_n$  with Equations 16.66 and 16.67, which express the transformed function in terms of a quadrature rule applied to the function's expanded form:

$$\langle \mathcal{L}x_{n} | p_{i} \rangle = \langle g | p_{i} \rangle$$

$$\left\langle \sum_{k=1}^{n} \alpha_{k} p_{k} \middle| p_{i} \right\rangle = \langle g | p_{i} \rangle$$

$$\sum_{k=1}^{n} \alpha_{k} \langle p_{k} | p_{i} \rangle = \langle g | p_{i} \rangle$$
(16.109)

So now we again have n equations (one for each basis vector  $h_i$ ) in the n unknowns of the vector  $\vec{\alpha}$ . This matrix equation  $\vec{\alpha}\mathbf{P}_p = \mathbf{g}$  appears in tableau form as

$$\begin{bmatrix} \alpha_{1} \\ \alpha_{2} \\ \vdots \\ \alpha_{n} \end{bmatrix} \begin{bmatrix} \langle p_{1} | p_{1} \rangle & \langle p_{2} | p_{1} \rangle & \cdots & \langle p_{n} | p_{1} \rangle \\ \langle p_{1} | p_{2} \rangle & \langle p_{2} | p_{2} \rangle & \vdots \\ \vdots & \ddots & \vdots \\ \langle p_{1} | p_{n} \rangle & \cdots & \cdots & \langle p_{n} | p_{n} \rangle \end{bmatrix} = \begin{bmatrix} \langle g | p_{1} \rangle \\ \langle g | p_{2} \rangle \\ \vdots \\ \langle g | p_{3} \rangle \end{bmatrix}$$
(16.110)

If the square matrix  $\mathbf{P}_p$  is nonsingular, then it may be inverted to produce a unique result for  $\alpha$ , which gives us  $x_n$  from  $x_n = \sum_{k=1}^n \alpha_k h_k$ .

## 16.8.6 Gaierkin

The Galerkin method, also called the Ritz-Galerkin method and the method of moments, is similar to the least-squares approach except that it computes the error with respect to a different space.

Recall that the least-squares method found the approximate solution  $x_n \in X_n$ such that the transformed function  $\mathcal{L}x_n$  was as close as possible to g. In the Galerkin method, we seek a transformed function  $\mathcal{L}x_n$  that differs from g only in ways that cannot be represented in  $X_n$ . In other words, we imagine that every vector in the system is projected into the subspace  $X_n$ , and we ask for the function  $\mathcal{L}x_n$  that is closest to the projection of g.

This situation is shown in Figure 16.14, inspired by a similar image in Arvo [14]. The function  $x_n$  is chosen so that the error vector between g and  $\mathcal{L}x_n$  is perpendicular to the space  $X_n$ .

As we did with least-squares, we will take a quick look at the situation in 2D. The plane  $\pi_n$  is spanned by the two basis functions  $h_1$  and  $h_2$ , which may be combined to

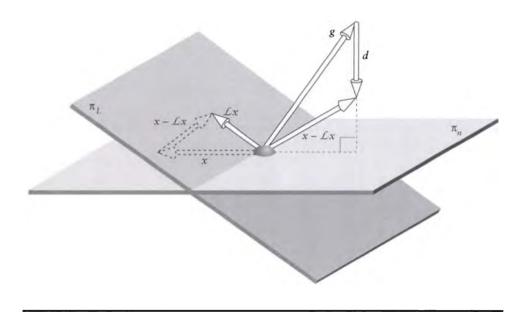

# **FIGURE 16.14** The error vector from $\mathcal{L}x_n$ to g is perpendicular to the subspace $X_n$ .

form every vector  $v = x - \mathcal{L}x$  in  $\pi_n$ . And our constraint is that the vector d = g - v is perpendicular to this plane  $\pi_n$ . Symbolically,

$$\langle d | h_1 \rangle = 0 \langle d | h_2 \rangle = 0 v = \alpha_1 p_1 + \alpha_2 p_2$$
 (16.111)

We can now go through the same procedure as for the least-squares case, substituting for d, to find  $\langle g - v | h_1 \rangle = 0$ . Then, expanding and simplifying, we find

$$\langle g | h_1 \rangle = \langle v | h_1 \rangle$$
  
=  $\langle \alpha_1 p_1 + \alpha_2 p_2 | h_1 \rangle$   
=  $\alpha_1 \langle p_1 | h_1 \rangle + \alpha_2 \langle p_2 | h_1 \rangle$  (16.112)

Similarly, we find for the second term,

$$\langle g | p_2 \rangle = \alpha_1 \langle p_1 | h_2 \rangle + \alpha_2 \langle p_2 | h_2 \rangle \tag{16.113}$$

As before, we now have two equations in two unknowns, the coefficients  $\alpha_1$  and  $\alpha_2$ .

To state this approach in general terms, we can use the *projection operator*  $\mathcal{P}_n$ , which takes any vector  $v \in X$  and projects it onto the subspace  $X_n$ . Then as we see in the figure, the projections of g and  $\mathcal{L}x_n$  are the same:

$$\mathcal{P}_n \mathcal{L} x_n = \mathcal{P}_n g \tag{16.114}$$

Recall that  $\mathcal{P}_n$  is not in general invertible; that is, the transformation from X to  $X_n$  loses information. In particular, it loses all of the components of the vector that are not in  $X_n$ .

The goal then is to make the projected residual zero:

$$\|r_n\| = 0 \tag{16.115}$$

This statement is equivalent to saying that the error vector is perpendicular to the subspace. That is, the inner product of the error vector onto each basis vector of  $X_n$  is zero:

$$\langle \mathcal{L}x_n - g | h_i \rangle = 0 \quad i = 1, 2, \dots, n$$
 (16.116)

Compare this to Equation 16.107; it only differs in that we are projecting the error vector  $\mathcal{L}x_n - g$  onto the basis function  $h_i$  rather than the transformed function  $Lh_i$ . Following the same procedure as for least squares, we can first open up the expression into two smaller inner products:

$$\langle \mathcal{L}x_n | h_i \rangle = \langle g | h_i \rangle \quad i = 1, 2, \dots, n$$
 (16.117)

and then use Equations 16.66 and 16.67 once again:

$$\sum_{k=1}^{n} \alpha_k \langle p_k | h_i \rangle = \langle g | h_i \rangle \qquad i = 1, 2, \dots, n$$
(16.118)

In matrix form, these equations may be expressed as  $\vec{\alpha} \mathbf{P}_q = \mathbf{g}$ , or in tableau:

$$\begin{bmatrix} \alpha_{1} \\ \alpha_{2} \\ \vdots \\ \alpha_{n} \end{bmatrix} \begin{bmatrix} \langle p_{1} | h_{1} \rangle & \langle p_{2} | h_{1} \rangle & \cdots & \langle p_{n} | h_{1} \rangle \\ \langle p_{1} | h_{2} \rangle & \langle p_{2} | h_{2} \rangle & \vdots \\ \vdots & \ddots & \vdots \\ \langle p_{1} | h_{n} \rangle & \cdots & \cdots & \langle p_{n} | h_{n} \rangle \end{bmatrix} = \begin{bmatrix} \langle g | h_{1} \rangle \\ \langle g | h_{2} \rangle \\ \vdots \\ \langle g | h_{3} \rangle \end{bmatrix}$$
(16.119)

As before, if the matrix  $\mathbf{P}_q$  is nonsingular, it may be inverted to derive a unique  $\alpha$ .

It's not too hard to show that as the space  $X_n$  picks up more dimensions, and thus approaches X, the Galerkin method will converge to the correct answer. We

start with Equation 16.114 and find

$$\mathcal{P}_{n}g = \mathcal{P}_{n}\mathcal{L}x_{n}$$

$$g = \mathcal{P}_{n}(\mathcal{I} - \lambda\mathcal{K})x_{n}$$

$$g = \mathcal{P}_{n}x_{n} - \lambda\mathcal{P}_{n}\mathcal{K}x_{n}$$

$$g = (\mathcal{I} - \lambda\mathcal{P}_{n}\mathcal{K})x_{n}$$
(16.120)

or, upon solving for  $x_n$ ,

$$x_n = (\mathcal{I} - \lambda \mathcal{P}_n \mathcal{K})^{-1} \mathcal{P}_n g \qquad (16.121)$$

where we have used the fact that since  $x_n$  lies in  $X_n$ , its projection into that space is an identity; that is,  $\mathcal{P}_n x_n = x_n$ .

Now we can find the error between this approximation and the ideal x by simply subtracting the two. By rearranging the difference, we can express it as a factor of a simple term that goes to zero:

$$\begin{aligned} x - x_n &= (\mathcal{I} - \lambda \mathcal{K})^{-1} g - (\mathcal{I} - \lambda \mathcal{P}_n \mathcal{K})^{-1} \mathcal{P}_n g \\ &= \left[ (\mathcal{I} - \lambda \mathcal{K})^{-1} - (\mathcal{I} - \lambda \mathcal{P}_n \mathcal{K})^{-1} \mathcal{P}_n \right] g \\ &= \left\{ (\mathcal{I} - \lambda \mathcal{P}_n \mathcal{K})^{-1} \left[ (\mathcal{I} - \lambda \mathcal{P}_n \mathcal{K}) - \mathcal{P}_n (\mathcal{I} - \lambda \mathcal{K}) \right] (\mathcal{I} - \lambda \mathcal{K})^{-1} \right\} g (16.122) \end{aligned}$$

By expanding the internal terms, we can see how they cancel each other and lead to a simpler expression:

$$x - x_n = \left\{ \left( \mathcal{I} - \lambda \mathcal{P}_n \mathcal{K} \right)^{-1} \left[ \mathcal{I} - \lambda \mathcal{P}_n \mathcal{K} - \mathcal{P}_n \mathcal{I} + \lambda \mathcal{P}_n \mathcal{K} \right] \left( \mathcal{I} - \lambda \mathcal{K} \right)^{-1} \right\} g$$
  
=  $\left\{ \left( \mathcal{I} - \lambda \mathcal{P}_n \mathcal{K} \right)^{-1} \left( \mathcal{I} - \mathcal{P}_n \right) \left( \mathcal{I} - \lambda \mathcal{K} \right)^{-1} \right\} g$  (16.123)

Choosing our spaces so that  $X_n \to X$  as  $n \to \infty$ , the projection operator  $\mathcal{P}_n \to \mathcal{I}$ , so  $(\mathcal{I} - \mathcal{P}_n) \to 0$ , and the whole operator goes to zero, so  $x_n \to x$  as  $n \to 0$  [343]. In other words, as our space  $X_n$  enlarges and includes more functions closer to X, the Galerkin method will find those functions and give us a better estimate of x.

The Galerkin method may be enhanced by a single additional step, resulting in the *iterated Galerkin method*. The idea is to pass the estimate  $x_g$  derived from the Galerkin method above through one step of successive substitution:

$$x'_{g} = g + \lambda \mathcal{K} x_{g} \tag{16.124}$$

Note that the new  $x'_g$  is not necessarily in the subspace  $X_n$ . Although this one step can refine our approximation, it may be surprising to note that additional steps of iteration will not improve the quality of the approximation [343]. A detailed study of the Galerkin method for integrals of the type  $\mathcal{F}_2$  may be found in Ikebe [223].

#### 16.8.7 Wavelets

There are two major sources of computational expense in the techniques presented in the last few subsections. One is the cost of building the matrix, and the other is the cost of inverting the matrix and then evaluating the resulting matrix products.

Recall that in Chapter 6 we saw that a signal projected onto a wavelet basis often had many near-zero coefficients on the wavelet basis functions. If we ignore these near-zero coefficients and treat them as zero, then we can ignore the multiplies and additions that we would otherwise perform. There is some error associated with this operation, but for the moment let's assume that that the error is tolerable. If many of the matrix entries are nearly zero, then the result is a nearly accurate solution at a great savings in time. In fact, the savings are even better, because there are efficient algorithms for computing the coefficients and inverting the resulting matrix.

In other words, rather than solve  $x = g + \mathcal{K}x$ , we instead solve  $\mathcal{W}(x) = \mathcal{W}(g + \mathcal{K}x)$ , or  $\mathcal{W}x = \mathcal{W}g + (\mathcal{W}\mathcal{K})(\mathcal{W}x)$ , where  $\mathcal{W}$  is the wavelet transformation. When the kernel k is represented as a matrix, the projected matrix  $\mathcal{W}\mathcal{K}$  is often *sparse*, or mostly zero, with only a few nonzero entries. The related operator matrix  $\mathcal{W}\mathcal{L} = \mathcal{W}(\mathcal{I} - \lambda\mathcal{K})$  is also sparse.

Several methods for computing the wavelet transform to solve Fredholm integrals of the second kind have appeared recently [7, 8, 42]. The basic idea is to discretize the kernel k(t, u) into a finite matrix, and then take the wavelet transform of that matrix. Where the kernel is smooth, most of the wavelet coefficients will be near zero, since only the lower-order wavelets will be needed to capture the broad, slow undulations of the kernel. In regions where the kernel is discontinuous, or has appreciable highfrequency information, or is otherwise *singular* (a term discussed in Section 16.10), the higher-order wavelet coefficients will become significant. But this is true *in those regions only*. This is the big advantage of the wavelet transform over the Fourier transform. With Fourier, we could dispose of the high-frequency coefficients, but then we would lose all of the high-frequency information everywhere in the matrix. In general, disposing of this high-frequency information will change every element in the matrix, not just those where there is significant local high-frequency information. With wavelets, we have high-frequency information only where we need it, and the corresponding coefficients are near zero where the matrix is smooth.

For a signal of  $2^n$  entries, we will write  $\mathcal{P}_i$  to represent projection onto a discretization of size  $2^{i-n}$  [7]. So  $\mathcal{P}_0$  is the finest-level resolution that matches the original matrix. Recall that as with any projection method, we're now working in a transformed space, solving not  $x = g + \lambda \mathcal{K}x$ , but the related problem

$$\mathcal{P}_i x = \mathcal{P}_i g + \lambda \mathcal{P}_i \mathcal{K} \mathcal{P}_i x \tag{16.125}$$

where we have written  $\mathcal{P}_i x$  for  $x_i$ . Let's look more closely at the composite operator on x at level n, which we write as  $\mathcal{K}_n = \mathcal{P}_n \mathcal{K} \mathcal{P}_n$ .

We start by finding what  $\mathcal{K}_0$  looks like in the *rectangular* (or *standard*) 2D basis.

Defining the resolution-changing operator  $Q_i$  as

$$\mathcal{Q}_i = \mathcal{P}_{i+1} - \mathcal{P}_i \tag{16.126}$$

we can then write

$$\mathcal{P}_n = \mathcal{P}_0 + \sum_{i=1}^{n-1} \mathcal{Q}_i \tag{16.127}$$

In the standard basis, we find

$$\mathcal{K}_{n} = \mathcal{P}_{n}\mathcal{K}\mathcal{P}_{n}$$

$$= (\mathcal{P}_{0} + \sum_{i=1}^{n-1} \mathcal{Q}_{i})\mathcal{K}(\mathcal{P}_{0} + \sum_{i=1}^{n-1} \mathcal{Q}_{i})$$

$$= \mathcal{P}_{0}\mathcal{K}\mathcal{P}_{0} + \sum_{i=1}^{n-1} \mathcal{P}_{0}\mathcal{K}\mathcal{Q}_{i} + \sum_{i=1}^{n-1} \mathcal{Q}_{i}\mathcal{K}\mathcal{P}_{0} + \sum_{i=1}^{n-1} \sum_{k=1}^{n-1} \mathcal{Q}_{i}\mathcal{K}\mathcal{Q}_{k} \quad (16.128)$$

Schröder et al. have pointed out [384] that this form of representation can lead to inefficient projection of the signal, meaning that we'll have more significantly nonzero coefficients than absolutely required. They note that this is due to the fact that different levels of projection are involved in these terms (e.g.,  $\mathcal{P}_0$  and  $\mathcal{Q}_i$ ), so that compression at one level does not always completely exploit compression at all others.

These problems are addressed by writing the composite operator in the square (or nonstandard) basis, in a so-called *telescoping sequence*:

$$\mathcal{K}_{n} = \mathcal{P}_{n}\mathcal{K}\mathcal{P}_{n}$$

$$= \mathcal{P}_{0}\mathcal{K}\mathcal{P}_{0} + \sum_{i=0}^{n-1} (\mathcal{P}_{i+1}\mathcal{K}\mathcal{P}_{i+1} - \mathcal{P}_{i}\mathcal{K}\mathcal{P}_{i})$$

$$= \mathcal{P}_{0}\mathcal{K}\mathcal{P}_{0} + \sum_{i=0}^{n-1} ((\mathcal{P}_{i} + \mathcal{Q}_{i})\mathcal{K}(\mathcal{P}_{i} + \mathcal{Q}_{i}) - \mathcal{P}_{i}\mathcal{K}\mathcal{P}_{i})$$

$$= \mathcal{P}_{0}\mathcal{K}\mathcal{P}_{0} + \sum_{i=0}^{n-1} (\mathcal{P}_{i}\mathcal{K}\mathcal{P}_{i} + \mathcal{Q}_{i}\mathcal{K}\mathcal{P}_{i} + \mathcal{Q}_{i}\mathcal{K}\mathcal{Q}_{i} - \mathcal{P}_{i}\mathcal{K}\mathcal{P}_{i})$$

$$= \mathcal{P}_{0}\mathcal{K}\mathcal{P}_{0} + \sum_{i=0}^{n-1} \mathcal{Q}_{i}\mathcal{K}\mathcal{P}_{i} + \sum_{i=0}^{n-1} \mathcal{P}_{i}\mathcal{K}\mathcal{Q}_{i} + \sum_{i=0}^{n-1} \mathcal{Q}_{i}\mathcal{K}\mathcal{Q}_{i}$$
(16.129)

Now we have an equivalent representation, based only on operators at the same level i working together, leading to more efficient compression.

More general wavelet methods applied to the Galerkin technique are reported by Xu and Shann in [493], and efficient quadrature methods are described in Sweldens and Piessens [429].

838

| Method        | Matrix element <i>i</i> , <i>k</i> |
|---------------|------------------------------------|
| Nyström       | $w_k k(t_i, t_k)$                  |
| Collocation   | $p_i(t_k)$                         |
| Least-squares | $ig \langle p_k    p_i  angle$     |
| Galerkin      | $\langle p_k   h_i  angle$         |

#### TABLE 16.2

Matrix elements for Nyström, collocation, least-squares, and Galerkin methods.

## 16.8.8 Discussion

A review of the integral equation literature quickly reveals that the polynomial collocation, least-squares, and Galerkin methods are overwhelmingly the three most popular and influential algorithms for solving integral equations in general use today. The Nyström method is an important addition to this list because it provides a simple and flexible alternative. The wavelet basis is a recent arrival and is still being developed, primarily to accelerate the performance of these algorithms.

Each of these four methods may be characterized by the matrix it forms to solve a set of linear equations. Table 16.2 summarizes the matrix element  $m_{ik}$  for each of these techniques.

Other algorithms do exist; we mention two here as representative examples. Kantorovich's method [343] is a projection method. It produces a sequence of integral equations which, when solved by Galerkin methods, will converge to an answer for x more quickly than Galerkin applied to the original equation.

Another technique is in fact a general strategy for improving quadrature-based solution techniques, and is called the *method of iterated deferred correction* [26]. The method begins by creating two estimates for x from the original integral equation: a crude estimate  $x_0$  and a slightly better (and more expensive) estimate  $f'_0$ . If both functions are evaluated at n points, then we can construct an n-element error vector  $e_0 = f'_0 - x_0$ . It turns out that  $e_0$  satisfies a Fredholm equation of the second kind using a kernel derived from the original kernel and the quadrature rule, so we can use any of the methods in this chapter to solve for  $e_0$ . We now compute  $x_1 = x_0 + e_0$ . If we run  $x_1$  through the quadrature rule, it won't in general be exactly equivalent to the  $x_0 + e_0$ , so we can write  $e_1 = x_1 - (x_0 + e_0)$ . This gives us a new error function  $e_1$ , which we can again solve for and add into  $x_1$  to create an  $x_2$ , and so on. We repeat this process until the sequence appears to be converged, the accuracy is good enough, or patience is exhausted.

# 16.9 Monte Carlo Estimation

We mentioned earlier that we can use Monte Carlo to evaluate the 1D integrals required by most projection methods. In this section we investigate using Monte Carlo to estimate a solution to the full integral equation of Equation 16.1:

$$x(t) = g(t) + \lambda \int_{a}^{b} k(t, u) x(u) \, du$$
 (16.130)

We know from Chapter 7 that in principle we can form a Monte Carlo estimation of the integral of any function that we can evaluate at specific points, but that this estimate is likely to have high variance and converge slowly (proportionally to  $\sqrt{n}$ for *n* samples). When the problem is complicated and the kernel difficult to evaluate (as in our applications), this sort of naïve sampling will prove so time consuming as to be useless in practice. To make Monte Carlo practical for this problem, we need some way to improve the efficiency of our estimates.

Perhaps the most general variance-reduction is *importance sampling*, presented in Section 7.5.2. For convenience, we will review the idea very quickly here before moving on.

Recall that to estimate an integral

$$M = \int m(t) dt \tag{16.131}$$

we can rewrite the function m as the product of two functions m(t) = g(t)f(t), giving us the equivalent problem

$$M = \int g(t)f(t) dt \qquad (16.132)$$

This can always be done; trivially, we can set g(t) = m(t) and f(t) = 1. Often by construction f(t) is normalized, that is,  $\int f(t) dt = 1$ . Then we can treat f(t)as a probability distribution function, and draw samples  $t_i$  one at a time from that pdf. We evaluate g at each of these sample points, and then average together these samples of  $g(t_i)$  to form an estimate of M.

The efficiency of this process (that is, the speed with which our estimates converge to the true value of M) can be improved dramatically by judicious choice of f(t). The basic idea is that the final integral is simply a scalar, made up of a sum of many smaller scalars (the  $g(t_i)$ ). The scalars that make the most contribution to the final figure are those that are largest in size. So if we skew our sampling in such a way that most of the samples are drawn from where the function g(t) has a large magnitude, then we will sample the most important parts of the integral most of the time, speeding us to a reliable answer. We can achieve this by choosing a function

#### 16.9 Monte Carlo Estimation

f(t) that is large where the original function m(t) is large; because f tracks the amplitude (or *importance*) of m, we call such an f an *importance function*. So by sampling  $\int m(t)f(t) dt$ , we will tend to preferentially draw samples from m where its magnitude is large. This is called *importance sampling*. There are two big problems with this scheme: the first is that we've now biased our estimate so that the integral is no longer equal to M, because in general  $f(t) \neq 1$ . The other problem is that in order to design the right f, we need to already know m.

The first problem can be solved by scaling m by 1/f:

$$M = \int \frac{m(t)}{f(t)} f(t) \, dt$$
 (16.133)

Now we draw samples  $t_i$  as directed by f, evaluate  $m_i = m(t_i)/f(t_i)$ , and our resulting integral is unchanged. The second problem is much harder; if we knew m well enough to design an ideal f, we wouldn't need to go through this whole process at all. In general, we guess at an f based on whatever information we can gather about the function m, and we use that guess as the importance function. We can update our guess over time as we learn more about m to improve our efficiency. If f is close to the ideal importance function, our efficiency will be greatly improved. This does not mean that any function f is useful; if f is sufficiently far away from the ideal, our efficiency can be reduced far below that of naïve Monte Carlo.

The beauty of importance sampling is that the importance function f can be almost anything (assuming it satisfies the conditions of a pdf in Section 7.5.2). We can create f based on the function m, or by combining simple analytic functions, or by plotting the daily rainfall in some city; f need not be tied to any other information in the problem. We therefore have tremendous freedom in specifying what is "important" in any given situation.

We will see that importance sampling can be of great abstract and practical use in solving complicated integral equations for rendering. This is because our integral equations describe the distribution of light in an environment, and we usually don't care to compute equally accurate estimates everywhere in the scene: in particular, we don't really care about getting precise results on surfaces we can't see, as long as the results on the surfaces we *can* see are accurate. The result is that we can use importance sampling to direct our attention to find accurate estimates of light energy on the parts of the scene that matter to us for some purpose, and save the work in those regions of the scene that don't matter. Our discussion in this section will be mostly based on Coveyou [105], Hammersley and Handscomb [183], and Kalos and Whitlock [239].

The material in this section has a very natural and compelling geometrical interpretation. Almost all of the equations can be understood in terms of particles moving through an environment, starting at some source and then bouncing off of surfaces until they are finally absorbed (or escape the system), distributing information or energy as they travel. This is, however, only one interpretation of the mathematics, which are quite general and open to other interpretations. The appeal of the geometric interpretation is that it supports our visual imagination, develops intuition, and anticipates our ultimate use of this material. The disadvantage of stressing this one interpretation too hard is that it may suggest that it is the only interpretation; that may make it harder to recognize its applicability in other situations where it is appropriate. Cognizant of this risk, I feel it would be a shame to suppress the evocative geometric interpretation in favor of a more abstract and remote approach. So although the big picture in this section will generally be in abstract terms, the interpretations of the results and steps along the way will be strongly geometric.

## 16.9.1 Random Waiks

Our goal is to find values for the unknown function x as specified by an integral equation such as Equation 16.1:

$$x(t) = g(t) + \lambda \int_{a}^{b} k(t, u) x(u) \, du$$
 (16.134)

We will find it useful to recall Chapter 12 and anticipate Chapter 17 and think of Equation 16.134 as a *transport equation*. That is, it describes the propagation of some unspecified "stuff" throughout an environment. In this section we will assume for the sake of discussion that this stuff is visible light energy. The light is generated by the driving function g, and the kernel k describes how the light is transported by discrete particles from one place in the environment to another.

The most convenient terminology for the following discussion is based on the idea of *particle state* first seen in Chapter 12. The idea is that each particle may be characterized by some vector of attributes; if there are *n* scalar elements in the vector, then we can think of the particle as a point in an *n*-dimensional *state space*. We will find it convenient to think of the domain over which we evaluate our integral equation as a bounded interval  $\Gamma = [a, b]$ , which is tiled into a set of *p* intervals  $I_i$ , which together cover the domain. Since these intervals *tile* the domain, the  $I_i$  are *disjoint* (they do not overlap) and *complete* (together, they cover the domain  $\Gamma$ ). In a purely 2D world, such as that in Figure 16.15, each interval may be thought of as a piece of surface [202].

A complete state description of a particle can conceptually contain almost any information; a reasonable starting point might be position, direction of travel, energy, and time. To make the discussion below simple, we will eliminate all of these but position. When we say that a particle is "in" some state  $S_v$ , we mean that it is just arriving at the surface associated with interval  $I_v$ . This arrival can be due to the spontaneous generation of the particle at the surface if it is a source, or as a result of flight from some other surface  $I_u$  (or its associated state  $S_u$ ). The kernel

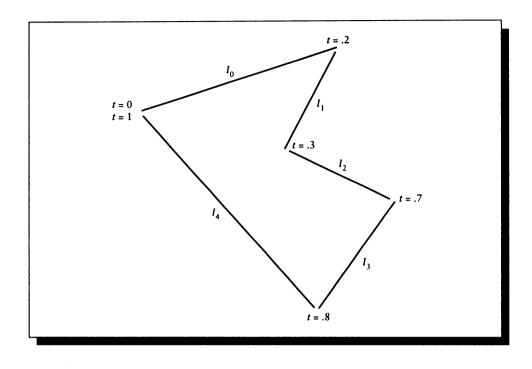

The domain [0, 1] broken up into five intervals  $I_0$  to  $I_4$  that are complete and disjoint over the domain.

k of the integral equation can then be interpreted as the probability that a particle will travel from state  $S_u$  (a point u in interval  $I_u$ ) to state  $S_v$  (a point v in interval  $I_v$ ). We can write this more explicitly as  $k(S_u \to S_v)$ . Note that we have placed an explicit arrow between the arguments to indicate the flow of particles. If we only use left-to-right arrows, then the kernel term which has so far appeared as k(t, u) will appear as  $k(S_u \to S_t)$ ; notice the switch in the order in which the states are listed. In physical terms, the kernel represents the source distribution or reflectivity of the surface, giving the likelihood that a particle at one surface will travel toward any other. The value of our unknown x(t) is then the number of particles to be found in state  $S_t$ ; that is, on the surface p for which  $t \in I_p$ .

We will find it convenient throughout most of this chapter to refer to states simply as "state t," or even simply t. We will maintain the arrow notation in the kernel to emphasize the direction of transfer (e.g.,  $k(u \rightarrow v)$ ), but we will often speak of states t and u rather than  $S_t$  and  $S_u$ . This convention allows us to discuss the ideas and the math in terms of states, but still use similar notation as in the rest of the book.

This simple definition of the state means that the kernel doesn't have access to the direction from which the incident particle is arriving. The emission (or reflection) distribution may depend on many factors, but the incident angle is not one of them. We make this assumption only to simplify the discussion. The state description could easily include the incident direction, time, and energy of the particle, as well as other information such as all past states. The kernel k could then theoretically make use of all this information. So it is simply for convenience that we will consider the kernel that gives the probability  $k(u \rightarrow v)$  of transport from state u to state v to be identical for all particles in state u.

We also note that the discretization of the domain into intervals is also simply for convenience. Ultimately, every state  $S_t$  can be considered to represent only a single particle vector t rather than a whole range of such vectors; then all of the involved functions will be continuous. We will maintain this idea of continuity in the math because it is conceptually simpler, though in a computer implementation, discretization is an unavoidable fact of life.

By thinking of particles as independent objects that assume a variety of states, we are led to an idea of *particle history*. We say that a particle is described by a series of states,  $\{S_0, S_1, \ldots, S_n\}$ . The state  $S_0$  is variously described by the adjectives first, *initial, birth, creation, and source.* The state  $S_n$  is variously described as *last, final, death, termination, and absorption.* The complete set of states is called the *path history* (or just *path* or just *history*) of the particle.

## 16.9.2 Path Tracing

It will be very useful for us to find a way to describe the states through which a particle passes during its history. In general, we can start following states at any point from creation to absorption, and can follow the history either backward or forward. We begin by following the history backward from some state t, which may or may not be the final state.

We start with the integral equation in state transition form:

$$x(t) = g(t) + \int k(s \to t) x(s) \, ds \tag{16.135}$$

We now start following a particle backward from a state t; this will give us a single estimate for x(t). We start by assuming that g(t) is a pdf in the variable t, and that  $k(s \rightarrow t)$  is a pdf in s for some given value of t. Note that the kernel is being used to compute the transfer from state  $S_s$  to state  $S_t$ .

We begin by picking a starting state for the particle: that is, we pick a t from the

#### 16.9 Monte Carlo Estimation

pdf g(t) to get state  $S_t$ . This one data point gives us the estimate

$$x(t) \approx g(t) + \int k(s \to t) x(s) \, ds \tag{16.136}$$

where we have a value for g(t), but the integral term is still just a formal expression for which we have no numerical value.

Now we want to estimate the value of the integral using Monte Carlo:

$$\int k_t(s)x(s)\,ds\tag{16.137}$$

where  $k_t(s)$  is the one-parameter function of  $k(s \rightarrow t)$  for a given t; that is, the probability of a particle successfully arriving at state t from state s. We know how to estimate this type of integral: think of  $k_t(s)$  as a pdf, draw a sample value  $s_s$  from  $k_t(s)$ , and estimate  $x(s_s)$ . Since we have a value of t from the first state  $S_k$ , we have  $k_t(s)$ , and we sample it to find the random variable  $s_s$ . We can add this to our estimate from before to get

$$\begin{aligned} x(t) &\approx g(t) + \int k_t(s)x(s) \, ds \\ &= g(t) + x(s_s) \\ &= g(t) + g(s_s) + \int k(r \to s_s)x(r) \, dr \end{aligned}$$
(16.138)

where the integral on the right comes from reapplying the definition of x. We are now in state  $S_{k-1}$ . Geometrically, we have a particle that has started at t, and has now "bounced" once off of the bit of surface containing  $s_s$ , and is now directed toward the previous surface and state  $S_{k-2}$ , as in Figure 16.16.

To estimate the integral on the last line of Equation 16.138, we again apply Monte Carlo, now selecting a  $r_s$  from the pdf  $k_s(r)$  (since we now have a value of s), and evaluating f at that  $r_s$ , giving us

$$x(t) \approx g(t) + g(s_s) + g(r_s) + \int k(q \to r_s) x(q) \, dq$$
 (16.139)

and on it goes.

If the kernel is not normalized, that is,

$$\sigma(t) = \int k(t \to u) \, du < 1 \tag{16.140}$$

then the particle has a probability  $\alpha(t) = 1 - \sigma(t)$  of being *absorbed* at any given evaluation. At that point the recursion stops and we have our estimate for x. In

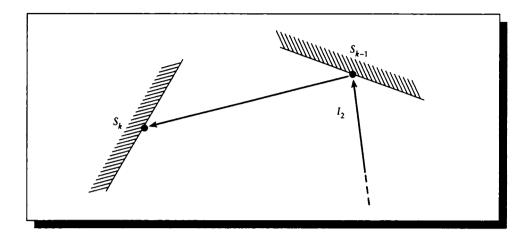

# FIGURE 16.16 One bounce off of state $S_1$ .

effect we are following the particle as it bounces through the environment, where each bounce is found by sampling the kernel, using the current state of the particle as the kernel's first argument. This technique is called *path tracing*. Generating the series of states assumed by the particle is called creating a *random walk* for the particle, since it appears to unpredictably "walk" from one state to another. Here we have walked backward; we can in principle walk in either direction.

As mentioned earlier, the kernel has a natural geometric interpretation as the reflectivity of a surface. The value  $k(t \rightarrow u)$  is the likelihood that a particle currently at the surface including t will be propagated successfully to a surface containing u.

The general idea behind using this approach in practice comes from realizing that one random walk describes the sequence of states taken on by only one particle. If we follow enough walks, then the number of particles that visit each state will begin to approximate the distribution that would be generated by a real set of particles controlled by the probabilities given by the kernel.

This procedure has the advantage of simplicity, but if the absorption probability is small, then it might take a huge number of bounces for each particle to terminate. In rendering, the operations associated with each bounce can be very expensive to compute. Recall that each time a particle enters a state  $S_i$ , there is a probability  $\alpha_i$ that it will be absorbed. Therefore, out of every N particles entering that state,  $\alpha_i N$ will terminate and  $(1 - \alpha_i)N$  will continue on to the next state. So the likelihood of a particle making it to state  $S_n$  is the combined probability of propagation at every state leading there, or  $(1 - \alpha_1)(1 - \alpha_2) \cdots (1 - \alpha_{n-1})$ . This can be a small number indeed, but we still pay the same high cost to follow this particle as for some other particle path that might be more likely and more influential on our result.

We can make things more efficient by replacing this swarm of identical particles with *weighted* particles. When a weighted particle moves from one state to another, it carries with it a weight that describes the likelihood that this particle on this path is likely to occur. In other words, suppose that 100 particles enter some state  $S_i$  that has an absorption probability of  $\alpha_i$ . Then we can absorb  $100\alpha_i$  of them and follow the  $100(1 - \alpha_i)$  others, or simply follow one particle with new weight  $1 - \alpha_i$ .

We may be tempted to make this process even more efficient by terminating a particle when its weight (that is, its probability of continuing on to another state) falls below some threshold  $\tau$ . This would certainly save us work, but it would introduce a systematic bias in the answer, since all of those low-probability contributions can sum together into a meaningful contribution.

Instead of just stopping our particle history when the probability falls below  $\tau$ , we stop *probabilistically*, and use a weighting scheme similar to importance sampling. First, we select a number N before starting the simulation: Coveyou et al. suggest 2 < N < 10 [105]. To start a particle history, we create the particle with a weight  $w_0 = 1$ . When this weight falls below  $\tau$ , we generate a uniformly distributed random number  $\xi \in [0, 1]$ . If  $\xi > 1/N$ , then we say the particle is absorbed. Otherwise, we scale the weight of the particle by the factor N, and generate a next state by sampling the kernel. This procedure is called *Russian roulette*, named after the lethal game. The idea is to cut down on the number of below-threshold particles that we follow by a factor of N at each below-threshold bounce; this prunes our particle count quickly. To compensate, we increase the weight of each surviving particle. When we compute x(t), we don't simply count the number of particles in each state t, but instead sum together their weights.

Figure 16.17 shows an example of this procedure. We assume that each surface has a constant reflectivity of  $\rho < 1$  in all directions, and that the threshold kicks in just after the third bounce; to get this behavior, we set  $\tau = \rho^2 + \rho/2$ . The particle starts in  $S_0$  at the source, with weight  $w_0 = 1$ , since it is certainly emitted (a different normalization would start the particle with its probability of creation g(t)). The particle enters event  $S_1$  with certainty, so it contributes a weight of  $w_1 = 1$ . Its probability of continuing is given by  $\rho$ , so it assumes that weight,  $w_2 = \rho$ , as it moves out of  $S_1$  and contributes it to  $S_2$ . The probability that the particle survives the second bounce is  $\rho^2$ , so entering state  $S_3$  we find  $w = \rho^2 < \tau$ ; this triggers a round of Russian roulette in state  $S_3$ . Supposing that we have survival, the particle is passed on with weight modulated by  $\rho$  but amplified by N; that is,  $w_3 = (N\rho)(\rho^2) = N\rho^3$ . We suppose the same thing happens at state  $S_4$ , so the continuing particle now has weight  $w_4 = N^2 \rho^4$ . Finally, at state  $S_5$  the random number  $\xi$  is above 1/N, so the particle is terminated at that state with the weight it had upon arrival:  $w_5 = w_4$ . So this particle contributes the weights  $\{1, 1, \rho, \rho^2, N\rho^3, N^2\rho^4, N^2\rho^4\}$  to the six states

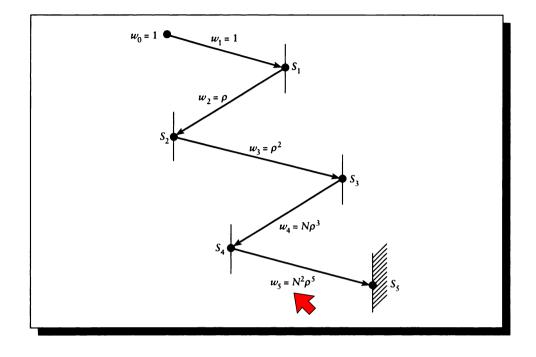

FIGURE 16.17 A five-step random walk.

 $S_0$  through  $S_5$ , representing the expected proportions of particles that would occupy those states if we simulated many more particles.

## 16.9.3 The Importance Function

In some applications, we don't necessarily need the solution x(t) at all values of t, but only at some subset. This is often the case in computer graphics. The most obvious example in rendering is that we only need accurate solutions of the radiance equation on those surfaces that are visible; as long as those surfaces are correctly represented, we don't really care what the accuracy is elsewhere. At other times we need to pay close attention to accuracy in shadows, or at shadow boundaries. For example, when simulating the light falling on a garden, we may not care about the illumination within large, well-lit plots, but we might care a lot about how much light falls over the course of a season on the boundaries between crops of different

## 16.9 Monte Carlo Estimation

types. In a simulation for an art gallery, we may not care about the light falling anywhere in the scene except on the surfaces of valuable paintings and sculptures. We can use the ideas of importance sampling to direct our solution technique to those locations in the environment where we need accuracy for any reason.

The tricky part of this type of importance sampling in rendering situations is that we typically want to specify *immediate* importance. That is, we want to indicate explicitly only those surfaces where we need accuracy. But since those surfaces receive light from potentially everywhere in the environment, we cannot completely ignore the surfaces that we don't explicitly indicate to be important. To reconcile this problem, we *propagate* importance through the environment, just as light is created from light sources. If a surface is important, then any surface that can contribute a significant amount of illumination to that surface is also important (though perhaps less so), and the surfaces that contribute to that contributor are also (though even less) important, and so on. Finding this *potential* importance everywhere in the domain will occupy our attention here.

To see how to apply these ideas, we begin by considering how the driving function g(t) distributes its effect into the environment via the kernel  $\mathcal{K}$  [105]. In the following discussion, we will think of all our functions as *probabilistic* descriptions of the ideal functions. That is, x(t) will represent not the exact x(t), but an estimate that we compute with increasing accuracy. Formally, we might write E(x(t)) and E(g(t)), but we would soon have more E's than anything else in our formulas. So keep in mind that because we're dealing with random sampling, our solution functions are not exact functions but just probable approximations of varying accuracy.

We therefore solve

$$x(t) = g(t) + \int x(s)k(s \to t) \, ds$$
 (16.141)

where x(t) is to be interpreted as the *expected value* of t, that is, the probability of finding a particle in state t; x(t) is the probabilistic form of the particle density. The probable number of particles in a volume dt around t is then x(t) dt. We interpret g(t) similarly as the expected density of creation of particles at t. Note again that we are writing  $k(s \rightarrow t)$  so the flow of particles is left to right, like the reading of the equation; that is,  $x(s)k(s \rightarrow t)$  describes particles leaving state s and traveling through  $k(s \rightarrow t)$  into state t. We're looking backward here; to find the value at x(t), we look around at all the surfaces from which particles may have come to contribute to the density at t.

We define the value  $x_p(t)$  as the probability that the *p*th state of some particle occurs at state  $S_t$ . The value  $x_0(t)$  is just the probability of creation of a particle at t:

$$x_0(t) = g(t) \tag{16.142}$$

After one bounce, the particle moves from creation state  $S_s$  to termination state  $S_t$ ; the probability x(t) of finding a particle at state t after one bounce from any creation

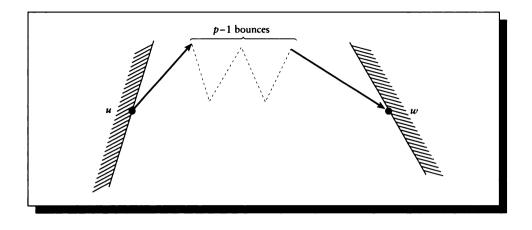

A particle moving from state u to land at state w after p steps.

state  $S_s$  is then the probability of a particle being at state  $S_s$ , times its probability of reaching  $S_t$ , summed over all such states  $S_s$ :

$$x_1(t) = \int x_0(s)k(s \to t) \, ds \tag{16.143}$$

The probability of finding a particle at state t at bounce p + 1 is then

$$x_{p+1}(t) = \int x_p(s)k(s \to t) \, ds \tag{16.144}$$

So the probability x(t) of finding a particle at t on any bounce is then simply the sum of the probabilities for each bounce:

$$x(t) = \sum_{p=0}^{\infty} x_p(t)$$
 (16.145)

Now let  $k_p(u \to w)$  be the probability that when a particle is in a state u, there will be at least p more steps, and that the pth step will be in state v; that is, this tells us how likely it is that if we start in state u and take p steps, we will end up in state w. We symbolize this in Figure 16.18, which diagrams the path of a particle from state u to state w, where each change in the direction of the path indicates a change of state, weighted by the kernel at that state used as a pdf.

#### 16.9 Monte Carlo Estimation

We can write this symbolically as

$$k_p(u \to w) = \underbrace{\int \cdots \int}_{p \text{ times}} k(u \to v_1) k(v_1 \to v_2) \cdots k(v_{p-2} \to v_{p-1}) k(v_{p-1} \to w) \, dv_1 \cdots dv_{p-1}$$
(16.146)

Note that this is just an iterated kernel, as defined in Equation 16.44.

As before, we can write a few special cases to get a feeling for this probability. We begin with  $k_0(u \rightarrow w)$ , which is simply the probability that state u is the same as state w; this is just the delta function for  $S_u = S_w$ :

$$k_0(u \to w) = \delta(u \to w) \tag{16.147}$$

where

$$\delta(u \to v) = \begin{cases} 1 & S_u = S_v \\ 0 & \text{otherwise} \end{cases}$$
(16.148)

The probability for one bounce  $k_1$  is simply the kernel k itself:

$$k_1(u \to w) = k(u \to w) \tag{16.149}$$

The probability of getting from state u to state w in p+1 bounces is just the probability of getting from state u to any state v in p bounces times the probability of moving from that state v to state w. In symbols,

$$k_{p+1}(u \to w) = \int k_p(u \to v)k(v \to w) \, dv \tag{16.150}$$

We integrate because any state v will do; this is illustrated in Figure 16.19 for two different states v.

Finally, we can find the probability of reaching u from w in p + q bounces as the product of reaching some state v from u in p bounces times the probability of reaching w from v in q bounces, as shown in Figure 16.20. Symbolically,

$$k_{p+q}(u \to w) = \int k_p(u \to v) k_q(v \to w) \, dv \tag{16.151}$$

We can combine these ideas of expected density and multibounce probability to give the following equalities:

$$\int x_{p-1}(s)k(s \to t) \, ds = x_p(t) = \int g(v)k_p(v \to t) \, dv \tag{16.152}$$

In words, the left side tells us that  $x_p(t)$ , the expected number of particles to be found in state t on bounce p, is given by the expected number in some other state

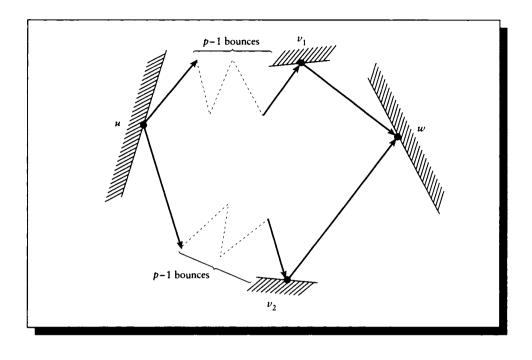

The transport from u to w via p-1 bounces from u to any v, and then one bounce from v to w.

s times the probability that they will get from s to t in one more bounce, summed over all states s. The right side says that the same quantity can be found by summing the contribution of every source at v, where we determine its contribution at x by finding the probability that a particle starting at v will end at state t after p bounces. This equivalence is diagrammed in Figure 16.21.

It is possible that a particle starting in state u may visit state v many times during the course of its history before it is finally absorbed. The Green's function  $G(u \rightarrow v)$  expresses this probability [105]:

$$G(u \to v) = \sum_{p=0}^{\infty} k_p(u \to v)$$
(16.153)

That is,  $G(u \rightarrow v)$  tells us how many times a particle in state u is likely to visit a state

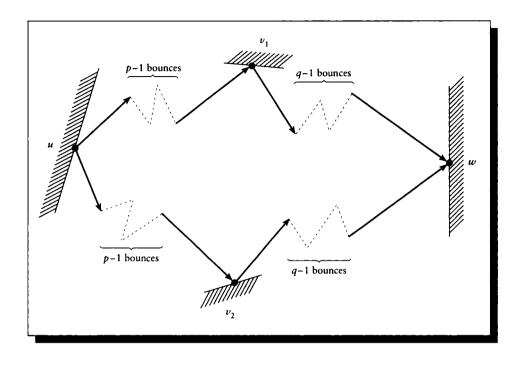

FIGURE 16.20

Traveling from u to v in p-1 bounces, and then from v to w in q-1 more bounces.

v before it is absorbed. From this, we can write

$$x(t) = \int g(u)G(u \to t) \, du \tag{16.154}$$

That is, the expected number of particles in state t is given by the number of particles leaving a source u times the total number of visits each particle is likely to visit t, summed over all sources u. We note that we can use the Green's function to derive other transitions using the p-bounce kernels; for example,

$$G(u \to w) = \delta(u \to w) + \int G(u \to v)k(v \to w) \, dv \tag{16.155}$$

We can multiply through by dw to get the number of particles in state w rather than

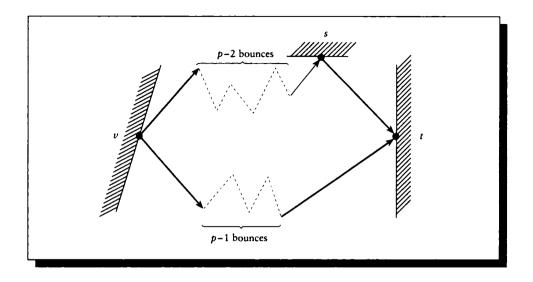

#### FIGURE 16.21

Two ways of finding the contribution of v to t.

just the density:

$$G(u \to w) \, dw = \delta(u \to w) \, dw + \int G(u \to v) k(v \to w) \, dv \, dw \tag{16.156}$$

In words, this says that the number of particles from state u that will move to a region dw around state w is given by the number of particles already in w (that is, we include the case u = w), plus the number of particles from u that will eventually make it to a state v times the probability that those particles will move from v to w in dw, summed over all such intermediate states v.

So far we have only considered the transitions of particles from one state to another, as governed by the kernel k. It's now time to use the importance function to improve the efficiency of this process for some particular purpose.

Suppose that we aren't really interested in the solution function for itself, but rather in some other quantity derived from the solution function. That is, we want to find some scalar value  $\lambda$  defined by the expected density x(t) and some arbitrary a(t):

$$\lambda = \int x(t)a(t) dt \qquad (16.157)$$

Then as we reviewed earlier, we can normalize a and consider it as a pdf, generate

values t from this pdf, sample x(t), and average the samples to make an estimator for  $\lambda$ . This will work no matter what a happens to be, as long as it can be turned into a valid pdf. But things become more interesting when a incorporates some of our *purpose* in evaluating the integral; that is, a is large in regions of the domain which we determine to be *important* based on any arbitrary definition of "important" that we choose.

As mentioned earlier, the "important" parts of a scene in computer graphics can be anything: the visible surfaces from a particular point of view, the paintings on the wall of an art gallery, or the surface of a light-sensitive robot moving through the environment. Our goal in making an image is to compute the scalar values at the pixels; these are just linear functions of the light distribution in the scene. All of these examples may be captured by Equation 16.157. By placing an importance function on the entire environment, and giving it a large magnitude only in the regions where we desire a solution, we can force samples to occur in the regions we care about and thereby get an accurate answer in those regions more quickly. We will now look more carefully at the role of importance functions in solving integrals of the class  $\mathcal{F}_2$ .

We call the value  $\lambda$  of Equation 16.157 the score or the total payoff [105,239]. As a particle travels through states  $\{S_0, \ldots, S_n\}$ , it contributes some amount  $p(S_k)$  at each state; this is called the payoff or contribution of that state to  $\lambda$ . The payoff function p is where we express our opinion of importance. If a state has a high importance, we assign it a large value of p. The total payoff for some particular particle is then given by the sum of each of these individual scores over the particle's history:

$$\eta = \sum_{k=0}^{n} p(S_k) \tag{16.158}$$

Note that  $\eta$  is not  $\lambda$ ; it's only one estimate for  $\lambda$ . If we trace many particles we will get many different values of  $\eta$ , but we are interested in the *expected value* of  $\eta$ ; that is, the expected contribution of any particle is our value  $\lambda$  from above:

$$\lambda = \langle \eta \rangle \tag{16.159}$$

so  $\lambda$  is the value of  $\eta$  averaged over all possible histories.

Now consider a particle in state  $S_k$ . We can consider the total payoff of this particle over its entire life to be divisible into two segments: the payoff contributed before it reached state  $S_k$ , and the payoff at  $S_k$  and all states afterward until it is absorbed. We call this latter contribution the *remaining payoff*; note that the payoff at state  $S_k$  is included in this definition. The remaining payoff is itself a random variable, which we write as  $\xi$ :

$$\xi(S_p) = \sum_{p=k}^{n} p(S_p)$$
(16.160)

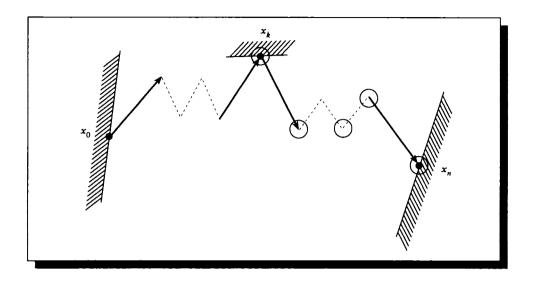

#### FIGURE 16.22

The remaining payoff  $\xi$  of a particle in state  $S_k$ ; we sum the payoffs of the circled states only.

Figure 16.22 illustrates the idea behind this definition. When the particle is finally absorbed, k = n, so  $\xi(S_n) = p(S_n)$ .

When the particle is in a state k < n, that is, before absorption, its remaining payoff may be expressed as the sum of the payoff at the current state plus the payoff yet to come:

$$\xi(S_k) = p(S_k) + \sum_{p=k+1}^{n} p(S_p)$$
  
=  $p(S_k) + \xi(S_{k+1})$  (16.161)

The expected value of this remaining payoff will be represented with a function w, which is variously called the *potential function*, the *value function*, or the *potential value function*:

$$w(S_k) = \langle \xi(S_x) \rangle \tag{16.162}$$

The value of  $w(S_k)$  tells us the amount of importance to attach to state  $S_k$ . That is, it tells us if we have a particle in state  $S_k$ , what the remaining payoff of that particle is likely to be in terms of our measuring function. In other words, w(t) is the value that a particle in a state t will eventually contribute to  $\lambda$  if allowed to continue; this payoff waiting to happen is the *potential* of a particle at state t.

#### 16.9 Monte Carlo Estimation

We can see this by expanding the formula:

$$w(t) = \langle \xi(t) \rangle$$
  
=  $\alpha(t)p(t) + \int k(t \to u) [p(t) + \langle \xi(u) \rangle] du$  (16.163)

The first term is the payoff if the particle is absorbed at state t; it's the payoff at t times the probability of absorption. The second term is the payoff if the particle continues, found by computing the remaining payoff: we start with the payoff at state t, and add to it the payoff at every other state u to which it might go, times the probability that we would actually get a transfer from t to u, summed over all other possible states u.

The most important thing to note here is that we are integrating over all states we might go to, rather than all states we might have come from, as in previous equations. This is expressed by finding the value at state t by use of the kernel  $k(t \rightarrow u)$ , rather than  $k(s \rightarrow t)$ .

Recall that  $\int k(t \to u) du = 1 - \alpha(t)$ , where  $\alpha(t)$  is the probability of absorption at state t. That is, the probability of moving anywhere includes the probability of moving nowhere, or staying in state t without change. Rearranging this equation to pull together the terms on p(t), we find

$$w(t) = \alpha(t)p(t) + \int k(t \to u) [p(t) + \langle \xi(u) \rangle] du$$
  
=  $\alpha(t)p(t) + \int k(t \to u)p(t) du + \int k(t \to u)\langle \xi(u) \rangle du$   
=  $p(t) + \int k(t \to u)\langle \xi(u) \rangle du$   
=  $p(t) + \int k(t \to u)w(u) du$  (16.164)

The final line here can be interpreted as saying that the importance of state t is equal to the immediate payoff we get by virtue of being in t, times the remaining payoff from every other state u, times the probability of getting to u from t. This is illustrated in Figure 16.23. This is an important observation; we will return to it in a moment.

We can write down the value of  $w_p$  over different numbers of bounces p as we did for E. The importance  $w_0(t)$  at t if there are no bounces remaining, as we have seen, is simply the immediate payoff at t:

$$w_0(t) = p(t) \tag{16.165}$$

The payoff after p + 1 bounces after t is similarly the p-bounce payoff at each state

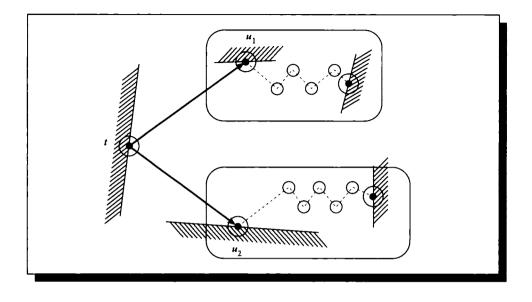

#### FIGURE 16.23

The importance at t is its immediate payoff, plus the payoff summed over every state u it can reach times the probability of reaching u from t.

v times the probability of reaching v:

$$w_{p+1}(t) = \int k(t \to v) w_p(v) \, dv \tag{16.166}$$

As mentioned earlier, the important difference between this equation for  $w_{p+1}(t)$ and Equation 16.144 for  $x_{p+1}(t)$  is that for importance we're integrating the importance from all the *future* states where the particle might go, while for  $x_{p+1}$  we integrated the probability from all the *past* states from which the particle might have come. In some sense, w(t) tells us how much a particle at state t can still contribute to our result if allowed to continue; x(t) tells us how many particles are in state t to deliver this potential contribution.

The payoff from a particle in state t after p bounces may be written in terms of the chances of getting to each state v times the immediate payoff at v:

$$w_p(t) = \int k_p(t \to v) p(v) \, dv \tag{16.167}$$

So the total payoff from state t is the payoff after all of its bounces:

$$w(t) = \sum_{p=0}^{n} w_p(t)$$
  
=  $G(t \rightarrow v)p(v) dv$  (16.168)

Now we return to our comment following Equation 16.164. Compare the interpretation of Equation 16.168 with that of Equation 16.164. Previously, we found the potential at t from the sum of the immediate payoff and the potential payoff everywhere we could go. Here the payoff comes from the chances of getting to state v times the immediate payoff at v.

We see that w(t) is the importance function we referred to earlier. When we decide what domains to make "important" in a problem, we assign importances p(t). Like light sources, these "importance sources" distribute their importance throughout the environment, delivering a potential importance to each surface. In general, this flow of importance is completely unrelated to the flow of "stuff" (e.g., light energy), which is used to find x(t). The paths of particles distributing importance to w(t) and those distributing light to x(t) will be unrelated to each other except for their use of related kernels. Exercise 16.7 looks at this distinction.

Recalling our estimator  $\lambda = \langle \eta \rangle$ , we find

$$\lambda = \sum_{k=0}^{\infty} p(S_k)$$
  
=  $\int g(t)w(t) dt$   
=  $\int g(t) \int G(t \to u)p(u) du dt$   
=  $\iint g(t)G(t \to u)p(u) du dt$  (16.169)

We now have three equivalent forms for  $\lambda$ , each based on a different expression developed above [105].

**1** From the expected density x,

$$x(t) = g(t) + \int x(s)k(s \to t) \, ds$$
 (16.170)

the expected number of particles at state t is given by the number of particles created at t, plus the number of particles arriving at t from s, summed over all other states s; this arriving count comes from the number of particles at state s times the probability of a transition from s to t. We can then say

$$\lambda = \int x(t)p(t) dt \qquad (16.171)$$

The total payoff is found by summing over each state t the expected number of particles at t times the immediate payoff per particle at t.

**2** From the Green's function G,

$$G(u \to v) = \sum_{p=0}^{\infty} k_p(u \to v)$$
(16.172)

we have an expression for the likely number of times that a particle in state u will visit state v. From this we write

$$\lambda = \iint g(u)G(u \to v)p(v) \, du \, dv \tag{16.173}$$

The total contribution is found from the number of particles made at each state u, times the likelihood that each particle will get to state v, times the immediate payoff at state v, summed over all states u and v.

**3** From the importance function w,

$$w(t) = p(t) + \int k(t \to u)w(u) \, du$$
 (16.174)

The total potential of a particle in state t is the sum of its immediate payoff, plus the potential at every state u to which the particle might go times the probability of that transition. Then we can say

$$\lambda = \int g(t)w(t) dt \qquad (16.175)$$

We can find the total payoff from the number of particles created at state t times the potential payoff of state t.

Recall that an inner product such as  $\lambda$  is just the sort of thing we are looking for in image synthesis; it might be the color of a pixel on the screen, or the amount of light striking a surface in the environment. We now have three different ways of looking at how to compute  $\lambda$ , based on the number of particles in each state and a function that tells us how much each state can contribute to  $\lambda$ .

The most important forms are the first and last in the list above. In the first form, particles are generated from the sources and then propagated throughout the environment. We find the total payoff to our measurement function by first finding this distribution of particles, and then weighting the number of particles at each state times the *immediate* payoff in that state. The third form finds the number of particles created in each state, and then finds the total payoff by weighting these particles by the *potential* payoff in that state.

#### 16.9 Monte Carlo Estimation

Gathering these two expressions together,

$$x(t) = g(t) + \int x(s)k(s \to t) ds$$
  

$$w(t) = p(t) + \int k(t \to u)w(u) du \qquad (16.176)$$

or in operator notation,

$$x = g + \mathcal{K}x$$
  

$$w = p + \mathcal{K}^*w$$
(16.177)

where  $\mathcal{K}^*$  is the *adjoint* of operator  $\mathcal{K}$ , so the two equations above are said to be adjoints of each other, or a pair of adjoint equations. As we saw above, these adjoint equations lead to the *source-importance equality*:

$$\langle x | p \rangle = \langle g | w \rangle \tag{16.178}$$

This important equality says that we can find our integral by looking at every state t, and *either* multiplying the eventual distribution at the state times the *immediate* payoff per particle, or multiplying the immediate (source) distribution times the *eventual* payoff per particle.

This equality also tells us that if we know w, then we know E, and vice versa, for a given p and g. But both functions x and w come from integral equations in the class  $\mathcal{F}_2$  with similar (adjoint) kernels, so it's no easier to find one than the other.

We can now find estimates for the integrals defining  $\lambda$  by using traditional Monte Carlo importance sampling [239]. We start with the linear Boltzmann equation from Equation 16.1:

$$x(t) = g(t) + \int k(s \to t)x(s) \, ds \tag{16.179}$$

Our goal is to find a new kernel K which will bias our random walk toward the "interesting" or "important" states, as specified originally by p and distributed into the environment as w.

Suppose we have an importance function I(t). For convenience, we will define a normalization constant  $g_0$  over the sources which amplifies each source by its importance:

$$g_0 = \int I(t)g(t) dt$$
 (16.180)

Now we will define a new function  $\dot{x}(t)$  that will be the new, importance-weighted pdf we will sample, but that still has the same integral. That is,

$$\int k(s \to t)x(s) \, ds = \int \frac{k(s \to t)x(s)}{\dot{x}(s)} \dot{x}(s) \, ds \tag{16.181}$$

We build this new function by multiplying the basic integral equation through by  $I(t)/g_0$ :

$$\begin{split} \dot{x}(t) &= \frac{I(t)}{g_0} x(t) \\ &= \frac{g(t)I(t)}{g_0} + \int k(s \to t) \frac{I(t)}{g_0} \frac{I(s)}{I(s)} x(s) \, ds \\ &= \frac{g(t)I(t)}{g_0} + \int \frac{k(s \to t)I(t)}{I(s)} \frac{I(s)x(s)}{g_0} \, ds \\ &= \dot{g}(t) + \int \dot{k}(s \to t) \dot{x}(s) \, ds \end{split}$$
(16.182)

By construction,  $\int \dot{g}(t) dt = 1$ . So our desired value  $\lambda$  may then be found from

$$\lambda = \int p(t)x(t) dt$$
  
=  $\int p(t) \frac{g_0}{I(t)} \dot{x}(t) dt$   
=  $g_0 \int \frac{p(t)}{I(t)} \dot{x}(t) dt$  (16.183)

This means that whenever  $p(t) \neq 0$ , we require  $I(t) \neq 0$ ; that is, we are simply enforcing the reasonable constraint that our importance function I must be nonzero anywhere we have asserted that the immediate importance p is nonzero. Now we find  $\lambda$  by drawing values of t from  $\dot{x}(t)$ , which is a kernel weighted toward sampling the "important" states more often. We compensate for this distortion in the sampling process with the factor  $g_0/I(t)$ . But so far we haven't discussed how to find (or create) a good function I(t).

A good I(t) would be big at those states where the contribution to the final integral is big, so it reflects the amount by which particles at state t can contribute to  $\lambda$ . That is exactly the potential importance function w(x) derived above. That is, it's the given importance p(t) propagated into the environment, identifying those states that will affect the integral. From above,

$$w(t) = p(t) + \int k(t \to u)w(u) \, du$$
 (16.184)

We can derive the adjoint identity from above by multiplying through this importance equation by the expected density x(t), and multiplying through the transport equation by the potential importance w(t), and integrating both equations over all states t:

$$\int w(t)x(t) dt = \int p(t)x(t) dt + \iint x(t)k(t \to u)w(u) dt du$$

$$\int x(t)w(t)\,dt = \int g(t)w(t)\,dt + \iint w(t)k(s \to t)x(s)\,ds\,dt \qquad (16.185)$$

The two double integrals on the right are equal, since we are free to rename the dummy variables in the integration. The two left-hand sides are also clearly the same, so the first left-side terms are equal, giving us the source-importance identity Equation 16.178.

Now that we have developed some intuition behind the importance function and how it gets used, we can boil down the entire discussion into just a few basic equations, originally presented to the graphics community by Smits et al. [414], Pattanaik [332], and Pattanaik and Mudur [334]. The main advantage of this step is that it allows us to conveniently summarize our observations, and it makes further manipulations much easier.

We summarize our adjoint equations as

$$x = g + \mathcal{K}x$$
  

$$w = p + \mathcal{K}^*w$$
(16.186)

We recall from earlier in this chapter that when the operator  $\mathcal{K}$  is finite, it may be represented as a matrix K. In computer graphics this will be a matrix of real numbers. Then the adjoint of K is its transpose; that is,  $K^* = K^t$ . In this case, we can show that  $(I - K)^t = I - K^t$  (see Exercise 16.6). So for a matrix L = I - K,  $L^* = L^t$ .

We can rewrite Equation 16.186 in finite dimensions in terms of the matrix L, and column vectors for each of the source and distributed quantities in Equation 16.186:

$$L\mathbf{x} = \mathbf{g}$$
$$L^{t}\mathbf{w} = \mathbf{p} \tag{16.187}$$

Equations 16.187 relate the given importance p to the distributed importance w, and the given source function g to the distributed information x. These quantities are related through two different uses of the same kernel.

Before leaving this material, we will take a look at the error in  $\lambda$  that comes about from using the finite approximate matrix operator L rather than the exact operator  $\mathcal{L}$  [413]. We start with the scalar  $\lambda = \mathbf{p}^t \mathbf{x}$  (recall that both  $\mathbf{p}$  and  $\mathbf{x}$  are column vectors, so we need to transpose one of them to form an inner product):

$$\lambda(\mathbf{x}) = \mathbf{p}^{t}\mathbf{x}$$

$$= (L^{t}\mathbf{w})^{t}\mathbf{x}$$

$$= \mathbf{w}^{t}L\mathbf{x}$$

$$= \mathbf{w}^{t}\mathbf{g}$$
(16.188)

When we replace  $\mathcal{L}$  with an approximation L, such as one of the finite-space approximations discussed in this chapter, we can write the approximation as the

sum of the exact solution plus an error term:  $L = \mathcal{L} + \Delta L$ . We might then have an exact solution  $\tilde{\mathbf{x}}$  to the approximation integral equation:

$$L\widetilde{\mathbf{x}} = \mathbf{g} \tag{16.189}$$

or, expanding the approximate operator,

$$\mathcal{L}\widetilde{\mathbf{x}} = \mathbf{g} - \Delta L\widetilde{\mathbf{x}} \tag{16.190}$$

Now, to see what happens to the integral, we find the effect of this change in  $\mathcal{L}$  to the value of  $\lambda$ . Since  $\lambda$  is linear,

$$\lambda(\mathbf{x} - \widetilde{\mathbf{x}}) = \lambda(\mathbf{x}) - \lambda(\widetilde{\mathbf{x}})$$
  
=  $\mathbf{p}^{t}\mathbf{x} - \mathbf{p}^{t}\widetilde{\mathbf{x}}$   
=  $\mathbf{w}^{t}\mathbf{g} - \mathbf{w}^{t}L\widetilde{\mathbf{x}}$   
=  $\mathbf{w}^{t}\mathbf{g} - \mathbf{w}^{t}(\mathbf{g} - \Delta L\widetilde{\mathbf{x}})$   
=  $\mathbf{w}^{t}\Delta L\widetilde{\mathbf{x}}$  (16.191)

So  $w^t \Delta L\tilde{x}$  is the error due to using an approximate  $\mathcal{L}$  and x. If we knew w, we would know this error, but determining w means solving an integral equation of the same form required to find x; if we knew one, we would know the other. A useful practical technique is to estimate w and compute the error  $\tilde{w}^t \Delta L\tilde{x}$ .

# **16.10** Singularities

When the kernel (or free term) in an integral equation is smooth and continuous, the techniques described earlier in this chapter are appropriate. But when these conditions fail, the algorithms may converge slowly or fail altogether. We say that an integral equation is *singular* if one of the following conditions holds [120]:

- The domain of the integral is infinite or semi-infinite.
- The kernel has an infinite or nonexisting derivative.
- The kernel is discontinuous.
- The kernel or free term has discontinuous derivatives.

These conditions are known as *singularities*. In computer graphics we are mostly concerned with singularities of the third and fourth types. For example, consider the integral equation that determines the incident light arriving at some point on a surface. If there is a bright light source blocked by an object with a sharp edge, the illumination function will have a discontinuity at that edge, where the incident light goes from bright to dark. When an integral is not singular, we say it is *regular*.

It is extremely important to handle singularities if we want to get accurate results efficiently. Unfortunately, there is no general method that handles all types of singularities in all situations; generally we must design a technique to suit the particular problem. This is the case in rendering, where singularities have received some focused attention. We will discuss some of these specialized methods in Chapter 17. For now, we will give a brief overview of the general ideas that lie behind most singularity-handling algorithms. Our discussion is mostly based on Delves and Mohamed [120] and Kondo [251].

Singularities can be distinguished into two types: *benign* and *malignant*. Sometimes a singularity in the free term can exactly cancel out a singularity in the kernel, resulting in a smooth solution function. Such cooperative singularities are *benign*. On the other hand, singularities that induce singular solution functions are called *malignant*, since they propagate into our results. In the following discussion we will only address singularities in the kernel.

There is no single best way to handle all forms of singularities. A review of the existing tools suggests that there are six general approaches:

- Ignorance: Simply pretend that the singularity doesn't exist. We might never even check for the presence of singularities in the first place.
- **Removal:** Change the kernel so that the singularity no longer exists, typically by subtracting a function that captures the singularity, and then include an error term to correct for the change.
- Factorization: Rewrite the kernel as the product of two terms, only one of which is singular. If we're lucky, the singular kernel has a simpler form than the original and is amenable to repair by the other methods on this list.
- Avoidance: Change the domain of integration to side-step the singularity.
- Divide and conquer: Break up the domain of the integral into several smaller domains. Leave a gap (perhaps of zero measure) between domains where the singularity lurks.
- Coexistence: Accept the singularity in the kernel, and rather than try to change the problem, change the quadrature rule so that the singularity doesn't cause the integration error to explode.

These approaches do not all have sharp boundaries; for example, divide and conquer has much in common with coexistence.

To give the flavor of these methods, we will discuss four of them—removal, factorization, divide and conquer, and coexistence—below. We will see some of these methods applied to the radiance equation in Chapter 17.

# 16.10.1 Remeval

Suppose the kernel is singular for all values of u for a given value of t; for example, k(t, u) = 1/(u - q) for some value of q. More generally, we can write such a kernel as

$$k(t,u) = \frac{k_0(t,u)}{(u-q)^m}$$
(16.192)

for some nonsingular kernel  $\mathcal{K}_0$ . We say that such a kernel has a pole of order m at u = q. We can rewrite the kernel to reduce the effect of this singularity by subtracting a term; this operation on the singularity is abbreviated in the list above as *removal*.

We add and subtract a term  $\mathcal{K}_0(t,q)$  to the kernel and then rearrange the terms as follows:

$$\int_{a}^{b} k(t, u)x(u) \, du = \int_{a}^{b} \frac{\left[k_{0}(t, u)x(u) - k_{0}(t, q)x(q) + k_{0}(t, q)x(q)\right] \, du}{(u - q)^{m}}$$
$$= \int_{a}^{b} \frac{\left[k_{0}(t, u)x(u) - k_{0}(t, q)x(q)\right] \, du}{(u - q)^{m}}$$
$$+ k_{0}(t, q)x(q) - \int_{a}^{b} \frac{du}{(u - q)^{m}}$$
(16.193)

If  $m \leq 1$ , then the first term is regular at t = q, because the numerator goes to zero faster than the denominator. The second term can be integrated exactly:

$$\int_{a}^{b} \frac{du}{(u-q)^{m}} = \left. \frac{q-u}{(m-1)(u-q)^{m}} \right|_{u=a}^{b}$$
(16.194)

If m > 1, then neither integral exists, and we have to resort to other techniques to handle the singularity.

Another common form of singularity is along the line t = u. We can *weaken* this type of singularity with a more direct form of subtraction, by simply removing x(t) at t = t:

$$\int_{a}^{b} k(t, u)x(u) \, du = \int_{a}^{b} k(t, u)[x(u) - x(t) + x(t)] \, du$$
$$= \int_{a}^{b} k(t, u)[x(u) - x(t)] \, du + \int_{a}^{b} k(t, u)x(t) \, du$$
$$= \int_{a}^{b} k(t, u)[x(u) - x(t)] \, du + x(t)r(t)$$
(16.195)

where

$$r(t) = \int_{a}^{b} k(t, u) \, du \tag{16.196}$$

is assumed to be known or can be found.

In general, this type of approach works with the function that generalizes Equation 16.192 to the form

$$\frac{b(t)}{\prod_{i=1}^{n} (t-q_i)^{m_i}} = \frac{b(t)}{c(t)}$$
(16.197)

which has n poles, each one located at a  $q_i$  with order  $m_i$ . We want to find a function x(t) = b(t)c(t) to knock out the singularities.

It turns out that for many functions this weakening of the singularity can be done in a straightforward way, but it's algebraically messy and not very illuminating; the details may be found in Delves and Mohamed [120].

#### 16.10.2 Factorization

Sometimes a complicated, singular kernel can be considered the *product* of two simpler kernels, one regular and one singular. The simpler, singular kernel may be easier to work with. On the list we call this approach to a singularity *factorization*.

The goal is to *factorize* the original kernel k(t, u) as the product of two kernels,

$$k(t, u) = p(t, u)k_0(t, u)$$
 (16.198)

where p(t, u) is an *ill-behaved* function that contains all the singularities in the original kernel, while  $k_0(t, u)$  is *well-behaved*, or regular. We will treat p(t, u) exactly, and approximate  $k_0(t, u)$  as usual, say with a quadrature rule. A drawback of this approach is that we need to be able to find some information about the function p, say its moments  $m_{ij}$  with respect to the monomials:

$$m_{ij} = \int_{a}^{b} p(t_i, u) u^j \, du \tag{16.199}$$

If we can find these moments, then we can build a set of rules based on the method of undetermined coefficients [120].

In extreme cases, Equation 16.198 may be extended to represent the sum of many such products:

$$k(t,u) = \sum_{i=1}^{N} p_i(t,u) k_{0,i}(t,u)$$
(16.200)

where, thanks to linearity, we can break up the total integral operator  $\mathcal{K}$  into a sum of smaller integrals, and attempt to handle each  $p_i$  individually.

#### 16.10.3 Divide and Conquer

If the singularity can be handled by splitting up the kernel, then because the kernel operator is linear, we can write the original operation as the sum of two smaller integrals. For example, if the singularity is tightly localized within a disk of radius  $\epsilon$  around a value u = q, then we can write

$$\int_{a}^{b} k(t,u)x(u)\,du \approx \int_{a}^{q-\epsilon} k(t,u)x(u)\,du + \int_{q+\epsilon}^{b} k(t,u)x(u)\,du \qquad (16.201)$$

This approach is listed above as *divide and conquer*. Note that the nature of the kernel over the two domains may be quite different; for example, it may be smooth over the first domain but complicated over the second. We may therefore choose to use different quadrature rules in the two domains.

#### 16.10.4 Coexistence

Rather than try to change the kernel or the original integral equation, we accept it as written and recognize that we will eventually need to use a quadrature rule to evaluate it. This represents another avenue of attack on the problem, since we can tune the rule to the singularity. We might say that by changing the quadrature rule in response to the kernel, we are *coexisting* with the singularity rather than trying to remove it.

This approach has been used with some success in computer graphics. In particular, the calculation of form factors in the radiosity method is particularly sensitive to singularities when two polygons abut. To solve this problem in Galerkin methods, a modified inner product has been used during the quadrature step [503], and a form of divide and conquer has been developed for general bases by adaptively tiling the domain [383].

## 16.11 Further Reading

Excellent modern surveys of numerical methods for integral equations are offered in the books by Delves and Mohamed [120] and Porter and Stirling [343]; these books are the primary references for this chapter. A good concise summary article is Golberg's discussion in [162]. An extensive literature survey to 1976 has been compiled by Atkinson [22]; a survey directed to computer graphics was written in 1993 by Arvo [14].

Good general references to integral equations may be found in the above books. More theoretical developments may be found in books by Kondo [251], Cochran [93], and Kanwal [240]. Many examples of integrals evaluated using a plethora of different methods are given by Baker [26]. Issues of convergence are discussed by Sloan [413]. Error analysis is covered by Baker [26]; a rigorous discussion may be found in the book by Kress [254]. Multigrid methods for solution of integral equations are discussed in a thesis by Schippers [379]; an error analysis appears there and in the article by Hackbusch [176]. Singular integral equations form a subfield of their own. The classic reference on singular integral equations is the book by Muskhelishvili [315]. Another useful book in this area is by Mikhlin [303]. Descriptions of linear integral equation solution systems, complete with code and error analysis, are given by Atkinson [22] (also available in [21]), and Schippers [379], as well as many articles in the high-energy physics journals directed to solving nuclear transport problems.

The literature on integral equations is enormous and expanding. Two comprehensive bibliographies that capture the state of the literature to 1971 are Voigt's [456] and Noble's [324]; I know of no comparable bibliography on the subject since.

# 16.12 Exercises

#### Exercise 16.1

Find the iterated kernel of order 2 for the kernel k(t, u) = su.

#### **Exercise 16.2**

Use the Fubini theorem to show that if k is independent of u,

$$\int_{u=0}^{s} \int_{v=0}^{u} k(v) \, dv \, du = \int_{v=0}^{s} (t-v)k(v) \, dv \tag{16.202}$$

#### **Exercise 16.3**

Use a symbolic math program to help you compute the Newton-Cotes rule for N = 3. Use the interval [a, a + 2h] and quadrature points  $\{a, a + h, a + 2h\}$ . Does this rule have a common name?

#### Exercise 16.4

The Tchebyshev polynomial of degree n is written  $T_n(t)$  and is defined by

$$T_n(t) = \cos(n\cos^{-1}s) \tag{16.203}$$

This may be expanded and simplified with trig identities to get the recurrence formula

$$T_{n+1}(t) = 2sT_n(t) - T_{n-1}(t) \qquad n \ge 1$$
  

$$T_0(t) = 1$$
  

$$T_1(t) = s \qquad (16.204)$$

- (a) Write out expressions for  $T_1(t)$  through  $T_6(t)$ .
- (b) Use the method of undetermined coefficients to find the equivalent to the trapezoid rule (N = 2) using  $\{T_n(t)\}$  as a basis. How do the rules compare?
- (c) Use the method of undetermined coefficients to find the equivalent to the N = 3 rule you found in Exercise 16.3 for the monomial basis, but use  $\{T_n(t)\}$  as a basis. How do the rules compare?

# Exercise 16.5

Derive Equation 16.152.

## Exercise 16.6

Show that  $(I - K)^t = I - K^t$  for a real matrix K.

## Exercise 16.7

- (a) Suppose we distribute importance exactly along with the driving function; that is, p(t) = g(t). Describe how importance will flow through such a scene with respect to the particles used to find x(t).
- (b) Suppose we have a complete solution x(t) and set p(t) = x(t); describe the flow of importance in this situation.

An object known as a camera ... It pretends to be an ally, but it's not. It's a beckoning come-on for a quick walk around the block—in the Twilight Zone.

Rod Serling ( "The Twilight Zone": "A Most Unusual Camera," 1940)

THE RADIANCE EQUATION

1

# 17.1 Introduction

In this chapter we combine the transport equation with radiometry to arrive at the radiance equation. This is the central equation of image synthesis, because it completely captures the distribution of light in a scene (limited to our built-in restriction to geometric optics). The problem is that the radiance distribution L is described *implicitly*, so we know what conditions it must satisfy, but we don't know what it actually is.

The process of shading in Chapter 15 was based on our being able to find a complete and explicit description of the light falling on a point. The heart of the image synthesis algorithms in this book is to use the radiance equation to find such a description.

## **17.2** Forming the Radiance Equation

Recall from Chapter 12 the integral form of the transport equation expressed in terms of flux, which we expand here so we can see all the terms:

$$\Phi(\mathbf{r},\vec{\omega}) = \mu(\mathbf{r},\mathbf{s}) \left[ \epsilon(\mathbf{s},\vec{\omega}) + \int_{\Omega_i} k(\mathbf{s},\vec{\omega}' \to \vec{\omega}) \Phi(\mathbf{s},\vec{\omega}') \, d\vec{\omega}' \right] + \int_0^h \mu(\mathbf{r},\mathbf{a}) \left[ \epsilon(\mathbf{a},\vec{\omega}) + \int_{\Theta_i^i} k(\mathbf{a},\vec{\omega}' \to \vec{\omega}) \Phi(\mathbf{a},\vec{\omega}') \, d\vec{\omega}' \right] d\alpha \qquad (17.1)$$

where here and for the rest of this chapter we write  $\mathbf{a} = \mathbf{r} - \alpha \vec{\omega}$ .

To find the radiance equation, we follow Arvo [15] and begin by expressing this function in terms of radiance rather than flux. Comparing the definitions of radiance and flux from Equations 13.12 and 13.7, we can see that radiance is just the flux  $\Phi$  times the energy *E* of the photons being carried:

$$L = E\Phi \tag{17.2}$$

Each of the terms in Equation 17.1 may be expressed in terms appropriate for radiance by simply multiplying by the energy of the photons involved.

So the big picture is that to find the radiance at a point **r** coming from a direction  $\vec{\omega}$ , we find the nearest surface point  $\mathbf{s} = h(\mathbf{r}, \vec{\omega})$ , compute its outgoing radiance into  $\vec{\omega}$ , and accumulate all the radiance due to volume emission or inscattering along the way from s. Schematically, we can write this as

$$L(\mathbf{r},\vec{\omega}) = L(\mathbf{s} \to \mathbf{r}) + \int L(\mathbf{a} \to \mathbf{r}) \, d\alpha \tag{17.3}$$

where s is the nearest point on a surface in direction  $\vec{\omega}$  as seen from r, and a is swept by  $\alpha$  to generate all the points along the line from s to r.

We will now make three changes to this basic equation to promote it to the fullfledged radiance equation: we will replace the scattering function k with the *BDF*, and add *phosphorescence* and *fluorescence*.

#### 17.2.1 BDF

The first change we will make to Equation 17.1 is to re-express the scattering function k in terms of the bidirectional functions of Chapter 13. Recall that those functions express outgoing radiance in terms of incident *irradiance*, so each right-hand term  $L(\mathbf{p}, \vec{\omega})$  gets replaced by  $L(\mathbf{p}, \vec{\omega}) \cos \theta$ , where  $\theta$  is the angle between  $\vec{\omega}$  and the normal to the surface at  $\mathbf{p}$ . When  $\mathbf{p}$  is a point in space, the "normal" is the direction in which we're integrating.

#### 17.2 Forming the Radiance Equation

We also use the bidirectional surface-scattering distribution function (the BSSDF, or simply BDF) f, which is a combination of the bidirectional reflection distribution function (or BRDF)  $f_r$ , and the bidirectional transmission distribution function (or BTDF)  $f_t$ . This means that we now integrate over all incident directions  $\Theta_i^i$  rather than just the hemisphere  $\Omega_i$  required for reflection.

We will continue to use the scattering term k until Section 17.2.4 when we assemble the radiance-based flux equation.

To satisfy BDFs that depend on polarization, we will also include an ellipsometric vector e in the description of the radiance  $L(\mathbf{r}, \vec{\omega})$ .

#### 17.2.2 Phesphorescence

Recall from Chapter 14 that *phosphorescence* is a phenomenon whereby a material traps incident energy for longer than about  $10^{-8}$  seconds before re-emitting it as visible light. Generally this re-emission has no directional character but is radiated uniformly in all directions; that is, it appears as perfect diffuse emission.

To model phosphorescence we will break down the emission term in Equation 17.1 into a blackbody (or thermal or incandescent) term  $\epsilon_b$  and a phosphorescent term  $\epsilon_p$ :

$$\epsilon(\mathbf{p}, t, \lambda) = \epsilon_b(\mathbf{p}, \vec{\omega}, t, \lambda) + \epsilon_p(\mathbf{p}, \vec{\omega}, t, \lambda)$$
(17.4)

The incandescent term comes from Equation 14.49, which gives the light from a blackbody in terms of its temperature T and the surrounding index of refraction  $\eta(\nu)$ . We will write the temperature as a function of position p and time t. Normally, incandescent radiation has no preferred direction; it is isotropic. But it is very convenient in computer graphics to associate directional characteristics with light sources; these can be due to low-level geometric and physical properties that we don't want to explicitly include in our models. The easiest way to include these terms is to introduce a modulating function  $m_b(\vec{\omega})$  into the expression for the blackbody emission, giving us

$$\epsilon_b(\nu, \vec{\omega}, \mathbf{p}, t) = m_b(\vec{\omega}) \frac{2\pi h\nu^3}{c^2} \frac{1}{\exp\left[h\nu/kT(\mathbf{p}, t)\right] - 1}$$
(17.5)

(recall  $\nu = c/\lambda$ ). For convenience, rather than work with the energy given by  $\epsilon_b$ , we will work with its related radiance  $L^e$ .

The phosphorescent term may be derived by simply modeling the behavior of phosphorescent materials. At any given moment, the energy absorbed at a point p at wavelength  $\lambda$  is determined by the energy arriving from every direction  $\vec{\omega} \in \Theta_i^i$  at  $\lambda$ , times a *phosphorescence efficiency* function  $P_p(\lambda)$ . This energy decays over time as it is radiated according to a decay function d(t). So the radiance at a given moment is the result of all the energy absorbed in the past, times how it's been since that

energy was absorbed. We model the absorption term by integrating the irradiance over all directions (giving us the total energy absorbed at that wavelength), and then scaling the result by the efficiency of the material at that wavelength. The total phosphorescent emission at a particular time is given by an integral over all time, which weights the absorption at a given time by the decay function since then. Like the incandescent term, we can add a direction-dependent modulation function  $m_p$ into the definition to account for fine surface geometry. In symbols,

$$\epsilon_p(\mathbf{p}, \vec{\omega}, t, \lambda) = m_p(\vec{\omega}) \int_{-\infty}^t d(t-\tau) P_p(\mathbf{p}, \lambda) \int_{\Theta_i^t} L(\mathbf{p}, \vec{\omega}', \lambda, \tau) \cos \theta' \, d\vec{\omega}' \, d\tau \quad (17.6)$$

where  $\theta'$  is the angle made by  $\vec{\omega}'$  with respect to the normal at **p**.

Equation 17.6 is missing a saturation component. After a certain point, the material cannot store any more energy at a given wavelength, and the excess is converted to heat or is not absorbed at all. So the scaling factor  $P_p$  should actually depend on how much room is left for storing energy at a given wavelength. This would make the expression much more complex; our approximation is designed for low illuminations.

Recall that a good candidate for d is the model in Equation 14.58 proposed by Leverenz [267]:

$$L(t, L_0) = \frac{1}{b\left(\frac{1}{\sqrt{L_0 b}} + t\right)^2}$$
(17.7)

A material with no phosphorescence may be modeled with a discrete delta function  $d(\tau) = \delta[t - \tau]$ ; that is,

$$d(\tau) = \begin{cases} 1 & t = \tau \\ 0 & \text{otherwise} \end{cases}$$
(17.8)

#### 17.2.3 Fiverescence

Recall from Chapter 14 that *fluorescence* is a phenomenon whereby a material absorbs light at one frequency and then reradiates it at another frequency within about  $10^{-8}$  seconds. Like phosphorescence, this re-emission has no directional character.

To model fluorescence we change the scattering function to account for this transfer of energy from one wavelength to the next. Rather than simply integrating over all incident directions and weighting the energy at each one, we also integrate over all visible wavelengths and scale by a *fluorescence efficiency*  $P_f(\lambda' \rightarrow \lambda)$  that models the transfer of energy from  $\lambda'$  to  $\lambda$ . In other words, we look in each direction

#### 17.2 Forming the Radiance Equation

and scatter not just the energy at  $\lambda$ , but the energy at all other  $\lambda'$  that will be absorbed and reradiated at  $\lambda$ . Symbolically, the scattering term becomes

$$\int_{\Theta_i^i} f(\mathbf{p}, \vec{\omega}' \to \vec{\omega}) \int_{\mathcal{R}_{\mathcal{V}}} P_f(\mathbf{p}, \lambda' \to \lambda) L(\mathbf{p}, \vec{\omega}', \lambda') \, d\lambda' \, d\vec{\omega}'$$
(17.9)

If a material has no fluorescence, then  $P_f$  may be modeled with a discrete delta function  $P_f(\lambda' \to \lambda) = \delta[\lambda - \lambda']$ .

#### 17.2.4 FRE

We can now put together the pieces above. We assume that there is no fluorescentphosphorescent interaction; that is, energy absorbed at a wavelength  $\lambda$  for fluorescent reradiation at  $\lambda'$  does not contribute to later phosphorescent reradiation at  $\lambda'$ . There's no mathematical reason not to model such an effect, but I have not seen it reported in the literature on luminescence [267].

To build the complete radiance equation we can replace the emission and scattering terms in Equation 17.1 with Equations 17.6 and 17.9, respectively. This gives us the following complete (but formidable) result for the radiance at wavelength  $\lambda$ arriving at a point **r** from a direction  $\vec{\omega}$  at time t:

$$\begin{split} L(\mathbf{r}, \vec{\omega}, \lambda, \mathbf{e}, t) &= \mu(\mathbf{r}, \mathbf{s}) \left[ L^e(\mathbf{s}, \vec{\omega}, t, \lambda) \right. \\ &+ m_p(\vec{\omega}) \int_{-\infty}^t d(t-\tau) P_p(\mathbf{s}, \lambda) \int_{\Theta_i^t} L(s, \vec{\omega}', \lambda, \mathbf{e}, \tau) \cos \theta' \, d\vec{\omega}' \, d\tau \\ &+ \int_{\Theta_i^t} f(\mathbf{s}, \lambda, \vec{\omega}' \to \vec{\omega}) \int_{\mathcal{R}_{\mathcal{V}}} P_f(\mathbf{s}, \lambda' \to \lambda) L(\mathbf{s}, \vec{\omega}', \lambda', \mathbf{e}, t) \, d\lambda' \, \cos \theta' \, d\vec{\omega}' \right] \\ &+ \int_0^{h(\mathbf{r}, \vec{\omega})} \mu(\mathbf{r}, \mathbf{a}) \left[ L^e(\mathbf{a}, \vec{\omega}, t, \lambda) \right. \\ &+ m_p(\vec{\omega}) \int_{-\infty}^t d(t-\tau) P_p(\mathbf{a}, \lambda) \int_{\Theta_i^t} L(s, \vec{\omega}', \lambda, \mathbf{e}, \tau) \cos \theta' \, d\vec{\omega}' \, d\tau \\ &+ \int_{\Theta_i^t} f(\mathbf{a}, \lambda, \vec{\omega}' \to \vec{\omega}) \int_{\mathcal{R}_{\mathcal{V}}} P_f(\mathbf{a}, \lambda' \to \lambda) L(\mathbf{a}, \vec{\omega}', \lambda', \mathbf{e}, t) \, d\lambda' \, \cos \theta' \, d\vec{\omega}' \right] d\alpha \end{split}$$

(17.10)

where

$$\mathbf{a} = \mathbf{r} - \alpha \vec{\omega}$$
  
  $f(\mathbf{s}, \lambda, \vec{\omega}' \to \vec{\omega}) = \text{the surface BDF at s}$   
  $f(\mathbf{a}, \lambda, \vec{\omega}' \to \vec{\omega}) = \text{the volume BDF at } \mathbf{a}$ 

Equation 17.10 is the Full Radiance Equation, which we refer to simply as the FRE.<sup>1</sup>

The FRE is frankly a very difficult-looking expression, but it's just a collection of smaller pieces collected into two groups, and a wrapper that combines the groups. The main idea that shows the two groups is in Equation 17.3. All we have done is expand out those groups using the definitions above.

The FRE can be tamed somewhat by putting it into operator notation. This doesn't make it any easier to solve, but it is a bit easier to take in all the steps at once. The definitions of the operators come directly from their use in Equation 17.10. The operator form of the FRE may be written

$$L = (\mathcal{M} + \mathcal{V})[L^e + \mathcal{PAL} + \mathcal{KFL}]$$
(17.11)

where

 $\mathcal{M}$  represents the attenuation of radiance from point s,

 $\mathcal{V}$  represents the attenuation of radiance from point a between r and s,

 $\mathcal{P}$  is the phosphorescence operator,

 $\mathcal{F}$  is the fluorescence operator,

 $\mathcal{A}$  is the absorption operator, and

 $\mathcal{K}$  is the BDF operator.

There is no hope of solving the full radiance equation analytically for the function L, even if we had all of the other functions in a reasonable form. Much of practical image synthesis has been devoted to finding efficient and accurate approximations to solutions of this equation, by approximating either the solution, the equation, or both. That is, since an exact solution to the exact equation is intractable, we instead seek out exact solutions to an approximate equation, approximate solutions to the exact equation, or (most commonly) approximate solutions to an approximate equation.

876

<sup>&</sup>lt;sup>1</sup>The name *radiance equation* is similar to, but deliberately distinct from, the name *rendering equation* used by Kajiya [234]. Although Equation 17.10 could reasonably be called a "rendering equation," the relationship given that name by Kajiya corresponds to our Equation 17.14, which is derived by a set of additional assumptions. I think that reassigning an existing name to a new equation is likely to cause confusion, so I have chosen a new name.

## 17.3 TIGRE

The FRE in Equation 17.10 is enough to challenge even the strongest of heart. Since we know that an exact solution to the exact equation is unlikely to be found for a nontrivial environment, we need to start cutting corners somewhere. The most common approximation is to eliminate the terms for polarization, phosphorescence, and fluorescence.

Eliminating polarization means that we are assuming that all light in the image is unpolarized. If we avoid coherent light sources like lasers, we can start without polarized light, but we know from Fresnel's laws that at Brewster's angle (recall Equation 15.11) light will reflect off of a surface linearly polarized. If polarization is important for a particular image, we can run linearly independent simulations and then combine them.

By eliminating fluorescence we are asserting that all wavelengths are *decoupled*. That is, the solution to the radiance at wavelength  $\lambda$  is independent of the solution at some other  $\lambda'$ . This means that we can compute a color image by solving a simplified radiance equation several times at several different wavelengths, and then combining the results. It also makes it much easier to compute color images using basis functions rather than spectral samples, since we don't introduce arbitrary transformations on the bases. We can't leave out the wavelength altogether, since the index of refraction depends upon it, so it remains in the expression for the scattering function. The result is called a *monochromatic* or gray equation.

By eliminating phosphorescence we are asserting that every instant of time is the same as every other instant for the system. The underlying 3D model may change at each moment, but when we solve the rendering equation we assume that the model has been frozen in position in an enclosed environment without any illumination, and that only when the simulation begins are the lights turned on. Recalling our terminology from Unit II, this means that the modified radiance equation is *time-invariant*.

The resulting simplified equation is then

$$L(\mathbf{r}, \vec{\omega}) = \mu(\mathbf{r}, \mathbf{s}) \left[ L^{e}(\mathbf{s}, \vec{\omega}) + \int_{\Theta_{i}^{i}} f(\mathbf{s}, \vec{\omega}' \to \vec{\omega}, \lambda) L(\mathbf{s}, \vec{\omega}') \cos \theta' \, d\vec{\omega}' \right] \\ + \int_{0}^{h(\mathbf{r}, \vec{\omega})} \mu(\mathbf{r}, \mathbf{a}) \left[ L^{e}(\mathbf{a}, \vec{\omega}) + \int_{\Theta_{i}^{i}} f(\mathbf{a}, \vec{\omega}' \to \vec{\omega}, \lambda) L(\mathbf{a}, \vec{\omega}') \cos \theta' \, d\vec{\omega}' \right] \, d\alpha$$

$$(17.12)$$

Equation 17.12 is the *time-invariant, gray radiance equation*, or TIGRE. Notice that TIGRE contains volumetric terms, so it accommodates *participating media* such

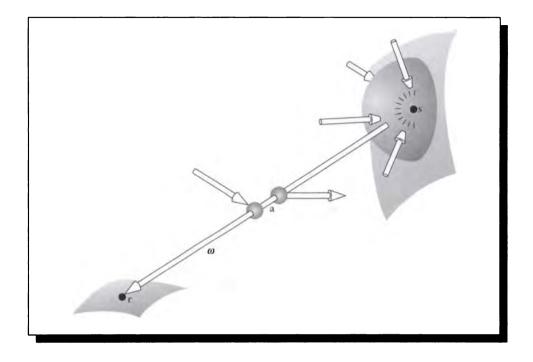

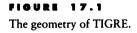

as smoke and fog, as well as volumetric objects defined not by surfaces but by fields in space. The geometry behind TIGRE is shown in Figure 17.1.

In operator notation, TIGRE may be written

$$L = (\mathcal{M} + \mathcal{V})[L^e + \mathcal{K}L]$$
(17.13)

# 17.4 VTIGRE

The formulation of TIGRE in Equation 17.12 is much simpler than the full radiance equation, but it is often simplified even further by assuming that all synthesis occurs in a vacuum. Under vacuum conditions, the entire right-hand term on the right side of Equation 17.12 goes to zero: there is no volumetric emission, so  $L^e(\mathbf{a}, \vec{\omega}) = 0$ , and no scattering or absorption, so  $f(\mathbf{a}, \vec{\omega}' \rightarrow \vec{\omega}, \lambda) = 0$ , and  $\mu(\mathbf{r}, \mathbf{s}) = \exp\left[\int_0^{||\mathbf{r}-\mathbf{s}||} 0 d\tau\right] =$ 

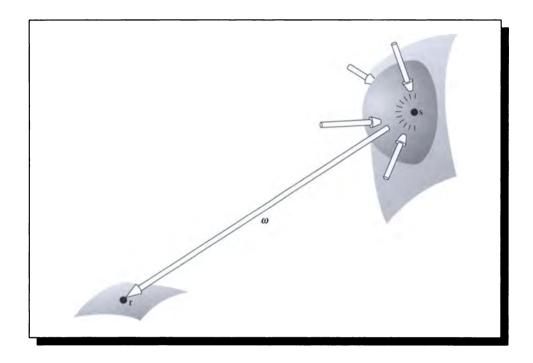

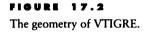

 $e^0 = 1$ . The result is then

$$L(\mathbf{r},\vec{\omega}) = L^{e}(\mathbf{s},\vec{\omega}) + \int_{\Theta_{i}^{i}} f(\mathbf{s},\vec{\omega}' \to \vec{\omega},\lambda) L(\mathbf{s},\vec{\omega}') \cos\theta' \, d\vec{\omega}'$$
(17.14)

Equation 17.14 is the *vacuum*, *time-invariant*, *gray radiance equation*, or VTI-GRE. This equation expresses the same physics as the *rendering equation* introduced by Kajiya [234]. We chose not to use that name here because this is a special case of the full radiance equation (see footnote on page 876). The geometry behind VTIGRE is shown in Figure 17.2. In operator notation, VTIGRE may be written

$$L = L^e + \mathcal{K}L \tag{17.15}$$

When we are in a vacuum, we can refer to the radiance at r coming from s by

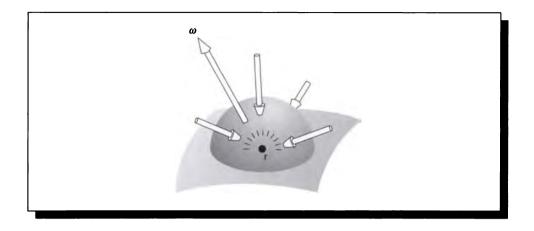

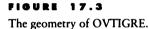

simply indicating the direction vector  $\vec{\omega}$  along which light from s would arrive. Then we can write VTIGRE in a slightly modified form that describes the light radiated from r in an outgoing direction  $\vec{\omega}$  in terms of the incident radiance from all directions and the emission at r itself.

This modified form is then

$$L(\mathbf{r},\vec{\omega}^o) = L^e(\mathbf{s},\vec{\omega}^o) + \int_{\Theta_i^{\pm}} f(\mathbf{r},\vec{\omega}\to\vec{\omega}^o,\lambda) L(\mathbf{r},\vec{\omega})\cos\theta_r \,d\vec{\omega}$$
(17.16)

where  $\vec{\omega}^o \in \Theta_o^o$ , and  $\theta_r$  is the angle between the normal at r and  $\vec{\omega}$ . This form is sometimes a more useful starting place for rendering algorithms. We call this the OVTIGRE form, since it represents the *outgoing* form of the VTIGRE assumptions. The geometry behind OVTIGRE is shown in Figure 17.3.

# 17.5 Solving for L

The goal of image synthesis is to find the function L that satisfies a full or simplified version of the radiance equation. This is called *solving the radiance equation*. Generally this involves positing an *image surface* that is within the scene. The result

of the synthesis is an image that represents the light falling upon that image surface. Because most of our viewing devices are roughly planar, we typically imagine the viewing surface to be a *viewing plane*, though there is no restriction forcing that geometry [157, 490].

We must decide whether this image surface is simply a hypothetical one through which light passes, or a real surface within the scene. If the image plane represents the film in a camera, then the camera model surrounding the film can influence the scene (e.g., by casting shadows or reflecting light). On the other hand, if the image plane is a theoretical construct, called a *virtual image plane*, then it is independent of the light distribution in the scene. The virtual image plane is the more common interpretation. This allows us to move the viewing plane throughout the image without the need to compute a new radiance function after each move. If, on the other hand, the image plane is to be considered part of the model, it must be explicitly modeled and included in the 3D scene description.

There are two general approaches to solving the radiance equation, which we call *explicit approximation* and *implicit sampling*.

In explicit approximation we do our best to find an explicit construction for the radiance; that is, we try to find an explicit function  $L(\mathbf{p}, \vec{\omega})$  that satisfies the radiance equation. To generate an image, we need merely sample the function on the image plane and use the signal-processing techniques of Unit II to process those samples into image values. This approach is exemplified by the *radiosity* algorithms described in Chapter 18.

The implicit sampling method is directed at finding L only at point samples in phase space (that is, pairs  $(\mathbf{p}, \vec{\omega})$ ) that are known to be necessary for making an image. Typically these are points on the image plane, in directions determined by the viewing geometry. This approach is exemplified by the *ray-tracing* algorithms described in Chapter 19.

Consider a scene with a virtual image plane. Because the explicit approximation describes the radiance function everywhere in the scene, we can move the image plane to any location and evaluate the radiance function over its surface. The solution function L is thus said to be a *view-independent solution*, and the solution method is said to be a *view-independent algorithm*.

On the other hand, the implicit sampling method is often used to gather radiance only over the surface of the viewing plane; therefore, the image is a *view-dependent solution*. If that plane moves, then perhaps some of the old values may be reused in some way, but many new samples must be taken. Therefore this method is said to be a *view-dependent algorithm*.

The names view-dependent and view-independent imply that they are intimately connected with the motion of the image plane in a scene, but that is only one interpretation of the results. If the image plane is modeled as a real part of the scene, then an explicit approximation algorithm will still construct a function that can be evaluated anywhere. Because it includes the image plane as a piece of the scene, when the viewing plane moves, it changes the light distribution in the scene, and thus the radiance function must be recomputed. The solution in this case is not really view-independent.

Therefore we prefer the more descriptive terms *implicit sampling* and *explicit approximation*, implying point sampling to find particular phase-space values of the radiance function, and evaluation of an explicit approximate function, respectively. We will look at these methods in more detail in the following chapters.

# 17.6 Further Reading

The original presentations of the radiance equation were given by Immel et al. [224] and Kajiya [234]. In particular, Kajiya gives an excellent history of various image synthesis algorithms presented in terms of the VTIGRE form [234]. Another discussion of the reduction of the flux equation to various forms of radiance equation is given by Arvo [15].

# 17.7 Exercises

## Exercise 17.1

A phosphor has a maximum possible amount of energy that it can store at a given wavelength, and any incident energy beyond that is converted into heat. Assume that this cutoff is sharp. Extend Equation 17.6 to account for this saturation. Is the resulting function linear? What does this imply about finding analytic solutions to the full rendering equation using this function?

# Exercise 17.2

Derive the form of the radiance equation appropriate for a medium that emits but does not scatter or absorb (this model is used by many volume rendering algorithms).

# RENDERING

The surface of every opaque body is affected by the colour of the objects surrounding it. But this effect will be strong or weak in proportion as those objects are more or less remote and more or less strongly [coloured]. Leonardo da Vinci

# INTRODUCTION TO UNIT IV

n Unit IV we concentrate on the process of taking a collection of 3D objects, light sources, and a viewpoint, and producing an image from that collection. This is the process of *rendering*.

Our philosophy is that a rendering algorithm is a blend of ideas from vision, signal processing, and physics; each of these has had its own section in the book. We are now ready to draw them together into an interwoven program that produces accurate and good-looking synthetic images.

There are many different types of rendering algorithms; there is no "best." The field of rendering is both theoretical and practical. The theory starts with the *radiance equation*, which was our final achievement in Unit III. From there, we begin compromising and approximating: the full radiance equation is simply too hard to solve analytically for any nontrivial scene. The theory guides our algorithmic development, but we must pay heed to computer engineering and computer science as we go.

This book is not intended as a practical guide to any particular rendering algorithm. Therefore I will not discuss issues that are important to a large-scale software project like a rendering system, including conceptual problems like architecture and implementation, and mechanical problems like reducing page faults. Such discussions may be found in the research papers describing the individual algorithms, which should certainly be consulted before you start programming.

Rather than focus on complete descriptions, this unit emphasizes the big ideas and the major algorithms that are used in modern *physically based* rendering. (The term *physically based* means that the system is based on *some* model of physics, not necessarily the one that describes our world.) We will exclusively discuss *global illumination* algorithms, which take into account the distribution of light in the entire scene when deriving the color for any one surface point or image pixel.

The field of global illumination is dominated by two major algorithms: *radiosity* and *ray tracing*. They are both based on solving the radiance equation, the for-

mer by constructing an explicit function that approximates the unknown radiance distribution, and the latter by evaluating point samples of that unknown function. These two algorithms make radically different assumptions about the environment. Classical radiosity assumes that everything in the scene is perfectly diffuse. Classical ray tracing assumes that objects are illuminated only by light coming directly from a light source, or via some intermediate bounces off of perfectly specular surfaces. We are actually fortunate that the two algorithms concentrate on such different phenomena, because they can be combined into a *hybrid* algorithm that uses the best features of both.

The first chapters in this unit discuss the general ideas that make up radiosity, ray tracing, and the hybrid algorithms that combine these two. Our descriptions will generally stay at a descriptive, rather than detailed, level; much more information on all the algorithms discussed may be found in the references listed in the Further Reading sections. We will then discuss some methods for accurately displaying the resulting images and for interacting with those images to influence their design.

This unit demonstrates how the first three units tie together to produce complete rendering algorithms. We need to understand vision so we know how to sample and display the image, we need to understand signal processing so all of our sampling is free from artifacts, and we need to understand physics and materials so we can accurately simulate the interaction of light with the objects in the scene. We have covered all of these ideas in preceding chapters; here we will weave them together to make pictures. All parts of creation are linked together and interchange their influences. The balanced rhythm of the universe is rooted in reciprocity.

Paramahansa Yogananda ("Autobiography of a Yogi," 1946)

18

# RADIOSITY

# **18.1** Introduction

In this chapter we look at methods for creating explicit approximations to the radiance function L. The most famous of these methods is *radiosity*, which was originally developed for image synthesis by Goral et al. [165] and Nishita and Nakamae [321]. Like many other rendering methods, radiosity in its original form was extremely expensive in both memory and time; practical improvements to the method have greatly enhanced its popularity.

The basic idea of explicit approximation methods is that from a given 3D scene description, we find some sort of explicit equation that expresses the distribution of radiance in the scene. Recall that the various radiance equations in Chapter 17 are all *implicit* expressions; they tell us the conditions that L must satisfy, but they don't tell us how to find such an L.

The development of practical methods for efficient radiosity is an active research area. In this chapter we present the basic ideas that underlie the methods, but we do not attempt to survey the practice in the field at the present time. Thoroughly detailed surveys with plenty of practical information are available in the references in the Further Reading section.

# **18.2 Classical Radiosity**

The method of *classical radiosity* was introduced by Goral et al. [165] and Nishita and Nakamae [321]. The basic approach assumes an environment that is in a vacuum, populated by purely diffuse, opaque surfaces. The first step is to subdivide the surfaces into smaller pieces; this is called *meshing*. Often we speak of a scene as containing some number of *surfaces*, but a larger number of *patches*, where the patches are created when the surfaces are meshed. We will use the terms surface and patch interchangeably. We assume that the reflected, incident, and emitted radiances are all constant in all directions at all points on each surface. Then at a given frequency, a single scalar represents the energy that is leaving each patch: this is a combination of the *emission* created by the surface (e.g., by blackbody radiation), and the *radiosity* B of the surface. The term *radiosity* is a synonym for the *radiant exitance*  $M = \Phi/A$ , which is defined in Equation 13.10 as the power  $\Phi$  radiated per unit area A of a surface.

The radiosity algorithm establishes a set of linear equations that relates the fraction of energy leaving one patch to the energy arriving at another, based on the geometry between the two patches. If two patches are close and facing each other, then a large amount of energy will be transferred between them. Two small patches far away from each other exchange little energy. It's not enough to simply transfer power from the luminaires to the reflecting surfaces in the scene. Consider a luminaire A and a few surfaces  $M_i$ , as shown in Figure 18.1.

Light is generated at A and travels into the scene. When it strikes  $M_1$ , some of the light is reflected off that surface into all directions. Some of that reflected light will strike  $M_2$ . In turn,  $M_2$  will reflect some of that light, which will then fall back upon  $M_1$ , and so it goes. Eventually the system settles down; we say it reaches *steady state* or *equilibrium*. At that point the system is *balanced*; we find that all the energy leaving the source is eventually absorbed by the surfaces.

In order to establish such an equilibrium condition we need to make sure we can account for all the light. Therefore the environment is usually surrounded by a large surface called the *enclosure*; that way no energy escapes from the system.

The result of the radiosity process is that we know how much light is being reradiated by each surface (remember that the surfaces are uniform and perfectly diffuse, so they give off the same amount of energy per unit area, or radiosity, in each direction from every point). To create an image, we need only determine which object is visible through each screen sample; once we know the object, we can look up its precomputed radiosity and immediately convert that to radiance for display. If we move the image surface, then all we need to do is recompute which objects are visible through which pixels; the distribution of light on each surface is unaffected by our movement of a virtual camera.

We have glossed over many important details in this short description, which we will cover in more detail below. One of the most important problems involves

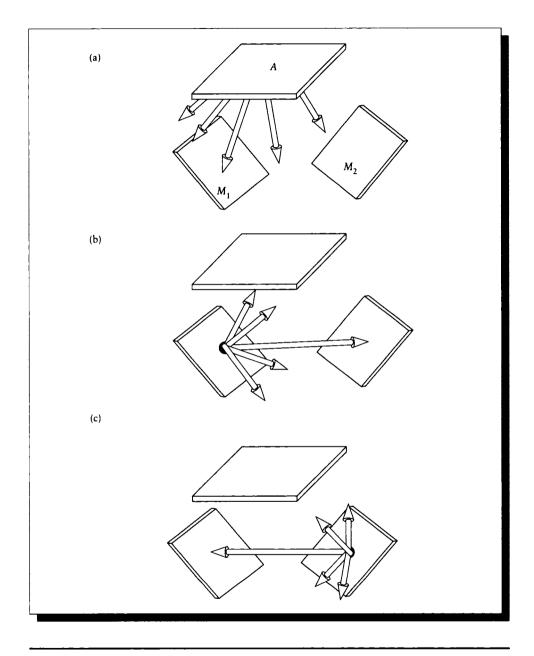

Surface A is a luminaire, while the others are diffuse reflectors. (a) Light is radiated from the luminaire. (b) Light is reflected from  $M_1$  toward  $M_2$  as well as the luminaire. (c) Light is reflected from  $M_2$  toward  $M_1$  and the luminaire.

converting a solution to make an image. Typically in classical radiosity we will compute the radiosity at the vertices of surface patches, and then blend the vertex radiosities across the surface when displaying using hardware-assisted Gouraud shading. In fact, we can navigate through a radiosity-processed environment very quickly with real-time hardware by associating the color of each surface element with its precomputed radiosity. One way to think about this process is that we have sampled the ideally continuous radiosity function in the scene at a number of points (the model vertices), and we are using a simple linear reconstruction filter (vertex interpolation) to reconstruct the signal. We know from Unit II that such a process is prone to all sorts of problems from aliasing to reconstruction errors, but often these are acceptable in an interactive environment.

The radiosity method has its origins in the finite elements and heat transfer communities [406]. We will present it in its traditional computer graphics form, following the development by Cohen and Wallace [99].

We begin with the OVTIGRE radiance equation (Equation 17.16), which expresses the radiance  $L(\mathbf{r}, \vec{\omega})$  leaving from a point  $\mathbf{r}$  from the direction  $\vec{\omega}$  as a function of the light emitted and propagated:

$$L(\mathbf{r},\vec{\omega}^{o}) = L^{e}(\mathbf{s},\vec{\omega}^{o}) + \int_{\Theta_{i}^{i}} f(\mathbf{r},\vec{\omega}\rightarrow\vec{\omega}^{o},\lambda) L(\mathbf{r},\vec{\omega})\cos\theta_{r} \,d\vec{\omega}$$
(18.1)

where  $\vec{\omega}^o \in \Theta_o^o(\mathbf{r})$ .

The first thing we want to do is to express the incident light in terms of the light leaving other surfaces; right now we need  $L(\mathbf{r}, \vec{\omega})$  arriving at  $\mathbf{r}$ , but we don't have any way of evaluating it. We will use the same observation we used in deriving the integral form of the transport equation, which is that the point  $\mathbf{s}$  visible from  $\mathbf{r}$  in direction  $\vec{\omega}$  is given by the visibility (or nearest-surface or ray-tracing) function  $\nu$ , such that  $\mathbf{s} = \mathbf{r} + \nu(\mathbf{r}, \mathbf{s})\vec{\omega}$ . Now we know that when the intercepted surface dS is far away, the solid angle  $d\vec{\omega}$  in Equation 18.1 may be written

$$d\vec{\omega} = \frac{dS\,\cos\theta_s}{\|\mathbf{r} - \mathbf{s}\|^2} \tag{18.2}$$

where  $\theta_s$  is the angle between the normal at dS and the line from s to r.

We can't quite plug this into Equation 18.1, though, because we want to integrate over only the visible surfaces, not all points on all surfaces. There are two ways to limit the integration domain to visible surfaces. One is to explicitly construct a domain that is composed only of the visible surfaces. We can use any analytic visible-surface algorithm for this (such as that in Atherton et al. [20]), but such algorithms are often expensive for very complex scenes. An alternative is to build a *masking function* into the integral that limits the domain implicitly. In our case we want a *visibility-test function*  $V(\mathbf{r}, \mathbf{s})$  that has the value 1 when  $\mathbf{r}$  and  $\mathbf{s}$  are mutually visible, and is otherwise 0. We can build such a function by finding the nearest

#### 18.2 Classical Radiosity

visible point from r in the direction of s, and checking to see if that is indeed the test point s:

$$V(\mathbf{r}, \mathbf{s}) = \begin{cases} 1 & \text{if } \mathbf{s} = \mathbf{r} + \nu(\mathbf{r}, (\mathbf{s} - \mathbf{r}))(\mathbf{s} - \mathbf{r}) \\ 0 & \text{otherwise} \end{cases}$$
(18.3)

We can now switch domains to all points on all surfaces M, knowing that only the nearest-visible points will actually contribute to the integral:

$$L(\mathbf{r}, \vec{\omega}^{o}) = L^{e}(\mathbf{s}, \vec{\omega}^{o}) + \int_{\Theta_{i}^{i}} f(\mathbf{r}, \vec{\omega} \to \vec{\omega}^{o}, \lambda) L(\mathbf{s}, \vec{\omega}) \cos \theta_{r} \, d\vec{\omega}$$
  
$$= L^{e}(\mathbf{s}, \vec{\omega}^{o}) + \int_{M} f(\mathbf{r}, \vec{\omega} \to \vec{\omega}^{o}, \lambda) L(\mathbf{s}, \vec{\omega}) \cos \theta_{r} \frac{\cos \theta_{s}}{\|\mathbf{r} - \mathbf{s}\|^{2}} V(\mathbf{r}, \mathbf{s}) \, d\mathbf{s}$$
  
$$= L^{e}(\mathbf{s}, \vec{\omega}^{o}) + \int_{M} f(\mathbf{r}, \vec{\omega} \to \vec{\omega}^{o}, \lambda) L(\mathbf{s}, \vec{\omega}) G(\mathbf{r}, \mathbf{s}) \, d\mathbf{s}$$
(18.4)

where we have introduced the geometry term G to represent the purely geometric part of the computation. Notice that G is completely independent of the energy flowing in the scene.

Equation 18.4 is not an efficient means for computing  $L(\mathbf{r}, \vec{\omega}^o)$ , since it involves lots of calculations that get weighted by 0 and therefore contribute nothing. We would prefer to integrate over M', a subset of M that contains only those surfaces that are *likely* to be visible from  $\mathbf{r}$ .

The question now is how we might solve this integral equation. It expresses the radiance at a point and direction potentially in terms of all other radiances at all other points and locations in the scene. What we want is to find an explicit formula for L that satisfies these conditions. Classical radiosity is based on two of the methods that we covered in Chapter 16: polynomial collocation and Galerkin solutions. We will cover their application to Equation 18.4 in turn.

#### **18.2.1** Collocation Solation

Recall from Section 16.8.3 that the collocation method is based on finding a set of *collocation points* for which we can find mutually consistent values of the unknown function. In our case, the collocation points are phase-space points  $\mathbf{c}_a = (\mathbf{r}_a, \vec{\omega}_a)$  where a is an integer index. Then for all such points we write the value of L, and then solve the set of simultaneous equations.

To get the ball rolling, we write the value of L at the collocation points  $c_a$ . We write Equation 18.4 but we pull all the terms involving L to the left-hand side:

$$L(\mathbf{c}_a) - \int_M f(\mathbf{r}, \vec{\omega} \to \vec{\omega}^o, \lambda) L(\mathbf{s}, \vec{\omega}) G(\mathbf{r}_a, \mathbf{s}) \, d\mathbf{s} = L^e(\mathbf{c}_a) \tag{18.5}$$

Notice that one part of the geometry term varies with the integration points across the scene surfaces, but the other part is locked down to the collocation point  $r_a$ .

The next step is to expand the radiance with respect to a set of g basis functions  $\{\psi_b(\mathbf{r}, \vec{\omega})\}_{b=1}^g$ . These functions are linearly independent over the phase space  $\mathcal{R}^3 \otimes \mathcal{S}^2$ , but they are not necessarily orthogonal. An approximatindeione solution  $\hat{L}$  can be written as a weighted sum of these bases:

$$\widehat{L}(\mathbf{r},\vec{\omega}) = \sum_{b=1}^{g} L_b \psi_b(\mathbf{r},\vec{\omega})$$
(18.6)

The goal now is to find  $L_b$ . The most straightforward solution is to simply project the exact solution L onto the duals of the bases, but if we knew L we wouldn't be bothering with collocation at all! So instead we find values for  $L_b$  that hold at the collocation points.

To this end we substitute the approximate L in Equation 18.6 into Equation 18.5, resulting in L at the  $c_a$ :

$$\sum_{b=1}^{g} L_b \psi_b(\mathbf{c}_a) - \int_M f(\mathbf{r}, \vec{\omega} \to \vec{\omega}^o, \lambda) \sum_{b=1}^{g} L_b \psi_b(\mathbf{s}, \vec{\omega}) G(\mathbf{c}_a, \mathbf{s}) \, d\mathbf{s} = L^e(\mathbf{c}_a) \quad (18.7)$$

$$\sum_{b=1}^{g} L_b \left[ \psi_b(\mathbf{c}_a) - \int_M f(\mathbf{r}, \vec{\omega} \to \vec{\omega}^o, \lambda) G(\mathbf{c}_a, \mathbf{s}) \, d\mathbf{s} \right] = L^e(\mathbf{c}_a) \quad (18.8)$$

We can write this more succinctly as a matrix relationship

$$\mathbf{KL} = \mathbf{L}^e \tag{18.9}$$

If there are g collocation points, then K is a square matrix. If K is nonsingular, then we can find our solution by inversion:  $\mathbf{L} = \mathbf{K}^{-1}\mathbf{L}^{e}$ . The expensive part of this method is evaluating the elements of the matrix K, and then inverting it.

#### 18.2.2 Galerkin Solution

Recall from Section 16.8.3 that the Galerkin approach to solving an integral equation starts with the observation that we're going to approximate the solution by a sum of weighted bases. The goal of the method is to find a solution that is orthogonal to each basis function. That is, in terms of Equation 18.6,

$$\langle L|\psi_b\rangle = 0 \tag{18.10}$$

for all b, where the braket in this case expands to

$$\langle f | g \rangle = \int_{M} \int_{\Theta_{i}^{i}} f(\mathbf{r}, \vec{\omega}) g(\mathbf{r}, \vec{\omega}) \, d\vec{\omega} \, d\mathbf{r}$$
 (18.11)

#### 18.2 Classical Radiosity

We will not explicitly conjugate the first argument of the brakets in this unit since all our functions are real.

Writing out Equation 18.4 with the L terms on the left and expanded, we find

$$\left\langle \left. \widehat{L} \right| \psi_a \right\rangle - \left\langle \left. \int_M f(\mathbf{r}, \vec{\omega} \to \vec{\omega}^o, \lambda) G(\mathbf{r}, \mathbf{s}) \widehat{L} \right| \psi_a \right\rangle = \left\langle \left. L^e \right| \psi_a \right\rangle \tag{18.12}$$

for all values of a. Substituting Equation 18.6 for  $\hat{L}$ ,

$$\left\langle \sum_{b=1}^{g} L_{b} \psi_{b} \middle| \psi_{a} \right\rangle - \left\langle \int_{M} f(\mathbf{r}, \vec{\omega} \to \vec{\omega}^{o}, \lambda) G(\mathbf{r}, \mathbf{s}) \sum_{b=1}^{g} L_{b} \psi_{b} \middle| \psi_{a} \right\rangle = \left\langle L^{e} \middle| \psi_{a} \right\rangle$$
(18.13)

Grouping the common terms on  $L_b$  and moving the summation outside the brakets, we find

$$\sum_{b=1}^{g} L_{b} \left[ \left\langle \psi_{b} | \psi_{a} \right\rangle - \left\langle \int_{M} f(\mathbf{r}, \vec{\omega} \to \vec{\omega}^{o}, \lambda) G(\mathbf{r}, \mathbf{s}) \psi_{b} \right| \psi_{a} \right\rangle \right] = \left\langle L^{e} | \psi_{a} \right\rangle$$
(18.14)

Once again this may be expressed as a matrix equation  $\mathbf{KL} = \mathbf{L}^e$ . If we can invert **K**, then we can find  $\mathbf{L} = \mathbf{K}^{-1}\mathbf{L}^e$ . As we would expect from the discussion in Chapter 16, the increased accuracy of the Galerkin method over the collocation method comes at the increased cost of computing the Galerkin matrix elements.

### **18.2.3** Classical Radiosity Solution

The classical radiosity method does not try to solve Equation 18.14. Instead, we make a number of simplifying assumptions that greatly reduces the difficulty of the problem. Some of these assumptions in turn imply other conditions about the radiance function, the surfaces, or both.

In the classical method we assume the following:

- **1** All surfaces are opaque.
- 2 All surfaces are perfect diffuse reflectors.
- **3** Surfaces are small.
- 4 The radiosity across a surface is constant.
- **5** The irradiance across a surface is constant.

Because the surfaces are diffuse, we can drop the dependence on  $\vec{\omega}$  in the basis functions.

Because we're dealing with purely diffuse surfaces, we can use the relationship  $B = L\pi$  to divide through by  $\pi$  and transform the radiances L to the radiosities

B, and the BRDF f to  $\rho$ . That means the radiance coefficients  $L_i$  become radiosity coefficients  $B_i$ .

The classical method uses box functions  $b_i$  for the basis set. In this formulation, there is one basis function per surface patch in the environment. The function  $b_i(\mathbf{r})$  is defined as

$$b_i(\mathbf{r}) = \begin{cases} 1 & \mathbf{r} \in M_i \\ 0 & \text{otherwise} \end{cases}$$
(18.15)

so that it has the value 1 everywhere on patch i, and is 0 everywhere else. This means that our number of basis functions g is the same as the number of patches n.

Because the basis functions are disjoint,

$$\langle b_i | b_k \rangle = \delta_{ik} A_i \tag{18.16}$$

where  $\delta_{ik}$  is shorthand for  $\delta(i-k)$ ; that is, it is 1 when i = k and 0 otherwise. Patch *i* has area  $A_i$ , which is the result of integrating the unit function over the patch.

The projection of the emitted terms is similarly

$$\langle E|b_i\rangle = \int_{M_i} E(\mathbf{p}) d\mathbf{p} = E_i A_i$$
 (18.17)

where  $E_i$  is the emitted power per unit area on patch *i*.

Finally, we can compute the remaining brakets from

$$\left\langle \int_{M} f(\mathbf{r}, \vec{\omega} \to \vec{\omega}^{o}, \lambda) G(\mathbf{r}, \mathbf{s}) b_{i} \middle| b_{k} \right\rangle = \frac{\rho_{i}}{\pi} \int_{M_{i}} \int_{M_{k}} G(\mathbf{i}, \mathbf{k}) \, d\mathbf{k} \, d\mathbf{i}$$
 (18.18)

Putting all the pieces of Equation 18.14 back together again with these simplified values, we find

$$\sum_{k=1}^{n} B_{k} \left( \delta_{ik} A_{i} - \rho_{i} \int_{M_{i}} \int_{M_{k}} \frac{\cos \theta_{i} \cos \theta_{k}}{\pi \|\mathbf{i} - \mathbf{k}\|^{2}} V(\mathbf{i}, \mathbf{k}) \, d\mathbf{k} \, d\mathbf{i} \right) = E_{i} A_{i} \tag{18.19}$$

or by noticing that the first term is simply  $B_i$ ,

$$B_i A_i = E_i A_i + \rho_i \sum_{k=1}^n B_k \int_{M_i} \int_{M_k} \frac{\cos \theta_i \cos \theta_k}{\pi \|\mathbf{i} - \mathbf{k}\|^2} V(\mathbf{i}, \mathbf{k}) \, d\mathbf{k} \, d\mathbf{i}$$
(18.20)

The rightmost double-integral term in this equation is pure geometry: it depends only on the relationship between the two patches and not on the energy flowing between them.

This value is called the form factor  $F_{i,k}$ , and is useful because it represents the percentage of the energy radiated into the scene by *i* that reaches *k*. The form factor from patch *i* to patch *k*, written  $F_{i,k}$ , is defined as

$$F_{i,k} \stackrel{\triangle}{=} \frac{1}{A_i} \int_{M_i} \int_{M_k} \frac{\cos \theta_i \cos \theta_k}{\pi \|\mathbf{i} - \mathbf{k}\|^2} V(\mathbf{i}, \mathbf{k}) \, d\mathbf{k} \, d\mathbf{i}$$
(18.21)

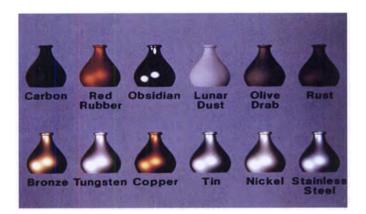

Vases rendered with the Cook-Torrance model. Reprinted, by permission, from Cook and Torrance in ACM Transactions on Graphics, fig. 7, p. 22.

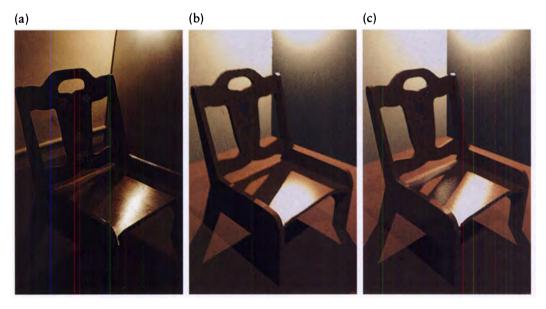

### FIGURE 15.17

Three chairs made of varnished wood. The chair in (a) is a photograph. The chair in (b) was rendered with Ward's isotropic reflectance model, that in (c) with Ward's anisotropic reflectance model. Reprinted, by permission, from Ward in Computer Graphics (Proc. Siggraph '92), fig. 8a-c, p. 271.

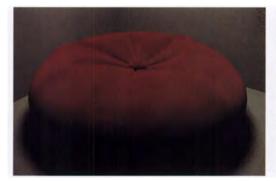

A velvet cushion made with the shading model of Westin et al. (©1992 Stephen H. Westin/Cornell University Program of Computer Graphics.)

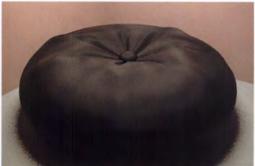

#### FIGURE 15.20

A nylon cushion made with the shading model of Westin et al. (©1992 Stephen H. Westin/Cornell University Program of Computer Graphics.)

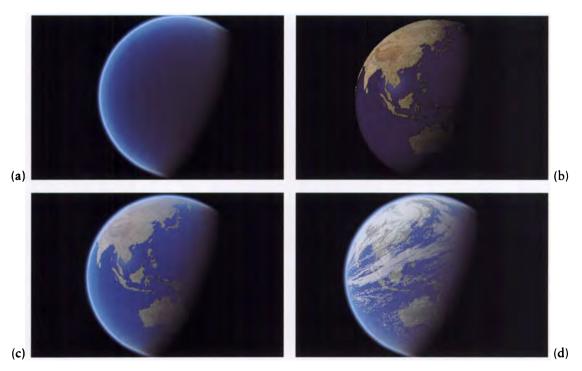

### FIGURE 15.28

(a) A model for the atmosphere. (b) Earth. (c) Earth and atmosphere. (d) Earth, atmosphere, and clouds. Reprinted, by permission, from Nishita et al. in *Computer Graphics (Proc. Siggraph '93)*, figs. 6 and 7a-c, p. 181. (Courtesy of Tomoyuki Nishita, Fukuyama University, and Eihachiro Nakamae, Hiroshima Prefectural University.)

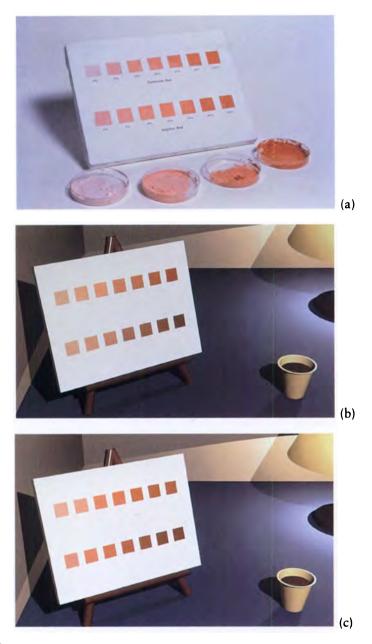

Results of the Kubelka-Munk theory. (a) A photograph of a real canvas painted with mixtures of cadmium red (top) and naphthol red (bottom). The tint concentrations, from left to right, were 2, 5, 10, 20, 40, 80, and 100% of dry weight by pigment. (b) A simulation of the canvas in (a) using RGB values to mix the reds and white. (c) A simulation of the canvas in (a) using the Kubelka-Munk theory. Reprinted, by permission, from Haase and Meyer in ACM Transactions on Graphics, figs. 7, 8, and 11, pp. 316–319. (Courtesy of Chet Haase and Gary Meyer, Department of Computer and Information Science, University of Oregon.)

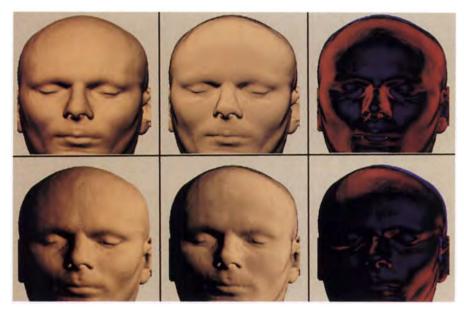

A head rendered by Lambert shading (left) and subsurface shading (middle). The right column is red where the subsurface model reflected more light, and blue where it reflected less. Reprinted, by permission, from Hanrahan and Krueger in *Computer Graphics (Proc. Siggraph '93)*, plate 2, p. 172.

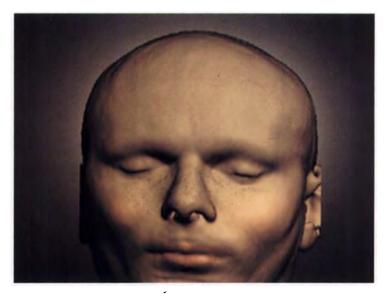

### FIGURE 15.36

A head made with the subsurface reflectance model. Reprinted, by permission, from Hanrahan and Krueger in Computer Graphics (Proc. Siggraph '93), plate 4, p. 172.

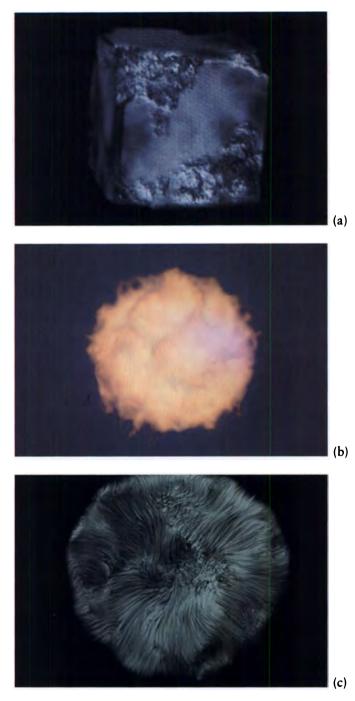

Three examples of hypertexture. (a) Eroded cube. (b) Fire ball. (c) Tribble. Reprinted, by permission, from Perlin and Hoffert in *Computer Graphics (Proc. Siggraph '89)*, p. 258.

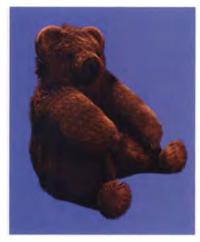

FIGURE 15.38 A furry bear using Kajiya and Kay's texturing method. ("Herbert the Bear" by J. Kajiya, T. Kay, and J. Snyder. Produced at Caltech and IBM. ©1989 Caltech, IBM.)

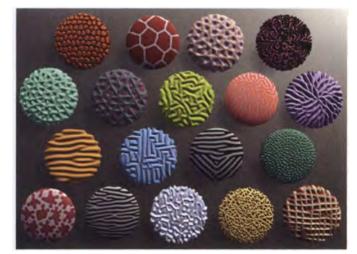

#### FIGURE 15.39

Some buttons exhibiting displacement and color textures. Reprinted, by permission, from Witkin and Kass in Computer Graphics (Proc. Siggraph '91), fig. 3, p. 307.

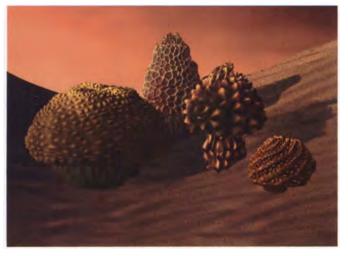

FIGURE 15.40 Some mushrooms exhibiting displacement textures. Reprinted, by permission, from Witkin and Kass in *Computer Graphics (Proc. Siggraph '91)*, fig. 5, p. 308.

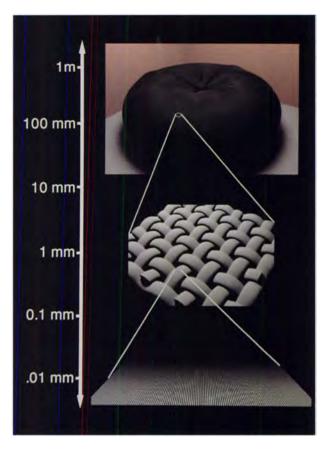

FIGURE 15.44 A hierarchy of scales. (©1992 Stephen H. Westin/Cornell University Program of Computer Graphics.)

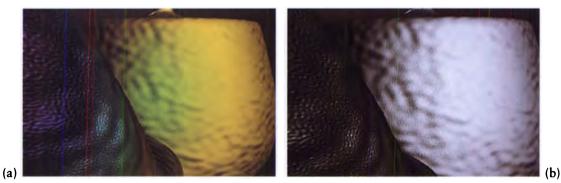

### FIGURE 15.45

A bumpy teapot. (a) The yellow parts of the teapot indicate where the BRDF was used, blue indicates redistribution bump mapping, and red is displacement mapping. (b) The same image without color coding. (Courtesy of Nelson Max, the University of California, Lawrence Livermore National Laboratory, and the Department of Energy.)

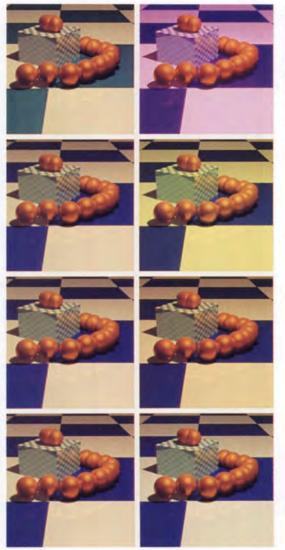

The left column shows (from top to bottom) the result of using two, three, four, and five basis functions to model **a** scene; on the right are four, nine, sixteen, and twenty-five equally spaced point samples for the same scene. Reprinted, by permission, from Peercy in *Computer Graphics (Proc. Siggraph '93)*, fig. 6, p. 197.

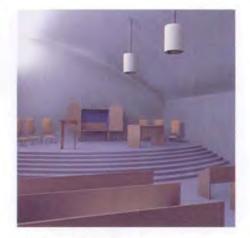

# FIGURE 18.4

An indoor scene with 607 surfaces solved by Galerkin methods. Reprinted, by permission, from Zatz in *Computer Graphics (Proc. Siggraph '93)*, fig. 13, p. 220.

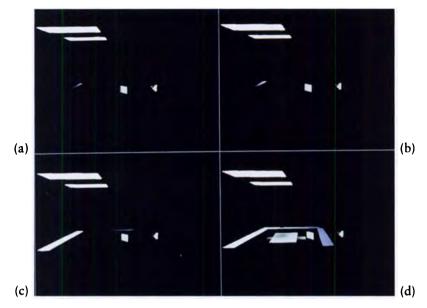

Gauss-Seidel iteration after (a) one, (b) two, (c) twenty-four, and (d) 100 steps. Reprinted, by permission, from Cohen et al. in Computer Graphics (Proc. Siggraph '88), fig. 2, p. 80.

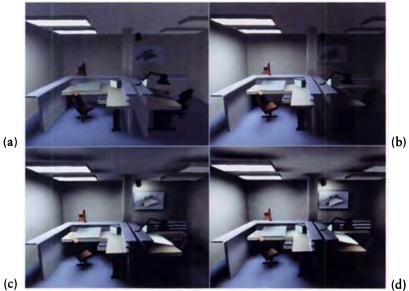

(a)

# FIGURE 18.12

Southwell iteration after (a) one, (b) two, (c) twenty-four, and (d) 100 steps. Reprinted, by permission, from Cohen et al. in Computer Graphics (Proc. Siggraph '88), fig. 4, p. 81.

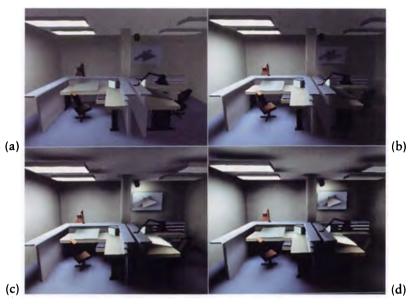

# FIGURE 18.13 Progressive refinement after (a) one, (b) two, (c) twenty-four, and (d) 100 steps. Reprinted, by permission, from Cohen et al. in Computer Graphics (Proc. Siggraph '88), fig. 5, p. 81.

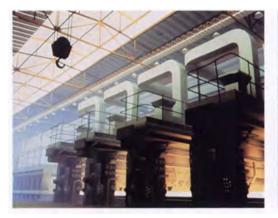

FIGURE 18.14 A scene of 2,000 patches initially computed by progressive refinement. Reprinted, by permission, from Cohen et al. in *Computer Graphics (Proc. Siggraph '88)*, fig. 9, p. 83.

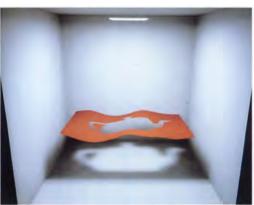

FIGURE 18.30 A quadratic spline teapot. Reprinted, by permission, from Wallace et al. in *Computer Graphics (Proc. Siggraph '89)*, fig. 11, p. 323.

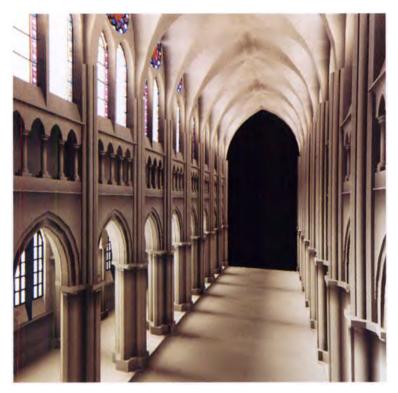

# FIGURE 18.31 The nave of Chartres Cathedral rendered with ray-traced form factors. Reprinted, by permission, from Wallace et al. in *Computer Graphics (Proc. Siggraph '89)*, fig. 14, p. 323.

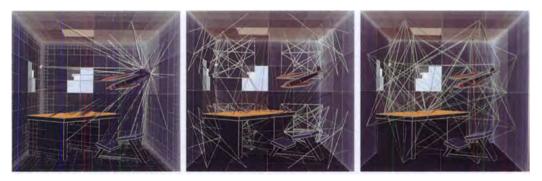

### FIGURE 18.54

Results of hierarchical subdivision. The link colors indicate the degree of visibility between the two patches: white is completely visible, green and pink are partly visible, and dark blue is almost invisible. The three images show increasingly larger patches. Reprinted, by permission, from Hanrahan et al. in *Computer Graphics (Proc. Siggraph '91)*, fig. 7, p. 202.

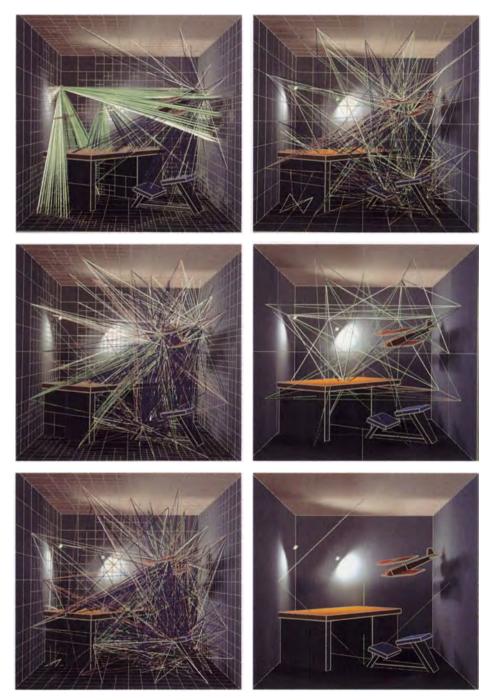

Results of BF refinement. The images on the left are the solutions corresponding to the refinements on the right. Reprinted, by permission, from Hanrahan et al. in *Computer Graphics (Proc. Siggraph '91)*, fig. 8, p. 205.

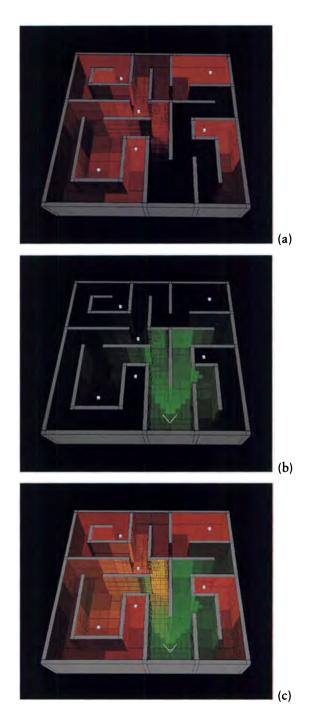

(a) The radiosity solution. (b) The importance solution. (c) The sum of radiosity and importance. Reprinted, by permission, from Smits et al. in *Computer Graphics (Proc. Siggraph '92)*, figs. 1–3, pp. 274–275.

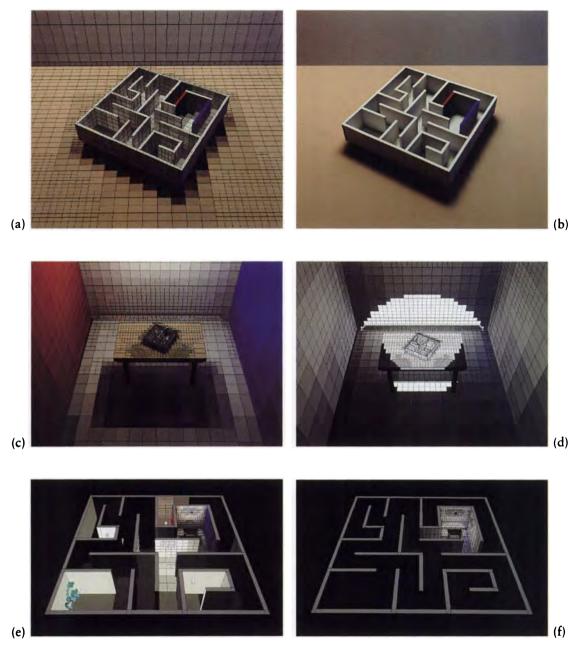

An importance-driven radiosity solution. These are different images of the same solution. (a) A close-up of the patches generated. (b) A smoothly reconstructed version of (a). (c) The solution for (a) but seen from farther back. (d) The importance solution for (a) from farther back. (e) The solution for the whole environment for (a). (f) The importance of the whole environment for (a). Reprinted, by permission, from Smits et al. in *Computer Graphics (Proc. Siggraph '92)*, figs. 6–11, p. 280.

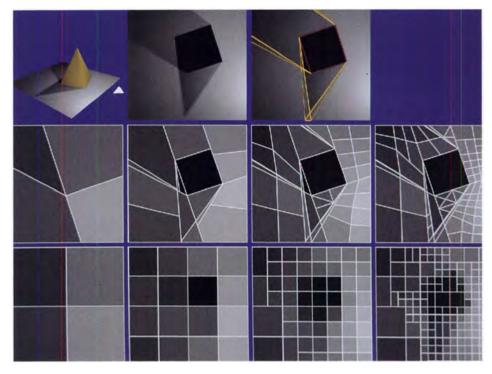

Discontinuity meshing and regular subdivision. Reprinted, by permission, from Lischinski et al. in Computer Graphics (Proc. Siggraph '93), fig. 4, p. 203.

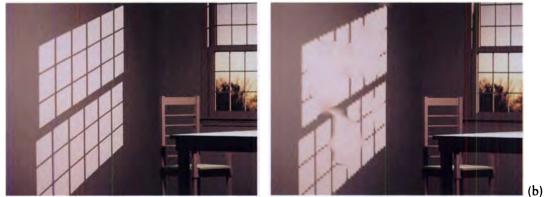

(a)

### FIGURE 18.70

(a) A wall produced with discontinuity meshing. (b) A wall produced with standard meshing. Reprinted, by permission, from Lischinski et al. in *IEEE Computer Graphics & Applications*, fig. 14, p. 37. (©1992 IEEE.)

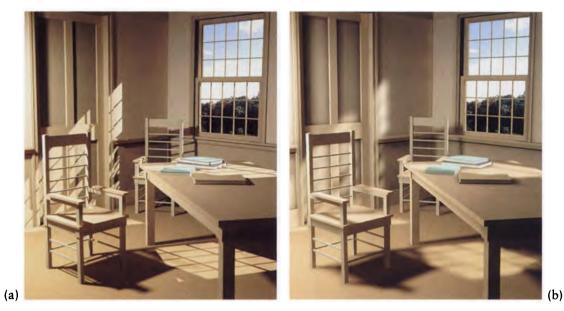

(a) Discontinuity meshing. (b) Hierarchical radiosity. Reprinted, by permission, from Lischinski et al. in Computer Graphics (Proc. Siggraph '93), fig. 9, p. 207.

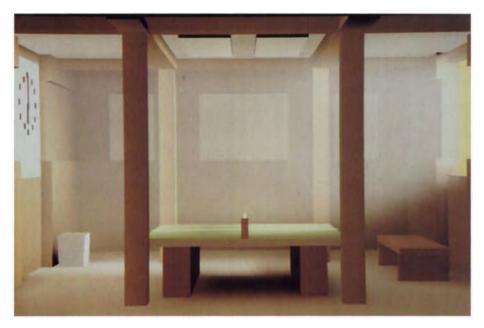

### FIGURE 18.73

Light scattering in a smoky room at sunset. Reprinted, by permission, from Rushmeier and Torrance in Computer Graphics (Proc. Siggraph '87), fig. 12c, p. 302.

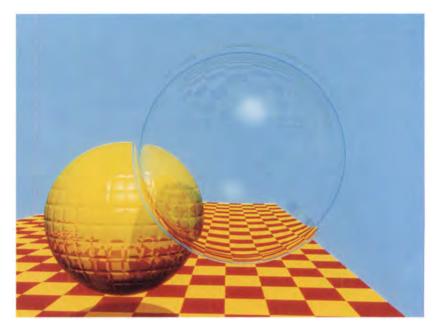

An image produced by classical ray tracing. Reprinted, by permission, from Whitted in Communications of the ACM, fig. 7, p. 347.

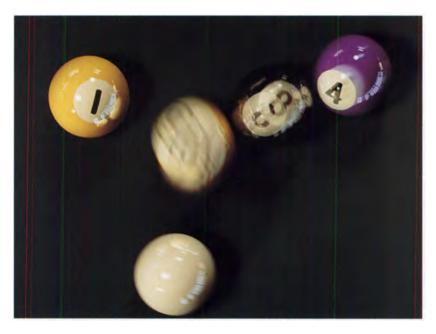

FIGURE 19.41 An image produced by distribution ray tracing. ("1984" by Tom Porter, based on research by Rob Cook. ©1984, Lucasfilm, Ltd.)

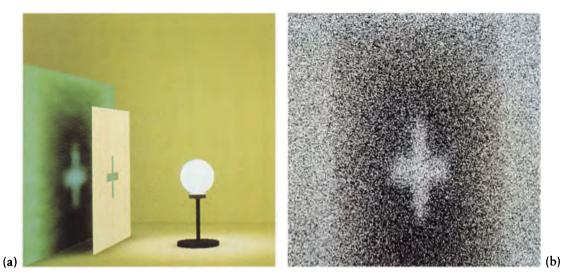

(a) A scene to be rendered by photon tracing. (b) The distribution of photon hits on the wall. (Courtesy of Sumanta Pattanaik.)

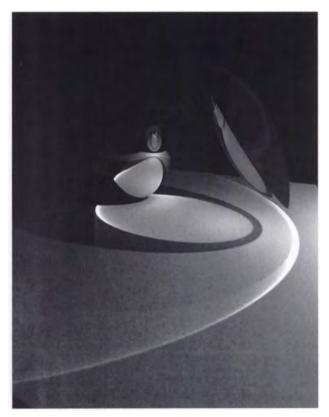

FIGURE 19.47 An image created by a three-pass algorithm. Note the caustic formed by the lens. (Courtesy of Paul Heckbert.)

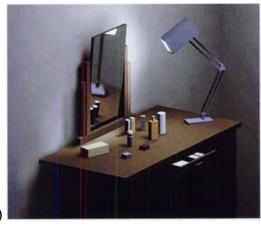

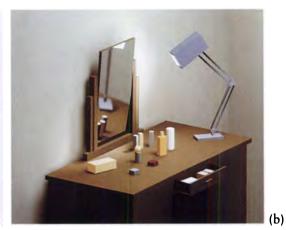

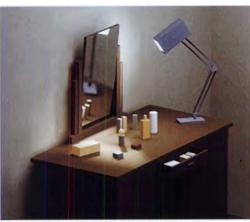

Hybrid rendering. (a) Direct illumination only. (b) The radiosity solution. (c) The full solution. Reprinted, by permission, from Wallace et al. in *Computer Graphics (Proc. Siggraph '87)*, fig. 10(a)–(c), p. 319.

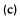

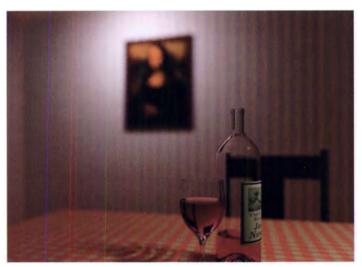

FIGURE 19.49 An image rendered using a three-pass hybrid method. (Courtesy of Peter Shirley.)

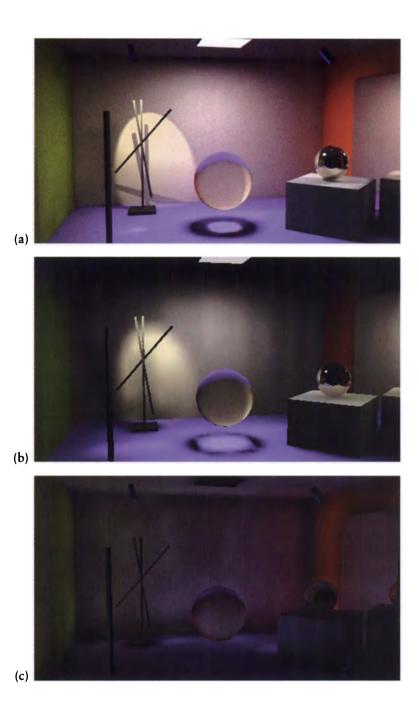

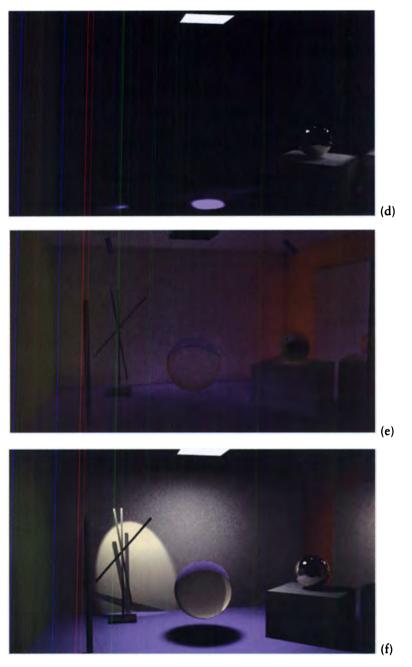

(a) Direct illumination and caustics from radiosity. (b) Interreflections from radiosity. (c) Direct illumination from visibility ray tracing. (d) Caustics from photon ray tracing. (e) Interreflections from visibility ray tracing.
(f) The final image. Reprinted, by permission, from Chen et al. in Computer Graphics (Proc. Siggraph '91), figs. 3c and 5a-e, pp. 171-173.

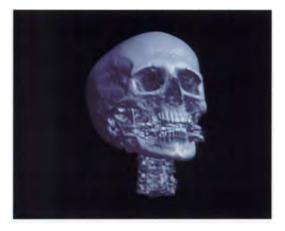

A volume model rendered with ray tracing. Reprinted, by permission, from Levoy in ACM Transactions on Graphics, fig. 8, p. 257.

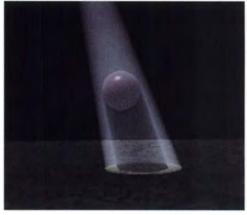

FIGURE 19.54 A volume model including atmospheric media. (Courtesy of Masa Inakage.)

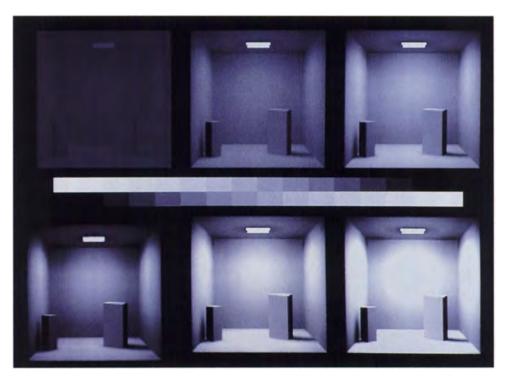

### FIGURE 20.3

A room lit by a light source of 1,000, 10, .1, .001, and .00001 lamberts (reading from left to right, top to bottom). The lower left is an unprocessed reference image. (Courtesy of Jack Tumblin.)

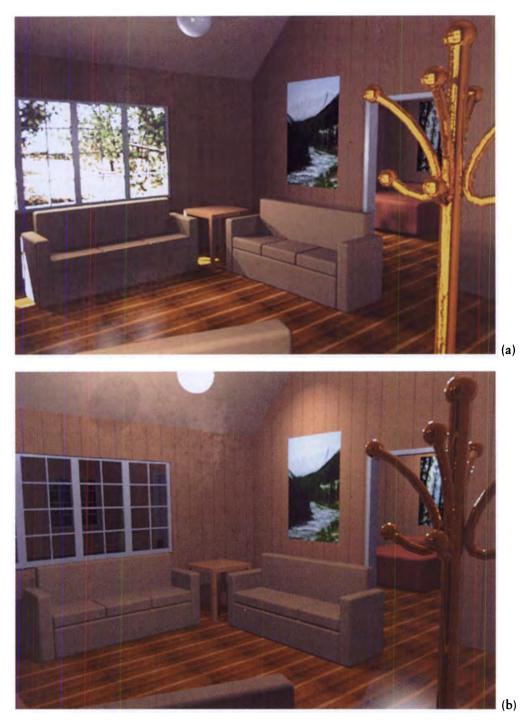

FIGURE 20.4 Color images processed for adaptation. (a) A cabin by day. (b) A cabin by night. (Courtesy of Greg Ward.)

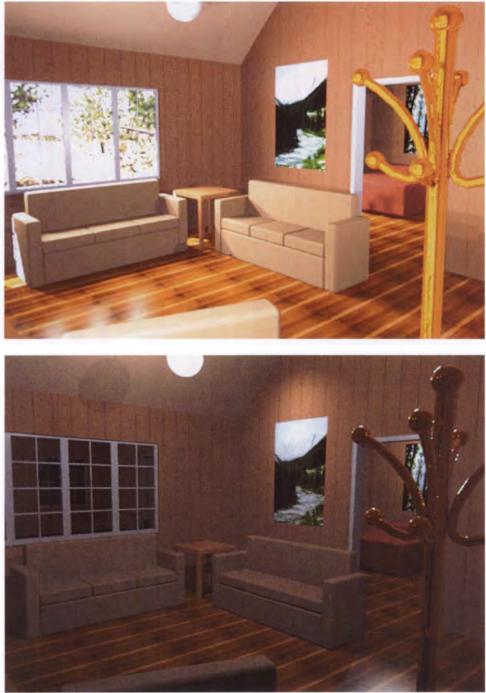

(b)

### FIGURE 20.8

Images corrected by the Ward scale factor. (a) A cabin by day. (b) A cabin by night. (Courtesy of Greg Ward.)

(a)

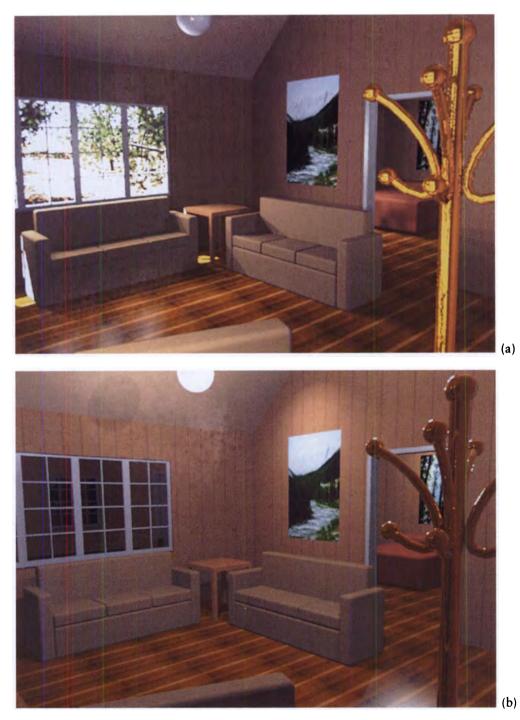

FIGURE 20.4 Color images processed for adaptation. (a) A cabin by day. (b) A cabin by night. (Courtesy of Greg Ward.)

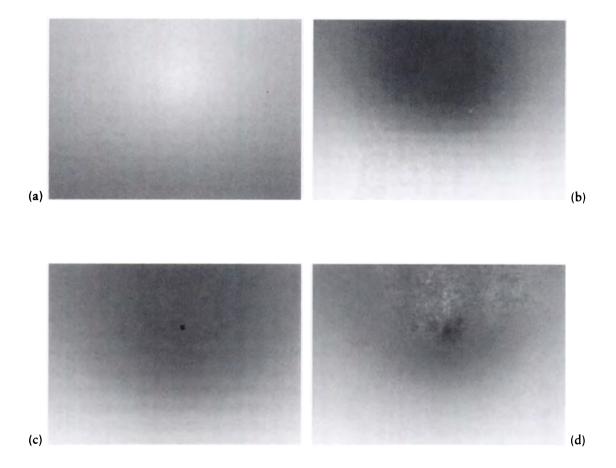

### FIGURE 20.5

(a) The blurred image. (b) The scaling function. (c) The clamped scaling function.

(d) The smoothed clamped scaling function. (Courtesy of Kenneth Chiu.)

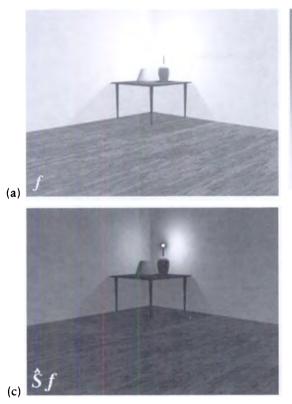

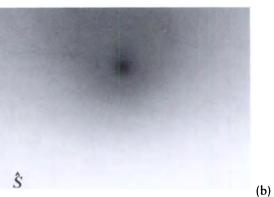

(a) The image. (b) The scaling function. (c) The scaled image. (Courtesy of Kenneth Chiu.)

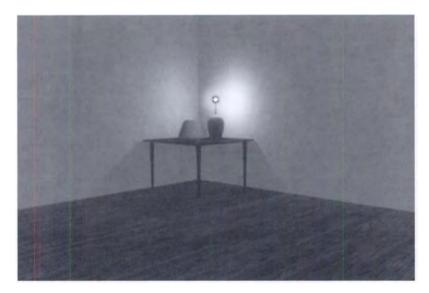

FIGURE 20.7 An image filtered for scaling and blooming. (Courtesy of Kenneth Chiu.)

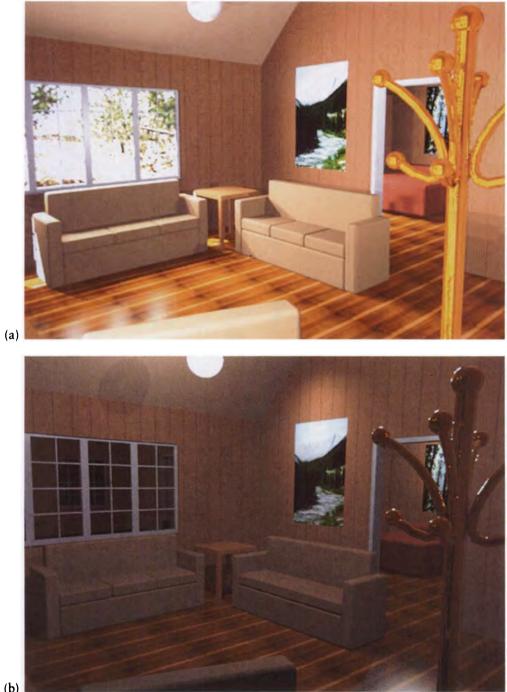

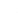

# (b)

### FIGURE 20.8

Images corrected by the Ward scale factor. (a) A cabin by day. (b) A cabin by night. (Courtesy of Greg Ward.)

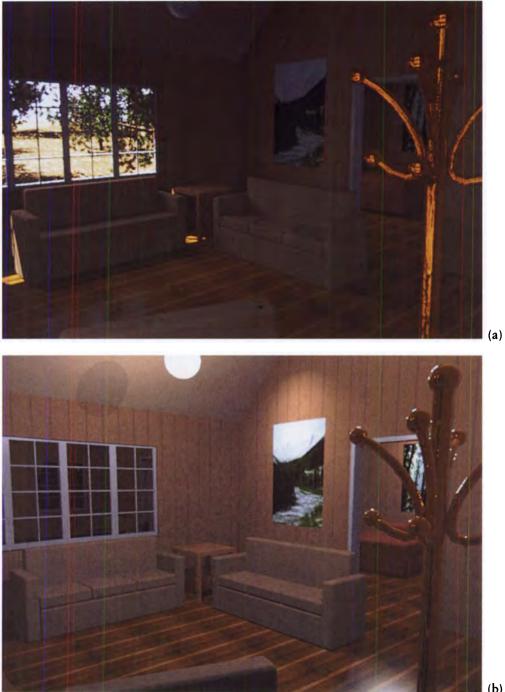

# (b)

### FIGURE 20.9

Images corrected by the Ward scale factor, with the adaptation level set at the window. (a) A cabin by day. (b) A cabin by night. (Courtesy of Greg Ward.)

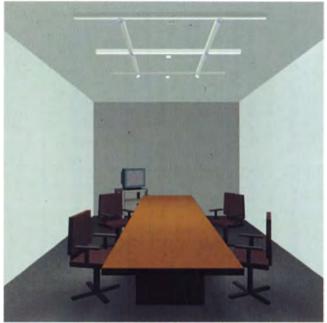

(a)

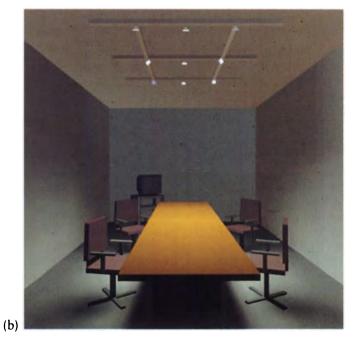

## FIGURE 20.11

A conference room with optimized lighting. (a) An impression of visual clarity. (b) An impression of privacy. Reprinted, by permission, from Kawai et al. in *Computer Graphics (Proc. Siggraph '93)*, fig. 6, p. 154.

### 18.2 Classical Radiosity

The factor  $1/A_i$  is convenient because it means the form factor satisfies a symmetrical *reciprocity rule*:

$$F_{k,i}A_k = F_{i,k}A_i \tag{18.22}$$

which comes straight from the definition. This rule is very useful in computations. The form factor is also called the *radiation factor*, the *angle factor*, and the *configuration factor*.

Writing Equation 18.20 in terms of the form factor gives

$$B_{i}A_{i} = E_{i}A_{i} + \rho_{i}\sum_{k=1}^{n} B_{k}A_{i}F_{i,k}$$
(18.23)

Using the reciprocity of form factors in Equation 18.22, we note that we can reexpress this equation as

$$B_{i}A_{i} = E_{i}A_{i} + \rho_{i}\sum_{k=1}^{n} B_{k}A_{k}F_{k,i}$$
(18.24)

Equation 18.24 is the key to developing an intuition for the classical radiosity method. On the left appears  $B_i A_i$ , which is the product of the power per unit area leaving patch *i* times the area of patch *i*; thus it's the total power radiated by patch *i* into the universe. This total power is the sum of two terms: the power emitted directly by the patch itself, and the power propagated by the patch by reflection.

Writing out the power explicitly,

$$\Phi_i{}^o = \Phi_i{}^e + \rho_i \sum_{k=1}^n \Phi_k F_{k,i}$$
(18.25)

we can see at a glance that the form factor describes how much of the energy  $\Phi_k$  radiated by patch  $M_k$  gets to  $M_i$ .

The first term on the right of Equation 18.24 is the emitted power per unit area on patch i (e.g., due to incandescent or blackbody processes), times the area of patch i, so this is the total power generated by the patch and sent into the environment.

The right-hand term tells us to look around at every patch k in the environment. We find the power emitted by that patch from  $B_k A_k$ . The form factor  $F_{k,i}$  tells us how much of this power reaches patch i. The power received from each patch k in the scene is accumulated, and then scaled by the reflectivity  $\rho_i$  of the patch. This reflected power is added to the emitted power to represent the total outgoing power.

The value of Equation 18.24 is that it combines both the self-emitted power and the reflected power from every patch to express the total outgoing power. This is the power used by the other n-1 patches. In other words, Equation 18.24 specifies

 $B_i A_i$ , and there are n-1 other equations giving the power of all the other patches. By solving all these equations simultaneously, we get a set of consistent values for  $B_i$  that represent the radiosity of every patch in a stable environment.

Equation 18.24 can be made a bit more efficient for practical calculation. As before, we first use the reciprocity of form factors to write  $A_i F_{i,k} = A_k F_{k,i}$ ,

$$B_{i}A_{i} = E_{i}A_{i} + \rho_{i}\sum_{k=1}^{n} B_{k}A_{i}F_{i,k}$$
(18.26)

and then we divide through by  $A_i$ :

$$B_{i} = E_{i} + \rho_{i} \sum_{k=1}^{n} B_{k} F_{i,k}$$
(18.27)

Equation 18.27 is the classical radiosity equation.

Equation 18.27 expresses a set of n simultaneous equations for the radiosity B for each of the n patches in the scene. We get the classical radiosity system of equations

$$(\mathbf{I} - \mathbf{F})\mathbf{B} = \mathbf{E} \tag{18.28}$$

or in tableau form,

$$\begin{bmatrix} 1 - \rho_1 F_{1,1} & -\rho_1 F_{1,2} & \cdots & -\rho_1 F_{1,n} \\ \rho_2 F_{2,1} & 1 - \rho_1 F_{1,2} & \vdots \\ \vdots & \ddots & \vdots \\ \rho_n F_{n,1} & \cdots & \cdots & 1 - \rho_n F_{n,n} \end{bmatrix} \begin{bmatrix} B_1 \\ B_2 \\ \vdots \\ B_3 \end{bmatrix} = \begin{bmatrix} E_1 \\ E_2 \\ \vdots \\ E_3 \end{bmatrix}$$
(18.29)

Once the matrix has been built, it may be inverted to find the solution  $\mathbf{B} = (\mathbf{I} - \mathbf{F})^{-1} \mathbf{E}$ .

The matrix elements in Equation 18.28 are much easier to construct than those in the full collocation or Galerkin cases; it only depends on computing the form factors.

We can demonstrate the classical radiosity technique on a simple example. To make life easy, we will choose a geometric situation where analytic form factors are known and not too complicated. Figure 18.2 shows an infinite shelf made up of three flat pieces: a flat bottom and two walls. The width of the floor B of the shelf is b, and the walls A and C each have height a above them. Defining g = b/a, from Appendix D, we can write the six form factors relating each pair of surfaces. Because

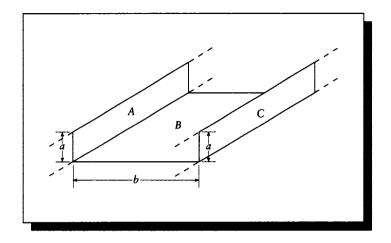

## FIGURE 18.2 An infinite shelf.

of symmetry, we need only the three form factors

$$F_{A,B} = \frac{1}{2} \left( 1 + g - \sqrt{1 + g^2} \right)$$
  

$$F_{A,C} = \sqrt{1 + g^2} - g$$
  

$$F_{B,C} = \frac{1}{2} \left( 1 + (1/g) - \sqrt{1 + (1/g)^2} \right)$$
(18.30)

The others are

$$F_{C,B} = F_{A,B}$$
  $F_{C,A} = F_{A,C}$   $F_{B,A} = F_{B,C}$  (18.31)

The form factor matrix K is

$$K = \begin{bmatrix} 1 & -\rho_A F_{A,B} & -\rho_A F_{A,C} \\ -\rho_B F_{B,A} & 1 & -\rho_B F_{B,C} \\ -\rho_C F_{C,A} & -\rho_C F_{C,B} & 1 \end{bmatrix}$$
(18.32)

Figure 18.3 shows four example configurations of the shelf, with results tabulated in Table 18.1. In the first example we turn on emission from wall A only, set its reflectivity to 0, and let the light bounce around. Then we assign a bit of reflectivity to wall A; note that all the radiances go up. This is because of light that leaves A, bounces off of B or C, and then reflects off A to strike B or C again. A bit more

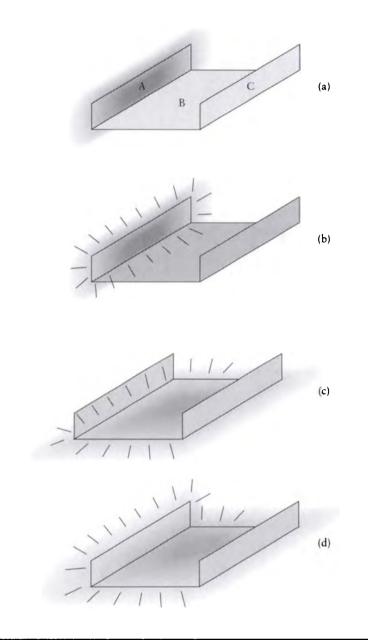

(a) Wall A radiating, B and C reflecting. (b) Wall A radiating, all walls reflecting. (c) Wall B radiating,  $\underline{B}$  and C reflecting. (d) Walls A and B radiating, all walls reflecting.

### 18.2 Classical Radiosity

| Reflectivity                                                         | Emissivity                                                 | Radiosity                                               |
|----------------------------------------------------------------------|------------------------------------------------------------|---------------------------------------------------------|
| $\left[\begin{array}{c} \rho_A\\ \rho_B\\ \rho_C \end{array}\right]$ | $\left[\begin{array}{c} E_A\\ E_B\\ E_C\end{array}\right]$ | $\left[\begin{array}{c}B_A\\B_B\\B_C\end{array}\right]$ |
| $\left[\begin{array}{c}0\\1/2\\1/3\end{array}\right]$                | $\left[\begin{array}{c}1\\0\\0\end{array}\right]$          | 1           0.11660           0.10354                   |
| $\left[ \begin{array}{c} 1/10 \\ 1/2 \\ 1/3 \end{array} \right]$     | $\left[\begin{array}{c}1\\0\\0\end{array}\right]$          | 1.00709           0.11743           0.10428             |
| $\left[\begin{array}{c} 1/2\\0\\1/2\end{array}\right]$               | $\left[\begin{array}{c}0\\1\\0\end{array}\right]$          | 0.21133<br>1<br>0.21133                                 |
| $ \left[\begin{array}{c} 1/10\\ 1/10\\ 1/2 \end{array}\right] $      | $\left[\begin{array}{c}1\\1\\0\end{array}\right]$          | 1.04647           0.02906           0.32853             |

# TA8LE 18.1

Results for the infinite shelf environment.

light therefore comes off of A, and also contributes to B and C. In the third case the only emitter is the floor B; because of symmetry we expect the radiosity on the walls to be equal, and the data shows that it is. Finally, we turn on both the floor and the wall, with a bit of reflectivity for both, and we see that the illumination on the right-hand wall goes up.

# 18.2.4 Higher-Order Radiosity

We call any radiosity system that uses basis functions other than the constant functions used by classical radiosity an example of *high-order radiosity*. Such systems are appealing because they can relax one or more of the assumptions made by classical radiosity. In particular, the use of nonconstant basis functions means that the environment can be rendered to a given degree of accuracy without requiring the level of fine subdivision required by classical radiosity. This is because higher-order methods are able to describe changing radiosity over a surface, while classical methods rely on subdivision of that surface into constant elements small enough to represent that variation.

A comparative study of collocation and Galerkin methods in 3D has been reported by Troutman and Max [440]. They found that in their implementation the extra cost of the Galerkin method was not justified by its performance with respect to collocation using a discontinuity-based meshing of the environment (discussed below).

Similar results have been reported by Zatz [503] based on his implementation of Galerkin radiosity; he noted that although the Galerkin method required much less memory than collocation, both techniques required about the same amount of time to create an image of about the same quality with respect to a reference image. However, even if the image error metrics are similar, the smooth gradation of radiosity across a curved surface manages to avoid Mach banding and other artifacts that accompany finely meshed radiosity scenes. Figure 18.4 (color plate) shows an interior room containing only 607 surfaces; note the smooth distribution of light in the scene.

One problem with higher-order methods is that they do not easily accommodate sharp shadows (low-order methods have a problem with this, too, but for different reasons). The difficulty is that a single set of basis functions needs to represent the light distribution across a surface, and if that distribution changes suddenly, then it requires some very localized high-frequency changes; these can be difficult to generate with smooth basis functions. Similarly, when a patch  $P_p$  sits between two patches  $P_i$  and  $P_k$ , we need to determine how much of the light from  $P_i$  reaches  $P_k$ based on the light description over  $P_i$  and the geometry of the three patches; this can be difficult. Zatz has developed a *shadow-mask* technique which accounts for partial occlusion, but the method is difficult to control automatically, and scenes including such masks will not converge to a correct solution [503].

Another nonconstant set of basis functions for radiosity are the wavelet bases [384]. These are closely related to the *hierarchical radiosity* technique discussed below.

## **18.3** Solving the Matrix Equation

In Section 18.2 we wrote matrix equations that defined a set of simultaneous conditions on the radiosity B within an environment. These equations were generally of the form

$$\mathbf{KB} = \mathbf{E} \tag{18.33}$$

for a set of emissivities  $\mathbf{E}$  and a matrix  $\mathbf{K}$  built from form factors and basis functions. Although formally this equation can be solved for a nonsingular  $\mathbf{K}$  by writing  $\mathbf{B} = \mathbf{K}^{-1}\mathbf{E}$ , this is often impractical.

The problem is twofold: the sheer size of K presents storage and inversion problems, and the expense of computing each element is usually considerable, so we would prefer not to compute elements that we don't need.

Consider size first. The matrix K is square, containing n elements on a side when there are n patches in the environment. If we double the number of patches, the size of K quadruples. The size leads directly to storage problems: we need to put all of these elements somewhere, and when we access them we can begin to find that practical issues like page faults become serious issues. Related to the size is the difficulty of the inversion; Gaussian techniques are  $O(n^3)$  in the size of the matrix side n [348]. This can become prohibitively expensive in modern scenes, which can contain tens of thousands of patches.

The other problem with a large matrix is that computation of each element  $K_{i,k}$  can be very expensive. Even in the classic radiosity case where we use box functions, we still must calculate the form factor  $F_{i,k}$  between each pair of patches *i* and *k*. We will see a number of ways of doing this in Section 18.5, but it is generally not an inexpensive operation.

So, rather than explicitly invert the matrix and multiply it with the emission terms, a number of *iterative* methods have been developed that take an initial guess at the solution vector **B** and then slowly refine that guess until it contains less than some prescribed amount of error.

The particular form of iterative techniques that are used for solving radiosity problems are called *relaxation methods*. There are many types of relaxation methods described in the numerical methods literature, and efficient and stable programs for implementing them are widely available [348]. In this section we will review four methods that have proven particularly useful for radiosity: *Jacobi iteration*, *Gauss-Seidel iteration*, *Southwell iteration*, and *overrelaxation*.

We will first describe these for a general matrix equation, and then discuss the physical interpretation of the operations in the context of radiosity solutions. Our presentation of these methods follows Gortler and Cohen [166].

We suppose that we are given the linear system

$$\mathbf{K}\mathbf{x} = \mathbf{b} \tag{18.34}$$

where K is an  $n \times n$  matrix, and x and b are *n*-element column vectors. We are given K and b, and we wish to find x. An element of x is written  $x_i$  for  $i \in [1, n]$ , and an element of K is written  $K_{i,k}$  for  $i, k \in [1, n]$ .

We will generate a series of approximate solutions to x that are intended to converge to the real solution (we will assume that such a solution always exists). The approximation after step g is written  $x^{(g)}$ ; the parentheses around the superscript are

intended to remind us that this doesn't represent an exponent. As in Equation 16.19, we define the *error*  $e^{(g)}$  in the *g*th approximation by

$$\mathbf{e}^{(g)} \stackrel{\triangle}{=} \mathbf{x} - \mathbf{x}^{(g)} \tag{18.35}$$

and the residual  $\mathbf{r}^{(g)}$  in the gth approximation by

$$\mathbf{r}^{(g)} \stackrel{\Delta}{=} \mathbf{b} - \mathbf{K} \mathbf{x}^{(g)} \tag{18.36}$$

And as we saw in Equation 16.20,

$$\mathbf{r}^{(g)} = \mathbf{K} \mathbf{e}^{(g)} \tag{18.37}$$

Relaxation methods use the residual to refine the approximation  $\mathbf{x}^{(g)}$  and generate its successor  $\mathbf{x}^{(g+1)}$ . The general plan is to look at some element  $r_i^{(g)}$  of the residual vector, and apply some transformation to the corresponding element  $x_i^{(g)}$  so that  $r_i^{(g)}$  goes to zero. This will probably cause the other elements of  $\mathbf{r}$  to change, and perhaps increase, but the hope is that the general trend is toward smaller values for all elements of the residual vector.

Let's find out what we need to do to  $x_i^{(g)}$  so that the next generation's corresponding residual  $r_i^{(g+1)}$  will be zero. We begin by writing out the matrix equation for row *i*:

$$\sum_{k=1}^{n} K_{i,k} x_{k}^{(g)} = b_{i}$$

$$K_{i,1} x_{1}^{(g)} + K_{i,2} x_{2}^{(g)} + \dots + K_{i,i} x_{i}^{(g)} + \dots + K_{i,n} x_{n}^{(g)} = b_{i}$$
(18.38)

Since we want to change  $x_i^{(g)}$ , we can move everything but  $K_{i,i}x_i^{(g)}$  to the right side of this equation

$$K_{i,i}x_i^{(g)} = b_i - \sum_{\substack{k=1\\k\neq i}}^n K_{i,k}x_k^{(g)}$$
(18.39)

and then divide through by  $K_{i,i}$ :

$$K_{i,i}x_{i}^{(g)} = \frac{b_{i}}{K_{i,i}} - \sum_{\substack{k=1\\k\neq i}}^{n} \frac{K_{i,k}}{K_{i,i}}x_{k}^{(g)}$$
$$= x_{i}^{(g)} + \frac{r_{i}^{(g)}}{K_{i,i}}$$
(18.40)

We call this last quantity  $\Delta x_i^{(g)}$ .

| $x_i \leftarrow 0$                                                                    | Initialize the first guess. |
|---------------------------------------------------------------------------------------|-----------------------------|
| endfor                                                                                |                             |
| while not converged                                                                   | Update the unknown vector.  |
| $\mathbf{r}^{(g)} = \mathbf{b} - \mathbf{K} \mathbf{x}^{(g)}$                         |                             |
| for $i \leftarrow 0$ to $n$<br>$x_i^{(g+1)} \leftarrow x_i^{(g)} + r_i^{(g)}/K_{i,i}$ | Update each element.        |
| endfor                                                                                |                             |
| endwhile                                                                              |                             |

Jacobi iteration.

Adjusting an element so that its residual goes to zero is called *relaxing* the element. The iteration continues until the *convergence criteria* are met. Typical criteria are that the magnitude of every element of the residual must be less than a threshold, and that the change in an unknown element be less than a threshold:

$$\max(|\mathbf{r}|) < t$$

$$\left| x_i^{(g)} - x_i^{(g+1)} \right| < t$$
(18.41)

### 18.3.1 Jacobi Iteration

The Jacobi iteration method is a straightforward application of the machinery of the previous section. We first create an initial guess of all zeros, and then enter a loop. First we test for convergence; if the error in the solution is low enough, we exit. Otherwise we compute the residual vector  $\mathbf{r}^{(g)}$ . We now step through each of the *n* elements of *x* and add the correction factor required to bring its residual to zero. When we're done, we return to the top and test for convergence. The Jacobi algorithm is summarized in Figure 18.5.

## 18.3.2 Gauss-Seidel Iteration

The Gauss-Seidel iteration method is just like the Jacobi method except for a small change. Recall that the Jacobi loop begins with the calculation of the residual from the current  $x^{(g)}$ , and then the next generation's elements are computed from that

| Initialize the first guess. |
|-----------------------------|
|                             |
| Update the unknown vector.  |
|                             |
| Update each element.        |
|                             |
|                             |
|                             |

Gauss-Seidel iteration.

information. This means that we don't actually use the new values in  $\mathbf{x}^{(g+1)}$  until they have all been created, and we use them to create the new residual  $\mathbf{r}^{(g+1)}$ . The Gauss-Seidel method simply updates the elements in place, and calculates the residual anew for each element. This means that when we're updating the  $\mathbf{x}_3^{(g)}$ , we use the values  $\mathbf{x}_1^{(g)}$  and  $\mathbf{x}_2^{(g)}$  in the calculation. Rather than explicitly recalculating the entire residual, we use the immediate form in Equation 18.40. The Gauss-Seidel algorithm is summarized in Figure 18.6.

### 18.3.3 Southwell Iteration

The method of Southwell iteration adds another wrinkle to the basic Jacobi algorithm. Like Gauss-Seidel, it uses the most recently computed unknowns to update each element. Notice that Gauss-Seidel always updates each element of the unknown in turn. So if the residual is large for only one element of the unknown and small for the rest, we will only get to process the element with large error every nth step. The Southwell method doesn't bother looping through the elements of the unknown in order, but uses a greedy heuristic to relax the element with the residual of largest magnitude first. Then if we're not converged, it again goes after the largest residual. This means that the same element can be repeatedly adjusted to the exclusion of all others if it's far more out of range.

Since we always want to relax the residual element with the greatest magnitude, we need to make sure that after each adjustment we update the residual vector. This looks expensive, because the residual depends on every unknown. Happily, the new residual can be computed efficiently.

To see how to compute this new residual, start by observing that the change in

#### 18.3 Solving the Matrix Equation

the unknown vector x from one step to the next may be written

$$\mathbf{x}^{(g+1)} = \mathbf{x}^{(g)} + \Delta \mathbf{x}^{(g)} \tag{18.42}$$

The new residual is then

$$\mathbf{r}^{(g+1)} = \mathbf{b} - \mathbf{K}\mathbf{x}^{(g+1)}$$
  
=  $\mathbf{b} - \mathbf{K}(\mathbf{x}^{(g)} + \Delta \mathbf{x}^{(g)})$   
=  $\mathbf{b} - \mathbf{K}\mathbf{x}^{(g)} + \mathbf{K}\Delta \mathbf{x}^{(g)}$   
=  $\mathbf{r}^{(g)} + \mathbf{K}\Delta \mathbf{x}^{(g)}$  (18.43)

Now because we only update one element of the unknown at a time,  $\Delta x^g$  is all zero except for component *i*, which is  $r_i^{(g)}/K_{i,i}$ . Then we can update the residual vector by removing just the amount due to element *i* from each element *k*:

$$r_{k}^{(g+1)} = r_{k}^{(g)} - \frac{K_{k,i}}{K_{i,i}} r_{k}^{(g)}$$
(18.44)

To get the ball rolling we need an initial residual vector  $\mathbf{r}^{(0)}$ . If as before we use an initial unknown guess of  $\mathbf{x} = 0$ , then

$$\mathbf{r}^{(0)} = \mathbf{b} - \mathbf{K}\mathbf{x}^{(0)} = \mathbf{b} - 0\mathbf{K} = \mathbf{b}$$
 (18.45)

The Southwell algorithm is summarized in Figure 18.7.

### 18.3.4 Overrelaxation

The idea of *overrelaxation* can be used with any of the methods described above. The idea is that instead of subtracting out just the necessary amount from an element to set its residual to zero, we anticipate the need to subtract more later on and subtract it now. This is an aggressive strategy; the degree to which we anticipate the future is determined by a factor  $\omega_i$  for element *i* of the unknown. So during any update step:

$$x_i^{(g+1)} = x_i^{(g)} + \Delta x_i^{(g)} \tag{18.46}$$

we instead use

$$x_i^{(g+1)} = x_i^{(g)} + \omega_i \Delta x_i^{(g)}$$
(18.47)

The *i*th residual is no longer zero, but

$$r_i^{(g+1)} = (1 - \omega_i) r_i^{(g)} \tag{18.48}$$

| for $i \leftarrow 0$ to $n$<br>$x_i \leftarrow 0$<br>$r_i \leftarrow b_i$<br>endfor    | Initialize the first guess and residual. |  |
|----------------------------------------------------------------------------------------|------------------------------------------|--|
| while not converged                                                                    | Improve estimate.                        |  |
| select <i>i</i> so that $r_i = \max(\mathbf{r})$<br>$x_i \leftarrow x_i + r_i/K_{i,i}$ | Update one element.                      |  |
| $t \leftarrow r_i$                                                                     | Get the residual just relaxed.           |  |
| for $k \leftarrow 0$ to $n$<br>$r_k \leftarrow r_k - t(K_{j,i}/K_{i,i})$<br>endfor     | Update the residual vector.              |  |
| endwhile                                                                               |                                          |  |

Southwell iteration.

If  $\omega_i > 1$ , the technique is called *overrelaxation*, while if  $0 < \omega_i < 1$ , the technique is called *underrelaxation*. Underrelaxation can be useful for unstable systems.

# **18.4 Solving Radiesity Matrices**

We'll now consider each of the matrix solution methods described above in turn as a method for solving radiosity problems. We will look at the physical interpretation of the mathematics in terms of energy transfer in an environment. We will not focus on issues of convergence and stability. An analysis of convergence may be found in Gortler and Cohen [166], where it is shown that these methods will indeed converge for radiosity problems. Discussions of stability may be found in numerical methods books such as Press et al. [348] and Ralston and Rabinowitz [353].

For the purpose of illustration, we will take a matrix that corresponds to the classical radiosity tableau of Equation 18.29. That is, in the equation

$$\mathbf{KB} = \mathbf{E} \tag{18.49}$$

the *n*-element vectors **B** and **E** correspond to the radiosities and emittances of the *n* patches, and the  $n \times n$  matrix **K** contains reflectivities and form factors:

$$K_{i,k} = \delta_{ik} - \rho_i F_{i,k} \tag{18.50}$$

#### **18.4 Solving Radiosity Matrices**

We will further assume that all the patches are convex, so the form factor of any patch to itself is zero:  $F_{i,i} = 0$ .

This matrix is illustrated in schematic form in Figure 18.8 for a simple scene. Here we have only shown the direction of transfer implied by the form factors; the magnitude of the form factors and the coefficient  $\rho_i$  aren't shown.

In terms of radiosity, the patch emittances usually form the first guess for the patch radiosities. The residual measures the difference between the emittance and the reflected radiosity; that is, the radiosity that hasn't yet been distributed into the environment. A common metaphor is to think of each patch as having two bins in which radiosity is accumulated. In one bin we have the radiosity of the patch itself; this is the power per unit area we would see if we looked at the patch at that moment. We can think of this as the energy the patch is *shooting* into space. In the other bin is the *undistributed* radiosity; this is some additional energy per unit area that the patch should be distributing into the environment, but we haven't yet gotten around to taking care of computationally; this is also called *unshot* radiosity.

So the residual tells us how much more energy the patch should be distributing into the environment than it already is; by increasing the patch's radiosity, we drive down the residual, and decrease the amount of energy in the undistributed bin.

Many practical algorithms make a time-space trade-off and compute matrix elements only when they are needed. In the case of the simple radiosity system this means that form factors are computed on the fly when a pair of patches exchanges power. We say these elements are computed on demand, dynamically, or lazily. Elements built by lazy evaluation may be cached for a fixed or indefinite period of time in case they are needed again, or disposed of to save on storage.

## 18.4.1 Jacobi iteration

In Jacobi iteration we update all the elements of the unknown vector at once. In terms of radiosity, this means that the radiosity of every patch is incremented to represent the undistributed energy.

This method is not widely used because of its great expense. Typically a small number of patches account for most of the radiosity (at least at the beginning of a simulation where we have a dark room and a few luminaires), and it's wasteful to update all the patches at every step when they don't contribute much to the image or the distribution of light in the scene.

### 18.4.2 Gauss-Seidel Iteration

Gauss-Seidel iteration updates the entire solution one step at a time, but uses the new values as they are computed to increase efficiency. In terms of the classical radiosity

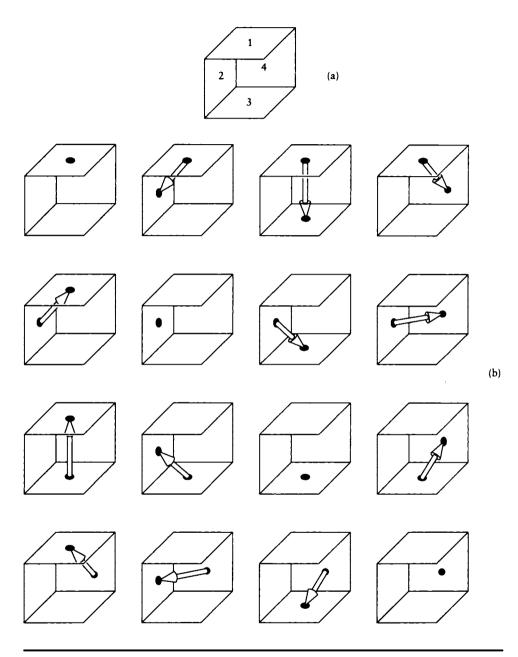

(a) A scene of four walls. (b) A graphical representation of the form factor matrix for (a).

#### **18.4 Solving Radiosity Matrices**

matrix, the Gauss-Seidel step for patch i takes the form

$$B_{i} = E_{i} + \rho_{i} \sum_{\substack{k=1\\k \neq i}}^{n} F_{i,k} B_{k}$$
(18.51)

To see the physical interpretation of this step, we will multiply through by  $A_i$  the area of patch *i*:

$$B_{i}A_{i} = E_{i}A_{i} + \rho_{i} \sum_{\substack{k=1\\k\neq i}}^{n} B_{k}A_{i}F_{i,k}$$
(18.52)

and then use the reciprocity relationship of form factors in Equation 18.22 to get the expression in terms of  $F_{k,i}$ :

$$B_{i}A_{i} = E_{i}A_{i} + \rho_{i} \sum_{\substack{k=1\\k\neq i}}^{n} B_{k}A_{k}F_{k,i}$$
(18.53)

We can interpret Equation 18.53 in physical terms. On the left is  $B_iA_i$ , the power coming out of patch *i* into the environment. This power is the sum of the emitted power  $E_iA_i$  and the reflected power gathered from all other patches in the environment. The key here is the loop over all the patches: it visits each patch k, gathers the power  $B_kA_k$ , and then finds the fraction  $F_{k,i}$  of that power directly transferred from patch k to patch *i*. This process is illustrated in Figure 18.9, where we have shown the power transfers involved in updating one patch, and those elements of the matrix involved using the same conventions as Figure 18.8(b).

Notice that what we're doing here is finding the dot product of a vector of radiosities with a column of the matrix (though in the original computational form of Equation 18.51 it's a row of the matrix).

Figure 18.10 (color plate) shows an interior scene after different numbers of steps of the Gauss-Seidel algorithm.

### **18.4.3** Southwoll Iteration

In Southwell iteration we look for the element with the largest residual and relax it. If the solution isn't converged, we repeat the process. In terms of radiosity, this means we're finding the patch with the largest *undistributed* radiosity and sending that into the environment.

In other words, we look for the patch that has the most radiosity that has not yet been accounted for, and we relax that patch by sending this radiosity into the environment. This is called *shooting* the power, as distinguished from the gathering performed by the Gauss-Seidel algorithm. The process begins by selecting the

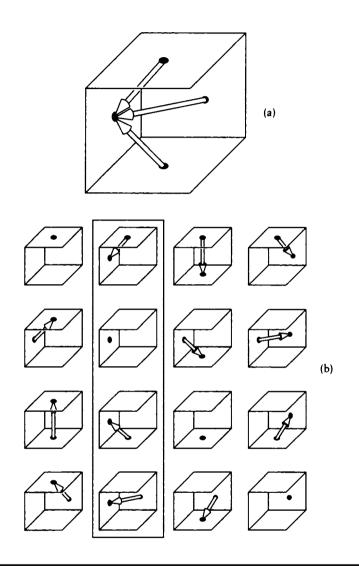

(a) A Gauss-Seidel gathering step for surface 2. (b) The column of matrix elements involved in the transfer.

brightest light source in the environment, and distributing the radiosity from that light to all the other surfaces. The next patch chosen might be another light source, or it might be a surface patch if that piece of surface received a lot of energy and had a high reflectivity coefficient.

A step of the Southwell algorithm is shown in Figure 18.11.

Figure 18.12 (color plate) shows an interior scene after different numbers of steps of the Southwell algorithm.

### **18.4.4** Progressive Refinement

The method of *progressive refinement*, introduced by Cohen et al. [95], uses a variant on Southwell iteration to produce a useful image at each step of the solution process [99]. This is desirable because it allows a designer to see estimates of the final simulation as the computation proceeds.

There are a few important changes introduced in this algorithm beyond straight Southwell iteration. Calling  $\Delta B_i$  the unshot radiosity at patch *i*, progressive refinement (PR) selects the next patch to shoot by finding the one with the largest unshot power  $A_i \Delta B_i$ , not just the largest unshot radiosity  $B_i$ .

When the Southwell refinement has satisfied the termination criteria, Cohen et al. add a final step of Jacobi iteration to simultaneously distribute the remaining unshot radiosities into the scene.

Because the Southwell approach selects the brightest patch first, progressive radiosity will quickly shoot energy from the bright lights into the environment, and then gradually fill in the subtle details from repeated interreflections. The result of this process was shown in Figure 18.12. Note that it is easier to see the details in the picture and get an overall impression of the final image earlier in the process than with the Gauss-Seidel rule in Figure 18.10. However, in the early iterations, much of the image is still dark. Although Southwell relaxation will eventually find a converged solution, for practical use we would like the intermediate images (particularly the first few) to be closer to the final result.

Cohen et al. have suggested a number of heuristics to improve the *appearance* of the intermediate images. Note that this is effectively *postprocessing* the solution at each step for display; we are not changing the solution process, just how the results are presented after each step. The idea is based on the observation that we can quantify  $\overline{\Delta B}$ , the average *unshot* radiosity in the scene, by simply adding up all the unshot power and dividing by the total area:

$$\overline{\Delta B} = \frac{\sum_{i=1}^{n} \Delta B_i A_i}{\sum_{i=1}^{n} A_i}$$
(18.54)

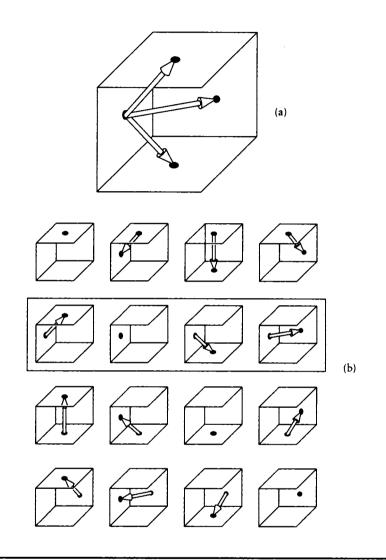

(a) A Southwell shooting step for surface 2. (b) The row of matrix elements involved in the transfer.

## 18.4 Solving Radiosity Matrices

By the same reasoning, we can find the average reflectivity  $\overline{\rho}$  from

$$\overline{\rho} = \frac{\sum_{i=1}^{n} \Delta \rho_i A_i}{\sum_{i=1}^{n} A_i}$$
(18.55)

Now consider what happens when the unshot radiosity is released into the scene. The initial release of the unshot radiosity adds  $\overline{\Delta B}$  to the scene. After one reflection off the surfaces,  $\overline{\rho}\overline{\Delta B}$  is reflected back into the environment, where it is reflected again, sending out  $\overline{\rho}^2 \overline{\Delta B}$ , and so on, again and again. The result of all this reflection is  $B_a$ , an *ambient* term that estimates the total unshot radiosity after reflecting around the environment:

$$B_a = \overline{\Delta B}(1 + \overline{\rho} + \overline{\rho}^2 + \cdots) = \overline{\Delta B} \frac{1}{1 - \overline{\rho}}$$
(18.56)

For the purposes of intermediate images only, each patch *i* may be displayed with radiosity  $B_i + \rho_i B_a$ .

As the radiosity estimate improves, the amount of unshot radiosity  $\overline{\Delta B}$  drops, reducing the amount of ambient light added to the image. Figure 18.13 (color plate) shows an interior scene after several steps of the progressive refinement algorithm including ambient display. Notice how much better the early pictures appear using this estimate of the ambient light.

Another important practical aspect of the PR approach is that it does not compute and store the entire matrix of form factors before processing. Rather, each time a patch *i* is selected for shooting, all the form factors  $F_{i,k}$  to the environment are computed dynamically, used for a single Southwell step, and then forgotten. This means that the same form factors will likely be created over and over again during a single simulation. This is unfortunate, but when the environment is very large it becomes impractical to store the form factor matrix. In this type of application, an efficient means for computing the form factors is imperative. An example of the PR algorithm in a complex environment is shown in Figure 18.14 (color plate), which contained 2,000 patches (the PR pass was followed by a second pass in which the PR solution was processed to fit a finer mesh).

### 18.4.5 Overrelaxation

As discussed earlier, overrelaxation may be added to any of the solution methods by scaling up the correction term at each stage. The central question is how much overshooting should be performed at each step.

In an algorithm presented by Feda and Purgathofer [141], the adjusted radiosity  $\Delta B'_i$  to shoot is computed as the minimum of two candidates: one is the estimated radiosity produced by the PR algorithm, and the other is this patch's area-weighted

share of the average unshot radiosity in the scene.

$$\Delta B'_{i} = \min(\Delta B_{i} + \rho_{i} B_{a}, \sum_{k=1}^{n} B_{k} A_{k} / A_{i})$$
(18.57)

In fact, the choice of the next patch to be shot in a Southwell-type relaxation algorithm is made based on the overestimated energy  $A_i \Delta B'_i$ .

Gortler and Cohen [166] have developed an overshooting algorithm that solves a restricted subproblem in the radiosity model. They select a single patch i, and solve for the interaction of this patch with the entire environment, including the reflection of energy back onto the shooting patch.

They report good results in their tests using a relaxation factor of 1.2.

#### 18.4.6 Comparison

All of the algorithms discussed above, plus some variants, were compared by Gortler and Cohen [166]. They constructed a number of test cases, including simple scenes containing cubes, an office environment, and a random matrix with the same general structure as a radiosity matrix (that is, diagonally dominant).

The results are shown in Figure 18.15 for the office environment, and two random matrices with a few emitters (representing light sources) in a dim (low-reflectivity) and bright (high-reflectivity) environment. The error at step g was measured by

$$E^{(g)} = \frac{\sum_{i=1}^{n} (B_i^r - B_i^{(g)})}{\sum_{i=1}^{n} (B_i^r - E_i)}$$
(18.58)

where  $B_i^r$  is the reference (or correct) value for patch *i*. Notice that this measure simply estimates accuracy, and not computational cost, speed, or storage requirements.

The algorithms are keyed in the figure by these codes:

- GS0 (Gauss-Seidel iteration). The initial guess is 0, and the patches are refined in order.
- GSJ (Gauss-Seidel + Jacobi iteration). Like GS0, but the result at each step is the radiosity of each patch plus the unshot radiosity.
- S (Southwell iteration). Like GSO, except that the patches are not relaxed in order, but rather the patch with the largest unshot energy is selected at each step.
- SJ (Southwell + Jacobi iteration). Similar to S, except that the result at each step is the patch radiosity plus its unshot radiosity.

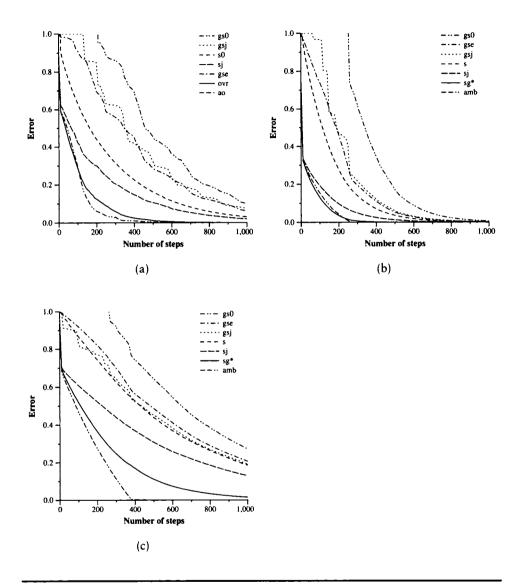

Performance of radiosity algorithms. (a) An office scene. (b) A random dim matrix with few emitters. (c) A random bright matrix with few emitters. Redrawn from Gortler, Cohen, and Susallek, figs. 3, 6, 7, p. 56.

- GSE (Gauss-Seidel-E). Like GS0, but the initial guess is set to the emittances E rather than 0.
- Ovr (Overshooting). This is a shooting scheme described by Gortler and Cohen [166], where the energy of each patch is shot into the environment; reflections back onto that patch are immediately accounted for using an overshooting procedure.

As we might expect, the full-fledged Gauss-Seidel iteration (GS0) performed the least well of all methods, because it requires an almost complete pass through the matrix, requiring n steps, before it has visited all the major radiators in the scene. Gauss-Seidel + Jacobi, Gauss-Seidel-E, and Southwell iteration all had roughly the same performance. Simply ordering the computation by selecting the largest unshot energy does not significantly reduce the error. The Southwell + Jacobi method used by progressive radiosity performed very well. Recall that this selects the shooting patches in order by unshot energy, then produces an image that is adjusted to contain an estimate of the unshot radiosity. This produces a better estimate in the early stages of the computation, but the advantages are reduced as the solution converges. The overshooting algorithm performed slightly better than progressive radiosity.

## **18.5** Form Factors

Recall that the form factor  $F_{i,k}$  specifies the fraction of energy transferred from patch i to patch k. Because of its intimate link to the propagation of energy throughout an environment, the form factor plays an important role in image synthesis. Unfortunately, the definition of Equation 18.21 cannot usually be analytically integrated as given; we need to either change the definition or compute an approximation.

Form factors are at the heart of any radiosity method. For this reason it is important that we understand how they are defined and used. One of the best ways to develop this understanding is to look at the various methods that have been developed to compute form factors. This section does not present a complete survey of the vast form-factor methods. Rather, I have tried to summarize the most useful methods and ideas and point the way to the rest of the references.

#### 18.5.1 Analytic Methods

We begin by presenting the three basic form factor expressions, which link a pair of differential areas, a pair of finite areas, and a differential and finite area [406].

We start with the form factor linking two differential elements  $dA_i$  and  $dA_k$ . From the definition of radiance in Equation 13.12, the power  $\Phi$  leaving  $dA_i$  and

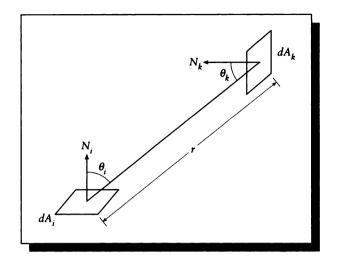

The geometry for the form factor from  $dA_i$  to  $dA_k$ .

arriving on  $dA_k$  is given by

$$\Phi_{i,k} = L_i \cos \theta_i \, dA_i \, d\vec{\omega}_k$$
  
=  $L_i \cos \theta_i \, dA_i \frac{dA_k \cos \theta_k}{r^2}$  (18.59)

using the geometry shown in Figure 18.16. Now if  $A_i$  is a *purely diffuse* emitter and sends its energy equally in all directions, then from Equation 13.59 its total energy output  $\Phi_i$  into the hemisphere over it will be

$$\Phi_i = \pi L_i \, dA_i \tag{18.60}$$

The ratio of the energy sent from i to k to the total energy released by i is then

$$\frac{\Phi_{i,k}}{\Phi_i} = \frac{L_i \cos\theta_i \, dA_i \, dA_k \cos\theta_k}{r^2} \frac{1}{\pi L_i \, dA_i}$$
$$= \frac{\cos\theta_i \cos\theta_k}{\pi r^2} \, dA_k \tag{18.61}$$

This ratio is the fraction of the energy emitted by *i* that arrives at *k*; that is, it's the form factor  $F_{dA_i,dA_k}$ :

$$F_{dA_i,dA_k} = \frac{\cos\theta_i\cos\theta_k}{\pi r^2} \, dA_k \tag{18.62}$$

From inspection, we see that the form factor is completely symmetric except for the area factor  $dA_k$ . This means that we can write the form factor for the power transfer in the opposite direction as

$$F_{dA_k,dA_i} = \frac{\cos\theta_i\cos\theta_k}{\pi r^2} \, dA_i \tag{18.63}$$

These two expressions satisfy the reciprocity relation

$$dA_i F_{dA_i, dA_k} = dA_k F_{dA_k, dA_i} \tag{18.64}$$

Suppose we now enlarge  $dA_k$  so that it becomes a finite element  $A_k$ . Then we can integrate the form factor over all points on  $A_k$ , but we must be careful: if the point being examined at any moment on  $A_k$  is not visible to  $A_i$ , then it contributes nothing. Recalling the visibility function  $V(\mathbf{r}, \mathbf{p})$  from Equation 18.3, we write it here as V(i, k), indicating the points on the two patches. Then we can integrate over  $A_k$  to find

$$F_{dA_i,A_k} = \int_{A_k} \frac{\cos\theta_i \cos\theta_k}{\pi r^2} V(i,k) \, dA_k \tag{18.65}$$

This relationship satisfies the reciprocity relation

$$dA_i F_{dA_i,A_k} = A_k F_{A_k,dA_i} \tag{18.66}$$

Finally, we can enlarge  $A_i$  until it is finitely sized as well. The result is a generalization of Equation 18.65, except that we pick up a factor of  $1/A_i$ . This is because we are measuring the transfer of energy from  $A_i$ , which for a constant radiance per unit area is proportional to area. That is,

$$F_{A_i,A_k} = \frac{\int_{A_i} \int_{A_k} \pi L_i \frac{\cos \theta_i \cos \theta_k}{\pi r^2} \, dA_k \, dA_i}{\pi L_i A_i}$$
(18.67)

which boils down to

$$F_{A_i,A_k} = \frac{1}{A_i} \int_{A_i} \int_{A_k} \frac{\cos \theta_i \cos \theta_k}{\pi r^2} V(i,k) \, dA_k \, dA_i \tag{18.68}$$

or, in a slightly more comprehensible form,

$$F_{A_i,A_k} = \frac{1}{A_i} \int_{A_i} F_{dA_i,A_k} V(i,k) \, dA_i$$
(18.69)

This finite-to-finite transfer satisfies the reciprocity relation

$$A_i F_{A_i, A_k} = A_k F_{A_k, A_i} (18.70)$$

| Patches                         | Form factor                                                                                                    | Reciprocity rule                            |
|---------------------------------|----------------------------------------------------------------------------------------------------|---------------------------------------------|
| Differential<br>to differential | $F_{dA_i,dA_k} = \frac{\cos\theta_i\cos\theta_k}{\pi r^2}  dA_k$                                                   | $dA_i F_{dA_i, dA_k} = dA_k F_{dA_k, dA_i}$ |
| Differential<br>to finite       | $F_{dA_i,A_k} = \int_{A_k} \frac{\cos \theta_i \cos \theta_k}{\pi r^2} V(i,k)  dA_k$                               | $dA_iF_{dA_i,A_k} = A_kF_{A_k,dA_i}$        |
| Finite<br>to finite             | $F_{A_i,A_k} = \frac{1}{A_i} \int_{A_i} \int_{A_k} \frac{\cos \theta_i \cos \theta_k}{\pi r^2} V(i,k)  dA_k  dA_i$ | $A_i F_{A_i,A_k} = A_k F_{A_k,A_i}$         |

### TABLE 18.2

Form factors and reciprocity rules.

These three form factors and reciprocity rules are summarized in Table 18.2.

In general, closed-form expressions for form factors are hard to come by. They can be carried out for some of the traditional simple geometries for integration (e.g., spheres, infinite planes, and infinite cylinders), but most practical shapes elude analytical integration. A catalog of some useful form factors collected from the literature is given in Appendix D.

A remarkable exception to this rule is the closed-form relation between two arbitrary (but unoccluded) polygons, recently developed by Schröder and Hanrahan [385, 386]. This is a complex result; details are given in Appendix D.

The problem is not as bad in the restricted world of two dimensions. Analytic expressions for form factors between linear elements in the 2D world of Flatland have been developed by Heckbert [202].

### 18.5.2 Contour Integration

The form factor integrals of Table 18.2 may be recast into another form that is sometimes more convenient to integrate. Sparrow has noted that Stokes' theorem can be applied to the form factor integrals to change them from area-based integrals to contour-based integrals [416]. An important assumption of all contour-based methods is that the two objects are completely visible to one another; that is, there are no objects anywhere in the space between them.

Suppose that we have an infinitesimal area  $dA_i$  located at  $(x_i, y_i, z_i)$  with normal  $(l_i, m_i, n_i)$ , and we wish to find its form factor with respect to a finite patch  $A_k$ ,

where  $(x_k, y_k, z_k)$  represents any point on the contour  $C_k$  of  $A_k$ , and r is the distance from  $dA_i$  to that point. Sparrow [416] showed that we can write this form factor as

$$F_{dA_{i},A_{k}} = l_{i} \oint_{C_{k}} \frac{(z_{k} - z_{i}) dy_{k} - (y_{k} - y_{i}) dz_{k}}{2\pi r^{2}} + m_{i} \oint_{C_{k}} \frac{(x_{k} - x_{i}) dz_{k} - (z_{k} - z_{i}) dx_{k}}{2\pi r^{2}} + n_{i} \oint_{C_{k}} \frac{(y_{k} - y_{i}) dx_{k} - (x_{k} - x_{i}) dy_{k}}{2\pi r^{2}}$$
(18.71)

For two finite elements  $A_i$  and  $A_k$  with respective contours  $C_i$  and  $C_k$ , the result is rather simpler:

$$F_{A_i,A_k} = \frac{1}{2\pi A_i} \left[ \oint_{C_i} \oint_{C_k} \ln r \, dx_i \, dx_k + \ln r \, dy_i \, dy_k + \ln r \, dz_i \, dz_k \right]$$
(18.72)

where r is the distance between the points on each contour.

Equation 18.72 formed the basis for the form factor calculations used in the original radiosity paper by Goral et al. [165]. More recently, this result has been combined by Sun et al. with the principle of linearity to precompute components of form factors and then construct new form factors on the fly from a table lookup [428].

This method has also been used by Nishita and Nakamae to calculate the illumination due to an area light source [321]. For the transfer from a differential patch to a finite polygon, Equation 18.71 has a particularly simple geometric form. Suppose the polygon has n sides and vertices  $V_i, V_k, \ldots, V_n$ . Call  $T_i$  the triangle formed by  $dA_i, V_i, V_{(i+1)\text{mod}n}$ , with normal  $S_i$  (the normal may be calculated from the cross product of two sides of the triangle). The geometry is shown in Figure 18.17.

Define  $\alpha_i$  as the angle between  $S_i$  and the plane of  $dA_i$ , and  $\beta_i$  as the angle of the triangle nearest to  $dA_i$ . Then the form factor may be computed by

$$F_{dA_{i},A_{k}} = \frac{1}{2\pi} \sum_{i=1}^{n} \beta_{i} \cos \alpha_{i}$$
(18.73)

If there are other polygons between  $dA_i$  and  $A_k$ , we can use an algorithm like the one in Atherton et al. [20] to clip them to the boundary of this pyramid and then to each other, so that only one polygon is intercepted by any ray from  $dA_i$  into the pyramid defined by  $A_k$ . The form factor for each of these polygons may then be computed as above and then subtracted from the total found for  $A_k$ . If such a clipping algorithm is available, it may be easier to simply clip  $A_k$  first, and then compute its proper form factor directly.

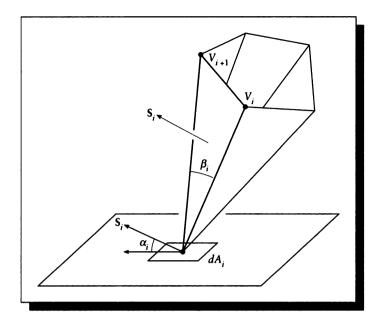

The geometry for contour integration of a polygon.

### 18.5.3 Physical Devices

In the engineering literature, we can find descriptions of physical devices that have been built to compute form factors, either directly or indirectly. These devices are interesting in their own right, because they help us improve our intuitive feel for the geometry behind the definitions of form factors.

One device begins with the idea of the Nusselt analog, originally described in 1928 [289]. Nusselt observed that the differential-to-finite form factor  $F_{dA_i,A_k}$  between a differential element  $dA_i$  and an unoccluded finite patch  $A_k$  can be computed in the following way, as illustrated in Figure 18.18. We're going to integrate over many small pieces  $dA_k$  of  $A_k$ . For each piece, find the solid angle  $d\vec{\omega}_k = dA_k \cos\theta_k/r^2$ ; think of this as the projection of  $dA_k$  onto a hemisphere of radius 1 above  $dA_i$ . Now project that onto the tangent plane at  $dA_i$ , which is found from  $d\vec{\omega}_k \cos\theta_i$ . Now the base of the hemisphere has area  $A = \pi r^2 = \pi$ , since the hemisphere has radius 1. Finding the ratio of the projected area to the area of the base of the hemisphere, we

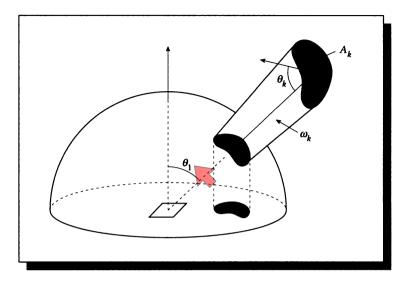

## FIGURE 18.18 The Nusselt analog.

find

$$\frac{dA_k\cos\theta_k}{r^2}\cos\theta_i\frac{1}{\pi} \tag{18.74}$$

and integrating this over all of  $A_k$  gives us

$$\int_{A_k} \frac{\cos \theta_i \cos \theta_k}{\pi r^2} \, dA_k \tag{18.75}$$

which is just the same as the differential-to-finite form factor defined in Equation 18.65.

The Nusselt analog was employed by Eckert in 1935 to make a form factor computing device, pictured schematically in Figure 18.19 [289]. A small light source was placed at the center of a hemisphere of frosted glass (Eckert used milk glass), and the (opaque) object to be measured was suspended inside the hemisphere in the proper orientation. The lights in the room were turned off, and a camera was placed far from the light source, along a line through the light and perpendicular to the base of the hemisphere.

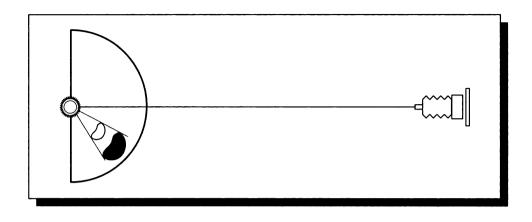

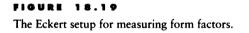

Because the only light was coming from the center of the hemisphere, the test object cast a shadow on the glass. The camera was far enough away that a picture of the hemisphere could be considered a parallel projection of the hemisphere onto a plane parallel to its base; that is, the image on the film corresponded to what you would get if you projected the hemisphere onto the base as in the Nusselt analog. Eckert measured the area of the shadow of the object and the area of the base of the hemisphere; the ratio of these two figures was the differential-to-finite form factor for that object.

Another device for measuring form factors was built by Farrell in 1976 [140]. The purpose was to measure the form factors of objects on a drawing with respect to a luminaire; this could be used to help determine the illumination on the floor of a large open building.

Pictured schematically in Figure 18.20, it consisted of a cylindrical light source inside a plastic tube onto which dots were painted. The spacing of the dots was such that when the lamp was directed downward onto the drawing, each dot represented a form factor of 0.001. The form factor of an object in the drawing (say the floor of a room) with respect to the luminaire could be found simply by counting the dots in the room and multiplying by 0.001.

Farrell also provides pointers to other physical devices built to help measure form factors.

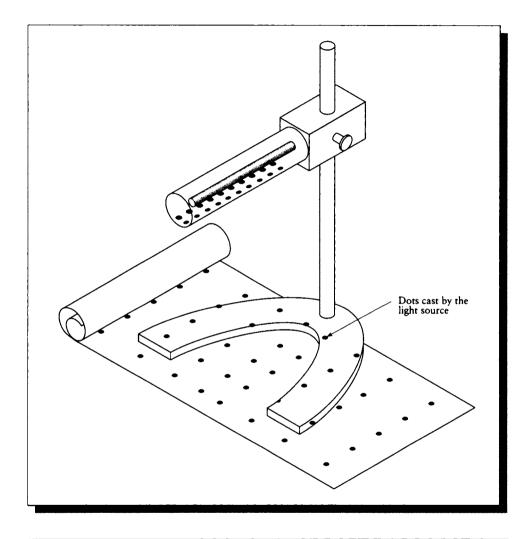

The Farrell device for measuring form factors.

### 18.5.4 Projection

As we saw in the last section on Nusselt's analog, form factors between a differential and a finite patch have a lot in common with solid angles. We can imagine building up a library of solid angles  $\Gamma_k$ , and precomputing the form factor  $F_{dA_i,\Gamma_k}$  associated with each solid angle k. For any given patch B, we can approximate its solid angle  $\Gamma_B$  by putting together pieces from the library. Because these solid angles don't overlap, we can simply add together the form factor associated with each one:

$$\Gamma_B \approx \Gamma_1 \cup \Gamma_2 \cup \dots \cup \Gamma_n$$
  

$$F_{dA_i,B} \approx F_{dA_i,\Gamma_1} + F_{dA_i,\Gamma_2} + \dots + F_{dA_i,\Gamma_n}$$
(18.76)

This is the basic idea behind *projection* methods. Each of these methods selects a *projection surface*, which is a surface for which efficient project algorithms are known. We'll see that this is usually a hemisphere or plane. The surface is first subdivided into n disjoint (that is, nonoverlapping) cells, and placed over some imaginary differential surface. We then pretend that each cell is the solid angle occupied by an object, and compute the form factor for that object; this is the library of form factors mentioned above.

To use the library to compute a form factor for a particular differential and finite patch, we place the surface over the differential patch and project the finite patch onto it. This determines the *visibility* of the patch, and tells us which solid angles to add to approximate the solid angle of the finite patch. For each occupied solid angle, we include the bit of form factor associated with that angle. The result is an approximate form factor for the cost of a projection step.

The library of form factors are often called *delta form factors*, written  $\Delta F$ , because to make up a form factor, we accumulate many of these library elements by adding them into a running sum.

The algorithm may be more sophisticated by allowing the library to contain overlapping pieces; this can allow a better fit to the real solid angle at the expense of some extra bookkeeping when computing the form factor.

#### Homicubos

The *hemicube* method developed by Cohen and Greenberg was the first projection method used for evaluating form factors in computer graphics [96]. The basic idea is to surround the differential patch with half a cube, as in Figure 18.21. One full face of the cube sits over the patch, parallel to its local tangent plane, and four half-faces surround it. The cube faces are tiled in a regular grid, and a delta form factor is precomputed for each grid cell and stored with that cell.

The big practical benefit of the hemicube method comes from the wide availability of fast hardware for scan-converting polygons into pixels, which form a regular grid on a plane. Thus, the rendering hardware (usually Z-buffer based) in many

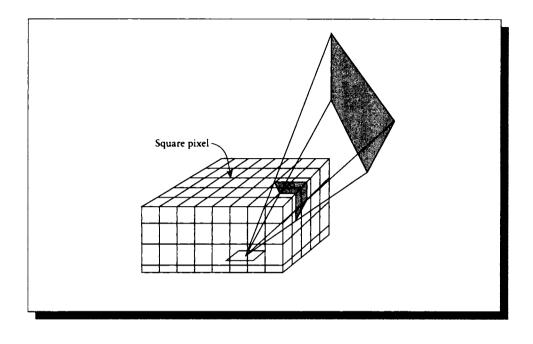

The hemicube sits over a differential patch. Redrawn from Cohen and Greenberg in Computer Graphics (Proc. Siggraph '85), fig. 6, p. 35.

modern graphics computers may be used to compute the visibility term from a differential area to all the polygons in the environment at once by simply rendering the environment onto the five walls of the hemicube. The only trick is to be able to identify the polygons from the final image, but this may be done easily by simply using a different, constant color for each polygon when rendering; the polygon number is then given by its color. Other methods, such as maintaining the object tag in a separate buffer, are also available on some systems. This approach takes care of occlusion automatically, since it's a natural part of any scan-conversion renderer.

Because it is placed over a point, the hemicube algorithm does not compute the finite-to-finite patch transfers that take place in a real environment. Rather, it simulates these transfers by placing the hemicube at the center of a finite patch and treating the incident radiosity as a constant over the patch.

Although the hardware Z-buffer approach for scan conversion is particularly efficient, software approaches must be used when the hardware is not available. Vilaplana and Pueyo have noted that the visible image of a scene often doesn't change much when we move a small distance. This means that two nearby hemicubes will be very similar, so when evaluating visibility on a hemicube, we may use information from an existing neighbor to speed the process [454].

Additionally, other visibility culling techniques may be used to accelerate the scan-conversion process in the visibility step [169, 178, 368, 435].

The hemicube method is attractive because it is simple to understand and implement, and when the right hardware is available, it is very efficient. But the approach has disadvantages as well.

Baum et al. [33] have identified three major assumptions implicit in the hemicube method. Assuming that the hemicube is centered over a patch  $A_i$ , the hemicube algorithm assumes

- **Proximity:** The distance between the patch  $A_i$  and all other patches  $A_k$  is large compared with the size of  $A_i$ .
- Visibility: The visibility of  $A_i$  does not vary over the surface of  $A_k$ .
- Aliasing: The periodic sampling pattern of cells on the hemicube faces is sufficient to obtain a high-quality estimate of the projection of  $A_k$ .

When any one or more of these assumptions is violated, the accuracy of the method suffers and form factors become less accurate.

The first assumption is violated by the condition in Figure 18.22, because the two patches are adjacent. Baum et al. calculated the analytic form factors for this pair of surfaces to be  $F_{k,i} = 0.247$  and  $F_{i,k} = 0.0494$ . Assuming that a hemicube with infinite resolution was placed in the center of each patch, the computed form factors would be  $F'_{k,i} = 0.238$  and  $F'_{i,k} = 0.00857$ .

The values for  $F_{k,i}$  are relatively close because the distance from any interior point on  $P_k$  to a particular point on  $P_i$  is relatively close to a constant. But if we fix a point on  $P_k$  and roam over  $P_i$ , the distance will vary quite a bit. In other words, the solid angle subtended by  $P_i$  from almost anywhere on  $P_k$  is roughly constant, but the solid angle occupied by  $P_k$  from points on  $P_i$  varies quite a bit, and we have seen that the form factor is closely related to the solid angle. When we calculate the analytic form factor, this change in the solid angle is accounted for, but when we use the hemicube, a single solid angle (taken from the center of the patch) is used to represent them all. Because the solid angle is not linear with distance, the large values up near the common edge and the small values out near the far end of  $P_i$  do not cancel out.

The patches do not need to be at right angles to violate the proximity assumption; many other configurations will also fail. For example, consider a patch  $P_k$  that is almost coplanar to the patch  $P_i$  on which the hemicube sits, but slightly above the plane and tilted slightly inward. There is some small exchange of energy between these two patches, but the hemicube cell pointing toward  $P_k$  records either a full form factor related to the size of the cell or nothing at all.

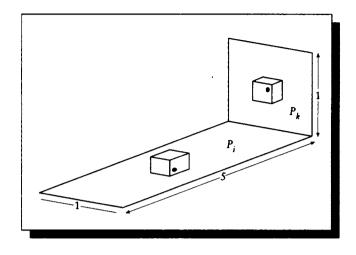

A violation of the hemicube proximity assumption.

The visibility assumption says that if a patch  $P_k$  is visible from the center of  $P_i$ , then all of  $P_i$  is visible to that point on  $P_k$ . After all, the only visibility information we're gathering is where the hemicube is located at the center of the patch, so we are assuming that information is true at all other points. This condition is easily violated by an occluding object between the two patches that does not happen to lie on the line from the hemicube center through the hemicube sample, as in Figure 18.23.

Finally, the aliasing assumption is a natural result of the periodic, finite-resolution grid used by the hemicube as a sampling pattern. The hemicube can fall prey to all the aliasing problems discussed in Unit II, which can result in missed objects and incorrect form factors. Figure 18.24 shows simple examples of over- and underestimates of form factors because of the limited and periodic sampling resolution.

One of the worst effects of the aliasing problem is that the distribution of light in the scene can be splotchy. A large patch in the foreground of an image may be small with respect to a distant but bright light source, and may be missed by the hemicube; that omission will surely be noticed. As with other periodic sampling methods, the hemicube distribution pattern may *beat* with the distribution of polygons in the environment. Figure 18.25 shows a linear mesh of polygons being illuminated by a patch  $A_i$  using a hemicube. Notice that only every other patch is illuminated, causing black-and-white stripes on the mesh that should be uniformly illuminated.

Baum et al. suggest that when one of these three assumptions is violated, an

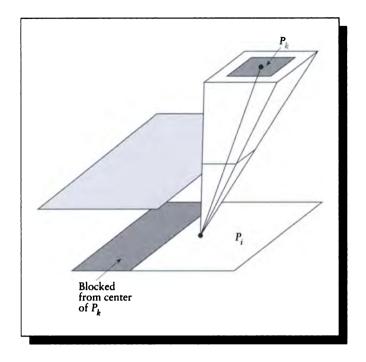

A violation of the hemicube visibility assumption.

analytic routine (such as a contour-integral method) should be used instead of the hemicube for that form factor.

Wallace et al. [461] note that the hemicube algorithm can only compute form factors to finite patches, but ultimately the radiosity calculation transfers radiosity to the vertices of the environment for display. This is why the hemicube method needs to average the polygon radiosities at each vertex when the system is converged.

### Other Surfaces

Other surfaces have been used to generate the library of form factors for projection algorithms. Because they are all based on projection onto a single point, they have many of the same drawbacks as the hemicube method.

Sillion and Puech [408] used a single large plane rather than a five-sided hemicube,

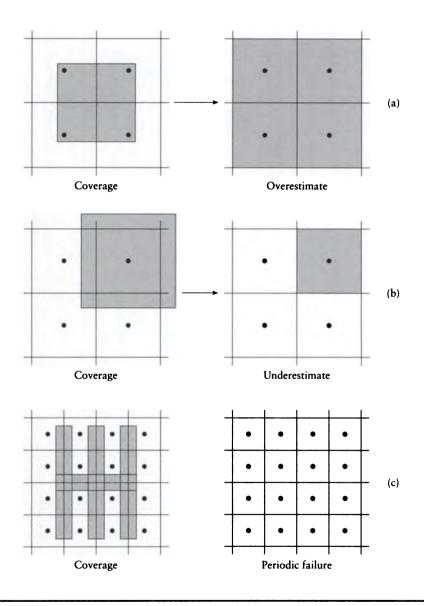

Violations of the hemicube aliasing assumption. (a) Overestimating. (b) Underestimating. (c) Periodicity failure.

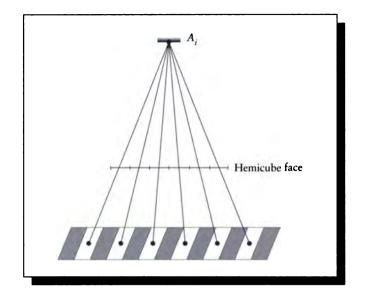

A polygon mesh beating with the hemicube pattern.

as shown in Figure 18.26. They adaptively subdivided the plane until each cell was empty, fully covered by a single object, or too small to be subdivided further. A single-plane projection method was also used by Recker et al. [356].

The principal advantage of the single-plane projection over the hemicube is that only a single project step is required, not five. A drawback is that the technique will miss objects near the horizon, since there is a gap where the hemicube sides used to sit. We can argue that light arriving along directions that are nearly parallel to the local surface plane are unlikely to contribute much radiosity, so this omission is not much of a loss given all the other approximations inherent in the method.

The single-plane projection method was also used by Zhou and Peng [504], who used two planes to distinguish between visibility information and form factor information.

Hemispheres have been used for projection algorithms by Van Wyk [451] and Spencer [418]. The most direct approach subdivides the surface of the hemisphere using latitude and longitude lines, as shown in Figure 18.27. Unfortunately, coverage and scan-conversion are difficult to perform for this curvilinear grid.

An alternative is inspired by the Nusselt analog: forget about discretizing the surface of the hemisphere, and instead discretize the base [289, 418, 451]. To compute

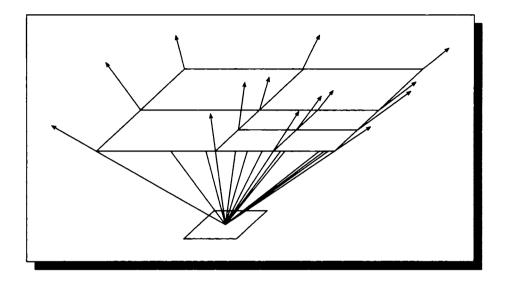

The single-plane projection method.

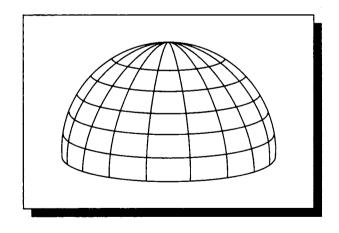

# FIGURE 18.27

Subdivision of the hemisphere by latitude and longitude.

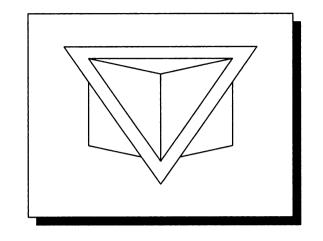

Positioning the cube for the cubic-tetrahedral projection method.

a form factor, estimate the solid angle on the hemispherical surface and then project it down onto the discretized base, where the number of covered cells can be counted. The ratio of each interior cell to the area of the base is a constant, and the ratios for the cells that are only partly within the hemisphere can be precomputed and saved. This approach can be shown to produce estimates using far fewer cells than required by a comparable hemicube, but the projection onto the sphere must be efficient for the method to be practical.

Projection of a patch onto the hemisphere and then down onto the surface was also investigated by Nishita and Nakamae in their development of form factors for unoccluded Bézier patches [322]. They derived form factors for a patch that was trapped between two latitudinal and two longitudinal great circles. This is like the precomputed subdivision methods above, but has the advantage that the grid cell adapts to fit the projected surface. An analytic equation based on the angles of the great circles gives an approximate form factor. The algorithm becomes more complex if the patch is partially occluded.

Another variation on the hemicube was developed by Beran-Koehn and Pavicic [37]. Rather than embed a subdivided cube into a surface so that its top face is parallel to the surface, as in the hemicube method, they embed the cube so that one corner sticks up above the surface and the three adjacent corners are in the tangent plane, as in Figure 18.28. They call this the *cubic-tetrahedral* method, since they use a single tetrahedral corner of a cube. This has the advantage of surrounding the

point like the hemicube, but only requiring three projections. The delta form factors for the three faces are presented in Beran-Koehn and Pavicic [38].

### Line Distributions

There is a great body of literature in the computational geometry field that discusses problems involving the intersections of lines and surfaces, and counting those lines in various ways. The theses by de Berg [119] and van Kreveld [449] contain bibliographies that point to much of this literature.

Two general techniques have been used in graphics to compute form factors with clusters of lines: *ray tracing* and *line densities*.

## Ray Tracing

Wallace et al. [461] observed that since the radiosity solution is usually reconstructed by interpolating the radiosities at vertices, then we ought to compute the radiosity directly at those vertices. This means that during progressive radiosity we need finite-to-differential form factors from a selected finite patch to all the differential elements (vertices) in the scene. The hemicube algorithm provides just the opposite information: differential-to-finite form factors from a single differential element to all the finite elements.

The approach taken by Wallace et al. was to subdivide the surface of the shooting patch  $A_i$  into n of smaller pieces,  $\Delta A_i^m$ , and then compute the form factor to each differential patch  $dA_i$  as a sum of the form factors from each piece:

$$F_{A_i, dA_j} \approx \sum_{m=1}^{n} F_{\Delta A_i^m, dA_j} V(i^m, j)$$
 (18.77)

where  $V(i^m, j)$  is the visibility term between subpatch  $A_i^m$  and  $dA_j$ .

This method raises three issues: how to test the visibility term V, how to subdivide the surface, and how to compute the individual form factors,

The first issue is easily addressed by tracing a ray from the center  $dA_j$  to some point on  $\Delta A_i^m$ . If the ray strikes no other object between these two points, they are mutually visible, and generally we assume that this means the entire finite subpatch is visible to the entire differential patch.

As we saw with the hemicube, this type of visibility assumption is risky. But the risk is lower in the ray-tracing method because the finite patch is smaller than the original patch, and because we can adaptively refine the sampling until we think it is accurate. Wallace et al. [461] derive the adaptive sampling using binary subdivision, as shown in Figure 18.29. They tracked the energy transferred from each cell to the differential receiver, and subdivided the cell if the energy it transferred to the

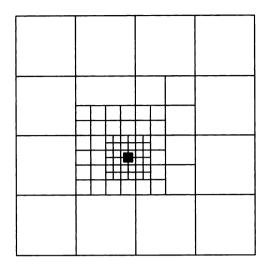

Subdivision of a large emitter  $A_i$  into smaller pieces based on the differential receiver  $dA_j$ , shown shaded.

particular receiver via its form factor represented more than a threshold amount of energy.

The individual form factors are computed by imagining that each subpatch  $\Delta A_i^m$  is replaced by a disk in the same position with the same area. Wallace et al. use an approximate closed-form expression for the form factor from such a disk to a differential element.

A disadvantage of this approach as stated is that it induces a regular sampling grid on the shooting patch  $A_i$ . Since we assume that the patch is a pure diffuse radiator, the sampling pattern is unlikely to create artifacts because of its distribution on the source, but it may interact with the other geometry in the scene when shadow testing. Wallace et al. address this problem by jittering the distribution of samples generated on  $A_i$  from each vertex.

A feature of this approach is that the geometry used to test visibility may be different than the geometry used for shading and rendering. Suppose that a scene contains some smooth curved surfaces that we have decided to tile into small flat polygons for the purposes of energy balancing. We can retain the original curved surface description of the scene and use it during the visibility tests, intersecting the ray against the original smooth surfaces. This means that curved surfaces may be subdivided to an arbitrary density to get good coverage by many small elements without increasing the cost of determining visibility. Figure 18.30 (color plate) shows a quadratic surface that has been trimmed into a teapot shape with cubic splines. The quadratic surface was subdivided into  $28 \times 42$  patches. The hemicube algorithm would probably cause severe aliasing in this picture; for example, by alternately finding and missing the small handle of the teapot. Ray-traced form factors were computed at each of the 6,086 vertices for ten steps of progressive radiosity, using five samples per source.

The result of the algorithm on a much more complex database is shown in Figure 18.31 (color plate). Here two bays of the cathedral were modeled and energy-balanced, and then the pair was simply replicated three times to produce the complete nave of six bays. Because the original curved surfaces were retained throughout the process, the final rendering uses the correct surface normal due to the surface at each point, rather than a polygonal approximation. The original two bays contained 9,916 polygons and 74,806 vertices. The solution required 60 steps of progressive radiosity. Shooting patches were not subdivided; only one sample per patch was fired to determine visibility of sources from vertices.

For this method to be efficient, it is essential it be able to quickly determine whether a ray intersects any objects on its way from the vertex to the shooting patch; this requires efficient ray-object intersections on the model. There are many algorithms available for accelerating this process; Arvo and Kirk [17] provide a survey.

### Line Densities

All of the algorithms we have seen so far in this section have been demand-driven: when we want a particular form factor, we do the work to compute it. An alternative is to consider an algorithm that might be prohibitively expensive for a small number of form factors, but contains some common piece of work that is repeated for every calculation. Then that step can be moved into a preprocessing step, and then the form factor calculations themselves may prove to be efficient enough to compete with the methods above. If this can be accomplished, then whether or not it pays off depends on the costs of the various steps involved and the number of form factors we wish to compute. In general, the more form factors we need, the more attractive a preprocessing phase becomes.

Such approaches have been considered by Buckalew and Fussell [68] and Sbert [377]. They both generate dense collections of lines in the environment, and then estimate the relationship between pairs of patches by the relative numbers of intersections of those lines. Buckalew and Fussell generate families of parallel lines, while Sbert distributes them randomly in space. To estimate the form factor between two patches, one method offered by Sbert is to form the ratio

$$F_{A_i,A_j} = \frac{N(A_i, A_j)}{N(A_i)}$$
(18.78)

where  $N(A_i, A_j)$  is the number of lines crossing both patches, and  $N(A_i)$  is the number of lines crossing only patch *i*.

#### 18.5.5 Discussion

All three basic form factors in Table 18.2 contain a term of  $1/r^2$ . When the radius goes to zero, this becomes a second-order *pole* in the form factor kernel, introducing a singularity into the computation. That is, it is a squared term in the denominator. One approach to handling this singularity is to multiply it with a second-order *zero* in the numerator. This technique was used by Zatz [503] who switched the weight function used in the inner product to a Jacobi polynomial that contained the appropriate  $r^2$  term in the numerator. As pointed out by Schröder [383], this leads to increased work and storage. Schröder has recently investigated singularities in form factor calculations for Galerkin methods in detail [383]. He notes that we do have exact analytic solutions for abutting polygons for box basis functions, but higher-order bases are more difficult to handle. He suggests that a good approach is to switch the quadrature rule being used to carry out the numerical integration to a different rule over a tiled domain, so that the new rule compensates for the singularity.

This section has presented only a survey of some of the more common methods for form factor calculation. There are many more varieties and variations. Figure 18.32 from Cohen and Wallace offers a taxonomy, and in their book they address each of these methods in detail [99].

There is a rich body of material on form factors in the heat transfer literature that has only recently been mined by the computer graphics community; surveys of this literature are identified in the Further Reading section.

# **18.6 Hiorarchicai Radiosity**

Radiosity programs spend most of their time performing one of two steps: computing form factors and solving the linear system. When using an algorithm like progressive radiosity, the same form factors will be calculated repeatedly every time the same patch is selected as the shooter. Each form factor comes at some cost, and the more form factors there are, the longer it takes to solve the resulting equations. If we could somehow cut down on the number of form factors required to propagate the light through the environment we should see significant savings.

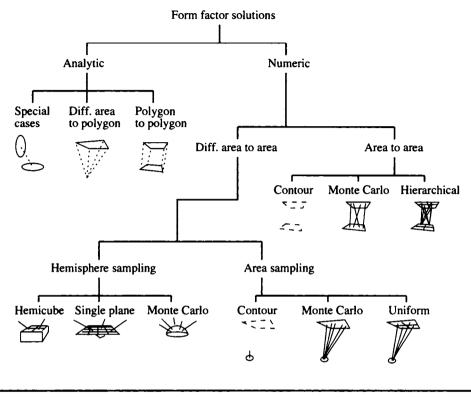

A taxonomy of form factor methods. Reprinted, by permission, from Cohen and Wallace in *Radiosity and Realistic Image Synthesis*, fig. 4.3, p. 71.

At first this may hardly seem possible; after all, the form factors describe the interaction of light between pairs of surfaces. How could we delete any of them and still hope to get an accurate solution?

One way to avoid computing some form factors is to simply observe that in a complex environment many form factors are zero, because the patches cannot see each other. Geometric processing can help us avoid even consideration of pairs of polygons that are guaranteed not to interact with each other [169, 178, 435].

Another approach is more subtle, and draws on work performed to solve the classic N-body problem in physics. Consider a system of n independent massive objects in space. Each one exerts gravitational force on all the others, so to figure out where each one moves can require explicit evaluation of each of the n(n-1)/2

interactions. When we wish to simulate the evolution of a galaxy containing tens of thousands of stars (or even more), the computational costs become prohibitive.

However, we can make a practical observation that dramatically reduces the cost of the problem: we usually do not need perfect accuracy. In other words, the precision of the gravitational field upon one particle due to another is usually limited by the computational hardware and software being used. Consider a test body in space that is separated by a great distance from a cluster of two other bodies that are relatively near each other, as in Figure 18.33. For any given level of desired precision, there is an associated distance where the magnitude and direction of the gravitational fields from the two bodies in the cluster are indistinguishable at the test particle. At that distance we can just replace the two fields by one that is twice as strong in the average direction.

This idea of *clustering interactions* can be applied recursively to ever-larger clusters of bodies. The basic idea is that if the interaction between two bodies decreases with distance and size of the body (smaller objects exert less of a gravitational force than larger ones), then there will always come a distance where a pair of bodies may be considered a single body of larger size, and then this aggregate body may be combined with another body (perhaps itself an aggregate), and so on. It has been proven that this sort of approach can yield an algorithm with running time O(n) rather than  $O(n^2)$  [138].

It was noted by Hanrahan and Salzman [191] that the form factor problem has much in common with the *N*-body problem: both are concerned with the interactions between all pairs of objects, and both the gravitational force and the form factor are proportional to the size of the objects and inversely proportional to the square of the distance between them. The two problems are not identical, since the physics of gravity and light transfer are different, but there is enough similarity that we can apply the general ideas behind the clustering algorithms for the *N*-body to the form factor problem. The result is the *hierarchical radiosity* (or HR) algorithm [191, 192].

The physical intuition for the hierarchical radiosity algorithm is that small details don't matter when we are far away from something. This is the same observation that guided the development of multiple levels of detail in models and shading algorithms, as discussed in Section 15.10. Suppose that we are rendering an interior scene of a large office containing an overhead lamp, a desk, and chairs, and there are various objects scattered about on the desk. Suppose the desk is in one corner, and consider a patch of the wall near the ceiling in the opposite corner, as in Figure 18.34. The top of the desk and all the objects upon it are visible from the wall, but the illumination from the desk upon the wall patch will probably not change appreciably if we put a pencil on top of the desk. On the other hand, the illumination falling on the patch belonging to the table top directly under the pencil will be significantly affected when the pencil is added to the scene.

From the point of view of the wall, as far as reflected illumination is concerned the entire desk can probably be considered a single big patch; from the point of view

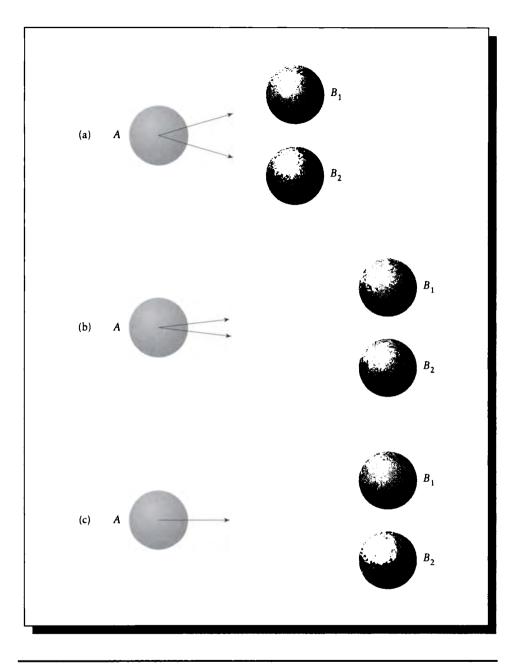

A test body A and a clump of two other bodies  $B_1$  and  $B_2$ . (a) The fields at the test particle are distinguishable. (b) The fields at the test particle identical to within a predefined tolerance. (c) A single force equal to the combination of the two in (b).

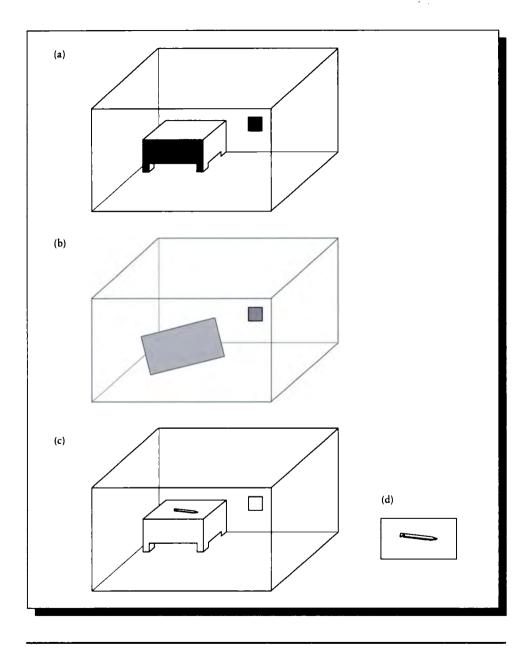

(a) A patch on the near wall sees a desk. (b) The desk can be considered one polygon. (c) A pencil on the desk top. (d) A close-up of the desktop; it needs to be finely subdivided to capture the pencil's shadow.

of the pencil, however, the specific distribution of illumination on the table matters quite a lot. We need to have a detailed description of the illumination available when it's necessary, but not otherwise.

The result of using the right level of detail at different places in the scene is that we obtain computational savings: we can replace the many wall-desk form factor calculations and balancing operations with a single one. In fact, the wall can probably be considered a single big patch from the point of view of the desk as well, so we also can eliminate the form factors in the other direction. If there are m patches on the desk and n patches on the wall, then we can replace the mn energy interactions between desk and wall with a single one. The interactions between the m patches on the desk with themselves still need to be considered, as we have seen above, but we have managed to eliminate many form factors and energy-balancing calculations.

At the heart of the hierarchical radiosity algorithm is the idea of a hierarchy (or tree) of subdivided patches. We begin with some collection of n big patches in our environment, say one for each wall, one for the top of the desk, and so on. Then we compute the form factor between each of these patches. This step requires n(n-1)/2 interactions, which we said we wanted to avoid. The essential point is that these are *big* patches, often larger than we would dare use in standard radiosity calculations. For example, usually a wall will be subdivided into a mesh of smaller patches before we start a progressive refinement algorithm, in order to catch the variation of illumination over the wall surface (even when using higher-order basis functions, subdivision is needed to capture shadows and other local variations in radiosity). The hierarchical refinement algorithm starts with just a single patch (or a very coarse grid) for the wall, so although the algorithm starts by computing  $O(n^2)$ interactions, this value of n is much lower than for nonhierarchical algorithms.

Each time a pair of patches is examined, the algorithm considers the error that would be introduced if the patches were used at that size. One way of estimating this error is to compute the form factor from one patch to the other and compare it against a threshold. If the form factor is large, the implication is that a lot of the energy radiated by the first patch is transferred from one patch to the other; if too much energy is transferred, then perhaps we would be mistaken in using a single form factor for the entire transfer. However, if the form factor is small, then much less of the energy radiated by the first patch is intercepted by the second patch, and it seems reasonable to use a single form factor to describe the transfer.

For example, consider Figure 18.35(a). The patches share a common border, so they have a large form factor. When the two patches are subdivided (Figure 18.35(b)), we now have eight patches and sixteen form factors, whereas before we had only two of each. The patches farthest away from the common edge transfer relatively little energy back and forth, so they don't need to be subdivided any further. But the patches along the common boundary continue to subdivide until they become smaller than a predefined limit. This is shown in Figure 18.35(c). Note

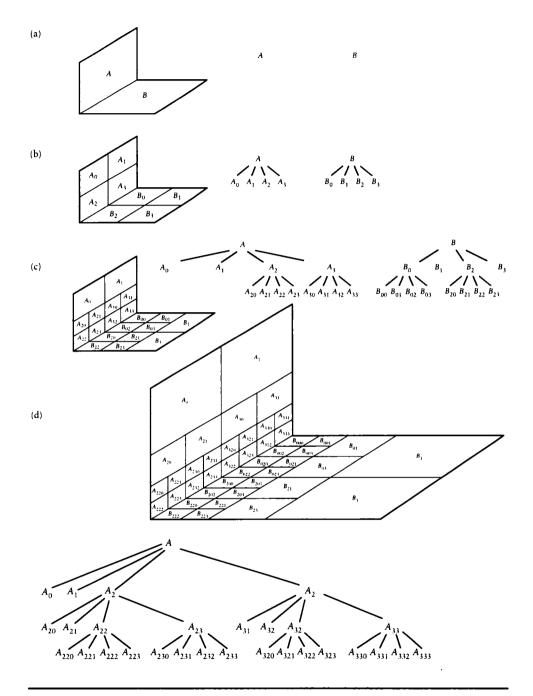

Two patches undergoing refinement, and their associated hierarchies. (a) The patches before subdivision. (b) After one step of subdivision on both. (c) Refinement of the patches next to the shared edge. (d) After one more step of refinement along the edge.

that the patches aren't simply subdivided without structure; we maintain a hierarchy identifying the parent of every patch created by subdivision.

We can now give specific examples of the sorts of interactions we mentioned earlier. In Figure 18.35(d), patches  $A_{222}$  and  $B_{222}$  in the near corner need to interact with each other because they exchange a lot of energy. But  $A_{222}$  does not share much energy with  $B_{000}$  at the opposite corner. In fact  $A_{222}$  doesn't really interact with much beyond the two smallest patches of B that are right next to it.

Consider the two patches  $A_2$  and  $B_0$  at the second level of the hierarchy. Their form factor is probably pretty small. As far as these two patches are concerned, there's no reason to subdivide; a single form factor from  $A_2$  to  $B_0$  is probably about as accurate as using the sixteen interactions from  $A_{2x}$  to  $B_{0x}$  for  $x \in [0, 1, 2, 3]$ . But we do need to subdivide  $A_2$  further because of its interaction with  $B_2$ . The crucial observation is that just because we are subdividing  $A_2$  we don't need to refine its interaction with  $B_0$ ; that single form factor is fine for that transfer. So when it's time to shoot energy from the patches in that corner, we can do one transfer from  $A_2$  to  $B_0$ , and then multiple transfers from  $A_{2x}$  to  $B_{2x}$ , where more precision is needed.

We say that the hierarchy for a patch contains a root (the node at the top representing the original patch), *internal nodes I* within the tree, and *leaves L* at the bottom. The root may be considered an internal node since it has *children*. There are four types of interaction, illustrated in Figure 18.36: IL, LI, LL, and II.

One could represent this structure with a form factor matrix that had an entry for the exchange between each pair of leaf nodes. Consider an *LI* transfer: one form factor represents the transfer of radiosity from a leaf to all of the leaves below the internal node in the hierarchy. That means that the form factor from the leaf to all of those other leaves would be the same: we would have constructed a *constant block* within the matrix. To see how this works, we can take a simple example in two dimensions (2D radiosity was popularized by Heckbert [202]). In Figure 18.37 we show a pair of perpendicular line segments, each divided into four segments recursively, following the same structure as Figure 18.35 in 3D.

The matrix of form factors corresponding to this fully subdivided pair of lines contains 64 entries, coupling each possible pair of leaves. The AB interactions occupy the upper-right  $4 \times 4$  submatrix in Figure 18.37(b).

We said above that grouping interactions resulted in blocks of constant value in the form factor matrix. To see this, consider that the hierarchy associated with each line has a root, two interior nodes, and four leaf nodes, for a total of seven nodes. This means that there are forty-nine possible types of interactions from A to B, and forty-nine from B to A.

The forty-nine possible AB transfers are illustrated in Figure 18.38. The rows correspond to the size of the shooting patch, and the columns correspond to the size of the receiving patch. I have organized the rows and columns to correspond to the subdivision tree of the lines. Each colored region represents a block of constant form

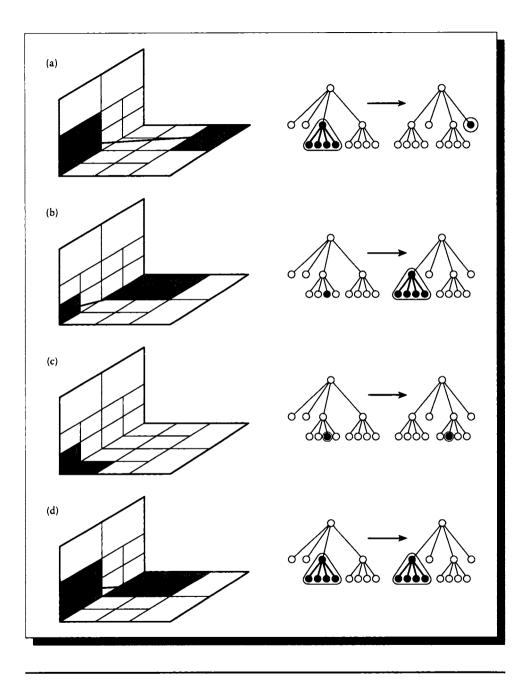

Interactions between different types of nodes. (a) IL. (b) LI. (c) LL. (d) II.

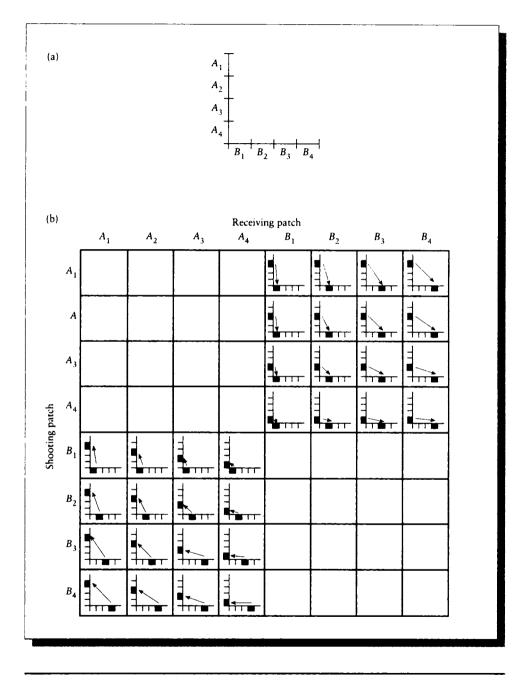

(a) Two subdivided line surfaces at right angles. (b) The corresponding form factor matrix.

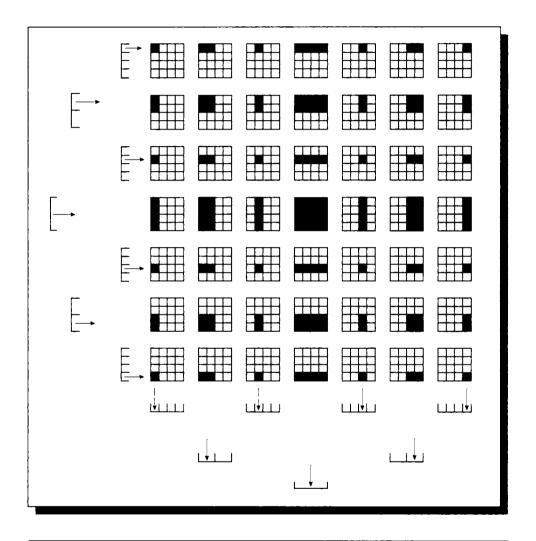

The various matrix blocks corresponding to the forty-nine possible transfer types.

factors, which could otherwise be replaced by a single form factor representing the complete transfer between leaf and cluster or cluster and cluster.

In general, if there are  $2^k$  leaves for some integer k, then there will be  $(2^k)^2 = 2^{2k}$  interactions of type LL within a matrix of  $(2^{k+1} - 1)^2$  total interactions. The trick behind HR is that we can use just a few of these nodes; each time we select anything other than an LL node, we eliminate explicitly accounting for all the nodes below the selected ones. Following the same reasoning that led to the subdivision, Figure 18.39 shows the matrix elements that would actually be required by the HR method for AB transfers (the BA transfers, in this case, would be similar). Notice the matrix of all leaves would have sixteen elements, but we have only needed seven. Even in this simple example, we have eliminated over half the form factors, and thus a significant amount of computation.

Although grouped interactions may be represented by constant blocks in a matrix of form factors, that would be an inefficient use of storage, and we would still end up computing with them to balance the energy in the scene. Instead of storing an explicit matrix, HR creates a list of *links*, each of which describes an interaction from one patch to another.

The links are created in order along with the refinement, so that links are built as the subdivision proceeds. Figure 18.40 shows the upper-right corner of the ABhierarchical form factor matrix again, here coded by the level in the hierarchy at which each element is created. The story being told by this picture is that when we are looking at interactions of large clusters, we only need a few links. As the refinement proceeds we start creating more and more links to handle the fine-scale interaction of small patches.

It is instructive to consider how many links will be made in general. Hanrahan et al. have suggested a counting argument that the number of links will be proportional to n, the number of input polygons [192].

Consider Figure 18.41, which shows a linear patch (that is, a line in 2D). We will assume that the subdivision threshold is set so that a patch can interact with another at the same level if they are not adjacent; otherwise both patches must be refined. This means that siblings (two descendants of the same patch) cannot interact because they share the midpoint of the parent patch, and first cousins cannot interact because they share the midpoint of the grandparent patch. In the figure,  $B_3$  and  $B_4$  are siblings, and  $B_4$  and  $B_5$  are first cousins (in the figure we have used letters to designate the generation level, not different patches; e.g., all the *C*-level patches are descendants of the *B*-level patches). Leaves must interact if they have not already done so.

Given this structure, how many interactions will there be? At any level of refinement, we need only concern ourselves with links to patches that have not already been linked to by an ancestor. So any patch must connect to the children of its parent's neighbors (the patches its parent couldn't connect to), unless that link is forbidden. Consider patch  $B_4$ . Its parent  $C_2$  will interact with  $C_4$ , so  $B_4$  need not

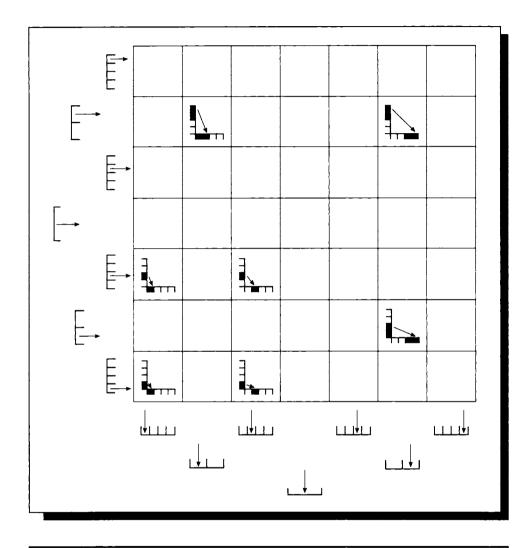

The seven matrix elements needed by HR in our example.

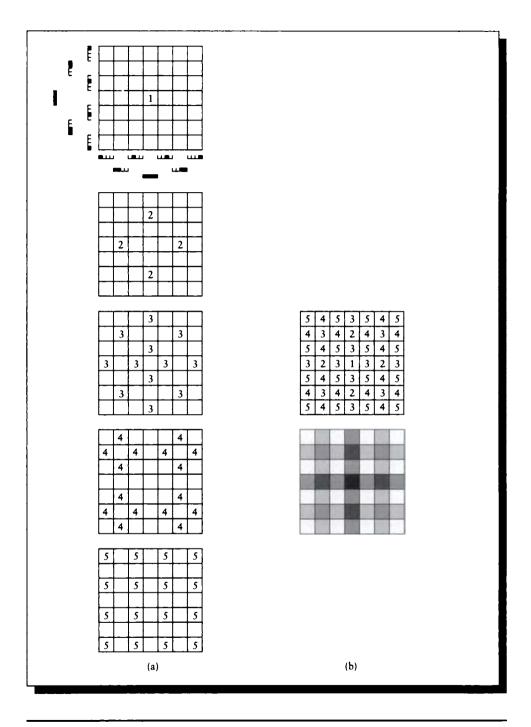

The order of creating links during refinement. (a) The step number. (b) All the steps at once.

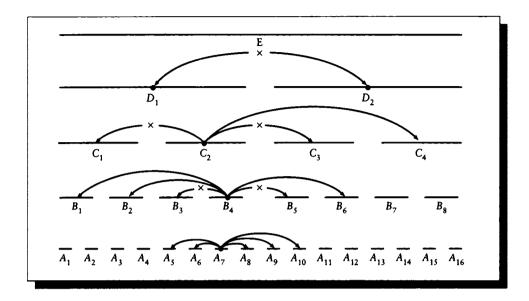

## **FIGURE 18.41** Determining links for a linear patch.

address any node below  $C_4$  in the tree. But  $C_2$  is prohibited from interacting with  $C_1$ and  $C_3$ , so their children are still awaiting interaction with the nodes represented by  $C_2$  (and thus descended from it in the tree). So  $B_4$  can establish links to  $B_1$  and  $B_2$ , the children of  $C_1$ , and to  $B_6$ , a child of  $C_3$ . It is prohibited from linking to  $B_3$  or  $B_5$ because it is adjacent to them. There was nothing special about  $B_4$ ; all the internal nodes (except those on the edge) will go through exactly the same process. So each node connects to a constant number of other nodes, and thus the total number of links is proportional to the number of nodes.

The symmetry of the situation may be a bit easier to see if the nodes are arranged in a circle, as in Figure 18.42(a), so that there are no edge effects. Here we have indicated the groupings with internal lines; these are not meant to indicate new surfaces. The matrix corresponding to this situation is shown in Figure 18.42(b), where the blocks represent constant values.

We can now specify the HR algorithm in a bit more detail. We will present the algorithm as a collection of pseudocode fragments, following the fine organization presented by Cohen and Wallace [99].

We will actually provide quite extensive pseudocode in this section. The purpose of the code is not to suggest actual programming details, but to offer an unambiguous

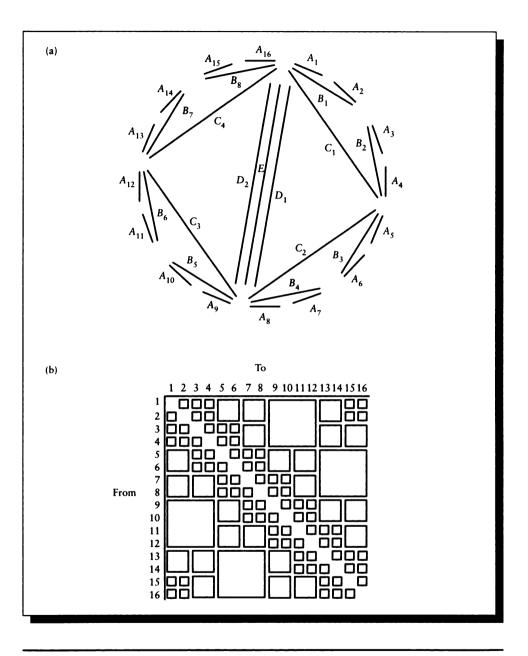

A refined circular patch. (a) The subdivision. Internal lines represent clustering, not new surfaces. (b) The resulting form factor matrix. Blocks indicate constant values.

| struct Node { |        |                             |
|---------------|--------|-----------------------------|
| float         | $B_g;$ | gathering radiosity         |
| float         | $B_s;$ | shooting radiosity          |
| float         | $Y_g;$ | gathering importance        |
| float         | $Y_s;$ | shooting importance         |
| float         | E;     | emission                    |
| float         | Α;     | patch area                  |
| float         | ρ;     | reflectivity                |
| struct Node * | Ν;     | pointer to list of children |
| struct Link * | L;     | pointer to list of links    |
| }             |        |                             |

The Node structure for hierarchical radiosity.

description of the algorithm. Since the HR technique (and the variants we will also discuss) represent the current state of the art in this form of solution process, I feel it is as important to describe the mechanics of these algorithms as it was to describe the derivation of important equations in previous chapters. These code fragments will bear some resemblance to the structure of an actual system, but we will not address any of the critical implementation details that are essential to a working system; the references provide a wealth of information for the implementor.

There are two types of structures in the system: a Link and a Node. A node contains information about a node in the hierarchy, and a link represents a selected transfer of energy between nodes. These two structures are shown in Figures 18.43 and 18.44.

We will indicate an element of a structure with the dot notation; e.g., p.E for the emission field for a node p.

Each Node structure contains a gathering radiosity  $B_g$ , which is the radiosity it has received but not yet sent into the environment, and a shooting radiosity  $B_s$ , which is the radiosity it presents to the world at any given moment. A Node also contains an emission term E, an area term A, and a reflectivity  $\rho$ . It contains a pointer N to a list of subnodes if this node is subdivided (initially N is set to a default such as NULL), and a pointer L to a list of links connecting this node to other nodes. The fields  $Y_s$  and  $Y_q$  are used to store importance; these will be discussed in Section 18.6.3.

```
struct Link.}
struct Node* p; pointer to shooting node
struct Node* q; pointer to gathering node
float Fqp; form factor
struct Link * L; pointer to next link
}
```

The Link structure for hierarchical radiosity.

A Link structure represents a transfer of energy from a shooting patch p to a gathering patch q; the receiving patch q is the patch with which the link is stored. The Link contains the form factor  $F_{qp}$  for this transfer, and a pointer L to other links. So to gather radiosity for a node n, we look at each link L and compute  $L.p.B_s \times L.F_{qp}$ .

The calling dependence of the pseudocode routines is shown in Figure 18.45. We will give explicit listing for all the routines except those in parentheses.

## 18.6.1 One Step of HR

The general idea for using hierarchical refinement is that we start with the n large patches provided by the designer and run them pairwise into a refinement routine. That routine either builds a link between the two patches if that would be acceptable, or it subdivides one or the other and then calls itself to examine the new patches for possible linking or further refinement. When the links are established, we call a solution program to transfer the energy around on the links until the system is converged.

The driver for the whole operation is called SolveSHR (SHR stands for *simple hierarchical radiosity*) and is listed in Figure 18.46. This is a very simple routine: it just initializes the system and then calls a routine to solve it.

The first step in initialization is to assign the initial patch emittances to the unshot radiosities. We then pass through all the input patches and build the necessary links between them. Since each patch may be refined, we will end up associating a subdivision hierarchy with most of the patches. The root of this hierarchy is called the *root node* for that patch.

To build a complete set of links, we need to check all pairs of nodes in both directions. If one or the other nodes needs subdivision, then it's subdivided and

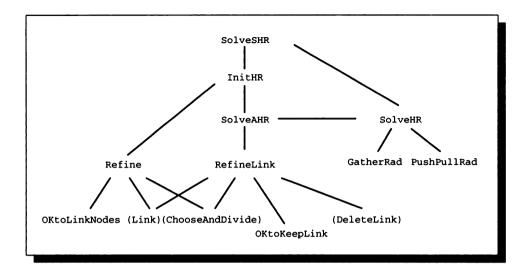

The calling dependence of HR pseudocode.

| SolveSHR() {             | Solve simple hierarchical radiosity. |
|--------------------------|--------------------------------------|
| InitBg()<br>BuildLinks() | Create initial link structure.       |
| SolveHR()<br>}           | Call the system solver once.         |

#### FIGURE 18.46

Pseudocode for SolveSHR.

link-building is tried again. The routine InitBs listed in Figure 18.47 initializes the shooting radiosity, and BuildLinks in Figure 18.48 builds the links between each pair of polygons.

After initializing the shooting radiosity, the only initialization job left is to call Refine with pairs of nodes. Figure 18.49 gives the pseudocode for Refine. The first thing that Refine does is to see if the two nodes it is given can be linked right away. To determine this, it calls an auxiliary function, OKtoLinkNodes, listed in Figure 18.50.

| InitBs() {             | Initialize shooting radiosity.              |
|------------------------|---------------------------------------------|
| for all nodes $n$      |                                             |
| $n.B_s \leftarrow n.E$ | Set initial shooting radiosity to emission. |
| endfor                 |                                             |
| }                      |                                             |

Pseudocode for InitBs.

| BuildLinks() {         | Build initial set of links.             |
|------------------------|-----------------------------------------|
| for all nodes <i>a</i> |                                         |
| for all nodes $b$      |                                         |
| Refine $(a, b)$        | Build links between each pair of nodes. |
| endfor                 |                                         |
| endfor                 |                                         |
| }                      |                                         |
| -                      |                                         |

### FIGURE 18.48

Pseudocode for BuildLinks.

Hanrahan et al. [192] call OKtoLinkNodes an oracle function, because to properly do its job, it needs access to more information than we have. The job of this function is to determine if linking these two patches would cause significantly more error than subdividing them and building links between the smaller patches. This is very important, because this single decision controls which links get built.

We would like the oracle to decide on the need for subdivision without going through the expense of actually subdividing the patches. Therefore it is based on a couple of simple heuristics (we will see some more advanced forms of this function later on). As shown in the pseudocode, we allow the link to occur if the two patches are physically smaller than some threshold, or if an estimated form factor is below some threshold. We can use any computationally convenient means for estimating the form factor; Hanrahan et al. used a solid-angle approximation similar to the approaches in Section 18.5.3.

Returning to Refine, if the nodes can be linked, then we call the routine Link to establish the connection. A call of Link(a, b) adds a link node to the list at b, indicating that it receives energy from a. This is all that needs to be done, and Refine returns.

| Refine( $a, b$ ) {                                                                                           | Establish links between nodes a and b. |
|----------------------------------------------------------------------------------------------------|----------------------------------------|
| if OKtoLinkNodes(a,b) then<br>Link(a,b)                                                                      | Linking these nodes is fine.           |
| else<br>$node \leftarrow ChooseAndDivide(a, b)$                                                              | Pick a node to subdivide.              |
| <pre>if node=a then   for each child r of a     Refine(r,b)     endfor</pre>                                 | Check links for descendants of a.      |
| else if <i>node=b</i> then<br>for each child <i>r</i> of <i>b</i><br>Refine( <i>a</i> , <i>r</i> )<br>endfor | Check links for descendants of b.      |
| else<br>Link(a,b)                                                                                            | Nodes are not subdividable after all.  |
| endif<br>endif<br>}                                                                                          |                                        |

Pseudocode for Refine.

| OKtoLinkNodes $(a, b)$ {                       | Is it okay to link these two nodes? |
|------------------------------------------------|-------------------------------------|
| if $a.A < \epsilon_A$ and $b.A < \epsilon_A$   |                                     |
| return True                                    | They're small enough to be okay.    |
| endif                                          |                                     |
| if EstimateFormFactor( $a, b$ ) < $\epsilon_F$ |                                     |
| return True                                    | The form factor is small enough.    |
| endif                                          |                                     |
| return False                                   | Subdivide one and try again.        |
| }                                              | Subativiae one and try again.       |

# FIGURE 18.50

Pseudocode for OKtoLinkNodes.

| SolveHR() {             | Balance energy using HR links.                     |
|-------------------------|----------------------------------------------------|
| while not converged     |                                                    |
| for every root node $r$ |                                                    |
| GatherRad(r)            | Gather up energy from all incoming links.          |
| endfor                  |                                                    |
| for every root node r   |                                                    |
| PushPullRad(r)          | Give energy to children; collect their energy back |
| endfor                  |                                                    |
| endwhile                |                                                    |
| }                       |                                                    |
| -                       |                                                    |

Pseudocode for SolveHR.

But if the nodes cannot be immediately linked, then it must be because the oracle determined that it would create too much error to link them at this level, and one or the other needs to be subdivided. We call a routine called ChooseAndDivide that examines the two nodes and chooses one of them to be subdivided. Now, because each root node is tested against all other nodes, the node selected by ChooseAndDivide may have already been subdivided; if it isn't, the routine creates the four subdivided children before returning. It is also possible that ChooseAndDivide may determine that neither of the nodes can be advantageously subdivided; in this case it returns a value that does not point to either a or b.

When Refine resumes after this call, it looks to see which node has been selected and subdivided by ChooseAndDivide. Refine then calls itself recursively to establish links between the unaffected node and the children of the subdivided node. If neither node was selected for subdivision, they are simply linked together, overruling the oracle.

When the links are finally established, Refine returns, and the next pair of nodes are linked. When all pairs have been linked up, control returns to SolveSHR, which calls SolveHR to actually solve for the radiosity. In a traditional radiosity system this is where a matrix would be inverted. The routine SolveHR is given in Figure 18.51.

There's not much to SolveHR. It visits every root node and instructs the patch (and hierarchy) associated with that node to gather energy from the other patches in the environment through the routine GatherRad. Now comes the tricky part where we need to make sure that the radiosity gathered at different levels of the hierarchy is correctly distributed. We manage this process with the routine PushPullRad,

| $GatherRad(n)$ {                       | Get radiosity into this node.         |  |
|----------------------------------------|---------------------------------------|--|
| $\boxed{n.B_g \leftarrow 0}$           | No radiosity gathered yet.            |  |
| for each link $L$ into $n$             |                                       |  |
| $n.B_g \leftarrow n.B_g +$             | A commutate come no dissite to choose |  |
| $n. ho 	imes [L.F_{qp} 	imes L.p.B_s]$ | Accumulate some radiosity to shoot.   |  |
| endfor                                 |                                       |  |
| for each child $r$ of $n$              |                                       |  |
| GatherRad(r)                           | Accumulate for each child.            |  |
| endfor                                 |                                       |  |
| }                                      |                                       |  |
|                                        |                                       |  |

Pseudocode for GatherRad.

which is applied to each root node. SolveHR runs through this look again and again until the energy distribution converges, just like every other radiosity algorithm. Let's look at the two routines involved in this process, starting with GatherRad, listed in Figure 18.52.

GatherRad visits each link that transfers energy into the given node and gathers energy from the node at the other end of the link. Since the shooter is node p, the radiosity absorbed and re-radiated at n is over link L simply  $n.\rho \times [L.F_{qp} \times L.p.B_s]$ , since n is the same as q for this link. If n has any children, they need to gather their energy too, so we call GatherRad recursively. Remember that these child nodes are coincident with n, though they are smaller. They represent energy transfers that were too important in some way (as determined by the oracle) to approximate with just a single big transfer to the parent node.

When all the energy has been gathered, we need to distribute the light gathered at different levels throughout the tree at each node before we can start gathering again. This process is accomplished by the routine PushPullRad, listed in Figure 18.53.

The heart of PushPullRad is how it sends radiosity down the hierarchy (the *push* part) and how it combines the radiosity coming up the hierarchy from a node's children (the *pull* part). Let's look at the pull part first.

Recall that radiosity is power per unit area:

$$B = \frac{\Phi}{A} \tag{18.79}$$

If we take n coplanar, abutting patches, each of which has power  $\Phi_c$  and area  $A_c$ ,

| PushPullRad( $n, B_{down}$ ) {                | Node n inherits radiosity Bdown.                  |
|-----------------------------------------------|---------------------------------------------------|
| if $n$ is a leaf then                         | Send up my emission, reflection, and inheritance. |
| $B_{up} \leftarrow n.E + n.B_g + B_{down}$    |                                                   |
| else                                          | Nothing collected ust                             |
| $B_{up} \leftarrow 0$                         | Nothing collected yet.                            |
| for each child $r$ of $n$                     | Get child's radiosity.                            |
| $B_{up} \leftarrow B_{up} + (r.A/n.A) \times$ | Add in child's radiosity scaled by its            |
| PushPullRad( $r, n.B_g + B_{down}$ )          | relative area.                                    |
| endfor                                        |                                                   |
| endif                                         |                                                   |
| $n.B_s \leftarrow B_{up}$                     | Save what I'm passing up; I want to shoot it.     |
| return( $B_{up}$ )                            | And pass my radiosity back up.                    |
| }                                             |                                                   |
|                                               |                                                   |

Pseudocode for PushPullRad.

then the total radiosity of the aggregate is the total power divided by the total area:

$$B = \frac{\sum_{c=1}^{n} \Phi_c}{\sum_{c=1}^{n} A_c}$$
$$= \frac{\sum_{c=1}^{n} B_c A_c}{A}$$
$$= \sum_{c=1}^{n} \frac{A_c}{A} B_c$$
(18.80)

where A is the area of the parent. This last expression is just what is computed inside PushPullRad. It tells us that the radiosity due to the children of a node is simply the radiosity of each child weighted by the relative area of the child. To find the total radiosity at a given level, we only need to find this contribution from below, and add in the contribution from this level.

The push part is much simpler. Since radiosity is power per unit area, and we assume power output is constant across the node, the radiosity of any subpatch is the same as the radiosity of the parent patch, since the ratio of energy to area remains constant. If the child has an area that is a fraction  $\alpha$  of the parent's area A, then

$$B = \frac{\Phi}{A} = \frac{\alpha \Phi}{\alpha A} \tag{18.81}$$

Now we can look at PushPullRad as a simple distributor of energy. We start at the top of the hierarchy, and look up the gathered radiosity  $B_g$  at that level. That radiosity is inherited by each child, so we recursively call PushPullRad passing down this radiosity. If these children are internal nodes, then they add their gathered power to what they inherited and pass the total on downward. Finally we reach a leaf node; it has inherited the sum of the radiosity from every level above it. The leaf adds in its own gathered radiosity plus its emission, and that becomes the new shooting radiosity for the leaf. It stores this locally and then sends the result back up. The parent node now does nothing but combine the shooting radiosities of each of its children (weighted by relative area); the result is that node's own shooting radiosity. It saves it locally and sends it back up the tree, and so on until we reach the root.

At this point the hierarchy for each root node makes sense: each internal node contains the area-weighted radiosities of its children, and each leaf node contains the total radiosity gathered by the entire path of the tree above it. Localized transfers to intermediate nodes stay localized to that node and its descendants, but are included in the averages computed by its ancestors.

Now that all the trees are balanced, control returns to SolveHR, which checks for convergence and calls GatherRad and PushPullRad as many times as necessary until an equilibrium solution has been found.

Figure 18.54 (color plate) shows three images of an office scene at different levels of refinement. The size of each patch is indicated by its image outlined in white.

A summary overview of hierarchical radiosity is shown in Figure 18.55. At the top we come in with two patches and a proposed link from one to the other. First we test each patch to see if it is smaller than a size threshold, and we estimate the form factor to see if it is below threshold. If the patches and the form factor are small enough, then we exit the loop and create the link. Otherwise we subdivide the larger patch, create possible links from each subpatch to the smaller input patch, and run each of these four new pairs of patches through the same process.

#### 18.6.2 Adaptive HR

The routine SolveSHR in Figure 18.46 builds a hierarchy and then solves the resulting radiosity relationships. Recall that the oracle function, called OKtoLinkNodes, compared two nodes and decided whether or not to link them. We said that this function controlled the structure of the hierarchy because it told us when to subdivide a patch and when we could build a link. The function only had access to

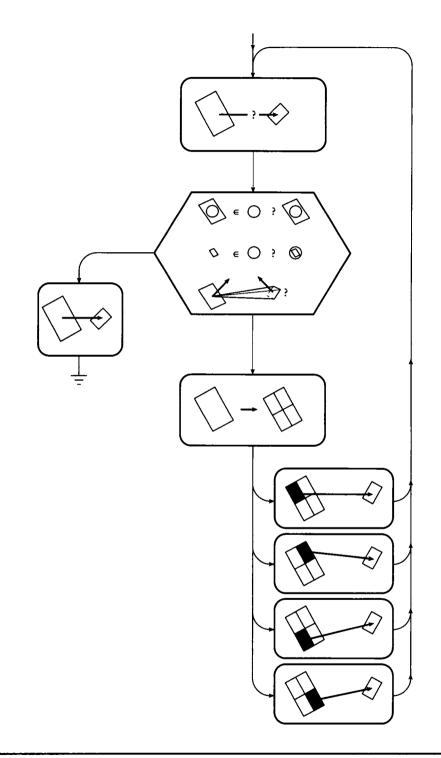

FIGURE 18.55 An overview of hierarchical radiosity.

the geometry of the nodes, so it made a decision based on patch sizes and form factors. Hanrahan et al. [192] called this *F refinement* in reference to the form factor component.

But once the system has been solved from this particular set of links, we have learned something important about the environment that we didn't know before: an estimate for the distribution of energy. What we would really like is for each link in the system to carry the same amount of energy. Once the system has been solved for a particular set of links, we can pass through the structure and make changes, adding links where we were too conservative the first time. When all links carry the same amount of energy, there's no advantage to either shooting or gathering, and nothing to be gained by shooting from the brightest source as in progressive radiosity: every link has just as much effect as every other.

As long as we're moving through the structure again, we can also use a smaller threshold in the form factor test; nodes that were not subdivided before will have to be subdivided in order to get small enough to satisfy this new threshold. This process is an example of a general technique called *multigridding*. The idea behind multigridding is that we can first compute a coarse approximation to the solution using a rough grid, and then slowly refine the grid into smaller and smaller elements. This method will often converge more quickly than starting with the smallest-size cells in the first place, because the coarse solution gets us close to the correct answer at low cost; when the grid is refined, it is usually pretty close to the right answer already.

This combination of geometric and illumination information to control the hierarchy is called *BF refinement*. Implementation of this method requires only two new routines and a replacement for the main control. The main program, now called SolveAHR (for *adaptive hierarchical refinement*), is listed in Figure 18.56.

The routine SolveAHR is very similar to SolveSHR, except that after initialization and one pass through the solver, it runs through all the links in the system looking for any that can be refined. If any links are changed, then the system is re-solved with the new configuration, and the links are scanned again. The process repeats until the system has reached an equilibrium with respect to both the distribution of light and the power carried by the links.

The refinement test for links is called RefineLink and is listed in Figure 18.57. As with the patch-based test Refine, the routine RefineLink calls an oracle to determine if a link needs to be refined. The routine OKtoKeepLink provides the *BF*-refinement version of the oracle, and is listed in Figure 18.58.

The oracle OKtoKeepLink checks for one of three conditions that a link must satisfy in order to remain unrefined: the patches involved must be small, the shooter has no power, or not enough radiosity reaches the gatherer. This last step is the key to *BF*-refinement. As we mentioned earlier, the thresholds for these tests may be large at the start of the process, and then gradually reduced to drive the system

| nitial links.       |
|---------------------|
| niliai links.       |
|                     |
|                     |
|                     |
|                     |
|                     |
|                     |
| ed, re-solve later. |
|                     |
|                     |
|                     |
|                     |
|                     |

Pseudocode for SolveAHR.

toward a more accurate solution. A result of applying BF refinement is shown in Figure 18.59 (color plate).

Observe that the hierarchical radiosity algorithm is inherently a *multiresolution* technique: at any given time, different parts of the algorithm are dealing with the same surfaces in differently sized pieces. As we saw in Chapter 6, wavelets are a natural means for discussing multiresolution phenomena. Gortler et al. [167] have shown how to apply wavelet bases to the hierarchical radiosity algorithm, creating a whole family of different higher-order radiosity algorithms based on different wavelet basis sets. This works well because the form factor matrix in radiosity problems (which still exists, though implicitly, in hierarchical methods) is mostly smooth. Wavelets are able to describe this matrix by capturing the large smooth regions with large, smooth functions, and then capturing fast local changes with a few additional localized bases.

## 18.6.3 Importance HR

Recall the idea of *importance* from our discussion of integral equations in Section 16.9.3. We saw that if we had an *importance function* defined on the same

| RefineLink( $L$ ) {                         | If link needs refining, do so and return True. |
|---------------------------------------------|------------------------------------------------|
| if OKtoKeepLink(L)                          |                                                |
| return False                                | No refinement needed.                          |
| endif                                       | ·                                              |
| $node \leftarrow ChooseAndDivide(L.p, L.q)$ | Pick a node.                                   |
| if $node = L.p$                             |                                                |
| for each child $r$ of $L.p$                 | Duild you links to I -                         |
| Link(r, L.q)                                | Build new links to L.q.                        |
| endfor                                      |                                                |
| else                                        |                                                |
| for each child $r$ of $L.q$                 | Build new links to L.r.                        |
| Link(L.p,r)                                 | Build new links to L.r.                        |
| endfor                                      |                                                |
| DeleteLink(L)                               | Get rid of old link.                           |
| return True                                 |                                                |
| }                                           |                                                |
|                                             |                                                |

Pseudocode for RefineLink.

| OKtoKeepLink( $L$ ) {                            | Is it okay to accept this node?              |
|--------------------------------------------------|----------------------------------------------|
| if $L.p.A < \epsilon_A$ and $L.q.A < \epsilon_A$ |                                              |
| return True                                      | The patches are small enough to be okay.     |
| endif                                            |                                              |
| if $L.p.B_s \times L.F_{qp} < \epsilon_{BF}$     |                                              |
| return True                                      | There's not enough energy to be transferred. |
| endif                                            |                                              |
| return False                                     | This link needs refinement.                  |
| }                                                |                                              |

# FIGURE 18.58

Pseudocode for OKtoKeepLink.

domain as our unknown function, we could use it to guide our process of solving for the unknown.

This idea has been applied to hierarchical radiosity by Smits et al. to create an *importance-driven* hierarchical radiosity algorithm [414]. The algorithm is quite easy to implement and can dramatically improve the efficiency of the solution.

Recall the fundamental identity from Equation 16.178 that relates an unknown function x and its driving function g to the unknown importance w and its driving function p:

$$\langle x | p \rangle = \langle g | w \rangle \tag{18.82}$$

The importance w and the solution x are unknown in this function, while the given potential p and the driving term g are both known. The product of one known and unknown matches the product of the other known and unknown. Thus we sometimes say that if we knew the importance we would know the solution; the problems are closely related.

In terms of radiosity, the unknown x is the radiosity B, and the driving function is the emittance E. We *define* R to be the driving function for importance, and Y to be the importance. Then we can restate our relation above as

$$\langle B|R\rangle = \langle E|Y\rangle \tag{18.83}$$

(the notation varies: Smits et al. used  $\langle \Phi | R \rangle = \langle S | \Psi \rangle$  [414], and Cohen and Wallace used  $\langle B | R \rangle = \langle S | \Upsilon \rangle$  [99]). Expanding out this braket into traditional radiositystyle sums over discrete elements gives us the related pair of equations:

$$B_{i} = E_{i} + \sum_{k=1}^{n} \rho_{i} B_{k} F_{i,k}$$
  

$$Y_{i} = R_{i} + \sum_{k=1}^{n} \rho_{k} B_{k} F_{k,i}$$
(18.84)

Note the switch in the indices in the two right-hand sides.

We can also write these expressions in matrix notation. For a form factor matrix K, we find

$$\mathbf{E} = \mathbf{K}\mathbf{B}$$
$$\mathbf{R} = \mathbf{K}^{t}\mathbf{Y}$$
(18.85)

The need for the transpose is expected because the importance and the radiosity are adjoint terms, and the adjoint of a real matrix is its transpose. Normally, we are given the emittances  $\mathbf{E}$ , and we try to find an approximate solution  $\tilde{\mathbf{B}}$  to  $\mathbf{B}$  using an approximate form factor matrix  $\tilde{\mathbf{K}} \pm \mathbf{K} + \Delta \mathbf{K}$ . Then the approximate solution satisfies

$$\mathbf{E} = \mathbf{K}\mathbf{B} = (\mathbf{K} + \Delta\mathbf{K})\mathbf{B} = \mathbf{K}\mathbf{B} + \Delta\mathbf{K}\mathbf{B}$$
(18.86)

966

which can be rearranged as

$$\mathbf{E} - \Delta \mathbf{K} \mathbf{B} = \mathbf{K} \mathbf{B} \tag{18.87}$$

The first part of Equation 18.86 tells us that we can match the exact emittances using an approximation composed of an approximate transport operator  $\tilde{\mathbf{K}}$  and an approximate solution  $\tilde{\mathbf{B}}$ . On the other hand, Equation 18.87 says that we can match the approximate emittances  $\mathbf{E} - \Delta \mathbf{K} \tilde{\mathbf{B}}$  by using the approximate solution and an exact transport operator  $K\tilde{B}$ .

Our goal in all radiosity algorithms so far has been to minimize the error in our solution: that is, we have tried to make  $\mathbf{B} - \mathbf{B}$  as small as possible. But this is not always necessary. Consider an interior office scene, composed of a room with bookcases, tables, chairs, and so on. If we're standing in the doorway, then we probably cannot see the back of the desk, the insides of the drawers, and many other surfaces. As far as computing an image is concerned, if we can't see these surfaces, then we really don't care what their radiosity is. Of course, the effect of their radiated energy onto the surfaces we can see must be present. For example, for the scene just described, the back panel of the desk might be adequately represented by just a single polygon that absorbs and reflects the same energy as a finely subdivided back panel. The difference is that we can't see the back, so we don't care if the approximation is visually acceptable as long as its light propagation is accurate. Going one step further, the interaction of light inside the closed desk drawers is completely irrelevant to us. In F-refinement HR we would compute form factors for all the patches inside the drawers; even in BF-refinement, if a little light was leaking into the drawers, then we might even end up processing it. We would like to focus our attention on getting a good estimate of the radiosity that we can actually see in the environment, and not bother with overwhelming detail in invisible parts of the environment.

We can focus our attention (and computing resources) on the visible parts of the scene by defining an *image function* v(B); think of this function as telling us what linear combination of radiosities must be used to find the radiance at a particular pixel. The importance of each radiosity value to the pixel value is exactly the driving importance term **R**. This observation allows us to easily derive Equation 18.83 in terms of radiosity and importance [413]:

$$v(\mathbf{B}) = \mathbf{R}^{t}\mathbf{B}$$
  
=  $\mathbf{Y}^{t}\mathbf{K}\mathbf{B}$   
=  $\mathbf{Y}^{t}(\mathbf{K}\mathbf{B})$   
=  $\mathbf{Y}^{t}\mathbf{E}$  (18.88)

The error we want to minimize is not simply  $\mathbf{B} - \mathbf{\tilde{B}}$ , which tries to get a good approximation for the radiosity everywhere in the environment, but rather the *visible* part of that error:  $v(\mathbf{B} - \mathbf{\tilde{B}})$ . In other words, it's okay if there are errors in the approximation where we can't see it; as long as the cumulative impact of the invisible

part of the environment is accurate, it doesn't matter how the radiosity is distributed. Expanding this error and using the identities derived above, we find

$$v(\mathbf{B} - \widetilde{\mathbf{B}}) = \mathbf{R}^{t}\mathbf{B} - \mathbf{R}^{t}\widetilde{\mathbf{B}}$$
  
=  $\mathbf{Y}^{t}\mathbf{E} - (\mathbf{Y}^{t}\mathbf{K})\widetilde{\mathbf{B}}$   
=  $\mathbf{Y}^{t}\mathbf{E} - \mathbf{Y}^{t}(\mathbf{E} - \Delta\mathbf{K}\widetilde{\mathbf{B}})$   
=  $\mathbf{Y}^{t}\Delta\mathbf{K}\widetilde{\mathbf{B}}$  (18.89)

So  $\mathbf{Y}^t \Delta \mathbf{K} \widetilde{\mathbf{B}}$  is the error in our image due to using the approximations  $\widetilde{\mathbf{K}}$  and  $\widetilde{\mathbf{B}}$ . This is what we want to minimize: the error in the *important radiosity*, not just the error in the radiosity.

These ideas are demonstrated in Figure 18.60 (color plate). Here a maze is illuminated by a number of light sources, and the solution is shown in red in Figure 18.60(a). If an image is rendered from a point of view near the bottom, as indicated by the small eye in Figure 18.60(b), then we can solve for the importance from that view, shown in green. Notice that for this viewpoint there are a lot of unimportant patches in the model. If we superimpose the two solutions as in Figure 18.60(c), we see in yellow that the patches are both important and emit significant radiosity. Those are the patches we care the most about for the given viewpoint.

The problem here is that we don't know Y; in fact, it is just as hard to find as **B** itself. So our algorithm will find an estimate  $\tilde{B}$  for *B*, and at the same time compute an estimate  $\tilde{Y}$  for *Y*. Then we can compute the error

 $\widetilde{\mathbf{Y}}^t \Delta \mathbf{K} \widetilde{\mathbf{B}}$  (18.90)

and use that to refine the solution, improving our guess of both functions at once.

To implement this approach we need to determine how to distribute importance up and down the hierarchy, just as we needed to distribute radiosity after each gathering step. The essential observation comes from the form factors. Suppose that patch  $P_i$  is a child of patch  $P_I$ , and there is another patch  $P_k$  far away, as in Figure 18.61. Then we can observe that  $P_k$  will capture about the same fraction of radiated energy from both  $P_i$  and  $P_I$ :

$$F_{i,k} \approx F_{I,k} \tag{18.91}$$

Similarly, consider power leaving  $P_k$  for  $P_I$ . The amount of this power caught by  $P_i$  is the relative area of the smaller patch to the larger:

$$F_{k,i} \approx \frac{A_i}{A_I} F_{k,I} \tag{18.92}$$

Armed with these approximations we can evaluate the transfer of radiosity and importance downward in the hierarchy from  $B_I$  to  $B_i$ , and from  $Y_I$  to  $Y_i$ , using

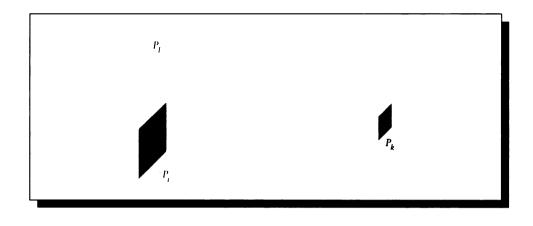

Parent and child patches I and i viewed from another patch k.

Equation 18.84. Assuming that the assigned importance of  $P_i$  is also based on the relative area it occupies on its parent (that is,  $P_I(A_i/A_I)$ ), then we find

$$B_i \approx B_I$$
  

$$Y_i \approx \frac{A_i}{A_I} Y_I$$
(18.93)

This tells us how a subpatch inherits radiosity and importance. The result for radiosity is that the child simply inherits the value from its parent, which is the property we used in PushPullRad. On the other hand, importance is area-weighted, so a child has an importance relative to its parent given by the ratio of their areas.

Working now from child to parent, we can observe from the definition of the form factor and reciprocity the following relationships:

$$F_{I,j} = \frac{1}{A_I} \sum_{i \in IF_{i,j}A_i} F_{j,I} = \sum_{i \in IF_{j,i}} i \in IF_{j,i}$$
(18.94)

Plugging these into Equation 18.84 gives us

$$B_{I} = \frac{1}{A_{i}} \sum_{i \in I} B_{i}A_{i}$$
$$Y_{I} = \sum_{i \in I} Y_{i}$$
(18.95)

| SolveImpHR() {                                                     | Solve an importance-driven HR problem. |  |
|--------------------------------------------------------------------|----------------------------------------|--|
| <pre>InitBg()</pre>                                                | Initialize gathered radiosity.         |  |
| for all root nodes $r$                                             |                                        |  |
| $r.\Gamma_s \leftarrow r.R$                                        | Set initial shooting importance.       |  |
| endfor                                                             |                                        |  |
| BuildLinks()                                                       | Build initial links.                   |  |
| $\epsilon_{BFI} \leftarrow \epsilon_{BFI,0}$                       | Start with a large error value.        |  |
| while $\epsilon_{BFI} > \epsilon_t$                                | Solve until error is small.            |  |
| SolveDual()                                                        | Estimate a new solution.               |  |
| for all links $L$                                                  |                                        |  |
| RefineLink(L)                                                      | See if any links can be improved.      |  |
| endfor                                                             |                                        |  |
| $\epsilon_{BFI} \leftarrow \epsilon_{BFI} - \Delta \epsilon_{BFI}$ | Reduce the permissible error.          |  |
| endwhile                                                           |                                        |  |
| }                                                                  |                                        |  |

Pseudocode for SolveImpHR.

Again we find that radiosities are area-averaged as we work our way up (also used in PushPullRad), and that importances are simply summed.

In other words, radiosities and importances are propagated up and down the tree in exactly opposite ways, demonstrating again their adjoint relationship.

Now that we know how to distribute importance after a gathering step, we can create a new oracle that includes the importance of a link into its decision. The result is called *BFI refinement*. The only change required to the data structures is the addition of an importance-shooting element  $Y_s$  and an importance-gathering element  $Y_g$  to the Node data structure. A single link still suffices to relate two patches, but as we can see from Equation 18.84, radiosity and importance travel over the link in opposite directions.

To get the process rolling, we start with a new driving function SolveImpHR, listed in Figure 18.62.

SolveImpRad initializes not only the element radiosities as in HR, but also the shooting importance from the assigned importance. This brings up the question of what a good value for the assigned importance might be. One reasonable suggestion is to use the magnitude of the solid angle of the visible part of the patch projected onto the viewing surface, as in Figure 18.63. This solid angle can be determined by

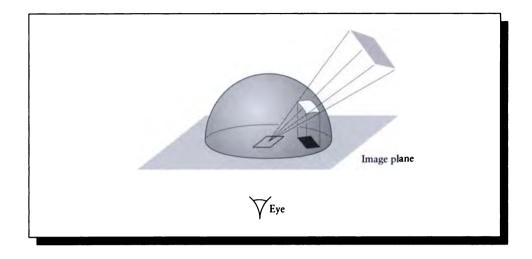

Assigning importance based on projected solid angle.

any rendering method; effectively, it's the form factor from the patch to the pixel.

Once initial radiosities and importances have been assigned, SolveImpRad sets the acceptable error threshold to a large value and calls SolveDual, which solves for both the radiosity and the importance as carried by the current links. We then call RefineImpLink, which uses a new oracle OKtoKeepImpLink that implements *BFI-refinement*. The new oracle is listed in Figure 18.64; it's basically the old oracle with the inclusion of Equation 18.90.

To form estimates for both radiosity and importance, <u>SolveImpRad</u> calls SolveDual, listed in Figure 18.65.

The operation of the dual solver is similar to that of the basic HR solver. We first pass through all the nodes and gather radiosity, but we also shoot importance across the link at the same time, using GatherRadShootImp. Then we balance the radiosities and the importances; for convenience we have left PushPullRad alone and added an importance resolver PushPullImp. Let's look at these in turn. GatherRadShootImp is listed in Figure 18.66.

GatherRadShootImp is just about the same as GatherRad, except that we also shoot importance over the same link that we're using to gather radiosity.

Finally, PushPullImp is listed in Figure 18.67. This routine distributes importance downward by area-weighting, and simply sums importance coming back up, implementing Equations 18.93 and 18.95.

| OKtoKeepImpLink( $L$ ) {                                  | Is it okay to accept this node?              |
|-----------------------------------------------------------|----------------------------------------------|
| if $L.p.A < \epsilon_A$ and $L.q.A < \epsilon_A$          |                                              |
| return True                                               | The patches are small enough to be okay.     |
| endif                                                     |                                              |
| if $L.p.B_s \times L.F_{qp} \times L.Y_g < \epsilon_{BF}$ |                                              |
| return True                                               | There's not enough energy to be transferred. |
| endif                                                     |                                              |
| return False                                              | This link needs refinement.                  |
| }                                                         |                                              |
|                                                           |                                              |

Pseudocode for OKtoKeepImpLink.

| SolveDual() {           | Solve for radiosity and importance.      |  |
|-------------------------|------------------------------------------|--|
| while not converged     | Repeat until equilibrium.                |  |
| for every root node $r$ |                                          |  |
| $r.Y_g \leftarrow 0$    | No importance gathered yet in this pass. |  |
| endfor                  |                                          |  |
| for every root node $r$ |                                          |  |
| GatherRadShootImp(r)    | Gather and shoot over all links.         |  |
| endfor                  |                                          |  |
| for every root node r   |                                          |  |
| PushPullRad(r)          |                                          |  |
| PushPullImp(r)          | Share up and down trees.                 |  |
| endfor                  |                                          |  |
| endwhile                |                                          |  |
| }                       |                                          |  |

# FIGURE 18.65 Pseudocode for SolveDual.

| GatherRadShootImp(n) {                          | Gather radiosity and shoot importance. |  |
|-------------------------------------------------|----------------------------------------|--|
| $\boxed{n.B_g \leftarrow 0}$                    | No radiosity gathered yet.             |  |
| for each link $L$ into $n$                      |                                        |  |
| $n.B_g \leftarrow n.B_g +$                      | Gather radiosity from p.               |  |
| $n. ho 	imes [L.F_{pq} 	imes L.p.B_s]$          |                                        |  |
| $\underbrace{ L.p.Y \leftarrow L.p.Y + }_{}$    | Shoot importance to b                  |  |
| $n. ho 	imes [L.F_{qp} 	imes n. \underline{Y}]$ | Shoot importance to p.                 |  |
| endfor                                          |                                        |  |
| for each child $r$ of $n$                       |                                        |  |
| GatherRadShootImp(r)                            | Process my children.                   |  |
| endfor                                          |                                        |  |
| endwhile                                        |                                        |  |
| }                                               |                                        |  |

Pseudocode for GatherRadShootImp.

| Node p inherits importance <sub>Ydown</sub> .       |  |
|-----------------------------------------------------|--|
| Send up my importance, reflection, and inheritance. |  |
|                                                     |  |
| Cat shild's importance                              |  |
| Get child's importance.                             |  |
| Add it in scaled by that child's relative area.     |  |
|                                                     |  |
|                                                     |  |
| Save what I'm passing up.                           |  |
|                                                     |  |
|                                                     |  |
|                                                     |  |

# FIGURE 18.67

Pseudocode for PushPullImp.

The power of importance-driven refinement is demonstrated by Figure 18.68 (color plate), which is a model of a maze sitting on a table inside a larger maze. In Figure 18.68(a) we see the meshing constructed for the maze from a point somewhat above and behind it, and in Figure 18.68(b) we see a smoothly reconstructed version of the same image. It is informative to view the radiosity and importance solutions from different points, so the remaining images in this figure move the camera back and away from the maze, but they always show the same solution that was generated for Figure 18.68(a). In Figure 18.68(c) and (d) we see the radiosity and importance solutions for the maze from farther away. Note that the meshing where the walls join the floor is much denser in the region where the importance is high. Similarly, the quality of the mesh on the table is very good near the front, where it occupies much of Figure 18.68(a), but the table becomes very coarsely meshed where it is not visible. In Figure 18.68(e) and (f) we see the radiosity and importance solutions for the maze from even farther back, so we can also see the larger maze in which it sits. In the radiosity solution huge, brightly lit walls in the near part of the maze are completely unrefined, because they are unimportant to the image in (a). Notice that the complex block sculpture in the front-left also causes no refinement. The wall facing us just right of center is slightly refined because some of the illumination falling on it eventually makes its way to the maze. The level of subdivision indicates that not much light from the wall contributes to the image in (a). The importance solution in (f) shows us why the block sculpture in the near-left of (e) is unrefined: from the point of view that generates (a), the sculpture is irrelevant.

#### 18.6.4 Discussion

The hierarchical radiosity algorithm and importance-driven refinement are important practical tools for solving energy transport problems in image synthesis. Our goal in this section has been to demonstrate the basic ideas and show how they may be linked to improve the efficiency of finding an equilibrium solution.

Our example for determining importance was based on the direct contribution of a patch to the final image. Although useful, this is only one way to assign importance. We can attach importance to any feature of the model where it is important to have accurate sampling: on the surface of small but aesthetically important objects, on objects that are visible only through reflection, or objects that are completely invisible but contribute significant illumination to surfaces that are visible.

# 18.7 Meshing

All of the methods we have seen above break down the environment into small patches in order to compute a radiosity solution. This subdivision of the environment

is called *meshing*. The problem of meshing is not unique to radiosity: the entire engineering discipline of finite element analysis is intimately concerned with different meshing algorithms.

The quality of a mesh directly affects the quality of the final radiosity solution. Cohen and Wallace offer an excellent analysis of the errors that occur when a scene is not properly meshed. Unfortunately, the definition of "proper" depends on many factors, including not only the scene description itself but particulars of the computing hardware on which the simulation is being run. Visual artifacts caused by insufficient meshing include blocky shadows, Mach bands, and missing features [98].

Surfaces that are too large for the illumination signal falling on them (say a shadow edge in the middle of a patch) must be subdivided. This subdivision may be *regular*, such as the subdivision of a rectangle into four smaller, equally sized rectangles. Some researchers have noted that Delaunay and Voronoi diagrams produce a very uniform mesh, and may be used instead of regular subdivision [387, 426].

An elegant solution to many meshing problems is the technique of *discontinuity meshing* (or DM) [202, 275]. The idea is that if there are easily visible shading features in the environment, then the mesh should adapt to those features. Usually such features are shadows, highlights, and other local phenomena on surfaces that represent *discontinuities* of the radiosity distribution or one of its derivatives. Discontinuity meshing attempts to place the boundaries between mesh elements right at those locations. Figure 18.69 (color plate) shows the basic idea for a small pyramid illuminated by a pair of lights. In the upper row we see the scene from the side and above, and the discontinuities are marked in colored lines. The second row shows the progress of discontinuity meshing the base plane, while the lower row shows the progress of regular adaptive subdivision based on quadrilaterals. Note how much more closely the discontinuity mesh matches the features in the radiosity function.

An example of the difference meshing can make is shown in Figure 18.70 (color plate), which was computed using the algorithm by Lischinski et al. [275]. The figure shows the shadow cast by a window on a wall. Note how the meshing in the standard solution interferes with the pattern of the shadows.

A related set of images are shown in Figure 18.71 (color plate). The picture on the right was computed using hierarchical radiosity; the one on the left with discontinuity meshing. Note how much more crisp the shadows have become, including the fine detail on the table top and under the near chair. Also, note the much stronger presence of a discontinuity along the top of the window and door in the HR solution.

Rather than compute discontinuities implicitly from the geometry of the scene, we can try to construct *isolux contours* on the scene surfaces: like a topographical map, these contours indicate a curve of constant radiance on a surface. If those contours can be found analytically, then it may be easier to find discontinuities. A method for determining the analytic distribution of light in some situations has been described by Drettakis and Fiume [125, 126].

Because most radiosity programs are based on meshing, the results must be smoothed before display to avoid a blocky-looking image. Typically the patch radiosities are averaged at the vertices, and then the vertex radiosities are interpolated using a method like Gouraud shading, which does a simple linear interpolation across pairs of radiances during display. Effectively this is a process of reconstruction of a continuous-time signal from a set of samples, and Gouraud shading is one form of linear interpolation.

We know from Unit II that we can reconstruct a function much better with a sinc function (or even a Gaussian bump) than with linear interpolation, which corresponds to a tent function. A visible drawback of Gouraud interpolation is that we end up smoothing where we don't want to smooth. Suppose we had two adjacent patches, one in bright light and one in dark shadow, sharing an edge generated by discontinuity meshing to follow the edge of a sharp shadow. We certainly don't want to blend colors across this edge. A method for building smooth reconstructions where we want smooth signals, but which also supports abrupt discontinuities, has been offered by Salesin et al. [372]. Hermite interpolation for radiosity has been discussed by Bastos et al. [31].

#### **18.8 Shooting Pewer**

An alternative method to solving a matrix equation (even an implicit one) is to directly simulate the transfer of light throughout a scene. In the terms of progressive refinement, we pick a *shooting* patch and send out rays from that patch into the environment.

Shirley has suggested that the algorithm is simplest if each ray carries power  $\Phi$  rather than radiance L [398] (recall Equation 18.25).

Such a method requires choosing a number of rays to shoot and a pattern in which to shoot them. Shirley has shown that if we distribute the rays uniformly, then to get the variance of the radiance estimate below some threshold requires only O(N) rays, where N is the number of patches [397].

To show this, we first digress for a moment to summarize some probability that will prove useful (for more information on these terms, see Appendix B). Suppose that we have a set S of N identically distributed random variables  $X_i$ , such that each  $X_i$  has a value x with probability p, and is 0 otherwise. Then the expected value E(S) of the set is given by

$$E[S] = E\left[\sum_{i=1}^{N} X_i\right] = NE[X_i] = Npx$$
(18.96)

#### 18.8 Shooting Power

The variance var(S) of the set is given by

$$\operatorname{var}(S) = \operatorname{var}\left(\sum_{i=1}^{N} X_i\right) = N \operatorname{var}(X_i)$$
(18.97)

The individual variances  $var(X_i)$  may be found by direct computation:

$$\operatorname{var}(X_i) = E[x_i^2] - E[x_i]^2 = px^2 - p^2x^2 = px^2(1-p) \le px^2$$
(18.98)

Now we can proceed with our radiance argument. We would like to find out how many rays we need to fire from the environment in order for the variance on patch *i*, given by  $var(L_i)$ , to be lower than some threshold  $V_0$ .

We start by observing that the power reflected  $\Phi_i$  from patch *i* is simply the reflectivity of the patch  $R_i$  times its total incident power. Suppose that we fire a total of *r* rays into the environment. We will assume that each ray carries the same amount of power; if the total power to be shot is  $\Phi^t$ , then each ray carries  $\Phi^t/r$ .

The power  $\Phi_i^k$  carried by ray number k to patch i will either be  $\Phi_t/r$  if the ray makes it to patch i, or else zero.

$$\Phi_i = R_i \sum_{k=1}^r \Phi_i^r \tag{18.99}$$

We will assume that the probability of a ray striking patch i is  $p_i$ . Because all the rays are generated with the same distribution, this probability is constant for each ray. Then using Equation 18.96, we have N = r rays, a probability  $p = p_i$  of intersection, and a value  $x = \Phi^t/r$  delivered to the patch upon intersection, giving an expected value power  $E[\Phi_i]$  of

$$E[\Phi_i] = R_i \left[\sum_{i=1}^r p_i\right] = R_i r p_i \frac{\Phi_t}{r} = R_i p_i \Phi_t$$
(18.100)

and an expected radiance  $E[L_i]$  of

$$E[L_i] = \frac{E[\Phi_i]}{\pi A_i} = \frac{R_i}{\pi A_i} p_i \Phi_t$$
(18.101)

Similarly, we can find the variance in the power and the radiance from

$$\operatorname{var}(\Phi_{i}) \leq R_{i} r p_{i} \left(\frac{\Phi_{t}}{r}\right)^{2} = \frac{R_{i} p_{i} \Phi_{t}^{2}}{r}$$
$$\operatorname{var}(L_{i}) \leq \frac{R_{i} p_{i} \Phi_{t}^{2}}{r \pi A_{i}} = \frac{R_{i}}{\pi A_{i}} p_{i} \frac{\Phi_{t}^{2}}{r}$$
(18.102)

Our goal is to bring  $var(L_i) < V_0$ , so we might be tempted to use as large an r as possible; that is, we can drive down the variance by firing a lot of rays. This is reasonable, but not the result we would like. We could also drive the area down, but  $var(L_i)$  in Equation 18.102 blows up as the area  $A_i$  gets smaller. Instead, suppose that all areas are bounded by a range  $[A_{\min}, A_{\max}]$ . Writing A as the total area in the scene,  $A = \sum_{i=1}^{N} A_i$ , then the average area  $A_a$  is given by  $A_a = A/N$ . For some constant K,

$$\frac{A_i}{A_k} < K \tag{18.103}$$

for all choices of i and k. Equivalently,  $A_i < KA_a = KA/N$ .

Suppose that the probability of a ray striking a surface with area  $A_i$  is given by  $p^u < 1$  (this is violated only if the area completely encloses the origin of the ray, since in that situation  $p^u = 1$ ; if the surface is convex, then strict inequality holds). Then using this as our probability for  $E[L_i]$  in Equation 18.101,

$$E[L_i] = \frac{R_i}{\pi A_i} p^u \Phi_t \le L_{\max}$$
(18.104)

for some maximum radiance  $L_{max}$ . Then solving for this probability,

$$p^{u} \le \frac{\pi A_{i}}{R_{i} \Phi_{t}} L_{\max} \tag{18.105}$$

or

$$\operatorname{var}(L_{i}) \leq \frac{R_{i}}{\pi A_{i}} p^{u} \frac{\Phi_{t}^{2}}{r} = \frac{R_{i}}{\pi A_{i}} \frac{\pi A_{i}}{R_{i} \Phi_{t}} L_{\max} \frac{\Phi_{t}^{2}}{r} = L_{\max} \frac{\Phi_{t}^{2}}{r}$$
(18.106)

Assuming that the reflectivities R satisfy  $0 < R_i \leq R_{\max} = 1$ , and recalling  $A_i < AK/N$ , we can write the variance as

$$\operatorname{var}(L_i) \le \frac{R_{\max}}{\pi (AK/N)} p^u \frac{{\Phi_t}^2}{r} = \frac{R_{\max}N}{\pi AK} p^u \frac{{\Phi_t}^2}{r}$$
 (18.107)

or equivalently,

$$\operatorname{var}(L_i) \le C \frac{N}{r} \tag{18.108}$$

for a constant C defined by

$$C = \frac{R_{\max} p^u \Phi_t^2}{\pi A K} \tag{18.109}$$

To set  $\operatorname{var}(L_i) < V_0$ , we have  $C \frac{N}{r} \leq V_0$ , or

$$r \ge N \frac{C}{V_0} \tag{18.110}$$

#### 18.9 Extensions to Classical Radiosity

This is the result we sought; it says that to get the variance in the radiance below some threshold  $V_0$ , we only need a constant number of rays, given by the product of a constant  $C/V_0$  with N, the number of patches. Note that the constant is inversely proportional to the desired variance, so as we are willing to tolerate more error, we need fewer rays. Shirley has also shown that a similar analysis can be carried out for further levels of interreflection [397]. Kok has noted that groups of patches may be clustered for the purposes of shooting, lowering the required number of power rays even more [249].

So shooting power directly from the patches into the environment is a computational alternative to the matrix formulation that has reasonable computational requirements.

### **18.9 Extensions to Classical Radiosity**

The hierarchical and importance-driven radiosity solutions described above are both based on improving the efficiency of the classical radiosity model. At least two of the assumptions behind this model can be relaxed: the limitation to diffuse reflectors, and the limitation to nonparticipating media.

The classical radiosity method may be extended to nondiffuse surfaces by defining other types of form factors. For example, suppose that we have a scene of a room that contains a single flat mirror on a wall. From a point within the room, looking into the mirror is like looking through a window into another, identical room, as shown in Figure 18.72.

Suppose we have two surfaces,  $P_i$  and  $P_k$ , in the room and we want to compute the form factor from  $P_i$  to  $P_k$ . In the figure we show two ways light can travel this path: directly from one surface to the next, and via a specular reflection off of the mirror. By constructing an image of the room on the opposite side of the mirror, we can account for this second transfer directly using traditional form factor algorithms, and we can avoid any direct consideration of the patch represented by the mirror [370].

Min-Zhi Shao et al. noticed that this approach to specular surfaces, besides its limitation to flat patches, has an exponential growth with respect to the number of mirrors in the scene [392]. They suggested instead constructing form factors between two patches, which can include light specularly reflected from one to the other. Ping-Ping Shao et al. suggested a different form of specular form factor, called *multipoint* form factors or extended form factors, representing the three-point transport of energy from one patch to another by way of an intermediate patch [393].

The basic idea is that we can write a form factor such as  $F_{P_k,P_l,P_m}$ , which relates the energy transferred from  $P_k$  to  $P_m$  via reflection at  $P_l$ . Since the BDF at  $P_l$  is known, we can use the known relative geometry of  $P_k$  and  $P_m$  with respect to  $P_l$ 

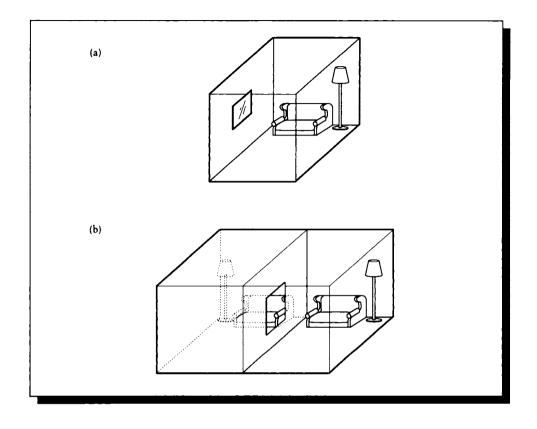

(a) A room with a mirror on the wall. (b) An equivalent scene with an image of the room and a hole instead of a mirror.

to determine how much energy would be propagated by such a reflection using a general BDF at  $P_l$ .

Another way of tracking specular effects is to discretize the outgoing radiance distribution from a point [224]. Rather than simply use a single radiosity value to represent the energy radiated equally in all directions, we can place a *global cube* around a point. Like a hemicube, the global cube faces are subdivided into grids. The light exiting each grid cell may be stored to represent a nonuniform distribution. This approach requires massive amounts of memory to save all the cubes in the scene. It also suffers from aliasing artifacts due to the regular spacing of cells on the cube faces.

A nonuniform propagation function may also be efficiently stored using spherical harmonics [408]. This has the advantage that no a priori discretization is required, and memory is conserved. It also allows the propagation function to be evaluated from a continuous description at any point, rather than interpolated from stored grid elements.

The classical radiosity formulation assumes that the medium between surfaces is a vacuum. If this requirement is relaxed, then we move into the realm of *zonal methods*, developed in the heat transfer literature. Zonal methods were introduced to graphics by Rushmeier and Torrance [369]. The basic idea is that in addition to the *surface-to-surface* form factors we have concentrated on in this chapter, we also develop *surface-to-volume* and *volume-to-volume* form factors. A much larger set of simultaneous equations may then be constructed that relates all of these form factors simultaneously. An example image computed in this way is shown in Figure 18.73 (color plate). An overview of volume methods for radiosity is presented by Rushmeier [367].

Radiosity has been extended to account for furry surfaces [84] and bump-mapped surfaces [83].

Radiosity simulations are closely tied to the geometry of the scene; the form factors are innately geometric and depend on the mutual visibility of points in the environment. Typically if the objects move in a scene, the radiosity solution must be recomputed. However, it can be computationally efficient to *update* a radiosity solution (rather than freshly recompute it) if only a few objects in the scene move. The basic idea is that only the form factors between surfaces whose relative visibility has changed require recomputation. The update takes place in three stages. First, *negative radiosity* is shot between the affected patches; this removes the effect of their interaction. Second, the objects in the scene are moved to their new positions. Third, normal positive radiosity is balanced between the affected pairs of patches. This approach is described by George et al. [152] and Chen [85].

Because classical radiosity algorithms produce  $O(N^2)$  form factors for N patches, it is desirable to keep the number of patches as small as possible. Even HR produces an  $O(N^2)$  set of form factors, but typically we start with far fewer surfaces than in classical radiosity because they need not be premeshed. One way to simplify the problem is to break it up into two smaller problems. Xu et al. have observed that if we are computing a simulation of two rooms joined by a small doorway, as in Figure 18.74, then we can approximate the transfer through the door as though it was a single polygon [492].

First, solve the right-hand room on its own, as though the door was a perfectly absorbing polygon. Then solve the left-hand room, treating the door as a radiator of the light it absorbed in the first pass. Record the light falling on the door in this solution, and then return to the right-hand room. Iterating this procedure will eventually converge on an approximate solution. This method is attractive because

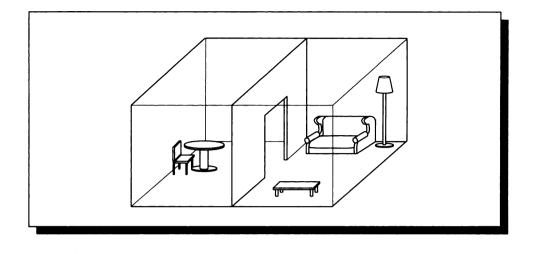

FIGURE 18.74 Two rooms joined by a door.

the cost of performing several solutions on N/2 polygons is cheaper than performing one solution on N polygons.

Related approaches have been described by Neumann and Neumann [317] and Rushmeier et al. [366]. They simplify the model to create a radiosity solution on a low-complexity database. This is similar to the multigridding approach used in adaptive hierarchical radiosity. An excellent introduction to multigrid methods is available in the tutorial by Briggs [63].

# **18.10** Further Reading

This chapter has only surveyed some of the larger issues in radiosity. As a relatively new algorithm of great practical value, radiosity is a subject of intense active research, and there are plenty of important practical issues that should be considered if you are planning to write a radiosity system.

The best places to go for more information are the excellent recent books by Cohen and Wallace [99] and Sillion and Puech [409]. Each offers plenty of theoretical analysis, practical advice, and a substantial bibliography. An extensive analysis of radiosity in the world of two dimensions has been carried out by Heckbert [202]. A nice short retrospective survey has been written by Wallace [459].

The basic ideas behind radiosity have been used in the field of heat transfer for

years. The classic texts in that field are the books by Sparrow and Cess [417] and Siegel and Howell [406]; they both offer a wealth of information on topics relevant to radiosity.

In addition to the matrix solution discussion offered by Gortler and Cohen [166], Greiner et al. discuss a variety of methods for reducing the time required to solve the radiosity problem [172], and Shao and Badler offer a survey and comparison [391].

Linear basis functions have been studied by a variety of researchers. Max and Allison have explored the use of linear, tent-shaped basis functions that have a height of 1 at a given vertex and fall off linearly to 0 at all other vertices; they have developed an efficient algorithm for computing images with such functions using the linear interpolation hardware in real-time graphics rendering machines [288]. A similar approach using linear basis functions was described by Bao and Peng [29], who approximated curved surfaces with a triangular polygonal mesh for the storage of radiosity. The radiosity value at any point within the mesh could be derived from linear interpolation of the vertex radiosities. Bian et al. used linear basis functions over quadrilaterals based on bilinear interpolation among the vertices [44]. The use of Galerkin bases was developed by Heckbert for the special case of 2D radiosity [202]. Discussions of the Galerkin solution are offered by Heckbert [202], Troutman and Max [440], and Zatz [503].

The hemicube technique relies on efficient scan-conversion for identifying the cells occupied by each patch in the environment. This scan-conversion may be accelerated with the techniques of Greene et al. [169] and Teller and Hanrahan [435]. Both of these papers provide good bibliographies covering related work. Finding the best distribution of cells on the hemicube face has been studied by Max and Troutman [285].

Surveys of form factor methods for graphics are available in the paper by Pueyo [350] and in the books by Cohen and Wallace and Sillion and Puech mentioned above. Some form factor algorithms that combine several simpler approaches are explored by Pietrek [341]. The heat transfer literature contains a rich body of material on form factors and their computation. The survey by Walton [462] compares form factor calculations in terms of their utility to that community. Emery et al. have compared a number of algorithms in terms of computational efficiency and accuracy; their findings are described in [136]. Their conclusion was that when there was enough computational power to justify the expense, Monte Carlo techniques proved the best method for estimating the form factor in general.

The discussions of hierarchical radiosity and importance-driven refinement left out many details that are important in a practical system. An early form of hierarchical radiosity was the two-tier approach due to Cohen et al. [97]. Implementors are urged to review the original hierarchical refinement paper by Hanrahan et al. [192] and the wavelet radiosity articles by Gortler et al. [167] and Schröder et al. [384]. Importance-driven refinement was introduced by Smits et al. [414]; recent extensions have been described by Aupperle and Hanrahan [24] and Christensen et al. [89].

There is a quickly growing body of literature on meshing for radiosity; much of this growth is being fueled by incorporation of results from finite elements. A good survey of meshing techniques is given by Cohen and Wallace [98]. More recent developments in discontinuity meshing are offered by Asensio [18], Baum et al. [32], Campbell and Fussell [73], Heckbert [202, 210], Lischinski et al. [274, 275], and Sillion [407]. In particular, Lischinski et al. [274] describe the combination of discontinuity meshing with hierarchical radiosity. Rather than mesh a priori, we might attempt to generate a good mesh and then move the mesh points into a better position to adapt to the local illumination; Águas and Müller describe such an approach [4].

These papers also offer pointers into the extensive finite elements and computational geometry literature on meshing. A good starting point for this literature is Ho-Le [212].

Form factors in specular environments have been examined by Eckert and Sparrow for heat and mass transfer [134]; these ideas were applied to radiosity by Rushmeier and Torrance [370]. Extended form factors have also been investigated by Aupperle and Hanrahan [23], Bao and Peng [29], Bouatouch and Tellier [56], Bouville et al. [57], Chen et al. [86], Chen and Wu [82], Hall and Rushmeier [180], Kok et al. [250], Le Saec and Schlick [259], Shirley [396], Sillion et al. [408, 410], and Wallace et al. [460]. In particular, Aupperle and Hanrahan [23] have combined a three-point transport formulation with hierarchical radiosity.

Some hardware and multiprocessor implementations of radiosity algorithms are described by Vilaplana and Pueyo [454, 455], Varshney and Prins [452], Bu and Deprettere [67], Baum and Winget [34], Drucker and Schröder [128], Drettakis et al. [127], Puech et al. [349], and Purgathofer and Zeiller [352].

#### 18.11 Exercises

#### **Exercise 18.1**

Suppose that a hemicube is placed over a point with top face  $n \times n$  and side faces  $n \times n/2$ . How many delta form factors do you need to store? What are they?

#### Exercise 18.2

In Table 18.1, when we increased the reflectivity of patch A from 0 to 1/10 in the first two lines, the sum of the radiosities increased. Does this mean that there is more power in the environment? Are we getting something for nothing?

#### **Exercise 18.3**

Consider Figure 18.75 showing an infinite rectangular tube of dimensions  $a \times b$ . Write

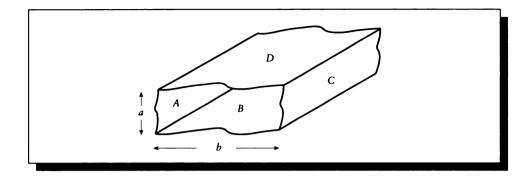

Geometry for Exercise 18.3.

the eight form factors for this system (use the form factors in Equation 18.30). Write a computer program to evaluate the form factor matrix for different reflectivity and emission values. Determine the radiosities for the conditions in Table 18.3. Interpret your results.

#### **Exercise 18.4**

Review the paper by Baum et al. on meshing for radiosity [32]. Can you describe any other problem cases that they did not cover? How hard would it be to write a program that includes both their observations and discontinuity meshing? What do you think would happen to the number of polygons in the system? Is there a way to control the number of polygons?

# Exercise 18.5

One problem with hierarchical radiosity is that it starts with large patches and refines them, while sometimes we are given a database consisting of a large number of small polygons. Can you suggest methods for *clustering* these polygons into larger pieces appropriate for refinement with HR?

#### Exercise 18.6

Consider two spheres with centers A and B, which are each of radius 1 meter and 2 kg in mass, separated by a distance of 5 meters, as in Figure 18.76. The spheres are joined by the line AB with midpoint C. Measured along a line through C and perpendicular to AB, how far away would you have to go in placing a 6-kg mass at T in order for the gravitational force due to the pair to be indistinguishable from a single mass of 4 kg located at C? Assume three digits of precision. The gravitational

| Test number | Reflectivity                         | Emissivity               |
|-------------|--------------------------------------|--------------------------|
|             | $[\rho_A, \rho_B, \rho_C, \rho_D]^t$ | $[E_A, E_B, E_C, E_D]^t$ |
| a           | [1, 0, 0, 0]                         | [0, 1/2, 1/2, 1/2]       |
| ь           | [1,0,0,0]                            | [1/2, 1/2, 1/2, 1/2]     |
| с           | [0, 1, 0, 0]                         | [0, 1, 0, 0]             |
| d           | [1, 1, 0, 0]                         | [0, 0, 1, 1]             |
| e           | [1,0,1,0]                            | [3/4, 3/4, 3/4, 3/4]     |
| f           | [1, 0, 1, 1]                         | [1,0,0,0]                |

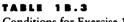

Conditions for Exercise 18.3.

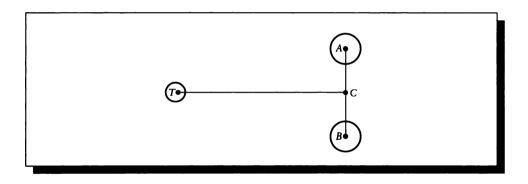

# FIGURE 18.76

Two spheres.

force due to an object with mass  $m_1$  at point P experienced by a mass  $m_2$  at point Q at a distance r = |P - Q| is given by

$$F = G \frac{m_1 m_2}{r^2}, \quad G = 6.6720 \times 10^{-11} N \cdot m^2 / kg^2$$
 (18.111)

in the direction of P, where G is a universal constant for all pairs of particles, and N is the force in newtons.

At the bottom of Mount I, a monk had built a hermitage, and Kyōzan went there and told him what Isan had said, namely: "Most people have the great potentiality, but not the great function." The monk told Kyōzan to ask him concerning the matter, but when Kyōzan was about to do so, the monk kicked him in the chest and knocked him down. Kyōzan went back to Isan and told him, whereupon Isan gave a great laugh.

R. H. Blyth ("Zen and Zen Classics," 1978)

# 19

#### RAY TRACING

# **19.1 Introduction**

In Chapter 18 we discussed methods for explicitly constructing a distribution of light in an environment. An alternative solution returns to the original radiance equation and uses Monte Carlo point-sampling techniques to estimate the radiance at particular points  $(\mathbf{p}, \vec{\omega})$  in phase space. The approach is generally driven by the desire to find function values over the viewing surface, which in turn requires the generation of radiance values within the environment. The sampling of the viewing plane generally proceeds from the identification of points on the plane, and directions that can influence those points. The goal is to estimate the irradiance signal around each of those points within the necessary solid angle. We know from the radiance law and our construction of the radiance equation that we can find the radiance arriving at a point from a given direction by finding the radiance leaving that surface point that is visible from the shading point in that direction along with the volumetric effects adding and removing light along the way. To find this visible point, we typically use a body of techniques known as *ray tracing*.

In one sense the ray-tracing method is nothing more than an application of the Monte Carlo methods from Unit II to the full radiance equation (or any of its variants in Chapter 17). Theoretically, we can sample the radiance function directly, and as long as bias is avoided (or accounted for), then we can derive an estimator for the function. In practice, however, the costs of ray tracing and the complexity of the function make direct evaluation prohibitively expensive. A large variety of techniques have been developed to explore methods to accelerate the process.

This acceleration has been focused on finding the point of first intersection between a ray and the environment. This is because the ray-tracing process executes this operation many millions of times per image; each execution should be as efficient as possible.

#### **19.2 Photon and Visibility Tracing**

The ray-tracing approach is deeply entrenched in classical, geometrical optics: we assume that all objects are much larger than the wavelength of light, and that light travels in straight lines (relaxing the first condition leads to refraction and diffraction, and relaxing the second allows relativistic effects). Suppose that we are simulating a scene composed of two opaque patches,  $P_1$  and  $P_2$ , viewed from an eye position E, and that there is a single small (but finite) light source L with uniform illumination in the scene, as in Figure 19.1(a). We suppose that we can see  $P_1$  from E as indicated, and we want to find the light reflected back to the eye.

By examination of the figure, we can see that in addition to any light that  $P_1$  emits on its own, it can only reflect light coming directly from L. The mechanics of the reflection are described completely by the BRDF at  $P_1$ , so we need only find the illumination from L. In general, there are two ways to go about finding this illumination.

The first method, illustrated in Figure 19.1(b), is called *photon tracing*. The general idea is that we generate a large number of photons radiated from L and follow them into the scene. Some fraction will strike  $P_1$ , and that will represent an estimate of the incident illumination on  $P_1$  for the purposes of applying a shading model.

An alternative method is called *visibility tracing*, illustrated in Figure 19.1(c). The idea here is to look around the shading point and try to find the radiance value at every surface point that can contribute illumination. We do this by sending rays into the environment and determining which object is seen by which ray; the radiance sent from that object toward the shading point contributes to the overall illumination.

We will now look at these two approaches. Because it is a more widely used technique, we will start with visibility tracing.

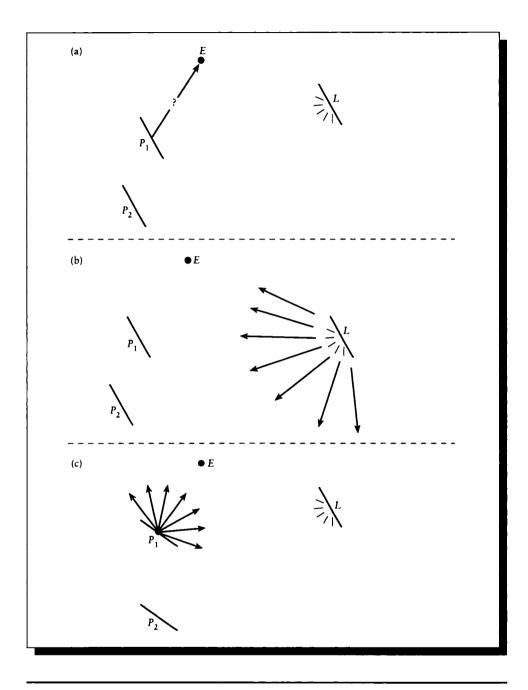

#### FIGURE 19.1

(a) A simple scene. (b) Sending light from the source. (c) Seeking light from a patch.

# **19.3 Visibility Tracing**

In *visibility tracing* we build up a chain of light-object interactions in reverse, starting with those at the image surface and eventually working our way back to the light sources. Figure 19.2 shows a typical result in a simple scene. In Figure 19.2(a) we show the geometric history of a ray from the eye as it strikes objects and then creates new rays, seeking the illumination at those intersections. In Figure 19.2(b) we have abstracted away the geometry and show just the *tree* of rays.

For visibility tracing in a vacuum, we use the OVTIGRE form of the radiance equation from Equation 17.16:

$$L(\mathbf{r},\vec{\omega}^o) = L^e(\mathbf{s},\vec{\omega}^o) + \int_{\Theta_i^i} f(\mathbf{r},\vec{\omega}\to\vec{\omega}^o,\lambda) L(\mathbf{r},\vec{\omega})\cos\theta_r \,d\vec{\omega}$$
(19.1)

In image synthesis, the two techniques that have proven most useful to aid in a Monte Carlo evaluation of this integral are stratification and importance sampling. So our first step will be to tile the input domain  $\Theta_i^i$  of Equation 19.1 into s individual strata  $D_k$  (recall that these are nonoverlapping subdomains that together match the input domain):

$$\Theta_i^i = \bigcup_{k=1}^s D_k \tag{19.2}$$

Within each stratum k we apply *importance sampling*, which means multiplying by a pdf  $g_k$  and then dividing by that pdf so we don't introduce bias. The result is

$$L(\mathbf{r},\vec{\omega}^{o}) = L^{e}(\mathbf{s},\vec{\omega}^{o}) + \int_{\Theta_{i}^{i}} f(\mathbf{r},\vec{\omega}\rightarrow\vec{\omega}^{o},\lambda) L(\mathbf{r},\vec{\omega})\cos\theta_{r} d\vec{\omega}$$
$$= L^{e}(\mathbf{s},\vec{\omega}^{o}) + \sum_{k=1}^{s} \int_{D_{k}} f(\mathbf{r},\vec{\omega}\rightarrow\vec{\omega}^{o},\lambda) \frac{L(\mathbf{r},\vec{\omega})\cos\theta_{r}}{g_{k}(\mathbf{r},\vec{\omega})} g_{k}(\mathbf{r},\vec{\omega}) d\vec{\omega} \quad (19.3)$$

The stratification of the set of incident directions  $\Theta_i^i$  on the sphere around s induces a stratification on the set of all surfaces M. To see this, consider Figure 19.3(a), where two strata have been isolated. If we build a cone defined on each stratum with its apex at the origin, then those cones sweep out into the environment, as shown in Figure 19.3(b), and intersect objects. The cone stratifies all points in the environment into two sets: those inside the cone (or on its surface), and those outside the cone. Each time a cone passes through a surface, it divides the surface into those two classes. In other words, the cones induce a stratification of each surface, as shown in Figure 19.3(c).

There is a one-to-one correspondence between strata on the incident hemisphere  $\Theta_i^i(s)$  and the strata on the surfaces  $M_i$ . It is important to note that the cones in Figure 19.3(b) can be defined using only the apex point s and a cross section.

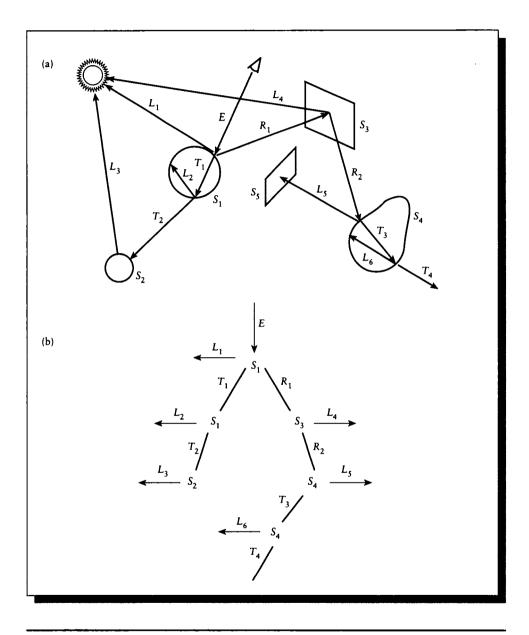

# FIGURE 19.2

(a) Using visibility ray tracing in a scene. (b) The tree corresponding to the rays in (a).

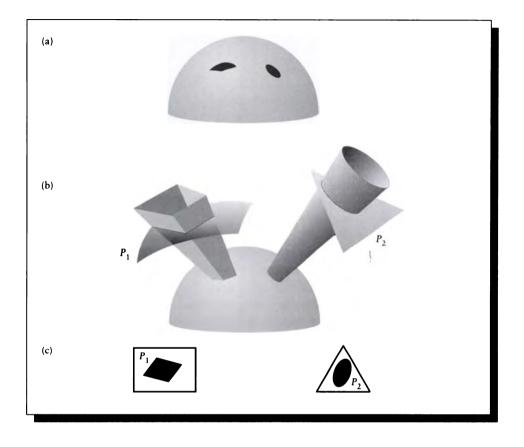

#### FIGURE 19.3

(a) Two strata on a direction hemisphere. (b) The projection of those strata into the environment.

(c) The induced strata on the surfaces.

Whether this cross section is on the hemisphere or on one of the object surfaces doesn't matter. Strata on the hemisphere induce strata on surfaces, and vice versa.

This observation is very important, because it makes explicit the fact that the domains  $D_i$  in Equation 19.3 can refer to either sets of directions around s, or sets of points on the surfaces M.

The general procedure in visibility ray tracing is to choose some strata in each domain, resolve them so they don't overlap, and then sample the strata. That is, to find the illumination at a point, we choose some directions *and* some surfaces from

which we want to gather light. The directions are usually chosen on the basis of the geometry of the shading situation and the object's BDF, while the surfaces are usually chosen on the basis of how much light they emit and propagate.

For example, suppose that we are viewing a shiny surface from a particular angle. We expect that light coming in from near the specularly reflected direction will be important, so we might densely stratify the set of directions near the reflected direction. And if there are some bright light sources in the scene, we will probably want to make sure we pay some attention to them, so we stratify the surfaces of those sources into several domains. In other words, the subdivision of the direction set creates strata through which we *push* visibility to search the world, and subdivision of the surfaces creates strata which *pull* visibility information from the shading point toward the surface.

To make this distinction formally, we will introduce some notation to distinguish different sets of points and directions.

#### 19.3.1 Strata Sets

In this section we will introduce four different types of sets: two sets of directions and two sets of surface points. We will call these different collections *strata sets* since each one is based on elements of a particular stratum.

For convenience we will write a point p as some point along the ray  $\vec{\omega}$  coming *into* s:

$$\mathbf{p} = \mathbf{s} - \alpha \vec{\omega}, \quad \alpha > 0 \tag{19.4}$$

Notice that  $\alpha > 0$  enforces the condition that this is a point that is seen from s by looking *backward* along the incident vector  $\vec{\omega}$ . Similarly, we define  $N(s, \vec{\omega})$  to be the point p with the smallest such  $\alpha$  that generates a point on M, as in Figure 19.4. We can use the ray-tracing (or visibility) function  $\nu(\mathbf{r}, \vec{\omega})$  defined in Equation 12.94 to define this value:

$$N(\mathbf{s}, \vec{\omega}) \stackrel{\triangle}{=} \mathbf{s} - [\inf \{\alpha > 0 : \mathbf{s} - \alpha \vec{\omega} \in M\}] \vec{\omega}$$
  
=  $\mathbf{s} - \nu(\mathbf{s}, \vec{\omega}) \vec{\omega}$  (19.5)

We will relate points in space to directions around s. The directions always come from the set  $\Theta_i^i(\mathbf{s})$ , so when we say a point is "visible" from s, we mean that we can find a value  $\alpha > 0$  that will fit the definition for p. In other words, if we can look backward along  $\vec{\omega}$  to a point p, we say p is visible to s along  $\vec{\omega}$ .

The first strata sets we will consider are the two *direction-driven* sets. Suppose we are given a solid angle  $\Gamma_i$ . Then  $P_i = P(\Gamma_i)$  is the set of all surface points that can be reached by a ray passing through that solid angle, as shown in Figure 19.5. We define this set as

$$P_i \stackrel{\triangle}{=} P(\Gamma_i) = \{ \mathbf{p} : \mathbf{p} \in M, \vec{\omega} \in \Gamma_i \}$$
(19.6)

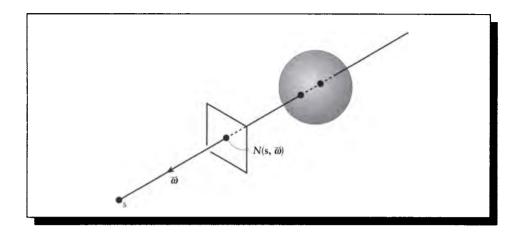

# FIGURE 19.4

Determining the first point intersected by a ray.

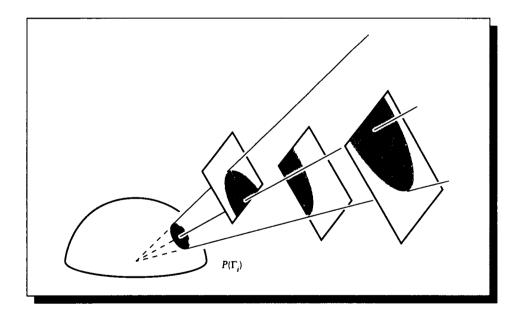

# FIGURE 19.5

 $P(\Gamma_i)$  is the set of all surface points within  $\Gamma_i$ .

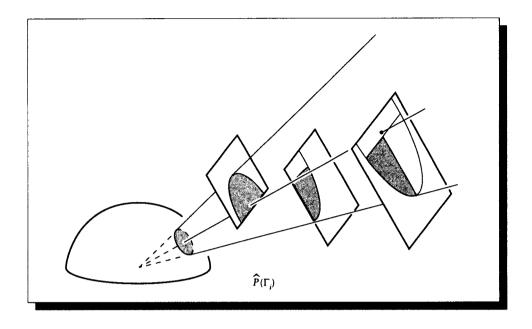

FIGURE 19.6  $\widehat{P}(\Gamma_i)$  is the set of all visible surface points within  $\Gamma_i$ .

.

Note that the points need not be visible from s to be in  $P_i$ . This solid angle induces strata on all the surfaces in the scene which are at least partially within it.

A closely related strata set contains only those points in the set  $P_i$  that are *directly* visible from s; that is, there is no other surface between that point and s. We write this set  $\hat{P}_i$ , and define it:

$$\widehat{P}_i \stackrel{\triangle}{=} \widehat{P}(\Gamma_i) = \{ \mathbf{p} : \mathbf{p} = N(\mathbf{s}, \vec{\omega}), \vec{\omega} \in \Gamma_i \}$$
(19.7)

Notice that the only difference between  $P_i$  and  $\hat{P}_i$  is that the latter includes only points  $N(\mathbf{s}, \vec{\omega})$ , not all points on M. The set  $\hat{P}_i$  is illustrated in Figure 19.6.

Notice that the sets  $P_i$  are not necessarily mutually exclusive, but the sets  $\hat{P}_i$  are. We can express this symbolically by saying that the empty set  $\emptyset$  is always the result of intersecting any two  $\hat{P}_i$ , but not necessarily any two  $P_i$ . For any two  $i \neq k$ ,

$$\emptyset \subseteq P_i \cap P_k 
\emptyset = \hat{P}_i \cap \hat{P}_k$$
(19.8)

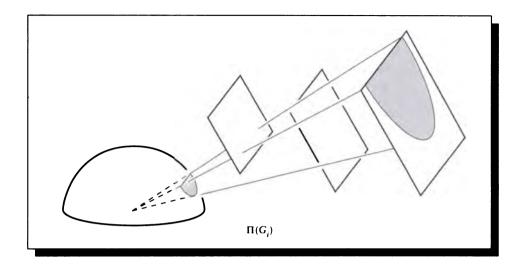

**FIGURE 19.7**  $\Pi(G_i)$  is the set of all directions leading to a point in  $G_i$ .

The sets  $P_i$  and  $\hat{P}_i$  defined surface strata in terms of directional strata. The next two sets propagate information in the opposite direction.

Consider a set of points  $G_i$  defined over some set of surfaces. The set of all directions in which these points are visible is the set  $\Pi_i = \Pi(G_i)$ . We define this point-driven set as

$$\Pi_i \stackrel{\Delta}{=} \Pi(G_i) = \{ \vec{\omega} : \mathbf{p} \in G_i \}$$
(19.9)

This definition is illustrated in Figure 19.7. For clarity in the figure, the set  $G_i$  is shown on only one surface, though in general it may extend over several surfaces. Taking the natural boundaries of surfaces as the edges of strata, we can always break down  $G_i$  into set of smaller point sets that are equivalent to  $G_i$ , yet each point set is contained on a single surface.

Not all the elements of  $G_i$  are necessarily directly visible to s, due to intervening objects that may block visibility. The set  $\widehat{\Pi}_i = \widehat{\Pi}(G_i)$  is the set of directions that see elements of  $G_i$  directly, as shown in Figure 19.8. We define  $\widehat{\Pi}_i$  as

$$\widehat{\Pi}_i \stackrel{\Delta}{=} \widehat{\Pi}(G_i) = \{ \vec{\omega} : N(\mathbf{s}, \vec{\omega}) \in G_i \}$$
(19.10)

As with the point sets, the intersection of two different  $\Pi_i$  is not necessarily empty,

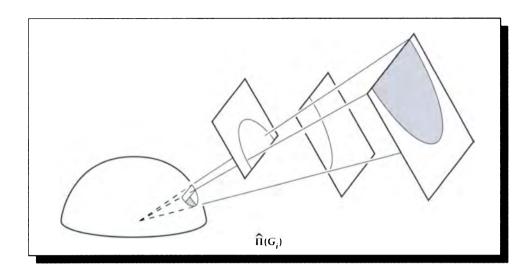

**FIGURE 19.8**  $\widehat{\Pi}(G_i)$  is the set of all directions that can directly see a point in  $G_i$ .

though the intersection of two different  $\widehat{\Pi}_i$  will be. In general, for any  $i \neq k$ ,

$$\emptyset \subseteq \Pi_i \cap \Pi_k 
\emptyset = \widehat{\Pi}_i \cap \widehat{\Pi}_k$$
(19.11)

These sets allow us to construct strata either on surfaces in space or on the directions around a point, and make sure that we're not counting anything twice. The general plan is to stratify the environment into strata  $G_i$  and simultaneously stratify the directions into strata  $\Gamma_i$ . All of the  $\Gamma_i$  are projected into space to further stratify the surfaces, and all the  $G_i$  are projected onto the direction sphere to further stratify it. The result is a single, unified set of strata that are consistent in both domains. We call this *resolution* of the strata. At the end of a resolution step, there are as many surface strata as there are solid angle strata.

Figure 19.9 shows an example of this operation. The solid angle  $\Gamma_i$  on the direction sphere includes a circular stratum on each surface, and their edges induce strata on the direction sphere and each other. Figure 19.9(b) shows the view from the point s; the circle and the three rectangles together create eleven different regions in the scene. The stratification on the solid angle and each surface is shown in Figure 19.9(c). The solid angle itself subdivides into five solid angles, and the nearest-to-farthest surfaces are divided into seven, four, and nine regions.

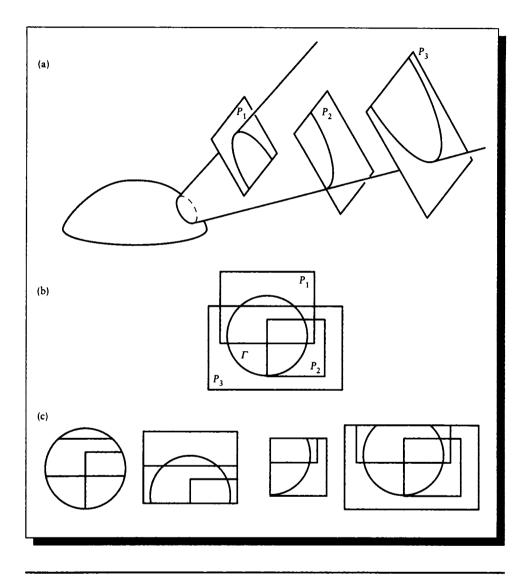

#### FIGURE 19.9

(a) A solid angle and some intersected objects. (b) The view from the hemisphere. (c) Resolved strata on the hemisphere and each patch.

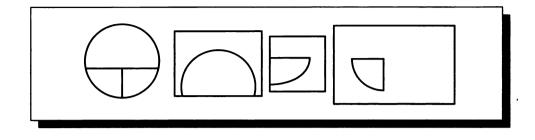

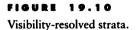

Recalling Equation 19.3, which wrote the integration over  $\Theta_i^i$  in terms of smaller domains  $D_i$ , each corresponding to a  $\Gamma_i$ , we can now relate a particular region on a particular surface with each solid angle  $\Gamma_i$ .

If we were to actually compute the combination of each surface stratum (including edges) with each solid angle stratum, the result would be a combinatorial explosion. But we don't actually need each individual stratum, since we are really only interested in the nearest-visible surfaces. Figure 19.10 shows that in our example, each surface has only one visible stratum, and the solid angle has only three strata. We call this much smaller set of strata the *visible resolution* of the strata.

#### **19.3.2 Applying Resolved Strata**

The heart of the resolved strata method is that each stratum may be represented by *either* its solid angle representation or its surface representation. Recalling our stratified form of OVTIGRE given in Equation 19.3, we have our choice of writing each integration over a domain over either the solid angle or the surface associated with it.

The only remaining step is to find the appropriate integration expression representing the light due to each type of stratum. We will derive these in the same order in which they were presented above.

A stratum  $P_i$  is a point set of all points on all objects visible through a solid angle  $\Gamma_i$ . We need only integrate each direction over  $\Gamma_i$  and apply a visibility test at each point. If the point is visible, the visibility test returns 1 and the light is added in to the incident light in that direction; if the test is 0, that light is ignored. Only one

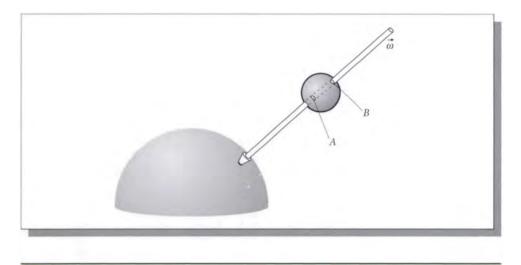

FIGURE 19.11 Points A and B and a direction  $\vec{\omega}$ .

point for each  $\vec{\omega} \in \Gamma_i$  will have a visibility value of 1. The integral is then

$$\int_{D_i} = \int_{\mathbf{p}\in P_i} \rho(\mathbf{s}, \vec{\omega} \to \vec{\omega}^0) L(\mathbf{p}, \vec{\omega}) V(\mathbf{p}, \mathbf{s}) \cos\theta \, d\mathbf{p}$$
(19.12)

The expression for  $\hat{P}_i$  is similar, but because  $\hat{P}_i$  already only contains those points that are directly visible, we can drop the visibility function:

$$\int_{D_i} = \int_{\mathbf{p}\in\widehat{P}_i} \rho(\mathbf{s},\vec{\omega}\to\vec{\omega}^0) L(\mathbf{p},\vec{\omega})\cos\theta \,d\mathbf{p}$$
(19.13)

Now we turn to the direction sets. Things are slightly trickier here than for the point sets. A surface point can be reached from another point s from only a single direction, but a ray from s in that direction may intersect the surface several times. For example, consider Figure 19.11. The point labeled A on the sphere has only a single direction  $\vec{\omega}$  associated with it. But a ray in that direction may intersect the sphere has only a single reserve the sphere not only at A, but at B as well. In general, the number of times a ray may intersect a surface is proportional to the *order* of the surface: a plane has order 1, a sphere has order 2, a cubic patch has order 3, and so on.

When we integrate over a direction set  $\Pi_i$ , we need to identify every intersection of a ray  $\vec{\omega} \in \Pi_i$  with every one of the N objects in the environment. If object m has degree  $d_m$ , then we can find the point  $\mathbf{p}_{m,n}$  corresponding to the nth intersection with object m. Multiplying the radiance there by the visibility function as before gives us the contribution of the radiance leaving that point to s:

$$\int_{D_i} = \int_{\vec{\omega} \in \Pi_i} \rho(\mathbf{s}, \vec{\omega} \to \vec{\omega}^0) \left[ \sum_{m=1}^N \sum_{n=1}^{d_m} L(\mathbf{p}_{m,n}, \vec{\omega}) V(\mathbf{p}, \mathbf{s}) \right] \cos \theta \, d\mathbf{p}$$
(19.14)

Finally we come to the strata represented by  $\widehat{\Pi}_i$ . This is a set of directions that is guaranteed to lie within one stratum on one surface; we need only find that surface and find the radiance there. So

$$\int_{D_i} = \int_{\vec{\omega} \in \widehat{\Pi}_i} \rho(\mathbf{s}, \vec{\omega} \to \vec{\omega}^0) L(N(\mathbf{s}, \vec{\omega}), \vec{\omega}) \cos \theta \, d\vec{\omega}$$
(19.15)

Summarizing the above discussion, there are four ways we can integrate the incident radiance falling on a point  $\vec{\omega}$  through a given directional stratum. The *surface-based* methods integrate over all points in the corresponding surface stratum, applying a visibility term if necessary. The *direction-based* methods integrate over all directions in the stratum, finding the corresponding surface points and using their radiance. So for each directional domain  $D_i$  in Equation 19.3 (repeated here for reference):

$$L(\mathbf{r},\vec{\omega}^{o}) = L^{e}(\mathbf{s},\vec{\omega}^{o}) + \sum_{k=1}^{s} \int_{D_{k}} f(\mathbf{r},\vec{\omega}\rightarrow\vec{\omega}^{o},\lambda) \frac{L(\mathbf{r},\vec{\omega})\cos\theta_{r}}{g_{k}(\mathbf{r},\vec{\omega})} g_{k}(\mathbf{r},\vec{\omega}) d\vec{\omega} \quad (19.16)$$

we have our choice of four equivalent methods, summarized in Equation 19.17.

$$\int_{D_{i}} = \begin{cases} \int_{\mathbf{p}\in P_{i}} \rho(\mathbf{s}, \vec{\omega} \to \vec{\omega}^{0}) L(\mathbf{p}, \vec{\omega}) V(\mathbf{p}, \mathbf{s}) \cos \theta \, d\mathbf{p} \\\\ \int_{\mathbf{p}\in \widehat{P}_{i}} \rho(\mathbf{s}, \vec{\omega} \to \vec{\omega}^{0}) L(\mathbf{p}, \vec{\omega}) \cos \theta \, d\mathbf{p} \\\\ \int_{\vec{\omega}\in \Pi_{i}} \rho(\mathbf{s}, \vec{\omega} \to \vec{\omega}^{0}) \left[ \sum_{m=1}^{N} \sum_{n=1}^{d_{m}} L(\mathbf{p}_{m,n}, \vec{\omega}) V(\mathbf{p}, \mathbf{s}) \right] \cos \theta \, d\vec{\omega} \\\\ \int_{\vec{\omega}\in \widehat{\Pi}_{i}} \rho(\mathbf{s}, \vec{\omega} \to \vec{\omega}^{0}) L(N(\mathbf{s}, \vec{\omega}), \vec{\omega}) \cos \theta \, d\vec{\omega} \end{cases}$$
(19.17)

The general procedure for evaluating the propagated radiance at a point may be summarized in six steps:

1 Choose  $\Gamma_i$  based on information at s.

- **2** Choose  $G_i$  based on information on surfaces.
- **3** Compute the visibility resolution of the strata.
- For each stratum, choose an integration method.
- 5 Integrate each stratum.
- Test each stratum and adaptively subdivide if necessary, returning to step 1.

Most ray-tracing methods published in the literature may be viewed as approximations to this six-step procedure, which either avoid, combine, or approximate different steps. We will review some of these methods below.

An example of this process is shown in Figure 19.12.

Our common departure point is the schematic visibility tracing diagram of Figure 19.13. The diagram shows some patches and solid angles; each has been assigned an arbitrary label for the purposes of discussion. To begin with, suppose we want to find the energy carried back to the apex of solid angle  $\Gamma_1$ . This solid angle has a corresponding domain on patch  $M_1$ . To find the light radiated by  $M_1$  back into  $\Gamma_1$ , we need to combine the self-emission of  $M_1$  with the light propagated from there. To find the propagated light from  $M_1$ , we need to know the light falling upon it. Suppose we find the light leaving the amount of  $M_1$  within  $\Gamma_1$  by integrating over every such point. The figure shows one such point.

To compute the illumination on a point within  $M_1$ , we can stratify the set of directions around that point, stratify the surfaces in the environment, and resolve the strata. We have labeled by  $\Gamma_2$  and  $\Gamma_3$  two of the solid angles round the point on  $M_1$ ; each of them strikes a surface. To find the light leaving each of those surfaces, we stratify their direction sets and the environment, resolve the strata, and then integrate, illustrated by the solid angles  $\Gamma_4$  through  $\Gamma_7$  in the figure.

This idea of *recursive visibility* for computing the radiance at a point was introduced by Whitted [477]. The strength of the method lies in the close coupling of visibility and illumination; a single data structure (the tree of intersections for a ray) can be used to carry both types of information at once. Notice that the stratification of both the direction sets and the environment will in general differ from point to point, even for nearby neighbors on the same patch.

#### **19.3.3 Direct and Indirect Illumination**

One way to compute the illumination described by Figure 19.13 is to compute some directional and spatial strata, but not resolve the two sets. This can lead to error when a set of directions or a set of surface points is counted twice; we will return to this later.

The most common approach to constructing strata is to distinguish between *direct* and *indirect* illumination.

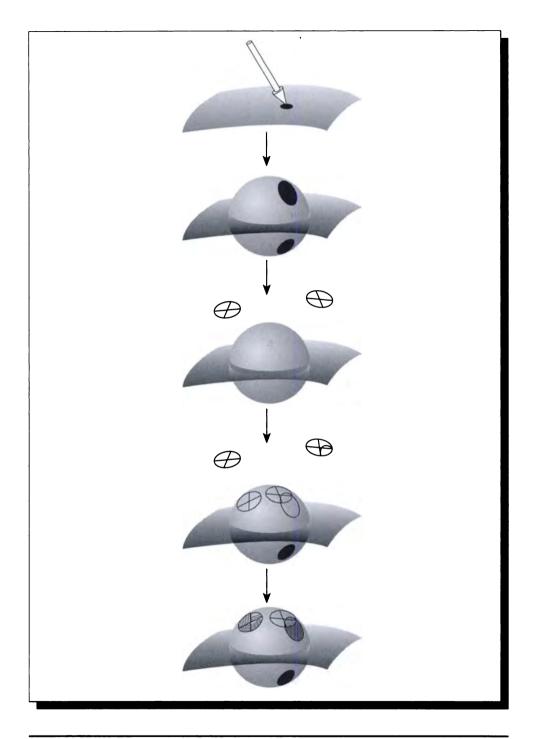

FIGURE 19.12 Visibility ray tracing with different strata.

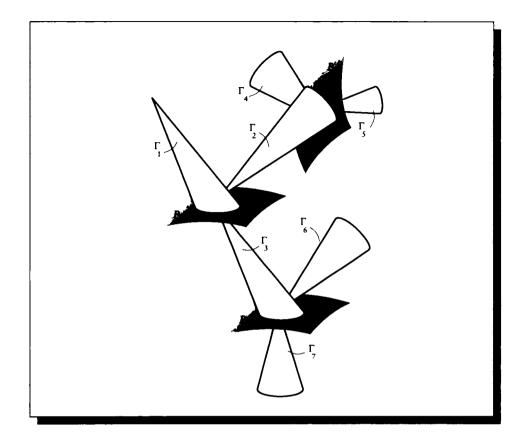

**FIGURE 19.13** Visibility tracing.

Direct light at a point is that light which comes from the luminaires without any other interactions along the way, as in Figure 19.14. Since this light is not diminished by reflection or transmission, if the luminaire is bright, then it is likely to make a large impact on the total illumination arriving at the point. To make sure that we include these important sources of illumination in our integral, we determine the light sources in the scene and stratify them. This stratification can be trivial (a single stratum over the source), finely subdivided (e.g., so each stratum carries an equal amount of energy), or aggregate (many luminaires combined into one stratum).

Indirect light accounts for all illumination that does not come directly from a

#### 19.3 Visibility Tracing

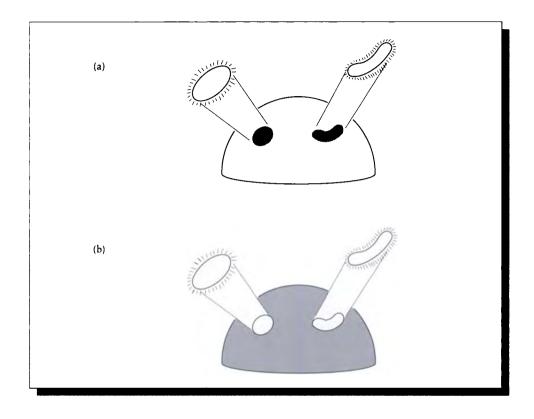

#### FIGURE 19.14

(a) Direct illumination. (b) Indirect illumination.

luminaire. To model indirect light efficiently, we need to use information about the surface, as well as the environment and the distribution of light within it. For example, a shiny surface will strongly reflect and transmit light by specular reflection, so it is important that we gather a good estimate of light that arrives from the specular directions. This means that to determine the incident light that will significantly contribute to the reflected (or transmitted) light in a particular direction, we place fine strata in the specular solid angles computed with respect to that direction. We can also use any available information about nearby surfaces that are likely to propagate significant quantities of light onto the shading point. For example, we may have determined the energy leaving some nearby surfaces in nearby directions at a previous step; that information can help us identify those surfaces as potential

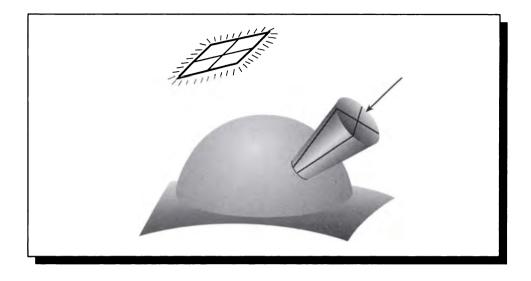

FIGURE 19.15 A simple case of indirect and direct strata.

sources of significant illumination. Then we stratify those surfaces in order to make sure we get their illumination.

Figure 19.15 shows both of these operations in a schematic view. A circular solid angle has been subdivided into four wedge-shaped strata in a specular direction, and a light source overhead has been subdivided into four rectangular strata. If this was where we stopped, then we would estimate the incident illumination by a sum over these eight strata. We would probably use some ad hoc measure (like ambient light, discussed in Chapter 15) to account for the other light not explicitly sampled.

This distinction between direct and indirect illumination is simply a computational convenience; as far as the shading point is concerned, it doesn't really matter whether incident light arrives directly from a luminaire or via propagation by another surface. As long as we resolve the strata before integration, there's no problem.

However, if we don't resolve visibility, then the same region of surface can be accounted for twice: once in a directional stratum and once in a surface stratum. Figure 19.16 shows the same example as in Figure 19.15, only this time the reflected strata overlap with the luminaire strata. If we simply sum together the integral over each stratum, then the luminaire will be accounted for in both places, causing an error.

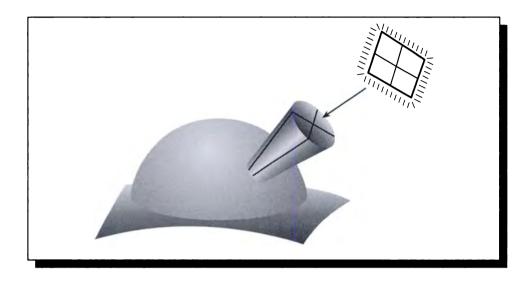

FIGURE 19.16 Overlap of direct and indirect strata.

If we don't wish to resolve visibility before integration, then we can do it dynamically by checking for duplicated regions in pairs of strata. Any region that appears in two places is removed from one. The choice of region may be arbitrary or influenced by the specific algorithm being used.

Most published algorithms generate strata on the fly using a combination of direction-based and surface-based heuristics, and then resolve those strata on the fly simply by checking the surface corresponding to each indirect stratum. If the surface is on a luminaire, then that information is either discarded, or transferred and saved with the appropriate stratum. That way, only indirect surfaces contribute to strata intended to capture indirect illumination.

In all of the examples we will see below, the estimation of illumination is always begun with a set of surface-based strata on direct light sources and direction-based strata representing reflection and transmission. There is no resolution of these strata beforehand; generally the surface strata  $G_i$  are converted into direction strata  $P_i = \Pi(G_i)$ , and direction strata corresponding to specular reflections and transmissions are generated directly at the shading point based on the shading geometry and the BDF.

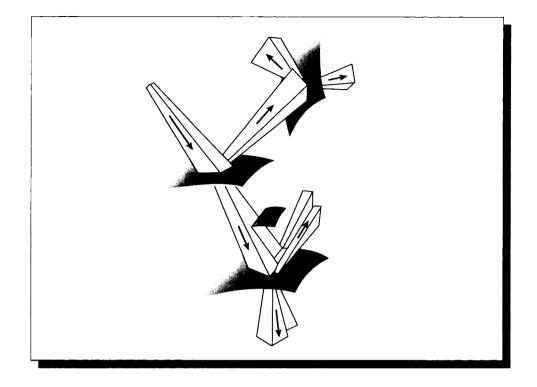

# FIGURE 19.17 A schematic form of beam tracing.

#### **Tracing Solid Anglos**

One method for generating and resolving strata actually projects into space the edges of the cones defined by the direction sets  $\Gamma_i$  and point sets  $G_i$  and intersects these cones with the objects in the environment.

The technique of *beam tracing* by Heckbert and Hanrahan [211] is illustrated schematically in Figure 19.17. (In this figure, and all following figures of this type, we draw only two direction-based strata at each shading point; other strata have similar forms.) Each solid angle is approximated with a polygonal cone (called a *beam*); if the environment is all polyhedra, then this solid angle is exact. The beams are clipped against objects in the environment as they are extended from the shading point. At any intersected object a new set of beams is generated to sample direct and indirect illumination.

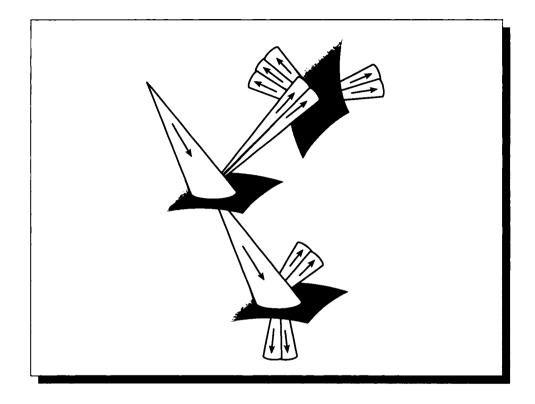

A schematic form of cone tracing.

The method of *cone tracing* by Amanatides is similar but uses right circular cones rather than polyhedral cones [9]; it is illustrated schematically in Figure 19.18. Note that a noncircular solid angle may be approximated by a collection of circular cones for a more accurate fit.

An advantage of beam and cone tracing is that they are able to compute surface strata efficiently and dynamically from directional strata. Care must still be taken when a direct light source occupies a stratum intended to collect indirect illumination.

# Ray Tracing

If the strata are reduced to the size of a point, then a single ray suffices to sample it, and the correspondence between direction and surface strata becomes trivial: the

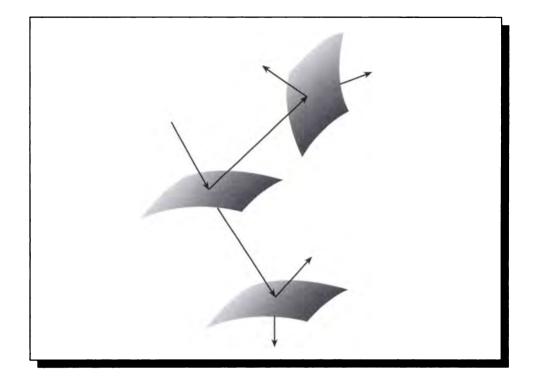

# Classical ray tracing.

point set on each surface induced by a solid angle  $\Gamma_i$  is the single point intersected by the one ray in that solid angle. Similarly, there is only one ray associated with any surface set  $G_i$ , since it contains but one point.

This leads us to a structure introduced by Whitted [477], and shown schematically in Figure 19.19. This is the *classical ray tracing method*.

Since all strata have been reduced to point size, then surface strata have only one point as well. Since direct light sources are represented by surface strata, we can only represent point sources.

Figure 19.20 (color plate) shows an example of an image produced by classical ray tracing. Note the sharp shadows due to illumination from point sources, and the sharp images due to perfect reflection and refraction.

Suppose that the strata have not been reduced to point size, but that we have decided to sample the integrals within each stratum using Monte Carlo methods.

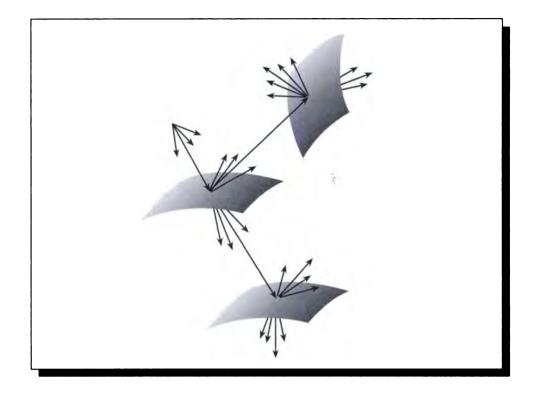

**FIGURE 19.21** Distribution ray tracing.

Then we create a number of samples in each stratum, possibly in a nonuniform pattern, to sample the domain. Such a technique was suggested by Cook [101]. The method is called *distribution ray tracing*, and is shown schematically in Figure 19.21 (the names *distributed ray tracing* and *stochastic ray tracing* are also used to describe this algorithm).

This approach may be viewed as a direct use of Monte Carlo methods to sample the signal represented by incident light on the shading point. Stratification is built in by the BDF and the surface strata representing direct illumination, and it's easy to avoid duplication of strata: if an indirect sample lands on a luminaire, either ignore it or use it as a direct contribution (though the stratification on the luminaire must be adjusted to represent this additional piece of sampling).

Another Monte Carlo approach to evaluating the integral was discussed in Chap-

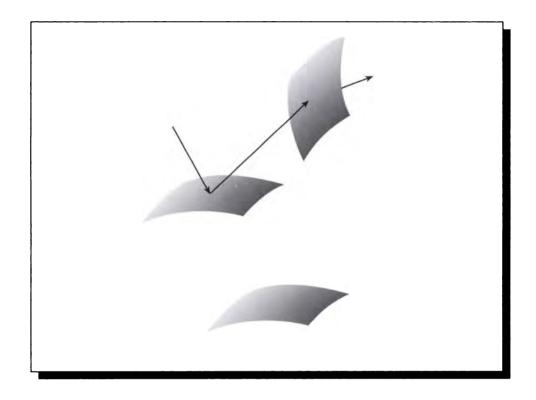

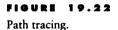

ter 16 as *path tracing*. This approach simply creates a path history for a single particle interacting with the environment until absorption. That is, rather than spawn new rays at an intersection, we simply choose a direction for the one ray to follow. Particles are generated and followed until the confidence in the answer is high enough. This method was proposed for image synthesis by Kajiya [234] and is illustrated in Figure 19.22.

Path tracing can be subtle to implement because the distribution of samples needs to follow the desired stratification of the surfaces and directions, yet the stratification is different for each ray cast into the environment from the eyepoint, since the first surface intersection will be different. Some larger-region averaging and history must be maintained in order to preserve the benefits of importance sampling and stratification [234].

#### Camora Modols

Before looking at the details of shading we will first look at the basic ideas for generating the first samples drawn by a visibility tracing algorithm: the samples that make up the image.

Some sort of *imaging model* must be associated with the image surface that defines the image in object space; this limits the light that may strike the surface. Without such a limitation, our simulation would correspond to exposing a piece of photographic film in the real world by simply holding it up in the air. Light from all directions would reach the film, saturating it. Even if our film did not become overexposured, there would be no discernible image. Like our eyes, every image surface needs to be placed within an opaque *enclosure* that has a single *aperture*; light passing through that aperture is the only light that can influence the image surface.

The simplest type of aperture is a small hole. If the hole is of negligible size, then the imaging model is called a *pinhole camera*, after the physical device of the same name. A schematic pinhole camera is shown in Figure 19.23. We have an image plane located so that the normal through the center of the plane goes through the pinhole at point H. For every point P on the image plane, the only light that can contribute to P is that light arriving along the single ray P-H. This model can be used to approximate our own eyes, when the pupil has contracted to its smallest diameter.

Most photographic equipment contains one or more *lenses* to offer broader control over the range of light than the fixed model provided by the pinhole camera. The simplest camera model contains a single, *thin, convex-convex* lens, as shown in Figure 19.24. In this context, *thin* is a technical term that we will discuss in a moment. The lens is said to be convex-convex (or *double-convex*) because both sides create a convex solid when viewed from the center of the lens. The type of lens we will consider here is formed from the intersection of two spheres as shown.

The lens has two *focal points* at equal distances in front of and behind the lens. As shown in Figure 19.25, these points lie on the axis a through the center point C of the lens, at a distance f. Light that comes in from the left parallel to a (e.g., light emitted by an object infinitely far away) will be *focused* so that all its rays pass through the *secondary focal point* F' on the right side of the lens. Similarly, light radiated from the *primary focal point* F on the left side of the lens leaves on the right side in parallel beams [311].

To make it easy to find this focus point, we assume that the lens is thin. Recall that the lens is made up of the intersection of two spheres of radius  $r_1$  and  $r_2$ . The lens is said to be thin if the diameter d of the lens is much smaller than either radius:  $d \ll r_1$  and  $d \ll r_2$ . In a *thick* lens, the body of material that the light must pass through is significant. That means that we must account for refraction upon entering the lens, for the distance traveled, and then for refraction upon exiting. When the

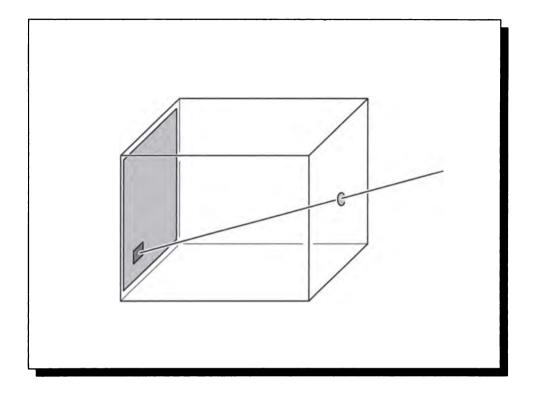

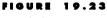

A pinhole camera.

lens is thin we can consider the distance traveled to be negligible; that means we can combine the two refractions into one, occurring in the plane through the center of the lens. This is called the *thin lens approximation*.

To see how a thin lens focuses light, we can build a small imaging situation and read off the results. Conventionally we use the same labels for corresponding elements on both sides of the lens, distinguishing the elements on the right with a prime. Figure 19.26 shows the geometry for a thin lens.

The lens has a central axis a that passes through the point C in the center of the lens. The primary focal point F is located on this axis at a distance f left of the center, and the secondary focal point F' is similarly at a distance f right of the center. We will suppose that there is a disk of radius y perpendicular to the axis, located M units to the left of C. This distance |M - C| is called s.

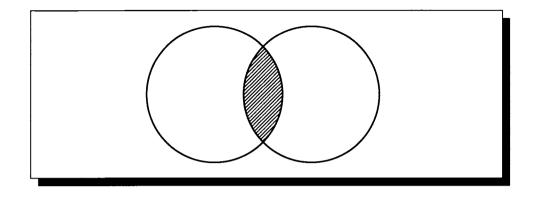

A thin convex-convex lens formed by two spheres.

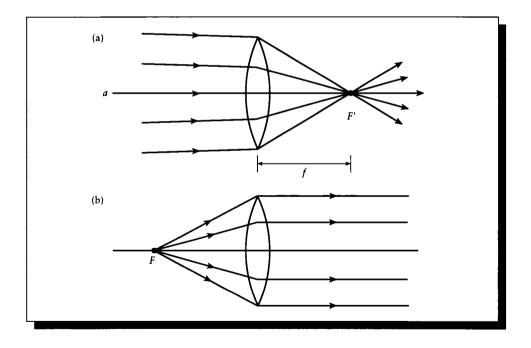

# FIGURE 19.25

(a) Incident light parallel to a is focused at F'. (b) Light generated at F leaves parallel to a.

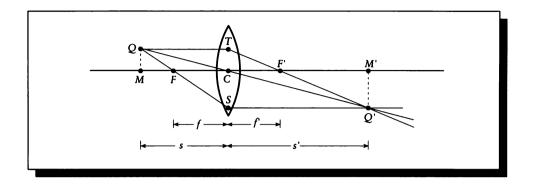

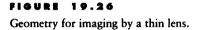

We're now ready to find that distance on the right side of the lens where the disk will be in focus; that is, if we built a real model of this situation, this is the distance to the right of C where the image of the disk will be sharp. To find this distance, we begin by selecting a point Q on the perimeter of the disk. As shown in the figure, we trace a line from Q parallel to the axis until it intersects the (thin) lens at T. Now we know by the construction of the lens that all rays coming into the lens parallel to the axis will be refracted to pass through the secondary focal point F', so we can simply draw the line TF'; this line carries some of the light from Q. Now we also know that light rays leaving the lens on the right parallel to the axis must have passed through the primary focal point F on the left side. So we draw another ray from Q that passes through F, and follow it until it strikes the lens at S. According to the construction of the lens, this ray emerges parallel to the axis, so we draw a right-going line parallel to a from S. Eventually this ray will intersect the other ray TF'. The intersection point is Q', and it defines the focused *image* of point Q on the right side at a point M' from the center. The distance |C - M'| is called s'.

We can also trace a ray from Q through the center of the lens C; it will intersect the other lines at Q', so any two of these three lines is sufficient to locate Q. This ray is called the *chief ray* [230]. So to locate Q' we can find either the intersection of two of these lines or the intersection of any of them with the plane perpendicular to the axis located at the distance s'.

The problem now is to find s' for a lens of a given f and an object placed at a given s. The geometry is summarized in Figure 19.27. We have labeled the distances y = |T - C|, and y' = |S - C|. By convention, y is positive and y' is negative. On the left, we see that  $\triangle QTS$  is similar to  $\triangle FCS$ . Then corresponding sides have the

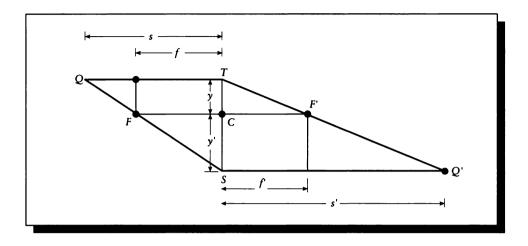

**FIGURE 19.27** The triangles for the thin lens model.

same ratio:

$$\frac{y - y'}{s} = \frac{-y'}{f}$$
(19.18)

(note that we needed to use -y' rather than y'). We can make the same observation on the right and notice that  $\Delta Q'TS$  is similar to  $\Delta F'CT$ , so

$$\frac{y - y'}{s'} = \frac{y}{f'}$$
(19.19)

Adding these two equations, we find

$$\frac{y-y'}{s} + \frac{y-y'}{s'} = \frac{-y'}{f} + \frac{y}{f'}$$
(19.20)

Now we know by construction of the lens that f = f', so we can factor out that common term and simplify:

$$(y - y')\left(\frac{1}{s} + \frac{1}{s'}\right) = (y - y')\left(\frac{1}{f}\right)$$
$$\frac{1}{s} + \frac{1}{s'} = \frac{1}{f}$$
(19.21)

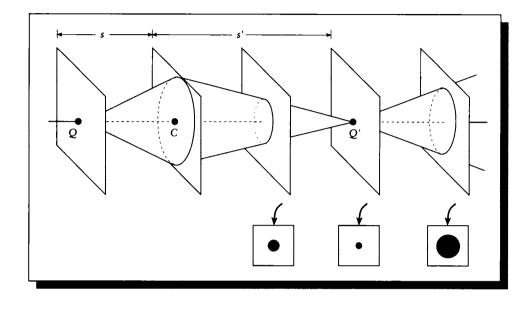

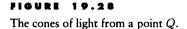

Equation 19.21 is called the *thin lens formula* [230]. For a lens with a given focal distance f, it tells us the relationship between any object at a distance s and the distance of its image s'.

It's important to observe that no matter where a source is on the left of the lens, we can place a screen anywhere to the right of the lens and receive light from that source. Figure 19.28 shows a cone of light leaving a point Q and impinging on the lens, and then a refracted cone leaving the lens. The apex of the cone is at the distance s, meaning that a sharp point of light at Q will appear as a sharp point of light on a plane perpendicular to a at s'. But as we move that plane along a, it slices the cone so the image of Q becomes a circle; Q thus appears as an out-of-focus little circle of light. This circle is called the *circle of confusion*.

The radius of this circle can be found from Figure 19.29. The cone swept out by Q is as large as the lens at a distance x = 0 to the right of the lens, and it has a diameter of 0 at x = s. Since a cone is linear, these two measurements are all we need; if the lens has a diameter d, then the diameter c(x) of the cone at distance x is given by

$$c(x) = \frac{-xd}{s} + d \tag{19.22}$$

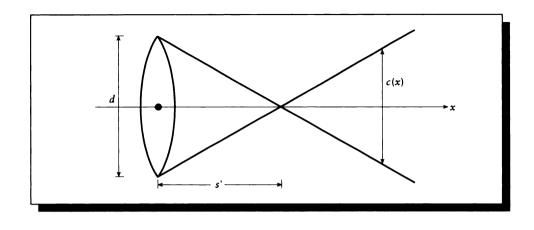

Computing the diameter of the cone of confusion.

We can solve for s from the lens formula of Equation 19.21:

$$s = \frac{s'f}{s'-f} \tag{19.23}$$

and then plug this into the cone diameter:

$$c(x) = -xd\left(\frac{s'-f}{s'f}\right) + d \tag{19.24}$$

Equation 19.24 tells us that if there is a point at a distance s' from a lens of diameter d, then that point will be blurred into a circle of radius c(x) at a distance of x units to the right of the lens. When x = s, the circle has a radius of 0, and thus the object is in focus.

Let's rewrite the circle of confusion equation to isolate the lens diameter d:

$$c(x) = d(1 - xg) \tag{19.25}$$

where we have swept all the geometry terms into a constant g. This tells us that when the lens diameter is small, the growth in the size of the circle as we move away from swill be small. This algebra reflects the geometry of Figure 19.30(a): the lens diameter is small, so the cone diameters are small, and thus the circles of confusion are small. In the limit, the lens diameter goes to 0 and we have a pinhole, where everything is in perfectly sharp focus. When the diameter is large, as in Figure 19.30(b), then the circle of confusion grows quickly with distance from s.

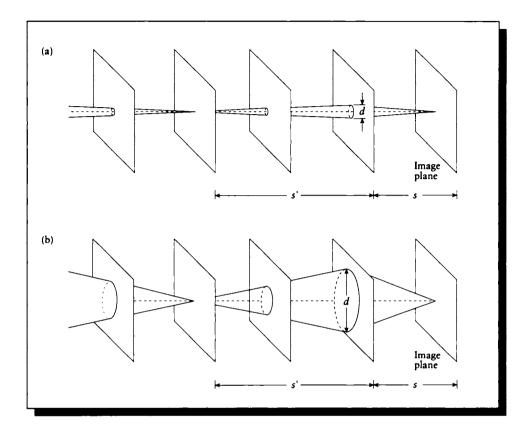

Cones of confusion. (a) Small lens diameter. (b) Large lens diameter.

Suppose that our image plane (like a piece of film in a camera) is at some given distance s from the center of the lens. Then we know that objects at distance s' will be in focus, and those nearer or farther will be out of focus. When the lens diameter is small, the amount by which objects blur as a function of their distance from s is small; we say that such a lens has a large *depth of field*, meaning that there is a wide range of depths in which objects are nearly focused. When the lens is large, the depth of field is small. The center of the field is determined by the relationship between the lens focal length f and the film distance s', and the depth of the field is determined by these factors and the diameter d of the lens.

This is why photographers move the lens toward and away from the film to focus

on different depths, and change the f-stop (or *aperture*), which controls the diameter, to adjust the depth of field. The f-stop numbers are set up on a typical camera so that each increase in setting corresponds to a diameter change that halves the area of the circle. The typical set of f-stop values are f/1.4, f/2, f/2.8, f/4, f/5.6, f/8, f/11, f/16, f/22, f/32, f/45, and f/64. Larger f-stop values correspond to smaller apertures [447].

An algorithm for sampling the environment using the thin-lens model was proposed by Cook [102]. Suppose we have the geometry of Figure 19.31: the film plane is at a distance s' from a thin lens with focal length f and diameter d, and we want to find the light striking a point on the film marked P'. From our construction, we can find the point in the environment that would come into perfect focus at P' by tracing a line from P' through the center of the lens C and finding its point of intersection with the focal plane at a distance s on the other side of the lens. This intersection point is labeled P. We know that all rays that contribute to P' come to it through a cone which has P as an apex and the lens as a cross section.

To find the total contribution of the environment to P', we need to integrate the radiance coming through that cone. We can numerically estimate the radiance by taking points E on the lens, and tracing rays from those points through P. Because the lens is thin, we can generate points on the lens by simply distributing them on a disk of diameter d centered at C. The rays may be written

$$R = P + \alpha (P - E) \tag{19.26}$$

for  $0 < \alpha \in \mathcal{R}$ . We will call the lens points E since they are effectively the location of an observer's "eye" for that ray.

#### **Distribution Ray Tracing**

Distribution ray tracing and path tracing are the most elegant and complete of the ray tracing methods we have seen so far. In this section we will concentrate on distribution ray tracing as an example of how such algorithms work. We'll begin with an algorithm that is inefficient but straightforward, and then add a small twist that will improve the efficiency dramatically.

Before the ray is sent into the environment, we can attach descriptive information to it. For example, we can select a *frequency* for the wavelength of light that the ray is destined to carry; this allows us to sample the visible light spectrum anywhere we want, and thereby carry out *color anti-aliasing*.

We can also choose a *time* for the ray. Suppose that the lens is covered by a shutter which opens momentarily, like the shutter on a camera. Then each part of the lens is only exposed for an interval of time, and each part of the image plane receives illumination over the percent of the interval when it is exposed. To integrate over that interval, we use Monte Carlo methods to attach a time t to the ray.

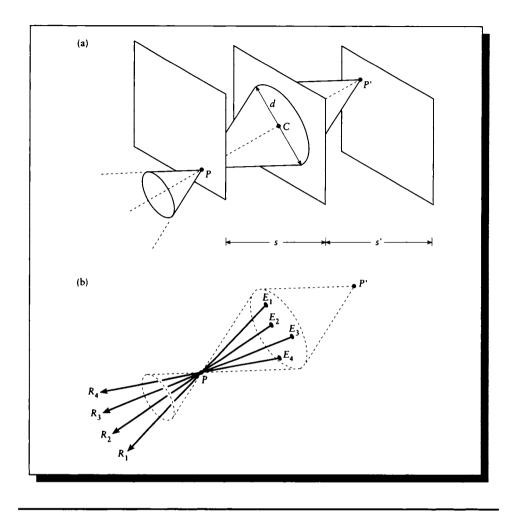

(a) Viewing the environment through a thin lens. (b) Sampling the view.

The selection of 2D image points, 2D lens locations, frequencies, and times may all be influenced by stratification and importance sampling. If we decide to stratify each dimension into n pieces, then a complete sampling would require  $n^6$  rays for these six dimensions. Happily, such complete sampling is not required, as we will see below.

Once it is constructed, the ray enters the environment. It is common to speak

of finding the *first intersection* of the ray with the environment. This is because by construction the ray has its origin in the camera model and is pointed into the environment. In fact, this is just a computational device, since light will travel along the ray from the environment into the camera.

Because of this apparent backward direction of the ray, this type of ray tracing is sometimes called *backward ray tracing*. I do not recommend the use of this term, because historically the same name has been used to describe algorithms that trace rays in the opposite direction, from the light sources into the camera model. The terms *backward* and *forward* have become sufficiently confused that it would be difficult to recommend a single usage here that would be consistent with the literature. I therefore suggest abandoning those adjectives, and instead use *visibility tracing* for this operation. Almost any terms suggested for these two senses of ray tracing can probably be argued as ambiguous under some interpretation, so I will simply use this name for this interpretation consistently in this book.

The most important task associated with this ray is finding the first object it strikes. This involves using a library of *ray-object intersection routines*, which provide the intersection point for a ray with each kind of object that may be in the scene. Many such routines have been developed for primitives ranging from spheres and planes to surfaces of revolution, fractals, and complex aggregate shapes. Such routines range from the simple to the very complex, and we will not review them here. An introduction to ray-object intersection algorithms may be found in Haines [177], and a thorough survey may be found in Hanrahan [186].

As a simple example of a ray-object intersection, consider the intersection of a ray and a sphere, as shown in Figure 19.32. The ray sweeps out points R along a parametric line defined by  $P_0 + P_1 s$ , where  $0 < s \in \mathcal{R}$ . Suppose we have a sphere with center C and radius r; all points P on the surface of the sphere satisfy the equation  $(P - C) \cdot (P - C) = r^2$ . This is a particularly nice pair of equations, because the ray equation is explicit in the parameter s and the sphere equation is implicit for the point P.

Where the ray and the sphere intersect, both equations are satisfied, which means that there is a value of s that can be plugged into the ray equation that generates a point which satisfies the sphere equation. So we can plug the ray equation into the sphere equation: we find

$$0 = (P - C) \cdot (P - C) - r^{2}$$
  
=  $(P \cdot P) - 2(P \cdot C) + (C \cdot C) - r^{2}$   
=  $(P_{0} + P_{1}s) \cdot (P_{0} + P_{1}s) - 2((P_{0} + P_{1}s) \cdot C) + (C \cdot C) - r^{2}$   
=  $s^{2}(P_{1} \cdot P_{1}) + 2s(P_{0} \cdot C) + (P_{0} - C)^{2} - r^{2}$  (19.27)

This last equation forms a quadratic equation for s with the well-known solutions

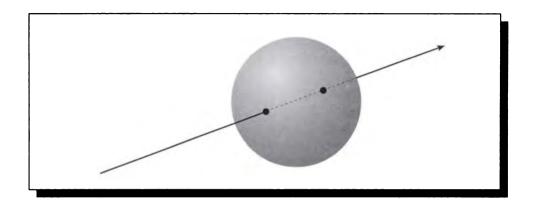

A ray-sphere intersection.

given by the quadratic formula:

$$s_1 = \frac{-b+d}{2a}$$
  $s_2 = \frac{-b-d}{2a}$  (19.28)

where

$$a = (P_1 \cdot P_1)$$
  

$$b = 2(P_0 \cdot C)$$
  

$$c = (P_0 - C)^2 - r^2$$
  

$$d = \sqrt{b^2 - 4ac}$$

If the discriminant d is less than zero, then the solutions are imaginary; in geometric terms the ray does not hit the sphere, as shown in Figure 19.33(a). If d = 0, then both roots are the same; the ray is tangent to the sphere, as shown in Figure 19.33(b). Finally, if d > 0, then there are two real roots, and the ray passes through the sphere, as shown in Figure 19.33(c).

When d > 0, we want to select the value of s that is the smallest positive value; this will then give us the point of intersection  $P = P_0 + P_1 s$ . Note that if the ray starts within the sphere, one value of s will be positive and the other will be negative.

We have presented the simplest algebraic solution to this problem without any concern for efficiency. This method is compared with a more thoughtful approach by Haines [177], who shows that this intersection computation may be significantly optimized by careful analysis.

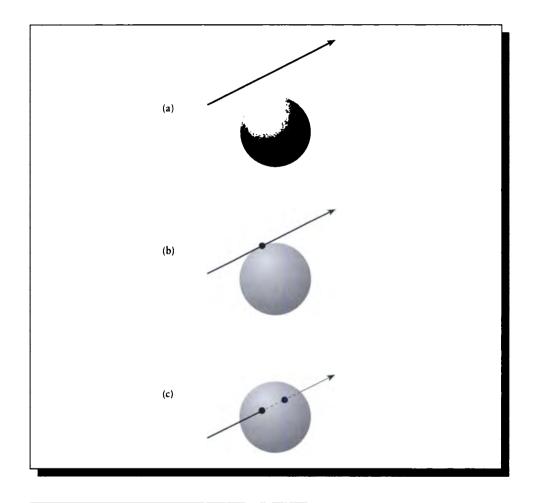

(a) d < 0: The ray misses the sphere. (b) d = 0: The ray is tangent to the sphere. (c) d > 0: The ray passes through the sphere.

The ray-object intersection routines themselves are notoriously expensive and consume a lot of computer time; a famous statistic due to Whitted is that ray-object intersection calculations occupied 95% of the compute time for images using his original algorithm [477]. As more sophisticated objects are included in scenes and the intersection algorithms grow more complex, the ray-object intersection cost can be expected to grow even larger.

To reduce this expense, a plethora of *acceleration methods* have been designed to speed the process, primarily by eliminating from consideration those objects which certainly cannot be the first intersection object. This exclusion is usually based on the relative geometry of the object and the ray. The methods usually build a data structure which is at least partly in the physical space of the scene, and perhaps also in the phase space of the rays. There are many such acceleration algorithms; a survey is presented by Arvo and Kirk [17].

In general, there are three major approaches to such geometrically based acceleration methods: *bounding volume hierarchies, space subdivision*, and *directional subdivision*. Figure 19.34 shows a set of books on a shelf. If we wanted to find the intersection of a ray with these books, the brute-force method would be to compute the intersection of the ray with each book, and then choose the intersection nearest the ray origin. This method would work, but since each intersection test is expensive, then the overall cost could be quite high. Such costs grow surprisingly quickly; a real book has a complicated structure containing many pages, and the front and back cover are generally not perfectly flat polygons but curved in some cases. Intersecting all this geometry can be expensive. And if the bookshelf is replaced by a more complex database, such as the tens of thousands of books on library shelves, then each ray will be prohibitively expensive to trace.

One way to speed up the intersection test is to place a *bounding volume* around the books. For example, suppose we place a single large box around all the books. The test for intersecting a ray with a box is relatively cheap compared to intersecting the ray with a book. So when the ray approaches the books, we test it against the box; if the ray misses the box, it certainly misses everything inside, and we need not test any books at all. We have successfully *culled* this entire set of books from the *candidate list* of objects that might represent the first intersections with this ray.

In fact, we can build a *hierarchy* of these bounding volumes, nesting one inside the other, a strategy originally suggested for ray tracing by Rubin and Whitted [363]. Figure 19.35 shows a couple of levels in this subdivision. When the ray first reaches the box, we can test it against the root of the hierarchy, representing the large enclosing box. If the ray misses the root, then we look no further inside this particular hierarchy. But if the ray does intersect the box, then we must look inside. Rather than plunge immediately into intersecting all the books, however, we can test the ray against the two sub-boxes shown in Figure 19.35(a). The ray will strike one of these boxes before the other, so we can look inside the nearer box first. If we don't

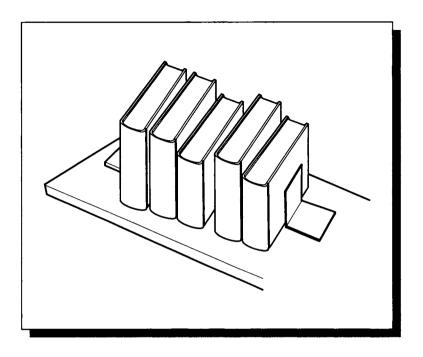

FIGURE 19.34 A set of books on a shelf.

intersect any of the books in this nearer box, then we can look inside the other. This process may be applied recursively; Figure 19.35(b) shows another step.

In general, such methods build the hierarchy from the bottom up, first organizing groups of objects into small clusters, and then clustering the clusters to build a tree. The classical method for this construction is due to Goldsmith and Salmon [163]; a particularly efficient set of bounding volumes are discussed by Kay and Kajiya [243]. A common characteristic of bounding-volume hierarchies is that they tend to keep objects within a single bounding volume.

Another approach to accelerating the first-intersection test is to subdivide the space in which the model is embedded. Figure 19.36 shows the books inside a regular 3D grid of cells. When we build this grid, we attach to each cell a list of all the objects that are inside it. Note that the objects need not be cut up by this process; a single object may reside in multiple cells simultaneously. When a ray strikes the edge of this grid, we determine which cell it enters first, and look for intersections with objects in that cell. If no intersections are found, the ray is *propagated* to the

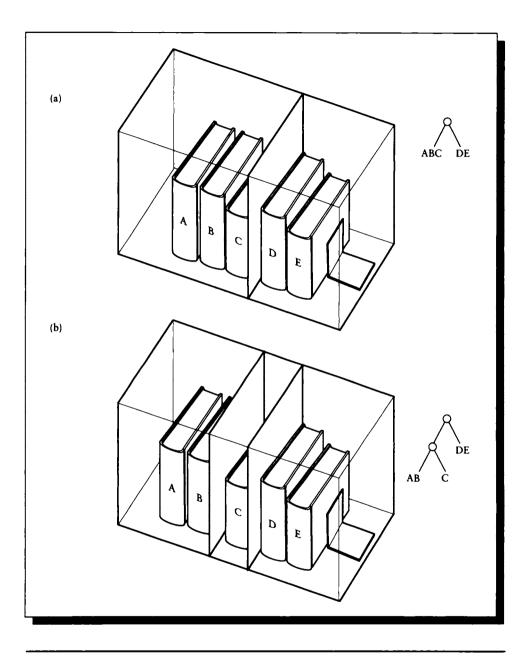

(a) The second level in the bounding volume hierarchy. (b) The third level.

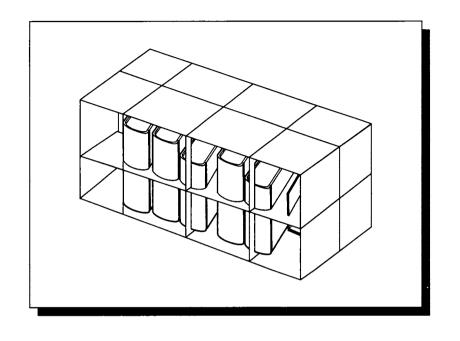

FIGURE 19.36 A space-based subdivision.

next cell and the objects there are tested. If the ray does intersect one or more objects *inside the cell*, the nearest such intersection is easy to find. Because objects can reside in multiple cells, we need to make sure that a ray-object intersection really occurs within the given cell.

This method was introduced for ray tracing by Glassner [153], Kaplan [241], and Fujimoto et al. [150]. Both Glassner and Kaplan subdivided space using an octree, while Fujimoto et al. used a regular grid. A feature of the octree is that it is able to adapt to local variation in object density; where there are many objects in a region of space, there can be many octree cells, so each cell contains only a small number of objects. In large empty areas we can pass through large quantities of space with a single step through a large cell. Unfortunately, this nonuniformity requires some processing in order to advance the ray from one cell to the next, because two consecutive cells visited by the ray may have different sizes. On the other hand, it is easy to advance a ray from one cell to the next in a regular grid; in fact, it can be done with integer arithmetic. But each cell now contains however many objects fall within it, and to traverse empty regions, we must take many steps through empty

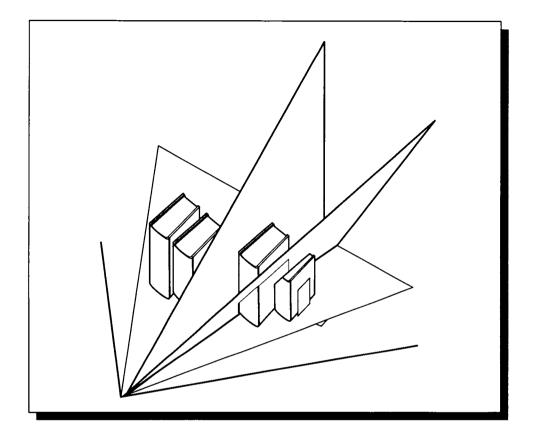

FIGURE 19.37 A direction-based subdivision.

cells. The choice of whether to use adaptive or uniform subdivision must be made based on the scene to be rendered and the characteristics of the implementation and the computer; a comparison of these methods is given by MacDonald [278].

Finally, we can subdivide based not only on the spatial characteristics of the database, but also on the directional distribution of the rays that sample it. This idea was originally used by Arvo and Kirk [16] in an algorithm that combined space subdivision with directional subdivision. Figure 19.37 shows a simple subdivision of the environment into small volumes that correspond to different directions that may be followed by a ray from a common origin. Arvo and Kirk developed a

multidimensional subdivision method that built the subdivision cells dynamically as the scene was being rendered.

This brief discussion has only hinted at the wealth of algorithms developed for accelerating ray-object intersections; the interested reader is encouraged to consult the references for much more detail.

Once the first ray-object intersection has been found, we need to determine the light leaving the intersection point s and returning to the eye point E. In general, we assume that the shading point is being queried by a ray that carries light away from the point in an outgoing direction  $\vec{\omega}^{\circ}$ . Note that using our convention, this outgoing direction is opposite to the direction of the ray which struck s; that is,  $\vec{\omega}^{\circ} = -(P - E)$ .

To compute the shading at this point s, we use OVTIGRE from Equation 17.16:

$$L(\mathbf{r}, \vec{\omega}^{o}) = L^{e}(\underline{s}, \vec{\omega}^{o}) + L^{p}(\mathbf{s}, \vec{\omega}^{o})$$
$$= L^{e}(\underline{s}, \vec{\omega}^{o}) + \int_{\Theta_{i}^{i}} f(\mathbf{r}, \vec{\omega} \to \vec{\omega}^{o}, \lambda) L(\mathbf{r}, \vec{\omega}) \cos \theta_{r} \, d\vec{\omega} \qquad (19.29)$$

The emission term  $L^{e}(\mathbf{s}, \vec{\omega}^{o})$  we can find directly from the surface definition at s.

Distribution ray tracing uses a particular form of the stratification technique discussed earlier to compute the propagated term  $L^p(\vec{\omega}, \vec{\omega}^o)$ . We subdivide it into two separate integrals, one over the set of directions representing the luminaires (that is, direct light), and the other over the set of all other directions (that is, the indirect light). Since they combine to make  $\Theta_i^i$ , the direct set  $\Gamma^d$  and the indirect set  $\Gamma^i$  must together form the set of all incident directions:  $\Gamma^d \cup \Gamma^i = \Theta_i^i$ . So the propagated term may be written

$$L^{p}(\mathbf{s},\vec{\omega}^{o}) = \int_{\Gamma^{d}} f(\mathbf{r},\vec{\omega}\rightarrow\vec{\omega}^{o},\lambda) L(\mathbf{r},\vec{\omega}) \cos\theta_{r} \, d\vec{\omega} + \int_{\Gamma^{i}} f(\mathbf{r},\vec{\omega}\rightarrow\vec{\omega}^{o},\lambda) L(\mathbf{r},\vec{\omega}) \cos\theta_{r} \, d\vec{\omega}$$
(19.30)

The direct set  $\Gamma^d$  is found by identifying the luminaires and stratifying them into the sets  $G_d$ . These surface strata are then converted to direction strata using  $\Gamma^d = \Pi(G_d)$ , as in Figure 19.14. Then from above, the complement of the direct light with respect to the incident sphere is the indirect light:  $\Gamma^i = \Theta_i^i - \Gamma^d$ . We can use any integration method to estimate these integrals. Using the ray tracing approach we can find the direct contribution by sending rays from s to each of the strata on the luminaires. Those that are blocked by other objects are added to the indirect component. Notice that this knowledge of a blocking object can be used to help us refine the visible stratum on the luminaire.

To estimate the indirect contribution, we can send out a variety of rays in different directions, using a combination of explicit strata and importance sampling. This is illustrated in Figure 19.38. This sampling may be generated and adaptively refined using any of the uniform or nonuniform methods in Chapter 10; each of those methods yields an algorithm with different performance features.

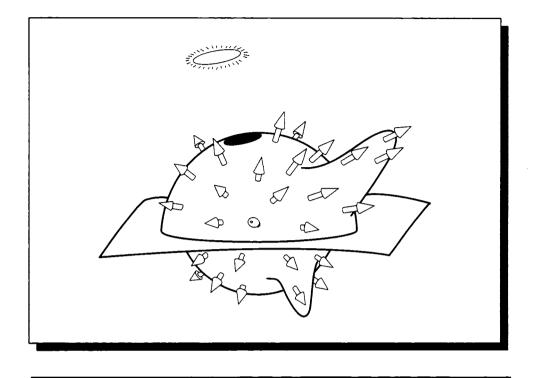

FIGURE 19.38 Sampling the indirect contribution.

The recursive generation of samples continues until it is explicitly stopped. There are many reasons to stop the recursion: the ray may strike a fully absorbing surface, it may escape from the environment (by hitting the enclosure sphere), or it may be terminated. Termination criteria for random walks were discussed in Chapter 16; the important thing to note is that as a sample moves deeper into the environment, it will make less of a contribution with each step, and eventually the contribution to the radiance at L will be so small that the sample can be considered negligible. To avoid introducing bias, we can't simply stop at some cutoff, so a technique such as Russian roulette should be used to determine when to terminate a ray.

Once all the samples have been generated and their intersection points evaluated, the BDF is applied to the irradiance, which is simply the radiance along each sample times the cosine of the angle of incidence of the sample. The resulting propagated light is then added to the emitted light, and that's the radiance that is sent back away from s in the direction  $\vec{\omega}^{\circ}$ , back along the ray that struck s, though in the opposite direction.

An example of this sequence in action is shown in Figure 19.2. The rays form a *ray tree*, with the lens point as the root and each intersection point represented as a node. The arcs in the tree represent the rays themselves. We build the tree from the top down, starting at the lens and determining the intersections with objects as we work our way into the environment. Then we pass shading information back up, starting at the leaves and combining propagated with reflected light until we make it back up to the lens, where the information can be stored as a screen sample.

We need to keep in mind at all steps in this process that we're using samples to represent a continuous signal; the problems of undersampling, and thus aliasing, crop up all along the way and must be addressed through appropriate choice of sampling density, prefiltering of the database, or nonuniform distributions of sample points to trade structured aliasing artifacts for structure-free noise. We want to avoid structured errors even in the illumination estimates (which we normally never see directly) because they are propagated in a nonuniform way by the BDF at the surface. If there is a particularly bad artifact right where the signal has great influence, the effect of that artifact can be greatly multiplied. The best bet is to keep the average error in any region low. So although we noted in Unit II that a noisy signal may have the same overall error as a signal containing structured aliases, it distributes that error more uniformly, and thus is more appropriate for this sort of application.

The explosion of rays in this algorithm is considerable: we said that a complete sampling of a six-dimensional parameter space of rays with a density of n samples required  $n^6$  rays at the screen per pixel, and each of those rays may create many new rays at each ray-object intersection. The whole process can be brought under control by using *incomplete block sampling*. Consider just the two variables (x, y) that describe an image location. If we subdivide each axis into four pieces, this implies that we need sixteen samples to sample the domain, as shown in Figure 19.39(a).

Suppose that rather than require a completely filled block, we only require that the marginal distribution of the block on each axis be filled; that is, there must be one sample in each of the x strata and each of the y strata. We need only four samples to do this job; Figure 19.39(b) gives an example. The pattern in Figure 19.39(b) is highly *correlated*, which can produce errors (recall our discussion of Figure 10.44). As we saw in Chapter 10, there are a variety of ways to distribute samples in this grid that avoid producing correlated patterns. This same idea can be extended to any number of dimensions, so that for an n-dimensional space, where each axis has been subdivided into s pieces, we need only s well-chosen samples.

A summary overview of the entire ray-tracing process is shown in Figure 19.40.

Figure 19.41 (color plate) shows an example of an image produced by distributed ray tracing. Note the soft shadows, produced by numerically integrating over the solid angles occupied by finite light sources, and the motion blur, produced by numerical integration over the time duration of the exposure.

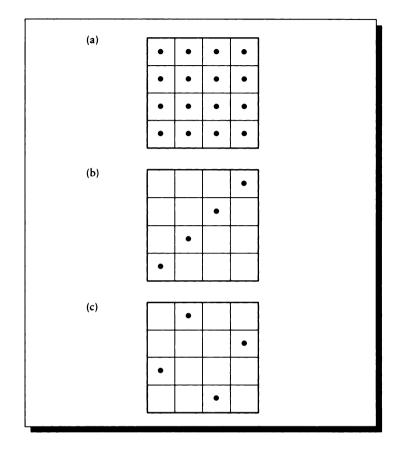

(a) Complete block sampling. (b) Structured incomplete block sampling. (c) Unstructured incomplete block sampling.

Gathering indirect illumination by distribution ray tracing is very expensive. To cut down on the cost, Ward et al. save this information each time it is computed [470]. When a ray samples a surface, they first look around to see if there are one or more nearby, already computed indirect illumination signals. If so, they are interpolated to produce a signal at the shading point. The assumption is that indirect illumination arrives mostly from diffusely reflecting surfaces, and that the light received from such surfaces changes little as we move about on a receiving surface. Figure 20.4 shows an image generated with this approach.

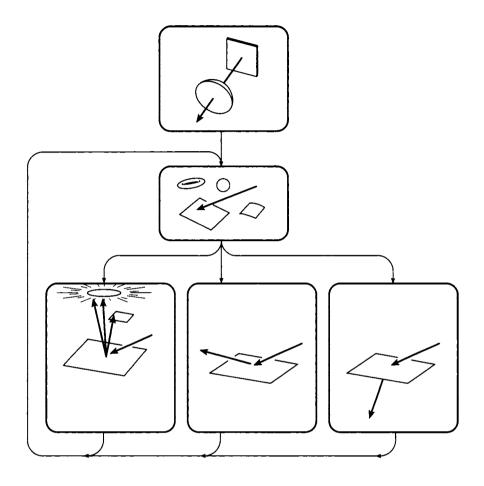

An overview of distributed ray tracing.

# 19.3.4 Discussion

The advantages of beam and cone tracing are that they are able to dynamically create and evaluate entire surface strata at once. This can be very efficient, particularly with the use of constant-time filtering methods such as *mip-maps* [480] and *sum tables* [111].

On the other hand, the geometry of reflection and refraction is difficult to model

accurately with these methods, and in complex databases the shapes of the strata may become very complex; this can lead to highly fragmented beams and large numbers of cones in order to match oddly shaped solid angles. More discussion of the geometry of beam tracing may be found in Dadoun et al. [114].

The point-sampling methods of classical ray tracing, distribution ray tracing, and path tracing all stratify the environment on the fly, differently for every sample taken. This is sufficiently expensive that the stratification is usually quite coarse: the brightest luminaires generate surface strata, and a few reflection and transmission strata are generated. Resolution is performed on the fly when an indirect sample strikes a luminaire. Path tracing is attractive because it does not produce *bushy trees*. Note that distribution ray tracing (and classical ray tracing) create ray trees that tend to get thicker as they grow deeper, because many rays are generated at each intersection. Kajiya has observed that the rays at the bottom of the tree are the ones that contribute the least to the final image [234], so we're spending the most amount of time and work where it has the least impact on the result. Path tracing places as many rays at the root as it does deeper in the tree, but because the stratification is so sparse (a single point) for each intersection, path tracing typically requires more rays overall than distribution ray tracing for an image of the same error with respect to an ideal reference.

Because the ray-tracing methods discussed here do not explicitly construct strata, they must do so implicitly in order to find the radiance returned by the stratum along the ray that samples it. One common approach is to simply propagate the degenerate strata approach throughout the environment: each sample is a point and all other points may be ignored. We know from signal processing that this method of point sampling can lead to undersampling, and hence aliasing. To reduce structured aliasing, the points can be generated in a nonuniform pattern, but we can still miss large structures. It would be convenient to combine the explicit surface stratification of the solid-angle approaches with the dynamic sampling of the raytracing approaches.

Such a combination has been suggested by Glassner [158]. In this approach, any ray-tracing method is used to sample the incident light until the signal is considered acceptable. During this process, the complete ray-object intersection tree of each ray is recorded. When sampling is complete, the illumination information computed in the ray-tracing pass is discarded, and the trees are retraversed (since all the intersections have been stored, this traversal requires no new intersections). At each node, the complete distribution of samples on all objects intersected from that node (including luminaires) is used to induce a stratification on the environment, as shown in Figure 19.42. Notice that the rays that extend into the environment past the first-intersected object help to refine the visible strata on objects farther away, including those on the backs of objects. The radiance sent from each surface stratum to the shading point is then estimated, and this is used as the incident radiance at

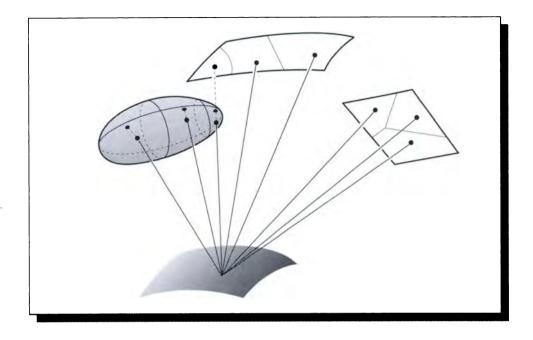

### **FIGURE 19.42** Dynamic stratification.

that point. To find these propagated radiances may require descending the tree and inducing new, unique sampling patterns on the environment from the subnodes.

# **19.4** Photon Tracing

Photon tracing involves generating photons at the light sources in a scene and distributing them into the environment. Each photon has an associated frequency  $\nu$ (and thus energy E, related by  $E = h\nu$ ). If we really traced individual photons in an environment we would never get a picture made in practical time; each photon simply carries far too little energy. Furthermore, in a complex scene many photons will be absorbed before striking a surface that will make a contribution to an image from a given point of view.

In 1968 Appel published an algorithm where random photons were followed from the light source, and the first point intersected by a photon was projected to the virtual screen. Rather than store the image in computer memory, Appel directly

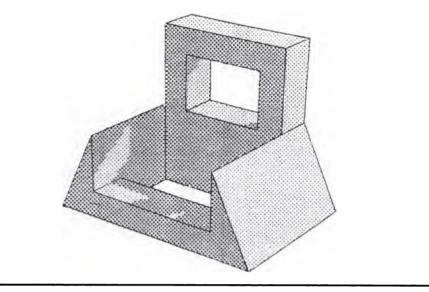

A shaded drawing of a machine part produced by photon tracing. Reprinted, by permission, from Appel in AFIPS 1968 Spring Joint Computer Conference, fig. 14, p. 44.

drew results as they were computed on a plotter [11]. If the point wasn't blocked by any other object between itself and the screen, a dot was placed by the plotter at the appropriate location. After enough dots had been projected, a photonegative of the image would have white areas in regions of high illumination and black areas where illumination levels were low. Figure 19.43 shows an example of this procedure on a machine part, where the rays were generated in a regular pattern, and a plus sign was used instead of a dot. Notice the complex shadows created by light passing through the hole. This method doesn't generalize well for complex scenes, and it fails to take any indirect illumination into account.

A common optimization for this approach is to assume that not just one, but millions of photons or more are produced by the light source in each direction per unit of time. Then, as those photons enter into the environment, we can speak of what happens to the aggregate collection, rather than individual particles.

For example, suppose that 100 photons leave a source in the direction of a receiving patch, and they all arrive. If the patch is a purely diffuse reflector with reflectivity  $\rho = 0.6$ , then on average six of ten photons will be reflected, and four of ten will be absorbed. If we traced the photons individually, then each time a photon struck the patch, we would either absorb or reflect that photon, with a 40% chance of absorption. The absorbed photons do nothing for us except make the patch a bit

#### 19.5 Bidirectional Ray-Tracing Methods

warmer (which can influence its thermal emission in the visible band if the heat gets high enough). Except for this possible influence on the heat radiated by the patch, the computationally expensive process of following this absorbed photon has been wasted. It's better to follow a packet of photons, absorb 40% of them, and then follow the path of the remaining 60%.

The direct simulation of photons streaming from the light source into the environment has been studied in detail by Pattanaik [332] and Pattanaik and Mudur [333, 334]. They generate photons at the sources using importance sampling, in order to make sure that the distribution of photons into the environment matches the energy distribution of the luminaire. Each time a photon (or photon packet) strikes a surface, the location of the intersection must be stored, and the amount of energy reflected (and transmitted) at that point must be recorded on an *illumination map* [13]. An example of the simulation is shown in Figure 19.44 (color plate).

In general, every photon-surface intersection will be at a different point, so we have a seemingly impossible storage task. Pattanaik and Mudur instead discretize (or mesh) the environment prior to rendering, just as in radiosity [333]. All of the intersections and reflections within a patch are lumped together, and the re-emission of energy from the patch is determined by this aggregate result. Rather than save samples on a surface, Chattopadhyay and Fujimoto store the values in the nodes of a 3D grid in which the scene is immersed [80].

Deciding how many photons to shoot, where to shoot them from, and where to shoot them to are difficult issues. For example, consider a patch that reflects some of its incident light via diffuse reflection; in which directions should this light be propagated into the environment? Pattanaik uses importance (or potential) to help answer this question; thorough details are presented in [332]. This allows a very natural progressive refinement interpretation of the scene: at any moment during the simulation, we have accounted for some percentage of the photons that are traveling in the environment. We can render an image by simply looking up the number of photons which are radiated from each surface at this moment; waiting a bit longer will allow more photons to distribute, and therefore produce a more accurate simulation. The use of importance helps drive the simulation toward distribution photons where they will make the most impact on an image.

# **19.5 Bidirectional Ray-Tracing Mothods**

Visibility tracing and photon tracing may be combined into a *multipass ray-tracing* algorithm.

The inspiration for this combination comes from the observation that visibility tracing is very poor at finding a good estimate for the indirect illumination on a point. Recall that we simply lumped together all the indirect illumination into some solid angle  $\Gamma^i$ , and said that some integration method would be needed to evaluate

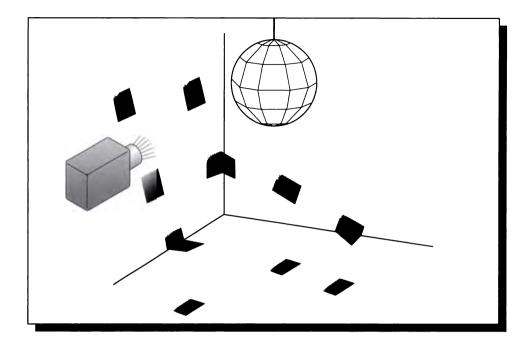

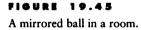

the illumination in this solid angle. Because potentially every object in the scene is visible to the point, lending it indirect illumination, it would take a great many rays to evaluate this indirect signal accurately. Typically some effort is made, but the error threshold is set very high, so that only a few samples are taken for this term.

A challenging case for visibility ray tracing is a mirrored ball hanging in a room, as shown in Figure 19.45. A bright, tightly directed red spotlight shines on the ball, and the tiny mirrored facets on the ball reflect that light in many different directions. Eventually each mirror creates a small patch of illumination on a wall of the room. Now imagine a person wearing white cotton clothing (that is, primarily diffuse) is standing near the wall, between two of these patches (but not blocking either one from the ball). Suppose that the walls are coated with a diffusely reflecting white paint. We would expect to see the bright red light from the wall partly illuminate the person's white clothing, causing spread-out red regions. This is called *color bleeding*.

Consider trying to render this scene using visibility ray tracing. From the eye (or lens), rays are fired into the scene; suppose one of them struck one of the patches of

#### 19.5 Bidirectional Ray-Tracing Methods

clothing that we would expect to be red. How is visibility ray tracing going to find that red light? Direct-illumination rays will probably be sent to the light source, but they will be blocked by the light's enclosure. Unless we're coming into the clothing at a very grazing angle, it will not reflect much light via specular reflection, so we're left with estimating the indirect illumination. The problem is that we simply don't know where significant indirect illumination might be arriving from, so we must simply sample randomly and hope to hit something useful.

Of many visibility rays fired in the directions around this spot on the clothing, a few will probably hit the wall. Suppose we are lucky enough to hit one of the red spots. The problem now becomes one of finding the source of the bright red illumination on this patch of the wall; we have the same problem as before, since the wall is a diffuse reflector itself. Since the mirror that is causing this illumination occupies a very small solid angle from this point on the wall, it is unlikely that we will hit it by random sampling of the environment. The chance of getting a complete path from the clothing to the red spot on the wall to the mirror is not zero, but it is small. In practice, visibility tracing will in general fail to find this illumination.

Note that in situations like this we might be able to fix the odds; if there are only a few specular surfaces in the room, then we can try each one as a possible source of illumination. In other words, we create strata on the specular surfaces and then sample those strata as direct sources rather than as part of the overall indirect illumination solid angle. Then we would hit one of the mirrors, and the specular reflection from there would take us to the light source. Following the chain back in the opposite direction, the light will finally make it to the white clothing. But if there are lots of specular surfaces, then this method becomes impractical.

Instead of visibility tracing, we try photon ray tracing. A common use of photon ray tracing is just like classical ray tracing in reverse: we generate photons from the light source and follow them into the scene. If a photon strikes a specular surface, then we reflect it and continue following it. When the photon strikes a diffuse surface, we simply deposit its energy at that point on the surface and stop following that energy bundle.

A convenient way to describe the chain of events experienced by a ray of light is to use a notation introduced by Heckbert [202] which builds a short string of symbols representing creation, absorption, and the various intervening states. Emission of a photon from a light source is written L, and absorption at the eye (or intersection with the image plane) is written E. Along the way from L to E the photon may interact with a volume V, it may be specularly reflected or transmitted S, or it may be diffusely reflected or transmitted D. The sequence is written left to right over time, so when they appear, L is the first character and E is the last. We use standard computer-science regular expression symbology [271] to indicate compound expressions: subexpressions may be grouped in parentheses, an asterisk superscript \* represents 0 or more repetitions, and a plus-sign superscript + represents 1 or more repetitions. A term in square brackets is optional; it may be included or not. The vertical bar | represents a selection among members; when a group is repeated, the selection may be different on each repetition. For example,  $(S|V)^*$  represents an empty sequence, and the sequences S, V, SSV, VSSVSVV, and so on.

Classical ray tracing only models specular reflections and transmissions (both represented by the letter S) in vacuum, so it can be described as modeling  $L[D]S^*E$  paths, illustrated in Figure 19.46. We call  $L[D]S^*E$  the *characteristic expression* for the classical ray-tracing model. In words, there are four different types of strings that this expression can generate, and hence the same number of different light paths that can be captured by the classical ray-tracing model: LE, LDE,  $LS^*E$ , and  $LDS^*E$ .

The expression LE corresponds to light that is directly visible from the eye; this represents rays that look directly upon a light source, as shown in Figure 19.46(a). A path of the form LDE represents the light from a source directly striking a diffusely reflecting surface which is immediately visible, as shown in Figure 19.46(b). Strings of the form LSE, LSSE, LSSSE, and so on, represent light that has been captured at the eye after specular reflection off of a series of surfaces, as shown in Figure 19.46(c). Finally, a string such as LDSSE represents light that has been diffusely reflected and then specularly reflected twice before reaching the eye, as shown in Figure 19.46(d).

The form of the characteristic expression  $L[D]S^*E$  is directly related to the classical ray-tracing algorithm. We know that all paths end at the eye, E. As we search into the environment, we may strike a specularly reflecting surface. Direct illumination arriving at that surface and reflected to the eye is represented LSE. Indirect light is of the form  $L \cdots SE$ , where the dots indicate some series of interactions. Suppose that we strike another specular surface; then the direct light upon that surface is specularly reflected *twice* before reaching the eye, represented by the path LSSE, and indirect light follows a path  $L \cdots SSE$ . Suppose that the next surface is diffuse. In classical ray tracing we simply gather only direct illumination at this point and bring it back to the eye, creating the path LDSSE. All of these paths are captured in the characteristic expression for classical ray tracing.

Distribution ray tracing can in theory capture all possible paths; that is,  $L(S|D)^*E$ . In practice, however, the capturing of diffuse information is sufficiently expensive that it is rarely carried out explicitly. However, near-specular reflection and transmission (gloss and translucency) are well modeled by this method, so we write its characteristic expression as  $L[D]G^*E$ , where the specular term S has been replaced by the glossy term G.

Photon ray tracing, on the other hand, generates paths of the form  $LS^*[D][E]$ . In words, we start at the light and progress into the environment. If we strike a specular surface, we propagate the light (by reflection or transmission) to the next surface. When we strike a diffusely reflecting surface we stop, since it is unclear where to best propagate the energy. Notice that these paths don't necessarily end at the eye; that's because a ray may be absorbed rather than propagated.

Suppose that we use photon tracing to carry light from the sources to the environment, and visibility tracing to gather radiance from the environment and bring it

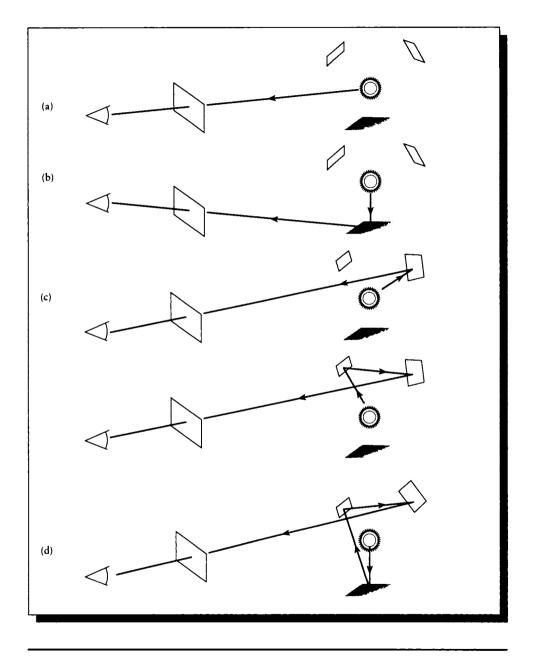

FIGURE 19.46

Paths modeled by classical ray tracing. (a) LE. (b) LDE. (c) LSE and LSSE. (d) LDSSE.

back to the eye. Then the visibility paths need not start with L, since the distribution of the energy on the diffuse surfaces has already been accounted for; in other words, when striking a diffuse surface, we have already computed the direct illumination. Then the photon tracing paths  $LS^*[D][E]$  and the visibility paths  $[D]S^*E$  "meet in the middle" [202] to create paths  $LS^*[D]S^*E$ . This isn't quite the full range of possible expressions, but it's more than either algorithm can produce alone.

This type of combination is called a *bidirectional ray-tracing* algorithm, since rays have been traced in both directions after both algorithms have been executed.

Bidirectional ray-tracing algorithms were introduced by Arvo [13], and further developed by Chattopadhyay and Fujimoto [80], Heckbert [202, 207], Pattanaik [332], Pattanaik and Mudur [333, 334], and Ward et al. [470].

Figure 19.47 (color plate) shows an example result of Heckbert's algorithm. The reflection on the bottom of the ball of the bright highlight on the ground is an example of a *LSDSSE* path, the richest type of path this algorithm can generate. In this image the meshing on the ground plane has not been smoothed, so the discrete (and nonuniform) nature of the received illumination during the photon tracing pass is easy to see.

# **19.6 Hybrid Algorithms**

Bidirectional ray-tracing algorithms are a member of a larger class of synthesis algorithms called *hybrid algorithms* or *multipass algorithms*. The inspiration behind two-pass techniques is to observe that classical radiosity and classical ray tracing have complementary strengths and weaknesses.

The power of classical ray tracing comes from the fact that the illumination signal is computed anew for each shading point. The direct light sources are stratified and sampled, and the indirect environment is sampled (or approximated from prior evaluations). This means that the method can capture sharp shadows; when a point no longer sees a source, it falls automatically into shadow, and if the source is sufficiently small, the shadow will be sharp. Specular reflections and refractions are also easily captured, since the proper illumination directions are evaluated when needed. All of these components of the illumination signal may be refined adaptively to any level of precision and confidence.

The weak spot in classical ray tracing is that indirect illumination information is very expensive to evaluate accurately. This information comes from everywhere in the environment, and since we can only follow point samples, a complex environment requires many such samples. Significant sources of light can be missed if they aren't luminaires themselves; the brightly focused light or *caustic* created by a lens on a surface can be difficult to find if the shading point doesn't query the lens directly. We can specifically search out the specular surfaces, but illumination from multiple diffuse reflections is prohibitively costly.

#### 19.6 Hybrid Algorithms

On the other hand, classical radiosity algorithms excel at the evaluation of indirect illumination, particularly that produced by multiple diffuse reflection. This gives rise to soft shadows and *color-bleeding*, where the diffuse reflection of one colored patch influences the color of another patch. Each source that radiates energy is considered a first-class light source to the program; each patch is evaluated by the energy it radiates, not its diffuse or specular characteristics.

The weak spot in classical radiosity is the handling of high-frequency detail. This is mostly due to the meshing that is at the heart of the radiosity technique: the resolution of the mesh limits the granularity of the representation of the radiance signal. No incident illumination can be computed with resolution greater than that of the mesh, and no propagated light can be distributed with any more precision than the mesh provides.

The strengths and weaknesses of ray tracing and radiosity are complementary, and it seems reasonable to expect that a single algorithm that employs both methods should be superior to either one individually. This is the philosophy behind *hybrid algorithms*. Typically such algorithms are implemented by a sequence of radiosity and ray-tracing steps, and are therefore called *multipass algorithms*. When only two passes are used, one has a *two-pass algorithm*.

The essence of all hybrid algorithms is that all the different types of light transport paths that will be handled are determined beforehand, and each type of path is handled only once. We must make sure when combining multiple rendering methods that no single type of light transfer is included more than once into the final radiance estimate. This can be tricky because some algorithms do need to follow the same paths multiple times; we must be sure to dispose of the extra copies.

Most hybrid algorithms begin with a radiosity first pass to generate the result of multiple diffuse interreflection in the environment. Since radiosity solutions are view-independent (at least to within the assumptions discussed in Chapter 17), this solution may be stored with the model and used repeatedly for different views of the scene, as long as nothing changes except the viewpoint. This is then followed by a ray-tracing second pass, which adds in the view-dependent features due to specular reflection.

This process is nicely described by Sillion and Puech [409]. Recall the operator form for VTIGRE from Equation 17.15:

$$L = L^e + \mathcal{K}L \tag{19.31}$$

Let's divide the light transport operator  $\mathcal{K}$  into the sum of a specular term  $\mathcal{K}_S$  and a diffuse term  $\mathcal{K}_D$ ; this is equivalent to breaking down the BDF into two terms. Then

$$L = L^e + (\mathcal{K}_D + \mathcal{K}_S)L \tag{19.32}$$

Now we will *define* the diffuse distribution of light  $L^d$  implicitly by the relationship

$$L = L^d + \mathcal{K}_S L \tag{19.33}$$

Comparing this to Equation 19.31, we see that it relates the final radiance distribution L at each point to the sum of the diffusely radiated component at that point plus the result of specular propagation of light throughout the environment. In other words, the diffuse term  $L^d$  is the emission term; the diffuse radiation is "painted" onto the surfaces and they radiate it into space. If we propagate this diffusely reflected light into the environment and let it bounce around specularly, the result is the final radiance distribution L.

If we isolate L

$$(\mathcal{I} - \mathcal{K}_S)L = L^d \tag{19.34}$$

and use the Neumann series approximation from Chapter 16, we find

$$L = (\mathcal{I} - \mathcal{K}_S)^{-1} L^d$$
  
=  $\sum_{n=0}^{\infty} (\mathcal{K}_S)^n L^d$   
=  $\mathcal{K}_S^{\infty} L^d$  (19.35)

where we have implicitly defined the resolvant operator  $\mathcal{K}_S^{\infty}$  (recall Equation 16.40 from our discussion of the Neumann series in Section 16.6.3).

Now if we can find the diffuse distribution  $L^d$ , then we can find the complete radiance L. First, expand Equation 19.32,

$$L = L^e + \mathcal{K}_D L + \mathcal{K}_S L \tag{19.36}$$

regroup,

$$L - \mathcal{K}_S L = L^e + \mathcal{K}_D L \tag{19.37}$$

and apply the definition of  $L^d$  to the left side:

$$L^d = L^e + \mathcal{K}_D L \tag{19.38}$$

Now plugging in Equation 19.35 for L,

$$L^d = L^e + \mathcal{K}_D \mathcal{K}_S^{\infty} L^d \tag{19.39}$$

Equation 19.39 is equivalent to Equation 19.31, except that it expresses the radiance in terms of the diffuse component  $L^d$ , which is propagated around the environment by specular transfers.

Hybrid algorithms generally compute an approximation to  $L^d$  using radiosity, and then compute an approximation to  $\mathcal{K}_D \mathcal{K}_S^{\infty} L^d$  using ray tracing.

The first hybrid algorithm was presented by Wallace et al. [460]. It used a simple form of extended form factors that could only account for planar mirrors, but the serial staging of radiosity and ray-tracing solutions was presented. We show an example of hybrid rendering using this algorithm in Figure 19.48 (color plate). The method proposed by Shirley [396] uses three passes, all implemented by ray tracing. Shirley first distributes energy from the light sources using photon tracing, resolves diffuse-diffuse interactions with a version of radiosity that uses ray tracing to shoot power from one patch to another, and then renders the image using visibility ray tracing. A result of this method is shown in Figure 19.49 (color plate); note the bright focused light (a *caustic*) on the tabletop created by the wine glass.

Another three-pass method was developed by Heckbert [207]. The first pass is similar to a traditional visibility ray-tracing algorithm: rays are fired from the eye into the environment. The purpose of this *size pass* is to determine how densely each object in the scene will be sampled when projected to the image plane. This information is collected because in the second pass, called the *light pass*, light is fired from the light sources into the environment, in a distribution pattern initially determined by the results of the size pass: the idea is to make sure that the number of photons visible through each pixel is about the same.

To see the reason for this, suppose that the scene being viewed is just a big flat polygon nearly perpendicular to the screen, viewed in perspective. If we didn't use a size pass, then the samples from the luminaires would fall haphazardly on the polygon; when we integrated over small regions of the polygon to evaluate a pixel's radiance, we would find some pieces of the polygon with no photons, and others with one or more. The result would be a splotchy appearance. So the size pass is used to subdivide the surface into surface strata which we know we will sample; those induce directional strata on the luminaires, and rays are fired outward through each of these directional strata.

Finally an *eye pass* uses ray tracing to render the scene. Figure 19.47 shows a result of this algorithm; note that the ground plane has not been smoothed.

Chen et al. developed a *multipass* method that can be interrupted to show partial results of different types [86]. They considered the broadest light transport path  $L(S|D)^*E$ , and included extra D and S terms before the eye, creating  $L(S|D)^*DS^*E$ . They suggested a very nice visual metaphor for this path, shown in Figure 19.50. The dark polygons represent a diffuse surface, and the white polygons represent one or more specular surfaces.

They considered three types of paths: those containing no diffuse elements, those with one diffuse element, and those with two or more diffuse elements. The first and third cases each have their own algorithm; the case of one diffuse element is distinguished into two classes, depending on whether or not there are specular surfaces between the light and the diffuse element. Together, these classes account for all transport paths.

The case of no diffuse elements corresponds to the path  $LS^*E$ . This is shown in Figure 19.51(a). As indicated by the arrows, visibility tracing (that is, rays generated at the eye) is used to evaluate light taking these paths. Note that there might be no specular surfaces involved in this path at all; this would be a path LE indicating that we're looking right into a luminaire. A path of the form LSE indicates that we're

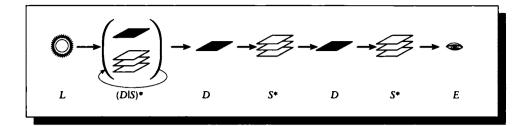

# FIGURE 19.50

The general path considered by the multipass algorithm.

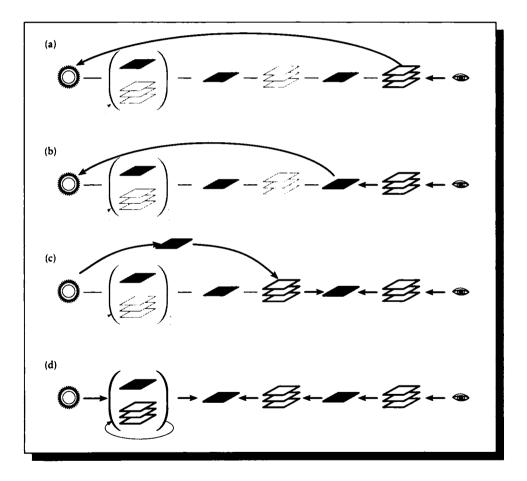

# FIGURE 19.51

(a)  $LS^*E$ . (b)  $LDS^*E$ . (c)  $LS^+DS^*E$ . (d)  $L(S|D)^*DS^*DS^*E$ .

looking at the reflection of a light source in a mirror; a path LSSE is a light source seen in a chain of two mirrors.

The case of a single diffuse element with no specular surfaces between itself and the light corresponds to the path  $LDS^*E$ ; this is shown in Figure 19.51(b). Note that there may no specular surfaces between the diffuse patch and the eye, or many. Again, we use visibility ray tracing to find these paths.

If there is a specular surface between the light and the diffuse patch, then there may be many paths. Recalling that  $S^+$  means one or more specular surfaces, this path would be written  $LS^+DS^*E$ , and is shown in Figure 19.51(c). The arrows in the path show that we use visibility ray tracing to reach the first diffuse patch. Photon tracing is used to generate photons at the light source, and then bounce them off of one or more specular surfaces until they arrive at a diffuse patch, where their power is recorded in an illumination map.

Finally, there's the general case of the path  $L(S|D)^*DS^*DS^*E$ , as shown in Figure 19.51(d). Visibility tracing is used to find light paths that start at a diffuse surface, bounce off of one or more specular surfaces, strike another diffuse surface, and then bounce off of one or more additional specular surfaces before reaching the eye. Progressive radiosity is used to distribute light from the light source into the environment via multiple specular and diffuse bounces. As mentioned earlier, each type of path is accounted for once and only once.

A result of this approach is shown in Figure 19.52 (color plate). The different light paths are displayed in different images. Notice the high-frequency information in the ray-traced caustics that are not in the radiosity caustics, and the richer variation in diffuse interreflection computed by the radiosity method over the ray-traced interreflections.

The hybrid approach has many other variations. The details involve making different approximations in the two methods, and the mechanics behind coupling them. Some pointers are provided in the Further Reading section.

## **19.7 Ray-Tracing Volumos**

We can use ray tracing to evaluate volume data by using the full form of TIGRE, rather than the vacuum-limited form of VTIGRE. The practical means for efficiently evaluating the integration of scattering and volumetric emission along the ray are closely tied to the nature of the volumetric medium being rendered, and the particulars of its organization in the program.

Some discussions of volume tracing may be found in papers by Bhate and Tokuta [43], Blasi et al. [45], Inakage [225], Kajiya and Von Herzen [236], Levoy [268, 269], Nishita et al. [320], Sakas and Gerth [371], and van der Voort et al. [448].

An example of a ray-traced volume function from Levoy [268] is shown in Fig-

ure 19.53 (color plate). An example including atmospheric media from Inakage [225] is shown in Figure 19.54 (color plate).

# **19.8 Further Reading**

The ray-tracing literature is vast. In particular, there has been extensive research into ray-object intersection algorithms and efficiency techniques for locating the first such intersection. There have also been a number of hardware implementations that exploit the natural parallelism in ray tracing (every ray is essentially independent of every other, so they may all be traced simultaneously). Much of this literature is summarized in the book by Glassner et al. [156].

Extensive information on geometrical optics involving lenses may be found in any optics text, such as Born and Wolf [55], Brown [66], Jenkins and White [230], and Möller [311].

Hybrid algorithms combining ray tracing and radiosity in various ways may be found in the papers by Bouatouch and Tellier [56], Bouville et al. [57], Chen et al. [86], Chen and Wu [82], Heckbert [207], Kok et al. [250], Le Saec and Schlick [259], Shirley [395, 396], Sillion et al. [408, 410], Wallace et al. [460], and Zhu, Peng, and Liang [505]. A variety of methods for storing illumination maps have been discussed by Vedel [453].

Efficient Monte Carlo sampling of the BDF for reflection and transmission is discussed by Bouville et al. [58]. The problem of sampling large numbers of light sources is discussed by Wang and Shirley [464].

Many different data structures and algorithms have been explored for accelerating the process of finding the first intersection of a ray with the environment. The seminal survey that organizes this field is by Arvo and Kirk [17]. The acceleration structures may be combined in various ways; some discussions for such combinations may be found in Kirk and Arvo [245] and Glassner [154].

Implementation of a ray tracer and ray-tracing architectures are discussed by Heckbert [209], Shirley [399], and Shirley and Wang [401].

## 19.9 Exorcises

### Exercise 19.1

- (a) Write equations for picking lens positions assuming a circular shutter on a circular lens that opens at uniform speed over a duration  $t_0$ , stays open for a time  $t_1$ , and then closes at uniform speed again over an interval  $t_2$ , as in Figure 19.55(a).
- (b) Repeat the exercise assuming a linear "guillotine" shutter that moves vertically

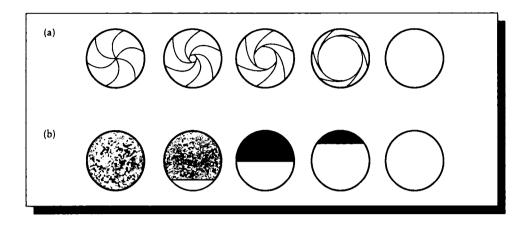

#### FIGURE 19.55

(a) A circular shutter. (b) A guillotine shutter.

up, revealing the circular lens from bottom to top over time  $t_0$ , staying open for time  $t_1$ , and then closing over interval  $t_2$ , as in Figure 19.55(b).

# Exercise 19.2

Use a refraction argument to show that the lens points Q, C, and Q' in Figure 19.56 are colinear accounting for refraction at the surface of the thin lens, even though QGC and CHQ' are not colinear.

# Exercise 19.3

Different acceleration methods are best used for different types of databases.

- (a) For what sort of scenes are bounding volumes most appropriate?
- (b) For what sort of scenes is uniform space subdivision most appropriate?
- (c) For what sort of scenes is adaptive space subdivision most appropriate?
- (d) Can you suggest a means for automatically selecting and applying the right subdivision strategy for a given model? Would you recommend mixing methods within a scene? How would you choose?

# Exercise 19.4

Read the works by Pattanaik [332] and Pattanaik and Mudur [333, 334], and imple-, ment an importance- (or potential-) based system for distributing energy from light sources. Is this an expensive algorithm? Can you make it more efficient?

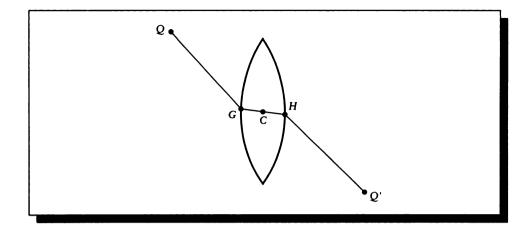

# FIGURE 19.56

Lens for Exercise 19.2.

# Exercise 19.5

Implement a hybrid radiosity/ray-tracing system using any radiosity and ray-tracing methods. Prove that your method doesn't duplicate any light paths, even if it doesn't capture all types. Demonstrate the range of optical effects you can model.

If we assume ... that natural signs can simply be copied from nature, the history of art represents a complete puzzle. It has become increasingly clear since the late nineteenth century that primitive art and child art use a language of symbols rather than "natural signs" ... All art originates in the human mind, in our reactions to the world rather than in the visible world itself, and it is precisely because all art is "conceptual" that all representations are recognizable by their style.

and, in our the visible use all art is as are

E. H. Gombrich ("Art and Illusion: A Study in the Psychology of Pictorial Representation," 1960)

### RENDERING AND IMAGES

# 20.1 Introduction

This chapter is about closing the loop between the rendering program, the display, and the human observer.

We have directed a lot of energy in this book toward evaluating the distribution of radiance in a scene. If the resulting radiance function is intended to be used to represent an image, then we need to understand what happens to our computed radiance values when we display them on a real device, and they are perceived by a real observer.

In this chapter we will look at two quite different topics, which are related through their intimate connection with the displayed image. We will first look at *postprocessing* methods for converting the synthesized color values of an image to a set of displayable color values that will provoke the desired response in an observer. Then we will look at *feedback-rendering* methods, which use accurately displayed images to support the interaction of a designer with the rendered scene.

It is important to know how closely our synthetic images match the reality they simulate. One way to make the match is to compare the results against experiments: this is the approach followed by Ward in his radiance system [469]. Alternatively, you can display a synthetic image side-by-side with a real one, and ask observers if they can tell the difference; this approach was followed by Meyer et al. Meyer86a. This latter approach is a much harder road to follow, because it involves human observers, with all of their idiosyncrasies, biases, and complex visual systems. Both of these approaches have yielded encouraging results, but the match isn't perfect.

Until we are able to confidently assert that our synthetic images contain radiance values that are equivalent to what would be measured, experiments with human observers are premature (Meyer et al. did in fact make these measurements before continuing with the perceptual study). We need to have confidence that our simulation is right, and then we need to understand how to display the results of that computation so that it presents the image we intend.

# 20.2 Postprocossing

The information in Units II and III is intimately related; we cannot hope to accurately evaluate the radiance without using appropriate signal processing. But it may seem that when the radiance has been computed for every discrete location in the display device (e.g., every pixel in a frame buffer has a color), then our job as image synthesists is complete. This is not the case; in fact, the material in Unit I on the human visual system and displays is as important to image synthesis as the signal processing and physics.

Every display device will affect the picture we intend to show, and that transformation will affect how the picture is perceived. When creating an image for a human observer, our goal is *not* simply to compute the most accurate representation of a physical scene, but rather to give the human viewer a particular perception of the image. If we want the viewer to think that the image on the screen looks like a window into a real scene, then we must account for what happens between the frame buffer and the brain as best we can.

The essence of the argument is that there are physical limits on all display devices: they cannot come near the *dynamic range* of luminance in the physical world. Recall Figure 1.13, which demonstrated a luminance range of 16,000 candelas per square meter from lit snow to .00003 candelas per square meter from the sky on a moonless, overcast night: that's a dynamic range of one hundred million to one! There is no display device that can come close to that range; film has a useful dynamic range of about 1000:1 [441], and CRTs are about 100:1 [467]. And we saw in Unit I that each display has its own color gamut, which is always a subset of the full range of perceptible colors.

This means that except when we happen to make a picture that just fits the natural color and intensity range of the output device it is shown on, we are instead forced to display an approximation. So we will have failed in our goal to present an image that the observer will interpret as a view of a real scene.

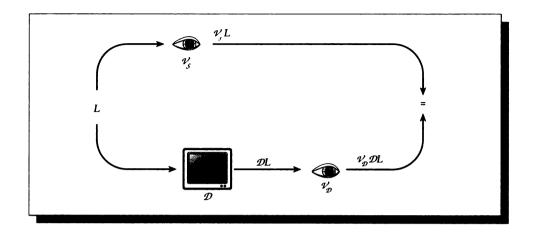

FIGURE 20.1

Radiance values perceived directly and on a CRT.

Or have we? The human visual system is nonlinear in its response. Perhaps if the entire picture is dimmer than a real scene, we will *adapt* to the overall luminance and then in that new state of adaptation the picture will appear correct. This is partly true, but then we have to assume that the colors are entirely within gamut, there is no ambient illumination on the CRT face or glare on the CRT, the phosphors are packed tightly enough together for the viewing distance, and so on.

Even if all the display parameters are perfect, we still have trouble. For example, when the intensity of the light entering the eye becomes bright enough, it begins to scatter appreciably, causing *bloom* and other effects such as star patterns. The presence of bloom is a cue to our perceptual system that the intensity of the light is very high.

The visual system is complex, and all our understanding still leaves us quite ignorant of many important perceptual cues. Still, if we want to provoke the intended response in a viewer, we must understand as well as we can what happens to our radiance values once we dare to display them.

A useful way to think about this has been suggested by Tumblin and Rushmeier [442]. Figure 20.1 shows a set of radiance values (denoted L) that describe a real scene. We'll assume for the moment that they are at frame-buffer resolution and represent the best possible color values for display on an optimal monitor under ideal conditions. The figure shows two paths to perception of these luminances, depending on whether the viewer sees them directly in the real world or on the front

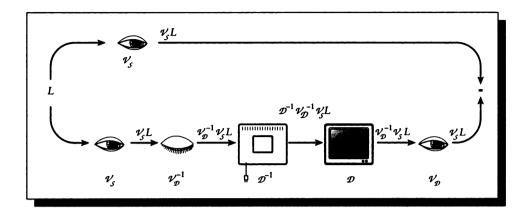

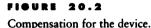

of a CRT. The top path corresponds to direct perception of the radiance (say by looking at a real scene), and the lower path represents the perception of the scene on a monitor.

The upper path involves the transformation of L by a nonlinear vision operator  $\mathcal{V}_S$ . When looking at the real scene, the human visual system will adapt in a variety of ways to the incident illumination. The *scene-adapted* state of the vision operator  $\mathcal{V}$  is written  $\mathcal{V}_S$ . This operator (whatever it may be) processes an image and creates a perception of an image in the observer's mind; the result of the operator is the perceived image  $\mathcal{V}_S L$ .

On the lower path we see the radiance first passes through a display, where it is mapped through an operator  $\mathcal{D}$ . This operator is intended to capture everything involved in the display of the image, including ambient lighting, gamma correction, color drift over time, and so on. The observer then looks at the display, but because the illumination is different, the adaptation of the visual system is different. We model the *display-adapted* visual system with the operator  $\mathcal{V}_{\mathcal{D}}$ , so the perceived image is  $\mathcal{V}_{\mathcal{D}}\mathcal{D}L$ .

Unless  $\mathcal{V}_{\mathcal{D}}\mathcal{D} = \mathcal{V}_{\mathcal{S}}$ , the image seen on the screen will not produce the same perceptual response as looking at the real scene. We call actions taken to address this problem *display compensation*, and in general it is a *post-processing* method.

The postprocessing approach is illustrated in Figure 20.2. The idea is to insert new operators along the display path so that the final operator result is  $\mathcal{V}_S$ , not  $\mathcal{V}_D \mathcal{D}$ . We do this by inserting three new operators.

#### 20.2 Postprocessing

Assume for the moment that we understand the visual system well enough that we know just what  $\mathcal{V}_S$  and  $\mathcal{V}_D$  do, and furthermore that both of these operations are invertible. Similarly, assume we know what  $\mathcal{D}$  does, and that it too is invertible. All of these assumptions are dubious at best. But if we had these transformations, we could combine them to create the desired perception.

As shown in Figure 20.2, we begin by applying the scene-adapted visual system, creating  $\mathcal{V}_S L$ ; this creates the image we want to get into the observer's head. But this picture will be seen by the display-adapted observer, so we precorrect for the transformation that will occur in that perception by multiplying with the inverse of that adaptation, creating  $\mathcal{V}_D^{-1}\mathcal{V}_S L$ . This is the correct image, but displaying it through the monitor will distort it. So we correct for that distortion by preapplying the inverse of the monitor transformation, creating  $\mathcal{D}^{-1}\mathcal{V}_D^{-1}\mathcal{V}_S L$ . Now everything unrolls: we display the picture using the operator  $\mathcal{D}$ , and it is perceived by the visual system using the display-adapted operator  $\mathcal{V}_D$ , creating

$$\mathcal{V}_{\mathcal{D}}\mathcal{D}\mathcal{D}^{-1}\mathcal{V}_{\mathcal{D}}^{-1}\mathcal{V}_{\mathcal{S}}L = \mathcal{V}_{\mathcal{S}}L \tag{20.1}$$

There is a subtlety here. You may have noticed that the  $\mathcal{V}_{\mathcal{D}}$  used in Figure 20.2 is not the same  $\mathcal{V}_{\mathcal{D}}$  used in Figure 20.1. Since the displayed pictures are different (here it's  $\mathcal{D}^{-1}\mathcal{V}_{\mathcal{D}}^{-1}\mathcal{V}_{\mathcal{S}}L$  rather than just L), the visual system will be presented with a different set of stimuli and will thus adapt differently. So  $\mathcal{V}_{\mathcal{D}}^{-1}$  is not a constant, but varies with the image being displayed.

A postprocessing approach to display compensation such as this works with a collection of display values: these may be radiances, floating-point color specifications, or even simply integer RGB values for a frame buffer. These methods are appropriate for application after rendering is complete but before display. Thus a single rendered image may be stored with arbitrary color information in a file, and then a different post-processing algorithm may be applied to it for each device on which it is to be shown.

#### 20.2.1 A Nonlinear Observer Model

A general approach to the post-processing problem was taken by Tumblin and Rushmeier [442]. They used a model like that in Figure 20.2, where two different forms of the visual system and an inverse representation of the display device were modeled.

They addressed their work to the correct adjustment of CRT intensity values to compensate for adaptation in different environments. Imagine viewing a simple indoor scene lit by a single firefly. After you had time to *adapt* to the low illumination, a few of the most reflective objects in the room might be barely visible, but there would be little contrast, and most of the room would be shrouded in darkness. Now replace the firefly with an aircraft searchlight. Suddenly the illumination in the room is increased by a factor of  $10^{11}$ . If you could stand to open your eyes, you would find everything washed out in a flood of light. Only the deepest and darkest shadows would interrupt the otherwise bright white visual field.

If we were to render these two images, we would have radiance values that were all well below or well above what could be displayed on a monitor. The dark image would be completely represented by pixels of value 0, and the bright image would be well beyond the luminance put out by the CRT at maximum power. So we would be forced to somehow map both images to the restricted range of the monitor. A reasonable approach would be to scale each image so the darkest pixel went to 0 and the brightest to 1. The result would be that both images would appear exactly the same!

This isn't a desirable result: after all the effort involved in computing an accurate scene simulation, we would hardly like to destroy important information at the very end. If a single room appears the same when lit by a firefly or a searchlight, then we have lost some information.

To compensate for the change in brightness ranges between different devices, printers apply a tone reproduction operator T to the brightness values of the pixels. Typically, this operator implements a tone reproduction curve (or TRC), though in general the function may be more complex. Tumblin and Rushmeier have developed such an operator that attempts to capture the effect of adaptation.

The tone reproduction operator  $\mathcal{T}$  maps reals to reals, so it doesn't deal with color directly. This is reasonable for a simple algorithm; modeling the human visual system is hard enough when dealing only with brightness. The Tumblin-Rushmeier model creates a composite operator  $\mathcal{T} \approx \mathcal{D}^{-1} \mathcal{V}_{\mathcal{D}}^{-1} \mathcal{V}_{\mathcal{S}}$ .

The starting point for their work was research published by Stevens and Stevens in 1953 and 1963. They gave models for the *perceived brightness* of a target on the basis of the adaptation of the observer and the luminance of the target. The clever idea behind these experiments was to adapt each of a subject's eyes to a different background luminance. The left eye saw only a black field. The right eye saw a panel of some constant luminance  $L_a$  and was given enough time to adapt to that luminance.

Then a small spot (the *target*) was displayed in each field, and the subject was asked how bright the target appeared. Brightness is measured in a linear scale of units called *brils*. A single bril is the sensation of brightness from a fully dark-adapted eye viewing a 5° target of 1 microlambert for one second. Brils are linear, so 2n brils are twice as bright as n brils. Notice that brils quantify subjective *brightness*, not objective luminance or radiance.

Assuming that the eye was shown (and adapted to) a 100% diffuse reflecting white surface with radiance  $L_a$ , then a target of radiance L has a brightness of P brils given by

$$\log(P) = \alpha \log(L) + \beta \tag{20.2}$$

where all logarithms are base 10, and

P is the brightness in brils,

- L is the target radiance in lamberts, and
- $L_a$  is the luminance of the surrounding field.

The experimental constants are given by

$$\alpha = 0.4 \log(L_a) + 2.92$$
  

$$\beta = -0.4 (\log(L_a))^2 - 2.584 \log(L_a) + 2.0208$$
(20.3)

Often the brightness is denoted B, but that letter would clash with the commonly used letter for radiosity and the two measures would be difficult to distinguish just from context.

Unfortunately, Equation 20.2 doesn't generalize very well for complex scenes. More complex empirical models for brightness perception with respect to adaptation have been developed, but have not yet been explored for graphics [442].

The next step in building the operator  $\mathcal{T}$  is to model the display device operator  $\mathcal{D}$ . Tumblin and Rushmeier used the following model:

$$\left(\frac{L_d}{L_{d,\max}}\right) = v^{\gamma} + \left(\frac{L_b}{L_{d,\max}}\right)$$
(20.4)

where

 $L_d$  is the screen display value of a pixel in lamberts.

 $L_{d,\max}$  is the maximum screen luminance, typically 0.027 lamberts.

- v is the intensity stored in the frame buffer.
- $\gamma$  is 2.8 to 3.0 for uncorrected CRTs, or about 1.2 if the display includes gamma correction.
- $L_b$  is the background radiance in lamberts.

The background radiance is the product of the ambient (or surround) radiance  $L_s$  and the screen reflectance s, plus the result of internal reflections within the CRT itself, ultimately producing radiance  $L_c$ , so  $L_b = sL_s + L_c$ .

We can solve for the display value v for a desired radiance  $L_d$ :

$$v = \left[\frac{L_d}{L_{d,\max}} - \frac{L_b}{L_{d,\max}}\right]^{(1/\gamma)}$$
(20.5)

Tumblin and Rushmeier note that the fraction  $L_b/L_{d,max}$  describes the ratio of the darkest to the brightest radiance achievable from the screen; this is the inverse of one

definition for the contrast C (using the definition of contrast as brightest to darkest luminances). Typical CRTs have a contrast of about 35 in normal conditions [466].

To find v for a given  $L_d$ , we now need only find  $L_d$ . We find that value by asserting a brightness match between two observers, one adapted to the real world scene (using the subscript w) and the other to the display (using the subscript d). Then from Equation 20.3 we have the same perceived brightness P for the display pixel radiance  $L_d$  and the computed pixel radiance  $L_w$ , so

$$\alpha_w \log(L_w) + \beta_w = \alpha_d \log(L_d) + \beta_d \tag{20.6}$$

Solving for  $\log(L_d)$ , we find

$$\log(L_d) = \frac{\alpha_w \log(L_w) + \beta_w - \beta_d}{\alpha_d}$$
(20.7)

or

$$L_d = L_w^{(\alpha_w/\alpha_d)} \cdot 10^{(\beta_w - \beta_d)/\alpha_d}$$
(20.8)

where we have noted that  $10^{a \log(b)} = b^a$ .

The only remaining step now is to find values for  $(\alpha_w, \beta_w)$  and  $(\alpha_d, \beta_d)$ . These can be computed from Equation 20.3 if we can determine an appropriate value of  $L_a$  to use. Tumblin and Rushmeier give a practical solution to determining this constant for both the real-world scene and the display image.

They note from the Stevens and Stevens experiments that the human visual system tends to adapt not to the average luminance in the scene, but to a point where the most of the brightness is a fixed amount *below* the adaptation level  $L_a$ . They reason that the logarithm of the adaptation level will be the expected value of the logarithm of the scene luminances, plus 0.84 to account for experimental data. That is,

$$\log(L_{a,w}) = E[\log(L_w)] + 0.84 \tag{20.9}$$

This only holds if we imagine that the eye adapts to the entire scene at once. This generally isn't true. For example, imagine an image of a room interior where you can see both the floor and the lights. If you look at the lights, your eyes will adapt to the bright illumination; if you look at the floor, you'll adapt to the darker illumination. Nevertheless, this single-adaptation idea is a good starting point. The expected value for the image can be computed simply as the log average of all the computed luminances in the scene. This real-world value  $L_{a,w}$  can then be used as  $L_a$  to compute  $\alpha_w$  and  $\beta_w$ .

Now finding the display adaptation level  $L_{a,d}$  is a bit trickier. We would like to just average the pixel luminances as in the real-world case, but we don't know them yet. So instead we *assume* that they are evenly distributed, and we estimate the adaptation level as the ratio of the maximum displayable luminance to the square root of the maximum available contrast:

$$L_{a,d} = \frac{L_{d,\max}}{\sqrt{C}} \tag{20.10}$$

#### 20.2 Postprocessing

This display value  $L_{a,d}$  can be used as  $L_a$  to compute  $\alpha_d$  and  $\beta_d$ .

Now we can put the pieces together. Plugging the value for  $L_d$  from Equation 20.8 into the relationship in Equation 20.5, we find the operator  $\mathcal{T}$ , which maps computed radiances  $L_w$  to pixel values v:

$$v = \left[\frac{1}{L_{d,\max}} L_w^{\alpha_w/\alpha_d} \cdot 10^{\left[(\beta_w - \beta_d)/\alpha_d\right]} - \frac{1}{C}\right]^{(1/\gamma)}$$
(20.11)

Although Equation 20.11 looks formidable, most of it is made up of constants that are fixed for a given image. When the values of  $L_a$  are known for the image and the display, the values of  $\alpha$  and  $\beta$  may be calculated.

Figure 20.3 (color plate) shows a set of five scenes processed by this model. The brightest image contains an overhead lamp with an intensity of 1,000 lamberts; it is mostly washed out. Each successive image shows the result of a decrease in the lamp luminance by a factor of 100. The final image has a 10-microlambert light. No processing has been done to these images except to apply Equation 20.11.

A pair of color figures generated with this method is shown in Figure 20.4 (color plate). Here the three color channels were adjusted independently. Figure 20.4(a) shows a cabin viewed by daytime illumination arriving through the window. Figure 20.4(b) shows the same cabin viewed by artificial nighttime illumination from the overhead lamp; the overall illumination in the room is much lower.

#### 20.2.2 Image-Based Processing

A different approach to constructing a tone reproduction operator for postprocessing has been reported by Chiu et al. [88]. They observed the problem of displaying a typical indoor scene that they rendered. The scene included a bare light bulb. The radiance values for pixels directly displaying the bulb were 500, and those on the floor were about .017, for a dynamic range of about 30,000 : 1, which is more than we can get from a CRT.

They considered a variety of simple tone reproduction curves, similar to the type of simple choices we discussed for gamut mapping in Section 3.6. As we noted for the gamut-mapping problem, they observed that any TRC that applies uniformly to the entire image is unlikely to produce acceptable results.

Chiu et al. made an interesting observation about the visual system that helped make the problem a bit easier to solve. Recall that the visual system is a poor judge of absolute values; it's *relative* radiances and contrasts that we're optimized to detect. In fact, they note that as long as it's kept within a factor of about four, we can apply a slowly changing scaling factor to the image and it will be undetectable (the precise meaning of "slowly changing" depends on the picture and the adaptation level of the observer). They write the scaling factor as a 2D function s(i, k) for a grid of

pixels. The computed pixels themselves are p(i, k), so the displayed image at each pixel (i, k) is given by s(i, k)p(i, k).

One way to achieve a slowly changing scaling function s is to blur the image. Suppose that the blurred image has new pixels b(i, k). Then the scaling function may be written as

$$s(i,k) = \frac{1}{hb(i,k)}$$
 (20.12)

for some value of h. As the scaling function h pulls the brightest pixels into display range, but the whole picture darkens as well. They found that h = 8 was a good compromise for their test images.

To compute the blurred picture, they experimented with several different filters. They discovered that the precise shape of the filter didn't matter much as long as it was smooth and very wide. In fact, the filter had to be about as wide as the picture in order to avoid artifacts. They used the filter  $ae^{-0.01r}$ , where r is the distance from the filter center and a is the normalization constant for the filter. Applying that filter to the image many times is prohibitively expensive. Such filtering is much easier in Fourier space, where the repeated convolutions become a single multiplication with an exponentiated version of the transformed filter (again a Gaussian). Chiu et al. chose instead to filter a subsampled version of the image and then interpolate to fill in the missing pixels.

The approach still leaves some pixels above 1. Their solution was to *clamp* these pixels. Then the scaling function itself is smoothed several times using a much smaller filter, to round the sharp edges introduced by the clamping process. Figure 20.5 (color plate) shows the blurred original image, the original scaling function, and the scaling function after clamping and smoothing. Pixels that were clamped were not allowed to change as a result of the smoothing.

The result of this operation is shown in Figure 20.6 (color plate), where the image is the one that was blurred for Figure 20.5(a), and the scaling function is the smoothed, clamped version from Figure 20.5(d). Note that in Figure 20.6(a) there is a lot of light coming off the wall near the bulb that is simply clipped, causing a flat, white disk on the wall. This is turned into a nicely shaded glow in Figure 20.6(c), yet the floor is still visible.

One clue that the luminance values in Figure 20.6(c) are not those we would see looking at the real scene is that there is no *bloom* (or *glare*). As mentioned earlier, when light is intense enough it scatters inside the eye, causing a *halo* around the brightest objects in the scene. We can include that halo in the image itself (this is another example of applying the scene-adapted vision operator  $V_S$  to the image).

Chiu et al. modeled blooming with a local function that tends to spread out very bright illumination locally. The image with bloom is found by convolving the image with a *blooming filter* b(i, k), which is a small nonlinear filter that spreads out very

bright regions. The blooming filter is given by

$$b(i,k) = \begin{cases} p & \text{if } i = k = 0\\ f(i,k) & \text{if } \sqrt{i^2 + k^2} \le w/2\\ 0 & \text{otherwise} \end{cases}$$
(20.13)

where

Figure 20.7 (color plate) shows the same image as in Figure 20.6(a), but after application of the blooming filter.

### 20.2.3 Linear Processing

As we saw above, the algorithm by Tumblin and Rushmeier [442] estimates the adaptation of the eye to the real-world scene and then shifts the luminances in the image to match the brightness perceived by an observer. For a given image, the transformation involves a scaled exponentiation of the image luminances.

Ward sought a linear transformation that would produce similar results at lower cost [468], transforming the real-world radiance  $L_w$  to a display radiance  $L_d$  using a scaling factor m:

$$L_d = mL_w \tag{20.14}$$

He noted that the effect of adaptation can be viewed as a shift in the absolute difference in luminance required in order to see a change. In other words, the difference  $L_2 - L_1$  might not be visible when adapted to one luminance level, but it might be easily visible when adapted to some other luminance.

Building on the work of Blackwell, Ward began with a relationship that says if the eye is adapted to luminance level  $L_a$ , the smallest change in luminance  $\Delta L$  that can be seen satisfies

$$\Delta L(L_a) = 0.0594(1.219 + L_a^{0.4})^{2.5}$$
(20.15)

where luminances are measured in candelas per square meter (recall from Table 13.2 that  $1 \text{cd/m}^2 = \pi \times 10^{-4}$  lamberts).

Now because the world luminances are mapped to the display luminances by Equation 20.14, we can map the smallest discernible changes in luminance as well:

$$\Delta L(L_{a,d}) = m \Delta L(L_{a,w})$$
(20.16)

where, as before,  $L_{a,d}$  is the adaptation level of the eye to the display, and  $L_{a,w}$  is the adaptation level of the eye to the real-world scene. So the scaling factor *m* tells us how to map luminances from the world to the display such that a just-noticeable change in world luminance maps to a just-noticeable change in display luminance. Solving Equation 20.16 for *m*, we find

$$m = \frac{\Delta L(L_{a,d})}{\Delta L(L_{a,w})} = \left[\frac{1.219 + L_{a,d}^{0.4}}{1.219 + L_{a,w}^{0.4}}\right]^{2.5}$$
(20.17)

Now, as with the Tumblin and Rushmeier method, we need to estimate  $L_{a,d}$  and  $L_{a.w}$ . Ward assumed that the display adaptation is at about half of the average radiance of the image, and that the average image is about equally distributed around the mean intensity  $(L_{d,\max} + L_b)/2$ , where, as before,  $L_{d,\max}$  is the maximum displayable luminance and  $L_b$  is the background luminance. Ward further assumes that  $L_b$  is negligible, so  $L_{d,a} = L_{d,\max}/2$ . He uses the same approximation as Tumblin and Rushmeier and uses the log average of the scene luminances to estimate  $L_{a,w}$ .

Plugging these values into Equation 20.17 gives us luminance values from 0 to  $L_{d,\max}$ , so we divide by the maximum to get values in the range [0, 1]. The scaling factor is then given by

$$m = \frac{1}{L_{d,\max}} \left[ \frac{1.219 + (L_{d,\max}/2)^{0.4}}{1.219 + L_{a,w}^{0.4}} \right]^{2.5}$$
(20.18)

Ward suggests that a good value for  $L_{d,\max}$  is about 100 candelas per square meter for most CRTs; a photograph under indoor lighting can be as high as 120 candelas per square meter.

Figure 20.8 (color plate) shows an indoor cabin scene as viewed by sunlight in the day and by indoor illumination at night, using Equation 20.18. Notice that the nighttime scene is darker.

Figure 20.9 (color plate) was generated assuming that the viewer had fixated on the cabin window and had adapted to the luminance there. In the daytime view in Figure 20.9(a), we can see the outer world through the window with greater clarity because it has been given more dynamic range in the image. The rest of the scene has reduced dynamic range. In the night view in Figure 20.9(b), very little light makes it through the window; at low illumination levels we can't see such dark objects.

## 20.3 Feedback Rendering

The techniques described in the previous section allow us to display an image that will be perceived in a way similar to the perception of a real scene being directly viewed.

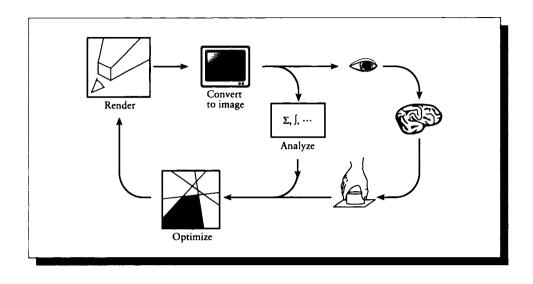

FIGURE 20.10 Feedback rendering.

Given that ability, we can now interact with the resulting image on a higher level, expressing aesthetic judgements about the image that in turn affect the underlying scene and create a new picture. We call this *feedback rendering*.

Feedback rendering is illustrated schematically in Figure 20.10. In this technique the image is rendered, then adjusted and rerendered (perhaps from scratch) until it satisfies some visual criteria. At first glance this looks like the typical interactive cycle of image generation: render, display, judge, change the scene, and repeat. The difference is that at least some fraction of the judging step is taken over by the computer, which makes automatic changes to the underlying scene representation in order to satisfy criteria associated with the displayed image.

The feedback-rendering algorithms presented below use some information derived from an image to change the scene description, and then create a new image. Sometimes the information is in the form of high-level aesthetic judgements by the user, and sometimes it is based on the quality of the displayed image.

The process usually involves expressing the 3D scene in terms of some tractable number of parameters, such as light colors or surface reflectivities. We call these the scene parameters. For a given picture, the n scene parameters represent a surface in an n-dimensional picture space. All of the possible images that can be generated by that scene may be considered points in that n-dimensional space. Any operations in that space may be thought of as moving around on that surface.

The task now becomes one of finding that point in picture space that has scene parameters that match the desired goals. This can be expressed as an *optimization* problem: given some criteria for the final image, find the set of scene parameters that produce an image that best satisfies those criteria. Optimization is not an easy job, and typically the sorts of problems we need to solve have a large number of dimensions and are very nonlinear. Finding the right optimization method for each task is important.

To support feedback rendering, the renderer needs to save more information about a picture than simply the color values at each pixel. At a minimum, it needs to be able to determine which object is located at a given pixel. This is often accomplished with an *object tag*, which is an integer associated with each pixel that identifies which shape has been drawn into that pixel. The surface parameters for the object at that point are also often stored; means for doing this are discussed by Hanrahan and Haeberli [189]. This approach only works for pixels that have a single sample (and thus are usually full of aliasing artifacts), because if there are multiple samples in a pixel, it can become very difficult to disambiguate a designer's intentions when that pixel is changed. This is acceptable, since interactive design is often carried out at lower resolution and image quality than the final image. When the designer is happy with the scene parameters, then a full (and anti-aliased) rendering may begin.

#### 20.3.1 liivminntion Painting

To create an image, we generally design a 3D scene description and then render it. The scene description is often created with a *modeling program*, which is designed to allow the interactive manipulation of the various 3D shapes in the scene. We can usually place cameras and lights as well, but the image is rendered quickly in order to provide rapid feedback; sometimes the modeling program only draws wireframe views of the scene.

Thus when the scene is rendered with a bit more accuracy, the geometry is typically close to what was expected, but the shading can be way off. Often the designer needs to repeatedly adjust the colors, positions, and directions of the lights to achieve a desired result.

Schoeneman et al. [382] noted that the desired illumination can often be expressed by the designer in the form of a sketch, by simply painting in the desired final colors in the scene. Rather than force the designer to manually adjust the lights to find a match to this sketch, the computer could try to automatically find a setting of the lights that does the job.

The scene parameters adopted by Schoeneman et al. are the light intensities and

colors. The process begins with an initial rendering of the scene from the designer's starting guess. The result is an image that is displayed.

The designer then uses a *paint program* to interactively draw new colors on top of the rendered image. In effect the designer is telling the system the color of each surface *after* illumination. From the object tag, the system can determine which object is being colored. From the object geometry, the illumination of the object by each light can be determined. From the viewing geometry, the radiance of the object that is displayed on the screen can be determined. The job then becomes one of finding the right intensity and color setting for each light so that each object receives the necessary illumination, such that when it is projected to the screen, it has the color drawn in by the designer.

To find these light colors, Schoeneman et al. use a *constrained least-squares* optimization method to find that set of light colors and intensities that best satisfies the desired combinations of the lights and the surfaces. Surfaces that have been painted receive more weight in this optimization step than others, based on the presumption that the designer has explicitly painted everywhere that matters; by implication, anything left undrawn can change freely.

#### 20.3.2 Subjectivo Constraints

A related but more ambitious system was built by Kawai et al. [242]. They allowed a richer set of scene parameters, including not just the light intensity, but the direction and focus of spotlights, and the reflectivity of surfaces. Like Schoeneman et al., they restricted their system to diffuse surfaces.

The light sources may be either purely diffuse emitters or Phong-style emitters whose distribution pattern follows a  $\cos^n \theta$  distribution around a direction vector V. The overall intensity, the exponent *n*, and the direction vector V may all be changed.

The system built by Kawai et al. allowed a user to interactively specify constraints by selecting objects from a rendered image, and then setting values using a set of interactive buttons and sliders. One set of values were derived from subjective criteria based on the work of Flynn, published in the 1970s.

Kawai et al. generated a number of different images of a conference room using different lighting configurations. They asked observers to rate those images with respect to the subjective feelings of *clarity*, *pleasantness*, and *privacy*. They also computed three objective measurements called *brightness*, *nonuniformity*, and *peripheral lighting*. These measurements are based on the brightness P of each surface in the room. Each measurement takes some subset of the patches in the room, computes an area-weighted brightness measure, and then normalizes by the total area in the subset:

Brightness measures the overall energy of the environment by weighting every patch:

$$f_{\text{brightness}} = -\frac{\sum_{i \in M} P_i A_i}{\sum_{i \in M} A_i}$$
(20.19)

where M is the set of all surfaces in the scene.

Nonuniformity measures the brightness of the walls with respect to the average surrounding brightness:

$$f_{\text{nonuniform}} = -\sqrt{\frac{\sum_{i \in W} (P_{a,i} - P_i)^2 A_i}{\sum_{i \in W} A_i}}$$
(20.20)

where W is the set of all the walls in the scene, and  $P_{a,i}$  is the average brightness of all the elements around patch *i*.

Peripheral brightness measures the difference between the brightness of the horizontal and vertical elements:

$$f_{\text{peripheral}} = \frac{\sum_{i \in H} P_i A_i}{\sum_{i \in H} A_i} - \frac{\sum_{i \in V} P_i A_i}{\sum_{i \in V} A_i}$$
(20.21)

where H is the set of all horizontal elements.

The remarkable thing about these objective measures (albeit based on the subjective measurement of brightness) is that they can be correlated to the subjective impressions of clarity, pleasantness, and privacy. This correlation was found despite the fact that the objective measures above don't include perspective and hiding; that is, every surface in the scene is used in the calculation, weighted by its full area. This probably worked in their case because the test images were indoor scenes of a convex room where most of the surface area of the scene was visible. In more complex environments one would probably need to weight the area terms to use the area actually present in the final image.

The amount of clarity, pleasantness, and privacy may be written in terms of the objective measures by the relationship

$$\begin{bmatrix} f_{\text{clarity}} \\ f_{\text{pleasantness}} \\ f_{\text{privacy}} \end{bmatrix} = \begin{bmatrix} 0.90 & -0.38 & 0.58 \\ 0.78 & -0.53 & 0.24 \\ 0.90 & 0.32 & 0.09 \end{bmatrix} \begin{bmatrix} f_{\text{brightness}} \\ f_{\text{nonuniformity}} \\ f_{\text{peripheral}} \end{bmatrix}$$
(20.22)

Kawai et al. allow the designer to interactively set weights on these six subjective and objective criteria, and also a weight on the overall energy in the room. They take these as the *design constraints*, which they try to satisfy. The system also includes *barrier constraints* which must be satisfied to produce a physically sensible result; for example, reflectivities must lie in the domain [0, 1]. Finally, the renderer imposes its own *physical constraints* in the form of the conservation of energy in the environment.

From the constraints a set of partial differential equations is generated, and a system solver is invoked to walk through the space of images generated by the scene parameters to find one that minimizes the error, computed using the designer's weights.

An example of their results is shown in Figure 20.11 (color plate). In Figure 20.11(a) the table was constrained to have a small amount of illumination, while the overall effect had visual clarity. Figure 20.11(b) uses the same constraints except that an additional privacy constraint was added; notice how the lights have been directed away from the walls and down onto the table.

Optimization processes in high-dimensional spaces can often produce unexpected results. Kawai et al. noted that the system maximized the brightness in the example conference room by pointing the lights at the ceiling. This was aesthetically unacceptable, so they had to manually add a constraint to keep the lights away from the ceiling. This anecdote demonstrates how difficult it is to design completely automatic procedures in situations that involve subjective design criteria; we often find what we want by eliminating what we don't want.

## 20.3.3 Device-Directed Rendering

The two methods discussed above actually rerender a scene in order to meet aesthetic design goals. A similar approach was taken by Glassner et al. [160] with a system tailored to perform *gamut mapping*. Recall that in Section 3.6 we discussed how the range of displayable colors (or *gamut*) varies considerably between CRTs, film, and print media. Suppose that we have created an image that, when viewed on a CRT, meets our design criteria, including overall brightness levels to simulate adaptation. There's still the problem of getting the image from the screen onto film or paper without ruining the semantic consistency. Glassner et al. noted that if the image is rendered so that it fits the display gamut, then no distortion is needed.

The range of colors of the pixels in an image cannot be predicted; we must actually render the scene. For example, suppose there is a very dark blue chair in an indoor environment; it is unlikely that the chair will lie in the gamut of most printers. Even if the chair isn't directly visible, it may be indirectly visible in a reflection, say off of a tarnished candlestick. The material of the candlestick will influence the color of the reflection; the reflected blue chair might lie within gamut because it is darker or color-shifted. In general, multiple interreflections among objects in a scene will produce colors that are not present in the original objects. In other words, even if the original spectra are all within gamut, their combinations may not be.

We could adjust the image colors on a pixel-by-pixel basis, as in a postproduction

method, but then we risk adjusting some reflections and not others. Suppose the blue chair is reflected in two candlesticks, one shiny and one tarnished. Suppose that they also reflect a red chair, where both red reflections are in-gamut, and as a result of gamut mapping we bring the out-of-gamut bluish pixels on one candlestick to the point where they look about the same as on the other candlestick. Then the blue reflections look the same, but the red reflections don't: we are simultaneously being told that the candlesticks reflect light equally (the blues are the same), and that they don't (the reds are different). This is a violation of semantic consistency in the image: the *sense* of what the picture represents has changed as a result of adjusting the colors.

Rather than adjust the image, we can change the colors of the objects and lights so that the computed image is completely within gamut. Then no postproduction would need to be applied to the picture to make it displayable.

In order to track the combination of object (and light) colors that are combined at each pixel, Glassner et al. rendered the image using ray tracing and saved the ray trees (we used one sample per pixel for this phase). From the ray tree we can build a symbolic expression representing how each color in the scene combined [390]. For example, the tree of Figure 20.12(a) corresponds to the expression of Figure 20.12(b).

When the image has been completely rendered, the symbolic expressions are all stored in a text file. Then the actual colors of the scene are used to evaluate the expressions and pixel RGB values are calculated. The RGB values are compared against the output device gamut, and those pixels that are out of gamut are flagged, along with a real number representing the estimated distance to the nearest point on the gamut.

The symbolic expressions that generated the out-of-gamut pixels are retrieved from the file, and symbolically differentiated with respect to each color. These differential equations tell the system how a given change in each scene color will affect the resulting pixel color. The result is a matrix of differential changes called the Jacobian. It tells us how each *RGB* component of each pixel will change, given a change in the surface properties of objects in the scene.

The goal is to make the picture fit the gamut, so for each pixel we found the nearest point on the gamut, and we computed the difference between these two colors. This becomes the *target* for that pixel: the difference reveals the desired motion of that pixel to bring it into gamut. Recall that the differential equations computed at each pixel describe how the pixel moves with respect to changes in the scene color; this may be written as a matrix equation that relates scene color changes to pixel color changes. Inverting the matrix tells us how to change the scene colors to accomplish the desired changes in pixel colors.

Typically all of the out-of-gamut pixels cannot be brought into gamut at once with the same set of scene color changes, so a best approximate change to the scene colors is computed and a small step is taken. A new image can then be immediately

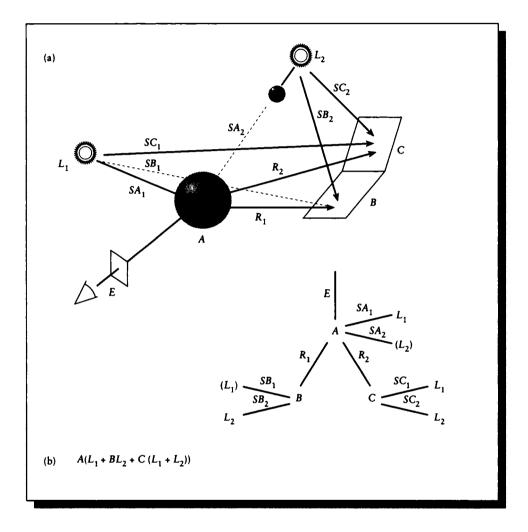

## FIGURE 20.12

(a) A ray tree for a pixel. (b) The corresponding symbolic expression.

generated by reevaluating the symbolic expressions; the expensive visibility and shading calculations performed by the ray-tracing step need not be repeated. Then the process repeats.

The result is that we move through picture space coming ever closer to the gamut. It may appear that the method is doomed to produce a bad image, because it is trying to find scene parameters that will match the target image, which was created by simple projection to the gamut (and thus has all the artifacts of that technique). But this is not the case, because no combination of scene parameters can move us out of picture space. So no set of scene parameters will ever reach that projected image and its artifacts; the target is simply a goal that keeps us moving toward the gamut.

As in the system by Kawai et al. [242], the designer may need to supply additional manual constraints to make sure that the automatic solution is aesthetically acceptable.

One interesting property of this method is that the same original scene will create different resulting images for displays with different gamuts: the image destined for a printer will appear different than the image created for CRT viewing. Of course, because their gamuts are different, all gamut-mapping methods will produce different images for different devices, but this method has the advantage that each picture maintains semantic consistency.

# **20.4 Further Reading**

The paper by Tumblin and Rushmeier [442] gives an excellent overview of the tone reproduction problem, and its relationship to the visual system, film, and CRTs. The patent by Statt [419] offers another approach to color image transformation, taking into account viewer adaptation. Kajiya and Ullner have studied the problem of ideal reconstruction on real devices in some detail; their results are reported in a difficult but fascinating paper [238].

# 20.5 Exercise

#### Exercise 20.1

We assumed in Section 20.1 that we could build operators  $\mathcal{V}_{\mathcal{S}}^{-1}$ ,  $\mathcal{V}_{\mathcal{D}}^{-1}$ , and  $\mathcal{D}^{-1}$ . Discuss these operators and what they mean.

If the man who paints only the tree, or flower, or other surface he sees before him were an artist, the king of artists would be the photographer. It is for the artist to do something beyond this: in portrait painting to put on canvas something more than the face the model wears for that one day; to paint the man, in short, as well as his features; in arrangement of colours to treat a flower as his key, not as his model.

James Abbott McNeill Whistler ("The Gentle Art of Making Enemies," 1892) 21

# THE FUTURE

To conclude the book I'd like to present my opinion of where the field is headed in the near and more distant future. This chapter is mostly speculative and contains just my opinions, which are not objective, eternal, or universal.

# 21.1 Technical Progross

There are several directions in which the field can move to greatly increase the power and utility of rendered images. Certainly as computers grow in speed and parallelization, rendering algorithms will benefit. It is a folklore theorem in computer graphics that all research images take a few hours, and all production images take about 10 minutes. This comes about from the fact that every time we invent a new technique to create images more quickly, we compensate by loading the renderer with more work (to take advantage of the freed-up time). So in general people will pick a level of complexity and accuracy that is consistent with the time they're willing to wait for an image, which is the limiting factor. There are certainly important questions

to be addressed in terms of exploiting parallelism and analog computation, but I see those as generally responsive moves to changes in the hardware, rather than new directions that will be taken by image synthesists from their own impetus.

### 21.1.1 Physical Optics

Image synthesis to date has focused on the geometrical optics approximation to light transport that we emphasized in this book. Except for some shading models in Chapter 15, the theory of physical optics has largely been unexplored for graphics. Three notable exceptions are the papers by Bahar and Chakrabarti [25] and Moravec [314], and the thesis by Kochevar [248]. All of these approaches have been computationally expensive, which is probably why physical optics has not been more thoroughly explored for image synthesis. For some applications, it is important that we be able to model diffraction and interference. It would be useful to have the option to include these effects in a scene, even if at a significant increase in cost.

### 21.1.2 Volume Rendering

The field of the direct rendering of volumes has recently started to achieve more prominence within computer graphics. The annual Visualization and Siggraph conferences routinely contain a multitude of papers on the topic. Generally these papers address practical issues at the border between modeling and rendering: how to convert a 3D vector function into some sort of geometrical or material description that may be rendered. I have not emphasized these methods in this book because they are both very practical (as opposed to theoretical), and developing at a very rapid pace.

The mathematics of volume rendering follow the FRE as described in Equation 17.10. In volume rendering the volumetric absorption and scattering terms dominate, and the boundary conditions are sometimes omitted altogether. Because of the great quantity of data involved, volume rendering algorithms can be very slow; a lot of practical work has been directed toward making such techniques efficient.

For example, volume rendering anti-aliasing methods can combine object-space filtering with screen-space filtering to find approximate but rapid filters. The "splatting" method due to Westover [476] takes such an approach; the method has been extended to hierarchical rendering [258] and texturing [106]. The design of explicit filters for 3D volume rendering has requirements similar to those for the 2D filters we've seen in this book, but some variations as well [74]. We can also explicitly lowpass filter the objects before rendering, creating a scene that is inherently anti-aliased [466].

Important applications of volume rendering are in fields where we physically

gather 3D data. Examples include geological exploration, simulated and measured fluid dynamics, and medical imaging.

Medicine is a particularly important field, where results from CAT and MRI scanners are used to make diagnoses and plan treatment. Computer graphics may be used to check the fit of an artificial knee or hip, plan internal surgery, or suggest the results of reconstructive surgery. The use of computer graphics to improve medical science is, I believe, one of its most significant applications.

I believe that volume rendering sits at one of the many crossroads between rendering and modeling. Volume rendering methods must accommodate enormous amounts of data and present it in an intelligible way. I believe that we will find a variety of new methods that are appropriate for all rendering coming from this subfield.

### 21.1.3 Information Theory

The theory in this book has relied heavily on the ideas and tools of signal processing. A complementary field is that of *information theory*, which examines how well we can communicate a specific sequence of symbols from one place to another (or, when used for storage, from one time to another). The information-theoretic view tries to make sure that any errors introduced into a message can be detected, and perhaps even corrected upon receipt. A large number of *error-correcting codes* and transmission protocols have been developed to accomplish this. An excellent introduction to the subject may be found in the book by Hamming [184]; a more detailed yet still accessible description is provided by Ash [19].

When a photon is emitted from a light source and then strikes an object, that photon has effected the transfer of some *information*. Minimally, it represents that a certain amount of energy of a specific quantity and quality has been transferred from one object to the other. But as we have seen, it also tells us something about the relative visibility of the two points, and the amount of impact that light source will have on the final image. The use of importance to guide the rendering of a scene can be thought of as a first application of information-theoretic ideas to rendering theory. To see this, consider that a point on a surface communicates light information to the image; this communication takes place along a channel (in our case, the physical channel is the air or environment through which the light travels). The importance at the point can be imagined to describe the size of this channel; a point with low importance sends back only a small amount of information, and thus needs only a small channel. The tools of information theory can be applied to this problem to design transmission codes that carry this information effectively and compactly.

This is rather speculative right now, since there has not been much attention paid to applying information theory to image synthesis. I think it holds promise, though, and may help us design new types of efficient rendering algorithms.

#### 21.1.4 Beyond Photo-Realism: Subjective Rendering

Photo-realism has served as a fruitful target for image synthesis research: to produce images that look like photographs, we have had to develop the theory and techniques described in this book. But now that we understand how to make images with computers, we need not be bound to the simulation of everyday reality. The history of art is often described in terms of *movements* or *schools*, in which certain groups of artists have together explored particular ways of representing the world. Impressionism, expressionism, and minimalism are some modern examples of such movements. Photo-realism is a relatively recent newcomer; in fact, the term "photo-realism" was only coined in 1968 [297].

Computer graphics is getting very close to producing photo-realistic images for some simple scenes. An experimental comparison of a real and synthetic image of a very simple environment showed that the match was quite good [301]. As our algorithms become more efficient and include ever more subtle phenomena, and our models more complex and detailed, the match of our simulations to the real world will become better and better.

Three-dimensional image synthesis should extend itself into these other realms. The books by Gombrich [164] and Shlain [403] provide excellent descriptions of art as a captured perception of the world, not always a mirror of it. We should think of the computer not only as a mirror for reality, but as a window into new realities, described by new physical laws and new ways of seeing things.

The emphasis in image synthesis has been to include ever more detail and precision into the image. We can find popular and effective media that have taken exactly the opposite direction; *comics* is one example. The popular art form of comics exploits *simplicity* and *abstraction* to get its message across [293]. Comics has a rich visual language for representing different types of mood and action [135], which in fact can be ruined by too much realism [293].

Complexity, speed, and accuracy have been the driving forces behind the development of new rendering algorithms; it's time to add expression.

Part of the creation of a piece of art involves deciding what will be included and excluded from the work, and how each entity in the work will be presented, both in composition and style. Image synthesis until now has treated everything in a scene as equally important and rendered with equal precision. Now that we understand the general approach to 3D image making with computers, we should begin to consider other styles of rendering and presentation. The accurate presentation of physical phenomena will remain an important application of computer graphics, but there is an entire world of emotional and spiritual visual communication that has so far been largely ignored.

Subjective rendering is the name I use for techniques that allow a designer to create a 3D image that includes not only accuracy and simulation, but also a meaning imposed by the designer that influences how objects are treated and the image is

#### 1076

rendered. I believe this subject is a rich and rewarding area for future image synthesis research.

# **21.2 Other Directions**

In addition to the medical and subjective rendering methods mentioned above, there are many directions in which image synthesis can lead, and many places from which it can draw inspiration. In this section I will describe some of the sources and uses that I foresee; there are certainly many others.

With increasingly powerful and inexpensive technology, the portable encyclopedia may make the transition from science fiction to everyday tool. Devices containing complex interactive 3D databases could revolutionize architecture books, allowing us to walk around a building, walk inside at different times of day and see where the shadows fall, and watch the sun rise and set at different times of the year. Engineering and mathematics texts could greatly benefit from animated presentations of dynamic systems. Biology, geology, and the other natural sciences could contain animated developments of complex ideas or time-evolving phenomena. The arts can benefit as well, offering the student captured performances, demonstrations, and instruction in technique, and even simply recording significant examples of artwork from museums and collections of all sorts. Many topics currently illustrated in dictionaries and encyclopedias with drawings and photographs could instead use precomputed animations or interactive simulations. The sheer glitz of such possibilities is likely to overwhelm their utility in the beginning, leading to useless or poorly produced documents, but as they become more common, the standards for quality and information content will rise.

In this book we have considered 3D surfaces in a world governed by classical physics. There's no reason to be restricted to either of these worlds.

The idea of a "fourth dimension" has captured people's imagination since H. G. Wells used it as the basis for his classic story on time travel, *The Time Machine*, in 1895 [474]. The idea of a fourth dimension was given a more scientific basis in the development of the theory of relativity [388]. It is still a fascinating idea to think about, as thoroughly explored by Rucker in his book on the subject [364]. To look into four (or more) dimensions requires a feat of mental visual skill that most people don't seem to have. But we can interpret 3D projections of these objects. In Abbott's classic book *Flatland* [1], residents of a 2D world interpret 3D objects by the projection of those objects onto the plane in which they live. Burger carried this one step further in *Sphereland* [70], where 3D creatures like us interpret 4D objects.

Techniques for actually making these projections in a way that is useful need to be developed. There has been some recent progress in this direction. The book by Banchoff [28] offers an excellent introduction to the subject and a number of methods for looking at 4D objects. More recently, Hanson has developed directviewing methods for 4D objects using a careful combination of illumination and transparency [193, 194].

We know from relativity that light deviates from a straight path in the presence of mass; in fact, it follows a geodesic in 4D space-time [306]. Viewed from our 3D space, the light appears to follow a curved path. We would expect this to affect our visual world, in the same way that mirages redirect light from one path to another. Indeed this is the case, and this visual distortion can be modeled. The work of Hsiung and Dunn [216] and Yamashita [495] presented methods for this visualization, which can be extended to include the color shift predicted by the physics [217].

From the early days of television, people have predicted a form of real-time 3D video, rather than the flat screen used today. Usually people imagine a "free-viewing" display, meaning that any number of people can see the image at the same time, all free of any additional viewing technology (such as special glasses).

Such a display continues to elude us, but a variety of alternatives are variously available, plausible, or simply interesting.

One prominent method that is currently available is a number of different *stereo* display technologies. Such systems almost always generate two images, and either directly or indirectly route one image to each eye. Like the random-dot stereograms of Chapter 1, the human visual system manages to combine these two independent views into a single whole. On a very different front, we can use the techniques of *stereolithography* or *computer-directed machining* to actually take a 3D mathematical surface description and turn it into a real 3D object. There are limitations to the types of shapes such machines can make, but geometers have long known that when you have a real object in your hand you can use your tactile and motor-memory skills to augment your visual perception of the shape to improve your understanding of it. Computer-generated holograms are becoming easier to make [179], and a variety of other 3D display technologies are discussed in McAllister's book on the subject [290].

Certainly there are many wild possibilities for display systems if we are willing to consider new technologies. The glow of a firefly can be recreated with manmade chemicals, which can be purchased prepackaged in plastic tubes in automotive supply stores. Inside the tube is a liquid (sold by Kodak under the name *Luminol*) within which is a smaller glass vial containing a second liquid. Bending the glass tube breaks the internal vial, and then shaking the tube mixes the two liquids. The result is a greenish yellow phosphorescent glow that can last for several hours and be used as an emergency light or warning beacon. Similar compounds can be bought at many public gatherings premixed in thin, flexible tubes that may be used as bracelets. Different choices for the activating chemical produce different colors of light, including red, green, and blue.

Imagine a system of airbrushes, where each airbrush is under computer control to specify the atomized liquid it projects, as in Figure 21.1. The computer controls not only the direction of the spray but also the amount of liquid sprayed and its

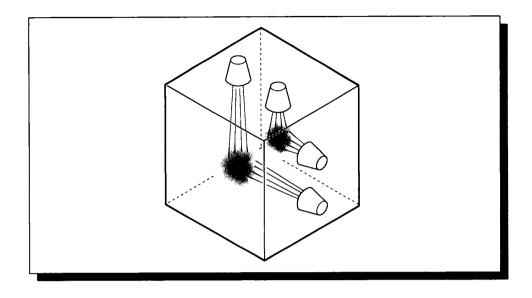

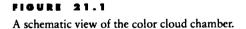

spread. Suppose there were several of these atomizers spaced around the inside of an enclosure, each spraying a mist of one chemical. Several other atomizers are distributed in the enclosure, and each one of these emits a spray that upon mixing with the other chemical causes a glowing red, green, or blue cloud. By careful color mixing we can achieve any combination of these colors, just as on a CRT. There are some practical issues to be addressed in such a system, but I particularly like the idea of glowing clouds of light.

There are many exciting applications of synthetic images. As I mentioned before, I believe that some of the most important are in medicine. In addition to the planning and study uses mentioned earlier, synthetic imagery could be used to help those who have poor or no eyesight. Depending on where the problem is located, we can imagine a day when we understand the signal that is conveyed along the optic fiber from the eyes to the brain well enough to predict the signal for a given visual stimulus. Then we could take the visual stimulus, either real or synthetic, convert it into this form, and then directly apply it to the optic fiber. We could in theory work our way ever higher up the visual pathway until we were able to provide direct cortical stimulation to induce the sensation of "seeing" something. This chain of thought leads to the uses of computer graphics in "virtual reality." Currently two approaches dominate: a user wears a helmet that blocks out all visual (and perhaps aural) stimulation except that provided by the computer, and a partial helmet that superimposes computer-generated imagery between the eye and the world.

The former application may find value for completely imaginary worlds or worlds at a great distance: for example, navigating through a computer file hierarchy or driving a Mars rover from Earth. In a fully controlled environment we can experience *synesthesia*, where senses appear to be cross-coupled, allowing us to feel yellow, taste loudness, or look at the sensation of sour.

The superimposed display can provide some externalization of memory, much as writing extended memory. The computer can provide a *symbolically augmented* world, which enhances our understanding of the natural objects around us. We can simply look around a room and, with the appropriate software, determine how long the lights have been on, or which items in the room were made in a given country, or which were gifts from a particular person. More complex relationships can be established and demonstrated explicitly or symbolically: for example, we could draw connecting lines between all objects that contain information regarding a particular project, or simply highlight them in the visual world.

I believe there is a danger in simply following the technology without considering carefully what impact it has on the person using it and society as a whole. The complete simulation of the natural world may suggest that our bodies can somehow be left behind, and simply maintained at some minimal level while our brains are stimulated by computer-generated information. I believe that a human being is a tightly interconnected system of mind and body, and neither can be ignored without affecting the other. Simulated sensory perception does not replace the direct experience of external reality, metaphysical precision aside. I believe that reducing the importance of our bodies on our experience (or simply paying less attention to them) may take us farther from the important questions of life that have occupied humankind throughout history. I believe that we need both mind and body working together to experience the totality of the human experience, something that cannot be captured by either a remote-controlled robot or a disembodied computer program. Human beings are a combined mind-body system, and I believe both sides of our natures must be honored.

#### 21.3 Summary

I'm happy to say that rendering systems are becoming more of a commodity item. People are now treating rendering systems like calculators: complex systems that can be guided with a few controls to accomplish a task reliably and predictably. We're not yet at the same level of ease that is provided by the calculator, but we're getting there.

I hope image synthesis can be a positive force in the world. I hope people find this another medium for creative self-expression, for sharing ideas and thoughts, for helping bring about more communication between people, and for growing, teaching, learning, and experiencing joy in the remarkable, vibrant universe in which we live.

# APPENDICES

Abbreviators do harm to knowledge and to love, seeing that the love of any thing is the offspring of this knowledge, the love being the more fervent in proportion as the knowledge is more certain. And this certainty is born of a complete knowledge of all the parts, which, when combined, compose the totality of the thing which ought to be loved. Leonardo da Vinci

In order to deviate successfully, one has to have at least a passing acquaintance with whatever norm one expects to deviate from.

Frank Zappa ("The Real Frank Zappa Book," 1989)

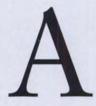

### LINEAR ALGEBRA

# A.1 Goneral Notation

A number of typographical conventions are used in this book to simplify formulas and identify algebraic objects and useful phrases. Table A.1 gives a summary.

# A.2 Linear Spaces

A vector space, or linear space, is a combination of a set X and two operators, commonly called *addition* and *scalar multiplication*. Addition of two elements  $x, y \in X$  is written x + y, and scalar multiplication by some (possibly complex) factor  $\alpha \in C$  is written  $\alpha x$ . A vector space is *algebraically closed* under these operators; that is,  $(x + y) \in X$  and  $\alpha x \in X$  for all  $x, y \in X$  and  $\alpha \in C$ . The *dimension* of the space is the largest number of linearly independent elements.

A particularly useful linear space is the space of linear functions. Consider the set of all functions  $A: \mathcal{R} \to \mathcal{R}$ . Define addition and scalar multiplication pointwise, so that for two functions  $f, g \in A$ , we write (f+g)(x) = f(x) + g(x) and  $(\alpha f)(x) = \alpha f(x)$ . If two functions f and g satisfy these equations, they satisfy the requirements

| Notation      | Meaning                                       |
|---------------|-----------------------------------------------|
| z             | The integers                                  |
| С             | The complex numbers                           |
| $\mathcal{R}$ | The real numbers                              |
| (a, b)        | The interval from a to b, excluding both      |
| [a, b]        | The interval from $a$ to $b$ , including both |
| Г             | An interval of reals                          |
| A             | For all                                       |
| Э             | There exists                                  |
| <br>⇔         | If and only if                                |
| iff           | If and only if                                |

#### TABLE A.1

Notation for algebraic objects and useful phrases.

for a linear space. In this appendix we will speak variously of *vectors* or *functions* as elements of a linear space, depending on context.

#### A.2.1 Norms

A norm is generally intended to measure the size of some object. A norm for a function x(t), written ||x||, is a function to the reals that satisfies four requirements:

$$\begin{aligned} \|x\| &\ge 0\\ \|x\| &= 0 \iff x = 0\\ \|\alpha x\| &= |\alpha| \ \|x\|, \quad \alpha \in \mathcal{C}\\ \|x + y\| &\le \|x\| + \|y\| \end{aligned}$$
(A.1)

The  $L_p$  norms are a family of norms that can be defined for functions. The  $L_p$  norm for a function x(t) is written  $||x||_p$ ; it is given by

$$||x||_{p} = \left[\int_{a}^{b} |x(t)|^{p} dt\right]^{1/p}$$
(A.2)

The  $L_1$ ,  $L_2$ , and  $L_\infty$  norms are the most common, and the only ones used in this book. The  $L_2$  norm is often called the *root-mean-square* (or RMS) norm, and the  $L_\infty$ 

#### A.2 Linear Spaces

norm is called the *Tchebyshev* norm. They are given by plugging in the appropriate value for p into Equation A.2, giving

$$\|x\|_{1} = \int_{a}^{b} |x(t)| dt$$
  
$$\|x\|_{2} = \left[\int_{a}^{b} |x(t)|^{2} dt\right]^{1/2}$$
  
$$\|x\|_{\infty} = \lim_{p \to \infty} \|x\|_{p} = \max a \le t \le b|x(t)|$$
  
(A.3)

A linear space together with a norm is called a normed linear space.

### A.2.2 Inf and Sup

If S is a set or sequence (finite or infinite) of real numbers, then  $\inf S$  is the *infimum*, or greatest lower bound, of S: the largest real number r such that  $r \leq s$  for all  $s \in S$  (or  $-\infty$  if S is unbounded below). Similarly,  $\sup S$  is the *supremum*, or least upper bound: the smallest r such that  $r \geq s$  for all  $s \in S$ .

A related but different pair of terms is *lim inf* and *lim sup*. These apply only to sequences, not to sets. Suppose S is a sequence of elements  $s_n : \{s_1, s_2, \ldots\}$ . Then lim inf S is the limit of  $s_n$  as  $n \to \infty$ ; that is, the largest real number r such that  $s_n \ge r$  for all sufficiently large n. Similarly,  $\limsup S$  is the smallest real number r such that  $r \ge s_n$ .

If the sequence S has a limit, the lim sup and lim inf are both equal to the limit. Every sequence has a lim sup and a lim inf whether it has a limit or not. For example, the sequence  $\{1, -1, 1, -1, \ldots\}$  has lim inf S = -1 and lim sup = +1; the sequence and  $\{1, 1/2, 1/3, 1/4, \ldots\}$  has lim inf = 0 and lim sup  $= +\infty$ .

If S is a finite set of numbers, then  $\inf S = \min(S)$ , and  $\sup S = \max(S)$ . If  $S = \mathcal{Z}$  (the set of all integers), then  $\inf S = -\infty$ , and  $\sup S = +\infty$ . If S is empty, then by convention  $\inf S$  is taken to be  $+\infty$ .

#### A.2.3 Metrics

A metric is considered some measure of the distance between two objects. A metric d(x, y) between two objects x and y must satisfy four requirements:

$$d(x, y) \ge 0$$
  

$$d(x, y) = 0 \iff x = y$$
  

$$d(x, y) = d(y, x)$$
  

$$d(x, z) \le d(x, y) + d(y, z), \quad z \in \mathcal{L}^2$$
(A.4)

The metric may be defined in terms of some norm:

$$d(x,y) = ||x - y||$$
(A.5)

#### A.2.4 Completeness

Suppose we have some sequence of elements in a space X:  $(x_1, x_2, x_3, ...)$ . We can imagine using a norm in that space to find their distance from some element x. Suppose that in the limit the elements of this sequence get ever closer to x:

$$\lim_{n \to \infty} \|x_n - x\| = 0 \tag{A.6}$$

Then we say that the sequence converges to x. A vector space X is complete if the limit element for every convergent sequence is also in the space. A complete vector space is called a *Banach space*.

We call a sequence a Cauchy sequence if

$$\sup_{m,n>N} \|x_n - x_m\| \to 0 \text{ for } N \to \infty$$
(A.7)

which says that as we go further into the sequence, the terms are closer and closer together.

All of these notions of convergence and completeness are based on the norm being used at the time. A sequence in an infinite-dimensional linear space that is convergent under one norm may not be convergent under another. However, *finite*-dimensional linear spaces possess two very useful properties:

- 1 If a sequence in such a space is convergent under some norm, it is convergent under all norms.
- 2 Every normed finite-dimensional space is complete.

These properties are of great utility, because although computer graphics deals with problems posed in infinite-dimensional spaces of continuous functions, when represented on a computer all of our algorithms necessarily deal with finitedimensional spaces of discrete functions.

### A.2.5 Innor Products

The *inner product* (or *dot product*) tells us something about how one element *projects* onto another. In this book, we take the inner product of two vectors with the *bra-ket* notation, combining a *bra*  $\langle f |$  with a *ket*  $|g\rangle$  to form the inner product,  $\langle f | g \rangle$ .

1088

#### A.2 Linear Spaces

An inner product must satisfy four requirements:

$$\langle x | y \rangle = \overline{\langle y | x \rangle} \langle ax_1 + bx_2 | y \rangle = \overline{a} \langle x_1 | y \rangle + \overline{b} \langle x_2 | y \rangle \langle x | x \rangle \ge 0 \langle x | x \rangle = 0 \iff x = 0$$
 (A.8)

The braket lets us take the inner product of two continuous functions f and g:

$$\langle f | g \rangle \stackrel{\triangle}{=} \int \overline{f(t)} g(t) dt$$
 (A.9)

This definition can be easily shown to satisfy the four requirements listed above. When no domain of integration is explicitly listed, the domain of the first function is implied.

It is sometimes useful to generalize this definition with a *weighting function* w(t) that gives different impact to different pieces of the two functions involved. So the full inner product would be written

$$\langle f|g\rangle \stackrel{\Delta}{=} \int \overline{f(t)}g(t)w(t)\,dt$$
 (A.10)

The form we use most often in this book sets w(t) = 1.

If we have an inner product for a space, we can always define a norm by

$$\|x\| = \sqrt{\langle x | x \rangle} \tag{A.11}$$

We can show that this definition satisfies the requirements of a norm almost immediately from the definition of the inner product.

Not all norms can be written as a function of the inner product in some space. If we indeed have a Banach space with a norm derived from an inner product, we call that a *Hilbert space*. Familiar Euclidean rectilinear space is a Hilbert space.

This cumulative addition of structure to derive a series of spaces is summarized in Table A.2.

The inner product gives rise to the idea of *perpendicular* or *orthogonal* elements. We say two elements  $x, y \in X$  are orthogonal, and write  $x \perp y$ , if and only if  $\langle x | y \rangle = 0$ . By extension, for some set  $S, x \perp S$  if  $\langle x | s \rangle = 0, \forall s \in S$ .

A useful result of this property is that we can represent one element in terms of its projections onto other elements. In Euclidean space this is represented by projecting a vector onto the three principal axes, and then adding scaled versions of those axes back together again to retrieve the original vector. In general, we can write an element x in terms of n other suitable elements  $y_i$  by

$$x = \sum_{i=1}^{n} \langle x | \, \widehat{y}_i \rangle \, y_i \tag{A.12}$$

| Cumulative components                                               | Space name<br>Linear space                               |
|---------------------------------------------------------------------|----------------------------------------------------------|
| Set <i>S</i><br>Addition operator<br>Scalar multiplication operator |                                                          |
|                                                                     | Complete linear space                                    |
| Norm    <i>x</i>                                                    | Banach space<br>(if not complete, a normed linear space) |
| Inner product $\langle f   g \rangle$<br>with derived norm          | Hilbert space                                            |

#### TABLE A.2

The hierarchy of linear spaces.

where the set of functions  $\{\hat{y}_i\}$  are the algebraic duals of the set of bases  $\{y_i\}$ .

# **A.3 Function Spaces**

An important class of linear spaces are those occupied by functions.

Classes of functions that satisfy a particular criterion are said to make up a *function space*. The most important function space in this book is called the *function space*  $\mathcal{L}^2$ ; it is made up of all functions x(t) that satisfy

$$\int |x(t)|^2 dt < \infty \tag{A.13}$$

Such a function x(t) is called *square-integrable*. A smaller space is denoted  $\mathcal{L}^2(a, b)$ , which is the class of functions that are square-integrable on the interval (a, b); that is,

$$\int_{a}^{b} |x(t)|^2 dt < \infty \tag{A.14}$$

Two functions x(t) and y(t) in  $\mathcal{L}^2$  that are equal for all but a finite number of values of t are said to be *equivalent*, or *equal for almost all values of t*. So if two functions  $x(t), y(t) \in \mathcal{L}^2$  are equivalent, they satisfy

$$\int_{a}^{b} [x(t) - y(t)]^{2} dt = 0$$
 (A.15)

#### A.4 Further Reading

A related set of spaces is  $\mathcal{L}^1$  and  $\mathcal{L}^1(a, b)$ , which satisfy

$$\int |x(t)| \, dt < \infty \tag{A.16}$$

for domains  $[-\infty, +\infty]$  and (a, b), respectively.

# A.4 Further Reading

This appendix barely hints at the rich structure of linear spaces. This is a field of study that has reached great depths and reveals elegant abstract relationships; it rewards careful study. Detailed introductions to this material may be found in most linear algebra texts, such as Strang's book [421]. Good starting points up to and including Hilbert spaces include the books by Young [500] and Berberian [39]. Some discussions intended to set the stage for particular topics are available, for example, integral equations in the books by Hoheisel [213] and Delves and Mohamed [120], and real and functional analysis in the books by Royden [362] and Rudin [365].

A good discussion of states, probabilities, and the linearity of state space in terms of quantum mechanics is given by Sudbery in his book [427].

Each topo map is a mosaic of errors, such as one section drawn 10% too large, while the adjacent one, in compensation, is drawn 10% too small. So, over distances of one to several miles, my figures can be up to 10% off. However, over longer distances, the map's errors balance out, and so do my mileages.

Jeffrey P. Schaffer ("Hiking the Big Sur Country: The Ventana Wilderness," 1988) B

# PROBABILITY

A full exposition of statistics and probability is beyond the scope of this book. The reader who has not seen this information before or wants more depth should consult one of the many excellent texts on the subject, listed in the Further Reading section. Our survey will follow the work of Papoulis [331], Spanier and Gelbard [415], and Hammersley and Handscomb [183]. We start with events and then discuss total probability, repeated trials, random variables, measures, and distributions.

# **B.1** Events and Probability

In this section we will define some basic terms from probability theory and statistics. There are many subtleties and variations in the definitions that we will not explore, in favor of a rapid outline of the most relevant ideas. Much more detail on all of these topics may be found in the references.

In probability we often speak of an *experiment*. This is meant to stand for any process that returns a result. Thus an experiment can involve tossing a coin, or running a computer program to determine the first object intersected by a ray. Typically

experiments are nondeterministic; that is, they will return one of many (perhaps infinite) answers, where each answer has a particular likelihood of occurring. When discussing outcomes of experiments, we usually group them into *sets* and then use common set operations such as union, intersection, and difference to compare sets and build new ones.

The canonical example of elementary probability is the die-throwing experiment. We suppose we have a *fair die*: a cube with the six integers from 1 to 6 painted on its faces, one number per face. The result of an experiment is the number showing on the top of the die after it has been thrown. Since it's a perfect cube, if we throw the die after sufficient shaking, no face is any more likely to end up on top than any other. When we refer to the "die-throwing experiment" below, we mean one fair throw of one fair die, so that each of the six faces has an equal likelihood of ending up on top.

Another experiment we will use involves bird spotting. Suppose we take a walk in a forest, and we classify the various birds we see in terms of their age and size. We will consider each walk in the woods one experiment, whose outcome may be a description of several birds, only one, or none at all.

We will call each possible set of results of an experiment an *event*, and we will use italic capital letters (A, B, C), or more generally,  $A_i$  to represent events in this appendix. The term "event" should be distinguished from "result"; a single event may include many results. For example, we might speak of "a 9-inch, 3-year-old bird" as an event, or "any 6-month old bird" as an event. An event includes any number of possible results of the experiment: none, one, or many. If the outcome of an experiment matches any element in an event, we say that event has occurred. Thus one experiment has only one result, but it could satisfy several events.

We use  $\Omega$  to denote the set of all possible outcomes of the experiment. Typically  $\Omega$  is called the *certain event*, meaning that because it contains all possible results, an element of  $\Omega$  is certain to contain the result of any run of the experiment. The set of no results is the empty set  $\emptyset$ .

Suppose that in our bird-watching experiment, we have the following events containing (age, size) pairs (the units are arbitrary; years and inches are an example). These events are sets of possible experimental outcomes:

$$A_{1} = \{(2, 6), (3, 1), (1, 4)\}$$

$$A_{2} = \{(1, 5), (3, 1)\}$$

$$A_{3} = \{(2, 2), (4, 3)\}$$
(B.1)

The two sets  $A_2$  and  $A_3$  are said to be *mutually exclusive*, since they share no common elements. Sets  $A_1$  and  $A_2$  are not exclusive. Formally, a list of events is exclusive if for any  $i \neq j, A_i \cap A_j = \emptyset$ .

Turning now to the die-throwing experiment, we might have the following three

sets of possible rolls:

$$A_1 = \{1, 2, 4, 5\}$$
  

$$A_2 = \{3\}$$
  

$$A_3 = \{1, 3, 6\}$$
(B.2)

These sets are not exclusive, in pairs or all together. However, taken together they represent all the possible outcomes of the experiment. We call such a collection of events *exhaustive*. Formally, a set of events  $A_i$  is exhaustive if  $\bigcup_i A_i = \Omega$ .

A particular set of events may be exclusive, exhaustive, neither, or both.

A probability is a quantitative measure expressing our expectation that a given event will occur. Probability is a number between 0 and 1 inclusive; a value of 0 means that in practice that event will never occur, while a value of 1 means that it will certainly occur. We write the probability of event A as P(A). The probability is defined as a real function that satisfies

$$P(\emptyset) = 0$$
  

$$P(\Omega) = 1$$
  

$$0 \le P(A) \le 1 \quad \text{for all } A \tag{B.3}$$

Several combinations of events will prove useful. The probability of two events A and B occurring is written P(AB). The probability of one of two events A or B occurring is written P(A + B). Finally, we can write the *conditional probability* of A given B, P(A|B), which is the probability that A will occur given that B has occurred.

Probabilities combine according to two basic laws:

$$P(A+B+C+\cdots) \le P(A)+P(B)+P(C)+\cdots$$
$$P(AB) = P(A|B)P(B)$$
(B.4)

If the events are exclusive, then the inequality in the first equation becomes exact equality.

Two events are called independent if

$$P(AB) = P(A)P(B)$$
(B.5)

If events A and B are independent, then P(A|B) = P(A).

### **B.2 Total Probability**

Suppose that we have n exclusive and exhaustive events  $A_i$ . For example, we might have an experiment that returns points in the unit circle. If we subdivide the circle

#### B PROBABILITY

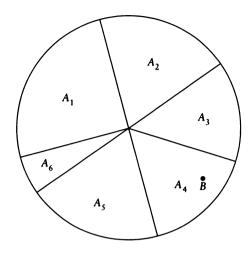

#### FIGURE B.1

The different wedges  $W_i$  tile the circle. Another event B is somewhere in the circle.

into n wedges  $W_i$ , as in Figure B.1, then each  $A_i$  can correspond to wedge  $W_i$ . For any arbitrary event B where  $P(B) \neq 0$ , we can write the *theorem on total* probability:

$$P(B) = P(B|A_1)P(A_1) + \dots + P(B|A_n)P(A_n)$$
(B.6)

In words, this theorem says that the probability of an event B occurring is equal to the sum of n different probabilities, where n is the number of different events associated with the events A. If the  $A_n$  are exhaustive, then we know that in a given experiment exactly one of them must occur. If they are exclusive, then we know that one and only one of them will occur. So  $1 = P(A_1) + \cdots + P(A_n)$ . The first term on the right-hand side of the theorem is the probability of B occurring given that  $A_1$  has occurred, times the probability that  $A_1$  actually did occur. For any given experiment, only one of the  $A_i$  will be satisfied; suppose it's  $A_q$ . Then for that experiment (since we already know the outcome),  $P(A_i) = 0, i \neq q$ , and  $P(A_q) = 1$ . Thus the righthand side reduces to  $P(B|A_q)P(A_q) = P(B|A_q) = P(B)$ . The last simplification comes about because we know that  $A_q$  actually did occur. The theorem is important because it allows us to express the probability that an event will happen in terms of conditional probabilities for that event and probabilities of other events; often we know this information.

To prove the theorem, think of the different events as exactly corresponding to their regions; thus, the event  $A_2 + A_3$  corresponds to the region  $W_2 \cup W_3$ , and  $A_2A_3$ 

corresponds to  $W_2 \cap W_3$ . Then because the  $A_i$  are exhaustive, their union is the complete circle, and the intersection of that with B is simply B:

$$B = B(A_1 + \dots + A_n) = BA_1 + \dots + BA_n \tag{B.7}$$

Because the  $A_i$  are exclusive, then the regions  $BA_i$  don't overlap, and from the first line of Equation B.4 we can say

$$P(B) = P(BA_1) + \dots + P(BA_n)$$
(B.8)

Equation B.4 also says that  $P(BA_i) = P(B|A_i)P(A_i)$ , and combining this with Equation B.8 gives us Equation B.6. The theorem on total probability is useful for finding the P(B) in terms of the  $P(B|A_i)$  and the  $P(A_i)$ .

# **B.3 Ropeated Trials**

Suppose we repeat an experiment n times, and we want to know if a particular event occurs k times. For example, in the die-throwing experiment we might want to know how many times the die will come up with an even number. Thus we have two outcomes, represented by the sets  $A_{odd} = \{1, 3, 5\}$  and  $A_{even} = \{2, 4, 6\}$ .

We begin by recalling from combinatorial analysis that if we are given n objects, and we are asked to form k distinct sets, then there are  $N_n(k)$  sets, where

$$N_n(k) = \binom{n}{k} = \frac{n!}{k!(n-k)!}$$
(B.9)

Here a set is an unordered collection of objects, where two sets are distinct if they differ by at least one element. Thus two groups X and Y are different if  $(X \cup Y) - (X \cap Y) \neq \emptyset$ .

We will use this result to solve a useful problem: suppose we have an experiment with two possible outcomes, a and b, and we know the probabilities for each. What is the probability that we will get k outcomes of type a in n runs of the experiment?

We start by using the result above to answer a simpler question, and then building. Suppose we have an ordered collection of n objects, where each object is one of two types, type a and type b. We could write this ordered collection as a string of ncharacters, a and b. If there are k objects of type a, then there are n - k objects of type b. How many different n-letter strings of a and b can we write, such that each string contains k instances of a?

Suppose we associate the *n* positions in the string with the integers 1 through *n* inclusive, and we make a set of the indices where each *a* occurs; this will be a set of *k* integers. For example, for n = 8 and k = 4, the string *abaabbab* would give us the set  $\{1, 3, 4, 7\}$ . Our problem now is to count how many subsets of *k* integers can

be formed from a set of n integers. We have transformed our problem into a form that fits our result from above, and we observe that there are exactly  $N_n(k)$  different strings of n symbols that contain exactly k instances of a.

We will use this result to find the probability of a certain number of events in repeated trials. Suppose we repeat an experiment n times, and we are looking for an event A that occurs with probability P(A). We want to find  $p_n(k)$ , the probability that A occurs k times.

Suppose that P(A) = p,  $P(\overline{A}) = q$ , and p + q = 1, where  $\overline{A}$  is the set of all outcomes that are not A. We write the result of experiment i as  $B_i$ , which is either A or  $\overline{A}$ . The result of the n experiments is then the sequence  $\{B_1, \dots, B_n\}$ . The probability of getting k events of type a in a specific order is given by

$$P_1(B_1)P_2(B_2)\cdots P_n(B_n) = p^k q^{n-k}$$
(B.10)

where  $P_i(B_i)$  is the probability that  $B_i$  is of type A. Thus the probability that A will occur k times in a specific order is given by  $p^k q^{n-k}$ . Now we want to know the probability that k events of type A will occur in any order; this is simply the sum of all the different ways that those k events can occur, which we found above is  $N_n(k)$ . These  $N_n(k)$  different orders are mutually exclusive, so

$$p_n(k) = P(A \text{ occurs } k \text{ times}) = {n \choose k} p^k q^{n-k}$$
 (B.11)

This formula is also known as the result of multiple, independent *Bernoulli trials* for two outcomes.

If there are more than two outcomes, Equation B.11 generalizes directly. Suppose we have m exclusive and exhaustive outcomes  $A_i$ , each with a probability  $p_m$  (thus  $p_1 + \cdots + p_m = 1$ ). Then the probability that event  $A_1$  occurs  $k_1$  times, and event  $A_2$  occurs  $k_2$  times, and event  $A_3$  occurs  $k_3$  times, and so on, is given by

$$p_n(k_1, k_2, \dots, k_{m-1}, k_m) = \frac{n!}{k_1! k_2! \cdots k_{m-1}! k_m!} p_1^{k_1} p_2^{k_2} \cdots p_{m-1}^{k_{m-1}} p_m^{k_m}$$
(B.12)

### **B.4 Random Variablos**

In the section above we discussed associating a probability with each possible outcome of an experiment. Suppose that we have a set of  $A_i$  events that are exhaustive and exclusive, each with an associated value  $\eta \ge 0$ . Then we say that  $\eta$  is a random variable (often abbreviated *r.v.*). Associated with the random variable is a distribution function F(y). This function is defined to give the probability that the event that occurs has an associated value which is no greater than y. This function is sometimes called the *cumulative distribution function*. In symbols,

$$F(y) = P(\eta \le y) \tag{B.13}$$

So this is the probability that *any* event will occur that has an associated value  $\eta$  less than y. If we sort all the events  $A_i$  by their associated  $\eta$ , then F(y) is satisfied by all the events  $A_i$  for which  $\eta < y$ . We note that  $F(-\infty) = 0$ ,  $F(+\infty) = 1$ , and that F is nondecreasing with y.

Associated with each distribution function is a *density function*. Typically the two are notated by the same letter, a capital for the distribution function and lowercase for the density function. When the distribution function is continuous, the density function may be written as its derivative: f(y) = dF(y) dy. In this situation, the density function f(y) may be thought of as the likelihood that the random variable will take on the value y.

In the die-throwing experiment, we have six outcomes:  $\Omega = \{A_1, \ldots, A_6\}$ . These six events are exhaustive and exclusive; all six possible results are accounted for, and only one event will describe the result of any experiment. Since there are six possibilities with equal likelihoods, we attach equal probabilities to the events:  $p(A_i) = 1/6, 1 \le i \le 6$ . The set  $A_3 \cup A_4$  corresponds to our throwing *either* a 3 or 4. We will now define a random variable  $\xi$  on  $\Omega$  by creating a real-valued function that associates a number with each event:  $\xi(A_i) = i, 1 \le i \le 6$ . So for every possible outcome of the experiment, we have an associated number, which is the purpose of creating a random variable.

We will often deal with experiments where two or more random variables are observed simultaneously. For example, we might throw a pair of dice, or we might note the age and size of a bird. Suppose these two random variables are  $\eta_1$  and  $\eta_2$ , and we are interested in determining if  $\eta_1 < s_1$  while simultaneously  $\eta_2 < s_2$ . We can write the *joint distribution function* F on  $\eta_1$  and  $\eta_2$ :

$$F(s_1, s_2) = P(\eta_1 < s_1, \eta_2 < s_2) \tag{B.14}$$

Suppose the associated 2D density function f is continuous. Then we can write the joint cumulative distribution function as a sum of all the densities up to a given point  $(s_1, s_2)$ :

$$F(s_1, s_2) = \int_{-\infty}^{y} \int_{-\infty}^{x} f(u, v) \, du \, dv \tag{B.15}$$

For a given value  $(s_1, s_2)$ , this tells us the probability that an experiment will have an outcome where the two observed variables satisfy  $\eta_1 < s_1$  and  $\eta_2 < s_2$  simultaneously. For example, this is the probability that we will spot a bird that is less than 2 years old and smaller than 8 inches in length. The joint cumulative distribution function is familiar to anyone who has used sum tables [111] to help out with texture mapping.

#### **B PROBABILITY**

Suppose we now ask about the distribution of  $\eta_1$  without regard for the state of  $\eta_2$ . For example, we might simply ask how many birds are less than 2 years old, whatever their size. We could write

$$F_1(s_1) = P(\eta_1 < s_1) = \int_{-\infty}^x \left[ \int_{-\infty}^\infty f(u, v) \, du \right] \, dv \tag{B.16}$$

We call  $F_1$  the marginal distribution of F with respect to  $\eta_1$ . Similarly, we can write the marginal density of  $\eta_1$  as

$$f_1(s_1) = F'_1(s_1) = \int_{-\infty}^{\infty} f(s_1, v) \, dv \tag{B.17}$$

The marginal distribution (or density) can be thought of as the projection of a distribution (or density) along one or more dimensions.

Let's now posit a function  $g(\eta)$ , and ask for its mean value, also called its expectation, written E[g]. The expected value of g is defined by

$$E[g] = \int g(y) \, dF(y) \tag{B.18}$$

There are several interpretations of Equation B.18, depending on how general we want to be about what functions g should be permitted, and what conditions need to be placed on F(y) to create a meaningful definition for dF(y). In practice, two interpretations prove most useful: the continuous and discrete. If we think of F(y) as a function with derivative f(y), then we can write Equation B.18 as

$$E[g] = \int g(y)f(y) \, dy \tag{B.19}$$

If F(y) is pieced together from flat segments with heights  $f_i$  at  $y_i$ , then we can write Equation B.18 as

$$E[g] = \sum_{i} g(y_i) f(y_i) \tag{B.20}$$

Intuitively, the expected value for g is the weighted average of the values g takes on. The weights are given by the probability associated with each value of  $\eta$ . In other words, when a result  $\eta_0$  is likely to occur,  $g(\eta_0)$  will be multiplied by a relatively large value, and when  $\eta_0$  is unlikely,  $g(\eta_0)$  will be scaled down. The sum (or integral) of these weighted values gives us the most likely result to be returned by g over all possible values of  $\eta$ . The values f(y) and  $f_i$  in Equations B.19 and B.20 are the *frequency functions* of the random variable  $\eta$ . The function f(y) is called the probability density function, or, as mentioned earlier, sometimes simply the density function for the random variable  $\eta$ .

#### **B.5** Measures

The definition of expected value in Equation B.18 has some interesting consequences. For example, we can observe that

$$E[a\eta + b] = a E[\eta] + b \tag{B.21}$$

Another result of the definition is that if a set of random variables  $\eta_i$  are independent, then it seems reasonable that the expected value of their mapping through g should be the same as the mapping of their expected value. In symbols,

$$\sum_{i} E[g_i(\eta_i)] = E\left[\sum_{i} g_i(\eta_i)\right]$$
(B.22)

and indeed this can be proven to be true. The surprise is that this relationship is also true even when the random variables are not independent! Note that this relation does not say that  $E[g(\eta)] = g(E[\eta])$ ; this is usually not a true relation.

### **B.5** Measures

There are several useful measures associated with the expected value of a function; we review some of them here.

The value  $E[\eta^r]$  is called the *rth moment of*  $\eta$ . Define  $\mu = E[\eta]$ . The value  $\mu_r = E[(\eta - \mu)^r]$  is called the *rth central moment of*  $\eta$ . The first central moment of  $\eta$ , which is simply  $\mu$ , is called the *mean* of  $\eta$ . The second central moment of  $\eta$ , written  $\mu_2$ , is called the *variance* of  $\eta$ , also written  $var(\eta)$  or just V. The mean tells us something about the value of the random variable, while the variance tells us how spread-out the values are around that mean. The *standard deviation* is defined by  $\sigma = \sqrt{\mu_2}$ . The *coefficient of variation* is defined by  $\sigma/\mu$ .

The standard deviation is an important measure of the degree to which observations will cluster about the mean value. To illustrate this, we can state the following theorem [415]: Let  $\eta$  be a random variable with expected value  $\mu$  and standard deviation  $\sigma$ , and let k > 0. Then

$$P(|\eta - \mu| > k\sigma) \le 1/k^2 \tag{B.23}$$

In words, this says that the probability of getting a result at k standard deviations away from the mean is less than  $1/k^2$ .

Some definitions tell us how two random variables are associated with each other. Suppose we have two random variables  $\eta_1$  and  $\eta_2$  with means  $\mu_1$  and  $\mu_2$ . The *covariance* of these two variables,  $cov(\eta_1, \eta_2)$ , is defined by

$$\operatorname{cov}(\eta_1, \eta_1) = E[(\eta_1 - \mu_1)(\eta_2 - \mu_2)]$$
 (B.24)

The independence of the two random variables is a sufficient (but not necessary) condition for the covariance to be zero.

The correlation coefficient  $\rho$  is defined by

$$\rho = \frac{\operatorname{cov}(\eta_1, \eta_2)}{\sqrt{\operatorname{var}(\eta_1) \operatorname{var}(\eta_2)}}$$
(B.25)

The value of  $\rho$  lies in the interval [-1, 1]. If  $\rho < 0$ , then  $\eta_1$  and  $\eta_2$  are negatively correlated; if  $\rho > 0$ , then  $\eta_1$  and  $\eta_2$  are positively correlated; and if  $\rho = 0$ , then the variables are said to be uncorrelated. Another useful formula is given by

$$\operatorname{var}\left(\sum_{i=1}^{k} \eta_{i}\right) = \sum_{i=1}^{k} \sum_{j=1}^{k} \operatorname{cov}(\eta_{i}, \eta_{j}) \tag{B.26}$$

which is a corollary to Equation B.25.

# **B.6 Distributions**

We will be interested in random variables that take on their values according to particular patterns, called *distributions*. A distribution may be thought of as a function that specifies cumulative distribution function for a random variable.

A few distributions are particularly important and are summarized here. The normal distribution  $F_n(y)$  is specified by the mean and variance of the pattern, as well as a real value t:

$$F_n(y) = \int_{-\infty}^{y} \frac{1}{2\pi\sigma^2} e^{-(t-\mu)^2/(2\sigma^2)} dt$$
 (B.27)

The exponential distribution  $F_e(y)$  is specified by a single real value  $\lambda$ :

$$F_{e}(y) = \begin{cases} 0 & y < 0\\ 1 - e^{\lambda y} & y \ge 0 \end{cases}$$
(B.28)

The rectangular distribution  $F_r(y)$  is specified by an upper and lower bound, given by real numbers a and b:

$$F_r(y) = \begin{cases} 0 & y < a \\ (y-a)/(b-a) & a \le y \le b \\ 1 & y > b \end{cases}$$
(B.29)

The binomial distribution  $F_b(y)$  is specified by two non-negative integers n and t, and a real value  $p \in [0, 1]$ .

$$F_b(y) = \sum_{t \le y} \frac{n!}{t! (n-t)!} p^t (1-p)^{n-t}$$
(B.30)

As we saw earlier, this is the distribution of  $\eta$  occurrences of a desired event with probability p out of n trials.

The values associated with each distribution are called the *parameters* of the distribution, and serve to completely characterize it. We will often guess a random variable to have a distribution given by one of the above functions; our job is then to find the appropriate values of the parameters.

# **B.7 Geometric Serios**

We will often encounter expressions of the form

$$\sum_{n=0}^{N-1} r^n \tag{B.31}$$

for some real or complex value r. This is called a *geometric series* with *kernel* r. A closed form expression for the the first N terms of such a series can be found in most calculus texts; we provide it here for reference:

$$\sum_{n=0}^{N-1} r^n = \begin{cases} N & r=1\\ \frac{1-r^N}{1-r} & r\neq 1 \end{cases}$$
(B.32)

# **B.8 Furthor Reading**

For more statistical background, any of a number of classic texts may be consulted; I found the book by Papoulis [331] particularly clear and direct. This appendix has presented a classical view of probability. A different approach is advocated by some who work in the field of *fuzzy logic*. A popular introduction to this field is given by Kosko [253]; a textbook approach by the same author may be found in [252].

Science is an attempt to develop a system for the evolution of constructions of reality, and to permit a graceful exit for the dinosaurs.

Walter Truett Anderson ("Reality Isn't What It Used To Be," 1992)

### HISTORICAL NOTES

In this appendix we briefly review the history of the laws of specular reflection and refraction. They represent one of the most obvious and basic properties of light, and have invited analysis for over 2,000 years.

# **C.1** Spocular Refloction and Transmission

The law of specular reflection states that the angle of incidence equals the angle of reflection ( $\theta_i = \theta_r$ ). The law of specular refraction (or Snell's law) is only slightly more complicated: it states  $\eta_i \sin \theta_i = \eta_t \sin \theta_t$ , where  $\eta_i$  and  $\eta_t$  are the incident and transmitted indices of reflection. Although both laws are easily verified in everyday situations, it is useful to understand where they come from.

One of the many accessible explanations arises from Fermat's law, which leads to the concept of optical path length. The development of Fermat's law has a beautiful history, which we recapitulate here briefly. This discussion is based on that in Hecht [200].

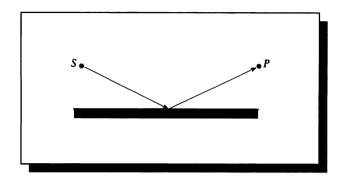

### FIGURE C.1 Hero's principle.

Hero of Alexandria was a mathematician and inventor who lived and died somewhere between the second century B.C. and the third century A.D. His findings are as follows.

Hero's principle: A ray of light leaving a point S, reflecting off a mirror and then arriving at some point P, traverses the shortest possible path in space.

Figure C.1 illustrates the geometry of this statement. Although true for reflection in a homogeneous material, we know from experience that when light refracts (e.g., passing from air into water), it bends and therefore does not follow the shortest path in space.

In 1657, Pierre de Fermat, a lawyer and amateur mathematician, generalized the rule:

Fermat's law: A ray of light, in traversing a route from any one point to another, follows the path which takes the least amount of time to negotiate.

Fermat's law is more accurate than Hero's principle, but it is still incomplete. We can generalize it with the idea of the optical path length.

Figure C.2 a shows a ray of light traveling through a liquid of smoothly changing densities. At each point of the liquid the index of refraction is determined by the local density. Thus the *time of flight* required by the ray to travel from point P to point Q is given by

$$t = \int_{P}^{Q} \kappa(s) \, ds \tag{C.1}$$

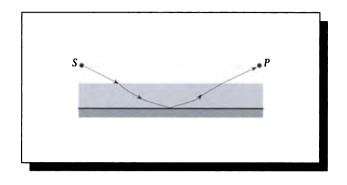

#### FIGURE C.2

A ray of light traveling through a liquid of smoothly changing densities.

where  $\kappa(s)$  represents the index of refraction as a function of position s along the ray. If we replace the continuous medium with a series of thin slabs, each with index of refraction  $\eta_j$ , and the ray travels a distance  $d_j$  in each medium, then the time of flight is given by the discrete form

$$t = \frac{1}{c} \sum_{j=1}^{k} d_j \eta_j \tag{C.2}$$

As the slabs become thinner, they approach a medium of smoothly changing density, as in Figure C.2. The time of flight (in either form) is referred to as the optical path length (OPL). We may now paraphrase Fermat:

**Reworded Fermat:** A ray traverses a route that corresponds to the shortest optical path length.

Although this is more succinct, we have not improved the statement. What is wrong with it? Consider light that is leaving a point source P and subsequently being focused by a lens onto another point Q, as in Figure C.3. Clearly there are many paths that light can, and does, take. Fermat's law is too restrictive when specifying *the* shortest optical path length. Correcting this restriction involves the stationary values of the OPL.

A function f(x) has a stationary value at  $x = x_0$  if df/dx = 0 at  $x_0$ . Thus a stationary value may correspond to a maximum, minimum, or point of inflection with horizontal tangent, as shown in Figure C.4. One implication of a vanishing derivative is that for a stationary value  $f(x_0)$ , the value  $f(x) \approx f(x_0)$  when  $x \approx x_0$ .

We can now paraphrase Fermat's law in more general terms:

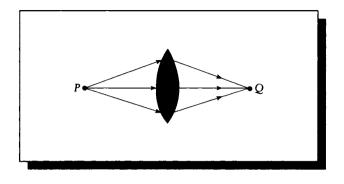

### FIGURE C.3

A case where Fermat's law doesn't hold.

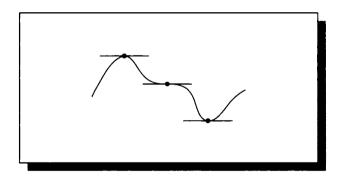

### FIGURE C.4

A stationary value is a point of zero derivative; that is, a minimum, maximum, or inflection.

Ferinat's law (modern form): A ray of light, when traveling from one point to another, follows a path that corresponds to a stationary value of the optical path length.

This agrees with the example of the focused point source, since each of the many paths has the same optical path length. (The light near the edge of the lens travels a longer distance through the air than the light at the center of the lens, but the former travels only a small distance through the glass relative to the latter. Since the light travels more slowly in the glass, the times equal out.)

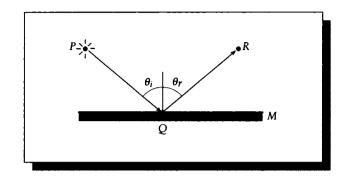

### FIGURE C.5

The geometry of specular reflection.

#### **C.1.1** Specular Reflection

We will use now the modern form of Fermat's law to derive the law of reflection. Figure C.5 shows a light source P, a mirror M, a reflection point Q, and a reflected point R. The angle of incidence is  $\theta_i$  and the angle of reflection is  $\theta_r$ ; we wish to find their relationship. We will follow the development in Hecht [200]. For convenience and clarity, we will write the index of refraction as a constant,  $\eta$ , rather than explicitly writing the wavelength-dependent form  $\eta(\lambda)$ .

Assume that the ray travels through a homogeneous material of index of refraction  $\eta$ . The optical path length is thus given by the distances involved:

$$OPL = \eta \overline{PQ} + \eta \overline{QR}$$
  
=  $\eta \sqrt{h^2 + x^2} + \eta \sqrt{b^2 - (a - x)^2}$  (C.3)

To find the stationary points of this OPL, we find d(OPL)/dx and set the result to 0:

$$0 = \frac{\eta x}{\sqrt{h^2 + x^2}} + \frac{\eta (a - x)}{\sqrt{b^2 + (a - x)^2}}$$
(C.4)

Note from the figure that

$$\sin(\theta_i) = \frac{x}{\sqrt{h^2 + x^2}} \tag{C.5}$$

$$\sin(\theta_r) = \frac{a-x}{\sqrt{b^2 + (a-x)^2}}$$
 (C.6)

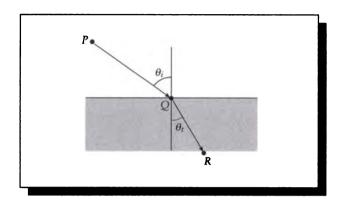

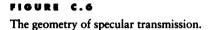

Thus we may rewrite Equation C.4 as

$$0 = \eta \sin(\theta_i) - \eta \sin(\theta_r) \tag{C.7}$$

which brings us to the law of reflection:

$$\theta_i = \theta_r \tag{C.8}$$

The law of reflection says that for the light to take a path corresponding to the shortest OPL, it must reflect at a point such that the angle of incidence equals the angle of reflection.

### C.1.2 Specular Transmission

We will now use the modern form of Fermat's law to derive the law of specular transmission; the discussion will follow very similar lines to the ones that led to the law of specular reflection.

Figure C.6 shows light leaving a source P, striking an interface at point Q, and arriving at point R. Suppose that the media containing P and Q are distinct, homogeneous media with indices of refraction  $\eta_i$  and  $\eta_t$ . The angle of incidence is  $\theta_i$  and the angle of refraction (or transmission) is  $\theta_t$ ; we wish to find their relationship.

We proceed as before, first writing the expression for the optical path length:

$$OPL = \eta_i \overline{PQ} + \eta_t \overline{QR}$$
  
=  $\eta_i \sqrt{h^2 + x^2} + \eta_t \sqrt{b^2 - (a - x)^2}$  (C.9)

#### C.1 Specular Reflection and Transmission

We now find the derivative and set it to zero:

$$0 = \frac{\eta_i x}{\sqrt{h^2 + x^2}} + \frac{\eta_t (a - x)}{\sqrt{b^2 + (a - x)^2}}$$
(C.10)

1111

Note from the figure that

$$\sin(\theta_i) = \frac{x}{\sqrt{h^2 + x^2}} \tag{C.11}$$

$$\sin(\theta_r) = \frac{a-x}{\sqrt{b^2 + (a-x)^2}}$$
 (C.12)

Thus we may rewrite Equation C.10 as

$$0 = \eta_i \sin(\theta_i) - \eta_t \sin(\theta_t) \tag{C.13}$$

This brings us to the law of refraction:

$$\eta_i \sin(\theta_i) = \eta_t \sin(\theta_t) \tag{C.14}$$

which is Snell's law. This is the relationship between the angles of incidence and refraction, as we desired.

In this section we have derived the relationship between incident, reflected, and transmitted angles by assuming that light took a path governed by the modern form of Fermat's principle. We might wonder how a ray of light "knows" the right path to follow—might it ever take another path only to find that it is not the right one? This and other questions are explored at a conversational level in the context of modern quantum mechanics in Feynman's wonderful little book on quantum electrodynamics [144].

If there exists any one reliable algorithm for finding the roots of transcendental equations it is yet to be found. We have a variety of medicines that work with varying degrees of potency (including zero!), but the state of the art still precludes the confident writing of computational prescriptions without having looked over the patient rather closely.

Forman S. Acton ("Numerical Methods That Work," 1970)

# ANALYTIC FORM FACTORS

This appendix contains a number of useful analytic form factors for different geometric situations. These form factors are adapted from the catalogs in Siegel and Howell [406] and Howell [215]. These references contain many hundreds of analytic form factors for many general and specialized geometries.

# **D.1** Differential and Finite Surfaces

This appendix organizes the form factors into three categories, depending on whether the two patches are both differential, both finite, or mixed.

#### **D.1.1** Differential to Differential

DD1: Differential patch to differential patch. See Figure D.1.

$$F_{dA_1,dA_2} = \frac{\cos\theta_1\cos\theta_2}{\pi r^2} \, dA_2$$

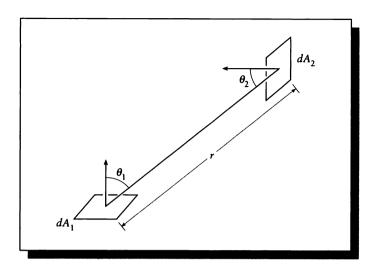

FIGURE D.1 Geometry for DD1: differential patch to differential patch.

# **D.1.2 Differential to Finite**

DF1: Differential patch to finite patch. See Figure D.2.

$$F_{dA_1,A_2} = \int_{A_2} \frac{\cos \theta_1 \cos \theta_2}{\pi r^2} V(P_1, P_2) \, dA_2$$

**DF2:** Differential plane element to plane parallel rectangle; normal to element passes through corner of rectangle. See Figure D.3.

$$X = a/c, \quad Y = b/c$$

$$F_{dA_1,A_2} = \frac{1}{2\pi} \left[ \frac{X}{\sqrt{1+X^2}} \tan^{-1} \frac{Y}{\sqrt{1+X^2}} + \frac{Y}{\sqrt{1+Y^2}} \tan^{-1} \frac{X}{\sqrt{1+Y^2}} \right]$$

#### **D.1 Differential and Finite Surfaces**

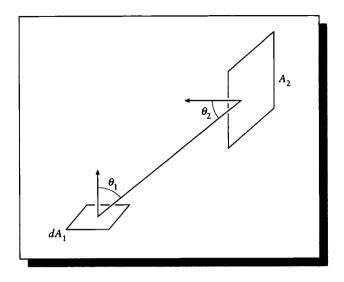

# FIGURE D.2

Geometry for DF1: differential patch to finite patch.

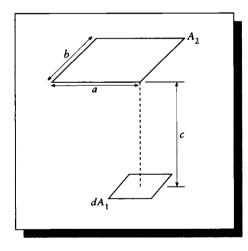

# FIGURE D.3

Geometry for DF2: differential plane element to plane parallel rectangle.

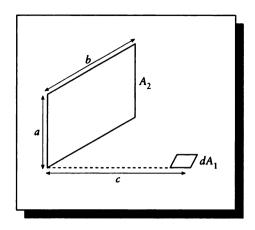

Geometry for DF3: differential plane element to rectangle in plane at right angle to plane of element.

DF3: Differential plane element to rectangle in plane at right angle to plane of element. See Figure D.4.

$$X = a/b, \quad Y = c/b$$

$$F_{dA_1,A_2} = \frac{1}{2\pi} \left[ \tan^{-1} \frac{1}{Y} - \frac{Y}{\sqrt{X^2 + Y^2}} \tan^{-1} \frac{1}{\sqrt{X^2 + Y^2}} \right]$$

**DF4:** Plane differential element to circular disk in plane parallel to element; normal to element passes through center of disk. See Figure D.5.

$$F_{dA_1,A_2} = \frac{r^2}{h^2 + r^2}$$

DF5: Plane differential element to circular disk in plane parallel to element. See Figure D.6.

$$H = \frac{h}{a} \qquad R = \frac{r}{a} \qquad Z = 1 + H^2 + R^2$$
$$F_{dA_1,A_2} = \frac{1}{2} \left[ 1 - \frac{1 + H^2 - R^2}{\sqrt{Z^2 - 4R^2}} \right]$$

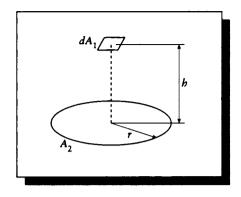

Geometry for DF4: plane differential element to circular disk in plane parallel to element; normal to element passes through center of disk.

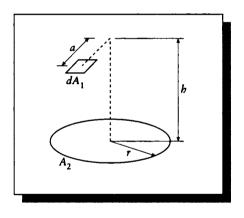

# FIGURE D.6

Geometry for DF5: plane differential element to circular disk in plane parallel to element.

**DF6:** Spherical point source to a sphere of radius r. See Figure D.7.

$$R = \frac{r}{h}$$

$$F_{dA_1,A_2} = \frac{1}{2} \left[ 1 - \sqrt{1 - R^2} \right]$$

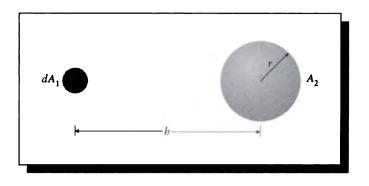

Geometry for DF6: spherical point source to a sphere of radius r.

DF7: Plane differential element to sphere of radius r; normal to center of element passes through center of sphere. See Figure D.8.

$$F_{dA_1,A_2} = \left(\frac{r}{h}\right)^2$$

**DF8:** Plane differential element to sphere of radius r; tangent to element passes through center of sphere. See Figure D.9.

$$H = \frac{h}{r}$$

$$F_{dA_1,A_2} = \frac{1}{\pi} \left[ \tan^{-1} \frac{1}{\sqrt{H^2 - 1}} - \frac{\sqrt{H^2 - 1}}{H^2} \right]$$

DF9: Sphere to disk; normal to center of disk passes through center of sphere. See Figure D.10.

$$R_{2} = \frac{r_{2}}{h}$$

$$F_{A_{1},A_{2}} = \frac{1}{2} \left[ 1 - \frac{1}{\sqrt{1 + R_{2}^{2}}} \right]$$

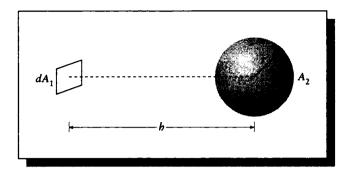

Geometry for DF7: plane differential element to sphere of radius r; normal to center of element passes through center of sphere.

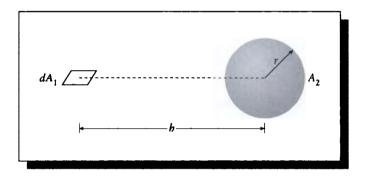

# FIGURE D.9

Geometry for DF8: plane differential element to sphere of radius r; tangent to element passes through center of sphere.

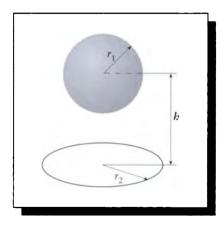

FIGURE D.10 Geometry for DF9: sphere to disk.

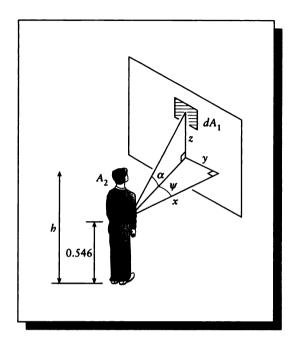

Geometry for DF10: differential element perpendicular to standing person facing it.

**DF10:** Differential element perpendicular to standing person facing it. Distances are measured in feet, weight in pounds. See Figure D.11.

$$F_{dA_1,A_2} = \frac{x \left[0.65 + \cos \alpha \left(0.715 + 0.52 | \cos \psi |\right)\right] h w^{1/3}}{30.8 (x^2 + y^2 + z^2)^{1.5}}$$

DF11: Differential element perpendicular to sitting person facing it. Distances are measured in feet, weight in pounds. See Figure D.12.

$$F_{A_1,A_2} = \frac{x \left[1.365 + (0.2 + 0.673 \sin \alpha) \cos \alpha \cos \psi\right] h w^{1/3}}{30.8 (x^2 + y^2 + z^2)^{1.5}}$$

#### **D.1 Differential and Finite Surfaces**

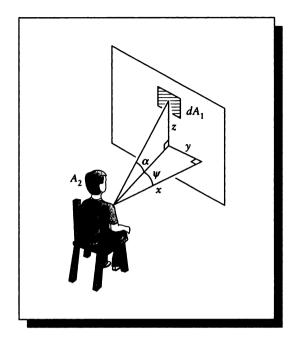

#### FIGURE D.12

Geometry for DF11: differential element perpendicular to sitting person facing it.

**DF12:** Differential element to cow. Distances measured in meters. (This is an approximation based on using an ideal spherical cow of radius R.) See Figure D.13.

$$R = \frac{r}{lm} \qquad X = \frac{l}{lm} \qquad Y = \frac{y}{lm}$$
$$F_{dA_1,A_2} = \frac{R^2}{(1 + X^2 + Y^2)^{3/2}}$$

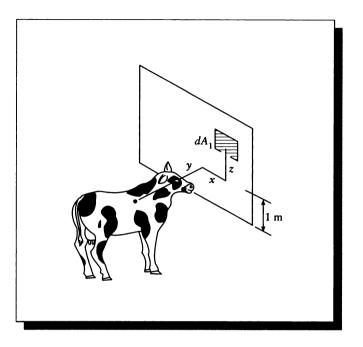

Geometry for DF12: differential element to cow.

#### D.1.3 Finito to Finito

FF1: Finite patch to finite patch. See Figure D.14.

$$F_{A_1,A_2} = \frac{1}{A_1} \int_{A_1} \int_{A_2} \frac{\cos \theta_1 \cos \theta_2}{\pi r^2} V(P_1,P_2) \, dA_2 \, dA_1$$

FF2: Strip element to rectangle in plane parallel to strip; strip is opposite one edge of rectangle. See Figure D.15.

$$X = a/c, \quad Y = b/c$$

$$F_{dA_1,A_2} = \frac{1}{Y\pi} \left[ \sqrt{1+Y^2} \tan^{-1} \frac{X}{\sqrt{1+Y^2}} - \tan^{-1} X + \frac{XY}{\sqrt{1+X^2}} \tan^{-1} \frac{Y}{\sqrt{1+X^2}} \right]$$

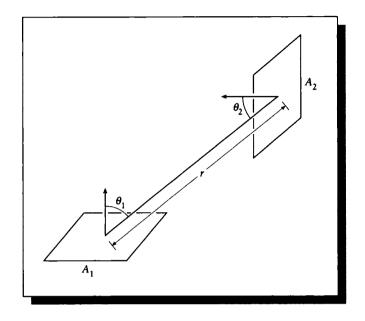

Geometry for FF1: finite patch to finite patch.

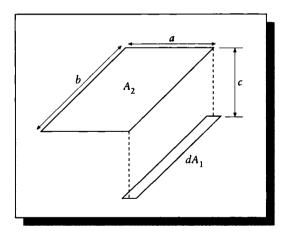

# FIGURE D.15

Geometry for FF2: strip element to rectangle in plane parallel to strip.

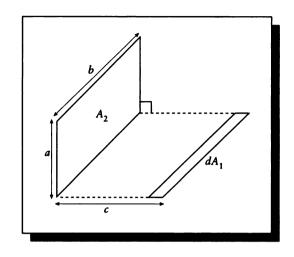

Geometry for FF3: strip element to rectangle in plane at right angles to strip.

FF3: Strip element to rectangle in plane at right angles to strip. See Figure D.16.

$$X = a/b, \quad Y = c/b$$

$$F_{dA_1,A_2} = \frac{1}{\pi} \left[ \tan^{-1} \frac{1}{Y} + \frac{Y}{2} \ln \frac{Y^2 (X^2 + Y^2 + 1)}{(Y^2 + 1)(X^2 + Y^2)} - \frac{Y}{\sqrt{X^2 + Y^2}} \tan^{-1} \frac{1}{\sqrt{X^2 + Y^2}} \right]$$

FF4: Identical parallel directly opposed rectangles. See Figure D.17.

$$X = a/c, \qquad Y = b/c$$

$$F_{A_1,A_2} = \frac{2}{XY\pi} \left[ \ln \sqrt{\frac{(1+X^2)(1+Y^2)}{1+X^2+Y^2}} + X\sqrt{1+Y^2} \tan^{-1} \frac{X}{1+Y^2} + Y\sqrt{1+X^2} \tan^{-1} \frac{Y}{1+X^2} - X \tan^{-1} X - Y \tan^{-1} Y \right]$$

#### **D.1 Differential and Finite Surfaces**

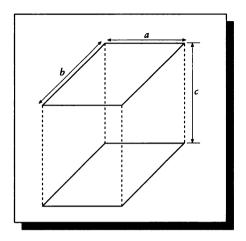

#### FIGURE D.17

Geometry for FF4: identical parallel directly opposed rectangles.

FF5: Two finite rectangles of same length, with one common edge at right angles to each other. See Figure D.18.

$$H = h/l, \qquad W = w/l$$

$$F_{A_1,A_2} = \frac{1}{W\pi} \left[ W \tan^{-1} \frac{1}{W} + H \tan^{-1} \frac{1}{H} - \sqrt{H^2 + W^2} \tan^{-1} \frac{1}{\sqrt{H^2 + W^2}} + \frac{1}{4} \ln \left\{ \frac{(1+W^2)(1+H^2)}{1+W^2 + H^2} \left[ \frac{W^2(1+W^2+H^2)}{(1+W^2)(W^2+H^2)} \right]^{W^2} \left[ \frac{H^2(1+W^2+H^2)}{(1+H^2)(W^2+H^2)} \right]^{H^2} \right\} \right]$$

FF6: Parallel circular disks with centers along the same normal. See Figure D.19.

$$R_{1} = \frac{r_{1}}{h} \qquad R_{2} = \frac{r_{2}}{h} \qquad X = 1 + \frac{1 + R_{2}^{2}}{R_{1}^{2}}$$
$$F_{dA_{1},A_{2}} = \frac{1}{2} \left[ X - \sqrt{X^{2} - 4\left(\frac{R_{2}}{R_{1}}\right)^{2}} \right]$$

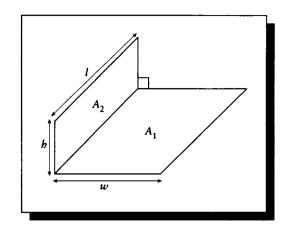

Geometry for FF5: two finite rectangles of same length, with one common edge at right angles to each other.

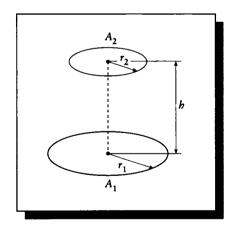

# FIGURE D.19

Geometry for FF6: parallel circular disks with centers along the same normal.

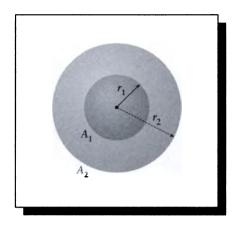

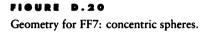

FF7: Concentric spheres. See Figure D.20.

$$F_{A_1,A_2} = 1$$

$$F_{A_2,A_1} = \left(\frac{r_1}{r_2}\right)^2$$

$$F_{A_2,A_2} = 1 - \left(\frac{r_1}{r_2}\right)^2$$

FF8: A differential ring on a disk to a sphere whose normal through center passes through sphere center. See Figure D.21.

$$R_1 = r_1/a \qquad R_2 = r_2/a$$
$$F_{dA_1,A_2} = \frac{R_2^2}{(1+R_1^2)^{3/2}}$$

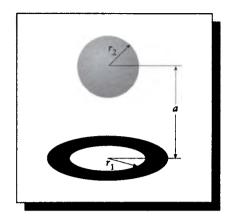

### FIOURE D.21

Geometry for FF8: a differential ring on a disk to a sphere whose normal through center passes through sphere center.

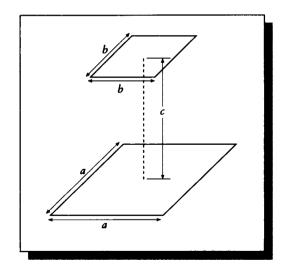

# FIOURE D.22

Geometry for FF9: parallel squares of different sizes.

# **D.1 Differential and Finite Surfaces**

FF9: Parallel squares of different sizes. See Figure D.22.

$$A = a/c$$
  $B = b/a$   $X = A(1+B)$   $Y = A(1-B)$   
 $A < 0.2: F_{A_1,A_2} = \frac{(AB)^2}{\pi}$ 

$$A \ge 0.2: F_{A_1,A_2} = \frac{1}{\pi A^2} \left\{ \ln \left( \frac{\left[A^2 \left(1+B^2\right)+2\right]^2}{\left(Y^2+2\right) \left(X^2+2\right)} \right) + \sqrt{Y^2+4} \left[ Y \tan^{-1} \left(\frac{Y}{\sqrt{Y^2+4}}\right) - X \tan^{-1} \left(\frac{X}{\sqrt{Y^2+4}}\right) \right] + \sqrt{X^2+4} \left[ X \tan^{-1} \left(\frac{X}{\sqrt{X^2+4}}\right) - Y \tan^{-1} \left(\frac{Y}{\sqrt{X^2+4}}\right) \right] \right\}$$

FF10: Parallel rectangles with parallel sides. See Figure D.23.

$$\begin{split} X &= x/z \quad N = \eta/z \\ Y &= y/z \quad S = \xi/z \\ \alpha_{l,i} &= S_l - X_i \quad \beta_{k,j} = N_k - Y_j \\ F_{A_1,A_2} &= \frac{1}{(X_2 - X_1)(Y_2 - Y_1)} \sum_{l=1}^2 \sum_{k=1}^2 \sum_{j=1}^2 \sum_{i=1}^2 \left[ (-1)^{(i+j+k+l)} G(\alpha_{l,i}, \beta_{k,j}) \right] \\ G(\alpha_{l,i}, \beta_{k,j}) &= \frac{1}{2\pi} \left\{ \alpha_{l,i} \sqrt{1 + \beta_{k,j}^2} \tan^{-1} \left( \frac{\alpha_{l,i}}{\sqrt{1 + \beta_{k,j}^2}} \right) \right. \\ &\left. - \beta_{k,j} \tan^{-1} \beta_{k,j} + \sqrt{1 + \alpha_{l,i}^2} \beta_{k,j} \tan^{-1} \left( \frac{\beta_{k,j}}{\sqrt{1 + \alpha_{l,i}^2}} \right) \right. \\ &\left. \alpha_{l,i}^2 \ln \alpha_{l,i} + (1/2) \ln \left( 1 + \beta_{k,j}^2 \right) - (1/2) \ln \left[ 1 + \alpha_{l,i}^2 + \beta_{k,j}^2 \right] \right\} \end{split}$$

FF11: Infinite concentric cylinders. See Figure D.24.

$$F_{A_1,A_2} = 1$$

$$F_{A_2,A_1} = \frac{r_1}{r_2}$$

$$F_{A_2,A_2} = 1 - \frac{r_1}{r_2}$$

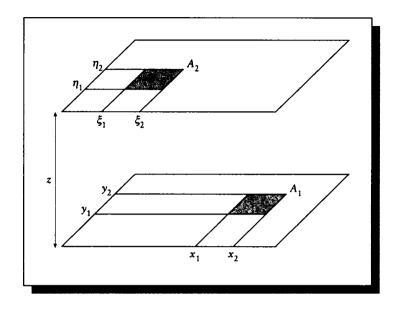

Geometry for FF10: parallel rectangles with parallel sides.

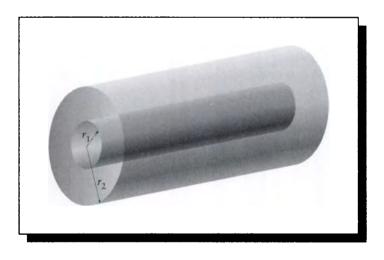

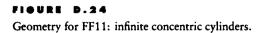

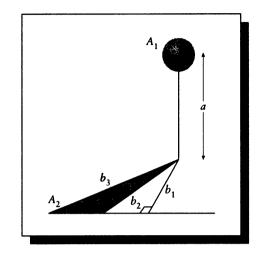

**FIGURE D.25** Geometry for FF12: sphere to a scalene triangle.

**FF12:** Sphere to a scalene triangle. The normal to the triangle through one vertex passes through the center of the sphere. The plane of the triangle does not intersect the sphere. See Figure D.25.

$$B_1 = b_1/a$$
  $B_2 = b_2/b_1$   $B_3 = b_3/b_1$ 

$$F_{dA_{1},A_{2}} = \frac{1}{4\pi} \left[ \cos^{-1} \left( \frac{1}{B_{3}} \right) - \cos^{-1} \left( \frac{1}{B_{2}} \right) \right] \\ - \frac{1}{8\pi} \left\{ \sin^{-1} \left[ \frac{(1 - B_{1}^{2}) B_{3}^{2} - 2}{(1 + B_{2}^{2}) B_{3}^{2}} \right] - \sin^{-1} \left[ \frac{(1 - B_{1}^{2}) B_{2}^{2} - 2}{(1 + B_{1}^{2}) B_{2}^{2}} \right] \right\}$$

FF13: Large sphere to a smaller hemisphere,  $r \gg r_h$ , ignoring base of hemisphere. See Figure D.26.

$$H = h/r$$

$$F_{A_1,A_2} = \frac{1}{4} - \frac{\sqrt{2H + H^2}}{4(1+H)} + \frac{\cos\gamma}{8} \left(\frac{1}{1+H}\right)^2$$

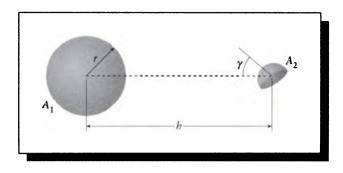

Geometry for FF13: large sphere to a smaller hemisphere,  $r \gg r_h$ , ignoring base of hemisphere.

# **D.2 Two Polygons**

A closed-form expression for the form factor between two polygons that are completely visible to each other has been developed by Schröder and Hanrahan. They report a summary of their work in [386] and give a more detailed explanation in [385]. The result is quite complex. The following summary of the mathematics is from [385] and appears courtesy of Peter Schröder.

Before listing all the expressions to be computed we first define four auxiliary functions

$$\begin{split} L(b)(y) &= \frac{1}{16} \left( \frac{-b}{(b+1)^2} \ln(y-1) - \frac{b}{(b-1)^2} \ln(1+y) + \frac{2(b-y)}{(b^2-1)(y^2-1)} \right. \\ &+ \left( \frac{2(b+y)(1+by)\left((b-y)^2 + (by-1)^2\right)}{(b^2-1)^2(y^2-1)^2} + \ln\frac{(1-y)(1-b)}{(1+y)(1+b)} \right) \ln(b+y) \\ &+ Li_2 \left( \frac{1-y}{1+b} \right) - Li_2 \left( \frac{1+y}{1-b} \right) \right) \\ M(y) &= \frac{y}{4(y^2-1)^2} + \frac{y}{8(y^2-1)} + \frac{1}{16} \ln\frac{y-1}{y+1} \\ G(q)(y) &= \frac{q'(y)}{2a} \ln q(y) - 2y + \frac{d}{a} \tan^{-1}\frac{q'(y)}{d} \\ H(q)(y) &= \left( \frac{y^2}{2} + \frac{c}{2a} - \frac{b^2}{4a^2} \right) \ln q(y) - \frac{y(ay-b)}{2a} - \frac{bd}{2a^2} \tan^{-1}\frac{q'(y)}{d} \end{split}$$

#### **D.2 Two Polygons**

where  $q(x) = ax^2 + bx + c$  is some arbitrary quadratic polynomial,  $d = \sqrt{4ac - b^2}$ , and

$$Li_2(z) = \sum_1^\infty \frac{z^k}{k^2}$$

is the dilogarithm (see [270]), closely related to the logarithm  $\ln \frac{1}{1-z} = \sum_{1}^{\infty} \frac{z^k}{k}$ . Its series representation is absolutely convergent in the unit disk. Using the functional relationship

$$Li_2(z) = \frac{-\pi^2}{6} - \frac{\ln^2(-z)}{2} - Li_2(z^{-1})$$

the dilogarithm is defined in the entire complex plane. Efficient code for the evaluation of the dilogarithm function can be found in most special function libraries, e.g., *fn* from the mail server at netlib@research.att.com.

Given two edges we first compute the bi-quadratic form parameterizing the distance between the two edges as a function of s and t. Let  $E_i$  and  $E_j$  be parameterized by  $\vec{x}_i(t) = \vec{p}_i + t\vec{d}_i$  and  $\vec{x}_j(s) = \vec{p}_j + s\vec{d}_j$  with  $\|\vec{d}_{i,j}\| = 1$ , respectively. We have

$$c_{0} = ||E_{j}||$$

$$c_{1} = -2\vec{d_{i}} \cdot \vec{d_{j}}$$

$$c_{2} = ||E_{i}||$$

$$c_{3} = -2\vec{d_{j}} \cdot (\vec{p_{i}} - \vec{p_{j}})$$

$$c_{4} = 2\vec{d_{i}} \cdot (\vec{p_{i}} - \vec{p_{j}})$$

$$c_{5} = ||\vec{p_{i}} - \vec{p_{j}}||^{2}$$

$$c_{10} = 4 - c_{1}^{2}$$

$$c_{11} = 4c_{4} - c_{1}c_{3}$$

$$c_{12} = 4c_{5} - c_{3}^{2}$$

$$c_{13} = \frac{c_{11} - \sqrt{c_{11}^{2} - 4c_{10}c_{12}}}{c_{10}}$$

$$c_{14} = \frac{\sqrt{c_{11}^{2} - 4c_{10}c_{12}}}{c_{10}}$$

$$c_{15} = \sqrt{c_{10}}c_{14}$$

$$c_{16}(s) = c_{1}c_{13} - c_{3} - 2s$$

$$c_{17}(s) = \frac{-c_{15} + \sqrt{c_{15}^{2} - 4|c_{16}(s)|^{2}}}{-2\vec{i}c_{16}(s)}$$

$$c_{18}(s) = \frac{-c_{15} - \sqrt{c_{15}^{2} - 4|c_{16}(s)|^{2}}}{-2\vec{i}c_{16}(s)}$$

With these in hand we can compute the integral for a pair of edges

$$\begin{aligned} \mathcal{I}(E_{i}, E_{j}) &= \int_{0}^{c_{2}} \int_{0}^{c_{0}} \ln f(s, t) \, ds \, dt \\ &= \left[ \left( s + \frac{c_{3}}{2} \right) G(f(s, .))(t) + \frac{c_{1}}{2} H(f(s, .))(t) \right] \Big|_{s=0, t=0}^{s=c_{0}, t=c_{2}} - 2c_{0}c_{2} \\ &+ c_{14}c_{15} \left[ \pi(2k(s) + 1)M(t) \right. \\ &- i \left\{ L(-c_{17}(s))(t) + L(-c_{18}(s))(t) - L(c_{17}(s))(t) - L(c_{18}(s))(t) \right\} \right] \Big|_{s=0, t=\sqrt{\frac{c_{13}+c_{2}}{c_{13}+c_{2}}}} \end{aligned}$$

in terms of which the form factor for two polygons is given by

$$F_{P_1P_2} = \frac{1}{4\pi A_{P_1}} \sum_{\substack{E_i \in \partial P_1 \\ E_j \in \partial P_2}} c_{1_{ij}} \mathcal{I}(E_i, E_j)$$

Converting these equations into running code is difficult; there are many subtleties that must be carefully handled. Peter Schröder has released his implementations in the *Mathematica* and C languages to the public domain. If they are not available to you via some local source, you can obtain them by anonymous ftp transfer from the computer ftp.cs.princeton.edu (internet address 128.112.92.1). Some of the files are compressed, so the *binary transfer mode* must be used (give the command binary to your ftp server). Under the directory pub/packages/formfactor are four files:

- ff.m An implementation in the Mathematica language.
- ffpaper.ps.Z A compressed version of the PostScript for the paper [386].
- fftr.ps.Z A compressed version of the PostScript for the technical report [385].
- libff.tar.Z A compressed version of an implementation in the C language in Unix-library form.

Files ending in the suffix .Z are compressed; under Unix, run the program uncompress to expand them. The library is in the tar archival tape storage format. To extract the source files, under Unix run tar xvf libff.tar in an empty directory.

I give you now Professor Twist, A conscientious scientist. Trustees exclaimed, "He never bungles!" And sent him off to distant jungles. Camped on a tropic riverside, One day he missed his loving bride. She had, the guide informed him later, Been eaten by an alligator. Professor Twist could not but smile. "You mean," he said, "a crocodile."

Ogden Nash ("The Purist," 1935)

# CONSTANTS AND UNITS

| Quantity Unit name Symbol                |          | Symbol | Definition                                                                                                    |  |  |  |
|------------------------------------------|----------|--------|----------------------------------------------------------------------------------------------------|--|--|--|
| Unit of length                           | meter    | m      | The length of the path traveled by light in a vacuum during a time interval of 1/299,792,458 of a second                                                                                                    |  |  |  |
| Unit of mass                             | kilogram | kg     | A mass equal to the mass of the international prototype<br>of the kilogram (an alloy of platinum with 10% iridium,<br>maintained in the Archives of France)                                                                                                    |  |  |  |
| Unit of time                             | second   | S      | The duration of 9,192,631,770 periods of the radiation<br>corresponding to the transition between the two hyper-<br>fine levels $F = 4$ , $M = 0$ and $F = 3$ , $M = 0$ of the<br>ground state ${}^{2}S_{1/2}$ of the cesium-133 atom unperturbed<br>by external fields |  |  |  |
| Unit of luminous candela cd<br>intensity |          | cd     | The luminous intensity, in a given direction, of a source that emits monochromatic radiation of frequency 540 $10^{12}$ hertz and that has a radiant intensity in that direction of 1/683 watt per steradian                                                            |  |  |  |

#### TABLE E.T

Definitions of the four basic units from the ANSI standard [432].

| Factor           | Prefix | Symbol | Factor           | Prefix | Symbol |  |
|------------------|--------|--------|------------------|--------|--------|--|
| 1024             | yotta  | Y      | 10-1             | deci   | d      |  |
| 10 <sup>21</sup> | zetta  | Z      | 10-2             | centi  | c      |  |
| 10 <sup>18</sup> | exa    | E      | 10-3             | milli  | m      |  |
| 10 <sup>15</sup> | petta  | P      | 10 <sup>-6</sup> | micro  | μ      |  |
| 10 <sup>12</sup> | tera   | т      | 10-9             | папо   | n      |  |
| 10 <sup>9</sup>  | giga   | G      | 10-12            | pico   | Р      |  |
| 10 <sup>6</sup>  | mega   | м      | 10-15            | femto  | f      |  |
| 10 <sup>3</sup>  | kilo   | k      | 10-18            | atto   | a      |  |
| 10 <sup>2</sup>  | hecto  | h      | 10-21            | zepto  | z      |  |
| 10 <sup>1</sup>  | deka   | da     | 10-24            | yocto  | у      |  |

### TABLE E.2

Basic engineering prefixes for different orders of magnitude. Note: The prefix "deka" is often written "deca." Source: Data from the ANSI standard [432].

| Constant name Symbol                   |            | Value                                                                             |  |  |
|----------------------------------------|------------|-----------------------------------------------------------------------------------|--|--|
| Boltzmann's constant                   | k          | $1.38066 \times 10^{-23} J/^{\circ} K$                                            |  |  |
| Planck's constant h                    |            | $6.62620 \times 10^{-34} J \cdot s$                                               |  |  |
| Speed of light                         | <i>c</i> 0 | 299, 792, 458 m/s                                                                 |  |  |
| Stefan-Boltzmann constant $\sigma$     |            | $5.67032 \times 10^{-8} W \cdot m^{-2} \cdot {}^{\circ}K^{-4})$                   |  |  |
| Solar constant Es                      |            | $1.35 	imes 10^3 W/m^2$                                                           |  |  |
| Permittivity of vacuum $\varepsilon_0$ |            | $4.85 \times 10^{-12}$ farad/m = $4.85 \times 10^{-12} (A \cdot s) / (V \cdot m)$ |  |  |
| Permeability of vacuum $\mu_0$         |            | $4\pi \times 10^7$ henry $/m = 4\pi \times 10^7 (V \cdot s)/(A \cdot m)$          |  |  |

TABLE E.3Physical constants.

| o     | 2<br>He<br>4.00260<br>Helium | 10<br>Ne<br>20.179<br>Neon                                                              | 18<br>Ar<br>39.948<br>Argon                                                    | 36<br>Kr<br>83.80<br>Krypron                                                                                                    | 54<br>Xe<br>131.30<br>Xemon                                               | 86<br>Rn<br>222<br>Radon                                                                                                    |                                |                                                                                                    |                                                                                                    |
|-------|------------------------------|-----------------------------------------------------------------------------------------|--------------------------------------------------------------------------------|----------------------------------------------------------------------------------------------------|---------------------------------------------------------------------------|----------------------------------------------------------------------------------------------------|--------------------------------|----------------------------------------------------------------------------------------------------|----------------------------------------------------------------------------------------------------|
| , II  |                              | 9<br>F<br>19.99840<br>Fluorine                                                          | 17<br>Cl<br>35.453<br>Chlorine                                                 | 35<br>Br<br>79.904<br>Bromine                                                                                                    | 53 54<br>I Xe<br>126.9045 131.30<br>Iodine Xenon                          | 85<br>At<br>211<br>Amerine                                                                                                    |                                | 71<br>Lu<br>174.97<br>Lunctium                                                                                                    | 103<br>Lr<br>257<br>Lawrenne                                                                                                    |
| 7     |                              | 8<br>0<br>15.9994<br>0xygen                                                             | 16<br>S<br>32.06<br>Sulfur                                                     | 34<br>78.96<br>Selenium                                                                                                    | 52<br>Te<br>127.60<br>Tellurium                                           | 84<br>Po<br>210<br>Polonium                                                                                                    |                                | 69 70 71<br>Tm Yb Lu<br>(68)9342 173.04 174.97<br>Thulium Ytterbium Luterium                                                                  | 102<br>No<br>254<br>Nobelium                                                                                                    |
| >"    |                              | 7 8 9 10<br>N 0 F Ne<br>14.0067 15.999419.99840 20.179<br>Nitrogen Oxygen Fluorine Neon | 13 14 15<br>Al 5i P<br>26.98154 28.086 30.97376<br>Aluminum Silicon Phomphorus |                                                                                                    | 51 52<br>Sb Te<br>121.75 127.60<br>Antimony Tellurium                     | 83 84<br>Bi Po<br>208.9804 210<br>Bismuth Polonium                                                                                                    |                                |                                                                                                    | 101<br>Md<br>256                                                                                                    |
| 2     |                              | 6<br>C<br>Carbon<br>Carbon                                                              | 14<br>Si<br>28.086<br>Silicon                                                  | 32 33<br>Ge As<br>72.59 74.9216<br>Germanium Arsenic                                                                                                    | 50<br>Sn<br>118.69                                                        | 82<br>Pb<br>207.2<br>Lead                                                                                                    |                                | 68<br>Er<br>167.26<br>Erbium                                                                                                    | 100<br>Fm<br>254<br>Fermium                                                                                                    |
| =     |                              | 5<br>B<br>10.81<br>Boros                                                                | 13<br>Al<br>26.98154<br>Aluminum                                               | 31<br>Galium<br>Gallium                                                                                                    | 49<br>In<br>114.82<br>Indium                                              | 81<br>T1<br>204.37<br>Thallium                                                                                                    |                                | 64 65 66 67 68<br>157.2d TB Dy H40 Er<br>157.25 158.9254 162.50 164.9304 167.26<br>Gaddiaran Freisan Psysonam Holmium Freisan                 | 99<br>Es<br>253<br>Einecinium                                                                                                    |
| ť     |                              |                                                                                         |                                                                                | 30<br>Zn<br>55.38<br>Zinc                                                                                                    | 47 48<br>Ag Cd<br>107.868 112.40                                          | 79 80<br>Au Hg<br>196.9665 200.59<br>Cold Mercury                                                                                                    |                                | 66<br>Dy<br>162.50<br>Dy                                                                                                    |                                                                                                    |
| ^     |                              |                                                                                         |                                                                                | 29<br>Cu<br>63.546<br>Copper                                                                                                    | 47<br>Åg<br>107.868<br>Silver                                             | 79<br>Au<br>196.9665<br>Cold                                                                                                    |                                | 65<br>65<br>Tb<br>158.9254<br>Terbium                                                                                                    | 97 98<br>Bk Cf<br>249 252<br>Berketium Cakinornian                                                                                                    |
|       |                              |                                                                                         |                                                                                | 28<br>Ni<br>58.70<br>Nickel                                                                                                    | 46<br>Pd<br>106.4<br>Palladium                                            | 78<br>Pr<br>195.09<br>Platinum                                                                                                    |                                | 62 63 64 65 66 67<br>5m Eu Gd 15 66 67<br>1504 151.96 157.25 158/9254 152.50 164.9304<br>stantian Europian Gadatiand Terbian Papersan Ibahian | 96<br>Cm<br>244<br>Curium                                                                                                    |
| IIIA  |                              |                                                                                         |                                                                                | 27<br>Co<br>58.9332<br>Cobalt                                                                                                    | 45<br>Rh<br>102.9055<br>Rhodium                                           | 77<br>Ir<br>192.22<br>Iridium                                                                                                    |                                | 63<br>Eu<br>151.96<br>Europium                                                                                                    | 95<br>Am<br>241<br>Americium                                                                                                    |
|       |                              |                                                                                         |                                                                                | 26<br>Fe<br>55.847<br>Iron                                                                                                    | 44<br>Ru<br>101.07<br>Ruthenium                                           | 76<br>Os<br>190.2<br>Osmium                                                                                                    |                                | 62<br>Sm<br>150.4<br>Samarium                                                                                                    | 94<br>Pu<br>239.11<br>Plutonium                                                                                                    |
| 'n    |                              |                                                                                         |                                                                                | 23 24 25 26 27<br>V Cr Min Fe 25 26 27<br>50.9414 51.996 54.9380 55.847 58.9332<br>Vendum Chronium Mungaree Iron Cobair                                                                                                    | 43 44 45<br>Tc Ru Rh<br>98.9062 101.07 102.9055<br>Techannium Rhodium     | 75<br>Rc<br>186.207<br>Rhenium                                                                                                    |                                | 61<br>Eff<br>147                                                                                                    | 90+         91         92         93         94         95           222.0381         231.035         230         Np         Am           222.0381         231.035         237         0482         239.11         241           Devium         Processes         Unstrium         Neurosciane         Unstrium         Americian |
| M     |                              |                                                                                         |                                                                                | 24<br>Cr<br>51.996<br>Chromium                                                                                                    | 42<br>Mo<br>95.94<br>Wolybhum                                             | 74<br>W<br>183.85<br>Tungaten                                                                                                    |                                | 60<br>Nd<br>144.24<br>Neodymium                                                                                                    | 92<br>U<br>238.029<br>Uranium                                                                                                    |
| >     |                              |                                                                                         |                                                                                | 23<br>V<br>50.9414<br>Venedium                                                                                                    | 41<br>Nb<br>92.9064<br>Nichium                                            | 72 73 74<br>Hf Ta W<br>178.49 180.9479 183.85<br>Hafnium Tungsen                                                                                                    |                                | 58° 59 60<br>Ce Pr Nd<br>140.12 140.9077 144.24<br>Cerium Insootymaur                                                                         | 91<br>Pa<br>231.0359<br>Protectinium                                                                                                    |
| N,    |                              |                                                                                         |                                                                                | 22<br>Ti<br>47.90<br>Ttanium                                                                                                    | 40<br>Zr<br>91.22<br>Zirconium                                            | 72<br>Hf<br>178.49<br>Hafnium                                                                                                    |                                | 58°<br>Ce<br>Cerium                                                                                                    | 90†<br>Th<br>232.0381<br>Thorium                                                                                                    |
| , III |                              |                                                                                         |                                                                                | 20         21         22         23         24         25           Ca         8,1         22         23         24         25           40.08         44,9559         77,90         50,9414         51,996         54,9380           ckinin         Frankun         Vandum         Chronium Manapara | 39 40 41<br>Y Zr Nb<br>88.9059 91.22 92.9064<br>Ytarium Zirconium Niobium | 57*         72         73         74           La         Hf         Ta         W           138.9055         178.49         180.9479         183.85           Landhanum         Hafnium         Tantalum         Tantalum | 89†<br>Ac<br>227<br>Actinium   | Lanthanide<br>series                                                                                                    |                                                                                                    |
| =     |                              | 4<br>Be<br>9.01218<br>Beryllium                                                         | 11 12<br>Na Mg<br>2.98977 24.305<br>Sodium Magnesium                           |                                                                                                    | 38<br>Sr<br>87.62<br>Strontium                                            | S6<br>Ba<br>137.34<br>Barium                                                                                                    | 88<br>Ra<br>226.0254<br>Radium | Lanth                                                                                                    | Actinide<br>series                                                                                                    |
|       | 1<br>H<br>1.0079<br>Hydrogen | 3<br>Li<br>6.941<br>Lichium                                                             | 11<br>Na<br>22.98977<br>Sodium                                                 | 19<br>K<br>39.098<br>Potassium                                                                                                    | 37<br>Rb<br>85.4678<br>Rubidium                                           | 55<br>Cs<br>132.9054<br>Ceium                                                                                                    | 87<br>Fr<br>223<br>Francium    |                                                                                                    |                                                                                                    |

# TABLE 5.4

105 Ha 260 Hahnium

257 R 104

Transactinide series The periodic table of the elements.

"If you had high hopes, how would you know how high they were? And did you know that narrow escapes come in different widths? Would you travel the whole wide world without ever knowing how wide it was? And how could you do anything at long last," he concluded, waving his arms over his head, "without knowing how long the last was?"

Norton Juster ("The Phantom Tollbooth," 1961)

LUMINAIRE STANDARDS

In this appendix we summarize two standards for representing *luminaires*. In general, a luminaire is a complete physical structure for illumination that is composed of a *lamp*, a *housing*, and associated electrical and electronic support. The lamp is where the light is actually generated, using a variety of methods (e.g., a glowing filament, a carbon arc, or fluorescing gas). The housing is usually a metal container in which the lamp is mounted, and can usually be aimed in a variety of directions. The electrical apparatus supports the needs of the lamp for safety, efficiency, and longevity.

The language of the standards is challenging. Rather than use the precise (and often awkward) language required by a complete standard, in this appendix I will summarize the language and give working descriptions of the standards. The reader thirsty for more detail can obtain copies of the full standards directly from the issuing agencies [222, 434].

# F.1 Terminelegy

The general idea of both formats is to first describe the luminaire and the lamp in physical terms, and then provide a set of photometric measurements of the output

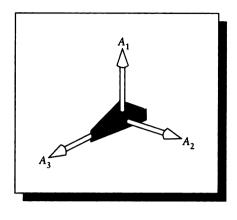

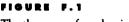

The three axes for a luminaire.

of the luminaire. These measurements are most naturally described using a spherical coordinate system.

We will describe a luminaire by placing it at the center of a Euclidean coordinate system. Using traditional terminology, we call the axes the *first axis*, the *second axis*, and the *third axis*. We will abbreviate these as  $A_1$ ,  $A_2$ , and  $A_3$ . They are illustrated in Figure F.1.

There are three ways to position the spherical coordinate system with respect to the luminaire, depending on which axes contain the poles. These are called the three goniometric configurations. Each coordinate system is represented by two angles:  $\theta$  describing a point on a great circle around the sphere (the equator), and  $\psi$  identifying points on a great hemicircle running from one pole to the other. Traditionally these angles are measured in degrees.

In all systems, the sense of positive angles obeys the *right-hand rule*: wrap your right hand around the axis with thumb extended so that your thumb points away from the origin; the direction in which your fingers curl is the direction of positive rotation.

If the poles are placed along the first axis, then we call this a  $(C, \gamma)$  (or C) type system, illustrated in Figure F.2. This type of arrangement is normally used for indoor and roadway luminaires. The angle  $\gamma \in [0^\circ, 180^\circ]$  measures the polar rotation around axis  $A_3$ . The angle  $C \in [0^\circ, 360^\circ]$  describes the equator rotation around axis  $A_1$ .

If the poles are placed along the second axis, then we call this a  $(B,\beta)$  (or B) type system, illustrated in Figure F.3. This configuration is used mostly for adjustable

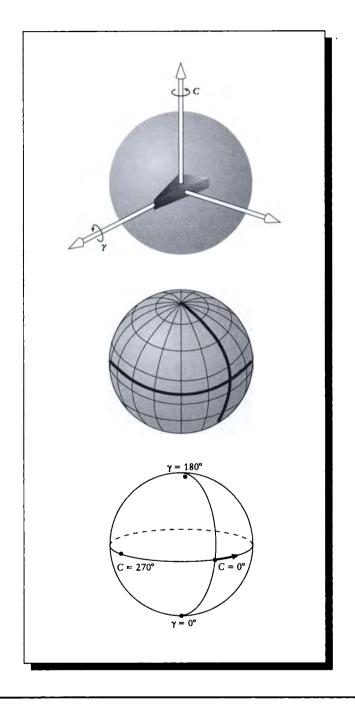

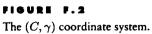

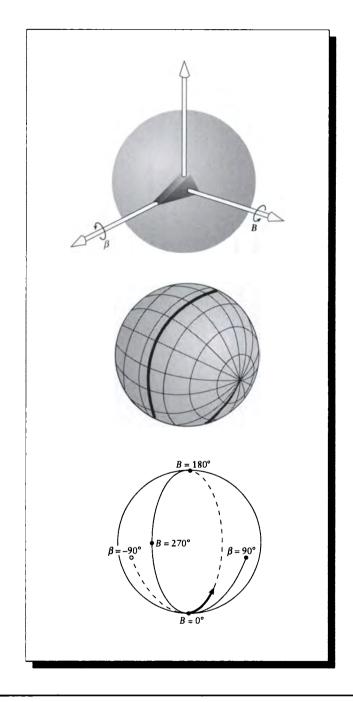

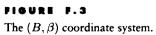

floodlights and sports lighting. The angle  $\beta \in [-90^\circ, 90^\circ]$  measures the polar rotation around axis  $A_3$ . The angle  $B \in [0^\circ, 360^\circ]$  describes the equator rotation around axis  $A_2$ .

If the poles are placed along the third axis, then we call this a  $(A, \alpha)$  (or A) type system, illustrated in Figure F.4. This is normally used for headlights and vehicle signal lighting. The angle  $\alpha \in [-90^\circ, 90^\circ]$  measures the polar rotation around axis  $A_2$ . The angle  $A \in [0^\circ, 360^\circ]$  describes the equator rotation around axis  $A_3$ .

It is important to observe that these terms, though standardized, are not used consistently. In particular, the  $(A, \alpha)$  and  $(C, \gamma)$  systems are often given the other's names and labels [222]. Caveat emptor.

# F.2 Notation

Both standards are based on human-readable text files of letters, characters, and punctuation. It would be very pleasant to be able to describe the files using the standard grammar notation of computer science [271], but many of our standard metacharacters (such as the asterisk \* and the square brackets [ and ]) are used in the standards documents with different meanings. I think it would be confusing to use those symbols here in a way so different from their use in the reference documents. So instead I have adopted a different, more direct style of representation.

The file formats will be shown by explicit presentation. Strings in a typewriter font are required. A field in an *italic font* represents the name of some data. I mark the type of data as integer  $(\mathcal{Z})$ , floating-point real  $(\mathcal{R})$ , or alphanumeric  $(\mathcal{A})$ .

Horizontal bars in the presentation are used just for conceptual grouping and are not part of the file.

Often the standard requires that certain fields must begin new lines. I have found it easier to indicate where previous lines must end. The hook-left arrow  $\leftrightarrow$  indicates a *combined* carriage return-line feed; in ASCII that's octal 015 followed by octal 012. I will refer to this combined pair of characters in text with the term "newline."

# F.3 The IES Standard

The Illumination Engineering Society of North America (or IESNA, or simply IES) has designed a standard for luminaire description [222]. The standard consists of a file, which contains a *main block*, and a *photometry block*. The two blocks may exist in different files, with the main block providing the name of the file containing the photometry block. There is no explicit symbol that indicates the end of the main block and the start of the photometry block. The photometry block is defined to begin with the first line that begins with the string TILT.

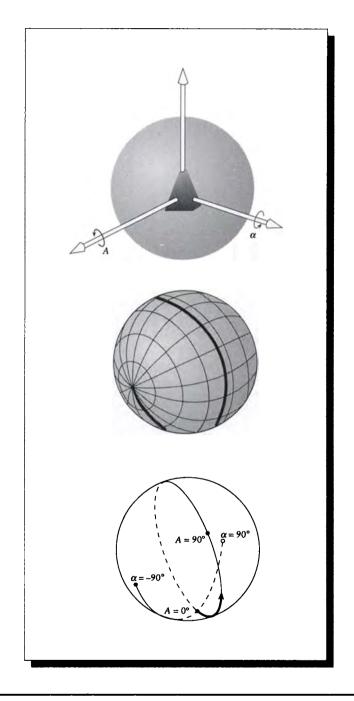

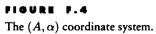

•

The main block describes the physical structure of the luminaire. The photometry block describes how it was measured and provides the actual data. A set of measurements is sometimes called a *report*.

#### F.3.1 The Big Picture

The main and photometry blocks are summarized in Figure F.5. Lines up to the TILT line may be no longer than eighty characters; the TILT line and all lines after it may be no longer than 132 characters.

The first line of the file must be the seven characters IESNA91 followed by a newline.

Then comes a number of lines that describe the luminaire. Each line begins with a keyword followed by an equals sign. The rest of the line contains the data that describes that keyword. Other keywords may be used, but they should be in all uppercase and no more than twenty characters long, including the brackets. The standard is somewhat contradictory in its use of square brackets. IES-approved keywords should certainly be surrounded by square brackets; user-invented keywords may or may not require brackets.

As a practical measure, if a string in all capital letters starts a line before the line beginning with TILT, I suggest interpreting it as a keyword.

The IES standard requires that the keywords TEST and MANUFAC be present; the others are optional. They recommend that LUMCAT, LUMINAIRE, LAMPCAT, and LAMP also be included, but they aren't mandatory. The list of IES-supported keywords is given in Figure F.6.

The MORE keyword can be used to continue the argument from a previous line if it was too long to fit. The BLOCK and ENDBLOCK keywords allow us to insert an additional set of keywords to attach to the photometry block. That way, one set of photometric data can be associated with a number of different luminaires. Although they don't say so explicitly, by implication BLOCK and ENDBLOCK nest arbitrarily deep, though there is no advantage to nesting.

#### F.3.2 The Tilt Block

The *photometry block* begins with the string TILT. This is the beginning of a smaller block called the *tilt block*, which may or may not be present. The argument to TILT indicates if there is no tilt block at all (TILT=NONE), if it is in another file (TILT=*filename*), or if the tilt block is included in this file (TILT=INCLUDE); the file name may be no more than seventy-five characters long.

If there is a tilt block, then it either comes from another file or appears immediately after the TILT line. The format is the same in either case.

| IESNA91 ↔                                                                      | Required identifier.                   |  |  |  |  |
|--------------------------------------------------------------------------------|----------------------------------------|--|--|--|--|
| [TEST] test-report-information $(\mathcal{A}) \leftarrow$                      |                                        |  |  |  |  |
| [MANUFAC] manufacturer-of-luminaire $(\mathcal{A})  Required key information.$ |                                        |  |  |  |  |
| [keyword] key-information $(A) \leftarrow$                                     |                                        |  |  |  |  |
| $[keyword] key-information (\mathcal{A}) \leftrightarrow$                      | 0 or more keyword lines.               |  |  |  |  |
| :                                                                              |                                        |  |  |  |  |
| [keyword] key-information $(\mathcal{A}) \leftarrow$                           |                                        |  |  |  |  |
| TILT=filename ↔                                                                |                                        |  |  |  |  |
| $TILT=INCLUDE \leftrightarrow$                                                 | Choose only one.                       |  |  |  |  |
| TILT=NONE ↔                                                                    |                                        |  |  |  |  |
| $Tiltblock \leftrightarrow$                                                    | Only present if TILT=INCLUDE.          |  |  |  |  |
| number-of-lamps (Z)                                                            |                                        |  |  |  |  |
| lumens-per-lamp (R)                                                            |                                        |  |  |  |  |
| candela-multiplier (R)                                                         |                                        |  |  |  |  |
| number-of-vertical-angles $(\mathcal{Z})$                                      |                                        |  |  |  |  |
| number-of-horizontal angles $(\mathcal{Z})$                                    | Yin day with dia                       |  |  |  |  |
| photometric-type $(\mathcal{Z})$                                               | Luminaire description.                 |  |  |  |  |
| units (Z)                                                                      |                                        |  |  |  |  |
| width $(\mathcal{R})$                                                          |                                        |  |  |  |  |
| length $(\mathcal{R})$                                                         |                                        |  |  |  |  |
| $height (\mathcal{R}) \leftrightarrow$                                         |                                        |  |  |  |  |
| ballast-factor (R)                                                             |                                        |  |  |  |  |
| ballast-lamp-factor $(\mathcal{R})$                                            |                                        |  |  |  |  |
| input-watts $(\mathcal{R}) \leftrightarrow$                                    | Measurement description.               |  |  |  |  |
| vertical-angles $(\mathcal{R}) \leftarrow$                                     |                                        |  |  |  |  |
| horizontal-angles $(\mathcal{R}) \leftrightarrow$                              |                                        |  |  |  |  |
| $\overline{C1 (\mathcal{R})} \leftrightarrow$                                  |                                        |  |  |  |  |
| $C2(\mathcal{R}) \leftrightarrow$                                              | Candela data at each horizontal angle. |  |  |  |  |
| :                                                                              |                                        |  |  |  |  |
| $CN\left(\mathcal{R} ight)$                                                    |                                        |  |  |  |  |
|                                                                                |                                        |  |  |  |  |

# FIGURE F.5

Main block of IES standard.

| Keyword   | Argument<br>type          | Purpose                                                                                                    |
|-----------|---------------------------|----------------------------------------------------------------------------------------------------|
| TEST      | ( <i>A</i> )              | Test report and laboratory (mandatory).                                                                                    |
| MANUFAC   | (A)                       | Manufacturer of luminaire (mandatory).                                                                                     |
| LUMCAT    | (A)                       | Luminaire catalog number (recommended).                                                                                    |
| LUMINAIRE | ( <i>A</i> )              | Luminaire description (recommended).                                                                                       |
| LAMPCAT   | (A)                       | Lamp catalog number (recommended).                                                                                         |
| LAMP      | (A)                       | Lamp description (recommended).                                                                                            |
| BALLAST   | (A)                       | The ballast used in the measurements.                                                                                      |
| MAINTCAT  | $(\mathcal{Z} \in [1,6])$ | An integer from 1 to 6 identifying the maintenance category.                                                               |
| OTHER     | (A)                       | Free field for any other information.                                                                                      |
| SEARCH    | (A)                       | For systems without a general text-search facility, we can pro-<br>vide a string here and flag it for an external program. |
| MORE      | (A)                       | Extends the description from the previous line in the file.                                                                |
| BLOCK     | none                      | Allows grouping (see text).                                                                                                |
| ENDBLOCK  | none                      | End of a block (see text).                                                                                                 |

Keywords for the IES main block.

The tilt block is used because sometimes the efficiency of the lamp is sensitive to its orientation, so that it is brighter when pointing in some directions than others. The tilt specification allows us to describe how the lamp is mounted in the housing, and how its output depends on the rotation of the housing.

The tilt block has the form given in Figure F.7. Notice that there are no keywords in the block; everything must be of the right type and in the right place.

The first field, labeled *lamp-to-luminaire-geometry*, is an integer with the value 1, 2, or 3, depending on how the lamp is mounted in the housing. Figure F.8 shows the three choices. In each of these three figures, the lamp is in a fixed position with respect to the housing, and the housing is rotated about a mounting axis.

For Type 1 mounting, the luminaire points straight out of the housing, so it always points in the same direction as the luminaire. For Type 2 mounting, the position of the lamp doesn't change as the luminaire is rotated, since it is parallel to the axis of rotation. For Type 3 mounting, the lamp is perpendicular to the axis of rotation, so it moves as the housing moves.  $\begin{array}{l} lamp-to-luminaire-geometry \ (\mathcal{Z} \in [1,2,3]) \leftrightarrow \\ number-of-pairs \ (\mathcal{Z}) \leftrightarrow \\ list \ of \ angles \ (\mathcal{R},\mathcal{R},\mathcal{R},\ldots) \leftrightarrow \\ list \ of \ factors \ (\mathcal{R},\mathcal{R},\mathcal{R},\ldots) \leftrightarrow \end{array}$ 

**FIGURE F.7** The IES tilt block.

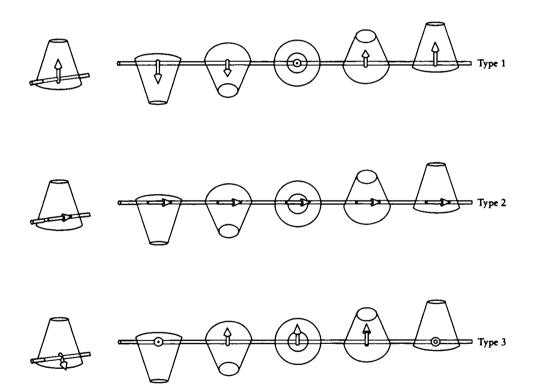

FIGURE F.8 The three choices for *lamp-to-luminaire-geometry*.

| 2   |     |     |     |     |
|-----|-----|-----|-----|-----|
| 5   |     |     |     |     |
| 0   | 5   | 10  | 20  | 45  |
| 1.0 | 0.9 | 0.8 | 0.6 | 0.5 |

The tilt block for a lamp in a Type 2 mounting that had been measured at five different angles: 0, 5, 10, 20, and 45 degrees.

Following the mounting type comes an integer that specifies the number of measurements that have been made of lamp output with respect to rotation. Then comes an ascending list of all the angles (in degrees), and then the relative lamp outputs. An example is shown in Figure F.9.

## F.3.3 The Photometry Block

The *photometry block* contains a sequence of unflagged data values. Because there are no keywords in this block, everything must appear with exactly the right type, in exactly the right place, as in Figure F.5. The first set of fields addresses the physical setup of the luminaire and the configuration for measuring its output; we will now discuss those fields sequentially.

- number-of-lamps (Z): This is the number of lamps mounted in the luminaire; for example, Figure F.10 shows several bulbs mounted in a single housing.
- *lumens-per-lamp* ( $\mathcal{R}$ ): This is the average number of lumens per lamp in the luminaire.
- candela-multiplier ( $\mathcal{R}$ ): The photometric data at the end of the file may be uniformly scaled by this value; it is normally 1.0.
- number-of-vertical-angles (Z): This is the number of angles that were measured from pole to pole for this report.
- number-of-horizontal-angles  $(\mathcal{Z})$ : This is the number of angles that were measured around the equator for this report.
- photometric-type (Z): This integer identifies which of the three goniometric configurations was used to measure the data. A value of 1 means type C, a value of 2 means type B, and a value of 3 means type A.

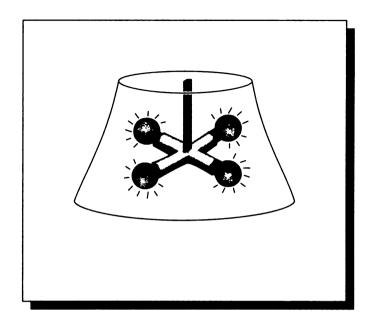

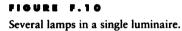

- units (Z): Identifies the measurement system. A value of 1 means units are in feet, a value of 2 means units are in meters.
- width ( $\mathcal{R}$ ): The width of the luminous opening, measured parallel to the  $A_3$  axis; see Figure F.11.
- length ( $\mathcal{R}$ ): The length of the luminous opening, measured parallel to the  $A_2$  axis; see Figure F.11.
- height ( $\mathcal{R}$ ): The height of the luminous opening, measured parallel to the  $A_1$  axis; see Figure F.11.

When a luminaire is not rectangular, the width, length, and height measurements aren't very useful. Table F.1 indicates how to use these fields to encode circular, elliptical, and point sources.

We now continue through the photometry block to the fields that address the electrical test setup.

#### F.3 The IES Standard

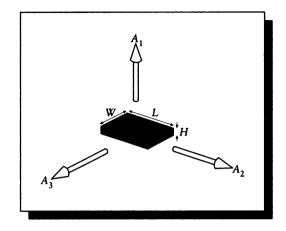

### FIGURE F.11

The width, length, and height of a rectangular luminaire with respect to its axes.

| Opening shape | Width       | Length     |
|---------------|-------------|------------|
| Rectangular   | width       | length     |
| Circular      | -diameter   | 0          |
| Elliptical    | -minor axis | major axis |
| Point         | 0           | 0          |

#### TABLE F.1

Use of the width and length fields for nonrectangular luminaires.

- ballast-factor ( $\mathcal{R}$ ): Some lamps are operated on a ballast that can diminish their output. This is the percentage by which the output of the lamp diminishes on a ballast.
- ballast-lamp-factor  $(\mathcal{R})$ : If the measurements in the file used a different ballast than in a standard installation, this factor gives the correction to turn the file data into the installation data.
- *input-watts* ( $\mathcal{R}$ ): This is the total watts applied to the luminaire for the test (including ballast, if any).

- vertical-angles  $(\mathcal{R})$ : This is a list of the vertical angles where measurements were taken, in degrees, in ascending order. For type C measurements, the first value is always 0 or 90, and the last is always 90 or 180.
- horizontal-angles  $(\mathcal{R})$ : This is a list of the horizontal angles where measurements were taken, in degrees, in ascending order. For type C measurements, the first value is always 0. The last value is interpreted as follows:
  - 0: There is only one horizontal angle, and the luminance is assumed to be symmetrical about this angle.
  - 90: Only one quadrant of data is provided; the luminance is symmetric with respect to each quadrant.
  - 180: Only half of the sphere is provided; the luminance is bilaterally symmetric.
  - Other: This is a value from 180 to 360; the luminance has no lateral symmetry.

For types A and B there are two general cases:

- The luminance is laterally symmetric about a vertical reference plane. Then the first angle is 0 and the last is less than 90.
- The luminance is not laterally symmetric about a vertical reference plane. The first angle is between -90 and 0, and the last is between 0 and 90.

Finally come the measurements themselves, in *candelas*. We start at the first vertical angle and list the candela output of the luminaire at each of the horizontal angles. Then we move to the next vertical angle and start the horizontal list over again, generating a mesh of values. These are simply long lists of floating-point real numbers, separated by white space, commas, or both, and interrupted by mandatory newlines at the end of each set of horizontal measurements. Other newlines are permissible within the data.

Figure F.12 shows an example file in the IES format. This example contains nonsense data that are only intended to demonstrate the format.

## F.4 The CIE Standard

The Commission Internationale de L'Éclairage (the CIE) has developed an international standard that is capable of much richer expression than the IES standard. Like the IES, the CIE has chosen a plain-text file format, and has separated the data into blocks. In contrast to the IES, all data in the CIE standard is identified by a keyword. The conventions are somewhat different, though.

```
IESNA91
[TEST]
            Luminaire C6567681
[MANUFAC]
            Deep 13 Labs
[LUMCAT]
            27599-3175
[LUMINAIRE] Portable dry-cell searchlight. Includes
[MORE]
              mounting brackets for vacuum cleaner
            MST-3K
[LAMPCAT]
[LAMP]
            Gypsy headmount
            Not terribly bright, but reliable
[OTHER]
[BLOCK]
[LUMCAT]
            94303
[LUMINAIRE] Entertainment spot
[ENDBLOCK]
TILT=INCLUDE
1
5
  0
      30
         90 120 180
1.0 0.95 0.92 0.75 0.65
1 10000 1.0
3 5 1
2
.4 .8 .5
1.0 1.0 6500
0 45 90
0 20 40 60 90
10000 8000 7000 5500 4000
 9000 6500 4500 4000 3000
 4000 1500 800 500
                      200
```

An example file in the IES standard.

We will use the same notational conventions as in the section on the IES standard. The main difference is that the CIE standard keywords are four uppercase letters that are not enclosed in square brackets, and may contain arbitrary spaces and lowercase characters. So the keyword NLPS may be written as Number of LamPS or even as aaNbbLcc dd eeP Sff, and it will still be recognized as NLPS.

Lines may be no longer than seventy-eight characters each.

### F LUMINAIRE STANDARDS

|                                    |           |                            | Rea              | үштей і  | ueniijier.        |            |  |  |
|------------------------------------|-----------|----------------------------|------------------|----------|-------------------|------------|--|--|
| CIEF=CIE File F                    | ormat,    | Version                    | 1.0              | (CIE     | Publication       | 102-1993)  |  |  |
| information line $\leftrightarrow$ |           |                            |                  |          |                   |            |  |  |
| <i>information line ↔</i>          |           |                            | 0 t              | o 60 fre | e-format informat | ion lines. |  |  |
| information line $\leftarrow$      |           |                            |                  |          |                   |            |  |  |
| IDNM=identification                | -number ( | $(\mathcal{A}) \leftarrow$ | Re               | quired i | dentifier.        |            |  |  |
| keyword=data ↔                     |           |                            |                  |          |                   |            |  |  |
| keyword=data ↔<br>:                |           |                            | Th               | e measu  | rement block.     |            |  |  |
| keyword=data ↔                     |           |                            |                  |          |                   |            |  |  |
| $PHOT=INCLUDE \leftarrow$          |           |                            | Ch               |          |                   |            |  |  |
| PHOT= <i>filename</i> ↔            |           |                            | Choose only one. |          |                   |            |  |  |
| information line $\leftarrow$      |           |                            |                  |          |                   |            |  |  |
| information line $\leftarrow$      |           |                            | 0 t              | o 60 fre | e-format informat | ion lines. |  |  |
| information line $\leftarrow$      |           |                            |                  |          |                   |            |  |  |
| PTYP= <i>type</i> ↔                |           |                            | Re               | quired k | eyline.           |            |  |  |
| keyword=data ↔                     |           |                            |                  |          |                   |            |  |  |
| keyword=data ↔                     |           |                            | Th               | e photo  | metry block.      |            |  |  |
| keyword=data ↔                     |           |                            |                  |          |                   |            |  |  |
| CONA=cone angles +                 | <br>ب     |                            |                  |          |                   |            |  |  |

# Required identifier.

# FIGURE F.13

Main CIE file format.

# F.4.1 The Main Block

The general format of the CIE file standard is shown in Figure F.13.

The file must begin with the keyline that identifies the file type, version, and the CIE publication that specifies the standard; this line must appear exactly as shown. Then comes the *information block*, which contain any information at all. This block may contain from zero to sixty free-format text lines. The lines should not begin

with anything that might be confused with the first line of the measurement block; simply avoiding any equal signs (=) will make sure that you're safe.

The information block is followed by the *measurement block*. The signal to the system that the measurement block has begun is the appearance of the IDNM keyword (possibly including lowercase letters and blanks).

At the end of the measurement block comes the *photometry block*, which may immediately follow in the same file or be included in a different file that is pointed to by name.

### F.4.2 The Measurement Block

The measurement block begins with the IDNM keyword, but may then contain a variety of other keywords and data. None of them but IDNM is mandatory. Each keyword is followed by an equals sign (=) and then its associated data. We list those keywords in Figure F.14 by their four-letter codes and their recommended expansions, including lowercase letters and blanks.

The rotation of the luminaire is given by the TLME and ROME keywords, illustrated in Figure F.15.

The numeric codes associated with the luminaire shapes used for LSHP are the following, illustrated in Figure F.16:

- **1** A sphere.
- **2** A half-sphere in the  $A_1$  direction.
- **3** A cylinder parallel to  $A_1$ .
- A cylinder parallel to  $A_2$ .
- **5** A half-cylinder cylinder parallel to  $A_2$ , round half toward  $A_1$ .
- A half-cylinder cylinder parallel to  $A_3$ , round half toward  $A_1$ .
- **7** A rectangle with long side perpendicular to  $A_1$ .
- **8** A rectangle with long side parallel to  $A_1$ .
- **9** Anything else.

The measurement block can also provide for the fact that as you look at the luminaire from different angles, different amounts of the luminous opening (through which light escapes) are visible, due to blockages by the housing. This can be encoded by a number of lines that give the area visible in square meters from a variety of angles. Using the keyword NLAV provides the number of views, and then the keywords LA01, LA02, and so on provide the view information. Each line contains the area in square meters, and the angles  $(\theta, \psi)$  for that view. There is a maximum of ninety-nine views.

| Key  | Expansion                        | Argument                                | Meaning                                                                                                    |
|------|----------------------------------|-----------------------------------------|----------------------------------------------------------------------------------------------------|
| IDNM | IDentification NuMber            | (A)                                     | An arbitrary alphanumeric string that<br>identifies the particular test trial or oth-<br>erwise gives information particular to this<br>file.   |
| LUMN | LUminaire Name                   | (A)                                     | The name of the luminaire.                                                                                                    |
| LAMP | LAMP name                        | (A)                                     | The name of the lamp.                                                                                                    |
| NLPS | Number of LamPS                  | (2)                                     | The number of lamps in the luminaire.                                                                                                    |
| TOLU | TOtal LUmens                     | (R)                                     | Total lumens generated by the luminaire.                                                                                                    |
| LLGE | Lamp Luminaire GEometry          | $(\mathcal{Z}) \in [1,4]$               | The relationship of the lamp to the hous-<br>ing, as in Figure F.8. The additional value<br>4 is defined for a lamp that cannot be<br>replaced. |
| BLID | Ballast IDentification           | (A)                                     | The name of the ballast.                                                                                                    |
| INPW | INput PoWer                      | (R)                                     | The total input power in watts.                                                                                                    |
| INVO | INput VOltage                    | (R)                                     | The voltage for which the luminaire is rated.                                                                                                   |
| INVA | INput Volt Amperes               | (R)                                     | The total volt ampere requirement of the luminaire.                                                                                             |
| TLME | TiLt during MEasurement          | (R)                                     | The degrees of tilt during photometry.<br>This is rotation of the luminaire about the $A_2$ axis, as in Figure F.15.                            |
| TLNM | TiLt NorMal                      | (R)                                     | The amount of tilt around the $A_2$ axis that<br>is normal when installed.                                                                      |
| ROME | ROtation during<br>MEasurement   | (R)                                     | The degrees of rotation during photome-<br>try. This is rotation of the luminaire about<br>the $A_3$ axis, as in Figure F.15.                   |
| LSHP | Luminaire SHaPe                  | $(\mathcal{Z}) \in [1,9]$               | This is one of the nine shape codes illus-<br>trated in Figure F.16.                                                                            |
| NLAV | Number of Luminous Area<br>Views | (Z)                                     | The number of views (see text).                                                                                                    |
| LAnn | Luminous Area view nn            | $(\mathcal{R},\mathcal{R},\mathcal{R})$ | $(A, \theta, \psi)$ (see text)                                                                                                    |

Keywords for the CIE measurement block.

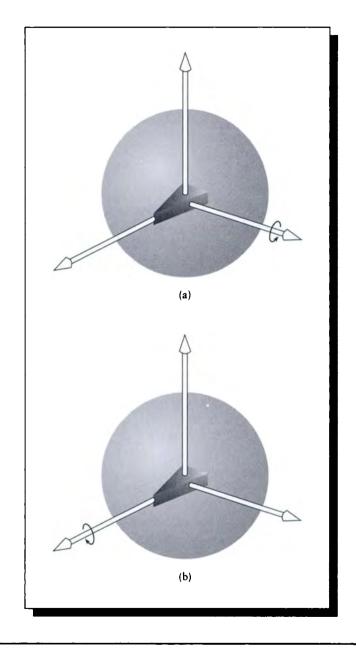

The TLME and ROME tilts measure rotation of the luminaire. (a) The  $A_2$  axis for TLME. (b) The  $A_3$  axis for ROME.

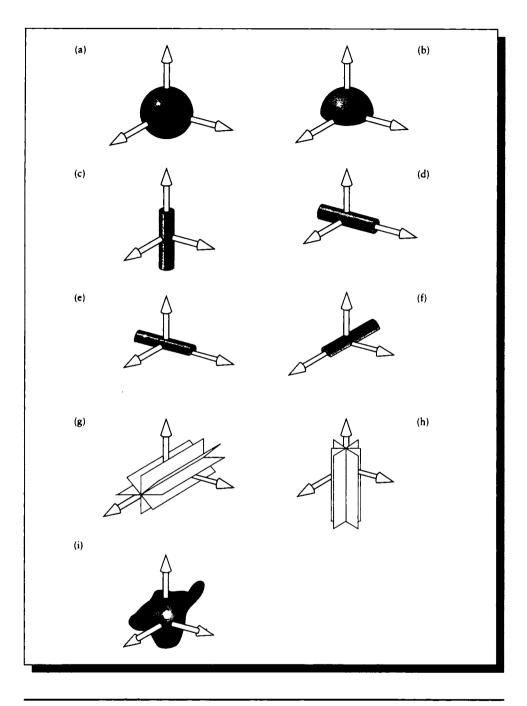

The luminaire shape codes for LSHP. (a) Code 1. (b) Code 2. (c) Code 3. (d) Code 4. (e) Code 5. (f) Code 6. (g) Code 7. (h) Code 8. (i) Code 9.

| Key  | Expansion                                                                                                    | Argument                                                 | Meaning                                                                                                    |  |  |
|------|----------------------------------------------------------------------------------------------------|----------------------------------------------------------|----------------------------------------------------------------------------------------------------|--|--|
| PTYP | Photometric TYPe                                                                                                    | $(\mathcal{A}) \in [\mathbf{A}, \mathbf{B}, \mathbf{C}]$ | The goniometric configuration.                                                                                                    |  |  |
| APOS | Angle POSition                                                                                                    | (A)                                                      | Polar positioning code (see text).                                                                                                    |  |  |
| LUBA | LUmen BAsis of<br>photometry     (R)     Scale factor for lumens specific<br>value of -1 indicates they are<br>value. |                                                          |                                                                                                    |  |  |
| MULT | MULTiplier                                                                                                    | (R)                                                      | A non-negative multiplying factor applied to all intensity values. Normally 1.0.                                                                       |  |  |
| BAFA | BAllast FActor                                                                                                    | (R)                                                      | A non-negative multiplying factor applied<br>to all intensity values in the file, intended<br>to compensate for changes in ballast. Nor-<br>mally 1.0. |  |  |
| NCON | Number of CONe angles                                                                                                 | (Z)                                                      | Number of cone angles in the data below.                                                                                                    |  |  |
| NPLA | Number of PLAne angles                                                                                                | (Z)                                                      | Number of plane angles in the data below.                                                                                                    |  |  |
| CONA | CONe Angles                                                                                                    | $(\mathcal{R},\mathcal{R},\ldots)$                       | The cone angles (see text).                                                                                                    |  |  |

Keys for the CIE photometry block.

### F.4.3 The Photometry Block

After the measurement block comes the photometry block. It is introduced with the keyword PHOT (or an expansion including spaces and lowercase letters). There are two choices of arguments to PHOT: a filename or the string INCLUDE. If a filename is given, then the photometry block is read from that file. If the string is INCLUDE, then the photometric data starts immediately.

If the photometry block is coming from a file, then that file must begin with the header line:

```
CIEA=CIE-A File Format, Version 1.0 (CIE Publication 102-1993)
```

Then the block follows immediately.

Like the measurement block, the photometry block contains a set of keywords and data. In this block the term *half-plane angle* is used to refer to the angle  $\theta$  around the equator, and the term *cone angle* is used to refer to the polar angle  $\psi$ . The terms for this block are given in Figure F.17.

The photometry block may begin with up to sixty information lines, like the main block. It must begin with the PTYP key to signify the start of the block.

The APOS line serves to orient the equator of the sphere in which the measurements are made. When the luminaire has a set of three well-defined axes as in Figure F.1, then orientation is no problem in any of the goniometric systems. The right axis is used to select the poles, and the other two span the hemisphere with one of the axes serving to select the  $0^{\circ}$  origin.

However, even when the luminaire doesn't have such natural axes, the sphere must still be oriented. The CIE has defined a wealth of different geometry codes to cover a variety of special-purpose configurations; they're all listed in the standard [434]. Most luminaires used in computer graphics can be described with respect to one of the three default coordinate systems, and do not need an additional APOS specifier.

The photometry block must end with the CONA keyline. This lists the values of  $\psi$  where measurements were made, in ascending order. For type C configurations the first value must be 0. After the CONA key and its arguments come the photometric data. Each line begins with a value of  $\theta$ , and then lists the candlepower for the luminaire at each value of  $\psi$  given on the CONA line. Then comes a newline followed by the next value of  $\theta$ , and so on. The values of  $\theta$  must be given in ascending order. Notice that this format is rather different than the IES format, though it would not be hard to change one into the other. Values may be separated by commas or any white space, including newlines.

Figure F.18 presents an arbitrary example. This example uses only some of the keywords. Although this is based on a real floodlight, this example contains nonsense data that is only intended to demonstrate the format.

```
CIEF=CIE File Format, Version 1.0 (CIE Publication 102-1993)
Example of the CIE File Format using long names
Floodlight Luminaire based on CIE Example file 2
Luminaire made in Moebius's Garage
IDentification NuMber=Catalog 3141
LUMinaire Name=Floodgate V5
LAMP name = 200 Watt SuperFlood
Number of LamPS = 1
Lamp Luminaire GEometry = 2
BaLlast IDentification = G403
TOtal LUmens = 17500
INput Volt Amperes=190
Luminaire SHaPe = 8
TiLt during MEasurement = 0
Number of Luminous Area Views = 0
PHOTometric file = INCLUDE
Mounting is standard shell WA2YHJ
Used in top half of the Whirlitzer of Wonder
Cabinet finish is walnut
Photometric TYPe = B
Angle POSition Code = B3
LUmen BAsis of photometry = 100
MULTiplier = 1
BAllast FActor=1
Number of CONe angles = 3
Number of PLane Angles = 4
CONe Angles = 0.0
                    10.0
                           20.0
                                  25.0
        -15
              100
                      95
                             50
                                     13
         -5
              110
                     102
                             63
                                     20
          0
               90
                      80
                             44
                                      8
         10
               70
                      50
                             24
                                      3
```

An example file in the CIE Standard.

The first truth is the form. You must put into your drawing most forcefully the facts which you know to be true rather than what you see. What you see, the impression a thing makes on the eye, will take care of itself—in fact, much of the time it is far too insistent. You cannot truthfully portray vision without a knowledge of the facts which underlie it.

Kimon Nicolaïdes ("The Natural Way To Draw," 1941)

REFERENCE DATA

This appendix gathers together useful spectral and material data for humans, materials, and light sources. The data has come from a variety of sources, which are indicated in the text for each section. To make the data immediately useful, I have presented it here in 5-nanometer increments from [380, 775] nanometers, for a total of 80 values per curve. Sometimes this has meant interpolating the published data; I reconstructed the data with a hermite cubic spline and point-sampled it to get these values. I didn't extrapolate the data beyond its measured endpoints, since for some of the data such extrapolation would have yielded values that would have dwarfed the rest of the curve. Therefore I instead simply used the endpoint values when out of range.

Morgan Kaufmann Publishers and the creators of this data have agreed to release an electronic form of this appendix to the public domain, so you don't need to type it all in to use it. As of publication, all the data in this appendix is available on the anonymous ftp server ftp.cs.princeton.edu (internet address 128.112.92.1), under the directory pub/people/ps/glassner. Please feel free to download the data, use it, and share it. You may also repost or redistribute the information in this appendix freely. This release to the public domain applies to this appendix only, and to no other part of this book.

# G.1 Material Data

Table G.1 provides some indices of refraction for a variety of materials at normal incidence. The data is from Fowles [148] and Wood [488].

The complex indices of refraction for four different conductors are given in Tables G.2 and G.3. The tables were interpolated from nonuniform data presented in Palik [329]. The data is presented graphically in Figures G.1 and G.2.

| Optically isotropic crystals<br>and materials | Simple index $\eta$                   |                              |          |
|-----------------------------------------------|---------------------------------------|------------------------------|----------|
| Perfect vacuum                                | 1                                     |                              |          |
| Air                                           | 1.0003                                |                              |          |
| Water                                         | 1.33                                  |                              |          |
| Isopropyl alcohol                             | 1.38                                  |                              |          |
| Red garnet                                    | 1.86                                  |                              |          |
| Zinc sulfide                                  | 2.36                                  |                              |          |
| Sodium chloride                               | 1.544                                 |                              |          |
| Diamond                                       | 2.417                                 |                              |          |
| Fluorite                                      | 1.392                                 |                              |          |
| Uniaxial positive                             | · · · · · · · · · · · · · · · · · · · |                              |          |
| crystals                                      | Ordinary index $\eta_O$               | Extraordinary index $\eta_E$ |          |
| Ice                                           | 1.309                                 | 1.310                        |          |
| Quartz                                        | 1.544                                 | 1.553                        |          |
| Zircon                                        | 1.923                                 | 1.968                        |          |
| Rutile                                        | 2.616                                 | 2.903                        |          |
| Uniaxial negative                             |                                       |                              | -        |
| crystals                                      | Ordinary index $\eta_O$               | Extraordinary index $\eta_E$ |          |
| Beryl                                         | 1.598                                 | 1.590                        |          |
| Sodium nitrate                                | 1.587                                 | 1.336                        |          |
| Calcite                                       | 1.659                                 | 1.486                        |          |
| Tourmaline                                    | 1.669                                 | 2.638                        | -        |
| Biaxial crystals                              | $\eta_1$                              | $\eta_2$                     | $\eta_3$ |
| Gypsum                                        | 1.520                                 | 1.523                        | 1.530    |
| Feldspar                                      | 1.522                                 | 1.526                        | 1.530    |
| Mica                                          | 1.552                                 | 1.582                        | 1.588    |
| Topaz                                         | 1.619                                 | 2.620                        | 1.627    |

#### TABLE 0.1

Some indices of refraction at normal incidence. Frequency of measurement not available. Source: Data from Fowles, Introduction to Modern Optics, table 6.1, p. 176, and Wood, Crystals and Light, table 12-1, p. 114.

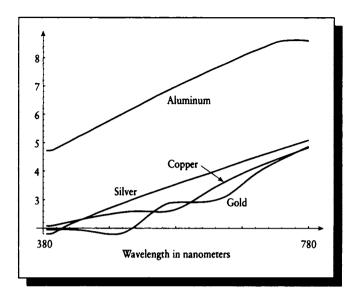

## FIGURE G.1

Index of refraction for aluminum, silver, copper, and gold.

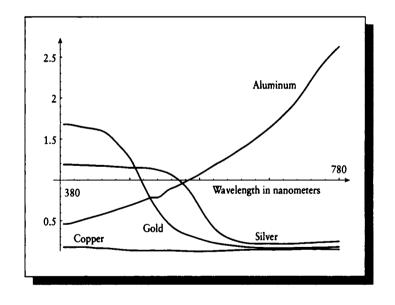

# FIGURE 6.2

Extinction coefficients for aluminum, silver, copper, and gold.

|            | Aluminum        | Aluminum          | Silver          | Silver            |     | Aluminum        | Aluminum          | Silver          | Silver            |
|------------|-----------------|-------------------|-----------------|-------------------|-----|-----------------|-------------------|-----------------|-------------------|
| λ          | $\eta(\lambda)$ | $\kappa(\lambda)$ | $\eta(\lambda)$ | $\kappa(\lambda)$ | λ   | $\eta(\lambda)$ | $\kappa(\lambda)$ | $\eta(\lambda)$ | $\kappa(\lambda)$ |
| 380        | 0.459522        | 4.712543          | 0.172643        | 1.801357          | 580 | 1.095940        | 7.034889          | 0.119176        | 3.580860          |
| 385        | 0.459522        | 4.712543          | 0.172643        | 1.801357          | 585 | 1.123162        | 7.092927          | 0.119927        | 3.620832          |
| 390        | 0.464578        | 4.737463          | 0.172179        | 1.824736          | 590 | 1.150000        | 7.150000          | 0.121000        | 3.660000          |
| 395        | 0.477268        | 4.799026          | 0.172143        | 1.886179          | 595 | 1.176546        | 7.206569          | 0.122437        | 3.697000          |
| 400        | 0.490000        | 4.860000          | 0.173000        | 1.950000          | 600 | 1.200000        | 7.260000          | 0.124046        | 3.733363          |
| 405        | 0.502732        | 4.920975          | 0.173857        | 2.013821          | 605 | 1.220000        | 7.310000          | 0.125766        | 3.769467          |
| 410        | 0.515422        | 4.982537          | 0.173821        | 2.075264          | 610 | 1.243866        | 7.364944          | 0.127538        | 3.805689          |
| 415        | 0.528027        | 5.046061          | 0.171576        | 2.132024          | 615 | 1.271220        | 7.422566          | 0.129303        | 3.842407          |
| 420        | 0.540540        | 5.111395          | 0.167032        | 2.183605          | 620 | 1.300000        | 7.480000          | 0.131000        | 3.880000          |
| 425        | 0.553012        | 5.175306          | 0.162298        | 2.231833          | 625 | 1.328330        | 7.535376          | 0.132869        | 3.919219          |
| 430        | 0.565131        | 5.233723          | 0.159271        | 2.278383          | 630 | 1.356345        | 7.588417          | 0.134590        | 3.959434          |
| 435        | 0.577244        | 5.288472          | 0.158423        | 2.324504          | 635 | 1.384367        | 7.639844          | 0.136141        | 4.000389          |
| 440        | 0.589948        | 5.344414          | 0.157828        | 2.371326          | 640 | 1.411292        | 7.690237          | 0.137502        | 4.041828          |
| 445        | 0.603591        | 5.405324          | 0.155916        | 2.420021          | 645 | 1.439278        | 7.740152          | 0.138652        | 4.083495          |
| <u>450</u> | 0.618000        | 5.470000          | 0.152160        | 2.470635          | 650 | 1.470000        | 7.790000          | 0.139570        | 4.125135          |
| 455        | 0.632493        | 5.531815          | 0.147613        | 2.520932          | 655 | 1.502859        | 7.841236          | 0.140110        | 4.166709          |
| 460        | 0.646781        | 5.592108          | 0.143045        | 2.569545          | 660 | 1.534670        | 7.896558          | 0.140229        | 4.208175          |
| 465        | 0.660667        | 5.653007          | 0.138757        | 2.615768          | 665 | 1.566741        | 7.953478          | 0.140185        | 4.249203          |
| 470        | 0.674693        | 5.714261          | 0.135317        | 2.660014          | 670 | 1.600000        | 8.010000          | 0.140050        | 4.289791          |
| <u>475</u> | 0.689087        | 5.775548          | 0.132764        | 2.702999          | 675 | 1.634324        | 8.066238          | 0.139897        | 4.329939          |
| 480        | 0.703759        | 5.836021          | 0.131138        | 2.744957          | 680 | 1.670565        | 8.119970          | 0.139801        | 4.369645          |
| 485        | 0.718931        | 5.896012          | 0.130306        | 2.786577          | 685 | 1.708526        | 8.171080          | 0.139833        | 4.408909          |
| 490        | 0.734853        | 5.956376          | 0.130009        | 2.828568          | 690 | 1.747843        | 8.219450          | 0.140154        | 4.447676          |
| 495        | 0.751561        | 6.017607          | 0.129992        | 2.871323          | 695 | 1.787991        | 8.265363          | 0.141061        | 4.485809          |
| 500        | 0.769000        | 6.080000          | 0.130061        | 2.916154          | 700 | 1.830000        | 8.310000          | 0.142139        | 4.523594          |
| 505        | 0.786605        | 6.138476          | 0.130105        | 2.961894          | 705 | 1.872679        | 8.354383          | 0.143315        | 4.561111          |
| 510        | 0.786342        | 6.196043          | 0.130103        | 3.007563          | 710 | 1.919912        | 8.400550          | 0.144516        | 4.598441          |
| 515        | 0.784987        | 6.255528          | 0.130043        | 3.052436          | 715 | 1.972871        | 8.452595          | 0.145667        | 4.635663          |
| 520        | 0.806091        | 6.318217          | 0.130125        | 3.095771          | 720 | 2.030324        | 8.501185          | 0.146695        | 4.672859          |
| <u>525</u> | 0.844815        | 6.382319          | 0.130219        | 3.137532          | 725 | 2.090685        | 8.543206          | 0.147527        | 4.710108          |
| 530        | 0.878276        | 6.443884          | 0.130091        | 3.178189          | 730 | 2.153505        | 8.575872          | 0.148028        | 4.747403          |
| 535        | 0.898602        | 6.502451          | 0.129646        | 3.218184          | 735 | 2.220514        | 8.598589          | 0.147986        | 4.784542          |
| 540        | 0.915377        | 6.563588          | 0.128675        | 3.257945          | 740 | 2.285233        | 8.611949          | 0.147682        | 4.821890          |
| 545        | 0.934823        | 6.631030          | 0.126824        | 3.297745          | 745 | 2.345712        | 8.618302          | 0.147174        | 4.859458          |
| 550        | 0.958000        | 6.690000          | 0.124775        | 3.337667          | 750 | 2.400000        | 8.620000          | 0.146517        | 4.897254          |
| 555        | 0.981445        | 6.743231          | 0.122763        | 3.377699          | 755 | 2.450850        | 8.623612          | 0.145769        | 4.935289          |
| 560        | 1.002914        | 6.801953          | 0.121029        | 3.417830          | 760 | 2.499693        | 8.625132          | 0.144987        | 4.973571          |
| 565        | 1.024224        | 6.861834          | 0.119768        | 3.458226          | 765 | 2.545931        | 8.622376          | 0.144227        | 5.012111          |
| 570        | 1.046286        | 6.919963          | 0.119005        | 3.499347          | 770 | 2.589417        | 8.614337          | 0.143545        | 5.050918          |
| 575        | 1.070014        | 6.977149          | 0.118838        | 3.540295          | 775 | 2.630000        | 8.600000          | 0.143000        | 5.090000          |

# TABLE 6.2

Indices of refraction and extinction for aluminum and silver.

|             | Copper               | Copper               | Gold              | Gold                 | ſ    | Copper               | Copper               | Gold            | Gold              |
|-------------|----------------------|----------------------|-------------------|----------------------|------|----------------------|----------------------|-----------------|-------------------|
| λ           | $\eta(\lambda)$      | $\kappa(\lambda)$    | $\eta(\lambda)$   | $\kappa(\lambda)$    | λ    | $\eta(\lambda)$      | $\kappa(\lambda)$    | $\eta(\lambda)$ | $\kappa(\lambda)$ |
| 380         | 1.188280             | 2.078662             | 1.678455          | 1.953596             | 580  | 0.595384             | 2.703188             | 0.259998        | 2.909502          |
| 385         | 1.188280             | 2.078662             | 1.678455          | 1.953596             | 585  | 0.527793             | 2.753184             | 0.247300        | 2.911371          |
| 390         | 1.187100             | 2.093040             | 1.675263          | 1.953178             | 590  | 0.468000             | 2.810000             | 0.236000        | 2.911390          |
| 395         | 1.185312             | 2.117618             | 1.666817          | 1.953892             | 595  | 0.415458             | 2.875556             | 0.226102        | 2.910510          |
| 400         | 1.183702             | 2.142816             | 1.658000          | 1.956000             | 600  | 0.372648             | 2.945518             | 0.217697        | 2.909684          |
| 405         | 1.182223             | 2.168463             | 1.649184          | 1.958108             | 605  | 0.338234             | 3.018414             | 0.210535        | 2.909863          |
| 410         | 1.180822             | 2.194386             | 1.640737          | 1.958822             | 610  | 0.310878             | 3.092775             | 0.204364        | 2.912000          |
| 415         | 1.179452             | 2.220412             | 1.634183          | 1.957185             | 615  | 0.289246             | 3.167127             | 0.198936        | 2.917045          |
| 420         | 1.178062             | 2.246369             | 1.629351          | 1.952822             | 620  | 0.272000             | 3.240000             | 0.194000        | 2.925952          |
| 425         | 1.176602             | 2.272084             | 1.622275          | 1.945549             | 625  | 0.256103             | 3.312184             | 0.188606        | 2.939671          |
| 430         | 1.175023             | 2.297387             | 1.612759          | 1.936360             | 630  | 0.243055             | 3.381591             | 0.183521        | 2.959155          |
| 435         | 1.173274             | 2.322103             | 1.599890          | 1.925744             | 635  | 0.232653             | 3.448394             | 0.178812        | 2.985355          |
| 440         | 1.171306             | 2.346061             | 1.579005          | 1.912865             | 640  | 0.224696             | 3.512766             | 0.174544        | 3.019223          |
| <b>4</b> 45 | 1.169114             | 2.369725             | 1.548932          | 1.897096             | 645  | 0.218982             | 3.574880             | 0.170786        | 3.061712          |
| <u>450</u>  | 1.166702             | 2.393291             | 1.510154          | 1.878760             | 650  | 0.215308             | 3.634911             | 0.167605        | 3.113773          |
| 455         | 1.164034             | 2.415747             | 1.464924          | 1.860113             | 655  | 0.213646             | 3.693233             | 0.165016        | 3.179622          |
| 460         | 1.161139             | 2.437040             | 1.417717          | 1.841519             | 660  | 0.213653             | 3.750162             | 0.163000        | 3.260394          |
| 465         | 1.158046             | 2.457114             | 1.374532          | 1.821149             | 665  | 0.214350             | 3.805661             | 0.161554        | 3.348767          |
| 470         | 1.154787             | 2.475917             | 1.325871          | 1.805653             | 670  | 0.215000             | 3.860000             | 0.160597        | 3.442244          |
| 475         | 1.151390             | 2.493393             | 1.268297          | 1.797055             | 675  | 0.214749             | 3.914480             | 0.160049        | 3.538330          |
| 480         | 1.150639             | 2.511981             | 1.195681          | 1.790414             | 680  | 0.214074             | 3.967796             | 0.159829        | 3.634528          |
| 485         | 1.151381             | 2.530700             | 1.110843          | 1.790218             | 685  | 0.213330             | 4.019675             | 0.159855        | 3.728342          |
| <b>49</b> 0 | 1.151354             | 2.547674             | 1.021396          | 1.803380             | 690  | 0.212720             | 4.069952             | 0.160027        | 3.817474          |
| 495         | 1.150138             | 2.562687             | 0.933039          | 1.832168             | 695  | 0.212380             | 4.118678             | 0.160222        | 3.900933          |
| 500         | 1.147313             | 2.575524             | -                 | 1.875281             | 700  | 0.212566             | 4.166057             | 0.160515        | 3.978438          |
| 505         | 1.142456             | 2.585970             | 0.767504          | 1.933520             | 705  | 0.213295             | 4.212465             | 0.160903        | 4.050759          |
| 510         | 1.135149             | 2.593811             | 0.695794          | 2.004628             | 710  | 0.214605             | 4.258351             | 0.161383        | 4.118664          |
| 515         | 1.124970             | 2.598830             | 0.631604          | 2.085559             | 715  | 0.216450             | 4.303980             | 0.161953        | 4.182923          |
| 520         | 1.114585             | 2.599943             | 0.571663          | 2.177679             | 720  | 0.218648             | 4.349268             | 0.162609        | 4.244306          |
| 525         | 1.102313             | 2.598045             | 0.516924          | 2.276178             | 725  | 0.221044             | 4.394238             | 0.163349        | 4.303581          |
| 530         | 1.085276             | 2.594923             | 0.469422          | 2.374557             | 730  | 0.223483             | 4.438778             | 0.164163        | 4.361628          |
| 535         | 1.062659             | 2.591761             | 0.429107          | 2.469264             | 735  | 0.225852             | 4.482510             | 0.165023        | 4.419346          |
| 540         | 1.034637             | 2.587950             | 0.395941          | 2.557729             | 740  | 0.228145             | 4.525993             | 0.165954        | 4.476388          |
| 545         | 1.003658             | 2.579443             | 0.369509          | 2.640573             | 745  | 0.230367             | 4.569252             | 0.166952        | 4.532793          |
| 550         | 0.965898             | 2.575114             | 0.348463          | 2.714364             | 750  | 0.232522             | 4.612311<br>4.655197 | 0.168010        | 4.588597          |
| 555         | 0.921582             | 2.576699             | 0.331370          | 2.779947             | 755  | 0.234613             | 4.655197             | 0.169122        | 4.643842          |
| 560         | 0.870931             | 2.585936<br>2.603536 | 0.316801 0.303023 | 2.838163<br>2.883275 | 760  | 0.236647<br>0.238625 | 4.69/934             | 0.170283        | 4.698567          |
| 565<br>570  | 0.812255<br>0.740885 | 2.603536             | 0.303023          | 2.883273             | 770  | 0.238625             | 4.740348             | 0.171487        | 4.752808          |
| 570<br>575  | 0.667504             | 2.62/422             | 0.288203          | 2.896406             | 775  | 0.240334             | 4.783062             | 0.172728        | 4.860000          |
| J/J         | 0.00/304             | 2.000733             | 0.2/3/70          | 2.704031             | ,,,, | 0.27273/             | 1.023303             | 0.1/4000        | 1.000000          |

.

**TABLE 6.3** Indices of refraction and extinction for copper and gold.

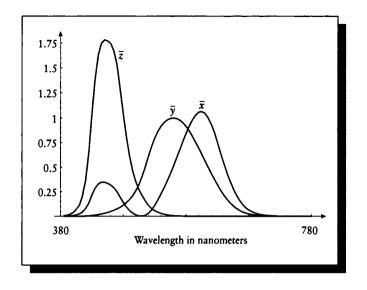

# FIGURE 0.3

The CIE standard observer matching functions.

# **G.2** Human Data

Table G.4 tabulates the CIE standard observer matching functions; these functions are plotted in Figure G.3. This data is from Wyszecki and Stiles [489].

Table G.5 tabulates the SML cone response curves for a human being. The data in this table was interpolated from data collected from [370, 730] nanometers in 1nanometer increments in Brian Wandell's laboratory at Stanford University. The data is plotted in Figure G.4.

|            |                         |                         |                         |              | <del></del> |                         | r                       |                         |              |
|------------|-------------------------|-------------------------|-------------------------|--------------|-------------|-------------------------|-------------------------|-------------------------|--------------|
| λ          | $\overline{x}(\lambda)$ | $\overline{y}(\lambda)$ | $\overline{z}(\lambda)$ | $V(\lambda)$ | λ           | $\overline{x}(\lambda)$ | $\overline{y}(\lambda)$ | $\overline{z}(\lambda)$ | $V(\lambda)$ |
| 380        | 0.0014                  | 0.0000                  | 0.0065                  | 0.0000       | 580         | 0.9163                  | 0.8700                  | 0.0017                  | 0.8700       |
| 385        | 0.0022                  | 0.0001                  | 0.0105                  | 0.0001       | 585         | 0.9786                  | 0.8163                  | 0.0014                  | 0.8163       |
| 390        | 0.0042                  | 0.0001                  | 0.0201                  | 0.0001       | 590         | 1.0263                  | 0.7570                  | 0.0011                  | 0.7570       |
| 395        | 0.0076                  | 0.0002                  | 0.0362                  | 0.0002       | 595         | 1.0567                  | 0.6949                  | 0.0010                  | 0.6949       |
| 400        | 0.0143                  | 0.0004                  | 0.0679                  | 0.0004       | 600         | 1.0622                  | 0.6310                  | 0.0008                  | 0.6310       |
| 405        | 0.0232                  | 0.0006                  | 0.1102                  | 0.0006       | 605         | 1.0456                  | 0.5668                  | 0.0006                  | 0.5668       |
| 410        | 0.0435                  | 0.0012                  | 0.2074                  | 0.0012       | 610         | 1.0026                  | 0.5030                  | 0.0003                  | 0.5030       |
| 415        | 0.0776                  | 0.0022                  | 0.3713                  | 0.0022       | 615         | 0.9384                  | 0.4412                  | 0.0002                  | 0.4412       |
| 420        | 0.1344                  | 0.0040                  | 0.6456                  | 0.0040       | 620         | 0.8544                  | 0.3810                  | 0.0002                  | 0.3810       |
| 425        | 0.2148                  | 0.0073                  | 1.0391                  | 0.0073       | 625         | 0.7514                  | 0.3210                  | 0.0001                  | 0.3210       |
| 430        | 0.2839                  | 0.0116                  | 1.3856                  | 0.0116       | 630         | 0.6424                  | 0.2650                  | 0.0000                  | 0.2650       |
| 435        | 0.3285                  | 0.0168                  | 1.6230                  | 0.0168       | 635         | 0.5419                  | 0.2170                  | 0.0000                  | 0.2170       |
| 440        | 0.3483                  | 0.0230                  | 1.7471                  | 0.0230       | 640         | 0.4479                  | 0.1750                  | 0.0000                  | 0.1750       |
| 445        | 0.3481                  | 0.0298                  | 1.7826                  | 0.0298       | 645         | 0.3608                  | 0.1382                  | 0.0000                  | 0.1382       |
| 450        | 0.3362                  | 0.0380                  | 1.7721                  | 0.0380       | 650         | 0.2835                  | 0.1070                  | 0.0000                  | 0.1070       |
| 455        | 0.3187                  | 0.0480                  | 1.7441                  | 0.0480       | 655         | 0.2187                  | 0.0816                  | 0.0000                  | 0.0816       |
| 460        | 0.2908                  | 0.0600                  | 1.6692                  | 0.0600       | 660         | 0.1649                  | 0.0610                  | 0.0000                  | 0.0610       |
| 465        | 0.2511                  | 0.0739                  | 1.5281                  | 0.0739       | 665         | 0.1212                  | 0.0446                  | 0.0000                  | 0.0446       |
| 470        | 0.1954                  | 0.0910                  | 1.2876                  | 0.0910       | 670         | 0.0874                  | 0.0320                  | 0.0000                  | 0.0320       |
| 475        | 0.1421                  | 0.1126                  | 1.0419                  | 0.1126       | 675         | 0.0636                  | 0.0232                  | 0.0000                  | 0.0232       |
| 480        | 0.0956                  | 0.1390                  | 0.8130                  | 0.1390       | 680         | 0.0468                  | 0.0170                  | 0.0000                  | 0.0170       |
| 485        | 0.0580                  | 0.1693                  | 0.6162                  | 0.1693       | 685         | 0.0329                  | 0.0119                  | 0.0000                  | 0.0119       |
| 490        | 0.0320                  | 0.2080                  | 0.4652                  | 0.2080       | 690         | 0.0227                  | 0.0082                  | 0.0000                  | 0.0082       |
| 495        | 0.0147                  | 0.2586                  | 0.3533                  | 0.2586       | 695         | 0.0158                  | 0.0057                  | 0.0000                  | 0.0057       |
| 500        | 0.0049                  | 0.3230                  | 0.2720                  | 0.3230       | 700         | 0.0114                  | 0.0041                  | 0.0000                  | 0.0041       |
| 505        | 0.0024                  | 0.4073                  | 0.2123                  | 0.4073       | 705         | 0.0081                  | 0.0029                  | 0.0000                  | 0.0029       |
| 510        | 0.0093                  | 0.5030                  | 0.1582                  | 0.5030       | 710         | 0.0058                  | 0.0021                  | 0.0000                  | 0.0021       |
| 515        | 0.0291                  | 0.6082                  | 0.1117                  | 0.6082       | 715         | 0.0041                  | 0.0015                  | 0.0000                  | 0.0015       |
| 520        | 0.0633                  | 0.7100                  | 0.0782                  | 0.7100       | 720         | 0.0029                  | 0.0010                  | 0.0000                  | 0.0010       |
| 525        | 0.1096                  | 0.7932                  | 0.0573                  | 0.7932       | 725         | 0.0020                  | 0.0007                  | 0.0000                  | 0.0007       |
| 530        | 0.1655                  | 0.8620                  | 0.0422                  | 0.8620       | 730         | 0.0014                  | 0.0005                  | 0.0000                  | 0.0005       |
| 535        | 0.2257                  | 0.9149                  | 0.0298                  | 0.9149       | 735         | 0.0010                  | 0.0004                  | 0.0000                  | 0.0004       |
| 540        | 0.2904                  | 0.9540                  | 0.0203                  | 0.9540       | 740         | 0.0007                  | 0.0003                  | 0.0000                  | 0.0003       |
| 545        | 0.3597                  | 0.9803                  | 0.0134                  | 0.9803       | 745         | 0.0005                  | 0.0002                  | 0.0000                  | 0.0002       |
| <u>550</u> | 0.4334                  | 0.9950                  | 0.0087                  | 0.9950       | 750         | 0.0003                  | 0.0001                  | 0.0000                  | 0.0001       |
| 555        | 0.5121                  | 1.0002                  | 0.0057                  | 1.0002       | 755         | 0.0002                  | 0.0001                  | 0.0000                  | 0.0001       |
| 560        | 0.5945                  | 0.9950                  | 0.0039                  | 0.9950       | 760         | 0.0002                  | 0.0001                  | 0.0000                  | 0.0001       |
| 565        | 0.6784                  | 0.9786                  | 0.0027                  | 0.9786       | 765         | 0.0001                  | 0.0000                  | 0.0000                  | 0.0000       |
| 570        | 0.7621                  | 0.9520                  | 0.0021                  | 0.9520       | 770         | 0.0001                  | 0.0000                  | 0.0000                  | 0.0000       |
| 575        | 0.8425                  | 0.9154                  | 0.0018                  | 0.9154       | 775         | 0.0000                  | 0.0000                  | 0.0000                  | 0.0000       |

TABLE 0.4 CIE color-matching and spectral efficiency functions.

|     |              |              | T            |     |              |              |              |
|-----|--------------|--------------|--------------|-----|--------------|--------------|--------------|
| λ   | $S(\lambda)$ | $M(\lambda)$ | $L(\lambda)$ | λ   | $S(\lambda)$ | $M(\lambda)$ | $L(\lambda)$ |
| 380 | 0.000360     | 0.000221     | 0.000179     | 580 | 0.000026     | 0.255411     | 0.614555     |
| 385 | 0.000729     | 0.000338     | 0.000415     | 585 | 0.000022     | 0.221423     | 0.594825     |
| 390 | 0.001487     | 0.000606     | 0.000893     | 590 | 0.000018     | 0.187233     | 0.569736     |
| 395 | 0.002778     | 0.001100     | 0.001690     | 595 | 0.000014     | 0.154635     | 0.540161     |
| 400 | 0.004501     | 0.001774     | 0.002726     | 600 | 0.000011     | 0.124709     | 0.506265     |
| 405 | 0.006591     | 0.002605     | 0.003945     | 605 | 0.000008     | 0.098280     | 0.468240     |
| 410 | 0.009383     | 0.003766     | 0.005533     | 610 | 0.000005     | 0.075870     | 0.427109     |
| 415 | 0.013095     | 0.005416     | 0.007643     | 615 | 0.000004     | 0.057719     | 0.383763     |
| 420 | 0.017080     | 0.007449     | 0.010050     | 620 | 0.000003     | 0.043249     | 0.337736     |
| 425 | 0.020592     | 0.009746     | 0.012488     | 625 | 0.000003     | 0.031762     | 0.289181     |
| 430 | 0.023358     | 0.012406     | 0.014893     | 630 | 0.000002     | 0.022909     | 0.242081     |
| 435 | 0.025198     | 0.015492     | 0.017205     | 635 | 0.000001     | 0.016373     | 0.200298     |
| 440 | 0.025831     | 0.018718     | 0.019180     | 640 | 0.000000     | 0.011623     | 0.163370     |
| 445 | 0.025129     | 0.021815     | 0.020640     | 645 | 0.000000     | 0.008138     | 0.130186     |
| 450 | 0.023665     | 0.024936     | 0.021862     | 650 | 0.000000     | 0.005644     | 0.10135      |
| 455 | 0.022095     | 0.028517     | 0.023380     | 655 | 0.000000     | 0.003927     | 0.07757      |
| 460 | 0.020711     | 0.033695     | 0.026303     | 660 | 0.000000     | 0.002750     | 0.05824      |
| 465 | 0.019540     | 0.041407     | 0.031702     | 665 | 0.000000     | 0.001904     | 0.04262      |
| 470 | 0.017902     | 0.051084     | 0.039913     | 670 | 0.000000     | 0.001308     | 0.03069      |
| 475 | 0.015234     | 0.061967     | 0.051034     | 675 | 0.000000     | 0.000911     | 0.02233      |
| 480 | 0.012144     | 0.074044     | 0.064951     | 680 | 0.000000     | 0.000645     | 0.016354     |
| 485 | 0.009393     | 0.087773     | 0.081841     | 685 | 0.000000     | 0.000450     | 0.01155      |
| 490 | 0.007173     | 0.104748     | 0.103244     | 690 | 0.000000     | 0.000302     | 0.00789      |
| 495 | 0.005500     | 0.126791     | 0.131089     | 695 | 0.000000     | 0.000192     | 0.00550      |
| 500 | 0.004252     | 0.155503     | 0.167484     | 700 | 0.000000     | 0.000120     | 0.00398      |
| 505 | 0.003281     | 0.191718     | 0.213959     | 705 | 0.000000     | 0.000085     | 0.00285      |
| 510 | 0.002478     | 0.233411     | 0.269568     | 710 | 0.000000     | 0.000075     | 0.00202      |
| 515 | 0.001776     | 0.277183     | 0.331625     | 715 | 0.000000     | 0.000075     | 0.00143      |
| 520 | 0.001227     | 0.316997     | 0.392975     | 720 | 0.000000     | 0.000068     | 0.00103      |
| 525 | 0.000882     | 0.347571     | 0.446875     | 725 | 0.000000     | 0.000040     | 0.00074      |
| 530 | 0.000662     | 0.369273     | 0.492693     | 730 | 0.000000     | 0.000000     | 0.000504     |
| 535 | 0.000476     | 0.383621     | 0.531225     | 735 | 0.000000     | 0.000000     | 0.000504     |
| 540 | 0.000322     | 0.391089     | 0.562873     | 740 | 0.000000     | 0.000000     | 0.00050      |
| 545 | 0.000214     | 0.392001     | 0.588075     | 745 | 0.000000     | 0.000000     | 0.000504     |
| 550 | 0.000142     | 0.387142     | 0.607818     | 750 | 0.000000     | 0.000000     | 0.00050      |
| 555 | 0.000094     | 0.377206     | 0.622910     | 755 | 0.000000     | 0.000000     | 0.00050      |
| 560 | 0.000063     | 0.362065     | 0.632895     | 760 | 0.000000     | 0.000000     | 0.00050      |
| 565 | 0.000043     | 0.341585     | 0.637137     | 765 | 0.000000     | 0.000000     | 0.00050      |
| 570 | 0.000032     | 0.316419     | 0.635543     | 770 | 0.000000     | 0.000000     | 0.00050      |
| 575 | 0.000028     | 0.287417     | 0.628100     | 775 | 0.000000     | 0.000000     | 0.00050      |

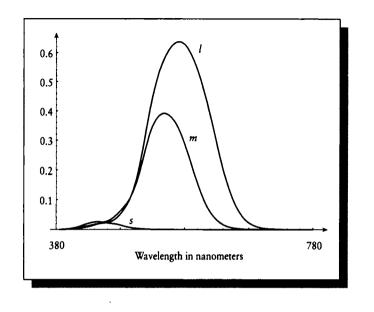

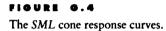

# **G.3 Light Sources**

Table G.6 presents the reference curves for CIE standard illuminants A, B, and C. Table G.7 provides data for a cool-white fluorescent bulb and CIE standard illuminant D65. The values in these figures were interpolated from data collected from [370, 730] nanometers in 1-nanometer increments in Brian Wandell's laboratory at Stanford University. Table G.8 gives the curves for the three CIE standard daylight illuminants. The data for Tables G.6, G.7, and G.8 are plotted in Figures G.5, G.6, and G.7.

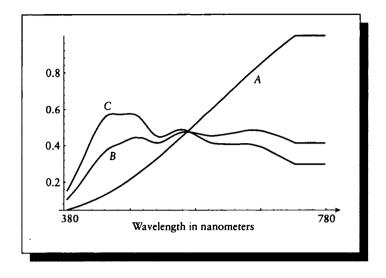

### FIGURE 6.5

CIE standard illuminants A, B, and C.

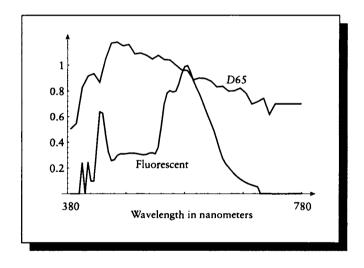

## FIGURE 6.6

A cool-white fluorescent light bulb and CIE standard illuminant D65.

|             |              |              | r            | r   |              |              |              |
|-------------|--------------|--------------|--------------|-----|--------------|--------------|--------------|
| λ           | $A(\lambda)$ | $B(\lambda)$ | $C(\lambda)$ | λ   | $A(\lambda)$ | $B(\lambda)$ | $C(\lambda)$ |
| 380         | 0.045345     | 0.103646     | 0.152693     | 580 | 0.529521     | 0.467333     | 0.452526     |
| 385         | 0.050435     | 0.124237     | 0.184712     | 585 | 0.546363     | 0.463030     | 0.441560     |
| 390         | 0.055941     | 0.144827     | 0.219323     | 590 | 0.563252     | 0.459004     | 0.431242     |
| 395         | 0.061771     | 0.167407     | 0.255275     | 595 | 0.580187     | 0.455488     | 0.422080     |
| 400         | 0.068064     | 0.191098     | 0.292893     | 600 | 0.597076     | 0.453452     | 0.415047     |
| 405         | 0.074727     | 0.215713     | 0.332269     | 605 | 0.614011     | 0.453822     | 0.411022     |
| 410         | 0.081806     | 0.241070     | 0.372941     | 610 | 0.630900     | 0.455765     | 0.409032     |
| 415         | 0.089256     | 0.266981     | 0.414261     | 615 | 0.647742     | 0.458356     | 0.408060     |
| 420         | 0.097122     | 0.292430     | 0.453914     | 620 | 0.664538     | 0.461318     | 0.407644     |
| 425         | 0.105451     | 0.316352     | 0.489543     | 625 | 0.681288     | 0.464372     | 0.407459     |
| 430         | 0.114150     | 0.338238     | 0.520081     | 630 | 0.697946     | 0.467333     | 0.407181     |
| 435         | 0.123265     | 0.357718     | 0.544836     | 635 | 0.714510     | 0.469924     | 0.406533     |
| 440         | 0.132797     | 0.373866     | 0.562188     | 640 | 0.730983     | 0.472885     | 0.406256     |
| 445         | 0.142745     | 0.386082     | 0.571210     | 645 | 0.747363     | 0.476818     | 0.407135     |
| 450         | 0.153109     | 0.395151     | 0.573755     | 650 | 0.763604     | 0.480751     | 0.408107     |
| 455         | 0.163844     | 0.401999     | 0.571904     | 655 | 0.779706     | 0.483944     | 0.408107     |
| 460         | 0.174949     | 0.408569     | 0.569591     | 660 | 0.795669     | 0.485841     | 0.406718     |
| 465         | 0.186470     | 0.416805     | 0.570516     | 665 | 0.811494     | 0.486211     | 0.403572     |
| 470         | 0.198362     | 0.425689     | 0.572830     | 670 | 0.827179     | 0.485378     | 0.399315     |
| <u>475</u>  | 0.210624     | 0.433787     | 0.574172     | 675 | 0.842680     | 0.483759     | 0.394688     |
| 480         | 0.223209     | 0.440496     | 0.573293     | 680 | 0.857996     | 0.480751     | 0.388673     |
| 485         | 0.236165     | 0.445262     | 0.568758     | 685 | 0.873126     | 0.475847     | 0.380391     |
| <b>49</b> 0 | 0.249445     | 0.442347     | 0.558486     | 690 | 0.888071     | 0.470109     | 0.371090     |
| 495         | 0.263048     | 0.442856     | 0.540903     | 695 | 0.902832     | 0.464464     | 0.362021     |
| 500         | 0.276976     | 0.435869     | 0.518693     | 700 | 0.917361     | 0.458542     | 0.353045     |
| 505         | 0.291181     | 0.427401     | 0.495003     | 705 | 0.931705     | 0.452064     | 0.344068     |
| 510         | 0.305664     | 0.419674     | 0.473348     | 710 | 0.945817     | 0.445123     | 0.334999     |
| 515         | 0.320424     | 0.414816     | 0.457200     | 715 | 0.959698     | 0.437720     | 0.325745     |
| 520         | 0.335462     | 0.414122     | 0.448362     | 720 | 0.973348     | 0.429854     | 0.316028     |
| 525         | 0.350685     | 0.418425     | 0.447807     | 725 | 0.986813     | 0.421525     | 0.306774     |
| 530         | 0.366139     | 0.426615     | 0.453452     | 730 | 1.000000     | 0.413659     | 0.297983     |
| 535         | 0.381825     | 0.437072     | 0.462428     | 735 | 1.000000     | 0.413659     | 0.297983     |
| 540         | 0.397696     | 0.448362     | 0.472423     | 740 | 1.000000     | 0.413659     | 0.297983     |
| 545         | 0.413705     | 0.458819     | 0.480983     | 745 | 1.000000     | 0.413659     | 0.297983     |
| 550         | 0.429900     | 0.467333     | 0.486767     | 750 | 1.000000     | 0.413659     | 0.297983     |
| 555         | 0.446234     | 0.472885     | 0.488941     | 755 | 1.000000     | 0.413659     | 0.297983     |
| 560         | 0.462706     | 0.475662     | 0.487229     | 760 | 1.000000     | 0.413659     | 0.297983     |
| 565         | 0.479271     | 0.476217     | 0.481723     | 765 | 1.000000     | 0.413659     | 0.297983     |
| 570         | 0.495928     | 0.474736     | 0.473348     | 770 | 1.000000     | 0.413659     | 0.297983     |
| 575         | 0.512678     | 0.471497     | 0.463400     | 775 | 1.000000     | 0.413659     | 0.297983     |

1

**TABLE 6.6** CIE standard illuminants A, B, and C.

## G.3 Light Sources

| λ          | $F(\lambda)$ | $D65(\lambda)$ | λ   | $F(\lambda)$ | D65(λ)    |
|------------|--------------|----------------|-----|--------------|-----------|
|            | 1 (//)       | 200(X)         |     |              | D00(X)    |
| 380        | 0.000000     | 50.000000      | 580 | 0.996610     | 95.800003 |
| 385        | 0.000000     | 52.299999      | 585 | 0.948428     | 92.250000 |
| 390        | 0.000000     | 54.599998      | 590 | 0.879458     | 88.699997 |
| 395        | 0.000000     | 68.699997      | 595 | 0.826315     | 89.349998 |
| 400        | 0.243051     | 82.800003      | 600 | 0.778983     | 90.000000 |
| 405        | 0.000000     | 87.150002      | 605 | 0.721405     | 89.800003 |
| 410        | 0.246102     | 91.500000      | 610 | 0.660000     | 89.599998 |
| 415        | 0.097401     | 92.449997      | 615 | 0.603640     | 88.650002 |
| 420        | 0.096203     | 93.400002      | 620 | 0.548542     | 87.699997 |
| 425        | 0.368037     | 90.050003      | 625 | 0.488339     | 85.500000 |
| 430        | 0.637017     | 86.699997      | 630 | 0.418983     | 83.300003 |
| 435        | 0.626603     | 95.800003      | 635 | 0.341488     | 83.500000 |
| 440        | 0.459051     | 104.900002     | 640 | 0.274780     | 83.699997 |
| 445        | 0.320830     | 110.949997     | 645 | 0.234955     | 81.849998 |
| <u>450</u> | 0.256475     | 117.000000     | 650 | 0.208881     | 80.000000 |
| 455        | 0.263880     | 117.400002     | 655 | 0.180710     | 80.099998 |
| 460        | 0.296339     | 117.800003     | 660 | 0.152949     | 80.199997 |
| 465        | 0.308912     | 116.349998     | 665 | 0.131028     | 81.250000 |
| 470        | 0.308339     | 114.900002     | 670 | 0.113695     | 82.300003 |
| 475        | 0.310210     | 115.400002     | 675 | 0.098593     | 80.300003 |
| 480        | 0.313830     | 115.900002     | 680 | 0.085627     | 78.300003 |
| 485        | 0.315258     | 112.349998     | 685 | 0.075082     | 74.000000 |
| 490        | 0.313830     | 108.800003     | 690 | 0.066508     | 69.699997 |
| 495        | 0.309960     | 109.099998     | 695 | 0.059265     | 70.650002 |
| 500        | 0.305085     | 109.400002     | 700 | 0.052678     | 71.599998 |
| 505        | 0.301570     | 108.599998     | 705 | 0.000000     | 72.949997 |
| 510        | 0.304475     | 107.800003     | 710 | 0.000000     | 74.300003 |
| 515        | 0.315184     | 106.300003     | 715 | 0.000000     | 67.949997 |
| 520        | 0.317695     | 104.800003     | 720 | 0.000000     | 61.599998 |
| 525        | 0.309516     | 106.250000     | 725 | 0.000000     | 65.750000 |
| 530        | 0.359593     | 107.699997     | 730 | 0.000000     | 69.900002 |
| 535        | 0.518761     | 106.050003     | 735 | 0.000000     | 69.900002 |
| 540        | 0.693966     | 104.400002     | 740 | 0.000000     | 69.900002 |
| 545        | 0.784533     | 104.199997     | 745 | 0.000000     | 69.900002 |
| 550        | 0.803186     | 104.000000     | 750 | 0.000000     | 69.900002 |
| 555        | 0.792184     | 102.000000     | 755 | 0.000000     | 69.900002 |
| 560        | 0.798508     | 100.000000     | 760 | 0.000000     | 69.900002 |
| 565        | 0.854789     | 98.150002      | 765 | 0.000000     | 69.900002 |
| 570        | 0.931525     | 96.300003      | 770 | 0.000000     | 69.900002 |
| 575        | 0.987479     | 96.050003      | 775 | 0.000000     | 69.900002 |

**TABLE 6.7** Spectral curves for a cool-white fluorescent light bulb and a CIE standard D65 illuminant.

| λ   | Day $0(\lambda)$ | Day 1( $\lambda$ ) | Day $2(\lambda)$ | λ   | Day $0(\lambda)$ | Day $1(\lambda)$ | Day $2(\lambda)$ |
|-----|------------------|--------------------|------------------|-----|------------------|------------------|------------------|
| 380 | 63.4000          | 38.5000            | 3.0000           | 580 | 95.1000          | -3.5000          | 0.5000           |
| 385 | 64.6000          | 36.8000            | 2.1000           | 585 | 92.1000          | -3.5000          | 1.3000           |
| 390 | 65.8000          | 35.0000            | 1.2000           | 590 | 89.1000          | -3.5000          | 2.1000           |
| 395 | 80.3000          | 39.2000            | 0.1000           | 595 | 89.8000          | -4.7000          | 2.7000           |
| 400 | 94.8000          | 43.4000            | -1.1000          | 600 | 90.5000          | -5.8000          | 3.2000           |
| 405 | 99.8000          | 44.9000            | -0.8000          | 605 | 90.4000          | -6.5000          | 3.7000           |
| 410 | 104.8000         | 46.3000            | -0.5000          | 610 | 90.3000          | -7.2000          | 4.1000           |
| 415 | 105.4000         | 45.1000            | -0.6000          | 615 | 89.4000          | -7.9000          | 4.4000           |
| 420 | 105.9000         | 43.9000            | -0.7000          | 620 | 88.4000          | -8.6000          | 4.7000           |
| 425 | 101.4000         | 40.5000            | -0.9000          | 625 | 86.2000          | -9.1000          | 4.9000           |
| 430 | 96.8000          | 37.1000            | -1.2000          | 630 | 84.0000          | -9.5000          | 5.1000           |
| 435 | 105.4000         | 36.9000            | -1.9000          | 635 | 84.6000          | -10.2000         | 5.9000           |
| 440 | 113.9000         | 36.7000            | -2.6000          | 640 | 85.1000          | -10.9000         | 6.7000           |
| 445 | 119.8000         | 36.3000            | -2.8000          | 645 | 83.5000          | -10.8000         | 7.0000           |
| 450 | 125.6000         | 35.9000            | -2.9000          | 650 | 81.9000          | -10.7000         | 7.3000           |
| 455 | 125.6000         | 34.3000            | -2.8000          | 655 | 82.3000          | -11.4000         | 8.0000           |
| 460 | 125.5000         | 32.6000            | -2.8000          | 660 | 82.6000          | -12.0000         | 8.6000           |
| 465 | 123.4000         | 30.3000            | -2.7000          | 665 | 83.8000          | -13.0000         | 9.2000           |
| 470 | 121.3000         | 27.9000            | -2.6000          | 670 | 84.9000          | -14.0000         | 9.8000           |
| 475 | 121.3000         | 26.1000            | -2.6000          | 675 | 83.1000          | -13.8000         | 10.0000          |
| 480 | 121.3000         | 24.3000            | -2.6000          | 680 | 81.3000          | -13.6000         | 10.2000          |
| 485 | 117.4000         | 22.2000            | -2.2000          | 685 | 76.6000          | -12.8000         | 9.3000           |
| 490 | 113.5000         | 20.1000            | -1.8000          | 690 | 71.9000          | -12.0000         | 8.3000           |
| 495 | 113.3000         | 18.2000            | -1.6000          | 695 | 73.1000          | -12.7000         | 9.0000           |
| 500 | 113.1000         | 16.2000            | -1.5000          | 700 | 74.3000          | -13.3000         | 9.6000           |
| 505 | 112.0000         | 14.7000            | -1.4000          | 705 | 75.4000          | -13.1000         | 9.0000           |
| 510 | 110.8000         | 13.2000            | -1.3000          | 710 | 76.4000          | -12.9000         | 8.5000           |
| 515 | 108.7000         | 10.9000            | -1.3000          | 715 | 69.9000          | -11.8000         | 7.8000           |
| 520 | 106.5000         | 8.6000             | -1.2000          | 720 | 63.3000          | -10.6000         | 7.0000           |
| 525 | 107.7000         | 7.4000             | -1.1000          | 725 | 67.5000          | -11.1000         | 7.3000           |
| 530 | 108.8000         | 6.1000             | -1.0000          | 730 | 71.7000          | -11.6000         | 7.6000           |
| 535 | 107.1000         | 5.2000             | -0.8000          | 735 | 74.4000          | -11.9000         | 7.8000           |
| 540 | 105.3000         | 4.2000             | -0.5000          | 740 | 77.0000          | -12.2000         | 8.0000           |
| 545 | 104.9000         | 3.1000             | -0.4000          | 745 | 71.1000          | -11.2000         | 7.4000           |
| 550 | 104.4000         | 1.9000             | -0.3000          | 750 | 65.2000          | -10.2000         | 6.7000           |
| 555 | 102.2000         | 1.0000             | -0.2000          | 755 | 56.5000          | -9.0000          | 6.0000           |
| 560 | 100.0000         | 0.0000             | 0.0000           | 760 | 47.7000          | -7.8000          | 5.2000           |
| 565 | 98.0000          | -0.8000            | 0.1000           | 765 | 58.2000          | -9.5000          | 6.3000           |
| 570 | 96.0000          | -1.6000            | 0.2000           | 770 | 68.6000          | -11.2000         | 7.4000           |
| 575 | 95.6000          | -2.6000            | 0.4000           | 775 | 66.8000          | 10.8000          | 7.1000           |

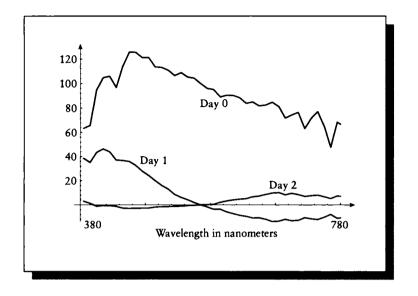

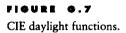

# **G.4** Phesphers

Table G.9 presents phosphor intensities measured off of a Hitachi monitor used in a Silicon Graphics workstation. Data represents milliwatts per steradian per square meter. These values were interpolated from data collected from [390, 730] nanometers in 2-nanometer increments by Gary Meyer at the University of Oregon. They are plotted in Figure G.8.

| _λ  | $R(\lambda)$ | $G(\lambda)$ | $B(\lambda)$ | λ   | $R(\lambda)$ | $G(\lambda)$ | $B(\lambda)$ |
|-----|--------------|--------------|--------------|-----|--------------|--------------|--------------|
| 380 | 0.057931     | 0.021883     | -0.048760    | 580 | 0.028820     | 0.211200     | 0.004303     |
| 385 | 0.005826     | 0.003728     | 0.007903     | 585 | 0.100981     | 0.176914     | 0.004480     |
| 390 | 0.001204     | 0.001455     | 0.021440     | 590 | 0.102800     | 0.150600     | 0.003878     |
| 395 | 0.000540     | 0.001771     | 0.030972     | 595 | 0.225702     | 0.129410     | 0.004720     |
| 400 | 0.001028     | 0.001476     | 0.046450     | 600 | 0.051410     | 0.108400     | 0.002474     |
| 405 | 0.000649     | 0.001882     | 0.067898     | 605 | 0.039469     | 0.090768     | 0.002581     |
| 410 | 0.000865     | 0.003481     | 0.102700     | 610 | 0.060840     | 0.074860     | 0.002130     |
| 415 | 0.001967     | 0.004548     | 0.151278     | 615 | 0.330900     | 0.065217     | 0.004349     |
| 420 | 0.003545     | 0.006293     | 0.212700     | 620 | 0.325500     | 0.053390     | 0.003388     |
| 425 | 0.005347     | 0.007975     | 0.282917     | 625 | 1.149734     | 0.055354     | 0.010921     |
| 430 | 0.005832     | 0.010470     | 0.354000     | 630 | 0.645900     | 0.041820     | 0.006136     |
| 435 | 0.006674     | 0.013214     | 0.418059     | 635 | 0.097025     | 0.026902     | 0.002018     |
| 440 | 0.007489     | 0.014730     | 0.459400     | 640 | 0.030390     | 0.021230     | 0.001263     |
| 445 | 0.008482     | 0.017184     | 0.482813     | 645 | 0.022732     | 0.019673     | 0.001652     |
| 450 | 0.007565     | 0.020130     | 0.502500     | 650 | 0.016370     | 0.011780     | 0.002494     |
| 455 | 0.007673     | 0.022908     | 0.501154     | 655 | 0.019276     | 0.008516     | 0.000842     |
| 460 | 0.007446     | 0.027660     | 0.464300     | 660 | 0.015280     | 0.006605     | 0.000483     |
| 465 | 0.010566     | 0.033830     | 0.421582     | 665 | 0.009565     | 0.004455     | 0.000729     |
| 470 | 0.016810     | 0.044000     | 0.380800     | 670 | 0.013110     | 0.001612     | 0.000722     |
| 475 | 0.011341     | 0.059700     | 0.330554     | 675 | 0.012118     | 0.001597     | 0.000532     |
| 480 | 0.006619     | 0.081580     | 0.277700     | 680 | 0.010250     | 0.001264     | 0.000576     |
| 485 | 0.007587     | 0.111515     | 0.229958     | 685 | 0.046663     | 0.001264     | 0.002560     |
| 490 | 0.012500     | 0.149000     | 0.188900     | 690 | 0.023140     | 0.001264     | 0.001289     |
| 495 | 0.019539     | 0.194846     | 0.152174     | 695 | 0.038423     | 0.001264     | 0.001632     |
| 500 | 0.011220     | 0.247200     | 0.123300     | 700 | 0.038330     | 0.001264     | 0.001866     |
| 505 | 0.005122     | 0.299112     | 0.098008     | 705 | 0.750223     | 0.001264     | 0.008367     |
| 510 | 0.014670     | 0.348600     | 0.076800     | 710 | 0.204300     | 0.001264     | 0.002788     |
| 515 | 0.027285     | 0.386872     | 0.060078     | 715 | 0.023084     | 0.001264     | 0.001704     |
| 520 | 0.007949     | 0.422200     | 0.047210     | 720 | 0.011860     | 0.001264     | 0.001128     |
| 525 | 0.007450     | 0.451545     | 0.037035     | 725 | 0.017744     | 0.001264     | 0.003022     |
| 530 | 0.009993     | 0.470300     | 0.030450     | 730 | 0.012540     | 0.001264     | 0.002210     |
| 535 | 0.023196     | 0.468729     | 0.024329     | 735 | 0.012540     | 0.001264     | 0.002210     |
| 540 | 0.080380     | 0.456200     | 0.020490     | 740 | 0.012540     | 0.001264     | 0.002210     |
| 545 | 0.021056     | 0.441443     | 0.016788     | 745 | 0.012540     | 0.001264     | 0.002210     |
| 550 | 0.012280     | 0.427200     | 0.013200     | 750 | 0.012540     | 0.001264     | 0.002210     |
| 555 | 0.035867     | 0.406477     | 0.011057     | 755 | 0.012540     | 0.001264     | 0.002210     |
| 560 | 0.012460     | 0.373000     | 0.008625     | 760 | 0.012540     | 0.001264     | 0.002210     |
| 565 | 0.016671     | 0.334325     | 0.006725     | 765 | 0.012540     | 0.001264     | 0.002210     |
| 570 | 0.013910     | 0.288200     | 0.006555     | 770 | 0.012540     | 0.001264     | 0.002210     |
| 575 | 0.011911     | 0.246348     | 0.004840     | 775 | 0.012540     | 0.001264     | 0.002210     |

# TABLE 6.9

Phosphor intensities measured off of a Hitachi monitor used in a Silicon Graphics workstation. Data represents milliwatts per steradian per square meter.

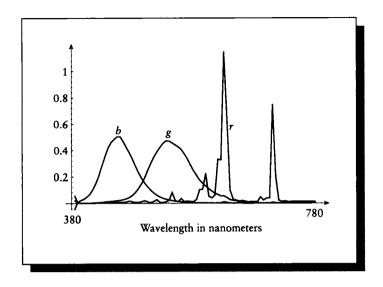

# FIGURE G.8

Hitachi monitor phosphor.

# G.5 Macbeth CelerChecker

The Macbeth ColorChecker is a printed piece of white board upon which has been printed a  $4 \times 6$  grid of printed squares of different colors [291]. It is a commercial product manufactured by Macbeth, a division of the Kollmorgen Corporation in New York. The ColorChecker chart is widely available in many art and photo supply stores.

The colors were chosen to represent a variety of different naturally ocurring colors, and provide a convenient and easily accessible standard set of colors. The reasoning and design behind the chart is given in [291].

Table G.10 gives the chromaticity coordinates for the Macbeth ColorChecker squares.

The Macbeth spectra were measured in Brian Wandell's laboratory at Stanford University in the range [380, 720] nanometers in 1-nanometer steps. The 5-nanometer data is presented in Tables G.11 through G.16. The data is plotted in Figures G.9 through G.15.

| Name          | x      | y      | Y              |
|---------------|--------|--------|----------------|
| Dark skin     | 0.4002 | 0.3504 | 10.05          |
| Light skin    | 0.3773 | 0.3446 | 35.82          |
| Blue sky      | 0.2470 | 0.2514 | 19.33          |
| Foliage       | 0.3372 | 0.4220 | 13.29          |
| Blue flower   | 0.2651 | 0.2400 | 24.27          |
| Bluish green  | 0.2608 | 0.3430 | 43.06          |
| Orange        | 0.5060 | 0.4070 | 30.05          |
| Purplish blue | 0.2110 | 0.1750 | 12.00          |
| Moderate red  | 0.4533 | 0.3058 | 19.77          |
| Purple        | 0.2845 | 0.2020 | 6.56           |
| Yellow green  | 0.3800 | 0.4887 | 44.29          |
| Orange yellow | 0.4729 | 0.4375 | 43.06          |
| Blue          | 0.1866 | 0.1285 | 6.11           |
| Green         | 0.3046 | 0.4782 | 23.39          |
| Red           | 0.5385 | 0.3129 | 12.00          |
| Yellow        | 0.4480 | 0.4703 | 59.10          |
| Magenta       | 0.3635 | 0.2325 | 19.77          |
| Cyan          | 0.1958 | 0.2519 | 19.77          |
| White         | 0.3101 | 0.3163 | 90.01          |
| Neutral 8     | 0.3101 | 0.3163 | 59.10          |
| Neutral 6.5   | 0.3101 | 0.3163 | 3 <b>6.2</b> 0 |
| Neutral 5     | 0.3101 | 0.3163 | 19.77          |
| Neutral 3.5   | 0.3101 | 0.3163 | <u>90.00</u>   |
| Black         | 0.3101 | 0.3163 | 3.13           |

#### TABLE G.10

1931 CIE chromaticity coordinates for the Macbeth ColorChecker.

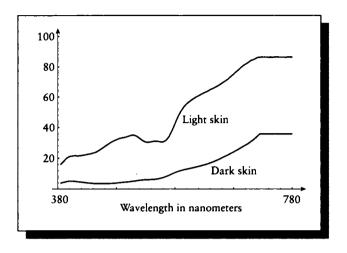

### FIGURE 6.9

Spectral plots for Macbeth colors light skin and dark skin.

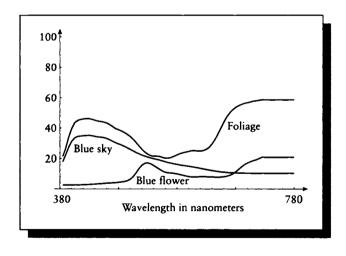

# FIGURE 6.10

Spectral plots for Macbeth colors blue sky, foliage, and blue flower.

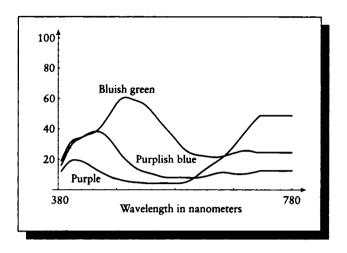

## FIGURE 0.11

Spectral plots for Macbeth colors purple, purplish blue, and bluish green.

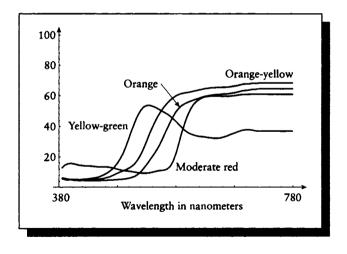

# FIGURE 6.12

Spectral plots for Macbeth colors orange, orange-yellow, moderate red, and yellow-green.

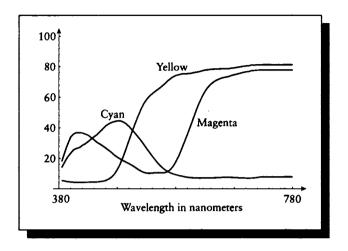

### FIGURE 0.13

Spectral plots for Macbeth colors yellow, cyan, and magenta.

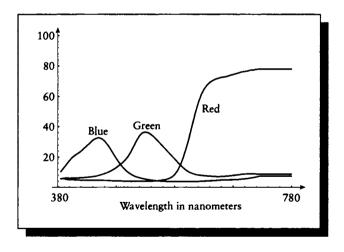

## FIGURE 0.14

Spectral plots for Macbeth colors red, green, and blue.

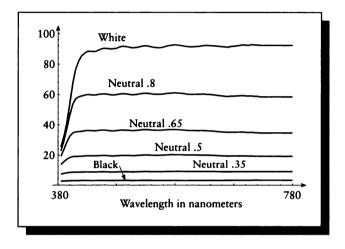

## FIGURE 6.15

Spectral plots for Macbeth colors black, neutral .35, neutral .5, neutral .65, neutral .8, and white.

| λ   | Dark skin | Light skin | Blue sky  | Foliage   | λ   | Dark skin | Light skin | Blue sky  | Foliage   |
|-----|-----------|------------|-----------|-----------|-----|-----------|------------|-----------|-----------|
| 380 | 3.885702  | 16.089849  | 17.943291 | 2.546426  | 580 | 11.402650 | 46.825020  | 15.762640 | 9.431731  |
| 385 | 4.450390  | 17.960190  | 22.671278 | 2.610934  | 585 | 12.016553 | 50.580948  | 15.465015 | 8.970447  |
| 390 | 4.833745  | 19.966330  | 27.405220 | 2.542109  | 590 | 12.500280 | 53.334690  | 15.172400 | 8.491978  |
| 395 | 5.165829  | 21.059692  | 31.227926 | 2.640033  | 595 | 12.906229 | 55.485752  | 14.887200 | 8.111174  |
| 400 | 5.140137  | 21.424000  | 33.491619 | 2.668386  | 600 | 13.344550 | 57.093788  | 14.590760 | 7.881492  |
| 405 | 5.004951  | 21.630323  | 34.459782 | 2.670110  | 605 | 13.780877 | 58.501759  | 14.266936 | 7.831820  |
| 410 | 4.745532  | 21.410021  | 34.664639 | 2.679658  | 610 | 14.215940 | 59.758968  | 13.900530 | 7.900640  |
| 415 | 4.505754  | 21.685217  | 34.934277 | 2.752025  | 615 | 14.655576 | 60.706512  | 13.487477 | 8.019826  |
| 420 | 4.267467  | 21.972380  | 35.077499 | 2.810802  | 620 | 15.154200 | 61.857552  | 13.114290 | 8.062486  |
| 425 | 4.049342  | 22.389822  | 35.222507 | 2.941530  | 625 | 15.673985 | 62.866501  | 12.761962 | 8.006430  |
| 430 | 3.852713  | 22.755671  | 34.938000 | 3.015812  | 630 | 16.227119 | 63.668449  | 12.378260 | 7.889882  |
| 435 | 3.654791  | 23.196367  | 34.497162 | 3.144345  | 635 | 16.870535 | 64.770386  | 12.054096 | 7.807934  |
| 440 | 3.559050  | 23.811920  | 34.155392 | 3.318482  | 640 | 17.551279 | 65.642593  | 11.751030 | 7.739443  |
| 445 | 3.557104  | 24.944149  | 34.030743 | 3.446844  | 645 | 18.364779 | 66.633049  | 11.469259 | 7.723470  |
| 450 | 3.543214  | 26.212271  | 33.742401 | 3.607446  | 650 | 19.215750 | 67.716698  | 11.184400 | 7.795821  |
| 455 | 3.553052  | 27.517824  | 33.172203 | 3.751262  | 655 | 20.125881 | 68.979088  | 10.994964 | 7.977539  |
| 460 | 3.582899  | 28.846600  | 32.299450 | 3.861416  | 660 | 21.052549 | 70.166290  | 10.798680 | 8.310620  |
| 465 | 3.641600  | 30.132538  | 31.374500 | 3.987481  | 665 | 21.970407 | 71.502991  | 10.651037 | 8.904679  |
| 470 |           |            | 30.467739 | 4.128319  | 1   | 22.988800 |            |           | 9.847201  |
| 475 |           |            | 29.688854 | 4.297079  |     |           |            | 10.500649 |           |
| 480 | 4.143078  | 32.780708  | 28.912260 | 4.532319  | 1   |           |            | 10.429630 |           |
| 485 | 4.340704  | 33.241966  | 28.007822 | 4.811964  |     |           |            | 10.411583 |           |
| 490 | 4.516574  | 33.585011  | 27.065760 | 5.311668  |     |           |            | 10.388900 |           |
| 495 |           |            | 26.075449 | 6.278073  |     |           |            | 10.317711 |           |
| 500 | 4.884938  | 34.834000  | 25.025570 | 7.983501  |     |           |            | 10.261740 |           |
| 505 |           |            | 24.017603 | 1         |     |           |            | 10.246243 |           |
| 510 |           |            | 23.100170 |           |     |           |            | 10.232450 |           |
| 515 |           |            | 22.320612 |           |     |           |            | 10.215766 |           |
| 520 | 5.934415  | 31.460819  | 21.590370 | 16.911671 | 720 | 35.786400 | 86.237663  | 10.266010 | 20.861300 |
| 525 |           |            | 20.959642 |           | 725 | 35.786400 | 86.237663  | 10.266010 | 20.861300 |
| 530 |           |            | 20.435789 |           | 730 | 35.786400 | 86.237663  | 10.266010 | 20.861300 |
| 535 | 6.196870  | 30.720617  | 19.948175 | 15.435068 | 735 | 35.786400 | 86.237663  | 10.266010 | 20.861300 |
| 540 |           |            | 19.510401 |           |     |           |            | 10.266010 |           |
| 545 |           |            | 19.001617 |           | 1   |           |            | 10.266010 |           |
| 550 |           |            | 18.471201 |           |     |           |            | 10.266010 |           |
| 555 | 7.463114  |            | 17.922029 |           |     |           |            | 10.266010 |           |
| 560 |           |            | 17.381670 | 1         |     |           |            | 10.266010 |           |
| 565 |           |            | 16.938551 |           |     |           |            | 10.266010 |           |
| 570 |           | 37.883961  | 16.540689 | 10.182910 |     |           |            | 10.266010 |           |
| 575 | 10.683280 | 42.369698  | 16.172670 | 9.858121  | 775 | 35.786400 | 86.237663  | 10.266010 | 20.861300 |

 TABLE 0.11

 Macbeth chart spectra for dark skin, light skin, blue sky, and foliage.

| λ          | Blue flower | Bluish green | Orange    | Purplish blue     | λ   | Blue flower | Bluish green | Orange    | Purplish blue |
|------------|-------------|--------------|-----------|-------------------|-----|-------------|--------------|-----------|---------------|
| 380        | 21.504471   | 18.686119    | 6.143748  | 15.799930         | 580 | 23.182091   | 30.971640    | 51.863571 | 8.056614      |
| 385        | 26.985552   | 23.105488    | 5.192119  | 19.774714         | 585 | 23.787580   | 28.732615    | 53.595318 | 8.098731      |
| 390        | 34.021549   | 27.136400    | 4.867970  | 24.081640         | 590 | 24.193159   | 26.890051    | 54.809231 | 8.031386      |
| 395        | 39.510910   | 30.388052    | 5.092529  | 27.756655         | 595 | 24.678110   | 25.456657    | 55.630657 | 7.925573      |
| 400        | 43.429729   | 32.360771    | 4.717562  | 30.455971         | 600 | 25.161699   | 24.410139    | 56.426868 | 7.856916      |
| 405        | 44.911545   | 33.244198    | 4.663087  | 32.119804         | 605 | 25.263716   | 23.628857    | 57.159523 | 7.819657      |
| 410        | 45.581810   | 33.674278    | 4.455331  | 32.956371         | 610 | 24.993191   | 23.123470    | 57.816502 | 7.861434      |
| 415        | 45.900398   | 34.219761    | 4.562958  | 34.028576         | 615 | 24.918528   | 22.733202    | 58.437481 | 7.986660      |
| 420        | 46.183998   | 35.044319    | 4.517197  | 35.343910         | 620 | 25.269529   | 22.528919    | 59.110668 | 8.230119      |
| 425        | 46.186264   | 36.028893    | 4.536289  | 36.495560         | 625 | 26.073601   | 22.263077    | 59.586777 | 8.618429      |
| 430        | 45.726070   | 36.568611    | 4.454180  | 37.343262         | 630 | 27.443090   | 21.966181    | 59.988918 | 9.067121      |
| 435        | 45.079132   | 37.241230    | 4.543101  | 38.061672         | 635 | 29.665966   | 21.737934    | 60.345753 | 9.595715      |
| 440        | 44.509541   | 38.326118    | 4.491708  | 38.233730         | 640 | 32.639080   | 21.489401    | 60.528080 | 10.130000     |
| 445        | 44.257874   | 40.065491    | 4.528984  | 38.131840         | 645 | 36.210133   | 21.407528    | 60.780136 | 10.664613     |
| 450        | 43.903500   | 42.215569    | 4.598219  | 37.376381         | 650 | 40.103359   | 21.544180    | 60.880470 | 11.057190     |
| 455        | 43.277981   | 44.890938    | 4.663068  | 36.047756         | 655 | 43.931278   | 21.870035    | 61.062321 | 11.314054     |
| 460        | 42.230179   | 47.560928    | 4.753312  | 34.203388         | 660 | 47.289768   | 22.310350    | 61.085751 | 11.284740     |
| 465        | 40.963223   | 50.571754    | 4.876582  | 32.064915         | 665 | 49.895874   | 22.888117    | 61.250366 | 11.057791     |
| 470        | 39.665791   | 53.662781    | 4.960935  | 29.636610         | 670 | 52.047100   | 23.528099    | 61.662369 | 10.776800     |
| 475        | 38.928234   | 56.587734    | 5.130267  | 27.056273         | 675 | 53.572105   | 24.078556    | 61.931293 | 10.465913     |
| 480        | 38.122768   | 58.940788    | 5.313134  | 24.475210         | 680 | 54.650139   | 24.552179    | 62.382530 | 10.244980     |
| 485        | 37.096794   | 60.270790    | 5.427264  | 22.069368         | 685 | 55.462223   | 25.144257    | 62.865440 | 10.170987     |
| 490        | 35.917110   | 60.675900    | 5.687261  | 19.964800         | 690 | 56.214321   | 25.597771    | 63.395748 | 10.256740     |
| 495        | 34.488316   | 60.404842    | 6.020061  | 18.108223         | 695 | 56.626854   | 25.747564    | 63.531815 | 10.416534     |
| 500        | 32.753262   | 59.725731    | 6.536922  | 16.407801         | 700 | 57.083649   | 25.676689    | 63.722641 | 10.619700     |
| 505        | 30.611862   | 59.037102    | 7.313779  | 14.902749         | 705 | 57.652874   | 25.431557    | 64.181450 | 11.001964     |
| 510        | 28.324471   | 58.389900    | 8.567378  | 13.650830         | 710 | 57.917110   | 24.948210    | 64.155388 | 11.347610     |
| 515        | 26.148941   | 57.590084    | 10.213456 | 12.728430         | 715 | 58.315697   | 24.583284    | 64.506691 | 11.803800     |
| 520        | 24.276060   | 56.700130    | 12.347440 | 12.053160         | 720 | 58.571461   | 24.529430    | 64.600601 | 12.386420     |
| 525        | 22.837721   | 55.223652    | 14.861832 | 11.448863         | 725 | 58.571461   | 24.529430    | 64.600601 | 12.386420     |
| 530        | 21.911461   | 53.463741    | 17.522091 | 10.954790         | 730 | 58.571461   | 24.529430    | 64.600601 | 12.386420     |
| 535        | 21.528542   | 51.143139    | 20.319046 | 10.455321         | 735 | 58.571461   | 24.529430    | 64.600601 | 12.386420     |
| 540        | 21.561150   | 48.929329    | 23.213921 | 9.924716          | 740 | 58.571461   | 24.529430    | 64.600601 | 12.386420     |
| 545        | 21.424437   | 46.547081    | 26.351696 | 9.342658          | 745 | 58.571461   | 24.529430    | 64.600601 | 12.386420     |
| <u>550</u> | 20.754511   | 44.271980    | 30.008520 | 8.761171          | 750 | 58.571461   | 24.529430    | 64.600601 | 12.386420     |
| 555        | 20.276314   | 42.037167    | 34.099560 | 8.321023          | 755 | 58.571461   | 24.529430    | 64.600601 | 12.386420     |
| 560        | 20.258760   | 39.957352    | 38.503441 | 8.052579          | 760 | 58.571461   | 24.529430    | 64.600601 | 12.386420     |
| 565        | 20.681358   | 37.846802    | 42.740505 | 7.949393          | 765 | 58.571461   | 24.529430    | 64.600601 | 12.386420     |
| 570        | 21.446180   | 35.616039    | 46.404800 | 7.928015          | 770 | 58.571461   | 24.529430    | 64.600601 | 12.386420     |
| 575        | 22.377563   | 33.342571    | 49.572742 | 7. <b>9944</b> 57 | 775 | 58.571461   | 24.529430    | 64.600601 | 12.386420     |

## TARLE 6.12

Macbeth chart spectra for blue flower, bluish green, orange, and purplish blue.

| λ           | Moderate<br>red        | Purple    | Yellow-<br>green     | Orange-<br>yellow | λ   | Moderate<br>red    | Purple    | Yellow-<br>green | Orange-<br>yellow |
|-------------|------------------------|-----------|----------------------|-------------------|-----|--------------------|-----------|------------------|-------------------|
| 200         | 12 ((0050              | 11.0502/0 | 5 (0005)             | 6.128503          | 500 | 28.888000          | 4 242651  | 41.317768        | 60 767220         |
|             | 12.669950<br>14.544419 |           | 5.699953<br>5.295924 | 5.963221          |     | 35.891396          |           | 39.298252        |                   |
|             | 14.344419              |           | 5.190561             | 5.502130          |     | 42.222599          |           | 37.397831        |                   |
|             | 15.663042              |           | 5.190301             | 5.262633          |     | 47.389523          |           | 35.887939        |                   |
|             | 15.440190              |           | 5.253389             | 5.069424          | 1   | 51.272831          |           | 34.859692        | -                 |
|             | 14.938562              |           | 5.187729             | 5.262915          |     | 54.253593          |           | 34.170391        |                   |
|             | 14.476950              |           | 5.058478             | 5.094549          |     | 56.294781          |           | 33.650341        |                   |
|             | 14.282184              |           | 5.258210             | 5.165659          |     | 57.641983          |           | 33.258446        |                   |
|             | 14.062970              |           | 5.420898             | 5.269699          |     | 58.599480          |           | 33.054859        |                   |
|             | 14.033772              |           | 5.601523             | 5.297654          |     | 59.279758          |           |                  |                   |
|             | 13.942360              |           | 5.927870             | 5.274950          |     | 59.545589          |           |                  |                   |
|             | 13.707626              |           |                      | 5.308822          |     | 59.743793          |           |                  |                   |
|             | 13.486230              |           | 6.503921             | 5.357237          | 1   | 59.785160          |           | 1                |                   |
|             | 13.459547              |           | 7.160728             | 5.576923          |     | 59.796532          |           | 1                | 1                 |
|             | 13.427400              |           | 7.912244             | 5.758418          | 1   | 59.745998          |           |                  |                   |
|             | 13.396607              |           | 8.914824             | 6.232115          |     | 59.640450          |           | 1                |                   |
|             | 13.266400              |           | 10.078100            | 6.698434          | 660 | 59.723228          | 22.531851 | 33.203732        | 65.598961         |
|             | 12.960032              | 8.429399  | 11.531056            | 7.507004          |     | 59.561363          |           |                  |                   |
|             | 12.515480              | 7.772344  | 13.340230            | 8.380088          |     | 59.904331          | )         |                  |                   |
| 475         | 11.967863              | 7.196618  | 15.777214            | 9.273271          | 675 | 60.057800          | 28.436649 | 35.445564        | 66.352913         |
|             | 11.482440              | 6.696550  | 18.759899            | 10.123820         |     | 60.308899          |           | 1                |                   |
| 485         | 11.087990              |           | 22.517645            | 10.892391         | 685 | 60.629135          | 33.170681 | 36.929043        | 67.072021         |
| <b>49</b> 0 | 10.811620              | 5.775795  | 27.220400            | 11.648160         | 690 | 60.795078          | 35.678871 | 37.536949        | 67.572678         |
| 495         | 10.615905              | 5.434763  | 32.417606            | 12.608733         | 695 | 60.868801          | 38.061874 | 37.830456        | 67.729622         |
| 500         | 10.328200              | 5.174724  | 37.850819            | 13.805800         | 700 | 60.864300          | 40.371368 | 37.764172        | 67.714233         |
| 505         | 10.051079              | 4.984176  | 42.984535            | 15.570681         | 705 | 61.017906          | 42.764141 | 37.608898        | 68.124062         |
| 510         | 9.664922               | 4.856252  | 47.265862            | 18.120770         | 710 | 60.996571          | 44.761829 | 37.083248        | 68.049828         |
| 515         | 9.408811               | 4.718699  | 50.485565            | 21.505651         | 715 | 61.058018          | 46.829060 | 36.871063        | 68.218697         |
| 520         | 9.321096               | 4.556475  | 52.618839            | 25.682369         | 720 | 60.921082          | 48.540401 | 36.803909        | 68.387672         |
| 525         | 9.370760               | 4.379337  | 53.592617            | 30.245390         | 725 | 60.921082          | 48.540401 | 36.803909        | 68.387672         |
| 530         | 9.588202               | 4.263306  | 53.714550            | 34.985229         | 730 | 60.921082          | 48.540401 | 36.803909        | 68.387672         |
| 535         | 9.958136               | 4.217373  | 53.179836            | 39.500118         | 735 | 60.921082          | 48.540401 | 36.803909        | 68.387672         |
| 540         | 10.435310              | 4.230328  | 52.391361            | 43.667969         |     |                    |           |                  | 68.387672         |
| 545         | 10.874439              | 4.287500  | 51.413731            | 47.134743         | 745 | 60.921082          | 48.540401 | 36.803909        | 68.387672         |
| <u>550</u>  | 11.133060              | 4.372940  | 50.334900            |                   |     |                    |           |                  | 68.387672         |
|             | 11.316847              | 4.395883  |                      |                   |     |                    | t i       |                  | 68.387672         |
| 560         | 11.933180              | 1         |                      |                   |     | 60. <b>92</b> 1082 | 1         |                  |                   |
| 565         | 13.563336              |           | 46.781601            |                   |     |                    | 1         |                  | 68.387672         |
|             | 16.881001              |           | 45.183651            |                   |     | 60.921082          | 1         |                  | 1                 |
| 575         | 22.200445              | 4.206913  | 43.403061            | 59.931717         | 775 | 60.921082          | 48.540401 | 36.803909        | 68.387672         |

 TABLE 6.13

 Macbeth chart spectra for moderate red, purple, yellow-green, and orange-yellow.

| λ           | Blue      | Green     | Red      | Yellow    | λ        | Blue     | Green     | Red                | Yellow    |
|-------------|-----------|-----------|----------|-----------|----------|----------|-----------|--------------------|-----------|
| 380         | 10.439910 | 5.613400  | 5.607345 | 5.414068  | 580      | 3.787635 | 16.728580 | 11.225140          | 74.554909 |
| 385         | 12.886761 | 5.922082  | 5.725149 | 5.137067  | 585      | 3.776771 | 14.735263 | 15.120548          | 75.039360 |
| 390         | 15.300090 | 6.200247  | 5.218394 | 4.704292  | 590      | 3.750088 | 12.870290 | 20.188690          | 75.159851 |
| 395         | 17.832754 | 6.012131  | 4.956743 | 4.520826  | 595      | 3.722865 | 11.336102 | 26.293297          | 75.268250 |
| 400         | 19.873070 | 6.146746  | 5.121036 | 4.344138  | 600      | 3.744416 | 10.124970 | 33.403919          | 75.418297 |
| 405         | 21.445684 | 6.098392  | 4.849411 | 4.163425  | 605      | 3.774995 | 9.289590  | 41.325912          | 75.863037 |
| 410         | 22.557791 | 6.206563  | 4.834329 | 4.315780  | 610      | 3.831947 | 8.658465  | 48.992439          | 76.238503 |
| 415         | 24.002087 | 6.295394  | 4.646286 | 4.125665  | 615      | 3.899615 | 8.251087  | 55.669144          | 76.591118 |
| 420         | 25.866680 | 6.484003  | 4.741153 | 4.300586  | 620      | 3.970753 | 7.988280  | 60.940609          | 77.154846 |
| 425         | 27.594967 | 6.663407  | 4.744888 | 4.335837  | 625      | 4.070755 | 7.791666  | 64.768387          | 77.618408 |
| 430         | 29.415440 | 6.859391  | 4.712543 | 4.441292  | 630      | 4.181859 | 7.609302  | 67.367477          | 77.834442 |
| 435         | 31.260592 | 7.121455  | 4.758327 | 4.448205  | 635      | 4.297741 | 7.450396  | 69. <b>2</b> 61131 | 78.160141 |
| 440         | 32.378559 | 7.413484  | 4.605003 | 4.512076  | 640      | 4.410157 | 7.311813  | 70.503029          | 78.248161 |
| 445         | 32.824814 | 7.875336  | 4.654145 | 4.661452  | 645      | 4.532931 | 7.222866  | 71.407242          | 78.407303 |
| 450         | 32.212132 | 8.412111  | 4.639721 | 4.968147  | 650      | 4.670670 | 7.161132  | 71.985252          | 78.438698 |
| 455         | 30.671518 | 9.119376  | 4.563574 | 5.431167  | 655      | 4.774706 | 7.167995  | 72.515152          | 78.558060 |
| <b>46</b> 0 | 28.334240 | 9.851811  | 4.515702 | 6.415275  | 660      | 4.850951 | 7.324787  | 72.721283          | 78.497429 |
| 465         | 25.484060 | 10.781063 | 4.380999 | 7.625481  | 665      | 4.924014 | 7.446044  | 73.152130          | 78.523407 |
| 470         | 22.396629 | 11.853670 | 4.277033 | 9.682865  | 670      | 4.990421 | 7.688989  | 73.842392          | 78.883820 |
| 475         | 19.292439 | 13.102253 | 4.211078 | 12.573673 | 675      | 5.052288 | 7.914150  | 74.320816          | 79.112015 |
| 480         | 16.411600 | 14.572390 | 4.135724 | 16.342621 | 680      | 5.141122 | 8.186454  | 74.898903          | 79.429321 |
| 485         | 13.933167 | 16.115742 | 4.103681 | 21.097710 | 685      | 5.236134 | 8.430433  | 75.451370          | 79.794380 |
| <b>49</b> 0 | 11.879180 | 17.952681 | 4.063927 | 26.350420 | 690      | 5.436373 | 8.752160  | 76.021973          | 80.120506 |
| 495         | 10.174302 | 20.263348 | 3.998882 | 31.775793 | 695      | 5.612031 | 8.910556  | 76.308281          | 80.328354 |
| 500         | 8.797017  | 23.403231 | 3.906034 | 37.215130 | 700      | 5.848758 | 8.969923  | 76.621246          | 80.466164 |
| 505         | 7.712556  | 27.286863 | 3.941102 | 42.412758 | 705      | 6.181974 | 9.050636  | 77.229218          | 81.044724 |
| 510         | 6.886145  | 31.145849 | 3.924661 | 47.316730 | 710      | 6.504695 | 8.918600  | 77.277542          | 80.947998 |
| 515         | 6.304307  | 34.160007 | 3.978011 | 51.712082 | 715      | 6.921960 | 8.914872  | 77.749832          | 81.159058 |
| 520         | 5.817560  | 35.976002 | 4.021000 | 55.590401 | 720      | 7.462452 | 8.840295  | 77.937653          | 81.175743 |
| <u>525</u>  | 5.407475  | 36.454826 | 4.037704 | 58.489658 | 725      | 7.462452 | 8.840295  | 77.937653          | 81.175743 |
| 530         | 5.059405  | 35.995239 | 4.088925 | 60.763920 | 730      | 7.462452 | 8.840295  | 77.937653          | 81.175743 |
| 535         | 4.751938  | 34.788082 | 4.060666 | 62.378773 | 735      | 7.462452 | 8.840295  | 77.937653          | 81.175743 |
| 540         | 4.495099  | 33.215500 | 4.200492 | 63.929630 | 740      | 7.462452 | 8.840295  | 77.937653          | 81.175743 |
| 545         | 4.260099  | 31.219875 | 4.266126 | 65.257240 | 745      | 7.462452 | 8.840295  | 77.937653          | 81.175743 |
| <u>550</u>  | 4.095733  | 29.161699 | 4.498791 | 66.725067 | 750      | 7.462452 | 8.840295  | 77.937653          | 81.175743 |
| 555         | 3.963588  | 27.074284 | 4.790018 | 68.364166 | 755      | 7.462452 | 8.840295  | 77.937653          | 81.175743 |
| 560         | 3.891369  | 25.007160 | 5.160057 | 70.174118 | 760      | 7.462452 | 8.840295  | 77.937653          | 81.175743 |
| 565         | 3.841832  | 22.942715 | 5.749929 | 71.759537 | 765      | 7.462452 | 8.840295  | 77.937653          | 81.175743 |
| 570         | 3.820277  | 20.921579 | 6.728241 | 73.110298 | 770      | 7.462452 | 8.840295  | 77.937653          | 81.175743 |
| 575         | 3.801960  | 18.823641 | 8.466923 | 74.078796 | 775      | 7.462452 | 8.840295  | 77.937653          | 81.175743 |
|             |           | L         |          | L         | <u>ا</u> | L        | L         | L                  | L         |

### TABLE 0.14

Macbeth chart spectra for blue, green, red, and yellow.

| $\overline{\lambda}$ | Magenta   | Cyan      | White     | Neutral .8 | λ   | Magenta   | Cyan     | White     | Neutral .8 |
|----------------------|-----------|-----------|-----------|------------|-----|-----------|----------|-----------|------------|
| 380                  | 18.022249 | 13.999790 | 25.375759 | 22.696239  | 580 | 21.613300 | 8.781203 | 92.538689 | 60.987720  |
| 385                  | 24.141811 | 17.662146 | 32.028969 | 29.054020  | 585 | 26.161331 | 8.340083 | 92.293861 | 60.901627  |
| 390                  | 29.218670 | 20.940290 | 41.140018 | 37.571621  | 590 | 30.903650 | 7.908925 | 91.910744 | 60.653358  |
| 395                  | 33.815952 | 23.452644 | 53.732193 | 46.166943  | 595 | 35.840412 | 7.572946 | 91.650513 | 60.300995  |
| 400                  | 35.977070 | 25.668360 | 66.863197 | 53.429451  | 600 | 41.036240 | 7.351048 | 91.441002 | 60.132450  |
| 405                  | 36.876205 | 26.630613 | 76.693954 | 57.110985  | 605 | 46.447910 | 7.223466 | 91.463058 | 60.118248  |
| 410                  | 36.754471 | 27.105560 | 81.899612 | 58.401501  | 610 | 51.659920 | 7.129447 | 91.623558 | 60.215561  |
| 415                  | 36.671719 | 28.486927 | 85.311897 | 59.024353  | 615 | 56.339233 | 7.113521 | 91.761253 | 60.238060  |
| 420                  | 35.898029 | 29.540880 | 86.954269 | 59.528542  | 620 | 60.391499 | 7.105100 | 92.056503 | 60.303070  |
| 425                  | 35.148922 | 30.971483 | 88.338806 | 59.993679  | 625 | 63.846664 | 7.103106 | 92.346115 | 60.339325  |
| 430                  | 33.675171 | 32.553398 | 88.422600 | 59.915970  | 630 | 66.495522 | 7.099453 | 92.366142 | 60.116680  |
| 435                  | 32.182053 | 34.028538 | 88.229996 | 59.697506  | 635 | 68.510284 | 7.152534 | 92.175926 | 60.058334  |
| 440                  | 30.604540 | 35.484280 | 88.368492 | 59.728500  | 640 | 70.003822 | 7.252600 | 92.107048 | 59.853298  |
| 445                  | 29.404226 | 37.367111 | 89.407570 | 60.187801  | 645 | 71.087265 | 7.349627 | 91.950233 | 59.600319  |
| 450                  | 28.225990 | 39.260792 | 90.160072 | 60.356602  | 650 | 71.911079 | 7.430556 | 91.762352 | 59.369801  |
| 455                  | 26.886612 | 41.293606 | 90.400452 | 60.453487  | 655 | 72.552330 | 7.536674 | 91.552132 | 59.176750  |
| 460                  | 25.465940 | 42.623539 | 90.278893 | 60.163570  | 660 | 72.939537 | 7.535679 | 91.366997 | 58.879410  |
| 465                  | 23.959021 | 43.587276 | 89.992531 | 59.868294  | 665 | 73.311600 | 7.537577 | 91.155579 | 58.789925  |
| 470                  | 22.230909 | 44.182098 | 90.135948 | 59.730091  | 670 | 74.038681 | 7.492112 | 91.727760 | 58.988022  |
| 475                  | 20.828238 | 44.616940 | 90.474327 | 60.002926  | 675 | 74.580025 | 7.411035 | 91.787041 | 58.964962  |
| 480                  | 19.569361 | 44.645649 | 91.306183 | 60.322170  | 680 | 74.964828 | 7.313859 | 92.107681 | 59.136768  |
|                      | 18.467690 |           |           | 60.546734  | 685 | 75.547630 | 7.236807 | 92.397926 | 59.311607  |
| 490                  | 17.499559 | 42.721741 | 91.626801 | 60.466930  | 690 | 76.021133 | 7.118407 | 92.761703 | 59.392921  |
| 495                  | 16.547125 | 41.007633 | 91.293587 | 60.220291  | 695 | 76.412292 | 7.020689 | 92.583092 | 59.202972  |
| 500                  | 15.474920 | 38.825981 | 90.850433 | 59.951031  | 700 | 76.642761 | 6.981132 | 92.438179 | 59.085461  |
| 505                  | 14.258726 | 36.596691 | 90.837151 | 59.914757  | 705 | 77.305191 |          |           | 59.169731  |
| 510                  | 12.908480 | 34.225380 | 91.037247 | 60.110161  | 710 | 77.348541 | 7.200351 | 92.690323 | 58.877949  |
| 515                  | 11.735996 | 31.868864 | 91.565384 | 60.493999  | 715 | 77.644272 | 7.454174 | 92.630486 | 58.874104  |
| 520                  | 10.841580 | 29.297951 | 91.988602 | 60.780670  | 720 | 77.633263 | 7.847146 | 92.432678 | 58.492451  |
| 525                  | 10.336895 | 26.658068 | 92.111366 | 60.855427  | 725 | 77.633263 | 7.847146 | 92.432678 | 58.492451  |
| 530                  | 10.238720 | 24.025311 | 91.802696 | 60.751438  |     | 77.633263 |          |           | 58.492451  |
| 535                  | 10.372057 | 21.356544 | 91.324654 | 60.423901  | 735 | 77.633263 | 7.847146 | 92.432678 | 58.492451  |
| 540                  | 10.613430 | 18.867420 | 91.041283 | 60.229000  | 740 | 77.633263 | 7.847146 | 92.432678 | 58.492451  |
| 545                  |           | 16.573082 |           | 60.184757  | 745 | 77.633263 |          | 92.432678 | 58.492451  |
|                      | 10.483800 |           |           | 60.230389  | 1   | 77.633263 |          | 92.432678 |            |
|                      | 10.505778 | 12.926720 |           | 60.397083  | 1   | 77.633263 |          |           | 58.492451  |
|                      | 11.048930 | 11.628690 |           | 60.725960  | 760 |           |          |           | 58.492451  |
|                      | 12.309056 |           |           | 60.882137  | 1 1 | 77.633263 |          |           | 58.492451  |
|                      | 14.462500 | 1         | 92.568031 | 61.023682  | 1   | 77.633263 |          | 92.432678 |            |
| 575                  | 17.684841 |           | 92.796066 |            | 775 |           |          | 92.432678 |            |
|                      |           |           |           |            |     |           |          |           |            |

## TABLE 0.15

Macbeth chart spectra for magenta, cyan, white, and neutral .8.

| λ           | Neutral 6.5 | Neutral .5 | Neutral 3.5 | Black    | λ   | Neutral 6.5 | Neutral .5 | Neutral 3.5 | Black    |
|-------------|-------------|------------|-------------|----------|-----|-------------|------------|-------------|----------|
| 380         | 19.224840   | 13.435700  | 7.083606    | 2.632727 | 580 | 36.746559   | 20.266991  | 8.927324    | 3.080587 |
| 385         | 23.636890   | 15.446929  | 7.548733    | 2.725736 | 585 | 36.652134   | 20.271544  | 8.921852    | 3.083956 |
| 390         | 28.357880   | 17.290791  | 8.004693    | 2.823380 | 590 | 36.454571   | 20.160601  | 8.878298    | 3.065194 |
| 395         | 32.256924   | 18.395866  | 8.206776    | 2.909946 | 595 | 36.286266   | 20.079086  | 8.833010    | 3.046615 |
| 400         | 34.484650   | 19.002270  | 8.360070    | 2.968467 | 600 | 36.186840   | 20.063580  | 8.828733    | 3.057060 |
| 405         | 35.241299   | 19.151167  | 8.395691    | 2.996089 | 605 | 36.198948   | 20.076405  | 8.845784    | 3.078887 |
| 410         | 35.403610   | 19.185089  | 8.411283    | 2.988267 | 610 | 36.182140   | 20.069420  | 8.846595    | 3.092442 |
| 415         | 35.566936   | 19.229340  | 8.430621    | 3.023094 | 615 | 36.176430   | 20.072975  | 8.858018    | 3.102046 |
| 420         | 35.933811   | 19.443100  | 8.499412    | 3.033404 | 620 | 36.174900   | 20.054750  | 8.873004    | 3.099842 |
| 425         | 36.208771   | 19.578882  | 8.572122    | 3.046201 | 625 | 36.144829   | 20.051716  | 8.845028    | 3.102931 |
| 430         | 36.117641   | 19.580959  | 8.547405    | 3.037941 | 630 | 35.990040   | 19.971340  | 8.836456    | 3.111137 |
| 435         | 36.016354   | 19.543287  | 8.522265    | 3.017020 | 635 | 35.888779   | 19.932774  | 8.839376    | 3.126484 |
| 440         | 35.987209   | 19.540529  | 8.518660    | 3.015140 | 640 | 35.796841   | 19.851419  | 8.814060    | 3.129484 |
| 445         | 36.312756   | 19.673838  | 8.606515    | 3.052497 | 645 | 35.573486   | 19.752970  | 8.784361    | 3.123158 |
| 450         | 36.472401   | 19.738050  | 8.626643    | 3.049293 | 650 | 35.391460   | 19.651300  | 8.743491    | 3.116263 |
| 455         | 36.458347   | 19.749012  | 8.633178    | 3.060219 | 655 | 35.287487   | 19.577881  | 8.737347    | 3.132131 |
| 460         | 36.181461   | 19.639170  | 8.579259    | 3.056880 | 660 | 35.124611   | 19.479120  | 8.700668    | 3.135744 |
| 465         | 36.026970   | 19.496111  | 8.543505    | 3.039923 | 665 | 35.052013   | 19.420036  | 8.690422    | 3.141036 |
| 470         | 35.905571   | 19.482559  | 8.514179    | 3.035550 | 670 | 35.063881   | 19.458620  | 8.715772    | 3.165520 |
| 475         | 36.159534   | 19.580959  | 8.561783    | 3.056961 | 675 | 35.013481   | 19.483587  | 8.738324    | 3.171804 |
| 480         | 36.327789   | 19.708241  | 8.610093    | 3.074459 | 680 | 35.092709   | 19.508320  | 8.728421    | 3.182123 |
| 485         | 36.461124   | 19.791525  | 8.646560    | 3.088606 | 685 | 35.174206   | 19.473574  | 8.755197    | 3.197628 |
| <b>49</b> 0 | 36.412868   | 19.794041  | 8.645944    | 3.093020 | 690 | 35.228279   | 19.539480  | 8.779080    | 3.213080 |
| 495         | 36.285694   | 19.767027  | 8.648259    | 3.082364 | 695 | 35.028103   | 19.502604  | 8.756978    | 3.217463 |
| 500         | 36.178558   | 19.669411  | 8.598061    | 3.053497 | 700 | 34.887508   | 19.432119  | 8.758911    | 3.211801 |
| 505         | 36.149555   | 19.663586  | 8.584575    | 3.036846 | 705 | 35.003155   | 19.470539  | 8.795638    | 3.251364 |
| 510         | 36.317680   | 19.771111  | 8.645377    | 3.063548 | 710 | 34.778690   | 19.342850  | 8.789021    | 3.268996 |
| 515         | 36.559345   | 19.920492  | 8.735252    | 3.104859 | 715 | 34.654709   | 19.343155  | 8.780120    | 3.282216 |
| 520         | 36.789268   | 20.039610  | 8.780753    | 3.116698 | 720 | 34.568691   | 19.281151  | 8.761631    | 3.286303 |
| <u>525</u>  | 36.754456   | 20.045027  | 8.783650    | 3.105289 | 725 | 34.568691   | 19.281151  | 8.761631    | 3.286303 |
| 530         | 36.714062   | 20.026381  | 8.760933    | 3.090450 | 730 | 34.568691   | 19.281151  | 8.761631    | 3.286303 |
| 535         | 36.517780   | 19.960434  | 8.725173    | 3.079003 | 735 | 34.568691   | 19.281151  | 8.761631    | 3.286303 |
| 540         | 36.472542   | 19.936211  | 8.711111    | 3.076537 | 740 | 34.568691   | 19.281151  | 8.761631    | 3.286303 |
| 545         | 36.370415   | 19.906458  | 8.711410    | 3.078362 | 745 | 34.568691   | 19.281151  | 8.761631    | 3.286303 |
| <u>550</u>  | 36.390388   | 19.931290  | 8.727204    | 3.076893 | 750 | 34.568691   | 19.281151  | 8.761631    | 3.286303 |
| 555         | 36.534843   | 19.997835  | 8.754922    | 3.074938 | 755 | 34.568691   | 19.281151  | 8.761631    | 3.286303 |
| 560         | 36.681900   | 20.126101  | 8.809222    | 3.084897 | 760 | 34.568691   | 19.281151  | 8.761631    | 3.286303 |
| 565         | 36.761192   | 20.241846  | 8.855934    | 3.086724 | 765 | 34.568691   | 19.281151  | 8.761631    | 3.286303 |
| 570         | 36.831631   | 20.304529  | 8.880202    | 3.091457 | 770 | 34.568691   | 19.281151  | 8.761631    | 3.286303 |
| 575         | 36.870087   | 20.312584  | 8.914644    | 3.087454 | 775 | 34.568691   | 19.281151  | 8.761631    | 3.286303 |
|             | I           | 1          | 1           | I        | I   | L           | L          | I           | 1        |

TARLE G.16 Macbeth chart spectra for neutral 6.5, neutral .5, neutral 3.5, and black.

# **0.6 Real Objects**

Tables G.17 through G.26 present spectral information for forty real objects. The data in these tables was interpolated from measurements in the range [390, 730] nanometers at 2-nanometer steps, by Vrhel, Iwan and Gershon [457]. Their work was supported by NCSU and Eastman Kodak. As of publication, the original data, plus data for the Munsell color chips and 130 other real objects is available via anonymous ftp from the server ftp.eos.ncsu.edu in the directory /pub/spectra. These spectra are plotted in Figures G.16 through G.25.

|             |          |          | Dark     |          |     |          |          | Dark     |          |
|-------------|----------|----------|----------|----------|-----|----------|----------|----------|----------|
|             |          | Silver   | green    | Red      |     |          | Silver   | green    | Red      |
|             | Pine     | maple    | maple    | maple    |     | Pine     | maple    | maple    | maple    |
| λ           | needles  | leaf     | leaf     | leaf     | λ   | needles  | leaf     | leaf     | leaf     |
|             |          |          |          |          |     |          |          |          |          |
| 380         | 0.029600 | 0.039800 | 0.036300 | 0.018600 | 580 | 0.085100 | 0.071300 | 0.156900 | 0.054100 |
| 385         | 0.029600 | 0.039800 | 0.036300 | 0.018600 | 585 | 0.079141 | 0.068097 | 0.146819 | 0.049989 |
| 390         | 0.029600 | 0.039800 | 0.036300 | 0.018600 | 590 | 0.075200 | 0.066100 | 0.139500 | 0.047400 |
| 395         | 0.028803 | 0.040595 | 0.035490 | 0.018680 | 595 | 0.072491 | 0.065321 | 0.134735 | 0.045560 |
| 400         | 0.027800 | 0.041500 | 0.034200 | 0.018300 | 600 | 0.070700 | 0.064500 | 0.131200 | 0.044200 |
| 405         | 0.028613 | 0.040981 | 0.033669 | 0.018856 | 605 | 0.068064 | 0.063573 | 0.126421 | 0.042232 |
| 410         | 0.029200 | 0.041400 | 0.033600 | 0.019200 | 610 | 0.063900 | 0.061600 | 0.118800 | 0.039200 |
| 415         | 0.029513 | 0.041243 |          | 0.019189 | 615 | 0.059599 | 0.059510 | 0.110514 | 0.036151 |
| 420         | 0.030600 | 0.041600 | 0.034000 | 0.019700 | 620 | 0.056400 | 0.058000 | 0.104000 | 0.034000 |
| 425         | 0.031044 | 0.041406 |          | 0.019702 | 625 | 0.054789 | 0.057071 | 0.100686 | 0.032827 |
| 430         | 0.031200 | 0.041100 | 0.035200 | 0.019800 | 630 | 0.054300 | 0.057000 | 0.099400 | 0.032400 |
| 435         | 0.031491 | 0.041038 | 1        | 0.019751 | 635 | 0.052772 | 0.056103 | 0.095965 | 0.031496 |
| 440         | 0.031700 | 0.041000 | 0.036500 | 0.019700 | 640 | 0.049300 | 0.054000 | 0.087200 | 0.029100 |
| 445         | 0.031994 | 0.041121 | 0.037276 | 0.019789 | 645 | 0.045315 | 0.051874 | 0.077085 | 0.026255 |
| 450         | 0.032600 | 0.041500 | 0.038400 | 0.019900 | 650 | 0.042600 | 0.050300 | 0.069700 | 0.024400 |
| 455         | 0.032871 | 0.041761 | 0.039155 | 0.020063 | 655 | 0.041167 | 0.049755 | 0.066340 | 0.023362 |
| 460         | 0.033100 | 0.041700 | 0.039800 | 0.020000 | 660 | 0.039400 | 0.049000 | 0.061900 | 0.022200 |
| 465         | 0.033347 | 0.043096 | 0.040400 | 0.020038 | 665 | 0.037525 | 0.047818 | 0.056503 | 0.021029 |
| 470         | 0.033400 | 0.043500 | 0.041000 | 0.020100 | 670 | 0.036800 | 0.047600 | 0.053800 | 0.020700 |
| 475         | 0.034198 | 0.042944 | 0.041977 | 0.019992 | 675 | 0.036856 | 0.047899 | 0.053596 | 0.021133 |
| 480         | 0.034600 | 0.043200 | 0.042500 | 0.020100 | 680 | 0.038000 | 0.048800 | 0.055600 | 0.022100 |
| 485         | 0.035069 | 0.043571 | 0.043554 | 0.020086 | 685 | 0.040924 | 0.051119 | 0.062490 | 0.023933 |
| <b>49</b> 0 | 0.035500 | 0.044000 | 0.044900 | 0.020300 | 690 | 0.049700 | 0.056600 | 0.085700 | 0.030500 |
| 495         | 0.036887 | 0.044616 | 0.046992 | 0.021790 | 695 | 0.076329 | 0.073143 | 0.141592 | 0.049319 |
| 500         | 0.038800 | 0.045200 | 0.051800 | 0.022800 | 700 | 0.127300 | 0.110600 | 0.224300 | 0.083900 |
| 505         | 0.042594 | 0.046846 | 0.060185 | 0.025527 | 705 | 0.191700 | 0.164531 | 0.312366 | 0.129966 |
| 510         | 0.049000 | 0.050000 | 0.073900 | 0.030700 | 710 | 0.256600 | 0.224500 | 0.391500 | 0.183600 |
| 515         | 0.059917 | 0.055638 | 0.094850 | 0.039821 | 715 | 0.319407 | 0.286062 | 0.459499 | 0.242201 |
| 520         | 0.076500 | 0.064400 | 0.124100 | 0.052200 | 720 | 0.378800 | 0.347500 | 0.517100 | 0.304300 |
| 525         | 0.095189 | 0.074645 | 0.155038 | 0.065529 | 725 | 0.433914 | 0.407055 | 0.563011 | 0.364725 |
| 530         | 0.111300 | 0.083900 | 0.182400 | 0.075800 | 730 | 0.479800 | 0.460100 | 0.596300 | 0.419800 |
| 535         | 0.121705 | 0.089734 | 0.201339 | 0.081755 | 735 | 0.479800 | 0.460100 | 0.596300 | 0.419800 |
| 540         | 0.127200 | 0.092700 | 0.212400 | 0.084700 | 740 | 0.479800 | 0.460100 | 0.596300 | 0.419800 |
| 545         | 0.130728 | 0.094851 | 0.219945 | 0.086575 | 745 | 0.479800 | 0.460100 | 0.596300 | 0.419800 |
| 550         | 0.133200 | 0.096500 | 0.225500 | 0.088100 | 750 | 0.479800 | 0.460100 | 0.596300 | 0.419800 |
| 555         | 0.133128 | 0.097030 | 0.226116 | 0.087837 | 755 | 0.479800 | 0.460100 | 0.596300 | 0.419800 |
| 560         | 0.128000 | 0.094400 | 0.219800 | 0.084100 | 760 | 0.479800 | 0.460100 | 0.596300 | 0.419800 |
| 565         | 0.118589 | 0.089177 | 0.207223 | 0.077073 | 765 | 0.479800 | 0.460100 | 0.596300 | 0.419800 |
| 570         | 0.105800 | 0.082100 | 0.189400 | 0.068300 | 770 | 0.479800 | 0.460100 | 0.596300 | 0.419800 |
| 575         | 0.093736 | 0.075570 | 0.171017 | 0.059939 | 775 | 0.479800 | 0.460100 | 0.596300 | 0.419800 |
|             |          |          |          |          |     | L        |          |          |          |

 TABLE 0.17

 Spectra for pine needles and maple leaves (silver, dark green, and red).

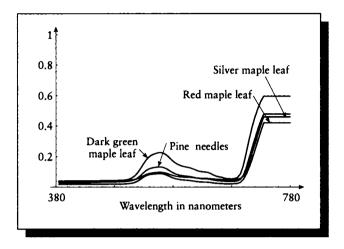

### FIGURE G.16

Spectral plots for pine needles and maple leaves (silver, dark green, and red).

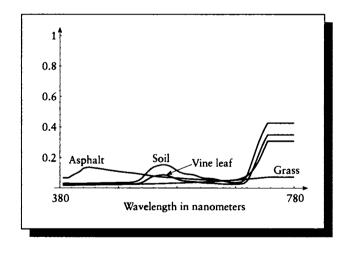

## FIGURE 0.17

Spectral plots for grass, soil, vine leaf, and asphalt.

| λ          | Grass                | Soil                 | Vine<br>leaf         | Asphalt           | λ          | Grass                | Soil              | Vine<br>leaf         | Asphalt  |
|------------|----------------------|----------------------|----------------------|-------------------|------------|----------------------|-------------------|----------------------|----------|
|            |                      |                      |                      |                   | -          |                      |                   |                      |          |
| 380        | 0.018800             | 0.030900             | 0.022000             | 0.068400          | 580        | 0.033800             | 0.103300          | 0.052600             | 0.064900 |
| 385<br>390 | 0.018800             | 0.030900             | 0.022000             | 0.068400          | 585        | 0.034492             | 0.096441          | 0.048718             | 0.063282 |
| 390        | 0.018800             | 0.030900             | 0.022000             | 0.068400          | 590        | 0.035200             | 0.092100          | 0.046100             | 0.061700 |
| 393<br>400 | 0.018802             | 0.030370             | 0.023131             | 0.080352          | 595        | 0.036003             | 0.090051          | 0.044805             | 0.060297 |
| 400        | 0.019000             | 0.029700             |                      | 0.090700          | 600        | 0.036800             | 0.088600          | 0.043800             | 0.059100 |
| 403        | 0.019211             | 0.029487             | 0.022865             | 0.099929          | 605        | 0.037695             | 0.084619          | 0.041973             | 0.058133 |
| 410        | 1                    |                      |                      | 0.110500          | 610        | 0.038500             | 0.077700          | 0.039200             | 0.057200 |
| 415        | 0.019675             | 0.029776             | 0.023280             | 0.128480          | 615        | 0.039400             | 0.070651          | 0.036258             | 0.056147 |
| 420        | 0.020300             |                      | 0.023700             | 0.133500          | 620        | 0.040400             | 0.065800          | 0.034400             | 0.055200 |
|            |                      | 0.031547             | 0.024130             | 0.135845          | 625        | 0.041303             | 0.063415          | 0.033392             | 0.054103 |
| 430        | 0.020800             | 0.032000             |                      | 0.133500          | 630        | 0.042300             | 0.062700          | 0.033100             | 0.053000 |
| 435<br>440 | 0.021082             | 0.032531             | 0.024076             | 0.130632          | 635        | 0.043182             | 0.061868          | 0.032586             | 0.051836 |
| 440        | 0.021500 0.021983    | 0.033000             | 0.024200             | 0.128600          | 640<br>645 | 0.044400             | 0.058800          | 0.031000             | 0.051000 |
| 445<br>450 | 0.021983             | 0.033474 0.034000    | 0.024393 0.024600    | 0.125585          | 650        | 0.045464 0.046500    | 0.054444          | 0.029281             | 0.050195 |
| 455        |                      |                      |                      |                   | +          |                      |                   | 0.027800             | 0.049600 |
| 433<br>460 | 0.022402             | 0.034255             | 0.024548             | 0.119231          | 655        | 0.047588             | 0.046240          | 0.027067             | 0.049407 |
| 460        | 0.022700             | 0.034400             | 0.024500<br>0.024599 | 0.116100          | 660        | 0.048700             | 0.041900          | 0.026100             | 0.049400 |
| 463<br>470 |                      | 0.034803             |                      | 0.113976 0.110900 | 665        | 0.049888             | 0.038002          | 0.025316             | 0.050173 |
|            | 0.023400             | 0.035400             | 0.025200             |                   | 670        | 0.051300             | 0.036300          | 0.025200             | 0.051700 |
| 475        | 0.023649             | 0.035487             | 0.025411             | 0.108572          | 675        | 0.052712             | 0.036128          | 0.025691             | 0.054277 |
| 480<br>485 | 0.023900<br>0.024187 | 0.035900<br>0.036050 | 0.025300             | 0.105900          | 680        | 0.054100             | 0.037000          | 0.026500             | 0.058100 |
| 483<br>490 | 0.024187             | 0.036030             | 0.025407<br>0.025600 | 0.103651 0.102000 | 685        | 0.055643             | 0.039818          | 0.028035             | 0.063422 |
| 490<br>495 | 0.024300             | 0.036400             | 0.023600             | 0.102000          | 690<br>695 | 0.057200<br>0.058886 | 0.052100 0.085055 | 0.032500<br>0.047704 | 0.071000 |
| 500        | 0.024909             | 0.037328             | 0.023732             | 0.099743          | 700        | 0.038888             | 0.137700          | 0.047704             | 0.081564 |
| 505        | 0.023200             | 0.039200             | 0.028300             | 0.098200          | 705        | 0.060600             | 0.137700          | 0.081800             | 0.097000 |
| 510        | 0.023391             | 0.043387             | 0.027804             | 0.093338          | 710        | 0.062298             | 0.193134          | 0.126643             | 0.118016 |
| 515        | 0.026100             | 0.065044             | 0.036376             | 0.092300          | 715        | 0.063900             | 0.230400          | 0.173000             |          |
| 520        | 0.026912             | 0.084400             | 0.045900             | 0.090211          | 720        | 0.063747             | 0.302173          | 0.223237             | 0.180895 |
| 525        | 0.027338             | 0.105930             | 0.057947             | 0.08/100          | 725        | 0.067/00             | 0.349300          | 0.312332             |          |
| 530        | 0.027900             | 0.123800             | 0.069100             | 0.084199          | 723        | 0.071400             | 0.424400          | 0.312332             | 0.263639 |
| 535        | 0.027900             | 0.123800             | 0.076816             | 0.078576          | 735        | 0.071400             | 0.424400          | 0.347900             | 0.306600 |
| 535<br>540 | 0.028400             | 0.138331             | 0.078818             | 0.076000          | 740        | 0.071400             | 0.424400          |                      |          |
| 545        | 0.028500             | 0.143300             | 0.081000             | 0.073917          | 745        | 0.071400             | 0.424400          | 0.347900             | 0.306600 |
| 550        | 0.029309             | 0.148244             | 0.085800             | 0.073917          | 743        | 0.071400             | 0.424400          | 0.347900             | 0.306600 |
| 555        | 0.030100             | 0.152300             | 0.085457             | 0.072400          | 755        | 0.071400             | 0.424400          | 0.347900             | 0.306600 |
| 560        | 0.030648             | 0.132214             | 0.083437             | 0.070747          | 755<br>760 | 0.071400             | 0.424400          | 0.347900             | 0.306600 |
| 565        | 0.031300             | 0.147300             | 0.081800             | 0.069600          | 765        | 0.071400             | 0.424400          | 0.347900             | 0.306600 |
| 570        | 0.031900             | 0.139312             | 0.073423             | 0.067600          | 770        | 0.071400             | 0.424400          | 0.347900             | 0.306600 |
| 575        | 0.032800             | 0.127300             | 0.058398             | 0.067800          | 775        | 0.071400             | 0.424400          | 0.347900             | 0.306600 |
|            | 0.055202             | 0.113/04             | 0.030378             | 0.000240          | //3        | 0.071400             | 0.727700          | 0.347700             | 0.300000 |

### TABLE 0.18

Spectra for grass, soil, vine leaf, and asphalt.

| λ           | Daisy<br>white<br>petals | Daisy<br>yellow<br>center | Marigold<br>orange | Marigold<br>yellow | λ   | Daisy<br>white<br>petals | Daisy<br>yellow<br>center | Marigold<br>orange | Marigold<br>yellow |
|-------------|--------------------------|---------------------------|--------------------|--------------------|-----|--------------------------|---------------------------|--------------------|--------------------|
| 380         | 0.028800                 | 0.025700                  | 0.035200           | 0.058700           | 580 | 0.391400                 | 0.411700                  | 0.503200           | 0.214500           |
| 385         | 0.028800                 | 0.025700                  | 0.035200           | 0.058700           | 585 | 0.395083                 | 0.414181                  | 0.508292           | 0.251287           |
| 390         | 0.028800                 | 0.025700                  | 0.035200           | 0.058700           | 590 | 0.399300                 | 0.417400                  | 0.513200           | 0.293600           |
| 395         | 0.022880                 | 0.018409                  | 0.026572           | 0.058646           | 595 | 0.403365                 | 0.421022                  | 0.517930           | 0.340226           |
| 400         | 0.017900                 | 0.013400                  | 0.021700           | 0.068000           | 600 | 0.406100                 | 0.423600                  | 0.521500           | 0.386500           |
| 405         | 0.016032                 | 0.012376                  | 0.016391           | 0.085506           | 605 | 0.408193                 | 0.423460                  | 0.524462           | 0.426925           |
| 410         | 0.014700                 | 0.010200                  | 0.014400           | 0.111800           | 610 | 0.407000                 | 0.420300                  | 0.527500           | 0.460100           |
| 415         | 0.013631                 | 0.008862                  | 0.011961           | 0.139686           | 615 | 0.404087                 | 0.416098                  | 0.528865           | 0.484983           |
| 420         | 0.014100                 | 0.008200                  | 0.011900           | 0.169400           | 620 | 0.401800                 | 0.411500                  | 0.530300           | 0.502800           |
| 425         | 0.013882                 | 0.008100                  | 0.012080           | 0.194080           | 625 | 0.401092                 | 0.409648                  | 0.532011           | 0.514647           |
| 430         | 0.014800                 | 0.008700                  | 0.012300           | 0.210600           | 630 | 0.402900                 | 0.410600                  | 0.534700           | 0.524400           |
| 435         | 0.015291                 | 0.008621                  | 0.014122           | 0.225214           | 635 | 0.403656                 | 0.411247                  | 0.536570           | 0.530300           |
| 440         | 0.015700                 | 0.008300                  | 0.016700           | 0.227800           | 640 | 0.403600                 | 0.411000                  | 0.537000           | 0.534900           |
| 445         | 0.016063                 | 0.008265                  | 0.019407           | 0.228770           | 645 | 0.400851                 | 0.408202                  | 0.536595           | 0.537864           |
| 450         | 0.016100                 | 0.008600                  | 0.022200           | 0.228100           | 650 | 0.394500                 | 0.400800                  | 0.535500           | 0.539600           |
| 455         | 0.016618                 | 0.009442                  | 0.024787           | 0.224419           | 655 | 0.387390                 | 0.389830                  | 0.534526           | 0.540692           |
| <b>46</b> 0 | 0.016900                 | 0.010500                  | 0.028500           | 0.220500           | 660 | 0.374100                 | 0.369100                  | 0.533000           | 0.541800           |
| 465         | 0.017775                 | 0.011694                  | 0.033288           | 0.216800           | 665 | 0.354589                 | 0.339040                  | 0.527190           | 0.541834           |
| 470         | 0.018500                 | 0.011700                  | 0.037800           | 0.210300           | 670 | 0.338200                 | 0.312800                  | 0.523100           | 0.544400           |
| 475         | 0.018538                 | 0.011286                  | 0.038786           | 0.203693           | 675 | 0.329312                 | 0.298273                  | 0.521503           | 0.544910           |
| 480         | 0.018500                 | 0.011700                  | 0.037500           | 0.195300           | 680 | 0.329600                 | 0.296100                  | 0.524000           | 0.545800           |
| 485         | 0.018782                 | 0.013526                  | 0.038364           | 0.186230           | 685 | 0.349426                 | 0.321232                  | 0.535810           | 0.547162           |
| <b>49</b> 0 | 0.019800                 | 0.018800                  | 0.043600           | 0.175600           | 690 | 0.389400                 | 0.373600                  | 0.553400           | 0.548500           |
| 495         | 0.022031                 | 0.029949                  | 0.054371           | 0.165735           | 695 | 0.433821                 | 0.424166                  | 0.568270           | 0.549694           |
| 500         | 0.027100                 | 0.049900                  | 0.074600           | 0.156300           | 700 | 0.471500                 | 0.460700                  | 0.579100           | 0.550900           |
| 505         | 0.037496                 | 0.081222                  | 0.100825           | 0.146827           | 705 | 0.500947                 | 0.483861                  | 0.584743           | 0.550557           |
| 510         | 0.058000                 | 0.120600                  | 0.136800           | 0.138800           | 710 | 0.523400                 | 0.499700                  | 0.590400           | 0.550000           |
| 515         | 0.092116                 | 0.167515                  | 0.179710           | 0.131694           | 715 | 0.542755                 | 0.510764                  | 0.593858           | 0.549949           |
| 520         | 0.137400                 | 0.214400                  | 0.225100           | 0.125100           | 720 | 0.557900                 | 0.519600                  | 0.597200           | 0.548400           |
| 525         | 0.183722                 | 0.257637                  | 0.268897           | 0.120244           | 725 | 0.570330                 | 0.524864                  | 0.598571           | 0.547954           |
| 530         | 0.226300                 | 0.294900                  | 0.309400           | 0.117800           | 730 | 0.579400                 | 0.528000                  | 0.598300           | 0.545800           |
| 535         | 0.261351                 | 0.324177                  | 0.345784           | 0.115398           | 735 | 0.579400                 | 0.528000                  | 0.598300           | 0.545800           |
| 540         | 0.291200                 | 0.347000                  | 0.376900           | 0.115000           | 740 | 0.579400                 | 0.528000                  | 0.598300           | 0.545800           |
| 545         | 0.314826                 | 0.363243                  | 0.403360           | 0.115541           | 745 | 0.579400                 | 0.528000                  | 0.598300           | 0.545800           |
| 550         | 0.333000                 | 0.376300                  | 0.424700           | 0.118700           | 750 | 0.579400                 | 0.528000                  | 0.598300           | 0.545800           |
| 555         | 0.347621                 | 0.386112                  | 0.439731           | 0.123379           | 755 | 0.579400                 | 0.528000                  | 0.598300           | 0.545800           |
| 560         | 0.359100                 | 0.393600                  | 0.453300           | 0.131000           | 760 | 0.579400                 | 0.528000                  | 0.598300           | 0.545800           |
| 565         | 0.370424                 | 0.400413                  | 0.467691           | 0.142828           | 765 | 0.579400                 | 0.528000                  | 0.598300           | 0.545800           |
| 570         | 0.380300                 | 0.405100                  | 0.484600           | 0.159900           | 770 | 0.579400                 | 0.528000                  | 0.598300           | 0.545800           |
| 575         | 0.386346                 | 0.408152                  | 0.494814           | 0.183483           | 775 | 0.579400                 | 0.528000                  | 0.598300           | 0.545800           |

## TABLE 6.19

Spectra for daisies (white petals and yellow center) and marigolds (orange and yellow).

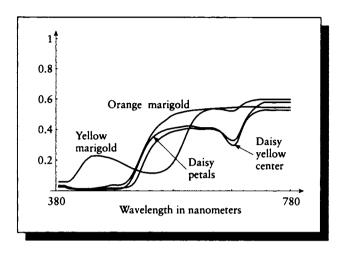

### FIGURE 0.18

Spectral plots for daisies (white petals and yellow center) and marigolds (orange and yellow).

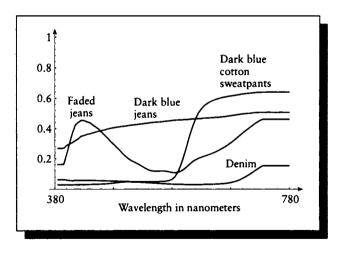

## FIGURE 0.19

Spectral plots for blue jeans (dark blue and faded), dark blue sweatpants, and denim.

|             | _                    |                   | Dark     |                      |            |          |                   | Dark     |                   |
|-------------|----------------------|-------------------|----------|----------------------|------------|----------|-------------------|----------|-------------------|
|             | Dark                 |                   | blue     |                      |            | Dark     |                   | blue     |                   |
|             | blue                 | Faded             | sweat    |                      |            | blue     | Faded             | sweat    |                   |
| <u>λ</u>    | jeans                | jeans             | pants    | Denim                | λ          | jeans    | jeans             | pants    | Denim             |
| 380         | 0.268700             | 0.161400          | 0.062500 | 0.028700             | 580        | 0.455900 | 0.107600          | 0.081400 | 0.032400          |
| 385         | 0.268700             | 0.161400          | 0.062500 | 0.028700             | 585        | 0.456395 | 0.109610          | 0.111418 | 0.031802          |
| <b>39</b> 0 | 0.268700             | 0.161400          | 0.062500 | 0.028700             | 590        | 0.458000 | 0.116800          | 0.157000 | 0.031200          |
| 395         | 0.286980             | 0.226345          | 0.059801 | 0.029209             | 595        | 0.458866 | 0.129143          | 0.215848 | 0.030958          |
| 400         | 0.297300             | 0.298700          | 0.057100 | 0.028500             | 600        | 0.460300 | 0.145300          | 0.283100 | 0.030700          |
| 405         | 0.306263             | 0.369217          | 0.056204 | 0.028691             | 605        | 0.461855 | 0.163165          | 0.351420 | 0.030612          |
| 410         | 0.318700             | 0.423100          | 0.057000 | 0.029100             | 610        | 0.463600 | 0.179400          | 0.412000 | 0.030600          |
| 415         | 0.330186             | 0.441091          | 0.057408 | 0.029055             | 615        | 0.464554 | 0.192187          | 0.464012 | 0.030544          |
| 420         | 0.347600             | 0.453500          | 0.058500 | 0.029500             | 620        | 0.465300 | 0.202200          | 0.502900 | 0.030700          |
| <u>425</u>  | 0.353125             | 0.453739          | 0.057932 | 0.029413             | 625        | 0.466899 | 0.209755          | 0.530510 | 0.030841          |
| 430         | 0.360700             | 0.444900          | 0.057900 | 0.029600             | 630        | 0.469100 | 0.216300          | 0.551300 | 0.031200          |
| 435         | 0.364644             | 0.438727          | 0.057738 | 0.030913             | 635        | 0.469645 | 0.222692          | 0.565688 | 0.031441          |
| 440         | 0.371600             | 0.423900          | 0.056900 | 0.031700             | 640        | 0.471400 | 0.229800          | 0.577000 | 0.031900          |
| 445         | 0.377375             | 0.410957          | 0.056796 | 0.032036             | 645        | 0.472649 | 0.237935          | 0.586149 | 0.032659          |
| <u>450</u>  | 0.383700             | 0.397400          | 0.056300 | 0.032600             | 650        | 0.473600 | 0.246300          | 0.593100 | 0.033300          |
| 455         | 0.387128             | 0.375020          | 0.055206 | 0.033467             | 655        | 0.474737 | 0.255862          | 0.598725 | 0.034343          |
| 460         | 0.391700             | 0.354700          | 0.054800 | 0.034400             | 660        | 0.476900 | 0.2 <b>6</b> 6300 | 0.604800 | 0.035700          |
| 465         | 0.397751             | 0.335829          | 0.054414 | 0.036025             | 665        | 0.478933 | 0.277449          | 0.608464 | 0.037313          |
| 470         | 0.402600             | 0.315700          | 0.053900 | 0.037800             | 670        | 0.482000 | 0.290400          | 0.612300 | 0.039800          |
| 475         | 0.405296             | 0.297177          | 0.053058 | 0.039841             | 675        | 0.484533 | 0.303762          | 0.615180 | 0.042889          |
| 480         | 0.409200             | 0.277400          | 0.052200 | 0.042400             | 680        | 0.487600 | 0.318800          | 0.618200 | 0.047300          |
| 485         | 0.412220             | 0.259495          | 0.051811 | 0.044814             | 685        | 0.490451 | 0.334302          | 0.621256 | 0.053033          |
| 490         | 0.415400             | 0.238300          | 0.051000 | 0.046800             | 690        | 0.493900 | 0.350400          | 0.624600 | 0.060200          |
| 495<br>500  | 0.416431<br>0.420100 | 0.219584 0.202100 | 0.050541 | 0.047834<br>0.048000 | 695<br>700 | 0.496021 | 0.367197          | 0.627899 | 0.069335          |
| 505         | 0.420100             | 0.188678          | 0.050200 | 0.048000             | 705        | 0.498600 | 0.384300          | 0.630800 | 0.079700          |
| 505<br>510  | 0.425300             | 0.188678          | 0.049378 | 0.047828             | 710        | 0.501300 | 0.378933          | 0.632980 | 0.091378 0.103700 |
| 515         | 0.423300             | 0.1/8900          | 0.048300 | 0.04/100             | 715        | 0.501500 | 0.414200          | 0.636618 | 0.103700          |
| 520         | 0.429800             | 0.158900          | 0.048343 | 0.045500             | 720        | 0.505300 | 0.428834          | 0.638500 | 0.129000          |
| 525         | 0.422536             | 0.138300          | 0.048800 | 0.043660             | 725        | 0.507215 | 0.453581          | 0.639105 | 0.129000          |
| 530         | 0.435000             | 0.136000          | 0.048800 | 0.043600             | 730        | 0.507213 | 0.461700          | 0.640600 | 0.153600          |
| 535         | 0.437551             | 0.136000          | 0.048800 | 0.042500             | 735        | 0.507200 | 0.461700          | 0.640600 | 0.153600          |
| 540         | 0.439800             | 0.119700          | 0.048800 | 0.041200             | 740        | 0.507200 | 0.461700          | 0.640600 | 0.153600          |
| 545         | 0.441737             | 0.117381          | 0.049468 | 0.040115             | 745        | 0.507200 | 0.461700          | 0.640600 | 0.153600          |
| 550         | 0.443700             | 0.117500          | 0.049400 | 0.038800             | 750        | 0.507200 | 0.461700          | 0.640600 | 0.153600          |
| 555         | 0.444670             | 0.118509          | 0.050465 | 0.037499             | 755        | 0.507200 | 0.461700          | 0.640600 | 0.153600          |
| 560         | 0.446600             | 0.118900          | 0.050900 | 0.036300             | 760        | 0.507200 | 0.461700          | 0.640600 | 0.153600          |
| 565         | 0.449170             | 0.116871          | 0.052435 | 0.035093             | 765        | 0.507200 | 0.461700          | 0.640600 | 0.153600          |
| 570         | 0.451000             | 0.113300          | 0.056000 | 0.034100             | 770        | 0.507200 | 0.461700          | 0.640600 | 0.153600          |
| 575         | 0.453509             | 0.109049          | 0.063744 | 0.033143             | 775        | 0.507200 | 0.461700          | 0.640600 | 0.153600          |
|             |                      |                   |          |                      | L.,        |          |                   |          |                   |

**TABLE 6.20** Spectra for blue jeans (dark blue and faded), dark blue sweatpants, and denim.

| <u>λ</u>    | Wheat<br>bread | Wheat<br>bread<br>crust | Pancake  | Swiss<br>army<br>knife | ٨   | Wheat<br>bread | Wheat<br>bread<br>crust | Pancake  | Swiss<br>army<br>knife |
|-------------|----------------|-------------------------|----------|------------------------|-----|----------------|-------------------------|----------|------------------------|
| 380         | 0.046500       | 0.036800                | 0.037600 | 0.043200               | 580 | 0.173500       | 0.125800                | 0.066900 | 0.161300               |
| 385         | 0.046500       | 0.036800                | 0.037600 | 0.043200               | 585 | 0.181592       | 0.131605                | 0.068629 | 0.138544               |
| <b>39</b> 0 | 0.046500       | 0.036800                | 0.037600 | 0.043200               | 590 | 0.190600       | 0.137700                | 0.070600 | 0.117900               |
| 395         | 0.044285       | 0.037201                | 0.039479 | 0.041942               | 595 | 0.200123       | 0.144517                | 0.072958 | 0.099273               |
| 400         | 0.044000       | 0.035700                | 0.039600 | 0.039500               | 600 | 0.210400       | 0.151800                | 0.075300 | 0.084800               |
| 405         | 0.043415       | 0.035714                | 0.039761 | 0.036937               | 605 | 0.220640       | 0.159311                | 0.078050 | 0.074392               |
| 410         | 0.043200       | 0.036100                | 0.040100 | 0.035000               | 610 | 0.230600       | 0.166500                | 0.080800 | 0.067700               |
| 415         | 0.043904       | 0.036506                | 0.039695 | 0.032862               | 615 | 0.241230       | 0.174688                | 0.083613 | 0.063645               |
| 420         | 0.044400       | 0.037300                | 0.040300 | 0.031200               | 620 | 0.251800       | 0.182700                | 0.086500 | 0.061100               |
| 425         | 0.045139       | 0.038014                | 0.040289 | 0.029982               | 625 | 0.262158       | 0.190779                | 0.089425 | 0.059752               |
| 430         | 0.046400       | 0.038600                | 0.040500 | 0.028800               | 630 | 0.273200       | 0.199600                | 0.092700 | 0.058900               |
| 435         | 0.046735       | 0.039663                | 0.040176 | 0.028481               | 635 | 0.283860       | 0.208138                | 0.095987 | 0.057848               |
| 440         | 0.047900       | 0.040400                | 0.043400 | 0.028400               | 640 | 0.295200       | 0.217600                | 0.099600 | 0.057300               |
| 445         | 0.049267       | 0.041363                | 0.043586 | 0.028878               | 645 | 0.306631       | 0.227481                | 0.103325 | 0.056829               |
| 450         | 0.050700       | 0.042900                | 0.043700 | 0.028600               | 650 | 0.317100       | 0.236400                | 0.107000 | 0.057100               |
| 455         | 0.051786       | 0.043598                | 0.043974 | 0.028005               | 655 | 0.328214       | 0.245894                | 0.111000 | 0.058483               |
| 460         | 0.053200       | 0.045100                | 0.044500 | 0.029100               | 660 | 0.339000       | 0.255900                | 0.115000 | 0.060700               |
| 465         | 0.055323       | 0.046853                | 0.044997 | 0.031929               | 665 | 0.350499       | 0.265646                | 0.119150 | 0.063722               |
| 470         | 0.057600       | 0.049000                | 0.045300 | 0.039300               | 670 | 0.362400       | 0.276900                | 0.123800 | 0.067100               |
| 475         | 0.059748       | 0.049963                | 0.045803 | 0.057820               | 675 | 0.374154       | 0.287850                | 0.128239 | 0.071498               |
| 480         | 0.062200       | 0.051900                | 0.045800 | 0.089900               | 680 | 0.386300       | 0.299700                | 0.133300 | 0.077300               |
| 485         | 0.064700       | 0.053820                | 0.046117 | 0.132579               | 685 | 0.398272       | 0.311364                | 0.138161 | 0.081875               |
| <b>49</b> 0 | 0.067700       | 0.055800                | 0.046300 | 0.186600               | 690 | 0.410500       | 0.323000                | 0.143100 | 0.086100               |
| <b>49</b> 5 | 0.071126       | 0.058017                | 0.047212 | 0.245520               | 695 | 0.422552       | 0.335264                | 0.147841 | 0.089146               |
| 500         | 0.074400       | 0.060300                | 0.047900 | 0.306500               | 700 | 0.435000       | 0.347200                | 0.152800 | 0.090800               |
| 505         | 0.079050       | 0.062978                | 0.048857 | 0.363140               | 705 | 0.447496       | 0.358916                | 0.157440 | 0.091359               |
| 510         | 0.082300       | 0.065800                | 0.049700 | 0.405000               | 710 | 0.458900       | 0.371100                | 0.162000 | 0.091200               |
| 515         | 0.086577       | 0.068739                | 0.050541 | 0.429653               | 715 | 0.470512       | 0.382175                | 0.167217 | 0.090185               |
| 520         | 0.092100       | 0.072300                | 0.051500 | 0.435900               | 720 | 0.481800       | 0.394400                | 0.171600 | 0.088100               |
| 525         | 0.096983       | 0.075628                | 0.052488 | 0.427653               | 725 | 0.493324       | 0.405722                | 0.176328 | 0.086979               |
| 530         | 0.102600       | 0.079000                | 0.053500 | 0.411300               | 730 | 0.503700       | 0.416100                | 0.180600 | 0.087900               |
| 535         | 0.108274       | 0.082690                | 0.054586 | 0.390519               | 735 | 0.503700       | 0. <b>41610</b> 0       | 0.180600 | 0.087900               |
| 540         | 0.114000       | 0.086300                | 0.055500 | 0.367400               | 740 | 0.503700       | 0.416100                | 0.180600 | 0.087900               |
| 545         | 0.120720       | 0.090750                | 0.056771 | 0.343697               | 745 | 0.503700       | 0.416100                | 0.180600 | 0.087900               |
| 550         | 0.127200       | 0.095000                | 0.057800 | 0.317700               | 750 | 0.503700       | 0.416100                | 0.180600 | 0.087900               |
| 555         | 0.134153       | 0.099490                | 0.059138 | 0.290481               | 755 | 0.503700       | 0.416100                | 0.180600 | 0.087900               |
| 560         | 0.141300       | 0.104100                | 0.060400 | 0.263100               | 760 | 0.503700       | 0.416100                | 0.180600 | 0.087900               |
| 565         | 0.149261       | 0.109333                | 0.061997 | 0.236729               | 765 | 0.503700       | 0.416100                | 0.180600 | 0.087900               |
| 570         | 0.157300       | 0.114600                | 0.063700 | 0.211200               | 770 | 0.503700       | 0.416100                | 0.180600 | 0.087900               |
| 575         | 0.164968       | 0.119855                | 0.065260 | 0.185888               | 775 | 0.503700       | 0.416100                | 0.180600 | 0.087900               |

TABLE 6.21 Spectra for wheat bread (bread and crust), pancake, and Swiss army knife.

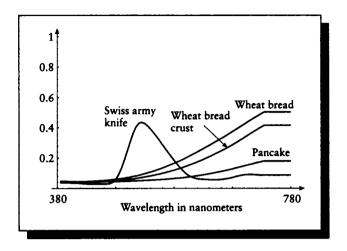

## FIGURE 0.20

Spectral plots for wheat bread (bread and crust), pancake, and Swiss army knife.

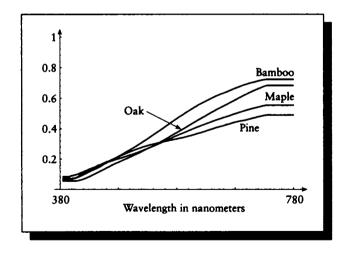

# FIOURE 0.21

Spectral plots for wood (pine, maple, and oak) and bamboo.

| 、           | Pine                 | Maple                | Oak      |          |            | Pine     | Maple                | Oak                  |                   |
|-------------|----------------------|----------------------|----------|----------|------------|----------|----------------------|----------------------|-------------------|
| λ           | wood                 | wood                 | wood     | Bamboo   | X          | wood     | wood                 | wood                 | Bamboo            |
| 380         | 0.064500             | 0.084100             | 0.057300 | 0.071900 | 580        | 0.337600 | 0.362500             | 0.385500             | 0.479000          |
| 385         | 0.064500             | 0.084100             | 0.057300 | 0.071900 | 585        | 0.341304 | 0.370425             | 0.396347             | 0.490194          |
| 390         | 0.064500             | 0.084100             | 0.057300 | 0.071900 | 590        | 0.346200 | 0.378300             | 0.407400             | 0.503000          |
| 395         | 0.068718             | 0.090484             | 0.057437 | 0.072583 | 595        | 0.350895 | 0.386917             | 0.419605             | 0.515244          |
| <b>40</b> 0 | 0.073700             | 0.094000             | 0.055600 | 0.073200 | 600        | 0.356100 | 0.394900             | 0.430800             | 0.527100          |
| 405         | 0.082748             | 0.100325             | 0.057740 | 0.079685 | 605        | 0.361581 | 0.403158             | 0.442333             | 0.539090          |
| 410         | 0.095200             | 0.108300             | 0.061700 | 0.088400 | 610        | 0.367800 | 0.410700             | 0.453300             | 0.550700          |
| 415         | 0.104713             | 0.116287             | 0.068096 | 0.096282 | 615        | 0.373057 | 0.417947             | 0.464678             | 0.561204          |
| 420         | 0.116600             | 0.124200             | 0.075500 | 0.106400 | 620        | 0.378800 | 0.425400             | 0.475200             | 0.570900          |
| 425         | 0.126632             | 0.132052             | 0.083912 | 0.115930 | 625        | 0.384713 | 0.432113             | 0.485331             | 0.580904          |
| 430         | 0.137400             | 0.140400             | 0.093600 | 0.125800 | 630        | 0.392000 | 0.439400             | 0.496900             | 0.590500          |
| 435         | 0.145631             | 0.146844             | 0.102628 | 0.133918 | 635        | 0.397608 | 0.446451             | 0.507248             | 0.600316          |
| <b>44</b> 0 | 0.156400             | 0.158600             | 0.112200 | 0.142900 | 640        | 0.404100 | 0.453700             | 0.517700             | 0.609800          |
| 445         | 0.164081             | 0.163063             | 0.121981 | 0.152011 | 645        | 0.410208 | 0.460383             | 0.528485             | 0.618494          |
| 450         | 0.173000             | 0.171000             | 0.131300 | 0.166200 | 650        | 0.415000 | 0.466200             | 0.538000             | 0.626200          |
| 455         | 0.181318             | 0.176307             | 0.141859 | 0.174713 | 655        | 0.419782 | 0.472380             | 0.547200             | 0.633200          |
| 460         | 0.188600             | 0.183300             | 0.151000 | 0.184500 | 660        | 0.425800 | 0.478500             | 0.557300             | 0.640400          |
| 465         | 0.198000             | 0.188929             | 0.161759 | 0.195434 | 665        | 0.431287 | 0.484360             | 0.567096             | 0.648115          |
| 470         | 0.207100             | 0.195600             | 0.170400 | 0.205600 | 670        | 0.437500 | 0.491200             | 0.577800             | 0.656700          |
| 475         | 0.215280             | 0.201647             | 0.178030 | 0.217829 | 675        | 0.442778 | 0.497676             | 0.587393             | 0.663958          |
| 480         | 0.223300             | 0.207500             | 0.186800 | 0.227000 | 680        | 0.447500 | 0.503400             | 0.598700             | 0.671100          |
| 485         | 0.232423             | 0.213873             | 0.195861 | 0.238774 | 685        | 0.451066 | 0.509587             | 0.607887             | 0.677915          |
| 490         | 0.240200             | 0.220300             | 0.204300 | 0.250300 | 690        | 0.454500 | 0.515700             | 0.618400             | 0.685800          |
| 495         | 0.248112             | 0.226527             | 0.212957 | 0.260833 | 695        | 0.458159 | 0.521529             | 0.627128             | 0.690574          |
| 500         | 0.255800             | 0.232400             | 0.222500 | 0.272000 | 700        | 0.463600 | 0.526600             | 0.636700             | 0.697800          |
| 505         | 0.263335             | 0.239443             | 0.230962 | 0.283801 | 705        | 0.468595 | 0.531872             | 0.645513             | 0.701852          |
| 510         | 0.269700             | 0.246500             | 0.239600 | 0.296500 | 710        | 0.473200 | 0.537000             | 0.653700             | 0.706800          |
| 515         | 0.277259             | 0.253803             | 0.249750 | 0.308582 | 715        | 0.477929 | 0.541029             | 0.661581             | 0.712460          |
| 520         | 0.283000             | 0.261800             | 0.259300 | 0.321300 | 720        | 0.482300 | 0.546500             | 0.668400             | 0.716200          |
| 525         | 0.288381             | 0.269478             | 0.269434 | 0.333680 | 725        | 0.486528 | 0.550386             | 0.676647             | 0.720197          |
| 530         | 0.294700             | 0.277000             | 0.278500 | 0.346900 | 730        | 0.488800 | 0.553200             | 0.682100             | 0.722200          |
| 535         | 0.299307             | 0.285165             | 0.287866 | 0.359636 | 735        | 0.488800 | 0.553200             | 0.682100             | 0.722200          |
| 540         | 0.304100             | 0.293400             | 0.298300 | 0.373500 | 740        | 0.488800 | 0.553200             | 0.682100             | 0.722200          |
| 545         | 0.308641             | 0.302089             | 0.308739 | 0.385863 | 745        | 0.488800 | 0.553200             | 0.682100             | 0.722200          |
| 550         | 0.313100             | 0.311000             | 0.319000 | 0.399400 | 750        | 0.488800 | 0.553200             | 0.682100             | 0.722200          |
| 555         | 0.317112             | 0.319455             | 0.329613 | 0.412664 | 755        | 0.488800 | 0.553200             | 0.682100             | 0.722200          |
| 560<br>565  | 0.320900<br>0.325643 | 0.328300<br>0.337026 | 0.340400 | 0.425900 | 760<br>765 | 0.488800 | 0.553200             | 0.682100             | 0.722200          |
| 565<br>570  | 0.323643             | 0.337026             | 0.352314 | 0.439388 | 763<br>770 | 0.488800 | 0.553200<br>0.553200 | 0.682100<br>0.682100 | 0.722200          |
| 575         | 0.329800             | 0.354253             | 0.363600 | 0.455500 | 775        | 0.488800 | 0.553200             | 0.682100             | 0.722200 0.722200 |
|             | 0.333701             | 0.334233             | 0.3/4349 | 0.703023 | //3        | 0.00000  | 0.333200             | 0.002100             | 0.722200          |

 TABLE
 0.22

 Spectra for wood (pine, maple, and oak) and bamboo.

| λ          | Redwood  | Walnut<br>wood | Yellow<br>banana | Ripe<br>brown<br>banana | λ   | Redwood  | Walnut<br>wood | Yellow<br>banana | Ripe<br>brown<br>banana |
|------------|----------|----------------|------------------|-------------------------|-----|----------|----------------|------------------|-------------------------|
| 380        | 0.061200 | 0.069900       | 0.143300         | 0.168700                | 580 | 0.176800 | 0.141500       | 0.435800         | 0.643700                |
| 385        | 0.061200 | 0.069900       | 0.143300         | 0.168700                | 585 | 0.181940 | 0.143904       | 0.443349         | 0.624895                |
| 390        | 0.061200 | 0.069900       | 0.143300         | 0.168700                | 590 | 0.187300 | 0.146100       | 0.451700         | 0.603900                |
| 395        | 0.066172 | 0.073110       | 0.150786         | 0.190794                | 595 | 0.193028 | 0.148581       | 0.459972         | 0.580161                |
| 400        | 0.067900 | 0.074800       | 0.155700         | 0.195000                | 600 | 0.198800 | 0.151200       | 0.468700         | 0.557600                |
| 405        | 0.070480 | 0.075966       | 0.159610         | 0.183664                | 605 | 0.205169 | 0.153866       | 0.478353         | 0.537136                |
| 410        | 0.073700 | 0.077900       | 0.164300         | 0.169200                | 610 | 0.211100 | 0.156500       | 0.486400         | 0.521400                |
| 415        | 0.076424 | 0.078864       | 0.167984         | 0.148548                | 615 | 0.216858 | 0.159086       | 0.494538         | 0.511057                |
| 420        | 0.078600 | 0.080800       | 0.174700         | 0.134600                | 620 | 0.222700 | 0.162000       | 0.502200         | 0.505100                |
| 425        | 0.082089 | 0.081801       | 0.181704         | 0.119788                | 625 | 0.228475 | 0.164825       | 0.510005         | 0.502012                |
| 430        | 0.084100 | 0.088500       | 0.189700         | 0.107700                | 630 | 0.234800 | 0.168000       | 0.518500         | 0.499900                |
| 435        | 0.086642 | 0.090653       | 0.199238         | 0.097770                | 635 | 0.240596 | 0.171098       | 0.526200         | 0.497272                |
| 440        | 0.089200 | 0.092000       | 0.208800         | 0.090600                | 640 | 0.246900 | 0.174100       | 0.534400         | 0.496100                |
| 445        | 0.089773 | 0.094102       | 0.216270         | 0.086080                | 645 | 0.253322 | 0.177629       | 0.542413         | 0.497777                |
| 450        | 0.092600 | 0.094700       | 0.223100         | 0.083600                | 650 | 0.259300 | 0.181100       | 0.549400         | 0.498900                |
| 455        | 0.094359 | 0.096410       | 0.227468         | 0.082565                | 655 | 0.265378 | 0.184315       | 0.556135         | 0.505712                |
| 460        | 0.097100 | 0.097800       | 0.235700         | 0.082800                | 660 | 0.272000 | 0.188000       | 0.563400         | 0.512500                |
| 465        | 0.098639 | 0.099327       | 0.245483         | 0.085090                | 665 | 0.278704 | 0.191696       | 0.570739         | 0.520993                |
| 470        | 0.101700 | 0.100300       | 0.254500         | 0.091700                | 670 | 0.286100 | 0.196200       | 0.578800         | 0.530300                |
| 475        | 0.103200 | 0.101385       | 0.259406         | 0.105027                | 675 | 0.293638 | 0.200470       | 0.587468         | 0.543572                |
| 480        | 0.105800 | 0.102200       | 0.266000         | 0.129000                | 680 | 0.301500 | 0.204800       | 0.596900         | 0.556800                |
| 485        | 0.107605 | 0.104301       | 0.272314         | 0.164101                | 685 | 0.308943 | 0.209732       | 0.604826         | 0.568434                |
| 490        | 0.109300 | 0.105600       | 0.280700         | 0.218400                | 690 | 0.316800 | 0.214400       | 0.613000         | 0.577700                |
| 495        | 0.111456 | 0.107259       | 0.289338         | 0.288877                | 695 | 0.324036 | 0.219020       | 0.621465         | 0.584393                |
| 500        | 0.114000 | 0.108700       | 0.299500         | 0.378700                | 700 | 0.332300 | 0.223900       | 0.628800         | 0.589000                |
| 505        | 0.116402 | 0.110247       | 0.309143         | 0.488499                | 705 | 0.339708 | 0.228504       | 0.635909         | 0.590256                |
| 510        | 0.119100 | 0.111800       | 0.317800         | 0.605000                | 710 | 0.347300 | 0.233400       | 0.643100         | 0.589800                |
| 515        | 0.121316 | 0.113665       | 0.326200         | 0.712526                | 715 | 0.354677 | 0.238472       | 0.649656         | 0.589926                |
| 520        | 0.124500 | 0.115700       | 0.333700         | 0.780500                | 720 | 0.363100 | 0.243300       | 0.655300         | 0.588400                |
| <u>525</u> | 0.127445 | 0.117235       | 0.341678         | 0.806134                | 725 | 0.369773 | 0.248262       | 0.660411         | 0.589531                |
| 530        | 0.130900 | 0.119300       | 0.350100         | 0.802300                | 730 | 0.377700 | 0.252900       | 0.666100         | 0.590200                |
| 535        | 0.134559 | 0.121210       | 0.358632         | 0.785143                | 735 | 0.377700 | 0.252900       | 0.666100         | 0.590200                |
| 540        | 0.138500 | 0.123300       | 0.366900         | 0.765700                | 740 | 0.377700 | 0.252900       | 0.666100         | 0.590200                |
| 545        | 0.142668 | 0.125380       | 0.376320         | 0.748110                | 745 | 0.377700 | 0.252900       | 0.666100         | 0.590200                |
| 550        | 0.146700 | 0.127600       | 0.384200         | 0.731600                | 750 | 0.377700 | 0.252900       | 0.666100         | 0.590200                |
| 555        | 0.151142 | 0.129769       | 0.393096         | 0.714550                | 755 | 0.377700 | 0.252900       | 0.666100         | 0.590200                |
| 560        | 0.155600 | 0.131900       | 0.402000         | 0.699300                | 760 | 0.377700 | 0.252900       | 0.666100         | 0.590200                |
| 565        | 0.160788 | 0.134540       | 0.410504         | 0.685223                | 765 | 0.377700 | 0.252900       | 0.666100         | 0.590200                |
| 570        | 0.166300 | 0.137100       | 0.419300         | 0.672500                | 770 | 0.377700 | 0.252900       | 0.666100         | 0.590200                |
| 575        | 0.171310 | 0.139224       | 0.426955         | 0.658712                | 775 | 0.377700 | 0.252900       | 0.666100         | 0.590200                |

,

**TABLE 6.23** Spectra for wood (redwood and walnut) and bananas (yellow and ripe brown).

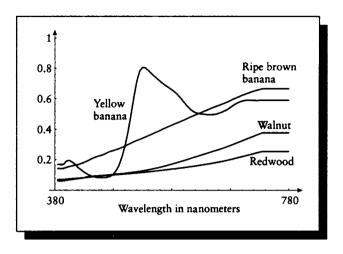

### FIOURE 0.22

Spectral plots for wood (redwood and walnut) and bananas (yellow and ripe brown).

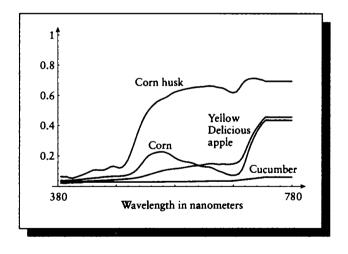

## FIOURE 0.23

Spectral plots for cucumber, corn (kernel and husk), and yellow Delicious apple.

| $\lambda \mid 0$ | Cucumber | Corn<br>kernel | Corn<br>husk | Yellow<br>Delicious<br>apple | λ   | Cucumber | Corn<br>kernel | Corn<br>husk | Yellow<br>Delicious<br>apple |
|------------------|----------|----------------|--------------|------------------------------|-----|----------|----------------|--------------|------------------------------|
|                  |          |                |              |                              |     |          |                |              |                              |
| 380              | 0.021900 | 0.038300       | 0.063300     | 0.033200                     | 580 | 0.030700 | 0.176800       | 0.627600     | 0.117400                     |
| 385              | 0.021900 | 0.038300       | 0.063300     | 0.033200                     | 585 | 0.031047 | 0.169011       | 0.632909     | 0.119696                     |
| 390              | 0.021900 | 0.038300       | 0.063300     | 0.033200                     | 590 | 0.031300 | 0.163600       | 0.638000     | 0.122700                     |
| 395              | 0.024674 | 0.039030       | 0.056170     | 0.032803                     | 595 | 0.031559 | 0.160106       | 0.642686     | 0.126235                     |
| 400              | 0.024600 | 0.039700       | 0.053100     | 0.031400                     | 600 | 0.031700 | 0.157200       | 0.645900     | 0.129700                     |
| 405              | 0.025234 | 0.041219       | 0.058641     | 0.031723                     | 605 | 0.031939 | 0.152870       | 0.649673     | 0.133033                     |
| 410              | 0.025500 | 0.043500       | 0.065300     | 0.032000                     | 610 | 0.032200 | 0.145600       | 0.652300     | 0.135200                     |
| 415              | 0.025080 | 0.045362       | 0.072228     | 0.032260                     | 615 | 0.032502 | 0.137547       | 0.654657     | 0.137289                     |
| 420              | 0.029600 | 0.048000       | 0.079200     | 0.033200                     | 620 | 0.032800 | 0.131500       | 0.655600     | 0.139400                     |
| 425              | 0.029724 | 0.050382       | 0.088192     | 0.033764                     | 625 | 0.033191 | 0.128401       | 0.657084     | 0.142280                     |
| 430              | 0.029600 | 0.051800       | 0.097300     | 0.034700                     | 630 | 0.033800 | 0.127800       | 0.660300     | 0.146400                     |
| 435              | 0.029319 | 0.053646       | 0.106038     | 0.035408                     | 635 | 0.034258 | 0.125512       | 0.661430     | 0.148518                     |
| 440              | 0.029200 | 0.055500       | 0.108500     | 0.036500                     | 640 | 0.034500 | 0.118500       | 0.660500     | 0.148000                     |
| 445              | 0.029092 | 0.056896       | 0.106753     | 0.037562                     | 645 | 0.034589 | 0.108264       | 0.655692     | 0.146080                     |
| 450              | 0.029400 | 0.060100       | 0.105900     | 0.038700                     | 650 | 0.034600 | 0.099200       | 0.651200     | 0.144300                     |
| 455              | 0.029287 | 0.061714       | 0.108800     | 0.039358                     | 655 | 0.034391 | 0.093511       | 0.648822     | 0.145401                     |
| 460              | 0.029300 | 0.063800       | 0.117400     | 0.040300                     | 660 | 0.034300 | 0.086000       | 0.642700     | 0.145500                     |
| 465              | 0.029247 | 0.064686       | 0.128304     | 0.041824                     | 665 | 0.034495 | 0.077683       | 0.630899     | 0.144514                     |
| 470              | 0.029200 | 0.065300       | 0.132100     | 0.042500                     | 670 | 0.035200 | 0.072800       | 0.620800     | 0.144900                     |
| 475              | 0.029123 | 0.065614       | 0.127410     | 0.043368                     | 675 | 0.036288 | 0.071492       | 0.616484     | 0.147287                     |
| 480              | 0.029100 | 0.066500       | 0.120800     | 0.045400                     | 680 | 0.038100 | 0.073800       | 0.621500     | 0.152500                     |
| 485              | 0.029153 | 0.067963       | 0.125280     | 0.046097                     | 685 | 0.040346 | 0.082869       | 0.643807     | 0.162758                     |
| 490              | 0.029200 | 0.070200       | 0.143200     | 0.047900                     | 690 | 0.042700 | 0.109100       | 0.673800     | 0.185200                     |
| 495              | 0.028993 | 0.074272       | 0.174151     | 0.049060                     | 695 | 0.044845 | 0.158451       | 0.694311     | 0.22484 <b>2</b>             |
| 500              | 0.029000 | 0.081300       | 0.220000     | 0.050700                     | 700 | 0.046900 | 0.219400       | 0.705000     | 0.272000                     |
| 505              | 0.029109 | 0.092537       | 0.273968     | 0.053039                     | 705 | 0.048847 | 0.273197       | 0.709440     | 0.315162                     |
| 510              | 0.029200 | 0.109000       | 0.330800     | 0.055800                     | 710 | 0.050900 | 0.316800       | 0.710800     | 0.350800                     |
| 515              | 0.029319 | 0.130748       | 0.384128     | 0.059323                     | 715 | 0.053041 | 0.353899       | 0.709191     | 0.381746                     |
| 520              | 0.029200 | 0.155800       | 0.430600     | 0.064100                     | 720 | 0.055300 | 0.386000       | 0.704400     | 0.409300                     |
| 525              | 0.029309 | 0.180395       | 0.467646     | 0.069218                     | 725 | 0.057767 | 0.412935       | 0.700084     | 0.434222                     |
| 530              | 0.029300 | 0.199400       | 0.497200     | 0.075200                     | 730 | 0.060000 | 0.432700       | 0.691400     | 0.453200                     |
| 535              | 0.029409 | 0.210905       | 0.521639     | 0.080795                     | 735 | 0.060000 | 0.432700       | 0.691400     | 0.453200                     |
| 540              | 0.029500 | 0.217600       | 0.541000     | 0.086600                     | 740 | 0.060000 | 0.432700       | 0.691400     | 0.453200                     |
| 545              | 0.029591 | 0.222459       | 0.557374     | 0.092313                     | 745 | 0.060000 | 0.432700       | 0.691400     | 0.453200                     |
| 550              | 0.029800 | 0.225800       | 0.568200     | 0.098000                     | 750 | 0.060000 | 0.432700       | 0.691400     | 0.453200                     |
| 555              | 0.029951 | 0.226158       | 0.576834     | 0.103044                     | 755 | 0.060000 | 0.432700       | 0.691400     | 0.453200                     |
| 560              | 0.030100 | 0.221200       | 0.585200     | 0.107200                     | 760 | 0.060000 | 0.432700       | 0.691400     | 0.453200                     |
| 565              | 0.030199 | 0.212331       | 0.598699     | 0.110777                     | 765 | 0.060000 | 0.432700       | 0.691400     | 0.453200                     |
| 570              | 0.030400 | 0.200000       | 0.611900     | 0.113300                     | 770 | 0.060000 | 0.432700       | 0.691400     | 0.453200                     |
| 575              | 0.030552 | 0.186925       | 0.620716     | 0.114926                     | 775 | 0.060000 | 0.432700       | 0.691400     | 0.453200                     |

## TABLE 0.24

Spectra for cucumber, corn (kernel and husk), and yellow Delicious apple.

|             | Green    | Lemon    |          |                   |     | Green    | Lemon    |          |          |
|-------------|----------|----------|----------|-------------------|-----|----------|----------|----------|----------|
| <u>λ</u>    | pepper   | skin     | Lettuce  | Carrot            | λ   | pepper   | skin     | Lettuce  | Carrot   |
| 380         | 0.094600 | 0.120000 | 0.095600 | 0.061300          | 580 | 0.506000 | 0.320900 | 0.470200 | 0.351200 |
| 385         | 0.094600 | 0.120000 | 0.095600 | 0.061300          | 585 | 0.519237 | 0.313389 | 0.503690 | 0.344201 |
| 390         | 0.094600 | 0.120000 | 0.095600 | 0.061300          | 590 | 0.531400 | 0.307900 | 0.534200 | 0.339500 |
| 395         | 0.093326 | 0.126553 | 0.085573 | 0.059474          | 595 | 0.542477 | 0.304229 | 0.560528 | 0.335552 |
| <b>40</b> 0 | 0.092600 | 0.127300 | 0.079500 | 0.059700          | 600 | 0.551400 | 0.299600 | 0.582000 | 0.333000 |
| 405         | 0.094702 | 0.123903 | 0.073264 | 0.060867          | 605 | 0.560581 | 0.293765 | 0.599601 | 0.329360 |
| 410         | 0.099300 | 0.121700 | 0.070100 | 0.065100          | 610 | 0.568400 | 0.285200 | 0.614500 | 0.321800 |
| 415         | 0.101202 | 0.117586 | 0.066354 | 0.066726          | 615 | 0.574100 | 0.275822 | 0.626105 | 0.311316 |
| 420         | 0.100700 | 0.117900 | 0.064200 | 0.070500          | 620 | 0.579000 | 0.268800 | 0.634800 | 0.302500 |
| 425         | 0.101736 | 0.115284 | 0.062215 | 0.072495          | 625 | 0.583564 | 0.265061 | 0.640823 | 0.297483 |
| 430         | 0.103200 | 0.113200 | 0.060800 | 0.074000          | 630 | 0.590500 | 0.265100 | 0.648800 | 0.297000 |
| 435         | 0.104680 | 0.111941 | 0.059053 | 0.074581          | 635 | 0.595442 | 0.262884 | 0.654552 | 0.291332 |
| 440         | 0.105400 | 0.116700 | 0.058500 | 0.076300          | 640 | 0.597600 | 0.251500 | 0.661600 | 0.273800 |
| <b>4</b> 45 | 0.105773 | 0.124562 | 0.058075 | 0.079578          | 645 | 0.597485 | 0.232761 | 0.667237 | 0.248506 |
| 450         | 0.105500 | 0.135700 | 0.058100 | 0.083800          | 650 | 0.595600 | 0.214100 | 0.669000 | 0.227800 |
| 455         | 0.105689 | 0.140357 | 0.057936 | 0.089756          | 655 | 0.595415 | 0.202363 | 0.671217 | 0.218046 |
| <b>46</b> 0 | 0.108300 | 0.144200 | 0.058100 | 0.092400          | 660 | 0.591000 | 0.186700 | 0.670300 | 0.200500 |
| 465         | 0.115514 | 0.146002 | 0.058914 | 0.096214          | 665 | 0.577792 | 0.168095 | 0.668242 | 0.174213 |
| 470         | 0.120100 | 0.147200 | 0.059500 | 0.098100          | 670 | 0.564700 | 0.155700 | 0.668200 | 0.153800 |
| 475         | 0.119231 | 0.146764 | 0.059171 | 0.099076          | 675 | 0.557360 | 0.152540 | 0.673788 | 0.145053 |
| 480         | 0.116500 | 0.146800 | 0.058200 | 0.100100          | 680 | 0.562900 | 0.160900 | 0.684000 | 0.149800 |
| 485         | 0.118357 | 0.150648 | 0.058501 | 0.103234          | 685 | 0.592999 | 0.197868 | 0.695115 | 0.181254 |
| 490         | 0.122900 | 0.158300 | 0.059200 | 0.110700          | 690 | 0.635100 | 0.275000 | 0.703600 | 0.252800 |
| 495         | 0.132147 | 0.171753 | 0.060497 | 0.123043          | 695 | 0.664002 | 0.356104 | 0.707697 | 0.351446 |
| 500         | 0.146700 | 0.192900 | 0.062500 | 0.141600          | 700 | 0.679900 | 0.407300 | 0.708100 | 0.444300 |
| 505         | 0.167334 | 0.221224 | 0.064859 | 0.167188          | 705 | 0.688680 | 0.435447 | 0.708358 | 0.513878 |
| 510         | 0.192900 | 0.253700 | 0.066300 | 0.197700          | 710 | 0.693400 | 0.451500 | 0.706100 | 0.562800 |
| 515         | 0.223537 | 0.287602 | 0.068582 | 0.232610          | 715 | 0.694346 | 0.460376 | 0.703404 | 0.599962 |
| 5 <b>20</b> | 0.257700 | 0.316200 | 0.070600 | 0.267600          | 720 | 0.693800 | 0.468000 | 0.700900 | 0.629400 |
| <u>525</u>  | 0.289771 | 0.337305 | 0.073698 | 0.297561          | 725 | 0.691971 | 0.470848 | 0.696467 | 0.650883 |
| 530         | 0.320100 | 0.350100 | 0.078300 | 0.321200          | 730 | 0.685300 | 0.472100 | 0.692000 | 0.663800 |
| 535         | 0.344889 | 0.357517 | 0.086325 | 0.338013          | 735 | 0.685300 | 0.472100 | 0.692000 | 0.663800 |
| 540         | 0.367000 | 0.361100 | 0.098700 | 0.350400          | 740 | 0.685300 | 0.472100 | 0.692000 | 0.663800 |
| 545         | 0.386831 | 0.364681 | 0.120427 | 0.360250          | 745 | 0.685300 | 0.472100 | 0.692000 | 0.663800 |
| 550         | 0.403200 | 0.365300 | 0.154000 | 0.368500          | 750 | 0.685300 | 0.472100 | 0.692000 | 0.663800 |
| 555         | 0.417652 | 0.363841 | 0.203076 | 0.372675          | 755 | 0.685300 | 0.472100 | 0.692000 | 0.663800 |
| 560         | 0.433500 | 0.358100 | 0.262600 | 0.372800          | 760 | 0.685300 | 0.472100 | 0.692000 | 0.663800 |
| 565         | 0.452520 | 0.350641 | 0.325399 | 0.372553          | 765 | 0.685300 | 0.472100 | 0.692000 | 0.663800 |
| 570         | 0.473500 | 0.341000 | 0.382000 | 0.367600          | 770 | 0.685300 | 0.472100 | 0.692000 | 0.663800 |
| 575         | 0.490505 | 0.330396 | 0.429036 | 0.3588 <b>9</b> 6 | 775 | 0.685300 | 0.472100 | 0.692000 | 0.663800 |
|             | L        |          | I        | L                 | ł   |          | L        | ·        | L        |

TABLE 6.25Spectra for green pepper, lemon skin, lettuce, and carrot.

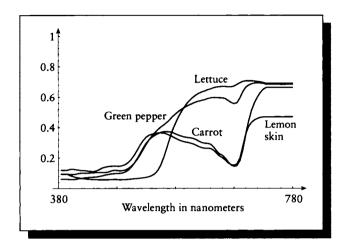

### FIGURE 0.24

Spectral plots for green pepper, lemon skin, lettuce, and carrot.

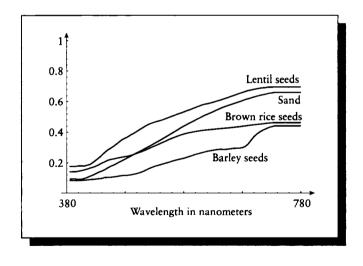

## FIGURE 0.25

Spectral plots for seeds (barley, lentil, and brown rice) and sand.

|            | Barley<br>seeds | Lentil<br>seeds | Brown<br>rice<br>seeds | Sand              |     | Barley<br>seeds | Lentil<br>seeds | Brown<br>rice<br>seeds    | Sand     |
|------------|-----------------|-----------------|------------------------|-------------------|-----|-----------------|-----------------|---------------------------|----------|
| 380        | 0.081800        | 0.177000        | 0.141700               | 0.093000          | 580 | 0.236000        | 0.539800        | 0.392500                  | 0.448700 |
| 385        | 0.081800        | 0.177000        | 0.141700               | 0.093000          | 585 | 0.242429        | 0.545948        | 0.396736                  | 0.458888 |
| <b>390</b> | 0.081800        | 0.177000        | 0.141700               | 0.093000          | 590 | 0.249000        | 0.553400        | 0.400400                  | 0.469100 |
| 395        | 0.083917        | 0.181115        | 0.145423               | 0.089927          | 595 | 0.255451        | 0.560970        | 0.404006                  | 0.479434 |
| 400        | 0.083800        | 0.180300        | 0.149200               | 0.091400          | 600 | 0.260600        | 0.567700        | 0.406800                  | 0.489500 |
| 405        | 0.084282        | 0.180089        | 0.153924               | 0.096172          | 605 | 0.265562        | 0.574773        | 0.409992                  | 0.499197 |
| 410        | 0.086500        | 0.185400        | 0.159100               | 0.102900          | 610 | 0.270600        | 0.580300        | 0.411900                  | 0.509500 |
| 415        | 0.088768        | 0.189811        | 0.165533               | 0.111717          | 615 | 0.276059        | 0.584683        | 0.414605                  | 0.518066 |
| 420        | 0.090300        | 0.203800        | 0.171900               | 0.119400          | 620 | 0.279600        | 0.589100        | 0.416300                  | 0.526100 |
| 425        | 0.092494        | 0.218619        | 0.178945               | 0.128920          | 625 | 0.282683        | 0.594044        | 0.417556                  | 0.533944 |
| 430        | 0.094600        | 0.233500        | 0.188100               | 0.138700          | 630 | 0.286100        | 0.600300        | 0.419800                  | 0.542700 |
| 435        | 0.096399        | 0.249696        | 0.198876               | 0.146069          | 635 | 0.288527        | 0.605476        | 0.421745                  | 0.550511 |
| 440        | 0.102800        | 0.267700        | 0.207600               | 0.154400          | 640 | 0.288900        | 0.612000        | 0.423500                  | 0.558900 |
| 445        | 0.103286        | 0.284197        | 0.217063               | 0.166592          | 645 | 0.288384        | 0.618660        | 0.425350                  | 0.566125 |
| 450        | 0.104500        | 0.295900        | 0.223700               | 0.178300          | 650 | 0.289800        | 0.625000        | 0.426700                  | 0.572100 |
| 455        | 0.106980        | 0.308261        | 0.226014               | 0.185299          | 655 | 0.292516        | 0.632343        | 0.428569                  | 0.578473 |
| 460        | 0.109300        | 0.323300        | 0.230800               | 0.195200          | 660 | 0.295100        | 0.638600        | 0.430700                  | 0.584900 |
| 465        | 0.112907        | 0.338033        | 0.234553               | 0.206107          | 665 | 0.295585        | 0.645523        | 0.432834                  | 0.590971 |
| 470        | 0.115500        | 0.352400        | 0.238000               | 0.215800          | 670 | 0.296700        | 0.653400        | 0.434900                  | 0.597800 |
| 475        | 0.117150        | 0.362057        | 0.241322               | 0.225346          | 675 | 0.299998        | 0.659403        | 0.438065                  | 0.604344 |
| 480        | 0.118200        | 0.371300        | 0.244600               | 0.235600          | 680 | 0.307800        | 0.665400        | 0.440000                  | 0.612100 |
| 485        | 0.121176        | 0.383362        | 0.249995               | 0.245545          | 685 | 0.323354        | 0.671797        | 0.442951                  | 0.617125 |
| <b>490</b> | 0.124700        | 0.392900        | 0.255600               | 0.255800          | 690 | 0.347400        | 0.674900        | 0.445300                  | 0.623200 |
| 495        | 0.129341        | 0.404354        | 0.262377               | 0.265608          | 695 | 0.370135        | 0.679349        | 0.447603                  | 0.628701 |
| 500        | 0.134900        | 0.416800        | 0.268900               | 0.275100          | 700 | 0.387700        | 0.683700        | 0.450500                  | 0.635300 |
| 505        | 0.142511        | 0.428654        | 0.276855               | 0.285616          | 705 | 0.401009        | 0.687402        | 0.451710                  | 0.639836 |
| 510        | 0.151200        | 0.440400        | 0.284600               | 0.296700          | 710 | 0.411800        | 0.689600        | 0.453800                  | 0.644200 |
| 515        | 0.161290        | 0.450343        | 0.293104               | 0.306672          | 715 | 0.420478        | 0.691080        | 0.457019                  | 0.648103 |
| 520        | 0.169100        | 0.458500        | 0.302200               | 0.316500          | 720 | 0.428700        | 0.694800        | 0.458300                  | 0.653300 |
| 525        | 0.176810        | 0.464790        | 0.310331               | 0.327847          | 725 | 0.434835        | 0.694626        | 0.460946                  | 0.656041 |
| 530        | 0.182800        | 0.470700        | 0.318800               | 0.338400          | 730 | 0.440400        | 0.695400        | 0.461700                  | 0.660000 |
| 535        | 0.188503        | 0.475985        | 0.327540               | 0.348997          | 735 | 0.440400        | 0.695400        | 0.461700                  | 0.660000 |
| 540        | 0.194100        | 0.482300        | 0.336100               | 0.359800          | 740 | 0.440400        | 0.695400        | 0.461700                  | 0.660000 |
| 545        | 0.199468        | 0.490066        | 0.344323               | 0.370878          | 745 | 0.440400        | 0.695400        | 0.461700                  | 0.660000 |
| 550        | 0.204900        | 0.497300        | 0.353500               | 0.381900          | 750 | 0.440400        | 0.695400        | 0.461700                  | 0.660000 |
| 555        | 0.211328        | 0.504956        | 0.360775               | 0.39 <b>3</b> 087 | 755 | 0.440400        | 0.695400        | 0.461700                  | 0.660000 |
| 560        | 0.217200        | 0.512400        | 0.368300               | 0.404300          | 760 | 0.440400        | 0.695400        | 0 <b>.46</b> 17 <b>00</b> | 0.660000 |
| 565        | 0.221982        | 0.519839        | 0.375224               | 0.415764          | 765 | 0.440400        | 0.695400        | 0.461700                  | 0.660000 |
| 570        | 0.226300        | 0.526000        | 0.381800               | 0.427800          | 770 | 0.440400        | 0.695400        | 0.461700                  | 0.660000 |
| 575        | 0.230582        | 0.532397        | 0.387436               | 0.438545          | 775 | 0.440400        | 0.695400        | 0.461700                  | 0.660000 |

٠

 TABLE G.26

 Spectra for seeds (barley, lentil, and brown rice) and sand.

### BIBLIOGRAPHY

- [1] Edwin A. Abbott. Flatland. Dover Publications, Mineola, NY, 1952.
- [2] Ralph H. Abraham and Christopher D. Shaw. Dynamics: The Geometry of Behavior. Addison-Wesley, Reading, MA, 1992.
- [3] Forman S. Acton. Numerical Methods That Work. Harper & Row, New York, 1970.
- [4] Miguel P. N. Águas and Stefan Müller. Mesh redistribution in radiosity. In Michael Cohen, Claude Puech, and François Sillion, editors, Fourth Eurographics Workshop on Rendering, pp. 327–336. Elsevier, Amsterdam, 1993.
- [5] Ali N. Akansu and Richard A. Haddad. Multiresolution Signal Decomposition. Academic Press, San Diego, 1992.
- [6] Taka-aki Akimoto, Kenji Mase, Akihiko Hashimoto, and Yasuhito Suenaga. Pixel selected ray tracing. In W. Hansmann, F. R. A. Hopgood, and W. Straßer, editors, *Proc. Eurographics* '89, pp. 39–50. North-Holland, Amsterdam, 1989.
- [7] B. Alpert, G. Beylkin, R. Coifman, and V. Rokhlin. Wavelet-like bases for the fast solution of second-kind integral equations. SIAM Journal on Scientific Computing, 14(1):159-184, January 1993.
- [8] Bradley K. Alpert. A class of bases in  $L^2$  for the sparse representation of integral operators. SIAM Journal of Mathematical Analysis, 24(1):246-262, January 1993.

- [9] John Amanatides. Ray tracing with cones. Computer Graphics (Proc. Siggraph '84), 18(3):129–135, July 1984.
- [10] Michael A. Andreottola. Color hard-copy devices. In H. John Durrett, editor, Color and the Computer, chapter 12, pp. 241-254. Academic Press, San Diego, 1987.
- [11] Arthur Appel. Some techniques for shading machine renderings of solids. AFIPS 1968 Spring Joint Computer Conference, 32:37-45, 1968.
- [12] J. Argence. Antialiasing for ray tracing using CSG modeling. In Tosiyasu Kunii, editor, New Trends in Computer Graphics (Proc. CG International '88), pp. 199–208. Springer-Verlag, New York, 1988.
- [13] James Arvo. Backward ray tracing. In Andrew S. Glassner, editor, Siggraph '86 Developments in Ray Tracing course notes. ACM Siggraph, New York, August 1986.
- [14] James Arvo. Linear operators and integral equations in global illumination. In Paul Heckbert, editor, Siggraph 1993 Global Illumination course notes, chapter 2. ACM Siggraph, New York, August 1993.
- [15] James Arvo. Transfer equations in global illumination. In Paul Heckbert, editor, Siggraph 1993 Global Illumination course notes, chapter 1. ACM Siggraph, New York, August 1993.
- [16] James Arvo and David Kirk. Fast ray tracing by ray classification. Computer Graphics (Proc. Siggraph '87), 21(4):55-64, July 1987. Also in Tutorial: Computer Graphics: Image Synthesis, pp. 196-205. Computer Society Press, Washington, DC, 1988.
- [17] James Arvo and David Kirk. A survey of ray tracing acceleration techniques. In Andrew S. Glassner, editor, An Introduction to Ray Tracing, pp. 201–262. Academic Press, San Diego, 1989.
- [18] Frédérik Asensio. A hierarchical ray-casting algorithm for radiosity shadows. In Alan Chalmers, Derek Paddon, and François Sillion, editors, *Third Euro-graphics Workshop on Rendering*, pp. 179–188. Elsevier, Amsterdam, 1992.
- [19] Robert B. Ash. Information Theory. Dover Publications, Mineola, NY, 1965.
- [20] P. R. Atherton, K. Weiler, and D. Greenberg. Polygon shadow generation. Computer Graphics (Proc. Siggraph '78), 12(3):275-281, August 1978.
- [21] Kendall Atkinson. An automatic program for linear Fredholm integral equations of the second kind. ACM Transactions on Mathematical Software, 2(2):154–171, June 1987.

- [22] Kendall E. Atkinson. A Survey of Numerical Methods for the Solution of Fredholm Integrals of the Second Kind. SIAM, Philadelphia, 1976.
- [23] Larry Aupperle and Pat Hanrahan. A hierarchical illumination algorithm for surfaces with glossy reflection. Computer Graphics (Proc. Siggraph '93), 27(3):155-162, August 1993.
- [24] Larry Aupperle and Pat Hanrahan. Importance and discrete three point transport. In Michael Cohen, Claude Puech, and François Sillion, editors, Fourth Eurographics Workshop on Rendering, pp. 85-94. Elsevier, Amsterdam, 1993.
- [25] Ezekiel Bahar and Swapan Chakrabarti. Full-wave theory applied to computeraided graphics for 3D objects. IEEE Computer Graphics & Applications, 7(7):46-60, July 1987.
- [26] Christopher T. H. Baker. The Numerical Treatment of Integral Equations. Clarendon Press, Oxford, England, 1977.
- [27] A. V. Balakrishnan. On the problem of time jitter in sampling. *IRE Transac*tions on Information Theory, IT-8(3):226-236, April 1962.
- [28] Thomas F. Banchoff. Beyond the Third Dimension. Scientific American Library, New York, 1990.
- [29] Hujun Bao and Qunsheng Peng. A progressive radiosity algorithm for scenes containing curved surfaces. In R. J. Hubbold and R. Juan, editors, Proc. Eurographics '93, pp. 399–408. North-Holland, Amsterdam, 1993.
- [30] Jack Barth, Doug Kirby, Ken Smith, and Mike Wilkins. Roadside America. A Fireside Book, New York, 1986.
- [31] Rui Manuel Bastos, António Augusto de Sousa, and Fernando Nunes Ferreira. Reconstruction of illumination functions using bicubic hermite interpolation. In Michael Cohen, Claude Puech, and François Sillion, editors, Fourth Eurographics Workshop on Rendering, pp. 317–326. Elsevier, Amsterdam, 1993.
  - [32] Daniel R. Baum, Stephen Mann, Kevin P. Smith, and James M. Winget. Making radiosity usable: Automatic preprocessing and meshing techniques for the generation of accurate radiosity solutions. Computer Graphics (Proc. Siggraph '91), 25(4):51-60, July 1991.
  - [33] Daniel R. Baum, Holly E. Rushmeier, and James M. Winget. Improving radiosity solutions through the use of analytically determined form-factors. Computer Graphics (Proc. Siggraph '89), 23(3):325-334, July 1989.
  - [34] Daniel R. Baum and James M. Winget. Real time radiosity through parallel processing and hardware acceleration. Computer Graphics (Proc. 1990 Symposium on Interactive 3D Graphics), 24(2):67-75, March 1990.

- [35] Barry G. Becker and Nelson L. Max. Smooth transitions between bump rendering algorithms. Computer Graphics (Proc. Siggraph '93), 27(3):183– 190, August 1993.
- [36] J. L. Bentley and J. H. Friedman. Data structures for range searching. ACM Computing Surveys, 11(4):397-409, April 1979.
- [37] Jeffrey C. Beran-Koehn and Mark J. Pavicic. A cubic tetrahedral adaption of the hemi-cube algorithm. In James Arvo, editor, *Graphics Gems II*, pp. 299–302. Academic Press, San Diego, 1991.
- [38] Jeffrey C. Beran-Koehn and Mark J. Pavicic. Delta form-factor calculation for the cubic tetrahedral algorithm. In David Kirk, editor, *Graphics Gems III*, pp. 324–328. Academic Press, San Diego, 1992.
- [39] Sterling K. Berberian. Introduction to Hilbert Space. Oxford University Press, New York, 1961.
- [40] G. D. Bergland. A guided tour of the fast Fourier transform. *IEEE Spectrum*, 6:41-52, July 1969.
- [41] William H. Beyer. CRC Standard Mathematical Tables. CRC Press, Boca Raton, FL, 26th ed., 1984.
- [42] G. Beylkin, R. Coifman, and V. Rokhlin. Fast wavelet transforms and numerical algorithms I. Communications on Pure and Applied Mathematics, 44:141-183, 1991.
- [43] N. Bhate and A. Tokuta. Photorealistic volume rendering of media with directional scattering. In Alan Chalmers, Derek Paddon, and François Sillion, editors, *Third Eurographics Workshop on Rendering*, pp. 227–245. Elsevier, Amsterdam, 1992.
- [44] Buming Bian, Norman Wittels, and Donald S. Fussel. Non-uniform patch luminance for global illumination. In Kellogg Booth and Alain Fournier, editors, *Proc. Graphics Interface* '92, pp. 310–318. Canadian Information Processing Society, Toronto, 1992.
- [45] Philippe Blasi, Bertran Le Saëc, and Christophe Schlick. A rendering algorithm for discrete volume density objects. In R. J. Hubbold and R. Juan, editors, *Proc. Eurographics* '93, pp. 201–207. North-Holland, Amsterdam, 1993.
- [46] James F. Blinn. Models of light reflection for computer synthesized pictures. Computer Graphics (Proc. Siggraph '77), 11(2):192–198, July 1977.
- [47] James F. Blinn. Simulation of wrinkled surfaces. Computer Graphics (Proc. Siggraph '78), 12(3):286-292, August 1978.

- [48] James F. Blinn. A generalization of algebraic surface drawing. ACM Transactions on Graphics, 1(3):235-256, July 1982.
- [49] James F. Blinn. Light reflection functions for simulation of clouds and dusty surfaces. Computer Graphics (Proc. Siggraph '82), 16(3):21-29, July 1982.
- [50] James F. Blinn. Dirty pixels. IEEE Computer Graphics & Applications, 9(4):100-105, July 1989.
- [51] James F. Blinn and Martin E. Newell. Texture and reflection in computer generated images. Communications of the ACM, 19(10):542-547, October 1976.
- [52] Edward A. Boettner and J. Reimer Wolter. Transmission of the ocular media. Investigative Ophthalmology, 1(6):776-783, December 1962.
- [53] Craig F. Bohren and Donald R. Huffman. Absorption and Scattering of Light by Small Particles. John Wiley & Sons, New York, 1983.
- [54] A. I. Borisenko and I. E. Tarapov. Vector and Tensor Analysis with Applications. Dover Publications, Mineola, NY, 1968. Translated from the Russian by Richard A. Silverman.
- [55] Max Born and Emil Wolf. Principles of Optics. Pergamon Press, Tarrytown, NY, 2nd rev. ed., 1964.
- [56] Kadi Bouatouch and Pierre Tellier. A two-pass physics-based global lighting model. In Kellogg Booth and Alain Fournier, editors, *Proc. Graphics Interface* '92, pp. 319–328. Canadian Information Processing Society, Toronto, 1992.
- [57] Christian Bouville, Kadi Bouatouch, Pierre Tellier, and Xavier Pueyo. A theoretical analysis of global illumination models. In K. Bouatouch and C. Bouville, editors, Eurographics Workshop on Photosimulation, Realism and Physics in Computer Graphics, pp. 53–66. Elsevier, Amsterdam, 1990.
- [58] Christian Bouville, Jean-Luc Dubois, Isabelle Marchal, and M. L. Viaud. Monte Carlo integration applied to an illumination model. In David A. Duce and Pierre Jancene, editors, Proc. Eurographics '88, pp. 483–498. North-Holland, Amsterdam, 1988.
- [59] Christian Bouville, Pierre Tellier, and Kadi Bouatouch. Low sampling densities using a psychovisual approach. In Frits H. Post and Wilhelm Barth, editors, *Proc. Eurographics '91*, pp. 167–182. North-Holland, Amsterdam, 1991.
- [60] William E. Boyce and Richard C. DiPrima. *Elementary Differential Equations*. John Wiley & Sons, New York, 3rd ed., 1977.
- [61] Ronald N. Bracewell. The Fourier Transform and Its Applications. McGraw-Hill, New York, 2nd rev. ed., 1986.

- [62] David H. Brainard. Calibration of a computer controlled monitor. Color Research and Application, 14(1):23-34, February 1989.
- [63] William L. Briggs. A Multigrid Tutorial. SIAM, Philadelphia, 1987.
- [64] Willem F. Bronsvoort, Jarke J. van Wijk, and Frederik W. Jansen. Two methods for improving the efficiency of ray casting in solid modeling. Computer-Aided Design, 16(1):110–116, January 1984.
- [65] Frederick P. Brooks, Jr. Grasping reality through illusion—interactive graphics serving science. In *Proceedings of CHI '88*, pp. 1–11. ACM, New York, 1988. (Special issue of the SIGCHI bulletin).
- [66] Earle B. Brown. Modern Optics. Reinhold Publishing, New York, 1965.
- [67] Jichun Bu and Ed F. Deprettere. A VLSI system architecture for high-speed radiative transfer 3D synthesis. Visual Computer, 5(6):121-133, June 1989.
- [68] Chris Buckalew and Donald Fussell. Illumination networks: Fast realistic rendering with general reflectance functions. Computer Graphics (Proc. Siggraph '89), 23(3):89–98, July 1989.
- [69] Phong Bui-Tuong. Illumination for computer generated pictures. Communications of the ACM, 18(6):311-317, June 1975.
- [70] Dionys Burger. Sphereland. Apollo Editions, New York, 1965. Translated by Cornelie J. Rheinboldt.
- [71] Brian Cabral, Nelson Max, and Rebecca Springmeyer. Bidirectional reflection functions from surface bump maps. Computer Graphics (Proc. Siggraph '87), 21(4):273-281, July 1987.
- [72] Kathleen Cain. Luna: Myth & Mystery. Johnson Books, Boulder, CO, 1991.
- [73] A. T. Campbell III and Donald S. Fussell. Adaptive mesh generation for global diffuse illumination. Computer Graphics (Proc. Siggraph '90), 24(4):155–164, August 1990.
- [74] Ingrid Carlbom. Filter design for volume reconstruction and visualization. In Gregory M. Nielson and Dan Bergeron, editors, *Proceedings of Visualization* '93, pp. 54–61. IEEE Computer Society Press, Los Alamitos, CA, 1993.
- [75] Kenneth M. Case and Paul F. Zweifel. Linear Transport Theory. Addison-Wesley, Reading, MA, 1967.
- [76] E. D. Cashwell and C. J. Everett. A Practical Manual on the Monte Carlo Method for Random Walk Problems. Pergamon Press, Tarrytown, NY, 1959.
- [77] Kenneth R. Castleman. Digital Image Processing. Prentice-Hall, Englewood Cliffs, NJ, 1979.

- [78] Edwin Catmull. A tutorial on compensation tables. Computer Graphics (Proc. Siggraph '79), 13(2):1-13, July 1979.
- [79] Zoltan J. Cendes and Steven H. Wong. C<sup>1</sup> quadratic interpolation over arbitrary point sets. IEEE Computer Graphics & Applications, 7(11):8-16, November 1987.
- [80] Sudeb Chattopadhyay and Akira Fujimoto. Bi-directional ray tracing. In Tosiyasu Kunii, editor, Computer Graphics 1987 (Proc. CG International '87), pp. 335-343. Springer-Verlag, New York, 1987.
- [81] David Shi Chen and Jan P. Allebach. Analysis of error in reconstruction of two-dimensional signals from irregularly spaced samples. *IEEE Transactions* on Acoustics, Speech, and Signal Processing, 35(2):173-180, February 1987.
- [82] Hong Chen and En-Hua Wu. An adapted solution of progressive radiosity and ray-tracing methods for non-diffuse environments. In T. S. Chua and T. L. Kunii, editors, Computer Graphics Around the World (Proc. CG International '90), pp. 477–490. Springer-Verlag, New York, 1990.
- [83] Hong Chen and En-Hua Wu. An efficient radiosity solution for bump texture generation. Computer Graphics (Proc. Siggraph '90), 24(4):125-134, August 1990.
- [84] Hong Chen and En-Hua Wu. Radiosity for furry surfaces. In Frits H. Post and Wilhelm Barth, editors, Proc. Eurographics '91, pp. 447–457. North-Holland, Amsterdam, 1991.
- [85] Shenchang Eric Chen. Incremental radiosity: An extension of progressive radiosity to an interactive image synthesis system. Computer Graphics (Proc. Siggraph '90), 24(4):135-144, August 1990.
- [86] Shenchang Eric Chen, Holly E. Rushmeier, Gavin Miller, and Douglass Turner. A progresive multi-pass method for global illumination. Computer Graphics (Proc. Siggraph '91), 25(4):165-174, July 1991.
- [87] Kwan F. Cheung and Robert J. Marks II. Imaging sampling below the Nyquist density without aliasing. *Journal of the Optical Society of America*, 7(1):92– 104, January 1990.
- [88] K. Chiu, M. Herf, P. Shirley, S. Swamy, C. Wang, and K. Zimmerman. Spatially nonuniform scaling functions for high contrast images. *Proc. Graphics Interface* '93, pp. 245–253, Canadian Information Processing Society, Toronto, 1993.
- [89] Per Christensen, David Salesin, and Tony DeRose. A continuous adjoint formulation for radiance transport. In Michael Cohen, Claude Puech, and

François Sillion, editors, Fourth Eurographics Workshop on Rendering, pp. 95-104. Elsevier, Amsterdam, 1993.

- [90] C. K. Chui. Wavelet Analysis and Its Applications. Academic Press, San Diego, 1992.
- [91] CIE Technical Committee 3.1. An analytic model for describing the influence of lighting parameters upon visual performance. Technical report CIE 19/2.1, International Commission on Illumination, 1981.
- [92] James J. Clark, Matthew R. Palmer, and Peter D. Lawrence. A transformation method for the reconstruction of functions from nonuniformly spaced samples. *IEEE Transactions on Acoustics, Speech, and Signal Processing*, 33(4):1151– 1165, October 1985.
- [93] James Alan Cochran. The Analysis of Linear Integral Equations. McGraw-Hill, New York, 1972.
- [94] Mac A. Cody. The fast wavelet transform. Dr. Dobb's Journal, pp. 16-28, 101-103, April 1992.
- [95] Michael Cohen, Shenchang Eric Chen, John R. Wallace, and Donald P. Greenberg. A progressive refinement approach to fast radiosity image generation. Computer Graphics (Proc. Siggraph '88), 22(4):75-84, August 1988.
- [96] Michael Cohen and Donald P. Greenberg. The hemi-cube: A radiosity solution for complex environments. Computer Graphics (Proc. Siggraph '85), 19(3):31-40, July 1985. Also in Tutorial: Computer Graphics: Image Synthesis, Computer Society Press, Washington, DC, 1988.
- [97] Michael Cohen, Donald P. Greenberg, Dave S. Immel, and Philip J. Brock. An efficient radiosity approach for realistic image synthesis. *IEEE Computer Graphics & Applications*, 6(3):26-35, March 1986.
- [98] Michael F. Cohen. Is image synthesis a solved problem? In Alan Chalmers, Derek Paddon, and François Sillion, editors, *Third Eurographics Workshop* on Rendering, pp. 161–167. Elsevier, Amsterdam, 1992.
- [99] Michael F. Cohen and John R. Wallace. Radiosity and Realistic Image Synthesis. Academic Press, San Diego, 1993.
- [100] Robert L. Cook. Shade trees. Computer Graphics (Proc. Siggraph '84), 18(4):223-231, July 1984.
- [101] Robert L. Cook. Stochastic sampling in computer graphics. ACM Transactions on Graphics, 5(1):51-72, January 1986.
- [102] Robert L. Cook, Thomas Porter, and Loren Carpenter. Distributed ray tracing. Computer Graphics (Proc. Siggraph '84), 18(3):137-145, July 1984.

- [103] Robert L. Cook and Kenneth E. Torrance. A reflectance model for computer graphics. ACM Transactions on Graphics, 1(1):7-24, January 1982.
- [104] James W. Cooley and John W. Tukey. An algorithm for the machine calculation of complex Fourier series. *Mathematics of Computation*, 19(90):297-301, April 1965.
- [105] R. R. Coveyou, V. R. Cain, and K. J. Yost. Adjoint and importance in Monte Carlo application. Nuclear Science and Engineering, 27:219-234, 1967.
- [106] Roger A. Crawfis and Nelson Max. Texture splats for 3D scalar and vector field visualization. In Gregory M. Nielson and Dan Bergeron, editors, *Proceedings of Visualization* '93, pp. 261–268. IEEE Computer Society Press, Los Alamitos, CA, 1993.
- [107] Frank Crow. Personal communication, January 1994.
- [108] Franklin C. Crow. The aliasing problem in computer-generated shaded images. Communications of the ACM, 20(11):799-805, November 1977.
- [109] Franklin C. Crow. A comparison of antialiasing techniques. IEEE Computer Graphics & Applications, 1(1):40-48, January 1981.
- [110] Franklin C. Crow. A more flexible image generation environment. Computer Graphics (Proc. Siggraph '82), 16(3):9-18, July 1982.
- [111] Franklin C. Crow. Summed-area tables for texture mapping. Computer Graphics (Proc. Siggraph '84), 18(3):207-212, July 1984.
- [112] Christine A. Curcio, Kenneth R. Sloan, Robert E. Kalina, and Anita E. Hendrickson. Human photoreceptor topography. *The Journal of Comparative Neurology*, 292:497-523, 1990.
- [113] Leonardo da Vinci. The Notebooks of Leonardo da Vinci. Dover Publications, Mineola, NY, 1970. Reprint of the 1883 edition; translated by Jean Paul Richter.
- [114] Norm Dadoun, David G. Kirkpatrick, and John P. Walsh. The geometry of beam tracing. In Joseph O'Rourke, editor, Proc. of the Symp. on Computational Geometry, pp. 55-61. ACM Press, New York, 1985.
- [115] I. Daubechies. Ten Lectures on Wavelets. SIAM, Philadelphia, 1992.
- [116] B. Davison and J. B. Sykes. Neutron Transport Theory. Oxford University Press, New York, 1957.
- [117] Hugh Davson, editor. The Eye: The Visual Process, volume 2. Academic Press, San Diego, 1962.

- [118] Hugh Davson, editor. The Eye: Visual Optics and the Optical Space Sense, volume 4. Academic Press, San Diego, 1962.
- [119] Mark de Berg. Efficient Algorithms for Ray Shooting and Hidden Surface Removal. Ph.D. thesis, Rijksuniversiteit te Utrecht, The Netherlands, March 1992.
- [120] L. M. Delves and J. L. Mohamed. Computational Methods for Integral Equations. Cambridge University Press, New York, 1985.
- [121] V. F. Dem'yanov and V. N. Molozemov. Introduction to Minimax. Dover Publications, Mineola, NY, 1990.
- [122] H. H. Denman, W. Heller, and W. J. Pangonis. Angular Scattering Functions of Spheres. Wayne State University Press, Detroit, MI, 1966.
- [123] Russell L. DeValois and Karen K. DeValois. Spatial Vision. Oxford University Press, New York, 1988.
- [124] Mark A. Z. Dippé and Erling Henry Wold. Antialiasing through stochastic sampling. Computer Graphics (Proc. Siggraph '85), 19(3):69-78, July 1985.
- [125] George Drettakis and Eugene Fiume. Concrete computation of global illumination using structured sampling. In Alan Chalmers, Derek Paddon, and François Sillion, editors, *Third Eurographics Workshop on Rendering*, pp. 189–201. Elsevier, Amsterdam, 1992.
- [126] George Drettakis and Eugene Fiume. Accurate and consistent reconstruction of illumination functions using structured sampling. In R. J. Hubbold and R. Juan, editors, Proc. Eurographics '93, pp. 385-398. North-Holland, Amsterdam, 1993.
- [127] George Drettakis, Eugene Fiume, and Alain Fournier. Tightly-coupled multiprocessing for a global illumination algorithm. In Carlo E. Vandoni and David A. Duce, editors, Proc. Eurographics '90, pp. 387–98. North-Holland, Amsterdam, 1990.
- [128] Steven M. Drucker and Peter Schröder. Fast radiosity using a data parallel architecture. In Alan Chalmers, Derek Paddon, and François Sillion, editors, *Third Eurographics Workshop on Rendering*, pp. 247–258. Amsterdam, Elsevier, 1992.
- [129] James J. Duderstadt and William R. Martin. Transport Theory. John Wiley & Sons, New York, 1979.
- [130] Dan E. Dudgeon and Russell M. Merserau. Multidimensional Digital Signal Processing. Prentice-Hall, Englewood Cliffs, NJ, 1984.

- [131] Tom Duff. Splines in animation and modeling. In Siggraph '86 State of the Art in Image Synthesis course notes. ACM Siggraph, New York, 1986.
- [132] D. R. Duncan. The colour of pigment mixtures. Proceedings of the Physical Society, pp. 380-390, 1940.
- [133] H. John Durrett. Color and the Computer. Academic Press, San Diego, 1987.
- [134] E. R. G. Eckert and E. M. Sparrow. Radiative heat exchange between surfaces with specular reflection. *International Journal of Heat and Mass Transfer*, 3:42-54, 1961.
- [135] Will Eisner. Comics & Sequential Art. Poorhouse Press, Tamarac, FL, 1985.
- [136] A. F. Emery, O. Johansson, M. Lobo, and A. Abrous. A comparative study of methods for computing the diffuse radiation viewfactors for complex structures. *Journal of Heat Transfer*, 113:413–422, May 1991.
- [137] Bruno Ernst. Adventures with Impossible Figures. Tarquin Publications, Norfolk, England, 1986.
- [138] E. Esselink. About the order of Appel's algorithm. Technical report computing science note KE5-1, Department of Computer Science, University of Groningen, The Netherlands, 1989.
- [139] D. Farnsworth. A temporal factor in colour discrimination. In Visual Problems in Color, II (National Phys. Lab. Symposium), number 8, p. 429. Her Majesty's Stationery Office, London, 1958.
- [140] R. Farrell. Determination of configuration factors of irregular shape. Journal of Heat Transfer, pp. 311-313, May 1976.
- [141] Martin Feda and Werner Purgathofer. Accelerating radiosity by overshooting. In Alan Chalmers, Derek Paddon, and François Sillion, editors, *Third Eurographics Workshop on Rendering*, pp. 21–32. Elsevier, Amsterdam, 1992.
- [142] Hans G. Feichtinger and Karlheinz Gröchenig. Iterative reconstruction of multivariate band-limited functions from irregular sampling values. SIAM J. Math. Anal., 23(1):244-261, January 1992.
- [143] Hans G. Feichtinger and Karlheinz Gröchenig. Theory and practice of irregular sampling. In John J. Benedetto and Michael W. Frazier, editors, Wavelets: Mathematics and Applications, chapter 8. CRC Press, Boca Raton, FL, 1994.
- [144] Richard P. Feynman. QED. Princeton University Press, Princeton, NJ, 1985.
- [145] Kenneth Paul Fishkin. Applying Color Science to Computer Graphics. Master's thesis, University of California, Berkeley, December 1983.

- [146] Karen Fitzgerald. Don't move that CRT! IEEE Spectrum, p. 16, December 1989.
- [147] James D. Foley, Andries van Dam, Steven K. Feiner, and John F. Hughes. Computer Graphics: Principles and Practice. Addison-Wesley, Reading, MA, 2nd ed., 1990.
- [148] Grant R. Fowles. Introduction to Modern Optics. Dover Publications, Mineola, NY, 2nd ed., 1975.
- [149] R. W. Franke. Smooth interpolation of scattered data by local thin plate splines. Comp. Math. Appl., 8(4):273-181, 1982.
- [150] Akira Fujimoto, Takayuki Tanaka, and Kansei Iwata. ARTS: Accelerated raytracing system. IEEE Computer Graphics & Applications, 6(4):16-26, April 1986. Also in Tutorial: Computer Graphics: Image Synthesis, pp. 148-158, Computer Society Press, Washington, DC, 1988.
- [151] Robert A. Gabel and Richard A. Roberts. Signals and Linear Systems. John Wiley & Sons, New York, 2nd ed., 1980.
- [152] David W. George, François X. Sillion, and Donald P. Greenberg. Radiosity redistribution for dynamic environments. *IEEE Computer Graphics & Applications*, 10(7):26-34, July 1990.
- [153] Andrew S. Glassner. Space subdivision for fast ray tracing. IEEE Computer Graphics & Applications, 4(10):15-22, October 1984. Also in Tutorial: Computer Graphics: Image Synthesis, pp. 160-167. Computer Society Press, Washington, DC, 1988.
- [154] Andrew S. Glassner. Spacetime ray tracing for animation. IEEE Computer Graphics & Applications, 8(3):60-70, March 1988.
- [155] Andrew S. Glassner. How to derive a spectrum from an rgb triplet. IEEE Computer Graphics & Applications, 9(7):95-99, July 1989.
- [156] Andrew S. Glassner. An overview of ray tracing. In Andrew S. Glassner, editor, An Introduction to Ray Tracing, pp. 1–32. Academic Press, San Diego, 1989.
- [157] Andrew S. Glassner. Some ideas for future work. In Andrew S. Glassner, editor, Siggraph '90 Advanced Topics in Ray Tracing course notes, chapter 7. ACM Siggraph, New York, 1990.
- [158] Andrew S. Glassner. Dynamic stratification. In Michael Cohen, Claude Puech, and François Sillion, editors, Fourth Eurographics Workshop on Rendering, pp. 1-14. Elsevier, Amsterdam, 1993.
- [159] Andrew S. Glassner. 3D Computer Graphics: A Handbook for Artists and Designers. Design Books, New York, 2nd ed., 1994.

- [160] Andrew S. Glassner, Kenneth P. Fishkin, David H. Marimont, and Maureen C. Stone. Rendering within constraints. Technical report ISTL-CGI-1993-07-01, Information Sciences and Technologies Lab, Xerox PARC, 1993. (To appear in ACM Transactions on Graphics).
- [161] James Gleick. Chaos: Making a New Science. Penguin Books, New York, 1987.
- [162] Michael A. Golberg. A survey of numerical methods for integral equations. In Michael A. Golberg, editor, Solution Methods for Integral Equations, chapter 1. Plenum Press, New York, 1978.
- [163] Jeffrey Goldsmith and John Salmon. Automatic creation of object hierarchies for ray tracing. IEEE Computer Graphics & Applications, 7(5):14-20, May 1987.
- [164] E. H. Gombrich. Art and Illusion: A Study in the Psychology of Pictorial Representation. Pantheon Books, New York, 1960. Bollingen series XXXV 5.
- [165] Cindy M. Goral, Kenneth E. Torrance, Donald P. Greenberg, and Bennett Battaile. Modelling the interaction of light between diffuse surfaces. Computer Graphics (Proc. Siggraph '84), 18(3):213-222, July 1984.
- [166] Steven Gortler, Michael F. Cohen, and Philipp Slusallek. Radiosity and relaxation methods. IEEE Computer Graphics & Applications, 14(6):48-58, November 1994.
- [167] Steven J. Gortler, Peter Schröder, Michael Cohen, and Pat Hanrahan. Wavelet radiosity. Computer Graphics (Proc. Siggraph '93), 27(3):221-230, August 1993.
- [168] Ned Greene and Paul S. Heckbert. Creating raster Omnimax images from multiple perspective views using the elliptical weighted average filter. *IEEE Computer Graphics & Applications*, 6(6):21-27, June 1986.
- [169] Ned Greene, Michael Kass, and Gavin Miller. Hierarchical z-buffer visibility. Computer Graphics (Proc. Siggraph '93), 27(3):231-238, August 1993.
- [170] Robert Greenler. Rainbows, Halos, and Glories. Cambridge University Press, New York, 1980.
- [171] R. L. Gregory. The Intelligent Eye. Macmillan, New York, 1970.
- [172] Günterh Greiner, Wolfgang Heidrich, and Philipp Slusallek. Blockwise refinement—A new method for solving the radiosity problem. In Michael Cohen, Claude Puech, and François Sillion, editors, Fourth Eurographics Workshop on Rendering, pp. 233–245. Elsevier, Amsterdam, 1993.

- [173] D. F. Griffiths and G. A. Watson, editors. Numerical Analysis 1987, volume 170 of Pitman Research Notes in Mathematics. Longman Scientific and Technical, Harlow, Essex, England, 1988.
- [174] Branko Grünbaum and G. C. Shephard. *Tilings and Patterns*. W H Freeman, New York, 1987.
- [175] Chet S. Haase and Gary W. Meyer. Modeling pigmented materials for realistic image synthesis. ACM Transactions on Graphics, 11(4):305-335, October 1992.
- [176] Wolfgang Hackbusch. Error analysis of the nonlinear multigrid method of the second kind. *Aplikace Matematiky*, 26(1):18–29, 1981.
- [177] Eric Haines. Essential ray tracing algorithms. In Andrew S. Glassner, editor, An Introduction to Ray Tracing, pp. 33-78. Academic Press, San Diego, 1989.
- [178] Eric Haines. Shaft culling for efficent ray-traced radiosity. In Andrew S. Glassner, editor, Siggraph 1991 Frontiers in Rendering course notes, chapter 2. ACM Siggraph, New York, July 1991.
- [179] Kenneth Haines and Debby Haines. Computer graphics for holography. *IEEE* Computer Graphics & Applications, 12(1):37-46, January 1992.
- [180] David E. Hall and Holly E. Rushmeier. An improved explicit radiosity method for calculating non-lambertian reflections. Technical report GIT-GVU-91-16, Graphics, Visualization & Usability Center, Georgia Institute of Technology, Atlanta, September 1991.
- [181] Roy Hall. Illumination and Color in Computer Generated Imagery. Springer-Verlag, New York, 1989.
- [182] John H. Halton. A retrospective and prospective survey of the Monte Carlo method. SIAM Review, 12(1):1-73, January 1970.
- [183] J. M. Hammersley and D. C. Handscomb. Monte Carlo Methods. Methuen & Co., London, 1964.
- [184] R. W. Hamming. Coding and Information Theory. Prentice-Hall, Englewood Cliffs, NJ, 2nd ed., 1986.
- [185] R. W. Hamming. Digital Filters. Prentice-Hall, Englewood Cliffs, NJ, 3rd ed., 1989.
- [186] Pat Hanrahan. A survey of ray-surface intersection algorithms. In Andrew S. Glassner, editor, An Introduction to Ray Tracing, pp. 79–120. Academic Press, San Diego, 1989.

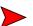

- [187] Pat Hanrahan. Three-pass affine transforms for volume rendering. Computer Graphics (Proc. San Diego Workshop on Volume Visualization), 24(5):71-90, November 1990.
- [188] Pat Hanrahan. Rendering concepts. In Michael F. Cohen and John R. Wallace, Radiosity and Realistic Image Synthesis. Academic Press, San Diego, 1993.
- [189] Pat Hanrahan and Paul Haeberli. Direct WYSIWYG painting and texturing on 3D shapes. Computer Graphics (Proc. Siggraph '90), 24(4):215-223, August 1990.
- [190] Pat Hanrahan and Wolfgang Krueger. Reflection from layered surfaces due to subsurface scattering. Computer Graphics (Proc. Siggraph '93), 27(3):165– 174, August 1993.
- [191] Pat Hanrahan and David Salzman. A rapid hierarchical radiosity algorithm for unoccluded environments. In K. Bouatouch and C. Bouville, editors, Eurographics Workshop on Photosimulation, Realism and Physics in Computer Graphics, pp. 151–171. Elsevier, Amsterdam, 1990.
- [192] Pat Hanrahan, David Salzman, and Larry Aupperle. A rapid hierarchical radiosity algorithm. Computer Graphics (Proc. Siggraph '91), 25(4):197–206, July 1991.
- [193] A. J. Hanson and P. A. Heng. Illuminating the fourth dimension. IEEE Computer Graphics & Applications, 12(4):54-62, July 1992.
- [194] Andrew J. Hanson and Robert A. Cross. Interactive visualization methods for four dimensions. In Gregory M. Nielson and Dan Bergeron, editors, *Proceedings of Visualization '93*, pp. 196–203. IEEE Computer Society Press, Los Alamitos, CA, 1993.
- [195] John C. Hart and Thomas A. DeFanti. Efficient antialiased rendering of 3-D linear fractals. Computer Graphics (Proc. Siggraph '91), 25(4):91-100, July 1991.
- [196] Akihiko Hashimoto, Taka aki Akimoto, Kenji Mase, and Yasuhito Suenaga. Vista ray-tracing: High speed ray tracing using perspective projection image. In Rae A. Earnshaw and Brian Wyvill, editors, New Advances in Computer Graphics (Proc. CG International '89), pp. 549–561. Springer-Verlag, New York, 1989.
- [197] Xiao D. He, Patrick O. Heynen, Richard L. Phillips, Kenneth E. Torrance, David H. Salesin, and Donald P. Greenberg. A fast and accurate light reflection model. Computer Graphics (Proc. Siggraph '92), 26(2):253-254, July 1992.

- [198] Xiao D. He, Kenneth E. Torrance, François X. Sillion, and Donald P. Greenberg. A comprehensive physical model for light reflection. Computer Graphics (Proc. Siggraph '91), 25(4):175-186, July 1991.
- [199] Donald Hearn and M. Pauline Baker. Computer Graphics. Prentice-Hall, Englewood Cliffs, NJ, 2nd ed., 1986.
- [200] Eugene Hecht. Schaum's Outline of Theory and Problems of Optics. McGraw-Hill, New York, 1975.
- [201] Eugene Hecht and Alfred Zajac. Optics. Addison-Wesley, Reading, MA, 1974.
- [202] Paul Heckbert. Simulating Global Illumination Using Adaptive Meshing. Ph.D. thesis, University of California, Berkeley, January 1991.
- [203] Paul Heckbert. Finite element methods for radiosity. In Paul Heckbert, editor, Siggraph 1993 Global Illumination course notes, chapter 2. ACM Siggraph, New York, August 1993.
- [204] Paul S. Heckbert. Filtering by repeated integration. Computer Graphics (Proc. Siggraph '86), 20(4):315-321, August 1986.
- [205] Paul S. Heckbert. Survey of texture mapping. IEEE Computer Graphics & Applications, 6(11):56-67, November 1986. Also in Tutorial: Computer Graphics: Image Synthesis, pp. 321-332. Computer Society Press, Washington, DC, 1988.
- [206] Paul S. Heckbert. Fundamentals of Texture Mapping and Image Warping. Master's thesis, Dept. of Electrical Engineering and Computer Science, University of California, Berkeley, June 1989.
- [207] Paul S. Heckbert. Adaptive radiosity textures for bidirectional ray tracing. Computer Graphics (Proc. Siggraph '90), 24(4):145-154, August 1990.
- [208] Paul S. Heckbert. What are the coordinates of a pixel? In Andrew S. Glassner, editor, Graphics Gems, pp. 246–248. Academic Press, San Diego, 1990.
- [209] Paul S. Heckbert. Writing a ray tracer. In Andrew S. Glassner, editor, An Introduction to Ray Tracing, pp. 263-294. Academic Press, San Diego, 1990.
- [210] Paul S. Heckbert. Discontinuity meshing for radiosity. In Alan Chalmers, Derek Paddon, and François Sillion, editors, *Third Eurographics Workshop* on Rendering, pp. 203-216. Elsevier, Amsterdam, 1992.
- [211] Paul S. Heckbert and Pat Hanrahan. Beam tracing polygonal objects. Computer Graphics (Proc. Siggraph '84), 18(3):119-127, July 1984.

- [212] K. Ho-Le. Finite element mesh generation methods: A review and classification. Computer-Aided Design, 20(1):27-38, January/February 1986.
- [213] Guido Hoheisel. Integral Equations. Frederick Ungar, New York, 1968. Translated by A. Mary Tropper.
- [214] Hugues Hoppe, Tony DeRose, Tom Duchamp, John McDonald, and Werner Stuetzle. Mesh optimization. Computer Graphics (Proc. Siggraph '93), 27(3):19-26, August 1993.
- [215] John R. Howell. A Catalog of Radiation Configuration Factors. McGraw-Hill, New York, 1982.
- [216] Ping-Kang Hsiung and Robert H. P. Dunn. Visualizing relativistic effects in spacetime. In Proc. Supercomputing '89, pp. 597-606. ACM Press, New York, 1989.
- [217] Ping-Kang Hsiung, Robert H. Thibadeau, Christopher B. Cox, Robert H. P. Dunn, Michael Wu, and Paul Andrew Olbrich. Wide-band relativistic doppler effect visualization. In Visualization '90: Proc. First IEEE Conference on Visualization, pp. 83-92. IEEE Computer Society Press, Los Alamitos, CA, 1990.
- [218] Thomas S. Huang. The subjective effect of two-dimensional pictorial noise. IEEE Transactions on Information Theory, pp. 43-53, January 1965.
- [219] R. W. G. Hunt. *The Reproduction of Color*. Fountain Press, Surrey, England, 4th ed., 1988.
- [220] R. S. Hunter. The Measurement of Appearance. John Wiley & Sons, New York, 1975.
- [221] IES. Nomenclature and definitions for illuminating engineering. Technical report ANSI/IES RP-16-1986, New York, 1986.
- [222] IES Computer Committee. IES standard file format for electronic transfer of photometric data and related information. Technical report IES LM-63-1991, New York, 1991.
- [223] Yasuhiko Ikebe. The Galerkin method for the numerical solution of Fredholm integral equations of the second kind. SIAM Review, 14(3):465–491, July 1972.
- [224] David S. Immel, Michael Cohen, and Donald P. Greenberg. A radiosity method for non-diffuse environments. Computer Graphics (Proc. Siggraph '86), 20(4):133-142, August 1986.
- [225] Masa Inakage. Volume tracing of atmospheric environments. The Visual Computer, 7:104-113, 1991.

- [226] E. Atlee Jackson. *Perspectives of Nonlinear Dynamics I*. Cambridge University Press, Cambridge, England, 1990.
- [227] E. Atlee Jackson. Perspectives of Nonlinear Dynamics II. Cambridge University Press, Cambridge, England, 1990.
- [228] Frederik W. Jansen and Jarke J. van Wijk. Fast previewing techniques in raster graphics. In P. J. W. ten Hagen, editor, Proc. Eurographics '83, pp. 195–202. North-Holland, Amsterdam, 1983.
- [229] Björn Jawerth and Wim Sweldens. An overview of wavelet based multiresolution analysis. Submitted to SIAM Review, January 1993.
- [230] Francis A. Jenkins and Harvey E. White. Fundamentals of Optics. McGraw-Hill, New York, 1957.
- [231] Abdul J. Jerri. The Shannon sampling theorem—its various extensions and applications: A tutorial review. Proceedings of the IEEE, 65(11):1565-1596, November 1977.
- [232] D. B. Judd and G. Wyszecki. Color in Business, Science and Industry. John Wiley & Sons, New York, 3rd ed., 1975.
- [233] James T. Kajiya. Anisotropic reflection models. Computer Graphics (Proc. Siggraph '85), 19(3):15-21, July 1985.
- [234] James T. Kajiya. The rendering equation. Computer Graphics (Proc. Siggraph '86), 20(4):143-150, August 1986.
- [235] James T. Kajiya. Radiometry and photometry for computer graphics. In Andrew S. Glassner, editor, Siggraph 1990 Advanced Topics in Ray Tracing course notes, chapter 2. ACM Siggraph, New York, August 1990.
- [236] James T. Kajiya and Brian P. Von Herzen. Ray tracing volume densities. Computer Graphics (Proc. Siggraph '84), 18(3):165-174, July 1984.
- [237] James T. Kajiya and Timothy L. Kay. Rendering fur with three dimensional textures. Computer Graphics (Proc. Siggraph '89), 23(3):271-280, July 1989.
- [238] James T. Kajiya and Michael Ullner. Filtering high quality text for display on raster scan devices. Computer Graphics (Proc. Siggraph '81), 15(3):7-15, August 1981.
- [239] Malvin H. Kalos and Paula A. Whitlock. Monte Carlo Methods: Volume I: Basics. John Wiley & Sons, New York, 1986.
- [240] Ram P. Kanwal. Linear Integral Equations: Theory and Technique. Academic Press, San Diego, 1971.

- [241] Michael R. Kaplan. Space-tracing, a constant time ray-tracer. In Siggraph '85 State of the Art in Image Synthesis course notes. ACM Siggraph, New York, July 1985.
- [242] John K. Kawai, James S. Painter, and Michael F. Cohen. Radioptimization goal based rendering. Computer Graphics (Proc. Siggraph '93), 27(3):147– 154, August 1993.
- [243] Timothy L. Kay and James T. Kajiya. Ray tracing complex scenes. Computer Graphics (Proc. Siggraph '84), 18(3):269-278, July 1984.
- [244] S. P. Kim and N. K. Bose. Reconstruction of 2-D bandlimited discrete signals from nonuniform samples. *IEEE Proceedings*, 137, Pt. F(3):197-204, June 1990.
- [245] David Kirk and James Arvo. The ray tracing kernel. In Michael Gigante, editor, Proc. Ausgraph '88, pp. 75-82. Australasian Computer Graphics Association, 1988. Also in Siggraph '90 Advanced Topics in Ray Tracing course notes. ACM Siggraph, New York, 1990.
- [246] David Kirk and James Arvo. Unbiased sampling techniques for image synthesis. Computer Graphics (Proc. Siggraph '91), 25(4), July 1991.
- [247] R. Victor Klassen. Modeling the effect of the atmosphere on light. ACM Transactions on Graphics, 6(3):215-237, July 1987.
- [248] Peter Dale Kochevar. Computer Graphics on Massively Parallel Machines. Ph.D. thesis, Cornell University, Ithaca, NY, August 1989.
- [249] Arjan J. F. Kok. Grouping of patches in progressive radiosity. In Michael Cohen, Claude Puech, and François Sillion, editors, Fourth Eurographics Workshop on Rendering, pp. 221–231. Elsevier, Amsterdam, 1993.
- [250] Arjan J. F. Kok, Celal Yilmaz, and Laurens J. J. Bierens. A two-pass radiosity method for Bézier patches. In K. Bouatouch and C. Bouville, editors, Eurographics Workshop on Photosimulation, Realism and Physics in Computer Graphics, pp. 117–126. Elsevier, Amsterdam, 1990.
- [251] J. Kondo. Integral Equations. Clarendon Press, Oxford, England, 1991.
- [252] Bart Kosko. Fuzzy Thinking. Hyperion Books, New York, 1992.
- [253] Bart Kosko. Neural Networks and Fuzzy Systems. Prentice-Hall, Englewood Cliffs, NJ, 1992.
- [254] Rainer Kress. Linear Integral Equations. Springer-Verlag, New York, 1989.
- [255] P. Kubelka and F. Munk. Ein beitrag zur optik der farbanstriche. Zurich Tech. Physik, 12:543, 1931.

- [256] Paul Kubelka. New contributions to the optics of intensely light-scattering materials (Part I). Journal of the Optical Society of America, 38:448, 1948.
- [257] Edi Lanners. Illusions. Holt, Rinehart, and Winston, Orlando, FL, 1977. Translated by Heinz Norden.
- [258] David Laur and Pat Hanrahan. Hierarchical splatting: A progressive refinement algorithm for volume rendering. Computer Graphics (Proc. Siggraph '91), 25(4):285-288, July 1991.
- [259] Bertrand Le Saec and Christophe Schlick. A progressive ray-tracing-based radiosity with general reflectance functions. In K. Bouatouch and C. Bouville, editors, Eurographics Workshop on Photosimulation, Realism and Physics in Computer Graphics, pp. 103-116. Elsevier, Amsterdam, 1990.
- [260] Mark E. Lee and Richard A. Redner. A note on the use of nonlinear filtering in computer graphics. IEEE Computer Graphics & Applications, 10(5):23-29, May 1990.
- [261] Mark E. Lee, Richard A. Redner, and Samuel P. Uselton. Statistically optimized sampling for distributed ray tracing. Computer Graphics (Proc. Siggraph '85), 19(3):61-67, July 1985.
- [262] Oscar A. Z. Leneman. Random sampling of random processes: Impulse processes. Information and Control, 9:347-363, 1966.
- [263] Oscar A. Z. Leneman. Random sampling of random processes: Optimum linear interpolation. *Journal of the Franklin Institute*, 281(4):302–314, April 1966.
- [264] Oscar A. Z. Leneman. Statistical properties of random pulse trains. 1966 IEEE International Convention Record, 6:167-172, March 1966.
- [265] Oscar A. Z. Leneman. The spectral analysis of impulse processes. Information and Control, 12:236-258, 1968.
- [266] Jaquiline Lenoble. Radiative Transfer in Scattering and Absorbing Atmospheres: Standard Computational Procedures. A. Deepak Publishing, 1985.
- [267] Humboldt W. Leverenz. An Introduction to Luminescence of Solids. Dover Publications, Mineola, NY, 1968.
- [268] Marc Levoy. Efficient ray tracing of volume data. ACM Transactions on Graphics, 9(3):245-261, July 1990.
- [269] Marc Levoy. A hybrid ray tracer for rendering polygon and volume data. IEEE Computer Graphics & Applications, 10(3):33-40, March 1990.
- [270] L. Lewin. Dilogarithm and Associated Functions. Macdonald, London, 1958.

- [271] Harry R. Lewis and Christos H. Papadimitriou. Elements of the Theory of Computation. Prentice-Hall, Englewood Cliffs, NJ, 1981.
- [272] J. P. Lewis. Algorithms for solid noise synthesis. Computer Graphics (Proc. Siggraph '89), 23(3):263-270, July 1989.
- [273] Robert R. Lewis. Making shaders more physically plausible. In Michael Cohen, Claude Puech, and François Sillion, editors, Fourth Eurographics Workshop on Rendering, pp. 47-62. Elsevier, Amsterdam, 1993.
- [274] Dani Lischinski, Filippo Tampieri, and Donald P. Greenberg. Combining hierarchical radiosity and discontinuity meshing. Computer Graphics (Proc. Siggraph '93), 27(3):199-208, August 1993.
- [275] Dani Lischniski, Filippo Tampieri, and Donald P. Greenberg. Discontinuity meshing for accurate radiosity. *IEEE Computer Graphics & Applications*, 12(6):25-39, November 1992.
- [276] Richard L. Longini. Introductory Quantum Mechanics for the Solid State. Wiley-Interscience, New York, 1970.
- [277] M. Luckiesh. Visual Illusions. Dover, Mineola, NY, 1965. (Reprint of the 1922 edition).
- [278] David MacDonald. Space Subdivision Algorithms for Ray Tracing. Master's thesis, University of Waterloo, Waterloo, Ontario, 1988.
- [279] J.-L. Maillot. Personal communication, January 1993.
- [280] J.-L. Maillot, L. Carraro, and B. Peroche. Progressive ray tracing. In Alan Chalmers, Derek Paddon, and François Sillion, editors, *Third Eurographics* Workshop on Rendering, pp. 9-20. Elsevier, Amsterdam, 1992.
- [281] Farokh Marvasti, Mostafa Analoui, and Mohsen Gamshadzahi. Recovery of signals from nonuniform samples using iterative methods. *IEEE Transactions* on Signal Processing, 39(4):872–878, April 1991.
- [282] Farokh Marvasti and Tsung Jen Lee. Analysis and recovery of sample-and-hold and linearly interpolated signals with irregular samples. *IEEE Transactions* on Signal Processing, 40(8):1884–1891, August 1992.
- [283] Farokh A. Marvasti. A Unified Approach to Zero-Crossings and Nonuniform Sampling. Nonuniform Press, Oak Fork, IL, 1987.
- [284] Nelson Max. An optimal filter for image reconstruction. In James Arvo, editor, *Graphics Gems II*, pp. 101–104. Academic Press, San Diego, 1991.
- [285] Nelson Max and Roy Troutman. Optimal hemicube sampling. In Michael Cohen, Claude Puech, and François Sillion, editors, Fourth Eurographics Workshop on Rendering, pp. 185–200. Elsevier, Amsterdam, 1993.

- [286] Nelson L. Max. Atmospheric illumination and shadows. Computer Graphics (Proc. Siggraph '86), 20(4):117-124, August 1986.
- [287] Nelson L. Max. Unified sun and sky illumination for shadows under trees. CGVIP: Graphical Models and Image Processing, 53(3):223-230, May 1991.
- [288] Nelson L. Max and Michael J. Allison. Linear radiosity approximation using vertex-to-vertex form factors. In James Arvo, editor, *Graphics Gems II*, pp. 318-323. Academic Press, San Diego, 1991.
- [289] Gregory M. Maxwell, Michael J. Bailey, and Victor W. Goldschmidt. Calculations of the radiation configuration factor using ray casting. Computer-Aided Design, 18(9):371-379, September 1986.
- [290] David F. McAllister. Stereo Computer Graphics and Other True 3D Technologies. Princeton University Press, Princeton, NJ, 1993.
- [291] C. S. McCamy, H. Marcus, and J. G. Davidson. A color-rendition chart. Journal of Applied Photographic Engineering, 2(3):95-99, summer 1976.
- [292] E. J. McCartney. Optics of the Atmosphere. John Wiley & Sons, New York, 1976.
- [293] Scott McCloud. Understanding Comics. Kitchen Sink Press, Princeton, WI, 1993.
- [294] Michael McCool and Eugene Fiume. Hierarchical Poisson disk sampling distributions. In Kellogg Booth and Alain Fournier, editors, Proc. Graphics Interface '92, pp. 94–105. Canadian Information Processing Society, Toronto, 1992.
- [295] Donald A. McQuarrie. *Quantum Chemistry*. University Science Books, Mill Valley, CA, 1983.
- [296] Aden Meinel and Marjorie Meinel. Sunsets, Twilights, and Evening Skies. Cambridge University Press, New York, 1983.
- [297] Louis K. Meisel. Photo-Realism. Harry N. Abrams, New York, 1985.
- [298] Robin M. Merrifield. Visual parameters for color CRTs. In H. John Durrett, editor, Color and the Computer, chapter 4, pp. 63-82. Academic Press, San Diego, 1987.
- [299] Dimitris Metaxas and Evangelos Milios. Color image reconstruction from nonuniform sparse samples using a thin plate model. In Carlo E. Vandoni and David A. Duce, editors, Proc. Eurographics '90, pp. 75-86. North-Holland, Amsterdam, 1990.

- [300] Gary W. Meyer. Wavelength selection for synthetic image generation. Computer Vision, Graphics, and Image Processing, 41:57-79, 1988.
- [301] Gary W. Meyer, Holly E. Rushmeier, Michael F. Cohen, Donald P. Greenberg, and Kenneth E. Torrance. An experimental evaluation of computer graphics imagery. ACM Transactions on Graphics, 5(1):30-50, January 1986.
- [302] Yves Meyer. Wavelets: Algorithms and Applications. SIAM, Philadelphia, 1993. Translated and revised by Robert D. Ryan.
- [303] Solomon Mikhlin. Multidimensional Singular Equations and Integral Equations. Pergamon Press, Tarrytown, NY, 1962. Translated by W. J. A. Whyte and edited by I. N. Sneddon.
- [304] Gavin Miller. From wire-frames to furry animals. Proc. Graphics Interface '88, pp. 138–145, Canadian Information Processing Society, Toronto, 1988.
- [305] M. Minnaert. The Nature of Light & Colour in the Open Air. Dover Publications, Mineola, NY, 1954.
- [306] Charles W. Misner, Kip S. Thorne, and John Archibald Wheeler. Gravitation. W H Freeman, New York, 1970.
- [307] Don P. Mitchell. Generating antialiased images at low sampling densities. Computer Graphics (Proc. Siggraph '87), 21(4):65-72, July 1987.
- [308] Don P. Mitchell. Spectrally optimal sampling for distribution ray tracing. Computer Graphics (Proc. Siggraph '91), 25(4):157–164, July 1991.
- [309] Don P. Mitchell. Ray tracing and irregularities of distribution. In Alan Chalmers, Derek Paddon, and François Sillion, editors, *Third Eurographics* Workshop on Rendering, pp. 61–69. Elsevier, Amsterdam, 1992.
- [310] Don P. Mitchell and Arun N. Netravali. Reconstruction filters in computer graphics. Computer Graphics (Proc. Siggraph '88), 22(4):221-228, July 1988.
- [311] K. D. Möller. Optics. University Science Books, Mill Valley, CA, 1988.
- [312] Parry Moon. The Scientific Basis of Illumination Engineering. McGraw-Hill, New York, 1936.
- [313] Parry Moon. On interreflections. Journal of the Optical Society of America, 30(5):195-205, May 1940.
- [314] Hans P. Moravec. 3D graphics and the wave theory. Computer Graphics (Proc. Siggraph '81), 15(3):289-296, August 1981.
- [315] N. I. Muskhelishvili. Singular Integral Equations. Wolters-Noordhoff, Groningen, The Netherlands, 1953. Translated by J. R. M. Radok.

**BIBLIOGRAPHY** 

- [316] S. Hamid Nawab and Thomas F. Quatieri. Short-time Fourier transform. In Jae S. Lim and Alan V. Oppenheim, editors, Advanced Topics in Signal Processing, pp. 289-337. Prentice-Hall, Englewood Cliffs, NJ, 1988.
- [317] László Neumann and Atilla Neumann. Efficient radiosity methods for nonseparable reflectance models. In K. Bouatouch and C. Bouville, editors, Eurographics Workshop on Photosimulation, Realism and Physics in Computer Graphics, pp. 83-102. Elsevier, Amsterdam, 1990.
- [318] F. E. Nicodemus, J. C. Richmond, J. J. Hsia, I. W. Ginsberg, and T. Limperis. Geometrical considerations and nomenclature for reflectance. Technical report 160, National Bureau of Standards, October 1977. Also in Lawrence B. Wolff, Steven A. Shafer, and Glenn E. Healey, editors, *Physics-Based Vision*, *Principles and Practice: Radiometry*, pp. 94–145. Jones and Bartlett, Boston, 1992.
- [319] Harald Niederreiter. Quasi-Monte Carlo methods and pseudo-random numbers. Bulletin of the American Mathematical Society, 84(6), 1978.
- [320] Tomoyuki Nishita, Yashuhiro Miyawaki, and Eihachiro Nakamae. A shading model for atmospheric scattering considering luminous intensity distribution of light sources. Computer Graphics (Proc. Siggraph '87), 21(4):303–310, July 1987.
- [321] Tomoyuki Nishita and Eihachiro Nakamae. Continuous tone representation of three-dimensional objects taking account of shadows and interreflection. *Computer Graphics (Proc. Siggraph '85)*, 19(3):23–30, July 1985.
- [322] Tomoyuki Nishita and Eihachiro Nakamae. A new radiosity approach using area sampling for parametric patches. In R. J. Hubbold and R. Juan, editors, *Proc. Eurographics* '93, pp. 385–398. North-Holland, Amsterdam, 1993.
- [323] Tomoyuki Nishita, Takao Sirai, Katsumi Tadamura, and Eihachiro Nakamae. Display of the earth taking into account atmospheric scattering. Computer Graphics (Proc. Siggraph '93), 27(3):175-182, August 1993.
- [324] Ben Noble. A bibliography on "Methods for solving integral equations". Technical report 1177, Mathematics Research Center, University of Wisconsin, Madison, September 1971.
- [325] Alan Norton, Alyn P. Rockwood, and Philip T. Skolmoski. Clamping: A method of antialiasing textured surfaces by bandwidth limiting in object space. *Computer Graphics (Proc. Siggraph '82)*, 16(3):1–8, July 1982.
- [326] Alan V. Oppenheim and Ronald W. Schafer. Digital Signal Processing. Prentice-Hall, Englewood Cliffs, NJ, 1975.

- [327] Alan V. Oppenheim and Alan S. Willsky with Ian T. Young. Signals and Systems. Prentice-Hall, Englewood Cliffs, NJ, 1983.
- [328] James Painter and Kenneth Sloan. Antialiased ray tracing by adaptive progressive refinement. Computer Graphics (Proc. Siggraph '89), 23(3):281-288, July 1989.
- [329] Edward D. Palik. Handbook of Optical Constants of Solids. Academic Press, New York, 1985.
- [330] A. Papoulis. A new algorithm in spectral analysis and band-limited extrapolation. IEEE Trans. Circuits Syst., CAS-22:735-742, September 1975.
- [331] Athanasios Papoulis. Probability, Random Variables, and Stochastic Processes. McGraw-Hill, New York, 1965.
- [332] S. N. Pattanaik. Computational Methods for Global Illumination and Visualisation of Complex 3D Environments. Ph.D. thesis, Birla Institute of Technology & Science, Pilani, India, February 1993.
- [333] S. N. Pattanaik and S. P. Mudur. Computation of global illumination by Monte Carlo simulation of the particle model of light. In Alan Chalmers, Derek Paddon, and François Sillion, editors, *Third Eurographics Workshop* on Rendering, pp. 71–83. Elsevier, Amsterdam, 1992.
- [334] S. N. Pattanaik and S. P. Mudur. The potential equation and importance in illumination computations. Computer Graphics Forum, 12(2):131-136, 1993.
- [335] Mark J. Pavicic. Convenient anti-aliasing filters that minimize "bumpy" sampling. In Andrew S. Glassner, editor, *Graphics Gems*, pp. 144–146. Academic Press, San Diego, 1990.
- [336] Theo Pavlidis. Comments on "Stochastic sampling in computer graphics". Letter to the editor, ACM Transactions on Graphics, 9(2):233-236, April 1990.
- [337] Mark S. Peercy. Linear color representations for full spectral rendering. Computer Graphics (Proc. Siggraph '93), 27(3):191–198, August 1993.
- [338] Ken Perlin. An image synthesizer. Computer Graphics (Proc. Siggraph '85), 19(3):287-296, July 1985.
- [339] Ken Perlin and Eric M. Hoffert. Hypertexture. Computer Graphics (Proc. Siggraph '89), 23(3):253-262, July 1989.
- [340] Roger Tory Peterson. The Birds. Time, Inc., Alexandria, VA, 1964. Life Nature Library.

- [341] Georg Pietrek. Fast calculation of accurate form factors. In Michael Cohen, Claude Puech, and François Sillion, editors, *Fourth Eurographics Workshop* on Rendering, pp. 201–220. Elsevier, Amsterdam, 1993.
- [342] G. C. Pomraning. The Equations of Radiation Hydrodynamics. Pergamon Press, Tarrytown, NY, 1973.
- [343] David Porter and David G. Stirling. Integral Equations: A Practical Treatment, from Spectral Theory to Applications. Cambridge University Press, New York, 1990.
- [344] Pierre Poulin and Alain Fournier. A model for anisotropic reflection. Computer Graphics (Proc. Siggraph '90), 24(4):273-282, August 1990.
- [345] William K. Pratt. Digital Image Processing. John Wiley & Sons, New York, 2nd ed., 1991.
- [346] Franco P. Prearata and Michael Ian Shamos. Computational Geometry: An Introduction. Springer-Verlag, New York, 1985.
- [347] Rudolph W. Preisendorfer. Radiative Transfer on Discrete Spaces. Pergamon Press, Tarrytown, NY, 1965.
- [348] William H. Press, Saul A. Teukolsky, William T. Vetterling, and Brian P. Flannery. Numerical Recipes in C, 2nd ed. Cambridge University Press, New York, 1992.
- [349] Claude Puech, François Sillion, and Christophe Vedel. Improving interaction with radiosity-based lighting simulation programs. Computer Graphics (Proc. 1990 Symposium on Interactive 3D Graphics), 24(2):51-57, March 1990.
- [350] Xavier Pueyo. Diffuse interreflections. Techniques for form-factor computation: A survey. Visual Computer, 7(7):200-201, July 1991.
- [351] Werner Purgathofer. A statistical method for adaptive stochastic sampling. In Aristides A. G. Requicha, editor, Proc. Eurographics '86, pp. 145–152. North-Holland, Amsterdam, 1986.
- [352] Werner Purgathofer and Michael Zeiller. Fast radiosity by parallelization. In K. Bouatouch and C. Bouville, editors, Eurographics Workshop on Photosimulation, Realism and Physics in Computer Graphics, pp. 173–183. Elsevier, Amsterdam, 1990.
- [353] Anthony Ralston and Philip Rabinowitz. A First Course in Numerical Analysis. McGraw-Hill, New York, 2nd ed., 1978.
- [354] Maria G. Raso and Alain Fournier. A piecewise polynomial approach to shading using spectral distributions. In Brian Wyvill, editor, Proc. Graphics

Interface '91, pp. 40-46. Canadian Information Processing Society, Toronto, 1991.

- [355] Mark S. Rea, editor. Lighting Handbook Reference and Application. IES, New York, 8th ed., 1993.
- [356] Rodney J. Recker, David W. George, and Donald P. Greenberg. Acceleration techniques for progressive refinement radiosity. Computer Graphics (Proc. 1990 Symposium on Interactive 3D Graphics), 24(2):59-66, March 1990.
- [357] Christopher E. Reid and Thomas B. Passin. Signal Processing in C. John Wiley & Sons, New York, 1992.
- [358] Howard L. Resnikoff. The Illusion of Reality. Springer-Verlag, New York, 1989.
- [359] Olivier Rioul and Martin Vetterli. Wavelets and signal processing. IEEE SP Magazine, pp. 14-38, October 1991.
- [360] Hazel Rossotti. Colour: Why the World Isn't Grey. Princeton University Press, Princeton, NJ, 1983.
- [361] Scott D. Roth. Ray casting for modeling solids. Computer Graphics and Image Processing, 18(2):109-144, February 1982.
- [362] H. L. Royden. Real Analysis. Macmillan, New York, 2nd ed., 1968.
- [363] Steven M. Rubin and Turner Whitted. A 3-dimensional representation for fast rendering of complex scenes. Computer Graphics (Proc. Siggraph '80), 14(3):110-116, August 1980.
- [364] Rudy Rucker. The Fourth Dimension. Houghton Mifflin, Boston, 1984.
- [365] Walter Rudin. Real and Complex Analysis. McGraw-Hill, New York, 2nd ed., 1974.
- [366] Holly Rushmeier, Charles Patterson, and Aravindan Veerasamy. Geometric simplification for indirect illumination calculations. In Proc. Graphics Interface '93, pp. 227–236. Canadian Information Processing Society, Toronto, 1993.
- [367] Holly E. Rushmeier. Radiosity methods for volume rendering. Technical report GIT-GVU-91-01, Graphics, Visualization & Usability Center, Georgia Institute of Technology, Atlanta, 1991.
- [368] Holly E. Rushmeier, Daniel R. Baum, and David E. Hall. Accelerating the hemi-cube algorithm for calculating radiation form factors. In *5th AIAA/ASME Themophysics and Heat Transfer Conference*, pp. 1044–1047, 1990.

- [369] Holly E. Rushmeier and Kenneth E. Torrance. The zonal method for calculating light intensities in the presence of a participating medium. Computer Graphics (Proc. Siggraph '87), 21(4):293-302, July 1987.
- [370] Holly E. Rushmeier and Kenneth E. Torrance. Extending the radiosity method to include specularly reflecting and translucent materials. ACM Transactions on Graphics, 9(1):1-27, January 1990.
- [371] Georgios Sakas and Mattias Gerth. Sampling and anti-aliasing of discrete 3-D volume density textures. In Frits H. Post and Wilhelm Barth, editors, Proc. Eurographics '91, pp. 87–102. North-Holland, Amsterdam, 1991.
- [372] David Salesin, Dani Lischinski, and Tony DeRose. Reconstructing illumination functions with selected discontinuities. In Alan Chalmers, Derek Paddon, and François Sillion, editors, *Third Eurographics Workshop on Rendering*, pp. 99–112. Elsevier, Amsterdam, 1992.
- [373] Hanen Samet. Applications of Spatial Data Structures. Addison-Wesley, Reading, MA, 1990.
- [374] Hanen Samet. Design and Analysis of Spatial Data Structures. Addison-Wesley, Reading, MA, 1990.
- [375] B. Sankur and L. Gerhardt. Reconstruction of signals from nonuniform samples. In *IEEE International Conference on Communications*, pp. 15.13–15.18, June 1973.
- [376] Ken D. Sauer and Jan P. Allebach. Iterative reconstruction of band-limited images from nonuniformly spaced samples. *IEEE Transactions on Circuits* and Systems, 34(12):1497-1506, December 1987.
- [377] Mateu Sbert. An integral geometry based method for fast form-factor computation. In R. J. Hubbold and R. Juan, editors, Proc. Eurographics '93, pp. 409–420. North-Holland, Amsterdam, 1993.
- [378] H. M. Schey. Div, Grad, Curl, and All That. W. W. Norton, New York, 1973.
- [379] H. Schippers. Multiple Grid Methods for Equations of the Second Kind with Applications in Fluid Mechanics. Mathematisch Centrum, Amsterdam, 1983. Mathematical Centre tracts 163.
- [380] Christophe Schlick. Divers Éléments pour une synthèse d'images réalistes. Ph.D. thesis, Université Bordeaux 1, November 1992.
- [381] Christophe Schlick. A customizable reflectance model for everyday rendering. In Michael Cohen, Claude Puech, and François Sillion, editors, Fourth Eurographics Workshop on Rendering, pp. 73–84. Elsevier, Amsterdam, 1993.

- [382] Chris Schoeneman, Julie Dorsey, Brian Smits, James Arvo, and Donald Greenberg. Painting with light. Computer Graphics (Proc. Siggraph '93), 27(3):143– 146, August 1993.
- [383] Peter Schröder. Numerical integration for radiosity in the presence of singularities. In Michael Cohen, Claude Puech, and François Sillion, editors, Fourth Eurographics Workshop on Rendering, pp. 123-134. Elsevier, Amsterdam, 1993.
- [384] Peter Schröder, Steven J. Gortler, Michael F. Cohen, and Pat Hanrahan. Wavelet projections for radiosity. In Michael Cohen, Claude Puech, and François Sillion, editors, Fourth Eurographics Workshop on Rendering, pp. 105-114. Elsevier, Amsterdam, 1993.
- [385] Peter Schröder and Pat Hanrahan. A closed form expression for the form factor between two polygons. Research report CS-TR-404-93, Department of Computer Science, Princeton University, Princeton, NJ, January 1993.
- [386] Peter Schröder and Pat Hanrahan. On the form factor between two polygons. Computer Graphics (Proc. Siggraph '93), 27(3):163–164, August 1993.
- [387] Sven Schuierer. Delaunay triangulations and the radiosity approach. In W. Hansmann, F. R. A. Hopgood, and W. Straßer, editors, *Proc. Eurographics* '89, pp. 345–353. North-Holland, Amsterdam, 1989.
- [388] Bernard F. Schutz. A First Course in General Relativity. Cambridge University Press, New York, 1990.
- [389] Robert Sekuler and Randolph Blake. *Perception*. Alfred A. Knopf, New York, 1985.
- [390] Carlo H. Séquin and Eliot K. Smyrl. Parameterized ray tracing. Computer Graphics (Proc. Siggraph '89), 23(3):307-314, July 1989.
- [391] Min-Zhi Shao and Norman I. Badler. Analysis and acceleration of progressive refinement radiosity method. In Michael Cohen, Claude Puech, and François Sillion, editors, Fourth Eurographics Workshop on Rendering, pp. 247–258. Elsevier, Amsterdam, 1993.
- [392] Min-Zhi Shao, Qun-Sheng Peng, and You-Dong Liang. A new radiosity approach by procedural refinements for realistic image synthesis. Computer Graphics (Proc. Siggraph '88), 22(4):93-101, August 1988.
- [393] Ping-Ping Shao, Qun-Sheng Peng, and You-Dong Liang. Form-factors for general environments. In David A. Duce and Pierre Jancene, editors, Proc. Eurographics '88, pp. 499–510. North-Holland, Amsterdam, 1988.

- [394] Harold R. Shapiro and Richard A. Silverman. Alias-free sampling of random noise. Journal of the Society for Industrial and Applied Mathematics, 8(2):225-248, 1960.
- [395] Peter Shirley. Physically based lighting calculations for computer graphics: A modern perspective. In K. Bouatouch and C. Bouville, editors, Eurographics Workshop on Photosimulation, Realism and Physics in Computer Graphics, pp. 67-81. Elsevier, Amsterdam, 1990.
- [396] Peter Shirley. A ray tracing method for illumination calculation in diffusespecular scenes. In Proc. Graphics Interface '90, pp. 205-212. Canadian Information Processing Society, Toronto, 1990.
- [397] Peter Shirley. Discrepancy as a quality measure for sample distributions. In Frits H. Post and Wilhelm Barth, editors, Proc. Eurographics '91, pp. 183– 194. North-Holland, Amsterdam, 1991.
- [398] Peter Shirley. Radiosity via ray tracing. In James Arvo, editor, *Graphics Gems* II, pp. 306-310. Academic Press, San Diego, 1991.
- [399] Peter Shirley. A ray tracing framework for global illumination systems. In Brian Wyvill, editor, *Proc. Graphics Interface '91*, pp. 117–128. Canadian Information Processing Society, Toronto, 1991.
- [400] Peter Shirley. Nonuniform random point sets via warping. In David Kirk, editor, *Graphics Gems III*, pp. 80–83. Academic Press, San Diego, 1992.
- [401] Peter Shirley and Changyaw Wang. Distribution ray tracing: Theory and practice. In Alan Chalmers, Derek Paddon, and François Sillion, editors, *Third Eurographics Workshop on Rendering*, pp. 33–43. Elsevier, Amsterdam, 1992.
- [402] Peter S. Shirley. *Physically Based Lighting Calculations for Computer Graphics*. Ph.D. thesis, University of Illinois at Urbana-Champaign, 1991.
- [403] Leonard Shlain. Art and Physics. William Morrow, New York, 1992.
- [404] Ken Shoemake. Animating rotations with quaternion curves. Computer Graphics (Proc. Siggraph '85), 19(3):245-254, July 1985.
- [405] Renben Shu and Alan Liu. A fast ray casting algorithm using adaptive isotriangular subdivision. In Gregory M. Nielson and Larry Rosenblum, editors, *Proc. Visualization* '91. IEEE Computer Society, Los Alamitos, CA, 1991.
- [406] Robert Siegel and John R. Howell. *Thermal Radiation Heat Transfer*. Hemisphere Publishing, Bristol, PA, 3rd ed., 1992.

- [407] François Sillion. Detection of shadow boundaries for adaptive meshing in radiosity. In James Arvo, editor, *Graphics Gems II*, pp. 311-315. Academic Press, San Diego, 1991.
- [408] François Sillion and Claude Puech. A general two-pass method integrating specular and diffuse reflection. Computer Graphics (Proc. Siggraph '89), 23(3):335-344, July 1989.
- [409] François Sillion and Claude Puech. Radiosity and Global Illumination. Morgan Kaufmann, San Francisco, 1994.
- [410] François X. Sillion, James R. Arvo, Stephen H. Westin, and Donald P. Greenberg. A global illumination solution for general reflectance distributions. Computer Graphics (Proc. Siggraph '91), 25(4):187-196, July 1991.
- [411] Louis D. Silverstein. Human factors for color display systems: Concepts, methods, and research. In H. John Durrett, editor, Color and the Computer, chapter 2, pp. 27–62. Academic Press, San Diego, 1987.
- [412] Sandra Sinclair. How Animals See. Croom Helm Ltd., Beckenham, Kent, England, 1985.
- [413] I. H. Sloan. Superconvergence. In Michael A. Golberg, editor, Numerical Solution of Integral Equations, chapter 2. Plenum Press, New York, 1990.
- [414] Brian E. Smits, James R. Arvo, and David H. Salesin. An importance driven radiosity algorithm. Computer Graphics (Proc. Siggraph '92), 26(4):273-282, July 1992.
- [415] Jerome Spanier and Ely M. Gelbard. Monte Carlo Principles and Neutron Transport Problems. Addison-Wesley, Reading, MA, 1969.
- [416] E. M. Sparrow. A new and simpler formulation for radiative angle factors. Journal of Heat Transfer, pp. 81-88, May 1963.
- [417] E. M. Sparrow and R. D. Cess. Radiation Heat Transfer. Wadsworth, Belmont, CA, 1966.
- [418] Stephen N. Spencer. The hemisphere radiosity method: A tale of two algorithms. In K. Bouatouch and C. Bouville, editors, Eurographics Workshop on Photosimulation, Realism and Physics in Computer Graphics, pp. 127–135. Elsevier, Amsterdam, 1990.
- [419] David J. Statt. Method for the reproduction of color images based on viewer adaptation. U.S. patent 5,276,779, January 1994.
- [420] Maureen C. Stone, William B. Cowan, and John C. Beatty. Color gamut mapping and the printing of digital color images. ACM Transactions on Graphics, 7(3):249-292, October 1988.

- [421] Gilbert Strang. Linear Algebra and Its Applications. Academic Press, San Diego, 2nd ed., 1980.
- [422] Gilbert Strang. Wavelets and dilation equations: A brief introduction. SIAM Review, 31(4):614-627, December 1989.
- [423] Gilbert Strang. Wavelet transforms versus Fourier transforms. Bulletin Am. Math. Soc., April 1993.
- [424] Paul S. Strauss. A realistic lighting model for computer animators. *IEEE* Computer Graphics & Applications, 10(11):56-64, November 1990.
- [425] K. R. Stromberg. An Introduction to Classical Real Analysis. Wadsworth International, Belmont, CA, 1981.
- [426] Wolfgang Stürzlinger. Radiosity with Voronoi diagrams. In Alan Chalmers, Derek Paddon, and François Sillion, editors, *Third Eurographics Workshop* on Rendering, pp. 169–177. Elsevier, Amsterdam, 1992.
- [427] Anthony Sudbery. Quantum Mechanics and the Particles of Nature: An Outline for Mathematicians. Cambridge University Press, New York, 1986.
- [428] Jizhou Sun, L. Q. Zou, and R. L. Grimsdale. The determination of formfactors by lookup table. Computer Graphics Forum, 12(4):191-198, 1993.
- [429] Wim Sweldens and Robert Piessens. Quadrature formulae for the calculation of the wavelet decomposition. Available via anonymous ftp from Yale wavelet server.
- [430] Katsumi Tadamura, Eihachiro Nakamae, Kazufumi Kaneda, Masashi Baba, Hideo Yamashita, and Tomoyuki Nishita. Modeling of skylight and rendering of outdoor scenes. In R. J. Hubbold and R. Juan, editors, Proc. Eurographics '93, pp. 189–200. North-Holland, Amsterdam, 1993.
- [431] J. H. Tait. An Introduction to Neutron Transport Theory. Elsevier, New York, 1964.
- [432] Barry N. Taylor. The international system of units (SI). Technical report NIST special publication 330, 1991 edition, U.S. Government Printing Office, Washington, DC, August 1991.
- [433] M. M. Taylor. Visual discrimination and orientation. Journal of the Optical Society of America, pp. 763-765, June 1963.
- [434] Group TC4-16. Recommended file format for electronic transfer of luminaire photometric data. Technical report CIE 102-1003, International Commission on Illumination, 1993. ISBN 3-900-734-40-2.

- [435] Seth Teller and Pat Hanrahan. Global visibility algorithms for illumination computations. Computer Graphics (Proc. Siggraph '93), 27(3):239-246, August 1993.
- [436] D. Thomas, Arun N. Netravali, and D. S. Fox. Anti-aliased ray tracing with covers. Computer Graphics Forum, 8(4):325–336, December 1989.
- [437] Spencer Thomas. Dispersive refraction in ray tracing. Visual Computer, 2(1):3-8, January 1986.
- [438] Georgi P. Tolstov and Richard A. Silverman (translator). Fourier Series. Dover, Mineola, NY, 1962.
- [439] K. E. Torrance and E. M. Sparrow. Theory for off-specular reflection from roughened surfaces. Journal of the Optical Society of America, 57(9):1104– 1114, 1967.
- [440] Roy Troutman and Nelson L. Max. Radiosity algorithms using higher order finite element methods. Computer Graphics (Proc. Siggraph '93), 27(3):209– 212, August 1993.
- [441] Jack Tumblin and Holly Rushmeier. Tone reproduction for realistic computer generated images. Technical report GIT-GVU-91-13, Graphics, Visualization & Usability Center, Georgia Institute of Technology, Atlanta, July 1991.
- [442] Jack Tumblin and Holly Rushmeier. Tone reproduction for realistic images. IEEE Computer Graphics & Applications, 13(6):42–48, November 1993.
- [443] Greg Turk. Re-tiling polygonal surfaces. Computer Graphics (Proc. Siggraph '92), 26(4):55-64, July 1992.
- [444] G. P. A. Turner. Introduction to Paint Chemistry. Chapman and Hall, New York, 1967.
- [445] R. Ulichney. Digital Halftoning. MIT Press, Cambridge, MA, 1987.
- [446] Steve Upstill. The RenderMan Companion. Addison-Wesley, Reading, MA, 1989.
- [447] Barbara Upton and John Upton. Photography. Little, Brown, Boston, 2nd ed., 1981.
- [448] H. T. M. van der Voort, H. J. Noordmans, J. M. Messerli, and A. W. M. Smeulders. Physically realistic volume visualization for interactive image analysis. In Michael Cohen, Claude Puech, and François Sillion, editors, Fourth Eurographics Workshop on Rendering, pp. 295–306. Elsevier, Amsterdam, 1993.
- [449] Marc van Kreveld. New Results on Data Structures in Computational Geometry. Ph.D. thesis, Rijksuniversiteit te Utrecht, The Netherlands, June 1992.

- [450] Theo van Walsum, Peter R. van Nieuwenhuizen, and Frederik W. Jansen. Refinement criteria for adaptive stochastic ray tracing of textures. In Frits H. Post and Wilhelm Barth, editors, Proc. Eurographics '91, pp. 155–166. North-Holland, Amsterdam, 1991.
- [451] Christopher G. Van Wyk, Jr. A Geometry-Based Insulation Model for Computer-Aided Design. Ph.D. thesis, University of Michigan, Ann Arbor, 1988.
- [452] Amitabh Varshney and Jan F. Prins. An environment-projection approach to radiosity for mesh-connected computers. In Alan Chalmers, Derek Paddon, and François Sillion, editors, *Third Eurographics Workshop on Rendering*, pp. 271-281. Elsevier, Amsterdam, 1992.
- [453] Christophe Vedel. Improved storage and reconstruction of light intensities on surfaces. In Alan Chalmers, Derek Paddon, and François Sillion, editors, *Third Eurographics Workshop on Rendering*, pp. 113–121. Elsevier, Amsterdam, 1992.
- [454] J. Vilaplana and X. Pueyo. Exploiting coherence for clipping and view transformations in radiosity algorithms. In K. Bouatouch and C. Bouville, editors, *Eurographics Workshop on Photosimulation, Realism and Physics in Computer Graphics*, pp. 137–150. Elsevier, Amsterdam, 1990.
- [455] Josep Vilaplana. Parallel radiosity solutions based on partial result messages. In Alan Chalmers, Derek Paddon, and François Sillion, editors, *Third Euro-graphics Workshop on Rendering*, pp. 217–226. Elsevier, Amsterdam, 1992.
- [456] Susan J. Voigt. Bibliography on the numerical solution of integral and differential equations and related topics. Technical report 2423, Applied Mathematics Laboratory, Naval Ship Research & Development Center, Washington, DC, November 1967.
- [457] Michael J. Vrhel, Ron Gershon, and Lawrence S. Iwan. Measurement and analysis of object reflectance spectra. Color Research & Applications, 19(1):4– 9, February 1994.
- [458] M. Vygodsky. Mathematical Handbook—Higher Mathematics. Mir Publishers, Moscow, 1975. Translated by George Yankovsky.
- [459] John R. Wallace. Trends in radiosity for image synthesis. In K. Bouatouch and C. Bouville, editors, Eurographics Workshop on Photosimulation, Realism and Physics in Computer Graphics, pp. 1-14. Elsevier, Amsterdam, 1990.
- [460] John R. Wallace, Michael F. Cohen, and Donald P. Greenberg. A two-pass solution to the rendering equation: A synthesis of ray tracing and radiosity methods. Computer Graphics (Proc. Siggraph '87), 21(4):311-320, July 1987.

- [461] John R. Wallace, Kells A. Elmquist, and Eric A. Haines. A ray tracing algorithm for progressive radiosity. Computer Graphics (Proc. Siggraph '89), 23(3):315– 324, July 1989.
- [462] George N. Walton. Algorithms for calculating radiation view factors between plane convex polygons with obstructions. *Fundamentals and Applications of Radiation Heat Transfer*, HTD Vol. 72:45-52, August 1987.
- [463] Brian Wandell. Foundations of Vision: Behavior, Neuroscience, and Computation. Sinauer Press, Sutherland, MA, 1994.
- [464] Changyaw Wang, Peter Shirley, and Kurt Zimmerman. Monte Carlo techniques for direct lighting calculations. ACM Transactions on Graphics. In press.
- [465] Franklin F. Y. Wang. Introduction to Solid State Electronics. North-Holland, Amsterdam, 1980.
- [466] Sidney W. Wang and Arie E. Kaufman. Volume sampled voxelization of geometric primitives. In Gregory M. Nielson and Dan Bergeron, editors, *Proceedings of Visualization* '93, pp. 78-84. IEEE Computer Society Press, Los Alamitos, CA, 1993.
- [467] Greg Ward. Personal communication, 1994.
- [468] Greg Ward. A contrast-based scalefactor for luminance display. In Paul Heckbert, editor, Graphics Gems IV, pp. 391–397. Academic Press, San Diego, 1994.
- [469] Gregory J. Ward. Measuring and modeling anisotropic reflection. Computer Graphics (Proc. Siggraph '92), 26(4):265-272, July 1992.
- [470] Gregory J. Ward, Francis M. Rubinstein, and Robert D. Clear. A ray tracing solution for diffuse interreflection. Computer Graphics (Proc. Siggraph '88), 22(4):85-92, August 1988.
- [471] Tony T. Warnock. Computational investigation of low-discrepancy point sets. In S. K. Zaremba, editor, Applications of Number Theory to Numerical Analysis, pp. 319–343. Academic Press, San Diego, 1972.
- [472] G. S. Wasserman. Color Vision: An Historical Perspective. John Wiley & Sons, New York, 1978.
- [473] Alan Watt and Mark Watt. Advanced Animation and Rendering Techniques: Theory and Practice. Addison-Wesley and ACM Press, Reading, MA, 1992.
- [474] H. G. Wells. The time machine. In Seven Science Fiction Novels of H. G. Wells. Dover Publications, Mineola, NY, 1955.

- [475] Stephen H. Westin, James R. Arvo, and Kenneth E. Torrance. Predicting reflectance functions from complex surfaces. Computer Graphics (Proc. Siggraph '92), 26(4):255-264, July 1992.
- [476] Lee Westover. Footprint evaluation for volume rendering. Computer Graphics (Proc. Siggraph '90), 24(4):367-376, August 1990.
- [477] Turner Whitted. An improved illumination model for shaded display. Communications of the ACM, 23(6):343-349, June 1980. Also in Tutorial: Computer Graphics: Image Synthesis. Computer Society Press, Washington, DC, 1988. Abstract in Computer Graphics (Proc. Siggraph '79), no. 2, p. 14.
- [478] Charles S. Williams and Orville A. Becklund. Optics: A Short Course for Scientists & Engineers. Wiley-Interscience, New York, 1972.
- [479] David R. Williams and Robert Collier. Consequences of spatial sampling by a human photoreceptor mosaic. *Science*, 221:385–387, July 1983.
- [480] Lance Williams. Pyramidal parametrics. Computer Graphics (Proc. Siggraph '83), 17(3):1-11, July 1983.
- [481] M. M. R. Williams. Mathematical Methods in Particle Transport Theory. Butterworth-Heinemann, Stoneham, MA, 1971.
- [482] G. Milton Wing. An Introduction to Transport Theory. John Wiley & Sons, New York, 1962.
- [483] Duncan J. Wingham. The reconstruction of a band-limited function and its Fourier transform from a finite number of samples at arbitrary locations by singular value decomposition. *IEEE Transactions on Signal Processing*, 40(3):559-570, March 1992.
- [484] Andrew Witkin and Michael Kass. Reaction-diffusion textures. Computer Graphics (Proc. Siggraph '91), 25(4):299-308, July 1991.
- [485] George Wolberg. Digital Image Warping. IEEE Computer Society Press, Los Alamitos, CA, 1990.
- [486] Erling Wold and Kim Pépard. Comments on "Stochastic sampling in computer graphics". Letter to the editor, ACM Transactions on Graphics, 9(2):237-243, April 1990.
- [487] Lawrence B. Wolff and David J. Kurlander. Ray tracing with polarization parameters. IEEE Computer Graphics & Applications, 10(11):44-55, November 1990.
- [488] Elizabeth A. Wood. Crystals and Light: An Introduction to Optical Crystallography. Dover Publications., Mineola, NY, 2nd rev. ed., 1964.

- [489] Günter Wyszecki and W. S. Stiles. Color Science: Concepts and Methods, Quantitative Data and Formulae. John Wiley & Sons, New York, 2nd ed., 1982.
- [490] Geoff Wyvill and Craig McNaughton. Optical models. In T. S. Chua and T. L. Kunii, editors, Computer Graphics Around the World (Proc. CG International '90), pp. 83–93. Springer-Verlag, New York, 1990.
- [491] Geoff Wyvill and P. Sharp. Fast antialiasing of ray traced images. In Tosiyasu Kunii, editor, New Trends in Computer Graphics (Proc. CG International '88), pp. 579-587. Springer-Verlag, New York, 1988.
- [492] H. P. Xu, Q. S. Peng, and Y. D. Liang. Accelerated radiosity method for complex environments. Computers and Graphics, 11(1):65-71, 1990.
- [493] Jin-Chao Xu and Wei-Chang Shann. Galerkin-wavelet methods for two-point boundary value problems. Submitted to *Bulletin Am. Math. Soc.*, July 1993.
- [494] S. Yakowitz, J. E. Krimmel, and F. Szidarovszky. Weighted Monte Carlo integration. SIAM Journal of Numerical Analysis, 15(6):1289–1300, December 1978.
- [495] Yoshiyuki Yamashita. Computer graphics of black holes: The extension of raytracings to 4-dimensional curved space-time. Transactions of the Information Processing Society of Japan, 30(5):642–651, 1989. (In Japanese).
- [496] John I. Yellot, Jr. Spectral consequences of photoreceptor sampling in the rhesus retina. *Science*, 221:382-385, July 1983.
- [497] J. L. Yen. On nonuniform sampling of bandwidth-limited signals. *IRE Transactions on Circuit Theory*, CT-3:251-257, December 1956.
- [498] Shigeki Yokoi, Kosuke Kurashige, and Junichiro Toriwaki. Rendering gems with asterism or chatoyancy. Visual Computer, 2(9):307-312, September 1986.
- [499] D. C. Youla and H. Webb. Generalized image restoration by the method of alternating orthogonal projections. *IEEE Transactions on Circuits and Systems*, CAS-25:694–702, September 1978.
- [500] Nicholas Young. An Introduction to Hilbert Space. Cambridge University Press, New York, 1988.
- [501] Ying Yuan, Tosiyasu L. Kunii, Naota Inamato, and Lining Sun. Gemstone fire: Adaptive dispersive ray tracing of polyhedrons. Visual Computer, 4(11):259– 270, November 1988.
- [502] S. Zaremba. The mathematical basis of Monte Carlo and quasi-Monte Carlo methods. SIAM Review, 10:303-314, 1968.

- [503] Harold R. Zatz. Galerkin radiosity: A higher order solution method for global illumination. In Computer Graphics, Annual Conference Series, 1003, pp. 213-220. ACM Siggraph, New York, 1993.
- [504] Yong Zhou and Qunsheng Peng. The super-plane buffer: An efficient formfactor evaluation algorithm for progressive radiosity. Computers and Graphics, 16(2):151-158, 1992.
- [505] Yining Zhu, Qunsheng Peng, and Youdong Liang. PERIS: A programming environment for realistic image synthesis. Computers and Graphics, 12(3/4):299-307, 1988.
- [506] Giuseppe Zibordi and Kenneth J. Voss. Geometrical and spectral distribution of sky radiance: Comparison between simulations and field measurements. *Remote Sensing of the Environment*, 27:343-358, 1989.

# INDEX

#### NUMBERS

1D box filtering in frequency space, 357 in signal space, 356 1D Nonuniform Sampling Theorem, 500-501 1D Uniform Sampling Theorem, 340, 342 2D aliasing, 351 2D brakets, 166 2D continuous box, 235-238 illustrated, 237 2D convolution, 167 2D discrepancies, 458 for circular regions, 461 disk, 460 for edges, 460, 461 illustrated, 459 2D discrete box, 239 2D distributions, 407-408 2D Fourier transforms, 234-239 continuous-time, 234-238 discrete-time, 238-239 magnitude of, 236 phase of, 236 2D impulse response, 168 2D lattice, 415 2D linear systems, 165-166 2D reconstruction, 352-354 filter, 353 2D reptiles, 253 2D sampling theory, 347-352

2D signal, 165-169, 407 Fourier transform of, 125 in image rendering, 165 impulse, 165 2D spherical harmonics, 757 2D Uniform Sampling Theorem, 351, 354 2D wavelets, 291-296 3D flux in, 614 particle transport in, 596-618 scattering in, 619-621 3D energy transport, 591-596 components of, 621-630 3D image synthesis, 408, 1076 4D objects, 1077-1078 4D space-time, 1078

## A

absence of bloom, 566 absolute integrable function, 194 absolutely summable function, 227 absorption, 592–593, 623 curve, 57 explicit flux, 594 flux, 623 illustrated, 622 acceleration methods, 1026 accommodation, 9 achromatic channel, 44 active interval, 130 adaptation, 18 range of, 19 rod and cone, 21 adaptive hierarchical integration, 495 adaptive HR, 961-964 adaptive refinement, 376 biased, 377 defined, 409 sampling density and, 487 unbiased, 380 See also refinement; refinement algorithm; refinement geometry adaptive sampling, 327, 371, 376-381, 391, 466 defined, 371 implementation of, 376 intuitive nature of, 375 methods, 376 point, 466 See also sampling adaptive supersampling, 243 reptiles for, 420 See also sampling adjoint equations, 861, 863 adioint kernel, 798 adjoint operators, 797, 861 aerial perspective, 40 albedo, 592 aliases, 193, 340, 343 aliasing, 28, 174, 343, 1033 2D, 351 anti, 193 coherent, 381 controlling, 118 defined, 117, 497 effects, 118, 380 hemicube assumption, 927, 928, 930 high frequencies and, 380 high-frequency foldover, 381 noise and, 398-404 reason for, 118 from regular sampling, 414 structured, 1036 artifacts, 375 structures, 412 trading for noise, 369, 371-375 unstructured, 381 See also anti-aliasing alpha filters, 520

alpha measures, 305 alpha-trimmed mean, 521 alternating nonlinear projections onto convex sets, 504 ambient component, 726 ambient light, 725, 727, 738 ambient term, 913 American National Standards Institute (ANSI), 649,678 standard definitions, 1135 Ames room, 40 amplitude of electric field, 550 surfaces of constant, 550 wavelet, 265 analysis equation, 200, 214, 224 See also Fourier transform; synthesis equation analysis window. 247 analytic form factors, 1113-1134 See also form factors analytic signals. See continuous-time (CT) signals angle factor. See form factor angle-restrictive filters, 75 angular-momentum quantum number, 683 anion. 683 anisotropic effects, 518 anisotropic function, 764 anisotropic shading models, 740-743 anisotropy, 740-744 ANLAB color system, 63 anomalous dispersion, 568 anti-aliasing, 193 analytic, 333 color, 1021 in pixels, 332-333 See also aliasing antibonding orbitals, 696 antithetic variates, 326 defined, 326 estimand, 328 estimator, 328 variance for, 326 aperiodic box, 206 aperiodic sampling, 373, 381-385 characteristics, 381 See also sampling

aperiodic signals, 131, 197 with active interval, 197, 198 Fourier series coefficients for, 199 Fourier transform of, 204 See also periodic signals; signals aperture, 1013, 1021 approximations constructing, 225 discrete Fourier series, 225 error function for, 801 error monitoring, 800 finite-space, 863 flux, 659 hazy Mie, 760-761 integral, 227 jittered hexagon, 443 Kirchoff, 742 murky Mie, 760-761 Neumann series, 1046 numerical, 808-817 Riemann sum, 312 solid angle, 602, 956 Stirling's, 707 Tchebyshev, 830-831, 869 thin lens, 1014 two-coefficient, 276 area bisection, 485-490 Argand diagram, 138-139 atmospheric modeling, 764-769 Cornette function for, 767 TTHG for, 768 atomic number, 682 atomic structure, 682-690 atom model, 682 atoms, 683 bonds, 695 excited state of, 690 See also specific elements autocorrelation, 382 Fourier transform of, 382 See also power spectral density (PSD) autocorrelation function, 402, 403 measure of support for, 403 autocorrelation length, 744 automatic rules, 809 "average observer," 660 avoidance singularity method, 865 azimuth angle, 554

# B

backward ray tracing, 1023 Banach space, 1088 bandlimited, 337, 340-341 reconstruction formula, 342 signal, 340-341, 363 band-pass filters, 219-220 bandwidth, 411 high, 409, 543 local, 376, 463 bar chart functions, 177 basis, 178 barrier constraints, 1068-1069 base pattern. See initial sampling pattern bases 1D, 188, 189 representation, in lower dimension, 186-191 base samples, 376 basis functions, 175-186, 814 1D, 186, 187 bar chart, 178 in column vectors, 190 complex exponential basis, 184-186 discrete, 238 dual basis, 182-184 linear, 983 orthogonal families of, 179-182 projections of, 176-179 points in space, 175-176 rectangular, 837 for rectangular wavelet decomposition, 292 scaled, 188 for square wavelet decomposition, 293, 295 STFT, 251 summed, 188 two-parameter family of, 251 weighted, 182 basis representation, 176 basis vectors, 176 linearly independent, 179 orthogonal, 179 transformed, 813, 832 BDFs, 872-873 beams, 108 blanked, 97 at scan line, 97 beam tracing, 1008 See also ray tracing; tracing Becker-Max algorithm, 785 Beckmann distribution function, 737

Beckmann theory, 737 benign singularities, 865 Bernoulli trials, 378 best candidate algorithm, 430-431 decreasing radius algorithm vs., 435-437 examples, 433 Fourier transform and, 432, 433 pseudocode, 431 two-stage, 454 BFI refinement, 970 implementation, 971 BF refinement, 963 bias, 302, 377, 379 correcting for, 380 geometry for analyzing, 378 isolating, 377 removing, 379 bias adjustment, 99 bidirectional ray-tracing algorithm, 1044 bidirectional ray-tracing methods, 1039-1044 bidirectional reflectance distribution function. See BRDF bidirectional scattering distribution function. See BSDF bidirectional scattering-surface reflectance-distribution function. See BSSRDF bidirectional transmission distribution function. See BTDF binary transfer mode, 1134 binocular depth, 35-37 binomial distribution, 1102 binomial theorem, 570, 571 blackbodies, 705-708 blackbody emission, 873 blackbody energy distribution, 708-715 blackbody term, 873 black field. See uniform black field black matrix CRT, 75 blind Monte Carlo methods, 207-219 crude, 307-308, 328 multidimensional weighted, 315-319

quasi, 310-312, 328 rejection, 308-309, 328

weighted, 312-315, 328

types of, 307

defined, 9

blind spot

stratified sampling, 309-310, 328

See also Monte Carlo methods

demonstrating, 11 diagram, 12 blind stratified sampling, 309-310 efficiency of, 310 estimand, 328 estimator, 328 problem with, 310 variance for, 310 See also stratified sampling Blinn-Phong shading model, 726-731 defined, 728 bloom, 1055, 1062 absence of, 565-566 blooming filter, 1062-1063 blue-yellow chromatic channel, 44 blurring, 518, 1062 Boltzmann equation, 628, 642, 861 bonding orbitals, 696, 698 bond orbitals, 701 bond order, 697 bonds, 695 ionic, 695-696 molecular-orbital, 696-704 types of, 695 Boolean function, 415 Bose-Einstein distribution law for photons, 708 Bose-Einstein statistics, 705-708 developing, 705-706 function of, 705 See also blackbodies bosons, 705, 740 bounces, 849-850 illustrated, 850, 852, 853 multiple, 851 numbers of, 857 particle moving after, 850 probability of, 851 remaining, 856 boundary conditions, 589, 630-635 differential equations and, 630 explicit, 633-634 finding, 630 free, 633 implicit, 634-635 mixed, 635 periodic, 633 reflecting, 634 specifying, 631, 632 types of, 632-635 bounding vectors, 318

bounding volume hierarchies, 1026-1027 illustrated, 1027, 1028 bounds conservative, 800 error, 800 ideal, 800 probable, 800 "bow tie," 490 boxes, 365 1D filtering, 356-357 dilation equation applied to, 256 discrepancy calculation for, 457 enlarging, 351 frequency-space, 505 half-integer-sized, 293 half-width, 254, 255 multiplying in time domain with, 249 transform of, 355 box filter, 534 box functions, 153-154, 256, 364, 894 box reconstruction filters, 354-358 box signals, 153-154 2D, 235-238 continuous, 153 discrete, 153 Fourier series for, 203-204 Fourier transform for, 204-206 See also signals box spectrum, 206-208 Fourier transform of, 207, 342 illustrated, 207 width, 208 box window, 247 braket notation, 1088-1089 2D, 166 arguments, 144 properties, 145 in signal processing, 145 BRDF, 662, 663-667, 722, 873 anisotropic, 757 around volumetric scattering point, 756 combining, 675 composite, 675 decomposing, 738 as function of incident angle, 756 geometry, 666 in Hanrahan-Krueger multiple-layer model, 779 in HTSG model, 744 with normal distribution, 755

normalized, 666-667 precomputed, 753-757 properties, 666-667 reciprocity and, 666 smooth, 756 with specular component, 757 sphere, 723, 724 splitting, 738 Ward shading model, 751 breadth-first refinement, 494 Brewster's angle, 735, 877 Brewster's law, 735 brightness, 1059, 1067 defined, 1068 monitor control, 98, 99 perceived, 1058 peripheral, 1068 pixel values, 1058 subjective, 1058 See also contrast; CRT display brils, 1058 **BSDF, 722** BSSRDF, 664, 873 BTDF, 722, 873 bump mapping, 780 redistribution and, 785

## C

camera models, 1013-1021 candelas, 19 candidate list, 1026 carbon, 687, 701 Cartesian product, 293-294, 614 operator, 137 space, 137 Cartesian sum, 137 combining spaces by, 282 cathode, 560 cation, 683 Catmull-Rom spline, 531 Cauchy-Schwarz inequality, 400 Cauchy sequence, 1088 Cauchy's formula, 570-572 coefficients for, 572 cells, 484 regions in, 483, 484 See also regions; samples centered variance, 399

central-star reconstruction, 511 notation for, 512 centroid, 399 certain event, 1094 channels, 43-44 achromatic, 44 blue-yellow, 44 red-green, 44 characteristic equation, 589-590 characteristic expression, 1042 characteristic functions, 794 child nodes, 959, 960, 961 See also nodes chroma, 66 chromatic aberration, 14 chromaticity diagram, 49 illustrated, 50 chromophores, 770 CIE color matching, 44-51 chroma, 66 experiment, 46 functions, 1170 hue-angle, 65 phosphors, 102 r, q, b curves, 46 XYZ tristimulus curves, 786 See also colors CIE standard, 1152-1161 daylight functions, 1176-1177 file format, 1154 illuminants, 1173-1174 notation, 1153 observer matching functions, 1169 See also IES standard ciliary body, 8-9 relaxing/tensing, 34 circle of confusion, 1018, 1019 circularly birefringent, 557 circularly dichroic, 557 circular shutter, 1051 classical radiosity, 886, 888-900 assumptions, 893 box functions, 894 collocation solution, 891-892 extensions to, 979-982 Galerkin solution, 892-893 Gauss-Seidel iteration and, 907-909 higher-order radiosity, 899-900 intuition for, 895

solution, 893-899

strength of, 1045 weakness of, 1045 See also radiosity; radiosity algorithms classical radiosity equation, 896 classical ray tracing, 986, 1010 characteristic expression for, 1042 defined, 1010 illustrated, 1010 paths modeled by, 1043 power of, 1044 strata in, 1011-1011 weakness of, 1044 See also ray tracing clipping, abrupt, 524 closed Newton-Cotes rules, 812 clustering interactions, 939 clusters of four, 85-89 clusters of two, 89-94 coarse-to-fine operator, 269 coefficient of variation, 1101 coexistence singularity method, 865, 868 collisions probability of, 584 types of, 621 collocation, 825 classical radiosity and, 891-892 general formulation of, 828 matrix elements for, 839 points, 827, 891 polynomial, 825-830 quadrature rule and, 825-826 color anti-aliasing, 1021 color bleeding, 1040, 1045 color cloud chamber, 1079 color computation, 66 color contrast, 42, 44 colored reflectivities, 110 color grid, 163 colormap correction, 112 color matching, 44-51 experiments, 47 r, g, b curves, 46 x, y, z, 48See also CIE color matching color opponency, 42-44 defined, 43 schematic, 43 color picking system, 68

#### INDEX

colors 3D linear space of, 49 advancing, 14 calculation of, 106 corner, 513 Euclidean distance between, 65 interpolating, 69 with same distance metric, 65 shading and, 786-788 See also Macbeth ColorChecker color shifting, 750 color spaces, 59-68 HSL, 67, 68 HSV. 67. 68 L\*a\*b\*, 63-66  $L^*u^*v^*$ , 59--66 reference white defined, 60 RGB, 66, 67, 100-106 RGB color cube, 66, 67 shift in. 60 uniform, 60 XYZ, 59-60 comb function. See impulse train compact support, 130, 131 completeness, 176, 1088 completion phenomena, 11 complex conjugate, 139 complex exponentials, 140-143 as basis, 184-186 discrete, 222 eigenfunction, 143 Gaussian and, 209 LTI systems and, 164 matrix of, 223 properties of, 141 shorthand, 143 complex functions complex-valued, 139 real-valued, 139 complex-linear systems, 134 complex numbers, 138-139 defined, 138 magnitude of, 139 on Argand diagram, 138-139 See also real numbers complex refractive index, 553 complex scaling factor, 169, 215 component vectors, 175 composite operator, 1058 compression, 191

lossv. 191 representation, 193 wavelet, 274-276 function of, 275 illustrated, 274-275 methods of, 275-276 computer-directed machining, 1078 computer graphics aliasing in, 341, 537-538 color computation in, 66 filters and, 537 importance sampling in, 395 interval analysis and, 372-373 mathematically continuous signals in, 331 model surfaces, 567 singularities and, 864, 868 warping and, 503 wavelets in, 245 See also image synthesis; synthetic images conditional probability, 1095 conducting band, 716 cone of confusion, 1019-1020 cones, 9, 15 adaptation, 21 contrast sensitivity and, 24 in daylight, 19-20 of light from a point, 1018 photopigment in, 16 polyhedral, 1009 response curves for, 16 response of, 22 types of, 16 cone tracing, 1009 advantages of, 1035 illustrated, 1009 confidence interval, 476 confidence refinement test, 476-479 configuration factor. See form factor constant function, 764 constant index of refraction, 713-714 See also index of refraction constant Q resonant filter, 287 constants and units, 1135-1137 constant-time filtering methods, 1035 constrained least-squares optimization, 1067 constraints, 1067-1069 barrier, 1068-1069 design, 1068 physical, 1069

I - 8

continuous signals, 128-129 Fourier series coefficients for, 198 continuous-time (CT) signals, 128-129 arguments, 129 defined, 128-129 Fourier transform, 231 reconstructing, 363 scan line image modeled by, 360 See also discrete-time (DT) signals continuous-time Fourier representations, 191-192 continuous-time Fourier transform (CTFT), 197-203 2D, 234-238 defined, 200 pairs, 231, 232 See also discrete-time Fourier transform (DTFT); Fourier transforms contour integration, 919-921 geometry, 921 contrast, 79 for cluster of four, 91 for cluster of two, 95 computing, 89, 92 CRTs, 79, 1059 gloss, 565, 566 lightness, 31-32 maximum available, 1060 monitor control, 98, 99 refinement test, 467 relative, 1061 spot spacing and, 89, 92 test patterns, 86 for white field, 96 See also brightness: CRT display contrast sensitivity, 23-28 experiment, 24 rods and cones and, 24 contrast sensitivity function (CSF), 24 for adult, 25, 27 for different species, 45 for infant, 25, 27 with respect to orientation, 28 in response to frequency adaptation, 25, 26 for scotopic/photopic vision, 24, 26 contribution, 855 finding, 860 control variates, 325-326 defined, 325 estimand, 328

estimator, 328 variance for, 326 convergence, 194-197 condition, 506 criteria, 903 increased speed of, 318 convolution, 119, 155-165 2D. 167 algorithm implementation, 160 of discrete signals, 161 discrete-time, 164-165 example, 158 filtering operation as, 250 Fourier transform of, 216 in frequency domain, 337, 383 frequency-space equivalent of, 219 of Gaussian bump, 170 importance of, 160 as integration, 123 intuitive interpretation, 218 manual evaluation, 161 multiplication and, 123 operator, 156 physical example, 160-161 properties, 161-162 results, 159 signal, 120, 122 for three functions, 162 transform pair, 233 with triangles, 515 See also impulse response Cook's filter, 524-526 See also reconstruction filters Cook-Torrance shading model, 731-740 See also shading; shading models cornea, 6-8 corner refinement, 483 Cornette function, 768 correlation coefficient, 1102 coupled fields, 549 covariance, 1101 critical angle, 575 critical flicker frequency (CFF), 18 cross-correlation, 382 CRT displays, 4, 71-76, 344 black matrix, 75 contrast, 79, 1059 display spot interaction, 76-97 electron guns, 71-72 filters, 75–76

CRT displays (continued) gamma correction, 100 gamut mapping, 106-111 guard band and, 75 image creation, 73 monochromatic, 76 phosphors in, 72-73, 101 radiance values perceived on, 1055 RGB color space, 100-106 schematic, 72 shadow mask pitch and, 74 subset of colors on, 49 tension of, 97 See also displays; monitors crude Monte Carlo, 307-308 box width, 313 convergence properties, 314 estimand error, 328 estimator, 308, 328 See also Monte Carlo methods crystalline lens, 8 accommodation, 9 thickness of, 34 crystals, 579 cubic B-spline, 531 cubic-tetrahedral projection method, 933-934 cube positioning for, 933 cumulatively compatible, 492 cutoff frequency, 337, 342, 363 cylindrical-scratch model, 743

## D

dart-throwing, 429 2D discrepancies, 458 drawbacks to, 429-430 illustrated, 430 patterns, 459-462 pixel errors, 462 Daubechies first-order wavelets, 279-280 daylight functions, 1176-1177 DC component, 210 decibels (dB), 235 decomposition, 272 filters, 267 deconstructions rectangular, 291 square, 291 decreasing radius algorithm, 432-435 best candidate algorithm vs., 435-437 geometry of, 435

pseudocode, 434 definition symbol, 139 degenerate interval, 136 degenerate kernels, 801-804 defined, 801 See also kernels del operator, 627 delta form factors, 925, 934 delta functions Dirac, 148, 150-151, 674 discrete, 874, 875 2D, 166 jitter transform and, 384 density function, 322, 1099, 1100 perfect, 325 depth of field, 1020 depth perception, 33-42 binocular depth, 35-37 defined, 33 monocular depth, 37-41 motion parallax, 41-42 oculomotor depth, 34-35 types of, 34 design constraints, 1068 destructive interference, 549 device-directed rendering, 1069-1072 diamond lattice, 420 defined, 420 over set of pixels, 422 diamond pattern sampling, 489 didymium glass spectrum, 76 differential equations, 544, 590, 635 boundary conditions and, 630 Kubelka-Munk, 774-776 differential radiance, 663 differential solid angle, 651 diffraction, 563 defined, 545 effects of, 563 See also interference; light diffuse adjustment factor, 749 diffuse distribution, 1045, 1046 diffuse plus specular, 728-731 diffuse reflection, 564 directional, 744 perfect, 672 uniform, 744 See also reflection diffuse reflectors, 889 diffuse transmission, 566, 567

digital signal processing, 117-118 dilation equation, 253-255 application of, 253 applied to box, 256 coefficients, 254, 267 conditions from, 278 inverse square of, 286-287 in Fourier domain, 285 functions and, 255 See also wavelets; wavelet transforms dilogarithm, 1133 diopter, 6 defined, 6 Dippé filter, 527, 528 See also reconstruction filters Dirac delta function, 148, 674 behavior, 151 plotted, 150-151 direct current transmission, 210 direct illumination, 723, 1002-1007 illustrated, 1005 indirect illumination vs., 1006 See also illumination directional stratum, 1001 directional subdivision, 1026, 1030-1031 illustrated, 1030 direction-based methods, 1001 direction-driven strata sets, 993-996 direction hemisphere, strata on, 992 direction of propagation, 550 directions, 598-599, 993 around points, 607 front outgoing, 631 incident, 724 locating, 599 set of, 996, 997 direction sets, 606-613 hemispherical, 608 combinations of, 609, 611 combining, 610 interpretation of, 610-612 orientations of, 612 incoming, 608, 631 outgoing, 608, 631 See also directions direction vectors, 710 direct parameters, 450 direct strata, 1006 overlap of, 1007 Dirichlet criteria, 194

in digital domain, 227 discontinuity, 195-197, 975 detecting, 517, 975 Fourier series, 195 meshing, 975 radiosity and, 975 signals bouncing into/out of, 196 discrepancy, 456 2D, 458 for circular regions, 461 disk, 460 for edges, 460, 461 illustrated, 459 calculating, from boxes, 457 circular regions and, 459 definition, 456 for different patterns, 458 generalized, 456 measurement, 456 pixel errors and, 462 discrete-time (DT) signals, 129-130 convolution of, 161, 164-165 sum, 165 defined, 130 sampled, 130 See also continuous-time (CT) signals discrete-time Fourier representatives, 222-229 discrete-time Fourier series, 222-225 pair, 224 discrete-time Fourier transform (DTFT), 225-229 2D. 238-239 of convolution sum, 231 example, 228-229 See also continuous-time Fourier transform (CTFT): Fourier transforms displacement texture method, 781 display-adapted operator, 1057 display-adapted visual system, 1056 display compensation, 1056, 1057 display device operator, 1059 display reconstruction filters, 120 anomalous, 568 See also reconstruction filters displays, 71-111 adaption level, 1060 light-emitting, 71 light-propagating, 71 physical limits on, 1054 RGB color space, 100-106

displays (continued) technology of, 4 See also CRT displays: monitors display spot interaction, 76-97 centered spot, 80, 81 clusters of four, 85-89 clusters of two, 89-94 discussion, 97 display measurement, 79-82 interspot spacing, 78 pattern description, 82-84 profile, 76-78 spot brightness, 80 spot patterns, 80 two-spot, 78-79 uniform black field, 85 uniform white field, 94-96 See also phosphors; spots distinctness of image, 566 illustrated, 565 distribution functions, 306, 307, 447, 1098-1099 Beckmann, 737 cumulative, 1099 joint, 1099 See also BRDF; BSDF; BTDF distribution ray tracing, 492, 1011, 1021-1035 defined, 1011 illustrated, 1011 for indirect illumination gathering, 1034 overview, 1034, 1035 path capture and, 1042 stratification and, 1031 See also ray tracing distributions, 148 2D, 407-408 binomial, 1102 blackbody energy, 708-715 defined, 1102 diffuse, 1045, 1046 estimand, 302 exponential, 1102 Fermi-Dirac, 694, 695 Gaussian, 753 indirect parameter, 454 jitter, 426-427 joint, 455 line, 934 normal, 1102 normality of, 307

parent, 302, 307 probability, 1102-1103 radiance, 871, 886 rectangular, 1102 sampling, 302 Student's, 305-306 dithering, 17 divergence theorem, 627-628 divide and conquer singularity method, 865, 868 dodecahedron, 600 domain, 135, 148 defined, 148 See also spaces dot product. See inner products double-slit experiment, 545-549 defined, 546 illustrated, 547 downsampling, 271 driving function, 636, 793, 966 radiosity and, 966 dual basis, 182-184 defined, 182 for function analysis, 183 for function synthesis, 183 projection coefficients, 182 See also basis functions duality, 213-214 defined, 213 importance of, 214 dyadic points, 260, 281 dyes, 770 See also pigments dynamic equilibrium, 626 dynamic Poisson-disk patterns, 440-443 defined, 440 hexagonal jittering, 441-443 point-diffusion, 440-441 dynamic stratification, 496 illustrated, 1037 See also stratification

# E.

```
edges
clumping at, 534
intercepts of, 513
linear, 510
eigenfunctions, 143
of 2D systems, 168–169
of LTI systems, 163–164
eigenvalues, 143
```

eigenvectors, 281 electric fields, 549 amplitude of, 550 illustrated, 553 electromagnetic, 549 electron guns, 71-72 arrangement of, 73 blue, 73 dedication of, 73 green, 73 magnetic fields and, 100 red, 73 electronic transitions, 687, 692 electrons, 682, 683-687 bound, 683 free, 683 ground state of, 690 in parallel spins, 687 stable, 683 unstable, 683 See also photons; quantum numbers elements building, by quantum rules, 686 computed on demand, 907 importance-gathering, 970 importance-shooting, 970 orthogonal, 1089 periodic table of, 1137 perpendicular, 1089 relaxing, 903 residual, 904 See also specific elements ellipses description of, 554 vibration, 556 ellipsoid of energy modes, 711 frequency, 710 ellipsometric parameters, 556, 558 emission, 623 blackbody, 873 **BRDF. 723** explicit flux, 594

illustrated, 622

radiance, 723

responsive, 681 sphere, 723, 724

spontaneous, 681

luminescent, 704-705, 716

phosphorescent, 874

thermal, 704 volume, 621 emmetropic eyes, 13 empirical shading models, 747-753 programmable, 752-753 Strauss, 747-750 Ward, 750-752 enclosure, 888 energy absorption, 873-874 arriving, 652 blackbody, 708-715 definition, 654 distribution of, 691 Fermi level of, 693 internuclear potential, 696 luminous, 660, 661 modes, 711 moving, 652 radiant, 651, 652 states, 693 energy deficit, 690 energy transport, 581-644 3D. 591-596 components of, 621-630 boundary conditions and, 630-635 integral form, 635-643 light transport equation and, 643-644 model, 626-629 particle density and, 583-584 particle flux and, 583-584 rod model and, 582-583 scattering and, 584-587 scattering-only particle distribution equations, 587-591 from source to receiver, 657 See also energy ensemble, 382 equations adjoint, 861, 863 Boltzmann, 628, 642, 861 classical radiosity, 896 for dielectric-dielectric interface, 735 differential, 544, 590, 630, 635, 774-776 dilation, 253-255, 256, 267, 278, 285-287 Fredholm, 839 Fresnel's, 732-737 gray, 877 homogeneous, 636 inhomogeneous, 636

equations (continued) integral, 543, 635, 636, 791-869 integro-differential, 635, 636 light transport, 643-644 matrix, 833, 900-906 Maxwell's, 549, 551-552 occupancy, 694 particle distribution, 587-591 particle transport, 628, 630 Phong shading, 726 polynomial collocation, 829-830 radiance, 543, 544, 791, 794, 871-882, 885 ray, 1023 reflectance, 667, 669, 672 rendering, 879 Snell's law, 576 source-importance identity, 863 sphere, 1023 synthesis, 193, 198, 200, 202, 206, 224, 226 transport, 582, 637-643, 842 undetermined coefficient, 811 equilibrium, 622, 626 dynamic, 626 flux change and, 626 equivalence classes, 176 error annihilation rules, 810 error bound, 800 tightness, 800 error-correcting codes, 1075 error diffusion, 440 error function, 801 error vectors, 832 illustrated, 834 estimand, 300 distribution, 302 value of, 300 variance, 302 See also Monte Carlo methods estimand error, 303, 304 antithetic variates, 328 blind stratification, 328 control variates, 328 crude Monte Carlo, 328 formula for, 304 halving, 305 importance sampling, 328 informed stratification, 328 quasi Monte Carlo, 312, 328 rejection Monte Carlo, 328 weighted Monte Carlo, 314, 328

estimated value, 302 estimator, 303 antithetic, 328 blind stratification, 328 control variates, 328 crude Monte Carlo, 308, 328 importance sampling, 328 informed stratification, 328 linear, 303 minimum-variance, 303 linear, 303 quasi Monte Carlo, 328 rejection Monte Carlo, 328 unbiased, 303 variance of, 304 weighted Monte Carlo, 328 See also Monte Carlo methods Euler's identity, 140 Euler's relation, 142 excitant, 690 excited-state energy levels, 687 exitance, 652, 653 expansion, 191 methods, 810 expected density, 583 expected value, 1100 explicit approximation, 881, 882 function of, 887 explicit boundary condition, 633-634 explicit expressions, 595 explicit flux, 593-595, 791 exponential decays, 715 exponential distribution, 1102 extended form factors, 979 external variance, 497 extinction coefficients, 554, 734 for aluminum, silver, 1166, 1167 for copper, gold, 1166, 1168 eve. See human eve eye pass, 1047

## F

factorization singularity method, 865, 867 Farrell device, 923–924 illustrated, 924 pointers, 923 *See also* form factors farsighted, 14 fast Fourier transform (FFT), 240

## 1-14

features correspondence of, 35 extraction of, 35 matching, 35 shifting of, 37 feedback rendering, 1053, 1064-1072 See also rendering feedback-rendering algorithms, 1065 Fermat's law, 1105, 1106, 1107, 1108 Fermi-Dirac distribution, 694 illustrated, 695 Fermi-Dirac statistics, 691-694 Fermi level, 693 fermions, 685, 691 distribution of, 691 fields coupled, 549 electric, 549, 550, 553 magnetic, 549, 553 out of phase, 554, 555 in phase, 554, 555 polarization of, 556 time-harmonic, 549-550 filter bank, 287 illustrated, 289 filter criteria, 517, 518 anisotropic effects, 518 blurring, 518 reconstruction error, 518 ringing, 518 sample-frequency ripple, 518 filter function, 395 points conforming to, 397 filtering, 155, 411, 1062 as convolution, 250 defined, 216 example, 216 image box, 358 local, 517-521 low-pass, 516 techniques survey, 537 filters, 119, 445 alpha, 520 alpha-trimmed mean, 521 angle-restrictive, 75 band-pass, 219-220 blooming, 1062-1063 box, 534 common, 219-221 computer graphics and, 537

constant Q resonant, 287 Cook's, 524-526 decomposition, 267 defined, 155 designing, 299, 358 Dippé, 527, 528 display reconstruction, 120 dividing, 395 by equal-sized regions, 447 by equal volume, 446 fine-to-coarse, 267 FIR, 220, 359 flat-field response of, 519 Gaussian, 359 high-pass, 219, 267, 270 ideal, 219, 221 IIR, 220, 359 importance of 216 low-pass, 120, 123, 219, 263, 267, 363 Max's, 527-529, 530, 531 Mitchell and Netravali, 529-532 multistage, 535 neutral-density, 76 noise sensitivity of, 520-521 nonuniform cubic B-spline, 524 normalization of, 519-520 over domain tiled with rectangles, 514 Pavicic, 525 piecewise cubic, 535 reconstruction, 120, 122-123, 342, 353, 354, 363, 394, 526-527 rings, 221 scaled, 396 selective, 76 separable, 514 shapes of, 358-359 space-invariant, 517 space-variant, 517 system, 155 weighted-average filter, 532 windowed, 220 See also filter criteria; filtering fine-to-coarse filters, 267 finite-dimensional space, 818 finite discontinuity, 194 illustrated, 195 finite-elements approach, 516-517 finite impulse response (FIR) filters, 220, 359 with good frequency selectivity, 359

finite-support signal, 158-159 illustrated, 159 finite-to-finite transfer, 918 first-order matching, 278 fission, 585 fixation point, 34 fixed points, 281 flat-field response, 519 noise spectrum (FFRNS), 456 flicker, 18 rate, 18 reduction, 98 sensitivity, 19 See also CRT displays flip() function, 415 flocculate, 777 fluorescence, 715, 872 defined, 874 efficiency, 874 light spectrum, 788 modeling, 874 scattering term, 875 See also phosphorescence fluorine, 687 flux, 591, 614-618 in 3D, 614 absorbed, 623 approximation, 659 arriving, 652 components of, 588 cosine term in, 616 defined, 583, 652 derivation, 618 equilibrium and, 626 explicit, 593-595, 791 falling on patch, 658 falling on surface, 617 implicit, 595-596, 791 incident, 631, 662 input, 620 inscattered, 625, 643 leaving, 652 left-moving, 587-588 linear properties, 617 magnitude, 615 outscattered, 624 particle flow and, 618 percentage of, 623 radiance vs., 872 radiant, 652

radiant, density, 708 ratio of, 652, 653 reflected, 662, 668 right-moving, 587 solution, 629 from streaming, 623 surface, 592 time derivative, 596 traveling through space, 637 as vector quantity, 616 volumetric emission, 623 See also rod model flux-radiance relations, 655 focal points, 1013 primary, 1013 secondary, 1013 See also lenses folded radical-inverse function, 311 forcing function, 636 form factor integrals, 919 form factor matrix, 897, 907 illustrated, 908 form factors, 894, 916-937 analytic, 1113-1134 analytic methods and, 916-919 calculation methods, 937, 938 computation of, 916 contour integration and, 919-921 defined, 916 delta, 925, 934 discussion, 937 Eckert setup for measuring, 923 energy ratio, 917 estimating between two patches, 936 estimation methods, 983 extended, 979 finite-to-differential, 934 Galerkin method and, 937 geometry, 917 image synthesis and, 916 library of, 925, 929 matrix of, 944, 946, 966 measuring, 921-924 multipoint, 979 patches, 942 physical devices and, 921-924 polygon, 920-921 projection, 925-937 hemicubes, 925-929 line densities, 936-937

projection (continued) line distributions, 934 ray tracing, 934-936 surfaces, 929-934 ray-traced, 936 reciprocity of, 895, 896 reciprocity rules and, 919 in specular environments, 984 surface-to-surface, 981 surface-to-volume, 981 volume-to-volume, 981 See also radiosity formulas. See equations fourth dimension, 1077-1078 forward Fourier transform, 200 forward ray tracing, 1023 forward scattering. See inscatter Fourier basis functions, 243 Fourier domain dilation equation in, 285 wavelets in, 285-291 Fourier pairs, 200, 214 CT, 231, 232 discrete-time Fourier series, 224 of Gaussians with cutoff points, 360 reference of, 231 See also Fourier transforms Fourier series, 192-197 for box signal, 203-204 discontinuity and, 195 discrete approximation, 225 discrete-time, 222-225 examples, 203-213 of periodic signal, 204 synthesis equation for, 198, 202 time-shifting property, 231 Fourier series coefficients, 193 for aperiodic signal, 199 for continuous function, 198 impulse train, 211-212 for periodic signal, 197 Fourier series expansion, 192-193 defined, 192 relations definition for, 193 Fourier transforms, 148, 173-240 2D, 234-239 amplitude of, 210 analysis equation, 200, 210, 224 of aperiodic box, 206 of aperiodic function, 204

of autocorrelation, 382 basis functions, 175-186 best candidate algorithm and, 432, 433 for box signals, 204-206 of box spectrum, 207, 342 of continuous signal, 195 continuous-time, 197-203 continuous-time Fourier representations and, 191-192 of convolution, 216 defined, 174 definition of, 200 differentiation property of, 399 discrete properties, 233 of discrete signal, 349 discrete-time, 225-229, 231 duality, 213-214 essence of, 191 examples, 203-213 fast (FFT), 240 forward, 200 frequency content and, 244 function of, 174 of Gaussian, 208-209 high-order, 239 history of, 191 of impulse signal, 210-211 impulse train, 212 inverse, 200, 201, 202, 352 magnitude of, 427, 430 N-dimensional, 239 Parseval's theorem and, 203 of periodic signals, 201-202 properties of, 217 representation of bases in lower dimension, 186-191 short-term, 244, 246-252 of signals, 123 1D, 124 2D, 125 spectrum of, 201 summary of, 230 synthesis equation, 193, 198, 200, 202, 206, 224, 226 table, 221 of wavelet functions, 262 of wavelets, 255 See also Fourier pairs

four-level refinement test, 468-470 Argence test, 470 criteria, 469 for small objects, 469 "small object test," 470 fovea, 9 cone density in, 10 fixation point on, 34 rod-free zone, 11 frames, reference, 175 Fredholm equation, 839 Fredholm integral of the second kind, 794, 816, 837 free boundary condition, 633 free interval, 136 free term, 793 F refinement, 963 frequency, 142, 252 cutoff, 337, 342, 363 ellipsoid for, 710 functions, 1100 global estimation of content, 409 of light beam, 549 natural, 569 Nyquist, 340, 361, 362 resampling, 429 resolution, 289 sampling, 339, 344, 361 of wavelength, 1021 frequency domain, 286 convolution in, 337, 383 multiplication in, 341 frequency response, 164, 171, 214 of 2D systems, 168-169 of band-pass filter, 220 of high-pass filter, 219 of ideal low-pass filter, 219 of LTI system, 215 frequency space, 174, 364 1D box filtering in, 357 advantage of, 174 box, 505 equivalent of convolution, 219 operator, 505, 506 properties, 516 sinc function in, 358 Fresnel coefficients, 735 Fresnel reflection, 734 for air-glass boundary, 735 for unpolarized light, 736

Fresnel's formulas, 732-737 deriving, 732 for unpolarized light, 737 Fresnel's laws, 877 Fubini theorem, 804-805 illustrated, 804 symbolic statement of, 805 using, 807 Full Radiance Equation (FRE), 875-876 defined, 876 operator notation, 876 functional techniques, 499 functions, 820 2D projection, 188, 189 absolute integrable, 194 absolutely summable, 227 analysis of, 183 anisotropic, 764 autocorrelation, 402, 403 bar chart, 177-178 basis, 175-186, 188, 190, 238, 251, 814 Boolean, 415 box, 153-154, 256, 364, 894 BSSRDF, 664 centroid of, 399 characteristic, 794 CIE color-matching, 1170 complex, 139 constant, 764 Cornette, 767 cumulative distribution, 1099 daylight, 1176-1177 delta, 166, 384, 874, 875 density, 322, 325, 1099, 1100 dilating, 253 dilation equation and, 255 Dirac delta, 148, 150, 151 distribution, 306, 307, 447, 737, 1098-1099 domain, 135 driving, 636, 792, 966 energy in, 194 error, 801 filter, 395, 397 folded radical-inverse, 311 forcing, 636 frequency, 1100 gain, 639 Gamma, 306 Gaussian, 208-209 Green's, 852, 853, 860

#### 1-18

functions (continued) hat, 258, 259 Henyey-Greenstein, 761-762, 767-768 Hermite, 139 illumination, 864 image, 967 importance, 321, 322, 841, 848-864, 964-966 infinite discontinuity, 194-195 input, 636 integral equation solutions and, 817 integrating, 606 integrating factor, 640 joint distribution, 1099 Lambert, 764 mapping, 500 masking, 890 Mie, 760-761, 766 moments of, 260-261, 399 nearest-surface, 641 nonflat, 445 Nyström, 815 observer matching, 1169 oracle, 956, 961 orthogonal, 179-182 phase, 758-764, 765 phase space density, 614 phosphorescence efficiency, 873 potential, 856 potential value, 856 projection of, 176-179 radical-inverse, 311 ramp, 149, 150 Rayleigh, 760 ray-tracing, 641 real, 139 refinement, 377 reflectance, 662, 724 reflection, 334-336, 670, 730 residual, 801 sampling, 361 scaling, 244, 253, 279, 282, 284, 1062 scattering, 758-764 Schlick, 762-763 separable, 234 shifting, 253 sinc, 155, 204, 341, 355, 358, 365, 384, 387 spectral efficiency, 1170 square, 253 square integrable, 194, 1090

surface emission, 634 surface-scattering, 634 surface-scattering distribution, 634 synthesis of, 183 unit step, 149 value, 856 visibility, 993, 1000, 1001 visibility-test, 890 visible-surface, 641, 642 volume inscattering probability, 625 volume outscattering probability, 624 Walsh, 170 warped, 500, 502 wavelet, 260-263 weight, 809, 1089 window, 246-247 See also signals function spaces, 1090-1091 function vector, 810 fuzzy logic, 1103

## G

Gabor transform, 247 gain function, 639 Galerkin bases, 983 Galerkin matrix elements, 893 Galerkin method, 833-836, 891 3D, 900 classical radiosity and, 692-693 form factors and, 937 iterated, 836 projection operators in, 835-836 Galerkin radiosity, 900 gamma correction, 100 coordinate shift due to, 101 Gamma function, 306 gamut, 1069 defined, 106 monitor, 106 printer, 111 gamut mapping, 106-111, 1069 defined, 106 difficulty of, 106 global, 107-110 local, 107, 110 methods, 106-107 rendering information and, 111 gathering radiosity, 953

Gaussian bump, 114, 345, 359, 365 convolution of, 171 Fourier pair of, 360 illustrated, 209 limit of, 195 shifted downward, 524 Gaussian distribution, 753 Gaussian filter, 359 Gaussian function, 208-209 area under, 208 complex exponentials and, 209 defined, 208 Fourier transform of, 208-209 standard deviation, 208 variance, 208 Gaussian window, 249 Gauss-Seidel + Jacobi iteration, 914, 915 Gauss-Seidel iteration, 901 classical radiosity and, 907-909 defined, 903 element updating, 904 gathering step, 910 illustrated, 904 performance, 915 Gauss's theorem, 627 generalized discrepancy, 456 generating wavelet. See mother wavelet generations, 422 number of samples in, 422 geometrical optics, 562 advantage of, 563 geometric models, 784 geometric series, 1103 geometry, 76, 82-84, 412 for analyzing bias, 378 **BRDF, 666** contour integration, 921 form factors, 917 of full moon, 729 hierarchy of, 782 HTSG shading model, 745 for imaging by thin lens, 1016 level of detail problem, 781 new sampling, 411 node, 963 nonuniform, 490 **OVTIGRE**, 880 patch, 654 of plane waves, 551 "predictable," 480

refinement, 480-481 refinement test, 411 reflection, 663 sample selection, 485, 488 sampling, 412 shading, 727, 1007 of specular reflection, 573 of specular transmission, 577 Strauss shading model, 748 of test pattern, 414 **TIGRE**, 878 VTIGRE, 879 Ward shading model, 750-751 of zones, 601 See also patterns geometry term, 732 Gibbs phenomenon, 197 global cube, 980 global gamut mapping, 107-110 drawbacks, 108 methods, 107-108 See also gamut mapping global illumination algorithms, 885 global illumination models, 725 gloss, 564-565 absence of bloom, 566 contrast, 566 distinctness of image, 566 illustrated, 565 of paint, 730 sheen, 566 specular, 566 types of, 564 See also surfaces goniometer, 740 set up to measure isotropy, 742 goniometric configurations, 1140 Gouraud interpolation, 976 Gouraud shading, 59, 66, 976 grains, 740-741 size of, 173 Gram-Schmidt orthogonalization, 183, 184 graphic equalizers, 216 grating, 24 graybody, 715 gray equation, 877 Green's function, 852, 860 using, 853 groups, 684 group velocity, 568

guard band, 75 guillotine shutters, 1051

#### H

Haar basis, 245, 260 See also wavelets Haar wavelets, 252, 257, 258-262 building up, 257 coefficients for, 280 defined, 258 matrix, 271 mother, 260 operator input average, 271 space combinations and, 282, 283 transform, 263 zero-order matching properties, 278 See also wavelets halo, 1062 Halton sequence, 311 Hammerslev sequence, 311 Hanrahan-Krueger multiple-layer model, 778-780 BRDF in, 779 hat functions, 258 illustrated, 259 hazy Mie approximation, 760-761 head-motion parallax, 41-42 heat transfer, 982-983 Heckbert's algorithm, 1044 Heisenberg uncertainty principle, 398-399 deriving, 399 testing, 402 for time and energy, 402 unitless form, 401 helium, 685-686 diatomic, 700 Helmholz reciprocity rule, 666, 667 hemicube algorithm, 926, 929 hemicube method, 925-929, 983 assumptions, 927-929, 930 aliasing violation, 930 proximity violation, 928 violations of, 927 visibility violation, 929 benefit of, 925-926, 927 distribution pattern, 928 over differential path, 926 hemispheres precomputed set of, 754 as projection algorithms, 831

sampled, 753-756 subdivision, 932 hemispherical direction sets, 608 combinations of, 609, 611 combining, 610 interpretations of, 610-612 orientations of, 612 surface points with, 631 See also direction sets Henyey-Greenstein phase function, 761-762 defined, 761 experiential data for, 767 plotted, 762 Schlick function vs., 763 two-term (TTHG), 762, 768 Hermite function, 139 Hermite interpolation, 976 Hero's principle, 1106 hexagonal jittering, 441-443 example of, 444 pseudocode, 443 See also iittered patterns hexagonal lattice, 417-420 code for, 417 defined, 417 density of, 418-420 drawbacks, 420 illustrated, 419, 423 isotropic nature of, 420 jittered, 426, 428, 444 qualities, 418 subdivided, 420-424 hexagonal sampling, 419 hidden-surface removal techniques, 37 hierarchical integration, 495 adaptive, 495 hierarchical radiosity (HR), 900, 937-974 children, 944 importance HR, 964-974 internal nodes, 944 leaves, 944 links, 948, 950, 951, 953-955 link structure for, 954 matrix elements needed by, 949 node structure for, 953 one step, 954 pseudocode, 954, 955 root. 944 simple (SHE), 954

hierarchical radiosity (HR) (continued) summary overview of, 961, 962 See also nodes: radiosity hierarchical radiosity (HR) algorithm, 939, 951, 974 importance-driven, 966 multiresolution analysis and, 964 physical intuition of, 939 wavelet bases to, 964 See also hierarchical radiosity (HR); radiosity algorithms hierarchical refinement algorithm, 942 hierarchy of detail, 781 illustrated, 782 hierarchy of scale, 781-785 microscale, 785 milliscale, 785 object scale, 785 high-frequency foldover, 381 high-frequency noise, 373, 381 high-order radiosity, 899-900 problem with, 900 See also radiosity high-pass filters, 219 coefficients, 270 operators as, 267 See also filters Hilbert space, 819, 1089, 794 homogeneous signals, 479 horizontal retrace, 97 horizontal sweep, 97 HSL (hue, saturation, lightness), 68 illustrated, 67 HSV (hue, saturation, value) hexcone, 68 illustrated, 67 HTSG shading model, 744-747 BRDF in, 744 computing, 747 geometry, 745 reflection types and, 744 See also shading; shading models hue-angle, 65 human data, 1169-1172 human eye, 5-14 ciliary body, 8 cones, 9, 15, 16, 19-20, 21, 22, 24 converging, 34 cornea, 6-8 crystalline lens, 8-9 depth perception and, 33

eccentricity, 11-13 emmetropic, 13 Gullstrand's schematic, 7, 8 hyperopic, 14 iris. 8 myopic, 13 nodal point, 6 optical power, 11 physiology, 6 pupil, 8 retina, 9, 15, 55 rods, 9, 11, 15, 21, 22, 24 shape variation, 11-13 structure and optics, 6-14 transmissive characteristics of, 22, 23 human visual system, 3, 5-55, 174 color opponency, 42-44 components, 5 depth perception, 33-42 illusions, 51-54 perceptual color matching, 44-51 spectral and temporal aspects of, 14-23 understanding of, 4 visual phenomena, 23-33 hybrid algorithms, 886, 1044-1049 approximation computation, 1046 general path of, 1048 light transport paths and, 1045 radiosity first pass and, 1045 three-pass method, 1047 variations of, 1049 hybrid orbitals, 701 contour map, 702 electron-density contour map, 703 hydrogen, 685 atom, 688, 701 hyperbolic trig function, 776 hyperopic eyes, 14 hypertexture method, 780-781

#### ۱

iconic bonds, 695–696 identity matrix, 388 identity operator, 270, 796 IES (Illumination Engineering Society of North America), 649, 678 IES standard, 1143–1152 example file in, 1153 keywords, 1145, 1147 lamp-to-luminaire geometry, 1147, 1148 1-22

IES standard (continued) main block, 147, 1143, 1145 photometry block, 1143, 1145, 1149-1152 tilt block, 1145-1149 See also CIE standard ignorance singularity method, 865 IIR sinc function, 359 See also infinite impulse response (IIR) filters illumination background, 727 calculating, 920, 1002 direct, 723, 1002-1007 estimation of, 1007 function, 864 global, 885 models, 725 indirect, 723, 1002-1007, 1034, 1039 local, models, 725 map, 1039 painting, 1066-1067 See also light Illumination Engineering Society of North America. See IES illumination sphere, 723-724 sampling, 725 unsampled, 726-727 illusions. See optical illusions image-based processing, 1061-1063 image box filtering, 358 in frequency space, 357 in signal space, 356 See also filtering; filters image function, 967 image plane, 881 virtual. 881 image-plane sampling, 395 image surface, 880-881 hypothetical, 881 image synthesis, 4 3D, 408, 1076 algorithms, 792 colored dots and, 117 emphasis of, 1076 form factors and, 916 goal of, 880 inner product and, 860 light and material and, 543 positive force of, 1081 See also synthetic images imaging models, 1013

immediate payoff, 858, 860 per particle, 861 implicit boundary condition, 634-635 illustrated, 633 implicit expressions, 595 implicit flux, 595-596, 791 implicit sampling, 881, 882 importance-driven refinement, 974 importance function, 321, 841 defined on same domain as unknown function, 964-966 illustrated, 322 important domains and, 859 Monte Carlo estimation and, 848-864 importance-gathering element, 970 importance hierarchical radiosity, 964-974 attaching importance and, 974 importance determination, 974 importance distribution, 968, 970 radiosity distribution, 968 shoot importance, 971 See also hierarchical radiosity (HR) importance sampling, 320-325, 392-398, 840, 990 by dividing filters into regions, 446 defined, 320, 388, 392, 444, 841 developing, 321 disadvantages, 446 distribution function, 447 estimand, 328 estimator, 328 function of, 321, 444-445 for generating photons, 1039 implementing, 395, 446 importance function and, 841 integral equations and, 841 Monte Carlo, 861 multiple-scale patterns, 448 patterns, 443-448 propagating, 849 rendering situations and, 849 stratified sampling and, 395-398 of variable-scale patterns, 449 zero-variance estimation, 320-321 See also importance function; sampling importance-shooting element, 970 important radiosity, 968 impulse process, 381

impulse response, 156 2D. 168 analytic expression for, 218 arbitrary system, 168 finding, 218 with finite support, 169 illustrated, 157, 158 reversed copy, 158 using, 157 See also convolution impulse signals, 148-153 2D. 165 continuous, 151 defined, 148 discrete, 151 Fourier transform of, 210-211 scalogram for, 290 sifting property of, 156 spectrogram for, 290 unit step as, 149 impulse train, 154, 354 2D, 247 Fourier series coefficients, 211-212 Fourier transform, 212 frequency-space of convolution with, 219 illustrated, 211 iittered, 384 supersampling, 362 incident light description of, 336 evaluating at points, 334-336 incomplete block sampling, 1033 illustrated, 1034 unstructured, 1033, 1034 See also sampling index of refraction, 567-572, 1164-1165 for aluminum, silver, 1166, 1167 Cauchy's formula, 570-572 constant, 713-714 for copper, gold, 1166, 1168 as function of wavelength, 568 at normal incidence, 1165 Sellmeier's formula, 569-570 simple, 567 Strauss model, 748 in visible band, 571 See also refraction indirect contribution estimating, 1031 sampling, 1032

indirect illumination, 723, 1002-1007 direct illumination vs., 1006 estimating, 1039 gathering, through distribution ray tracing, 1034 illustrated, 1005 See also illumination indirect parameters, 450 distribution of, 454 multiple, 453 See also parameters indirect strata, 1006 overlap of, 1007 See also strata infimum (inf), 1087 infinite impulse response (IIR) filters, 220, 359 infinite shelf, 897 environment results, 899 infinite support, 243 infix operator, 156, 165 information block, CIE, 1154-1155 information theory, 1075 informed Monte Carlo, 319-326 antithetic variates, 326, 328 control variates, 325-326, 328 defined, 319 importance sampling, 320-325, 328 stratified sampling, 319-320, 328 See also Monte Carlo methods informed sampling, 388 informed stratified sampling, 319-320, 329 estimand, 328 estimator, 328 inhomogeneous signals, 479 initial sampling patterns, 409-411, 415-462, 492 creation approaches, 415 density of, 409 diamond lattice, 420 discussion of, 455-462 frequency content and, 409 hexagonal lattice, 417-420 importance sampling, 443-448 jitter distribution, 426-427 multidimensional, 448-455 nonuniform sampling, 424 N-rooks sampling, 424-426

initial sampling patterns (continued) Poisson-disk, 427 dvnamic, 440-443 multiple-scale, 430-437 precomputed, 427-430 Poisson sampling, 424 sampling tiles, 437-440 square lattices, 420-424 subdivided hexagonal lattices, 420-424 subdivision, 487 triangular lattice, 420 uniform sampling, 415-417 See also sampling inner products, 1088-1090 of continuous functions, 1089 defined, 1088 norms as function of, 1089 requirements, 1089 inorganic molecules, 701 input function, 636 inscattering, 593, 625-626 defined, 625 explicit flux, 594 flux, 625 illustrated, 625 volume, probability function, 625 See also outscattering; scattering integers, 136 integral equations, 543, 635, 791-869 1D, 818 characteristic functions, 794 characteristic values of, 794 classes of, 793 examples, 794 common feature of, 817 converting into, 636 defined. 636, 792 degenerate kernels and, 801-804 driving function, 793 function of, 791 general form of, 792 homogeneity, 793 importance sampling and, 841 kind, 793 linearity, 793 methods for solving, 791-792 Monte Carlo estimation, 840-864 name, 793 nonsingular, 794 notation, 792

numerical approximations and, 808-817 operation effect on, 822 operators, 795-798 identity, 796 kernel integral, 796 norms, 798 projection methods, 817-839 regular, 864 singular, 864, 869 singularities, 793, 864-868 solutions to, 798-801 functions for, 817 methods, 799 in state transition form, 844 symbolic methods for, 804-808 types of, 792-795 integral form, 635-643 of transport equation, 637-643 integrating factor, 640 integration, 140 circular regions of, 505 double, 348 hierarchical, 495 kernel of, 793 methods, 280 Monte Carlo, 299-329 numerical, 300 over solid angles, 605-606 rule, 280 integro-differential equation, 635 transforming to integral equation, 636 with unknown function, 636 intensities, 653 of  $\alpha$  points, 90 of  $\beta$  points, 90 of  $\gamma$  points, 90 computing, 89 different, 465 sample, 464-465 similar, 465 white field, 96 intensity comparison refinement test, 465-467 intensity difference, 466 intensity groups, 466-467 summary of, 474 See also refinement tests intensity statistics refinement test, 473-480 confidence test, 476-479 sequential analysis test, 479-480 SNR test, 474

#### 1-24

intensity statistics refinement test (continued) summary of, 480 t test, 479 variance test, 475-476 See also refinement tests interactions clustering, 939 between different types of nodes, 945 interface, 574, 577 interference, 549 constructive, 549 destructive, 549 effects of, 563 fringes, 549 See also diffraction; light interlaced monitor, 98-99 internal variance, 497 internuclear potential energy, 696 curves for hydrogen, 697 interpolation, 497-537 formula, 342 Gouraud, 976 Hermite, 976 linear, hardware, 983 spline, 523 interposition cue, 37 interreflection, 979 intersection photon-surface, 1039 point, 1021 ray-object, 1023, 1026, 1031 of rays, 1023, 1029 ray-sphere, 1023-1024 interspot distance, 78 spacing, 78, 80 apparent, 97 contrast and, 89 See also display spot interaction intervals, 136-137 analysis of, 372-373 confidence, 476 sifting property for, 152 subrods in. 592 time, 451 invariant embedding, 644 inverse Fourier transform, 200, 201, 202 to central square, 352 of spectrum, 206, 229 ionization continuum, 687

ions, 683 iris. 8 irradiance, 652 definition, 654 incident, 872 irradiance-radiance relation, 655 isolux contours, 975 isosceles triangular lattice, 420 isosceles triangular subdivision, 485 isotope, 683 isotropic materials, 629-630, 664 absorption coefficient, 630 illustrated, 629 incident/scattered directions and, 629 outscattering coefficient, 630 See also materials isotropy, measuring, 742 iterated Galerkin method, 836 iterated kernel of order, 807 iteration, 503-506 methods, 505-506 iterative methods, 901 Gauss-Seidel iteration, 903-904 Jacobi iteration, 903 overrelaxation, 905-906 Southwell iteration, 904-905 types of, 901

## J

Jacobi iteration, 901 defined, 903 illustrated, 903 radiosity and, 907 use of, 907 Jacobi loop, 903 iitter distribution, 426-427 pseudocode, 428 jittered hexagonal lattice, 426, 428 illustrated, 444 jittered impulse train, 384 jittered patterns, 459-462 2D discrepancies, 458 pixel errors, 452 jittered sampling, 384, 385 jittering, hexagonal, 441-443 joint distribution function, 1099 joint distributions, 455 Jones matrices, 558 defined, 559 examples of, 560

Jones vectors, 558 defined, 559 joules, 651 just noticeable difference (jnd), 24

## K

Kajiya shading model, 741-742 Kantorovich's method, 839 kernel approximation methods, 799 kernel integral operators, 796 kernels, 793 adjoint, 798 of approximate operator, 808 arrow notation in, 843 bounce probability and, 851 degenerate, 801-804 discontinuous, 837 factorizing, 867 iterated, of order, 807 pole of order, 866 product, 867 resolvent, 806 separable, 234, 801 weighted, 863 kets, 143-144 defined, 144 into numbers, 144 Kirchhoff's law, 708 Kirchoff approximation, 742 Kirchoff diffraction theory, 741 Kubelka-Munk differential equations, 774–776 Kubelka-Munk pigment model, 770-778 solutions, 777-778 theory, 772 See also paint; pigments

## L

L\*a\*b\* color space, 63-66 recovering XYZ coordinates of color from, 64-65 sketch of, 64 L\*u\*v\* color space, 59-66 recovering XYZ coordinates of color from, 64-65 sketch of, 63 XYZ color space conversion, 61 Lagrange multipliers, 323, 707 Lagrange polynomials, 828 illustrated, 829 Lambert function, 764

Lambert shading model, 726-731 See also shading; shading models lamp-to-luminaire geometry, 1147 choices for, 1148 lateral inhibition, 29 lateral separation, 37 lattice, 415 2D. 415 densities, 423 diamond, 420, 421 hexagonal, 417-424, 426, 428 points, 418 rectangular, 416, 417, 427 regular, 417 sampling, 417 square, 420-424 triangular, 415, 420, 421 law of reflection, 1110 law of refraction, 574, 1111 LCAO-MO (linear combination of atomic orbitals-molecular orbital), 696, 698 power of, 701 LCD panels, 71 L cones, 16, 17 least-square projection method, 831-832 LED displays, 71, 345 Legendre polynomials, 675-676 lenses convex-convex, 1013, 1015 double-convex, 1013 focal points, 1013 shutters, 1051 thick, 103 thin, 1013, 1015 See also crystalline lens; focal points light, 545-578 ambient, 725, 727, 738 arriving at Earth, 613 atmospheric distribution of, 766 behavior of, 545 circularly polarized, 556 cones of, from a point, 1018 direct, 1004 double-slit experiment, 545-549 elliptically polarized, 554-556 fluorescent spectrum of, 788 frequency, 549 incident description of, 336 evaluating, 334-336

light (continued) from incident direction, 335-336 index of refraction, 567-572 indirect, 726, 1004-1006 linearly polarized, 556 luminescent, 704-705 material and, 543 mixing, 68 particle-wave duality, 563 paths, 1048-1049 peripheral, 1067, 1068 photoelectric effect, 560-562 polarization, 549, 554-560, 735 propagation of, 408 propagation speed, 549 reflection, 563-567 sources, 1172-1177 striking a point, 335 striking particles, 612 thermal, 704 transmission, 563-567, 663 unpolarized, 558, 737 wavelength, 549 wave nature of, 549-554 lightness constancy, 32-33 defined, 32 lightness contrast, 31-32 defined, 31 example, 31-32 illustrated, 31 light pass, 1047 light transport equation, 643-644 limit errors, 107 preventing, 111 linear algebra, 1085-1091 linear bisection, 481-485 linear estimators, 303 minimum-variance, 303 linear index of refraction, 714 linearity, 134, 145 linearly birefringent, 557 linearly dichroic, 557 linear perspective, 40 linear processing, 1063-1064 linear spaces, 1085-1090 See also spaces linear systems, 132 2D, 165-166 complex-linear, 134 definition of, 134

real-linear. 134 time-invariant, 132-135 See also systems line density projection method, 936-937 line distributions, 934 links, 948 building set of, 954-955 creation order, 950 defined, 953 for linear patches, 951 refinement test for. 963 See also hierarchical radiosity (HR) link structure, 954 lithium, 686 local bandwidth, 376 establishing, 376 estimation of, 463 local filtering, 517-521 criteria, 517, 518 flat-field response, 519 noise sensitivity, 520-521 normalization, 519-520 See also filtering; filters local gamut mapping, 107, 110 clipped profile, 107, 108 illustrated, 108 methods, 107 See also gamut mapping local illumination models, 725 locally parallel, 742 local sampling rate, 376 log-linear scale, 478 long-persistence phosphor, 72 low-pass filters, 120 choosing, 123 ideal, 219 illustrated, 364 operators as, 267 reconstruction, 363 wavelets and, 263 See also filters LTI systems 2D, 168 complex exponentials and, 164 eigenfunctions of, 163-164 frequency response of, 164, 215 lumen, 661

luminaire, 634, 723, 1005 axis, 1140 bright, 1004 components, 1139 defined, 1139 goniometric configurations, 1140 housing, 1139 identifying, 1031 illustrated, 889 lamps, 1139 illustrated, 1150 nonrectangular, 1151 output measurements, 1139-1140 rectangular, 1151 rotation, 1155, 1157 shape codes, 1155, 1158 spherical coordinates, 1140 system illustration, 1141, 1142 stratifying, 1031 terminology, 1139-1143 luminaire standards, 1139-1161 CIE standard, 1152-1161 IES standard, 1143-1152 notation for, 1143 luminance adapting to, 1060 dynamic range of, 1054 of everyday backgrounds, 20 mapping, 1064 measured in candelas per square meter, 1063 ratio of maximum displayable, 1060 world, 1063 luminescence, 648 conventional, 715 types of, 719 luminescent emission, 704-705, 716 luminous efficiency curves, 21, 22 luminous energy, 660 transport of, 661

## M

MacAdam ellipses, 59 in Farnsworth's nonlinear transformation, 62 illustrated, 60 in perceptually linear space, 61 Macbeth ColorChecker, 1179–1190 chart, 786, 1170 chromaticity coordinates for, 1179, 1180 colors, 1179

Mach bands, 29-31 defined, 29 illustrated, 30 neural analysis of, 31 origin of, 29 magnetic fields, 549 illustrated, 553 magnetic-moment quantum number, 683-684 magnification, 260 main block, CIE, 1154-1155 main block, IES, 143, 1145 malignant singularities, 865 mapping bump, 780 function, 500 gamut, 106-111, 1069 one-to-one, 502 texel, 781 texture, 755, 780 marginal density, 1100 marginal distribution, 1100 masking defined, 732 expressing, effects, 743 function, 890 illustrated, 733 mass matrix, 827 material data, 1164-1169 material descriptors, 778 materials, 543, 681-718 atomic structure of, 682-690 blackbodies, 705-708 blackbody energy distribution and, 708-715 isotropic, 629-630, 664 lavers of, 778 light interacting with, 779 localized transitions in, 715 molecular structure of, 694 particle statistics of, 690-694 phosphorescent, 723 phosphors and, 715-718 radiation of, 704-705 selective absorption, 770 selective reflection, 770 uniform, 664 visual appearance, 730 matrix blocks, 947 collocation elements, 839 constant block within, 944

matrix (continued) finite approximate, operator, 863 of form factors, 897, 907, 908, 944, 946, 966 Galerkin elements, 893 HR elements, 949 identity, 388 inversion, 223 Jones, 558-560 mass, 827 notation, 966 stiffness, 827 wavelet transform of, 837 matrix equation, 833 error, 902 general, 901 residual, 902 solving, 900-906 Max's filter, 527-529 See also reconstruction filters Maxwell's equations, 549 for electromagnetic energy, 551-552 list of, 552 parameters, 552 for plane waves, 552 M cones, 16, 17 mean-distance refinement test, 471-472 distance criterion, 472 filter criterion, 472 illustrated, 471 uniformity criterian, 472 See also refinement tests mean squared error (MSE), 180-181 defined in symbols, 181 minimizing, 181-182 mean value, 1100 measurement block, CIE, 1155-1158 measure theory, 639 meshing, 888, 984 defined, 974-975 discontinuity, 975 on ground plane, 1044 problem of, 975 techniques, 984 metastable state, 715 methane, 704 method of iterated deferred correction, 839 method of moments. See Galerkin method metrics, 1087-1088 defined, 1087

in terms of norms, 1088 microfacets, 732 illustrated, 733 RMS slopes of, 737 microscale, 785 Mie phase function, 760-761 approximate, 767 defined, 760 illustrated, 761 Schlick function vs., 763 Mie scattering, 760 milliscale phenomena, 785 minimal bounding spheres, 469 minimax argument, 387 minimax problem, 831 minimum-distance constraint, 383, 429 minimum-variance estimator, 303 linear, 303 mip-maps, 1035 Mitchell and Netravali filter, 529-532 See also reconstruction filters mixed reflection, 564 mixed transmission, 566 illustrated, 567 modeling methods, 408 modeling program, 1066 modes, 710 energy, 711 molecular-orbital bonds, 696-704 molecular orbitals, 699, 700 construction of, 700-701 molecular structures, 694-704 molecules, 695 inorganic, 701 organic, 701 moments, 260-261 first two, 399 method of, 833 rth, 1101 rth central, 1101 vanishing, 261 monitors, 97-100 brightness control, 98, 99 chromaticity diagram, 106 colors displayed on, 100 contrast control, 98, 99 defined, 97 flicker of, 98 gamma correction, 100 gamut, 106

monitors (continued) interlaced, 98 noninterlaced, 97 raster screen patterns, 98 RGB, 103 See also CRT displays; displays monocular depth, 37-41 cues, 37 defined, 37 interposition, 37 perspective, 39-41 size, 38-39 monomials, 811 Monte Carlo estimation, 840-864 importance function, 848-864 path tracing, 444-448 random walks, 442-444 Monte Carlo importance sampling, 861 Monte Carlo methods, 123, 299-329, 1010-1011 adaptive sampling, 327 antithetic variates, 326, 328 for attaching time to rays, 1021 basic ideas, 300-305 bias. 302 blind, 307-319 blind stratified sampling, 309-310, 328 confidence in, 305-307 control variates, 325-326, 328 crude, 307-308, 328 defined, 300 estimand, 300 estimand distribution, 302 estimand error, 303, 304, 305, 312, 314, 328 estimand variance, 302 expected value, 302 fundamental result of, 304 importance sampling, 320-325, 328 informed, 319-326 informed stratified sampling, 319-320, 328 integral equations and, 817 multidimensional weighted, 315-319 observation set, 301 size, 301 parent distribution, 302 problems with, 305 quasi, 310-312, 328 rejection, 308-309, 328 research, 305 sample set, 300

sample size, 300 sampling distribution, 302 sampling variance, 302 summary of, 328 weighted, 312-315, 328 weighted averages, 301 zero-variance, 320-321 See also estimator Monte Carlo quadrature, 817 moon illusion, 38-39 defined, 38 explanation, 38-39 illustrated, 39 mother wavelet, 244, 258 motion, 412 motion parallax, 41-42 defined, 41 head-motion, 41, 42 object-motion, 41 usefulness of, 42 Mueller matrices, 558 Müller-Lyer illusion, 52-53 illustrated, 53 multidimensional patterns, 448-455 multidimensional reconstruction, 365 multidimensional sampling, 365 multidimensional subdivision method, 1031 multidimensional weighted Monte Carlo, 315-319 nearest-neighbor approach, 315 trapezoid approach, 315 multigridding, 963, 982 multipass algorithms. See hybrid algorithms multi-pass ray-tracing algorithm, 1039 multiple-level sampling algorithm, 490-492 cumulatively compatible templates and, 492 defined, 490 n-level strategy, 490 two-level, 492 multiple-scale Poisson-disk patterns, 430-437 best candidate algorithm, 430-431 building methods, 430 decreasing radius algorithm, 432-435 multiple-scale templates, 447 refinement of, 497 multiplets, 687 multiplication convolution and, 123 in frequency domain, 341 linear systems and, 134

multiplication (continued) matrix, 245 in one domain, 355 property, 217 scalar, 1085 in time domain, 383 transform pair, 233 vector, 245 multipoint form factors, 979 multiresolution analysis, 282-285, 297 defined, 282 framework for, 284 HR algorithm and, 964 properties of, 285 See also resolution; wavelets multistage filters, 534-536 defined, 534 sampling rate and, 535 spectrum, 535 summary, 536 See also reconstruction filters multistep reconstruction, 532-535 spectrum, 535 murky Mie approximation, 760-761 myopic eyes, 13

### N

natural frequency, 569 nearest-neighbor approach, 315 nearest-surface function, 641 nearsighted, 13 negative radiosity, 981 neon, 687 nested spaces, 284 Neumann series, 806-808 approximation, 1046 defined, 806 resolvent operator, 806 neutral-density filter, 76 neutrons, 682 new sampling geometry, 411 Newton-Cotes rules, 812, 869 nitrogen, 687 nodal plane, 698 node refinement, 494 nodes children of, 959, 960, 961 data structure, 970 defined, 953 delayed linking of, 958

emission field for, 953 geometry of, 963 for hierarchical radiosity, 953 intermediate, 961 linking, 955-956 parent, 961 root, 954, 958, 959, 961 structures of, 953 See also hierarchical radiosity (HR) noise, 28, 538 aliasing and, 398-404 artifacts, 374 filter, sensitivity, 520-521 high-frequency, 373, 381, 520 shot, 520 white, 402 See also signal-to-noise ratio (SNR) noninterlaced monitor, 97-98 nonlinear observer model, 1057-1061 scenes processed by, 1061 nonradiative transition, 718 nonuniform cubic B-spline filter, 524 nonuniform geometry, 490 nonuniformity, 1067 defined, 1068 nonuniform reconstruction, 371, 404 algorithms for, 404 difficulties in, 404 See also reconstruction nonuniform sampling, 369-404, 411-415 1D Nonuniform Sampling Theorem, 500-501 2D Nonuniform Sampling Theorem, 503 adaptive, 327, 371, 375, 376-381 aperiodic, 373, 381-385 defined, 369 patterned, 424 random, 411, 424 recurrent, 522, 523 types of, 375 See also stochastic sampling; uniform sampling normal dispersion, 568 normal distribution, 1102 normalization, 519-520 BRDF, 666-667 norms, 1086-1087 metrics defined in terms of, 1088 RMS, 1086 Tchebyshev, 430, 1087

notation, 135-138 2D signal, 165 for algebraic objects, 1086 assignment and equality, 139-140 braket notation, 143-146 central-star reconstruction, 512 CIE standard, 1153 complex exponentials, 140-143 complex numbers, 138-139 FRE, 876 integers, 136 integral equation, 792 intervals, 136-137 linear algebra, 1085 luminaire standard, 1143 matrix, 966 operator, 265-267, 795, 876, 878, 879 orbital, 698 product spaces, 137-138 radiometry, 648-649 real numbers, 135 solid angle, 603-605 spaces, 146-148 summation and integration, 140 **TIGRE, 878** transport equation, 639 **VTIGRE**, 879 N-rooks sampling, 424-426 d-dimensional form of, 451, 453 pattern, 425 pseudocode, 426 See also sampling nucleons, 682 nucleus, 682 number-theoretic Monte Carlo. See quasi Monte Carlo numerical approximations, 808-817 Monte Carlo quadrature, 817 numerical integration, 809-810 Nyström method, 814-816 quadrature on expanded functions, 812-814 undetermined coefficient method, 810-812 numerical integration, 809-810 Nusselt analog, 921-923 defined, 921 Eckert setup with, 923 function of, 922 illustrated, 922 See also form factors

Nyquist frequency, 340, 362 for sampling density, 361 Nyquist limit, 343–344, 371 leaking into central copy, 343 sampling frequency at, 344 of sampling grid, 371 Nyquist rate, 340, 372, 403, 408 of resampled pulses, 498 Nyström method, 814–817 defined, 814

## 0

object-based refinement test, 468-472 Cook's test, 472 four-level test, 468-470 mean-distance test, 471-472 object-count test, 470-471 object-difference test, 468 See also refinement tests object-motion parallax, 41 objects 4D, 1077-1078 algebraic, 1086 basis representations for, 176 candidate list of, 1026 convex, 601, 602 halo around, 1062 important, 974 intersected, 998 occupying same solid angle, 605 radially projected, 604 scale of, 785 spectral information for, 1191-1206 object scale, 785 object tags, 1066 observation set, 301 size, 301 occupancy equation, 694 occupancy probability, 691 occupation index, 706, 712 ocean, 769-770 two-layer model for, 769 oculomotor depth, 34-35 defined, 34 on-demand patterns. See dynamic Poisson-disk patterns operation mapping, 176 operator notation, 265-267, 795

operators, 132 adjoint, 797, 861 building, 267-274 coarse-to-fine, 269 composite, 1058 convolution, 156 del. 627 display-adapted, 1057 display device, 1059 frequency-space, 505, 506 as high-pass filters, 267 identity, 270, 796 infix, 156, 165 integral equation, 795-798 kernel integral, 796 as low-pass filters, 267 norms of, 798 projection, 144, 812, 819, 820, 835 resolution-changing, 838 resolvent, 806 restriction, 267 self-adjoint, 798 tone reproduction, 1058 vision, 1056 optical illusions, 51-54 found by Roger Penrose, 54 "impossible figures," 55 Müller-Lyer, 52-53 subjective contours, 52 two inner circles, 53, 54 optical path length (OPL), 1107 optimal rules, 809-810 optimization, 1066 constrained least-squares, 1067 oracle function, 956, 961 orbitals, 684 antibonding, 696 bond, 701 bonding, 696, 698 combination of, 699 hybrid, 701, 702, 703 molecular, 699, 700 notation convention for, 698 probability density plots for, 688 shapes, 696 spherically symmetric, 687 structure of, 687 ordinary integro-differential equation, 635 organic molecules, 701 orthogonal constraint, 179 normalized, 180 orthogonal functions, 179-182 complete, 180 family of, 180 outlyers, 520 out of phase, 554 illustrated, 555 outscattering, 593, 624-625 explicit flux, 595 flux, 624 illustrated, 624 isotropic, 630 methods, 624 volume, probability function, 624 See also inscattering; scattering overrelaxation, 901, 905-906 defined, 906 solution methods and, 913 oversampling, 340 overshooting, 915, 916 **OVTIGRE, 880, 890** oxygen, 687

## P

paint, 730, 770 handling, 770 horizontal slice of thickness within, 771 on surfaces, 771 reflectance of, 774 scattering coefficients of, 775, 777-778 spectra, 775 types of, 731 See also pigments Painter and Sloan's method, 512-515 advantage of, 513 painter's algorithm, 37 paint programs, 1067 parallel axis, 557 parallel network, 162 illustrated, 163 parallelogram, 821 parameterized shading models, 752 parameters arguments of, 128 direct, 450 ellipsometric, 556, 558

parameters (continued) indirect, 450, 453, 454 phenomenological material, 552 Stokes, 558 Strauss shading model, 748 parent distribution, 302, 307 parent node, 961 Parseval relation, 287 for wavelet transform, 286 Parseval's theorem, 203 Fourier transform differentiation property and, 399 particle distribution equations, 587-591 particle history, 844 stopping, 847 particle phase space, 613 particles, 613-614 absorbed, 584, 845 bounce, 849-850 collision of, 584 counting, 585-587 density of, 583-584, 614 distribution of, 587, 691 flowing over surface element, 615 flow of, 618 net, 622, 623 flux of, 583-584 interaction of, 613 left-moving, 586 light striking, 612 outscattering of, 624 path history, 844 properties of, 582 right-moving, 585-586 saturation of, 591 scattered, 584 space-time diagram, 586 size of, 758 speed, 613, 617 state visits, 852 statistics of, 690-694 steady state flow, 595 streaming, 594 suspension of, 758 transport in 3D, 596-618 weighted, 847 See also particle state particle state, 842 absorption, 844 birth, 844

bounce off of, 846 creation, 844 first, 844 initial, 844 particle description by, 844 path history, 844 payoff, 858 potential, 860 state space, 842 transfer from, 844 See also particles particle-wave duality, 563 pass band, 220-221 patches, 888 big, 942 child, 969 circular, 952 differential, 653 receiving, 651 source, 656 diffuse, 1049 flux falling on, 658 form factor, 942 geometry, 654 hierarchy, 944 linear, 951 links for, 951 parent, 948, 969 perpendicular, 656 projected onto source point, 658 rays striking, 977 reflected power from, 909 shooting, 936, 976 source, 653 spherical, 649-651 subdivided, 936 hierarchy of, 942 undergoing refinement, 943 visibility of, 925 path tracing, 844-848, 1012, 1036 advantage of, 846-847 defined, 846, 1012 illustrated, 1012 patterned nonuniform sampling, 424 patterns for associating time intervals with spatial regions, 451 dart-throwing, 459-462 diamond, 489 discrepancies for, 458

patterns (continued) discrepancy of, 311 equidistibuted, 311 initial sampling, 409-411, 415-462 jittered, 459-462 judging, 455-456 multidimensional, 448-455 multiple-scale, 448, 497 N-rooks sampling, 425 Poisson-disk, 427-437 regular, 412 space-time, 452 test, geometry, 414 variable-scale, 449 Yen's study of, 522 Zaremba, 459 See also geometry; tiles Pauli exclusion principle, 685 Pavicic filter, 523-524 See also reconstruction filters payoff, 855 eventual, 861 immediate, 858, 860, 861 from particle in state, 858 potential, 860 remaining, 855, 856 total, 855, 860 perceived brightness, 1058 perception altering, 50-51 depth, 33-42 perfect diffuse reflection, 672 perfect specular reflection, 673-675 periodic boundary condition, 633 periodic box, 204-206 periodic signals, 130-132, 197 analyzing, 201 approximate, 199 building, 225 defined, 130 formation of, 131 Fourier series coefficients for, 197 Fourier series of, 204 Fourier transform of, 201-202 input, 199, 201 with interval, 131 See also aperiodic signals; signals periodic table of elements, 1137 periodic waves, 549 periods, 684

peripheral lighting, 1067, 1068 perpendicular axis, 557 perpendicular patch, 656 persistence, 72 perspective aerial, 40 cue. 39-41 forced, illusion, 40 linear, 40 projection, 39 texture gradient, 40, 41 phase, 252 phase functions, 758-764 classes of, 759 constant, 763 criterion for selecting, 759 defined, 758 Henyey-Greenstein, 761-762 isotropic nature, 758 Lambert, 764 Mie, 760-761 Rayleigh, 760 Schlick, 762-763 simple anisotropic, 764 summary of, 765 phase space, 613 density function, 614 illustrated, 614 phase velocity, 551 Phong shading, 59 equation, 726 model, 726-731 phosphorescence, 112, 648, 715, 872 defined, 873 efficiency function, 873 modeling, 873 power-law, 716 See also fluorescence phosphorescent emission, 874 phosphorescent materials, 723 phosphorescent term, 873 phosphors, 72-73, 705, 715-718 arrangement of, 73 beam spread and, 74 chromaticities of, 103 conductors as, 716 in CRTs, 101 defined, 72, 715, 770

phosphors (continued) geometry, 76  $\beta$ -type points, 83  $\gamma$ -type points, 83 patterns, 82-84 triangular, 76, 77 Hitachi monitor, 1178-1179 intensities, 1178 light emission, 99 long-persistence, 72 on-and-off, 82 photons emitted by, 715 radiance of, 716, 717 reference data, 1177-1179 shadow mask and, 73 short-persistence, 72 standard, 102 coordinates for, 102 See also display spot interaction; spots photoelectric effect, 560-562 apparatus for observing, 561 defined, 561 photons and, 562 photometric terms, 660 list of, 650 photometry, 647, 660-661 defined, 660 photometry block, CIE, 1159-1160 photometry block, IES, 1143, 1145, 1149-1152 photons, 562 absorbed, 1038-1039 apparent mass of, 562 Bose-Einstein distribution law for, 708 emitted by phosphor, 715 generating, 1039 occupation index, 706 points intersected, 1037 striking surfaces, 1039 See also electrons photon tracing, 988-989, 1037-1039 defined, 988 illustrated, 989 machine produced by, 1038 path generation and, 1042 process of, 1037 See also ray tracing; visibility tracing photopic spectral luminous efficiency, 660 photopic vision, 19-20 CSF for, 24, 26 luminous efficiency functions, 21, 22

photopigment, 15 photoreceptors, 9-10 cells on top of, 17 density change, 11 density of, 10, 117 function of, 117 in invertebrates, 18 packing patterns, 55 physical constants, 1136 physical constraints, 1069 physical devices, 921-924 Farrell device, 923-924 Nusselt analog, 921-923 physically based rendering, 885 physical optics, 549, 1074 as image formation model, 563 picture space, 1065 piecewise-continuous reconstruction, 507-517 Painter and Sloan's method, 512-515 thin-plate splines, 515-517 for triangles, 514 Whitted's method, 507-509 Wyvill and Sharp's method, 509-512 See also reconstruction piecewise cubic filter, 535 pigments, 730, 770 defined, 770 modeling limitation, 776-777 See also paint pinhole camera, 1013 illustrated, 1014 pitch, 74 pixel centers, 360 resampling at, 483 pixel errors, 462 pixel grid sampling function and, 361 supersampling impulse train and, 362 pixel level, 496 pixels, 407 anti-aliasing in, 332-333 average color of, 332 clamped, 1062 diamond lattice over, 422 out-of-gamut, 1070 ray tree for, 1071 sampling, 361, 414, 476 sampling pattern through, 783 split, 477 target for, 1070

Planck's constant, 562 Planck's law, 713 medium-dependent, 713 Planck's relation, 401 plane waves, 550 geometry of, 551 Maxwell's equations for, 552 point-diffusion algorithm, 440-441 example of, 442 pseudocode, 442 point driven strata sets, 996-999 points collocation, 827 directions around, 607 direct light at, 1104 intersection, 1021 particle transport in 3D, 596-597 quadrature, 809 radiance leaving, 656 surface, 993 point samples, 119 point-sampling approach, 333, 372, 412, 1036 adaptive, 466 See also sampling point set matrix, 387 point sets, 386 Poisson-disk criterion, 427 Poisson-disk patterns, 427-437 building by dart throwing, 429 defined, 427 dynamic, 440-443 jittered hexagon approximation to, 443 multiple-scale, 430-437 precomputed, 427-430 pseudocode, 429 sampling tiles and, 437-440 weighted, 449 Poisson sampling, 424 pseudocode, 425 polarization, 554-560 Torrance-Sparrow model, 739 tracking of, 740 polarized light, 558 polygons clustering, 985 form factor between, 1132-1134 mesh beating, 931 rendering systems, 408 polynomial collocation, 825-830 defined, 827

equations, 829-830 See also collocation polynomial interpolation, 828 post-aliasing, 518 postprocessing, 911, 1054-1064 defined, 1056-1057 image-based processing, 1061-1063 linear processing, 1063-1064 methods, 1053, 1056 nonlinear observation model, 1057-1061 potential function, 856 potential payoff, 860 potential value function, 856 Poulin-Fournier shading model, 742-743 power shooting the, 909 unshot, 911 power-law decay, 716 power SNR, 456 power spectral density (PSD), 382, 384 computing, 386 defined, 382 flat, 402 single copy of, 383 precomputed BRDF, 753-757 advantages, 753 lining up, 754 sampled hemispheres, 753 spherical harmonics, 756-757 precomputed Poisson-disk patterns, 427-430 primary focal points, 1013 principle of detailed balancing, 692 principle of reciprocity of transfer volume, 655 principle of univariance, 17 principle quantum number, 683, 685 printers chromaticity diagram, 106 gamut, 111 probability, 1093-1103 certain event, 1094 conditional, 1095 defined, 1095 distributions, 1102-1103 events and, 1093-1095 experiment, 1093 further reading, 1103 geometric series and, 1103 measures, 1101-1102 random variables and, 1098-1101

probability (continued) repeated trials and, 1097-1098 total, 1095-1097 processes impulse, 381 skip, 381 weighted, 381 processing image-based, 1061 linear, 1063-1064 See also postprocessing product spaces, 137-138 Cartesian, 137 progressive radiosity, 934, 963, 1049 See also radiosity progressive refinement, 911-913 defined, 911 See also refinement progressive refinement algorithm, 942 projected areas, 597-598 defined, 597 illustrated, 598 radiometry and, 649 projected solid angles, 603 radiometry and, 649 projection methods, 799, 817-839, 925 cubic-tetrahedral, 933-934 discussion, 839 essential points about, 818 Galerkin, 833-836 Kantorovich, 839 least square, 831-833 line density, 936-937 method of iterated deferred correction, 839

pictures of function space, 819-825

Tchebyshev approximation, 819, 830-831

polynomial collocation, 825-830

ray tracing, 934-936

wavelets, 837-838

orthographic, 819

truncation, 812

length of, 832

projection surface, 925

vector, 832

projections, 504

single-plane, 931, 932

projection operators, 144, 819, 820

in Galerkin method, 835-836

alternating nonlinear, 504

form factors, 925-937

projection techniques, 819 propagation direction of, 550 speed of, 549 protons, 682 absorption of, 690 pseudocode best candidate algorithm, 431 BuildLinks, 956 decreasing radius algorithm, 434 GatherRad, 959 GatherRadShootImp, 973 hexagonal jittering, 443 HR, calling dependence, 954, 955 InitBs, 956 jitter distribution, 428 N-rooks sampling, 426 OKtoKeepImpLink, 972 OKtoKeepLink, 965 OKtoLinkNodes, 957 point-diffusion algorithm, 442 Poisson-disk patterns, 429 Poisson sampling, 425 PushPullImp, 973 PushPullRad, 960 Refine, 957 RefineLink, 965 SolveAHR, 964 SolveDual, 972 SolveHR, 958 SolveImpHR, 970 SolveSHR, 955 pupil, 8 pure DC, 210 Purkinje shift, 21 pyramid algorithm, 273 0

quadratic formula, 400 quadrature methods, 799 Monte Carlo, 817 on expanded functions, 812-814 points, 809 weights, 809 quadrature rules, 809 automatic, 817 classes of, 809-810 collocation and, 825-826 quanta, 401

## 1-38

quantum efficiency, 690 quantum-mechanical distribution, 685 quantum-mechanical electronic interaction factor, 691 quantum modes, 705-706 quantum numbers, 683 angular-momentum, 683 magnetic-moment, 683-684 principle, 683, 685 spin-moment, 684 total angular, 684 See also electrons quantum optics, 563 quasi Monte Carlo, 310-312 defined, 311-312 estimand, 328 estimand error for, 312 estimator, 328 See also Monte Carlo methods quasi-single-scattering model, 769 quenching, 717 quincunx lattice. See diamond lattice

## R

radiance, 643, 653, 791 argument, 977 computing, 659 definition, 654, 656 differential, 663 reflected, 668 discussion of, 656-659 distribution, 871, 886 flux vs., 872 incidence, 667 leaving points, 656 moon, 730 perceived values, 1055 of phosphors, 716, 717 reflected, 738 relative, 1061 sphere, 723, 724 radiance equation, 543, 544, 791, 871-882, 885 absorption term, 874 BDF and, 872-873 blackbody term, 873 fluorescence and, 874-875 forming, 872-876 FRE and, 875-876 full, 876 importance of, 871

**OVTIGRE**, 880, 890 phosphorescence and, 873-874 singularities in, 794 solutions to, 544 solving, 880 TIGRE, 877-878 time-invariant, 877 VTIGRE, 878-880 See also radiance radiance exitance, 652, 653 radiant energy, 651 definition, 654 density, 652 radiant exitance, 888 radiant flux, 652 area density, 652 definition, 654 lumen, 661 watt, 652 See also flux radiation, 704-705 of blackbodies, 708, 713 solar, 764, 766 radiation factor. See form factor radiators, 715 radical-inverse function, 311 folded, 311 radiometric conversions, 648 radiometric relations, 653-661 radiometric terms, 649, 651-653 list of, 650, 662 spectral, 649-650 radiometry, 543, 643, 647-677 defined, 547 definitions, 654 examples, 672-675 notation, 648-649 projected areas and, 649 projected solid angles and, 649 reflectance and, 661-671 spectral, 659 spherical harmonics and, 675-677 spherical patches and, 649-651 radiosity, 885, 887-982 adaptive, 961-964 classical, 886, 888-900, 979-982, 1045 defined, 887 discontinuities of, 975 distribution, 968 driving function and, 966

radiosity (continued)

due to children of a node, 960 estimate, 913 finding, 960 Galerkin, 900 gathering, 953 heat transfer and, 982-983 hierarchical, 900, 937-974 higher-order, 899-900 important, 968 meshing, 974-976 negative, 981 power per unit area, 959, 960 progressive, 934, 963, 1049 reflected, 907 result of, 888 shooting, 953, 955 shooting power, 976-979 simulations, 981 steps, 937 strengths/weaknesses of, 1045 of surfaces, 888 transfer of, 968 undistributed, 907, 909 unshot, 907, 911 view-independent solutions, 1045 See also form factors; radiosity matrices radiosity algorithms, 881, 888, 967 hardware implementations of, 984 See also hierarchical radiosity (HR) algorithm radiosity matrices Gauss-Seidel iteration and, 907-909 Jacobi iteration and, 907 overrelaxation and, 913-914 progressive refinement and, 911-913 solving, 906-916 Southwell iteration and, 909-911 See also radiosity ramp function, 149 derivative of, 150 illustrated, 150 random-dot stereogram, 35 illustrated, 36 single-image (SIRD), 35-37 random nonuniform sampling, 411, 424 random order breadth-first refinement, 494 random variables, 300 average, 301 covariance of, 1101

cumulative distribution function, 1099 distribution function, 1098-1099 negatively correlated, 1102 normal, 301 positively correlated, 1102 probability and, 1098-1101 transformations from uniform, 398 uncorrelated, 1102 uniformly distributed, 397 random walks, 442-444 creating, 846 five-step, 848 range, 148 range compression, 107 partial, 109 six possibilities for, 109 rasterization, 497 rational fraction, 773 ray equation, 1023 rav law. 659 Rayleigh-Jeans Law of Radiation, 711-712 Rayleigh phase function, 760 Schlick function vs., 763 Rayleigh scattering, 760 light distribution due to, 766 modeling, 766 ray-object intersection, 1023, 1026, 1031 routines, 1023 rays chief, 1016 constructing, 1022-1023 intersection of, 1029 first, 994, 1023 missing sphere, 1025 passing through sphere, 1025 propagated, 1027-1029 tangent to sphere, 1025 time for, 1021 tree of, 990, 991, 1033, 1071 ray-sphere intersection, 103 illustrated, 1024 ray-traced form factors, 936 ray-tracer, 119, 122 ray tracing, 372, 659, 885, 934-936, 987-1050 architectures, 1050 backward, 1023 bidirectional, 1039-1044 classical, 886, 1010-1011, 1042-1043, 1044 defined, 987-988 distribution, 492, 1011, 1021-1035, 1042

ray tracing (continued) forward, 1023 hybrid algorithms, 1044-1049 implementation of, 1050 overview, 1033, 1035 strengths/weaknesses of, 1044 See also photon tracing; rays; visibility tracing ray-tracing algorithms, 881 ray-tracing function, 641 ray-tracing projection method, 934-936 disadvantage of, 935 efficiency of, 936 ray-tracing volumes, 1049-1050 ray-tree comparison refinement test, 472-473 Akimoto test, 472, 473 refinement levels for, 473 real functions complex-valued, 139 real-valued, 139 real index of refraction, 554 real interval, 137 real-linear systems, 134 real numbers, 135 complex conjugate of, 139 See also complex numbers real object spectral information, 1191-1206 reciprocal basis. See dual basis reciprocity, 666 reciprocity relation, 918 reciprocity rules, 895 form factors and, 919 reconstruction, 174, 341-346, 371, 411 1D continuous signal, 336-340 2D, 352-354 after sampling with shah functions, 345 bandlimited, formula, 342 central-star, 511-512 defined, 331, 341 evaluating incident light at point, 334-336 in image space, 354-359 interpolation and, 497-537 low-pass, 363 mechanics of, 352 multidimensional, 365 multistep, 532-535 nonuniform, 371, 404 piecewise-continuous, 507-517 Painter and Sloan's method, 512-515 thin-plate splines, 515-517

Whitted's method, 507-509 signal, 336 from sum of sinc function, 343 spectrum, 358 star, 483 target, density, 496 of uniformly sampled signals, 498 zero-order hold, 344-346 reconstruction errors, 344, 415, 518 defined, 497 reconstruction filters, 120, 342 2D, 353 box, 354-358 choosing, 122-123, 343 coefficients of, 526, 527 Cook, 524-526 Dippé and Wold, 527, 528 Max, 527-529 Mitchell and Netravali, 529-532 multiplying, 354 multistage, 534-536 Pavicic, 523-524, 525 pixel-based, 394 selecting, 537 summary of, 536 reconstruction points, 498 location of, 498 rectangular 2D basis, 837 rectangular deconstruction, 291 rectangular distribution, 1102 rectangular lattice, 417 defined, 417 illustrated, 416 jittered, 327 rectangular wavelet decomposition, 291-293 basis functions for, 292 example, 293 recurrent nonuniform sampling, 523 illustrated, 522 recursive visibility, 1002 red-green chromatic channel, 44 reference data, 1163-1206 human data, 1169-1172 light sources, 1172-1177 Macbeth ColorChecker, 1179-1190 material data, 1164-1169 phosphors, 1177-1179 real objects, 1191-1206 reference frames, 175 3D, 176

reference white, 60 refiltering, 408 refinement, 371 adaptive, 376, 377, 379, 409, 487 Akimoto process, 491 BF. 963 BFI, 970, 971 breadth-first, 494 corner, 483 criteria for higher-density sampling, 380 F, 963 function, 377 importance-driven, 974 initial sampling and, 463-465 multiple-scale template, 497 node, 494 optimistic approach, 463 patches undergoing, 943 pessimistic approach, 463 sample intensities and, 464-465 straightforward, 376 tree, 493 refinement algorithm hierarchical, 942 progressive, 942 refinement criteria, 376 implementing, 463 refinement geometry, 480-497 area bisection, 485-490 linear bisection, 481-485 multiple-level sampling and, 490-492 nonuniform, 490 sample, 480-481 tree-based sampling and, 492-497 refinement strategy, 376 two-stage, 376 refinement tests, 411, 463, 465-480 acceptance, 463 Akimoto, 472, 473 Argence, 470 contrast, 467 geometry, 411 Hashimoto, 471 intensity comparison, 465-467 intensity difference, 466 intensity groups, 466-467 summary of, 474 intensity statistics, 473-480 confidence test, 476-479 sequential analysis test, 479-480

SNR test, 474 summary of, 480 t test, 479 variance test, 475-476 Jansen and van Wijk's test, 467 for links, 963 object-based, 468-472 Cook's test, 472 four-level test, 468-470 mean-distance, 471-472 object-count, 470-471 object-difference test, 468 ray-tree comparison, 472-473 Roth test, 468 samples in, 465 types of, 465 See also refinement reflectance, 661-671 of blackbodies, 708 defined, 661 functions, 662, 724 paint, 774 for polarized light, 735 types of, 669-670 reflectance equation, 667, 669, 672 double-integral form, 673 reflectance factors, 662 defined, 670 types of, 671 reflectance p, 662, 667-669 defined, 667 reflected radiosity, 907 reflected vector, 573-574 reflecting boundary condition, 634 reflection, 594 anisotropic, 566 defined, 563, 661 diffuse, 564 directional, 744 uniform, 744 energy transport and, 592 forms of, 563-564 Fresnel, 734, 735 geometry, 663 gloss, 564-565 interreflection, 979 isotropic, 566 law of, 1110 mixed, 564 from normal incidence, 739

reflection (continued) perfect diffuse, 672 perfect specular, 673-675 retro, 564 specular, 563, 564, 1105-1110 geometry of, 573 ideal, 744 total internal (TIR), 574-576 reflection functions, 334-336 for moon, 730 types of, 670 reflectors, 889 refraction, 14 constant index of, 713-714 defined, 574 illustrated, 576 index of, 567-572, 713, 1164-1165 law of, 574, 1111 linear index of, 714 relative index of, 734 simple index of, 734 region of support, 130 regions, 483-484 Voronoi, 508 See also cells; samples rejection Monte Carlo, 308-309 defined, 308 error due to, 309 estimand, 328 estimator, 328 See also Monte Carlo methods relaxation algorithm, Southwell-type, 914 relaxation methods, 901 overrelaxation, 901, 905-906 residual and, 902 underrelaxation, 906 remaining payoff, 855 illustrated, 856 removal singularity method, 865, 866-867 rendering, 1053-1072 defined, 885 device-directed rendering, 1069-1072 feedback, 1064-1072 house painter example of, 544 importance sampling and, 849 physically based, 885 subjective, 1076-1077 systems, 408 volume, 1074-1075

rendering algorithms, 885 development of, 1076 rendering equation, 879 rendering methods, 408, 544 solid angles and, 970-971 See also radiosity RenderMan shading language, 752, 789 repeated rules, 812 repeated trials, 1097-1098 reptiles, 253 adaptive supersampling and, 420 defined, 253, 420 illustrated, 254 resampling, 429 frequency, 429 grid, 418 locations, 408, 464 at pixel center, 483 points, 498 See also sampling residual, 902 element, 904 residual function, 801 residual minimization, 800-801 defined, 800 resolution frequency, 289 limit, 173 signal, 244 spatial, 173 of strata, 997 visible, 999, 1002 wavelets and, 252 multiple resolutions, 282-285 resolution-changing operator, 838 resolution of identity, 286 resolved strata, 998 applying, 999-1002 resolvent kernel, 806 resolvent operator, 806 responsive emissions, 681 restriction operator, 267 retina, 9 packing patterns on, 55 photosensitive cells, 15 retinal disparity, 35, 37 retinal ganglion cells, 29 retro-reflection, 564 RGB coefficients, 66

## 1-44

RGB color cube, 66 illustrated, 67 RGB color space, 66, 100-106, 786 interpolation of two colors in, 67 XYZ conversion to, 104 RGB monitors, 103 rhodopsin, 15-16 Riemann sum approximation, 312 right-hand rule, 1140 ringing, 518 Ritz-Galerkin method. See Galerkin method rod model, 582-583 illustrated, 583 particle properties, 582 scattering rule, 585 See also flux rod ring, 11 rods, 9 adaptation, 21 contrast sensitivity and, 24 hyper-polarized, 19 outside fovea, 11 photopigment in, 15-16 response of, 22 See also rod model rogues, 520 eliminating, 520 root-mean-square (RMS) error, 519 for microfacets, 737 norm, 186 roughness, 744 SNR, 474 root nodes, 954, 958, 959 hierarchy for, 961 roughness, 737-738 **RMS**, 744 surface, 738 Russian roulette, 847, 1032

## 5

sampled signals. See discrete-time (DT) signals sample-frequency ripple, 518 samples, 119, 174 aperiodic, 373 base, 376 clumping at edge, 534 concentric rings, 413 direct parameters of, 450 distributing, 451

distribution of, 445 indirect parameters of, 450 intensities of, 464-465 light, 334-336 modeled by loose/stiff springs, 515 per pixel, 414 "pilot" set of, 379 point, 119, 334 preciousness of, 122, 408 refinement geometry, 480-481 in refinement tests, 465 with same value, 471 rogue, 520 See also cells; regions sample selection geometry, 485 recursion and, 488 sample set, 300 sample size, 300 sampling, 119 in 2D, 347-352 adaptive, 327, 371, 375, 376-381, 466 aliasing caused by, 414 anti-aliasing in pixel, 332-334 aperiodic, 373, 381-385 blind stratified, 309-310 complete block, 1034 continuous signal, 331 credo, 122, 408 diamond pattern, 489 distribution, 302 downsampling, 271 error, 412 geometry, 412 hexagonal, 419 image-plane, 395 implicit, 881, 882 importance, 320-325, 392-398, 840, 841, 990.1039 incomplete block, 1033 with incomplete block designs, 450 informed, 388 informed stratified, 319-320, 329 jittered, 384, 385 multidimensional, 365 multiple-level, 490-492 new, geometry, 411 nonuniform, 369-404, 411-415, 424 N-rooks, 424-426, 451, 453 oversampling, 340 pixel, 361, 414, 476

sampling (continued) point, 333, 372, 412, 1036 Poisson, 424, 425 rate, 343 instantaneous, 501 local, 376 low, 415 multistage filter and, 535 recurrent nonuniform, 522, 523 sequential uniform, 492-495 signal, 120, 336, 361 space-time pattern, 452 square pattern, 489-490 stochastic, 373, 375, 411 stratified, 310, 388-392, 395-398, 479 supersampling, 359-365, 416 system, 338 tree-based, 492-497 undersampling, 340, 398, 1033 uniform, 332, 336-340, 411-415, 415-417 upsampling, 271 variance, 302 of viewing plane, 987 See also initial sampling patterns sampling density, 361 high, 370, 379, 380 proportional to intensity, 370 uniform, 532 uniform sampling and, 370 variable, 369-371 variant, 532 sampling frequency, 339, 361 at Nyquist limit, 344 sampling lattice, 417 sampling patterns comparison of, 386-388 initial, 409-411 See also initial sampling patterns sampling theorem, 336 for uniformly spaced samples, 341 See also uniform sampling sampling tiles, 437-440 2D, 437 continuous transformation to, 439-440 nonuniform, 437, 438 square, 439, 440 saturation, 874 scalar multiplication, 1085 scalars, 440 elements in vectors, 842

scale, wavelet, 252 scaled filter, 396 scaled impulses, 202 scaling coefficients, 253 scaling factor, 1061-1062, 1063, 1064 scaling function, 244, 253, 255, 282, 284 regularity of, 279 slowly changing, 1062 wavelet construction from, 255 scalogram, 287, 289 scan conversion, 122, 926-927, 983 scan lines, 97 scanning algorithm, 453 scattering, 584-587 in 3D, 619-621 approaches to, 593 Mie, 760 particles, 584 space-time diagram, 586 probability, 584 quasi-single, 769 Rayleigh, 760, 766 rod model, 585 rule results, 585 volume, 619 See also inscattering; outscattering scattering coefficients, 775, 777-778 scattering functions, 758-764 scene parameters, 1065 Schauder basis, 258 Schlick phase function, 762-763 comparisons, 763 defined, 762 illustrated, 763 values in, 763 S cones, 16, 17 score, 855 scotophor, 770 scotopic vision, 19 CSF for, 24, 26 luminous efficiency functions, 21, 22 secondary focal points, 1013 selective filter, 76 Sellmeier's formula, 569-570 simplifying, 570 square root, 570 as summation of resonance terms, 569 using, 569-570 semantic inconsistency errors, 108 preventing, 111

semi-major axis length, 554 semi-minor axis length, 554 senkrecht, 734 sequential analysis, 479 refinement test, 479-480 sequential probability ratio test (SPRT), 479 sequential uniform sampling, 492-495 series network, 162 set of measure zero, 639 shaders, 752-753 shading, 381, 412, 543, 721-788 accuracy and, 722 anisotropy and, 740-743 Blinn-Phong, 728 color and, 786-788 defined, 721 directional functions and, 723 geometry, 727, 1007 Gouraud, 59, 66, 976 hierarchies of scale, 781-785 language, 752 Phong, 726 precomputed BRDF and, 753-757 programmable, 752-753 surface, 757 texture and, 780-781 volume, 757-780 shading exitance solid angle, 721 shading models, 549, 721 anisotropic, 740-743 approximate, 722 assumptions of, 722 Blinn-Phong, 726-731 Cook-Torrance, 731-740 criteria for. 721-722 empirical, 722, 747-753 HTSG, 744-747 Kajiya, 741-742 Lambert, 726-731 multiple-layer, 778 parameterized, 752 Phong, 726-731 physically based, 722 Poulin-Fournier, 742-744 programmable, 752-753 Strauss, 747-753 Ward, 750-752 See also shading shading point, 738

lining up BRDF with, 754

shadow boundaries, 848 shadowing defined, 732 expressing, effects, 743 illustrated, 733 shadow mask, 73 dot spacing on, 74 pitch, 74 shadow-mask technique, 900 shadows, accuracy in, 848 shah function. See impulse train sheen, 566 shells, 684 shifting functions, 253 shift-invariant systems, 135, 164 shoot importance, 971 shooting patches, 936, 976 shooting power, 909, 976-979 directly from patches, 979 shooting radiosity, 953, 963 initializing, 955 short-persistence phosphor, 72 short-term Fourier transform (STFT), 244, 246-252 basis functions, 251 defined, 246 dot spacing, 287 lattice, 288 See also Fourier transforms shot noise, 520 shutters, 1051 sifting property, 152 of impulse function, 156 for intervals, 152 for points, 152 signal(s) 1D, 120 2D, 121, 165-169, 407 aperiodic, 131, 197, 198, 199, 204 autocorrelation of, 382 bandlimited, 340-341, 363 box, 153-154, 203-204, 235-238 continuous, 128-129 continuous-time (CT), 128-129, 363 convolving, 120, 122 cross-correlation of, 382 DC component, 210 decomposition of, 272 defined, 127-128 difference, 270

signal(s) (continued) discontinuous, 195 discrete-time (DT), 129-130, 161, 164-165 dividing, 393 downsampling, 271 even, 129 finite support, 158-159 finite width of, 341 flat. 210 Fourier space representation of, 355 Fourier transform of, 123 frequency content of, 246 frequency-space, 148 half-flat, 394 half-ramp, 394 high-resolution, 269 homogeneous, 479 impulse, 148-153, 165 impulse train, 154 inhomogeneous, 479 low-resolution, 269 multidimensional, 127 odd, 129 oversampled, 340 periodic, 130-132, 199, 201-202, 204 period of, 130 product, 120 quantized, 130 reconstructing, 336 resolution of, 244 sampling, 120, 336, 361 sinc, 155, 204, 341 smoothed, 268-269 subsampling, 265 systems and, 127-169 time, 213 types of, 127-132 uncertainties in, 400 undersampled, 340 upsampling, 271 windowing, 247-249 See also systems signal estimation, 409 block diagram, 410 signal processing braket notation in, 145 digital, 169, 174 for filter design, 299-300 multidimensional, 169 nonuniform, 369

operations, 169 theory, 299 trick of, 122 signal space, 364 1D box filtering in, 356 signal-to-noise ratio (SNR) power, 456 refinement test, 474 **RMS**, 474 See also noise simple hierarchical radiosity (SHE), 954 simple index of refraction, 734 simulations, 543 sinc function, 155, 204, 341, 355, 384 2D separable, 387 clipped, 365 in frequency space, 358 IIR, 359 single-image random-dot stereogram (SIRD), 35-37 single-plane projection method, 931 advantage of, 931 illustrated, 932 singular integral equations, 864, 869 singularities, 864-868 benign, 865 computer graphics and, 864, 868 defined, 864 handling methods, 865 avoidance, 865 coexistence, 865, 868 divide and conquer, 865, 868 factorization, 865, 867 ignorance, 865 removal, 865, 866-867 ill-behaved, 867 malignant, 865 weakening, 866, 867 well-behaved, 867 size cue, 38-39 illustrated example, 38 size pass, 1047 skip process, 381 slits as cylindrical point source, 547 distances of, 549 experiments, 579 two parallel, 546 See also double slit experiment SML cone response curves, 1169, 1172, 1173

## 1-48

smoothed signals, 268 illustrated, 269 Snell's law, 575-576, 578, 1111 equation, 576 illustrated, 575 sodium, 689 solarization, 770 solar radiation, 764, 766 solid angles, 598, 599-605, 617 2D. 599-600 approximation, 602, 956 defined, 599 differential, 651 hemispherical, 603 illustrated, 618 incident, 669 integrating over, 605-606 intersected objects and, 998 inverse-square term in, 658 multiple objects occupying, 605 notation for, 603-605 projected, 603, 649 importance assignment and, 971 properties of, 603 ratio of flux and, 653 reflected, 669 rendering methods and, 970-971 resolved strata method and, 999 shading exitance, 721 splitting, 621 steradian, 600 stratification on, 997 tracing, 1008-1009 types of, 669 to zero size, 617 source-importance equality, 861 source-importance identity equation, 863 source patch, 653 Southwell + Jacobi iteration, 914, 915 Southwell iteration, 901 defined, 904 illustrated, 906 performance, 915 radiosity and, 909 shooting step, 912 space-invariant filters, 517 spaces, 127, 146-148 chord, 146-147 combining, 282 defined, 146

frequency, 146, 148 function, 1090-1091 linear, 1085-1090 nested, 284 product, 137-138 signal, 146, 148 space subdivision, 1026, 1027-1030 illustrated, 1029 spatial resolution, 173 spectral coefficients. See Fourier series coefficients spectral efficiency functions, 1170 spectral locus, 51 spectral radiometric terms, 649 defined, 659 list of, 650 See also radiometric terms spectral radiometry, 659 spectrogram frequency resolution, 289 illustrated, 289 for impulse function, 290 STFT, 289 for computing, 287 for sum of three sines, 290 wavelet, 287 spectrum, 15 box, 206-208 containing infinite grid of replications, 350 flat, 210 inverse Fourier transform of, 206, 229 not within limiting square, 351 reconstructed, 358 within limiting square, 351 specular adjustment factor, 749 specular gloss, 565, 566 specular reflection, 563, 564, 573, 744, 1105-1110 geometry, 1109 specular surface, 1049 specular transmission, 566, 567, 577, 1105-1108, 1110-1111 geometry, 1110 specular vectors computing, 572-578 geometry, 573 reflected vector, 573-574 total internal reflection, 574-576 transmitted vector, 576-578 sphere equation, 1023

spheres around shading point, 724 BRDF, 723, 724 emission, 723, 724 hemilune of, 673 illumination, 723-724 radiance, 723, 724 spherical sector of, 673 spherical harmonics, 675-677 2D. 757 defined, 675 illustrated, 677 precomputed BRDF and, 756-757 with single index, 676 for storing local illumination info, 756 spherical patches, 649-651 differential patch, 651 spin-moment quantum number, 683 spline interpolation, 523 splitting input face, 621 solid angle, 621 spontaneous emissions, 681 spots brightness of, 80 Gaussian analysis, 112 patterns of, 80 spacing, 89 apparent, 97 See also display spot interaction; phosphors square basis, 838 square deconstruction, 291 square function, 253 square-integrable function, 194, 1090 square lattice, 420-424 illustrated, 423 subdivided, 423 squares of isolation, 349, 350 limiting, 351 stratification of, 390, 391 square tiles, 439 circumscribing circles in, 440 square wavelet decomposition, 293-296 basis functions, 293, 295 defined, 293 example, 296 See also wavelets standard deviation, 1101 Gaussian, 208

standard observer, 45, 49 standard one-speed particle transport equation, 628, 630 standard phosphors, 102 coordinates for, 102 standing waves, 709 star patterns, 1055 star reconstruction, 483 central, 511-512 See also reconstruction stationary value, 1107 finding, 1109 illustrated, 1108 steady state, 595, 888 Stefan-Boltzman constant, 714 Stefan-Boltzman law for blackbody radiation. 714 steradian, 600 stereoblind, 37 stereolithography, 1078 stereopsis, 35, 37 Stevens and Stevens experiments, 1060 stiffness matrix, 827 Stiles-Crawford effect, 15 Stirling's approximations, 707 stochastic ray tracing. See distribution ray tracing stochastic sampling, 373, 375, 411 defined, 373 illustrated, 373 trading aliasing and, 375 See also nonuniform sampling Stokes' law, 715 Stokes parameters, 558 stop band, 221 strata, 389 choosing, 391 in classical ray tracing, 1010-1011 constructing, 1002 direct, 1006, 1007 directional, 1002 equal-energy portion, 395 illustrated, 389 indirect, 1006, 1007 induced, on surfaces, 992 on direction hemisphere, 992 poor choice of, 390 projection, 992 resolution of, 997 resolved, 998, 999-1002

strata (continued) signal broken into four, 390 spatial, 1002 splitting, 392 visibility-resolved, 999 See also stratification strata sets, 993-999 direction-driven, 993-996 directly visible points, 995 point-driven, 996-999 types of, 993 stratification, 990, 1004 for circular domain, 391 distributed ray tracing and, 1031 dynamic, 496, 1037 on solid angle, 997 of square, 390, 391 See also strata stratified sampling, 310, 479 adaptive, 391 advantage of, 391 blind, 309-310 defined, 388 importance sampling and, 395-398 informed, 319-320, 329 method of, 388-389 Strauss shading model, 747-750 color shifting, 750 diffuse adjustment factor, 749 geometry, 748 specular adjustment factor, 749 surface parameters, 748 stream, particle, 594 streaming, 621, 622-623 defined, 622 explicit flux, 594 flux due to, 623 illustration, 622 Student's distribution, 305-306 Student's ratio, 306 subdivided patches, 936 hierarchy of, 942 subdivisions, 483 directional, 1026, 1030-1031 initial sampling and, 487 isosceles triangular, 485 centered, 486

levels, 508

right triangular, 486

multidimensional method of, 1031

space, 1026, 1027-1030 in Whitted's method, 507 subjective constraints, 1067-1069 subjective contours defined, 52 illustrated, 52 subjective rendering, 1076-1077 subsampling, 265 successive substitution, 805 defined, 805 summations, 140, 222 distinct terms in, 223 infinite, 140 reversing, 223-224 switching order of, 231 sum tables, 1035 supersampling, 359-365 adaptive, 243, 420 cells, 416 defined, 359 impulse train, 362 methods, 359-360 model of, 362 support interval, 130 supremum (sup), 1087 surface-based methods, 1001 surface emission, 592, 593-594 function, 634 surface flux, 592 surface points, 993 set of, 994 visible, 995 surfaces, 888 of constant amplitude, 550 of constant phase, 550 enclosure, 888 hemisphere above, 608 illustrated, 618 paint on, 771 projection, 925 radiosity of, 888 subdividing, 888, 975 viewing, 881 surface-scattering distribution function, 634 surface-scattering function, 634 surface shading, 757 volume shading vs., 757-758 surface texture, 780 surface-to-surface form factors, 981 surface-to-volume form factors, 981

symbolic expression, 111 symbolic methods, 799, 804-808 Fubini theorem, 804-805 Neumann series, 806-808 successive substitution, 805 synesthesia, 1080 synthesis equation, 193, 200, 224 coefficients in, 226 definition of, 206 Fourier series, 198, 202 See also analysis equation; Fourier transform synthetic images applications for, 1079 computed on digital computer, 117 matching to reality, 1053-1054 as multidimensional signals, 127 reasons for creating, 3 See also image synthesis systems 2D, 165-169 avalanche, 591 balanced, 888 defined, 132 in equilibrium, 595-596, 888 as filters, 155 frequency response, 164 impulse response, 156 linear 2D, 165-166 time-invariant, 132-135 LTI, 163-164, 168, 215 maps of, 132 self-sustaining, 591 shift-invariant, 135, 164 signals and, 127-169 steady state, 888 subcritical, 591 supercritical, 591 types of, 132-135 See also signals system transfer function. See frequency response

#### T

talbots, 660 target reconstruction density, 496 Tchebyshev approximation, 819, 830–831, 869 Tchebyshev norm, 430, 1087 Tchebyshev polynomials, 787 telescoping sequence, 838 templates cumulatively compatible, 492 multiple-scale, 447, 497 temporal smoothing, 18 tensor products, 291 for basis functions, 293 sixteen, 292 test body, 939 texel, 781 texel-mapping, 781 texture defined, 780 displacement, 781 procedural, 780 shading and, 780-781 stored, 780 surface, 780 volume, 780 texture gradient, 40 example of, 41 texture map, 780 texture mapping, 755 defined, 780 texturing, 412 thermal emission, 704 thermal equilibrium, 708 blackbody in, 709 thin convex-convex lens, 1013 formed by two spheres, 1015 thin lens, 1013 approximation, 1014 formula, 1018 geometry for imaging by, 1016 triangles for model, 1017 viewing environment through, 1022 See also lenses thin-plate splines, 515-517 disadvantage of, 516 illustrated, 515 utility of, 517 three-dimensions. See 3D three-pass method, 1047 TIGRE, 877-878, 1049 defined, 877 geometry, 878 operator notation, 878 See also VTIGRE tiles, 427 2D, 437 defined, 375

#### 1-52

tiles (continued) minimum-distance criterion and, 429 sampling, 437-440 unit parameterization, 427 See also patterns tiling, 348 tilt block, IES, 1145-1149 time-harmonic fields, 549-550 time-invariant gray radiance equation. See TIGRE time-invariant systems, 134-135 See also linear systems time of flight, 1106 time signal, 213 tone reproduction curve (TRC), 1058 applied uniformly, 1061 tone reproduction operator, 1058 Torrance-Sparrow microfacets, 732 total angular quantum number, 684 total internal reflection (TIR), 574-576 defined, 575 total payoff, 855 calculating, 860 total probability, 1095-1097 theorem on, 1096 tracing beam, 1008, 1035 cone, 1009, 1035 path, 844-848, 1012, 1036 solid angles, 1008-1009 See also photon tracing; ray tracing; visibility tracing transition band, 220 transition rules, 690 transmission, 563-567 defined, 566, 663 diffuse, 566, 567 mixed, 566, 567 specular, 566, 567, 1105-1108, 1110-1111 geometry of, 577, 1110 transmitted vectors, 576-578 transparencies, 71 transport equation, 442, 582, 842 basic, 637 integral form of, 637-643 light, 643-644 notation for, 639 solution to, 582 transport theory, 543, 581 transverse waves, 552

trapezoid approach, 315 trapezoid rule, 812 tree-based sampling, 492-497 adaptive hierarchical integration, 495 dynamic stratification, 496-497 hierarchical integration, 495 sequential uniform sampling, 492-495 See also sampling tree of rays, 990, 1033 building, 1033 illustrated, 991 for pixels, 1071 See also rays; ray tracing t refinement test, 479 triangles convolution with, 515 for thin lens model, 1017 triangular lattice, 420 illustrated, 417, 421 isosceles, 420 triangular phosphor geometry, 76 illustrated, 77 triangular subdivision isosceles, 485 centered, 486 right, 486 triple integral, 597 triplet, 687 Tumblin-Rushmeier model, 1058, 1059, 1060 two dimensions. See 2D two-pass algorithm, 1045 two-spot interaction, 78-79 two-stage best candidate algorithm, 454 generalization of, 454 illustrated, 455 two-stage refinement strategy, 376 two-term Henvey-Greenstein (TTHG) phase function, 762 for atmospheric scattering, 768 for modeling Saturn rings, 768 parameters for, 768

#### U

ultraviolet catastrophe, 712 uncertainties, 400 underrelaxation, 906 undersampling, 340, 1033 aliasing and noise and, 398 undetermined coefficient equations, 811 undetermined coefficients method, 810–812

#### INDEX

uniform black field, 85 illustrated, 86 uniform sampling, 332, 411-415 1D continuous signal, 336-340 1D Uniform Sampling Theorem, 340, 342 2D Uniform Sampling Theorem, 351, 354 attraction of, 411 patterns, 415-417 sampling density and, 370 sequential, 492-495 See also nonuniform sampling uniform white field, 94-96 contrast for, 96 illustrated, 86 intensity, 96 min, max for, 96 point position, 94-95 unit step function, 149 upsampling, 271

#### V

vacuum time-invariant gray radiance equation. See VTIGRE valence, 695 value function, 856 vanishing moments, 258, 261 variables, random, 301, 397-398, 1098-1101 variable sampling density, 369-371 variance centered, 399 external, 497 Gaussian, 208 internal, 497 probability, 475 refinement test, 475-476 vectors, 820 antiparallel, 638 basis, 176, 179, 813, 832 bounding, 318 column, 190 component, 175 direction, 598-599, 710 error, 832, 834 expansion for, 810 function, 810 Jones, 558, 559 projection, 832 reflected, 573-574 span of, 179 transformation rotating about, 823, 824

transmitted, 576-578 wave, 550, 553 wavelet-transformed, 245 vector space. See linear spaces vertical retrace, 97 vibration ellipse, 556 view-dependent algorithm, 881 view-dependent solution, 881 view-independent algorithm, 881 view-independent solution, 881 viewing plane, 881 virtual image plane, 881 virtual reality, 1079-1080 visibility, recursive, 1002 visibility function, 993, 1000, 1001 visibility-test function, 890 visibility tracing, 988-989, 990-1037 in a vacuum, 990 beam tracing, 1008-1009 camera models, 1013-1021 cone tracing, 1009 defined, 988 with different strata, 1003 distribution tracing, 1011 illustrated, 989, 1004 light-object interactions, 990 mirrored ball in a room and, 1040-1041 path tracing, 1012 pulling visibility and, 993 pushing visibility and, 993 strata sets, 993-999 using, 1047, 1049 in scenes, 991 See also photon tracing; ray tracing visible resolution, 999 computing, 1002 See also resolution visible-surface function, 641 illustrated, 642 vision operator, 1056 visual angle, 6 defined, 6 measurement of, 7 visual band, 14, 660 visual phenomena, 23-33 contrast sensitivity, 23-28 lightness constancy, 32-33 lightness contrast, 31-32 Mach bands, 29-31 noise, 28

1-54

visual range, 14 visual system. See human visual system volume emission, 621 flux, 623 volume inscattering probability function, 625 volume methods, 981 volume outscattering probability function, 624 volume rendering, 1074-1075 anti-aliasing methods, 1074 applications, 1074-1075 importance of, 1075 mathematics of, 1074 See also rendering volume shading, 757-780 atmospheric modeling and, 764-769 defined, 757 Hanrahan-Krueger multiple-layer model and, 778-780 Kubelka-Munk pigment model and, 770-778 multiple-layer models, 778 ocean and, 769 phase functions and, 758-764 surface shading vs., 757-758 See also shading volume texture, 780 volume-to-volume form factors, 981 volumetric emission, 593 Voronoi diagram, 315 illustrated, 316 VTIGRE, 878-880, 1049 defined, 879 geometry, 879 operator notation, 879 outgoing (OVTIGRE), 880 See also TIGRE

#### W

Walsh functions, 170 Ward shading model, 750–752 anisotropic form, 751 BRDF, 751 chair photos and, 752 geometry, 750–751 parameters, 751–752 warped function, 500, 502 warping, 499–503 computer graphics and, 503 defined, 499 wavefront, 550 wavelength, 14

decoupled, 877 decoupled energy, 648 defined, 549 frequency of, 1021 index of refraction as function of, 568 power vs., 15 wavelet basis, 243 to HR algorithm, 964 wavelet coefficients, 263, 265 computing, 265 conditions, 277-282 finding, 270 inner product computation with, 280 nonzero, 277 for real-world signals, 276 wavelet functions basis, 263 evaluating, 281 Fourier transforms of, 262 moment of, 260-261 shape of, 281 two-parameter family of, 261 values at dvadic points, 281 wavelets, 243 2D, 291-296 amplitude of, 265 analysis property of, 244 applications of, 297 bandwidth ratio and, 287 compression of, 274-276 function of, 275 illustrated, 274-275 methods, 275-276 in computer graphics, 245 creating, 255 Daubechies first-order wavelets, 279 defined, 244 development of, 244 dilation equation and, 253-255, 267 dilation parameter, 260 first two generations of, 264 four-coefficient, 279 in Fourier domain, 285-291 Fourier transform of, 255 frequency adaption, 289 Haar, 252, 257, 258-262 2D, 125 building up, 257 defined, 258 matrix, 271

Haar (continued) mother, 260 space combinations and, 282, 283 zero-order matching properties, 278 hat functions and, 258 higher-order, 255 high-frequency information and, 837 introduction to, 297 level of, 263 moments and, 260-261 mother, 244, 258 multiresolution analysis, 282-285 multiresolution framework for, 284 normalization term, 267 order of, 279, 280 orthogonal, 260 orthonormal basis and, 244 position of, 263 as projection method, 837-838 reason for studying, 244-245 rectangular decomposition, 291-293 resolution and, 252 at same scale, 262 scale and, 252 from scaling function, 255 series of, stacked together, 266 square decomposition, 293-296 stretched in time, 286 translation parameter, 260 See also Haar basis wavelet spectrogram, 287 wavelet transforms, 243-296 computing, 263, 297, 837 defined, 243 function of, 244 Haar, 263 inverting, 277 Parseval relation for, 286 pattern for, 287 principles of, 263 See also wavelets wave packet, 563 waves cylindrical point source of, 547 homogeneous, 550 inhomogeneous, 550 interference between, 549 periodic, 549 plane, 550, 551 spherical point source of, 546

standing, 709 transverse, 552 wave theory, 562 wave vectors, 550 illustrated, 553 Weber fraction, 24 weighted-average filter, 532 weighted averages, 301 weighted Monte Carlo, 312-315 convergence properties, 314 defined, 312 estimand, 328 estimand error, 314 estimator, 328 multidimensional, 315-319 See also Monte Carlo methods weighted particles, 847 weighted process, 381 weight function, 809, 1089 weights kernel, 862 quadrature, 809 white field. See uniform white field white noise, 402 Whitted's method, 507-509 subdivision in, 507 weight assignment and, 509 windowed filters, 220-221 window function, 246-247 windows analysis, 247 box, 247 Gaussian, 249 Wyvill and Sharpe's method, 509-512 assumption, 512 illustrated, 510

#### X

XYZ color space, 59–60  $L^*u^*v^*$  conversion, 61 recovering, 64 RGB conversion, 104 spectra conversion, 104–106 See also color spaces

#### Y

Yen's method, 522-532 Bouville, 526-527 Cook's filter, 524-526 Dippé and Wold, 527 Yen's method (continued) Max, 527-529 Mitchell and Netravali, 529-532 Pavicic, 523-524 sample patterns, 522

#### Z

Zaremba sequence, 311 discrepancy due to, 456, 458 pattern, 459 z-buffer, 163 approach, 926 scan converter, 119 Zeeman effect, 687 zero-order hold reconstruction, 344–346 illustrated, 346 model of, 346 zero-order matching, 278 zero-variance estimation, 320–321 zonal methods, 981 zones, 601 geometry of, 601

#### 1-56

## Errata

• iv / copyrights / Andrew

replace from "© 1995 by Morgan Kaufmann..." to "...permission of the publisher" with "All contents are copyright (c) 2010 by Andrew Glassner. This book is not in the public domain, but it has been made available by the author under the terms of the Creative Commons Attribution-NonCommercial 3.0 Unported License. Contact information for the author is available at www.glassner.com"

- xxvi / 4th paragraph / Andrew Dan Russel should be Dan Russell
- xxvii / 5th paragraph / Andrew "Eric Braun, Chuck Mosher, and Pamela St. John helped me..."
- Pg. 6 / 2nd paragraph / David Salesin "as shown in Figure 1.3 -88 this is the center of the crystalline lens."
- Pg. 23 / 1st paragraph / David Banks "...comes from trying to interpret intriguing phenomena..."
- Pg. 49 / 1st paragraph / David Salesin "Thus to match C(\lambda) using standard sources x\_s(\lambda), y\_s(\lambda), z\_s(\lambda)"
- Pg. 49 / Eq. 1.1 / David Salesin
   C(\lambda) = X x \_s(\lambda) + Y y \_s(\lambda) + Z z \_s(\lambda)
- Pg. 49 / 3rd paragraph / Gary Bishop Final sentence should read, "The triangle in Figure 3.32 shows the subset of colors..."
- Pg. 65 / Equation 2.9 / Ioana Danciu & John C. Hart, and Neil Gatenby The denominators 500 and 200 need to be multiplied by L\*, and the + sign in the second equation should be a minus. X = Xn[(Y/Yn)^(1/3) + (a\*/(500 L\*))]^3 Z = Zn[(Y/Yn)^(1/3) - (b\*/(200 L\*))]^3
- Pg. 65 / Equation 2.9 / Jeremy D. Wendt The equations for converting XYZ to LAB use an approximation (Equation 2.5) that isn't used when coming back, which can introduce some distortion. Here's a snippet of pseudo-code by Jeremy to convert LAB to XYZ. pow(a,b) computes a to the b power, and cbrt(x) computes the cube root of x (cbrt(x)=pow(x,1/3)). LABtoXYZ
  if (L\* == 0) { return (0, 0, 0); } Y/Yn = L\* / 903.3;
  if (Y/Yn < .008856) { Y = Y/Yn \* white.Y;
  X = white.X \* ((a\*)/(500 \* (L\*) \* 7.787) + Y/Yn);

Z = white.Z \* (Y/Yn - (b\*)/(200 \* (L\*) \* 7.787));} else { Y = white.Y \* pow((((L\*)+16.0)/116.0), 3); Y/Yn = cbrt(Y/white.Y); X = white.X \* pow((Y/Yn+((a\*)/500.0/(L\*))), 3); Z = white.Z \* pow((Y/Yn-((b\*)/200.0/(L\*))), 3); } return XYZ

- Pg. 76 / line 6 / Shubhabrata Sengupta In the phrase "For example, phosphors may be impregnated with pigments that absorb light near..." replace "absorb" with "reflect"
- Pg. 79 / Figure 3.7 / Russell Corfman The label for the horizontal axis should replace the word "units" with "multiples"
- Pg. 82 / Next-to-last paragraph / Russell Corfman In the last sentence, replace phrase "white to black pixels" with "white to total pixels"
- Pg. 82 / Equation 3.9 / Russell Corfman Replace denominator with "total number of pixels"
- Pg. 83 / Figure 3.12 / Russell Corfman The phosphor labeled "D\_3" should be labeled "B\_3"
- Pg. 85 / Last sentence / Russell Corfman Replace "Table 3.5" with "Table 3.6"
- Pg. 92 / Second paragraph / Russell Corfman Replace "Table 3.8" with "Table 3.9"
- Pg. 102 / 1st paragraph / Gary Bishop "Referring to Figure 3.32, the triangle shows the subset..."
- Pg. 119 / 3rd paragraph / David Banks "...we want to show; consider it as a grey-level image...."
- Pg. 133 / Figure 4.6 / Andrew Kunz The + in the lower-left corner should be a multiplication sign.
- Pg. 139 / 3rd paragraph / Anil Hirani Angle z = tan^{-1}[Im(z)/Re(z)]
- Pg. 141 / Table 4.1, Property E13 / Christian Laforte The denominator should be simply "2"
- Pg. 142 / Equation 4.12, line 3 / Michael Cox (also Mark Bolstad, Darrell Plank, David Banks)
   The second exponential doesn't have the e on the baseline:
   =e^(j\omegat) e^(j\omega2\pi/\omega)

- Pg. 143 / 2nd paragraph / Iliyan Georgiev, David Banks, Wolfgang Stuerzlinger-Protoy "...the German word eigen, meaning "innate" or "own"."
- Pg. 144 / 7th paragraph / David Banks The utility of the braket notation is that it...
- Pg. 149 / Figure 4.13 / Christian Laforte The caption should read "The unit step function shifted right. The graph shows u(t-1)."
- Pg. 149 / Equation 4.25 / Christian Laforte The minus sign before the integral should be deleted.
- Pg. 151 / Equation 4.31 / Anil Hirani In the right-hand side, the argument to f should be (\tau/a)
- Pg. 156 / Eq. 4.45 / David Banks The argument to f inside the integral should be \tau, not t: L{f(t)} = \int f(\tau) h(t-\tau) d\tau
- Pg. 156 / Eq. 4.46 / David Banks The argument to f inside the integral should be \tau, not t: f(t) \* h(t) = \int f(\tau) h(t-\tau) d\tau
- Pg. 158 / Eq. 4.48 / Yang Liu The argument in the delta function is incorrect: y(t) = f(t) \* s(t) = \int f(tau) \sum\_k \delta(t-kT-\tau) d\tau
- Pg. 161 / 3rd paragraph / Shubhabrata Sengupta The text should read "representing the footprint of the beam on the face of the tube"
- Pg. 164 / Eq. 4.54 / Yang Liu The exponent is missing a minus sign: H(\omega) = \int h(\tau) e^(-\omega \tau) d\tau
- Pg. 164 / Eq. 4.56 / Gladimir Baranoski h\*k on left-hand side should be h\*x
- Pg. 167 / Eq. 4.63 / Yang Liu, Dietmar Dreyer The "g" on the right side of the first equation should be an "h", and the arguments to f should be \eta and \zeta g(x,y) = f\*h = \int \int f(\eta, \zeta) h(x-\eta, y-\zeta) d\eta d\zeta
- Pg. 167 / Eq. 4.64 / Yang Liu, Dietmar Dreyer The "g" on the right side of the first equation should be an "h". Each "x" should be an "m", each "y" should be an "n". The arguments to f should be k1 and k2: g[m,n] = f\*h = \sum\_k1 \sum\_k2 f[k1, k2] h[m-k1, n-k2] = h\*f = \sum\_k1 \sum\_k2 h[k1, k2] f[m-k1, n-k2]
- Pg. 179 / 4th line from bottom / Gladimir Baranoski "...then one more more of..." should be "...then one more of..."

- Pg. 170 / Exercise 4.1 / Christian Laforte The last two parts should be labeled (f) and (g)
- Pg. 180 / Eq 5.9 / Nicolas Tenoutasse The left-hand side should be ||\phi\_i||^2
- Pg. 182 / Section 5.2.4 / Darrell Plank (David Banks) Something went wrong during the final copyediting of this section, and the discussion on duals got confused. This covers the material from the start of the section to the paragraph after Equation 5.20. It will need a minor rewrite to fix things up. The rest of the section, which discusses Gram-Schmidt orthogonalization, is correct.
- Pg. 182 / Before Eq. 5.18 / Darrell Plank "That is, for real functions a\_i, and unit-length duals a\_k:"
- Pg. 183 / Last line / Darrell Plank "...by the following algorithm (with temporary non-unit vectors s\_i):"
- Pg. 184 / Eq. 5.23 / Darrell Plank second line should begin with s\_i, not v\_i. New third line: v\_i = s\_i /| s\_i |
- Pg. 184 / Equation 5.23 / Cass Everitt Denominator of last expression should be <v\_k|v\_k>
- Pg. 185 / Eq. 5.25 / Darell Plank (Michael Cox) "n-m" in exponent should be "m-n"
- Pg. 186 / First line / Darrell Plank (Michael Cox) "n-m" in exponent should be "m-n"
- Pg. 186 / Eq. 5-27 / Darrell Plank (Michael Cox) All four instances of "n-m" should be "m-n"
- Pg. 186 / Last paragraph / Gladimir Baranoski Reference to Figure 5.3 should be Figure 5.6.
- Pg. 186 / Equation 5.33 / Gladimir Baranoski \phi\_m should be \phi\_n
- Pg. 195 / Caption for Fig. 5.7 / Darrell Plank "(b) The function |x-2| has no finite discontinuity."
- Pg. 198 / Equation 5.51 / Dietmar Dreyer In the first line of this equation, X\_c(t) should be x(t)
- Pg. 199 / 4th line from bottom / Gladimir Baranoski the word periodic should be aperiodic, reading "...our approximate aperiodic signal ~g(t)..."

- Pg. 201 / Equation 5.59/ Gladimir Baranoski In the first two lines, dt should be d\omega.
- Pg. 202 / Equation 5.61, line 4 / Thiago Ize Insert a k in the exponent after j, making e^{j k \omega\_0 t}
- Pg. 204 / Last paragraph / Gary Bishop Delete whole paragraph. Replace with "We can observe a few similarities and differences between Figure 5.14 and 5.15. As the period T of the periodic box function increases, the samples in the discrete transform begin to pack together more densely. After appropriate scaling, the discrete pulses in Figure 5.14 begin to look ever-more like the continuous sinc function in Figure 5.15."
- Pg. 214 / Eq. 5.91 / Harrison Ainsworth The exponent is missing a minus sign: H(\omega) = \int h(\tau) e^(-\omega \tau) d\tau
- Pg. 216 / Equation 5.93, lines 2 and 3 / Ben Luna In lines 2 and 3, the exponent j \omega t should be -j \omega t In line 3, f(t) should be f(\tau)
- Pg. 216 / Equation 5.94 / Ben Luna In the first 3 lines, f(t) should be f(\tau) In line 1, the exponent j \omega t should be -j \omega t In line 1, move "dt" to the right, just before "d \tau"
- Pg. 217 / Equation 5.97 / Gladimir Baranoski X(\omega) should be F(\omega).
- Pg. 218 / last line of text / Gladimir Baranoski Reference to Equation 5.83 should be Equation 5.82.
- Pg. 232 / Table 5.3 / Ben Luna In the next-to-last line in the Spectrum column, the denominator w\pi should be 2\pi
- Pg. 242 / Exercise 5.6 / Ben Luna "Equation 5.23" should be Equation 5.17, and "Equation 5.17" should be Equation 5.23
- Pg. 246 / 3rd line from bottom / Steve Hollasch "short-time Fourier transform (or STFT)."
- Pg. 255 / Equation 6.16 / Ju-Wei Huang The second line should read y\_0(4t) + y\_0(4t-1) + y\_0(4t-2) + y\_0(4t-3)
- Pg. 254 / Equation 6.14 / Jim Blinn The range of the first clause should not include t=1: y\_0(t) = 1 0<=t<1</li>

- Pg. 254 / Figure 6.5 / Jim Blinn In the leftmost figure of (a), the top and right lines of the square should be dashed
- Pg. 263 / Second paragraph / Jim Blinn
   "...the simple function shown in Figure 6.12(a)."
   "...are shown in Figure 6.12(b)."
- Pg. 263 / After Equation 6.29 / Jim Blinn "This is shown graphically in Figure 6.12(c)."
- Pg. 263 / 4th paragraph / Jim Blinn Switch the two w terms:
   "...we will sometimes write w^{0,0}(t) as w^0(t)."
- Pg. 266 / Figure 6.13 / Mark Bolstad Fifth line. The right-side wave should be inverted; the numbers should be -2 and 2, and it should go down on the left and up on the right.
- Pg. 267 / Eq. 6.32, 3rd line / Mark Bolstad The left-hand should read H(a,b,c,d) = ...
- Pg. 267 / Eq. 6.32, 4th line / Alade Tokuta The right hand side should read = (a, -a, b, -b)
- Pg. 268 / Eq. 6.38 / Ju-Wei Huang The 2-by-2 matrix should be 1 row of 2 elements, each with value 1/2.
- Pg. 270 / Equation 6.41 / Jim Blinn All references to c0 and c1 should be subscripted as c\_0 and c\_1
- Pg. 271 / Equation 6.49 / Ju-Wei Huang The equation should read A: y[k] = (x[k] + x[k+1])/2, k is odd (x[k] + x[k-1])/2, k is even
- Pg. 273 / Figure 6.16 / Alade Tokuta The wavelet coefficients for [b^{1,0},b^{11}] shuld be [1, -2]
- Pg. 275 / Figure 6.17g / Russell Corfman The first segment should have a value of 0, and the number should be 0
- Pg. 276 / After Eq. 6.55 / Jim Blinn 24 should be 22 in text: "...has an error of only 22."
- Pg. 276 / Eq. 6.56 / Jim Blinn Delete repeated 20: E\_2 = [(\*, 34, 18, 20, 16, 22, 18, 22]

- Pg. 276 / Eq. 6.58 / Mark Bolstad The pairs are in the right order, but the elements are reversed: {(1,4),(5,-3),(7,3),(4,-2),(8,2),(2,-1),(3,1),(6,1)}
- Pg. 279 / Eq. 6.62 / Russell Corfman (Jim Blinn) The - and + signs for c\_1 and c\_2 are swapped.
- Pg. 281 / 4th paragraph / Jim Blinn "...from Equation 6.10 for v(1) and v(2)."
- Pg. 281 / Next-to-last paragraph / Jim Blinn "The corresponding eigenvectors v\_1 and v\_2 are"
- Pg. 281 / Last paragraph / Jim Blinn "...we have found that [v(1), v(2)]=..."
- Pg. 286 / 3rd line of text / Jim Blinn (and Kenneth Tsui) Second phrase should begin with \Phi(\omega): "...see that if \Phi(\omega)= P(\omega /2) \Phi(\omega /2), then \Phi(\omega)=P(\omega /2)[P(\omega /4) \Phi(\omega /4)], and so..."
- Pg. 310 / Equation 7.34 / Gladimir Baranoski \xi\_i should be \xi\_{i,j}.
- Pg. 316 / Figure 7.3 / Paul Heckbert The Voronoi diagram on the left isn't exactly right. Each line should be perpendicular bisector of the (undrawn) line that joins the relevant pair of dots. The lines in the figure are slightly askew.
- Pg. 347 / Equation 8.17 / Gladimir Baranoski In first line, the second g should be s: g[m,n] = f(x,y)s[m,n]
- Pg. 355 / sixth line / Gladimir Baranoski The phrase "equivalent to multiplying g(t) with a box" should be "equivalent to convolving g(t) with a box"
- Pg. 355 / Equation 8.35 / Gladimir Baranoski The second set of braces in the second line should be preceded by an F.
- Pg. 362 / Figure 8.27 / Gladimir Baranoski In the leftmost box, the expression p/q should be p/a.
- Pg. 380 / Figure 9.6 / Gladimir Baranoski Line 11 should read "return(\mu)"
- Pg. 381 / 4th paragraph / Andrew "applied to graphics by Dippe and Wold [124], following the original application by Cook et. al [102]."

- Pg. 395 / Equation 9.32 / Cuneyt Ozdas f[n] should be f[i]
- Pg. 403 / Line after Equation 9.51 / Gladimir Baranoski and the support of the power spectral density is given by
- Pg. 423 / Table 10.1 / Cuneyt Ozdas The entry under "Total Tiles" for generation 4 should be 256, not 266
- Pg. 425 / 1st paragraph / Cuneyt Ozdas Delete "in an L-shaped pattern - two squares in one direction and one square orthogonal to it."
- Pg. 426 / Figure 10.18 / Cuneyt Ozdas In caption, replace "Regular sampling" with "Regular sampling with jitter"
- Pg. 431 / Figure 10.24 / Stephan Schaefer Line 4: d\_max should be initialized to 0, not 1 Line 10: both subscripts should be k, not j Line 16: d\_min should be d\_max
- Pg. 435 / Figure 10.27 / Andrew Don't use regular grid on bottom level. Two cones from bottom level disappear.
- Pg. 437 / Fourth line / Gladimir Baranoski Larger should be smaller: "Smaller values will cause the algorithm..."
- Pg. 442/ Figure 10.32 / Gladimir Baranoski Line 4: 2D\_{c,r} should be 2D\_{c, r-1}
- Pg. 442 / Caption Fig. 10.33 / David Banks delete first 'n' in word starting 'bous...': "... algorithm with a boustrephedonic scanning."
- Pg. 474 / Table 10.6 / Gladimir Baranoski "Mean distance" in bottom-left box should be "Ray-tree comparison".
- Pg. 476/ Equation 10.26 / Gladimir Baranoski The two letters are reversed; it should be "P <= p"
- Pg. 476 / Last paragraph / Gladimir Baranoski Second line should read: "...rather than 1-d."
- Pg. 484 / Figure 10.68 / Gladimir Baranoski Figure (c) should be white to the right of the curve. Figure (e) should have a curve and shade in the upper-left.
- Pg. 510 / Last paragraph / Andrew The first sentence of the last paragraph should read: To illustrate, suppose that we have a diagonal edge that intercepts the top and right of the pixel, at p\_t and p\_r, respectively.

- Pg. 544 / Fifth paragraph / Mike McCarthy In first sentence, replace "indelightradiance" with "radiance"
- Pg. 544 / Sixth paragraph / Mike McCarthy Two lines from the bottom of the paragraph, replace "indelightradiance" with "radiance"
- Pg. 570 / Equation 11.35 / Davide Selmo In the expressions for S and T, \eta\_1 should be \eta\_2 (U and V are fine).
- Pg. 575 / last line of the page / Andrew The angle in the last line should be theta: "... critical angle \theta\_c may be found..."
- Pg. 576 / Equation 11.50 / Andrew The arguments of both sines should be \theta: \eta\_i sin \theta\_c = \eta\_t sin(\pi/2) and sin \theta c = \eta t / eta i
- Pg. 576 / Eq. 11.51 / Werner Jainek The two \eta arguments should be \theta: \eta\_i(\lambda) sin \theta\_i = \eta\_t(\lambda) sin \theta\_t
- Pg. 577 / Last line / Francesc Sala Exchange sin and cos: Now we can see from the construction that |T\_\perp| = sin \theta\_t and |T\_\par| = cos \theta\_t.
- Pg. 584 / 2nd pph, line 8 / Francesc Sala Change a(1-\sigma) to 1-a\sigma : ...the probability that it will escape without collision is 1-a\sigma.
- Pg. 592 / Reflection, line 5 / Francesc Sala Change a to x: ...back into the rod as right-moving flux at x=0...
- Pg. 594 / Eq. 12.20, line 2 / Andrew Second term subscript should be e: \Phi\_s + \Phi\_e + \Phi\_i - \Phi\_a - \Phi\_o
- Pg. 595 / Eq. 12.26, line 1 / Francesc Sala Second term subscript should be e: \Phi\_s + \Phi\_e + \Phi\_i - \Phi\_a - \Phi\_o
- Pg. 595 / Eq. 12.26, line 2 / Francesc Sala First function in square bracket should be e:
   = \Phi(x, R) + \Deltax[e(x, R) + \Phi(x + \Deltax, L) \sigma\_s(x, L\rightarrow R)]

- Pg. 601 / Third paragraph/ Gladimir Baranoski
  - The second word of the next-to-last sentence should not be "radius", but instead "area". The final expression in the paragraph should not be  $pi a^2$ , but instead  $pi alpha^2$ .
- Pg. 602 / Second paragraph/ Gladimir Baranoski The parenthetical expression should be "b<<r"
- Pg. 602 / Equation 12.33 / Gladimir Baranoski Replace all appearances of "d" with "a".
- Pg. 602 / Line after Equation 12.33 / Gladimir Baranoski Replace "where r = \sqrt(S/4\pi)" with "where a = \sqrt(S/4\pi)"
- Pg. 615 / Third line from bottom / Alex Kulungowski Replace "perpendicular to the surface" with "parallel to the surface"
- Pg. 616 / Figure 12.25 / Alex Kulungowski In parts (b) and (c), the labels for "n" and "c" should be swapped
- Pg. 616 / Paragraph after Equation 12.42 / Chris Faigle Second sentence ending "that is, c\cdot n = 0" should read "that is, c\cdot n=1".
- Pg. 625 / Figure 12.34 / Atin Atul Kothari Put primes on incoming directions (left sides of a and b), take them off the outgoing directions (right sides of a and b)
- Pg. 631 / Eqs. 12.70, 12.71 and 12.72 / Alex Kulungowski Each of the curly "R"s should be "R^3"
- Pg. 638 / Figure 12.38 / Atin Atul Kothari The leftmost label on the bottom row should read r-2\omega
- Pg. 642 / Equation 12.99 / Alex Kulungowski In the next to last line, in the right-hand side for  $\sum(r,s)$ , the function name "\sigma\_c" should have a hat over it
- Pg. 643 / Fourth line / Gladimir Baranoski Replace "flux \Gamma" with "flux \Phi"
- Pg. 650 / First paragraph / David Banks Replace "subtends an arc of length dtheta" with "subtends an arc dtheta". Replace "subtends an arc of length dpsi" with "subtends an arc dpsi".
- Pg. 650 / Table 13.1 / Chris Faigle In leftmost column of lines 3-6, replace each U with a Q
- Pg. 650 / Table 13.1 / Gladimir Baranoski In 2nd and 3rd lines from the bottom, replace "d\Phi" with d^2\Phi".

- Pg. 650 / Table 13.1 / Torsten Techmann In lines 10, 13, and 16 the definitions should have a denominator of "d\_\lambda" rather than "dA^Phi".
- Pg. 651 / Second paragraph / Chris Faigle Replace "(which is parallel to the N vector)" with "(which is perpendicular to the N vector)"
- Pg. 654 / Figure 13.2 / Chris Faigle The angle from the bottom disk in the leftmost image should be labeled "\theta\_R"
- Pg. 655 / Equation 13.16 / Chris Faigle The final superscript "s" should be a subscript.
- Pg. 666 / Figure 13.8 / Ugo Erra The projection "dw\_iN" should be "dw\_i^N".
- Pg. 672 / Equation 13.58 / Ugo Erra The term \Omega\_i should be \Omega\_o: 1 = \rho(\omega\_i -> \Omega\_o) = ...
- Pg. 674 / Equation 13.63 / Gladimir Baranoski The first term on the right-hand side should read f\_{r,\theta}(\cos^{-1}u\_r \rightarrow \cos^{-1}u)
- Pg. 675 / Eq. 13.71 / Peter Shirley
   Place parentheses around each instance of cos \theta:
   ------N\_{1,m} P\_{1,m} (cos \theta) cos (mf) / if m>0
   Y(q,f) = N\_{1,0} P\_{1,0} (cos \theta) /\sqrt{2} / if m=0
   ------N {1,m} P {1,-m} (cos \theta) sin (-mf) / if m\lessthan 0
- Pg. 677 / Figure 13.10 / Bob Lewis, Jonathan Blocksom, Francois Sillion These plots are incomplete; they're missing some lobes. For a more complete picture of these functions in a computer graphics book, see Figure 7.13 (page 173) in "Radiosity & Global Illumination" by Francois Sillion & Claude Puech (reference [409]) or Figure 10.34 (page 314) in "Radiosity and Realistic Image Synthesis" by Michael Cohen and John Wallace (reference [99]).
- Pg. 684 / Last line/ David Banks Replace "1s electrons?" with "electrons with the same quantum numbers?"
- Pg. 685 / End of 2nd paragraph / David Banks Replace "is written 1s." with "is written 1s (the superscript if of omitted if its value is 1; a missing superscript is always taken to be 1)."
- Pg. 693 / 1st paragraph / Andrew "each term as a logarithm, in terms of f\_1 and f\_2, the number of electrons in each level:"
- Pg. 694 / 5th paragraph / Andrew "...experiments, we find that L corresponds to..."

- Pg. 699 / Equation 14.20 / David Banks In the second line, replace the + sign by a - minus sign.
- Pg. 722 / 3rd line from bottom / Atin Atul Kothari eliminate bogus word singleindeRGBRGB: ...description to a single RGB color...
- Pg. 726 / Equation 15.3 / Caroline Dahllof The first S\_i should be -S\_i, giving R\_i = -S\_i + 2(S\_i . N)N
- Pg. 728 / 1st paragraph in section 15.2.1 / Mike McCarthy In third line, insert word "be" after "model for a material that may".
- Pg. 730 / 1st Paragraph / David Banks "topology" should be "topography"
- Pg. 735 / Figure 15.8 / David Salesin Expanded scale on right side of graph is not marked.
- Pg. 736 / Figure 15.9 / David Salesin Expanded scale on right side of graph is not marked.
- Pg. 736 / 1st paragraph / Steve Worley The first word on the page should be absorption, not reflection.
- Pg. 736 / beginning of 2nd paragraph / Steve Worley Insert the sentence "F\_r is the same as our earlier F, and F\_t=(1.0-F\_r)."
- Pg. 737 / Equation 15.13 / Chung-Fa Chang The + sign in the denominator within the braces should be a - sign.
- Pg. 749 / Paragraph after Equation 15.30 / Gladimir Baranoski Replace "adjustment factor d\_m" with "adjustment factor d\_a"
- Pg. 749 / Equation 15.32 / Gladimir Baranoski Should read "b=F(\theta)G(\theta)G(\delta)"
- Pg. 750 / Equation 15.35 / Gladimir Baranoski Left-hand side should be s\_c
- Pg. 751 / Equation 15.36 / Gladimir Baranoski The 2 in the denominator of the last term should be a 4
- Pg. 751 / 2nd paragraph after Equation 15.36 / Gladimir Baranoski Replace "as long as a < 0.2" with "as long as \sigma < 0.2"
- Pg. 751 / Equation 15.37 / Gladimir Baranoski The 2 in the denominator of the last term should be a 4
- Pg. 752 / First paragraph / Gladimir Baranoski Replace "and \alpha\_x and \alpha\_y represent" with "and \sigma\_x and \sigma\_y"

- Pg. 752 / Third paragraph in section 15.6.3 / Mike McCarthy The reference to [187] should be to [186a]. (See erratum for pg. B-15)
- Pg. 762 / Equation 15.43 / Andrew The formula should be: P\_{S}(r,g\_1,g\_2,a) = r\frac{1-{g\_1}^2}{(1-g\_1 a)^2} + (1-r)\frac{1-{g\_2}^2}{(1-g\_2 a)^2}
- Pg. 778 / Equation 15.87 / Stephen Diverdi In the argument to coth, the \sigma\_s should be \sigma\_a
- Pg. 778 / Equation 15.88 / Stephen Diverdi In line 1, the factor \sigma\_a should be deleted from the denominator In line 1, the function coth should be cosh In line 2, \sigma\_s should be \sigma\_a
- Pg. 780 / Second Paragraph / Mike McCarthy The sentence should end, "a surface texture can be evaluated only at points on surfaces."
- Pg. 792 / Second paragraph / Gladimir Baranoski Replace "inderadianceUnit" with "Unit"
- Pg. 794 / Table 16.1 / Chris Faigle The upper limit of the three integrals in the right-hand column should be "t" rather than "s"
- Pg. 811/ Equation 16.58 / Gladimir Baranoski In last line, m\_2 should be m\_p
- Pg. 812 / Equation 16.61 / Gladimir Baranoski Replace ds in left-hand side with dt
- Pg. 826 / Second paragraph / Chris Faigle Replace "at the p points u\_i." with "at the p points t\_i."
- Pg. 830 / Equations 16.97 16.102 / Chris Faigle Replace each "a<=s<=b" under the max with "a<=t<=b" in these equations (there are six replacements)
- Pg. 831 / Equation 16.103 / Chris Faigle The "ds" on the right-hand side should be "dt" The entire right-hand side should be under a square-root sign (or a pair of brackets with the whole expression raised to 1/2).
- Pg. 834/ Equation 16.113 / Gladimir Baranoski Left-hand side should read <g|h\_2>
- Pg. 836/ Paragraph after Equation 16.123 / Gladimir Baranoski Should read "so x\_n \rightarrow x as n \rightarrow \infty [343]."
- Pg. 840/ Second paragraph / Gladimir Baranoski Parenthetical phrase should read "(proportionally to 1/\sqrt(n) for n samples."

- Pg. 847/ Last paragraph / Gladimir Baranoski
   Some of the weights are mis-numbered. In the sentence starting with "Suppose that we have...", it should end with "w\_4 = (N \rho)(\rho^2) = N\rho^3." The next sentence should end with "w\_5 = N^2\rho^4." The next sentence should end with "w\_6 = w\_5."
- Pg. 848/ Figure 16.17 / Gladimir Baranoski The bottom label should change from "w\_5 = N^2\rho^5" to "w\_5 = N^2\rho^4."
- Pg. 856/ Equation 16.162 / Gladimir Baranoski The right-hand side term S\_x should be S\_k.
- Pg. 857/ Paragraph after Equation 16.164 / Gladimir Baranoski Replace "by virtue of being in t, times the remaining" with "by virtue of being in t, plus the remaining"
- Pg. 866/ Second paragraph / Gladimir Baranoski Replace "K\_0(t,q)" with "k\_0(t,q)"
- Pg. 868 / 6th line from bottom / Atin Atul Kothari fix dsicussion to discussion:
   ...is Golberg's discussion in [162].
- Pg. 869/ Exercise 16.2 / Gladimir Baranoski This exercise is garbled; ignore it.
- Pg. 869/ Equation 16.203 / Gladimir Baranoski Replace "cos(n cos^{-1}s)" with "cos(n cos^{-1}t)"
- Pg. 869/ Equation 16.204 / Gladimir Baranoski Replace the s in lines 1 and 3 with t
- Pg. 880 / Eq. 17.16 / Atin Atul Kothari First argument to L^e after equal sign should be r: L(r, w^0) = L^e(r, w^0) + ...
- Pg. 890 / Eq. 18.1 / Atin Atul Kothari First argument to L^e after equal sign should be r: L(r, w^0) = L^e(r, w^0) + ...
- Pg. 890/ Paragraph before Equation 18.2 / Gladimir Baranoski Replace "\nu(r,s)" with "\nu(r,\vec(\omega))"
- Pg. 891 / Eq. 18.4 / Atin Atul Kothari First argument to L^e after equal sign should be r, in all three references: L(r, w^0) = L^e(r, w^0) + ...
- Pg. 892 / 5th line from top / Atin Atul Kothari eliminate bogus word approximaindeione: An approximate solution L can be...

- Pg. 895 (Color section) / Figure 19.52 / Gustavo A. Patow The figures are shown in the wrong order. To match the captions, rearrange the images in the order (b,c,f,d,e,a).
- Pg. 896 / Equation 18.29 / Janne Koponen The F term in the second column of the second row should have the subscript 2,2.
- Pg. 898 / Figure 18.3 caption / Kim Dong Ho (c) Wall B radiating, A and C reflecting.
- Pg. 902 / 1st line, Eq. 18.40 / Kim Dong Ho Lose K\_{i,i} at start of first line
- Pg. 903 / Figure 18.5 / Chris Faigle Lines 1 and 6 should read "for i <- 1 to n".
- Pg. 904 / Figure 18.6 / Chris Faigle Lines 1 and 5 should read "for i <- 1 to n".
- Pg. 905/ Equation 18.43 / Gladimir Baranoski Replace + sign in lines 3 and 4 with sign.
- Pg. 906 / Figure 18.7 / Chris Faigle Line 1: The 0 should be a 1 Line 9: The 0 should be a 1 Line 10: Replace K\_j,i in the numerator of the rightmost term with K\_k,i
- Pg. 912 / Figure 18.11 / Andrew The arrow rising to the top face should pass behind the near edge of that face, not in front of it.
- Pg. 913 / Equation 18.55 / Chris Faigle Delete the \Delta in front of the \rho in the numerator
- Pg. 914/ Equation 18.57 / Gladimir Baranoski Replace right-hand term "B\_k A\_k" with "\Delta B\_k A\_k"
- Pg. 917/ Paragraph after Equation 18.59 / Gladimir Baranoski Replace "Now if A\_i" with "Now if dA\_i"
- Pg. 922 / Figure 18.18 / Atin Atul Kothari Label q\_1 should be q\_i
- Pg. 943 / Figure 18.35 / Janne Koponen In the lower half of part (d), the entry below and to the right of the root node "A" should be "A\_3"
- Pg. 946 / Figure 18.37 / Dani Lischinski Label A just below A\_1 in part (b) should be A\_2.

- Pg. 948 / 5th paragraph / Dani Lischinski Replace "number of input polygons" with "number of elements"
- Pg. 948/ 6th paragraph / Gladimir Baranoski Replace "C-level patches are descendents" with "C-level patches are parents"
- Pg. 953 / Next-to-last line / Dani Lischinski Subscript on Y\_q should be g
- Pg. 954 / Figure 18.44 / Dani Lischinski "struct Link }" should be "struct Link {"
- Pg. 955 / Figure 18.46 / Dani Lischinski "InitBg" should be "InitBs"
- Pg. 958 / Figure 18.51 / Dani Lischinski and Stephan Schaefer 7th line should read "PushPullRad(r, 0)"
- Pg. 964 / Figure 18.56 / Dani Lischinski "InitBg" should be "InitBs"
- Pg. 966 / next-to-last line / Dani Lischinski
   First + should be =

   "...form factor matrix (tilde-K) = K + DK. Then..."
- Pg. 967 / end of 1st paragraph / Dani Lischinski Final term K(tilde-B) should be in bold.
- Pg. 967 / just before Eq. 18.88 / Dani Lischinski Reference [413] should be [414]
- Pg. 969/ Equation 18.94 / Gladimir Baranoski The term "i\in I" should appear below the sigma in both lines.
- Pg. 969/ Equation 18.95 / Gladimir Baranoski The first term in the right-hand side of the first line should change from \frac{1}{A\_i} to \frac{1}{A\_I}.
- Pg. 970 / Figure 18.62 / Dani Lischinski "InitBg" should be "InitBs"
- Pg. 970 / Figure 18.62 / Dani Lischinski Line 4, Gamma\_s should be Y\_s
- Pg. 970 / Figure 18.62 / Dani Lischinski "RefineLink(L)" should be "RefineImpLink(L)"
- Pg. 970 / Last paragraph / Dani Lischinski "SolveImpRad" should be "SolveImpHR"

- Pg. 971 / 2nd paragraph / Dani Lischinski "SolveImpRad" should be "SolveImpHR"
- Pg. 972 / Figure 18.64 / Dani Lischinski 5th line, L.Y\_g should be L.q.Y\_s
- Pg. 972 / Figure 18.65 / Dani Lischinski Insert a line before the first endfor: RecursivelySetYto0(r)
- Pg. 973 / Figure 18.66 / Dani Lischinski Fourth cluster of lines: Each instance of L.p.Y should be L.p.Y\_g the term n.Y should be n.Y\_s
- Pg. 973/ Equation 18.66 / Gladimir Baranoski Remove endwhile in next-to-last line
- Pg. 977/ Equation 18.99 / Gladimir Baranoski The term \Phi\_i^r should be \Phi\_i^k
- Pg. 990 / Equation 19.1 / Paul Lalonde The argument s in L^e(s, w^0) should be an r.
- Pg. 990 / Equation 19.3 / Paul Lalonde On both lines, the argument s in L^e(s, w^0) should be an r.
- Pg. 997 / Figure 19.8 / Andrew There should be two lines on the rightmost (gray-shaded) partial ellipse, showing the edges of the intervening partial ellipses (like the figure on the hemisphere). On the bottom corner should be shade (as on the hemisphere).
- Pg. 1017 / Figure 19.27 / Andrew Remove dot at top of line coming out of point F
- Pg. 1021 / 4th paragraph / Andrew Add references:
  "Distribution ray tracing [101] and path tracing [234] are the most..."
- Pg. 1024 / Eq. 19.28 / Seth Teller & class The expression for d should be the discriminant, not its square root: s1 = (-b+\sqrt d)/2a s2 = (-b-\sqrt d)/2a where

 $d = b^2 - 4ac$ 

• Pg. 1031 / Equation 19.29 / Gladimir Baranoski Replace all three occurances of r with s.

- Pg. 1031 / Equation 19.30 / Gladimir Baranoski Replace all four occurances of r with s.
- Pg. 1048 / Figure 19.50 / Gladimir Baranoski Remove diffuse patch in the arc starting at the light source.
- Pg. 1048 / Figure 19.50 / Andrew Adapted from Chen, Rushmeier, Miller, and Turnder, "A progressive multi-pass method for global illumination" (Proc. Siggraph 91), Figure 1, pg. 166
- Pg. 1049 / Figure 19.51 / Andrew Adapted from Chen, Rushmeier, Miller, and Turnder, "A progressive multi-pass method for global illumination" (Proc. Siggraph 91), Figure 1, pg. 166
- Pg. 1087 / Equation A.3 / Chris Faigle In the third line, move "a<=t<=b" under the "max"
- Pg. 1090 / First paragraph under Eq. A.14 / Janne Koponen "finite" should be "countable"
- Pg. 1124 / Equation FF4 / Nail Gatenby There are two terms that take the inverse-tangent (marked tan^{-1}) of fractions. Both of these should have a square root in the denominator. Thus these terms should be tan^{-1}(X/sqrt(1+Y^2)) and tan^{-1}(Y/sqrt(1+X^2)).
- Pg. 1180 / Table G.10 / Davide Gadia The Y value for the Neutral 3.5 patch should be 9.00
- B-15 / [187] / Andrew Missing citation: [186a] Pat Hanrahan and Jim Lawson, "A Language for Shading and Lighting Calculations", Computer Graphics (Proc. Siggraph '90), 24(4), 289-298, August 1990.
- B-28 / [373] / Andrew "Hanen" should be "Hanan"
- B-28 / [374] / Andrew "Hanen" should be "Hanan"
- B-37 / Ref. 499 / Anil Hirani Remove "and H. Webb"
- I-18 / G index / Chris Faigle Under "Galerkin method" and subhead "classical radiosity and", the indexed pages should be 892-893

When you want to know a thing you have studied in your memory proceed in this way: When you have drawn the same thing so many times that you think you know it by heart, test it by drawing it without the model; but have the model traced on flat thin glass and lay this on the drawing you have made without the model, and note carefully where the tracing does not coincide with your drawing, and where you find you have gone wrong; and bear in mind not to repeat the same mistakes. Then return to the model, and draw the part in which you were wrong again and again till you have it well in your mind.

Leonardo da Vinci

... there ain't nothing more to write about, and I am rotten glad of it, because if I'd a knowed what a trouble it was to make a book I wouldn't a tackled it and ain't agoing to no more.

Mark Twain ("The Adventures of Huckleberry Finn," 1884)

# Andrew S. Glassner PRINCIPLES OF DIGITAL IMAGE SYNTHESIS

The theory of digital image synthesis, or rendering, is composed of three core topics: the human visual system, digital signal processing, and the interaction of matter and energy. This text provides a solid foundation in each of these fields, utilizing a consistent terminology and notation throughout. Two modern approaches to rendering—hierarchical radiosity and distribution ray tracing—are discussed, with a focus on how they interweave these core disciplines to create efficient and accurate algorithms. Researchers and implementors who seek an increased understanding of today's rendering techniques and a guide to the development of tomorrow's will benefit from the clear presentation offered here.

Clear, accessible, and comprehensive, *Principles of Digital Image Synthesis* is an important resource for computer graphics programmers and researchers alike. It is also a unique and valuable textbook for intermediate and advanced computer graphics courses.

### ABOUT THE AUTHOR

Andrew 5. Glassner's contributions to computer graphice span over 15 years. His work at Microsoft Research, Xerox PARC, the IBM Watson Research Lubs, Bell Communications Research, and the Delft University of Technology has produced numerous technical articles on rendering theory and practice, animation, modeling, and new media. Dr. Glassner also authored 3D Computer Graphics: A Handbook for Artists and Designers, edited An Introduction to Ray Tracing, and created the Graphics Gems series for programmers. A popular speaker, he often addresses both technical and general audiences on topics ranging from computer graphics and art to the ethics and politics of computers in society. Dr. Glassner is a member of the editorial boards for ACM Transactions on Graphics and IEEE Computer Graphics & Applications. He has served on papers committees for both the Eurographics and SIGGRAPH conferences, and he chaired the Technical Papers Committee for SIGGRAPH '94. He also writes fiction, plays jazz piano, and enjoys painting and hiking. He holds a Ph.D. from the University of North Carolina at Chapel Hill, Currently, Dr. Glassner is creating new computer graphics at Microsoft Research.

### OF RELATED INTEREST FROM MORGAN KAUFMANN

Radiosity and Global Illumination, François Sillion and Claude Puech

MORDAN KAUTMANN PUBLISHERS, INC. SAN FRANCISCO, CALIFORNIA Two-volume set 19 Volume 1 of 2 Computer graphics

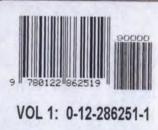

## Andrew S. Glassner

# PRINCIPLES OF DIGITAL Image synthesis

Image synthesis transforms geometry and physics into meaningful images. Because rendering algorithms change frequently, it is increasingly important for researchers and implementors to understand the basic principles of image synthesis. Andrew Glassner focuses on these principles, providing a comprehensive explanation of the three core fields of study that constitute digital image synthesis: the human visual system, digital signal processing, and the interaction of matter and light. Assuming no more than a basic background in calculus, Glassner demonstrates how these disciplines are elegantly orchestrated into modern rendering techniques such as radiosity and ray tracing.

#### VOLUME 1

The Human Visual System: Looking at a computer-generated image, we don't perceive the underlying mathematical representation, but rather the final result of *layers* of processing—first by the display hardware itself and then by our eyes and brain, both of which transform the displayed image. We must understand these transformations so that the message contained in the image is not corrupted by the process.

Digital Signal Processing: Digital signals, the numerical representations of the real world, are at the heart of image synthesis. Understanding their nature is critical to any rendering algorithm—to creating accurate simulations of real-world scenes and avoiding offensive image artifacts.

#### VOLUME 2

*Matter and Energy*: To simulate the natural world, we must understand its laws, considering the nature of light, the physical structure of materials, and the interaction of the two. This study culminates in the radiance equation, the essence of all digital rendering algorithms.

Applications: Hierarchical radiosity and distribution ray tracing are derived from the general theory and presented in detail. The discussion shows how these sophisticated rendering techniques are approximations of the full theory, delineates how many of today's most powerful techniques are variants or combinations of these basic approaches, and supplies a context for evaluating future algorithms.

Appendices: Seven appendices provide reviews of linear algebra and probability, a historical look at light reflection and refraction, and a wealth of real-world data.

NORSAN KAUPMANN PUBLISHERS, INC. SAN FRANCISCO, CALIFORNIA

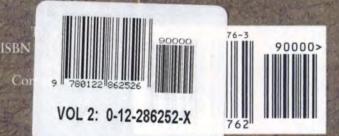